# MARCH 1985 VOL.10, NO.3

4.25 IN CANADA / £2.10 IN U.K.<br>A McGRAW-HILL PUBLICATION  $\frac{360-3280}{5}$ 

# marres. THE SMALL SYSTEMS JOURNAL

STATES OF

ROBERT **SS HNNE** 

# **BARGAIN** COMPUTING

# We interrupt this magazine f

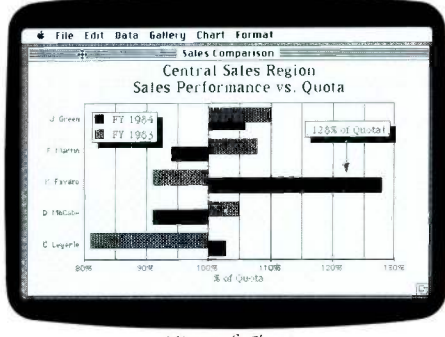

Microsoft Chart. business graphics.

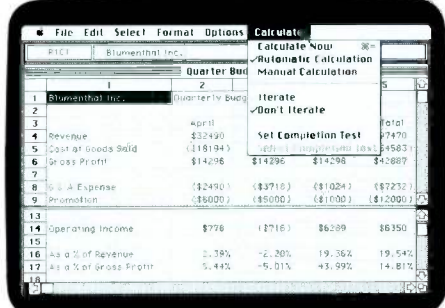

Microsoft Multiplan. electronic spreadsheet.

> Text Symbols Lines antinental United State,

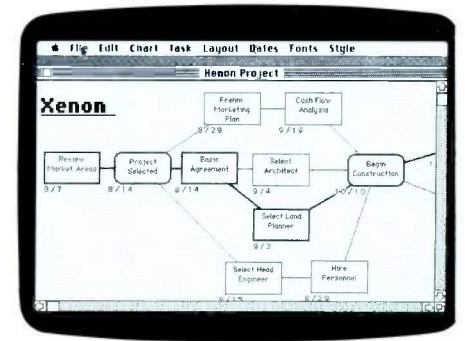

MacProject. project management.

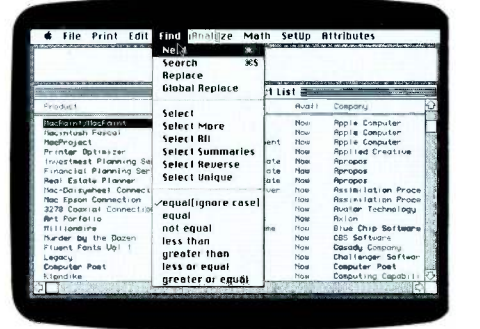

OverVIE. database management.

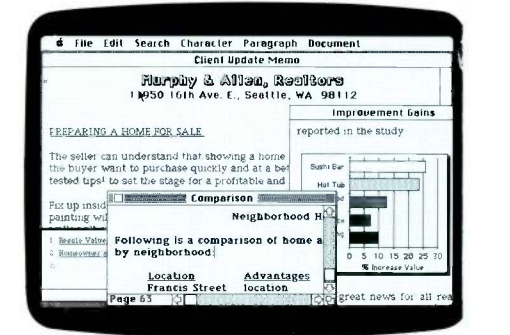

Microsoft Word, uord processing.

IBM PC disk unit R:<br>Get file from IBM PC III

SAMPLE, LUKS

J-2-3-worksheet

Concet

SAMPLE<br>MACLIN

Contains

Get File

ne

MacWrite. word processing

1. Hoving Date\_ Let's wait awhile Discussing the moving date seems oor many unknowns 2. <u>Tec**hnical Presentation:** I'm concerned about John giving</u><br>the technical presentation. I think Frank has a better handle an the current status of menulacturmg developments<br>status of manufacturing developments. See what

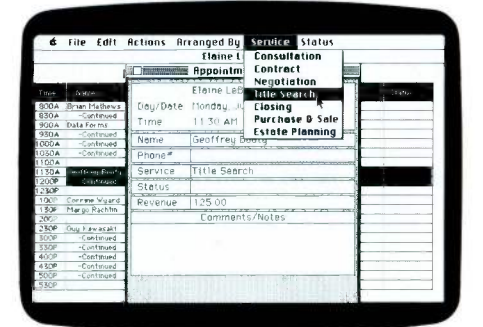

Front Desk. appointment scheduler

**HAYDEN**=BASE Student | Classes Instructor Local Address H Phone Instructor ID [11] Instructor comments  $F<sub>Class</sub>  $ext{code}$   $\frac{1}{2}$$ Class Code **g** g Student ID | / Instructor ID Students Arnencan H001ory Inn 109A Jonmon Tony al German LAB A N15T 170 Blastory Bld onder Cathy 333 Paychology 101. PHFB 202 Introductory Calculus | MT 18 Jacoberger, Helb., 111, 111, 12 Dever, Ronald Pyschology 101 11318 202

Hayden-Base, database management.

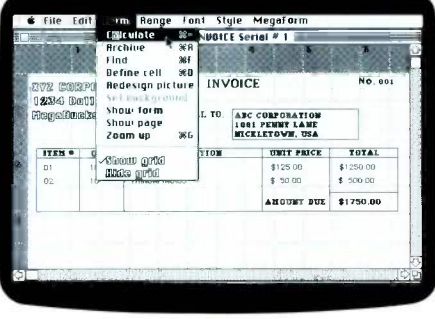

MegaForm. business form processor.

MacLink, IBM°' PC file transfer.

The programs above are just a few examples of business software arailable for Macintosh,\*Available March 1985.© 1985 Apple Computer Inc. Apple and the Apple logo are registered trademarks<br>of Apple <mark>Computer</mark> Inc. Macintosh

Quotes Investmen<br>Eurrent Quotes<br>Al Caracteal Quotes **11.1 avered avered**<br>11.1 avered BJ Avere ical Averages **3umnols**<br>Symbols lete Pad  $\equiv$  $\frac{1/2}{3/8}$ PENP VAI 1/DJA<br>DJ 01

> Dow Jones Straight Talk, data communications.

> > Healh<sup>1</sup>

FINANCE MEETING AGENDA ts on your proposed agenda for the Finance Group

Edit Search Format Font Style

DATE: JULY 9, 1984 FROM: G HELM

meeting next week

Filevision.

File Edit view Sort/Select Field rind

State

ev | Next |

# database management

# some important programs.

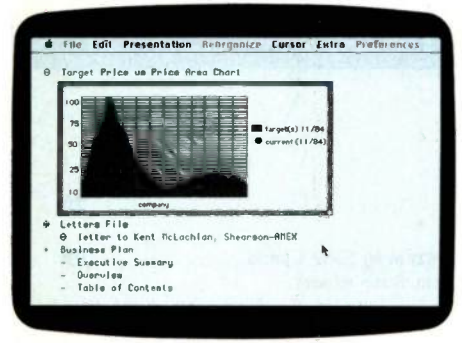

Thinktank, idea processor

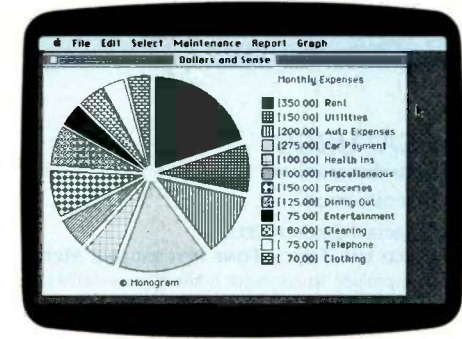

Dollars and \$ense, personal finance

|                 | Edit<br><b>File</b><br>currenty, 0  | Ronge<br>5492 | Table Sort        | <b>Window</b>        | Font Style |         |                | File Edit Fr       |
|-----------------|-------------------------------------|---------------|-------------------|----------------------|------------|---------|----------------|--------------------|
|                 |                                     |               |                   |                      |            |         |                |                    |
| D4.DB           |                                     |               |                   |                      |            |         | $\overline{R}$ |                    |
|                 |                                     |               | Spendore Sales    |                      |            | graph 2 |                | Location           |
|                 |                                     |               |                   |                      |            |         |                | Madison Park       |
|                 | SPLENDORA Baby Loods - Sales Nev B4 |               |                   |                      |            |         |                |                    |
|                 | <b>Seles</b>                        |               | $u$ ntās          | \$(1000)             |            |         |                |                    |
|                 |                                     |               |                   |                      |            |         |                | Address            |
|                 | Heats                               |               |                   | <b>3898595 SKING</b> |            |         |                | 2495 43rd Eas      |
|                 | Str Veg                             |               | 2394005           | 3198050 B B B        |            |         |                |                    |
|                 | Fruits                              |               |                   |                      |            |         |                |                    |
|                 | Dearrin<br><b>SpecPred</b>          |               | 3205950<br>995010 | distant              |            |         |                | <b>Asking Pric</b> |
|                 |                                     |               |                   |                      |            | graph 5 |                | \$245,000.00       |
| 10 <sup>2</sup> | Telet Seles                         |               |                   | 1.5691E7 \$14,201    |            |         |                |                    |
|                 |                                     |               |                   |                      |            |         |                |                    |
|                 | <b>Cool of Soles</b>                |               |                   | 8(1000)              |            |         |                | Description        |
|                 |                                     |               |                   |                      |            |         |                | New San Franc      |
|                 | Pockeeles                           |               |                   | 8674                 |            |         |                | Large treed to     |
|                 |                                     |               |                   | \$1,237              |            |         |                | with plentu of     |
|                 | <b>Marketing</b>                    |               |                   | 8960                 |            |         |                |                    |
|                 | <b>Distribution</b>                 |               |                   | 1.005                |            |         |                | $-11/11$           |
|                 |                                     |               |                   |                      |            |         |                |                    |

Lotus jazz, integrated business software.<sup>\*</sup>

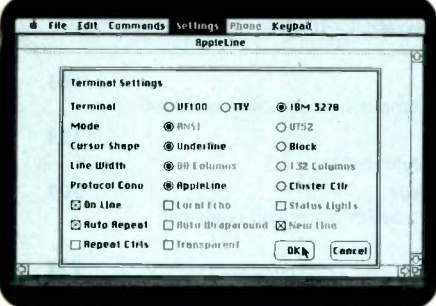

### MacTerminal. data communications.

| <b>Property</b>                         | <b>Find Torms</b>   | <b>Ers</b>                |                        |  |  |
|-----------------------------------------|---------------------|---------------------------|------------------------|--|--|
| Fill in page 1 of                       | <b>OFFICE</b>       |                           | <b>Continue adding</b> |  |  |
|                                         | Print this form     |                           |                        |  |  |
| <b>BOW OFSIGH</b><br><b>458 MRIN ST</b> | Remove this form    |                           |                        |  |  |
| SPARL LTOWN. USR                        | Print forms         |                           |                        |  |  |
| I HARD LCE .<br><b>HOVE</b>             | <b>Remove forms</b> |                           |                        |  |  |
| <b>BILL TO</b><br>SHIP TO               |                     | <b>TELEPHONE</b>          |                        |  |  |
|                                         | Count forms         |                           |                        |  |  |
| DROER DRIF<br>SHIP UIR                  |                     | SHIP DATE<br>FOR BY, VIEW | PO =<br>TAX :          |  |  |
| TERNS                                   | Copy forms          | SPECIAL INSTR:            |                        |  |  |
| <b>GIY IIER</b><br>0.44                 | Copy design only    | ANT:                      |                        |  |  |
| <b>GTV ITEM *45:</b>                    |                     | <b>RIVET</b>              |                        |  |  |
| <b>QTY ITEN *48:</b>                    | Change design       | <b>RINT</b><br>SURTOTRL.  |                        |  |  |
|                                         |                     | TAX:                      |                        |  |  |
|                                         | <b>TOTAL</b>        | <b>ABOUT DUE</b>          |                        |  |  |
| THREE YOU FOR YOUR ORDER!               |                     |                           |                        |  |  |

PFS: File. database management.

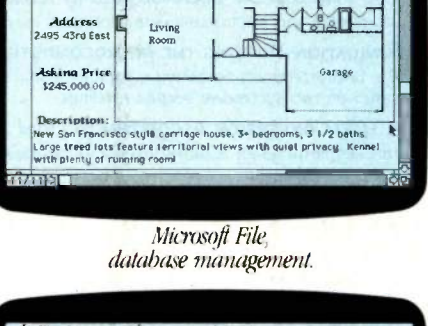

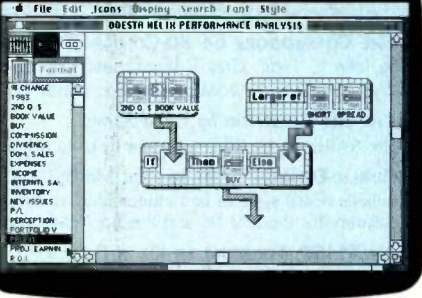

Helix; relational database.

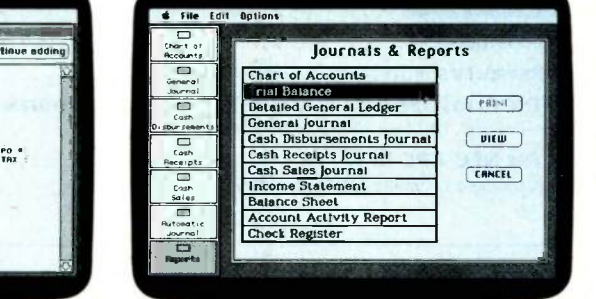

Peachtree's Back to Basics, accounting package.

Every business day, a new software program is being developed for the Macintosh<sup>™</sup> Personal Computer.

Software for word processing. Spreadsheets. Business graphics. Project management. Database management. And data communications.

As well as software that enables Macintosh to do things that have never been done on a computer before.

Which means the world's easiest-to-use business computer is well on its way to becoming the world's most useful business computer.

Any authorized Apple dealer will gladly demonstrate that fact.

Just ask to see the computer that's software compatible. With human beings.

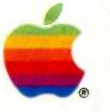

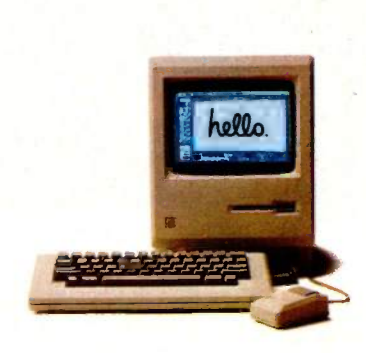

# CO.NTENTS

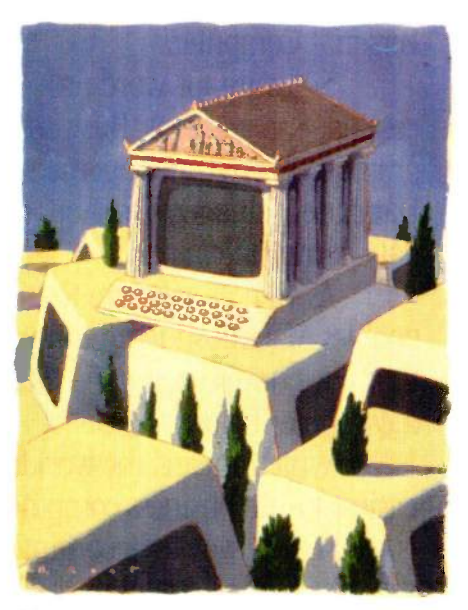

96

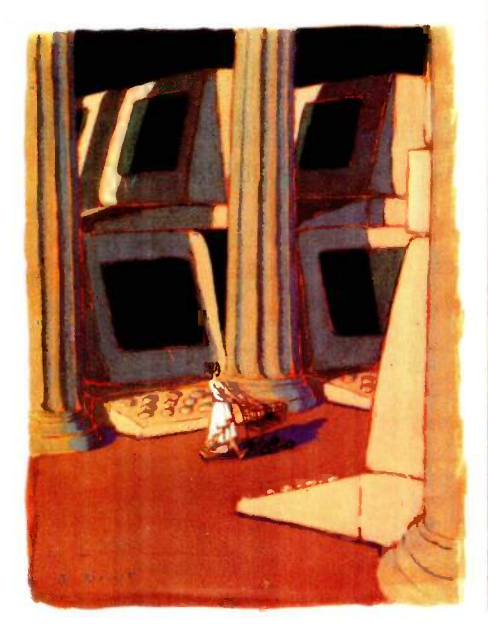

168

# FEATURES

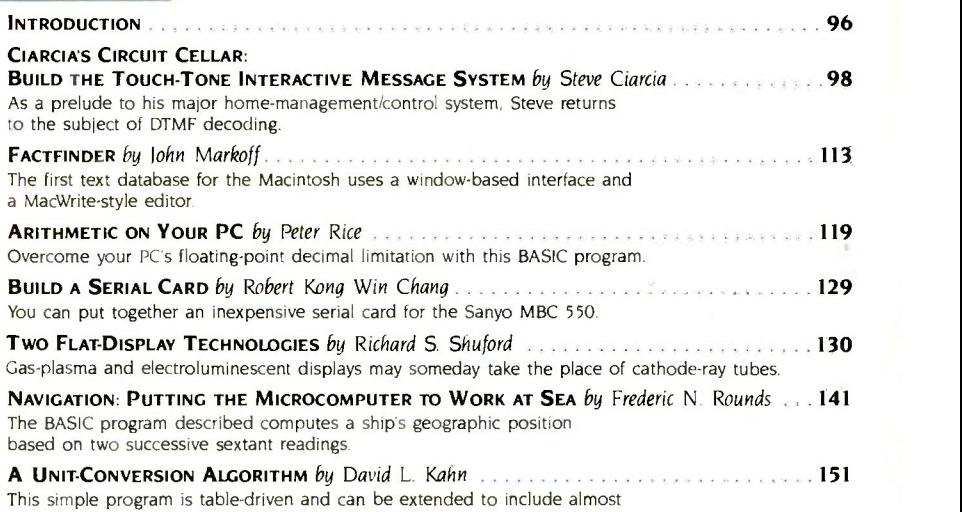

# THEMES

any unit of measure.

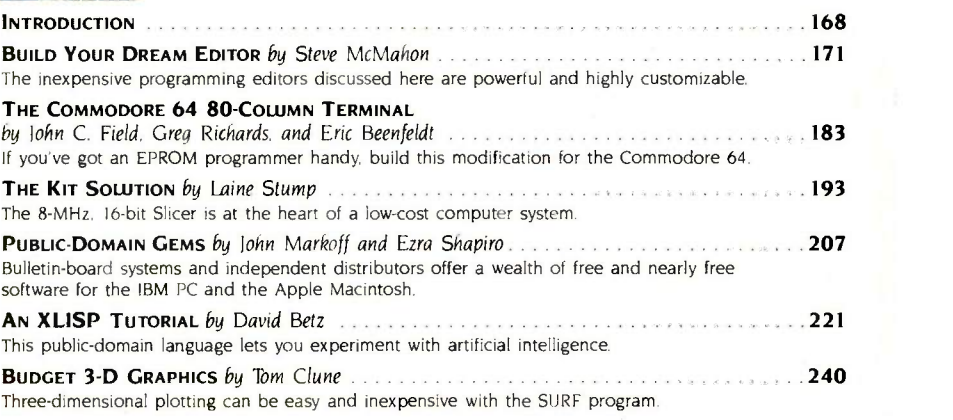

# REVIEWS

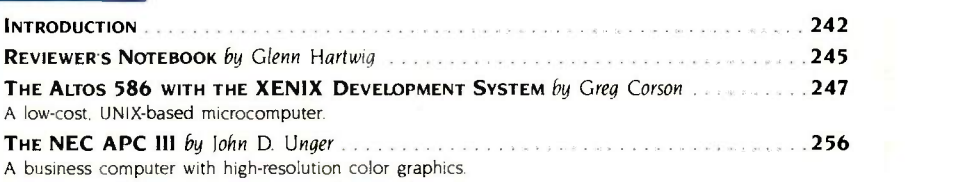

ing offices: 70 Main St. Peterborough, NH 03438, phone (603) 924-9281. Office hours H. McGraw (1860-1948). Executive: editorial, circulation, and advertised means of the USA and the Main St. Peterborough, NH 03438, phone (

# BVTE March

VOLUME 10, NUMBER 3, 1985

| An old friend has a new look.                                                                                                    |  |
|----------------------------------------------------------------------------------------------------|--|
| Paint with 16 colors on an Apple IIc or 128K-byte IIe.                                                                               |  |
| One approach to making computers easy to use.                                                                                        |  |
| FRIENDLY WRITER AND FRIENDLY SPELLER by Steven D. Ryals 289<br>Inexpensive but limited word processing.                              |  |
| TECMAR'S JRCAPTAIN by Glenn Hartwig Albertain, and an article of the contract of the 299<br>A memory-expansion board for IBM's PCir. |  |
| Readers respond to previous reviews.                                                                                                 |  |

# KERNEL

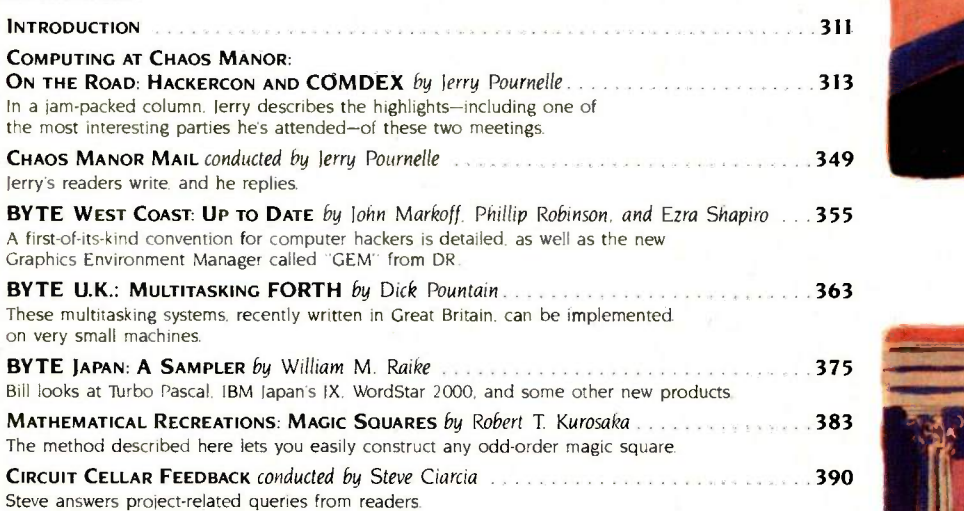

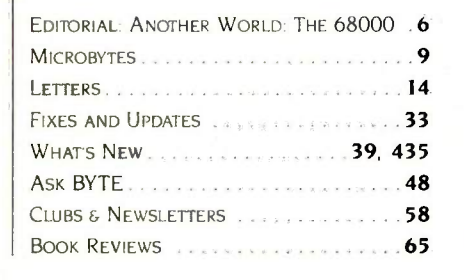

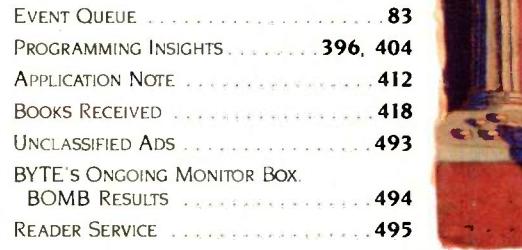

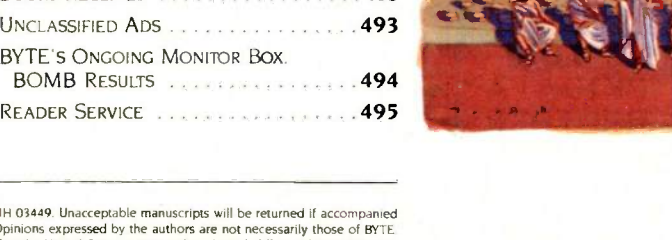

Address all editorial correspondence to the Editor. BYTE. POB 372. Hancock. NH 03449. Unacceptable manuscripts will be returned if accompanied by sufficient first-class postage. Not responsible for lost manuscripts or photos. Opinions expressed by the authors are not necessarily those of BYTE.<br>Copyright © 1985 by McGraw-Hill Inc. All rights reserved. Takemark reg sion of McGraw-Hill Inc. is pronibited. Requests for special permission or buik orders should be addressed to the publisher. BYTE is available and the publisher. With Estatiable and the man arbor. Minimidiation of the man

London WC1R 4E1 England<br>Subscription questions or problems should be addressed to. BYTE Subscriber Service. POB 328. Hancock. NH 03449

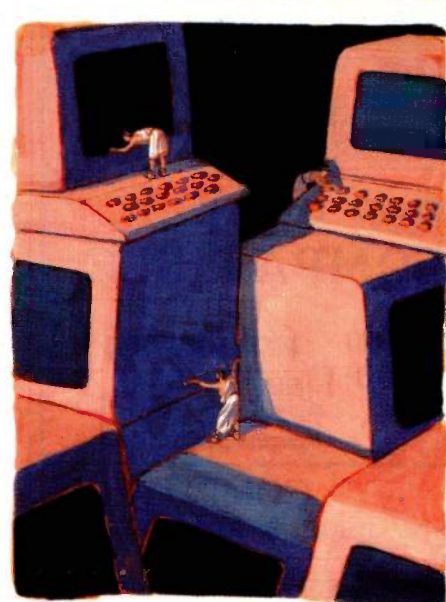

242

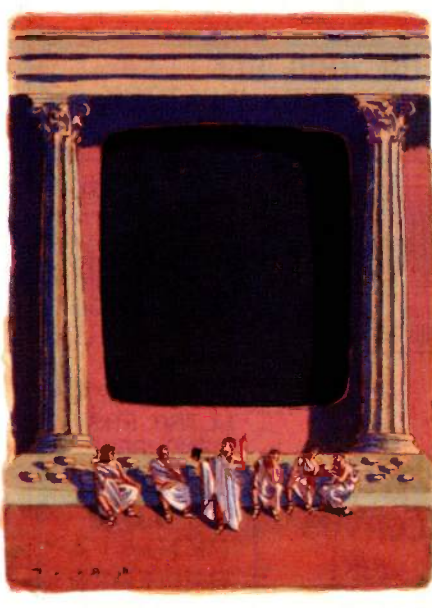

311

### Inquiry 247

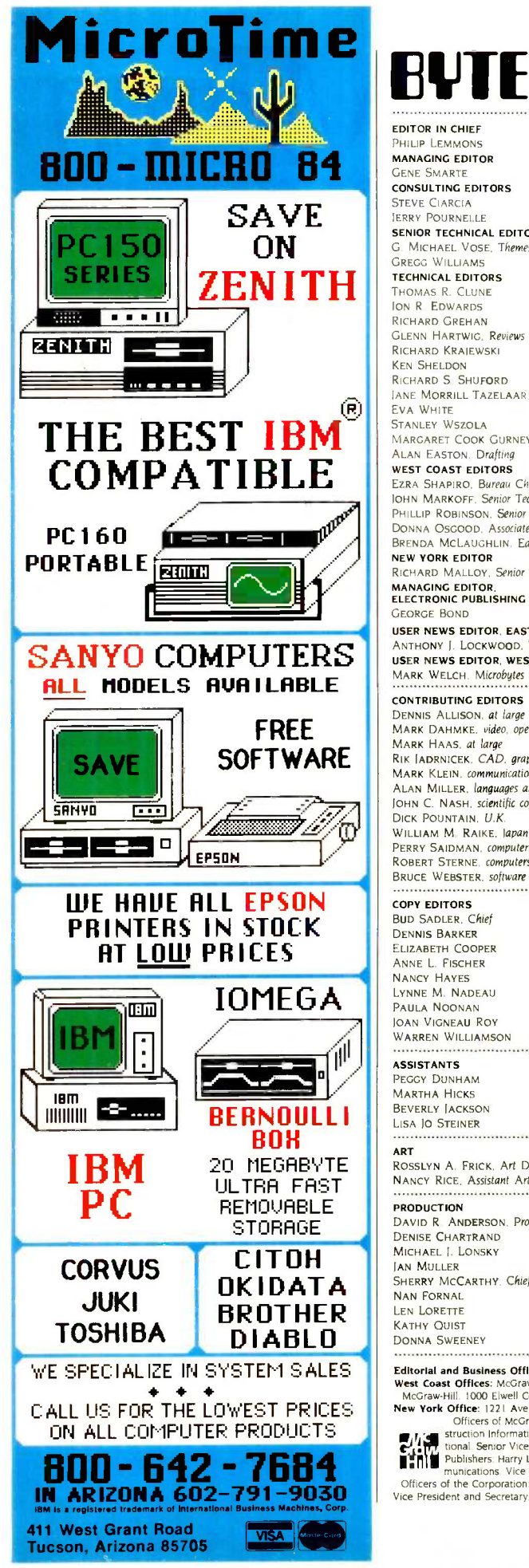

# RUI

**ON** G. MICHAEL VOSE, Themes ZENITH TECHNICAL EDITORS<br>
THOMAS R. CLUNE<br>
NICHARD GREAM<br>
RICHARD GREAM<br>
RICHARD GREAM<br>
GLENN HARTWIG, REVIEWS **ANTHONY J. LOCKWOOD.** What's New EDITOR IN CHIEF PHILIP LEMMONS MANAGING EDITOR **GENE SMAR** CONSULTING EDITORS STEVE CIARCIA JERRY POURNELLE SENIOR TECHNICAL EDITORS G. MICHAEL VOSE, Themes TECHNICAL EDITORS THOMAS R. CLONE ION R EDWARDS RICHARD GREHAN GLENN HARTWIG, Reviews RICHARD KRAIEWSKI KEN SHELDON RICHARD S. SHUFORD IANE MORRILL TAZELAAR EVA WHITE STANLEY WSZOLA MARGARET COOK GURNEY, Associate ALAN EASTON, Drafting WEST COAST EDITORS EZRA SHAPIRO. Bureau Chief. San Francisco JOHN MARKOFF. Senior Technical Editor. Palo Alto PHILLIP ROBINSON. Senior Technical Editor, Palo Alto DONNA OSGOOD, Associate Editor. San Francisco BRENDA MCLAUGHLIN, Editorial Assistant. San Francisco NE**W YORK EDITOR**<br>RICHARD MALLOY, *Senior Technical Editor* MANAGING EDITOR,<br>ELECTRONIC PUBLISHING AND COMMUNICATIONS GEORGE BOND USER NEWS EDITOR, EAST COAST USER NEWS EDITOR, WEST COAST MARK WELCH, Microbytes CONTRIBUTING EDITORS DENNIS ALLISON. at large<br>MARK DAHMKE. *video, oper*ating systems MARK HAAS, *at large*<br>RIK JADRNICEK*, CAD, graphics, spreadsheets* MARK KLEIN. communications ALAN MILLER. languages and engineering

JOHN C. NASH, scientific computing DICK POUNTAIN. U.K. WILLIAM M. RAIKE. Japan PERRY SAIDMAN. computers and law ROBERT STERNE. computers and law BRUCE WEBSTER, software

COPY EDITORS

NANCY HAYES BUD SADLER. Chief DENNIS BARKER ELIZABETH COOPER ANNE L. FISCHER LYNNE M. NADEAU PAULA NOONAN JOAN VIGNEAU ROY WARREN WILLIAMSON

### ASSISTANTS

PEGGY DUNHAM MARTHA HICKS BEVERLY JACKSON LISA JO STEINER

ART

ROSSLYN A. FRICK, Art Director NANCY RICE, Assistant Art Director .........

### PRODUCTION

DAVID R ANDERSON, Production Director DENISE CHARTRAND MICHAEL | LONSKY JAN MULLER SHERRY MCCARTHY, Chief Typographer NAN FORNAL LEN LORETTE KATHY QUIST DONNA SWEENEY

SENIOR VICE PRESIDENT PUBLISHER HARRY L. BROWN ASSISTANT PUBLISHER MICHELE P. VERVILLI PUBLISHER'S ASSISTANT DORIS R GAMBLE REPRINTS AND PERMISSIONS FAITH A. KLUNTZ

ADVERTISING SALES PETER HUESTIS. Sales Manager SANDRA FOSTER. Administrative Assistant **ADVERTISING** LISA WOZMAK, Supervisor

ROBERT D. HANNINGS. Senior Account Manager MARION CARLSON KAREN CILLEY LYDA CLARK MICHELE GILMORE<br>Denise Pr**oc**tor

ADVERTISING/PRODUCTION WAI CHIU LI. Quality Control Director JULIE NELSON. AdvertisinglProduction Coordinator LINDA I. SWEENEY, Advertising/Production Coordinator

CIRCULATION GREGORY SPITZFADEN, Director

ANDREW JACKSON. Subscriptions Manager CATHY A. R. DREW. Assistant Manager LAURIE SEAMANS. Assistant Manager SUSAN BOYD PHIL DECHERT MARY EMERSON LOUISE MENEGUS AGNES E. PERRY IENNIFER PRICE [AMES BINGHAM, Single -Copy Sales Manager LINDA TURNER, Assistant Manager CAROL AHO CLAUDETTE CARSWELL KAREN DESROCHES

MARKETING COMMUNICATIONS

HORACE T. HOWLAND, Director VICKI REYNOLDS. Marketing Associate PRISCILLA ARNOLD. Marketing Assistant STEPHANIE WARNESKY, Graphic Arts Supervisor SHARON PRICE, Graphic Arts Designer DOUG WEBSTER. Director of Public Relations WILBUR S. WAT**SO**N. O*perations Manager. Exhibits*<br>PATRICIA AKERLEY. R*esearch Manager* CYNTHIA DAMATO SANDS. Reader Service Coordinator

**ACCOUNTING**<br>DANIEL RODRIGUES, Business Manager/Controller KENNETH A. KING, Assistant Controller VICKI WESTON. Accounting Manager LINDA SHORT. DIP Manager EDSON WARE, Credit MARILYN HAIGH DIANE HENRY VERN ROCKWELL JOANN WALTER

BUILDING SERVICES/TRAFFIC ANTHONY BENNETT. Building Services Manager BRIAN HIGGINS MARK MONKTON

**RECEPTIONISTS** L. RYAN MCCOMBS

CHERYL CASTRO. Assistant

PERSONNEL CHERYL A. HURD, Office Manager PATRICIA BURKE. Personnel Coordinator

BYTE BUSINESS PHONES PETE HUESTIS, 603-924-6137

HORACE HOWLAND, 603-924-3424 DOUG WEBSTER. 603-924-9027 BRAD BROWNE. 603-924-6166 ADVERTISING, 603-924-6448 CIRCULATION, 800-258-5485

Editorial and Business Office: 70 Main Street, Peterborough. New Hampshire 03458. (603) 924-9281.<br>
West Coast Offices: McGraw-Hill. 103 Battery St. San Francisco. CA 94111, (415) 362-4600.<br>
New York Office: 1221 Aveva of t

munications. Vice Presidents: Fred 0. Jensen. Planning and Development. Margaret L. Dagner. Human Resources. ,.,,, of the Corporation: Harold W. McGraw. Ir.. Chairman. loseph L. Dionne, President and Chief Executive Office, Robert N. Landes. Senior Vice President and Secretary: Ralph I. Webb, Treasurer

# DESIGNED TO MAKE UNIX SYSTEM V EVEN BETTER...

UNIX System V, the new standard in multiuser microcomputer operating systems, gives you high performance features along with the portability and flexibility of a standard.

Crom mco computers can make UNIX System V even better. Because our systems are designed with UNIX in mind. First of all, we offer UNIX System V with Berkeley enhancements. Then, our hardware uses advanced features like 64K of on -board cache memory and our high speed STDC controller to speed up disk operations -very important with UNIX.

More capability and expandability We have a high-speed, 68000-based CPU that runs at 10 MHz, coupled with a memory manager that uses demand -paging and scatter loading to work with UNIX, not for it.

We provide room for expanding RAM to 16 megabytes -with error detection and correction -for running even the most sophisticated and advanced microcomputer programs. And the power to accommodate up to 16 users-all with plenty of memory.

But we give you even more.

# A complete solution

We give you a choice in systems: the System 100 series, expandable up to 4 megabytes of RAM, and the System 300 series, expandable to 16 mega-

bytes. A high speed 50 megabyte hard disk drive is standard on the systems. And you can expand the hard disk capacity up to 1200 megabytes using standard SMD drives. You can add floating point processing. High resolution graphics. Video digitizing an imaging. Communications through

### standard protocols. Mainframe interface.

And software support is here to meet your needs. We offer major programming languages, database management systems, communications soft including SNA architecture, X.25 protocol, and Ethern even a program to interface to an IBM PC if you need to. And, of course, access to the broad range of standard UNIX applications programs that is growing dramatically every day.

## Easy to use.

We also make our systems easier to use, because we install the operating system before we ship your computer. No complicated installation procedures. And the Berkeley enhancements give you the standard UNIX System V operating system, but with the added convenience of these widely acclaimed improvements.

Cromemco's System 100 and System 300 computers: designed to be the highest performance UNIX systems available anywhere.

Just call or visit one of our UNIX System V Official System Centers to see for yourself. They'll also give you a copy of our new publication, "What you should know before you buy a UNIX system." Or contact us directly.

We'll be glad to show you how to get a better UNIX system

Corporate Headquarters: Cromemco, Inc., 280 Bernardo Avenue, P.O. Box 7400, Mountain View, CA 94039. (415) 969-4710. In Europe:

> **Cromemco GmbH**, 6236 Eschborn 1, Frankfurter Str. 33-35, P.O. 5267, Frankfurt Main. Germany.

Cromemco

UNIX is a trademark of Bell Laboratories.<br>IBM is a trademark of International Business Machines Corp.

# $E D I T O R I A L$

# ANOTHER WORLD: THE 68000

A year and a half ago, the world of personal computing looked as if it were becoming more and more the domain of a single class of computers, the IBM PC and its compatibles, and a single family of microprocessors, the Intel 8088 and its relatives. The IBM -Intel world has fostered the development of a great variety of software but signs of intellectual stagnation had appeared. Almost all hardware manufacturers had the same strategy: IBM compatibility. Almost all software houses besieged the same market: the corporate office.

When IBM reduced its prices and in-

troduced the PC AT at a surprisingly low price, many manufacturers of compatibles faltered or fell. While a number of software houses tottered, IBM introduced dozens of its own software packages. Macintosh offered some hope of a pluralist world in personal computing but software was extremely slow to appear, and in many cases the Macintosh version of a program originally developed for the IBM PC was less capable. It was unclear whether the Macintosh would be able to stem the tide of IBM machines and software.

In the past few weeks, however, an assortment of 68000-based machines has been announced or reported.

### LISTINGS IN BYTE

To make listings easily accessible to BYTE readers, we try to put all listings pertaining to an article on our bulletin board, BYTEnet Listings, (603) 924-9820. Listings for each issue are included in the FROMBYTE area. We may print some complete or partial listings in the magazine when required for clarity or understanding, but these listings also will be on BYTEnet Listings, along with public -domain software and utilities. Log on and see what we have to offer. Please be aware that material in the FROMBYTE area of BYTEnet Listings is for personal, noncommercial use only.

## TENTH ANNIVERSARY ISSUE

BYTE is planning a special section to be published in our tenth anniversary (September 1985) issue, and we'd like your help if you've been computing for several years or if you have a vintage computer that still works. We're thinking about doing a personal history of microcomputing that focuses on what people were doing with computers in a certain year: for example, "By late 1976, 1 had received my Altair and was trying to learn 8080 machine language...." We'd like a short reminiscence (under 300 words, double-spaced) that includes what year it was, what equipment you had, and what you were using it for.

Also please contact us if you have an old computer that is still in working condition and has some sort of BASIC with it. We think it might be interesting to run some benchmarks and compare the results to those of newer machines.

Address all materials to either Gregg Williams or Richard Shuford at BYTE, POB 372, Hancock, NH 03449. Thanks.

Atari has announced 68000-based systems at astonishingly low prices and with impressive software from Digital Research. Hewlett-Packard's 68000 -based Integral is a remarkable UNIX transportable with an electroluminescent display. Tandy also introduced a 68000-based system at the Consumer Electronics Show. Commodore has acquired rights to the 68000 -based Amiga system. Published reports say that AT&T will release a powerful 68000-based system. Put all these together with the 68000-based Apple machine, the Sinclair OL, S-100 68000 systems, and systems from Cromemco, Areté, Sun, Charles River Data Systems, Stride, Altos, IBC, Plexus, Pyramid, and several others, and you have a remarkably rich world encompassing everything from \$300 home machines to expensive but economical 88-user UNIX systems.

Will 1985 be the year of the 68000? The Motorola processors may not surpass the installed base of Intel processors, but 68000s will definitely be abundant enough to inspire massive and diverse software development efforts. The prospect of having a Macintosh-like icon-based environment on inexpensive Atari home machines as well as powerful UNIX systems is exciting, and Digital<br>Research's Graphics Environment Manager (GEM) may indeed be available across the entire range of machines. Just as the world was getting dull, things are starting to get very interesting again. IBM's long stranglehold on the mainframe market may not be replicated on small computers after all.

BYTE welcomes the emergence of an equal alternative world. We will keep close watch on the world of the 68000.

-Phil Lemmons, Editor in Chief

# Maxell Gold. maxell. **MF1-DD** The floppy disk that lets PC AT speed ahead, makes PC/XT Xtraordinary and helps IBM capitalize on its powers.

For your Big Blue, only the Gold Standard will do. Maxell. The floppy disk chosen by many disk drive manufacturers to test their new equipment. Each Gold Standard is backed by a lifetime warranty. And each is a perfect match for your IBM. In fact, there's a Gold Standard for virtually any computer made. Even if it's the new IBM PC AT!

firfi,1.911/

FLOPPY DISK <u>Friz.d</u>

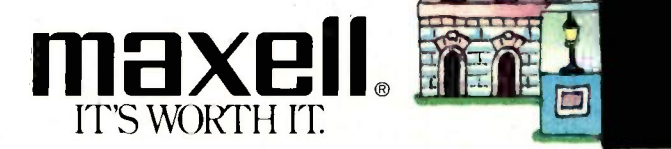

Maxell Corporation of America, 60 Oxford Drive, Moonachie, N.J. 07074 Inquiry 230

PC AT, PC/XT and PC are trademarks of IBM Corp

maxe

# SEEQUA NWS YOU **HUW TU** <u>GET AIN ANDERS AND A STRING AND A STRING AND A STRING AND A STRING AND A STRING AND A STRING AND A STRING AND</u> **IBM PC** UR JUST<br>SI595 \$1595.

# **BUY A CHAMELE** BY SEEQUA.

The Chameleon by Seequa does everything an IBM PC does. For about \$1000 less than an IBM.

The Chameleon lets you run popular IBM software like Lotus<sup>®</sup> 1-2-3<sup>™</sup> and dBase II.<sup>®</sup> It has a full 83 key keyboard just like an IBM. A disk drive like the IBM. And a bright  $80 \times 25$  character screen just like an IBM.

But it's not just the Chameleon's similarities to the IBM that should interest you. Its advantages should, too. The Chameleon also has

an 8 bit microprocessor that lets you run any of the thousands of CP/M-80® programs available. It comes complete with two of the best programs around, Perfect Writer<sup>™</sup> and Perfect Calc.<sup>™</sup> It's portable. And you can plug it in and start computing the moment you unwrap it.

**CORPORATION** 

SEEQUA puter, now you know where you<br>they call Champlesons. Wherever **COMPUTER** So if you've been interested in an IBM personal computer, now you know where you they sell Chameleons.

Odenton, MD 21113 Chameleon shown with optional second disk drive. To learn more about Seequa or for the location of the Seequa dealer nearest you, call (800) 638-6066 or (301) 672-3600. IBM is a registered trademark of International Business Machines Corporation.

8305 Telegraph Road

The Chameleon by

**ALC DE** 

# M.I.C.R.O.B.Y.T.E.S

Staff-written highlights of late developments in the microcomputer industry.

# IRS Tightens Rules on Business Use of Home Computers

Effective January 1, the Internal Revenue Service added temporary regulations requiring that a log be kept of home computer use in order to deduct the computer's business-use costs. After a comment period, permanent regulations will go into effect in late spring or early summer. An earlier rule, still in effect, states that home computer expenses may be deducted only by the self-employed or those who must own a home computer to hold their jobs.

# MSX Computers Shown, Not Sold, at CES

A number of Japanese and Korean companies exhibited MSX home computers at a Microsoft -sponsored MSX booth at January's Consumer Electronics Show in Las Vegas, but only Yamaha has definite plans to bring an MSX computer to the U.S. (See page 435 for details on Yamaha's CX5M Music Computer.) Because computers based on Microsoft's MSX standard all use the same basic hardware and software configuration, MSX cartridges and cassette software will run on any MSX computer.

Canon, Casio, Daewoo, Hitachi, Mitsubishi, Panasonic. Pioneer, Sanyo, Sony. and Toshiba all showed MSX computers-available in Japan-but declined to comment on U.S. pricing or availability dates. Most companies said they were waiting for reaction from American dealers and consumers. Spectravideo, the only U.S. company making an MSX computer, also displayed its computer. Financially troubled Spectravideo was recently acquired by Bondwell, a Hong Kong computer maker.

At least 19 software companies are reportedly developing versions of popular programs for MSX computers in Japan and the U.S., including Activision, Brøderbund, Infocom, and Spinnaker. However, those companies, like U.S. dealers, are hesitant to commit large development efforts to an American MSX computer market until the Japanese commit to a U.S. marketing effort, which they failed to do at CES.

Also at CES, Nintendo showed its Advanced Video System. a version of the FCS home video -game system it offers in Japan and that it says holds 90 percent of the Japanese home video-game market. An optional keyboard unit turns the system into a computer: several other peripherals will also be available. Nintendo had not set a price for the system but said it will be available in the U.S. in June.

# Digitizer Includes Software to Modify Images

Inovion, Layton. UT, announced a \$3500 image -capture system that can be used to digitize an image from a camera or other device. Also included is "paint" software with pop-up menus, which can be used to edit an image. Included in the Personal Graphics System are a 19 -inch color monitor that displays the 512- by 480 -pixel image in up to 250,000 colors, 780K bytes of graphics memory, a mouse, and composite video and RS-232C ports.

# Japanese Show More Wrist Computers

Seiko and Epson both showed watches that interface with computers at CES. Seiko's RC -1000 is similar to its earlier UC-2000, which used a separate keyboard to enter 2K bytes of text data for later reference. However, the RC -I000 includes an interface to any computer with an RS-232C serial port.

Epson's RC -20 wrist computer uses a Z80 -compatible processor and features a 23 -position touchscreen. It includes 8K bytes of ROM, 2K bytes of RAM, and a 4 -line by 7 -character display. Programs are included for appointment scheduling, address and phone listings, a calculator, and standard time and alarm functions. Neither price nor availability date were released.

(continued)

# New Pointing Devices Unveiled at CES

For those who aren't sure if they prefer the trackball or the mouse, Wico introduced the MouseTrac Combo: a removable cap on the three -button mouse uncovers a trackball. Wico also sells a keyboard with a built-in trackball.

Koala now offers KAT, a touch-tablet-like pointing device. which allows you to control a cursor by moving a finger across the tablet's surface.

Personal Peripherals Inc., Longview, TX, dropped the price of its Super Sketch graphics pen/tablet device to \$29.95.

# TI Offers Al Software for IBM PC, TI Professional

Texas Instruments planned to announce Arborist, a decision -analysis tool for managers, late last month. Arborist, an expert system that allows you to enter information in a naturallanguage format, sets up decision trees that can be graphically displayed. It is expected to sell for about \$500.

TI also announced that all of its artificial-intelligence software, including the Personal Consultant expert-system generator and its Natural Language products, would be available for the IBM Personal Computer as well as TI's Professional Computer.

# Braille Printers Aid Sight -Impaired

Visualtek. Santa Monica, CA, is shipping the MBOSS-1 Braille Printer, a bidirectional, continuous form -feed braille embosser. Based on a C. Itoh F10-55. MBOSS-I runs at 10 cps and produces hard copy from a computer. word processor. or refreshable braille device. It connects through RS-232C serial or Centronics-type parallel interfaces and uses audio status indicators. The list price is \$3225.

Nippon Dentsu Co. Ltd, Hachioji-City, Tokyo, Japan, will ship its Ohtsuki braille printer to the U.S. this month. The Ohtsuki produces standard text and braille simultaneously. It can be run from a standard word-processing program.

# NANOBYTES

Microsoft has upgraded its \$150 COBOL compiler to meet the ANSI 74 level 2 standard. It also released a version of its Macro Assembler that works with Intel 80186, 80286, and 80287 processors as well as the 8086, 8088, and 8087, which were supported in earlier versions.... Micro Computer Technologies, Santa Monica, CA, unveiled an IBM PC version of its SpeeDemon speed-up card. This card will swap the PC's 4.7 -MHz 8088 with a 10 -MHz 8086, but it will cost about \$700. Another version of the card, priced at \$295, replaces the Apple's 1-MHz 6502 processor with a 3.5-MHz 6502... VIP Technologies, Goleta, CA, has announced VIP Professional, an integrated spreadsheet/database/graphics program for the Apple Ile/11c. The \$199 program uses the Apple's double-hi-res graphics mode and requires 128K bytes of RAM. ... CompuSonics, Denver, CO, showed a digital-audio system at CES that uses high-capacity 51/4-inch floppy disks to store sound information. The company says its \$1200 DSP-I000 recorder/player will store about 45 minutes of sound on a special 25-megabyte disk being developed by Drivetec. Most consumer digital-audio products use read-only compact discs that store the equivalent of 550 megabytes of sound.... Taliq Corporation, Mountain View, CA, is selling its Opto-film Window Cells, which use liquid -crystal technology to mask or reveal images. The window squares switch from opaque to transparent.... The Lisp Company. Los Gatos, CA, has released a \$100 version of Logo for Z80 computers. A \$50 MSX version is also planned..... Quantum Microsystems has a 300-bps direct-connect modem for the Atari 800 family. The \$150 modem includes communications software and all necessary hardware. Quantum also offers a \$50 Atari RS-232C serial interface.... Imaging Technology, Woburn, MA, announced ImageAction, a \$995 program that works with its PCVision Frame Grabber. The software allows captured images to be filtered, manipulated. and analyzed using a mouse and menus. The company also said that 8 -bit digitization and monochrome "pseudocolor" capabilities had been added to the \$3000 Frame Grabber, which works with an IBM PC XT.

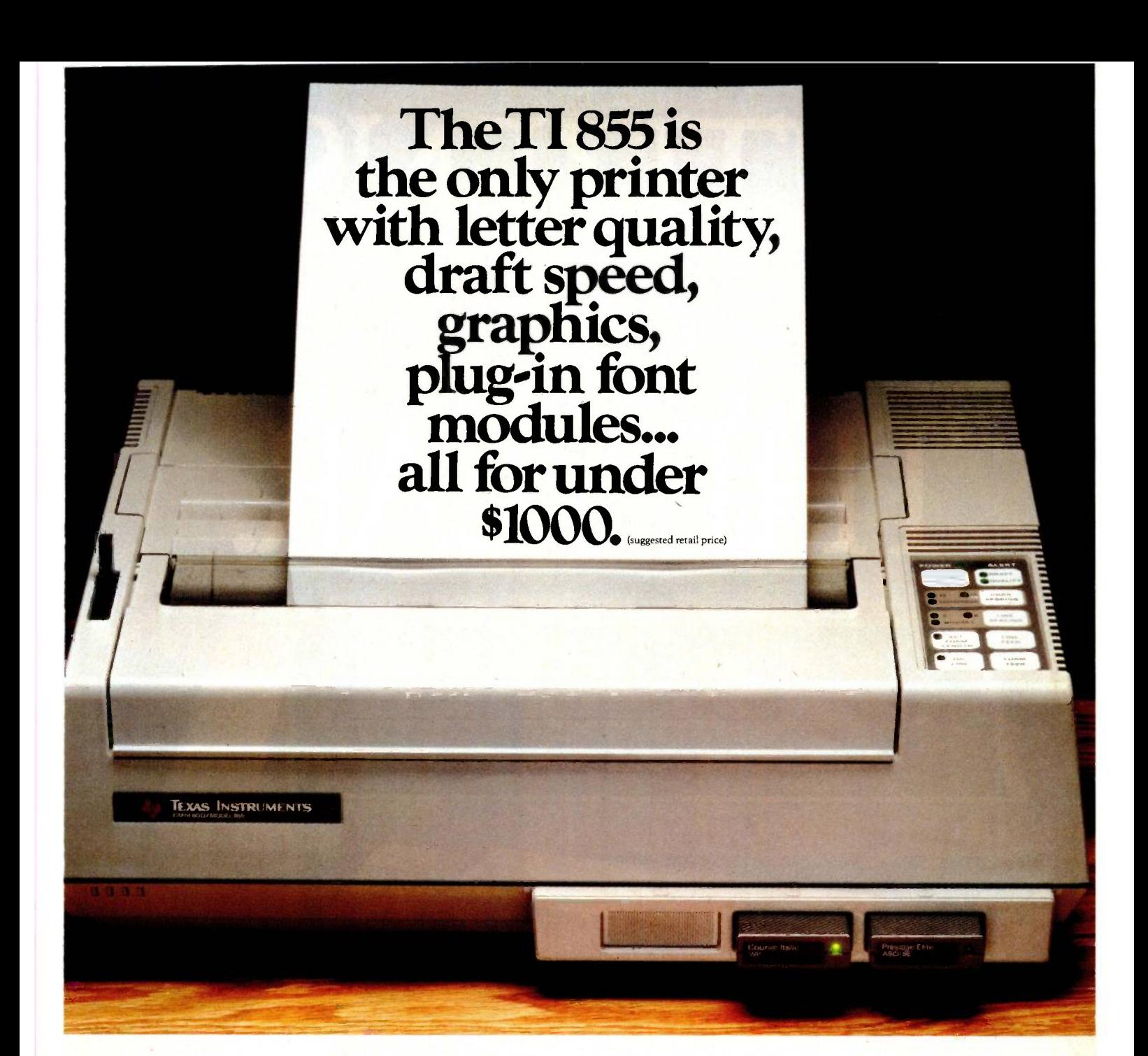

# Finally, the printer for all PC needs.

**IN SERVICE** 

The TI 855 printer. The printer for all major PC's. See for yourself today. Call 1-800-527-3500 for the dealer nearest you.

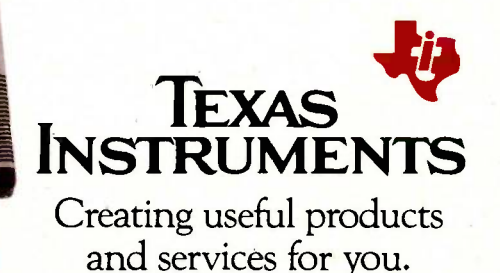

This printout was not generated by the TI 855. DPF012BY

2764,08

# CITIZENS THE YEAR.

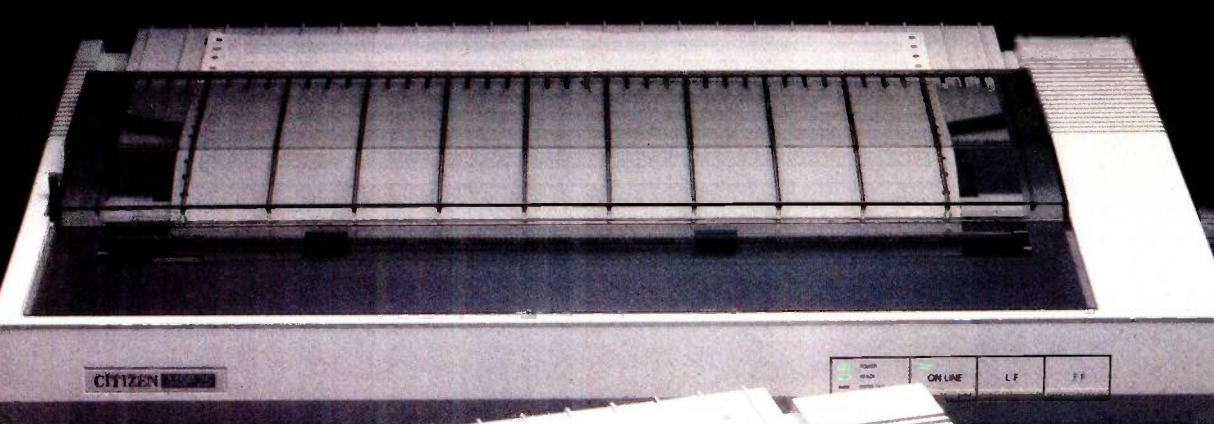

CITIZEN

 $\overline{\mathbf{r}}$ 

**All Ma** 

ONLINE

To become a highly respected Citizen, it takes outstanding performance and faithful public service

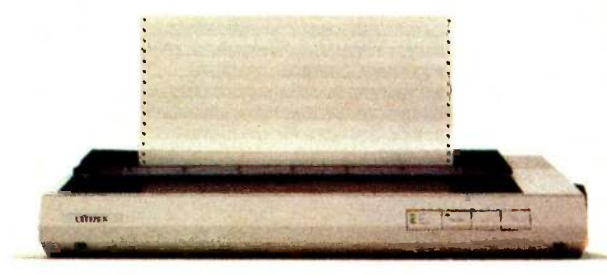

Introducing the two newest Citizen' dot matrix printers. Engineered with the same care and precision we've built into Citizen watches for over 50 years.

Fast? The MSP-20 and MSP-25 both print an incredible 200 cps, or 50 cps corre-<br>spondence-quality at the flick of

a switch. Quiet? You'll hardly know they're on.

And both feature proportional spacing for hard copy so dean, you'd swear it didn't come from a dot matrix. Plus, all Citizen printers are IBM®- or Epson®-compatible. All feature our easy-to-use push -feed paper loading system. And all come with the industry's longest warranty-18 months on parts and labor. Which can only mean one thing:

Citizens of the year are built to be Citizens of the years. For more information, call 1-800-556-1234, Ext. 34. In California, 1-800-

 $^{11}$ Callionia, 1-000-<br>441-2345, Ext. 34. Or write  $\Rightarrow$  CITIZEN

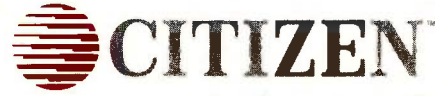

Citizen America Corporation, 2425 Colorado Avenue, Santa Monica, CA 90404.

©1984 Citizen America Corporation. Citizen and the Citizen logo are trademarks of Citizen America Corporation. IBM is a registered trademark of International Business Machines Corporation. Epson is a registered trademark of Epson Corporation.

# LETTERS

# PRAISE FOR PICK

Your technical articles on "The Pick Operating System" by Rick Cook and John Brandon (October and November 1984) were very enlightening and should expose many BYTE readers to a powerful relational data-management structure. However, several statements were made that cloud the issue of Pick machine compatibility that we at Cosmos would like to clarify.

Cosmos has developed a software system called Revelation, an implementation of the Pick operating system for almost all MS-DOS-based machines. Revelation is functionally identical and code-compatible with the standard Pick facilities. including the relational file structure. data dictionaries. query language. BASIC compiler, and associated utilities. Our PCspecific enhancements include simplified interaction with DOS files and programs and advanced networking capabilities. It has been designed to run as an adjunct to the standard operating system. With Revelation, you can experience the Pick operating system as a set of programming tools and not consider it only as a replacement operating system.

The authors state, "Pick software is highly portable. but the operating system itself is not. Getting Pick running on a new machine takes a lot of work." There is no question that code developed on any specific Pick machine is highly portable to other Pick -based systems, including Revelation. With Revelation. however. machine compatibility becomes a far less significant issue.

The Pick operating system discussed in the article runs only on the IBM PC XT. and system overhead can occupy up to 2 megabytes of available disk space. (Limitations are even more severe if you partition the hard disk to allow for MS-DOS applications.) Because the Pick operating system runs only on standard XT hardware. you would be hard pressed to increase mass-storage capacity.

Revelation provides an alternative. Designed to run with PC -DOS or MS-DOS. software applications are highly portable to many different systems. Hard -disk and other peripheral expansion is easily accomplished through standard DOS facilities (notably the installable device drivers). Any DOS program or function can be called and executed directly from Revelation. Originally Revelation was available only for the IBM PC, XT, or compatibles, but this summer Cosmos released a 'generic" Revelation, offering portability across more than 40 MS-DOS-compatible machines. including the complete IBM PC product line. You can even run Revelation on the recently revamped PCjr. although two disk drives are preferred.

Another claim is that "Pick is not a number -crunching system. There are better operating systems for scientific and engineering work. Pick will score poorly on a computational benchmark such as the Sieve of Eratosthenes." This may be true of Pick Systems' implementation, but Revelation from its conception was designed to take full advantage of the Intel 8086 microprocessor family architecture. including use of the math coprocessor chip. Direct benchmarks against far more expensive minicomputer systems demonstrate that Revelation can hold its own when put to serious number-crunching tasks. (Our software also tests to see if the math coprocessor is resident and will download proper emulation routines in its absence, to ensure a high degree of machine portability.) Revelation not only sports more transcendental math capabilities and much higher precision in computation than a standard Pick implementation, but any program can be called directly from DOS to supplement the facilities of Revelation.

The article made only brief mention of other Pick -based systems on the market. and some expansion on this issue would be of benefit to your readers. The Pick operating system was first made available commercially in 1973 as the proprietary Microdata Reality system. Pick Systems began porting its code to different machines for other vendors in 1978. Those vendors included the ADDS Mentor line (with a Zilog Z8000 implementation) and the General Automation Zebra line (with one of several Motorola 68000 implementations). Other vendors have provided implementations for IBM, DEC. Honeywell.

and other mini- and mainframe computers, up through the IBM 4300 Series.

In 1980 Prime Computer introduced its Information series, a family of Pickcompatible machines developed independently of Pick Systems that exist as Pick work-alikes; while these are viewed by the Pick software -development community as another line of compatible hardware, Prime has made no claim to the Pick name.

Cosmos's Revelation, first shipped in March of 1983. was also developed independently of Pick systems. Cosmos has a licensing agreement with Pick Systems, and we can promote our system as a full Pick -compatible software environment.

> GARY BENNETT OEM Product Manager Cosmos Inc. Seattle, WA

There is a sigh around the Pick world: "They finally did it." The article about the Pick operating system was well done.

My conversations with the micro world seem to go something like this:

CP/Mer: How many fields can you have in a record?

- Picker: Uh, well, I suppose there is a limit, but it's more than <sup>I</sup> have ever wanted.
- CP/Mer: Well, then how big can the fields be?
- Picker: Uh, well. I suppose there is a limit, but I never hit it.
- CP/Mer: Oh, then how many files can you have open at one time?
- Picker: Uh, well, I suppose there is a limit. but I don't know what it is.

(continued)

LETTERS POLICY: To be considered for publication. a letter must be typed double-spaced on one side of the paper and must include your name and address. Comments and ideas should be expressed as clearly and concisely as possible Listings and tables may be printed along with a letter if they are short and legible. Because BYTE receives hundreds of letters each

month, not all of them can be published. Letter will not be returned to authors. Generally, it takes four months from the time BYTE receives a letter until it is published

14 BYTE • MARCH 1985

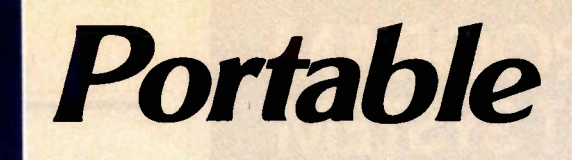

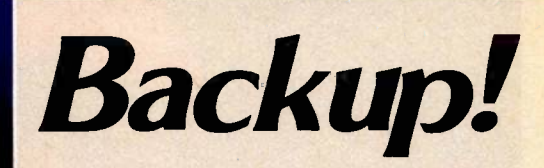

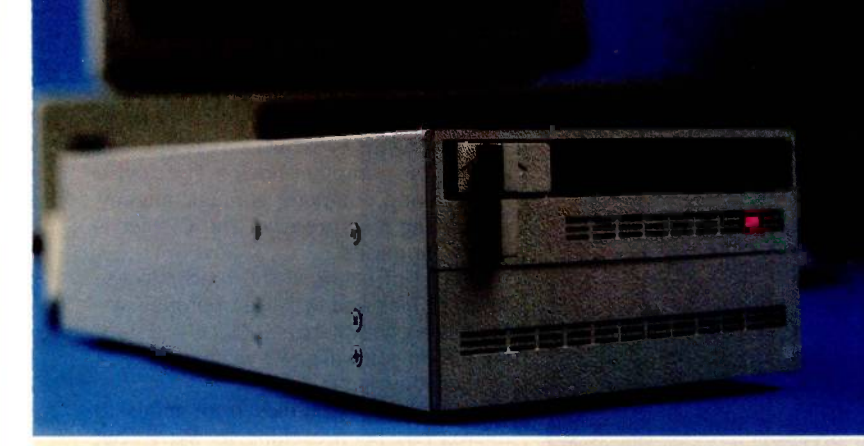

**Back Up All the Hard Drives in Your Office.** The MaynStream offers fully portable hard drive backup employing the latest software technology. It is compatible with IBM, Compaq, and NCR personal computers\* and comes with an industry-leading 1-year warranty.

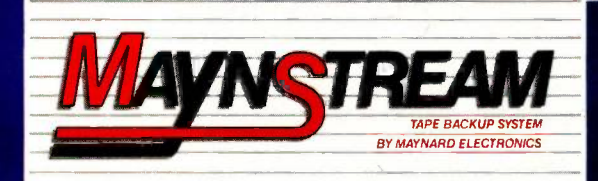

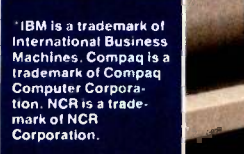

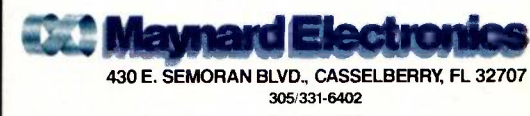

N

Inquiry  $231$ 

# HIGH-LEVEL PROGRAM DEVELOPMENT SYSTEM

LETTERS

# $\text{AVAILABLE NOW } \leftarrow \boxed{\supset}$ **FOR THE** Macintosh.  $\leq$

MAC BCPL is a complete program development system for the MACINTOSH. It is much easier to use MACINTOSH. It is much easier to use that set the tell sellions than an an assembler, and faster than an interpreted language. The package includes a BCPL compiler generating machine code.

BCPL is a high-level, block -structured language developed at the Computer Laboratory, University of Cambridge, England where it is used for teaching and research. It was designed specifically for system programming, including the development of compilers, operating systems, game programs, editors, data bases etc. BCPL played a crucial role in the development of the **CLASS** programming language 'C', and the Interlisp system. Complete multi-user operating systems, Fortran 77 compilers, network protocol handlers and VLSI design suites have all been written in **BCPL**.

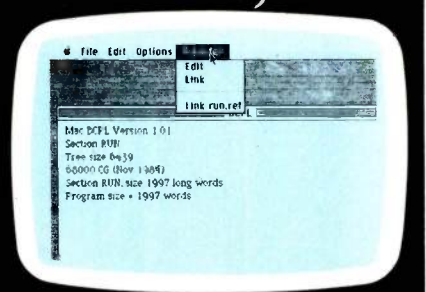

For only £145 (\$175) including post, packaging and VAT, you receive:

- 
- 
- MAC BCPL on disk.<br>● BASIC Interpreter Source. The and hooke and hooke and hooke and hooke and hooke and hooke and hooke and hooke
- source. Complete systems manual.
- 'BCPL , The Language and its compiler.' The definitive handbook published by Cambridge University Press.

# **FREE BASIC!** With every system purchased

To demonstrate the power of BCPL, we include the source code of a powerful,<br>portable BASIC interpreter for you to use or modify to your own requirements. Use it<br>to build your own products or for teaching or learning comput

Conditions of sale. You are to treat the software as a book. Although purchasers may make back up copies for<br>heir use, they may not resell, hire, lease or otherwise circulate in whole or in part except on the original disk

To obtain your MAC BCPL within14 days just write enclosing cheque or quoting your credit card number. Or ring 01144-289 2188 (24 hrs)

 $\textbf{TOPEX}$   $\textbf{P}$   $\textbf{RSS}$   $\textbf{L}$  ( $\textbf{M}$  )  $\textbf{TPE}$   $\textbf{D}$  are of the best kept secrets in the data processing world:' Pick is a lousy SCIENTIFIC AND COMPUTER CONSULTANTS 20 Orange Street LONDON WC2H 7ED ENGLAND MAC and MACINTOSH are trademarks licensed to Apple Computer, Inc

The conversation continues on in the same way for some time. Since Pick is the only operating system I have used, sometimes I do not understand the questions. The first time I heard the one about the number of files that can be open at a time, I had to ask the meaning of the problem so that I could understand the question.

I have made a discovery. It is a lot more fun bugging the eyes out of a CP/Mer than a complete computer novice. The novice thinks that a computer is magic anyway, so nothing is impressive. The CP/Mer is really impressed.

A word of caution: The road into the world of Pick and Pick-like operating systems is a one-way street. Once you have used Pick, you will never want to go back to the other stuff.

The migration of Pick from minis to micros has been exciting to watch, but there is a serious problem coming. A company that spends S100,000+ for a computer system can live with a \$30-\$50/hour system designer to create software for it. Not so the company that spends \$5000.

My tool to bring costs down is an application generator (not a code generator) called UHL (WhitHurst Corp., Box 21, Issaquah, WA 98027). UHL extends the philosophy of Pick's inquiry language (Access in the article) to entry screens, menus, and posting processes. Just as you can type LIST INVOICES INVOICE CUSTOMER AMOUNT, with UHL you can type ENTER INVOICES INVOICE CUSTOMER AMOUNT and the proper entry screen is created. Likewise, posting is done with POST IN-VOICES ADD AMOUNT 10 BALANCE ON CUSTOMERS FOR EACH CUSTOMER. These sentences can be stored in Procs and hooked together with the menu processor to create a total system in about one -tenth the time that it can be done with BASIC. Debugging and modifications are even faster.

Asking me to create an application without UHL would be like asking a carpenter to build a house without any power tools. It could be done, but I wouldn't like it, and you wouldn't want to pay for it.

> MELVIN G. WHITE Issaquah, WA

I'm glad to see BYTE has finally discovered one of the most underrated products in the computer industry: the Pick operating system. As Business Week once commented, Pick is "one of the best kept secrets in the marketer, but a superb programmer. His operating system is easily the best thing (continued)

# MOCEM V

• Hayes Compatible • More Features • Only \$495

The best price/performance ratio of any 212A modem on the market today for under \$500! That puts ProModem 1200 on top of the stack. Compare the 26 features. You'll see why. Only ProModem offers all 26. 15 are exclusive.

They're important features. The Real Time Clock/Calen-  $\,$   $\,$  300/ dar for example. Used with Applications Programs, or the OPTIONS PROCESSOR, gives you pre-set timed operation of the modem. Also, time and duration records and the form of all calls. The convenient HELP command makes and l ProModem easy to use. It promptly displays the In- Hayes Com<br>structions Menu whenever there's a question about (Works with Call Progress Detection, you can additional<br>what to do next. With Call Progress Detection, you can "tell" ProModem to do things like automatically "Redial When Busy."

It's the only modem that lets you expand into a full<br>telecommunications center with add-ons. The OPTIONS PROCESSOR gives you Data Store and Time Base Continuity with battery backup, Personal/Business Tele- phone Directory, and Automatic Receipt/Transfer Buffer, expandable to 64K. The OPTIONS PROCESSOR also enables ProModem to operate unattended, with or without your computer.

The optional 12-character ALPHANUMERIC DISPLAY in-<br>dicates modem operating status, system diagnostics,<br>message status, ph<u>one numbers, and real time clock</u> data. . . to name just a few.

Together, these standard and optional features give you Ergonomic<br>a sophisticated electronic mail and communications <sup>read front</sup> capability unmatched by any other modem in this class. Anternal s<br>And, there's more. See your local dealer for additional information and a demonstration. He'll show you why and infl<br>information and a demonstration. He'll ProModem 1200 is tops.

# odem 1200 from ... EXPANDABLE OPTIONS

Prometheus Products, Inc., 45277 Fremont Blvd., Fremont CA 94538, (415) 490-2370

> NOW AVAILABLE ProModem plug-in cards for **IBM PC and Apple II** • ProCom Software

> > Inquiry 291

212A Modem Comparison Chart \* Company of the Company of the Company of the Company of the Company of the Compa<br>Electronic Company of the Company of the Company of the Company of the Company of the Company of the Company of

**EXPROMETHEUS** 

111111"1°1.111111111111""'

**NDW** 

 $\blacktriangleright$  $\sim$   $\sim$   $\sim$ 

 $\sim$  1,000  $\sim$  $\overline{\phantom{a}}$ 

fro

**HAYES STACK** 

z

cr

or° Po'

 $\overline{\phantom{a}}$ 

 $\sim$   $\sim$   $\approx$ 

ANCHOR 1200

 $\sim$   $\mid$   $\sim$   $\sim$ 

STANDARD FEATURES

300/1200 Baud (212A)

Intelligent Microprocessor

Tone and Pulse Dialing

Hayes Command Compatible (Works with Smartcom") Additional telephone jack with exclusion switching

Analog loop back self test

Self Test at Power Up

Call Progress Detection (Busy, Dial Tones, Trunk Busy, etc.)

Speaker and External Volume Control

Full Complement of Status Lights

8 Switch Selectable power-up defaults  $\|\nu\|$ 

Adaptive Dialing

Auto Redial on Busy

Ergonomically designed easy to read front display panel

Internal Stand -Alone Power Supply

Built in Real Time Clock/Calendar

Help Command

300 baud connect while maintaining 1200 baud RS -232 link

# EXPANDABLE OPTIONS

**Automatic Receiver Buffer** 

Automatic Transmit Butter

On -board Personal/Business Directory

Buffer, Expandable to 64K

Auto Logon Macros

Auto message transmission to groups of numbers Records call duration

12 -character Alphanumeric Display

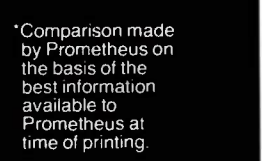

ທ<br>Z⊂

0 z

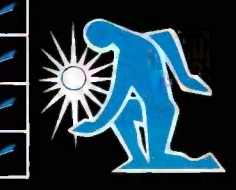

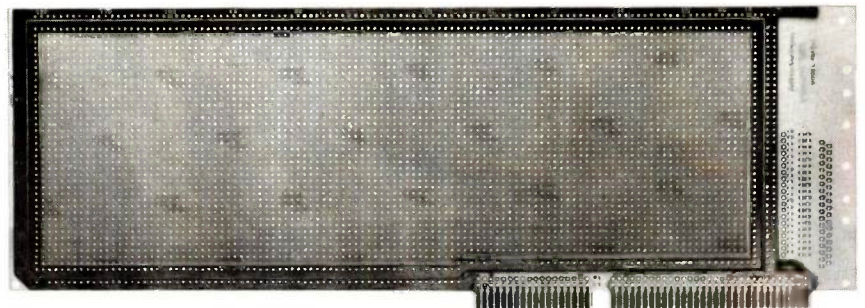

# Develop your OWN IBM' AT cards with Vector's prototype plugbord:

Turn your ideas into viable products quickly with the Vector Model 4617-1 expansion/ interface/prototype plugbord. This new Vector board is completely compatible...same size... same edge contact configuration...has universal pattern for D-subminiature or 0.1" x 0.1" dual in-line connectors...and comes with a bracket that accepts DB9, 15, 25, or 37 pin I/O connectors.

With an overall pattern of drilled 0.042 inch holes on a 0.10 inch grid with power and ground buses, Vector has made your board development job a whole lot easier. It will

Model 4617-1 Specifications 13.25" x 4.8" x 0.062"/ FR4 Epoxy glass/2 sets of Nickel Gold plated edge contacts - 31 on each side on 0.1" centers (62 total) and 18 each side on 0.1" centers (36 total)/Pads for mounting D subminiature connector with up to 37 pins/Pads for mounting a 40-pin dual row 0.1" spaced header/Universal mounting bracket/layout planning sheets and instructions are included.

**IBM is a registered trademark of International Business Machines Corporation.** 

accept DIP sockets (up to 108 16 -pin) and 0.1" x 0.1" flat ribbon headers. Vector solderable and wire wrappable terminals and socket pins also make prototyping fast. Of course, everything you need... from tools to terminals ... is available from Vector.

Ask about our Model 4617-1...or our IBM AT extender board Model 3690-26... or our 4617-20 wrap pin socket board with power and ground planes...plus the Model 4617-2 for wire -wrapping applications. They're all available through your nearby authorized Vector Industrial Distributor or representative. Call us for the phone number.

Ve<del>clot Electron</del>ic Company

12460 Gladstone Ave., Sylmar, CA 91342-0336 Phone: (818) 365-9661 TWX: (910) 496-1539

**KE** Nicolet

1.

**AND AT THE 4: 0.00 FM** 

 $\mathcal{P}$ 

 $\mathbf{v}_i$ 

# Powerful in circuit emulation, priced well within your grasp. That's NICE.

NICE may be only 3" square and 1/2" thick, but it hands you full speed, real-time emulation-over 50 emulation functions, software breakpoints, all memory addresses and all  $1/O$  ports.

Just plug NICE directly into the target MP socket and any RS232 terminal for system development, troubleshooting, debugging or testing . . . at home, in the lab or in the field.

And NICE hands you all this performance, portability and versatility for only \$498'... the best emulator price/performance ratio on the market, hands down. Call in your order today using

your VISA or Mastercard number: (800) NICOLET outside CA, or (415) 490-8300 in CA. Or send your

check or money order to NICE, Nicolet **Paratronics** Corporation, 201 Fourier Avenue, Fremont, CA 94539. Payment by check. money order, VISA or MasterCard. NICE is a trademark of Nicolet<br>Paratronics Corporation<br>\*280 is a trademark of Zilog. Inc.

stood that.

Pick over the years originated with the end users. One thing Pick has been very good at is listening to the end users. So if you wonder why so many people are loyal to Pick, it's because Pick has been loyal to them and has given them the friendliest and most powerful operating system in the world for small- to medium -size busi nesses.

"User -driven" means that the changes and improvements that have been put into

Ad 110 records, or hashed files? I've never under-

PETE SHEPPARD Sandy, OR

# ENHANCED FRACTALS

I enjoyed Peter Sørensen's article on fractals (September 1984, page 157). It caused me to go out and buy Benoit B. Mandelbrot's book on the subject-and then wish I hadn't. Sørensen crammed more practical help for anyone who wants to produce fractals into nine pages of BYTE than Mandelbrot got into 468 pages. How can this happen? Let me quote Mandelbrot himself in reference to the French mathematician Fatou, who was one of his predecessors in the study of iterated transformations: "In many cases the purpose is to reveal little, but to squirrel evidence that the author had thought of everything:' lust so: 468 squirrelous pages, less the (continued)

# LETTERS

around for putting up business applications fast and easily and having them work

I should know. I've been writing business applications on it for years. I would prefer to use a procedural programming language, which obviously BASIC isn't, but Pick's BASIC has been extended in so many valuable ways and interfaces so well with the delimiter-oriented record structure that it is easy to write very transparent, easily modifiable programs in it. The weird thing is that Pick has no real competition as an operating system, and yet so few people take it seriously. The only thing that comes close to it in sophistication is UNIX, but the operating system is not oriented toward business and is nowhere near as user-friendly as Pick. The real beauty of the Pick system is that it is idea-based and user-driven. It is the consolidation of a whole bunch of good ideas put into one system. The wonder is that Pick is the only one to have done that. Why don't other systems in that price range have virtual memory, database management built-in, delimiter-oriented

right (almost) every time.

# AST makes modems Short 'n Sweet

### Introducing Reach!™

Our new intelligent 1200 baud modem fits where the old standard can't-into a single short slot on the IBM® PC -XT or Portable. Or any available expansion slot on the PC, AT and PC-compatibles. And its packed with advanced features.

The Reach! half-card design is about a half a pound lighter too.

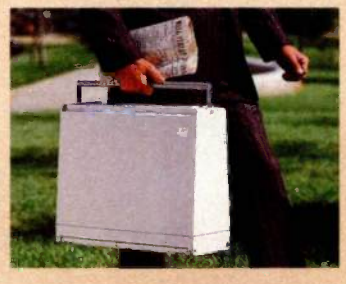

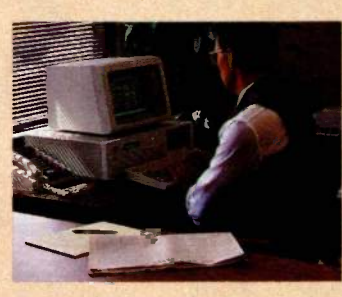

So it makes a much nicer traveling companion than old fashioned external modems or heavier, long slot internal modems.

Tapping into services such as news from Dow Jones<sup>®</sup> information from THE SOURCE<sup>SM</sup> and electronic mail delivery from MCI Mail<sup>™</sup> and performing PC-to-PC data transfer has never been more convenient

AST's reputation is built on quality products, quality support and quality service. Our com-

Sweet Performance

Telecommunications

plete documentation makes Reach! exceptionally easy to install and use, but if it's not enough we're always here to help.

Reach! from AST-the short and sweet solution to your telecomputing needs. Call our Customer Information Center (714) 863-1333 Ext. 5249 for more information and dealer locations. Or write, AST Research, Inc.,

2121 Alton Ave., Irvine, CA 92714 TWX: 753699AST UR

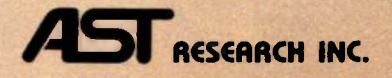

### Crosstalk XVI\* Software: The industry's best async commu-

nications software and its excellent documentation is included at no extra charge.

High Noise Immunity And Low Bit Error Rate: Insures data integrity even at 1200 bps over noisy, low-grade phone connections, eliminating the inconvenience and cost of retransmission because of noise -induced data errors.

On -Board Speaker: Lets you hear all the signals, just as if you were dialing the phone yourself, a convenient indication of proper operation.

Remote Digital Loopback: Used with a remote site, these diagnostics provide "real world" data transmission testing over the phone line.

Hayes\* Compatibility: Opens up a world of popular, immedi-ately available software to you.

Flexibility: Enjoy a choice of 110, 300 or 1200 baud speeds, Bell 103, 113 and 212A compatibility, automatic -dial, answer and speed selection, and both half- and fullduplex communications.

Call Progress Monitoring: Provides complete knowledge of communications progress, monitors dial tone (important in offices where you must dial "9" first), ringing busy signal and automatically disconnects no answer calls.

Reach! trademark of AST Research. Inc. IBM, PC PC-XT, Portable PC & PC-AT trademarks of Internatio **Business Machines Corp. Dow Jones News/Retrieval trademark of Dow Jones & Company Inc.** THE SOURCE service mark of Source Riecomputing Corporation, a subsidiary of The Reader's Digest Associ MCI Mad trademark of MCI Corinnunrcetrons Corp. Halo trademark of Hags Microcomputer Products Ine. **hom trademark of Lotus Develop** trademark of Microstrof, Inc.

# **THE ADVENTURE CONTINUES...**

# \$4995

# **SOMETHING BRAND NEW**

# INSTANT DATABASES ... BECAUSE THAT'S HOW MOST OF US NEED INFORMATION . . . INSTANTLY!

謣

Homebase provides you instant access to a whole realm of databases. Just hit the hotkey to freeze whatever software you're working in, and you're ready to find, insert or manipulate data.

This is much more than a simple cardfile or mini-database. You'll be able to set up your own templates, define parameters such as the length of a field, and do rapid key searches. You can have thousands of records in a database. And numerous databases on your menu.

# THE TOOLS YOU NEED.

We've included a powerful set of tools that will save you time and help you organize information, schedule, calculate and a whole lot more. All within a quick keystroke . . . regardless of the software you're running!<br>You may find a few of these in some "desktop" products . . . but nothing else approaches the power of Homebase!

### Instant Databases

- Phone Message Pad
- Rolodex" Appointment Calendar
- Calculator Notepad
- 
- Time and Expense Diary Programmable Holkey (You choose the key that gets you to your Homebase) Electronic Mall (as an
- automatic multi-task!)
- Tables and Pages (for those things you always need to
- look up) Alarm Clock (including Musical
- Snooze Alarm)
- To -Do List
- · Quickterm Terminal (available even when you're working in another program)
- Autodialer **.** Template Maker (for designing your own databases)
- DOS Services
- 
- Rolodex Card Printer Mailing Label Printer Data Transfer (between
- databases or your other software)
- Cut and Paste (great for putting together an Electronic Mail letter that combines a chunk of spreadsheet, some text from a document, and a few notes)

# THE EXCITEMENT IS BACK

# With the Electronic Mailbaa of Your Dreams

# ELECTRONIC MAIL THAT TAKES CARE OF ITSELF ... IN THE BACKGROUND

(While you're running WordStar, Lotus, dBase, a compiler or whatever)

We wanted electronic mail that could take care of itself while we were busy on the computer doing something else. We always felt that there was something strange about having to play postman every time a piece of electronic mail was due. It was always a case of loading up a communications package and either waiting for the mail or going out to fetch it. Now, we've got it! And you can have it, too. With HOMEBASE, Electronic mail can arrive while you're working in another piece of software. U**p i**n the corner of your screen, a signal lets you know that there's incoming mail. You can read it as it comes in, if you want. Or you can ignore it, and your mail will automatically file itself . . to be read at your leisure.

When you're sending Electronic Mail, its just as easy. Once you've written and addressed your letter, the rest is done for you, **the form** automatically, while you're back working in another piece of software.

# CHECK THE DIFFERENCE IN VALUE!

### WHY ARE YOU GETTING SO MUCH SOFTWARE FOR SUCH A SMALL PRICE?

Amber Systems makes to mers including VSI-The W We make mouse drivers, asy and electronic mail packag of companies. Now, we've these tools, plus some new yet on the market, to produc in software. Because we make selves, our costs, and conseq the lowest possible . . . with mise in quality.

**YES! Site licenses are** companies . . . large and sn like to order a single copy, and show around your comp be deducted, later on, from

For further Information on 408-996-1883.

Inquiry 20

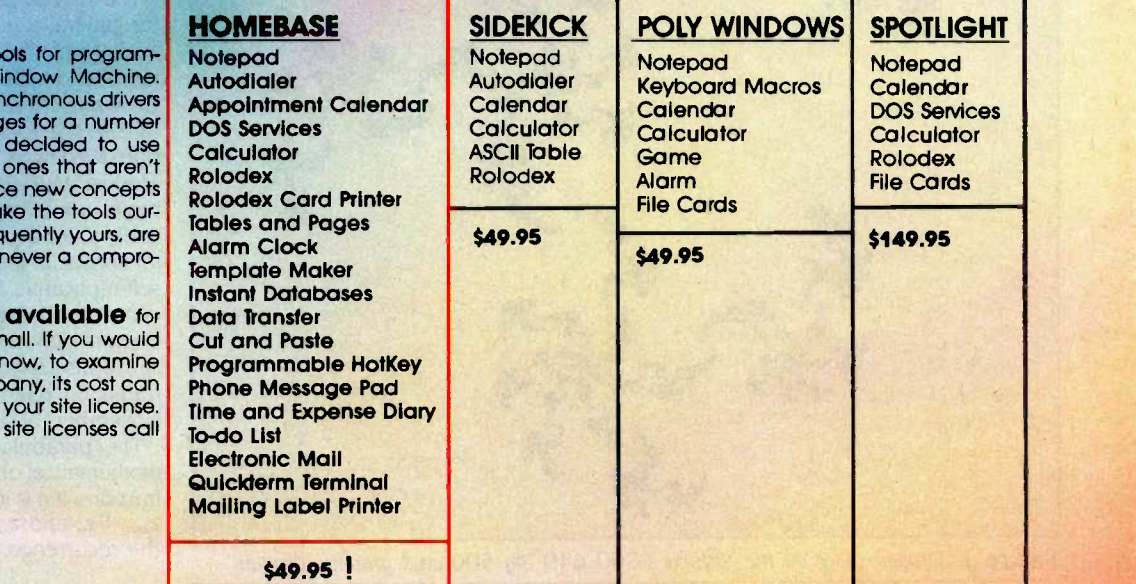

Sidekick is a trademark of Borland Interntional, Inc. Poly Windows is a trademark of Polytron Corp. Spotlight is a trademark of Software Arts.

AMBER SYSTEMS, INC.

San Jose, CA 95129

1171 S. Saratoga -Sunnyvale Road

# ORDER YOUR COPY OF HOMEBASE TODAY! For VISA and MasterCard Orders Call Toll Free 1-800-227-3800 ext. 986 (Call anytime - lines open 24 hours a day, 7 days a week)

or fill in this ORDER FORM and enclose a check, money order or your VISA or MasterCard number.

HOMEBASE is available for the IBM PC, XT and true compatibles \$49.95 + \$5 for shipping and handling'

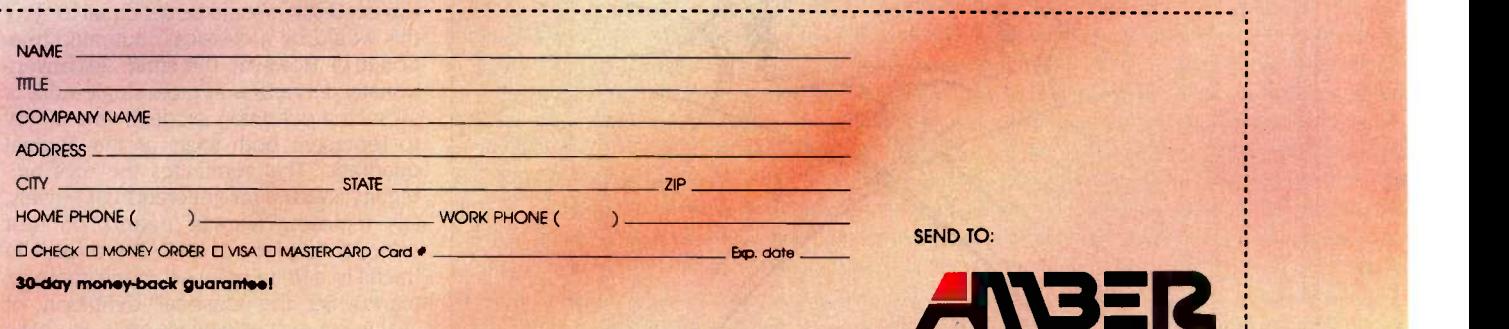

'California residents add 6% sales tax. Outside U.S. please add S15. Checks must be on a U.S. bank and in U.S. dollars. Sorry, no C.O.D. or purchase orders. For dealer and site license information, call 408 996-1883.

lovely illustrations . . .which are produced by a computer video display(?) of breathtaking graphic resolution one would wish to know more about.

By altering a few lines in Mr. Sørensen's program, one can gain minor enhancements. For instance, replacing his test condition RND(1)  $<$  .5 by RND(1)  $<$  P and accessing the P-parameter by an INKEY? instruction in the loop, or the equivalent.

so that the probability level P can be changed during program execution, one finds for certain fractals that the "painting in" of portions of the curve can be greatly speeded. In other words, the statistics of fractal painting is influenced by the probability mix of roots of the iterated parabola.  $z_{old} = \lambda z_{new} (1 - z_{new})$ . This is not a cure-all, but it sometimes works. As for the accompanying "dragon" figure (figure

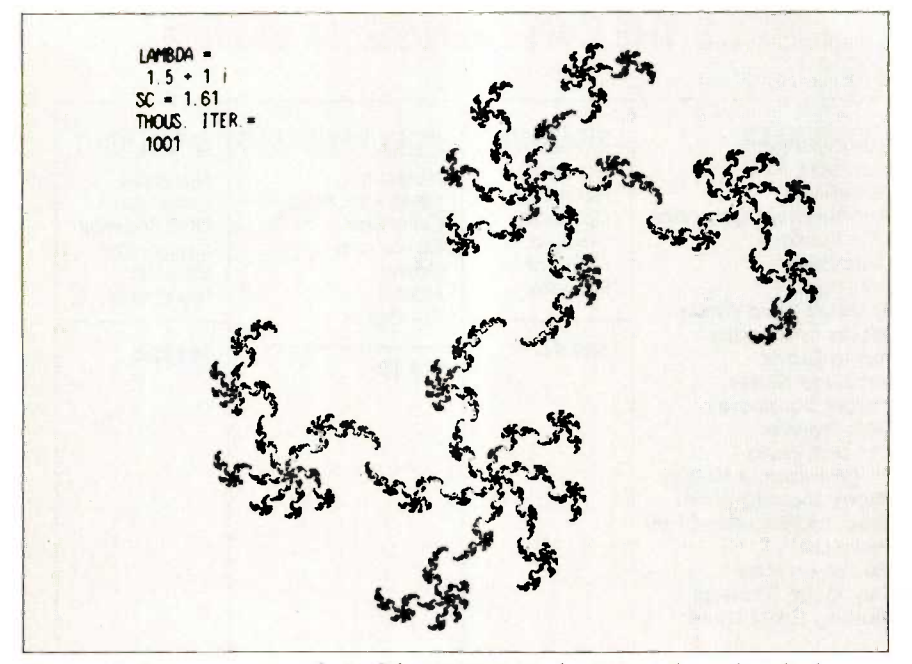

Figure 1: Dragon curve on the Toshiba T-300 640- by 500-pixel graphics display.

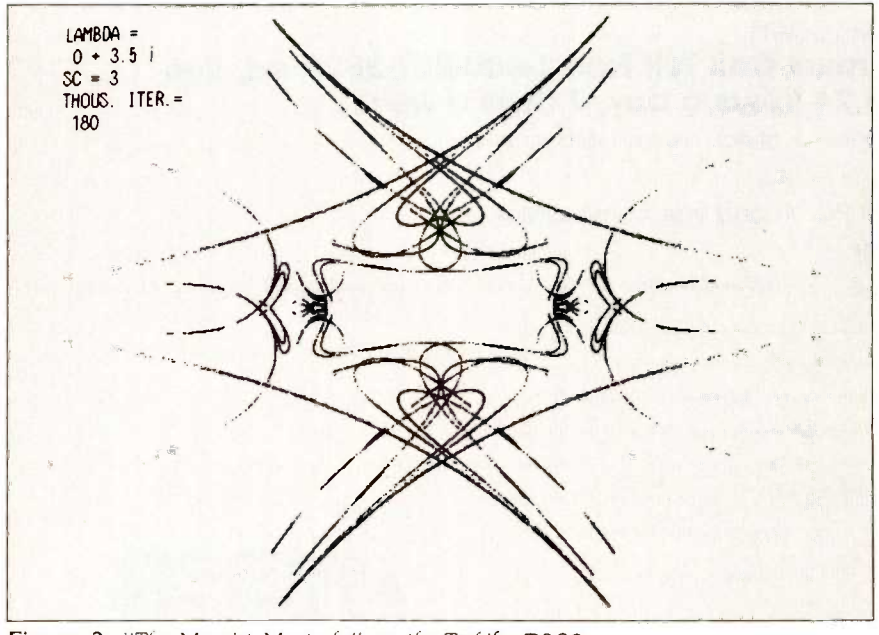

Figure 2: "The Marxist Mustache" on the Toshiba T-300.

1). for which lambda equals  $1.5 + i$ . wherein the "inward spiraling" parts (notably, near points specified by  $z_{old}$  =  $Z_{new}$  = z, which has roots z = 0 and z =  $1 - (1/\lambda)$  are filled in very rapidly by choosing  $P = 0.1$ . Another trick is to plot on the screen each calculated  $z_{new}$  value not merely to diagonal quadrants, as in the given program, but symmetrically to each quadrant. This sometimes does graphic wonders, with formation of seemingly recognizable figures, etc.-as good as any inkblot test, and based on the same symmetry principle.

The parabola provides a takeoff point for generalizations. Any monotonic function of z can be substituted for  $z_{new}$  in the right-hand side of the above equation. Choosing exp(z) and taking lambda equal to  $0 + 3.5i$ , for example, we get figure 2. (TUrn it sideways to see whyl entitle it "The Marxist Mustache.") Oddly enough, the more complicated functions seem generally to lead to simpler (less ornate) fractal curves. In fact, this one does not look self-replicative at all, but the smooth curves are multiple and are "strange attractors" (another term for fractals) in the sense discussed by Hofstadter and illustrated on page 34 of Scientific American, November 1981.

The parabola also links up with the mathematical objects known as continued fractions. If  $n$  is iteration number, then with  $Z_{old} = Z_n$  and  $Z_{new} = Z_{n+1}$  we can regroup the recurrence relation as

$$
n+1 = \frac{Z_n/\lambda}{1 - Z_{n+1}}
$$

Z

By repeated substitutions this becomes

$$
z_{n+1} = \frac{z_n/\lambda}{1 - z_n/\lambda}
$$
  
 
$$
1 - \frac{z_n/\lambda}{1 - z_{n+1}}
$$

If the remainder term  $z_{n+1}$  in the "tail" of this expression could be set equal to zero, this would be a classical continued fraction (c.f.). However, the latter, as conventionally defined, is at most single -valued, so such a definition sacrifices the ability to represent both roots of the original quadratic. This eliminates the root ambiguity necessary for generation of fractals. (Try imposing a cyclic pattern on root selection in place of RND. It reduces the fractal to a finite point set in the complex plane.) So the classical definition of "value" of a c.f. is useless and-as I have argued elsewhere (in Naval Ordnance Laboratory Technical Report 71-36, "A New Ap-

# LETTERS

proach to Evaluation of Infinite Processes, March 1, 1971)-can advantageously be replaced even in classical analysis with a two-valued conception of these secondorder infinite processes. In any case, the c.f. form is not a practical one for computation because so many arithmetical operations soon get overwhelmed by round -off error. A more general recursion such as  $z_n = \lambda z_{n+1}(1 - z_{n+2})$  can generate such as  $z_n = \lambda z_{n+1} (1 - z_{n+2})$  can generate  $\vert$  **PORT NETWORKING** variable partial numerators, but I cannot vouch for their capacity to represent fractals. It is apparent that a rich and unexplored field exists for "classical" mathematical analysis.

> THOMAS E. PHIPPS JR. Urbana, IL

# UNIX vs. XENIX

<sup>I</sup> read with great enthusiasm the more technical articles of your magazine. Those covering C and UNIX were very interesting. However, I have formulated specific questions about UNIX that <sup>I</sup> find only vague or (apparently) contradictory answers to. and these concern the difference in meaning between "UNIX" and "XENIX:'

I understand that UNIX is a trademark of AT&T and XENIX is one of Microsoft. Beyond that, the difference is treated  $\begin{bmatrix} 1 & 1.800 - 523 - 2702 \end{bmatrix}$ superficially or not at all. In the June 1981 issue dealing with operating systems, on page 248, paragraphs 4 and 5 state:

The heart of the XENIX system is the UNIX operating system . . . And, in addition to supporting and enhancing the operating system proper. Microsoft will adapt . . . its BASIC interpreter and compiler, FORTRAN, Pascal, and COBOL...

However, in the September, October, and November 1983 issues, you state that these languages are available to UNIX license holders as added programs it they are not included in the basic UNIX system. Is XENIX constructed in this way?

The June 1981 article by Robert Green-Fine june 1981 article by Robert Green-<br>berg ("The UNIX Operating System and<br>the XENIX Standard Operating Environ-<br>ment," page 2481 mentions the XENIX Standard Operating Environment," page 248) mentions real-time capabilities under XENIX. Do these involve modifications to the various (ported) UNIX kernels. or does Microsoft use existing kernels: i.e.. are UNIX and XENIX kernels fundamentally different?

Is the shell of a XENIX system either the Bourne shell or the C -shell? Do programs (continued)

# **BAY TECH'S MULTIPORT-FOLIO**

YOUR BEST SOURCE<br>FOR HIGH OLIAHTY FOR HIGH QUALITY, HIGH PERFORMANCE, DATA COMMUNICATIONS PRODUCTS

Star network capable of any port-to-port connection with up to 18 ports communicating simultaneously.

# **PORT MULTIPLEXING**

Allows up to 8 computers to use the same data communication line simultaneously.

# PORT SWITCHING

Expands your single RS232C serial port to 4 or 8 ports. Even more ports by cascading.

**P. R. P. P. P. P. P. P. P. P. P. P.** 

# **CALL US TOLL-FREE**

LENG OF THE REAL

Telex: 910.333-1618 (BAYTECH) Easylink: 6277-1271

Adds terminals to your computer. For example: 12 terminals can contend for 6 ports on a first come, first serve basis.

# PRINTER SHARING

Enables up to 8 computers to automatically share a single printer.

Multiport models with 5 to 18 ports, \$279 to \$1,750.

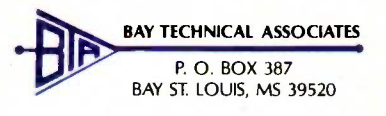

written in UNIX C run under XENIX and vice versa? Is the XENIX system directory tree rearranged with respect to, for instance, that of an AT&T UNIX System V configuration? Can TAR -format data be interchanged between the two? Can a XENIX system hook into, for example, USENET? Why would I purchase a XENIX system if I can get UNIX and install everything I wish (depending on the answers to

the previous questions)?

In a July 1984 article ("XENIX for the IBM PC XT" page 255), Steven H. Barry and Randall Jacobson reviewed Sritek's VersaCard, a hardware -software combination that brings XENIX to the IBM PC XT. They cited discrepancies between this implementation of XENIX and UNIX version 7. Do these discrepancies between XENIX and UNIX systems usually not exist?

# GET UP THE RAMP Baie d'Urfe, Quebec, Cana **FE/EPROM PROGRAMMERS & UV ERASERS**

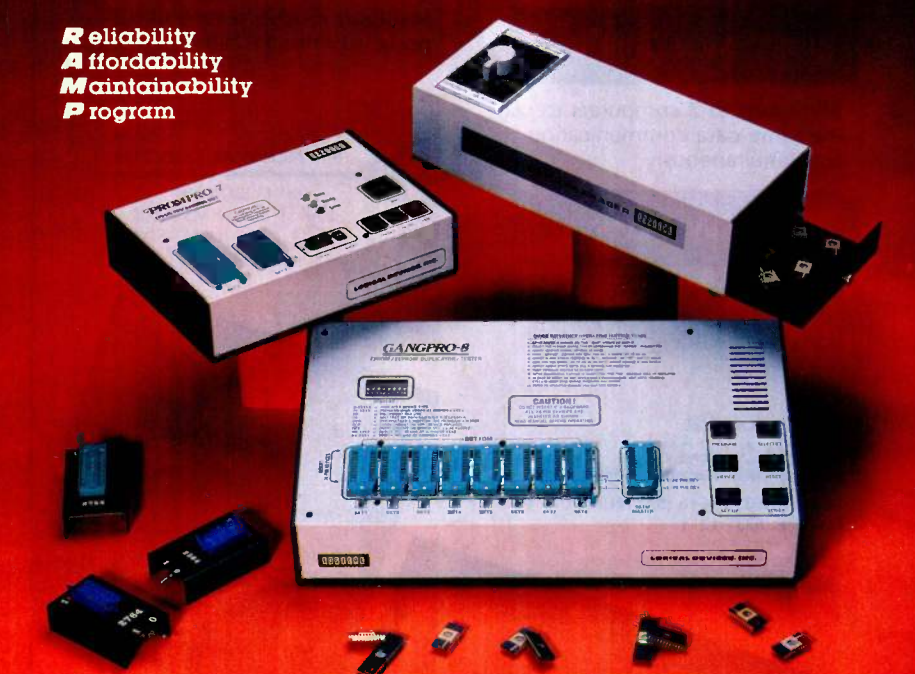

Choose from our Stand Alone, Intelligent, RS-232 units. COMPATIBLE WITH ANY COMPUTER OR TERMINAL.

GANGPRO-8 ......... \$995.00 High throughput. Gang 8 EPROMS with the fast Algorithm. Optional 512K buffer. Programs ALL 24 pin & 28 pin EPROMS. Other units to gang 24 EPROMS.

**PROMPRO-8 ......... \$689.00** EPROMS in 15 minutes Powerful commands, easy communi-Simulation and Keypad option. Programs ALL EPROMS & MPU's.

**PROMPRO-7**  $\ldots$  \$489.00  $\ldots$  **PRODUCTION UNIT** 32K RAM buffer, ideal for programming 8748, 8749, other Intel MPU's and 16K -128K EPROMS.

**BIPOLAR & PAL Programmers...Call!** 

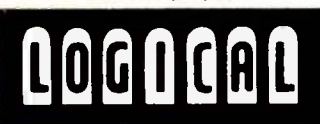

### UV ERASERS

 $ECONOMY MODEL QUV-T8/1...$  \$49.95 Erases over 15 EPROMS, Plastic case.

INDUSTRIAL QUV-T $8/2N$ ........ \$68.95 Metal case, UV indicator, tray, erases over 15<br>EPROMS in 15 minutes.<br>D**USTRIAL QUV-T8/2T . . . . . . . . . \$97.50** 

INDUSTRIAL QUV-T8/2T... With 60 minute timer and safety switch.

INDUSTRIAL QUV-T8/Z.........\$124.95 Fast Eraser, 15 EPROMS in 7 minutes, 30 EPROMS in 15 minutes

**ODUCTION UNIT. . . . . . . . . . . . . . \$149.95**<br>Model: ULTRA-LITE". Erases 50 EPROMS in 15 minutes.

TOLL FREE 1-800-EE1-PROM (331-7766) 'FLORIDA (305) 974-0967

TELEX 383 142 AVAILABLE SOFTWARE DRIVERS AND LIBM PC 2 APPLE II 3. Intel-MDS 4. CPM 3. Intel-MDS 5. TEXTRONIX8002 6. COMMODORE64 7. TRS-80 COLOR 8. FLEX

> **OGICAL DEVICES, INC.** DEPT. 6, 1321-E N.W. 65th PLACE - FT. LAUDERDALE, FL 33309 DISTRIBUTORS INQUIRY WELCOME

I understand the limited scope of an article, but I would have expected to come across answers to these questions somewhere since the beginning of BYTE, particularly since in recent times the acronyms UNIX and XENIX have cropped up so frequently. <sup>I</sup> realize that it makes little or no sense to ask "Where does UNIX end and XENIX begin?" but would appreciate knowing the exact difference between "UNIX" and "XENIX.

> DIRK U. MITTLER Baie d'Urfe, Quebec, Canada

### **BYTE** replies:

XENIX is an enhanced version of UNIX licensed by Microsoft Corporation from Western Electric. The original XENIX license was for Bell Laboratories' UNIX Timesharing System, Seventh Edition (also called version 7 UNIX), but Microsoft's current XENIX 3.0 is an enhancement of UNIX System III; XENIX 5.0, to be available in 1985, adapts UNIX System V. Therefore, XENIX clearly is UNIX-the name was changed for legal and marketing reasons. XENIX is a trademark of Microsoft.

The only language that you receive as a XENIX purchaser is the C language, since the C compiler is an integral part of UNIX/XENIX. Some vendors provide the C compiler with only a "software developer's" version of XENIX-the user version has no compiler. You can purchase other language compilers to run<br>under UNIX/XENIX at additional expense.

XENIX includes three shells: the Bourne shell, named after its author, Stephen R. Bourne: Microsoft's own Visual Shell, which uses a menu -driven command processor: and Berkeley's Cshell. Any of these shells can be invoked from within any other shell, but most users choose one and stick with it. C programs written to run under UNIX will also run under XENIX, although there may be some machine -dependent differences (the portability of UNIX and C is another can of worms). The directory structures of UNIX and XENIX are identical. You can exchange data among UNIX and XENIX systems, and XENIX users can access USENET

The decision whether to buy UNIX or XENIX is primarily a vendor decision. Typically, you buy a computer bundled with UNIX or XENIX from the hardware vendor.

The enhancements to UNIX that constitute XENIX's advantages include (continued)

 $\leftarrow$  Inquiry 214

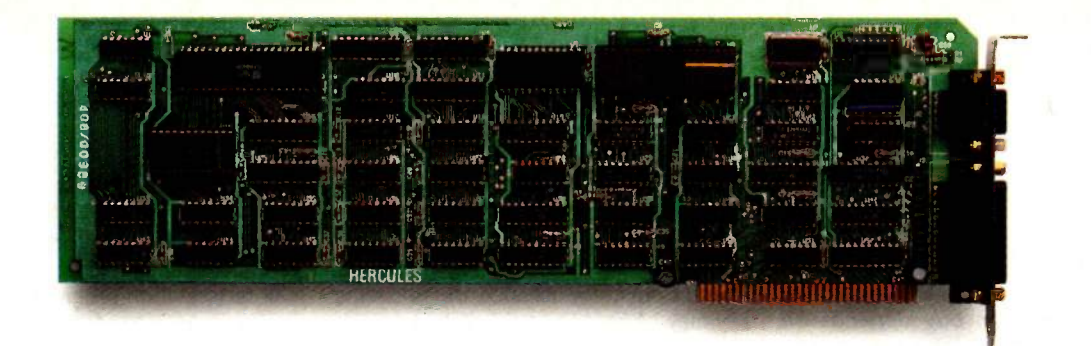

# Introducing the Hercules'Graphics Card for the technical user.

OK. We confess. The Hercules Graphics Card in the picture above isn't a special version for the technical user.

In fact, it's exactly the same as the standard Hercules Graphics Card running programs like 1-2-3"" and Symphony" in more than  $100.000$  IBM® PCs.

We just wanted to make the point that the Hercules Graphics Card is not only big with business users-it's also the most popular high resolution graphics card for the technical user.

Why? We run more software than anyone else.

The Hercules Graphics Card is supported by more technical software than any other hi-res graphics card.

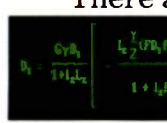

There are word processors that can produce publication

quality documents with mathematical formulas.

There are programs that enable your PC to emulate a graphics terminal and run mainframe graphics software.

There are toolkits of graphics utilities that can be linked to popular programming languages.

There are CAD programs that can provide features normally associated with \$50,000 systems.

And we supply free

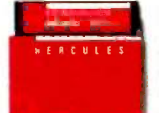

software with each card to do hi-res graphics with the PC's BASIC. No one else does.

Hardware that set the high performance standard.

When we introduced the Hercules Graphics Card in August, 1982, it set the standard for high resolution graphics on the PC.

But we didn't stop there. In the past two years, we've continually refined the original design.

Today's Graphics Card gives you two graphics pages, each with a resolution of 720h x 348v, and a parallel printer portstandard.

A 2K static RAM buffer elegantly eliminates scrolling flicker. And our exclusive safety switch helps prevent damage to your monitor.

Convinced? Good. Now, how about a little color?

Should you want IBM

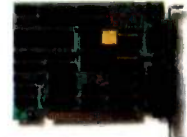

compatible color graphics for your system, then

new Hercules Color Card is the smart way to go.

It gives you a parallel printer port and a size small enough to fit in one of the XT's or Portable's short slots.

And both Hercules cards are compatible with the new  $AT^{\prime\prime\prime}$  and backed by our two year warranty.

Call 800 255-5550 Ext. 408 for the name of the Hercules dealer nearest you and we'll rush you a free info kit. See why the company that made the first graphics card for the IBM PC still makes the best.

# Hercules. We're strong on graphics.

Address: Hercules, 2550 Ninth St., Berkeley, CA 94710 Ph: 415 540-6000 Telex: 754063 Trademarks/Owners: Hercules/Hercules Computer Technology, 1-2-3,<br>Symphony/Lotus Development; IBM, AT/International Business Machines

record and file locking, semaphores, shared memory management, and hardware error recovery. The version of XENIX that you can buy depends on your computer. XENIX 3.0 runs on the IBM PC AT, while XENIX 2.3 runs on the Altos, Tandy, and other 16-bit multiuser computers.

# THE REAL RSA ALGORITHM

Charles Kluepfel's article ("Implementing Cryptographic Algorithms on Microcomputers," October 1984, page 126) is not based on the real RSA algorithm but on Donald Knuth's version of it. Knuth uses the exponent 3 to encode a message, but the full RSA allows any exponent that does not share any prime factors with  $(p-1)^*$  $(q-1)$ . Instead of having to ensure that messages are greater than the  $n^-(1/3)$ , one can choose any encoding key s such that  $2<sup>2</sup> s > n$  and then be sure that all messages except 0, 1, and  $n-1$  are thoroughly encrypted.

The full RSA system also allows the de-

coding key to be chosen for special properties and the encoding key to be deduced from it; for instance, the decoding key may be kept short (15 digits or so) or close to a power of 2 for easier computation when the recipient of messages has less computing power than the sender.

I'm not sure why Knuth's version is different; perhaps his knowledge of RSA was based on an early version, before the main paper was published: CACM, volumes 21 and 22, pages 120-126 (1978).

I have tried running Kluepfel's example on our own Big Integer BASIC interpreter on a 3-MHz Z80-based CP/M machine, with the following program:

100 INPUT N,D 110 INPUT MS 120 CD = MS- [N]3 : PRINT CD 130  $MT = CD^T[N]D$ 

140 IF MS = MT THEN PRINT "OK" : PRINT : GOTO 110

150 PRINT "\*\*ERROR\*\*";MT

Apart from problems with a misprint in listing 9 (a spurious "1" in "182818218" in the first two occurrences of MS), the program ran first time. It took a second or so to encode and 115 seconds to decode. Our factorization program in BASIC took 2.5 minutes to factor BYTE's telephone number:  $13 * 4703 * 98779 =$ 6039249281. No doubt the IBM PC version will be faster.

> MARTIN KOCHANSKI Speldhurst, Kent, England

### Charles Kluepfel replies:

At the time I wrote the program and article, all descriptive references that I saw to the RSA system used the power 3, including Knuth, who in fact referenced the same article Mr. Kochanski mentioned. As Knuth provided an unambiguous description, I felt that it was the same as in the RSA reference, and I did not seek that source. However, the Knuth description is, indeed, based on the real RSA algorithm, as a particular instance of using 3 as the encoding power.

Referring now to that main paper, wherein the power in question is denoted by e /as opposed to s in Kochan- (continued)

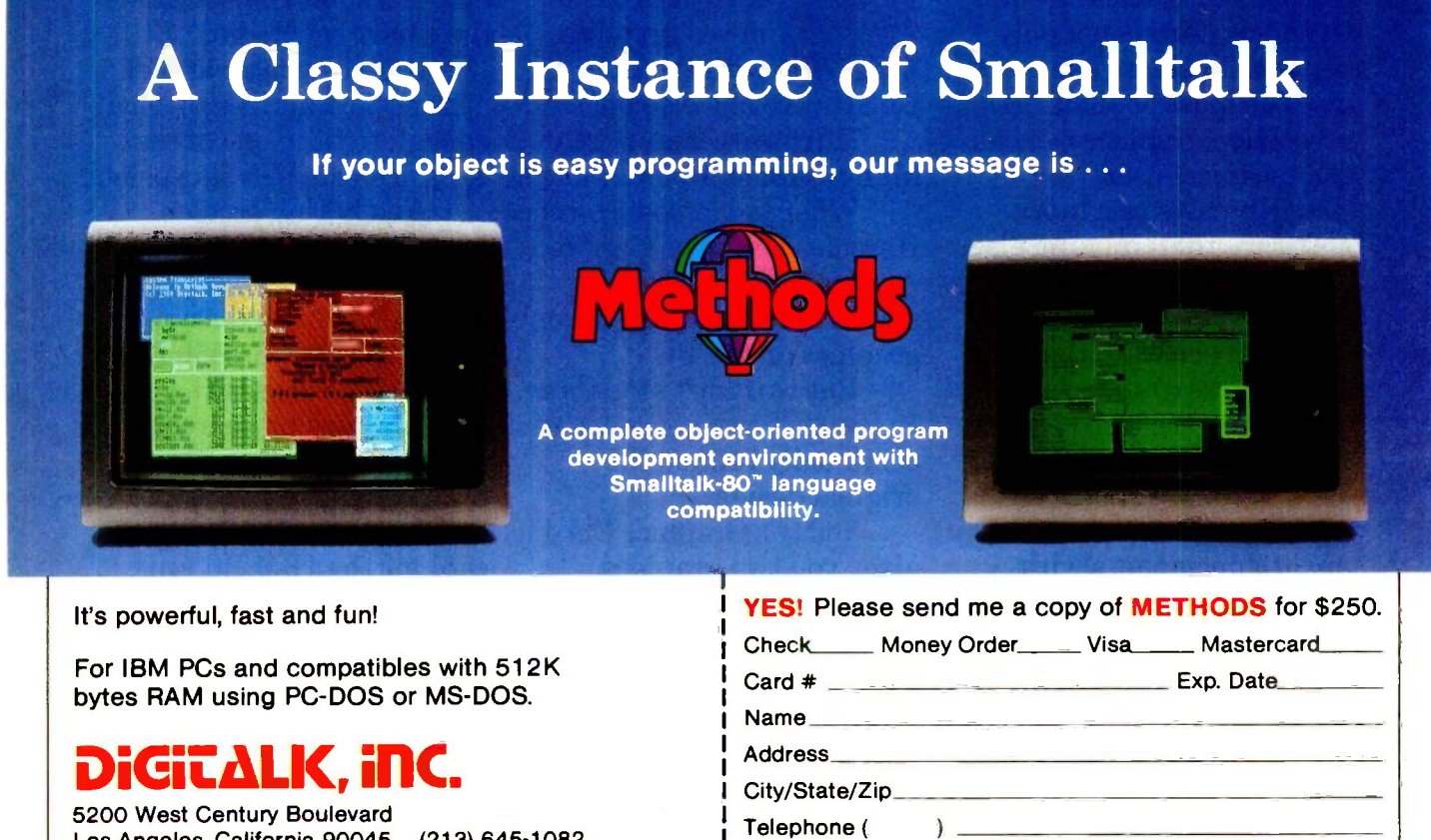

Telephone ( Signature

California residents add 6% sales tax. Outside USA add \$15.00

5200 West Century Boulevard Los Angeles, California 90045 (213) 645-1082

Smalltalk-80 la a trademark of Xerox Corporation. MS-DOS is a trademark of Microsoft, Inc PC -DOS is a trademark of IBM Corporation.

# The MacClassics" from Videx. Legends in Their Own Time.

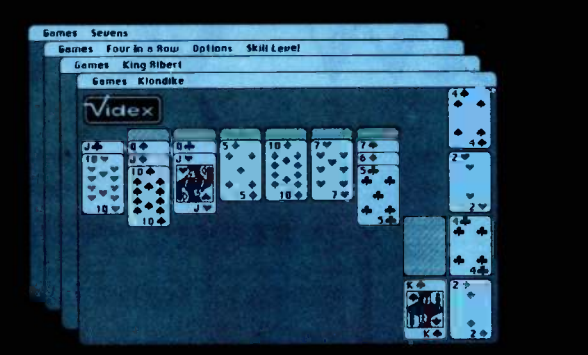

# FunPak<sup> $m$ </sup> \$39 Klondike Solitaire King Albert Solitaire . Four in a Row · Sevens

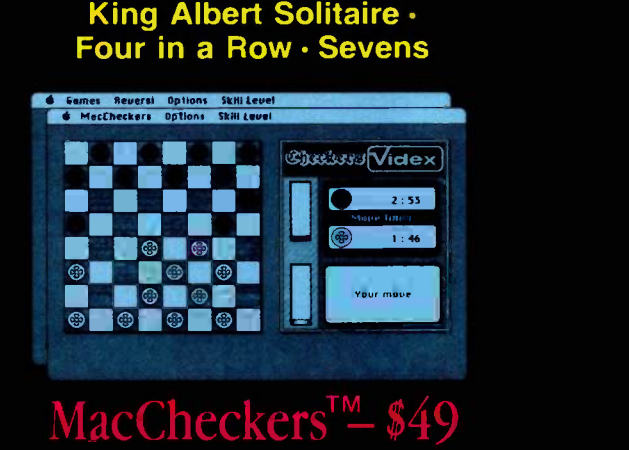

Checkers · Reversi

Mac Vegas Gomes Blackjock Cashi **Vegos Sames Poker** s Routette Coshie  $\sqrt{00}$ **Soulate Videx** 

> MacVegas<sup>TM</sup> Roulett**e · Poker · Blackjac**k · Keno · Slots · Craps

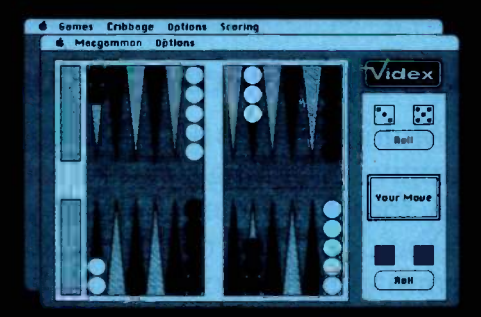

MacGammon<sup>™</sup> \$49 Backgammon · Cribbage

Introducing the MacClassics, a collection of familiar games designed to entertain and challenge. With Macintosh<sup>"</sup> or a friend as an opponent, you can enjoy such classic games as solitaire, poker, checkers, backgammon, roulette, etc., and they're all more fast -paced and exciting than ever before, with a little assistance from Macintosh. MacClassics let you enjoy and explore the power of your Macintosh while you relax and have a good time.

The MacClassics are just another example of the kind of high-quality products you've come to expect from Videx. With a solid reputation for dependable, innovative business software and hardware, Videx is consciously building that same degree of excellence into its entertainment software. Through development of Apple® and Macintosh software, Videx continues to provide the microcomputer industry with an everexpanding line of exciting, reliable products.

Call today for more information. (503) 758-0521.

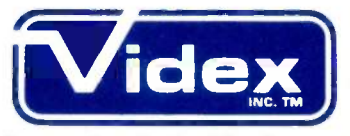

Innovation Backed by Support Videx, Inc. • 1105 NE Circle Blvd. • Corvallis, OR 97330

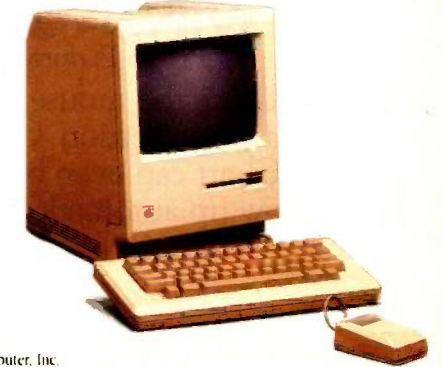

# Then draw your

Microsoft<sup>®</sup> Multiplan<sup>®</sup> and Microsoft Chart. They're crackerjack programs working on their own. But you should see this pait in action together on the Macintosh.™

The one, a spreadsheet of dazzling analytical power and graceful simplicity.

The other, a picture perfect charting program that makes rows and columns of numbers graphically clear.

And the beauty is, they were literally made for each other. And for Macintosh.

# Multiplan accepts you as you are.

Multiplan takes full advantage of Mac's simple, intuitive operating style. So you can work in a way that will come natural to you.

You don't have to memorize any arcane commands. Just point and click the mouse to move mountains of figures and formulas quickly and painlessly.

In addition, Multiplan gives you<br>features that make hard copies gratifyingly readable. For instance, the enviable. ability to print sideways.

So you can't run out of column room. No matter how wide your spreadsheet gets.

# Chart makes people see what you mean.

Microsoft Chart gives you lots of ammunition for your arguments: Pie charts, bar charts, line, column, area and scatter charts. Or combinations.<br>
Pick the one that best illustrates your point.

 $CR$ SOFT® Then translate your numbers into pictures and The High Performance Software™ have them on paper in a matter of moments.

Using the mouse, it's a cinch to fine tune the graphs to get exactly what you want. Move any section. Change its size, shape, or highlight it.

Chart can even be linked with Multiplan. So any change on your spreadsheet will show up automatically on the charts.

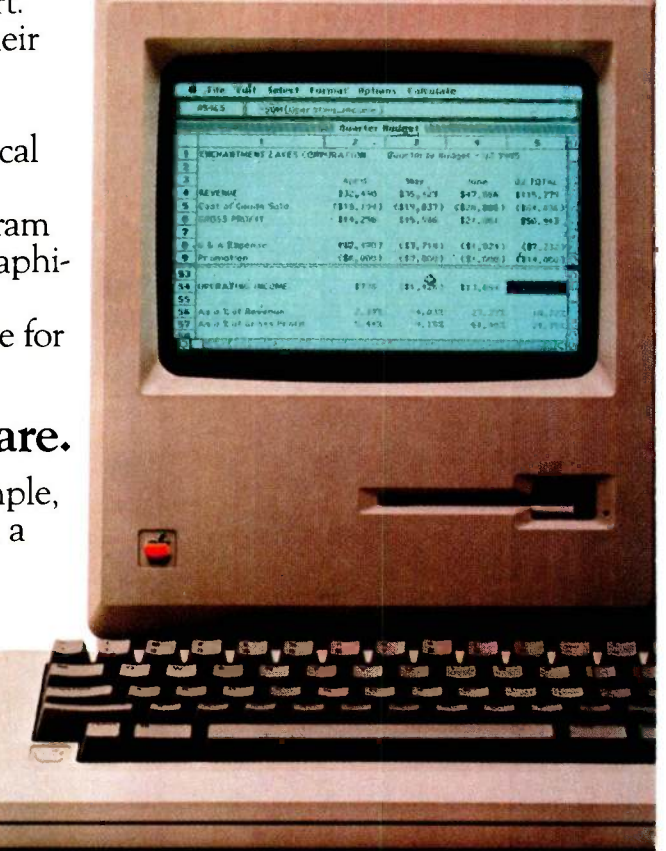

# answer. own conclusions.

# We get the max out of Mac.

It figures that we'd be the ones to make Mac work so well with figures. We've written more Macintosh programs than any other software company. Including Microsoft Word, Microsoft File. And Microsoft BASIC, Mac's first language.

That experience shows in programs which not only exploit all of Mac's unique features, but make it extraordinarily capable and productive.

In addition, all of Microsoft's Macintosh products can exchange data with each other. And because our programs work alike,

if you learn one, you're

well on your way to learning the rest.

To find the name of your nearest Microsoft dealer, call (800) 426-9400. In Washington State, Alaska, Hawaii and Canada, call (206) 828-8088.

Then check out Multiplan and Microsoft Chart. And watch them perform some nice little numbers.

> Microsoft and Multiplan are registered trademarks and The High Performance Software is a trademark of Microsoft Corporation. Macintosh is a trademark licensed to Apple Computer, Inc.

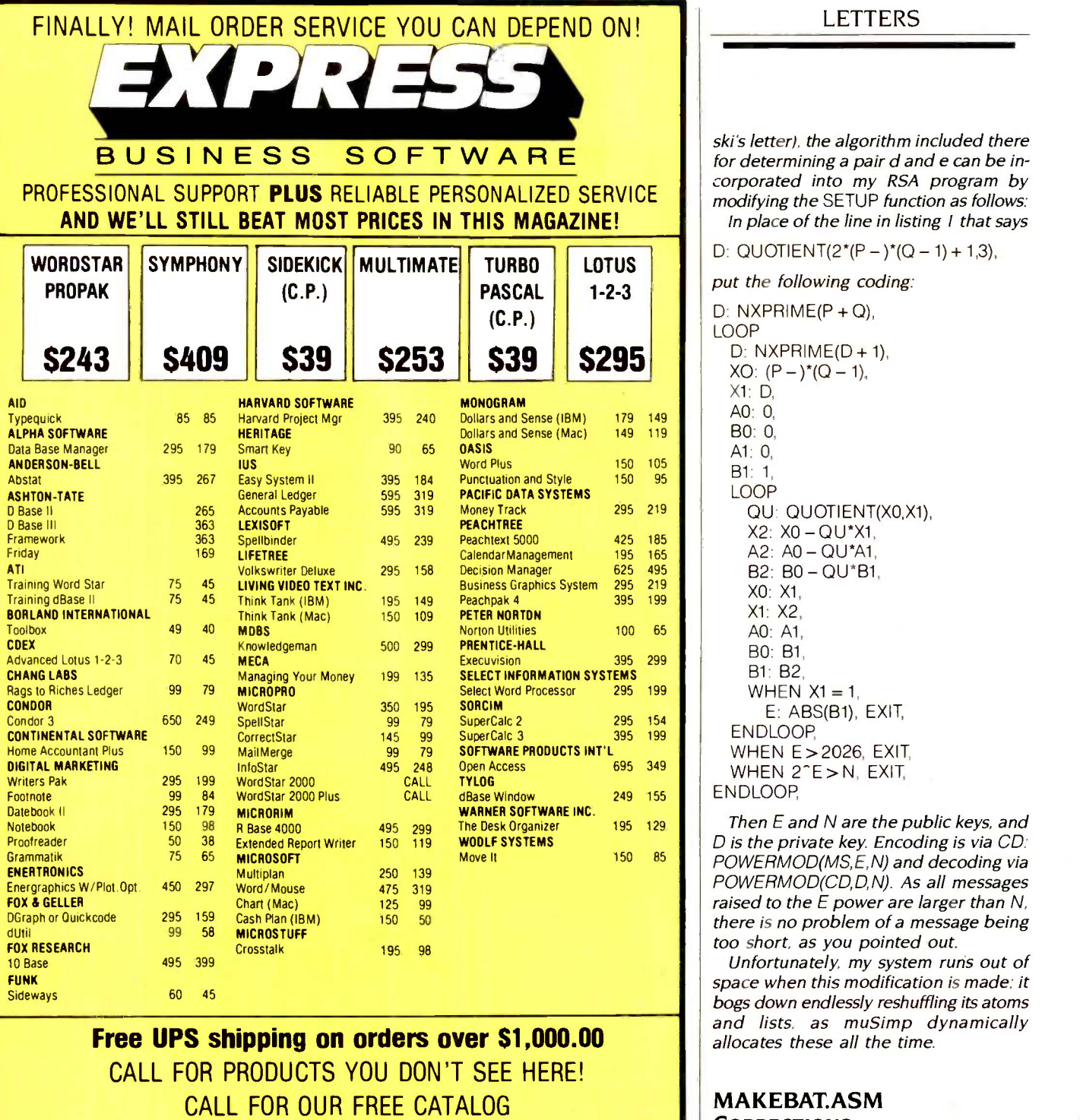

TO ORDER CALL TOLL -FREE: (800) 235-3020 (USA) (800) 235-3021 (CA) (415) 382-9085

BUSINESS SOFTWARE

 $\bullet$ 

448 IGNACIO BLVD., STE. 332 NOVATO, CA 94947

**LETTERS** 

ski's letter), the algorithm included there for determining a pair d and e can be incorporated into my RSA program by modifying the SETUP function as follows: In place of the line in listing I that says

D: QUOTIENT( $2^*(P - )^*(Q - 1) + 1,3$ ),

put the following coding:

 $\overline{\text{S295}}$   $XO: (P - )^*(Q - 1),$ D: NXPRIME(P + Q), LOOP  $D:$  NXPRIME( $D + 1$ ). Xl: D, AO: 0, BO: 0, Al: 0, B1: 1, LOOP QU: QUOTIENT(X0,X1),  $X2: X0 - QU^*X1,$  $A2: A0 - QU^*A1$ , B2: B0 - QU\*B1, XO: Xl, Xl: X2, A0: Al, BO: 81, B1: B2 WHEN  $X1 = 1$ , E: ABS(B1), EXIT, ENDLOOP, WHEN E>2026, EXIT, WHEN 2<sup>-</sup>E>N, EXIT, ENDLOOP,

> Then E and N are the public keys, and D is the private key. Encoding is via CD: POWERMOD(MS,E,N) and decoding via POWERMOD(CD,D,N). As all messages raised to the E power are larger than N, there is no problem of a message being too short, as you pointed out.

> Unfortunately, my system runs out of space when this modification is made; it bogs down endlessly reshuffling its atoms and lists, as muSimp dynamically allocates these all the time.

# MAKEBAT.ASM **CORRECTIONS**

• SAME DAY SHIPMENT<br>
ON MOST ORDERS<br>• Prompt UPS service <sup>I</sup> recently received and installed the Columbia 1600-4. I have found it easy to install and a breeze to upgrade (except for having to remove the power supply and disk assemblies to install the 8087). I immediately began rummaging through my back issues of BYTE for little tidbits of programming hints to help me along. I was delighted to find in the BYTE Guide to the IBM Personal Computers the program (continued)

### **TERMS**

- Call for shipping charges and support policies
- Full guarantee against manufacturers defects
- Allow 3 weeks for checks to clear
- Prices may change • Call for availability
- No cash refunds!
- Due to our low prices, all sales final.

 Authorized purchase orders accepted Dealer, institutional and quantity discounts available

 No surcharge for credit card purchases VISA & Mastercard accepted COD

# Save millions of dollars with Six-Shooters

Last year 430 million business slides were made at a cost of \$3.2 billion. Most of these slides were manually generated.\*

These slides could have been made on Sweet-P® Six-Shooter Personal Plotters<sup>1</sup><sup>\*</sup>. Faster and better. With savings of millions of \$!

## Save Money and Manage Better.

Use your office computer and Six -Shooter Personal Plotter to create and plot finished charts in 6 colors in 5 to 15 minutes. Save \$5.00 to \$100.00 per chart.

Save more money. Use your charts<br>to:

- to:<br>• Reduce meeting times 28%\*\* Prec
	- Get fast favorable decisions\*\*
	- Get your report read. "One Sweet -P picture is worth a thousand print-outs".

Don't settle for old-fashioned, slow plotters. With office costs running \$10.00 to \$20.00/hr., Six -Shooter performance saves a bundle. Best of all, Six-Shooter

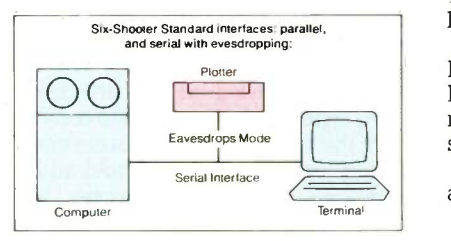

Source notes. \*Yankee Group. The Technical Office. Vol.III 1983<br>\*\*Wharton School Study. September 1981

performance and quality costs less-up to 45% less than other plotters in its class

is a

t.

high quality American made precision machine. It's fast. It plots 14 inches per second. It's beautiful for office and technical work. Plot perfect A -size slides for business presentations. Or big B-size block diagrams. Every office, every Quality and Production Manager and every Engineer should have one.<br>Over 100 graphics software

packages drive the Six-Shooterworld famous packages like Lotus 1-2-3<sup>"</sup> and ISSCO<sup>"</sup>, Tel-A-Graf<sup>"</sup> and Disspla"'

The Six -Shooter holds six pens. Pens are changed automatically. Pens are capped automatically when not in use, so that pens last longer and start quicker.

The Six -Shooter easily connects to almost any computer. It has RS -232

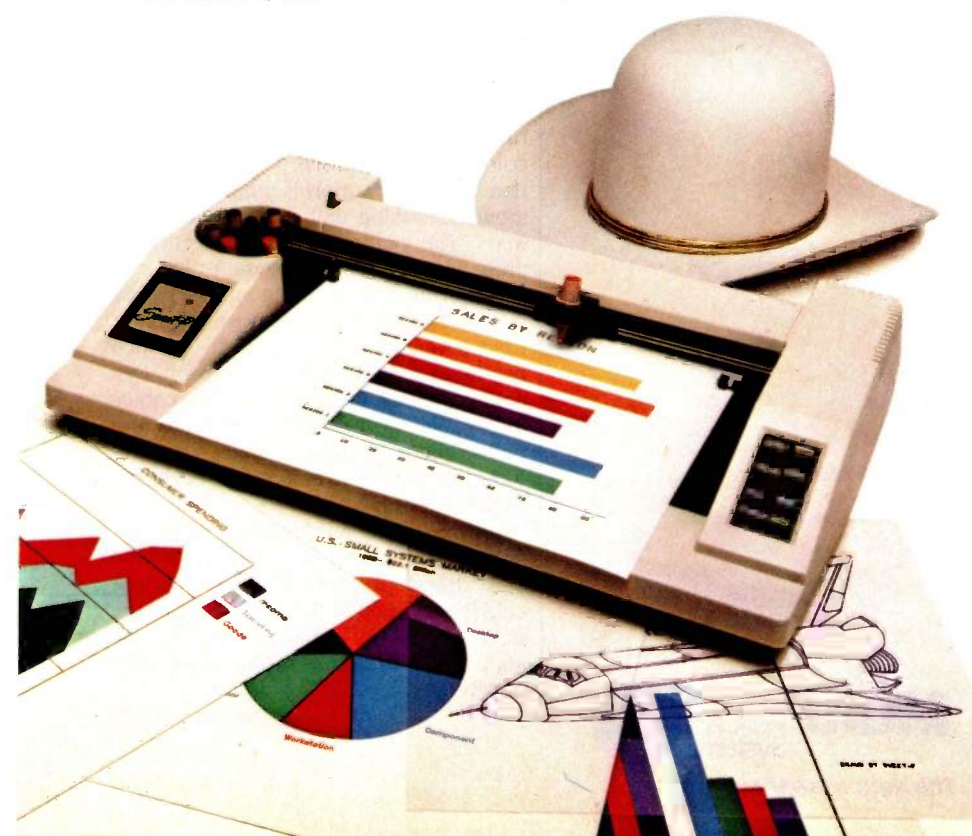

serial and Centronics parallel connectors. And it supports two standard graphics languages-Sweet-P Graphics Language (SPGL") and Hewlett-Packard Graphics Language (HPGL'").

The Six -Shooter plots on almost any media. Make brilliant overhead transparencies. Plot on film, and on plain and coated papers.

Save on wiring costs too. The Six-Shooter will "eavesdrop" on the RS -232 cables that connect your terminals now. (This makes it easy for Six -Shooters to join local and long distance networks.)

What about support? Six-Shooter customers get fast professional help with software, hardware and interface questions. And warranty and service support is quick. If we ever have to fix your plotter, we'll repair it in less than a week (usually 2 or 3 days).

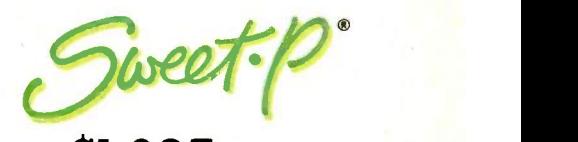

only \$1,095

(prices subject to change)

Will exhibit at COMDEX/ANAHEIM . Booth 1182, Also NCGA/DALLAS . Booth 506

Our toll-free telephone numbers are: 800/227-4375, in California call: 800/227-4371, Telex: 181740

Enter Computer Inc. 6867 Nancy Ridge Drive San Diego, CA 92121

Sweet-P, Six-Shooter, Personal Plotter and SPGL are trademarks of Enter<br>Computer, Inc. Lotus 1-2-3 is a trademark of Lotus Development, Inc. Tel: A<br>- Graf. Disspla and ISSCO are trademarks of Integrated Software System<br>- C

Inquiry 381 for Dealers. Inquiry 382 for End-Users.

MAKEBAT.ASM (pages 143-144). After several hours of scratching my head. <sup>I</sup> began to see the light. The problems I was encountering had nothing to do with the logic of the program but a nightmare unleashed by an unsuspecting and no doubt befuddled typesetter. I submit the following corrections for the other novices like myself who are perhaps a little less intuitive and lucky.

TRAILL LABEL NEAR BYTE PTR ES:  $[DI]$   $[-]$ ,

DRIVE & ":" MOV AL,FCBRES.DRIVE\_NUMBER

MOVE ENTIRE FILE EXTENSION MOV CX,(SIZE FILE\_EXTENSION) MOV SIOFFSET FCBRESFILE\_EXTENSION

> DANIEL C. KLINE West Bend. WI

# What do you get when you cross 1200 baud, free on-line time, and extra features at a price Hayes can't match?

### Data Rate?

The MultiModem gives you a choiceeither 1200 or 300 bits per second. So you can go on-line with the information utilities. Check out bulletin boards. Dial into corporate mainframes. Swap files with friends.

### **On-Line Time?**

With the Multi-Modem you get CompuServe's DemoPak, a free twohour demonstration of their service, and up to seven more free hours if you subscribe. You also get a \$50 credit towards NewsNet's bers. All at a retail positions are bers. All at a retail position business newsletter service.

# Features & Price?

Of course, the MultiModem gives you automatic dial, answer, and disconnect. Gives you the Hayescompatibility you need to support popular communications software programs like Crosstalk, Data Capture, our own MultiCom PC, and dozens of others. Gives you a two-year warranty, tops in the industry.

Inquiry 255

**Trademarks --** MuitiModem MultiCom<br>PC Multi-Tech Systems. Inc -- Compu-<br>Serve. CompuServe Information Services.<br>an H & R Block company--NewsNet.<br>NewsNet, Inc --- Crosstalk Microstul. Inc ---Data Capture: Southeastern Solt-<br>ware.----Smartmodem: Hayes Microcom.<br>puter Products. Inc

## But Better?

Yes. The Multi-Modem gives you features the Hayes Smartmodem 1200"" can't match. Features like dial-tone and busysignal detection for more accurate dialing and redialing. Like a battery -backed memory for six phone numbers. All at a retail price pared to \$699 for the Smartmodem.

What do you get? The new MultiModem, from Multi-Tech Systems. Isn't this the answer you've been looking for?

For the name of your local distributor, write Multi-Tech Systems, Inc., 82 Second Avenue S.E., New Brighton, MN 55112. Or call us at (612) 631-3550.

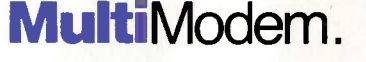

### **Mark Brook Multi**Nodern  $\begin{array}{c} \bullet & \bullet & \bullet \end{array}$ 1111.111111111111.6P

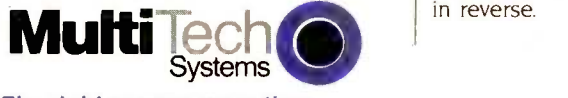

### The right answer every time.

# SORRY, WRONG NUMBER

We are very pleased with the responses and the sales received as a result of our full-page TransMIT software ad in your December issue. Considering that we inadvertently had the wrong phone number in our ad, the demand for our easy-tocommunicate software has been overwhelming. The phone number should have read (804) 622-5598.

We hope that we have not caused any inconvenience to your readers and those who called to purchase TransMIT.

CHELSY A. CARTER Vice-President-Marketing Micro Innovative Technology Inc. Norfolk, VA

# ADDING A HARD DISK

I read with interest Roy M. Matney's 'Adding a Hard Disk" (October 1984, page 203). <sup>I</sup> did, however, find several items I simply must comment on. Having been through the IBM third-party maintainer course and having added hard disks to many systems. I feel qualified to comment.

On the topic of power requirements, the author implies that you should add "an additional, external power supply:' While this is certainly a viable alternative, there is a better way.

Most of the basic PCs sold come with a 63.5 -watt power supply. This supply is sufficient to run a PC with a full complement of RAM chips and dual disks. As the author correctly states, it is marginal for running a hard disk. In the XT, which comes with a hard disk as a standard option, the power supply is replaced with an identical-looking unit that provides 130 watts. The only apparent difference in these two units is on the data plate.

Removing and replacing an IBM power supply is very simple. Remove the outer case cover by removing the five 1/4-inch hex head screws on the rear apron. Disconnect all of the power-supply cables (two cables go to the motherboard and one to either disk drive). Remove the four  $\frac{3}{6}$  inch mounting screws on the rear apron of the chassis located at the corners of the supply. Slide the supply toward the front of the chassis about  $\frac{1}{2}$  inch (loosening the disk drives or removing the interface cables may help in this step) and lift the entire supply out of the unit. Replace the supply with the same sequence of steps in reverse.

(continued on page 428)

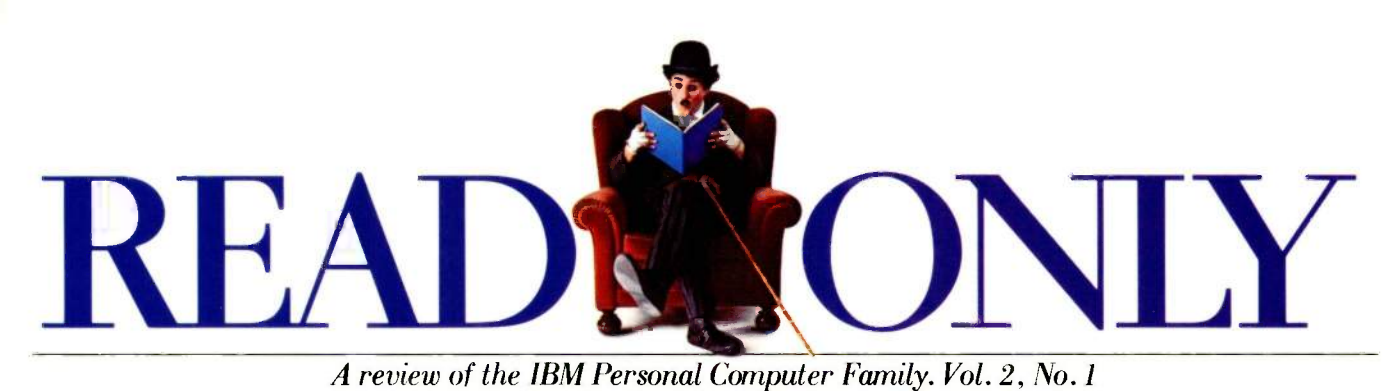

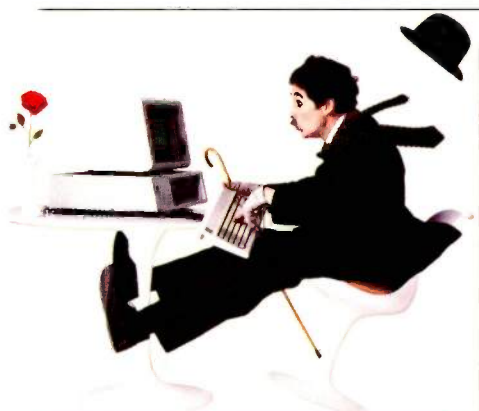

# GRAPHICALLY SPEAKING

E Pluribus Unum. IBM Personal Computer graphics hardware covers a lot of territory, from graphics cards and monitors to printers and plotters. Color monitors alone are available in four models that can satisfy varying levels of color graphics requirements, from home or office to the laboratory.

Two of the most recent, for example-the IBM PC Enhanced Color Display and the IBM PC Professional Graphics Display - offer advanced business and technical graphics capabilities. The IBM PC Enhanced Graphics Adapter can also be used to

extend some of those capabilities to the IBM PC Monochrome Display and the IBM PC Color Display.

This growing array of hardware products is unified by a strong IBM Personal Computer graphics software development strategy, one that can dramatically improve your programming efficiency and broaden the application potential of your graphics programs.

Independence. Graphics software has traditionally been written for a specific graphics device and couldn't be run on a second device without complex and time-consuming reprogramming. By using the IBM Personal Computer Graphics Development Toolkit, however, you can now develop software that is compatible with all existing IBM PC graphics hardware products.<br>This is possible because the

Toolkit contains a constant interface-the Virtual Device Interfaceto which all applications can be written. The result is device -independent software.

The Graphics Development Tool kit allows you to program bit -map graphics to a 32K x 32K addressable point window and to combine graphics and text capability on a variety df graphics devices. The device drivers necessary for information exchange with existing IBM PC graphics devices are included in the Toolkit, as are a driver for the IBM PCjr Video Subsystem and language interfaces for the IBM BASIC, FORTRAN, C, and Pascal compilers and for the IBM Macro Assembler.

The right tools. Several products from the IBM PC Engineering/Scientific Series also play an important part in the IBM PC graphics programming strategy. All of them incorporate the Virtual Device Interface discussed above.

The IBM Personal Computer Graphical Kernel System- which is consistent with Draft ISO and ANSI GKS Standards-gives you a common high-level graphics language that can help further simplify your programming tasks. It also helps increase the portability of applications between computer systems.

In addition, the IBM Personal Computer Plotting System provides a

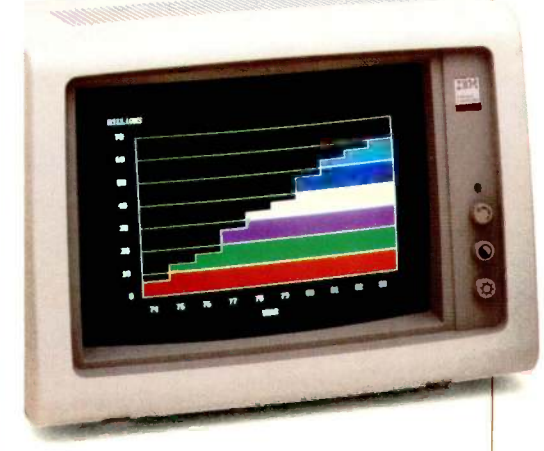

IBM Personal Computer Enhanced Color Display

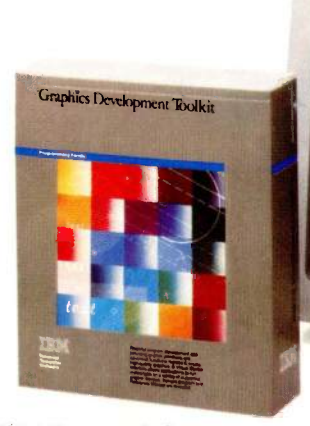

IBM Personal Computer Graphics Development Toolkit

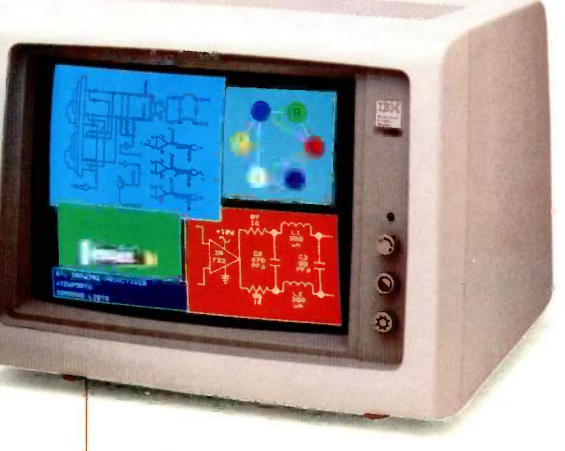

IBM Personal Computer Professional Graphics Display

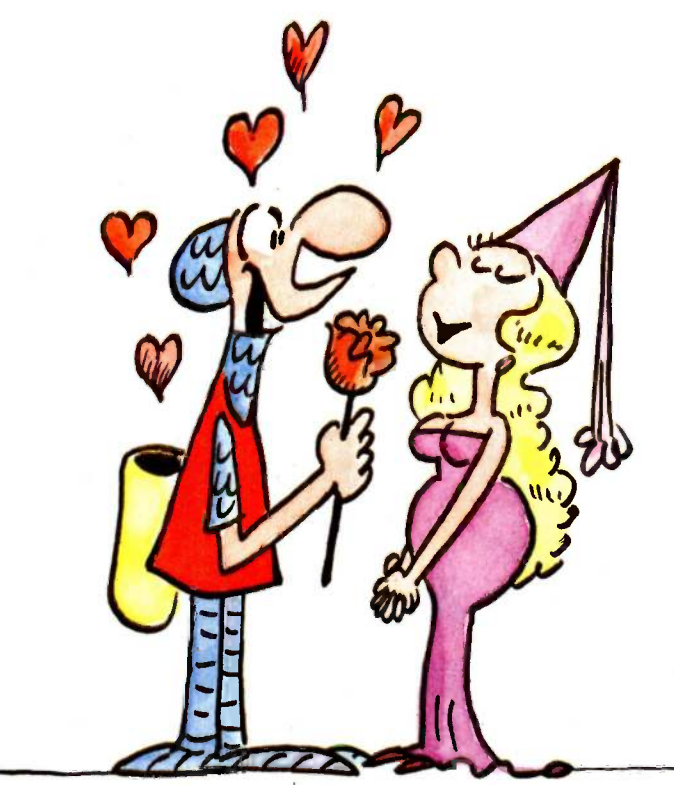

hat @ 1984 News Group Chicago, Inc.

# FOR PEOPLE WHO 'THOUGHT THEY'D NEVER MEET THE PERFECT IO

We've got one to knock your socks off. The StarWriter`"' Y10 from C. Itoh.

What sets this letter quality daisy wheel apart is its fabulous figure. Priced at only \$595.

This little beauty prints 22 letter perfect characters per second. And like the rest of C. Itoh's fine printers, the StarWriter Y10 acts without acting up.

That's because it has been thoroughly tested and proven on the job to assure reliability. And it comes with a full year's warranty, backed by over 400 authorized service centers coast to coast.

The Y10 is an awful lot of printer for very little money. But that's not surprising when you consider that C. Itoh's been producing superior printers for over a decade. What's more, it has the strong backing of our 126year -old parent company with over \$60 billion in annual sales.

And the StarWriter Y10 is compatible with most of the popular PCs. It has a 256byte buffer. And there is a full line of accessories available such as a cut sheet feeder and tractor feed.

Little wonder C. Itoh printers are No. 1 worldwide, with over 2.2 million sold annually. And with the StarWriter Y10 we're aiming to keep it that way.

To meet your own perfect 10, just see your local C. Itoh printer dealer. Or for more information call 1-800-423-0300.

Or write C. Itoh Digital Products, Inc. 19750 South Vermont Avenue, Suite 220, Torrance, CA 90502.

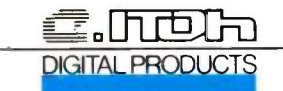

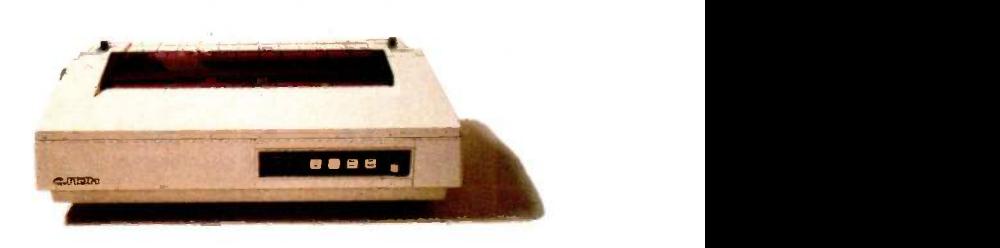

StarWriter is a Trademark of C Itoh Digital Products. Inc 1985 C Itoh Digital Products Inc
### WHAT'S NEW

#### Two New Color Computers from Atari

tari has two new color **A** computer lines: the 68000 -based ST and the 800-compatible XE.

The ST comes with a twobutton mouse and Digital Research's GEM, a user interface that has pull-down menus, icons, and overlapping windows. GEM is embedded in I92K bytes of ROM along with TOS (Tramiel operating system, named for Atari president lack Tramiel) and a game. For more on GEM, see page 39 of the December 1984 BYTE.

The ST, which can handle television, composite color, monochrome, and RGB outputs, produces graphic resolutions ranging from 640 by 400 pixels (monochrome) to 320 by 200 pixels (I6 -color mode). Its 84 -key keyboard is augmented with a numeric keypad and 10 function keys. ROM cartridge, RS -232C serial, Centronics parallel, and floppy- and hard-disk drive interfaces are supplied. Also, the ST carries a three -voice sound chip and a MIDI port for linking it to musical instruments and synthesizers.

The 128K-byte Model 130ST will sell for approximately \$400, and the 512Kbyte Model 520ST will be about \$600. Shipments are to begin shortly. Atari plans to offer a 10-megabyte ST hard-disk drive for about \$600. Both a composite color monitor and a 31/2-inch disk drive will be priced in the \$150 range.

Four versions of the Atari XE computer will soon go on sale. The basic XE comprises a 57-key keyboard.

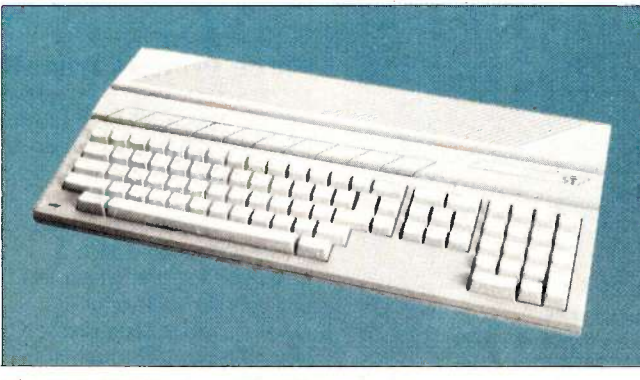

The Atari 130ST comes with GEM and color.

five special-function keys, a ROM cartridge slot, BASIC in ROM, and four-voice sound. Graphic resolution is 320 by 192 pixels. Atari's 11 graphics modes and Player Missile Graphics are provided.

The Model 65XE, with 64K bytes of RAM, will cost \$120. The \$400 portable 65XEP comes with a built-in

floppy-disk drive and a 5 -inch monochrome monitor. The 128K-byte 130XE will be under \$200. The 65XEM will be outfitted with an eightvoice music synthesizer chip. Its pricing had not been finalized at press time.

Contact Atari Corp., 1265 Borregas Ave., Sunnyvale, CA 94086, (408) 745-5224. Inquiry 600.

#### Integrated Software for Ataris

nfinity, an integrated software package for the Atari's 800XL and XE series, is made up of word-processing, spreadsheet, file-management, graphics, and communications functions. It uses pull-down menus. icons, split screens, and context -sensitive help. Files can be imported or exported in any of nine formats, one of which lets you transfer data over a localarea network or through' an RS-232C port.

Developed by Matrix/Systems Group Corporation, Infinity will be distributed for the 800XL and XE by Atari. Versions are also planned for Atari's ST series and other systems using Digital Research's GEM operating environment.

Contact Atari Corp., 1265 Borregas Ave., Sunnyvale, CA 94086, (408) 745-5224. Inquiry 601.

#### Sharp Computer Has Four -Color Plotter

harp's PC-2500 portable the F computer comes with a four-pen color plotter that draws graphs or text on paper up to 41/2 inches wide. The PC-2500 has 5K bytes of battery -backed memory and a 4 -line by 24 -character LCD. Address/phone-directory software and BASIC are incorporated in ROM.

This notebook computer has a low-power serial port so that it can interface to other Sharp peripherals: an optional adapter can convert this signal to an RS-232C serial interface. An 8K- or 16K-byte battery-backed RAM -card option expands

the PC-2500's data storage. The 3-pound PC-2500 will sell for less than \$450. Contact Sharp Electronics Corp.,

10 Sharp Plaza, Paramus, NJ 07652, (201) 265-5600. Inquiry 602.

(continued)

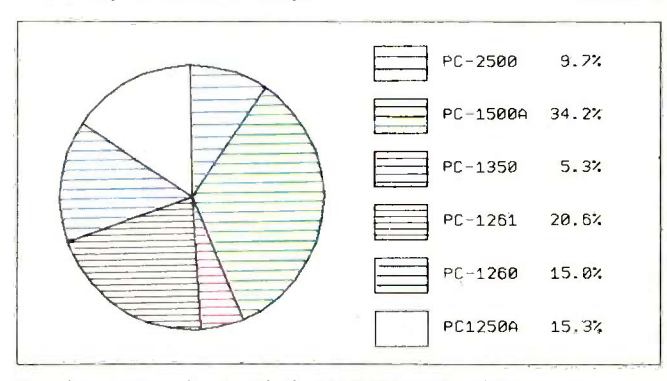

Sample output produced with the PC -2500's color plotter.

#### WHAT'S NEW

#### LCS Technology Converts Monochrome CRT to Colorful Display

The 7-inch Liquid Crystal  $\Box$ Shutter (LCS) color -display component from Tektronix provides a simple means of converting a small monochrome cathode-ray tube (CRT) display into a high-resolution color display. LCS technology uses neither shadow -masks nor penetration phosphors to achieve what is said to be excellent contrast in high-ambient light, inherent convergence, and a larger usable viewing area, all in a small, rugged package.

The 7-inch LCS is made up of a pi -cell liquid -crystal switch wedged between a pair of color polarizers and a neutral polarizer. This is combined with a monochrome CRT using a phosphor that emits red and green light. The polarizers transmit polarized red and green light along separate axes, and the pi-cell either passes the light with its polarization direction unaltered, or it rotates the polarization direction by 90 degrees. This process is dependent upon voltage conditions.

Color images are produced by alternating currents between the two color fields so that one color, then the next, is transmitted in rapid-fire succession. This switching is said to be so rapid that your eye integrates the two fields into a single image. Combinations of the two primary colors can be achieved by varying the CRT's beam current, transmitting the information to be displayed in both colors simultaneously, and by adjusting the relative intensities of the two colors.

The pi-cell accomplishes its fast switching by organizing liquid-crystal molecules so that the necessary liquid flow is in harmony with the elastically induced rotation of those molecules when

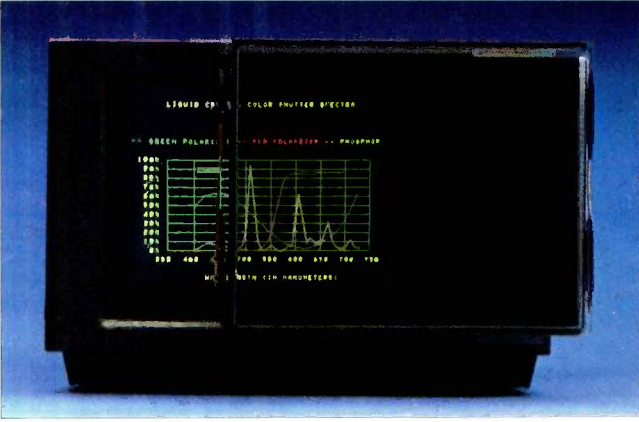

Tektronix's LCS is said to have excellent contrast in high-ambient light.

the applied voltage is removed. This alignment and thin cell spacing result in a cell-switching speed

that ranges between 0.5 and 3.0 milliseconds. The pi-cell functions as a half-wave retarder, tuned for the wavelength region of interest. Cell spacing is in the 5- to 6 -micrometer range with tolerances and uniformities of 300 nanometers.

The 7-inch LCS display will work with either raster or vector displays. and it accommodates either magnetic or electrostatic deflection systems. The 7 -inch LCS and a complementary monochrome CRT will be sold on a contract basis only. The single -unit price is \$200: volume discounts are offered. Write on company letterhead to Liquid Crystal Shutter, Tektronix Inc., POB 500, M/S 02-100, Beaverton, OR 97077, or call (503) 627-5000. Inquiry 607.

### 32 -bit Single -Board Computer Features National Chips

oodspeed Systems of- $\overline{\mathbf{J}}$  fers original equipment manufacturers and systems integrators the GS-32, a fully equipped, 32-bit singleboard computer built with National Semiconductor's NS32000 microprocessors. The manufacturer says that to create a full system all that you want is a power supply, disk drives, and one to four terminals because the GS-32 has been designed to eliminate the need for a card cage and motherboard.

A six-layer system, the GS-32 comes with an NS32082 memory-management unit, an NS32081 floating-point mathematics processor, an NS32201 timing and control device, and a choice of 6-, 10-, or 14 -MHz NS32032 central processors. In addition, the Zilog Z80 oversees the I/O subsystem.

Standard are three 16-bit counter/timers, six RS-232C serial channels with rates up to 38,400 baud, a 24 -bit parallel I/O link configurable

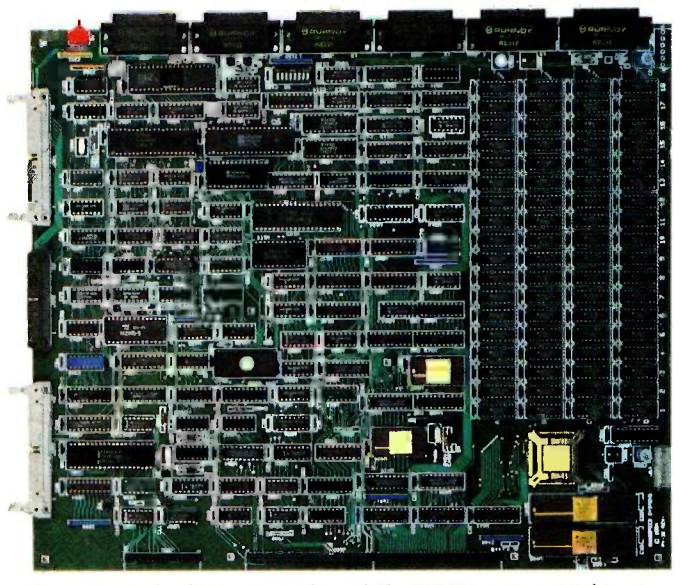

A power supply, drives, terminals, and the GS-32 create a 32-bit micro.

as a Centronics port, virtual memory access up to 16 megabytes, and from 512K to 2 megabytes of on -board RAM. The floppy-disk interface accommodates four drives. All data transfers to the GS-32's SCSI interface are performed using a dedicated DMA channel.

The GS-32 measures 13 by 15 inches. Single-unit pricing begins at \$5500. The manual alone is \$50. UNIX 4.1 will be available. Contact Goodspeed Systems Inc., POB 29, East Haddam, CT 06423, (800) 243-8160. Inquiry 608.

# Borland does it again: SuperKey \$69.95\*

Sure, ProKey™ is a nice little program. But when the people who brought you Turbo Pascal™ and SideKick™ get serious about keyboard enhancers, you can expect the impossible . . . and we deliver.

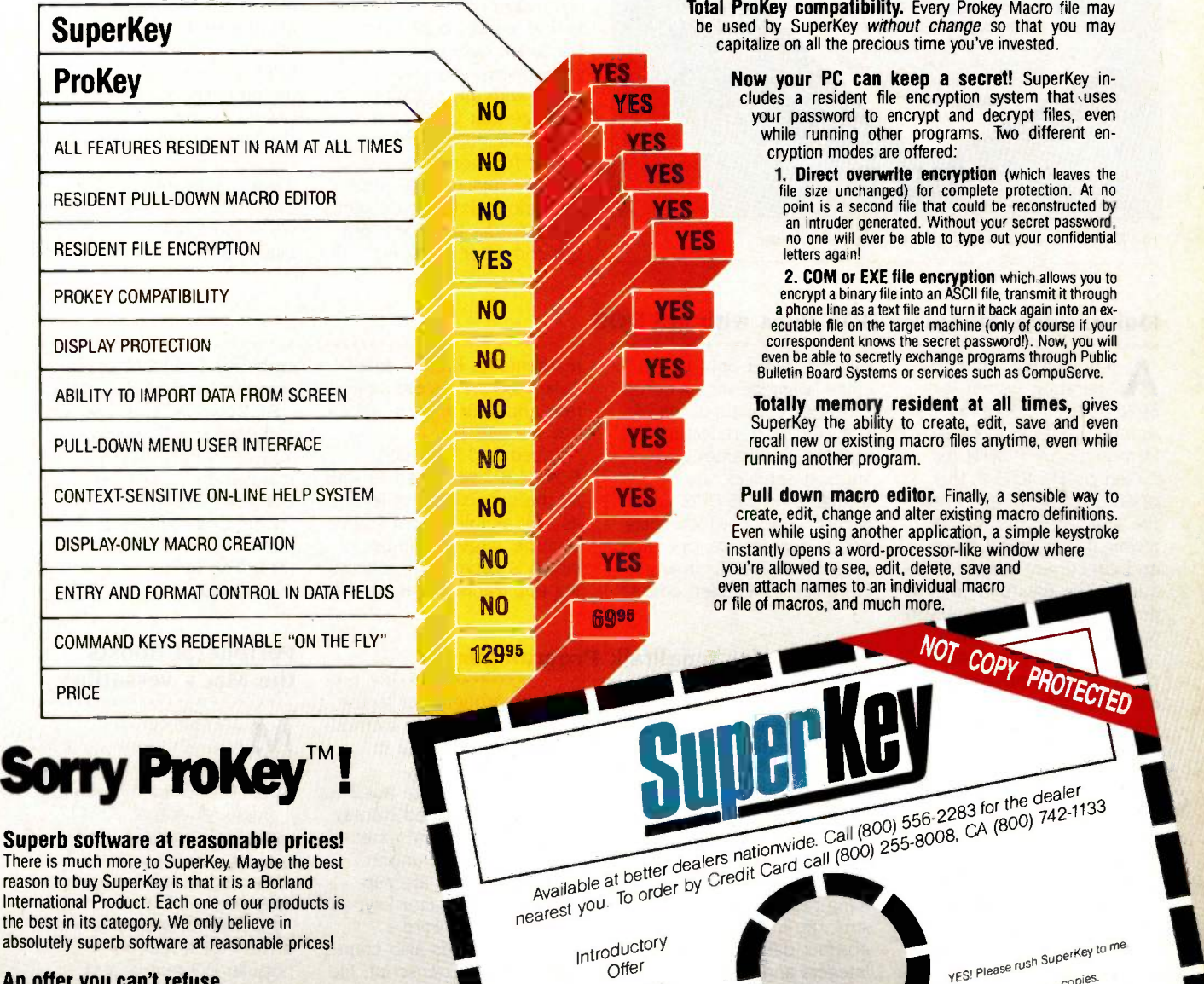

This price includes shippers add \$69.95<br>This price includes shipping to all<br>U.S. cities. All foreign orders add<br>\$69.95 for product ordered.

Outside USA add on

Send me

Payment:<br>Values of the Day

RTE pled by Borland. California California California California State of the accepted by Borland California Stollars draw<br>and Purchase Orders WILL NOT be accepted by Bank dreft, payable in US dollars draw

 $k_{T}$ 

State: The material make payrient by bank dreft, payable in US dollars drawn on a US bank.<br>Telephone: The payrient by bank dreft, payable in US dollars drawn on a US bank.<br>COD's and Purchase Orders WILL NOT be accepted by

Credit Card Expir. Date Name on Ca  $\mathsf{Card}^*$ 

Amount: (CA b 90 cm)<br>ting MC BankDraft Check

/

residents: add 6% sales tax.

 $tan =$ 

Name.

Telephone

An offer you can't refuse. Whether you are a ProKey user or you've never used a keyboard enhancer before. your boat has come in: until June 1st 1985 you can get your copy of SuperKey at this special introductory price.

#### Get your PC a SuperKey today!

SuperKey is available now for your IBM PC, XT, AT, jr. and truly compatible microcomputers.

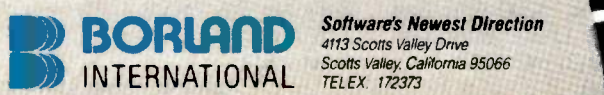

Software's Newest Direction TEL EX 172373

IBM is a registered trademark of International Business Machine Corporation. ProKey is a trademark<br>of RoseSoft, SuperKey and SideKick are trademarks of Borland International. Inc. Inquiry 47

#### Footmouse Frees Your Hands

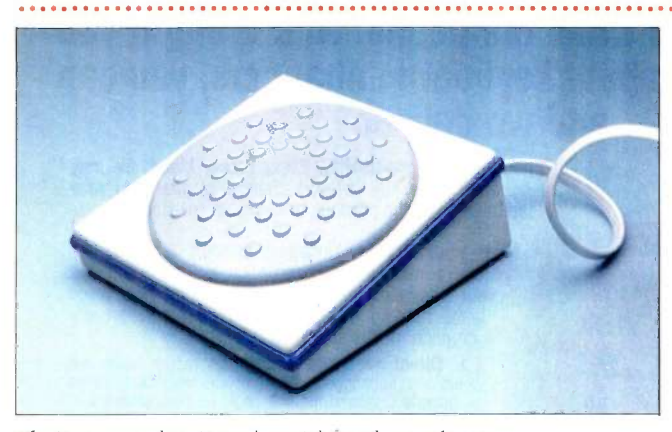

The Footmouse doesn't need special boards or software

rersatron is shipping the Footmouse, a footoperated mouse for microcomputers. The manufacturer notes that the primary advantage of the Footmouse is that it frees both your hands for data input.

Footmouse reportedly works with any software package that uses a cursor. It emulates the keyboard cursor functions, yet it does not interrupt normal cursor operations. Footmouse plugs between the keyboard and the computer, requiring

neither special boards nor software support.

Presently available for the IBM PC and IBM PC-compatibles, versions of the Footmouse for the Apple Ile, Macintosh, IBM PC XT and PC AT, Ivy, Compaq, and RS -232C terminals will be available shortly. The suggested list price is \$225. Contact Versatron Corp., 103 Plaza St., Healdsburg, CA 95448, (800) 443-1550; in California, (800) 435-1550 or (707) 433-8244. Inquiry 609.

#### Multitasking, Multiuser DOS Runs with MS-DOS

multitasking, multiuser **A** operating system for 8086/8088 microcomputers running MS-DOS has been introduced by FORTH Inc. Called polyFORTH II, this operating system gives you the ability to run multiple terminals. unlimited tasks, and concurrent printer operations. The environment that polyFORTH II creates is said to be suitable for such interactive. real-time computer-control applications as **.....................** robotics, data acquisition, image processing. and process control.

Any number of asynchronous processes running concurrently are supported by polyFORTH II. A company spokesperson reports that polyFORTH II does not impose a cap on the amount of users supported, although this is subject to hardware constraints. Further, the spokesperson notes that polyFORTH operates at reasonable speeds, the rate of which is dependent on the number of processes running.

Tasks can be assigned private partitions. or they may execute shared, reentrant routines. Active tasks require as little as 100 bytes of memory, and context

switches need only 14 ma-

chine -language instructions. Several configurations of polyFORTH II, reflecting increased capabilities and support services, are available for MS-DOS computers. Level 3, which costs \$600, includes the operating system, a FORTH turnkey compiler, assembler, editor,

#### Methods for Smalltalk Programming

ethods is a Smalltalk M ethiods is a sinumum system for the IBM PC and compatibles running under DOS versions 2.0, 2.1, or 3.0. Fully compatible with Xerox's Smalltalk-80 language. Methods includes nearly 100 classes, which are programming tools that define the structure and behavior of abstract data types such as integers and points.

Smalltalk, an extensible, object -oriented language, is suitable for simulation and graphical user interfaces. For a broader discussion of Smalltalk, see the August 1981 BYTE.

Methods gives you access to most of the source code from which it is built. It has more than 2000 routines, or methods, that you can

mathematics library, database support system, utilities. and source code for all but the nucleus.

Priced at \$3200, poly-FORTH II level 4 comes with all the capabilities of level 3 as well as full system source and the Target Compiler, which is capable of generating applications that can be

browse through, put to use, **interesting the set of the set of the set of the set of the set of the set of the set of the set of the set of the set of the set of the set of the set of the set of the set of the set of the s** or modify. Primitive methods can be implemented in

assembly language. The user interface features a character -mapped display, pop-up menus, and extensive use of color (monochrome displays are supported). Your cursor keypad is used as if it were a mouse. Methods also comes with a system transcript, file editor, and a window for debugging.

Methods requires 512K bytes of RAM and a pair of 360K -byte disk drives or a hard disk. Two manuals are supplied. The suggested price is \$250. Contact Digitalk Inc., 5200 West Century Blvd., Los Angeles, CA 90045, (213) 645-1082. Inquiry 611.

embedded in ROM or recompiling polyFORTH itself.

All polyFORTH II disks are compatible with MS-DOS, and its FORTH blocks are maintained in data files. Contact FORTH Inc., 2309 Pacific Coast Highway, Hermosa Beach, CA 90254, (213) 372-8493. Inquiry 610.

#### Peripheral Boosts the Mac's Versatility

acEnhancer from Microsoft lets you add three different peripherals to Apple's Macintosh. Requiring a single Macintosh RS-422 port. MacEnhancer gives vou two RS-232C serial ports and a parallel printer interface.

MacEnhancer arrives with drivers for a number of popular dot-matrix and daisy-wheel printers and with terminal-emulation software for accessing information services and bulletin boards. Its list price is \$249. For further information, contact Microsoft Corp., 10700 Northup Way, POB 97200, Bellevue, WA 98009, (206) 828-7400. Inquiry 612.

(continued on page 435)

# **Borland's SideKick®** 1984 Product of the Year<sup>\*</sup>

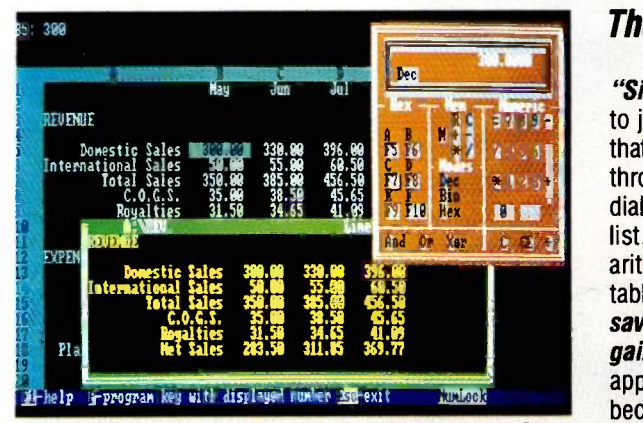

are's SideKick in action with Lotus® 1-2-3 running underneath. Data is been imported from Lotus to Sidekick's notepad, shown in the wer portion of the screen. The notepad is a full-screen editor that lets iu import and export data; it utilizes WordStar commands to let you ne- and date -stamp notes and save them to disk. The SideKick ilculator, shown at the upper right, offers memory capability, nested irentheses, and the ability to convert decimal to hexadecimal or nary. It even lets you transfer resulting figures to your underlying )plication.

ing togethus a list of examples on how to use th<br>his facepage facility, Here is the "beginning of

#### The Critics' Choice What more can we say?

"SideKick™ stands in the shadows behind whatever program you are using, ready to jump forward when you need it. The program's various functions use windows that overlay the display you are working with and restore the screen when you are through. The program contains a respectable word processor for note taking, a dialer that your smart modem can use with your phone

list, a calculator for hexadecimal/binary/decimal arithmetic, an appointment calendar and an ASCII table for programmers . . . SideKick is a timesaving, work-saving, frustration-saving bargain. Having a programmer's calculator, an appointment calendar, and a notepad at your beck and call, no matter what program is running, is the first big step to making the paper and pencil obsolete."

> -Dan Robinson of InfoWorld

#### And he's not the only one talking:

Charles Petzold, PC Magazine: "In a simple, beautiful implementation of WordStar<sup>™'s</sup> block copy commands, SideKick can transport all or any part of the display screen (even an area overlaid by the notepad display) to the notepad."

nearest you.

Sidekick Quantity: -

Yes, I want me Siderick!<br>Please send me Sidericked

Name: Contract Address

Jerry Pournella, BYTE: "If you use a PC get SideKick. You'll soon become dependent on it."

Garry Ray, PC Week: "SideKick deserves a place in every PC"

ie calendar can !cord appointlents, records id notes-yours those of the tire department -up to the year 399. Here the aler is running on 'ID of Lotus.

WordStar.  $1 - 9$   $10$   $11$   $12$ 14 15 15 17 18 19<br>12 12 12 14 15 16

The ASCII reference table, important enough to be in every manual, is now at your fingertips at all times. Here the screen shows all windows, including an ASCII table running over Lotus.

The telephone autodialer/directory places calls for you via your Hayes'm-compatible modem and locates numbers from one of the program's several directories. Here the dialer is running on top of

**BORLAND** Software's Newest Direction<br>
4113 Scotts Valley California 95066<br>
ALLAND Scotts Valley, California 95066 Software's Newest Direction TELEX. 172373

elected by *InfoWorld* as the most significant software product of the year. **Inquiry 48** 

iv) INTERNATIONAL

Available at better dealers national (80) better dealers nationwide. (800) 255-8008, better dealers nationwide. Wallable at border by Creating the Science prices include shipping to<br>arest you. To order by Creating and Science product ordered All foreign orders and the Best. These prices include shipping to<br>all U.S. cities. All foreign orders<br>add \$10 per product ordered.

Call (800) 556-228, CA (800)  $148$ 

NOT

SideKick Copy Protoco Unprotected Quantity: at \$54.95 at \$84.95\* Amount: (CA 6% tax)

 $696(ax)$   $$ amount: (CA 6% university of BankDraft Check

Corp. SideKick is a trademark of Borland International, Inc. WordStar is a registered trademark of MicroPro International Corp.

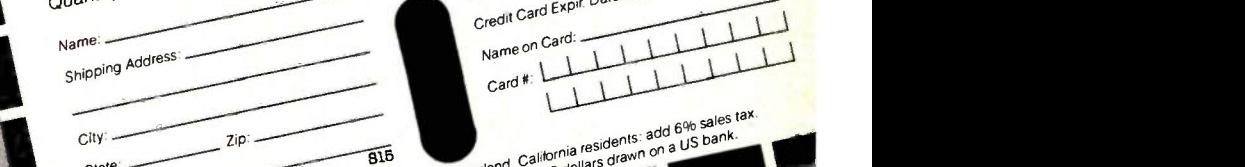

for the dealer 133

COPY PROTECTED

CA (800) 742-1133

add  $6\%$  sales  $\frac{1}{4}$ 001.001.001

state, and the accepted by Borland. Californiae drawn of the accepted by Borland. Californiae drawn of the accepted by Borland. Californiae drawn of the accepted by Borland. Californiae drawn of the accepted by Borland. Ca Telephone: COD's and Purchase Orders WILL NOT but by bank use...<br>COD's and Purchase Orders will not payment by bank use. NW is a registered trademark of International Business Machines Corp. Lotus is a trademark of Lotus Development Eye strain 55%

Back pain 43%

Shoulder problems 25%

Headaches 30%

Neck pain 15%

Hand/wrist problems 18%

# Computers can only<br>perform as well as the people who use them.

The chart below is disturbing. It shows the kinds of problems computer users are having. computer users are having.

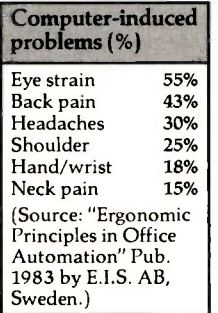

(Source: "Ergo-**Computer-induced** nomic Principles<br>problems (%) in Office Autoin Office Automation:' Pub. 1983 55%  $\frac{43\%}{20\%}$  by E.I.S. AB,  $\frac{30\%}{25\%}$  Sweden.)  $\begin{bmatrix} 25\% \\ 18\% \end{bmatrix}$  Before you

 $\begin{array}{c} 18\% \\ 15\% \end{array}$  dismiss them as (Source: "Ergonomic | trivial, consider Principles in Office two things: First, more 15% | aismiss th

than twenty states are now prepar-

ing legislation to protect computer users from problems like these.

Second, it's not just a people problem.

It's a business problem. Because computers do what they're told.

And if someone with a headache or eyestrain is doing the telling, they're likely to make mistakes.

Quite clearly, it's in everyone's interest to solve the problem.

As you would expect, computers<br>are designed by engineers.

puters are technically impressive yet Ericsson disagrees.<br>
Your monitor comes.

Ericsson, in its very Swedish way, has always believed that excellent ergonomic design isn't a privilege.

It's a right.

That it isn't just a noble gesture. That it's demonstrably good

business. Because computers can perform only as well as the people who operate them.

It's an attitude that has made Ericsson No. 1 in Europe twice over:

As the giant of European telecommunications.

And as the biggest European workstation company by far.

(You couldn't ask for a better marriage of technology for the future.) Here is one example of how

Ericsson got there.

It's the first of a whole range of<br>
computers to be introduced in the U.S.A.<br>
U.S.A. It even fits under your It's the first of a whole range of  $\begin{array}{c} \text{Ergo-Space."} \\ \text{Durs to be introduced in the} \end{array}$ computers to be introduced in the

#### It's Ergo-Intelligent.™ The Ericsson P C.

finding ways to make computers more<br>ergonomically intelligent. Ericsson has spent \$300 million nomically intelligent.<br>Here are some of the results. Many companies claim to be

#### Ergo -Screen.'

Aspirin gets rid of a headache. Ergonomics gets rid of the cause.

The characters are amber on a specially developed low -fatigue background color.

Even the shape of the characters was specially developed to allow easier recognition of difficult to distinguish letters like 0 and Q.

On the monochrome monitor, the resolution is double that of IBM's, so clarity is remarkable.

You can even have text and graphics at the same time.

#### Ergo -Arm.'

You are not a machine.  $\overline{A}$  A computer is designed for the system of  $A$  computer  $A$  computers  $A$  computers  $A$  computers  $A$  computers  $A$  computers  $A$  computers  $A$  computers  $A$  computers  $A$  computers  $A$  compu average" person. The average person is  $5'$ 9." If you're They usually know a lot about a see person is  $5'9''$ . If you're also also a see person is  $5'9''$ . If you're technology but very little about people.<br>And even less about ergonomics world has a simple answer. And even less about ergonomics.<br>Which is why so many com-<br>Which is why so many com-Which is why so many com-<br>rs are technically impressive yet Ficsson disagrees. strangely unnatural to use.<br>Fricsson, in its very Swedish way with an Ergo-Arm that

lets you move and angle your screen exactly where it suits you.

Far better than back pain, wouldn't you agree?

#### Ergo-Touch.<sup>™</sup>

The keys are full-size and the layout is ergonomically planned for greater accuracy and speed.

Yet the keyboard is 20% more compact and less than half the weight of IBM's.

Even the cord is adjustable to suit left- or right-handers.

#### Ergo -Color."

Even the color of the case is ergonomically selected to be restful to the eye over many hours.

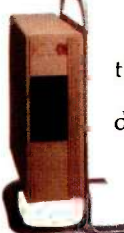

So your desktop is your own again. desk in a special vertical rack. It even fits under your

compatible.

Some are. Some are stretching the truth.

The Ericsson PC boasts the highest compatibility rating there is.

It's operationally compatible. You can take advantage of thousands of PC -compatible programs

already available. In fact, with the best-selling software, program and data disks

are interchangeable with those of the IBM PC.

#### Service. Not Excuses.

Ericsson wouldn't give you anything less than on -site or carry -in service.

The choice is yours.

#### 3 Free Offers.

Ericsson will send you revealing literature on ergonomics.

Also a detailed brochure on the Ericsson PC.

And arrange a hands-on test if you ask for it.

Call toll-free 1-800-FOR-ERGO.

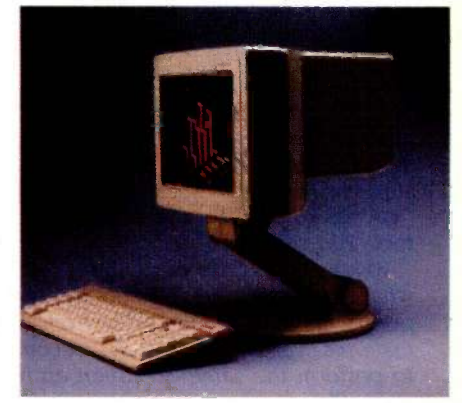

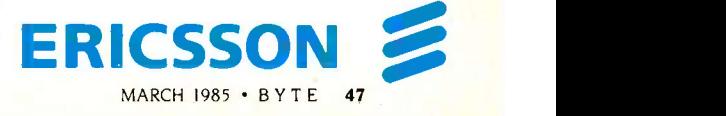

#### Conducted by Steve Ciarcia

#### SEARCH AND REPLACE

#### Dear Steve,

In the December 1983 BYTE, Donald Derksen requested advice in searching sermons for specific text.

I am not certain that a program exists to do a word search over anything near 100 megabytes. I have several word processors, and each creates a temporary file, almost as long as the original file, when <sup>I</sup> try to bring it up. A 150K -byte sermon in this case will require a 300K-byte disk to access. To get WordStar to bring up a 150K -byte file, I go to lunch while it gets its stuff in order. If I accidentally ask for a global search, I go out and buy a case of beer.

If WordStar could handle a file in the megabyte range on a hard disk, presumably the best Mr. Derksen could get would be less than 50 megabytes on a 100-megabyte disk. Of course, since his workday comes only once a week, the system could grind away doing a global search.

I bought my computer for the sole purpose of working my family tree, which is 200K bytes. Can you recommend any simple "find and replace" word processors for this job?

> MARVIN KONOPIK APO San Francisco, CA

1 compared the times to search and replace through a 120K-byte ASCII file produced with Volkswriter Deluxe using three different programs on the IBM PC. These were one-word "find and replace" operations, and the word occurred 63 times in the file. The file contained 2900 lines of text.

WordStar version 3.3, in the nondocument mode, using the ^QQ^QA N command to repeat the find/replace without stopping, took 221 seconds. Using the "QA NG to perform the same function took 206 seconds.

Volkswriter Deluxe can handle somewhat larger files, since it puts the temporary file on a different disk from the main file. Volkswriter took 112 seconds to perform the same operation on the same file.

The real speed demon of the three is Edlin, the line editor that comes with the IBM PC as one of the utilities included with PC-DOS. This program could handle only 1200 to 1300 lines at a time but performed the find/replace operation in about 10 seconds on each of three 1000-line segments. The whole operation of loading the file, replacing the strings, and saving the edited file could be done in about the time it takes WordStar or Volkswriter to save the edited file.

Edlin file size is limited by its requirement to make a backup on the same disk as the original file. It may handle larger files than WordStar but not 200K bytes as a single file on a 320K- or 360K-byte floppy disk.

The most efficient method of finding the lines containing a string is the DOS 2.1 Find function. This function found and returned the line numbers and text of all 63 occurrences of the search string in 26 seconds, including time to read the Find program into memory. Unfortunately, no replace option is available.

Both WordStar and Volkswriter speeds were limited by the disk-access speed, since both programs keep only part of the file in memory and transfer the overflow to a temporary disk file. Volkswriter's higher speed appears to be due to using a slightly more efficient method of using the temporary "spill file."-Steve

#### ATARI AND COMMODORE

Dear Steve,

In Yugoslavia it is hard to obtain information about Atari and Commodore computers. I shall be very grateful if you could give me a few names and addresses of Atari owners in your country so I could exchange information.

I am also interested in names and addresses of firms selling software.

> ROBERT DEVCIC Zagreb, Yugoslavia

The Blue Book for the Atari Computer and The Blue Book for the Commodore Computer are two "where-to-find-it" books covering software, hardware, and accessories. These two books are available for \$17.95 each from H&E Computronics Inc., 50 North Pascack Rd., Spring Valley, NY 10977.

The Toronto PET Users Group offers access to hundreds of public -domain programs and a monthly club magazine for the Commodore 64. Membership for 12 months is \$30 overseas and \$20 in the U.S. and Canada. A program and information catalog is available for \$1 from Toronto PET Users Group, 1912A Avenue Rd., Suite 1, Toronto, Ontario M5M 4R1, Canada.

A number of magazines publish programs for the Commodore 64 and Atari computers. They are mostly hobbyist magazines with emphasis on entertainment and programming techniques. Seeing how someone else did it can be very helpful to one learning about computers, and, of course, contributions are welcome. Some of these magazines include

Analog 565 Main St. Worcester, MA 01611

Compute! and Compute!'s Gazette POB 5406 Greensboro, NC 27403

Run

Subscription Dept. POB 954 Farmingdale, NY 11737

-Steve

#### ACOUSTIC MODEMS

Dear Steve,

I am the owner of an Atari 600XL home computer with a 1027 printer and the 410 recorder. Is there a way to use an acoustic modem without the aid of the Atari interface box?

Also, is there a way to erase programs stored on tape?

> **JON PAUL PARKER** Kansas City, MO

Most acoustic modems require a serial interface, such as that provided by the Atari 850. For disk users, the \$49.95 R-Verter from Advanced Interface Devices Inc., POB 2188, Melbourne, FL 32902, can be used instead of the Atari 850 to connect most modems and RS-232C serial devices.

(continued)

thour scar and seven years ago and father las-for forth, upon the continent, a new nation, concerns<br>in fibioly, und deducation to the proposition that "all men un created uguse"

The picture in this ad is actually an 18" by 24" collector's item-an originally commissioned museum quality print. This month, the Gettysburg print is yours, absolutely free, at most computer stores that carry Leading Edge Word Processing.

For the name of the dealer nearest you, give us a call at 1-800-343-3436, 16171449-4655

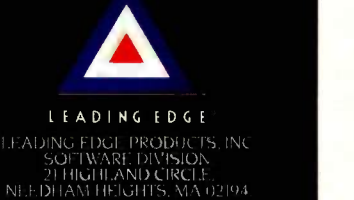

# WORD PROCESSORS AT THE LEADING EDGE<br>Ah. the great ones

They organized their ideas, their intuitions, their idioms. They set them down, sorted them out, arranged them and re -arranged them till they came out right.

They used small scraps of paper to record huge hunks of Truth; primitive tools to produce profound prose. But when the words finally went forth, they

made indelible marks on all who read them.

The amazing thing is that these monumental processors of words, did it without the benefit of monumental help.

Like Leading Edge Word Processing: the easiest to use, yet most potent piece of software ever created to take full advantage of all the power inherent, but until now un-tapped, in today's

most sophisticated personal computer. (Like the IBM® PC and the even faster and more powerful Leading Edge"  $&$ AT&T.)

The heart and soul of it is a 51/4" floppy disk, elegantly logical instruction manual and documentation .. . everything. And what you end up with is word processing at the leading edge.

#### LEADING EDGE" WORD PROCESSING FROM \$100

IBM IS A REGISTERED TRADEMARK OF INTERNATIONAL BUSINESS MACHINES CORPORATION. LEADING EDGE IS A TRADEMARK OF LEADING EDGE PRODUCTS, INCORPORATED.

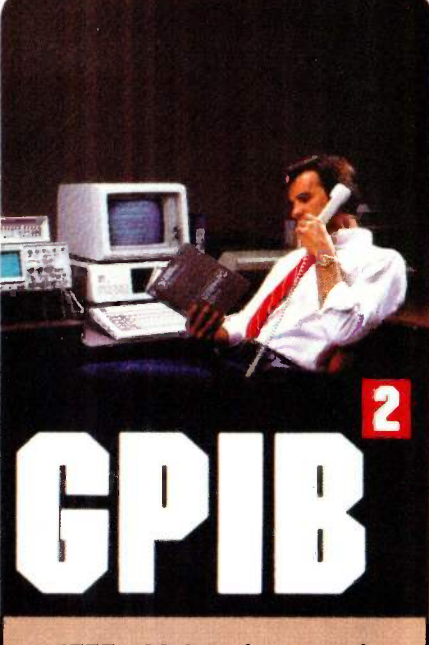

IEEE -488 Interfaces and Bus Extenders For:

### IBM PC, PCjr & COMPATIBLES DEC UNIBUS, Q-BUS & RAINBOW 100 MULTIBUS, VMEbus STD & S-100

Full IEEE-488 functionality, with the most comprehensive language and operating system coverage in the industry. It takes experience to make IEEE -488 systems work with nearly 4000 devices available from more than 500 different manufacturers, and experience is what enables National Instruments to take the GPIB to the second power and beyond.

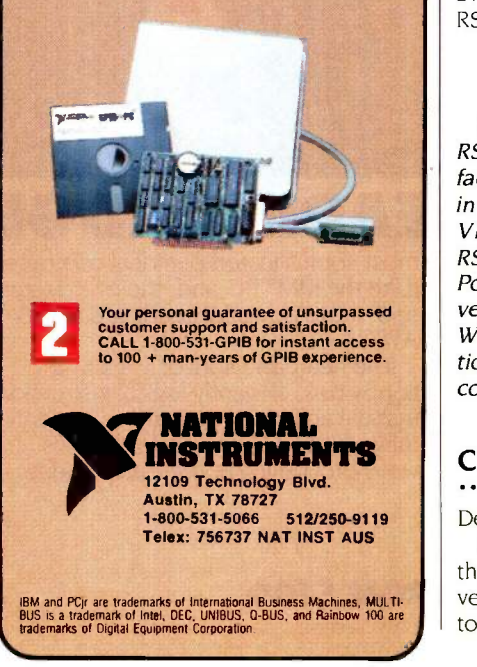

Interfacing a direct -connect modem is easier. Two units are available that plug into joystick Port 2. The \$149.95 MPP-1000C from Microbits Peripheral Products, 255 West Third St., Albany, OR 97321, is a direct -connect auto-dial/autoanswer modem that comes with Smart Terminal, a cartridge containing many features useful for uploading and downloading.

Volksmodem (\$79.95 plus cable) from Anchor Automation, 6913 Valjean Ave., Van Nuys, CA 91406, is another product, but it does not offer the auto-dial/autoanswer capability.

Erasing a program stored on a cassette is accomplished the same way that an audio program is erased. Position the tape, then press Record and Play. Since nothing is being transmitted, blank information is recorded on the tape, effectively erasing it.-Steve

#### **C64 RS-232C PORT**

#### Dear Steve,

The Commodore 64 has a built-in serial interface, but it uses TTL (0-5-V) signal levels instead of the +12-V levels needed by EIA-compliant modems. The C64 "USER PORT" is a 24-line male edge connector that brings out 9 V AC as well as the TTL signals. It would seem fairly straightforward to rectify the 9 V AC for EIA-level supplies and use a couple of RS-232C line driver/receivers like the MC1488 and MC1489 (Radio Shack parts 276-2520 and 276-2521) to make a true RS-232C modem interface.

PETER F. KLAMMER

It is fairly straightforward to achieve RS-232C levels on a Commodore 64. In fact, an article on this subject appeared in the May 1983 BYTE. "The Enhanced VIC-20, Part 4: Connecting Serial RS-232C Peripherals to the VIC's TTL Port" by Joel Swank describes a method very similar to the one you suggested. While written for the VIC-20, the application is identical for the Commodore 64 computer.-Steve

#### CODE TRANSLATORS

#### Dear Steve.

I am looking for a program that converts the instructions of the program (i.e., converts Z80 assembly-language commands to 8088 assembly -language commands).

#### If you could inform me of any program that can accomplish this task, I would be most grateful.

CHRIS DIETRICH Vestal, NY

Converting the instructions of one microprocessor to another requires an emulator program. Such programs must not only convert machine -language instructions but must translate the addresses of any ROM routines that are used. They must, therefore, be machinespecific. I am not aware of such a program to convert from Z80 code to 8088 code.

Hardware implementations are more popular. Auxiliary processor boards are available to run programs written for other microprocessors. Two such boards are

Big Blue (\$595) from Quality Computer Services 3 Quces Dr. Metuchen, NJ 08840 (201) 548-2135

Baby Blue CPU Plus (\$600) from Microlog Inc. 222 Rt. 59 Suffern, NY 10901 (914) 368-0353

Both units feature a Z80 processor and will allow CP/M-80 programs to be run on an IBM PC.-Steve

#### RAM FOR ROM

Dear Steve,

Golden, CO my Apple II that provides two serial and I bought a four -function bare board for two parallel ports. The board comes with a rudimentary communications program and no program that I can use with my serial printer. My problem is that I need a method to develop and debug software before burning it into a 2716 EPROM that will reside on board.

Recently, I saw an article that said that the 6116 is pin-compatible with the 2716. Can the 6116 RAM be used as a direct replacement for the 2716 EPROM, or is a modification required? I have in mind a modification that California Computer Systems provides on its 7710A asynchronous serial card. On that card, the firmware is on two 256 by 4 -bit ROMs. Quoting from the documentation, the ROMs are "equipped with a power-down feature like the 8304B. Should you desire to develop your own software, you may substitute (continued)

#### ASK BYTE

# **Master Piece** puts the power at surface she four me your fingertips.

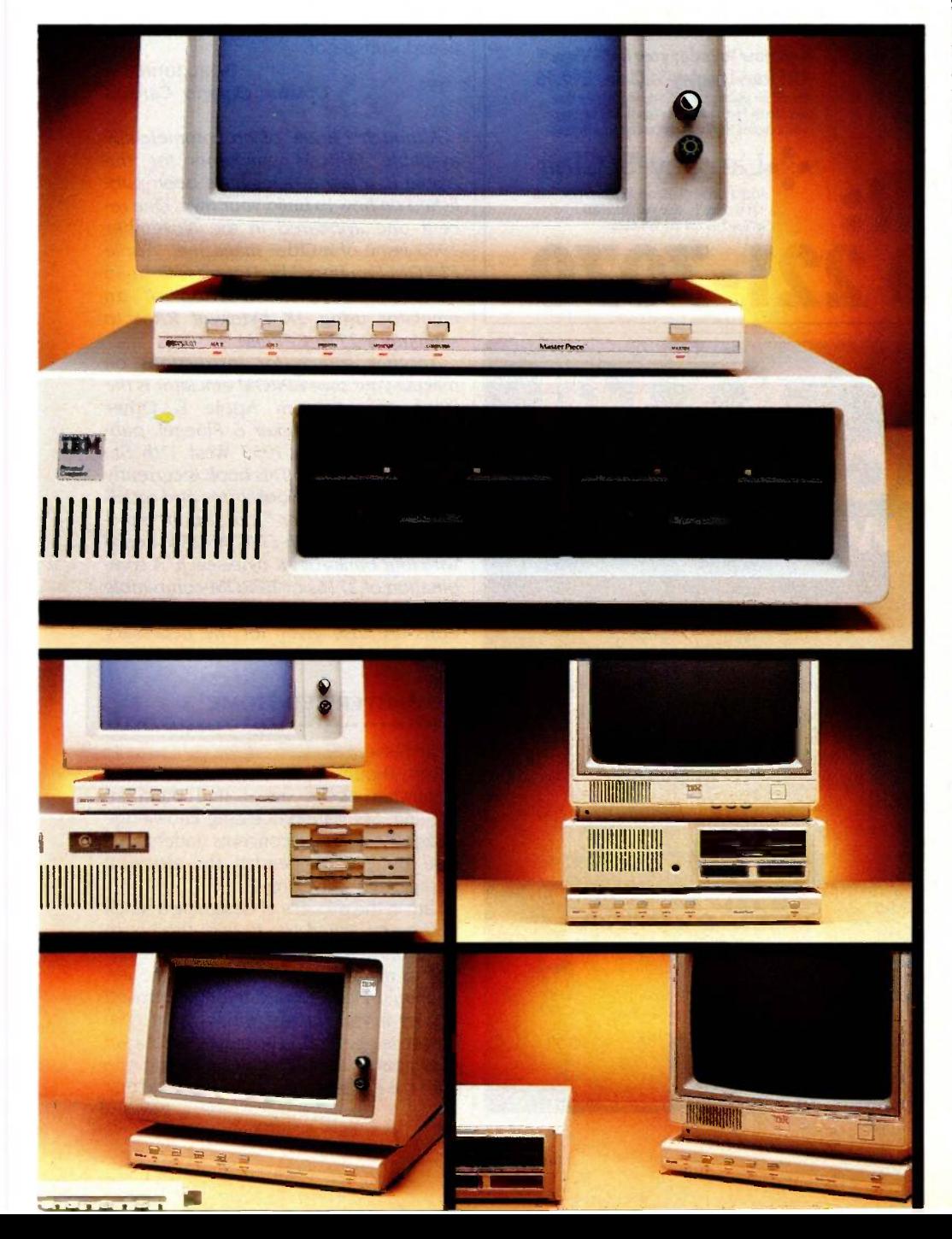

Master Piece is the most versatile accessory ever made for IBM Personal Computers. Master Piece combines the four most popular IBM® accessories into one elegant accessory offering the most convenience and best value available.

#### A SWIVEL BASE

The Master Piece has a swivel so you can adjust the viewing angle of your monitor with just the touch of a finger. Since the Master Piece swivels with your monitor, its switches and static control are in front of you at all times.

#### FIVE SWITCHED OUTLETS

Stop searching for outlets to plug in your peripherals. Master Piece's five outlets put your entire system at your fingertips. Power up with the "Master" switch, then use the individual switches to control your peripherals. Touch the "Master" switch to shut down and you'll never accidentally leave your peripherals running overnight.

#### SURGE SUPPRESSION **CIRCUITRY**

Power surges, spikes and line noise are responsible for 70-90% of all PC malfunctions. They can wipe out memory in your PC, taking hours of hard work with them. They can zap your delicate chips, sending your PC in for costly repairs. Master Piece clips surges and spikes at a safe level. You end up with an IBM that's more accurate and reliable.

#### STATIC PROTECTION

Even you are a threat to your IBM. During the day you build up static charges-as much a threat to your PC as surges and spikes. Master Piece offers an elegant alternative to expensive and unsightly static mats. lust touch its nameplate before you begin work and static charges are grounded.

If you bought these accessories separately, you could spend more than \$200. Master Piece's recommended retail price is under \$150. Available now from IBM dealers everywhere.

Inquiry 199

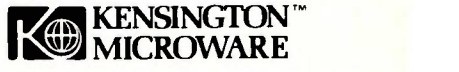

251 Park Avenue South New York, NY 10010 (212) 475-5200 Telex:467383 KML NY

Trademarks: Master Piece/Kensington Microware Ltd<br>IBM/International Business Machines<br>© 1984 Kensington Microware Ltd.

ASK BYTE

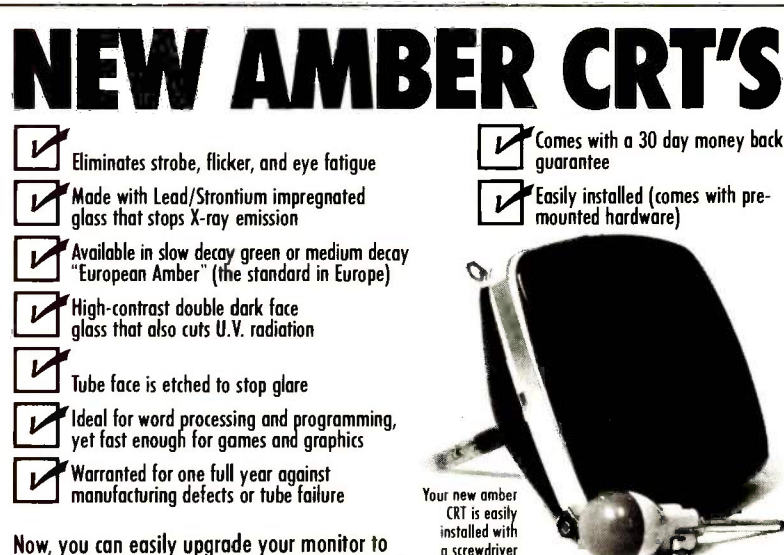

CALL 800 221-7070

exceed European standards for persistence and color with the installation of a Langley-St.Clair Soft-View<sup>"</sup> CRT! Available for the TRS-80<sup>"</sup> TeleVideo;™ Kaypro;™ Heath;™ DEC;™ Zenith;™ IBM PC<sup>™</sup> Apple III<sup>™</sup> and a wide variety of other monitors.

TO ORDER:

a screwdriver and a socket.

> Call now to order your Soft-View'm CRT from Langley-St.Clair-\$99.95 Pius \$7 for packing and UPS Shipping (\$17 for Over-<br>seas, Parcel Post, or UPS 8lue Label). Add sales tax<br>where applicable. Visa/MasterCard orders welcomed.

:.:Langley-St.Clair Instrumentation Systems, Inc. 132 W. 24th St., New York, NY 10011 In New York call 212 989-6816

10

PC FORTH™ IBM PC & XT, HP -150, Macintosh, Apple II, CompuPro, Sage & CP/M-68K,<br>Wang PC, All CP/M and MSDOS computers.

Try the professional language offering the *utmost* performance in the shortest development time. Transport your applications between any of our enhanced 83-Standard compilers or expanded 32 -bit versions. Choose from our wide selection of programming tools including native code compilers, cross -compilers, math coprocessor support, and B-Tree file managers. All fully supported with hotline, updates, and newsletters.

11 **in** 

Laboratory Microsystems Incorporated / Post Office Box 10430, Marina del Rey, CA 90295 Phone credit card orders to (213) 306-7412

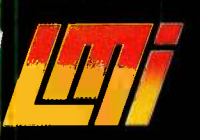

RAMS (2112s) for the ROMs. If you do so, the memory power -down feature must be disabled and the R/W line enabled to the RAMs. One jumper wire will do this." <sup>I</sup> have used this card with RAMS and found it very flexible. As I have both my printer and communication drivers on disk, I can easily download whatever is needed. But as I expect to do more communications, I would prefer to have both residing in memory. The new card gives me this capability.

If the direct replacement is unworkable, I would appreciate you outlining the modification that would provide me with a pseudo emulator.

> BASIL JOHNSON Ottawa, Ontario, Canada

Although 1 know of no commercially available EPROM emulators for the Apple II, a few articles have been published on how to build your own. One recent one appeared in the November 1983 issue of inCider magazine. 'Apple EPROM Emulator" by Douglass Ortman describes the construction of an emulator using 2K bytes of RAM to simulate a 2716 EPROM.

making your own EPROM emulator is the book. The Custom Apple & Other Mysteries by Hofacker & Floegel, pub-WITH  $\mathbf{III}$  FORTH  $\frac{107}{\text{tions for building an EPROM}}$ Another source for instructions on book The Custom Apple & Other Mysteries by Hofacker & Floegel, published by JIG Inc., 1953 West 11th St., Upland, CA 91786. This book is currently available in many bookstores and retails for \$24.95. Chapter 5 consists of directions for building an EPROM/RAM board with four banks of 2K bytes each. A combination of 2716s or EPROM -compatible RAMs (e.g., 6116s) may be used. Instructions are also given for the necessary jumpers when using RAMs.-Steve

#### COMPUTERIZED HOME

Dear Steve,

Even though your articles in BYTE are somewhat above me, <sup>I</sup> find them intriguing. My data-processing knowledge makes the software concepts understandable, but my engineering and electrical background is lacking.

I am in the process of designing a ranch house and would like to wire the house for as much computer control as possible. Is it to my advantage to wire the house, or should I look toward a BSR-controlled house? If you suggest wiring, what type of wire is needed? I currently do not own a computer but plan on purchasing one after the house is complete. Any help that (continued)

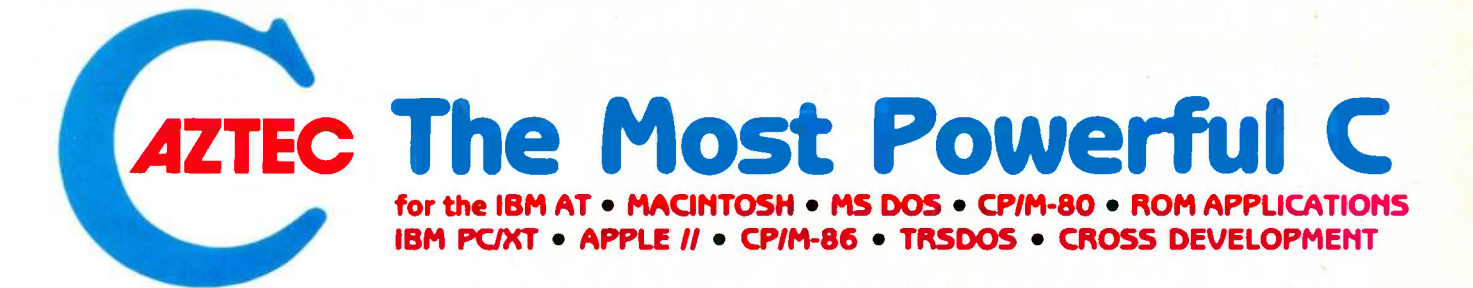

#### Why Professionals Choose Aztec C

AZTEC C compilers generate fast, compact code. AZTEC C is a sophisticated development system with assemblers, debuggers, linkers, editors, utilities and extensive run time libraries. AZTEC C is documented in detail. AZTEC C is the most accurate and portable implementation of C for microcomputers. AZTEC C supports specialized professional needs such as cross development and ROM code development. MANX provides qualified technical support.

#### AZTEC C86/PRO - for the IBM AT and PC/XT

AZTEC C86/PRO provides the power, portability, and professional features you need to AZTECCR6/PRO-PC/XT develop sophisticated software for PC DOS, MS DOS AND CP/M-86 based microsystems. The system also supports the generation of ROM based software for 8088/8086, 80186, and 80286 processors. Options exist to cross develop ROM code for 65xx, 8080, 8085, and Z80 processors. Cross development systems are also available AZTEC C86/BAS that target most micro computers. Call for information on AZTEC C86/PRO support for XENIX and TOPVIEW.

POWERFUL - AZTEC C86/PRO 3.2 outperforms Lattice 2.1 on the DHRYSTONE benchmark 2 to 1 for speed (17.8 secs vs 37.1) while using 65% less memory (5.8k vs 14k). The AZTEC C86/PRO system also compiles in 10% to 60% less time and supports fast, high volume I/O.

PORTABLE - MANX Software Systems provides real portability with a family of compatible AZTEC C software development systems for PC DOS, MS DOS, CP/M-86, Macintosh, CP/M-80, APPLE  $II + I$ ,  $IIe$ , and  $IIc$  (NIBBLE - 4 apple rating), TRSDOS (80 -MICRO - 5 star rating), and Commodore C64 (the C64 system is only available as a cross compiler - call for details). AZTEC C86/PRO is compatible with UNIX and XENIX.

PROFESSIONAL - For professional features AZTEC C86/PRO is unparalleled.

- Full C Compiler (8088/8086 80186 80286)
- Macro Assembler for 8088/8086/80186/80286
- Linkage Editor with ROM support and overlays
- Run Time Libraries object libraries + source DOS 1.x; DOS 2.x; DOS 3.x; screen I/O; Graphics; UNIX I/O; STRING; simulated float; 8087 support; MATH; ROM; CP/M-86
- Selection of 8088/8086, 80186, or 80286 code genera. tion to guarantee best choice for performance and compatibility
- Utility to convert AZTEC object code or libraries to Mac C-tree database. Microsoft format. (Assembly + conversion takes less than half the time as Microsoft's MASM to produce MS object)
- Large memory models and sophisticated memory management
- Support products for graphics, DB, Screen, & ...<br>BOMable code + BOM support + separate code and = = for the APPLE #
- ROMable code + ROM support + separate code and data + INTEL Hex Converter Symbolic Debugger & Other Utilities
- Full Screen Editor (like Vi)
- CROSS Compilers are available to APPLE II, Macintosh, CP/M-80, TRSDOS, COMMODORE C64, and ROM based 65xx, and 8080/8085/Z80

Detailed Documentation

AZTEC C86/PRO-AT \$500 (configured for IBM AT - options for 8088/8086)

AZTEC C86/PRO-PC/XT \$500 (configured for IBM PC/XT - options for 80186/80286)

AZTEC C86IBAS includes C compiler (small model only), 8086 MACRO assembler, overlay linker, UNIX, MATH, SCREEN, and GRAPHICS libraries, debugger, and editor.

#### AZTEC C86IBAS \$199 AZTEC C86IBAS (CP/M-86) \$199 AZTEC C86/BAS (DOS + CP/M-86) \$299 UPGRADE to AZTEC C86/PRO \$310 C-TREE Database with source ......................\$399 C -TREE Database (object) \$149

#### CROSS COMPILERS

Cross Compilers for ROM, MS DOS, PC DOS, or CPIM-86 applications.

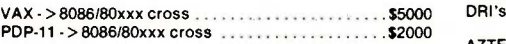

Cross Compilers with PC DOS or CP/M-86 hosts are \$750 for the first target and \$500 for each additional target. Targets: 65xx; CP/M-80; C64; 8080/8085/Z80; Macintosh; TRSDOS; 8086/8088/80186/80286; APPLE //.

#### AZTEC C68K

for the Macintosh

For power, portability, and professional features <sup>"Tye him</sup><br>AZTEC C68K-c is the finest C software development but the system available for the Macintosh.

The AZTEC C68K-c system includes a 68000 macro assembler, a linkage editor, a source editor, a mouse based editor, a SHELL development environment, a library of UNIX I/O and utility routines, full access and support of the Macintosh TOOLBOX routines, debugging aides, utilities, make, diff, grep, TTY simulator with upload & download (source supplied), a RAM disk (for 512K Mac), a resource maker, and a no royalty license<br>agreement. Programming examples are included. (Over<br>600 pages of documentation).<br>**AZTEC C68K-c requires a 128K Macintosh**,

and two disk drives (frugal developers can make do with one drive). AZTEC C68K supports the 512K Macintosh and hard disks.

AZTEC C68K-c (commercial system)<br>AZTEC C68K-p (personal system) AZTEC C68K-p (personal system) . . AZTEC C68K-p to AZTEC C68K-c upgrade . . . . . . . . \$310

#### $M = \frac{1}{2}$ Mac C-tree database with source . . . . . . . . . . . . Lisa Kit (Pascal to AZTEC C68k object converter) . . \$ 99

#### AZTEC C65

— for the APPLE II<br>"...The AZTEC C-system is one of the finest software<br>packages I have seen..." NIBBLE review, July 1984.

The only commercial C development system available that runs native on the APPLE II +, 11c, and Ile, the AZTEC C65 development system includes a full floating point C compiler compatible with UNIX C and other MANX AZTEC C compilers, a 6502 relocating assembler, a linkage editor, a library utility, a SHELL develop-ment environment, a full screen editor, UNIX 110 and

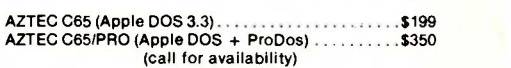

utility subroutines, simple graphics, and screen func-

#### **AZTEC C II/PRO**

#### $-$  for CP/M-80

tions.

The first member of the AZTEC C family was the CP/M-80 AZTEC C compiler. It is "the standard" com-piler for development on CP/M-80. The system includes the AZTEC C II C compiler, an 8080 assembler, a linkage editor, an object librarian, a full library of UNIX 1/0 and utility routines, CP/M-80 run time routines, the SMALL library (creates modules less than 3K in size), the fast linker for reduced development times, the ROM library. RMAC and M80 support, library source, support for DRI's SID/ZSID symbolic debugger, and more.

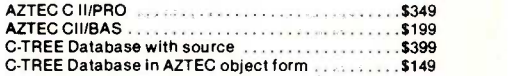

#### AZTEC C80

#### - for TRSDOS (Radio Shack Model III & 4)

"I've had a lot of experience with different C compilers, but the Aztec C80 Compiler and Professional Develop<br>ment System is the best I've seen:" 80-Micro, December, 1984, John B. Harrell III

This sytem has most of the features of AZTEC C II for CP/M. It is perhaps the best software development system for the Radio Shack Model III and IV.

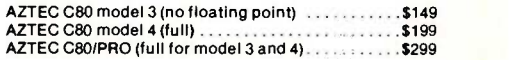

To order or for information call

800.221-0440 SOFTWARE SYSTEMS. P.O. Box 55. Shrewsbury, N.J. 07701.

SHIPPING INFORMATION - Standard U.S.<br>Shipment is UPS ground (no fee). In the U.S.<br>One day shipment is \$20, two days is \$10.<br>Canadian shipment is \$20, two days is \$10.<br>This so RADIO SHACK TRS DOS is a trademark of TANDY.<br>Fo SHIPPING INFORMATION - Standard U.S. shipment is UPS ground (no fee). In the U.S.<br>one day shipment is \$20, two days is \$10. one day shipment is \$20, two days is \$10. Canadian shipment is \$10. Two days ship-ment outside the U.S. is by courier and is freight collect.

TRS 80 RADIO SHACK TRS DOS is a trademark of TANDY. APPLE DOS MACINTOSH is a trademark of APPLE

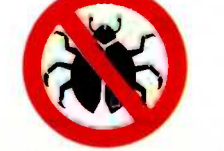

For Technical Support (Bug Busters) call: 201-530-6557

## Robotic Development System Using IBM PC/Apple Ile

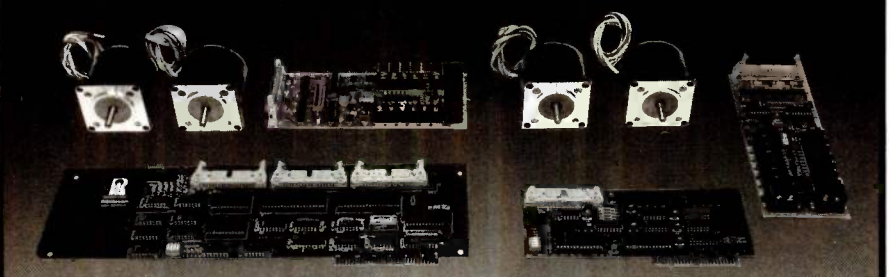

Complete 2 axis systems using 2 size 23 stepper motors with R2D23 dual-axis driver; cable & powerful system software, expandable to 4 axis.

#### IBM PC/XT Version \$792 Apple II/Ile Version \$420

- -
- I 432 I/O stepper controller <br>■ 32 digital I/O <br>■ 32 digital I/O available
	-
- 32 digital I/O available

Digital I/O accessories, power supply and higher power size 34 stepper motor system are available.

 $R$  ROGERS LABS  $\sum_{(714)751-0442}$ 2727-E So. Croddy Way, Santa Ana, CA 92704

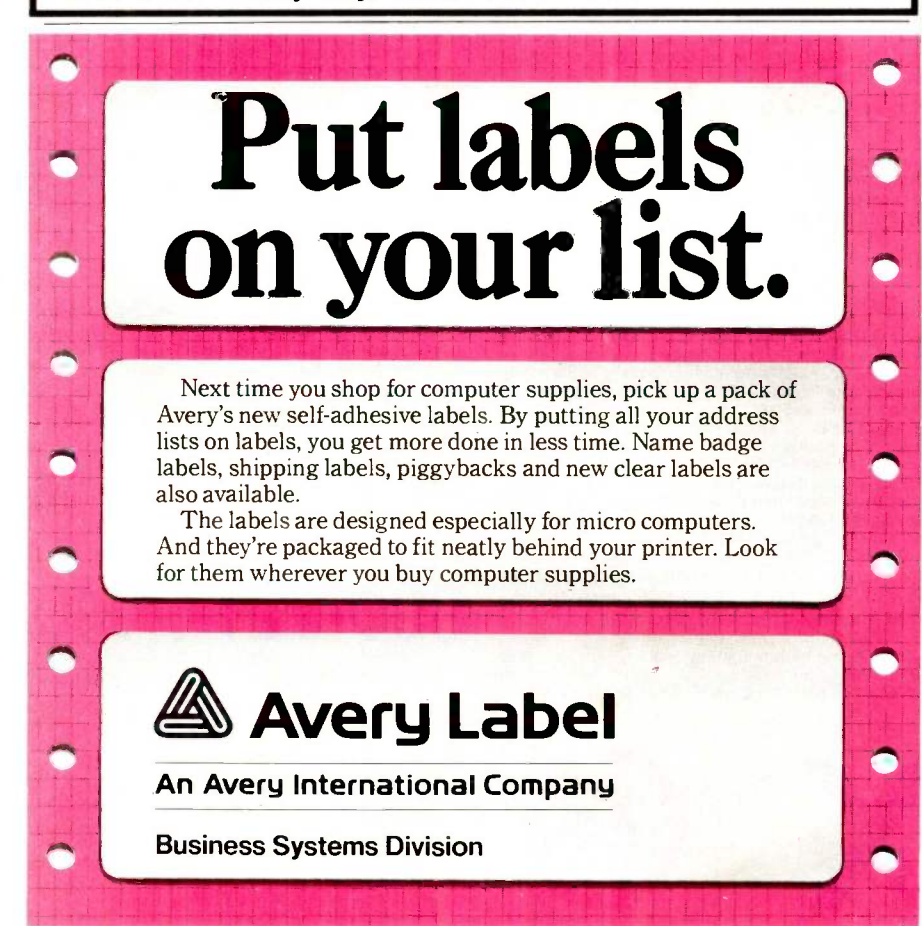

you can give me will be greatly appreciated. Thank you.

RICK BUCCHI Plainville, CT

With the almost daily announcement of some computerized device, it makes sense to provide a means for installation in the home. However, it is difficult to know what devices will ultimately be required.

A safe approach would be to string twisted pairs of cables throughout the house to enable connection of any device. The twisting will offer a means of noise rejection without the expense of shielding, but shielded twisted pair is better. A 75-ohm coaxial cable, run along with the twisted pairs, will allow for cable television, monitors, terminals, or highfrequency devices.

As you know, I am interested in computerized control of the home. Beginning in April, I will present an article using the BSR home controllers for controlling all the functions in a home. Watch for it!  $-$ Steve  $\blacksquare$ 

Between Circuit Cellar Feedback, personal questions, and Ask BYTE. I receive hundreds of letters each month. As you might have noticed, at the end of Ask BYTE I have listed my own paid staff. We answer many more letters than you see published, and it often takes a lot of research.

If you would like to share the knowledge you have on microcomputer hardware with other BYTE readers, joining the Circuit Cellar/Ask BYTE staff would give you the opportunity. We're looking for additional researchers to answer letters and gather Circuit Cellar project material.

If you're interested, let us hear from you. Send a short letter describing your areas of interest and qualifications to Steve Ciarcia, POB 582, Glastonbury, CT 06033.

IN ASK BYTE. Steve Ciarcia answers questions on any area of microcomputing. The most representative questions received each month will be answered and published. Do you have a nagging problem? Send your inquiry to

Ask BYTE cio Steve Ciarcia POB 582

Glastonbury. CT 06033

Due to the high volume of inquiries, personal replies cannot always be given. All letters and photographs become the property of Steve Ciarcia and cannot be returned. Be sure to include "Ask BYTE" in the address.

The Ask BYTE staff includes manager Hary Weiner and researchers Bill Curlew, Larry Bregoli. Dick Sawyer. and Jeannette Dojan.

# HOW TO CONTROL THE RISE AND FALL OF POWER. ances and failures. Sola SPS<br>provides clean, regulated AC

Your small business computer can give you the power to raise your productivity. But

first you have to control the power you give it. Because even the slightest dip or surge of electricity can result in a shocking surprise. An instant loss of important data or misinformation. Even worse, a total power line failure can create department devastation ...a total system crash. You can't afford errors, delays and other problems. After all, you've invested in a computer to increase efficiency. But now there's a solution you can afford The Sola SPS. This economical, UL listed Standby Power System is designed to protect personal, micro and mini computers we have a from AC line disturbprovides clean, regulated AC power to your computer when

your power line experiences irregular voltage. Line dips or line surges are immediately converted to proper voltage. When the AC line is present, the SPS filters power to eliminate electrical noise. And when the AC line fails, the SPS goes into full action, providing precise AC power to the load from its internal battery. So the only noise you'll hear is the sound of performance. There's no maintnance. No installation. No kidding. Just plug it in and turn it on. Why let your productivity rise and fall with your' power? The solution is as simple as SPS. The standby system that Sola stands behind.

 $\overline{F[0]\cup P}$  a unit of general signal STANDBY POWER SOURCE

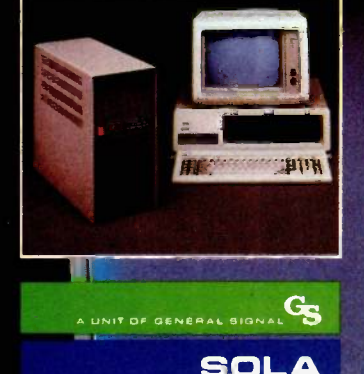

Write for free literature. 1717 Busse Hwy., Elk Grove Village, IL 60007 (312) 439-2800 SOLA

# Kodak Diskettes

Double Sided . Double Density 48 TPI . Soft Sectored 10 · 51/4 inch diskettes

CERTIFIED ERROR FREE

---64.C1114atbc'......

Kodak

# A NEW 1 LEGEND | BEGINS.

## INTRODUCING NEW KODAK DISKETTES.

For as long as anyone can remember, the world has trusted Kodak film to capture its memories. Now the world can trust legendary Kodak quality to capture its computer data.

Introducing Kodak diskettes. And the beginning of a new legend.

We know you expect nothing less than extraordinary performance from a Kodak product. We didn't disappoint you.

These remarkable new diskettes are so thoroughly tested, they're certified error -free.

Every Kodak diskette has a highly burnished head surface for optimum read-write accuracy. And every standard diskette is made to

0 Eastman Kodak Company, 1984 Inquiry 134

withstand  $4\frac{1}{2}$  million passes before significant wear occurs.

With accuracy and durability like that, we can offer this no-questions-asked replacement policy:

This KODAK Diskette will be free fr ufacturing defects, or we will replace it.

Kodak diskettes for home and business P use are available in standard 8- and 51/4 -inch formats, high-density 51/4-inch diskettes, and

> 31/2 -inch micro diskettes in our HD 600 Series.

New Kodak diskettes. Because the only thing that can follow a legend is another legend.

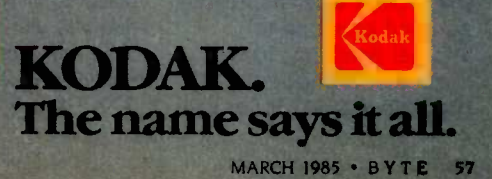

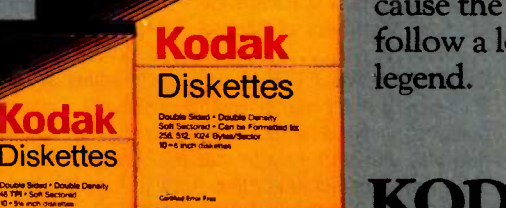

**Codak** o Diskette

Kodak **Diskettes** Double Sided . Double Density  $\bullet$  MEDICAL COMPUTING BBS-The Minnesota Medical Computing Consortium (MMCC) operates a 24-hour bulletin-board service at (612) 434-6315, focusing on medical computing issues. The consortium also offers shows and tutorials. The \$15 annual membership fee includes a subscription to the bimonthly newsletter. Write David De Fontaine, 2221 Southeast University Ave., Minneapolis, MN 55414.

#### **O BBS STARS IN**

CALIFORNIA-KAY \* FOG, affiliated with the First Osborne Group (FOG) of Daly City, California, is a 24-hour remote bulletinboard service (RBBS) and RCP/M with 10 megabytes of hard-disk storage area for public-domain software. Because there are no access charges, it is open to the general public. FOG members can register on line; nonmembers register through the mail. To contact the KAY\*FOG sysop, call Bond Shands at (415) 285-2687. For details about FOG, contact the First Osborne Group, POB 3474, Daly City, CA 94015, (415) 755-4140.

 $•$  MPX-16 USERS NEWS-LETTER-Owners of the Micromint MPX-16 singleboard computer have formed a newsletter to share solutions to problems. It is produced every other month and has an annual subscription fee of \$5 (\$10 overseas). Send a self-addressed, stamped envelope to Michael Bamberg, 1059 Northwest Darnielle St., Hillsboro, OR 97124, or call

(503) 640-5926 in the evening.

 $\bullet$  COMMODORES IN BCS Members of the Boston Computer Society's (BCS) Commodore Users Group meet regularly to witness demonstrations and produce Sprite, a bimonthly newsletter. It contains reviews group news, and articles. Subscription is free with membership in BCS. Contact Rod LaFond, Commodore Users Group, Boston Computer Society, One Center Plaza, Boston. MA 02108, (617) 367-8080.

**THE QUICK BROWN BOX** The Southern California Digital Group Computer Society meets at <sup>1</sup> p.m. on the second Saturday of even-numbered months in the Los Angeles metropolitan area. The \$7.50 annual dues cover the costs of producing and mailing a newsletter that features club news and items of interest for users of Digital Group computers. Contact Fred Sutton, 1230 South Helberta Ave., Redondo Beach, CA 90277, (213) 316-4406.

#### **APPLE CART IS FIVE**

The Apple Cart Special Interest Group of American Mensa, now in its fifth year, produces a bimonthly newsletter about Apple II and Macintosh computers and operates a software exchange. Members of Mensa, the American branch of the international high-IQ society, pay \$6 in annual dues; all others pay \$8. Send a selfaddressed, stamped envelope to C. Brandon Gresham Jr., The Apple Cart, Bin "R"-Project 5810-1, Pasadena, CA 91109.

**• FOR LAWYERS AND** VENDORS-The Lawyers Microcomputer Users Group, LAW MUG, holds monthly meetings, runs a BBS at (312) 280-8180, and produces a monthly newsletter. Vendors are invited to join. Annual dues are \$50, plus a one-time sign-up fee of \$75. The \$125 fee includes an annual newsletter subscription. Contact Paul Bernstein, Apt. 2102 B, 333 East Ontario St., Chicago, IL 60611, (312) 782-8400.

#### **• BRIDGE THE GAP**

The Fifth Generation Group is a forum for discussions, projects, and presentations of fifth -generation computer systems. Members meet in the Silicon Valley. Contact Kingsley Morse Jr., Fifth Generation Group, 1930 Park Ave. #12, San Jose, CA 95126, (408) 296-3316.

#### **SANYO IN CO**

The Sanyo Computer Club of Colorado Springs, Colorado, meets on the second Monday of every month. The members produce a monthly newsletter, and membership is open to

CLUBS & NEWSLETTERS is a forum for letting BYTE readers know what is happening in the microcomputing community. Emphasis is given to electronic bulletin -board services, club -sponsored classes, community -help projects, field trips, and other activities outside of routine meetings. We will continue to list new clubs and newsletters. Allow at least four months for your club's mention to appear. Send information to BYTE, Clubs & Newsletters, POB 372, Hancock, NH 03449.

everyone. Annual dues are \$15. Contact Don Ruokonen, 11930 Northcliff Rd., Elbert, CO 80106, (303) 495-3815, or Norman Martell, 6651 Metropolitan St., Widefield, CO 80911, (303) 392-9826.

**• INVITE THE CHAMPION** The Champion Users Group has special utilities and individually written routines that can be used in conjunction with Champion, the compiled version of the accounting program written in dBASE II. Contact with other licensed users across the country is welcome. A subscription to the bimonthly newsletter is included with the \$35 annual membership fee. Contact Jerry Schwartz on The Source at STA373 or at the Champion Users Group, POB 724921, Atlanta, GA 30339, (404) 952-7336.

**SOCIETY FOR** 

ENGINEERS-The American Society for Engineering Management (ASEM) serves the public interest by advancing engineering management in theory and practice, maintaining a professional standard for its members, and promoting the development of engineering management through meetings, contacts, reports, papers, discussions. and publications. Annual membership is \$35. For an additional \$20, you can receive Engineering Management International, a quarterly publication from Elsevier Science Publishing. To see if you are eligible for membership, contact Daniel Babcock, American Society for Engineering Management, 301 Harris Hall, University of (continued)

## WHY IS OUR WORKSTATION DATA ACQUISITION SYSTEM THE COMPLETE SOLUTION?

Keithley DAS' Series 500 workstation data acquisition system is the complete solution to your control and measurement needs, present and future. Even a basic configuration provides enough power and capacity for most lab and test bench applications. As your needs become greater, you can set it up to perform more complex or varied operations later on. The key is: you configure it for your needs, whenever you need to.

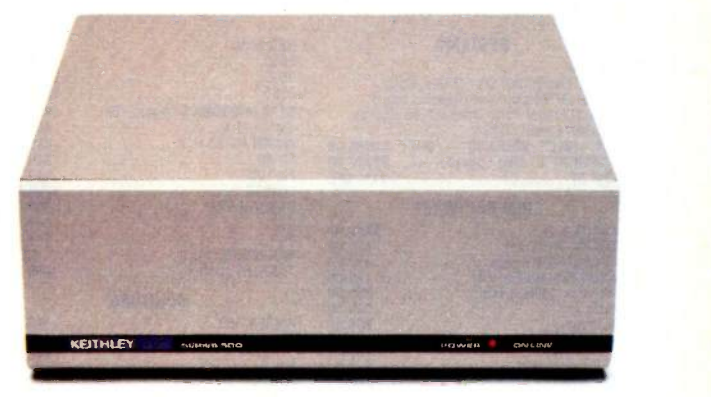

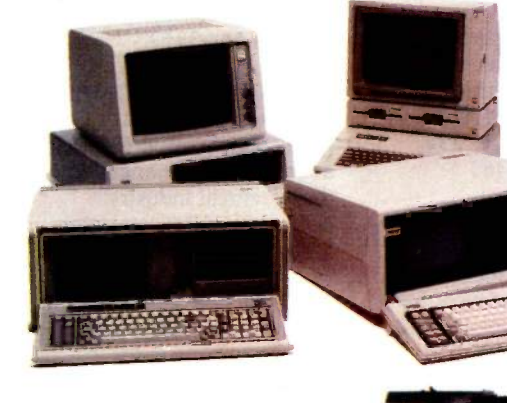

software environment in charge of both interfaces. For special needs, there's<br>our Chem500 analytical chemistry software pack-<br>age for chromatography, spectroscopy, thermal<br>analysis and colorim-<br>etry. And the Series 500 is also supported

transducers: thermocouples, strain gauges and RTDs; pulse counting; 4-20 mA current loop input and output; direct switching and sensing of AC and DC power lines; and programma- ble excitation for transducers. All with full software support.

#### ALL THIS, BACKED **BY KEITHLEY** QUALITY.

Behind the Series 500 is Keithley's 40-year reputation for engineering excellence and low-level measurement expertise. We<br>designed it to provide the<br>least noise, the highest accuracy and the greatest thermal stability of any PC-based data acquisition system.

#### **BACKED BY .** KEITHLEY SUPPORT, TOO.

We haven't provided a complete<br>solution unless we provide comsolution unless we provide com-<br>plete support. And we do. Your Series 500 comes with a one-year full warranty and 90 days' free software counseling. Most important, Keithley DAS provides you with a toll-free applications hot line, for the times you need a<br>helping hand.

For a demonstration or more information, call us toll -free at 1-800-552-1115. In Massachusetts call 617-423-7780. Or write us at Keithley DAS, 349 Congress Street, Boston, MA 02210. For literature on the Series 500, circle Reader Service Number 198.

#### Choose from 18 analog and digital I/O Series 500 KEITH

®1984 by Keithley DAS, Boston, Massachusetts

A CHOICE OF PCs. First of all, the Series 500 sup ports the PCs most commonly by the Macmillan used in lab and R&D work: the IBM PC,  $\frac{A}{A}$  $PC-XT$  and Portable  $PC$ ; the Apple  $H +$  book<sup>\*</sup> and Ile; and the Compaq Portable. We even support the 8087 coprocessor.

#### A CHOICE OF **SOFTWARE.**

Our Soft500 package was written to give beginners the accessibility and ease of use they need to get results, yet it also offers more experienced users the depth and extra facilities necessary for more complex applications. Facilities like high-speed sampling, data storage, graphics, statistical analyses<br>and memory-mapped I/O for high-<br>speed data transfer. Our unique inter-<br>rupt-driven architecture allows data acquisition in the background and<br>simultaneous real-time analysis, control and display in the foreground. What's more, with our new Plus500 interface, you can also connect IEEE-488 instruments to your PC and put the same

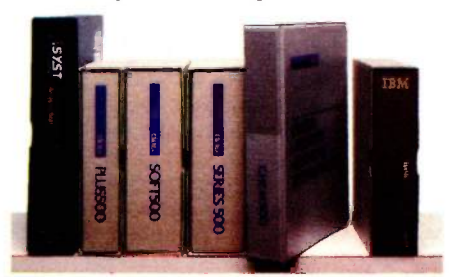

ASYST<sup>\*</sup> and Lab Notebook<sup>"</sup> software packages.

A CHOICE OF FUNCTIONS. With the Series 500, you can choose from a larger library of plug-in function cards than any other company offers.

modules; isolated and non -isolated analog input; direct connection of

Inquiry 198 MARCH 1985 BYTE 59

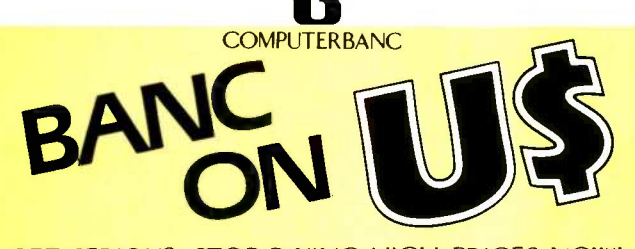

#### GET SERIOUS. STOP PAYING HIGH PRICES NOW!

THOUSANDS OF AVAILABLE ITEMS. CALL FOR COMPLETE PRICING.

**AMDEX 300** 

 $\frac{HAYES}{1200B}$ ......

Volksmodem

Access 1-2-3 Apple Cat II.

NEC 2030 659.00

OKIDATA 92A 389.00

MONITORS

MODEMS<br>..................469.00

Micromodem //e 219.00<br>ANCHOR Mark X 2000 109.00 Mark XII 249.00

NOVATION Smart Cat Plus CALL

APPLE PRODUCTS

849.00<br>949.00<br>...CALL

459.00<br>
119.00<br>
149.00<br>
439.00<br>
469.00<br>
469.00

625.00<br>189.00

#### **SYSTEMS**

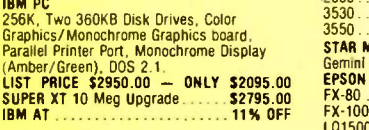

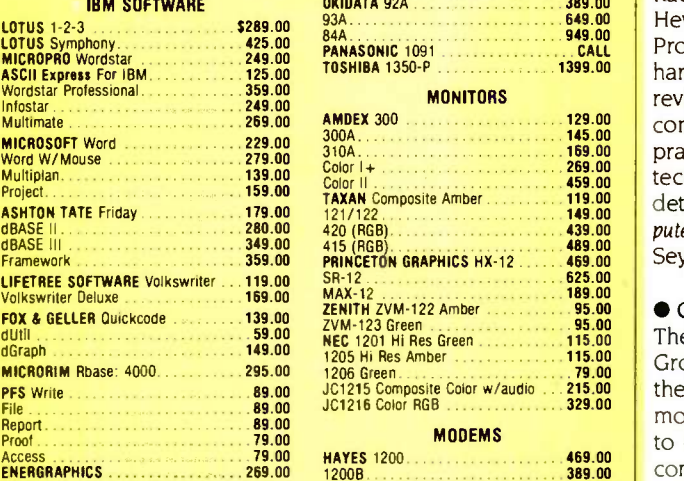

#### IBM HARDWARE

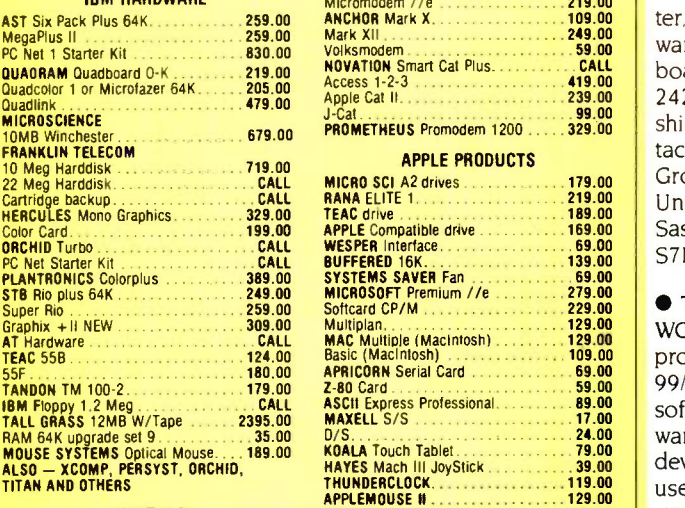

#### PRINTERS

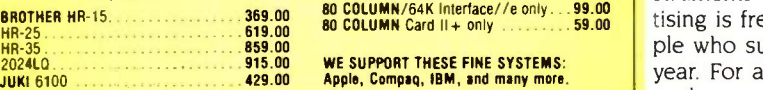

#### TELEX #550757 / ANSWER BACK - COMPUTERBNK UD

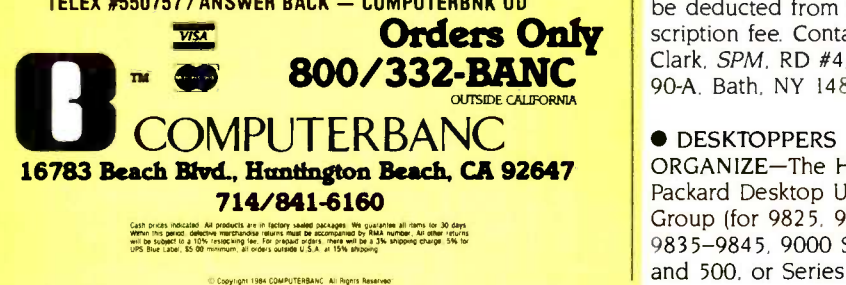

#### CLUBS & NEWSLETTERS

Missouri, Rolla, MO 65401, (314) 341-4560.

#### 2050 799.00 3530 1229.00 **• NEWS AT HAND**

3550 1539.00 STAR MICRONICS Gemini 10X 259.00 Gemini 15X 389.00 | 201<br>EPSON RX-80 F/T 329.00 | 2010 FX-80 349.00 FX-100 549.00 L01500 1299.00 <sup>300A</sup> 1. 2008<br>310A 1 108.00 - 159.00 - 159.00 - 159.00 - DTG<br>Color I + 209.00 - 269.00 - 269.00 - 1 Color II 459.00 TAXAN Composite Amber 119.00 The Pocket Computer Newsletter contains reports on pocket and notebook-size computers, including Sharp, Radio Shack, Casio, Epson, Hewlett-Packard, and others. Products are presented in hardware and software reviews. The newsletter also contains operating tips, practical programs, and technical information. For details, write the Pocket Computer Newsletter, POB 232, Seymour, CT 06483.

MAX -12 189.00 ZENITH ZVM-122 Amber 95.00 1205 Hi Res Amber 115.00 1206 Green 79.00 JC1215 Composite Color w/audio ... 215.00 JC1216 Color RGB 329.00 1200B 389.00 300 199.00 J-Cat 99.00 Promodem 1200 39.00 Shi MICRO SCI A2 drives 179.00 RANA ELITE 1<br>
MICRO SCI A2 drive 189.00 RANA ELITE 1 219.00 DIN<br>
TEAC drive 189.00 PAPLE Compatible drive 159.00 BUFFERED 16K 139.00 SCI<br>
BUFFERED 16K 139.00 BUFFERED 16K 139.00 STI<br>
SYSTEMS SAVE **CATCH CANADIAN PCS** The Saskatoon PC Users Group (SPCUG) meets on the second Tuesday of each month to hear speakers and to discuss IBM PCs and compatibles. Members benefit from a monthly newsletter, a public-domain software library, and a bulletinboard service at (306) 242-3134. Annual membership is \$30 (Canadian). Contact the Saskatoon PC Users Group, 65 Arts Building, University of Saskatchewan, Saskatoon, Saskatchewan S7N OWO, Canada.

Multiplan 129.00 Machaeon 129.00 MM<br>MAC Multiple (Macintosh) 129.00 Basic (Macintosh) 109.00 APRICORN Serial Card 09.000 DCC Z-80 Card 59.00 ASCII Express Professional 09.00 MAXELL S/S 17.00 VIDEO Ultraterm 179.08 80 COLUMN/64K Interface/hi only...19.00 **TI PUBLIC DOMAIN AT** WORK-Owners, users, and programmers of the TI 99/4A can market their own software programs in a software newsletter, SPM, devoted to expanding the usefulness of Texas Instruments computers. Advertising is free for those people who subscribe for \$18 a year. For an information package, send \$2. which will be deducted from the subscription fee. Contact R. Clark, SPM, RD #4, Box 90-A. Bath, NY 14810.

#### **O** DESKTOPPERS

ORGANIZE-The Hewlett-Packard Desktop Users Group (for 9825, 9830, 9835-9845, 9000 Series 200 and 500, or Series 80) is an

organization serving users of a variety of personal computers ranging from handhelds to multiusers. It meets the first Wednesday of oddnumbered months in the Hewlett-Packard Sales Office (2 Choke Cherry Rd., Rockville, MD 20850). Members exchange ideas and information and witness presentations. For more information, call Bruce Baxter at (202) 566-3252.

#### **ELECTRICAL UPDATES**

The Electrical Industry Computer Users Group (EICUG) addresses the changes in the electrical industry caused by microcomputers. Members are connected with New York City's electrical construction field and are currently researching training programs for workers seeking further expertise. Original equipment manufacturers (OEMs) of industry -related devices and other interested parties can contact Michael Higgins via MCI Mail; on CompuServe at 73336.1545; or at EICUG, Suite 3F, 69-16 164th St., Flushing, NY 11365.

#### **• RAINBOW IN**

PHILADELPHIA-The Delaware Valley DEC Personal Computer User Group News is a newsletter from the DEC PC User Group of Philadelphia. The club is for users of all DEC computers, including Rainbows and the Professional series. Quarterly meetings comprise guest speakers. business discussion, and a question -and -answer forum. Meeting times and locations are announced in the newsletter produced one month prior to the meetings. The membership fee is \$10 a year. An exchange of newsletters with other DEC users groups is requested for further organizational prospects. Contact Ibm Deahl, Microdoc, 815 Carpenter Lane, Philadelphia, PA 19119, (215) 848-4545. ■

# When all else fails.

Most diskettes are pretty good.

And some of the time that's good enough. But next time you throw away one that won't format or you lose the cash flow analysis you've been working on for weeks, make a mental note to try a box of Dysan diskettes.

They're better.

So much better, in fact, that major computer manufacturers put their names on our diskettes and sell them as their own.

Without fear of failure.

You see, we make our diskettes better with advanced manufacturing processes that our competitors have yet to figure out.

And we test them.

Almost to the point of absurdity.

Dysan diskettes are inspected almost a hundred times as they come down the line. They're tested to performance levels way beyond industry standards. And each one is certified to be 100 percent error free.

Then our corporate quality assurance fanatics come along and check them all over again. For all

the same things. Plus some things only they understand.

When we're done, you get exactly what you wanted in the first place. Diskettes that will record and retain all your data all the time.

We don't expect you to keep all that in your mental note, but we would like you to remember your last diskette failure.

And when your computer products dealer offers you another box of pretty good diskettes, tell him you're ready for something better.

Dysan.

Call toll free for the name of the Dysan dealer nearest you. (800) 551-9000.

Dysan Corporation, 5201 Patrick Henry Drive, P.O. Box 58053, Santa Clara, CA 95050, (408) 988-3472.

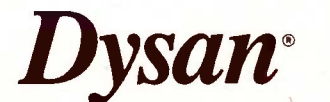

#### Somebody has to be better than everybody else.

Inquiry 132

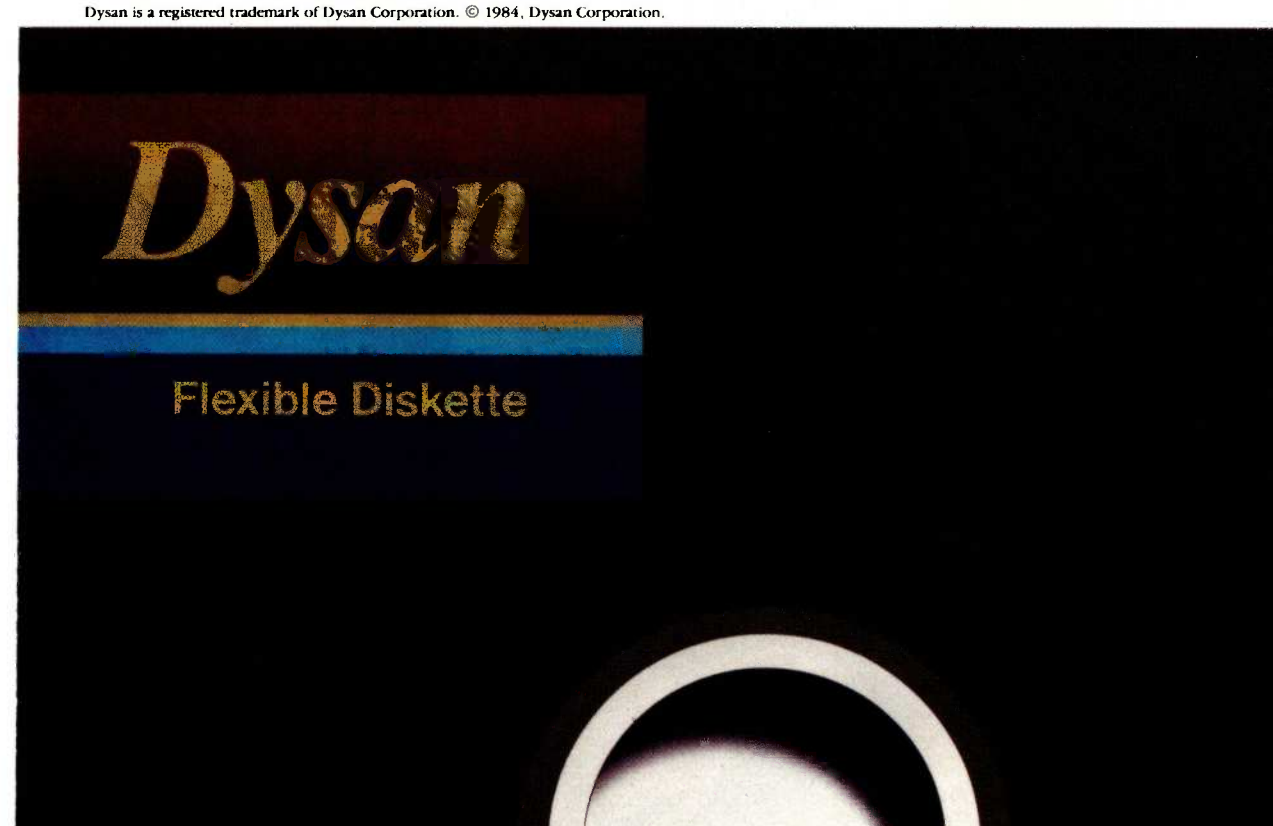

# ONLY PINWRITER PRINTERS CAN

Pinwriters are available in color models. So you **can**<br>print in as many as seven colors.

The reason most people buy a dot matrix printer is for versatility.

And that's exactly why you should buy an NEC Pinwriter<sup>™</sup> printer. Because a Pinwriter lets you do more than any other dot matrix printer. Pinwriters are

## the final word in versatility.

With a Pinwriter you can print text in 3 different speeds-300 words per minute (wpm) for important

processing, 900 wpm for correspondence and memos, or 1800 wpm for drafts and spreadsheets.

You can create unbe-<br>lievably clear graphics,<br>too. Because Pinwriter You can create unbelievably clear graphics, too. Because Pinwriter printers produce an amazing 240 x 240 dots per inch in black and white. Or in seven crisp colors.

word You can also feed forms But that's not all. You can print in 8 different type styles. automatically. Because NEC makes a wide range of easy-to-use forms handlers. Includ-<br>ing a cut sheet

guide, cut sheet

91

Pinwriter printers come in standard and wide carriage models. Both come with a forms tractor at no extra cost.

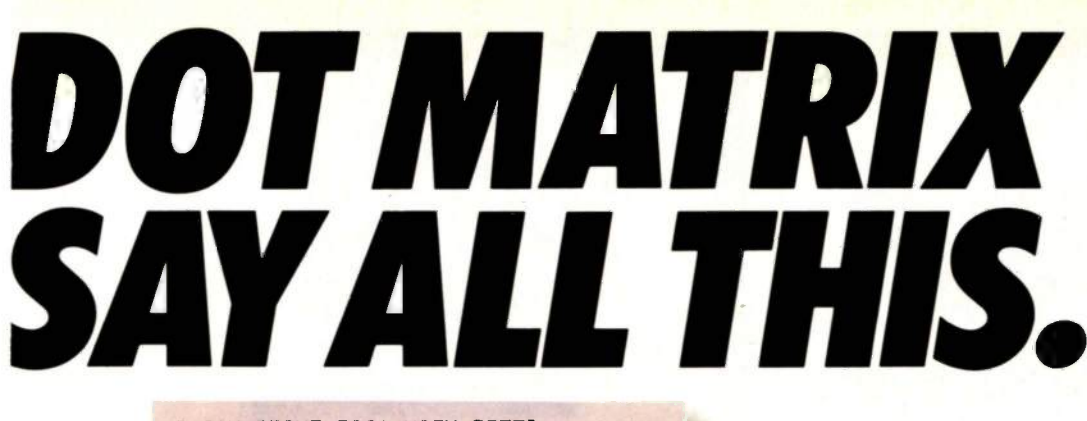

<sup>I</sup> CAN PRINT PICA HIGH SPEED. OR PICA CORRESPONDENCE QUALITY OR PICA NEAR LETTER QUALITY OR ELITE CORRESPONDENCE QUALITY OR ELITE NEAR LETTER QUALITY OR PROPORTIONALLY SPACED CORRESPONDENCE OR PROPORTIONALLY SPACED NEAR LETTER QUALITY OR CONDENSED OR ANY PROGRAMMABLE TYPEFACE

other dot matrix printers, they're also much easier to use.

Pinwriters print in 8 different typefaces at the touch of a button. Press a button and you can change typefaces. Or speeds. Even

> spacing and pitch selec-

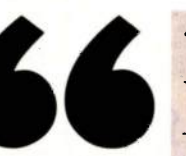

tion. And that's a refreshing change.

Of course, you can do it through your software, too.

See your dealer for a quote.

For all this versatility you might expect to pay a bundle for a Pinwriter. Not so. Pinwriter prices are also easy to handle.

For more information, call 1-800- 343-4419 (In MA call 617-264-8635).

99

**AND AND** 

Three printing speeds cover all your needs. And find out why more and more PC owners are saying, "NEC and me."

The quick brown fox The quicker brown fox The quickest brown fox

With Pinwriter, you can

**SEL** 

POWER

feeder and a bidirec-

And to make things even easier, Pinwriter printers work with almost every PC. And almost every piece of

tional tractor.

popular software.

your fingertips.

do much more than

All the controls at

Not only can Pinwriters

change spacing, type pitch, and speed with one finger.

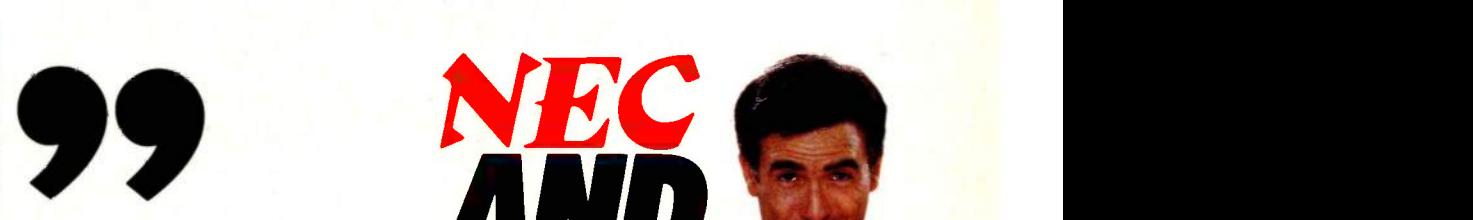

NEC Information Systems, Inc. Department 1610 Boxborough, MA 01719

Pinwriter is a trademark of NEC Corp

Inquiry 258

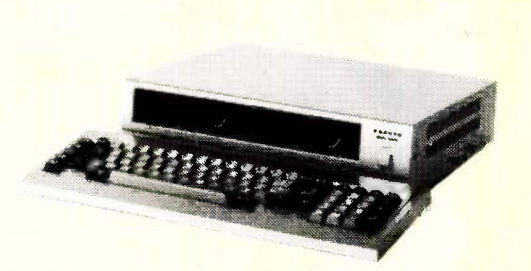

# **Example 555-2's**<br>Now 51 Dollars Less

for months o competitor hos been selling Sanyo 555-2 s for o bit less than Scottsdale Systems no more. Of course. we still include more free software like (1) Sketch. (2) 15 Games. (3) Dotemore (4) Diagnostics and Utilities. (5) P.C. Filer and (6)1.5. Manager. And now we hove the best price for the 555-2. os well os the other models.

Plus if you mention this ad when you buy your Sonya from Scottsdole you can buy an RS-232.<br>port or an extra 128K of RAM of the same time for a mere \$69.<br>To paraphrase Bogey, if you don't buy your Sanyo from Scottsdole Syst

**Closeout Sanyo 1100's** 

**Service State** 

maybe not today, maybe not tomorrow, but soon and for the rest of your life

Ask about our open access package

Columbia's m prices, nationwide ser

minimum prices, nationwide service, you samyo MI<br>should consider buying a Columbia from the 360k driv<br>Scottsdale Systems. Each system comes the column/

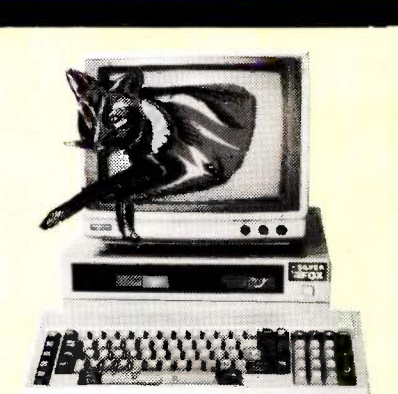

### **The Silver Fox<sup>™</sup> Trots** Through Lotus like 1,2,3

The Silver Fax has always run hundreds of programs ariginally written for the IBM-PC. Now<br>with Its new compatible video board and GW Basic it runs the mast popular and powerful<br>software in microcomputing, including Latus 1 software or a price that invites comparison.

MORE HARDWARE<br>Each Silver Fox comes with an 8088 CPU, 256K of RAM, monochrome and color video - Each Silver Fox comes with an 8088 CPU, 256K of RAM, monachrome and colar video<br>and a printer part all on a single board, Plus you get more than twice the starage of a<br>standard PC, 1.6 Megobytes an dual 5 1/4" flappys, a

popular PC formats.<br>Standard equipment also includes a better keyboard, and a 12" high-resolution, green<br>monochrome monitar, with a full 25x80 column display. And although the Silver Fax doesn't<br>have "compatible" expansion

limited worronty. four rimes the industry standard.

#### FREE SILVERWARE

Were this not enough. each Fox comes with the best free software bundle in the business Including;

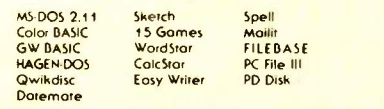

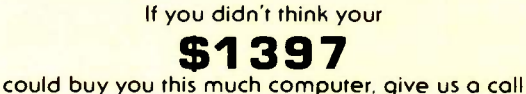

and we'll rush you a brochure that will tell you how it can.

\$589

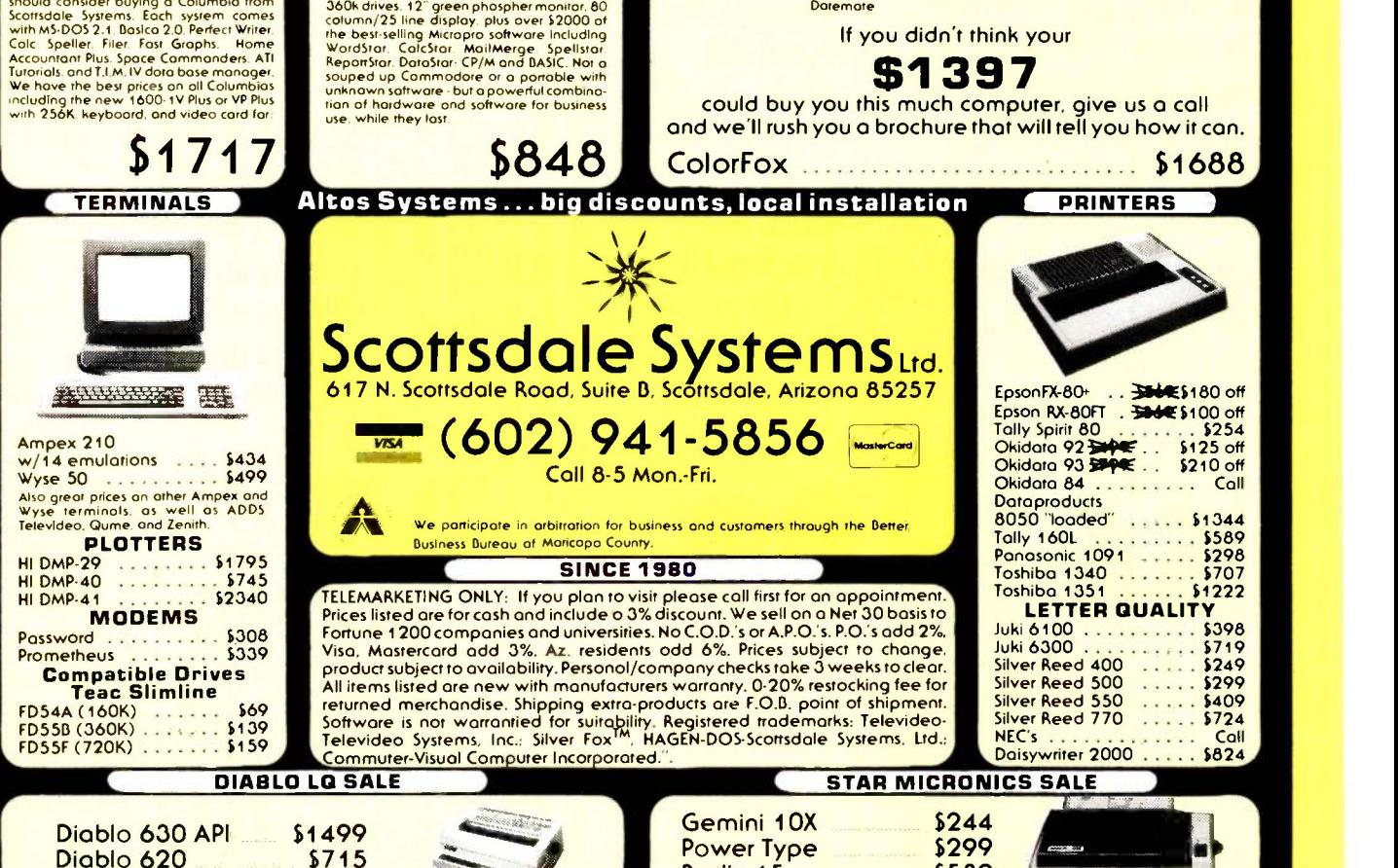

Radix 15

### B.O.O.K REVIEWS

UNIX PRIMER PLUS The Waite Group Howard W. Sams & Co. Indianapolis, IN: 1983 414 pages, \$19.95

THE BUSINESS GUIDE TO THE UNIX SYSTEM Jean L. Yates and Sandra Emerson Addison-Wesley Reading, MA: 1984 474 pages, \$19.95

UNDERSTANDING UNIX: A CONCEPTUAL GUIDE Paul Weinberg and lames R. Groff Que Corporation Indianapolis, IN: 1983 240 pages, \$17.95

Reviewed by Irene Pasternack

UNIX books fall into two basic categories: conceptual guides and texts designed to teach you how to use a UNIX system. This review covers one conceptual guide and five books

designed to walk you through UNIX. The tutorials cover every level, from computer novice to experienced programmer and UNIX user. I've reviewed the books in rough order of level of difficulty, with the most introductory first and the ones designed for programmers last.

#### UNIX PRIMER PLUS

NIX Primer Plus, produced by the Waite Group, is a delightful introduction for new computer users, hobbyists, or anyone who wants to enjoy the process of learning UNIX. It is funny, informal, accurate, and a pleasure to read. The illustrations are excellent, and cartoons are used to make important points. Each chapter ends with review questions and exercises to do at a terminal; these exercises give you a chance to try out com-

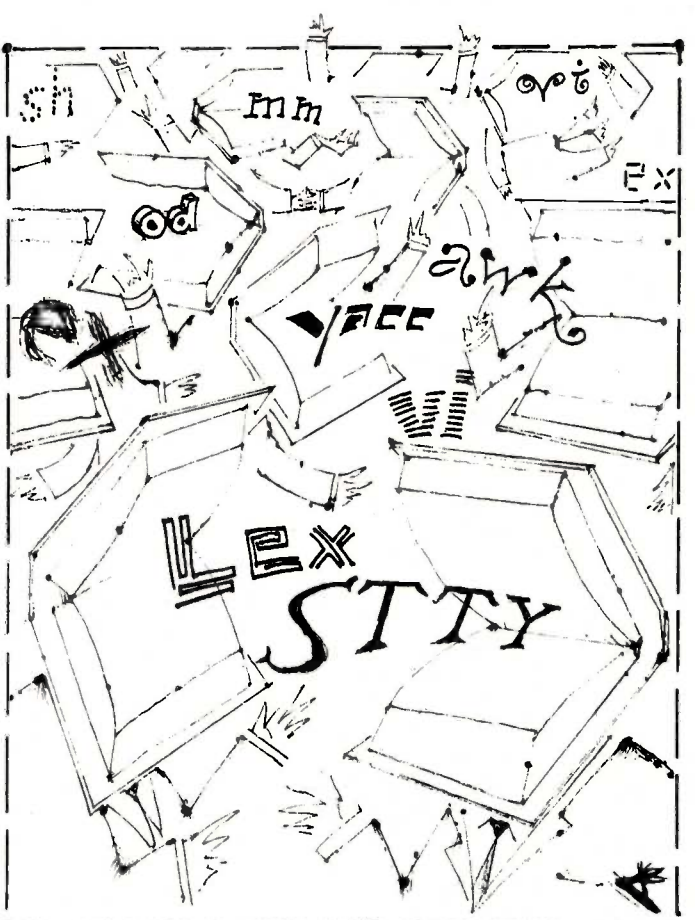

A PRACTICAL GUIDE TO THE UNIX SYSTEM Mark G. Sobell Benjamin -Cummings Menlo Park, CA: 1984 428 pages, \$21.95

THE UNIX PROGRAM-MING ENVIRONMENT Brian W. Kernighan and Robert Pike Prentice -Hall Englewood Cliffs, NJ: 1984 357 pages, \$19.95

THE UNIX SYSTEM Stephen R. Bourne Addison-Wesley Reading, MA: 1983 351 pages, 516.95

mands discussed in the chapter. The authors offer friendly reassurances that you can't hurt the system by exploring it or trying new commands.

The book is designed for

users of Berkeley UNIX. It is also useful to people using ports, such as UNIPLUS and XENIX, that have some of the Berkeley enhancements. Commands unique to Berkeley UNIX are marked as such, so a System III or V user could use most of the book. This introductory text is not comprehensive: it covers less than a third of the commands available to the regular UNIX user. This is a real advantage in a beginning-level tutorial; the reader can actually use 50 to 60 commands when he is through. Each command is presented from the perspective of why the user would want to use the command. The authors take nothing for granted, yet they are not condescending.

While reading the book, I had the feeling that a naive user had studied it early in the manuscript stage and had marked all the places that seemed confusing; the authors (continued)

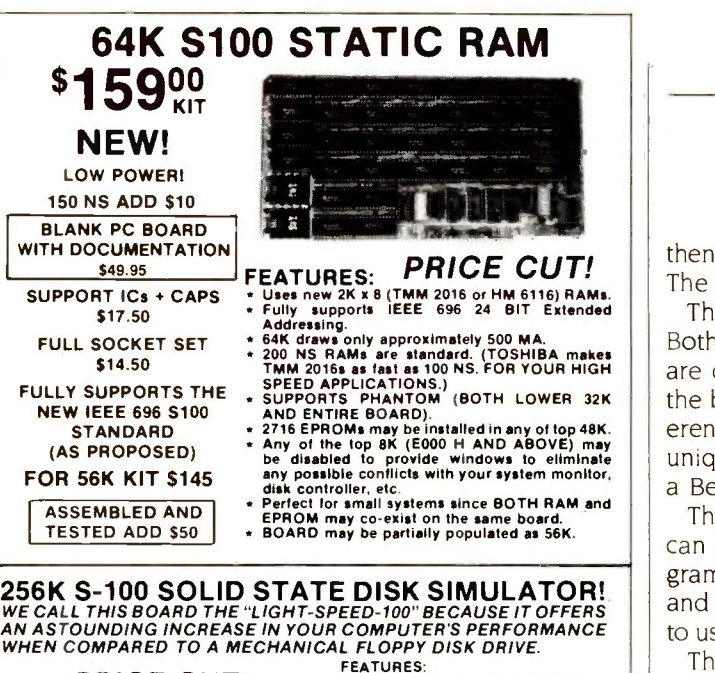

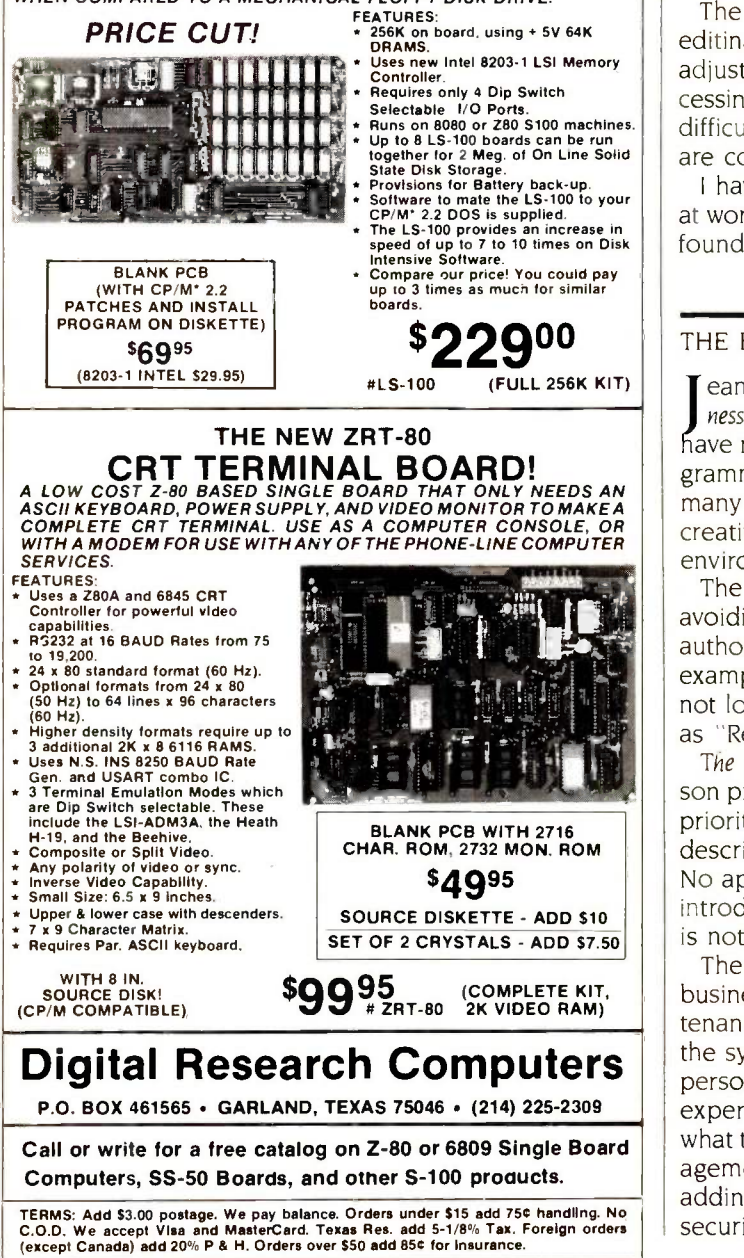

BOOK REVIEWS

then added phrases like "This may seem strange, but . . . The book is very reassuring.

This primer includes quick references for vi and UNIX. Both references include only simple commands, but they are quite useful while working through the exercises in the book. My one problem with the UNIX command reference card is that it does not distinguish commands unique to Berkeley UNIX, making it frustrating to use on a Bell Laboratories UNIX system.

The text begins with a clear description of what UNIX can do, including electronic -office applications and programmer's tools. The description of an operating system and discussion about why UNIX is such a pleasant one to use is full of analogies that make it easy to comprehend.

The authors cover electronic mail, files and directories, editing, manipulating files, languages, file management, adjusting the environment, C-shell, and information processing. The tutorial is for beginners, but some of the more difficult (and powerful) commands, such as grep and awk, are covered.

I have handed this book to many users of our system at work as they began to play with UNIX, and they all have found it a delightful learning tool.

#### THE BUSINESS GUIDE TO THE UNIX SYSTEM

can L. Yates and Sandra Emerson have written The Business Guide to the UNIX System for the businessperson; they ave not tried to satisfy the endless curiosity of the programmer. They preface each lesson by telling you how many minutes it will take to complete. The goal is not the creative use of UNIX but efficient use in the business environment.

The book begins with a section on terminology and avoiding problems, leading to actual use of a system. The authors do not assume any familiarity with computers: for example, they stress that turning off your terminal does not log you out. Lessons are grouped by function, such as "Reviving a Stalled Terminal."

The Business Guide is entirely practical. Yates and Emerson provide step-by-step guides to using the utilities. The priorities of business use are reflected: half of the book describes text processing and communications utilities. No application packages are described. This book is an introduction to using UNIX utilities for business tasks; it is not a guide to business applications.

The one chapter that makes this book essential for a business user is entitled "System Management and Maintenance:' No other introductory book covers the role of the system manager, and in small business settings, the person in that role is not likely to be a computer or UNIX expert. The chapter is organized by task, beginning with what the system manager does and who does system management. Yates and Emerson clearly explain the tasks of adding new users, shutting down the system, maintaining security, and making backups.

My one complaint to the authors is about their use of commands from different versions of UNIX without adequate explanation. For example, more, a command that displays the contents of a file in chunks, a full screen at a time, is taught early in the hands-on section. A Berkeley enhancement, more is not available on all systems. The writers don't mention that this and other commands might not be on the system the reader is using.

The appendixes reflect the introductory nature of the book. They include a glossary of computer terms and an incomplete directory of vendors and training companies. As there is no command summary, it would be useful to have a manual or pocket reference handy while working through the exercises.

I have recommended The Business Guide to several clients. They have all been quite satisfied with its practical and thorough tutorial approach. 1 would suggest using this book in conjunction with a manual or one of the more comprehensive introductions.

UNDERSTANDING UNIX: A CONCEPTUAL GUIDE

clear guide to the capabilities of UNIX and its place in the larger picture of computers, Understanding UNIX is not a tutorial, and it is not designed to be read while you are using a terminal. The writers, Paul Weinberg and James R. Groff, make no assumptions that readers know anything about UNIX, but they apparently expect readers to have some understanding of computer terminology. They provide the technical and marketing perspective useful to someone wanting an overview.

I recently taught a class called "UNIX for Managers," and I wish I had had this book to hand out. Unlike Kaare Christian's The UNIX Operating System (New York: John Wiley and Sons, 1983; see the review in the July 1984 BYTE, page 82), Understanding UNIX is designed for the business user.

In all their examples, Weinberg and Groff use businessrelated files and include excellent presentations of turnkey processing and office support. Each chapter begins with a one -page summary, making it feasible for the reader to skim and pick out only what is relevant. Sections for more advanced readers are marked as such. Examples and commands are taken from System V UNIX, and the descriptions of some new features, such as shared memory and semaphores, are excellent.

The authors begin with the typical coverage of perspective, structural overview, file system, and the shell. In the next chapter they cover the functions and commands of  $\Big|$ . multiuser operation. Chapter 7 presents the only information on turnkey processing with UNIX I have seen. For a prospective business user, or an applications programmer unfamiliar with UNIX, this section explains the strong and weak points of UNIX, including process management, file sharing and locking, memory management, and building a turnkey application.

(continued)

# Howa<br>software engineer<br>got to captain the lunar landing<br>module.

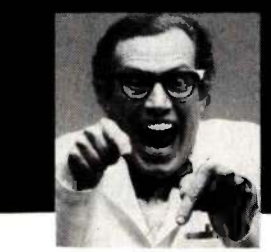

The Computer Museum is a lot more than a collection of the most famous machines in the history of information processing, it's also a lot of fun.

For more information, or to become a Museum Member, write The Computer Museum, or call (617) 423-6758.

The Computer Museum 0 S T 0 1

There's something in it for everyone.

300 Congress Street, Boston, MA 02210

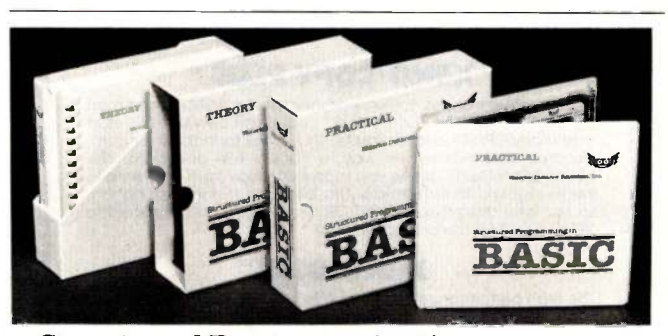

Structured Programming in

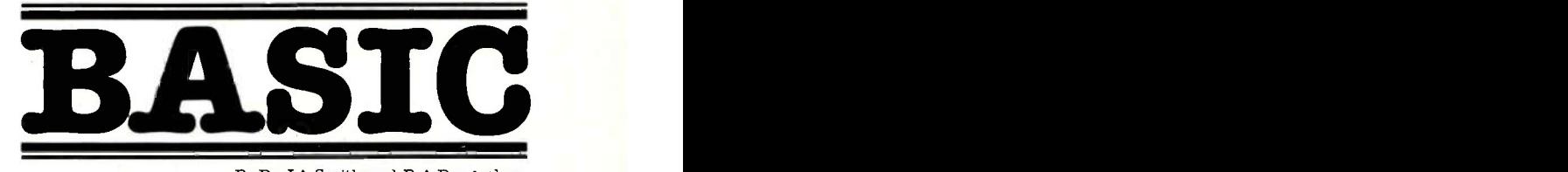

By Dr. J A.Smith and R.A.Dragushan

- Self Study Course in Computer Science
- 36 Lectures on Audio Cassettes
- For IBM PC and Compatibles
- Full Course Description in Free Brochure
- Dealer Inquiries Welcome.

#### **Nool?**

Waterloo Distance Education Inc. 279 Weber St. N., Unit 17<br>Waterloo, Ontario, Canada | 1051 Clinton St. Waterloo, Ontario, Canada<br>N2J 3H8 (519) 884-4340

Buffalo, N.Y.<br>14206

#### BOOK REVIEWS

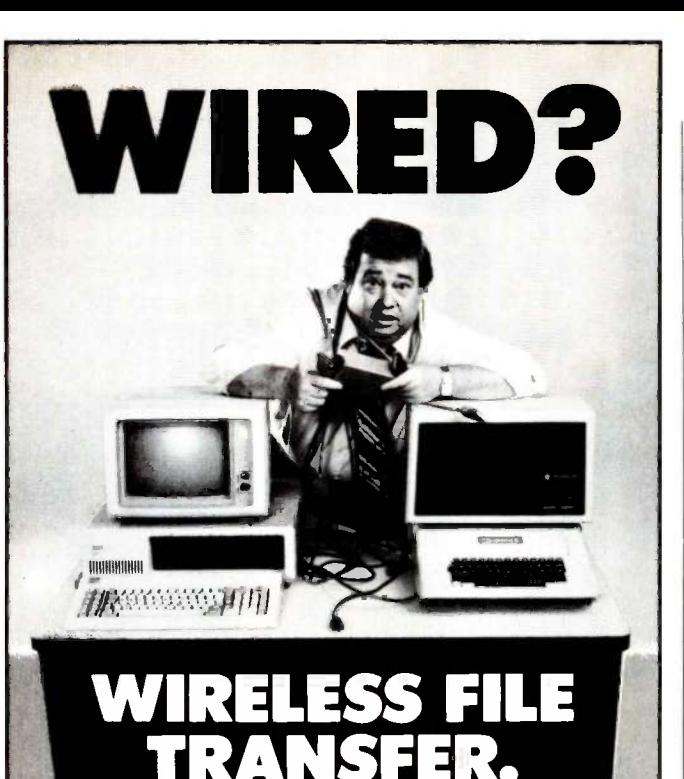

#### APPLE TURNOVER'

A "wireless file transfer" package for the IBM PC  $^{\circ}$  to Apple II and back, and back again. Apple turnover is a firmware board which  $\begin{bmatrix} 1 & 1 \end{bmatrix}$ unning under MS-DOS®. No modems, no serial links, no hassles, server all and the server of the server of the s<br>no problems. APPLE TURNOVER™ will format Apple CP/M® and Apple DOS 3.3 disks. Leave your IBM and Apple computers where they are. Simply bring your Apple disk to work and transfer your file<br>to an MS-DOS disk. Allows for minor modifications to text and data files. It's a simple. inexpensive. fast high performance alternative to complicated serial links and modems.

#### **XENO-COPY PLUS™**

A "wireless file transfer" software program for your IBM PC and most<br>PC look-a-likes. XENO-COPY PLUS™ copies files between IBM-PC® and many CP/M® and foreign MS-DOS® disk formats. An uncom-<br>plicated and inexpensive way to transfer text and data files.<br>XENO-COPY PLUS™ allows you to format, copy from and write to nearly eighty different formats. Also. allows for minor modifications to text and data files. XENO-COPY PLUS'" can be upgraded to state the state of the price difference.

#### **XENO-DISK™**

The high performance model of XENO-COPY PLUS'". XENO-DISK"" formats, writes to, and copies from over 100 different disk formats including 40 and 80 track 51/4" disks. XENO-DISK'" supports the use of several 8" disk formats. XENO-DISK<sup>\*\*</sup> contains a powerful table driven text translator. "Text -Iran." For low volume disk production, XENO-DISKE includes a track -by -track disk duplicator (which is faster than file by file duplication). Gives you the option to input disk format parameters which allows you to utilize uncommon disk formats. XENO-DISK'" includes a back-up disk and one free update.

#### 80 Mate<sup>™</sup>

A CP/M® 80 emulator for MS-DOS® computers. After programs<br>have been transferred onto PC/MS DOS® disks with XENO-COPY<br>PLUS", XENO-DISK'", or APPLE TURNOVER'", 80Mate™ lets you Includes all internal CP/M® commands and many available. functions. 80Mate<sup>\*\*</sup> includes a terminal emulator for 7 predefined terminals including APPLE CP/M®! You can also input parameters for other terminals that need to be emulated, without additional Apple hardware

See your dealer or Call for information: (213)938-0857

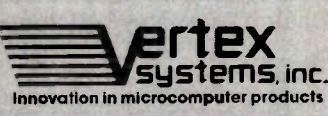

APPLE TURNOVER: XENO-COPY PLUS, XENO-DISK, 80Morte are registeres – frademarks of Vertex Systems, incorporated<br>BM PC & PC-DOS is a registered frademark of international Business Machines Corporation. ● APPLE is a registere

6022 W. Pico Blvd., Los Angeles, CA 90035

File-processing utilities are well organized by function; clear pictures illustrate the concepts of processing tabular data. In the section on text processing, Weinberg and Groff introduce the capabilities of various utilities and editors, providing short examples of the commands necessary in each one to produce reasonable output.

A chapter on software development includes sections on the capabilities of the C language, the tool approach, libraries, the Source Code Control System, and crossdevelopment. The book explains communications facilities of System V.

WIRELESS FILE **All as current as the major magazine articles**. Projections about AT&T's ability to become an effective computer Parts of this book will rapidly become dated. The section on the future of UNIX is amazingly up to date-about about AT&T's ability to become an effective computer distributor and supporter and IBM's UNIX plans should turn into clear reality in the next year or two.

> My one frustration with this book is the authors' failure to clearly explain that the utilities they cover are from UNIX System V. Someone not knowing UNIX would expect all versions to have the commands they explain, and many are new to System V. Though the various versions are explained in the first chapter, the commands should have been marked, and the differences between the versions should have been made clear.

> If your goal is to understand UNIX, and you either don't have a system or don't want to learn the details, I would recommend Understanding UNIX over all the tutorials. It is well written and comprehensive, and it provides a needed perspective.

#### A PRACTICAL GUIDE TO THE UNIX SYSTEM

ark G. Sobell's A Practical Guide to the UNIX Sustem  $'$  **l** is a book for newcomers to UNIX. It helps to have had some exposure to computers, and for several chapters some familiarity with the tasks of programming is useful. Sobell does not take much for granted here: he devotes a whole page to the concepts of filled and justified lines in word processing. To go in 428 pages from this level through programming the Bourne shell and using the complex variable arrays possible in C-shell is a challenge the author meets well.

Sobell presents concepts and utilities in a logical order that matches the likely questions of a newcomer to UNIX. Concepts are nicely illustrated, and there are a lot of charts in this book. Sobell provides enough of the "why" for each topic so that the "how" makes sense.

ertex<br>
system features that stresses the "whys" from the user's<br>
point of view Sobell next presents ed so that the user A Practical Guide begins with a short overview of UNIX point of view. Sobell next presents ed so that the user can create files to work with. He discusses file structures and the shell as command interpreter and covers word processing with vi and nroff, the visual editor and text formatter. The chapter on vi is comprehensive and clear. His (continued)

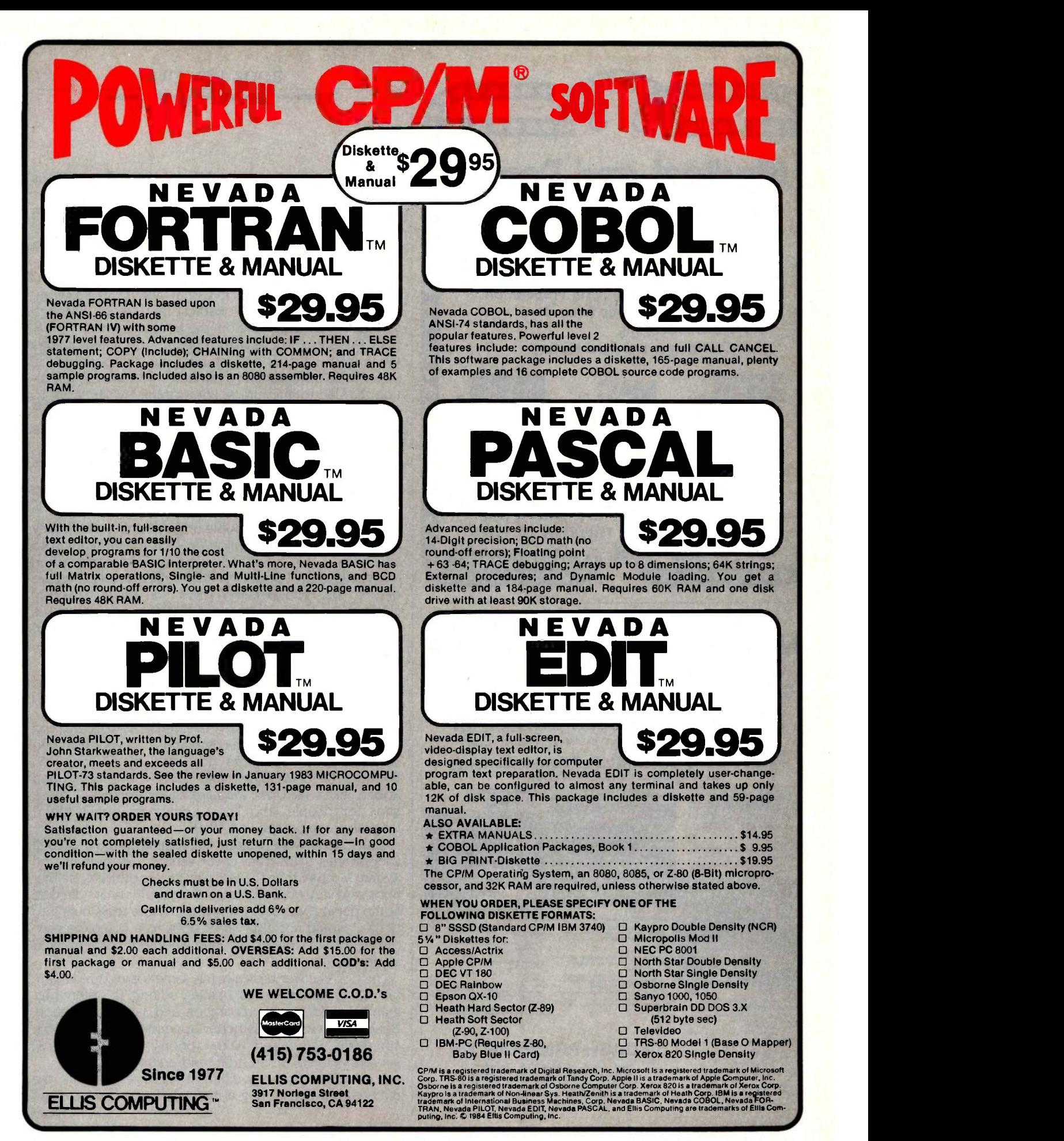

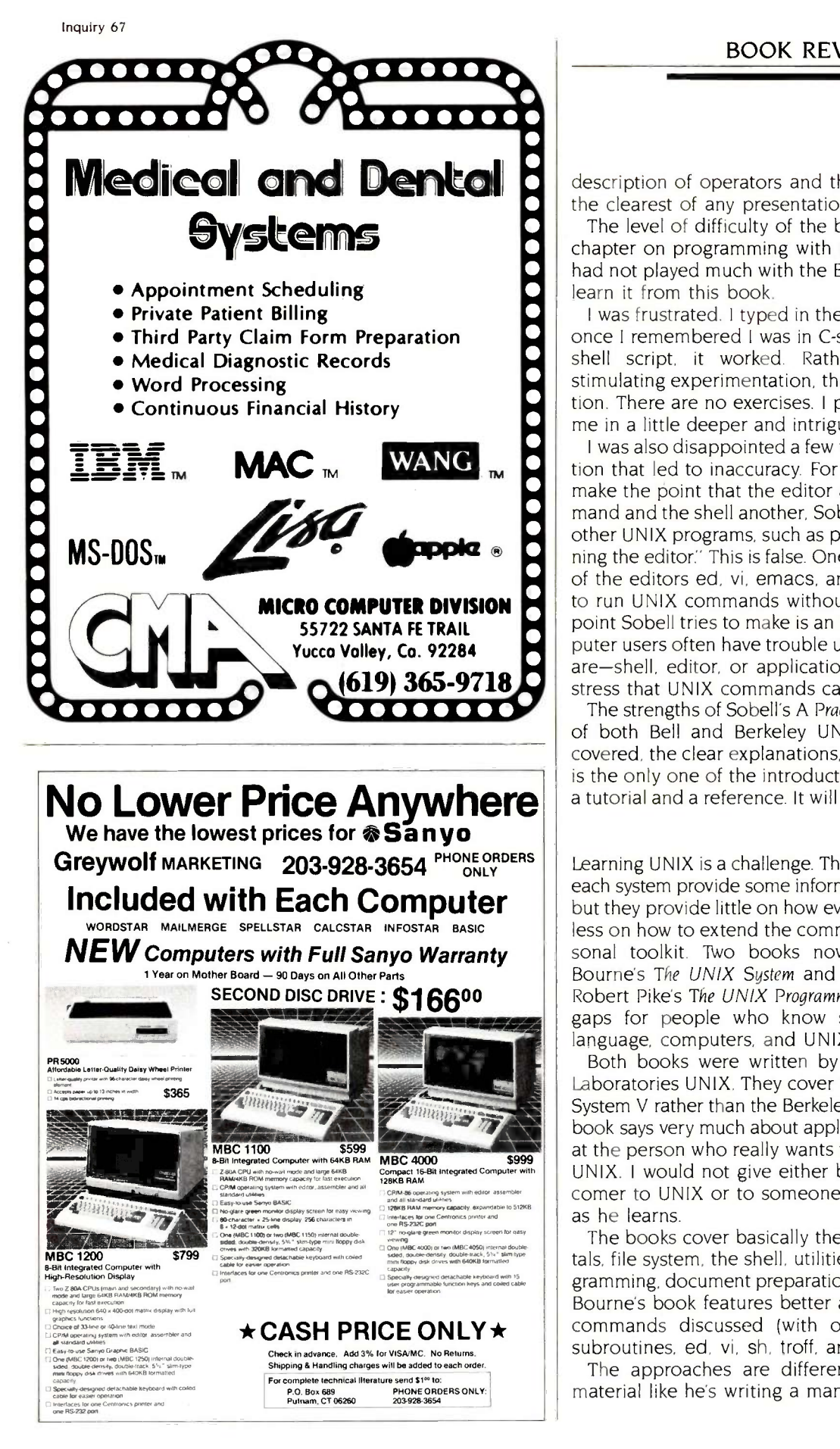

#### BOOK REVIEWS

description of operators and the objects they act on is the clearest of any presentation of vi I have read.

The level of difficulty of the book takes a jump with a chapter on programming with the Bourne shell. Since I had not played much with the Bourne shell, I decided to learn it from this book.

I was frustrated. I typed in the example from the book: once I remembered I was in C-shell and it was a Bourne shell script, it worked. Rather than teach through stimulating experimentation, the book presents information. There are no exercises. I prefer a book that guides me in a little deeper and intrigues me with possibilities.

I was also disappointed a few times with oversimplification that led to inaccuracy. For example, while trying to make the point that the editor accepts one sort of command and the shell another, Sobell says, "You cannot run other UNIX programs, such as passwd, while you are running the editor:' This is false. One of the greatest strengths of the editors ed, vi, emacs, and ex is that it is so easy to run UNIX commands without leaving the editor. The point Sobell tries to make is an important one: new computer users often have trouble understanding where they are-shell, editor, or application-but it's misleading to stress that UNIX commands can't work from the editor.

The strengths of Sobell's A Practical Guide are its coverage of both Bell and Berkeley UNIX, the range of topics covered, the clear explanations, and the appendixes. His is the only one of the introductory books useful as both a tutorial and a reference. It will not be quickly outgrown.

Learning UNIX is a challenge. The manuals that come with each system provide some information on each command, but they provide little on how everything fits together and less on how to extend the commands into your own personal toolkit. Two books now available, Stephen R. Bourne's The UNIX System and Brian W. Kernighan and Robert Pike's The UNIX Programming Environment, fill these gaps for people who know something about the C language, computers, and UNIX.

Both books were written by original authors of Bell Laboratories UNIX. They cover Version 7, System III, and System V rather than the Berkeley flavors of UNIX. Neither book says very much about applications. Both are directed at the person who really wants to use the tools built into UNIX. I would not give either book to a complete newcomer to UNIX or to someone who likes his hand held as he learns.

The books cover basically the same topics: fundamentals, file system, the shell, utilities, editing, C, system programming, document preparation, and data manipulation. Bourne's book features better appendixes listing all the commands discussed (with options), system calls, C subroutines, ed, vi, sh, troff, and editing macros.

The approaches are different. Bourne presents the material like he's writing a manual-comprehensive and (continued)

# introducing the world's first autonomous personal robot ..

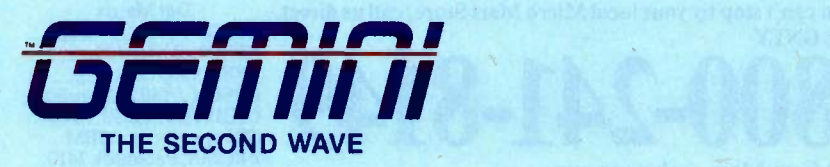

#### **HARDWARE**

To Remote **Communications** Computer

Microphones (3)

USER INTERFACES Function Keys 40 x 8 LCD Display Tape or Disk Drive Keyboard (Detachable Cord or Cordless) **Joystick** 

**COLLISION** AVOIDANCE Body Sonars (5)

Bumpers (8)

PORTS RS -232 Printer Dual Parallel

Head Sonars (3) Door Edge Detect Room Beacon Detect Motion Detect Head Rotates 359°

NAVIGATION

Sonar Control Head Stepper Control Signal Conditioning (Voice, Sound, Motion,<br>Temperature, Smoke,<br>Barometer, Batteries)

> **COMPUTERS** Propulsion Voice I/O and Sound Main (All CMOS-65CO2s 92K ROM. 74K RAM)

PROPULSION

4 -Wheel Drive, Two DC Motors Three 12 -Volt, 6.5 Amp -Hour Batteries

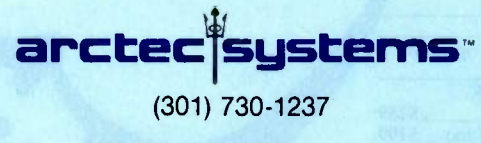

Inquiry 32

ARCTEC SYSTEMSTM is a member of the ARCTEC GROUP, INC., United States and Canada.

Your new robot will find its way around your home and office, perform preassigned tasks, charge its own batteries, talk to you and obey your spoken commands.

This remarkable life-sized robot is controlled by three on -board computers, an unprecedented 92K bytes of built-in software and a sophisticated array of electronic sensors all integrated together to give it lifeimitating artificial intelligence.

You'll know the moment you power up GEMINI<br>that you have a real robot. One that performs a self check of its hardware while verbally and visually informing you of the results. One that will keep itself alive while always monitoring its multiple inputs for your commands.

Ready made, easy-to-use software will allow you to demonstrate most functions of the robot with single keystrokes. Missions for the robot to accomplish at future times can be asigned by anyone. No programming experience required. Important missions, too, such as periodic reminders, wake-up calls, storytelling for the kids, remote control of appliances and more.

An enhanced floating-point BASIC language will give you complete control of the robot. Commands like SPEAK, GOHOME, MOVETO, RANGE, etc., provide you with a means to develop complex programs, fast. Machine language level programs provide you with many debugging tools that you would expect to find on a real robot.

A high-level voice command language provides voice access for up to three users. And the voice I/O and sound computer can store up to 256 words or phrases, and dynamically update these as you converse with the robot. Highly accurate text-to-speech software and music programs with vocals are built-in.

GEMINI is ready for you now. Buy assembled or in modular, learn-as-you-go form. Either way, don't miss out on the chance to participate in the exciting new world of machine intelligence.

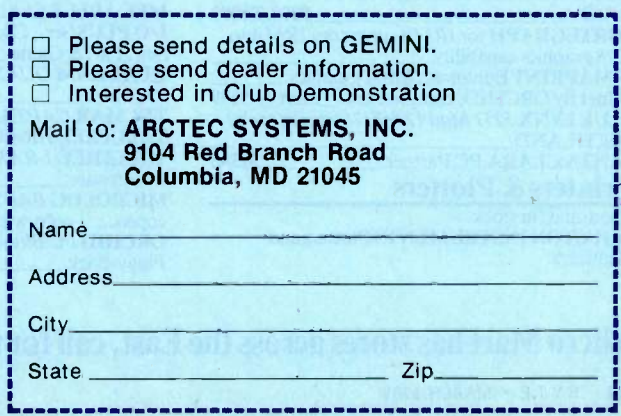

See us at the WCCF Booth 935

Micros. Mice.

When you can't stop by your local Micro Mart Store, call us direct. ORDERS ONLY

 $1-800-241-8149$ <br>EPSON JX80,color printer.  $rac{81}{4}$  STB Graphics Planet Contains And  $rac{22}{4}$  Superson JX80,color printer.<br>PROMS. Pacemark 2410.

#### At Micro Mart, we've got our finger on the pulse of the microcomputer industry. And, from our retail stores to our telemarketing divisions, we're in touch with the very latest developments,  $\frac{80}{100}$ the newest products and the cutting edge of expert advice.

When you need the right product at the right price, remember the sales, service and support our local store experts and national distribution center can give you.

So if you can't drop by your local Micro Mart Store, let us point you in the right direction. Ask for your best price C-ITOH<br>and expert advice and expert advice.

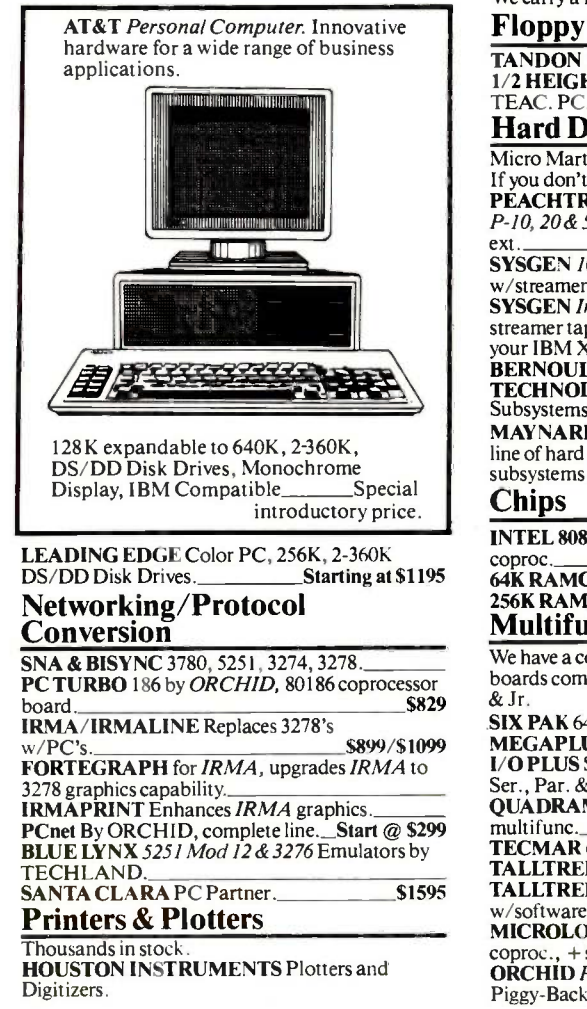

TOSHIBA P-1351 & 1340. \$1295/\$799. DATAPRODUCTS PSeries 8050 Color, & 8070, 132 col., 200

cps. STAR MICRONICS Complete line.

TEXAS INSTRUMENTS 855.<br>NEC Pinwriters, P2 & P3, 180

cps.<br>DIABLO C-Series C-150. Color

ink jet, IBM color compatible Letter Quality **NEC Spinwriters 2050, 3550, 8850.**<br>**DIABLO** 630/630ECS. **CALL DIABLO** 630/630ECS. C-ITOH Starwriter, (40 cps), Printmaster,<br>(55 cps), \$899/\$1299

(55 cps).<br>We carry a full range of form handling options.

#### Floppy Disk Drives

TANDON *TM 100-2*, DD/DS, 360K. 5169<br>1/2 HEIGHT DISK DRIVES From SHUGART, TEAC. PC, XT & AT compatible. \$119

#### Hard Discs

Micro Mart carries all the major brands. If you don't see it —ask for it. PEACHTREE PERIPHERALS P-10, 20 & 50, auto boot, int. & Start @ \$795

SYSGEN 10 & 20 Meg w/streamer tape.\_\$2195/\$2795 SYSGEN Image & Ouickfile, streamer tape back-up for your IBM XT & AT. BERNOULLI TECHNOLOGY Hard Disc Subsystems. MAYNARD Complete line of hard disc

subsystems Chips

**INTEL 8087 High speed**<br>coproc. **\$139** coproc \$139 64K1RAMCHIPS.\_\$29/64K 256K RAMCHIPS

#### Multifunction Boards

We have a complete line of multifunction boards compatible with the Portable, AT, XT, & Jr. SIX PAK 64-384K, multifunc MEGAPLUS 64-512K, max. 8 func. I/O PLUS Ser., Clk., Spin, Ramdisk, opt. 2nd Ser., Par. & Game. QUADRAM QUADBOARD, 64-384K, multifunc. 5259<br>TECMAR CAPTAIN 0-384K multifunc 5199 TECMAR CAPTAIN, 0-384K, multifunc. TALLTREE J-RAM II, 0-512K, w/software TALLTREE J-RAM IIX, 0-512K, w/software \$129 M1CROLOG BABYBLUEH, 64-256K, Z80 coproc., + software.

**ORCHID** PC Blossom, 64-384K, w/opt. PCnet<br>Piggy-Back. **\$259** Piggy-Back.

Dot Matrix EPSON FX80/100. MAYNARD Complete line.

#### Graphic Cards **STB** Graphics Plus II, color & mono,  $w/par$ . port & software.

OKIDATA 92 & 93, ML84, (200 cps.), w/opt. IBM<br>PROMS, Pacemark 2410, PLANT  $(350 \text{cps})$ . & software \$369 HERCULES Mono & color graphics cards support Lotus PLANTRONICS ColorPlus +, HiRes color bd., par. port w/software.

**EPSON RX80/100.** 

TECMAR Graphics Master, HiRes color & mono<br>\$45.545 supports Lotus. \$459 QUADRAM QUADCOLOR I & II, color cards.\_ PARADISE SYSTEM Multi -display or Modular Graphics Cards, color & mono, par.<br>Strategy of the Strategy of the Strategy of Strategy of Strategy of Strategy of Strategy of Strategy of Strategy of Strategy of Strategy of Strategy of Strategy of Strategy of Strategy of Starting  $@$  \$299

#### Software

Accounting SORCIM/IUS Complete line including windows.\_ BPI ACCOUNTING Complete line. Spreadsheets & Integrated Packages<br>HTON-TATE Framework. \$345 **ASHTON-TATE Framework. LOTUS** Symphony and Lotus.<br>MICROSOFT MultiPlan, w/templates. MDBS Knowledge Man SORCIM SuperCalc 3, Vers. 2.0 SPI Open Access. Enhancements & Utilities SOFTCRAFT Fancy Font. FOX & GELLER Complete line of enhancements for dBase II, **HI & Rbase 4000. NORTON** Utilities. \$65 ROSESOFT ProKey<br>3.0. \$89

 $3.0.$  \$89

Micro Mart has stores across the East, call for the location nearest you.

# Advice. Price.

#### TENTRAL POINT SOFTWARE

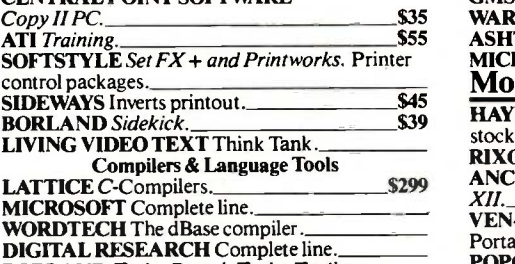

DIGITAL RESEARCH Complete line.<br>BORLAND *Turbo Pascal, Turbo Toolbox* and more. \$39/each comm

#### Graphics & CAD

Micro Mart carries all major CAD packages. Zsoft PC Paint Brush, mouse driven graphics. \$95 DECISION RESOURCES ChartMaster/Sign-Master pkgs.<br>ENERTRONICS Energraphics, graphics & CAD price! package MICROPRO ChartStar.

Microsoft Mouse. Bus or serial mechanical mouse, comes with Mouse Menu software. Works with WORD and<br>other popular software<br>\$159 other popular software\_

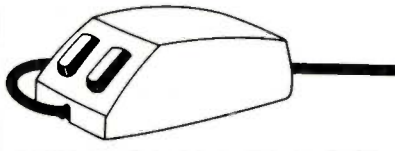

PC Mouse, from Mouse Systems. Serial optical 3-button mouse with Pop-Up<sup>TM</sup> Menus and PC Paint software. Precon figured for all the most popular software.

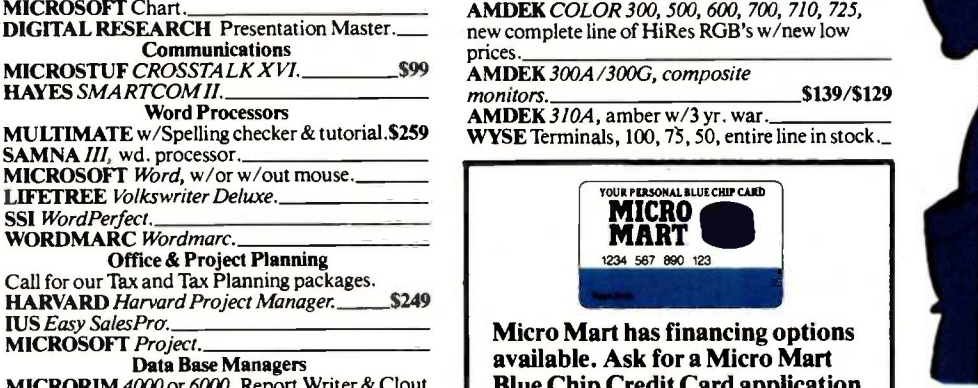

RORIM 4000 or 6000, Report Writer o options

GMS SYSTEMS Power -base. WARNER SOFTWARE The desk organizer. ASHTON-TATE dBase II & III.

#### **MICROSTUF Infoscope.**<br>**Modems**

HAYES Smarimodem 300, 1200, & 1200B. Best stock in the U.S.!

RIXON 1200-4800 BAUD sync. & async. models.\_ ANCHOR AUTOMATION Signalman Mark<br>XII. \$259

XII. \$259<br>VEN-TEL 1200 BAUD Half Card for the IBM Portable & XT.

POPCOM Popcom, int. and ext. w/voice & data

#### **Miscellaneous Hardware** & Accessories

DYSAN Diskettes, PC, XT & AT compatible. Special<br>price!\_\_\_\_\_\_\_\_\_\_\_\_\_\_\_\_\_\_CALL price!\_\_\_\_\_\_\_\_\_\_\_\_\_\_\_\_\_\_\_\_\_\_\_\_CALL MICRO MART Diskettes DS/DD, 7 yr. war.<sub>1519/10</sub><br>KEYTRONICS 5150 & 5151. **Keyboards** LQ SHEET FEEDERS Sheet feeders CURTIS Accessories. PENCEPT Penpad, software avail. TOUCHSTONE TECHNOLOGY HAYES Mach II & Mach III joysticks.

Touchstone I. Ten key pad w/ cursor<br>control. control.<br>**QUADRAM** *MICROFAZER*, print buffer,  $\left($ 

\$775

8-I28K TRIPPELITE Back up power supply 200-1000 watts, and ISOBAR surge

### protectors, 4 & 8 plug.<br>Monitors & CRT's

PGS MAX 12, amber, 720h x 350v. PGS SR-12, 690h x 480v, w/dual scan cd., PGS  $HX-12$ , 690 Dot RGB. **QUADRAM QUADCHROME, 690 Dot**<br>RGB **139** 

RGB.<br> **AMDEK COLOR 300, 500, 600, 700, 710, 725,** new complete line of HiRes RGB's w/new low prices

AMDEK 300A/30OG, composite

AMDEK 310A, amber w/3 yr. war.

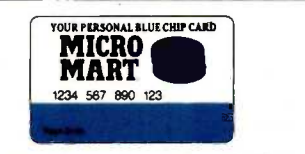

Micro Mart has financing options available. Ask for a Micro Mart Blue Chip Credit Card application today.

\*Prices are subject to change without notice.

#### Service & Repairs \*On-Site-We have hundreds of service

locations nationally. \* Depot-Our National Service Center is one of the fastest in the US. \*We have-A wide variety of services available. Just call us.

04) 449-8089

Copyright Micro Mart 1984. Technology Corporate Campus 3159 Campus Drive Norcross, Georgia 30071

For information or the store location nearest you, call

 $\ddot{\mathbf{C}}$ monitors. \$139/\$129

### America's PC Specialist.

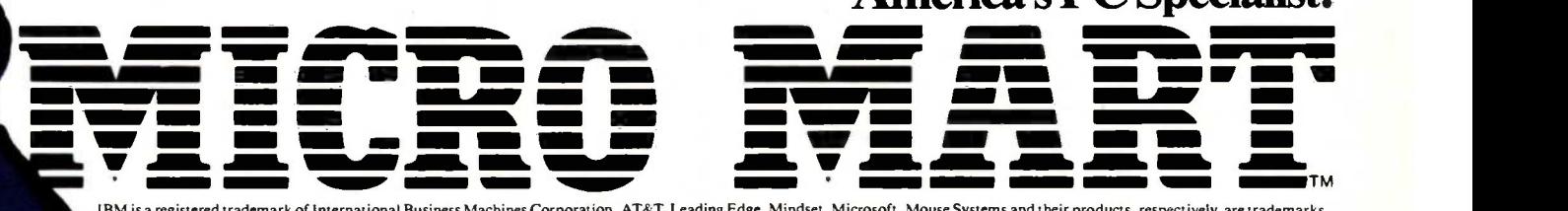

IBM is a registered trademark of International Business Machines Corporation. AT&T, Leading Edge, Mindset, Microsoft, Mouse Systems and their products, respectively, are trademarks<br>of AT&T Information Systems, Leading Edge

#### \*Prices are similar, but may not be the same in our retail stores.

**CID.MARTIN** 

terse, with no exercises and short examples. I use Bourne's text when I am stuck: it is slightly less terse than manuals, yet I can find what I'm looking for.

Kernighan and Pike write in a friendlier style: their many examples build on each other, topics are prefaced with an explanation of why they are useful, and the exercises are nicely graded from easy to quite difficult. While reading this book, I kept going to the computer to try out new ways of combining utilities and making my own shell scripts. The UNIX Programming Environment is an excellent learning guide due to its content and, more important, because of how well the writers convey the philosophy of UNIX and the process of developing new tools.

THE UNIX PROGRAMMING ENVIRONMENT

book with a title like this one has one major job to  $A$  do: communicate the philosophy and power of using UNIX tools by teaching the skills necessary to use them. Kernighan and Pike's book does an excellent job. I came away from reading and doing the exercises feeling empowered to create my own tools through a more innovative use of existing ones. Before, the gap between

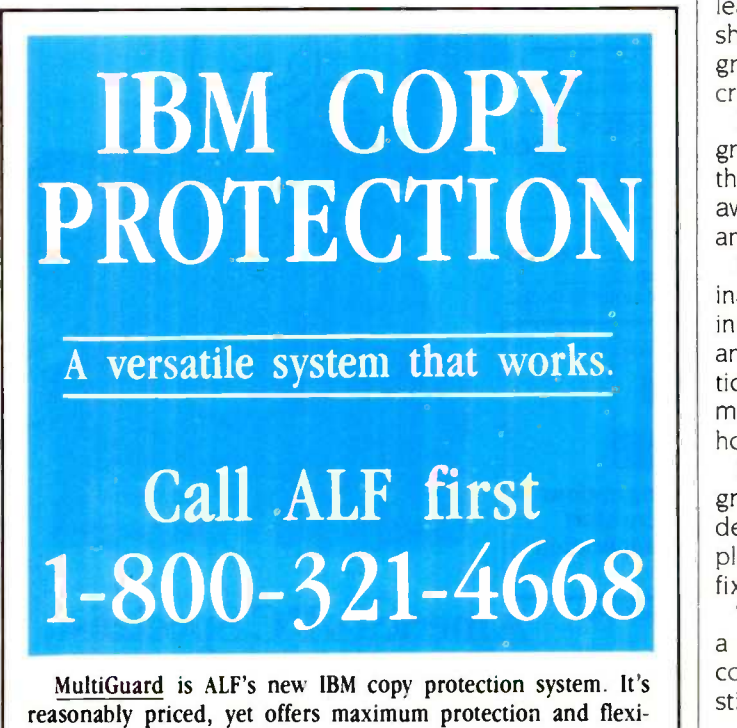

bility. Call the toll-free number above for our pamphlet on copy protection systems. Inside Colorado, call 234-0871.

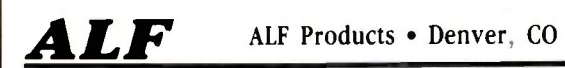

my level of expertise and what I imagined it would take to make modifications beyond aliases and simple shell scripts seemed too big to bridge. But I got a clear picture of how UNIX came to be the set of tools it is and how simple many standard UNIX tools are.

The authors discuss the capabilities of UNIX that make it such a fine programming environment. Differences between UNIX versions are handled clearly: Kernighan and Pike have tried to stick with features and utilities common to all versions but indicate when they do not. It is a book to use and practice with. not one to read casually, unless you are already an experienced C and shell programmer. The exercises go from easy to very hard and are designed to make you think. No answers are provided.

The "UNIX for Beginners" section (read "Beginners" as UNIX beginners but experienced programmers) is not meant to be comprehensive. However, it does pick up on common confusions (such as identifying the two meanings for /) and refers readers to other introductory sources.

However, without more editing skills than the book teaches, the exercises are impossible. In the first chapter. the authors discuss enough about ed to enable you to enter a short file, but they mention nothing about editing a file or adding or changing text. The authors comment, By all means, use whatever editor you like best" (and learn it somewhere else). The two chapters on using the shell and filters stress making usable, personal, small programs, such as phone and mail lists. Information on creating more usable programs comes later.

Kernighan and Pike discuss frequently used filters: programs that read input, perform a transformation, and write the results as output. Theirs is the only presentation of awk I've seen that includes a clear description of arrays and associative arrays.

For their discussion on the tools available for developing programs, the authors chose to develop a language interpreter as their sample large program. Yacc, make, and lex are included. Chapter 9 covers document preparation. After a short presentation of the macros mm and ms, which hide the naked troff, the authors demonstrate how to actually use troff.

Kernighan and Pike present all programs in the way programs are actually written. Rather than list a finished debugged version. they start out with an idea and a simple outline, play with it a bit to find the bugs. then either fix them or suggest fixes as exercises.

The UNIX Programming Environment is meant to become a classic. It is not comprehensive-no 350-page tutorial could be. But it is accurate, and it does the best job of stimulating creative use of UNIX of any book I've seen.

THE UNIX SYSTEM

Stephen R. Bourne's The UNIX System is terse and com- $\sum$  prehensive. It has been around since 1982, and I have (continued)

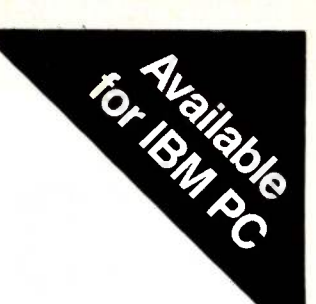

# **What C did for Programming** Mark Williams has done for C Programming

#### The C Programming System from Mark Williams

MWC86 gets your C programs running faster and uses less memory space than any other compiler on the market. Then csd, Mark Williams' revolutionary C Source Debugger, helps you debug faster. That's The C Programming System from Mark Williams Company

#### MWC86

MWC86 is the most highly optimized C compiler available anywhere for the DOS and 8086 environment.The benchmarks prove it! They show MWC86 is unmatched in speed and code density.

MWC86 supports large and small models of compilation, the 8087 math coprocessor and DOS 2.0 pathnames. The compiler features common code elimination, peephole optimization and register variables. It includes the most complete libraries. Unlike its competition, MWC86 supports the full C language including recent extensions such as the Berkeley structure rules, voids, enumerated data types, UNIX\* I/O calls and structure assignments.

Quality is why Intel, DEC and Wang chose to distribute MWC86. These industry leaders looked and compared size in Bytes and found Mark Williams to be best.

#### User Friendly

MWC86 is the easiest to use of all compilers. One command runs all phases from pre-processor to assembler and linker. MWC86 eliminates the need to search for error messages in the back of a manual. All error messages appear on the screen in English.

A recent review of MWC86 in PC World, June, 1984, summed it up:

'Unix is a Trademark of Bell Laboratories.

"Of all the compilers reviewed, MWC86 would be my first choice for product development. It compiles quickly, produces superior error messages, and generates quick, compact object code. The library is small and fast and closely follows the industry standard for C libraries.

#### csd C Source Debugger

Mark Williams was not content to write the best C compiler on the market. To advance the state of the art in software development, Mark Williams wrote csd.

csd C Source Debugger serves as a microscope on the program. Any C expression can be entered and evaluated. With csd a programmer can set tracepoints on variables and expressions with full history capability and can single step a program to find bugs. The debugger does not affect either code size or execution time. csd features online help instructions; the ability to walk through the stack; the debugging of graphics programs without disturb -

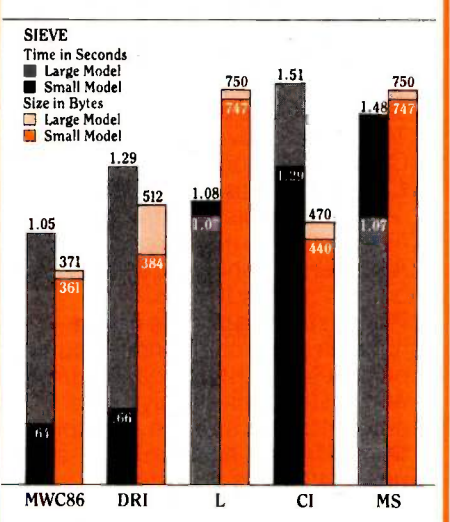

ing the program under test; and evaluation, source, program and history windows.

csd eases the most difficult part of  $develoment$   $-$  debugging. Because csd debugs in C, not assembler, a programmer no longer has to rely on oldfashioned assembler tools, but can work as if using a  $C$  interpreter  $-$  in real time.

#### The C Programming System from Mark Williams now supports the following libraries:

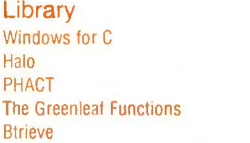

Company Creative Solutions Media Cybernetics PHACT Associates Greenleaf Software SottCraft

#### The C Programming System from Mark Williams

 $\frac{750}{2}$  programmer the MWC86 C compiler The C Programming System from Mark Williams delivers not only the best C compiler for the 8086 but also the only C source level debugger. That's why it does for C programming what C did for programming. The Mark Williams C Programming System gives the and the csd C Source Debugger for only \$495. Order today by calling 1-800-MWC-1700. Major credit cards accepted.

> Technical support for The Mark Williams C Programming System is provided free of charge by the team that developed it.

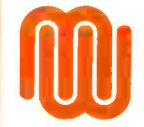

Mark Williams Company 1430 W. Wrightwood Ave. Chicago, IL 60614

# Super assemblers<br>plus the world's largest selection of ross assemblers!

#### Z-80 Macroassembler

Power for larger programs! This

- 2500AD macroassembler includes: Zilog Z-80 Macroassembler (with the same powerful features as all our assemblers)
- powerful linker that will link up to 128 files. Com files may start at any address
- Intel 8080 to Zilog Z-80 Source Code Converter (to convert all your Intel source to Zilog Syntax in one simple step)
- COM to Hex Converter (to convert your object files to Hex for PROM creation, etc.)
- 52 page User Manual

#### 8086/88 Assembler with Translator

Available for MSDOS, PCDOS, or CPM/86! This fully relocatable macro assembler will assemble and link code for MSDOS (PCDOS) AND CPM/86 on either a CPM/86 or MSDOS machine. This package also includes:

- An 8080 to 8086 source code translator (no limit on program size to translate)
- A Z-80 to 8086 translator
- 64 page user manual
- 4 linkers included:
	- -MSDOS produces .EXE file
	- -CPM/86 produces .CMD file
	- Pure object code generation - Object code and address
	- information only
	- Linker features:
- Links up to 128 files Submit mode invocation
- Code, Data Stack and extra segments
- 
- Written in assembly language for fast assemblies.

### **Z-8000 Cross Development<br>Package**

Instant Z-8000 Software! This package allows development and conversion of software for the Z8001, 8002, 8003 and 8004 based machines on a Z-80, Z-8000 or 8086 the use of parentheses.<br>machine. This powerful package **helude files supported–** machine. This powerful package includes:

- a Z-80/8080 to Z-8000 Assembly
- Language Source Code Translator Z-8000 Macro Cross Assembler and Linker

The Translators provide Z-8000 used to dynamically change the source code from Intel 8080 or Zilog listing mode during assembly. source code from Intel 8080 or Zilog Z-80 source code. The Z-8000 source code used by these packages are the unique 2500AD syntax using Zilog mnemonics, designed to make the transition from Z-80 code writing to Z-8000 **Cross refere**<br>**generated** easy.

#### All 2500 AD Assemblers and Cross Assemblers support the following features:

Relocatable Code - the packages include a versatile Linker that will link up to 128 files together, or just be used for external reference resolution. Supports separate Code and Data space. The Linker allows Submit Mode or Command Invocation.

Large File Handling Capacity -the Assembler will process files as large as the disk storage device. All buffers including the symbol table buffer overflow to disk.

#### Handles complex overlays Powerful Macro Sectionhandles string comparisons during parameter substitutions. Recursion and nesting limited only by the **Conditional Assembly-allows** up to 248 levels of nesting.

#### Assembly Time Calculator-

will perform calculations with up to 16 pending operands, using 16 or 32 Bit arithmetic (32 Bit only for 16 Bit products). The algebraic hierarchy may be changed through the use of parentheses.

Listing Control-allows listing of sections on the program with convenient assembly error detection overrides, along with assembly run time commands that may be used to dynamically change the

#### Hex File Converter, included -for those who have special

requirements, and need to generate object code in this format.

### **Cross reference table Plain English Error**

System requirements for all programs: Z-80 CP/M 2.2 System with 54k TPA and at least a 96 column printer is recommended. Or 8086/88 256k CP/M-86 or MSDOS (PCDOS).

#### Cross Assembler Special Features

**Z-8**-User defined registers names, standard Zilog and Z-80 style support. Tec Hex output option. 8748-standard Intel and Z-80 style syntax supported. 8051-512 User defined register or addressable bit names.

6800 Family-absolute or relocatable modes, all addressing modes supported. Motorola syntax compatible. Intel Hex or S-Record format output.

6502-Standard syntax or Z-80 type syntax supported, all addressing modes supported.
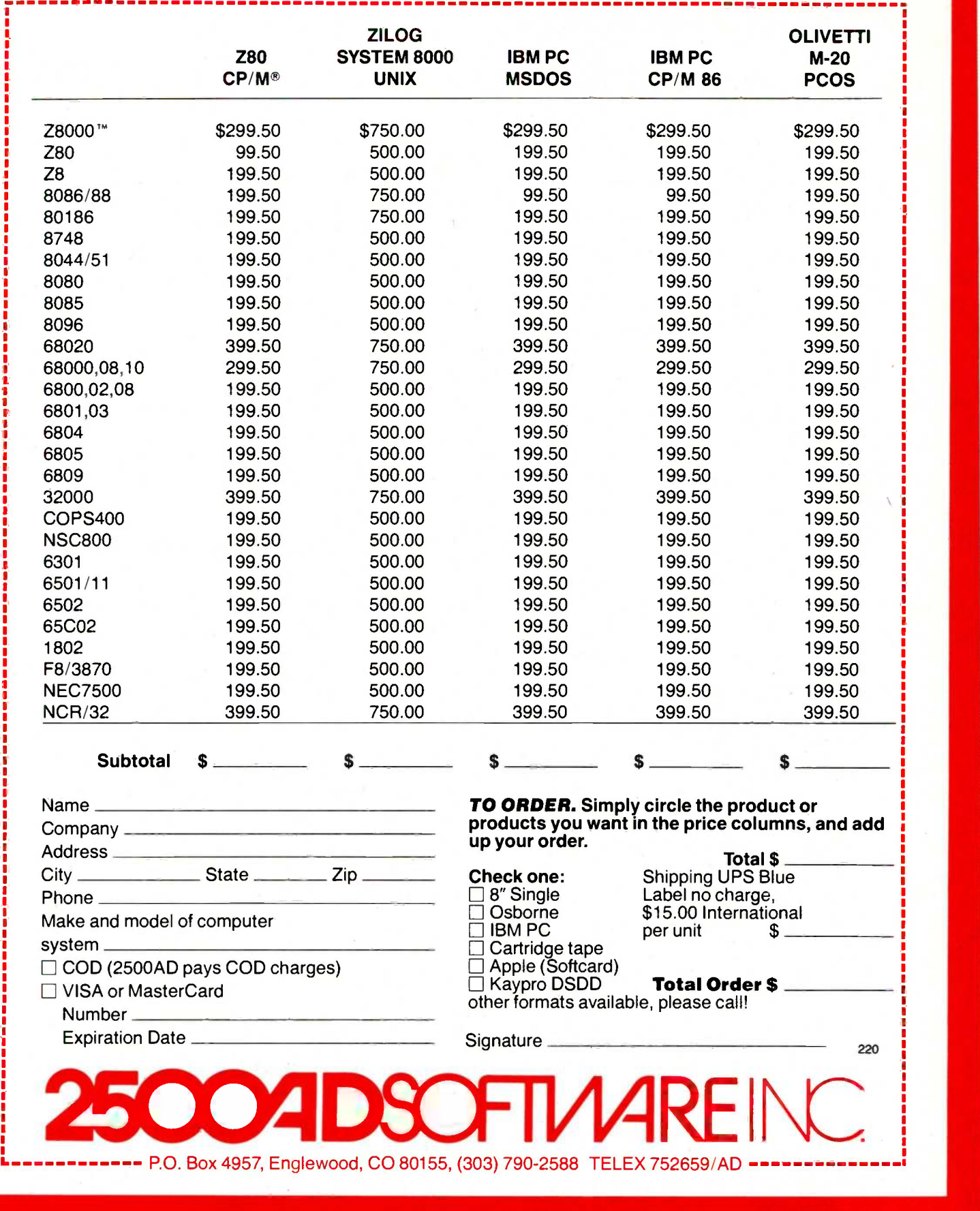

#### Inquiry 397

MARCH 1985 . BYTE 77

\* UNIX is a trademark of AT&T Technologies, Inc. DOS is a trademark of Microsoft, Inc. PC/AT and PC/XT are trademarks of IBM. The Connector is a trademark<br>of Uniform Software Systems, Inc. VEND/86 implementation by VenturC

Getting UNIX Software<br>Down to Business MARCH 1985 · BYTE 79

#### **Peripheral Networking Now**

BOOK REVIEWS

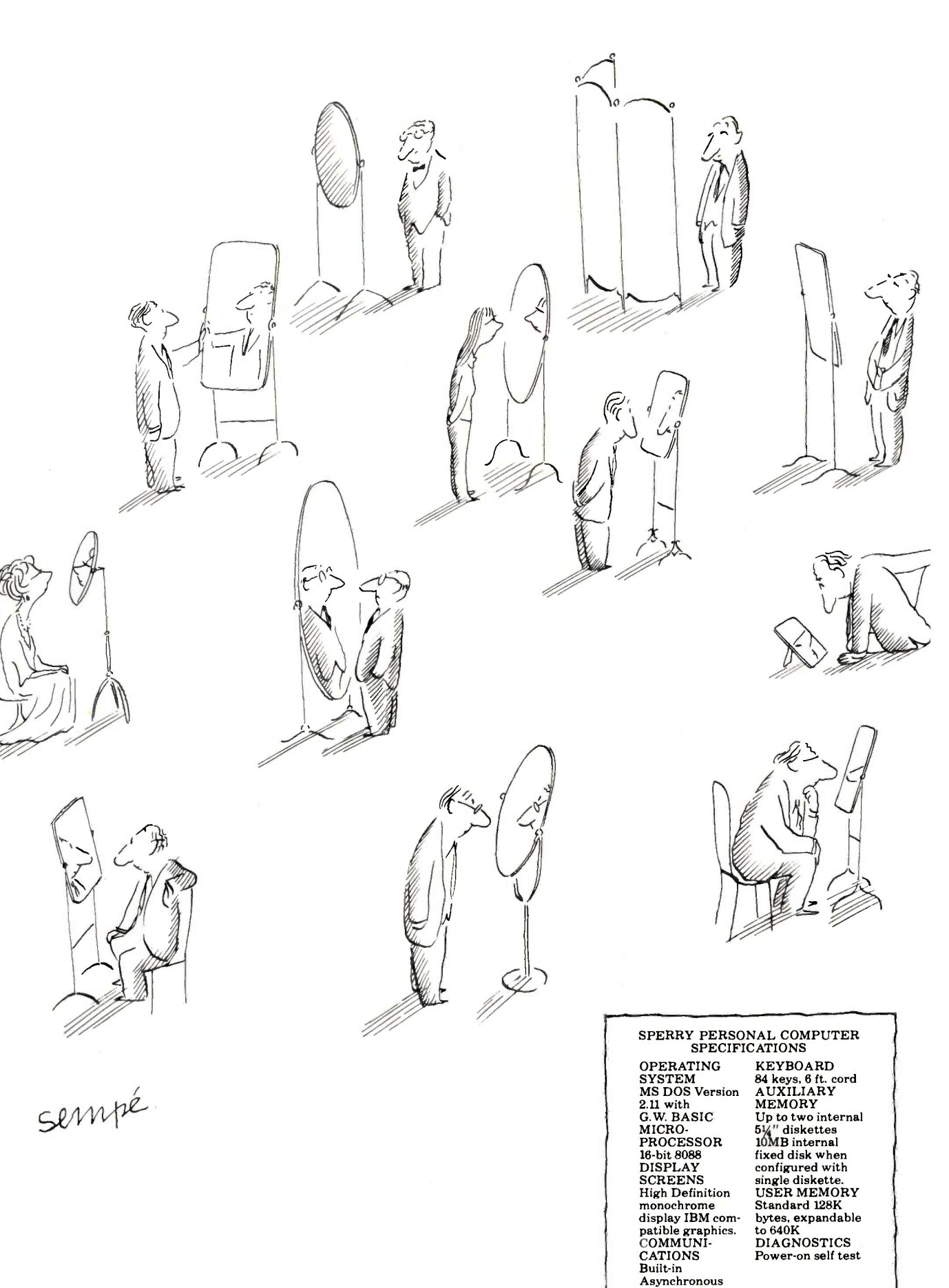

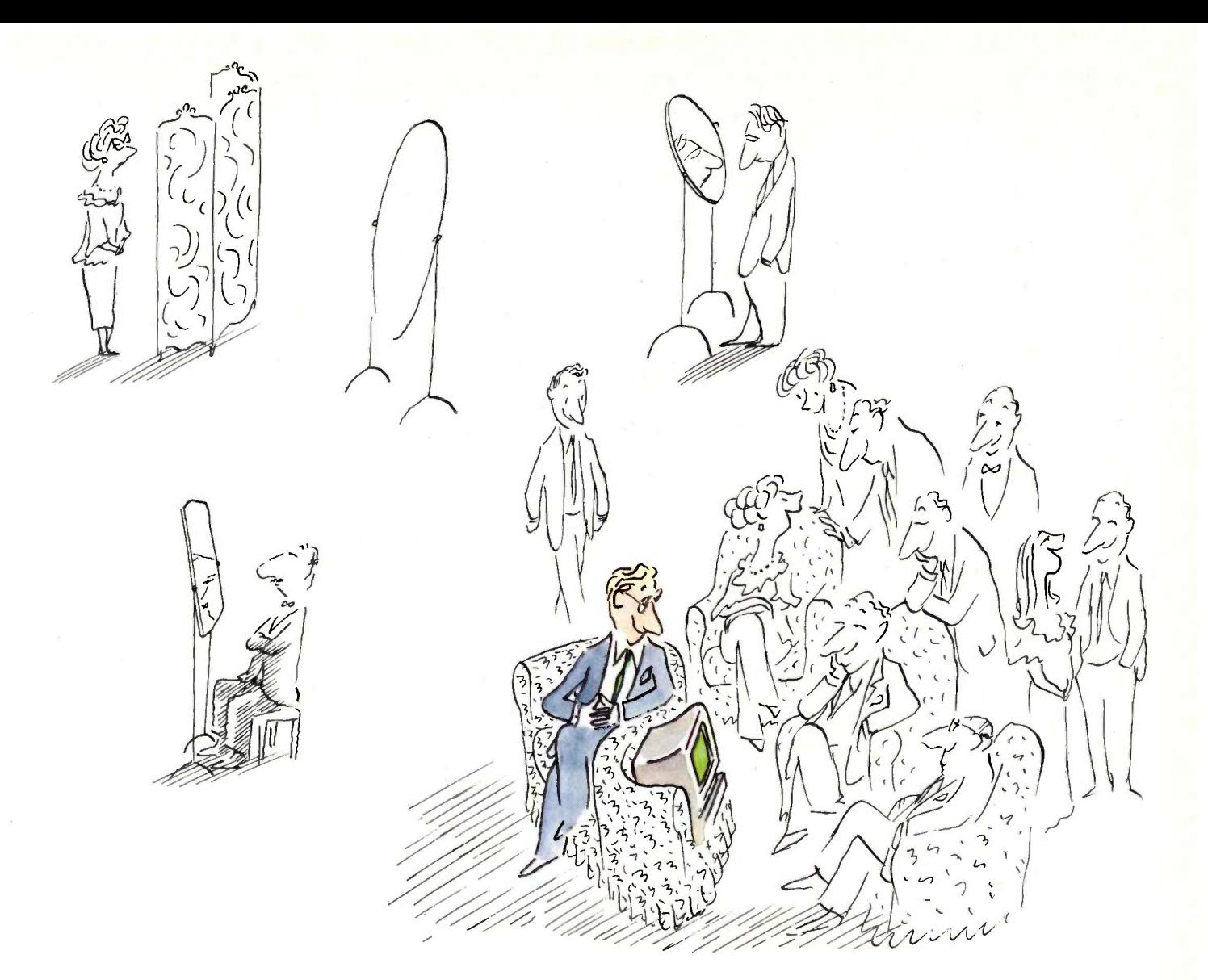

#### Sperry introduces Usernet. Because PC's that talk only to themselves are a luxury few businesses can afford.

Stand alones shouldn't. Not in an office environment.

Alone, PC's are simply underutilized. But join them in the right kind of network, and their value as business tools increases exponentially. Your PC's can share fewer part of the system.<br>printers, share common data files, As your Usernet grows, you'll printers, share common data files, function independently or collectively. Just like people.

The question, then, is which system to choose.

Ours is not the only such system. But it may well be the most intelligently conceived.

It will accept any IBM-compatible PC's you already own. Eagle, Corona, Columbia, Compaq and so on. Even a Sperry.

four PC's, linked in a common bus

with the industry -standard "twisted pair" wiring. Simple and economical to install, service or expand. And For a demonstration at a Sperry expand you can, to as many as  $64$  Productivity Center near you, expand you can, to as many as 64 PC's, merely by adding them on, without disrupting or replacing any part of the system.

appreciate a security system<br>Stanford University rates as the best in the industry. It keeps your business yours.

But ultimately, any system such as Usernet stands or falls on speed. An information path, like a highway, can choke on its own traffic. So, the faster information moves, the less chance of developing a nasty form of gridlock.

Usernet begins with as few as The Theory is you to learn that<br>In PC's, linked in a common bus Usernet speeds information along. It may surprise you to learn that In many cases, faster by a factor of 10 than our competition. Or yours.

telephone  $1-800-547-8362$ , or write: Sperry Corporation, P.O. Box 500, Blue Bell, PA 19424-0024.

© Sperry Corporation 1984

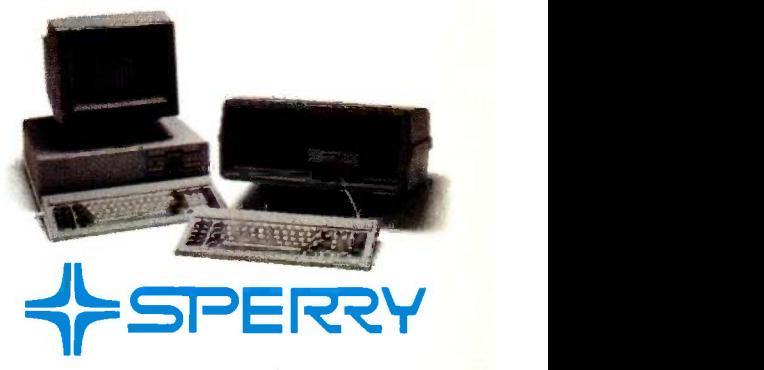

# E 13R

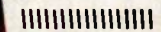

# Innovative Backup and Hard Disk Drive Systems For Your IBM PC, XT and AT

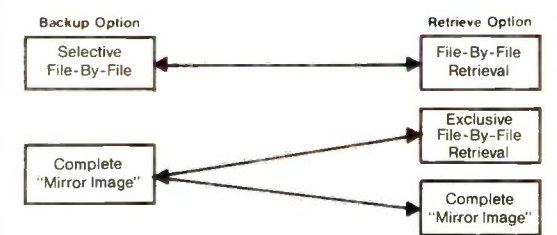

#### The Standard of Excellence in Backup Software

- Revolutionary Everex Backup systems give you the backup/retrieve flexibility you want while saving you hours of time. You can backup your hard disk drive in minutes with a fast "mirror image." then retrieve this information either fileby -file or the entire hard disk image.
- High speed backup/retrieve-up to 5MB per minute.
- Menu Driven software includes the largest selection of file selectable options-choose from name, date, time interval, global, qualifier and more.
- Advanced installation program automatically configures the optimal backup/retrieve speed with your hard disk drive.

#### The Leader in External Expansion Systems

- All external systems are available with any combination of Everex Backup and Hard Disk Drive systems.
- Slimline systems include one short and three long expansion slots for adding more accessory boards.
- Half-Size system includes three long expansion slots.

Full-Size system (looks like your PC) includes eight long expansion slots.

ШШ

External systems include one high quality, round shielded cable.

#### The Total Solution For Backup That Plugs Right Into Your Computer

- A wide selection of backup solutions with the price and performance to meet your needs:
- The EXCEL 4500, 45 and 60 MB high performance 1/4 -inch Streaming Tape systems, the EXCEL 200, 20 MB Cassette system and the EXCEL 10 MB Floppy Tape system.
- Space -saving half height units with single board controller.
- Combine with Everex hard disk drives for lower cost and higher performance.
- Unique "piggyback" power supplies ensure dependable operation and save space.

Visit your local Everex dealer today and ask to see Everex products in action. For the name of your nearest Everex dealer, please call (415) 967-1111.

Imagineering Ultimo, Australia TLX: 74349 IMAGIN AA Microage Distribution Ltd. London, England TLX:881 3241 WONGS G Feeder Paris, France TLX: 4413241 FEEDER Automated Office Systems Hout Bay. South Africa 2721-70-8091

IBM, PC, XT and AT are registered trademarks of International Business Machines Corporation.

EXCEL is a trademark of Everex Systems Inc Dealer Hotline (800) 821-0806 · In CA (800) 821-0807

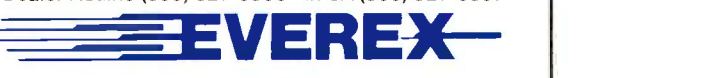

891 Maude Avenue, Mountain View, California 94043

### EVENT QUEUE

#### March 1985

#### **ODESIGN SHOW**

The 1985 National Design Engineering Show, McCormick Place, Chicago, IL. More than 600 CAD/CAM system and electronic component companies will exhibit products. Contact the Show Manager, National Design Engineering Show, 999 Summer St., Stamford. CT 06905, (203) 964-0000. March  $11-14$ 

#### ● CAD COURSE

Computer -aided Drafting and Design (CADD), Mechanical Engineering Graphics Lab, University of Texas, Austin. A short course for those work wish to work on CADD systems using only systems manuals. Hands-on practice with IBM CADAM and HP/Holquin systems. Contact College of Engineering, University of Texas, Austin, TX 78712, (512) 471-3506. March 11-15

 $\bullet$  DATACOMM FROM ALL ANGLES-Data Communications: Technology, Techniques, and Applications, Tarrytown Hilton, Tarrytown, NY. This seminar covers existing and emerging technologies and data compression techniques and applications. The fee is \$150. Contact Glasgal Communications Inc., 207 Washington St., Northvale, NJ 07647, (201) 768-8082. March 12

**• ACM COMPUTER CON-**FERENCE-The Thirteenth Annual ACM Computer Science Conference: CSC '85. New Orleans Marriott, LA. An employment register social events, technical programs, award presentations, and exhibits are highlights of this show. Contact

Della T. Bonnette, Conference Chair, Computing and Information Services, University of Southwestern Louisiana, Lafayette, LA 70504, (318) 231-6306. March 12-14

#### **HUSKER FAIR**

The Eleventh Annual Computer Fair, University of Washington, Seattle, More than 100 vendors will exhibit. Seminars and exhibits are free. Contact Dr. Thomas Bennett, Academic Computing Center, University of Washington, 3737 Brooklyn Ave. NE, Seattle, WA 98105, (206) 543-5728. March 13-14

#### **EDUCATIONAL CON-**

FERENCE-The 1985 Microcomputers in Education Conference, Arizona State University, Tempe. The theme for this conference is "Tomorrow's Technology." Emphasis will be placed on integrating computer technology and languages into the educational environment. Exhibits will be featured. Contact Donna Craighead, Payne B47. Arizona State University, College of Education, Tempe, AZ 85287, (602) 965-7363. March 13-15

**SIMULATION IN SUN-**SHINE-The Eighteenth Annual Simulation Symposium, Bay Harbor Inn, Tampa, FL. For information, contact Alexander Kran, IBM Corp., East Fishkill Facility, B/300 -40E, Hopewell Junction, NY 12533, (914) 894-7142. March 13-15

#### **• PERSONNEL SYSTEMS** SEMINAR-HRSP 101: Introduction to Human Resource Information Systems, Allgauers Fireside Hotel, Chicago, IL. The principles of personnel systems will be explored. Contact Susan G. Goldenberg, Association of Human Resource Systems Professionals Inc., POB 8040-A202, Walnut Creek, CA 94596, (415) 945-8428. March 14-15

**INTERFACING WORK-**SHOP-Personal Computer and STD Computer Interfacing for Scientific Instrument Automation, Virginia Tech, Blacksburg. A hands-on workshop with participants wiring and testing interfaces. The fee is \$450. Contact Dr. Linda Leffel, C.E.C., Virginia Polytechnic Institute and State University, Blacksburg, VA 24061, (703) 961-4848. March 14-16

#### **SHOW IN DELAWARE**

The Seventh Annual Delaware Computer Faire, Delaware State College, Dover. Current technology for school, office, and home will be displayed. Workshops, demonstrations, and sessions on the use of computers in the classroom are planned. Contact Dr. William 1. Geppert, State Supervisor, Mathematics, Department of Public Instruction, Townsend Building, POB 1402, Dover, DE 19903, (302) 736-4885. March 16

#### **EXPOSING THE MYTH** OF MICROS-Public Aware-

IF YOU WANT your organization's public activities listed in BYTE's Event Queue, we need to know about them at least four months in advance. Send information about computer conferences, seminars, workshops, and courses to BYTE, Event Queue, POB 372, Hancock, NH 03449.

ness Seminars, Hyatt Regency, Los Angeles, CA. A seminar that shows nontechnical businesspeople how a microcomputer could be used to increase productivity. Contact International Microcomputer Industries Association, Suite 175,21 Tamal Vista Blvd., Corte Madera, CA 94925, (415) 924-1194. March 18-19

 WAYS TO USE MICROS IN SCHOOL-Instructional Strategies for Integrating the Microcomputer into the Classroom, University of Wisconsin, Madison. Handson sessions. Contact Dr. Judith Rodenstein or Dr. Roger Lambert, 964 Educational Sciences Building, University of Wisconsin, 1025 West Johnson St., Madison, WI 53706, (608) 263-4367 or (608) 263-2704. March 18-19

COMPUTER, TELE-COMMUNICATIONS CON-FERENCE-COMTEL '85: International Computer and Telecommunications Conference, Infomart, Dallas, TX. For information, contact COMTEL '85, Suite 600, 13740 Midway Rd., Dallas, TX 75244, (214) 458-7011. March 18-20

**• TECHNOLOGY AND** EDUCATION-The First Annual Conference on Technologies in Education, University of Arizona, Tucson. This conference will focus on the effective implementation of research in educational technology. Contact Steve Louie, NACCIS, Suite 125,2200 East River Rd., Tucson, AZ 85718, (602) 323-6144. March 18-20 (continued)

#### High performance to cost ratio... Programming Chips?

Projects develop profitably with development hardware /software from GTEK.

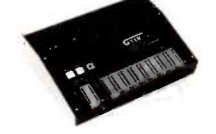

MODEL 7956<br>
(with RS232 option) ..... \$1099.<br>
MODEL 7956 (stand alone) \$ 979.<br>
GTEK's outstanding Gang Programmer with intelligent algorithm can copy 8 EPROMS at a time! This unit is used in a pro-<br>atunction environment when pro-<br>gramming a large number of chips algorithment<br>gramming a large number of chips is required. It will program all  $\begin{bmatrix} 0 & 0 \\ 0 & 0 \\ 0 & 0 \end{bmatrix}$  repular chips on the market  $\begin{bmatrix} 0 & 0 \\ 0 & 0 \\ 0 & 0 \end{bmatrix}$ through the  $27512$  EPROMS. It determines, also supports the Intel 2764A  $\&$  dther formats also supports the Intel 2764A & 27128A chips. It will also program single chip processors.

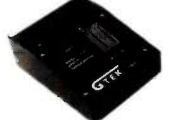

MODEL 7228 - \$599

This model has all the features<br>
of Model 7128, plus *Intelligent*<br>
Programming Algorithims. It<br>
supports the newest devices<br>
any available through 512Kbits; pro-<br>grams 6x as fast as standard algorithims. Programs the 2764 in education one minute! Supports Intel 2764A & 27128A chips. Supports Tektronics, Intel, Motorola and other formats.

#### EPROM & PAL PROGRAMMERS

-These features are standard from GTEX-Compatible with all RS232 serial interface ports . Auto select baud rate . With or without handshaking . Bidirectional Xon/Xoff . CTS/DTR supported . Read pin compatible ROMS . No personality modules . Intel. Motorola, MCS86 Hex formats . Split facility for 16 bit data paths . Reed, program, formatted list commands \* Interrupt driven -- program and verify real time while<br>sending data \* Program single byte, block, or whole EPROM \* Intelligent diagnostics discern bad = | | | | | | and/or erasable EPROM • Verify erasure and compare commands • Busy light • Complete with || 10 \<br>Textool zero insertion force socket and integral 120 VAC power (240 VAC/50Hz available) • || | | | | | | | | |

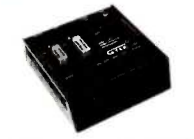

MODEL 7324 - \$1199<br>This unit has a built-in compiler. This unit has a built-in compiler. This<br>
The Model 7324 programs all perform<br>
MMI. National and TI 20 and 24<br>
pin PALs. Has non-volatile unit!<br>
memory. It operates stand alone device<br>
or via RS232.

MODEL 7128  $-$  \$429<br>This model has the highest performance to price ratio of any March 2<br>unit. This is GTEK's most popular unit!<br>unit! It supports the newest devices available through  $\bullet$  WIN 256Kbits.

MODEL 7316 Pal Programmer Programs Series 20 ALs. Built-in PALASM compiler. . . . . . . . . \$ 599

#### DEVICES SUPPORTED

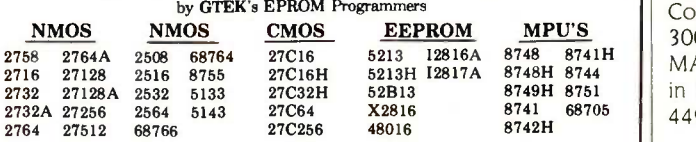

#### UTILITY PACKAGES

GTEK's PGX Utility Packages will allow you to specify a range of addresses to<br>send to the programmer, verify erasure and/or set the EPROM type. The PGX Utility Package includes GHEX, a utility used to generate an Intel HEX

transfer of PALASM® source file or ASCII HEX object code file.<br>Both utility packages are available for CPM ® MSDOS,® PCDOS,® ISIS® and TRS<br>TRSDOS® operating systems. Call for pricing.

#### AVOCET CROSS ASSEMBLERS

These assemblers are available to handle the 8748, 8751, Z8, 6502, 68X and other microprocessors. They are available for CPM and MSDOS computers. When order-<br>ing, please specify processor and computer types.

#### ACCESSORIES

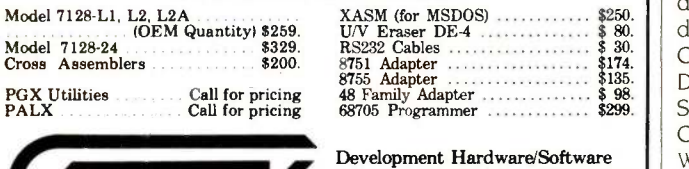

P.O. Box 289, Waveland, MS 39576 601/467-8048 , INC.

GTEK, PALASM, CPM, MSDOS, PCDOS, ISIS, and TRSDOS are all registered trademarks.

Model 7128-24 Cross Assemblers

#### EVENT QUEUE

#### **EDUCATION AND COM-**

PUTING-Educational Computing Today, Westin Hotel, Renaissance Center, Detroit, MI. Kindergarten. elementary, high school, and college educators will share educational computing experiences. Contact Michigan Association for Computer Users in Learning, MACUL/ ICCE Conference, POB 628, Westland, MI 48185, (313) 595-2493. March 21-22

**ELEMENTARY COMPUT-**ING-University of Delaware Second National Conference: Computers and Young Children, University of Delaware, Newark. The emphasis is on programs for children 4 to 8 years of age. Contact Dr. Richard B. Fischer, Division of Continuing Education, University of Delaware, Newark, DE 19716, (302) 451-8838. March 21-22

#### WINTER COMDEX

8748 8741H || MA 02194, (800) 325-3330;<br>8748H 8744 || MA 02194, (800) 325-3330; 8741 68705 || 449-6600. March 21–24 С COMDEX/Winter, Convention Center, Anaheim, CA. One of the largest shows in the microcomputer industry. Contact The Interface Group, 300 First Ave., Needham, in Massachusetts, (617)

> **O DATABASE SYMPOSIUM** The Fourth Annual ACM SIGACT/SIGMOD Symposium on Principles of Database Systems, Portland, OR. Theoretical and practical aspects of database systems. Topics include the application of artificial -intelligence techniques to database systems, data models, and data structures for physical database implementation. Contact David Maier, Department of Computer Science, Oregon Grad Center, 19600 Northwest Walker Rd., Beaverton, OR 97006. March 25-27

**OPTICAL STORAGE** TECHNIQUES-The Third Annual Conference on Optical Storage of Documents and Images, Shoreham Hotel, Washington, DC. Contact Technology Opportunity Conference, POB 14817, San Francisco, CA 94114-0817, (415) 626-1133. March 25-27

 $\bullet$  INTEGRATION. COMMU-NICATIONS, COMPUTERS IEEE INFOCOM '85, Washington, DC. Papers will address such issues as architecture protocols, gateways, and support. Contact Tom Stack, IEEE 1NFOCOM '85, POB 639, Silver Spring, MD 20901, (301) 589-8142. March 25-28

 $\bullet$  MICROS FOR EDUCA-TION-The Twenty -Sixth International Conference of the Association for the Development of Computerbased Instructional Systems, Adams Mark Hotel, Philadelphia, PA. General sessions will cover major issues in computer -based instruction for educators at all levels. Contact Gordon Hayes, Western Washington University, 409 Miller Hall, Bellingham, WA 98225. March 25-28

 DBM AND FOURTH GENERATION-Database Management Systems and Fourth Generation Languages for Personal Computers, Denver, CO. Topics include approaches to managing data, operational considerations, and management issues. The fee is \$795. Contact Software Institute of America Inc., 8 Windsor St., Andover, MA 01810, (617) 470-3880. March 27-29

 $\bullet$  DECISION SUPPORT SYSTEMS-Decision Support Systems for Practical Applications, Los Angeles, CA. The fee is \$795. Contact Digital Consulting Associates Inc., 6 Windsor St., Andover, MA 01810, (617) 470-3870. March 27-29

#### EVENT QUEUE

 $\bullet$  IOINT CONFERENCE IN MINNESOTA-Updata '85: The Seventh Annual Minnesota Joint Computer Conference, Radisson South Hotel, Bloomington, MN. A conference for data-processing professionals. The theme is "Meeting Tomorrow's Challenge Today!" Contact Mick Williams, Standard Iron, 4990 North County Rd. 18, New Hope, MN 55428, (612) 533-1110. March 28-29

 $\bullet$  WESTERN EDUCATORS MEET-Western Educational Computing Workshops, University of California, Santa Cruz. A series of workshops and demonstrations that give educators hands-on experience with computer application packages and computer hardware. Contact Hal Roach, Computer Services, Mount San Antonio College, 1100 North Grand Ave., Walnut, CA 94542. March 28-29

 $\bullet$  WEST COAST FAIRE The Tenth Annual West Coast Computer Faire, Moscone Center, San Francisco, CA. This is one of the largest computers shows. Contact Computer Faire Inc.. Suite 201, 181 Wells Ave., Newton Falls, MA 02159, (800) 826-2680; in Massachusetts, (617) 965-8350. March 30-April 2

#### **COMPUTERFEST**

The 1985 Greater Baltimore Hamboree and Computerfest, Maryland State Fairgrounds, Timonium. Exhibits, flea markets, and forums highlight this annual event. Admission is \$4, and the gates open at 8 a.m. Contact Baltimore Amateur Radio Club Inc., POB 95 Timonium, MD 21903-0095, (301) 561-1282. March 31

**• FOCUS ON SOFTWARE** Softcon, Georgia World Congress Center, Atlanta. The Spring and Fall Softcons have been merged into this event. Nearly 3000 software vendors are expected to participate. More than 200 seminars, panel discussions, forums, and workshops are planned. Registration is \$35 for exhibits-only admission or \$195 for a four-day conference and exhibits badge. For more information, contact Softcon, Northeast Expositions, 822 Boylston St., Chestnut Hill, MA 02167, (617) 739-2000. March 3I-April 3

**O TELECONFERENCING** SEMINAR-Teleconferencing in the Marketplace, International Conference Centre RAI, Amsterdam, The Netherlands. A seminar for users and suppliers of teleconferencing services and facilities. Contact International Congress and Convention Association, POB 5343, 1007 AH Amsterdam, The Netherlands. March 31-April 3

**· MICROPROCESSOR IDEA** EXCHANGE-The 1985 IEEE Microprocessor Forum, Bally's Park Place Casino Hotel, Atlantic City, NJ. Tutorials, forums, and exhibits will be held. A contest challenging robots to navigate a complicated maze in the fastest time will be held. Contact IEEE Computer Society, POB 639, Silver Spring, MD 20901. (301) 589-8142. March 31-April 4

#### April 1985

**GULF COAST SHOW** The Second Annual Gulf Computer & Office Show, Rivergate Convention Center, New Orleans, LA. Seminars, workshops, and product displays. Contact Gulf Computer & Office Show Management, c/o 119 Avant Garde, Kenner, LA 70065, (504) 467-9949. April 2-4 (continued)

# 100% FLAWLESS COPIES . . . . FAST!

No need to tie up your valuable computer to duplicate diskettes . . . when VICTORY can provide you with a duplicator that will do the job flawlessly, and much faster. One button operation automatically formats, duplicates and verifies up to 8 diskette copies at the same time.

VICTORY can supply you with literally dozens of standardized formats to match the protocol of virtually

any current computer. In addition, built-in utilities enable you to read or devise any format you may require. If that's not enough, VICTORY can help you with unusual or unique formatting, serializing or copy -protecting problems.

VICTORY duplicators are designed to be reliable. Each of the copy drives has a separate controller to increase copying throughput and ensure maximum uptime. VICTORY Duplicators use industry proven drives combined with 100% digital technology . . . there are no analog circuits to slowly drift out of tolerance.

Let us help free you from your disk -duplicating bottleneck at a surprisingly attractive price. Write or call: VICTORY ENTERPRISES TECHNOLOGY, INC., 8910 Research Blvd., Suite B2, Austin, Texas 78758- (512) 450-0801.

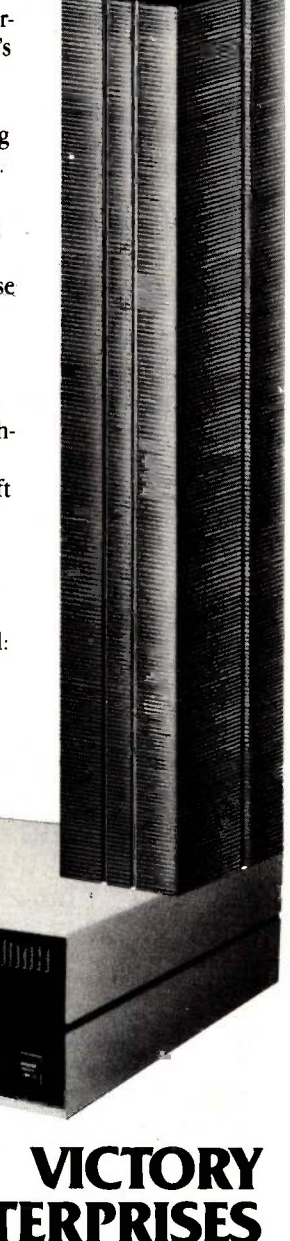

Technology, Inc.

#### EVENT QUEUE

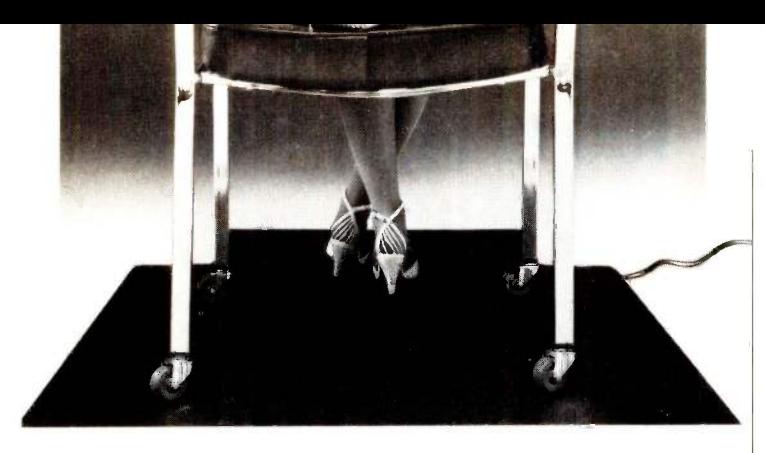

# YOU CAN'T FIGHT STATIC SITTING DOWN.

Static electricity exists everywhere in an office environment-it's not just confined to a few square feet around a CRT. And when you consider that someone casually walking past a terminal can generate enough charges to trigger a major malfunction, it's clear that a small anti-static mat is hopelessly ineffective in protecting sensitive computers.

The solution is Staticide®. Unlike bulky mats, which can be unwelcome in a smartly-decorated office setting, Staticide provides an invisible barrier against static-a shield that remains in effect for up to six months with a single application. And while mats can cost hundreds, a quart of Staticide is only a few dollars. What's more, now you could wipe out static and dust attraction on CRT screens and keyboards with new Staticide® Wipes™

Staticide from ACL. When you compare it against antistatic mats, the results will floor you.

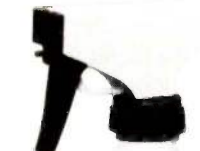

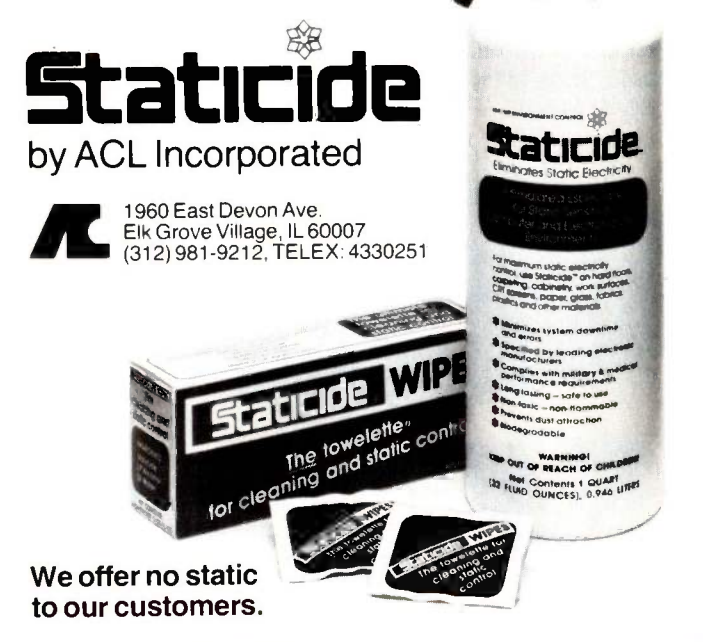

**O MEET SOME NETWORKS** Introduction to Network Architectures, Atlanta. GA. This course provides an understanding of the role of network architectures and explains their many forms. The fee is \$795. Contact Elaine Hadden Nicholas, Department of Continuing Education, Georgia Institute of Technology. Atlanta, GA 30332-0385, (404) 894-2547. April 2-4

#### **O UNIX EXPO**

UNIX Systems Exposition '85, Paris, France. An exhibition covering UNIX hardware and software. A conference program is planned. Contact Network Events Ltd., Printers Mews, Market Hill. Buckingham, MKI8 11X. England: tel: (0280) 815226; in France, Gin Piau, 272 rue de Faubourg. Saint Honore, 75008 Paris, France; tel: (1) 776 75 06. April 2-4

 $\bullet$  MODULA-2 ENGINEER-ING-Software Engineering with Modula-2, Atlanta. GA. A course emphasizing methods for building largescale software systems in Modula-2. Prerequisite: knowledge of Ada or Pascal. The fee is \$495. Contact Elaine Hadden Nicholas, Department of Continuing Education, Georgia Institute of Technology, Atlanta, GA 30332-0385, (404) 894-2547. April 3-5

**SYSTEMS DEVELOP-**MENT AND FOURTH GEN-ERATION-Structured Techniques Using Fourth Generation Languages, Chicago, IL. This seminar explains how to use fourthgeneration languages in a structured systems -development environment. Contact Digital Consulting Associates Inc., 6 Windsor St., Andover, MA 01810, (617) 470-3870. April 10-12

**• PERSONNEL SYSTEMS** SEMINAR-HRSP 101:

Introduction to Human Resource Information Systems, Marriott Hotel-Northwest, Atlanta, GA. See March 14-15 for details. April  $11-12$ 

#### $\bullet$  COMMUNICATIONS TECHNOLOGY FOR THE

NONVERBAL-The Fourth Annual Conference on Communication Technology: Technology and Nonspeaking Children, Joseph Stokes Auditorium, Children's Hospital of Philadelphia, PA. The use of technology with nonverbal children will be presented. Concurrent sessions will address ongoing research, computers, and treatment strategies. The registration fee is \$95. Contact loan Bruno, Children's Seashore House, 4100 Atlantic Ave., POB 4111, Atlantic City, NI 08404, (609) 345- 5191, ext. 278. April 12-13

#### **GRAPHICS**

Computer Graphics '85, Dallas. TX. Tutorials and technical sessions on architectural and engineering computer graphics, artificial intelligence. business graphics, and CAD/CAM. Contact National Computer Graphics Association, Suite 601, 8401 Arlington Blvd., Fairfax, VA 22031, (703) 698-9600. April 14-18

**TELECOMMUNICATIONS** EVENT-Intelexpo '85, Washington, DC. A conference and exhibition for the telecommunications industry. Contact United States Telecommunications Suppliers Association, Suite 1618, 333 North Michigan Ave., Chicago, IL 60601. (312) 782-8597. April 15-18

**• ACQUIRING EXPERT** KNOWLEDGE-Knowledge Acquisition for Expert Systems: An Applications Perspective on Planning and Developing the Prototype, Washington, DC. A workshop (continued)

# Speed, Power, Price. **Borland's Turbo Pascal Family.**

69.95

NOT COPY

The industry standard. With more than 250,000 users worldwide Turbo Pascal is the industry's de facto standard. Turbo Pascal is praised by more engineers, hobbyists, students and professional programmers than any other development environment in the history of microcomputing. And yet, Turbo Pascal is simple and fun to use! Jeff Duntemann, PC Magazine: "Language deal of the century . . . Turbo Pascal: It introduces a new programming environment and runs like magic." Dave Garland, Popular Computing: "Most Pascal compilers barely fit on a disk, but Turbo Pascal packs an editor, compiler, linker, and run-time library into just 29K bytes of random-access memory. Jerry Pournelle, BYTE: "What I think the computer industry is headed for: well documented, standard, plenty of good features, and a reasonable price." Portability. Turbo Pascal is available today for most computers running PC DOS, MS DOS, CP/M 80 or CP/M 86. A XENIX verison of Turbo Pascal will soon be announced, and before the end of the year, Turbo Pascal will be running on most 68000 based microcomputers. High resolution monochrome graphics for the IBM PC and the Zenith 100 computers Dazzling graphics and painless windows. The Turbo Graphix Toolbox will give even a beginning programmer the expert's edge. It's a complete library of Pascal procedures that include: -Full graphics window management. Tools that will allow you to draw and hatch pie charts, bar charts, circles, rectangles and a full range of geometric shapes. -Procedures that will save and restore graphic Images to and from disk. -Functions that will allow you to precisely plot curves. -Tools that will allow you to create animation or solve those difficult curve fitting problems. and much, much more.... NO SWEAT AND NO FOYAITIES. You may incorporate part, or all of these tools in your programs,<br>and yet, we won't charge you any royalties. Best of all, these functions and procedures come complete with commented source code on disk ready to compile!

#### Searching and sorting made simple

The perfect complement to Turbo Pascal. It contains: Turbo-Access, a powerful implementation of the state-of-the-art B+tree ISAM<br>The perfect complements implementation of the fastest data sorting algorithm, "Quicksort on d technique: Turbo-Sort, a super efficient implementation of the fastest data sorting algorithm. "Quicksort on disk". And much more.

**TOOLBOY** 

Jerry Pournelle, BYTE: "The tools include a B+ tree search and a sorting system; I've seen stuff like this, but not as well thought out, sell for hundreds of dollars."

Get started right away: free database! Included on every Toolbox disk is the source code to a working data base which demonstrates how powerful and easy to use the Turbo -Access system really is. Modify it to suit your individual needs or just compile it and run.

Remember, no royalties!

PROTECTED From Start to Finish in 300 pages. Turbo Tutor is for everyone, from novice to expert. Even it you've never for the dealer programmed before, Turbo Tutor will get you started right away.  $CA (800) 742$ If you already have some experience with Pascal or another Available at better dealers nationwide. Call (800) 556-228. CA (800) 756-300 CA (800) 756-300 CA (800) 765-800 CA (800) 765-800 CA (800) 765-800 CA (800) 765-800 CA (800) 765-800 CA (800) 765-800 CA (800) 765-8100 CA (800) programming language, Turbo Tutor will take you step by step To order by Credit Card call (800) 255-80006, and a segment of the pascal w/8087 \$1999<br>
Pascal w/8087 \$10999<br>
To order by Credit Card call (800) 255-80067 \$10999<br>
Pascal w/8087 \$124.95  $\frac{$8999}{98}$  =  $\frac{$8999}{109.90}$  =  $\frac{99.95}{109.90}$  =  $\frac{99.95}{109.90}$  =  $\frac{99.95}{109.90}$  =  $\frac{99.95}{109.90}$  =  $\frac{99.95}{109.90}$  =  $\frac{99.95}{109.90}$  =  $\frac{99.95}{109.90}$  =  $\frac{99.95}{109.90}$  =  $\frac{99.95}{109.90}$ through topics like data structures and pointers. If you're an expert, 087 \$109.90 you'll love the sections detailing subjects such as "how to use assem- $$109.90$ bly language routines with your Turbo Pascal programs."  $\mathbf{B} =$ nearest you. Turbo Toolbox \$ 54.95<br>Turbo Graphics\$ 54.95 A must. You'll find the source code for all  $s$  54.95  $s$  54.95 the examples in the book on the accompanying Carefully Describe mil<br>
Computer System!<br>
Mine is: -- B bit<br>  $\mu$ C-DOS -- CP/M 86 disk ready to compile. Turbo Tutor might be Turbo Graphics \$34.95 the only reference on Pascal and pro-Turbo Tutor<br>These prices include simproders gramming you'll ever need. I Use: -- CP/M 80<br>My computers' name/model is:  $\frac{1}{\text{add } 510}$ 34.95 .  $\mathfrak{p}$ Amount: (CA 6% tax) = The disk size | use is:<br> $\sqrt{3^{1/2}}$ ,  $\sqrt{3^{1/2}}$ ,  $\sqrt{3^{1/2}}$ ,  $\sqrt{3^{1/2}}$ ,  $\sqrt{3^{1/2}}$ amount: (CA 6<sup>96</sup> tax) Frank Draft Check<br>Payment: VISA MC BankDraft Check Credit Card Expir. Date: Name on Card: Software's Newest Direction Name Address: **BORUMD 4113 Scotts Valley Drive** 4113 Scotts Valley Drive<br>Scotts Valley California 95066<br>TELEX: 172373  $\mathsf{Card}^{\, \mathsf{R}}$ :  $\bigcup$  INTERNATIONAL  $\frac{1}{TELX}$  172373 residents: add 6% sales tax. Inquiry 49 City TIB<br>
phone: The accepted by Borland, California residents on a US bank.<br>
COD's and Purchase Orders WILL NOT be accepted by Bank draft, payable in US dollars drawn on a US bank. THE<br>phone: external Purchase Orders WILL NOT be accepted by Borland, California drawing<br>COD's and Purchase Orders WILL NOT be accepted by bank draft, payable in US dollars drawing 818Turbo Pascal is a registered trademark of Borland International, Inc. Tele

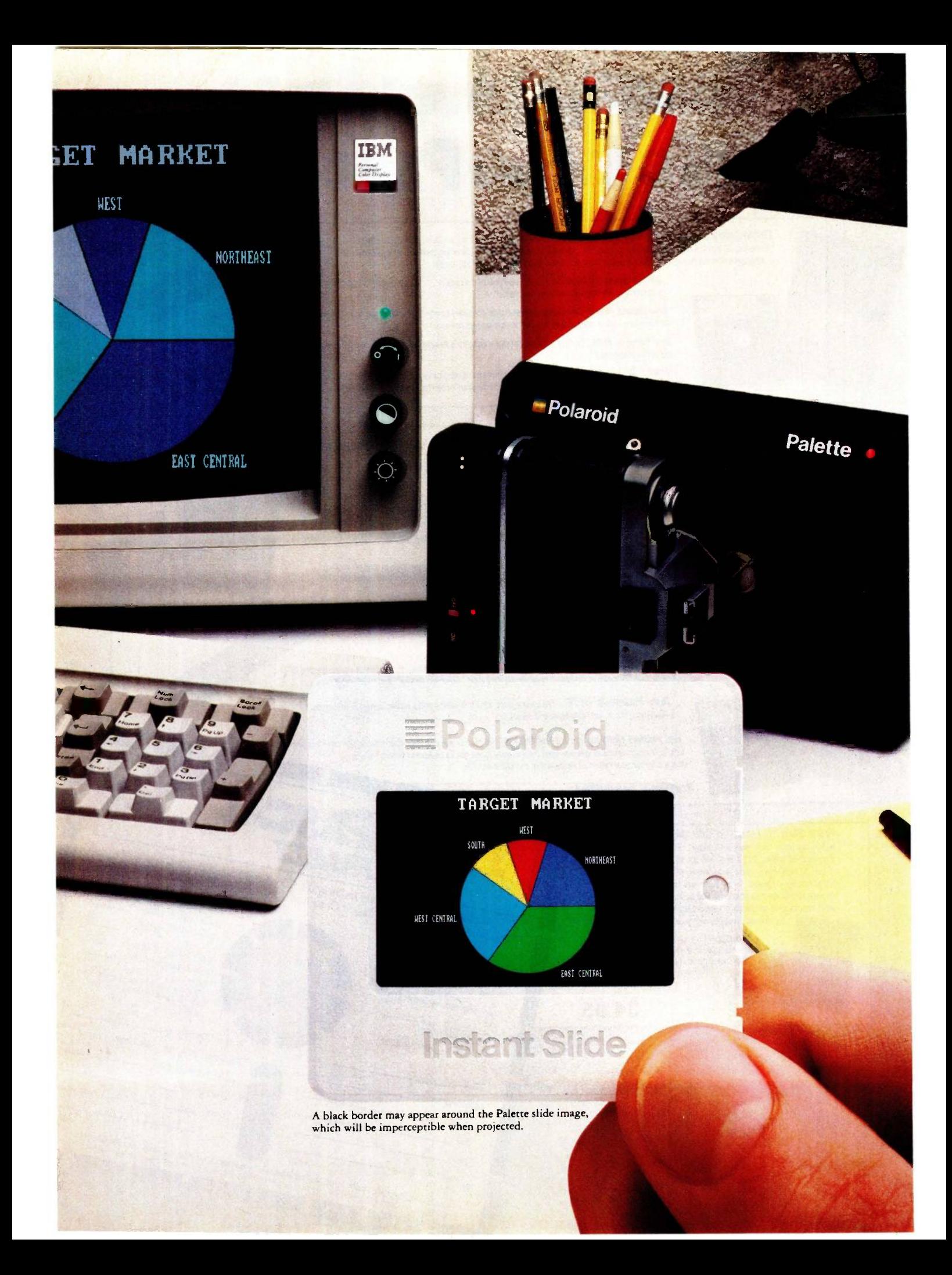

# Now last minute presentations can be made from your personal computer. In color. In house. In minutes.

# Introducing Polaroid Palette.

Whether your presentation is in 30 minutes or 30 days, the new Polaroid Palette Computer Image Recorder will make it easier. Priced at under \$1800\*, it lets you make Polaroid instant 35mm slides or prints from personal computer -generated data. Right at your desk. So now you can create a presentation in minutes. Without sending out for processing, paying premiums for rush service or risking the security of your confidential information.

#### Works with the graphics packages of the IBM PC or XT, DEC Rainbow or PRO, Apple Ile or II+ and AT&T 6300.

The Polaroid Palette is designed to work with many graphics software packages. In fact, when using such popular programs as Graphwriter, Chart -Master, Sign -Master, DR Draw and DR Graph, Palette can virtually double both the horizontal and vertical resolution of your monitor. Plus, a

"backfill" feature reduces raster lines for a smoother, more finished appearance. The result-presentation quality slides. On -the -spot.

#### Color 35mm slides, even from a black and white CRT

Think of it as an artist's palette. Because Palette "paints" your graphs, charts and text. You're choosing from up to 72 colors. If you don't want red, press a few keys-it's green. And if you're not the artistic -type, Polaroid has developed a menu of color sets: combinations of colors that have been specially coordinated to complement your presentations. And all of this is yours, even if you have a black and white monitor.

#### Lets you make last minute changes or add up-to-the-minute information.

The Polaroid Palette is the fast, convenient, low-cost way to prepare slides for your presentation. And perhaps

even more important, Palette allows you to keep confidential information confidential. You won't have to send your work out to anyone again.

So why wait until the last minute to find out about Polaroid Palette? Call this toll -free number or return this coupon. Because with Palette you'll make your deadlines, in no time.

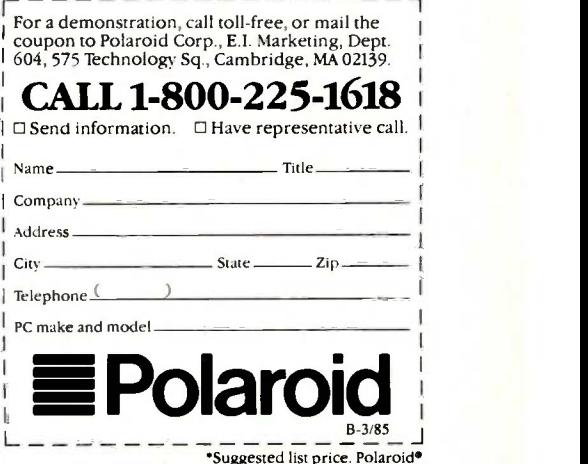

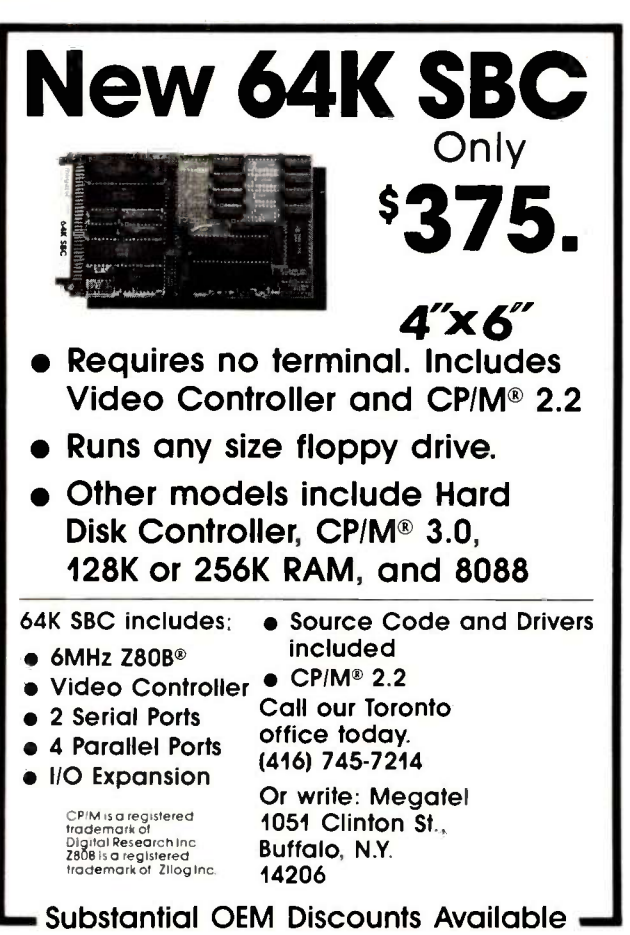

#### **NOVA** PC/XT THE TOP OF THE LINE IBM COMPATIBLE COMPUTER

NOVA PC SYSTEM 51595.00 1 Hitec Keyboard, 1 130W Power Supply, "'1 AST 6 Pack Compatible Multifunction Board, <sup>I</sup> Monitor, 4 Drive Controller.

NOVA AI SYSTEM 52345.00<br>1 130W Power Supply, 1 Hitec Keyboard, 1 Monitor, ""I AST 6 Pack Compatible Multifunction Board, 1 360K Floppy Disk Drive, 4 Drive Controller, 1 LOMB Hard Disk, DTC Hard Disk Controller Card, 1 Color Graphic Board.

NOVA 64K BASIC SYSTEM \$750.00 1 64K Nova Mother Board, Dr. Controller, <sup>1</sup> Hitec Keyboard, 1 130W Power Supply (110/220V), 1 Case.

REMARK.

 $\cdot$  1 Serial Port, 1 Parallel Port, 1 Game Port, Clock, Memory can be expansion up

to 348K, Spool, RAMDISK NOVA PC/XT BARE BOARD wMANUAL.... \$79.00

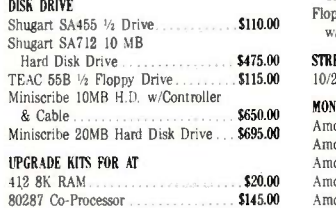

Amdek RGB 700 Color Monitor ........ CALL DEALER INQUIRIES WELCOME. - NOVA PC/XT KITS AVAILABLE

COMPUTRADE COMPANY (in Koll Commercial Center) 780 Trimble Road, Suite 605, San Jose, CA 95131 Tel. (408) 946-2442, Iblex: 171605 Hours: Mon -Fri 9:00 a.m.-6:00 p.m.

offering an approach to knowledge acquisition for building expert systems. The fee is \$1950. Contact Expert -Knowledge Systems Inc., 6313 Old Chesterbrook Rd.. McLean, VA 22101. (703) 734-6966. April 15-19

 INDUSTRIAL SOFTWARE EXPO-The Second CIMCOM: Industrial Software Conference & Exposition, Disneyland Hotel, Anaheim, CA. Contact Computer and Automated Systems Association of the Society of Manufacturing Engineers, One SME Dr., POB 930, Dearborn. MI 48121, (313) 271-1500. April 16-18

**TRAINING AND TECH-**NOLOGY-The Third Annual Technology in Training and Education (TITE) Conference, Antler's Hotel, Colorado Springs, CO. Contact Lt. Colonel McCann, TITE Conference, USAFA/DFSR, USAF Academy, Colorado Springs, CO 80840-5751. (303) 472-4195. April 16-19

 DBM AND FOURTH GENERATION-Database Management Systems and Fourth Generation Languages for Personal Computers, Atlanta, GA. See March 27-29 for details. April 17-19

OFFICE, DP EQUIPMENT CeBIT '85, Hannover, West Germany. More than 1300 exhibitors from more than 25 countries will display office equipment and dataprocessing technology. Held in conjunction with the Hannover Fair. Contact Hannover Fairs Information Center, Route 22 E, POB 338, Whitehouse, NJ 08888, (800) 526-5978: in New Jersey, (201) 534-9044. April 17-24

**• NETWORK CONTROL** AND MANAGEMENT-Network Management/Technical Control, Marriott Copley

Place, Boston, MA. Diagnostic and test instruments will be among the products displayed. Contact Louise Myerow, CW/Conference Management Group, 375 Cochituate Rd.. POB 880. Framingham, MA 01701, (800) 225-4698: in Massachusetts, (617) 879-0700. April 18-19

 PATIENT CARE AND COMPUTERS-The Second Annual Physicians and Computers: Applications in Patient Care, Las Vegas Hilton. NV. This conference addresses the concerns of doctors, nurses, dietitians, pharmacists, administrators, and medical -record administrators. Contact Beverly J. Johnson, University of Southern California School of Medicine, Postgraduate Division, 2025 Zonal Ave. KAM 318, Los Angeles, CA 90033, (213) 224-7051. April 19-21

**COMPUTER FESTIVAL** The Tenth Annual Trenton Computer Festival, Trenton State College. Trenton, NJ. Talks, tutorials, user -group activities, exhibits, computergraphics theater, games, and a 50 -acre outdoor electronics flea market are some of the highlights of this annual event. Contact Ms. Marilyn Hughes. Trenton State College, Hillwood Lakes CN 550, Trenton, NJ 08625, (609) 771-2487. April 20-21

**EDUCATIONAL AIDS** 

AEDS/ECOO '85: The Twenty-Third Annual Convention of the Association for Educational Data Systems (AEDS), Hilton Harbour Castle, Toronto, Ontario. A forum for educators. The theme is "Computing Knows No Borders." Co-hosted by the Educational Computing Organization of Ontario (ECOO). Contact AEDS/ ECOO '85. c/o OISE, 252 (continued)

HARDWARE<br>The Best Quality 130W Power Supply<br>  $\begin{bmatrix} . & . & . & . \\ . & . & . & . \\ . & . & . & . \\ . & . & . & . \end{bmatrix}$ (110/220V) Same Dimension as IBM Power Multifunction Card **\$195.00**<br>Case \$90.00 Case \$90.00 Hitec Keyboard \$130.00

Hercules Compatible Mono<br>Chrome Card

Floppy Disk Controller Card

10/20 MB Stream Tape for Backup . . . . CALL

Amdek 300 Color Monitor<br>Amdek 310 **\$143.00** Amdek 310<br>Amdek 310A<br>**5147.00** Amdek 310A<br>Amdek RGB 600 Color Monitor ..... **\$445.00** 

Color Graphic Card

Chrome Card

w/Cable STREAM TAPE

MONITOR

Sultan prints display. There display There display There display There display There Because they're already built-in. The 80/132 column printer. The 9-inch, high-resolution display. There's even a built-in 360K disk drive. Which all make the Sr. Partner a com-. plete computer as is.

compatible so you can run popular business programs immediately. The software bundle currently offered with the Sr. Partner is WordStar<br>VisiCalc, pfs.Graph, File, Report The Sr. Partner is IBM hardware and software compatible so you can run popular business prorently offered with the Sr Partner is WordStar, VisiCalc, pfs:Graph, File, Report,

And with its 256K internal memory<br>expandable to 512K, the Sr. Partner<br>can run the new integrated software.<br>Built-ins also include expansion slots MS-DOS 2.11 and GW BASIC And with its 256K internal memory expandable to 512K, the Sr. Partner can run the new integrated software.

Built-ins also include expansion slots **Example 3** and parallel and serial I/O ports. There's even a built-in<br>DCB menitor, port as you can take advantage of the RGB monitor port so you can take advantage of the Sr, Partner's color and graphics capability. RGB monitor p<br>Sr, Partner's coli<br>if you want 10<br>hard disk Sr Partner's col

If you want 10 megabytes of storage, choose the new hard disk Sr. Partner.

Both the Sr. Partner and the hard disk Sr. Partner come with an exceptional Panasonic warranty'

For the dealers nearest you, call: 201-392-4261. The Panasonic Sr. Partner. No peripherals needed. It makes the competition look like Jr. Executives.

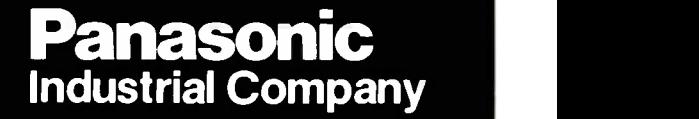

Inquiry 273

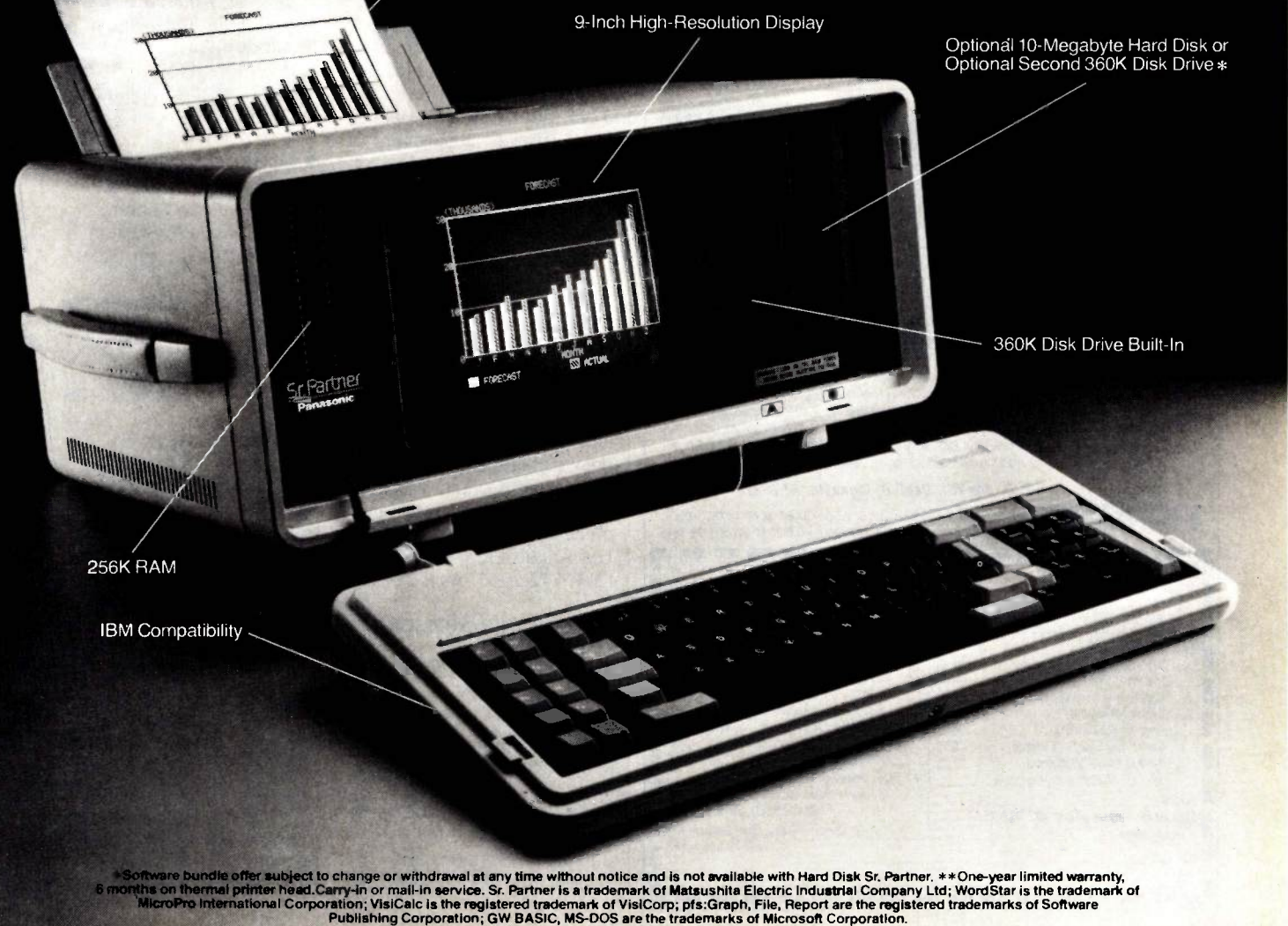

80 132 -Column Printer

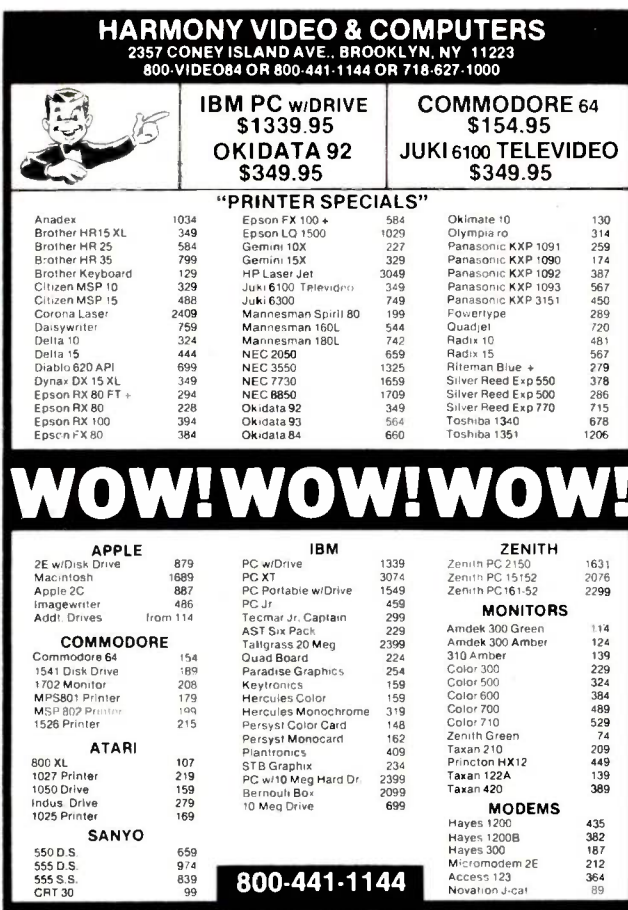

Some items reflect cash discoun

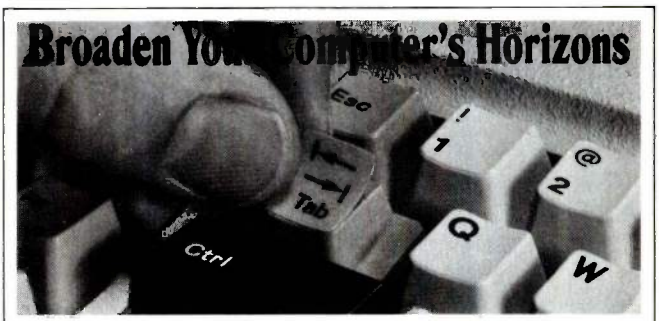

Touchdown<sup>7</sup> Key Overlay Kits redefine keytop commands for clarification and compatibility with software programs to improve operator accuracy and efficiency. Hooleon Key Overlays are not ordinary stick-on labels, but quality die-cut transparent or opaque overlays of durable non-glare material similar to original keytops. Commands are printed on the inside for durability. Kits available for most keyboards. We can produce Custom Key overlays to your exact specifications. Touchdown<sup>™</sup> Keytop Expanders also

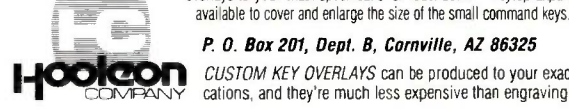

P. O. Box 201, Dept. B, Cornville, AZ 86325

CUSTOM KEY OVERLAYS can be produced to your exact specifications, and they're much less expensive than engraving the keys.

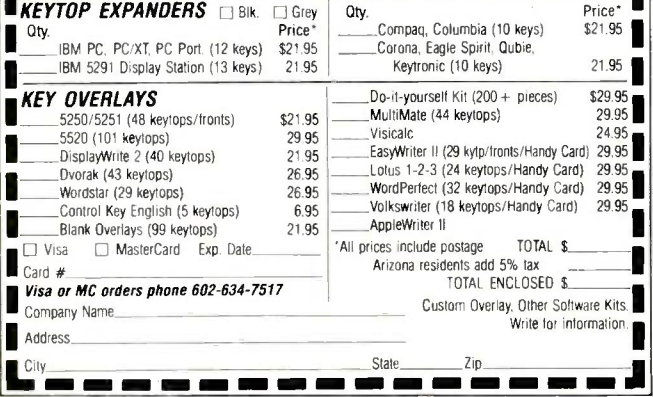

Bloor St. W. Toronto, Ontario M5S 1V6, Canada; in the United States, AEDS/ECOO '85, 1201 16th St. NW Washington, DC 20036. April 21-27

#### • SPEECH IN FOCUS

Speech Tech '85, Vista International Hotel, World Trade Center, New York City. Speakers and exhibitors will focus on voice synthesis and recognition. Registration is \$195. Contact Media Dimensions Inc., POB 1121 Gracie Station, New York, NY 10028, (212) 772-7068 or (212) 680-6451. April 22-24

#### **• PUBLIC NETWORK**

OPERATIONS-X.25 and Packet Switching Networks, Atlanta, GA. This course covers the internal operations of a packet-switching network and its implementation. International standards are also covered. The fee is \$795. Contact Elaine Hadden Nicholas, Department of Continuing Education. Georgia Institute of Technology, Atlanta, GA 30332-0385, (404) 894-2547. April 23-25

**TRADE SHOW, CON-**FERENCE-Electro/85 and Mini/Micro Northeast-85 New York City. Areas to be covered include artificial intelligence, communications and networks, high-density data storage, and personal computing. Contact Electronic Conventions Management. 8110 Airport Blvd., Los Angeles, CA 90045, (213) 772-2965. April 23-25

#### COMPUTER APPLICA-TIONS EXPLORED

PERSCOMP '85, Sofia, Bulgaria. A conference on the applications of personal computers and the problems encountered in using them. Contact Dr. Marcel Israel, Bulgarian Academy of Sciences, Institute of Industrial Cybernetics and Robotics, 113 Sofia, Acad. G.

Bonchev St., Bl. 12, Bulgaria; tel: 72-46-98; Telex: 22836 ITKR BG. April 23-26

**C** MICROS IN EMPIRE STATE-The Fourth Annual New York Computer Show and Software Exposition, Nassau County Coliseum, Uniondale, NY. Contact Ann Katcef, CompuShows, POB 3315, Annapolis, MD 21403. (800) 368-2066; in Annapolis. (301) 263-8044: in Baltimore, (301) 269-7694; in the District of Columbia, (202) 261-1047. April 25-28

**• VIRGINIA COMPUTING** The Fourth Annual Virginia Computer Show and Software Exposition, Pavilion, Virginia Beach, VA, Contact Ann Katcef, CompuShows, POB 3315, Annapolis, MD 21403, (800) 368-2066; in Annapolis, (301) 263-8044; in Baltimore, (301) 269-7694; in the District of Columbia. (202) 261-1047. April 25-28

**CEQUIPMENT SALE** Produx 2000: Wholesale Expo '85, Civic Center, Philadelphia, PA. Six hundred booths of computers, communications devices. and business equipment for sale. Contact The Vertical Marketing Corp., POB 557, Bala Cynwyd, PA 19004, (215) 457-2303. April 26-28

INTRO TO UNIX Introduction to the UNIX System, Atlanta, GA. The pros and cons of UNIX will be covered. Contact Digital Consulting Associates Inc., 6 Windsor St., Andover, MA 01810, (617) 470-3870. April 29-30

#### C FOR ENGINEERS

C Programming for Engineers, University of Michigan, Dearborn. A short course and workshop. Contact Professor R. E. Little University of Michigan, 4901 Evergreen Rd., Dearborn, MI 48128, (313) 593-5241. April 29-May 3

92 BYTE · MARCH 1985

**EVENT QUEUE** 

COMMERCIAL AI, HIGH-**TECH CONFERENCE-AI** '85: Artificial Intelligence and Advanced Computer Technology Conference/Exhibition. Convention Center. Long Beach, CA. More than 20 technical sessions as well as panel discussions and product displays are planned. Contact Tower Conference Management Co. 331 West Wesley St., Wheaton, IL 60187, (312) 668-8100. April 30-Mau 2

**• MEETING ON LINE** National Online Meeting Sheraton Centre Hotel, New York City. On the docket are formal paper presentations. product review sessions, exhibits, and special workshops and seminars transmitted via satellite. Contact Thomas Hogan, National Online Meeting, Learned Information Inc., 143 Old Marlton Pike, Medford, NJ 08055, (609) 654-6266. April 30-May 2

#### May 1985

• SCIENTIFIC COMPUTING **AND AUTOMATION-The** First Scientific Computing and Automation Conference and Exposition, Convention Center, Atlantic City, NJ. For practitioners and managers in analytic chemistry; biotechnology/biomedical research, clinical chemistry. and engineering. Product displays. Contact Expocon Management Associates Inc., 3695 Post Rd., Southport, CT 06490. May 1-3

• SPECIAL EDUCATION SOFTWARE-National Conference on Special Education Software. Radisson Mark Plaza, Alexandria, VA. The theme is "DISCover the Possibilities." Product displays and demonstrations. Registration: \$50. Contact Elsa Glassman, The Council for Exceptional Children, Department of

Professional Development, 1920 Association Dr., Reston, VA 22091, (703) 620-3660, ext. 261. May 2-3

COMPUTERS AND WRITING-UCLA Conference on Computers and Writing: New Directions in Teaching and Research, University of California, Los Angeles. Contact Dr. Lisa Gerrard, UCLA Writing Programs, 371 Kinsey Hall, UCLA. Los Angeles, CA 90024, (213) 206-1145. May  $4-5$ 

**ONETWORK SCHEMES** Local Area Networks, Atlanta, GA. This course covers the many approaches on which local-area networks are based. Fee: \$795 Contact Elaine Hadden Nicholas, Georgia Institute of Technology. Atlanta. GA 30332-0385, (404) 894-2547. May 7-9

#### ● PC DISPLAYS

PC Expo. Convention Centre. Montreal. Quebec. Canada, Contact PC Expo. 20 Butterick Rd., Toronto. Ontario M8W 3Z8, Canada. (416) 252-7791. May 8-10

**COMEDICAL GRAPHICS** Computer Graphics in Medicine and Surgery. Virginia Mason Medical Center, Seattle, WA. Contact Linda Orgel, Virginia Mason Medical Center, 1100 9th

Ave., Seattle, WA 98111, (206) 223-6898. May 10

#### **CRAPHICS FOR ENGI-**NEERING, DRAFTING

Computer Graphics for Engineering/Drafting Practice and Computer Graphics Workshop, University of Texas, Austin. These short courses stress learning the principles of computer graphics and seek to develop the ability to prescribe computer graphics equipment for engineering applications. Contact Col-(continued)

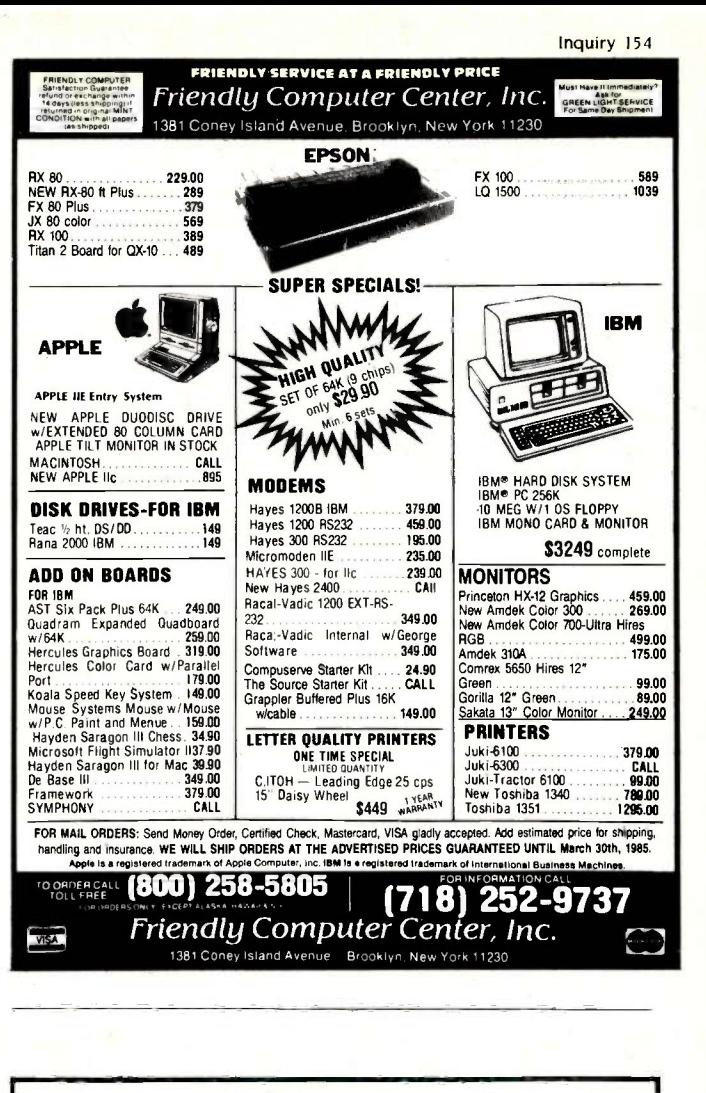

**Powerful Single Board Computer** 

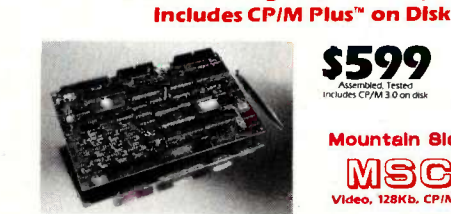

MC-ICO uses the **780 CPU**<br>
200, as it main CPL to the popular interconcessor, the<br>
200, as it main CPL to MC-ICO committed WHZ without<br>
200, as it main CPL to MC-ICO committed WHZ without<br>
Night gradie of the WHC-ICO comm

monying scientifications<br>of Rank of memory is devoted. To CPM and its<br>disk cache blocks, while the other 64K bank is devoted<br>to applications programs. This arrangement not only<br>provides more memory for programs, but it sig

increases the speed of disk inc.<br>
Internal Eneppy Disk Controller<br>
MSC-ICO handes SmugaritANS standard floppy disk<br>
of the stars and formats<br>
of the stars 241 ND Disk<br>
or 14" DSDD, 12.7Mb<br>
s 5-14" DSDD, 300Kb<br>
s 5-14" DSDD

Up to four drives of any detaily or size can be connected to MS-CCO, **Born 51/4 and Birms** through one one-board to mediate of the one-board to make disk drive connections express MSCCO, **Board SCRT** Connections and the M standard terminals

CP/M Plus<sup>1M</sup> of Oxptal Research, In

**S599** 08000 Coproce<br>80X24 LCD Drn<br>Hard/RAM Disk **Mountain Bide Computer** MSC-ICO o. 128Kb, CPIM Plus<sup>TM</sup>, and more **IVE TWO RESEASE POINT THEFT**<br>
INSECTION CONTINUES WITH primers, modems, plot terms and other standard RS23ZC devices through its<br>
terms are not These ports are independently prior<br>
grammable for baud rates, stop bits, dat Two RS232C Ports und in party. Synctronous communicses.<br>
Leartonic Secretion Control (Control of the Centronic parallel Port<br>
A standard Centronic parallel particle of the Centronic Parallel Reyboard Port<br>
MSC-ICO communicate with parallel Reyboa

**This port allows you to access printers, relays, LED's,<br>DAC's, ADC's, switches, EPROM programmers and<br>many other devices, CDCC CORP (COCK) CORP (COCK)** 

many other device.<br>The based of pictock Calendar<br>date information to CPM for the stamping. The clock<br>can also be accessed from applications propriates<br>can also be accessed from applications programs in the<br>star date. Clock

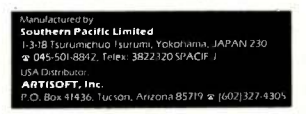

Inquiry 383 for Dealers. Inquiry 384 for End-Users.

Inquiry 17

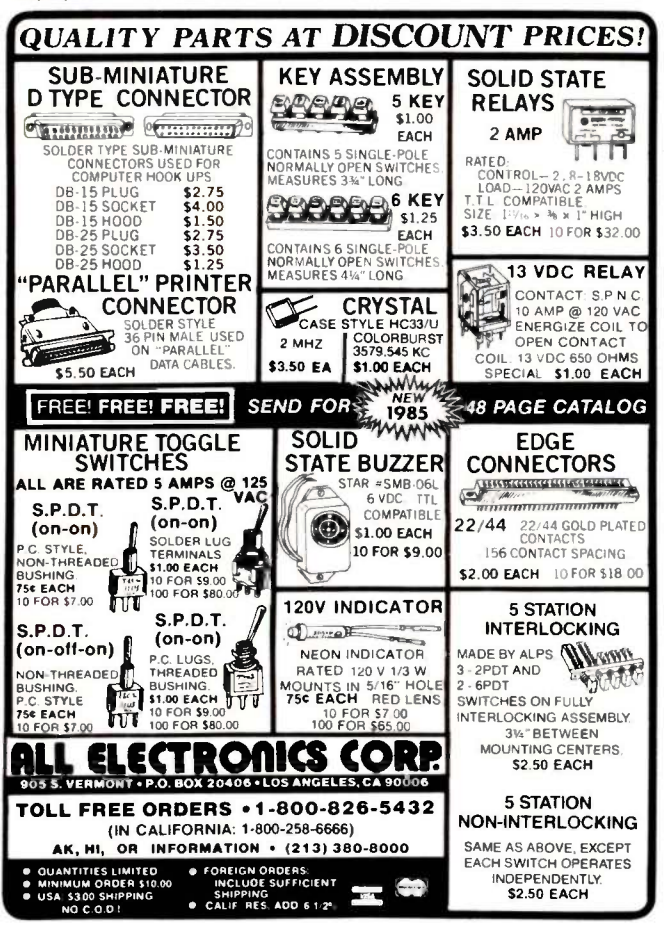

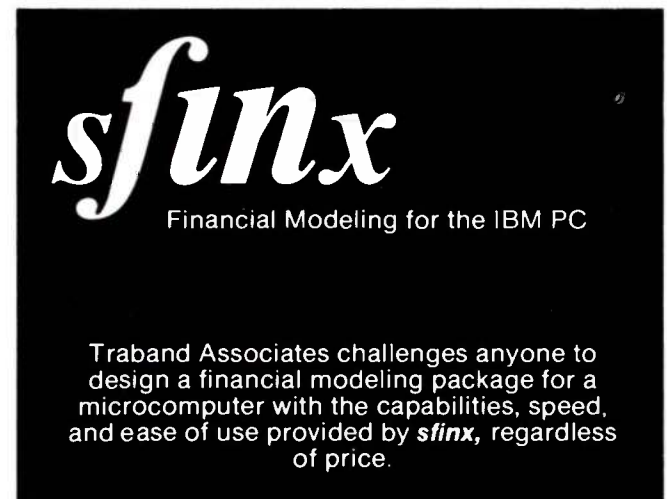

#### Features:

- **English Language Modeling Facility**
- **Custom Report Writer**
- Integrated Graphics
- . Full Screen Editor for Model/Report Entry
- Context Sensitive Help Screens
- . 8087 Math Coprocessor Supported
- · Over 50 Mathematical, Financial, Statistical, Trigonometric, Relational, and Utility Functions
- Specialized Amortization and Depreciation Routines
- **Extended Programming Facility for Advanced Applications** Price: \$600

**Traband Associates** 91 Gregory Lane, Suite 7 Pleasant Hill, CA 94523 (415) 680-1713 **Demonstration Systems Available**  **EVENT QUEUE** 

lege of Engineering. University of Texas, Austin, TX 78712. (512) 471-3506. May 13-14 and May 15-17

#### ● OFFICE ENVIRONMENT Workspace '85, Moscone Convention Center, San Francisco, CA. The theme is 'Space as Function: Space as Image." Program areas include telecommunications, ergonomics legislation, and management policies and office design. Contact Charles Yourd, Technology Conference Group, 5th Floor, 44 Montgomery St., San Francisco. CA 94104. (415) 931-8255. May 14-15

**TEST, MEASUREMENT** EXPO-The 1985 Test and Measurement World Expo. Convention Center, San Jose, CA. Conferences and exhibits. Contact Meg Bowen, Test and Measurement World Expo, 215 Brighton Ave., Boston, MA 02134, (617) 254-1445, May  $14-16$ 

**MODULA-2 ENGINEER-**ING-Software Engineering with Modula-2, Atlanta, GA. See April 3-5 for details. Mau 15-17

#### **OK SHOW**

The Eighth Annual Show & Tell Microcomputer Conference. University of Oklahoma, Norman. Microcomputer fans of all ages and levels of expertise come together to share ideas and demonstrate applications and hardware. Contact Richard V. Andree. Show & Tell Computer Conference. Mathematics Department. University of Oklahoma, 601 Elm, Norman, OK 73019 May 18

#### COMPUTERS AND

MEDICINE-AAMSI Congress 1985, Hilton Hotel. San Francisco, CA. Papers, sessions, and demonstrations. Contact American

Association for Medical Systems and Informatics, Suite 402, 4405 East-West Highway, Bethesda, MD 20814. (301) 657-4142. May 20-22

#### COMPUTER GRAPHICS

FOR PRODUCTIVITY-The 1985 Trends and Applications Conference, Sheraton Northwest Washington, Silver Spring. MD. Using computer graphics for greater productivity. Contact Trends and Applications '85, IEEE Computer Society, POB 639. Silver Spring, MD 20901. May  $21-22$ 

● SOFTWARE AND HUMAN DEVELOPMENT Computer Software and Human Development Conference, Royal York Hotel. Toronto, Ontario, Canada. Held in conjunction with the Third Annual Software Panorama, this conference will examine the impact of software development on business, education, health, and agriculture. Contact Reuben Lando, The Software Developers Association. Suite 500, 185 Bloor St. E. Toronto, Ontario M4W IC8, Canada, (416) 922-1153. May 22-24

#### **COMANAGE PROGRAMS**

Configuration Management of Software Programs. Washington, DC. Methods for controlling the costs of development, maintenance. and operation of software. Contact Stod Cortelyou, Continuing Engineering Education, George Washington University, Washington. DC 20052, (800) 424-9773 in the District of Columbia. (202) 676-8520. May 29-31

COMPUTER INTER-FACING-Personal Computer and STD Computer Interfacing for Scientific Instrument Automation, Virginia Tech, Blacksburg. See March 14-16 for details. May  $30$ -June  $1$ 

THE PROFESSIONAL'S CHOICE

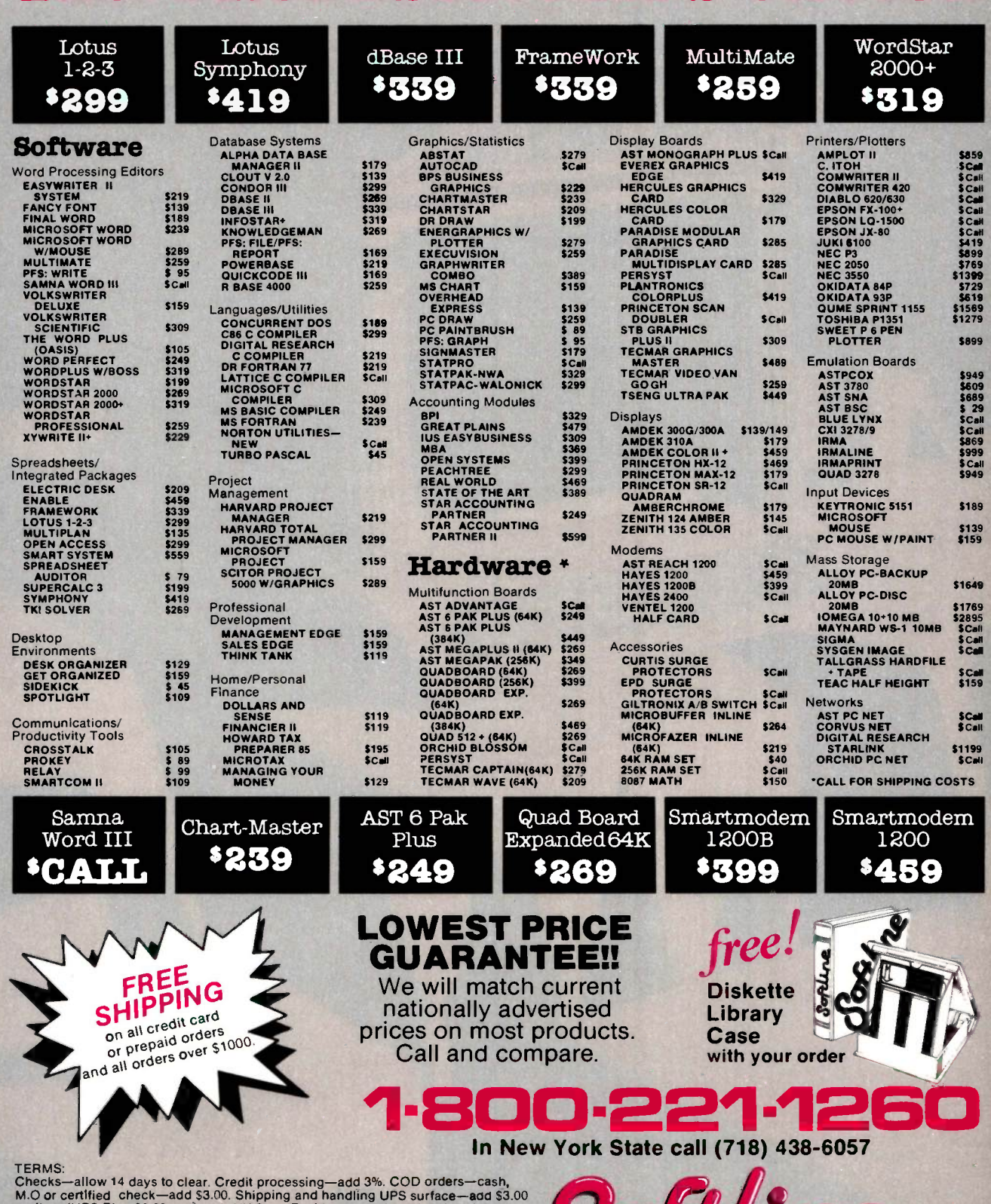

per item (UPS Blue \$6.00 per item). NY State Residents—add applicable sales tax<br>All prices subject to change.

**MasterCan** 

**MON.-THURS. 9:00 AM-8:00 PM VISA SUN. & FRI. 9:00 AM-4:00 PM** 

**Softline Corporation** P.O. Box 729, Brooklyn, N.Y. 11230<br>TELEX: 421047 ATLN UI

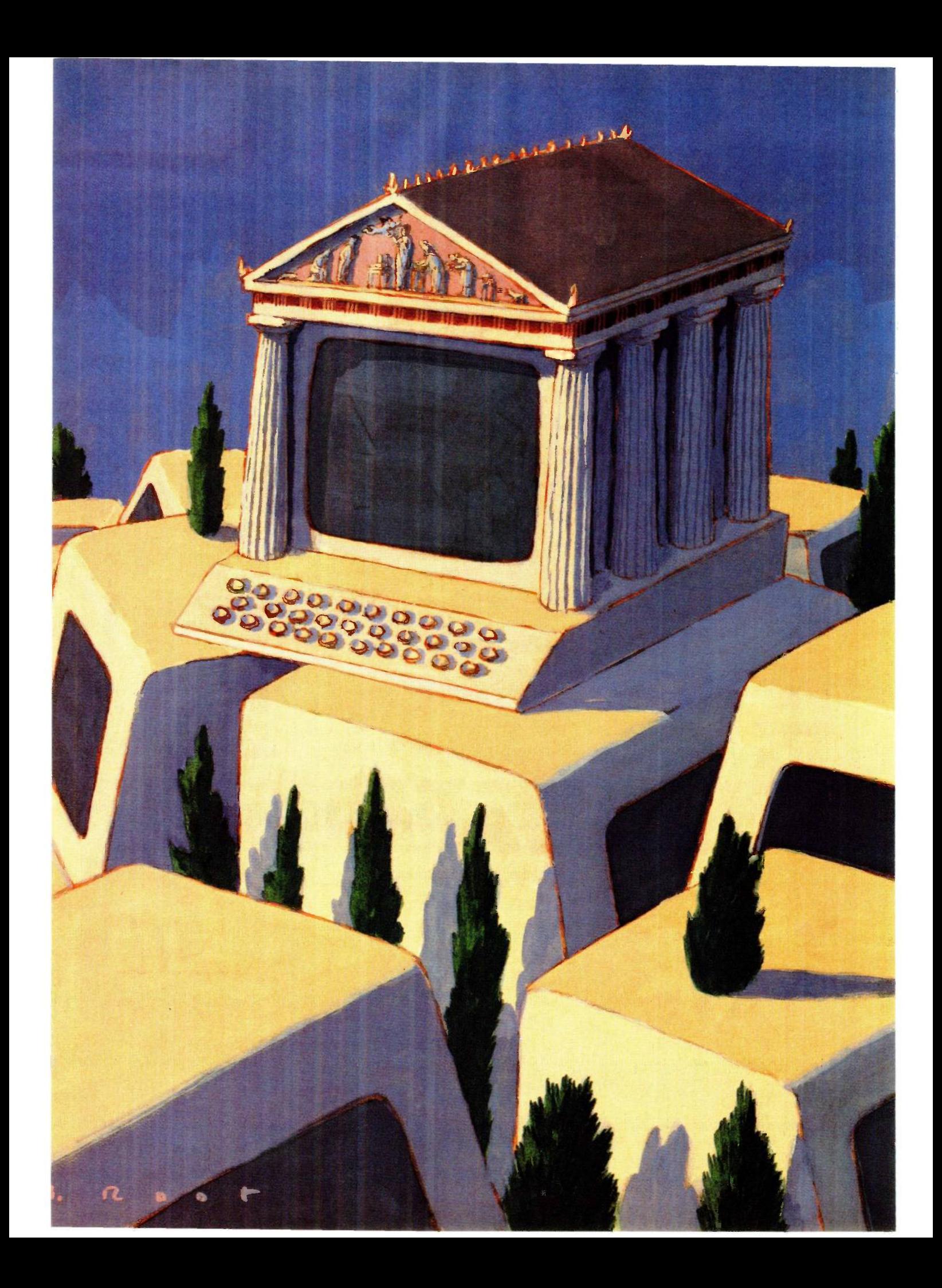

#### RITE

# Features

by Steve Ciarcia entity of the system. Beginning with a cost-effective DTMF (dual-tone, multipleby John Markoff **113** a truly personalized electronic mailbox, the first step in this multipart con-IN CIARCIAS CIRCUIT CELLAR this month, Steve starts a project that sparked his interest way back in 1981. Now that hardware costs have descended to an acceptable level, he can put together a complete home-management/confrequency) decoder, Steve combines some commercial products to produce struction project.

by Robert Kong Win Chang 120 Losh. Factfinder uses the Mac's windows and a "MacWrite-style" editor. It also John Markoff, senior technical editor in our Palo Alto office, gives us a Product Description of Factfinder, the first free -form text database for the Macinhas some Mac-imposed limitations. We are planning on a full review of Fact-

NAVIGATION: PUTTING THE MICROCOMPUTER Comparing longhand calculation results with those obtained on a microcomputer can cause some head scratching. When you exceed the allocated integer storage space, floating-point decimals can cause rounding -off errors.. Peter Rice describes a BASIC program that gets around this problem in 'Arithmetic on Your PC'

\$100 for a serial card for a bargain computer? In keeping with this month's theme, Bob Kong Win Chang shows us how to build a serial card for the Sanyo MBC 550 for about \$15. All you need are three ICs and a few more inexpensive components.

This month, Richard Shuford, BYTE's special-projects editor, takes a look at "Two Flat-Display Technologies": gas-plasma panels and electroluminescent displays. Though the conventional glass CRT might appear to be an easy target for replacement, the current crop of LCDs have their own drawbacks in spite of their widespread use in portables. The two technologies he discusses show promise of replacing the CRT in several workaday instances.

The cost of satellite-based navigation equipment is high, but you can use your microcomputer to help you across the seven seas. Frederic Rounds's article describes the principles of navigation, and his Sunfix navigation program is available via BYTEnet Listings.

Even though there are many fundamentally simple approaches to converting between different units of measurement, David Kahn has developed what he considers a rather unique algorithm on which he bases his Convert program, which also is available on BYTEnet Listings. With it, you can have an electronic conversion system on your microcomputer to convert number bases or other measurement units.

-Gene Smarte, Managing Editor

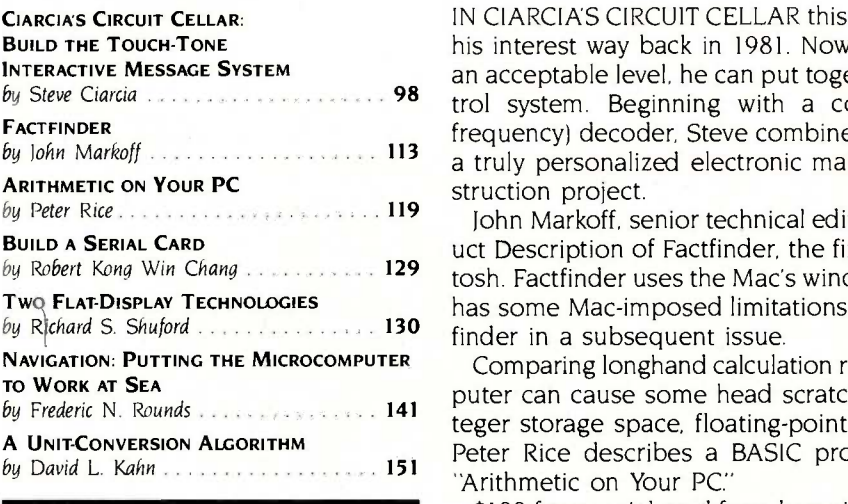

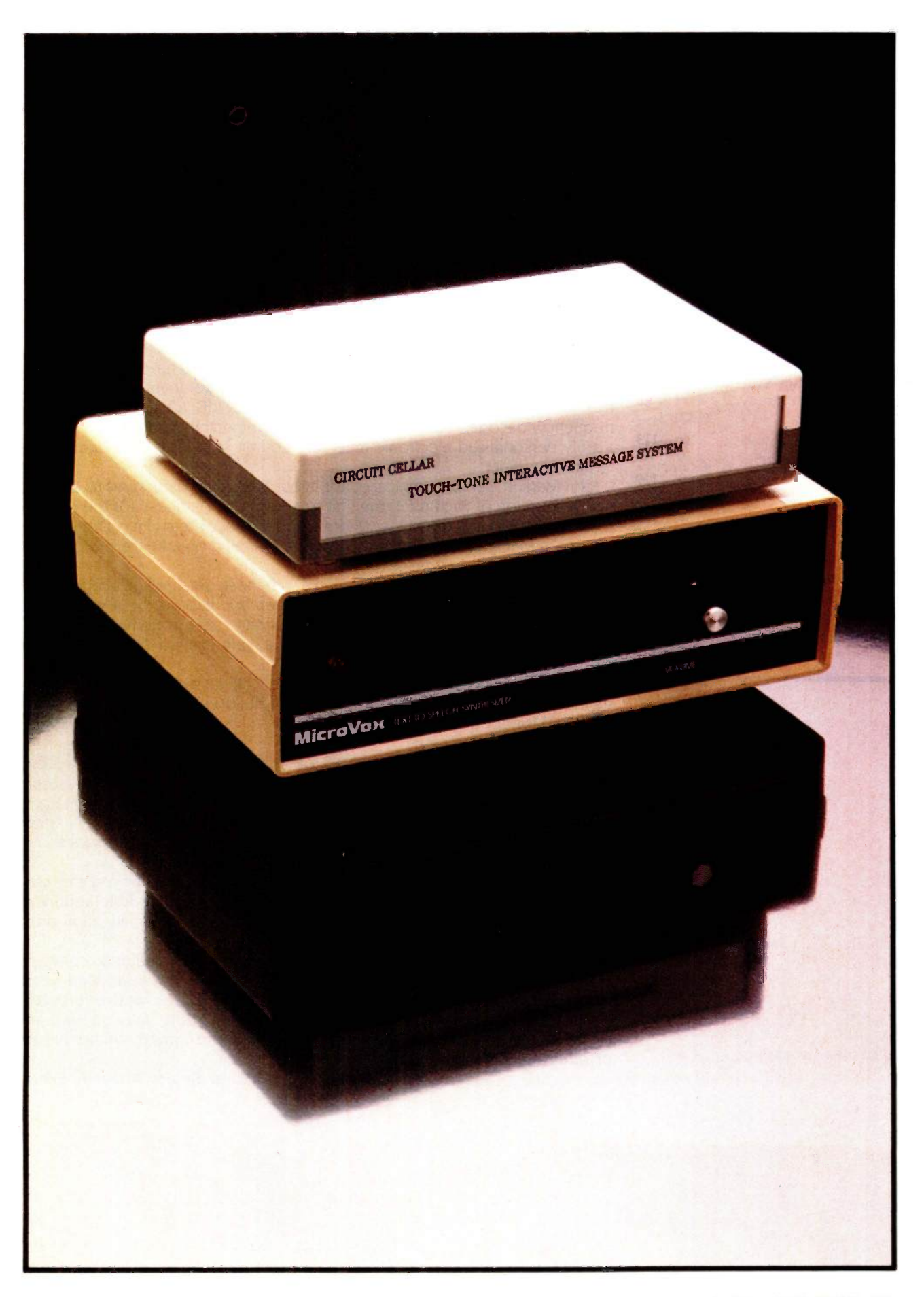

# BUILD THE TOUCH-TONE INTERACTIVE MESSAGE SYSTEM

BY STEVE CIARCIA

#### An autodialer, DTMF decoder, and speech synthesizer in an answering machine

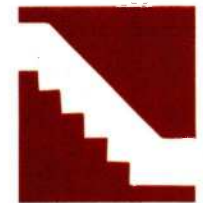

In December <sup>1981</sup> <sup>I</sup> published my first article on DTMF (dual-tone, multiple -frequency) decoding and conceptualized many of the essential ingredients of an integrated

control-and-messaging system for your home. My original words were

I have always wanted to be able to telephone the computerized home -control system in my house from anywhere in the country, to find out what the conditions are like in and around the house, be informed of problems or messages, and remotely control lights and thermostat settings.

This idea is neither new nor something found only in science fiction. Any computer presently equipped with an autoanswer modem could conduct such a dialogue with a remote user terminal, transmitting and receiving ASCII (American Standard Code for Information Interchange) characters.

But I really don't want to carry an ASCII terminal with me. For the simple functions the keypad on a Touch Tone telephone receiver is a readily available, convenient means of transmitting data. My first step was to decode the DTMF tones. As the title of this article indicates 'Build a Touch Tone Decoder for Remote Controlj. <sup>I</sup> didn't get much further.

In retrospect, I was biting off a lot trying to create a totally integrated home-control and voice-message system at that time. While many of the pieces seemed available, they were elementary in function and expensive to implement. Turning concept into reality had to wait for some cost-effective hardware evolution. Now that that has happened, I am ready to present working projects that demonstrate these concepts.

Over the next few months, I will describe how to build a complete home-management/control system and an electronicmessaging system. <sup>I</sup> start this month by describing how to build a cost-effective DTMF decoder. Combined with some commercially available components, I will then construct the auto-answer DTMF communication system that I alluded to in 1981. The end result will be a truly personalized electronic -messaging system. But first, some DTMF encoding and decoding basics.

#### PRINCIPLES OF DTMF

The next time you pick up the handset of a Touch.Tone (only telephone instruments (continued)

Steve Ciarcia (pronounced "see-ARE-see-ah") is an electronics engineer and computer consultant with experience in process control, digital design, nuclear instrumentation, and product development. He is the author of several books about electronics. You can write to him at POB 582, Glastonbury, CT 06033.

from AT&T are properly called Touch-Tone-the generic term used by other telephone manufacturers is DTMF signaling) or other DTMF-signaling telephone receiver, press one of the keys and listen. The sound you hear is not a single -frequency sine wave but a combination of two frequencies. The 12 keys are arranged in four rows and three columns, as shown in table 1. All the keys in a given row or column have one tone in common. For example, pressing the digit "9" (row 2 and column 2) produces an 852 -Hz and a 1477 -Hz tone simultaneously. Similarly, pressing "6" (row I and column 2) produces 770- and 1477-Hz tones simultaneously.

The full DTMF encoding standard defines four rows and four columns, for a total of 16 two-tone combinations. Standard telephones use only

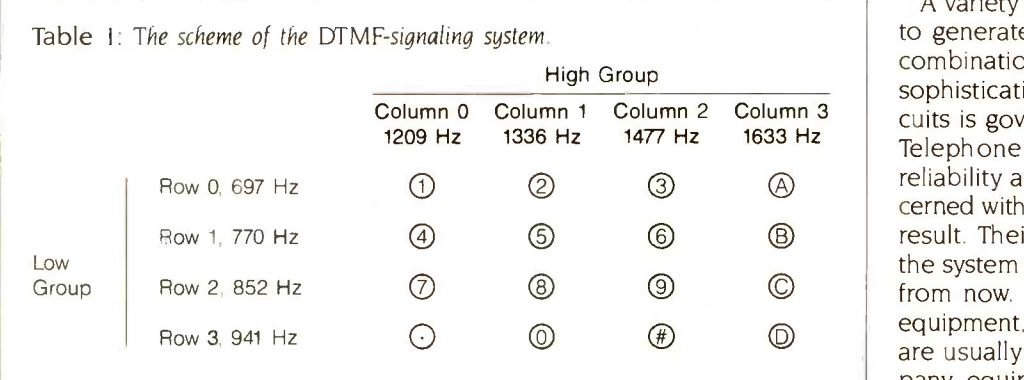

12 of these combinations. For the purposes of this discussion, however, we shall consider all 16. Depending upon your application, these extra codes may be useful.

The eight frequencies associated with the rows and columns are separated into two groups. The low group, containing row information, has a range of 697 Hz to 941 Hz. The high group, containing column information, covers 1209 Hz to 1633 Hz.

Column 3 cuits is governed by the application. A variety of methods are employed to generate and decode these tone combinations. Generally, the level of sophistication employed in these cir-Telephone companies strive for reliability and aren't particularly concerned with the size and weight of the result. Their primary concern is that the system should still work 20 years from now. Except in the very latest equipment, discrete LC -tuned circuits are usually found in telephone -company equipment. (LC means induc-

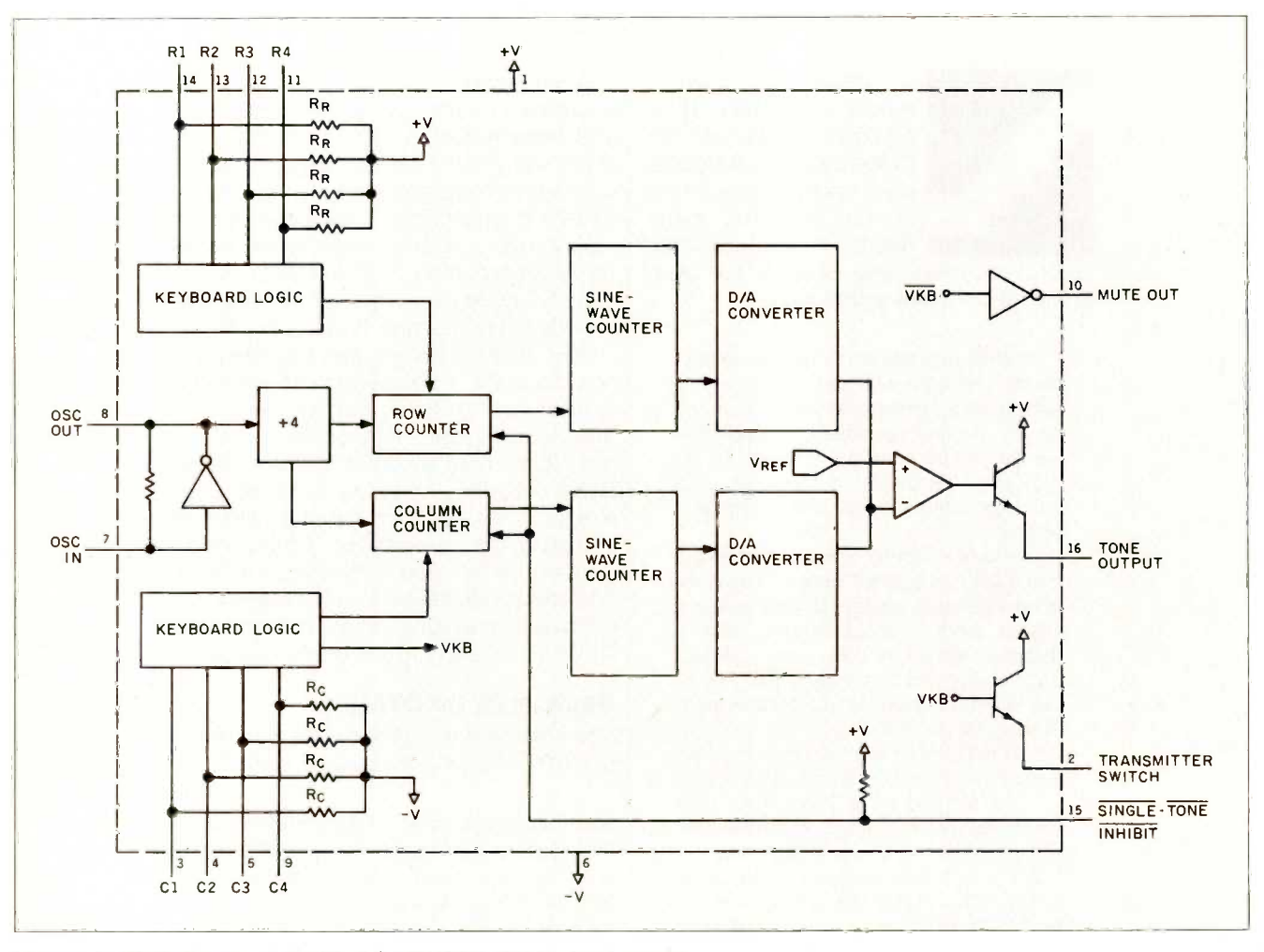

Figure 1: Block diagram of the Mostek MK5087 DTMF-signal encoder.

#### tance-capacitance.)

Commercial users of DTMF signaling take a different approach. Instead of LC -tuned circuits, they generally prefer crystal-controlled, integratedcircuit -based systems. One system is not necessarily better than the other, but the LC probably has a longer mean time between failures. In computer -control applications, it is better to follow the commercial designers, using large-scale ICs (integrated circuits) where possible. In the case of encoding and decoding the row and column signals, specialized ICs greatly simplify the task.

#### DTMF ENCODING

Telephone companies have traditionally used transistor LC oscillators to encode the DTMF tone pairs. The practical alternative for the rest of us is to use an integrated tone-encoder component, such as the MK5087 from Mostek. Referred to as an integrated tone -dialer circuit, this chip divides a 3.579545 -MHz reference frequency into the eight DTMF frequencies. The frequency combinations are selected by a 12- or 16-key matrix keypad connected directly to the chip. The output is a stair -step D/A (digital -to -analog) approximation of the mixture of the high- and lowgroup tones. No frequency adjustment is necessary to meet standard DTMF specifications, and the average circuit configuration requires little more than the keypad, a crystal, and the IC. Figure 1 shows a block diagram of the MK5087, and figure 2 demonstrates a typical DTMF-encoder circuit.

If you don't want to assemble a DTMF encoder, Radio Shack sells an encoder complete with a 12-key keypad.

#### DTMF DECODING

DTMF decoding is considerably more complicated than DTMF encoding. Only recently has the advent of the single -chip decoder/receiver, such as the Silicon Systems SSI 204, made reliable DTMF decoding easy to achieve. Figure 3 is a block diagram of the SSI 204, which is a 14-pin 5-volt (V) chip that detects all 16 DTMF tone pairs. It uses an inexpensive 3.58 -MHz color -burst crystal and requires no front-end prefiltering. The SSI 204 incorporates switched -capacitor filtering to separate the high- and lowfrequency bands as well as to detect the individual tones. The output, shown in table 2, is 4 -bit CMOS (complementary metal -oxide semiconductor) tristate logic with a data -available strobe.

Figure 4 and photo 1 show a general-purpose DTMF decoder board. Containing the SSI 204 and three additional chips, the decoder board has both 4-bit and 1-of-16 outputs. Four LEDs (light-emitting diodes) are included to show the code of any incoming signal.

When a signal is received, the particular code for that tone pair (rowcolumn) is presented on the DI through D8 lines (D8 is the MSB (most significant bit]), and the data-available (DV) line goes high. The DV line stays high until the input signal is released. With **IPI** in the momentary position (as shown), one of the normally low output lines SO through S15 goes high. If the tone pair for a "7" were detected, for example, S7 would go high for the duration of the tone input. (With no input signal present, the SO output is high.)

When JP1 is in the latch position, any output is held until the next input is detected. If a "4" is received, S4 goes high. It stays high even with no input until another DTMF tone pair is received.

While implemented in this article as an electronic-messaging system, I designed the DTMF decoder board to serve more general applications. Some of those applications might be better satisfied with latched rather than momentary outputs. The example shown in figure 5 combines the

DTMF decoder board with a remotely located encoder chip. Together, they form a simple 2 -wire 16 -function remote -control system. Further enhancement could be provided by substituting an infrared transmitter/ receiver pair for the wire (see the references).

#### INTERACTIVE MESSAGE SYSTEM

Now that we have the essential component developed, we can continue discussion of the DTMF communication system I started telling you about. For illustrative purposes, I will call it TIMS, for Touch-Tone Interactive Message System. It works without an ASCII terminal and is designed to (continued)

Table 2: SSI 204 output codes.

 $\overline{\phantom{a}}$ 

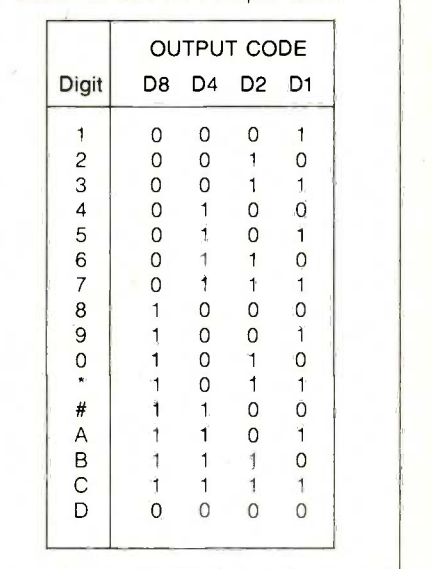

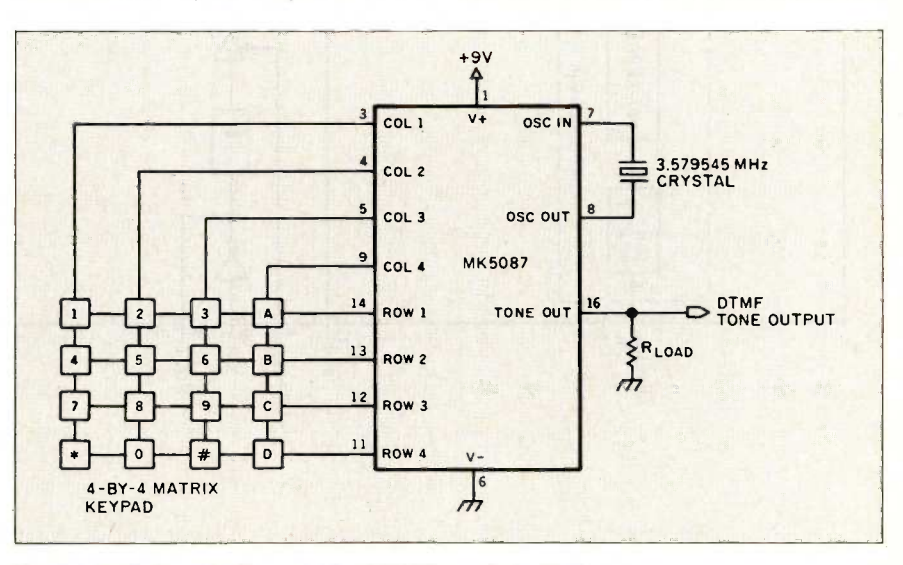

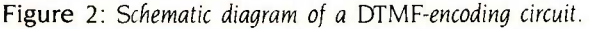

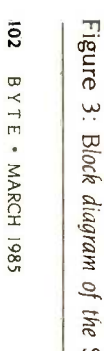

بب Block diagram of the SSI 204 DTMF decoder.

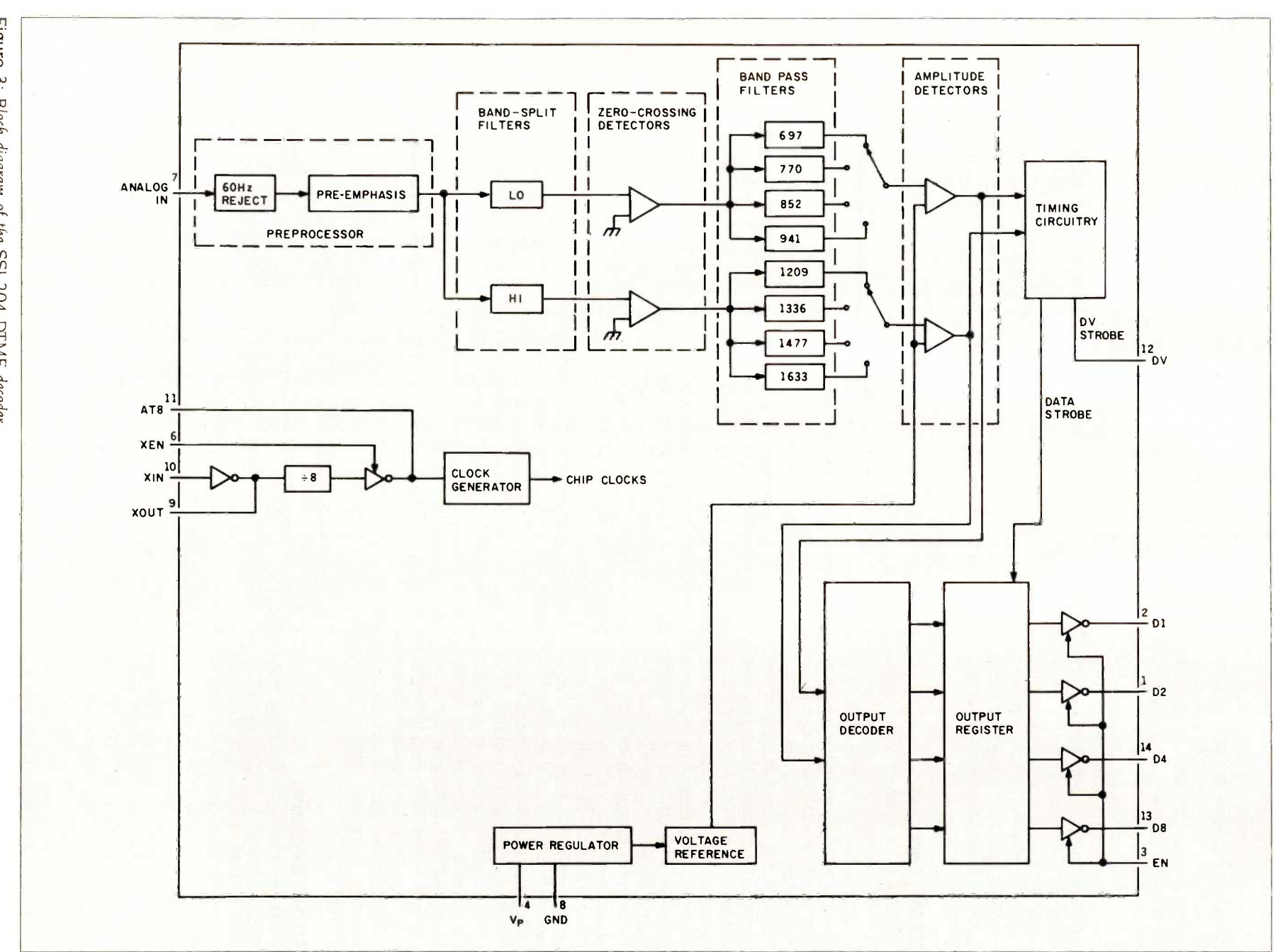

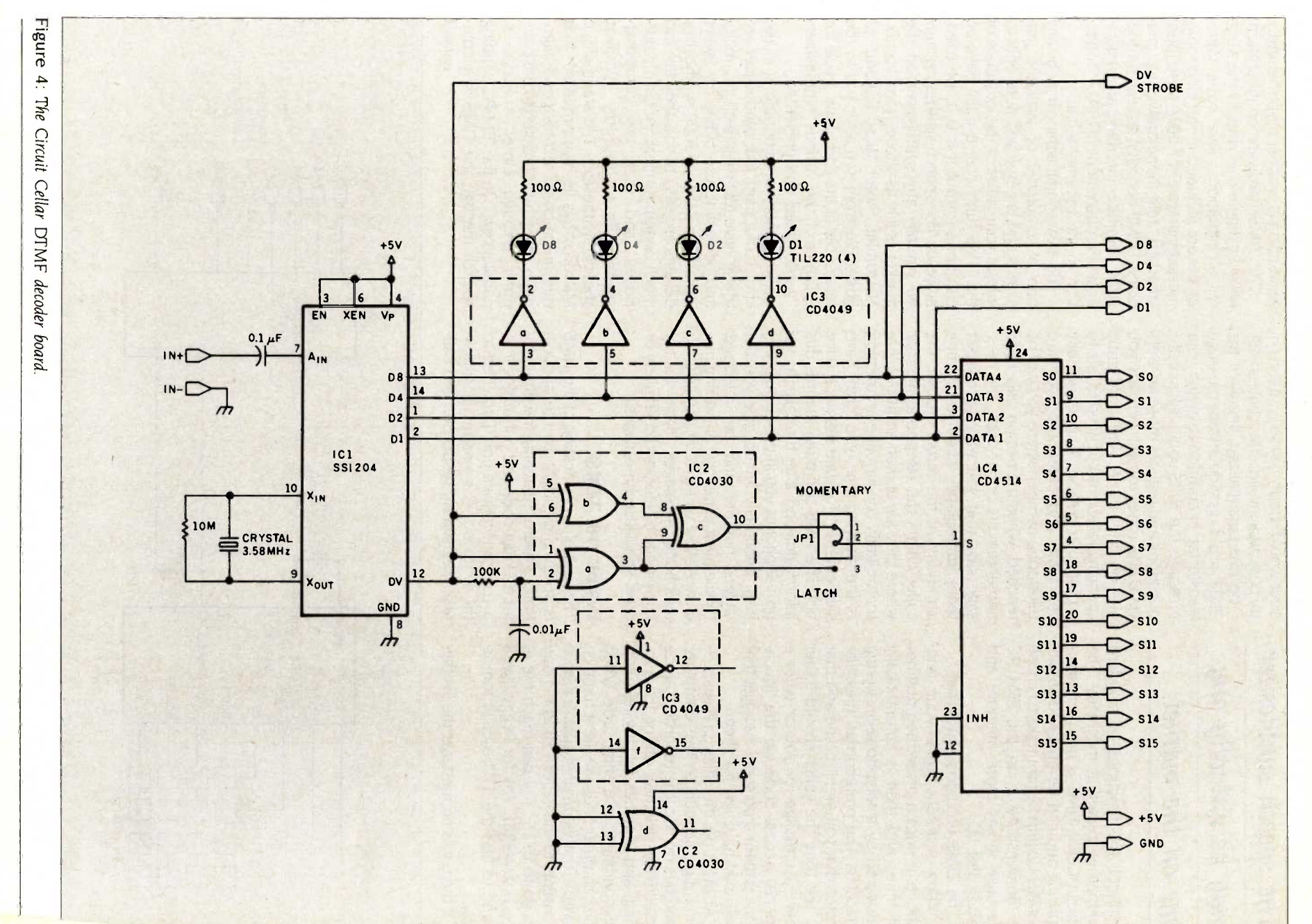

MARCH 1985 . BYTE

## The speech synthesizer may be virtually any one on the market.

enhance the functions of standard telephone -answering machines. The Circuit Cellar TIMS is not computerspecific and can be attached to any parallel I/O (input/output) port. I chose to demonstrate it on the IBM PC because it has more memory and faster disk I/O.

The TIMS functions as follows:

When someone calls your telephone, it rings a prescribed number of times and then is automatically answered by a telephone-answering machine. The prerecorded message states that you aren't home and that at the tone the caller should either leave a message for you or enter a special access code via the Touch-Tone pad for a personal message that you may have left for them.

At the tone, the caller presses a 3or 4 -digit sequence. The computer switches on line (the recorder can be selectively switched off or left running) and searches for any files corresponding to that entry code. When the computer finds the file, it turns on a voice synthesizer that speaks the file contents to the caller, "Hi Bob. I had to go to BYTE. You can reach me at (603) 924-9281. Ask for Peggy if you need to find me. I'll be back tomorrow.-

If there was no message, the synthe-

sizer would simply say so or, if the entry code was invalid, state that as well.

Besides personalized messages, the TIMS could provide instant message transferral. In addition to giving your message, the TIMS could ask specific questions and register those answers via DTMF tones as well. Perhaps you are on the move and constantly changing locations but need to talk to a particular person. You periodically call TIMS and enter a call-forward telephone number where you can be reached. When the person calls TIMS and enters his or her code, the message says that you want to contact them immediately about a meeting on Friday. At the verbal prompt, the caller enters the telephone number where they are and an additional entry to signify concurrence or rejection of the meeting time (you might have said enter a 1 for date okay or a 0 for no). The TIMS computer records this information and, after the caller hangs up, telephones you at the number you have previously left to give you the caller's number and the message. (While most expensive answering machines allow you to remotely listen to telephone messages, none to my knowledge call-forward selectively or much computer memory for my pur-<br>offer specialized messages.) sposes, and they are computeroffer specialized messages.)

#### INSIDE THE TIMS

The level of sophistication of the TIMS is solely dependent on the application software. Searching the directory for a 3 -digit code and outputting it to a communications port (attached to the synthesizer) is a relatively simple task. Registering responses and callforwarding is another matter entirely.

The TIMS hardware configuration. shown in figure 6. is virtually the same for all situations. Five basic ingredients are included in the electronicmessaging system 1 have described: standard telephone-answering machine. DTMF decoder, speech synthesizer, computer interface, and a dataaccess -arrangement (DAA) connection to the telephone line.

The answering machine may be any one of a number of available machines and is employed here only to inform your caller of the existence of the TIMS functions; it must have an earphone output if it is to be used, however. The speech synthesizer may be virtually any synthesizer on the market, such as those from Votrax, Micromint, Sweet Micro Systems, or Street Electronics. (I refer you to the references at the end of the article for a listing of the various synthesizers I've designed and presented.)

The primary considerations in the choice of a particular synthesizer are that it have text-to-speech capability and be easy to use. While my Sweet Talker II and Lis'ner 1000 synthesizer designs are easy to use. they use too much computer memory for my purspecific. So <sup>I</sup> chose my Microvox speech synthesizer. The stand-alone Microvox has its own processor that runs an on-board text-to-speech algorithm. It can be connected to the computer through either a serial or parallel port. On the IBM PC, sending speech through the TIMS is accom- (continued)

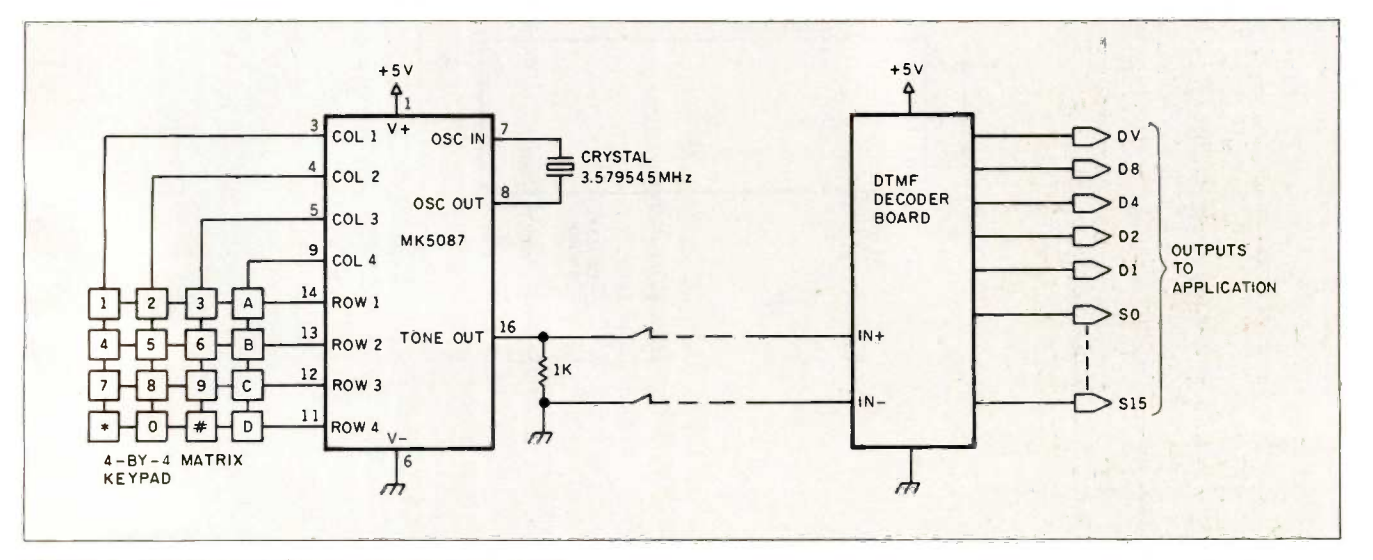

Figure 5: DTMF encoder/decoder remote-control circuit.

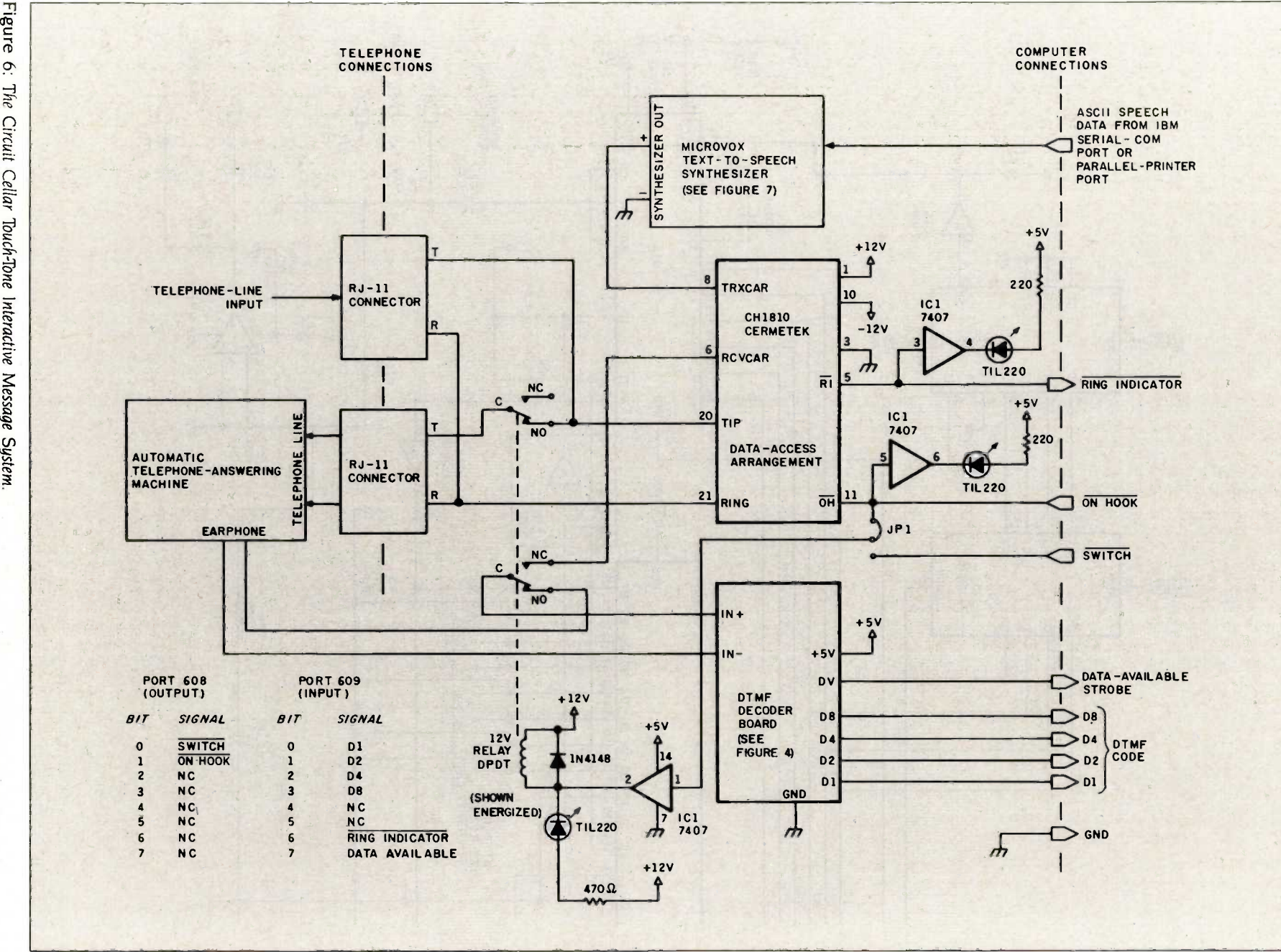

 $\dot{\mathbf{6}}$ The

MARCH 1985 . BYT  $\overline{\mathbf{m}}$  $\tilde{\mathbf{S}}$ 

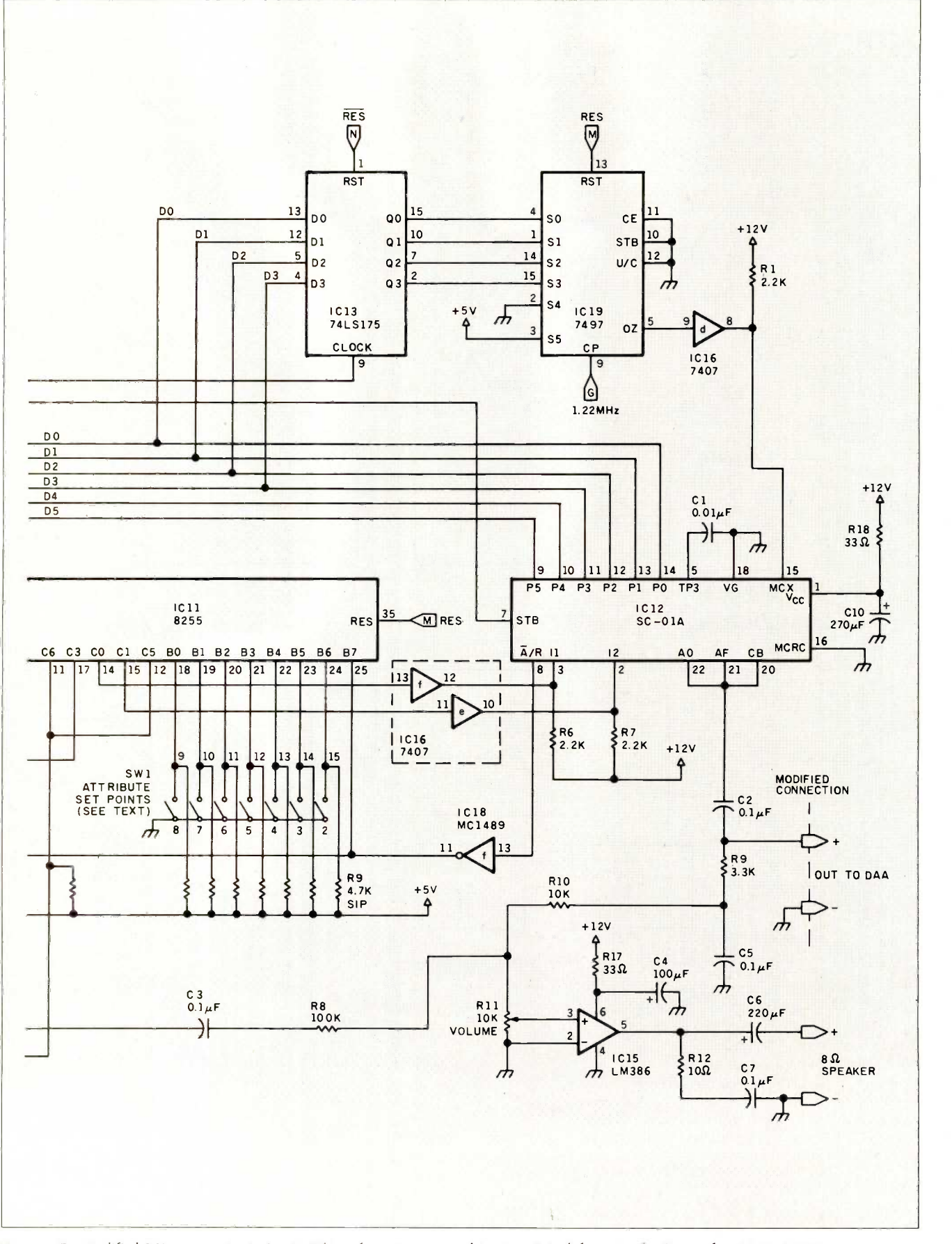

Figure 7: Modified Microvox output circuit. This schematic appeared in its original form in the September 1982 BYTE.

plished simply by executing an LPRINT command in BASIC. <sup>I</sup>modified the Microvox's output slightly so that it connects directly to the DAA and avoids any noise introduced by the output amplifier. Figure <sup>7</sup>shows the new output circuit.

#### TELEPHONE AND COMPUTER - INTERFACE CONNECTIONS

The recorder. DTMF decoder, and speech synthesizer constitute the TIMS. Using it, however, requires connecting it to the computer and the telephone lines.

The TIMS requires 2 output and 6 input bits. (An additional port, serial or parallel, is required for the speech synthesizer.) When <sup>I</sup> first thought about using the IBM PC, <sup>I</sup> figured <sup>I</sup> could easily use the standard serial and parallel printer ports to control the TIMS. According to the technical

manual, 5 input bits are available on a parallel port. When I experimented with it, however, I could find only 3 bits that I could seem to receive data on. I concluded that something else in my system was interfering.

The only alternative was to build a separate parallel port. A schematic for such an interface addressed at location 260 hexadecimal is shown in figure 8. It's easy to build, but I had mixed success. <sup>I</sup> built the circuit, plugged it in, and it didn't work. <sup>I</sup> changed the address to location 160 hexadecimal and it still didn't work. Finally, after a day of scratching my head and staring at <sup>a</sup> scope. <sup>I</sup> switched computers and it worked! The logic may be fine and the computer might have been at fault, but this isn't an article on parallel interfacing, so I didn't pursue it. I just traded computers. If you build the circuit, you

might have to experiment with the addresses.

Connection to the telephone lines is something else. For many years, telecommunication articles published for experimenters have mentioned the requirement that connection to the telephone line be done through an FCC -registered DAA. Unfortunately, neither a source of DAAs nor an explanation of a DAA's use is included. While the authors may have covered themselves legally by mentioning the requirement, they fully expect that most of the dozen or so project builders will merely use a 600 -ohm coupling transformer and dispense with signal-level and protection circuitry. TIMS requires a DAA both functionally and legally. With the potential of hundreds of the Circuit Cellar TIMS being built, I'd rather be (continued)

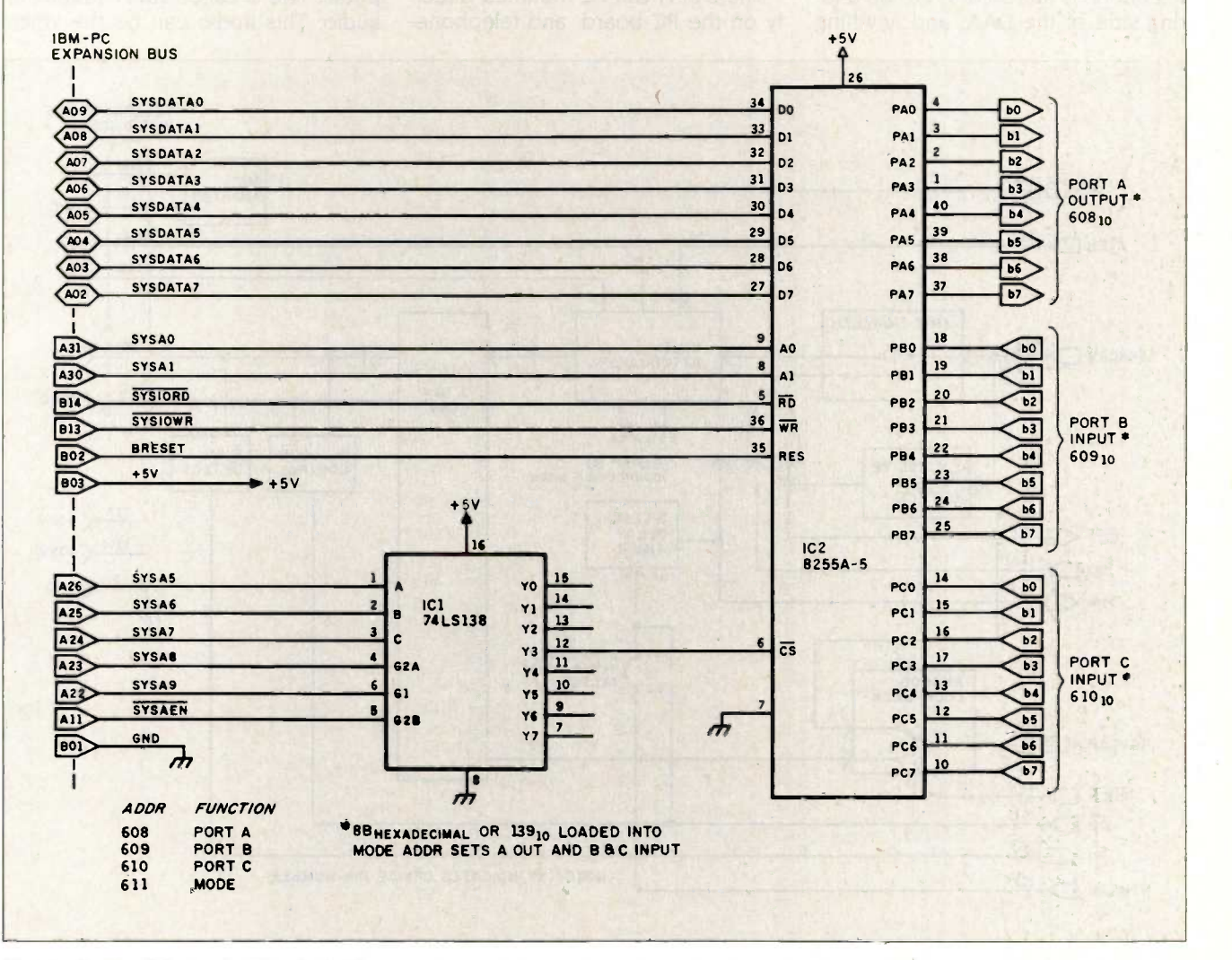

Figure 8: Parallel port for the IBM PC.

Registered DAAs are available from various sources, including the telephone company itself. A popular one is the Cermetek CH1810.

remembered for creative inspiration than for the demise of the telephone system through unprotected connections.

A registered DAA is more than a 600 -ohm transformer. Among its functions are ring detection, on/off-hook control circuitry, modem control logic, and analog transmit/receive logic. The telephone is attached to the tip-andring side of the DAA, and anything you build is attached to the other side. The DAA serves to protect your circuitry from line transients and the telephone line from your circuit.

Registered DAAs are available from various sources, including the telephone company itself. One of the more popular commercial DAAs is the Cermetek CH1810. A block diagram is shown in figure 9.

#### **THE CH1810**

The Cermetek CH1810 DCPH (direct connect protective hybrid), shown in photo 2, is a module that provides a complete DAA function. It is registered under part 68 of the FCC rules and regulations for direct connection to the telephone line. FCC recertification is not required when integrated into systems, providing that the included label is externally attached listing the registration number and ringer equivalence.

The DCPH can be mounted directly on the PC board, and telephone-

line connection is made via an external cable with an RJI IC or equivalent mating plug. As illustrated in figure 9, the CH1810 includes many signal-processing features. The major functional blocks include

- 1. XMIT Squelch
- 2. XMIT Attenuator
- 3. Excessive -Power Detector
- 4. Billing-Delay Timer
- 5. Analog Loop -Back Control
- 6. 2- to 4 -Wire Converter
- 7. DC Loop Control
- 8. Ringing Detector
- 9. MIC Monitor

The device is powered from  $+12$ and -12-V supplies, but logic -control inputs and all status outputs are CMOS-level-compatible  $(0 \text{ to } +5 \text{ V})$ .

#### TRANSMITTING AND RECEIVING DATA OR VOICE

Audio that is destined for the telephone line is called XMIT (transmit) audio. This audio can be the voice

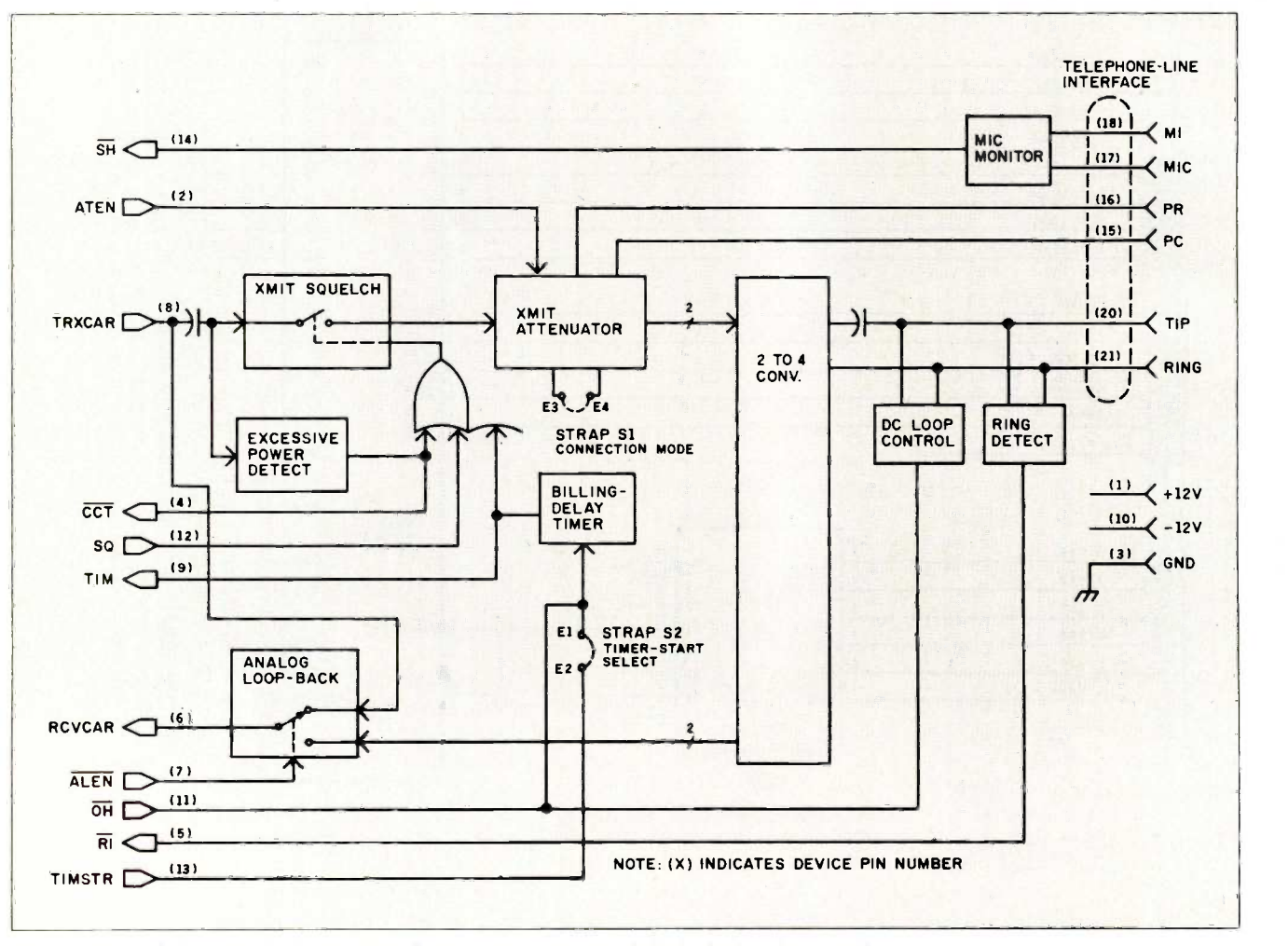

Figure 9: Block diagram of the CH1810 direct connect protective hybrid telephone-line interface.

from a recorder or the FSK (frequency -shift keying) tone outputs from a modem. It is applied at the CH1810's TRXCAR signal input. Low-voltage signals may be directly connected, but best protection is afforded by coupling the input through a 0.1 microfarad  $(\mu F)$  capacitor.

After the XMIT audio passes through the attenuator stage, it is applied to the telephone line by a 2- to 4 -Wire Converter. This block performs three functions: partial separation of receive (RCV) from XMIT audio on the 2-wire telephone line, a 600-ohm ACimpedance termination, and a conversion of the single -ended audio to a balanced audio pair at tip and ring.

After passing through the 2- to 4 -Wire Converter, RCV is then passed to the Analog Loop-Back switching block. When ALEN is a high logic level, this audio is asserted at the RCV audio -output pin, RCVCAR. When ALEN is low, however, the audio present on TRXCAR is looped back and asserted at RCVCAR. This function is important for use in half-duplex modem applications.

#### **TELEPHONE-LINE CONTROL**

Four major telephone-line control functions are implemented by the CH1810.

The first is telephone-line loopcurrent control. When your telephone handset is on the cradle, it is considered to be on hook, and no DC loop current exists between your telephone and the telephone -company switching station. When you lift up the handset, the telephone is off hook, closing a low -current DC circuit at the switching station that indicates a call is being initiated or answered. The DC Loop-Control block, at input pin  $\overline{OH}$ . controls a relay on the DCPH that switches the unit from on -hook to off hook modes. Since this is a relatively high quality, fast relay, it is also suitable for pulse dialing. Once the  $\overline{OH}$  line has established an off-hook condition, the  $\overline{OH}$  line can be pulsed for automatic dialing.

OH also controls a second telephone-line control function, the Billing-Delay Timer. FCC part 68 requires that the first 2 seconds after a telephone connection be kept silent. This allows central offices to exchange billing information such as the caller and called telephone numbers. On the transition of OH from on to off

hook. the DCPH starts a 2-second timer that squelches the transmit audio path during this interval.

The third function is ringing detection. Circuitry is included to assure elimination of false transients on the  $\overline{RI}$  (ring indication) line due to pulse dialing and other transient signals.

The MIC Monitor (unused in my application) is the last control function. It simply converts a contact closure between MI and MIC to a logic level at SH. Contact closures usually emanate from a local dataphone. On such a dataphone, the exclusion key or equivalent -data key controls the state of the Ml/MIC contact. External circuits typically monitor the DCPH's SH line for a voice -to -data exclusion key transition to begin a modem originate data call. The definitions of all the CH1810's pins are given in the text box "CH1810 Pin Descriptions:'

#### USING THE TIMS

As previously mentioned, the DAA, recorder, synthesizer, and DTMF decoder board are combined together. as shown in figure 6 and photo 3. and interfaced to the computer to form the TIMS. The parallel port is attached to the DAA and the DTMF decoder board. As configured in figure 8, the port address is location 260 hexadecimal (608 decimal), and the three ports and mode register occupy four sequential addresses (608 through 611). The value loaded into the mode register configures the (continued)

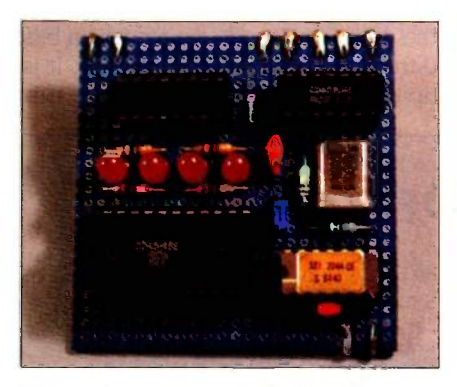

Photo 1: Prototype of the DTMF receiver board.

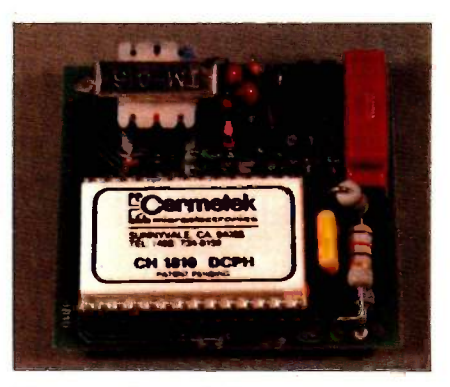

Photo 2: Cermetek CH1810 DAA.

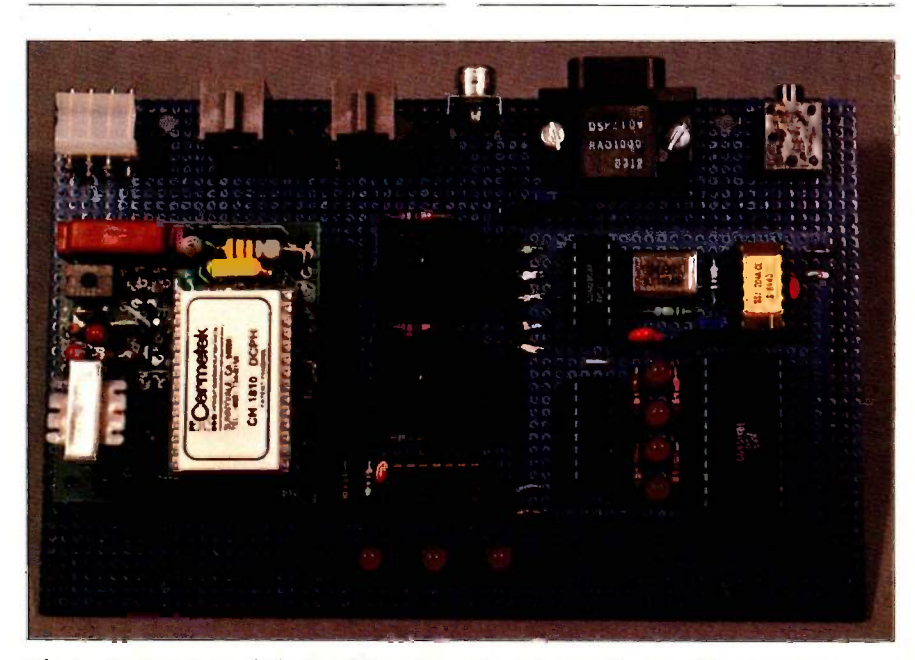

Photo 3: Prototype of the Touch-Tone Interactive Message System. The connectors from left to right are the power supply, answering-machine connector, telephone-line input, Microvox speech -synthesizer output, parallel I/O interface to computer, and the answering-machine earphone output.

three ports as input or output and designates handshaking if required. The value 139 (8B hexadecimal) loaded into the mode register (611) assigns A as output, B and C as input, and no handshaking. (Refer to the references list for a more in-depth explanation of 8255 programming.) This configuration is easily accomplished in BASIC with OUT 611,139. A port is read by performing an INP at that address (OUT 608,x to output to port A and INP (609) to read port B).

The telephone line is attached to  $11$ . It is also attached to the tip and ring inputs of the DAA and also through a normally closed relay contact to J2. The telephone-answering machine is plugged into 12 and its earphone output attached through a normally closed relay to the DTMF decoder board. (While my prototype picture shows two relays, they are both SPDT (single -pole, double -throw) and

operate in parallel. A DPDT (doublepole, double -throw) relay should be

With the relay unenergized, both the recorder and the DAA receive the incoming call. When the telephone rings, the  $\overline{RI}$  signal to the computer (port address 609. bit 6) goes low. Unless you wish to intercede and go off hook on the DAA, the recorder continues to count incoming rings. When it gets to the preselected quantity (usually selected by a dial on the side of the machine), it automatically answers (goes off hook) and speaks its message.

When it concludes and gives the caller the beep to start recording, the recorder enables its earphone output. If the caller enters a DTMF tone, the DV line (port 609, bit 7) goes high and the 4 -bit DTMF code is present on bits 0 through 4 of port 609 (port B). It is up to the application program at this

## **CH1810 PIN DESCRIPTIONS**

TRXCAR: Transmit audio input.

RCVCAR: Receive audio output.

TIP/RING: Direct telephone-line connections.

PR/PC: External program resistor inputs. In a programmable telephone connection, the various resistive combinations set the DCPH XMIT attenuation from 0 to  $-12$  decibels (dB).

OH: On -hook input. When asserted low, telephone-line loop current is broken. Pulse dialing may be done through this input.

RI: Ringing indication output. It is asserted low during the typical 2-second telephone-ringing period.

TIM: Billing -delay timer squelch output. When  $\overline{OH}$  is low (on hook) and for nominally 2 seconds after a transition to the off -hook state, TIM is asserted high. While TIM is high, XMIT audio is squelched.

CCT: Coupler connected through output. CCT indicates the status of the excessive -power detector. When CCT is high, the XMIT path is squelched due to audio levels at TRXCAR in excess of 0 dBV.

ALEN: Analog-loop enable input. When asserted low. TRXCAR is looped to RCVCAR. This is internally pulled up.

ATEN: Attenuator enable input. When asserted low, the XMIT attenuator is replaced by a 0-dB path. When held high. the XMIT attenuator is enabled. This input is internally pulled up.

MI/MIC: MI/MIC inputs. These two pins connect through the telephone cable and jack to the dataphone voice/data mode contacts.

SH: Switch -hook output. Reflects the state of the MI/MIC contact inputs. If there is a contact closure between MI and MIC. SH is asserted high.

TIMSTR: Time start input. When strap S2 is inserted, this input is connected to the OH input. A low-to-high transition causes the 2-second billing-delay timer to begin its timing.

SO: Squelch input. This input, when asserted high, squelches or breaks the transmit audio path. If asserted low or left unconnected. it has no effect on transmit-path squelch.

+ I 2V: Positive -supply input. This supply is 12.0 V DC  $\pm$ 10 percent at 60 milliamperes (mA).

-12V: Negative -supply input. This supply is  $-12.0$  V DC  $\pm 10$  percent at 30 mA.

used. These were chosen for size.) be directly connected to the tele-<br>With the relay unenergized, both phone line and must go through point to determine whether the code is valid. (The DTMF decoder cannot be directly connected to the teleeither the CH1810 or the DAA in the recorder. For it to receive data through the CH1810, however, the CH1810 must go off hook. Such a condition would stop the recorder from automatically answering.)

> If the code is valid, the computer has two options. It can go off hook with the recorder still on or shut off the recorder (by breaking the line to it as though the caller had hung up) and continue the call only through the DAA. Two outputs are provided: SWITCH and ON HOOK. With JPI in the opposite position as shown, the relay and the DAA are separately controlled. A logic 0 on the SWITCH input energizes the relay, and a logic I to ON HOOK causes the DAA to go off hook. Life is simplified by tying the DAA OH line to the relay (with JP1) and operating them synchronously.

> If the codes received by the computer are okay and a message is to be transmitted, a logic 1 is sent on port 608, bit 1 (ON HOOK). This causes the DAA to go off hook, the recorder will shut off, and the input to the DTMF decoder instead comes from the RCVCAR output of the DAA. At this time (after a 2-second billing-timer delay-the DAA doesn't know that the call was already answered), any audio signal input on TRXCAR is heard by the caller. The TRXCAR line is in turn attached to the Microvox speech synthesizer. The computer merely executes an LPRINT to send ASCII data to the Microvox and speak to the caller.

> The call is terminated by receiving an appropriate DTMF entry from the caller ("enter an asterisk when you wish to terminate the call") or timing out after sending the synthesized message. These options as well as automatic dialing are under program control. <sup>I</sup> could have incorporated busy-signal and dial-tone reception, but it would have increased cost and complexity.

> Listing 1 is a simple BASIC program that demonstrates automatic answering, caller DTMF inputs, and voice response. (Editor's note: This program is available for downloading via BYTEnet Listings. The telephone number is (603) 924-9820.) You'll note that it takes relatively little software to use the

TIMS. A more involved messaging system, such as the one described at the start of this article, remains to be written.

#### **IN CONCLUSION**

It's taken a few years and some major cost-effective advances in hardware design to make life this simple, but my TIMS is a reality. Inexpensive DTMF decoding is the key, and the SSI 204 has the right price/performance ratio. The DTMF decoder board easily interfaces to practically any computer.

I consider software the limiting factor. A well-thought-out electronic-messaging-system program could establish the standard by which others are compared. Given the limited time between projects and the level of effort involved in the home-management/ control system coming up, I will have little time to continue improving on it. 'frue fame is therefore left to the reader who implements this system with some profoundly significant application software. Keep me in mind if you are giving away copies of your program. I don't want to wait another four years to schedule an update to my system.

#### CIRCUIT CELLAR FEEDBACK

This month's feedback begins on page 390.

#### NEXT MONTH

Build the Circuit Cellar home-management/control computer system.

Diagrams specific to the CH1810 are reprinted courtesy of Cermetek Inc.

Diagrams and data specific to the SSI 204 are reprinted courtesy of Silicon Systems Inc.

The CH1810 data-access arrangement is available through authorized distributors or from

CERMETEK MICROELECTRONICS 1308 Borregas Ave. Sunnyvale, CA 94086 (408) 734-8150

The following items are available from THE MICROMINT INC. 561 Willow Ave. Cedarhurst, NY 11516 (800) 645-3479 for orders (203) 871-6170 for information

1. DTMF decoder board as described in figure 4. Complete kit. including all parts. DT01, \$59 Listing I: TIMS demonstration program.

- 100 OUT 611,139 :REM SET PORT A OUT AND PORTS B AND C AS INPUT
- 110 OUT 608,0 :REM SET ON HOOK
- 120 GOSUB 280 :REM READ DAA RI INPUT SIGNAL
- 130 IF RING>0 THEN GOTO 120 :REM CHECK FOR RING INDICATOR 140 IF RING = 0 THEN GOSUB 280 :IF RING =0 THEN 140 :REM WAIT FOR
	- RING TO STOP
- 150 IF RING = 0 THEN GOTO 140 ELSE OUT 608,2 :REM AUTO ANSWER AND GO OFF HOOK
- 160 PRINT"ANSWERING"<br>170 LPRINT"
	- ." :REM WAIT FOR 2-SECOND BILLING DELAY
- 180 LPRINT"..THANK YOU FOR CALLING.....PLEASE HELP ME TEST YOUR PHONE
- 190 LPRINT"PRESS A NUMBER BUTTON AND I WILL GUESS IT
- 200 LPRINT"OR..PRESS THE ASTERISK..TO END THIS CALL"
- 210 GOSUB 280
- 220 IF DTMF =11 THEN LPRINT"THANK YOU.GOOD BYE":GOSUB 300:PRINT"ON HOOK":GOTO 110
- 230 IF DTMF>0 THEN LPRINT"YOU PRESSED A";DTMF
- 240 IF STROBE =128 THEN GOSUB 280:GOTO 240
- 250 GOTO 210
- 260 REM
- 270 REM
- 280 A= INP(609):DTMF = A AND 15:STROBE = A AND 128:RING = A AND 64 290 RETURN
- 300 REM 5 -SECOND DELAY
- 310 FOR T=0 TO 3000 :NEXT T :RETURN

2. Microvox text-to-speech synthesizer, assembled and tested. . . . . MV01, \$349 3. Microvox text-to-speech synthesizer, complete kit........... MV02, \$269

DTMF boards and chips are available in OEM quantities.

Please include \$4 for shipping and handling in the continental United States, \$10 elsewhere. New York residents please include 8 percent sales tax. Connecticut residents please include 7.5 percent sales tax.

Editor's Note: Steve often refers to previous Circuit Cellar articles. Most of these past articles are available in reprint books from BYTE Books, McGraw-Hill Book Company, POB 400, Hightstown, NJ 08250.

Ciarcia's Circuit Cellar, Volume I covers articles that appeared in BYTE from September 1977 through November 1978. Volume II covers December 1978 through June 1980. Volume Ill covers July 1980 through December 1981. Volume IV covers January 1982 through June 1983.

To receive a complete list of Ciarcia's Circuit Cellar project kits. circle 100 on the reader -service inquiry card at the back of the magazine.

REFERENCES

1. Ciarcia, Steve. "Talk to Me!" BYTE, lune 1978, page 142.

2. Ciarcia. Steve. "Build a Low -Cost Speech -Synthesizer Interface:' BYTE, June 1981. page 46.

3. Ciarcia, Steve. "Build an Unlimited-Vocabulary Speech Synthesizer:' BYTE. September 1981, page 38.

4. Ciarcia, Steve. "Build a Touch Tone Decoder for Remote Control." BYTE, December 1981, page 42.

5. Ciarcia, Steve. "Use Voiceprints to Analyze Speech." BYTE, March 1982, page 50.

6. Ciarcia, Steve. "Use Infrared Communication for Remote Control:' BYTE, April 1982. page 40.

7. Ciarcia, Steve. "Build the Microvox Textto-Speech Synthesizer." Part 1: Hardware, BYTE, September 1982, page 64. Part 2: Software, BYTE, October 1982, page 40. 8. Ciarcia, Steve. "Use ADPCM for Highly Intelligible Speech Synthesis." BYTE, June 1983, page 35.

9. Ciarcia, Steve. "Build a Third -Generation Phonetic Speech Synthesizer:" BYTE, March 1984, page 28.

10. Ciarcia, Steve. "The Lis'ner 1000." BYTE, November 1984. page 110.

11. Condra, David L. "Interfacing the S-100 Bus With the Intel 8255." BYTE, October 1979, page 124.

# "Despite the recent press notices, multiuser microcomputers aren't anything new!"

This is the first in a series of discussions with Rod Coleman, President of Stride Micro the 68000 multiuser market and its current environment.

#### Q: Why do you say that?

**RC:** "The technology to build a high performance multiuser system has been around for five years. And while some of the leaders in this industry have been pretending that micro multiuser didn't exist, we've been shipping complete systems for nearly three years. The benefits of multiuser are undeniable; it is more cost effective, and offers greater flexibility and utility. But until just recently, the marketing pressure to be compatible instead of being

#### Q: What do you mean?

RC: "Well, for example, the Motorola 68000 processor introduced 16/32-bit technology to the personal computer world a long time ago. It was fully capable of

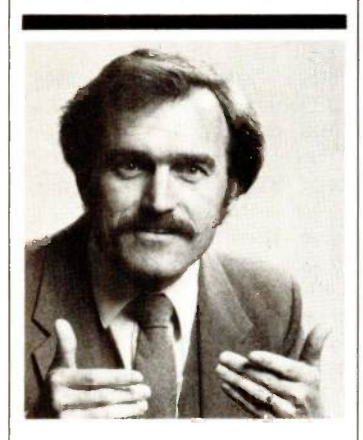

compatibility. Everybody talks about it, but nobody does anything about it."

meeting high performance and multiuser design requirements in 1980. Instead of this trend taking off, most energy was spent promoting 8088/8086 products that

(formerly Sage Computer) on Will soon rewrite the old proverb:<br>the sonon multiuser market were clearly inferior from a technical point of view. This phenomenon leads me to believe that they will soon rewrite the old proverb; world will beat a path to your door,' but only if they can find the way through the marketing fog.' **0:** Are things changing now?

RC: "Yes and no. With the busi-

better, has blinded the industry.<sup> $\frac{1}{1}$ </sup> aboutly to plug in more terminals. ness world starting to take more and more interest in microcomputer solutions, the advantages of a solid multiuser system couldn't be kept hidden forever; companies like ours and a few others were beginning to make a dent. Instead of taking a fresh approach, some of the newest multiuser offerings will probably only give the technology an undeserved black eye! Multiuser is far more than the ability to plug in more terminals. compatibility, fast processors, adequate memory, large storage capacities, backup features, networking, and operating system flexibility.'

0: Is this what makes the new

Stride 400 Series different?<br>**RC:** "Exactly. That sounds selfserving, but it's true. Today a  $RC:$  "A surprising feature is com-<br>number of companies are intro- patibility. Everybody talks about number of companies are introducing their first multiuser system. We've been building and shipping multiuser machines for almost three years. We know the pitfalls, we've fallen into some of them. But we have learned from our mistakes."

#### **Q:** Give me some examples.

"A surprising feature is backup option to all the larger **RC:** A hard disk is almost mandatory for any large multiuser in-<br>stallation. Yet, backing up a hard disk can be a nightmare if you That's why we've added a tape Stride 400 Series machines. It's irresponsible for a manufacturer to market a multiuser system without such backup. Another good lesson was bus design. We started with one of our own designs, but learned that it's important not only to find a bus that is powerful, but also one that has good support and a strong future to serve tomorrow's needs. We | MHz 68000 running with no wait | Dal

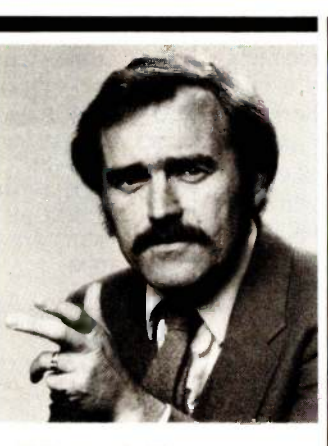

"The marketing pressure instead of being better, has blinded the industry."

think the VMEbus is the only design that meets both criteria and thus have made it a standard feature of every Stride 400 Series machine.

only have floppies to work with.  $\vert$  or that the networking and multi-<br>That's why we've added a tane user are incompatible, or that they 0: What are some of the other unique features of the 400 Series? **RC:** "A surprising feature is comit, but nobody does anything about it. Our systems are completely compatible with each other from the 420 model starting at \$2900, through the 440, on to the powerful 460 which tops out near \$60,000. Each system can talk to the others via the standard built-in local area network. Go ahead and compare this with others in the industry. You'll find their little machines don't talk to their big ones, or that the networking and multihave different processors or operating systems, and so on."

**0:** When you were still known as Sage Computer, you had a reputation for performance, is that still the case with the new Stride 400 Series?

RC: "Certainly, that's our calling card: 'Performance By Design.' Our new systems are actually faster; our standard processor is a 10

states. That gives us a 25% in-<br>crease over the Sage models.<br>And, we have a 12 MHz processor as an option. Let me add that speed isn't the only way to judge performance. I think it is<br>also measured in our flexibility. We support a dozen different operating systems, not just one. And our systems service a wide variety of applications from the garage software developer to the corporate consumer running high volume business applications.

**Q:** Isn't that the same thing all manufacturers say in their ads?

**to be compatible** [161] [161] [161] [161] **to be computer** computers.' Take a look at every-**RC:** "Sure it is. But to use another over used -term, 'shop around'. We like to think of our systems as 'full service 68000 supermicrocomputers.' Take a look at every-<br>one else's literature and then compare. When you examine cost, performance, flexibility, and utility, we don't think there's any-

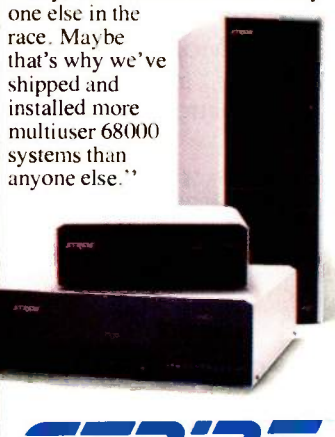

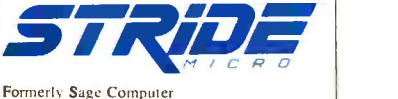

For more information on Stride or the location of the nearest Stride Dealer call or write us today. We'll also send you a free copy of our 32 page product catalog.

Corporate Offices: 4905 Energy Way Reno, NV 89502 (702) 322-6868

Regional Offices: Boston: (617) 229-6868 Dallas: (214) 392-7070

#### PRODUCT DESCRIPTION

# FACTFINDER

Editor's note: The following is a BYTE product description. It is not a review. We provide an advance look at this new product because we feel it is significant. A complete review will follow in a subsequent issue.

> actfinder is the first free-form text database to be introduced for Apple Computer's Macintosh. It was designed by independent software developer Rudi Diezmann and marketed by Forethought Inc. of Mountain View, California, and it uses the Macintosh window-based interface

and a simple MacWrite-style editor to provide a variety of database operations. For more information on text databases, see "Text Databases" by Ezra Shapiro, October 1984 BYTE,

database is a "stack" and a record

# page 147.<br>With Factfinder, each individual A *flexible, text-oriented database*

is a "factsheet." Currently, stacks are limited in size to 1 megabyte-an arbitrary limit imposed by the use of 16-bit pointers within the database. According to Diezmann, when hard disks are widely available for the Macintosh, it will be easy to recompile the program with 32-bit pointers yielding stack sizes that may be dramatically larger. On the 128K-byte Macintosh, individual factsheets are restricted to approximately 11K bytes-a limit imposed by available system memory. When Factfinder runs on a Macintosh with 512K bytes of RAM (random-access read/write memory), fact-<br>sheets can be as large as 30K

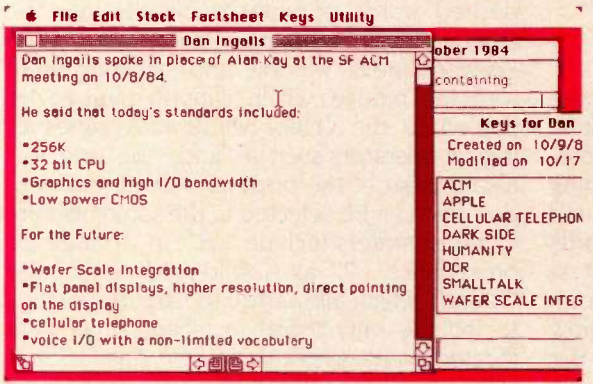

Figure 1: Factfinder's text-entry screen, similar to Macwrite, features an "elevator bar" on the right, and "browse" and "zoom" buttons on the bottom.

BY JOHN.

 $\frac{1}{1}$  Software. bytes-the limit in this case imposed by the Macintosh system

Created on 10/9/8 At present, Factfinder's perfor-Modified on 10/17 mance is I/O (input/output) bound; APPLE<br>CELLULAR TELEPHON the speed and capacity are signif-WAFER SCALE INTEG Also, performance has been imicantly improved on hard-disk versus floppy-disk-based systems. proved on the 512K-byte versus the 128K-byte Macintosh (continued) John Markoff is a senior technical editor at BYTE. He can be reached at 1000 Elwell Court, Palo Alto, CA 94303.

jOHN M A <sup>R</sup> <sup>K</sup> <sup>O</sup> <sup>F</sup> <sup>F</sup>

because program segments do not have to be swapped into and out of memory.

Factfinder is intended for storage and retrieval of text information that cannot be organized easily into highly structured categories. Typical Factfinder applications might include creating abstracts from

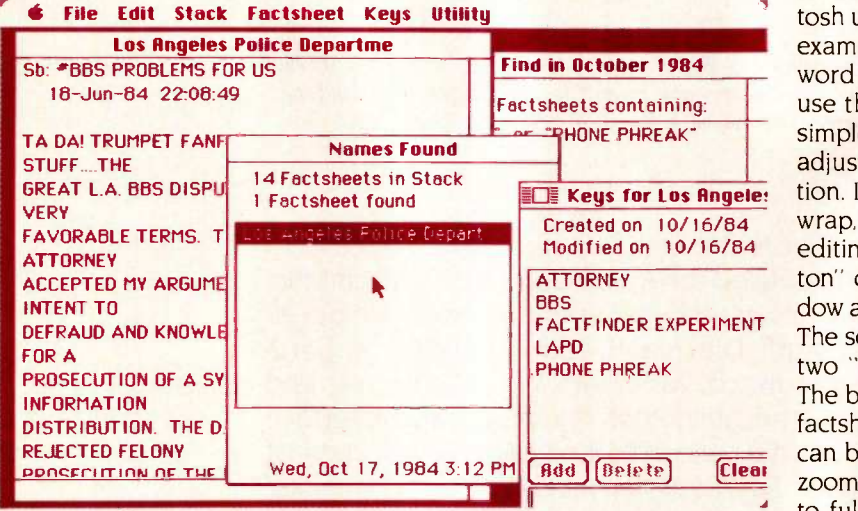

Figure 2: Factfinder responds to queries that you enter in the Find window (top right) with a list of factsheets that contain the keywords (middle). the first such factsheet (left), and all the keywords for that particular factsheet (bottom right).

magazine and journal articles, downloading information from on-line databases and news services, organizing and saving random notes or journal entries, or indexing legal notes and trial material.

Rather than using a "forms-oriented" metaphor for data entry that is typical of structured databases, Factfinder uses a "computer paper" metaphor; information is entered into a scrolling document that you can move backward and forward under a window on the screen display. Thus, in practice, using Factfinder is much like using a text editor. However, with the addition of a flexible keyword function, Factfinder allows you to create an extensive retrieval scheme that stretches far beyond the individual document title.

#### BASIC FACTFINDER OPERATIONS

When you first open Factfinder to begin entering data, you are presented with a Text Editing window and several smaller windows that provide for attaching keywords, developing queries, and displaying lists of factsheets found on any particular search. To designate words as keywords in each factsheet you point at them with the mouse and then press a command-key sequence (Command-M) or draw down a selection from the Factfinder menu bar and then click the mouse.

Within each factsheet you can also designate key phrases and individual words by using the mouse to move the cursor and extend a selection. Additionally, a keyword window permits you to append keywords and phrases to each factsheet, even though they do not appear in its text.

A file menu provides the option to open,

close, print, or create new stacks. You can also lock a stack to protect it; when a stack is locked the stack's icon cannot be removed from the Macintosh desktop by throwing it in the trashcan icon.

#### FACTFINDER WINDOWS

Created on 10/16/84 wrap, mouse -oriented cursor control and Modified on 10/16/84 editing, and an insert mode. An "elevator but-Factfinder corresponds closely to the Macintosh user interface, with several extensions. For example, if you are familiar with the MacWrite word processor, you will already know how to use the Factfinder text editor (see figure 1), a simple editor with a single font and no margin adjustment, spacing control, or right justification. It does, however, provide automatic word ton" on the right side of the Text Editor window allows you to page and scroll through text. The scroll bar at the bottom of the window has two "browse" buttons and a "zoom" button. The browse buttons allow you to scan through factsheets one at a time (only one factsheet can be loaded into RAM at a time), while the zoom button enlarges the Text Editing window to full screen size or shrinks it.

> Factfinder has four smaller windows. Figure <sup>2</sup> shows the Find window, for preparing queries; Names Found window, which displays the names of factsheets selected by a particular query: and the Keys window, for entry and display of an alphabetical list of keywords and phrases for each factsheet. The Index window (figure 3) provides an alphabetical index of all the keys, factsheet titles, and creation and modification dates in a given Factfinder stack.

#### FACTFINDER KEYWORDS AND SEARCHING

To search through a Factfinder stack, you first have to prepare a query, either by entering the desired words or phrases directly into the Query window or by pointing at them in the Keyword Index window and selecting them with the mouse, which causes them to be copied to the Query window. A series of logical operators such as "and," "or," and "to" also appear at the bottom of the Index window and can be selected in the same fashion. Other operators include "all;" "()" to indicate precedence. "?" as a wild-card suffix, and found," which allows you to narrow searches to include only those factsheets that were located on the previous search. This function will be familiar to those who have used larger on-line databases such as Lockheed's Dialog and Mead's Nexus.

Factfinder lets you draw keywords from within the text or attach them separately to each factsheet. You can even make keywords out of individual words within the factsheet title by selecting them and typing Command-M while entering the title. Any keyword (or fact-
#### sheet) can be deleted later.

While Factfinder is nominally an "unstructured" database (that is, it doesn't use predefined fields or records), each factsheet does contain two "hidden" fields: "creation" date and "modification" date. You can use these dates in a variety of ways, such as to archive all factsheets created before a certain date or to select all factsheets that were modified between two dates.

Factfinder also provides an auto-key option. From the Keys menu option, you select an Automatic Keys window. Keywords that you add to this window are thereafter attached to each new factsheet. You can turn this special group of keywords on or off from the Keys menu. This feature might be useful when you are entering a series of article abstracts from a single magazine and need to add the same keywords to the entire group.

Once you have composed a query, you initiate a search by pressing the Enter key on the Macintosh keyboard. After Factfinder finishes its search, it displays the factsheets that match the query in a Names Found window and places the first factsheet located in the Text Edit window. You can then browse through the selected factsheets using the browse buttons.

#### LOADING AND UNLOADING TEXT

One of the most intriguing aspects of Factfinder is that it permits easy loading and unloading of simple ASCII (American Standard Code for Information Interchange) text files. If you select a single factsheet or series of factsheets and then select the Unload to Text option from the menu bar, Factfinder will create a file on disk in MacWrite text-only format (straight ASCII) with appropriate header information and field delimiters.

Even more interesting is Factfinder's ability to read a text file from disk and load it into an individual factsheet or series of factsheets. In this case the process is slightly more complicated: you have to precede the text with the phrase FACTFINDER TEXT FILE, insert a field delimiter (of your choice) and add the name of the factsheet, creation and modification dates, keywords (separated by carriage  $\frac{1}{s}$ ... returns), and delimiters before and after the text block. This procedure allows you to enter information into Factfinder from a variety of sources including word processors and on-line databases. After including the information in  $\frac{S_{\text{max}}}{W_{\text{max}}}$ a Factfinder factsheet you can index it further.

The Factfinder Upload function was designed to directly read the text portion of a document that you have downloaded via a Macintosh terminal. Thus, you can unload a portion of a stack from one Macintosh and then send it directly by modem to another system.

You can also use the standard Macintosh cut, copy, and paste features to transfer portions of factsheets from Factfinder to the Macin-

tosh's Scrapbook, and from there to other applications.

#### COPY PROTECTION

The designers of Factfinder have come up with a novel copy-protection scheme that lets you copy Factfinder to other disks freely. These copies of Factfinder, however, are crippled: a stack may hold no more than 15 factsheets. A full-function backup copy is sent to all users who fill out and return registration cards.

If you have a hard disk, you can use a special function in the Factfinder utility menu to install the program. Once you have copied the program to the hard disk, you can run it without inserting the master disk each time. The special installation program will work "several" times, in case the hard disk needs to be reformatted. Forethought has tested the hard disk installation feature on the Davong, Corvus, and Tecmar hard disks, as well as on the Lisa.

### **SPECIAL USES**

Factfinder designer Diezmann stresses that the program should not be viewed as a traditional database manager. For example, he notes that Factfinder does not include a report generator. Factfinder can, however, store and print mailing labels if you enter address information in a systematic fashion. The first release of Factfinder also includes an undocumented Sort command that you can use in the Query window. This command is fully functional but won't be demonstrated to users until Forethought releases a more extensive version of the program.

The Factfinder program disk comes with a series of special stacks, including examples, hints, and a Help stack. This stack installs itself as a special Help menu. When you remove the

Figure 3: You can build queries either by entering them directly into the Find window, or by double-clicking on a keyword or phrase in a stack's index, which automatically copies the phrase to the Find window.

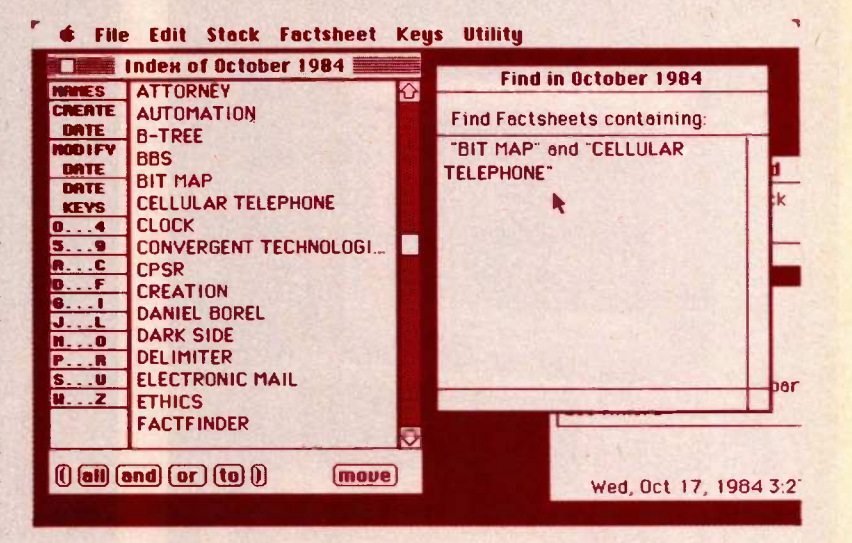

Help stack from the disk, the Help function disappears from the program.

Factfinder is available for \$150 from Forethought Inc., 1973 Landings Dr., Mountain View, CA 94043, (415) 961-4720. ■

# interact with a Genius

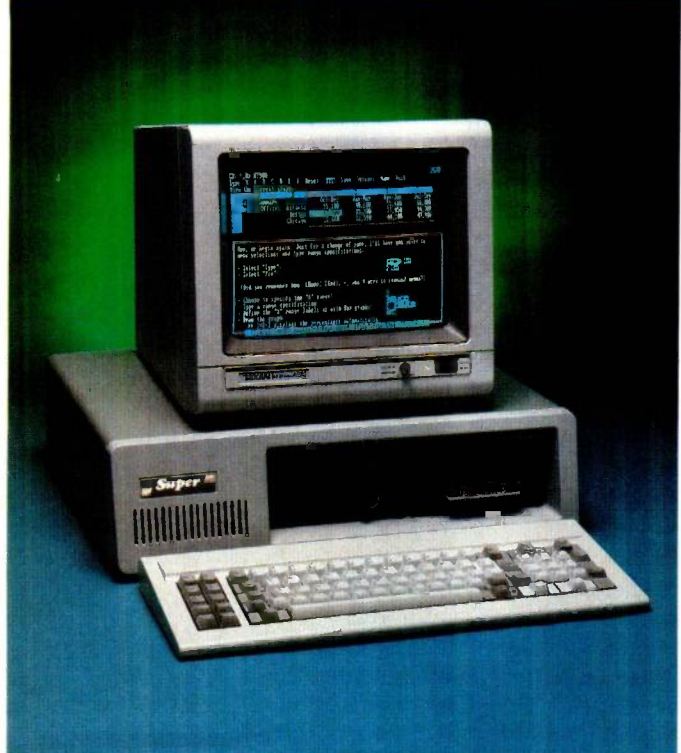

### SUPER XT SYSTEM PLUS"

Ultra -High resolution color card. Ultra -High (720x400) resolution color monitor. Gives excellent text resolution. 10x16 character cell.

### SUPER XT OFFICE SYSTEM PLUS'

TTL monochrome monitor. Gives you easy-on-the-eyes viewing.

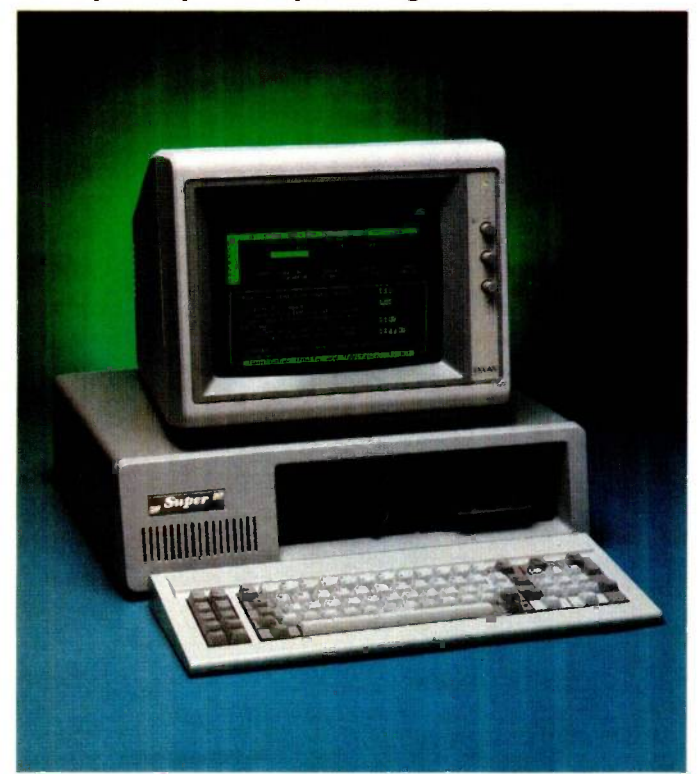

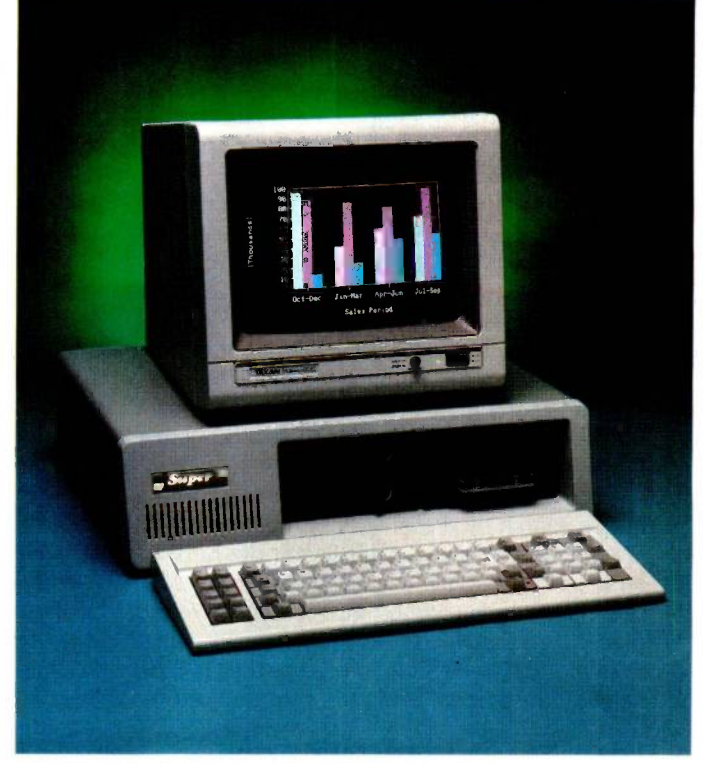

SUPER XT COLOR SYSTEM PLUS° High resolution color card and color monitor (640x200). 16 colors.

### SUPER XT STARTER SYSTEM PLUS®

Composite monochrome monitor. Includes color graphics card. Gives you flexibility to run color and monochrome software.

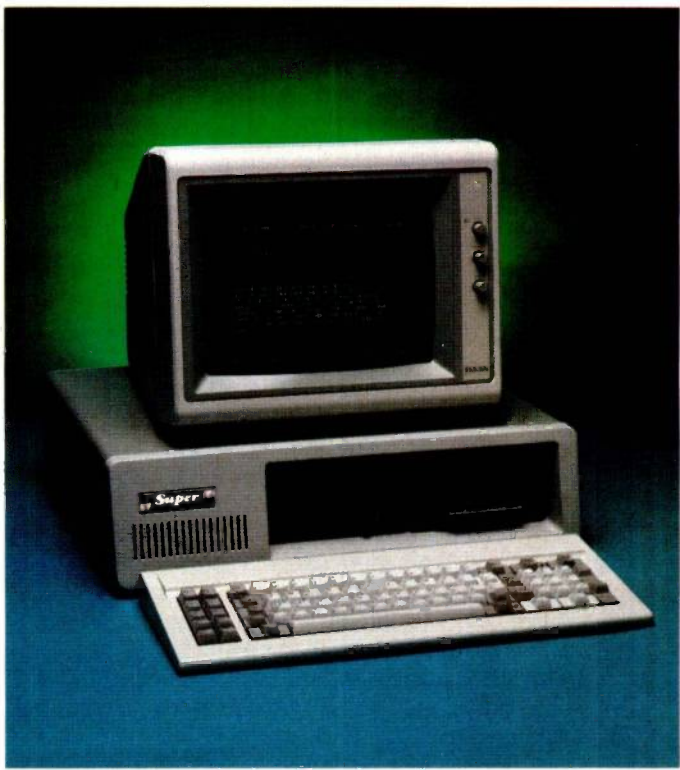

# and feel the Power!

#### SUPERPOWER 135 Hard Disk ready +12V at 4.5A max +5V at 15A max Same dimension and plug compatible W/IBM PC/XT. 3 Power outputs for 2 Floppies and a Hard Disk

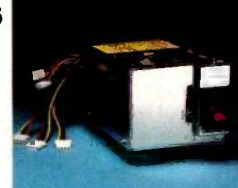

#### SUPER **CONTROLLER** Controls up to 4 Floppy drives Comes W/Cables for 2 Drives

SUPER DISK + I/O

Serial ports Saves a slot in **Motherboard** 

Disk Controller Parallel &

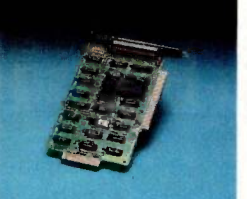

### SUPERBOX

HARD DISK **CONTROLLER** Controls up to 2 hard disks Configurable for 5, 10, 20 and 33 Mb hard disks

Fully BUS compatible Adds 10 slots. 135 W Power supply for Hard Disk and<br>Add-Ons Add-Ons Extemal color same as IBM

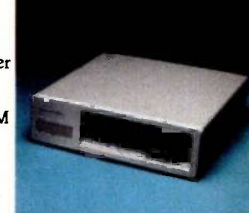

### KEYBOARD

IBM PC; XT Plug compatible Corrected (left) "shift" key Color compatible W/IBM case

SUPER MOTHERBOARD

Single layer double sided board Same dimensions as IBM motherboard Up to 256K Ram on -board memory 8 I/O slots

### **MULTIFUNCTION**

CARD Serial, Parallel, Game ports and Clock/Calendar W/memory expansion of added 384K RAM disk and print spooler software included

### TAXAN 555' COLOR CARD

10x16 character cell to give the best text resolution in color (720x400) Graphic resolution (640x200) Operates Taxan 440\* monitor

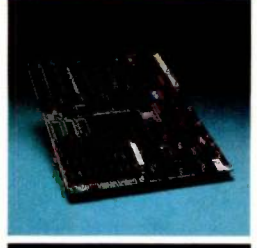

### SUPERSEVEN + Disk Controller and cable. Clock/calendar Parallel, Serial and Game ports.

RAM Disk emulator. Super Spooler software

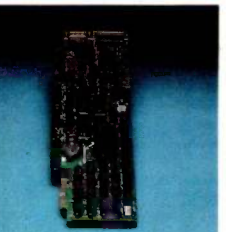

HARD DISK **ASSEMBLY** 10 Mb formatted Fixed disk 5 Mb or 10 Mb formatted removable cartridge Unlimited storage Bootable from either fixed

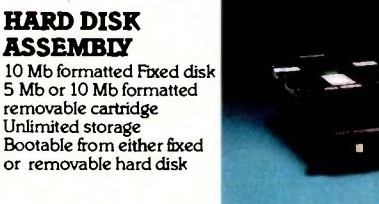

TAPE BACKUP Backs up 10 Mb within 3 minutes Uses regular floppy controller

SUPERMONO **CARD** 720x348 resolution TTL output Printer port

1985 Super Computer, Inc

FAX 213/532-6342 TELEX 3719484 SUPER

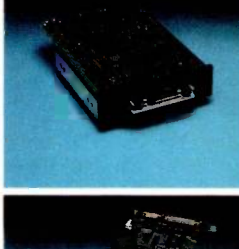

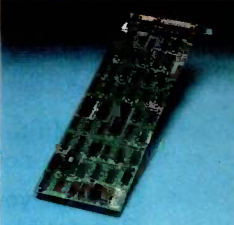

### The Ultimate in PC/XT<sup>®</sup> compatibles and peripherals!

The Super XT Plus Series' computer offers the maximum alternatives in the PC/XT compatible market. Alternatives which exceed current PC/XT configurations. Standard features on all Super XT Plus Series computers include: Full Compatibility with IBM PC/XT\* machines, 256K expandable to 640K bytes of parity checked memory, Eight (8) Slots, Two (2) Half-Height Floppy disk drives, 10 Mb Hard Disk,

Parallel, Serial, Game port and Clock/ Calendar. Options include: 5 Mb Removable Hard Disk, 10 Mb Removable, Tape Backup System, Memory upgrade to 640K. With years of experience in manufacturing and distribution throughout the world-Super Computer gives you the buyer exceptional quality, reliability, and price on all Systems and Peripheral products. Super Computer warrants all Systems and

Products for a period of one year. The Super XT Plus Series computers and Peripherals expand to your requirements long after purchase. With features like this you are assured that the right choice is Super Computer. And the right choice is the Super XT Plus Series.

The Super XT Plus Series. Interact with the Genius of Super Computer.

DEALER AND OEM INQUIRES INVITED

Super XT System Plus; Color System Plus; Office System Plus; and Starter<br>System Plus are registered trademarks of Super Computer. Inc.

### SUPER COMPUTER Manufacturer/Distributor 17813 South Main St. Suite 123, Gardena, CA 90248 213/532-2133

IBM PC/XT is a registered trademark of Intemational Business Machines, Corp. Taxan is a registered trademark of Taxan Corp

Inquiry 398 for Dealers. Inquiry 399 for End-Users. SEE US AT COMDEX-LOS ANGELES

MARCH 1985 · BYTE 117

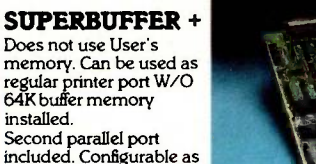

Second parallel port<br>included. Configurable as<br>LPT1 or LPT2. Use Computer and print at the same time

### **SUPERCOLOR CARD**

16 Colors on medium resolution 16K display memory Composite output W/RGB

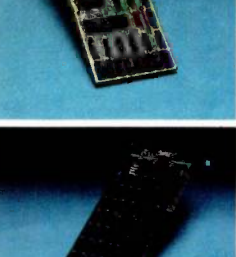

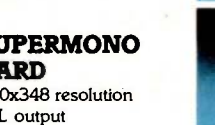

## **Kimtron** MULTI-USER SOLUTION for IBM PC, XT, AT

XYZ 1989 MONTHE VESSA FC CONSUL

### Compare t

The Multi-User Solution of the future is now available.

Compatibles to a true multi-user system while maintaining display, keyboard and software compatibility.

Since the KT-7/PC display is the<br>same as your PC monochrome monitor, with its look-alike keyboard, operators will feel also use the same software manual. Kimtron's multi-user solution inshared data access, and communication between users. It is the PC's. intelligent alternative.

Convert your IBM PC, XT, AT or tion under PC DOS, MS DOS, and Multi-Processor implementa-UNIX, XENIX, CPM 86, Multilink, Concurrent PC DOS, and other compatible multi-user operating systems.

they're using an IBM PC and can times faster than LAN. You can add cludes file and record locking, future now by allowing an ever-Kimtron's multi-user solution may be tailored for cost effectiveness; as low as \$1095 for an additional user, and for speeds more than ten general video data terminals for<br>times faster than LAN. You can add other mini or micro multi-user one or as many as 31 additional users per PC. Kimtron delivers the widening network of multi-user

intelligent alternative.<br>
The KT-7/PC supports Time mented with one (or more)  $I/O \equiv 1705$ Sharing, Enhanced Time Sharing Card, Memory Card, 8086 Speed  $\equiv$ 

Enhancer Card, 80286 AT Card, 8088 Multi-Processor Card, 80186 Speed Enhancer Card, 68000 Card, and related software.

For more information about Kimtron's Multi-User Solution, or general video data terminals for systems, call your local computer dealers, distributors or Kimtron Corporation Today!

### (408) 727-1510

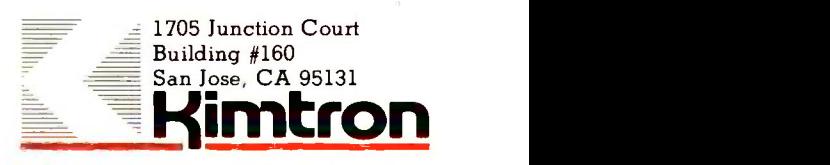

NOTE: IBM PC, XT, AT, PC DOS, MS DOS, UNIX, XENIX, CPM 86, Multi -Link, Concurrent PC DOS are registered trademarks of IBM Corporation, Microsoft Corp., Bell Labs., Digital Research Inc., Software Link Inc. respectively.

# ARITHMETIC ON YOUR PC

Use strings and arrays to perform operations on 200-digit numbers

sk some bright 10-year-olds to square your Social Security number and, after a bit of pencil chewing, they'll give you the answer. Ask your computer to do the same, and you will receive something like this:

### $302,325,855 \times 302,325,855 =$ 9.140092260148103 D+16

Note that the correct answer is 91,400,922,601,481,025. The reason for the slight inaccuracy is that all computers-including the IBM Personal Computer (PC), on which I made this calculation-assign a specific amount of space for storing integers. Any number that requires more than the allocated space is converted to a floating-point decimal. In the case above, the last digit was lost and the answer was rounded off. In the IBM PC, an integer must fall between  $-32,768$  and  $+32,767$ ; if a calculation exceeds this range, the IBM PC converts the result to a double -precision real number, accurately represented to 16 digits.

Who cares? Anyone who is keeping books for a company that deals in large-number transactions will demand software that can calculate accurately to the penny.

Another application involving largenumber arithmetic is the prime -number security code, which is based on the computer's ability to verify that a large number (50 to 100 digits) has no factors. Using such a code involves manipulating large numbers in software.

The four algorithms for large-number arithmetic operations have been well known for a long time. Everyone is taught to add, subtract, multiply, and divide integers. In his book The Art of Computer Programming, Volume 2: Seminumerical Algorithms (Addison-Wesley, 1969), Donald Knuth agrees by computer as it is on paper. You (or that the old algorithms are the best the computer) have to do some that the old algorithms are the best algorithms to use, but applying them to a computer is not as easy as it sounds.

### ADDITION AND SUBTRACTION

In this article I'll describe a BASIC program for all four of the arithmetic algorithms that lets you circumvent the floating-point decimal limitation of the IBM PC. If you use Microsoft BASIC, the program in listing 1 will run without change. For other microcomputers, the program is relatively easy to translate.

The program takes 12 seconds to multiply two 20-digit numbers and 3 minutes, 55 seconds to divide a 160-digit number by a 40-digit number.

A number is a string of digits; addition and subtraction are performed digit by digit, by carrying and borrowing. (Knuth explains that a digit can be relative to any base, making it possible to create programs designed to take advantage of the architecture of a specific computer. I chose a simple example using base 10, so a digit is a number between 0 and 9.) Multiplication, the way we learned it, with partial products running down the page, is not the easiest way to get the job done on a computer, but it is not far from the best method. Long division is just as complicated when done by computer as it is on paper. You (or guessing (try out a quotient and change it if it is too big). A couple of programming tricks shorten the work, but little is changed from the old paper-and-pencil method.

If you check listing 1, line 1040, you will see that a number is read into a string variable, with each digit recorded as a character. Because arith- (continued)

Peter Rice (386 Milledge Circle, Athens, GA 30606) is a professor of mathematics at the University of Georgia and editor of the local IBM PC user-group newsletter.

metic can't be done with characters directly, the string is converted to an array in which the zeroth value is the units digit, the first value is the tens digit, the second value is the hundreds digit, etc. Using notation,  $X(7)$ is the digit in the seventh place (the  $\frac{1}{1}$  in  $\frac{10,000,0001}{10,000}$  The last  $I$  in 10,000,000 element of the array is the largest place value in your number. (This information makes it possible to run FOR . . . NEXT loops only as long as they have nonzero values to work with, a great savings in time.) For example, the number 44,098 would be represented as  $X(0)=8$ ,  $X(1)=9$ ,  $X(2)$  $=0$ ,  $X(3)=4$ ,  $X(4)=4$ , and  $X(200)=4$ . All other array values are 0.

To add two numbers, add the digits by columns, as in the following:

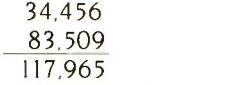

The first sum is  $6 + 9 = 15$ . The 5 is recorded (put into the zeroth place), and the I is carried to the next sum:  $5 + 0 + 1 = 6$ . The 6 is put away in the first place, and a 0 is carried to the next sum. The process is repeated from right to left until the end of both numbers is reached. The program starts by finding the number of digits in the larger number (line 10010). In the example, it's 83,509 (five digits; four place values). The loop in lines 10020 to 10050 calculates and carries. Line 10060 checks to see if a 1 was  $\parallel$  1320 carried on the last addition (as it was in the example) and, if so, sets the length of the answer.

Subtraction is almost as simple for the program. When a subtraction 1380<br>results in a negative value a 1 is bor-<br>1390 results in a negative value, a I is borrowed from the next place. (Borrowing is the reverse of carrying. A 1 is subtracted from the next place instead of being added to it.) Only one problem can occur: subtraction can result in a negative number. The program checks to see if the result is | 1470 negative by looking at the borrow on the last subtraction. If there was one, that digit is negative and tells the program that the result is negative. This is done by lines 11020 to 11060. The (continued)

Listing I: Four arithmetic operations in BASIC.

1000 ' initialization 1010 DEFINT A-Z 1020 DIM X%(200),Y%(200),Z%(200) 1030 PRINT "ENTER A NUMBER, UP TO 200 DIGITS." 1040 INPUT XX\$ 1050 WHILE LEFT\$(XX\$,1)= "0":XXS= RIGHTS(XXS,LEN(XX\$)- 1): WEND 1060 PRINT "ENTER AN OPERATION:  $+ - * I$ 1070 INPUT OP\$ 1080 PRINT "ENTER A SECOND NUMBER, UP TO 100 DIGITS." 1090 INPUT YY\$ 1100 WHILE LEFTS(YY\$,1)="0":YY\$=RIGHT\$(YY\$,LEN(YYS)- 1): **WEND**  $1110$  XL = LEN(XX\$) 1120 FOR  $I = 1$  TO XL<br>1130  $X\% (XI - I)$  $X\% (XL - I) = VAL(MID$(XX$, I, 1))$ 1140 NEXT  $1:X\%(200) = XL - 1$ 1150 YL=LEN(YY\$) 1160 FOR  $I = 1$  TO YL<br>1170 Y%(YL = IL  $Y\% (YL-I) = VAL(MID$(YY$, I, 1))$ 1180 NEXT  $1:Y\%(100) = YL - 1$ 1190 OPERATION =ASC(OP\$) 1200 IF OPERATION =43 THEN GOSUB 10000:GOTO 1260 ' addition 1210 IF OPERATION =45 THEN GOSUB 11000:GOTO 1260 ' subtraction 1220 IF OPERATION =42 THEN GOSUB 12000:GOTO 1260 ' multiplication 1230 IF OPERATION =47 THEN GOSUB 13000:GOTO 1260 ' division 1240 PRINT "DON'T UNDERSTAND OPERATION" 1250 GOTO 1610 1260 IF OPERATION =43 THEN GOTO 1300 1270 IF OPERATION =45 THEN GOTO 1360 1280 IF OPERATION =42 THEN GOTO 1450 1290 IF OPERATION = 47 THEN GOTO 1510 1300  $ZZ$="="1"$ 1310 FOR I = 0 TO Z%(200)  $ZZ$$  = CHR\$( $Z^{0/0}(1)$  + 48) +  $ZZ$$ 1330 NEXT I 1340 PRINT "THE SUM IS":PRINT ZZ\$ 1350 GOTO 1610 1360 IF Z%(Z%(200))<0 THEN GOTO 1430  $1370$  ZZ\$=" 1380 FOR I = 0 TO Z%(200)  $ZZ$$  = CHR\$( $Z\%$ (I) + 48) + ZZ\$ 1400 NEXT I 1410 PRINT "THE DIFFERENCE IS":PRINT ZZ\$ 1420 GOTO 1610 1430 PRINT "THE DIFFERENCE IS NEGATIVE" 1440 GOTO 1610 1450  $ZZ$="=""$ 1460 FOR 1=0 TO Z%(200)  $ZZ$$  = CHR\$( $Z^{0/0}(I)$  + 48) +  $ZZ$$ 1480 NEXT I 1490 PRINT "THE PRODUCT IS":PRINT ZZ\$ 1500 GOTO 1610  $1510$  XX\$ = " 1520 FOR I = 0 TO X%(200)  $XX$ = CHR$(X%() + 48) + XX$$ 

### BASF QUALIMETRIC" FLEXYDISKS. THERE A GUARANTEED LIFETIME OF OUTSTANDING PERFORMANCE.

BASF Qualimetric FlexyDisks feature a unique lifetime warranty,\* firm assurance that the vital information you enter on BASF FlexyDisks today will be secure and unchanged tomorrow. Key to this extraordinary warranted performance is the BASF Qualimetric standard... a totally new set of criteria against which all other magnetic media will be judged.

INOASP

**BASF**  $\ddot{\bullet}$ 

You can count on BASF FlexyDisks because the Qualimetric standard reflects a continuing BASF commitment to perfection in magnetic media. One example is the unique two-piece liner in our FlexyDisk jacket. This BASF feature traps damaging debris away from the disk's surface and creates extra space in the head access area for optimum media -head alignment. The result is a guaranteed lifetime of outstanding performance.

For information security that bridges the gap between today and tomorrow, look for the distinctive BASF package with the Qualimetric seal. Call 800-343-4600 for the name of your nearest supplier.

Inquiry 42

\*Contact BASF for warranty details.

( 1983 BASF Systems Corp., Bedford, MA

next line strips leading zeros from the difference.

### MULTIPLICATION

The multiplication algorithm involves | 1570 multiplying digits and putting the results in the right place. (The place of the result is the sum of the place values of the numbers being multiplied.) For example, multiply 78 and 105. The first step is  $5 \times 8 = 40$ , 1640<br>which belongs in the zeroth place 1650 because 5 and 8 are each in the zeroth place in their respective numbers,  $0 + 0 = 0$ ; followed by 5  $\times$  $7 = 35$ , which belongs in the first. place because 5 is in the zeroth place  $\begin{bmatrix} 1 & 10020 \\ 10030 \end{bmatrix}$ and 7 is in the first place,  $0 + 1 = 1$ ; 10030<br>then  $1 \times 8 = 8$  goes in the second 10040 then  $1 \times 8 = 8$  goes in the second place, and  $1 \times 7 = 7$  goes in the third place. The other products are 0. When two numbers go into the same place, they are added; therefore, the product above is 7, 8, 35, 40 with the places separated by commas. Of 11020 course, we don't write  $783540$  since  $\begin{bmatrix} 11030 \\ 11040 \end{bmatrix}$ the 35 and 40 are bigger than 10. Rather, the tens digit of each of these numbers is carried into the next place:  $7, 8+3, 5+4, 0 = 7, 11, 9, 0 =$ 7+1, 1, 9,  $0 = 8190$ . (Carrying occurs when a product is greater than 10; the tens digit is carried to the next place.) | 12010 The loop in lines 12010 to 12080 performs this; it takes pairs of digits, finds the product, adds that to the digit  $\begin{bmatrix} 12050 \\ 12060 \end{bmatrix}$ already in the answer at the proper 12060<br>place and if the result is greater than place and, if the result is greater than 10, divides by 10 and puts the remainder back into the result, and carries the quotient to the next higher place. (Reverse slash, "\", in Microsoft BASIC is the integer divide function. It gives the integer quotient only, dropping the fractional part. MOD is the function that calculates only the fractional part, i.e., the remainder.) This algorithm differs from 13050<br>the manual method only in that in-<br>13060 the manual method only in that, instead of writing down partial products and adding at the end, you keep a running total.

### LONG DIVISION

The division algorithm requires a preface. Calculating on paper, you (continued) 1540 NEXT I 1550  $ZZ$="sup>$ 1560 FOR 1=0 TO Z%(200)  $ZZ$$  = CHR\$( $Z^{0/0}(1)$  + 48) +  $ZZ$$ 1580 NEXT I 1590 PRINT "THE QUOTIENT IS":PRINT ZZ\$ 1600 PRINT "THE REMAINDER IS":PRINT XX\$ 1610 FOR 1=0 TO 200 1620  $X\%$ (I) = 0:Z%(I) = 0 1630 NEXT I 1640 FOR 1=0 TO 100  $Y\%(1)=0$ 1660 NEXT I 1670 GOTO 1030 10000 ' addition 10010 IF X%(200) > Y%(100) THEN Z%(200) = X%(200) ELSE  $Z\%$ (200) = Y%(100) 10020 FOR I = 0 TO Z%(200)  $Z^{0}/0(1) = Z^{0}/0(1) + X^{0}/0(1) + Y^{0}/0(1)$ IF  $Z\%$ (I) > = 10 THEN  $Z\%$ (I + 1) =  $Z\%$ (I + 1) + 1:  $Z\%$ (I) =  $Z\%$ (I) – 10 10050 NEXT I 10060 IF  $Z\%$ ( $Z\%$ (200) + 1) > 0 THEN  $Z\%$ (200) =  $Z\%$ (200) + 1 10070 RETURN 11000 ' subtraction 11010 IF X%(200)>Y%(100) THEN N = X%(200) ELSE N = Y%(100) 11020 FOR 1=0 TO N  $Z\%(1) = Z\%(1) + X\%(1) - Y\%(1)$ IF Z%(I) < 0 THEN  $Z\%$ (I) =  $Z\%$ (I) + 10: $Z\%$ (I + 1) = - 1 11050 NEXT I 11060 IF  $Z\%$ (N + 1) < 0 THEN N = N + 1 11070 WHILE  $Z\%N = 0:N = N - 1:NEND$  $11080 Z\% (200) = N$ 11090 RETURN 12000 ' multiplication 12010 FOR 1=0 TO X%(200) 12020 FOR J = 0 TO Y% (100)<br>12030 Z% (l + J) = X% (l)  $Z\%$ (1 + J) =  $X\%$ (1)\*Y%(J) + Z%(1 + J)  $A = Z\% (1 + J)\10$  $Z\%$ ( $I + J$ ) =  $Z\%$ ( $I + J$ ) MOD 10  $Z\%$  $(1 + J + 1) = Z\%$  $(1 + J + 1) + A$ NEXT J 12080 NEXT 1 12090 INDEX =  $X\%$ (200) +  $Y\%$ (100) + 1 12100 IF Z%(INDEX)>0 THEN Z%(200)= INDEX ELSE  $Z\%$ (200) = INDEX - 1 12110 RETURN 13000 ' division 13010 IF  $X\%$ (200) < = Y%(100) THEN AL = Y%(100) ELSE  $AL = X\% (200)$ 13020 IF X%(AL)>Y%(AL) THEN GOTO 13140 13030 GOSUB 11000 13040 IF Z%(Z%(200))> =0 THEN GOTO 13090 13050 FOR 1=0 TO 200  $Z\%(1) = 0$ 13070 NEXT I 13080 RETURN 13090 FOR 1=0 TO 200 13100  $X\%(1) = Z\%(1):Z\%(1) = 0$ 13110 NEXT 1  $13120 \text{ } Z\%(0) = 1$ 13130 RETURN  $13140$  D =  $10\{(Y\% (Y\% (100)) + 1)$ 

# ALL AIRLINES DEPART FROM THIS TERMINAL.

Presenting Travelshopper ...new from CompuServe and TWA.

Now you can save time and money by getting information and reservations on virtually any flight on any airlineworldwide-from one source. It's TWA's new Travelshopper, available now through CompuServe's Information Service.

With Travelshopper, you can scan flight availabilities, discover airfare bargains and order tickets...on your own personal computer... at home or in the office.

You also receive automatic membership in TWA's Frequent Flight Bonus<sup>SM</sup> program. And you can build bonus points by staying at Marriott and Hilton hotels and by using Hertz Rent-A-Car.

Besides Travelshopper, CompuServe offers an ever-growing list of other travel oriented on-line services.

The Official Airline Guide Electronic Edition lists direct and connecting flight schedules for over 700 airlines worldwide plus over 500,000 North American fares.

Firstworld Travel offers worldwide travel advice and service.

Discover Orlando provides complete prices, hours and features on all of Central Florida's attractions and accommodations.

West Coast Travel offers travel information for the western states.

Pan Am's Travel Guide contains up-to-date information on immigration and health requirements for most foreign countries.

And TraveIVision® provides complete automotive information, including road maps and an expert, personalized routing service.

Let your travel plans really take off. Use Travelshopper and lots, lots more from CompuServe.

To buy a CompuServe Starter Kit, see your nearest computer dealer. To receive our informative brochure, or to order direct, call or write:

### erve

P.O. Box 20212, 5000 Arlington Centre Blvd Columbus, Ohio 43220

1-800-848-8199 In Ohio, Call 1-614-457-0802

Inquiry 77

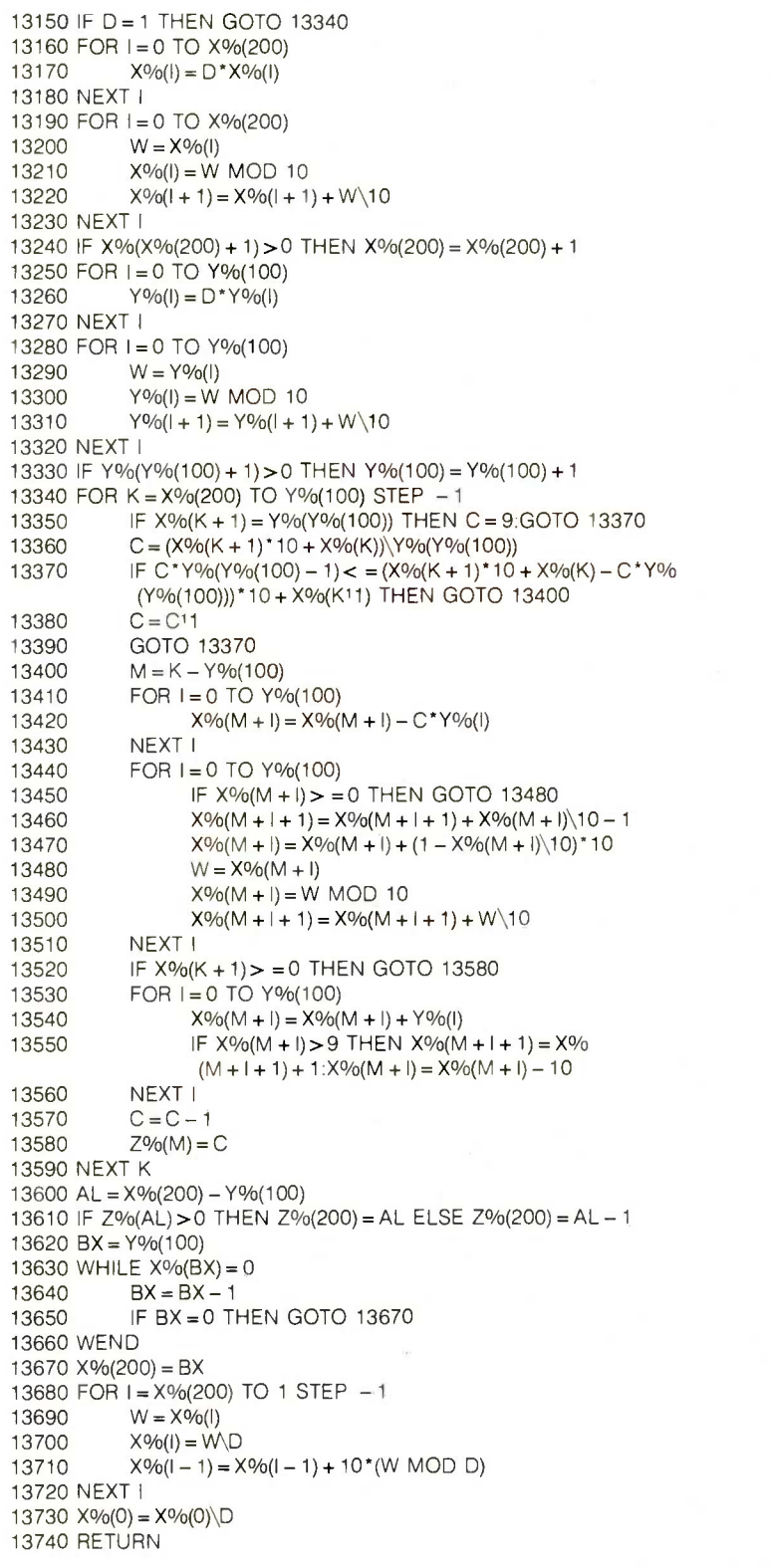

divide the divisor into the first few digits of the dividend, arriving at a single -digit result. Then you multiply the divisor by this digit and subtract from the dividend (in the right place). Choosing this digit requires some care. Looking at the first digits of the divisor and dividend is some help, but usually you try it out, decrease the integer by one, and try again. Knuth proves a theorem that says that, in certain circumstances, the result of dividing the first one or two digits of the dividend by the first digit of the divisor is never more than two units too big. These circumstances can be manufactured by multiplying the divisor and dividend by the right number. The calculation of this number D and the multiplication by it take place in lines 13140 to 13330.

C, the digit in the quotient, is calculated in line 13360 (or 13350). Another refinement is used in line 13370: C is checked to see if it is too large when considered as the quotient of the first three digits of the dividend by the first two digits of the divisor. If it passes this test, then you can be sure that it is not more than one unit too big. If it does not pass this test, decrease it (line 13380) and try again.

The actual division-multiplication by C and subtraction-takes place in lines 13400 to 13510. When that is finished, you check to see if C was one unit too large (line 13520) and correct C and the dividend (lines 13530 to 13570). The final steps are to set the length of the quotient (13610) and the length of the remainder (13620 to 13660) and divide the remainder by D. It is not necessary to divide the quotient by D because if  $XY = Q$  with remainder R, then X  $= QY + R$ . Multiply by D: DX  $=$  $QDY + DR$ , so  $DX/DY = Q$  with remainder DR.

(Editor's note: The 8088 assemblylanguage source code listings of these four algorithms and a BASIC program that can call them are available for downloading via BYTEnet Listings. The telephone number is (603) 924-9820. The filenames are LONG-MATH.ASM, LONGMATH,BAS, and LONGMATH.TXT (an explanatory file).

# MAINERAME DATA BASE

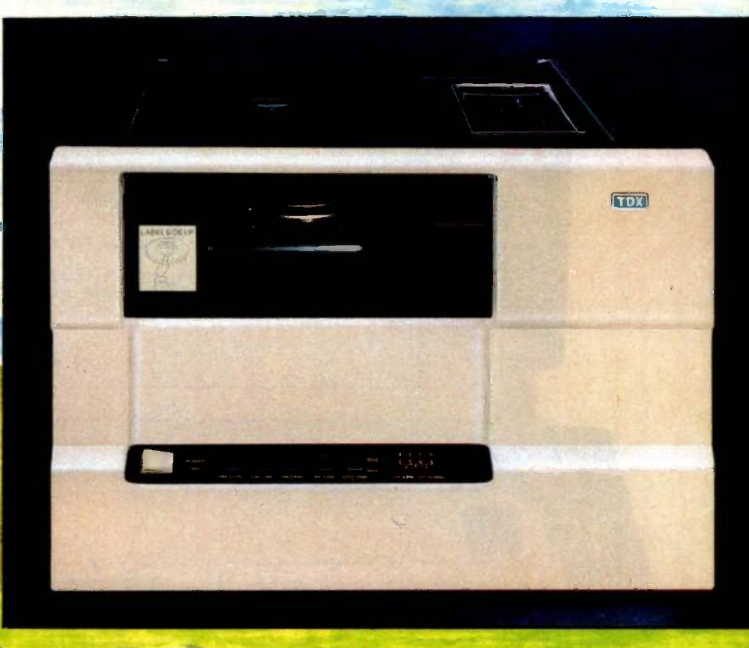

Your PC,

# Cess to the world's largest<br>data bases through IBM<br>data bases through IBM<br>data bases through IBM<br>data bases through IBM<br>minediately available to PC, XT, or<br>AT owners through Telebyte tape sys-TO PC/XT/AT

XT, or AT could expand its data hori zons with a Telebyte tape system. With our tape drives you get direct accompatible nine-track tape. Mainframe software libraries are immediately available to PC, XT, or AT owners through Telebyte tape systems, or PC data on tape for your mainframe. In addition you get highspeed back-up of hard disks for free. Telebyte Model TDX-45 features automatic tape loading, dual density start/stop recording and fits into a standard rack or low profile freestanding enclosure.

Contact us today for full details at TDX Peripherals Division, Telebyte Technology Inc. 270 E. Pulaski Rd., Greenlawn, NY 11740 (516) 423-3282 (800) 835-3298 **RIM TELEBUTE** 

Inquiry 343 **A Public Company** 

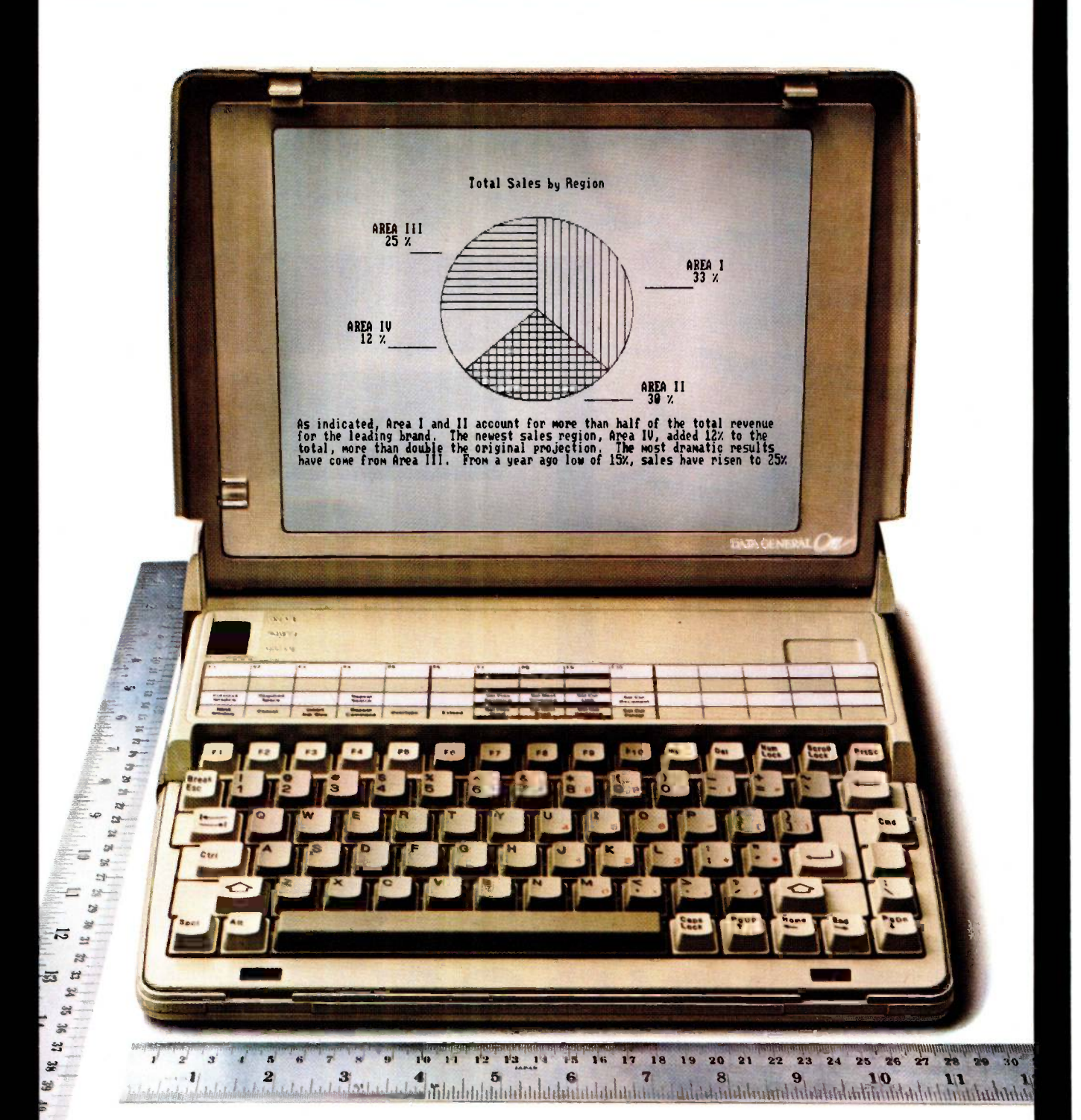

# INTRODUCING THE STANDARD BY WHICH EVERY OTHER PC WILL BE MEASURED: THE DATA GENERAL/One<sup>™</sup> PORTABLE.

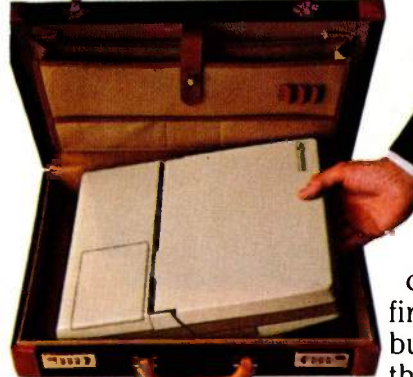

Free yourself from the confinement of your deskbound computer, with the first full-function business system that lets you work anywhere.

Fits in a briefcase. The DATA GENERAL/One portable offers the capability of the leading PC: two built-in diskette drives, a full-size screen and full-size characters, even the same programs.

In a size small enough to fit in a briefcase: 11.7 x 13.7 x 2.8 inches, and less than 11 pounds.

It's the only portable with a fullsize 80-column by 25-line screen.

It's compatible with IBM®-PC software, so you can run the programs available to PC users. Software like 1-2-3<sup>™</sup> and Symphony<sup>™</sup>

720 KB diskette drives, giving you twice the storage capacity of the leading PC. And memory is ex-

pandable up to 512 KB. Finally, it's the only portable to offer the benefits of integrated office automation-by connecting with Data General's CEO® system. Options include a built-in modem, a portable printer, an 8-hour battery pack, Connects with Data General's<br>an external 5.25-inch CEO office automation system. an external  $5.25$ -inch diskette drive,and an external

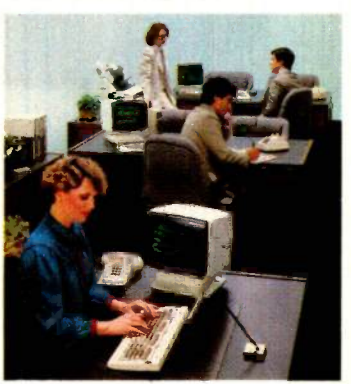

1200-baud modem. The DATA GENERAL/One. It gives you what the leading PC gives you. And something the leading PC doesn't.

Your freedom. Find out more about the DATA GENERAL/One portable by contacting your

It has two built-in diskette drives and runs thousands of IBM-PC programs.

from Lotus™ Wordstar®, dBase II®, Multiplan® pfs® file, and Flight Simulator II. It's the only portable with two built-in

Data General salesperson or nearest authorized dealer. Call 1-800-DATAGEN.

## I.DataGeneral aGeneration ahead.

IBM is a registered trademark of International Business Machines Corporation. 1-2-3, Lotus and Symphony are trademarks of Lotus Development Corp. © 1983. dBase II is a registered trademark of Ashton-Tate, pfs is a register

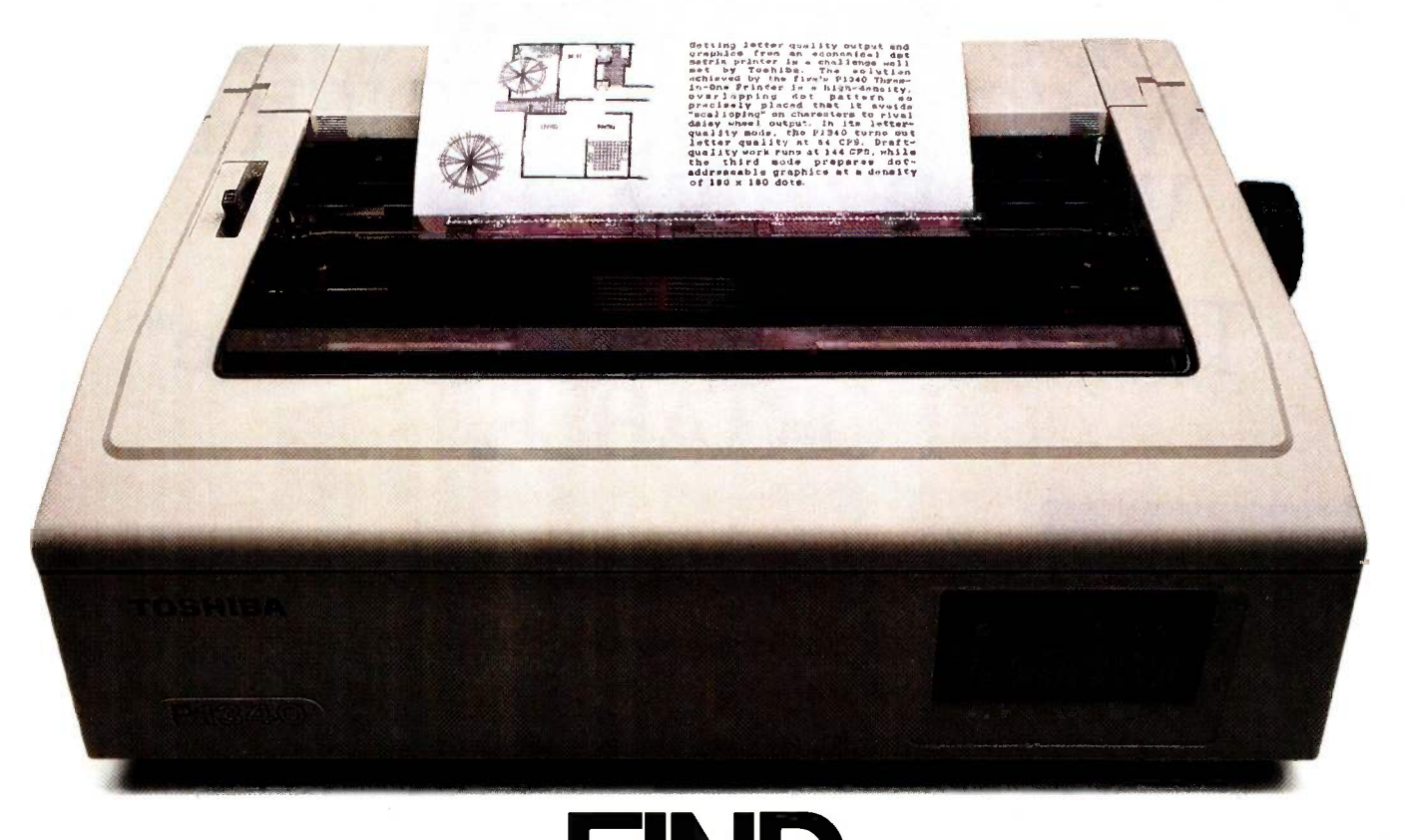

# FIND THE THREE PRINTERS **IN THIS AD<br>ND THEY'RE YOU HEY**' FÖR UNDER \$1,

Here's a hint. The Toshiba P1340 is actually three printers in one. Because it gives you the best of everything.

Letter-quality printing. Perfect graphics. And speed.

The competition may offer one or the other. Or the other. But only Toshiba makes the 3-in-One" printer. The P1340 is the IBM®-compatible 24-pin dot matrix printer that you can depend on to do it all. All for less than \$1,000. And the only place to find it is at Toshiba dealers. To find your nearest Toshiba dealer call 1-800-457-7777, Operator 32.

IBM is a registered trademark of<br>International Business Machines Corporation

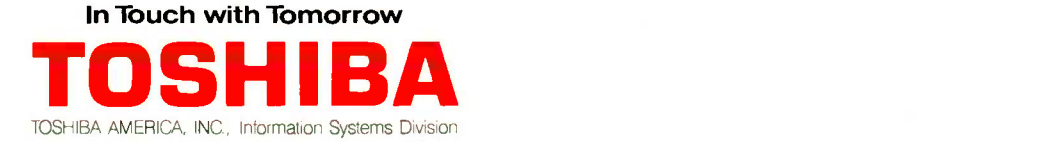

# BUILD A SERIAL CARD

You'll save \$85 by doing it yourself

believe the Sanyo MBC 550 is a good, inexpensive computer. Unfortunately, some of its options are expensive. For example, Sanyo's serial card costs about \$100, but you can build your own for about \$15.

Figure 1 shows my serial-card design. The card plugs into the Sanyo's serial-interface connector on the motherboard and works exactly like Sanyo's version. Table 1 is a list of parts 1 used in this project.

I hope that this small project and others like it will help keep inexpensive computers inexpensive.

Robert Kong Win Chang, a research assistant at Brandeis University (Ford Hall, Waltham, MA 02254). is currently involved in the design of a Prolog compiler.

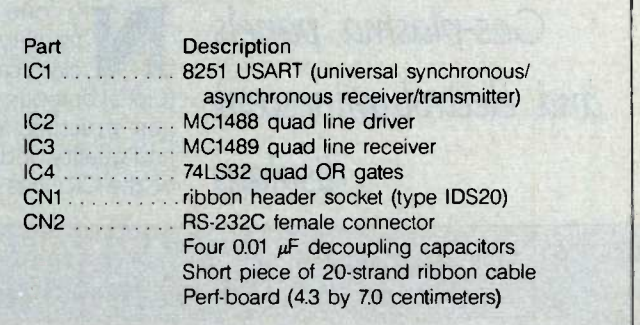

Table 1: The parts list.

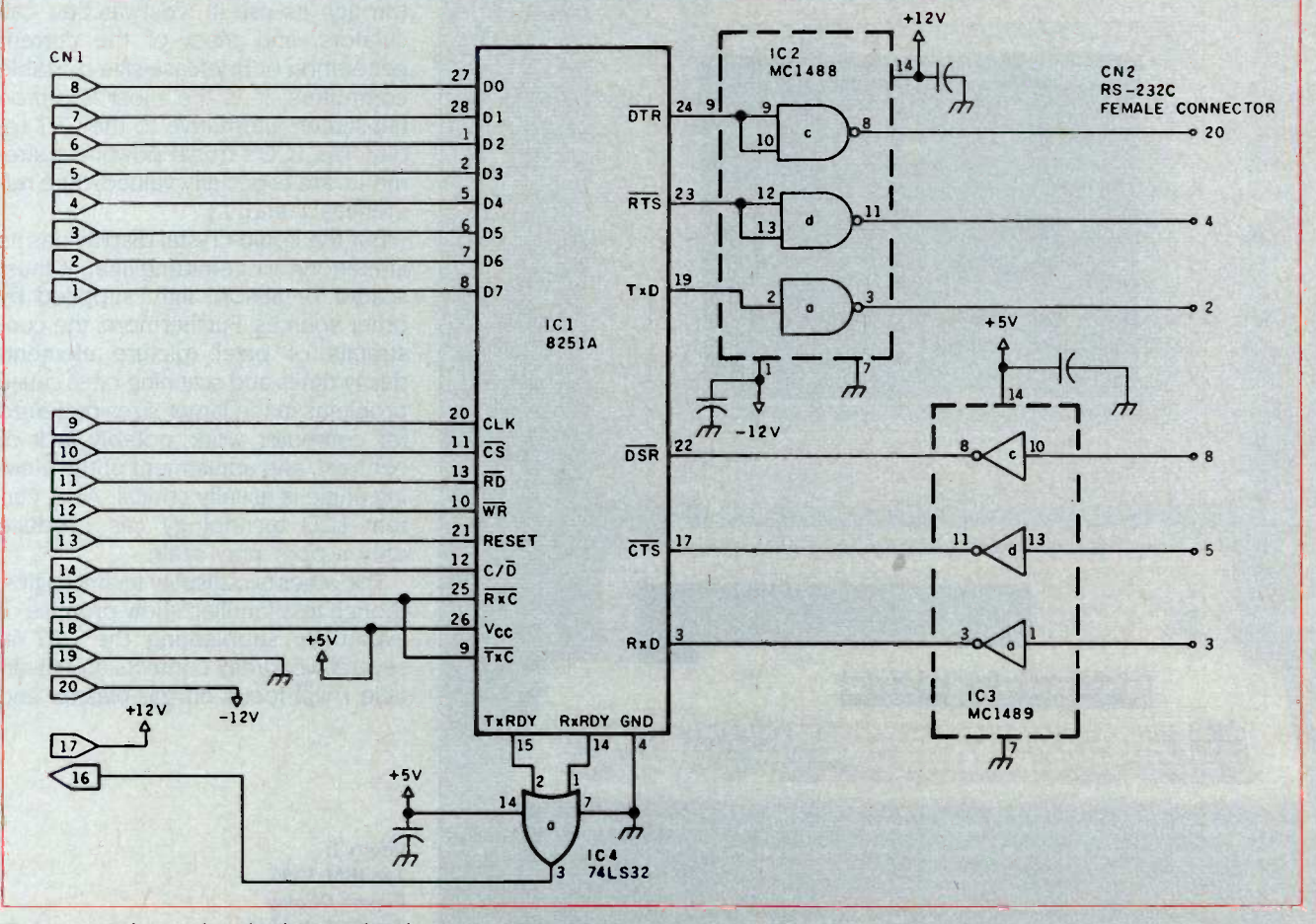

Figure 1: The serial-card schematic for the Sanyo MBC 550.

# TWO FLAT-DISPLAY TECHNOLOGIES

Gas-plasma panels and electroluminescent

o one likes the bulk and fragility that arise from the classical cathode-ray tube's (CRT's) bulbous vacuum-tube/electrongun structure. Yet in cost, versatility, and quality of display, the technology

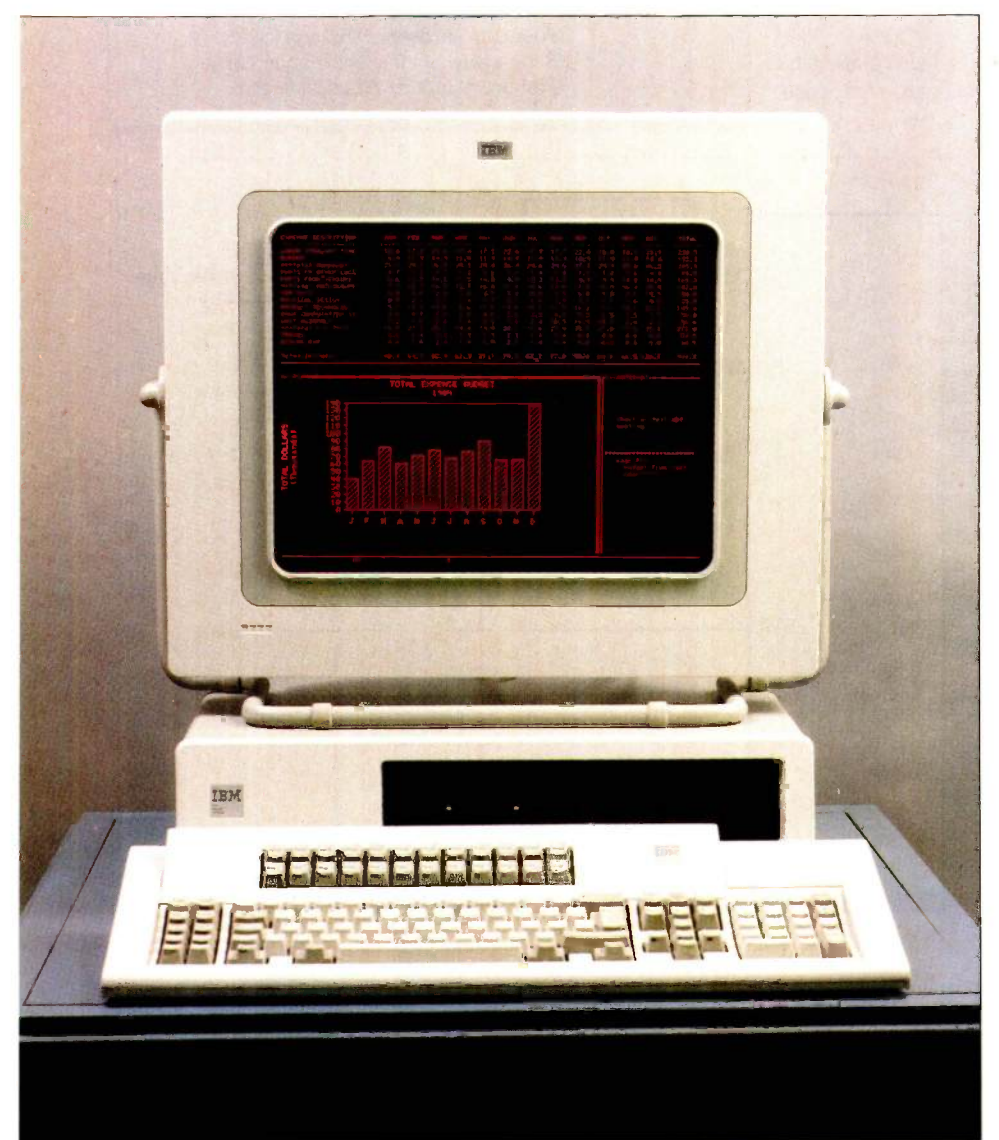

displays and quality of display, the technology screens, and the display modules are<br>displays of the CRT has proved hard to beat. a couple of inches thick at most. Cur-<br>rently, each excels in certain applica-At present, there are three leading alternatives to CRTs: the liquid-crystal display (LCD), the gas-plasma-discharge panel, and the electroluminescent display (ELD). All of these are flat screens, and the display modules are a couple of inches thick at most. Curtions; none has yet attained the general-purpose utility of the CRT, but efforts to improve all three are continuing.

The LCD has become familiar through its use in wristwatches, calculators, and most of the current generation of briefcase -size portable computers. It is the most common flat-screen alternative to the CRT today. The LCD's frugal power requirements are especially valued. (See references I and 2.)

But the liquid -crystal display has its limitations. Not emitting light, it must scatter or absorb light supplied by other sources. Furthermore, the constraints of pixel (picture element) decay times and scanning rates cause problems in the larger sizes preferred for computer work, notably lack of contrast, and adjustment of the viewing angle is usually critical. Also, current LCD technology can produce only a poor gray scale.

The other two display technologies. though less familiar, show promise of eventually supplanting the CRT in several workaday contexts. In this article I will focus on gas-plasma and

Photo I: The IBM 3295 Plasma Display Terminal attached to a 3270/PC.

PHOTOGRAPHED BY MICHAEL HICKEY

electroluminescent displays-their principles of operation, their good and bad points, and what improvements are currently being worked on.

### FUNDAMENTAL CONSIDERATIONS

In designing a practical computer display you have to decide whether to confine its contents to distinct characters (alphanumeric or symbolic) or to allow arbitrary graphic displays. It's somewhat easier to design a flatdisplay screen limited to characters. But a screen that can be used for a wider variety of applications, including complex graphic displays, is desirable for use in a computer. The greatest versatility is found in a screen in which pixels cover the entire surface and can be turned on and off in arbitrary combinations and sequence.

If the screen is to be flat, each pixel location must contain some active mechanism that emits light or modifies incident light; for practicality, the mechanism is activated by application of an electric voltage or current. In principle, it would be possible to control each pixel with a separate driver transistor, but the prospect becomes forbidding when you contemplate wiring a large display that could contain 10,000 elements (except in one proposed scheme where a transistor would be physically built into each pixel). If, however, the pixels are addressed by rows and columns, with each pixel connected to a column conductor and a row conductor, the number of drivers is drastically reduced. A display panel with each pixel thus wired in two dimensions is called a bit- or pixeladdressable matrix.

However, matrix addressing introduces a constraint on the active material used to make the pixels: the material must have an activity or switch-

ing threshold-a definite level of electrical current or potential below which there is no effect; only when the threshold is reached does emission or modification of light begin. When a pixel is to be activated, part of the potential intended for the addressed pixel can be applied through the row connection and part through the column connection. The other pixels that share either a row or column address with the desired pixel see only part of the potential, a part that falls below the activity threshold. Only the addressed pixel changes state.

While a switching threshold is a prerequisite characteristic, another trait that is highly desirable in a practical flat-display technology is bistable memory. If a display's pixels can be set either on or off and they will stay in that state until explicitly told otherwise, the display needs no external memory for refreshing the image. (This is especially valuable in light of the current cost structure of flat display panels: around 65 percent of a typical panel's cost goes for the electronic circuitry to drive it.)

One reason it's somewhat easier to

design a flat screen limited to characters instead of arbitrary graphics is that characters are confined into distinct lines. The interstices between the lines then contain no active pixels. These dead areas can contain some of the panel's supplementary partsphysical spacers, driver transistors, or interconnections, making fabrication of the display potentially easier and cheaper. But development seems to be currently concentrated on the more general-purpose type.

### **GAS-PLASMA DISPLAYS**

Gas-plasma displays are divided into two varieties, according to whether the pixels are activated by an AC or DC voltage. As shown in figure 1, both kinds of plasma display consist in essence of a glass envelope filled with a gas (usually neon or a neon/argon mix) at low pressure. When the gas is subjected to a sufficiently high electrical voltage, electrons are dissociated from the atoms by the elec- (continued)

Richard S. Shuford is BYTE's special -projects editor. He can be contacted at POB 372, Hancock, NH 03449.

Photo 2: The Grid Compass 1100 computer, containing the Sharp AC thin-film electroluminescent display.

tric field, and the plasma that gives this technology its name is formed. When the electrons recombine with atoms, energy is released in the form of photons, and the gas glows with a bright orange-red hue. In a pixeladdressable design, the potential is developed at intersections between column and row electrodes arranged in a matrix, and current flows through the plasma at the intersections when a pixel is active. (The electrodes are usually made at least partially from a transparent material to allow the emitted light to escape more easily.)

The AC type, shown in figure Ia, places a dielectric layer between the neon and the electrodes; an AC signal is required to excite the neon because the only coupling from the electrodes to the gas is capacitive. The DC type, shown in figure 1b, is of simpler construction-omitting the dielectric layer and dividing the envelope into separate chambers for each pixeland requires less complex drive circuitry. But the DC type shows less promise for use in general-purpose computer displays because it requires that the image be constantly refreshed from an external source. Considering the need to avoid flicker, the

DC type is limited in practice to displays of no more than about 40 alphanumeric columns.

Even with the greater complexity of the circuitry needed to drive the display, the AC plasma technology is preferred for large screen sizes because most implementations need no image refreshing. Once the gasplasma in the region of a given pixel has been stimulated to emit light by the application of a signal that exceeds the threshold voltage (by the combined potential at the intersection of the currently addressed row and column electrodes), the emission of light can be continued by maintaining an AC keep-alive voltage on the electrodes. The capacitive coupling allows enough voltage through to maintain the activity of currently conducting electrode intersections while not presenting enough potential to nonconducting areas to turn them on. (The display drivers must explicitly turn off any pixels that should be darkened by bringing the voltage at the appropriate intersection below the keep -alive point.)

The most widely known example of AC plasma technology is the IBM 581 Plasma Display. This 17.2-inch-

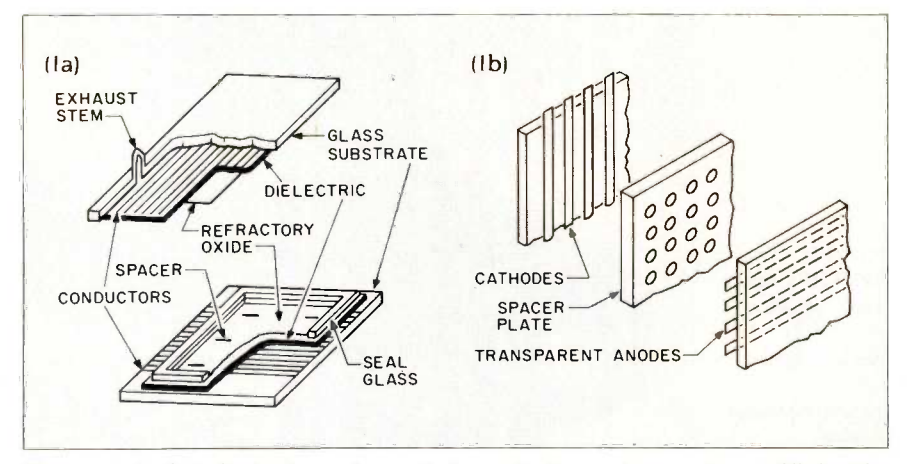

Figure 1: In both kinds of gas-plasma-discharge display, a glass envelope is filled with a gas (usually neon or a neon/argon mix) at low pressure. Electrons are dissociated from the atoms by the electric field of a high electrical voltage. When the electrons return to a lower energy state, photons are released, and the gas glows a bright orange -red. So that every pixel may be easily addressed, the voltage is developed at intersections between column and row electrodes arranged in a matrix. The AC panel, shown in Ia. requires somewhat more complex drive circuitry but has inherent memory for the image. The DC type, shown in  $16$ , is of simpler construction.

diagonal, 3 -inch -thick module contains 960 rows and 768 columns, for a total of 737,280 pixels. The contents of four conventional 25-line by 80 -column screens can be displayed simultaneously with room left over. A demonstration of the 581 drew a crowd at the 1983 National Computer Conference (NCC), where it displayed images transmitted from an IBM Personal Computer (PC). But don't expect to see great numbers of IBM PC users switch to using the plasma screen; at over \$2 500 in small quantities it costs more than an entire IBM PC system. The IBM plasma displays are usually sold to VARs (value-added resellers) as components to be built into special-purpose equipment. IBM also builds a few finished products of its own, such as the model 3295 display (shown in photo 1), which sells at retail for \$3695.

Researchers at the Burroughs Corporation have developed a promising hybrid AC/DC plasma display that combines the better characteristics of each: the drive simplicity of the DC type and the image memory of the AC units. Shown in figure 2, the scheme employs DC electrodes to "prime" the gas and make it more easily ionized, plus a separate set of AC electrodes to control the image. This technology is being brought to market by Plasma Graphics Corporation, a manufacturing firm associated with Burroughs Corporation.

Other notable manufacturers of plasma displays include NEC (Nippon Electric Company), Beckman Instruments, Electro Plasma, ESSCO Industries, Interstate Electronics, General Digital, Fujitsu, Photonics Technology, Thomson Components, SAI Technology, and Norden Systems.

AC plasma displays have already been successful enough to shoulder aside the CRT in applications where extremely large displays are required, such as in a document-processing station where several entire pages must be shown side by side or in military battlefield displays. But plasma displays remain expensive for several reasons. As mentioned earlier, the cost of the drive electronics is the largest factor. The voltages that must be used to excite the gas-plasma are high, compared to digital-signal levels, and are not easily generated by integrated circuits. Until recently, driver components have been partially integrated hybrids, but semiconductor companies have been working on the problem and better solutions are beginning to appear.

Although the glass panels are a smaller part of the cost, their fabrication is not without its own complications. Because the gas can be readily ionized into a plasma only 'at low pressures, the glass envelope must be able to withstand the considerable force from the outside atmosphere: the total pressure differential on the panels of the IBM 581 is about 1 ton. Furthermore, the amount of panel bending that can be tolerated is small; the proper distance must be kept between electrodes (typically 0.08-mm Imillimeter) spacing with a tolerance of 0.008 mm either direction). Most designers cope with this problem by inserting physical spacers between the glass layers.

But these spacers create a new problem: there are small areas that interfere with the intended image in many ways-by remaining dark, by spuriously reflecting light from nearby discharges, by interfering with the discharges, or by perturbing the placement of the electrode conductors. The spacers in the IBM 581 are specially treated to reduce undesirable effects, which adds to the cost, and they are sized to avoid the electrodes. But even with these precautions the 581's spacers may be observed by close inspection when the panel is operating. Other makers, such as NEC, have tinkered with other design parameters to avoid using spacers altogether in panels of moderate size.

The level of light generated by a plasma panel ranges from about 40 foot -lumens (fL) to a few hundred fL, with most falling in the low end of the range. The power consumption for the panel and its support circuitry is likely to run between 15 and 100 watts; this figure is dependent on the panel's

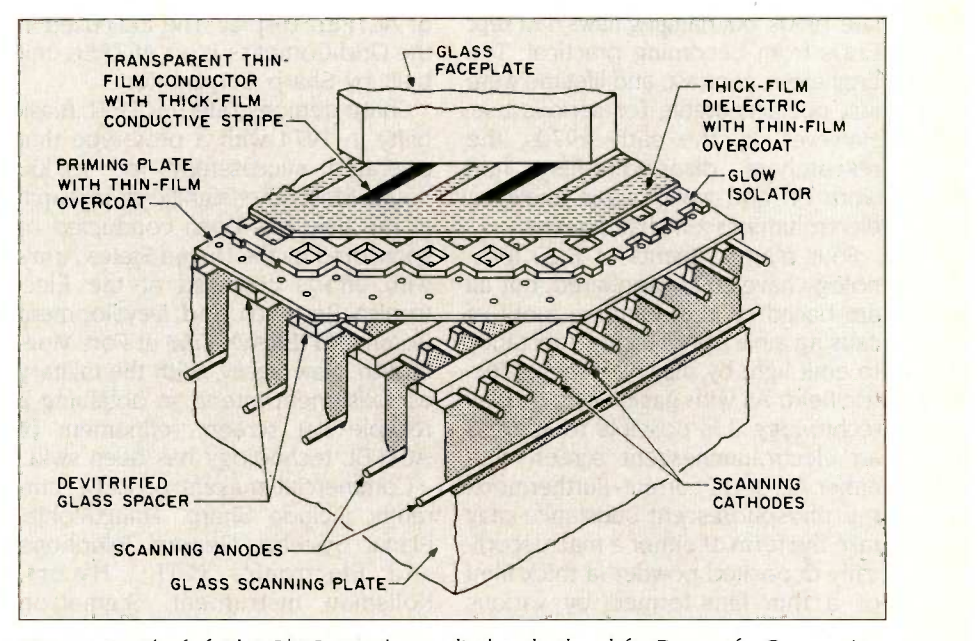

Figure 2: The hybrid AC/DC gas-plasma display developed by Burroughs Corporation to combine the virtues of the two types. An AC section serves as the display's memory, while the DC section is used for scanning the matrix.

size, the proportion of pixels turned on at a given instant, the efficiency of the driver circuitry, and other factors. A 25 by 80 screen would probably draw at least 30 watts.

The cost of a plasma panel, like so many other technological advances, will likely come down as advances in design are made and as economies of scale in manufacture are achieved. It's possible that within a few years plasma units could be available in large quantities for a few hundred dollars, but the development of satisfactory low-cost integrated support circuits will be a determining factor.

Research continues on enhancements to plasma's basic operating principles. Japanese efforts may eventually achieve a good gray scale, better power efficiency, and perhaps even a practical full-color system, with tricolor phosphors supplementing the orange glow of the neon discharge. At present, plasma displays are suitable for use in certain kinds of fixedlocation equipment, but their relatively high power consumption is keeping them out of one major flat -screen application: portable computers. And

to establish a beachhead in that market, the plasma panel would have to compete against other flat-screen technologies that are already ashore, including one that has been called the solid-state equivalent of the plasma display, which we shall now consider.

### ELECTROLUMINESCENT DISPLAYS

If the IBM 581 plasma panel was popular at the 1983 NCC, then the appearance of the Grid Compass computer at the 1982 Office Automation Conference had been a sensation. The sleek black portable machine seemed to be the realization of every computer aficionado's dream: a 16 -bit processor, a bubble memory, a builtin modem and telephone, a magnesium case, and more. But the most visually attractive feature of the Compass was its bright yellow display screen. Thus did the computer industry at large become aware of electroluminescent-display technology.

Oddly enough, ELDs have been around almost as long as computers. The idea had been tried during the (continued)

late 1950s, but nagging flaws had kept ELDs from becoming practical. The brightness, contrast, and lifetime were just not acceptable for serious use. However, by the early 1970s, the researchers' disappointment had worn off and work began anew on electroluminescent flat screens.

Four major variants of ELD technology have so far appeared, but all are based on the common motif of causing a phosphorescent substance to emit light by placing it in an electric field. As with gas-plasma-display technology, it is possible to address an electroluminescent screen with either AC or DC current. Furthermore. the phosphorescent substance may take the form of either a macroscopically deposited powder (a thick film) or a thin film formed by various means from molecular -scale particles. The roster of ELD possibilities consists of the four combinations of these choices.

Of the four, the variant that is currently most useful in computer displays is the AC thin-film electroluminescent. or ACTFEL, display. The ELD used in the Grid Compass is an ACTFEL unit built by Sharp Corporation.

Sharp demonstrated ACTFEL feasibility in 1974 with a prototype that operated successfully for 10,000 hours. Most other significant research in the field has been conducted or sponsored by the United States Army, with efforts centered at the Electronics Research and Development Command (ERADCOM) at Fort Monmouth, New Jersey. With the military establishment intent on obtaining a reliable flat screen, refinement of ACTFEL technology has been swift.

Commercial makers of ELDs currently include Sharp. Finlux/Lohja. Planar Systems, General Telephone and Electronics (GTE). Hycom. Kollsman Instrument, Sigmatron Nova, and Aerolet Electrosystems.

The basic structure of an electroluminescent panel, shown in figure 3, is fairly simple. The heart of the ELD is a phosphoric layer usually consisting of zinc sulfide (ZnS) doped with manganese, although other sub-

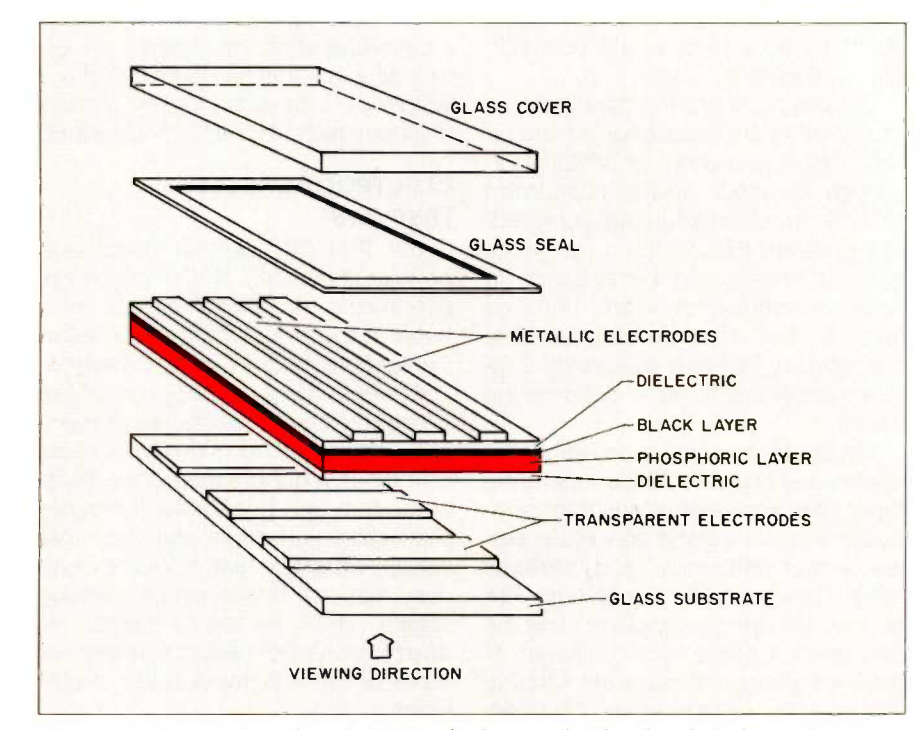

Figure 3: Cross-section of an ACTFEL display panel. The phosphoric layer glows in response to voltage applied through the matrix of electrodes. Substituting other materials for the manganese dopant changes the color of light given off.

stances are sometimes used. A matrix structure of row and column electrodes surrounds the phosphoric layer. In the AC type, layers of dielectric material insulate the ZnS from direct electrode contact, and the coupling from the electrodes to the phosphoric material is capacitive. The resulting sandwich has five layers.

The addressing of a picture element resembles that of the plasma display. Th'e phosphoric material will emit light when a sufficient voltage is placed across it. Part of the voltage is placed on a row electrode and part on a column electrode, so that only at the intersection of the two does the potential become great enough to exceed the threshold and excite the electrons associated with the atoms of manganese (or other dopant material). When an excited electron returns to a lower energy state, it emits a photon. When manganese is the dopant, the photon is given an amount of energy that causes the emitted light to be a pleasant yellowamber color.

About half as bright as a plasma panel, the amount of light generated by an ELD ranges from about 20 to 30 fL. The power consumption for ELD panels and support circuitry is generally considered to be about half that of an equivalent plasma display; it can be as low as 13 watts for a 25 by 80 screen, although it ranges higher. Designers of battery -powered portable computers are eagerly hoping for further decreases in the current drain, and there is some possibility that a scheme to recapture the capacitive charge lost during the display's refresh cycle may help. A typical price for an ELD panel is \$700, which Sharp now charges for a 6-inchdiagonal 40-column unit.

Although the current can be comparatively low (compared to other kinds of displays that make their own light), the voltages required for phosphoric excitation are rather high: at least 80 volts and often as much as 200 volts. On this one fact hang all the problems that occur with the ACT-FEL technology.

# Now Showing In Black And White

f you own an IBM-PC or PC work -alike, Roland's new MB -142 monitor lets you show off your text and graphics in today's hottest colorsblack and white. That's right! The MB-142 gives you black characters on a paper-white backgroundjust like people have been reading for centuries. You can also have white characters on a black background with just the touch of a button.

Both of these black and white display formats are  $\frac{1}{2}$  overcreaments easier on the eyes and less fatiguing than the green or amber phosphor used in standard monochrome monitors. The MB-142's large 14 -inch screen, combined with its ultra -high 720 x 350 resolution, can display characters that are larger and more legible than what you can get with ordinary monochrome monitors. Another great plus is that the MB -142 plugs directly into the monochrome board of your IBM or compatible-just like your present monochrome monitor, with nothing more to buy.

Because of the MB-142's advanced electronic circuitry, you even have the ability to mix graphics and text on the same display when using graphics and text boards from leading manufacturers such as Persyst, STB, Paradise, Hercules, AST and many others. What makes it all possible? The same sophisticated technology used in color monitors.

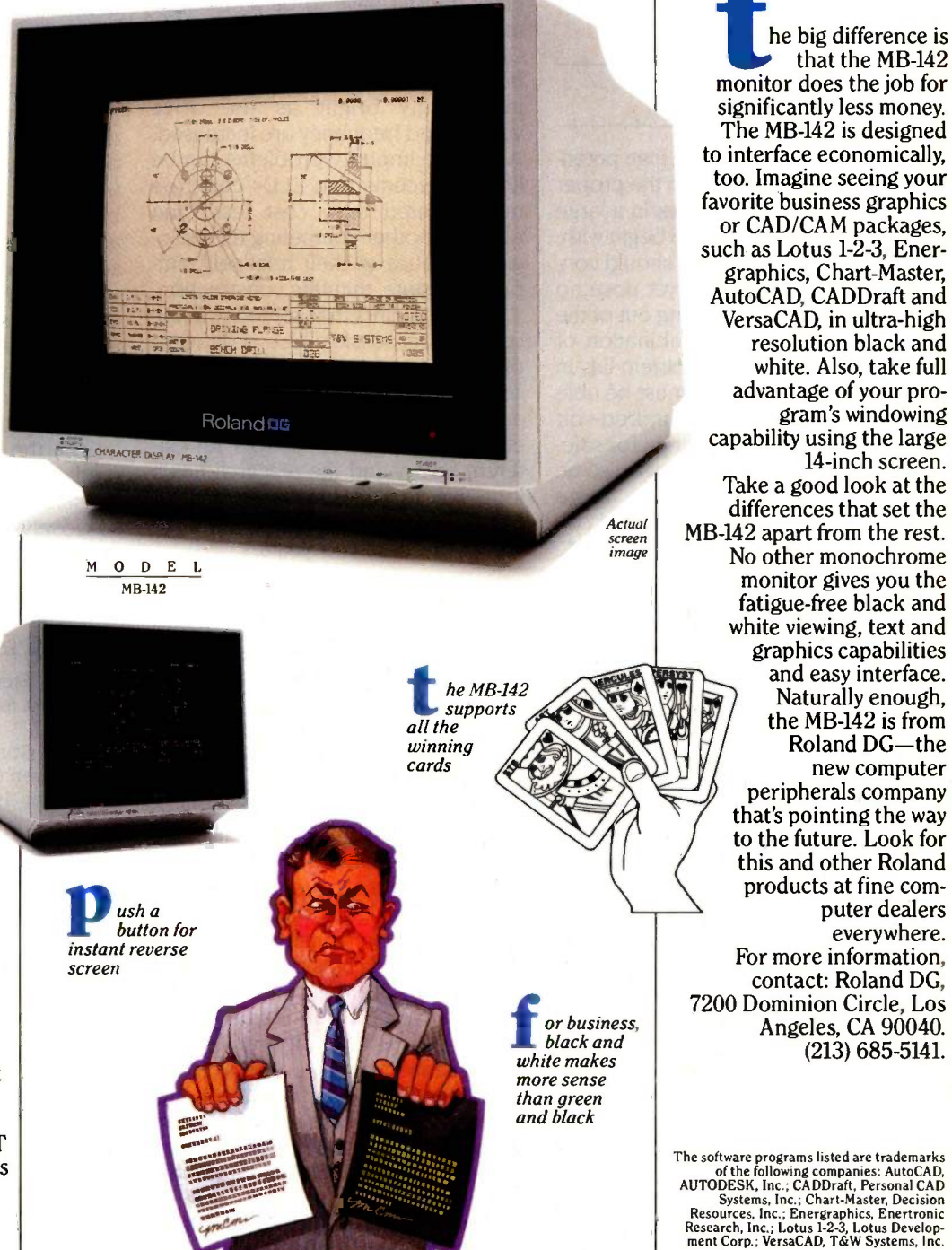

white viewing, text and graphics capabilities and easy interface. Naturally enough, the MB-142 is from Roland DG-the new computer peripherals company that's pointing the way to the future. Look for this and other Roland products at fine computer dealers everywhere. For more information, contact: Roland DG, 7200 Dominion Circle, Los Angeles, CA 90040. (213) 685-5141. The software programs listed are trademarks<br>of the following companies: AutoCAD,<br>AUTODESK, Inc.; CADDraft, Personal CAD<br>Systems, Inc.; Chart-Master, Decision<br>Resources, Inc.; Energraphics, Enertronic<br>Research, Inc.; Lotus

he big difference is that the MB-142

gram's windowing

14-inch screen.

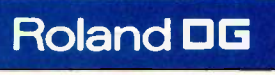

### Will the ELD's price drop rapidly and make the CRT a

### museum piece?

Generating a sufficiently high potential and distributing it with the proper timing to all the electrodes in a large matrix is no small task. To begin with, the electrode conductors should conduct electricity well and yet pose no obstacle to the light coming out of the display-not a likely combination of traits. But the greater problem lies in the driver circuits. They must be able to handle the multihundred-volt potentials with some margin for safety and reassurance. They must also be able to drive relatively large capacitances; the long rows and columns of pixels present a considerable capacitive load. And yet the drive circuits must not be too large or the advantage of screen flatness would be lost. As we shall see, there has been some encouraging progress in this area.

Making an ELD that will work and keep working is something of a problem. The useful lifetime of a display panel goes down as greater brightness is demanded of it. Also, the thinmaterial (0.8 micron typical) films that enable the display to work so well are susceptible to defects that can render parts of the display useless. For instance, if a stray dust particle falls into the phosphoric layer during manufacture, it will cause a concentration of the electric field when the device is operated. With the high voltages involved, the dielectric can then break down, with subsequent punch -through and short-circuiting of the pixel. Thus, for acceptable reliability, the fabrication of the device's layers must be done with extreme precision and care. If the manufacturing precision is only slightly off, the panel will fail the initial tests and

must be thrown away. Thus far, these kinds of difficulties are keeping the prices of ELDs high.

On the plus side, the ELD is inherently rugged because there is no cavity-it's entirely solid. And the glass doesn't have to be as thick as in a plasma display, reducing weight. Good gray scales are possible because the luminescence becomes increasingly bright as the drive voltage and frequency are increased. And if the impurity problems can be licked, it seems that ELDs could be manufactured at a cost less than plasma or other competing technologies because of their relatively simple solid-state, thin-film construction.

There are hints that someday a fullcolor ELD is possible. Use of different phosphoric materials changes the color of the emitted light, but there are large differences in the electrical efficiency of the phosphors for different colors and the research has a long way to go. However, two-color ELDs are likely to become available within the next two years.

### TECHNOLOGY'S CONTINUING ADVANCE

Both electroluminescent and plasma displays were given a big boost when semiconductor companies recently began to produce integrated circuits that can drive many capacitively loaded lines with high voltages. Texas Instruments, Supertex, and Sharp were the first to succeed in this field, with Telmos and Siliconix recently joining. Supertex currently holds the technological lead, with chips that provide 64 drive channels, while the most advanced chips from other vendors provide 32. This density of packaging, achieved by various mixtures of DMOS (double-diffused metaloxide semiconductor). CMOS (complementary metal-oxide semiconductor), and bipolar logic, allows a system designer to keep the control circuitry to a size compatible with the flat screen.

Then, too, electroluminescence and plasma discharge are not the only phenomena around which a flatscreen display may be built. Other technologies are under investigation, some tried and true (like vacuum-fluorescence), others exotic and unlikely (like electrochrominance, electrophoresis, and gas-electron phosphors). Even arrays of light -emitting diodes are being considered.

Many questions still remain. Will the electroluminescent display's price drop rapidly and make the CRT a museum piece? Or will the plasma display achieve such heights of resolution and screen size that new applications for computers become possible? Will a practical means of building a full-color display appear for any flatscreen technology? Will electrophoresis suddenly experience a change in its (so far disappointing) fortune and take the display world by storm? Or will LCDs overcome their problems and cause abandonment of all the light-emissive technologies?

Even the experts can't agree on a prediction of the successes of the new flat-screen displays. In a field driven so closely by the pace of technological advancement, we'll all read the announcement of success together, and we'll probably read it on a CRT. ■

#### REFERENCES

I. Ciarcia, Steve. "Make Liquid -Crystal Displays Work for You:' October 1980 BYTE, page 24.

2. Graff, Gordon. "Liquid Crystals: Big, Bright, Even Colorful Displays:' High Technology, May 1984, page 55.

#### BIBLIOGRAPHY

Ciarcia, Steve. "Build a Handheld LCD Terminal." February 1983 BYTE, page 54. Hector. Gary. "The Race to Perfect the Flat Screen." Fortune, May 28, 1984, page 97. Lieberman, David. "Trick or Treat? Electroluminescent Displays." Electronic Products, October 15, 1984, page 47.

Meyer, Franklin. "Picture Brightens for Flat-Screen Displays." High Technology, March/April 1982, page 33.

Peterson, Robert E., Jr. "Flat-Panel Displays." EDN, November 24, 1983, page 102.

Pohlman, Jeff, and Ismo Linden. "Slim Drive Circuitry Keeps a Flat -Panel Display Flat." Electronic Design, April 5, 1984, page 119.

Weston, G. F., and R. Bittleston. Alphanumeric Displays. New York: McGraw-Hill, 1983.

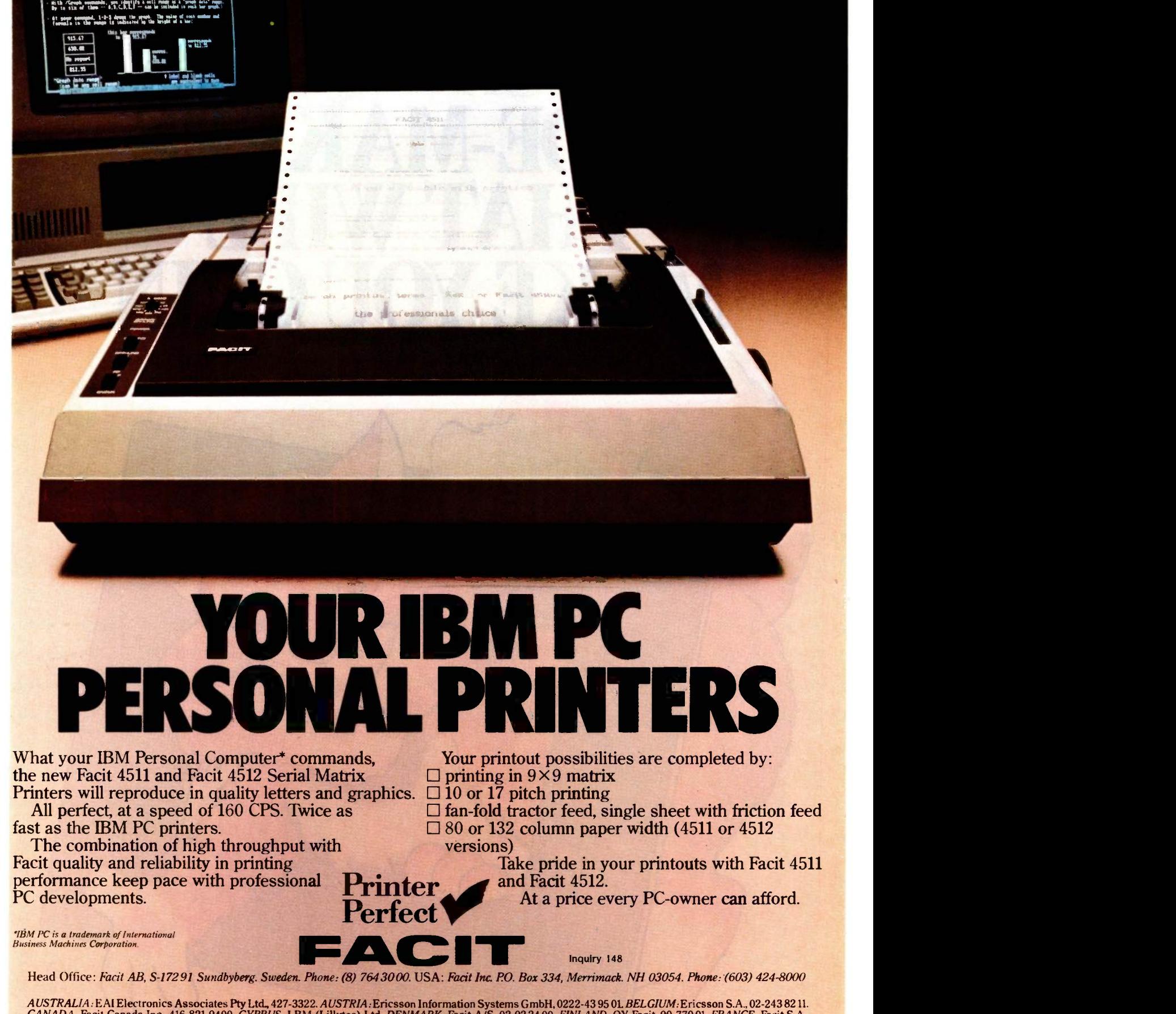

Ihor 1-2-3 Creates Graphs

*AUSTRALIA:* EAI Electronics Associates Pty Ltd., 427-3322. *AUSTRIA:* Ericsson Information Systems GmbH, 0222-43 95 01. *BELGIUM:* Ericsson S.A., 02-243 82 11.<br>CANADA: Facit Canada Inc., 416-821-9400. CYPRUS: LBM (Lillyto tion Systems AG, 01-391 97 11. USA: Facit Inc., 603-424-8000. WEST GERMANY: Ericsson Information Systems GmbH, 0211-79 93 31.

# **Slide Cat FROM KODAK INTRODUCES:** THE CAT-QUICK<br>SLIDE-MAKERS DE MAKERS THAT WILL MAKE YOU GRIN.

 $\Omega$ 

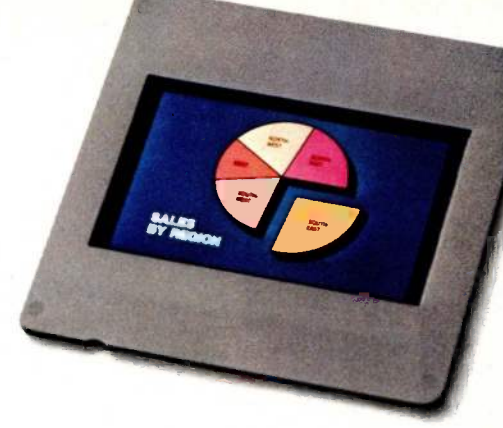

# Turn CRT Data Into A Slide, Cat-Quick.

"Now you can make presentationquality instant slides from CRT screens, one at a time. Slides that integrate beautifully into the rest of your show It's like having your own instant slide department. And you don't have to be an audiovisual professional to do it.

"Kodak's new catquick slide -makers are a versatile group of

KODAK **INSTAGRAPHIC Copy Stand** 

Use this well designed unit to make slides of pictures, printed material, and artwork up to  $11''$  x  $17''$ . Or small, three-dimensional objects. Right in your office. In ordinary room light.

state-of-the-art products designed to convert computer -generated material into slides, fast!

"With our new imager, you can make instant slides (or prints) from just about any data that appears on your CRT screen...pie charts, bar charts, organization charts, etc. And you can use just about any size terminal  $-9$ -, 12-, 13-, even 19 -inch screens. Direct

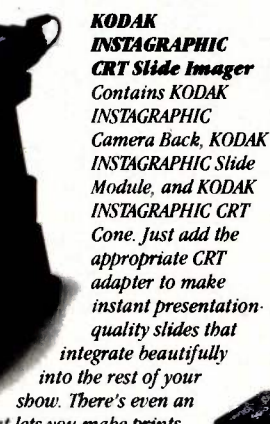

optional module that lets you make prints.

 $\Box$ 

conversion from CRT to slide can save you time, and money! For slides from hard copy use our sleek copy stand. Both methods are easy and affordable. "Your options are many. You can buy one product, or the entire line. Make a single slide or an entire presentation. Prove a point, or wow an audience. Even use our camera back, module, and film to photograph images electronically transferred with many manufacturers' video image recorders! And get results that make a grin begin.

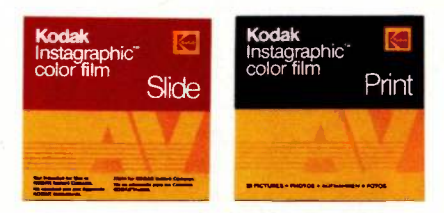

KODAK INSTAGRAPHIC Color Slide Film Shoot just one slide or an entire presentation. Oneat -a -time exposure means you waste no film, waste no money. If you need instant color prints of CRT displays, use KODAK INSTAGRAPHIC Color Print Film and substitute the KODAK INSTAGRAPHIC Print Module.

KODAK CRT Adapters Make an instant slide or print from your screen, any screen - 9-, 12-, 13-, even 19-inch-with your choice of adapter to fit between the imager and the CRT screen. KODAK INSTAGRAPHIC Slide Mounter and Mounts

Last step. Mount your slide quickly and easily with this simple-to-use device. Eases film into the slide mount automatically, so you never have to snap the mount together or touch the image area.

> "To learn more about these new<br>state-of-the-art state-of-the-art  $\frac{1}{2}$ products, call 1800 44KODAK, Ext 257 (1 800 445-6325, Ext 257), or use the coupon below. Or contact your local dealer in Kodak audiovisual products, listed in the Yellow Pages under 'AV equipment and supplies.'"

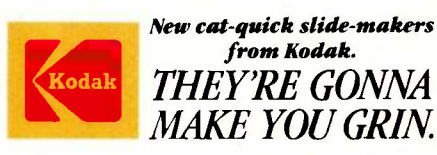

Eastman Kodak Company, Dept 412 L Motion Picture and Audiovisual Markets Division Rochester, NY 14650

Please have a representative call me. A8111 I- Please send me your informative Slide Cat brochure. A8112

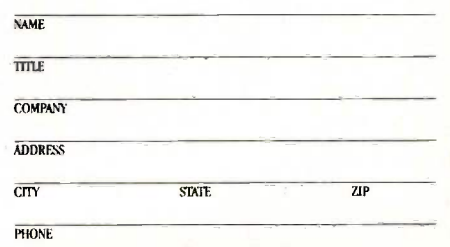

### INTRODUCING ANTHROCART. WORKSPACE FOR THE HUMAN RACE.

Finally, there's a workcart you can use with your computer or terminal to have your space and control it too.

AnthroCart is a serious workstation. Adjustable shelves, swing-out baskets and other modular components give you the ultimate in personalized flexibility. They adapt to grow right along with you and your system.

AnthroCart is also a real beast of burden, tough enough to support up to 150 lbs. of your equipment. Yet mobile enough to roll next door or down the street.

The perfect blend of form and function, its durable, steel -base construction stands up to human and machine. (So much so, we offer a five-year, unconditional guarantee!) And its clean, anthropometric design combines aesthetics, comfort and a practical workspace.

AnthroCart. Now available for human consumption by calling toll free at 1-800-547-4000, department 501. In Oregon call (503) 684-3000, department 501. VAR and dealer inquiries welcome.

AnthroCart shown with Printer Basket option.<br>Basic AnthroCart list price \$495.<br>Available in slate grey or oak finish.

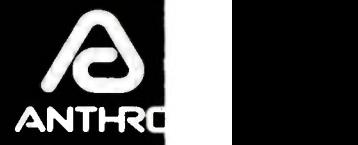

**THE LEADER** 

Workspace tor the human rac

Anthro Corporatio 3221 NW Yeon Stree Portland, OR 9721 TWX 91()) 333-64

BY FREDERIC N. ROUNDS

# **VIGATIO**

# PUTTING THE MICROCOMPUTER 10 WORK AT SEA

number of years ago, I had the opportunity to do some navigating for the U.S. Navy. At that time, I had to use a variety of instruments and consult several books of tables to chart my course. Now, with a portable microcomputer and a few navigation instruments you can find your way across any ocean.

Not long ago, only large ships could carry computers with the precision to navigate. Now, navigators of the smallest sailing craft have precise, low-power microcomputer systems available. (continued)

Frederic N. Rounds (894 Persimmon Ave., Sunnyvale, CA 94087) is a telecommunications engineer with NASA Ames Research Center in Mountain View, California. He has a B.S. degree from Ohio State University and an M.S. degree from California State University at Hayward, both in mathematics. He learned navigation in the U.S. Navy and his interests include amateur radio, backpacking, and sailing.

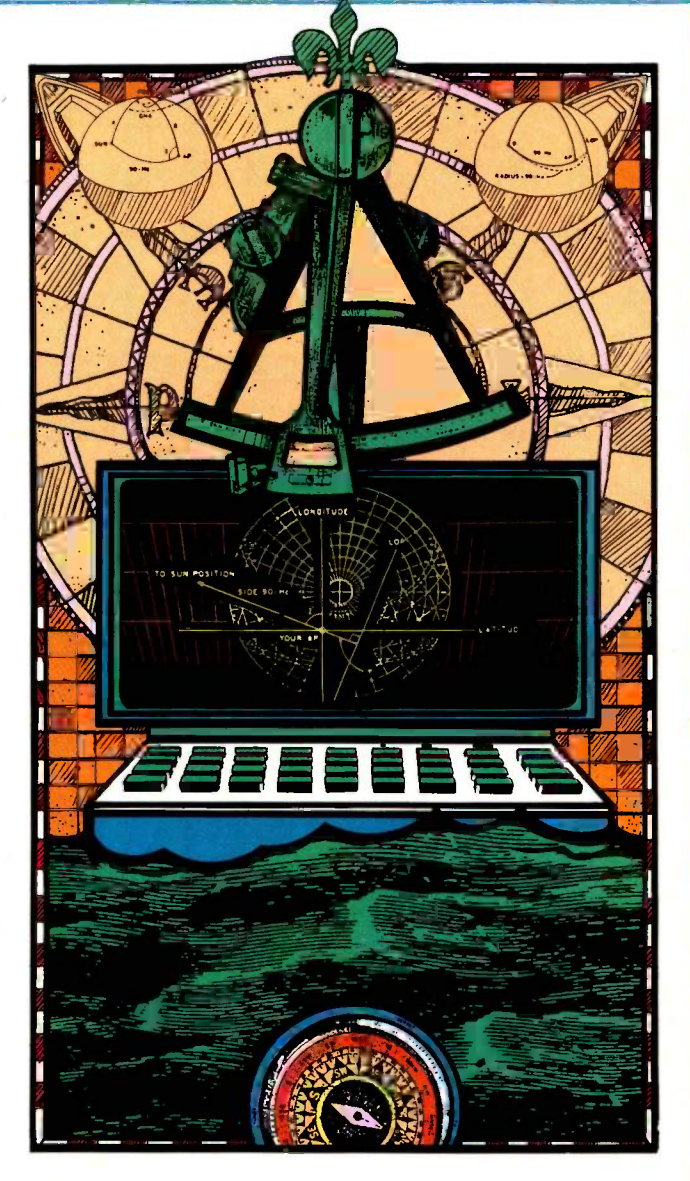

### **OCEAN NAVIGATION**

I ou can determine a ship's geographic position in degrees of longitude and latitude by calculating your distance and direction from the sun's image projected on the earth at a particular point in time. The ship's location, after you complete your calculations. is called a fix.

At sea, distance and time are measured using certain accepted standards. Distance is given in nautical miles (6000 feet are equal to I nautical mile). This convention works well because 1 degree of angular distance measured along a great-circle route equals 60 nautical miles. Therefore, minute of angle equals 1 nautical mile.

You always measure distance using greatcircle arcs between points: therefore, the conversion from angular to linear measure is direct. Since most of the navigation process uses spherical triangles, angular measure simplifies the calculations.

The standard for time, called Greenwich mean time (GMT), is based on a 24 -hour clock in Greenwich, England. You must keep an accurate clock showing GMT

You begin solar navigation by first measuring the angular distance between the sun and yourself with a device called a sextant. It measures the altitude (Ho), which is the angle between the horizon

and the celestial body. The angular distance between you and the celestial body's image is called the zenith distance and is determined by subtracting the sextant reading from 90 degrees (see figure A). When you take your sextant reading, you must also note the current GMT.

You have to keep track of your course and speed. Course is measured clockwise from geographic north, from 0 to 360 degrees. (If you use magnetic north [from a compass) you must apply a correction to get to true north. This correction is found on most nautical charts showing whatever section of ocean you are sailing.)

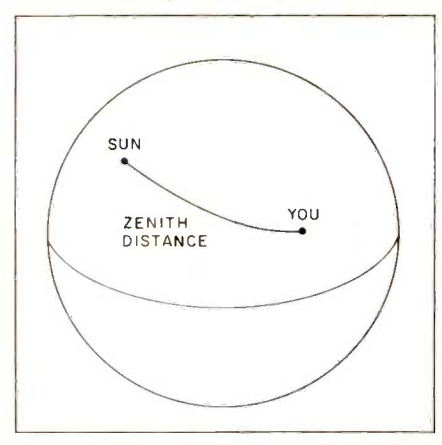

Figure A: The zenith distance is the angular distance on the earth's surface between you and the sun's image.

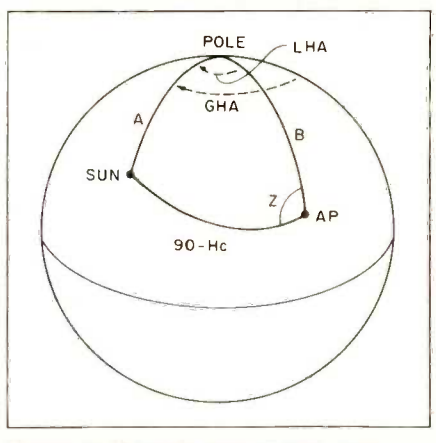

Figure B: Using the sun's position, your position, and the LHA, you can solve for HC and Z using site -reduction tables, or formulas from spherical trigonometry.

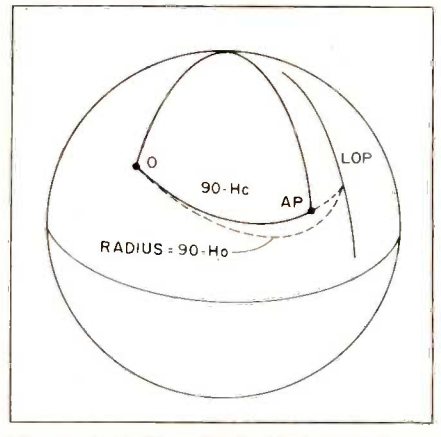

Figure C: In this case 90-Ho is greater than 90-Hc. Your actual position lies on an arc (LOP) of a circle of center 0 and radius  $90 - Ho$ .

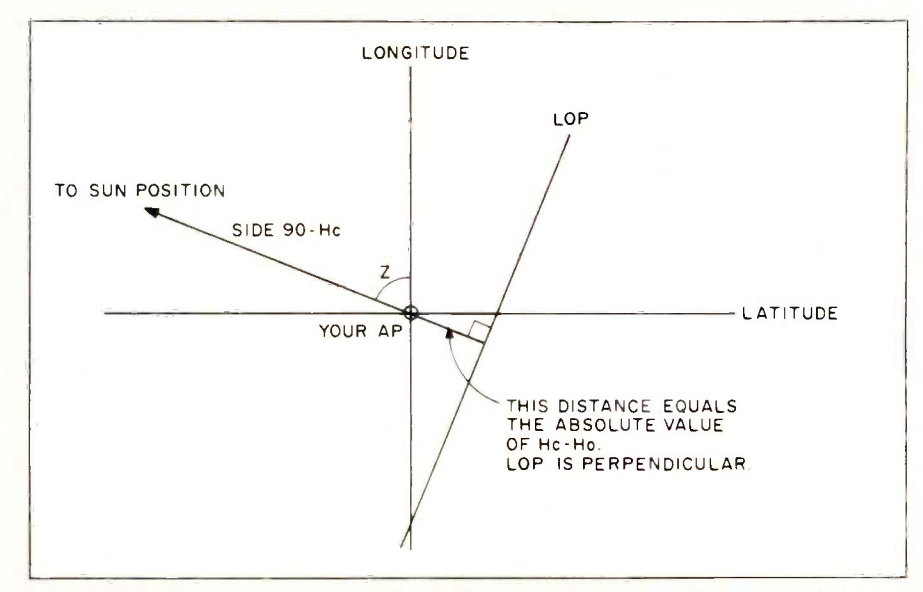

Figure D: Your assumed longitude and latitude form a coordinate system that contains the lower right corner of the triangle in figure B. The corner is formed by 90-Hc and your longitude. The LOP is a line drawn perpendicular to the radius of length 90-Ho. This drawing is hypothetical in that it assumes 90-Ho is greater than 90-Hc.

Speed is in nautical miles per hour (knots). If you plot previous fixes, you can track your course by moving your position ahead a distance equal to your speed times the amount of time since you last calculated your position. This process is called dead reckoning (DR), and your estimated position is called the DR plot.

Since the sun is your fixed reference, you must also determine the sun's location for the particular time and date. Every year the Naval Observatory publishes the Nautical Almanac (see reference 4). In it you'll find a table giving the sun's position for any date and time during the calendar year. The GHA (Greenwich hour angle) and the declination mark the position of the sun's image on the earth's surface.

Using the information obtained so far, you can construct the spherical triangle shown in figure B. The angle at the top of the sphere is the local hour angle (LHA), and it is the included angle in the navigational triangle. Before the existence of programmable calculators, navigators had to consult a large group of books called HO 229 (see reference 2) to find solutions to the triangle. These books hold solutions to all the possible spherical triangles you might encounter. However, you can solve

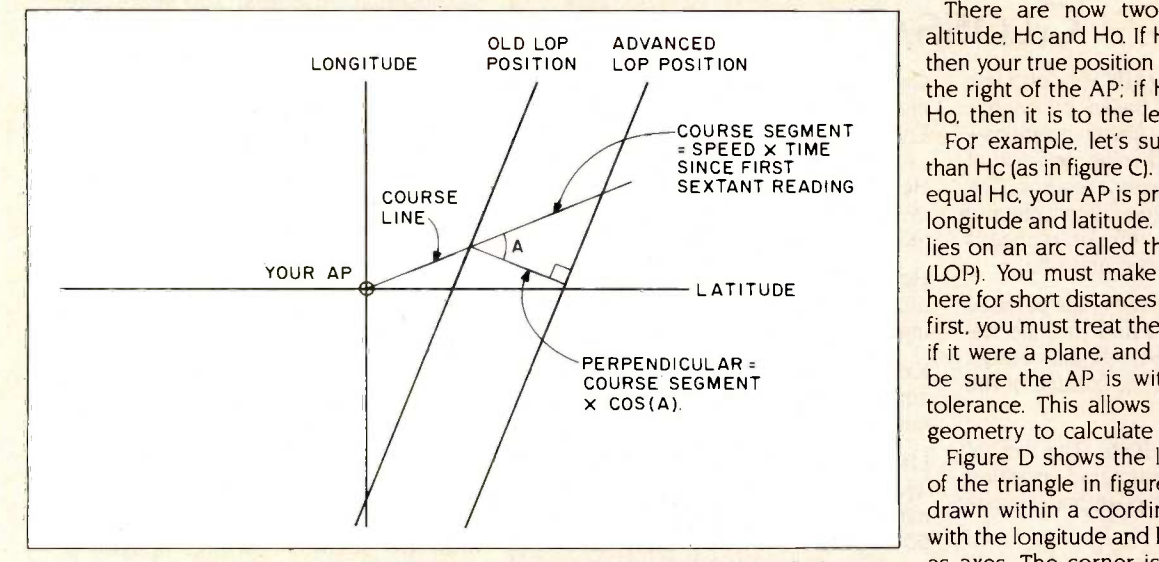

Figure E: Advancing or retiring the LOP is done by moving the line along a perpendicular to itself, a distance equal to the course segment  $X \text{ Cos(a)}$ . The course segment equals your speed multiplied by the time elapsed since the last sextant reading.

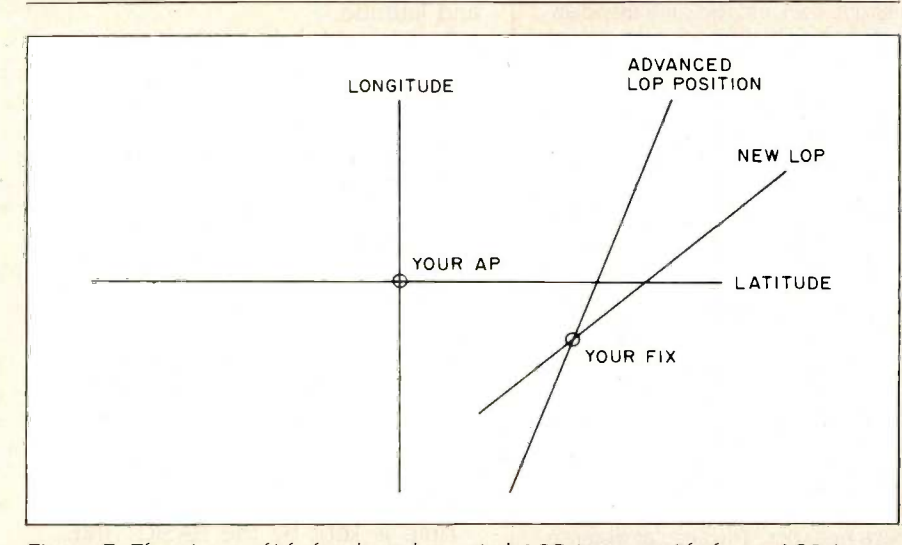

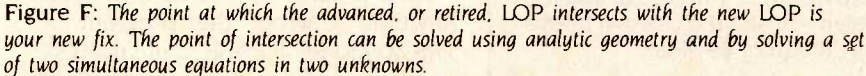

the triangle with the following formulas:

 $Hc = sin<sup>-1</sup>$ (sin(your latitude) x sin(declination) + cos(your latitude) x cos(declination) x cos(LHA))  $Z = sin^{-1}$ (cos(declination) x sin(LHA)/cos(Hc))

where Hc is the altitude you would measure if your ship were actually located at the assumed position (AP) and Z is the azimuth angle, which you will use later.

There are now two versions of the altitude, Hc and Ho. If Ho is less than Hc, then your true position lies somewhere to the right of the AP; if Hc is greater than Ho, then it is to the left.

For example, let's suppose Ho is less than Hc (as in figure C). Since Ho does not equal Hc, your AP is probably off in both longitude and latitude. Your true position lies on an arc called the line of position (LOP). You must make two assumptions here for short distances (100 miles or less): first, you must treat the earth's surface as if it were a plane, and second, you must be sure the AP is within this 100-mile tolerance. This allows you to use plane geometry to calculate your position.

Figure D shows the lower right corner of the triangle in figure B. The corner is drawn within a coordinate system made with the longitude and latitude of your AP as axes. The corner is formed by using your AP's longitude and a side of 90-Hc. The LOP is shown as a line drawn perpendicular to the radius of length 90-Ho.

Now you need to wait for an hour or more. Of course, during this wait both you and the sun will move. After this time, take another sextant reading and plot a new LOP using the same AP you used earlier.

Since your boat has been moving on a certain course and speed, you need to adjust the old LOP to account for the boat's motion. We call this adjustment advancing or retiring the LOP. The LOP is kept parallel while it is moved along the LOP's perpendicular. The distance of the move is equal to the cosine of the angle formed by the course segment and the perpendicular (angle A in figure E). You should plot the advanced (or

retired) LOP and the new LOP on the same coordinate system, and they should intersect at your true fix (see figure F). Without plotting, the intersection can be determined by using analytic geometry and solving a set of two simultaneous equations in two unknowns. The Sunfix program takes the second approach.

In this article, I'll describe the general navigation process. My BASIC program called SUNFIX.DOC computes a ship's geographic position based on two successive sextant readings of the sun. You don't need to be a sailor to use the program, and you can apply its results anywhere in the world-on land or on sea. [Editor's note: The Sunfix program is available for downloading via BYTEnet Listings. The telephone number is (603) 924-9820. The program is currently set up to display all prompts and responses on a printer. If you want the displays to appear on the screen, you must replace all LPRINT statements with PRINT statements.)

### THE GENERAL NAVIGATION PROCESS

Ocean navigation is the method of determining a ship's relationship to a

### GLOSSARY

ASSUMED POSITION (AP): Your estimate of where you are, based on course, speed, and previous known positionsyour last dead reckoning position at the time of your sextant reading. The AP is given in degrees longitude and latitude. It is only a temporary means for determining an accurate fix.

AZIMUTH ANGLE (Z): The angle between your longitude line and the line between you and the celestial body's image imposed on the surface of the earth.

DEAD RECKONING (DR): The act of determining an estimated position based on previous positions, course, and speed.

DECLINATION: The angular distance of a celestial object measured north and south of the equator.

DR PLOT: Maintaining a drawing on a nautical chart of your successive positions determined during DR.

FIx: Your calculated position.

GREENWICH HOUR ANGLE (GHA): The angular distance of a celestial body measured in degrees west (0 to 360) of Greenwich, England. If GHA is less than or equal to 180 degrees, then GHA and west longitude are equivalent. If GHA is greater than <sup>180</sup> degrees, then east longitude equals 360-GHA.

GREENWICH MEAN SIDERIAL TIME (GMST): The time measured on a 24 -hour clock located at the first point of Aries (the sun's location on the first day of spring).

GREENWICH MEAN TIME (GMT): The time measured on a 24 -hour clock located at Greenwich, England.

GREENWICH MERIDIAN: The longitude line that passes through Greenwich, England (0 degrees longitude).

Hc: Computed altitude. This is the measurement that a sextant would read if you really were at the AP.

Ho: Observed altitude. This is the actual sextant reading with all corrections made.

KNOT: A measure of speed. One knot equals 6000 feet per hour, or I nautical mile per hour.

LINE OF POSITION (LOP): The line on which you are positioned. It is determined by constructing a circle of radius 90-Ho, with the center equal to the position of the celestial body.

LOCAL HOUR ANGLE (LHA): The angular distance between your meridian (longitude line) and the sun's meridian. It is measured in degrees west of your meridian.

NAVIGATIONAL TRIANGLE: Side A equals 90 minus the sun's declination, B equals 90 minus your latitude. Two sides and an included angle (LHA) are sufficient for solving the third side and the other angles.

RIGHT ASCENSION: An astronomical measure used as a longitudinal coordinate of a celestial body. It is measured in degrees east of the first point of Aries.

SEXTANT: A device for measuring altitudes of celestial bodies. The altitude is measured from the horizon to the body.

ZENITH DISTANCE: The angular distance between you and the celestial body's image. It equals 90-Ho.

fixed reference point, such as a lighthouse, shoreline prominence, or the image of a celestial body on the earth's surface. We use the sun's image as a reference point. There are some advantages in doing this: the sun is visible most of the time, it is easy to find, and its apparent motion can be predicted accurately for many years into the future with mathematical models.

My program provides accurate solar positions for the next 300 years (see reference 1). For more details on the navigation process, please see the text box "Ocean Navigation" on page 142. For definitions of the navigation terms I use in this article, please consult the Glossary at left.

### THE COMPUTER SOLUTION

Sunfix computes the exact geographic position of the sun for any date and time of the year. It does this by applying a curve -fitting algorithm to the sun's motion. The expected accuracy is within 1 minute of arc for the next 300 years. You supply Sunfix with easily obtainable data: time of day, barometric pressure, temperature, assumed longitude and latitude, and two sextant readings spaced a few hours apart. In less than 1 minute Sunfix returns a geographic position in degrees and minutes of longitude and latitude.

Sunfix could replace your almanacs. However, you still need a sextant and a chronometer. And, to compute the corrections necessary because of atmospheric refraction during the sextant reading, you also need a barometer and a Celsius thermometer.

Sunfix has four main capabilities. It keeps your current GMT (Greenwich mean time) and date using the computer's clock. It maintains your DR (dead reckoning) position automatically. It computes the GHA (Greenwich hour angle) and the declination of the sun for any particular date and GMT. And it computes your fix, or location.

Time is kept by the BASIC TIME function. <sup>I</sup> wrote the program in TRS-80 Model III BASIC, but I used as (continued)

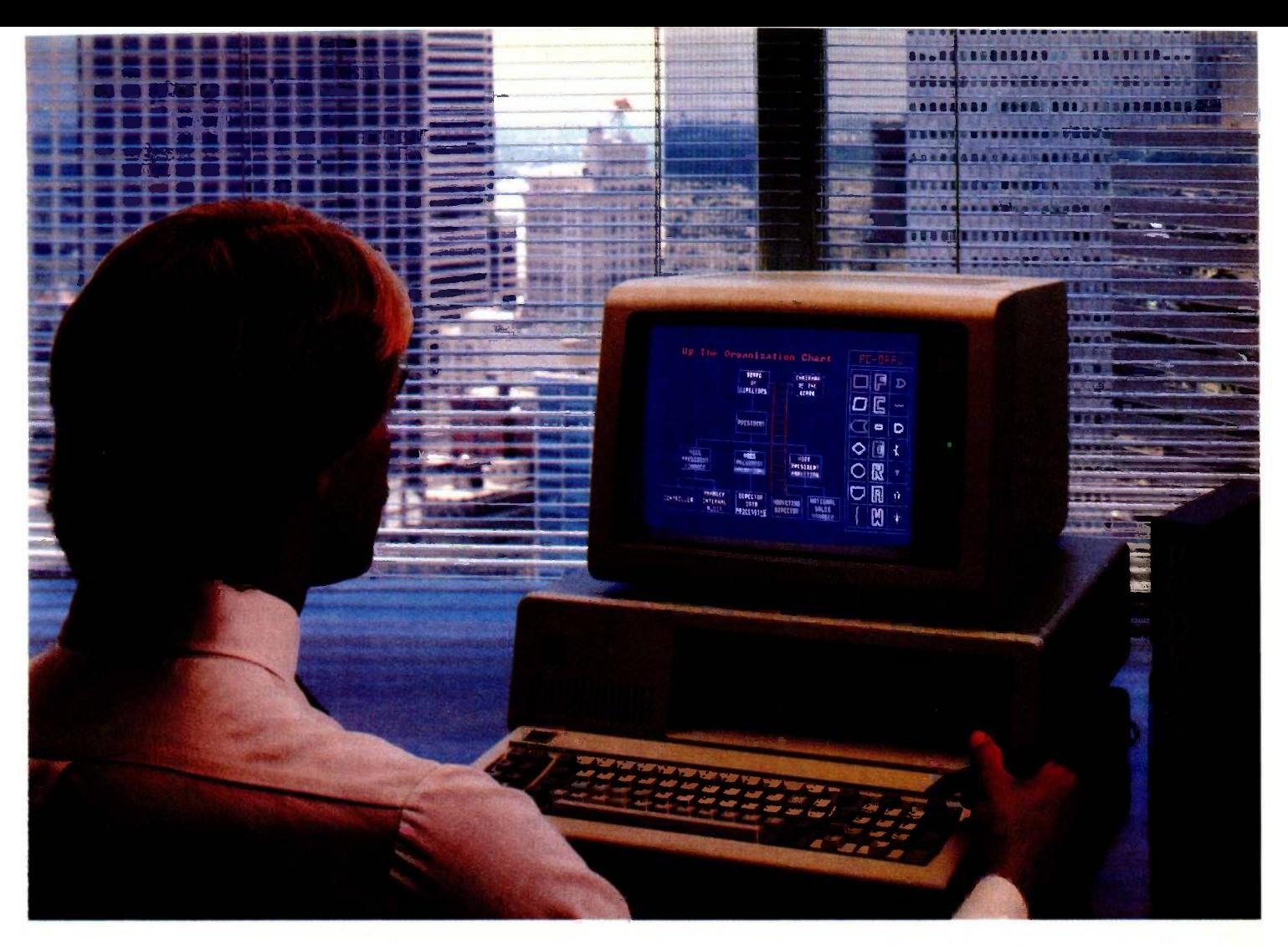

### Draw Your Way to the Top PC-Draw Will Increase Your Office Productivity. And Upward Mobility.

Imagine. You now have the capability to graphically depict your best ideas, plans, designs and proposals. In color or black & white. Accurately. Completely. Dramatically. Concepts presented so forcefully-yet so simply-

that you leave that critical meeting with upper management ... *totally* confident of success.

And you win. Your secret weapon? PC -Draw. A powerful interactive graphics program for the IBM PC or  $XT^{\textcircled{m}}$  — unlike anything else on the market. Using PC -Draw you create virtually anything that can be drawn with pencil and paper. Quickly. Easily. With far greater detail.

PC-Draw is ideal for presentation graphics, proposals,

10 DAY TRIAL PERIOD systems design, forms, diagrams ... and an endless variety of charts, graphs and illustrations. PC -Draw allows you to produce drawings up to 99 pages long. Several templates come with PC -Draw including Flowcharting, Electrical Design, Office Layout, and Alternate Text. In addition you create and store your own unlimited supply of user defined symbols.

PC-Draw includes an easy-to-follow interactive tutorial. Requires IBM PC or  $XT^{\circledR}$  or compatible, graphics adapter and graphics monitor. Version for PCjr available. Graphic boards, plotters at competitive prices.

Shhh! Don't tell your office competition about PC -Draw. They'll catch on soon enough. For free brochure or to order call 800/2PC-DRAW. In Texas or for customer service call 214/234-1769. Micrografx, Inc., 1701 N. Greenville Ave., Suite 305, Richardson, Texas 75081.

MICROGRAFX

much generic BASIC as possible. Although there may be some variances with other computers, <sup>I</sup> think the Sunfix program can be converted to almost any modern portable microcomputer.

The DR position calculations require a special form of the Julian Calendar. Sunfix begins counting days at noon, January 1, 4713 B.C.; hence, the day counts are very large. This is the datekeeping convention used in most astronomy calculations.

To compute the sun's GHA and declination, you must use astronomy. Astronomers locate celestial bodies differently than navigators do, so you have to make some conversions. You have to convert GMT to a standard called Greenwich mean siderial time<br>CAMED Giderial time is boogd on the some height above sea level. (GMST). Siderial time is based on the sun's position on the first day of spring (the Vernal Equinox)-called the first point of Aries because the sun's position on that day is in the constellation of Aries. In astronomy, the positions of celestial bodies are measured to the east of the first point of Aries-called right ascension. Therefore, if you're going to use astronomy to navigate, you will have to convert from right ascension to GHA (see reference 3, pages B3-B4).

Now you are ready to calculate the right ascension and the declination of the sun. The algorithm used is a sinecosine series that produces a best fit to the periodic motion of the sun (see reference 5). (The arguments and coefficients in this series require particularly high accuracy, so doubleprecision variables are used in all the formulas.) This algorithm also provides the earth-to-sun distance for any date and time-a number that becomes important when you are making the necessary corrections in the sextant reading. Once Sunfix has calculated the right ascension, it converts the result to GHA.

In addition to accepting your settings as inputs, the main function of Sunfix is to compute your fix. You begin navigating with a sextant reading, and you must correct it because of the following factors (see also reference 3, pages B13-B16):

 Dip: This correction is required when the sextant reading is taken at

· Index Correction: The built-in mechanical error of the sextant requires correction. You must determine this correction experimentally.

 Refraction: The earth's atmosphere causes light to bend, which distorts the celestial position. Refraction varies with temperature and pressure so the formula I used in Sunfix is accurate for sextant readings greater than 15 degrees. (More precise formulas are available in reference 3.)

 Semidiameter: The sextant measures from the horizon up to the bottom edge of the sun. You must add the solar radius to the sextant reading because the radius varies during the sun's transit.

reading, the program waits for a second one. The time between the first and second reading is usually several hours. Therefore, you need sufficient power to keep your computer going while the program is running. Two points: course and speed changes are allowable during dead reckoning; during a fix process, however, you must keep your course and speed constant.

### **CONCLUSION**

It's now simple to do a lot of navigation with a portable microcomputer. Of course you still need some basic instruments for environmental readings but you no longer have to spend hours studying almanacs and working on formulas to figure out where you are. After your basic readings have been taken, Sunfix calculates your geographic position in less than <sup>1</sup> minute. This leaves you more time to enjoy the sea.

#### **REFERENCES**

I. Maloney, Albert S., ed. Dutton's Navigation and Piloting. Annapolis, MD: U.S. Naval Institute Printing, 1978.

2. U.S. Hydrographic Office. HO 229. Washington, DC, 1983.

3. U.S. Naval Observatory. Almanac for Computers. Washington, DC: Nautical Almanac Office, 1983.

4. U.S. Naval Observatory. Nautical Almanac. Washington. DC: Nautical Almanac Office, 1983.

5. Van Flandern. T. C., and K. F. Pulkkinen. "Low -Precision Formulae For Planetary Positions:" The Astrophysical Journal Supplement Series. November 1979, pages 391-411.

After you complete the first sextant

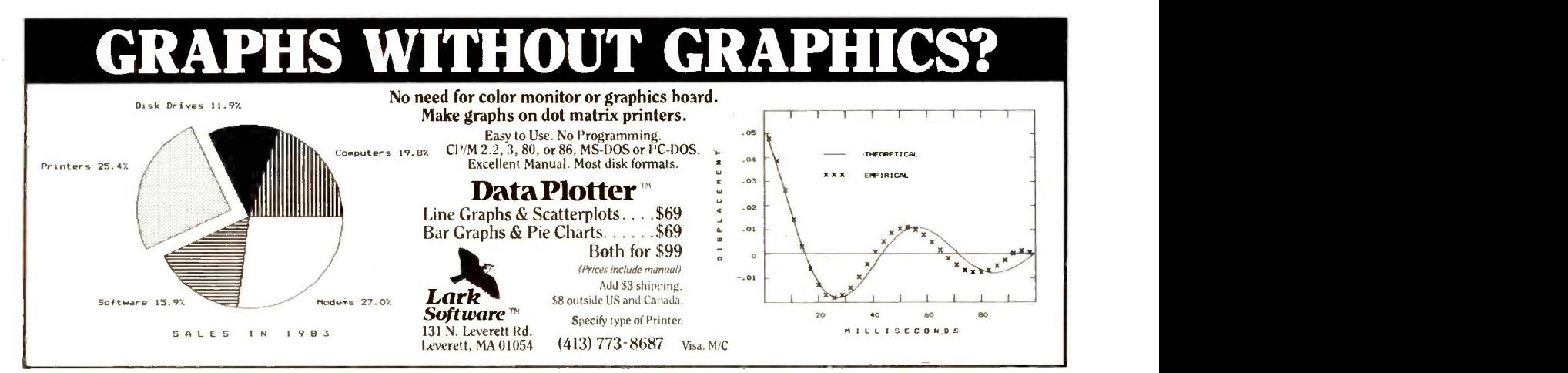

# A few smart reasons to buyour smart modem:

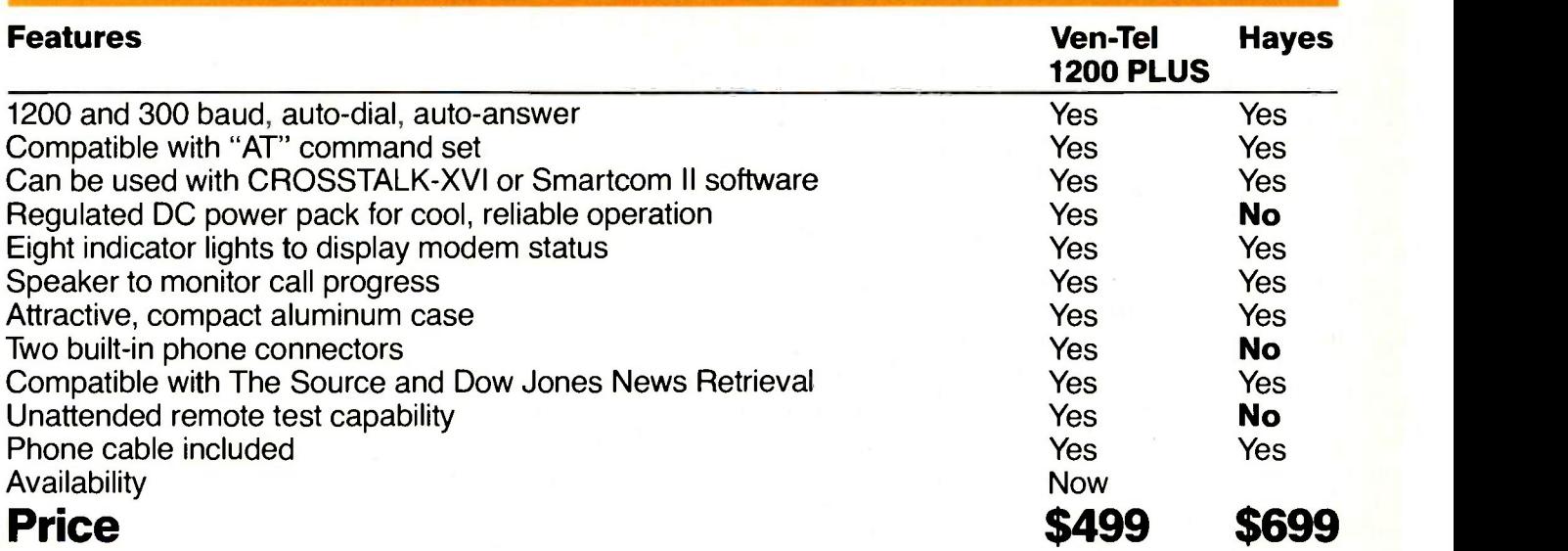

the Ven-Tel

The Ven-Tel 1200 PLUS offers high speed, reliable telecommunications for your personal computer or terminal. Whether you use information services or transfer data from computer to computer, the Ven-Tel 1200 PLUS is the best product around. Available at leading computer dealers and distributors nationwide.

Also from Ven-Tel: internal modems for the IBM and HP-150 Personal Computers with all of the features of the 1200 PLUS.

You choose. The Ven-Tel 1200 PLUSthe smartest choice in modems.

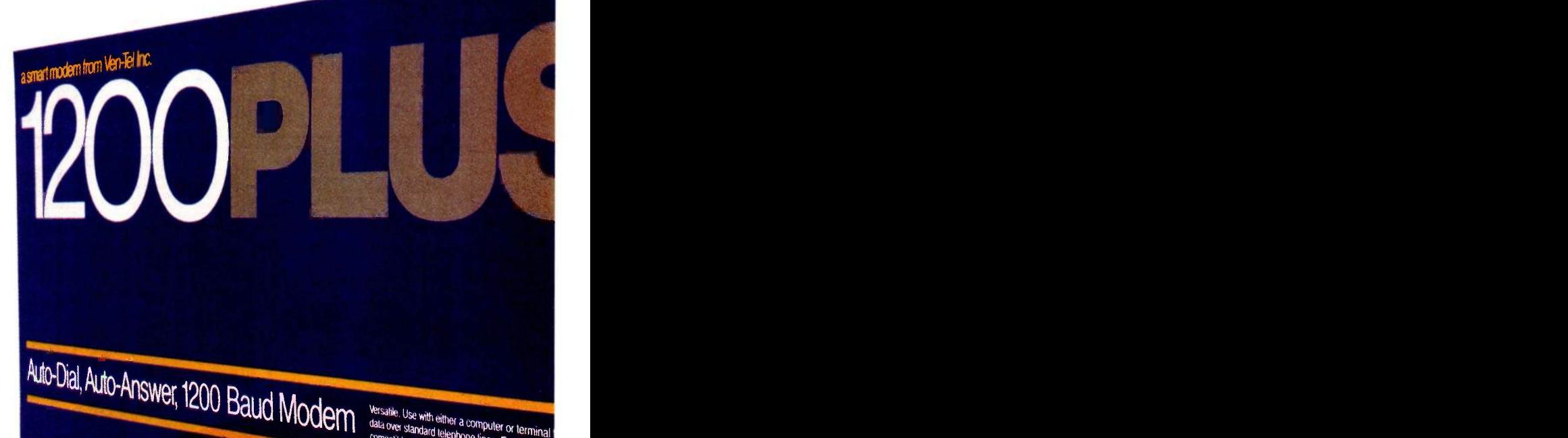

Ven-Tel Inc.

2342 Walsh Avenue Santa Clara, CA 95051 (408) 727-5721

"11111111111111111P111b.

Daud Modem Statia Use with either a computer or terminal compatible with virtually all communications use compatible with virtually all communications so

> Autornatic Dialing with using either tone or pulse<br>speed selection during dialing and autornatic<br>busy or unanswered called and autornatic calls and called the control of the control of the control of the control of the control of the control of the control of the control of the control of the control of the control of the control of the control of the contro speed selection durin using either tone or pulse<br>busy or unanswered calls.

Built in speaker provide complete communications Call progress. Eight for status at peatos ruors call progress at his at his contract at the communications status at

 $\alpha$  (

Crosstalk is a trademark of Microstuf: Hayes and Smartcom II are trademarks of Hayes Microcomputer Products.

CO OH RD SD TR MR

THE WORLD'S LARGEST COMPUTER MAIL ORDER FIRM

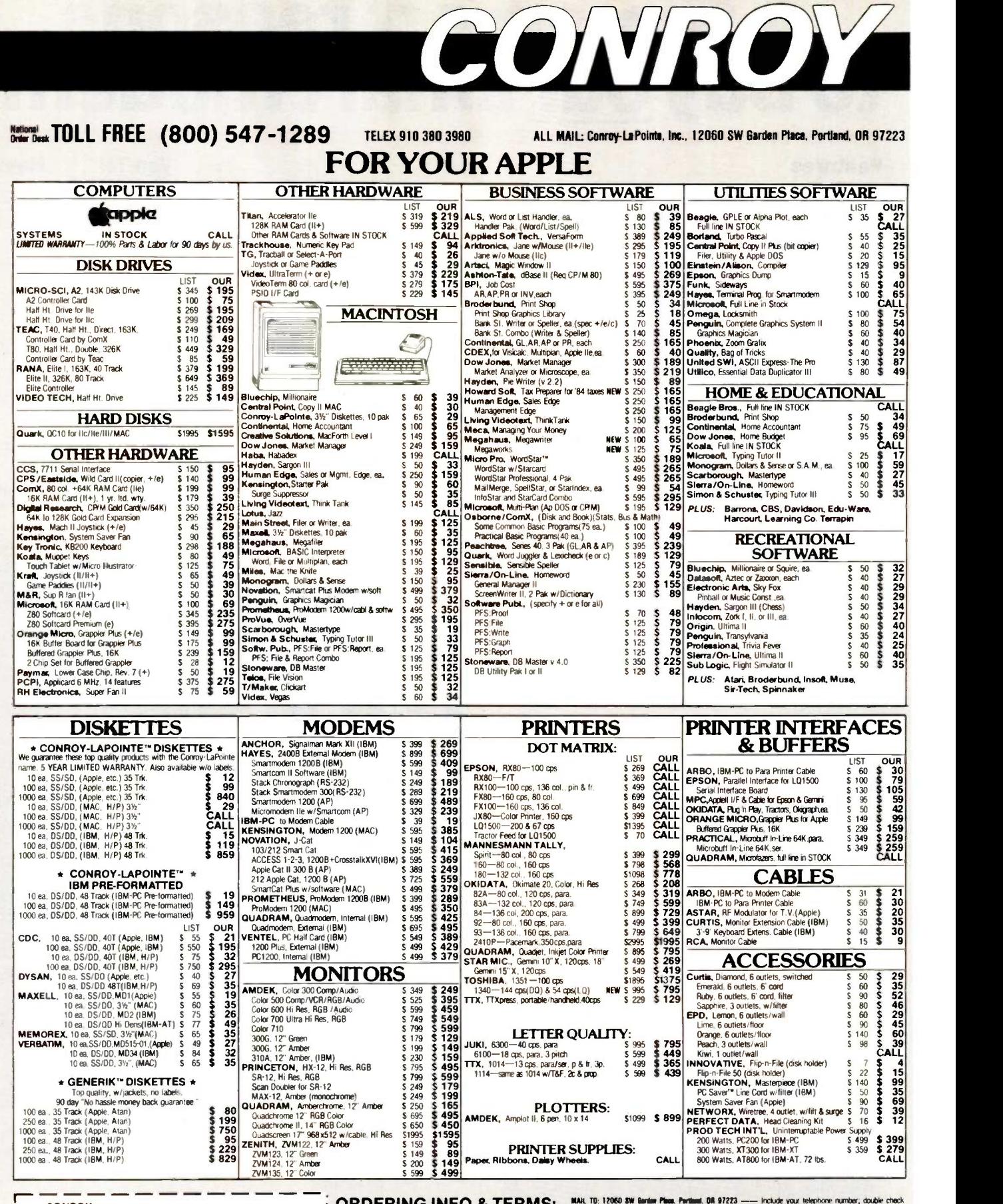

 $\overline{\phantom{a}}$ 

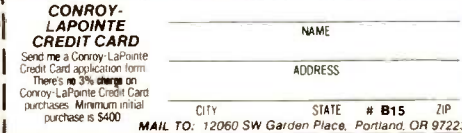

There's motivation control the control of the second the second the second and the second and the second and the second and the second and the second and the second and the second and the second and the second of the secon CORDERING INFO & TERMS: was the state from the state of School and Ward Hardward (SIN). At them usually in stock.<br>Comparability is customer's responsibility. NO COD. Cashies checks, movey orders, for the 1000 checks and go

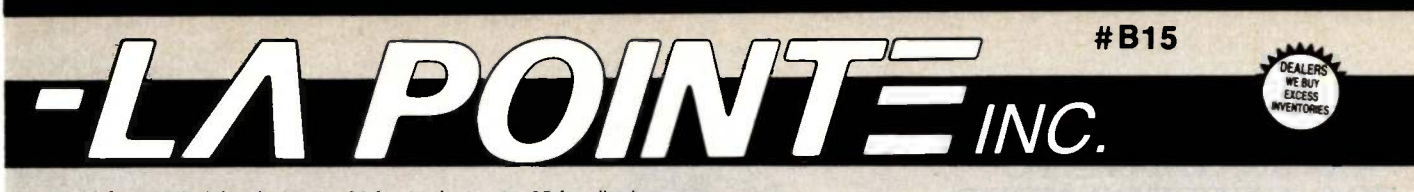

Inquiry 95 for IBM Peripherals. Inquiry 96 for Apple. Inquiry 97 for all others.

LOW PRICES TO PROFESSIONALS WHO KNOW WHAT THEY WANT AND KNOW HOW TO USE IT!

FOR YOUR IBM-PC, XT, AT or JR

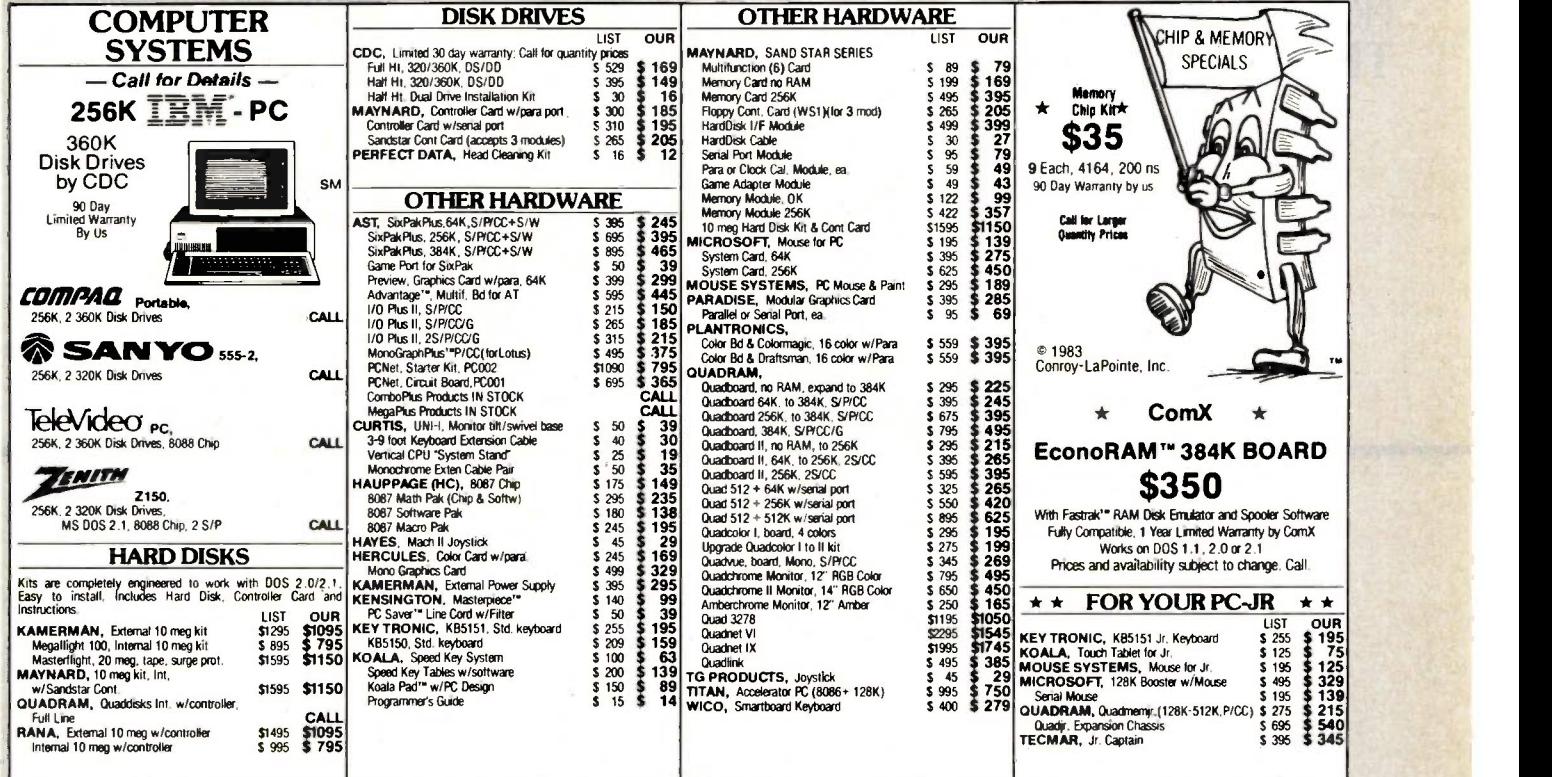

### SOFTWARE FOR YOUR IBM -PC, XT, AT or JR

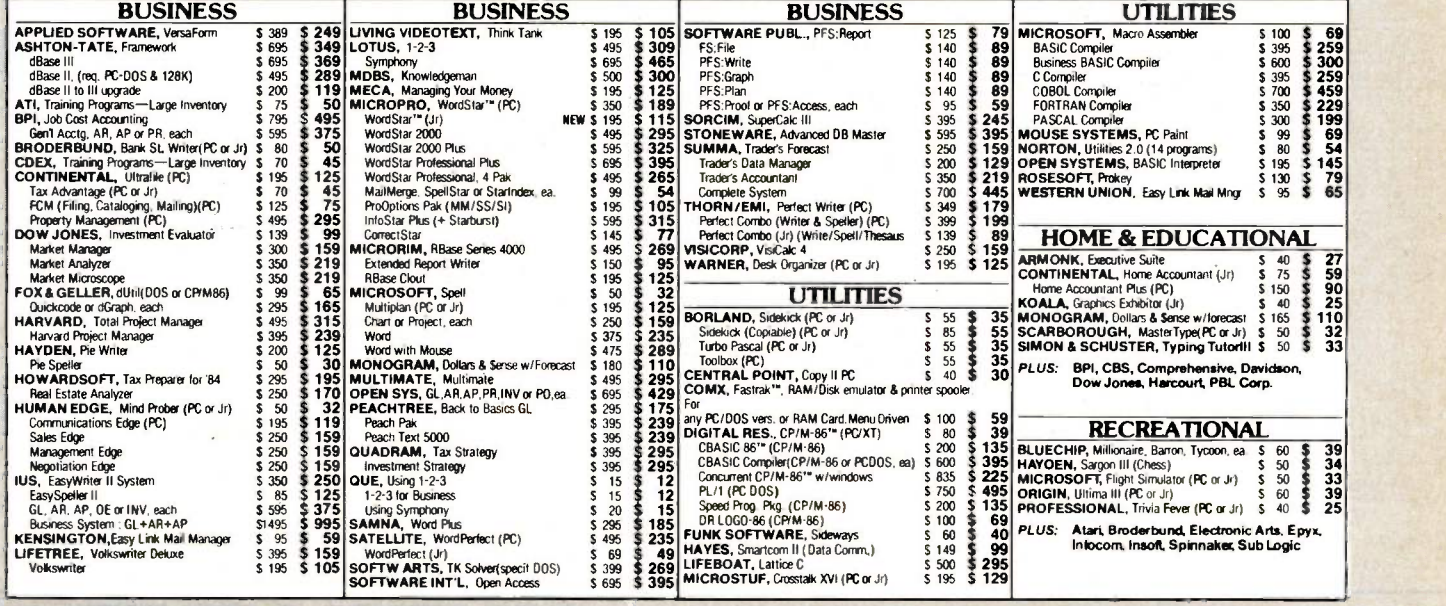

**CASH-n-CARRY COMPUTER STORMS. INC.**<br>Over the counter sales only. Open Monday through Saluday, 10:00 to 6:00.<br>SAM FRANCISCO — NEW STORE 550 Washington Street (at Montgomery, apposite the Pyramid), Interstate 80, to Highway

OUR REFERENCES:<br>We have been in computer dealer since 1978 and in<br>since 1958, a computer dealer since 1978 and in<br>state Bank, (503) 643-4678. We belong to the<br>state Bank, (503) 643-4678. We belong to the<br>Chamber of Commerc

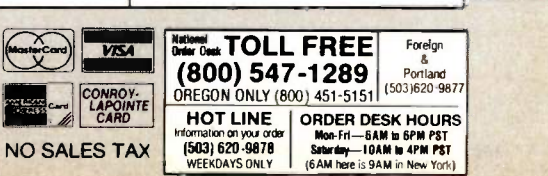

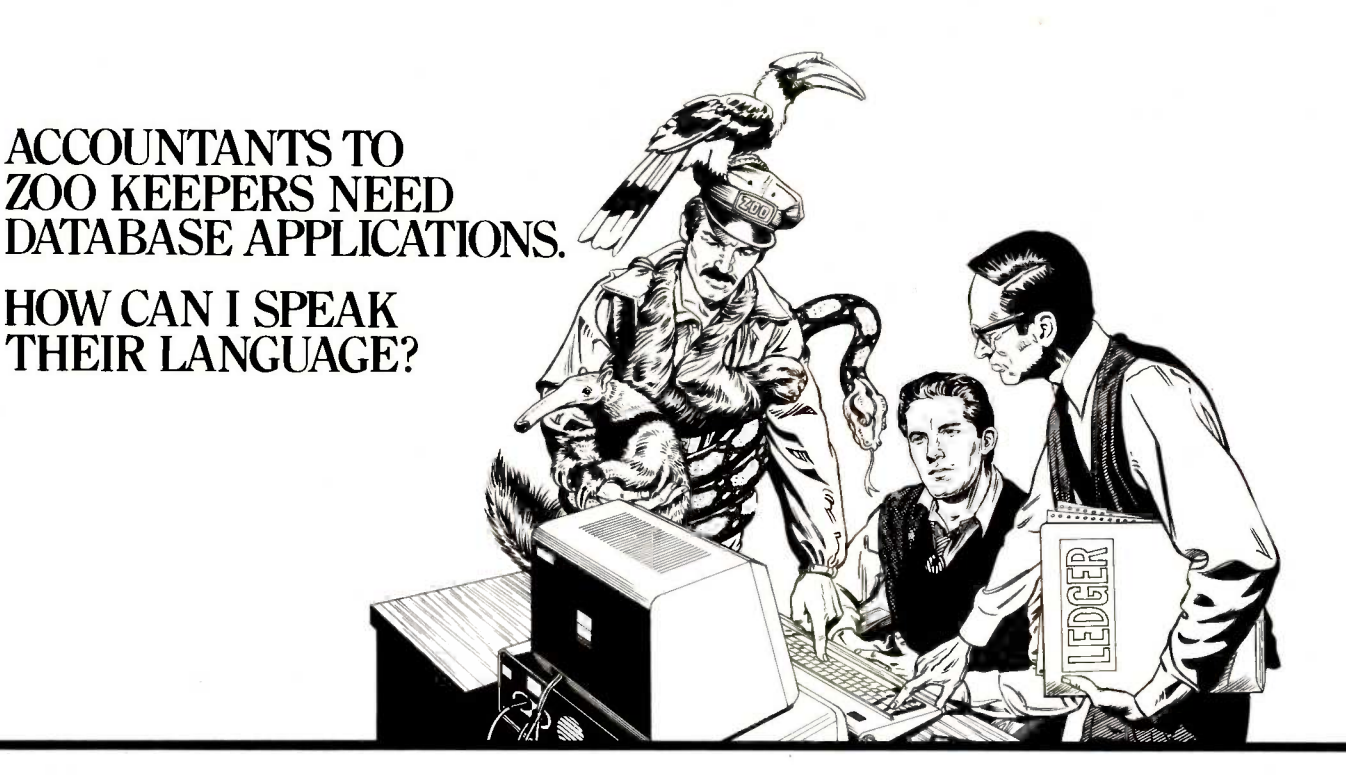

### HERE'S HOW: dBASE III" SOFIWARE

Whether you're keeping track of accruals or zebras, dBASE  $III^m$ will easily create specialized applications which speak your customers' language.

You can quickly write applications for your customers because dBASE III contains a high-level language of plain-English commands that's powerful and easy to use. And, because we understand that your customers' needs often change, we made it easy to modify the structure of your database.

Let's say you've set up a database application for a zoo keeper. After using the application for six months, he discovers that he needs to specify the sex of all his animals, an item he forgot to ask for when you created the application. You've got 1,397 records entered, but you have to change the structure of the database.

### These commands:

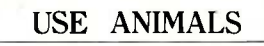

Selects the database.

### MODIFY STRUCTURE

Move the cursor to the place where you want to insert the new field.

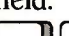

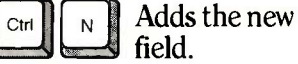

The new field will be inserted above the cursor position.

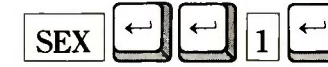

Specifies that the new field is titled "SEX", has the default

value of a character field, and is one column wide.

 $\text{Ctr}\left\| \cdot \right\|$  w **ends your input.** 

confirms that you're satisfied with what you've done. Now, your customer is ready to identify his zebras as boys or girls using the program you created for him.

dBASE III makes your programming effort quick and productive because it's an English -language exercise whether your customer is keeping track of cash flow or feeding schedules.

For a dealer near you call (800) 437-4329, ext. 232. In Colorado (303) 799-4900, ext. 232.

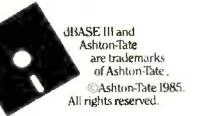

Software from ASHTON TATE We'll put you in control.
# $\mathsf A$ UNIT-CONVERSION ALGORITHM

# A unique algorithm for problem solving

nit conversion is a conceptually simple, easily programmable process. However, the algorithm you choose to perform the conversion has a significant impact on both the complexity of the program and the efficiency of its use.

I developed an algorithm for unit conversion that is rather unique in that I developed it specifically for this problem. As a result, it is a simple, versatile tool that is easy to use and runs efficiently in a 16K-byte computer. While this type of memory limitation is no longer a major concern for most software writers, there is always a need for efficiency.

In developing this algorithm, I considered several factors imperative. The algorithm had to be clear and concise. It had to fit the structure of the problem. It had to be both simple to use and implement. It had to be easy to stretch to fit supersets of the problem. The knowledge base supporting the algorithm had to be both clear and concise and fit the structure of the problem. The algorithm's progress in debugging and analysis had to be easy to monitor. And, finally, the algorithm had to fit the tool used for implementation.

The measurement-conversion pro-

gram, Convert (see listing I), processes each word independently. confusion Individual countries could<br>Because the program is table-driven, not easily coordinate unit standards Because the program is table-driven, it can be easily extended to include almost any unit of measure. The listing includes about 80 basic units and 16 prefixes. I originally wrote this program in BASIC for a TRS-80 Model I Level II but have since converted it to run under Microsoft BASIC. This latter version is the one I included in this article. 1Editor's note: The Convert program is available for downloading via BYTEnet Listings. The telephone number is (603) 924-9820.1 The text box "Number-Base Conversion" on page 152 expands the algorithm's application to include conversions between numbers with different bases.

## WHAT ARE UNITS?

Units of measure are the result of people trying to quantify the world around them. Some units, such as "day," occur naturally and are understood universally. Distance, on the other hand, has no obvious standard. One early unit used to measure distance was the "pace," but this measure varied from person to person. In some countries, kings declared standard units of length; for example, the length of a "foot" was determined this way. Of course, it was the length of the king's foot that set the standard. Some industries, such as shipping, defined their own units, for example, knot or fathom.

In time, standards did develop, but they rarely extended beyond linguistic and geographic boundaries. Poor communications contributed to the confusion. Individual countries could with each other-even when they wanted to. The problem of how to convert units among countries reached a head when countries attempted to draft trade agreements. It became possible for a country with a quantity of Xs to trade with others for a quantity of Ys, and it became important to know how many Xs were equal to how many Ys.

Once global communications became easier, countries were able to tell each other the size of their respective units, but they were still faced with a laborious and confusing conversion problem. To solve this, people tried to create "rational" stan-<br>dards (such as the metric system), which take measurements from natural phenomena instead of variables, such as the area a man with a single horse could turn over with a plow during one day (an acre). However, for political and financial reasons (not to mention stubbornness), the metric system has not been accepted worldwide; regional differences and peculiarities continue to exist.

Today, as always, people have to convert units frequently, and not just (continued)

David L. Kahn, manager of decision-support systems for Wang Laboratories in Lowell, Massachusetts, has degrees in computer science and management from MIT. His outside interests include classical piano and recreational mathematics, and he can be contacted at 14 Charlemont St., Newton Highlands, MA 02161.

# **NUMBER-BASE CONVERSION**

simple number-base conversion algorithm has much in common with the single multiplicative factor (SMF) unit -conversion algorithm. I will illustrate one such number method here.

By illustrating the SMF approach in<br>a simpler but related application, I hope to demonstrate many of the subtleties of the SMF program.

In this example it is necessary to distinguish between a quantity and a number. A quantity is an amount that may be represented as a number. A number is a string of numerals. A number in a given base represents <sup>a</sup> quantity.

#### **DESCRIPTION**

In symbolic terms, the number abcd, refers to  $ar^3$  +  $br^2$  +  $cr$  + d. One fact that should be obvious from this is that, in base  $r$ , there must be a numeral for every quantity between 0 and  $r-1$ . If this is not the case, then not every quantity can be represented. The quantity 12 cannot be represented in base 16 with only the digits 0 through 9. The traditional solution is to use A to mean one more than 9. From A, the

$$
((ar + b)r + c)r + d
$$
  
\n4  
\n
$$
\frac{x}{32} + 6
$$
  
\n= 38 (correct quantity for 46<sub>s</sub>)  
\n
$$
\frac{x}{304} + 1
$$
  
\n= 305 (correct quantity for 461<sub>s</sub>)  
\n
$$
\frac{x}{2440} + 3 = 2443
$$
 (answer)

Figure A: Given the number  $4613<sub>8</sub>$ , determine the quantity it represents in base 10. Note that the result after each addition would be the correct answer if the number ended after that numeral. The process could continue for as many numerals as are present.

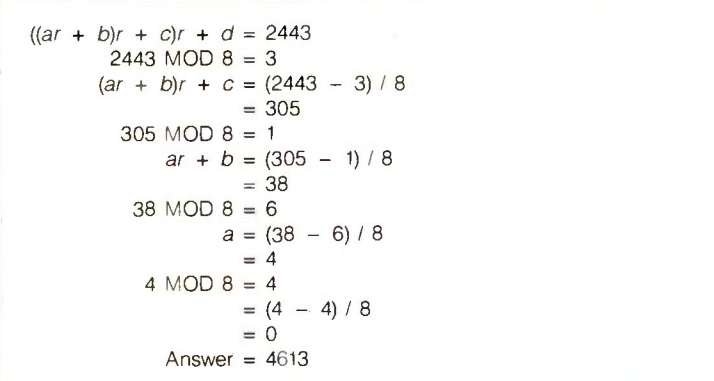

Figure B: Given the quantity 2443, determine the number that represents it in base 8. The example shows a hypothetical formula being reduced one level after each numeral is extracted, but in practice one would not know how many levels in the formula to start with. Processing should continue until the result after a subtraction is zero.

remaining alphabet can be used in ascending sequence. The numeral C then refers to 12 in base 16.

Note that this standard is arbitrary. For instance, A through Z could be used to refer to the quantities from 1 to 26. In this case, the quantity 38 would be represented as CH.

There are a number of ways to convert a number into a quantity using a given number base. To understand the method I used in listing A. look at formulas F and G below.

#### F:  $ar^3 + br^2 + cr + d$ G:  $((ar + b)r + c)r + d$

Formula F interprets a number in base r. Formula G factors out individual r terms wherever possible and is used in the program. With this formula you don't need to know in advance how many numerals are in the number. Each numeral can be processed identically, in turn, from left to right. This sequential processing is illustrated with an example in figure A.

Note that all the arithmetic operations are done on quantities, not numbers. The results do not depend on the internal representation. This operation is the same as that for a reference unit in a unit -conversion scheme, except that here it is better defined. There is a significant distinction between a quantity (an amount of something) and a number (a string of numerals). In the program the numbers are even stored as string variables.

In converting a quantity into a number, you can use the reverse of the G formula, and sequential processing can also be applied. Sequential processing is even more important here, since it isn't obvious how many numerals will be required.

The G formula can be thought of as  $xr + d$ , where the x refers to  $\left(\frac{ar + b}{r}\right)$  $+$  c). The total count of preceding numerals in x is irrelevant. If the quantity of interest is divided by r, the remainder would be d, no matter how complicated the x term was. This is the modulo function of integer arithmetic. If one then subtracts d from the quantity and divides the result by r, the result is the quantity represented by x. The process can then be repeated,

## **CONVERSION**

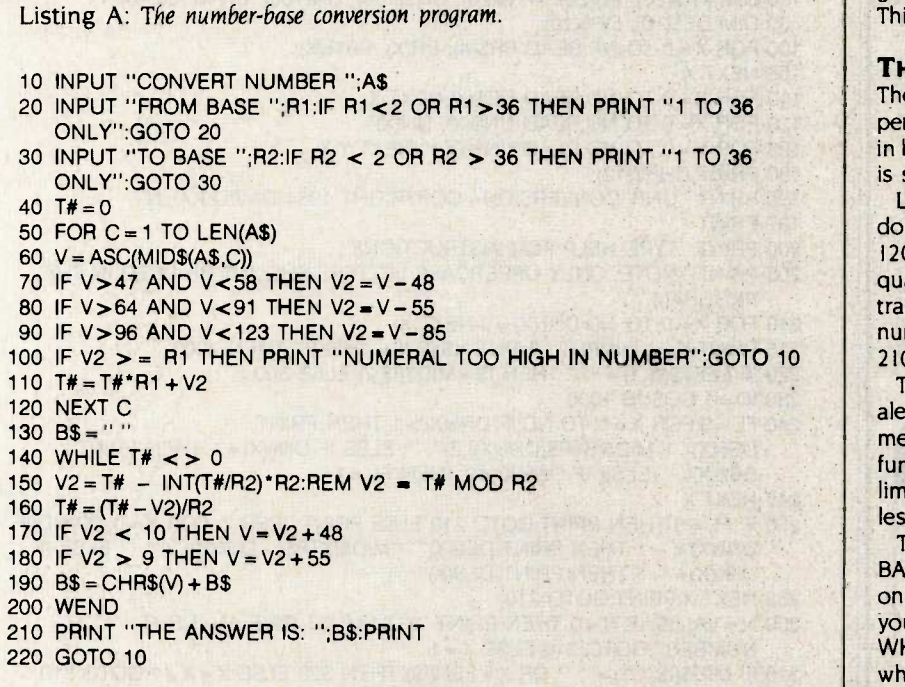

Listing B: A sample session demonstrating the program.

CONVERT NUMBER ? 1425 FROM BASE ? 10 TO BASE ? 16 THE ANSWER IS: 591

CONVERT NUMBER ? 58F FROM BASE ? 16 TO BASE ? 10 THE ANSWER IS: 1423

CONVERT NUMBER ? 1001101110110 FROM BASE ? 2 TO BASE ? 16 THE ANSWER IS: 1376

CONVERT NUMBER ? 5231 FROM BASE ? 10 TO BASE ? 36 THE ANSWER IS: 41B

CONVERT NUMBER ?

generating numerals from right to left. This process is illustrated in figure B.

#### THE PROGRAM

The program shown in listing A will perform conversions between numbers in bases from 2 to 36. A sample script is shown in listing B.

Lines 10 to 30 request the inputs and do initial error checking. Lines 40 to 120 translate the number in A\$ to a quantity in T#. Lines 130 to 200 translate the quantity in T# into a number B\$ in the desired base. Line 210 prints the result.

The formula used in line 150 is equivalent to the MOD operator in the comment at the end of the line. The MOD function in my initial implementation limited the use to absolute numbers less than 32,768.

The program was written in Microsoft BASIC under MS-DOS and should run on most computers. The only problem you are likely to have is with the WHILE/WEND in lines 140 and 200. which I used for clarity. If you do not have these statements, use

#### 140 IF T# = 0 THEN GOTO 210 200 GOTO 140

The heart of the algorithm is in lines 110 and 160, which are inverses of each other. Each is executed once for each numeral, line 110 for the input and line 160 for the output. This is similar to line 1120 of the unit conversion in the Convert program. The major difference is that the unit-conversion formula is invertible, requiring only one program section.

#### **SUMMARY**

As can be seen from these two examples. the concept of reference (absolute meaning) where differing representations exist is useful. In starting from this assumption, deriving an algorithm that is both general and simple to implement is straightforward.

The number-base conversion algorithm usefully and simply illustrates this approach in a known domain. The SMF algorithm for unit conversion is a more significant application of the approach to an otherwise difficult problem.

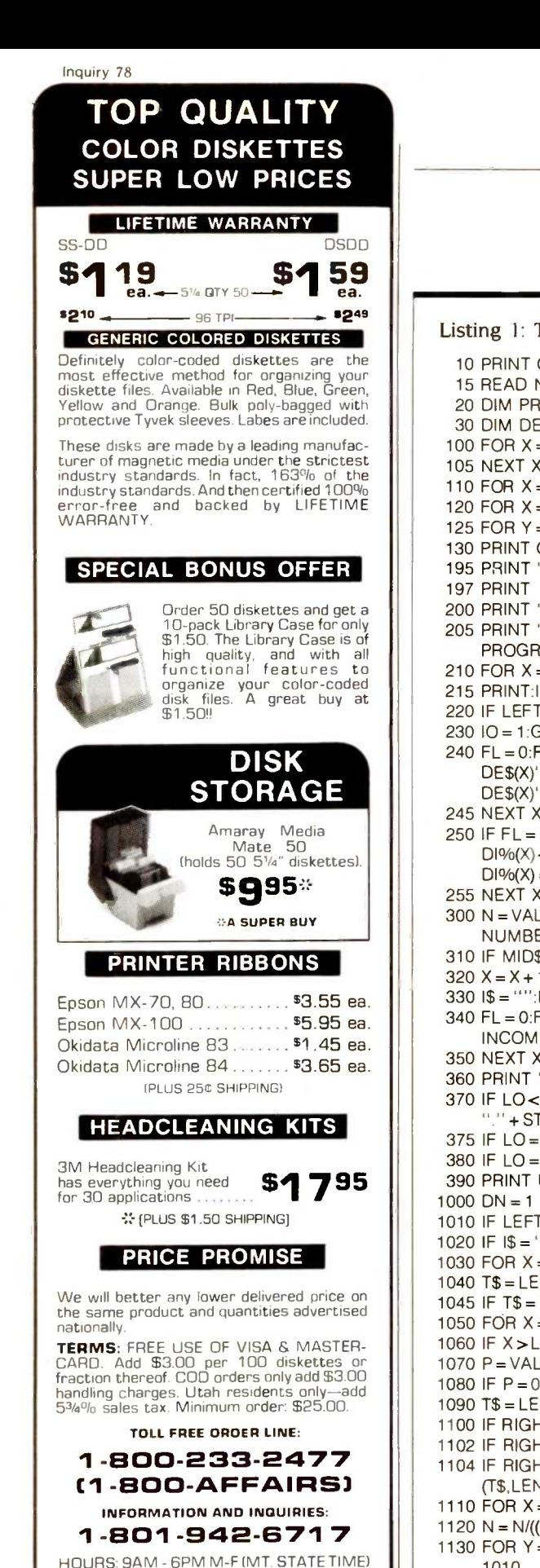

Listing I: The Convert program written in Microsoft BASIC. 10 PRINT CHR\$(12); 15 READ ND, NP, NU 20 DIM PR\$(20), PR(20), PR%(20), UN\$(100), UN(100), UN%(100,10) 30 DIM DE\$(10), D1o/o(10) 100 FOR X=0 TO NP:READ PR\$(X), PR(X), PR%(X) 105 NEXT X 110 FOR X=0 TO ND:READ DE\$(X):NEXT X 120 FOR  $X=0$  TO NU: READ UN\$(X), UN(X) 125 FOR  $Y=0$  TO ND:READ UN% $(X,Y)$ :NEXT Y,X 130 PRINT CHR\$(12); 195 PRINT "UNIT CONVERSION-COPYRIGHT 1984 DAVID KAHN" 197 PRINT 200 PRINT "TYPE HELP FOR INSTRUCTIONS" 205 PRINT "NOTE: ONLY UPPERCASE LETTERS SHOULD BE USED IN THIS PROGRAM. 210 FOR  $X = 0$  TO ND:DI% $(X) = 0$ :NEXT X 215 PRINT:1\$ ="":INPUT "INPUT";I\$:IF 1\$= "HELP" THEN 4000 220 IF LEFT\$(I\$,1)="?" THEN 1\$= M1D\$(1\$,2) ELSE 300 230 10= 1:GOSUB 1000 240 FL =0:FOR X=0 TO ND:IF Dl%(X)>1 THEN PRINT  $DES(X)$ "<sup>-</sup>"MID\$(STR\$(DI%(X)),2)" "; ELSE IF DI%(X) = 1 THEN PRINT DE $S(X)$ " ";ELSE IF DI% $(X) < 0$  THEN FL = 1 245 NEXT X 250 IF FL = 0 THEN PRINT:GOTO 210 ELSE PRINT "PER ";:FOR X=0 TO ND:IF  $D1\%$ (X) < -1 THEN PRINT DE\$(X)"^"MID\$(STR\$(-DI%(X)),2)" "; ELSE IF  $DI\%X$ ) = -1 THEN PRINT DE\$ $(X)$ " "; 255 NEXT X:PRINT:GOTO 210 300 N=VAL(I\$):IF N=0 THEN PRINT "YOU MUST GIVE AN INPUT NUMBER":GOTO 210 ELSE X=1 310 IF MID\$(I\$,X,1)=" " OR X + LEN(1\$) THEN 320 ELSE X= X + 1:GOTO 310  $320 X = X + 1:1\$  = MID\$(1\$, X):10 = 1:GOSUB 1000 330 1\$= "":INPUT "CONVERT TO";3:10= -1:GOSUB 1000 340 FL = 0:FOR  $X = 0$  TO ND:IF DI%(X) < > 0 THEN PRINT DE\$(X)" DIMENSION INCOMPATIBILITY":FL =1 350 NEXT X:IF FL= 1 THEN 210 360 PRINT "ANSWER = ";:LO= INT(LOG(N)/LOG(10))+ 1 370 IF LO< =5 AND LO> =0 THEN PRINT USING "#" +STRING\$(LO,"#")+ "."+STR1NG\$(5- LO,"#");N:GOTO 210 375 IF LO= -I THEN PRINT USING "#.######";N:GOTO 210 380 IF LO= -2 THEN PRINT USING "#.#######";N:GOTO 210 390 PRINT USING "##.####-";N:GOTO 210  $1000$  DN = 1 1010 IF LEFT\$(I\$,1)=" " THEN 1\$= MID\$(1\$,2):GOTO 1010 1020 IF 1\$="" THEN RETURN 1030 FOR X=1 TO LEN(1\$):1F MID\$(I\$,X,1)=" " THEN 1040 ELSE NEXT X 1040  $TS = LEFT$(1$, X - 1):1$ = MID$(1$, X): T = 1:P = 1$ 1045 IF TS= "PER" THEN DN= -1:GOTO 1010 1050 FOR X=1 TO LEN(T\$):IF MID\$(T\$,X,1)=""" THEN 1060 ELSE NEXT X 1060 IF X>LEN(T\$) THEN 1100 1070 P=VAL(MIDS(T\$,X + 1)) 1080 IF P=0 THEN PRINT "POWER ERROR IN TERM "'T\$"' ":GOTO 210 1090  $TS = LEFTS(TS, X - 1)$ 1100 IF RIGHTS(T\$,4)="CHES" THEN T\$=LEFT\$(T\$,LEN(T\$)-2) 1102 IF RIGHT\$(T\$,3)="IES" THEN T\$=LEFTS(T\$,LEN(T\$)-3)+"Y" 1104 IF RIGHT\$(T\$,1)="S" AND RIGHTS(T\$,2)< >"SS" THEN T\$=LEFT\$ (T\$,LEN(T\$)- 1) 1110 FOR X=0 TO NU:IF T\$=UN\$(X) THEN 1120 ELSE NEXT X:GOTO 1140 1120 N = N/((UN(X)/T)  $^{\circ}$ (P \* DN \* IO)) 1130 FOR Y=0 TO ND:D10/o(Y)=D10/o(Y)+P\*DN.10\*UN0/o(X,Y):NEXT Y:GOTO 1010 1140 FOR  $X=0$  TO NP:IF LEFT\$(T\$,PR%(X)) = PR\$(X) THEN 1150 ELSE NEXT X:GOTO 1170

**CONVERSION** 

 $_{\odot}$ mputer  $_{\rm{SALT}}$  LAKE CITY, UTAH 84121

/ Iffairs, inc. CALL 1-800-AFFAIRS

## 1150 T\$ = MID\$(T\$, PR%(X) + 1): T = T \* PR(X): GOTO 1110 1170 PRINT "UNDEFINED UNIT OR PREFIX IN ' "T\$" ' ": GOTO 210 4000 PRINT CHR\$(12);"THIS PROGRAM CONVERTS NUMBERS BETWEEN UNIT SYSTEMS SUCH AS" 4010 PRINT "METRIC AND ENGLISH. IT WILL ALSO EXPLAIN THE DIMENSIONALITY" 4015 PRINT "OF A UNIT OR COMBINATION IF DESIRED. THIS PROGRAM UNDERSTANDS" 4020 PRINT "A LARGE NUMBER OF UNITS AND PREFIXES THAT ARE LISTED ON THE" 4025 PRINT "SECOND PAGE OF THIS HELP DOCUMENTATION. THE THIRD PAGE INCLUDES" 4030 PRINT "SEVERAL EXAMPLES." 4035 PRINT "IF THE INPUT GIVEN IS '? <UNITS>', THE DIMENSIONALITY OF" 4040 PRINT "<UNITS> WILL BE PRINTED. IF '<NUMBER> <UNITS>' IS GIVEN," 4045 PRINT "YOU WILL BE ASKED 'CONVERT TO?' AND THE RESULT OF THE CONVERSION" 4050 PRINT "WILL BE PRINTED." 4055 PRINT "THE <UNITS> INPUTS CONSIST OF AN OPTIONAL SEQUENCE OF UNIT" 4060 PRINT "SPECIFIERS, FOLLOWED BY AN OPTIONAL 'PER', FOLLOWED BY MORE" 4065 PRINT "OPTIONAL UNIT SPECIFIERS. SPACES MUST SEPARATE UNIT

**CONVERSION** 

SPECS BUT" 4070 PRINT "MAY NOT APPEAR INSIDE THEM. A UNIT SPEC IS AN OPTIONAL SET OF"

4075 PRINT "PREFIXES, A UNIT, AND AN OPTIONAL POWER TERM."

4099 INPUT "PRESS ENTER TO CONTINUE";1\$

5030 DATA MEGA,1E6,4 5040 DATA KIL0,1E3,4 5050 DATA HECT0,1E2,5 5060 DATA DECA,10,4

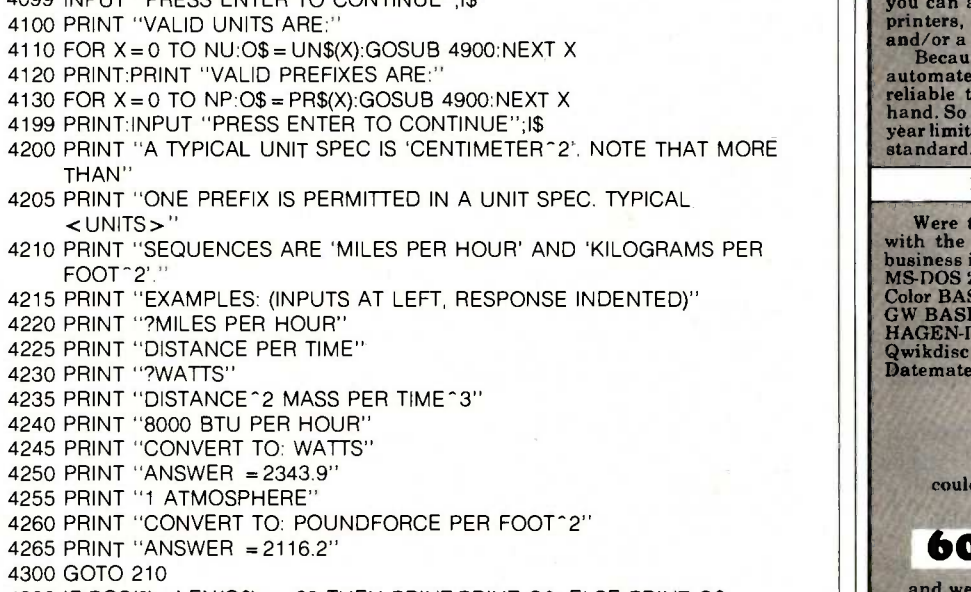

4900 IF POS(0)+ LEN(0\$) > 63 THEN PRINT:PRINT 0\$; ELSE PRINT 0\$; 4910 IF POS(0) > 0 THEN PRINT " "; 4920 RETURN 5000 DATA 5, 13, 84 5010 DATA TERA,1E12,4 5020 DATA GIGA, 1E9,4

(continued)

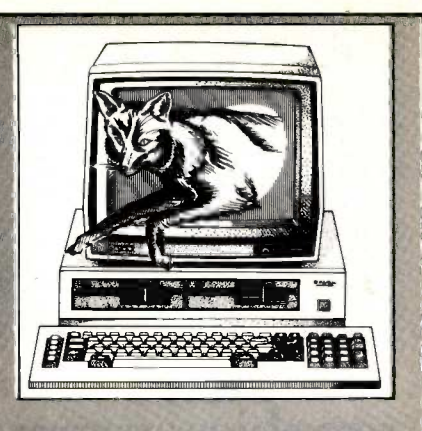

## The Silver Fox<sup>™</sup> Trots through Lotus like 1,2,3

The Silver Fox has always run hundreds of programs originally written for the IBM-PC. Now with its new compatible video board and ow basic it runs in microcomputing,<br>and powerful software in microcomputing,<br>including Lotus 1,2,3, dBASE II, Multiplan,<br>the PFS series, and even Flight Simulator.<br>Yet you still get an incomparable combination invites comparison.

#### MORE HARDWARE

Each Silver Fox comes with an 8088 CPU,<br>256K of RAM, monochrome and color video,<br>and a printer port all on a single board. Plus<br>you get more than twice the storage of a<br>standard PC, 1.6 Megabytes on dual 5 1/4"

floppys, and the Fox will read and write to all<br>
popular PC formats.<br>Standard equipment also includes a better<br>keyboard, and a 12" high -resolution, green<br>
monochrome monitor, with a full 25x80 column display. And although the Silver Fox doesn't have "compatible" expansion slots you can add serial ports, modems, plotters, printers, joysticks, and 8087 co -processor, and/or a hard disk.

Because the Silver Fox is born on a totally<br>automated line in Japan it is simply more<br>reliable than PC's that are assembled by<br>hand. So we back each Silver Fox with a one<br>year limited warranty, four times the industry<br>stan

# FREE SILVERWARE Were this not enough, each Fox comes with the best free software bundle in the

business including:<br>MS-DOS 2.11 Sketch<br>Color BASIC 15 Games<br>GW BASIC WordStar MS-DOS 2.11 Sketch Spell Color BASIC 15 Games Mailit GW BASIC WordStar FILEBASE Color BASIC 15 Games Mailit<br>GW BASIC WordStar FILEBASE<br>HAGEN-DOS CalcStar PC File III<br>Qwikdisc Easy Writer PD Disk **Easy Writer Datemate** If you didn't think your \$1397 could buy you this much computer, give us a call at 602-941-5856 and we'll rush you a brochure that will tell you how it can. ColorFox \$1688 The Silver Fox is sold exclusively by Scottsdale Systems<br>
Ltd., 617 N. Scottsdale Road #B. Scottsdale, AZ 85257.<br>
Trademarks: Silver Fox, HAGEN-100S, Qwikdisc, Datemate,<br>
and Mailit; Scottsdale Systems Ltd. WordStar and C

fee. Personal or company checks take up to 3 weeks to clear.<br>No COD's or APO's.

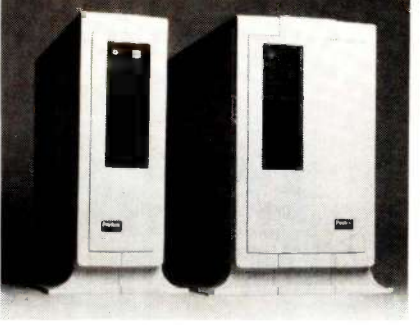

# $\textbf{New} \text{ \texttt{5100 DATA} \texttt{5110 DATA} \texttt{5120 DATA}$  $\left\| \begin{array}{c} \text{5120 DATA PICO,1E = 12,4} \ \text{5130 DATA FEMTO,1E = 15,5} \end{array} \right\|$ offers wide open  $\bigcap_{7110}$  D architecture | 7120 DATA to the  $\|\frac{71}{71}$ designer.

- Open architecture.
- Industry standard buses.
- Adapts to thousands of tasks.
- Expandable with modules from us and many others.
- Obsolescence proof.
- Color or monochrome.

Our new Perigraf 1 is built around a standard Q-bus with slots for many extra cards to expand or customize your system.

Peritek offers cards for color or monochrome, for dot graphics or alphanumerics, for low to high resolution, and for one or more display channels.

You can choose a single unified bus or a bus split for two microprocessors. Choose a standard single -wide enclosure or a double -wide enclosure for super micros.

You get a hard disk and two floppies on a single plug-in module that you can replace in one minute.

You can link up to six Perigrafs for parallel data transfer by DMA at 250,000 bytes/sec.-or link any number for local area networking by Ethernet.

Complete development software is included. Image editor. Vector de -jagging. System diagnostics. GKS-compatible software. All supported by popular operating systems.

Basic \$14,500 price includes 11/73 CPU, 512 Kb RAM, 2 RX50 type floppies, 36 Mb hard disk, 4 port serial I/O, RT clock, and graphics interface.

Contact Peritek Corporation, 5550 Redwood Road, Oakland, CA 94619 (415) 531-6500. Eastern Regional Sales Office(516)931-4664. TWX 910-366-2029.

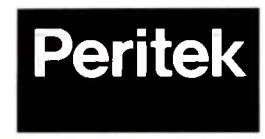

**CONVERSION** 

5070 DATA DECI,.1,4 5080 DATA CENTI, 1E - 2,5

5090 DATA MILLI, 1E - 3,5 5100 DATA MICRO, 1E - 6,5 5110 DATA NANO, 1E - 9,4 5120 DATA PICO, 1E - 12,4 5130 DATA FEMTO, 1E - 15,5 5140 DATA ATTO, 1E - 18,4 6010 DATA DISTANCE,MASS,TIME,ANGLE,SOLIDANGLE,QUANTITY 7100 DATA METER,1.0000,1,0,0,0,0,0 7110 DATA INCH,39.370078,1,0,0,0,0,0 7120 DATA FOOT,3.2808398,1,0,0,0,0,0 7130 DATA FEET,3.2808398,1,0,0,0,0,0 7140 DATA YARD,1.0936132,1,0,0,0,0,0 7150 DATA MILE, 6.2137119E - 4, 1, 0, 0, 0, 0, 0 7160 DATA MICRON,1E6,1,0,0,0,0,0 7170 DATA ANGSTROM,1E 10,1,0,0,0,0,0 7180 DATA MIL,3.9370078E4,1,0,0,0,0,0 7190 DATA LIGHTYEAR,1.0562667E -16,1,0,0,0,0,0 7200 DATA PARSEC,3.2454E -17,1,0,0,0,0,0 7210 DATA FURLONG,4.9709695E -3,1,0,0,0,0,0 7220 DATA FATHOM ,.54680664,1,0,0,0,0,0 7230 DATA ROD,.19883878,1,0,0,0,0,0 7240 DATA LEAGUE,1.775E -4,1,0,0,0,0,0 7250 DATA ACRE,2.4710536,2,0,0,0,0,0 7260 DATA BARN ,1E28,2,0,0,0,0,0 7270 DATA CIRCULARMILL,1.974E9,2,0,0,0,0,0 7280 DATA LITER,1000,3,0,0,0,0,0 7290 DATA GALLON ,264.17205,3,0,0,0,0,0 7300 DATA QUART,1056.6882,3,0,0,0,0,0 7310 DATA PINT,2113.3764,3,0,0,0,0,0 7320 DATA CUP,4226.7528,3,0,0,0,0,0 7330 DATA FLUIDOUNCE,3.3814022E4,3,0,0,0,0,0 7340 DATA TABLESPOON ,6.7628045E4,3,0,0,0,0,0 7350 DATA TEASPOON ,2.0288413E5,3,0,0,0,0,0 7360 DATA BARREL,6.2898107,3,0,0,0,0,0 7370 DATA HOGSHEAD,4.1932071,3,0,0,0,0,0 7380 DATA GRAM ,1000,0,1,0,0,0,0 7390 DATA SLUG,6.852E -2,0,1,0,0,0,0 7400 DATA AMU ,6.024E26,0,1,0,0,0,0 7410 DATA TON,1.1023113E -3,0,1,0,0,0,0 7420 DATA POUND,2.2046226,0,1,0,0,0,0 7430 DATA OUNCE,35.273961,0,1,0,0,0,0 7435 DATA GRAIN,15432.357,0,1,0,0,0,0 7440 DATA TROYOUNCE,32.150745,0,1,0,0,0,0 7450 DATA SECOND,1,0,0,1,0,0,0 7460 DATA MINUTE,1.6666667E -2,0,0,1,0,0,0 7470 DATA HOUR, 2.7777778E - 4, 0, 0, 1, 0, 0, 0, 0 7480 DATA DAY,1.1574074E -5,0,0,1,0,0,0 7490 DATA WEEK,1.6534391E -6,0,0,1,0,0,0 7500 DATA MONTH,3.8580246E -7,0,0,1,0,0,0 7510 DATA FORTNIGHT, 8.2671957E - 7,0,0,1,0,0,0 7520 DATA DECADE,3.1688E -9,0,0,1,0,0,0 7530 DATA CENTURY, 3.1688E - 10, 0, 0, 1, 0, 0, 0 7540 DATA MILLENIUM, 3.1688E - 11, 0, 0, 1, 0, 0, 0 7550 DATA YEAR,3.1688E -8,0,0,1,0,0,0 7560 DATA EON, 3.1688E - 17, 0, 0, 1, 0, 0, 0 7570 DATA RADIAN,1,0,0,0,1,0,0 7580 DATA DEGREE,57.295779,0,0,0,1,0,0 7590 DATA ARCMINUTE,3437.7467,0,0,0,1,0,0 7600 DATA ARCSECOND,206264.8,0,0,0,1,0,0 7610 DATA GRAD,63.661977,0,0,0,1,0,0 7620 DATA REVOLUTION,.1591549,0,0,0,1,0,0 7630 DATA STERADIAN,1,0,0,0,0,1,0 (continued)

## **CONVERSION**

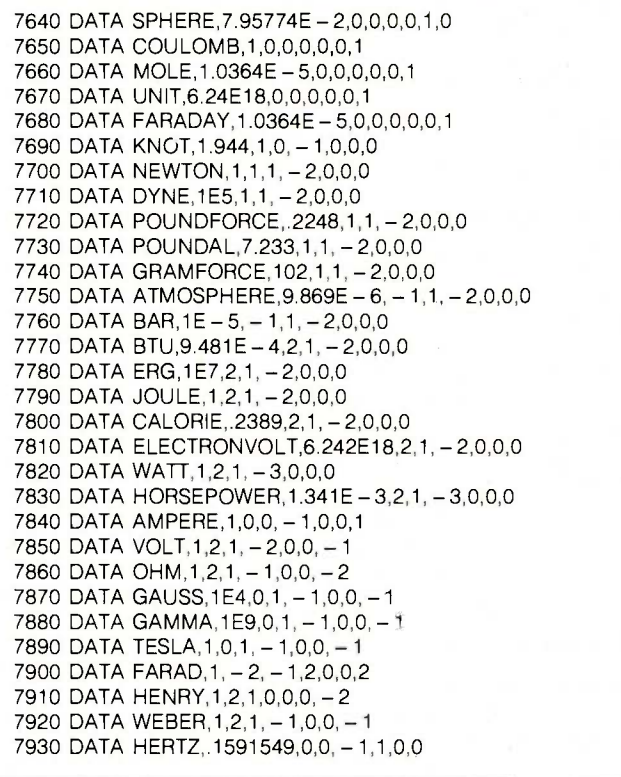

across national boundaries. Within an individual system of weights and measures there are different ways of expressing the same things. Trying to make sense out of the differences, similarities, and equivalences can be frustrating. Is a 1½-pound jar larger or smaller than a 23 -ounce jar? How manys Btus (British thermal units) of air-conditioning are needed to compensate for 600 watts of light bulbs?

#### MAGNITUDE AND DIMENSIONALITY

If you look closely at a unit of measure, you will see that it has two parts: magnitude and dimensionality. Magnitude is the quantity or extent of a particular unit (how much). Dimensionality refers to the qualitative aspects of the unit (the "what"). It is impossible to convert between units of differing dimensionality. (See the Glossary on page 164 for definitions of the terms I use in this article.) A difference in magnitude might be the difference between a foot and a yard, while a difference in dimensionality

might be the difference between a foot and a gallon.

The dimensionality of a unit can be expressed in terms of a power of each of the primary dimensions. Primary dimensions such as distance, time, mass, and angle cannot be further broken down. The English names for the first, second, and third powers of distance are length, area, and volume, respectively. For example, a yard is the first power of distance, an acre is the second power, and a tablespoon is the third. Compound dimensions such as velocity (knots, miles per hour) are made up of powers of more than one primary dimension. Velocity is the first power of distance times the -1 power of time. Conversion can be performed between any two units whose dimensionality (i.e., the powers of all primary dimensions) are identical.

### EXISTING CONVERSION TECHNOLOGY

There are two methods of conversion in use today. The simplest is the con-(continued)

# Back, by popular demand.

Just a few years ago, illegal hunting and encroaching civilization had all but destroyed the alligator population in the south. They were added to the official list of endangered species in the United **States** 

Now alligators have made a comeback.

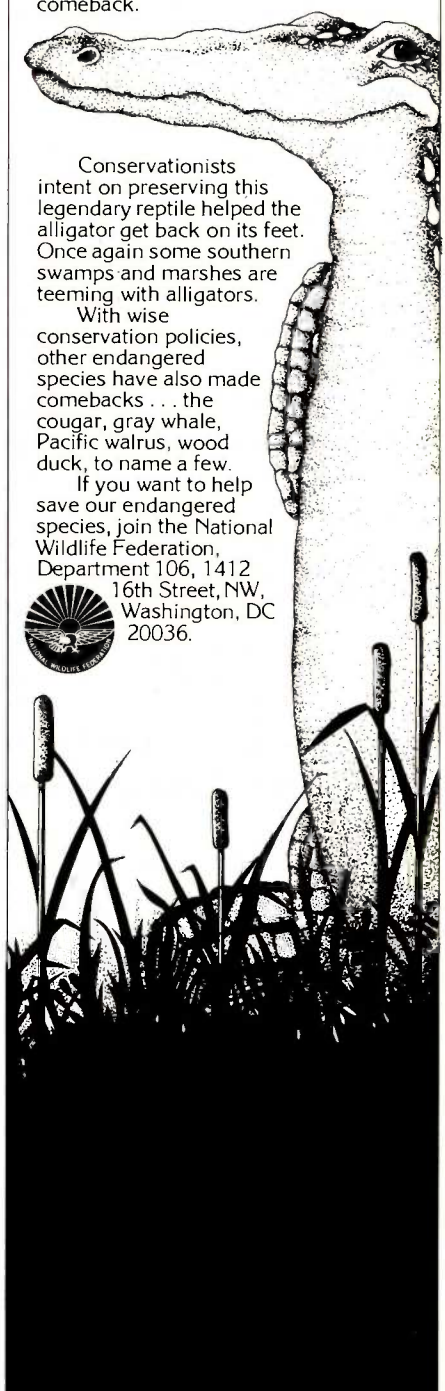

version table (an example is shown in table 1). If you know the measure of a unit in the column on the left and you want to convert it into a unit in the column at right, multiply by the number in the middle. The inverse conversion can be performed by division instead of multiplication.

This conversion method works particularly well for specific conversions. One successful application of this method is illustrated by the conversion calculators that are currently on the market. Unfortunately, if you need

Table 1: The conversion table. To convert from a unit in the column at left to a unit in the same row of the column at right, multiply by the corresponding number in the center column.

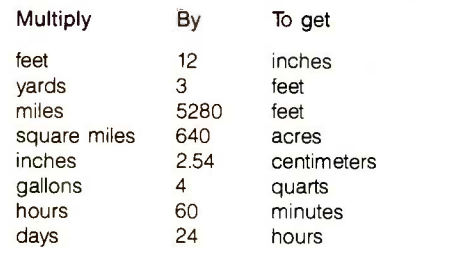

Table 2: The conversion matrix. To convert from a unit at the left side of the matrix to a unit at the top, multiply by the number at the intersection.

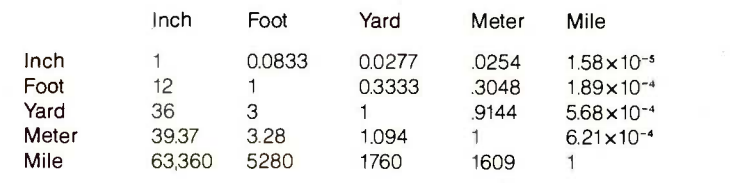

Table 3: The meter standard conversion table. To convert from meters to other units, divide by the factor in the right-hand colunm.

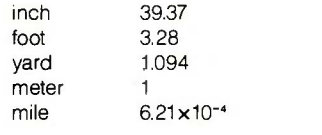

Table 4: The inch standard conversion table.

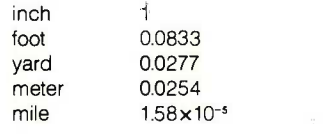

to convert a wide variety of measurements, the resulting table will be extremely cumbersome.

A more flexible alternative is shown in the conversion matrix in table 2. To convert from the unit at left to the unit on top, use the multiplicative factor at the intersection. Table 2 is a conversion matrix for units of distance. Note that a separate matrix is needed for each simple or compound dimension. For many units of the same dimensionality, the conversion matrix is more concise than the linear table and it can also be used more easily.

## THE SMF CONVERSION METHOD

The conversion method I used in the Convert program is the single multiplicative factor (SMF) method. This method is easy for a computer to use, but difficult for people to use.

Table 3 illustrates the simplest form of the SMF method. It shows a single factor next to each unit. This number relates the size of that unit to a reference unit, a meter in this case. Note that this is the fourth column of table 2. The reference unit in this table is the meter, but the choice of reference is irrelevant. Table 4 shows the same table with an inch as the reference unit.

Given table 3 or 4, it is easy to convert both to and from the reference unit. Divide to convert to the reference: multiply to convert from the reference. When converting  $n$  feet to yards, divide n by the foot factor and multiply the result by the yard factor. The reference unit you choose has no effect as long as you use it consistently.

What is the effect of a prefix such as milli- in the unit millimeter? The value of milli- is  $10^{-3}$  (as shown in table 5). The millimeter factor can be found by dividing the meter factor by the milli- factor. The result is the number of millimeters in the reference unit (1000 with the meter reference). In this manner, conversion can proceed the way I described previously, using the constructed factors. Note that consecutive prefixes can be easily (continued)

# **THINKING COMPUTERS?**

# **Think CompuPro.**

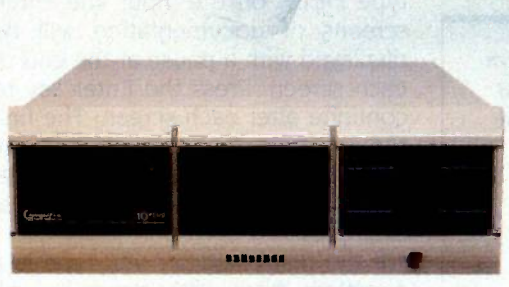

## CompuPro 10PLus

"... a coherent, relatively easy to use [multi-user] system with an impressive amount of power for the money and good support... alternative to stand alone-or even networked-computers, the CompuPro 10 has a lot going for<br>it."

Personal Computing, 12/84 \$7995.00 suggested list with 40 Mb hard disk

Inquiry 358

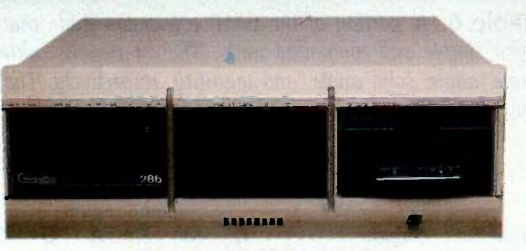

CompuPro 286

A faster version of our multi-user Model C, of which a recent review states"... hardware is high quality ... large software base... hundreds of serious business programs... versatility and adaptability to future hardware and software developments are unmatched..."

Business Computer Systems, 9/84 \$9995.00 suggested list with 40Mb hard disk and cartridge tape

To arrange a demonstration, call 1-800-367-7816 (in California, 1-415-786-0909).

®Viasyn 1985 Viasyn Corporation, 3506 Breakwater Court, Hayward, CA 94545

handled by taking each prefix in turn.

Powers of units are also easy to accommodate. For example, in a conversion from A to B, where  $u$  is the unit factor,  $p$  is the prefix factor, and  $n$  is the power of the unit, compute  $(u/p)^n$ for each. The ratio of these results is the conversion factor from A to B.

Another extension of the SMF conversion method allows you to convert compound units such as foot-pounds and miles per hour, where two or

more terms (possibly with prefixes or powers) are combined. Amazingly, the desired factor is merely the product of the individual factors. This is a more general case of the way powers are handled. Also, any term after a 'per" (such as in miles per hour) has an implicit -1 power term included.

The SMF conversion method will always work where the dimensionality of the "to" unit is the same as that of the "from" unit. Any attempt to

Table 5: Common prefixes and their values. These prefixes are all metric-based, but they may be used with any unit in the Convert program. While not commonplace, the term "microgallon" is not ambiguous.

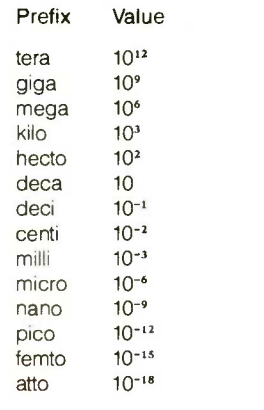

Table 6: A portion of the SMF conversion table that enables conversion between both simple and compound units. The dimensions columns refer to distance, mass, time, angle, solid angle, and quantity, respectively. The complete table is included in the DATA statements of the program listing.

#### SMF Conversion Table

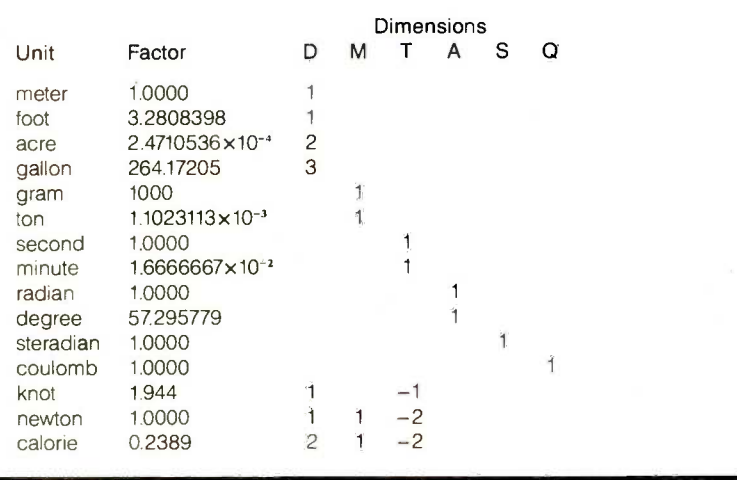

convert between units of differing dimensionality will produce meaningless answers.

### BUILDING A TABLE

A conversion table should include both the dimensions and magnitude factors for each unit. Choose a standard in each primary dimension. Meter, gram, second, radian, steradian, and coulomb are the standards used in table 6. Any compound dimension can be constructed with these; for example, the reference for velocity will be meters per second.

For each simple unit (knot, teaspoon, etc.), compute the conversion factor to the reference (meters per second, meters', etc.) and enter the factor in the table. Obviously, either the multiplicative factor or its inverse can be used as long as it is consistent and the program handles it correctly. Then, for each simple unit, indicate its dimensionality in powers of each of the basic dimensions.

## THE CONVERT PROGRAM

The Convert program interprets user input. Table 7 shows the program variables and their meanings. Three types of input are accepted. If you type HELP on the input line, three screens of documentation will be displayed with a pause at the end of each screen. Press the Enter key to continue after each screen. The first screen is the overall documentation, the second shows all units and prefixes, and the third shows several examples.

If the first character you type is a question mark, the program will describe the dimensions of the unit (simple or compound) that follows. If you type ?KNOTS, the computer will respond DISTANCE PER TIME. This feature can help you understand the meaning of units such as Btu or watt.

If you type a number followed by a unit (such as 5 MILES), the program will ask CONVERT TO ?. Any response of a unit of the correct dimensionality (such as FEET) will produce an answer. If you request any conversion that is impossible because of (continued)

# SuperSoft Languages When Performance Counts

important software tool is the language compiler or interpreter he uses. He has to depend on it to work and work well.

At SuperSoft, we believe it. That's why we offer three excellent compilers: SuperSoft FORTRAN, SuperSoft C, and SuperSoft BASIC. They answer the programmer's need for rock solid, dependable performance on microcomputers.

# **SuperSoft** FORTRAN

With large code and data. SuperSoft FORTRAN version 2.0 with large code and data space is now available under MS DOS and PC DOS. It gives you the power to compile extremely large FORTRAN programs on micros. It allows double precision and complex numbers, full IEEE floating point, and a full range of other important features for the serious FORTRAN programmer. Both 8087 support and a RATFOR preprocessor are optionally available. FORTRAN (CP/M-80  $\&$  86, MS

DOS, PC DOS): \$325 8087 support \$50 RATFOR: \$100

# A programmer's most SuperSoft A

# A true Ada\* subset

SuperSoft A is a completely standard  $\frac{1}{\frac{1}{\frac{1}{\frac{1}{\frac{1}{\frac{1}{\sqrt{3}}}}}}$  subset of the Ada language. incorsubset of the Ada language, incorporating approximately 63% of the standard Ada syntax and including such important features as packages and separate compilation. For CP/ M- 80 microcomputers: \$300.

# SuperSoft C

SuperSoft C is a high-powered, fullfeatured C compiler designed for serious C applications. It is fastboth in compilation and execution, and it is packed with more than 135 library functions (all delivered in source code form). SuperSoft C produces optimized assembly code, and object code can be ROMed.

SuperSoft C (for CP/M-80, CP/M-86, MS DOS, PC DOS): \$350

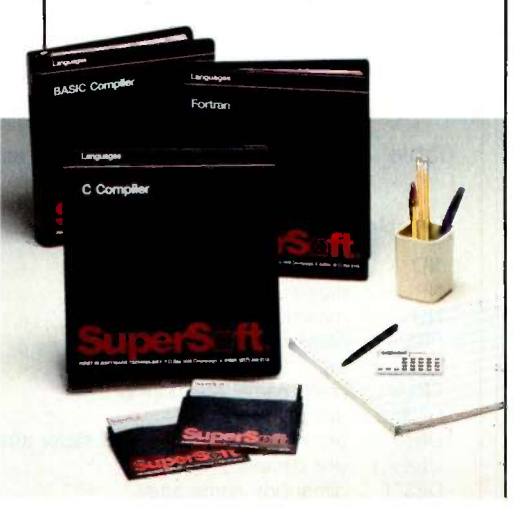

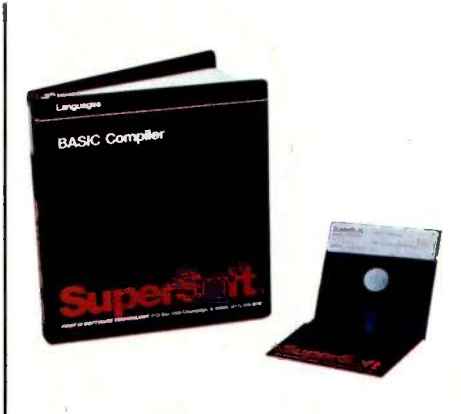

# **SuperSoft BASIC**

The SuperSoft BASIC compiler lets you get serious with business and financial programs. It uses BCD math to give you highly accurate results for demanding applications. SuperSoft BASIC is a true native code compiler that is generally compatible with Microsoft's BASIC interpreter. And an additional bonus - no run time license fee is required.

SuperSoft BASIC Compiler (for MS DOS, PC DOS, and CP/M-86): \$300

## Also available for programmers:

Star-Edit, a full-featured programmer's text editor: \$225.00 Disk-Edit, an invaluable programmer's disk data editor: \$100.00

To order call: 800-762-6629 In Illinois call 217-359-2112

In conjunction with SuperSoft, Supersoft FORTRAN was developed by Small Systems Services, Urbana, IL, a leader in FORTRAN development.

Japanese Distributor: ASR Corporation International, TBL Building, 7th Floor. 1.19.9 Toranomon. Minato-Ku, Tokyo 105, Japan Tel. 03-5025550. Telex 222-5650 ASRTYO J.

- 'Ada is a trademark of the Department of Defense
- PC DOS is a trademark of International Business Machines.

MS DOS is a trademark of Microsoft.<br>CP/M-80 and CP/M-86 are trademarks of Digital Research, Inc.

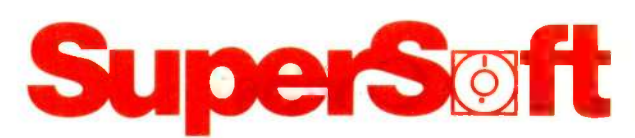

SuperSoft, Inc., 1713 S. Neil St., P.O. Box 1628, Champaign, IL 61820

# **CONVERSION**

# If they can make it here,<br>they'll make it anywhere.

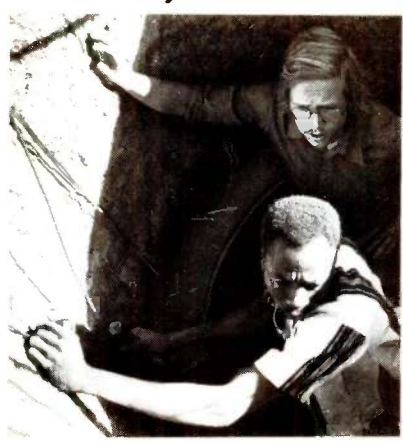

When's the last time you saw "digging a well" on someone's résumé? Working in the Peace Corps is not your average everyday job.

Whatever it takes to be Peace Corps volunteers, it's a way of working that develops a resourcefulness and a degree of self-reliance that volunteers use long after they've come home. Anyplace they work. On any job they're given.

Hire a former Peace Corps volunteer, and put that experience to work on your "toughest job?' Call Peace Corps toll -free, 800-424-8580 (ext. 76) to tell them about job possibilities for returned volunteers. Or if you know of those who might like to volunteer, use the same phone number (ext. 93) to put their experience to work where it can do a world of good.

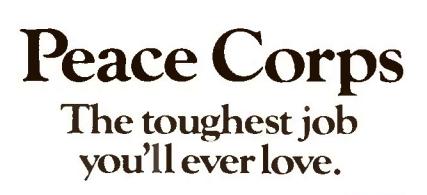

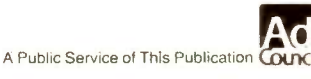

Both the Convert and Describe routines use a common subroutine for input string parsing and calculation.

dimensionality differences, the computer will deliver a message indicating that the dimensions are not compatible.

When you start the Convert program, the screen clears for about 3 seconds as the program initializes its internal tables and clears the DI% array. The program then asks for input, and based on this input passes control to the Convert, Describe, or Help routines. Both Convert and Describe use a common subroutine for input string parsing and calculation. Each of these routines then displays the results as requested. The answer display for the Convert routine ensures

that the correct number of digits are used, which avoids many rounding problems.

Lines 1000 to 1170 contain the guts of the conversion program. As each term is processed, the power of the unit is removed and its value is stored in the variable  $P$ . If there is no such term, P remains I. The unit table is checked for a match before the prefix table is checked to sort out confusing units such as "micron:" Any term with a valid prefix will not match the unit table. If no match is found in either table, the computer will display an error message. After any prefix terms have been combined in the T variable and the unit match is found, the core of the conversion program is reached (in lines 1120 and 1130).

Line 1120 calculates the eventual answer $-N$ , while line 1130 provides the dimensionality check. In both lines, the behavior of the expression is controlled by the flags DN and 10. DN indicates whether a PER conversion has occurred during the parse, and 10 indicates whether input (from) or output (to) is being parsed. The (continued)

Table 7: A list of the variables and their meanings as used in listing I.

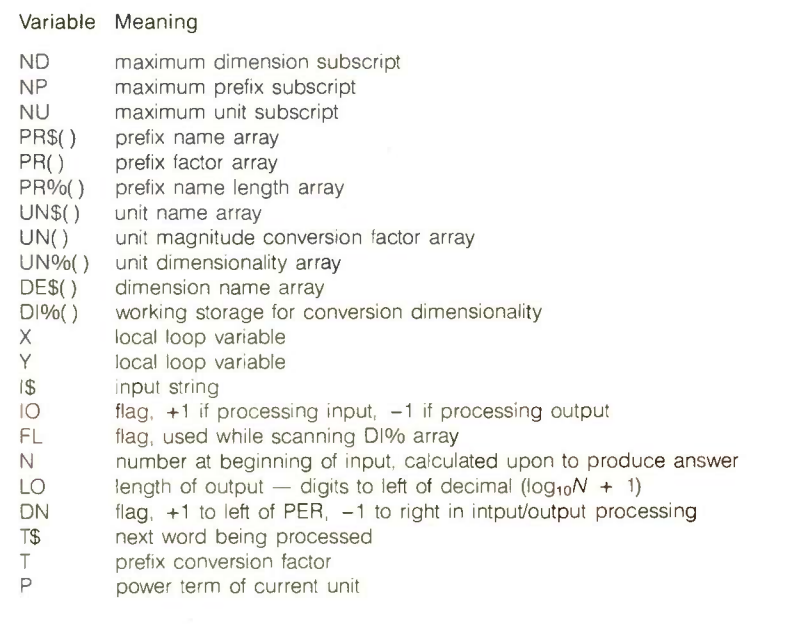

# MICRO CAP and MICRO LOGIC put your engineers on line...  $\blacksquare$ ,  $\blacksquare$ ,  $\blacksquare$  $\binom{1}{2}$ ,  $\binom{2}{3}$ ,  $\binom{3}{2}$ ,  $\binom{4}{2}$ ,  $\binom{5}{4}$ ,  $\binom{6}{3}$ ,  $\binom{7}{2}$ ,  $\binom{8}{3}$ ,  $\binom{1}{2}$ ,  $\binom{1}{3}$ ,  $\binom{1}{4}$ ,  $\binom{1}{5}$ ,  $\binom{1}{6}$ ,  $\binom{1}{3}$ ,  $\binom{1}{4}$ ,  $\binom{1}{5}$ ,  $\binom{1}{6}$ ,  $\binom{1}{6}$ ,  $\binom{$ 17,71\*:, ,,CIL -,.t.......) -j,--1

 $-7.29777$ 

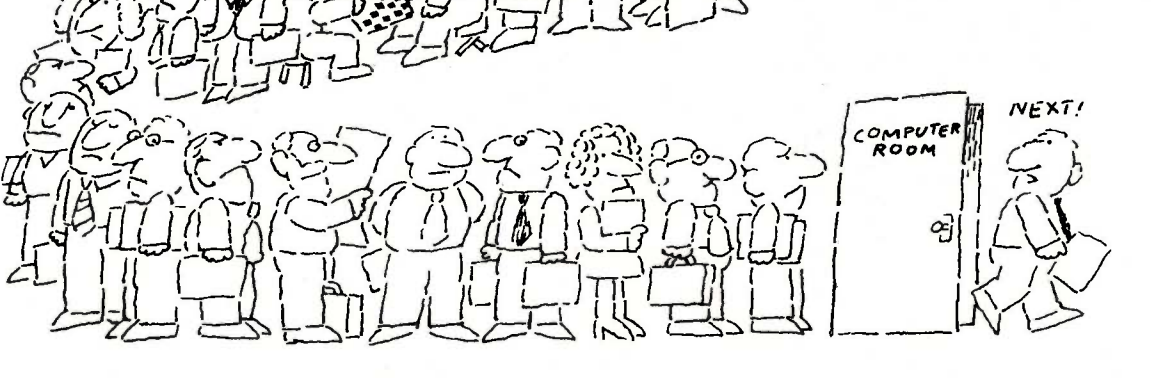

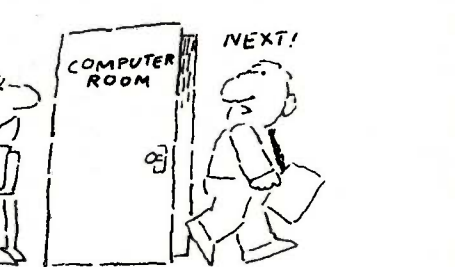

MY OWN WORKSTATION

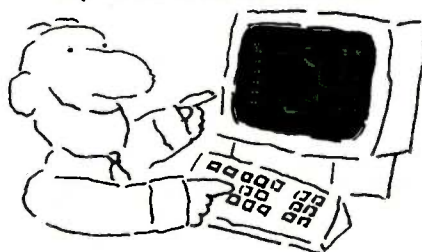

How many long unproductive hours have you spent "in line" for your simulation? Well, no more. MICROCAP and MICROLOGIC can put you on line by turning your PC into a productive and cost-effective engineering workstation.

Both of these sophisticated engineering tools provide you with quick and efficient solutions to your simulation problems. And here's how.

# MICROCAP: Your Analog Solution

MICROCAP is an interactive analog circuit drawing and simulation system. It allows you to sketch a circuit diagram right on the CRT screen, then run an AC, DC, or Transient analysis. While providing you with libraries for defined models of bipolar and MOS devices, Opamps, transformers, diodes, and much more, MICROCAP also includes features not even found in SPICE.

MICROCAP II lets you be even more productive. As an advanced version, it employs sparse matrix techniques for faster simulation speed and larger net -

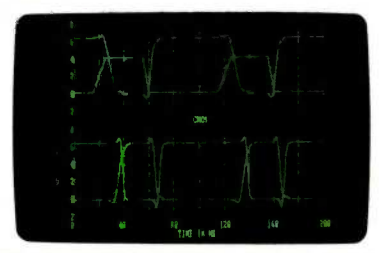

"Typical MICROCAP Transient Analysis"

works. In addition, you get even more advanced device models, worst case capabilities, temperature stepping, Fourier analysis, and macro capability.

## MICROLOGIC: Your Digital Solution

MICROLOGIC provides you with a similar interactive drawing and analysis environment for digital work. Using standard PC hardware, you can create logic diagrams of up to 9 pages with each containing up to 200 gates. The system automatically creates the netlist required for a timing simulation and will handle networks of up to 1800 gates. It provides you with libraries for 36 user -defined basic gate types, 36 data channels of 256 bits each, 10 user-defined clock waveforms, and up to 50 macros in each network. MICROLOGIC produces high -resolution timing diagrams showing selected waveforms and associated delays, glitches, and spikes-just like the real thing.

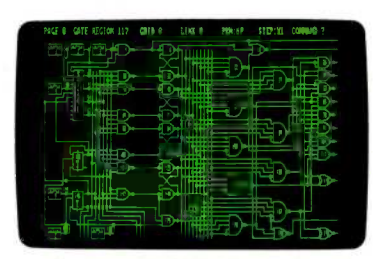

"Typical MICROLOGIC Diagram"

## Reviewers Love These Solutions

Regarding MICROCAP . .. "A highly recommended analog design program" (PC Tech Journal 3/84). "A valuable tool for circuit designers" (Personal Software Magazine 11/83).

Regarding MICROLOGIC . "An efficient design system that does what it is supposed to do at a reasonable price" (Byte 4/84).

MICROCAP and MICROLOGIC arc available for the Apple II (64k), IBM PC (128k), and HP -150 computers and priced at \$475 and \$450 respectively. Demo versions are available for \$75.

MICROCAP II is available for the Macintosh, IBM PC (256k), and HP-150 systems and is priced at \$895. Demo versions are available for \$100.

Demo prices are credited to the purchase price of the actual system.

Now, to get on line, call or write today!

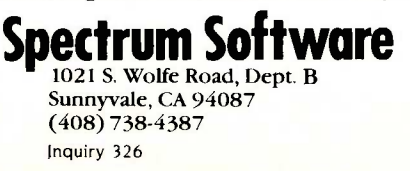

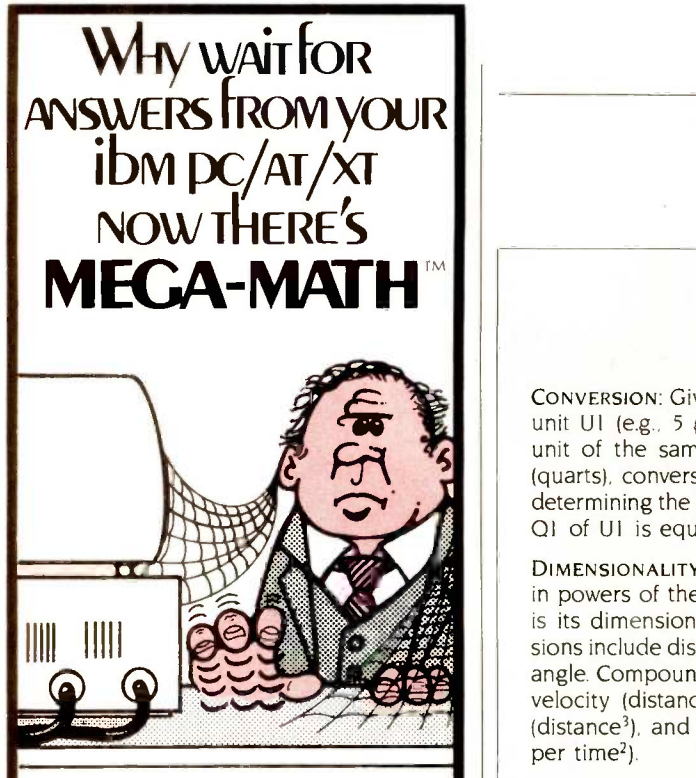

Engineers, scientists and statisticians are discovering the time saving capability of Mega Math. A library of over 40 assembly language subroutines for fast numeric calculations, up to 8 times faster!

Routines use the 8087 or 80287 coprocessor for optimum performance.

Mega Math library includes:

Matrix Operations Vector Operations Vector Scalar Operations Statistical Operations Fast Fourier Transform Convolution Solution of linear Equations Transcendental Functions

> Get Mega Math capability for

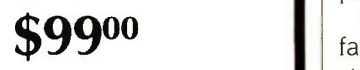

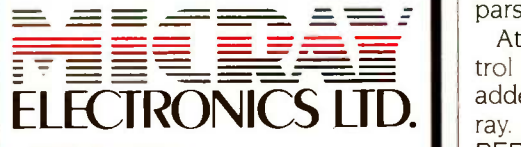

(403) 250-1437 Bay 1, 4001A - 19 Street N.E. Calgary, Alberta Canada T2E 6X8 TM - MEGA MATH IS A TRADEMARK OF MICRAY ELECTRONICS LTD.

## **CONVERSION**

# GLOSSARY

CONVERSION: Given a quantity 01 and unit UI (e.g.. 5 gallons), and another unit of the same dimensionality U2 (quarts), conversion is the process of determining the quantity Q2 such that 01 of Ul is equivalent to 02 of U2.

DIMENSIONALITY: The shape of a unit in powers of the primary dimensions is its dimensionality. Primary dimensions include distance, time, mass, and angle. Compound dimensions include velocity (distance per time), volume (distance<sup>3</sup>), and force (distance mass per time2).

MAGNITUDE: Magnitude is the size of a unit. Relative magnitudes of units are the conversion factors. such as the 4 to <sup>I</sup> difference between quarts and gallons. Absolute magnitudes are the size of a single occurrence of a unit.

POWER: A power is used with a simple unit or dimension to indicate multiplication by a factor. In the term meter $2$ , the 2 means that the dimensionality is distance<sup>2</sup> instead of distance.

PREFIX: A prefix is used in front of a simple unit to indicate a change in magnitude. An example is the prefix micro-, which refers to one millionth of the unit.

UNIT: A unit of measure, such as meter or quart, gives meaning to a number (quantity) such as 5. For example, 5 quarts of milk has a specific meaning, while 5 milks does not. A unit has two parts, dimensionality and magnitude. A simple unit is a single word, such as gallon or watt. A compound unit consists of several words (e.g., miles per hour).

following example should illustrate how this works.

In converting 2 miles into feet, you would divide 2 by the mile factor (producing a meters equivalent) and then multiply by the feet factor to produce the answer. Otherwise, the table lookup and parsing are the same. Unfortunately, it is awkward in BASIC to have an operation that has to choose between multiplication and division. The alternative is to add a power term that is either  $+1$  or  $-1$  and always multiply (or divide). If each factor is always divided into the number, but the power is varied, both multiplication and division can be accomplished easily.

Since there is already  $a -1$  power factor after a PER flag in the input string, the combined factors produce a +1 after the PER in the output parsing.

At the same time, these flags control whether the dimensionality is added or subtracted from the DI% array. The actions on either side of a PER will be opposites, while the IN-PUT and CONVERT TO will also be opposites. If both INPUT and OUT PUT are of the same dimensionality,

then the DI% array will contain zeros at the end.

## **CONCLUSION**

I have described a simple and elegant way to perform unit conversions that can be implemented on any current personal computer. New units can be added to the program if desired.

This program will not convert temperature units. Fahrenheit and Celsius degrees have a 9/5 multiplicative factor in addition to an additive factor. Celsius and Kelvin degrees differ only by an additive factor. Generally, if zero  $X$  is not equal to zero  $Y$ , then  $X$  and Y cannot be converted with the program even if they are of the same dimensionality. Also, units that are logarithmic, such as decibels, or are otherwise nonlinear cannot be converted using this method.

If you would like a copy of the Convert program but don't have a modem with which to download it from BYTEnet, send me \$12, and I will mail you a copy in Microsoft BASIC on disk in MS-DOS format (specify 160K-, 180K-, 320K-, or 360K -byte format). Convert is also available on cassette for a TRS-80 Model 1 Level II for \$10.

# THE FORTH SOURCE<sup>™</sup>

#### MVP -FORTH

Stable - Transportable - Public Domain - Tools

You need two primary features in a software development package stable operating system and the ability to move programs easily and quickly to a variety of computers. MVP-FORTH gives you both these features and many extras. This public domain product includes an editor, FORTH assembler, tools, utilities and the vocabulary for the best selling book "Starting FORTH". The Programmer's Kit provides a complete FORTH for a variety of computers. Other MVP -FORTH products will simplify the development of your applications.

#### MVP Books - A Series

- □ Volume 1, All about FORTH by Haydon. MVP-FORTH glossary with cross references to fig-FORTH
- Starting FORTH, and FORTH-79 Standard. 2nd Ed. \$25  $\Box$  Volume 2, MVP-FORTH Assembly Source Code. Includes<br>CP/M<sup>®</sup> IBM-PC® and APPLE® listing for kernel \$20
- CP/M<sup>®</sup>, IBM-PC®, and APPLE® listing for kernel
- $\Box$  Volume 3, Floating Point Glossary by Springer \$10
- $\Box$  Volume 4, Expert System with source code by Park \$15
- **El Volume 5, File Management System with interrupt security**<br>by Moreton **\$25**
- by Moreton  $$25$  $\mathbb{C}^\mathbf{N} \ \square\;$  Volume 6, Expert Tutorial for Volume 4 by M & L Derick  $\;$  \$15

#### MVP -FORTH Software - A Transportable FORTH

- O MVP -FORTH Programmer's Kit including disk, documentation, Volumes 1 & 2 of MVP-FORTH Series (All About FORTH, 2<sup>nd</sup> Ed.
- **& Assembly Source Code), and Starting FORTH. □ CP/M, CI CP/M, CI CP/M, CI APPLE, CI STM PC, CI IBM PC/XT/AT,**  $\Box$  PC/MS-DOS,  $\Box$  Osborne,  $\Box$  Kaypro,  $\Box$  H89/Z89,  $\Box$  Z100, TI-PC,  $\Box$  MicroDecisions,  $\Box$  Northstar,  $\Box$  Compupro, □ Cromenco, □ DEC Rainbow, □ NEC 8201, □ TRS-80/100
- $\Box$  HP 110,  $\Box$  HP 150 MVP -FORTH PADS (Professional Application Development System) for IBM PC/XT/AT or PCjr or Apple II, II+ or IIe. An integrated system for customizing your FORTH programs and applications. The editor includes a bi-directional string search and is a word processor specially designed for fast development. PADS has almost triple the compile speed of most FORTH's and provides fast debugging techniques. Minimum size target systems are easy with or without heads. Virtual overlays can be compiled in object code. PADS is a true professional development system. Specify Computer.
- E MVP -FORTH EXPERT -2 System for learning and developing knowledge based programs. Both IF-THEN procedures and analytical subroutines are available. Source code is provided.<br>Specify □ Apple, □ IBM, or □ CP/M. Includes MVP-FORTH Series, Volumes 4 and 6, Expert Systems by Park. \$100
- FORTH -Writer, A Word Processor for the IBM PC/XT/AT with 256K. MVP -FORTH compatible kernel with Files, Edit and Print systems. Includes Disk and Calculator systems and ability to<br>compile additional FORTH words compile additional FORTH words.
- CI MVP -FORTH Enhancement Package for IBM-PC/XT/AT Pro- , grammer's Kit. Includes full screen editor, MS-DOS file interface, disk, display and assembler operators.  $$110$
- El MVP -FORTH Cross Compiler for CP/M Programmer's Kit. Generates headerless code for ROM or target CPU \$300
- MVP-FORTH Meta Compiler for CP/M Programmer's kit. Use for applicatons on CP/M based computer. Includes public domain<br>source \$150 source \$150
- MVP-FORTH Fast Floating Point Includes 9511 math chip on board with disks, documentation and enhanced virtual MVP-<br>FORTH for Apple II, II + , and IIe. FORTH for Apple II,  $II +$ , and IIe.
- El MVP -FORTH Programming Aids for CP/M, IBM or APPLE Programmer's Kit. Extremely useful tool for decompiling, callfinding, translating, and debugging.  $$200$
- MVP -FORTH Floating Point & Matrix Math for IBM PC/XT/AT with 8087 or Apple with Applesoft on Programmer's Kit or<br>PADS PADS \$85
- **El MVP-FORTH Graphics Extension for IBM PC/XT/AT or Apple on Programmer's Kit or PADS** Apple on Programmer's Kit or PADS
- $\square$  MVP-FORTH MS-DOS file interface for IBM PC PADS \$80

#### ENDTU DICKS

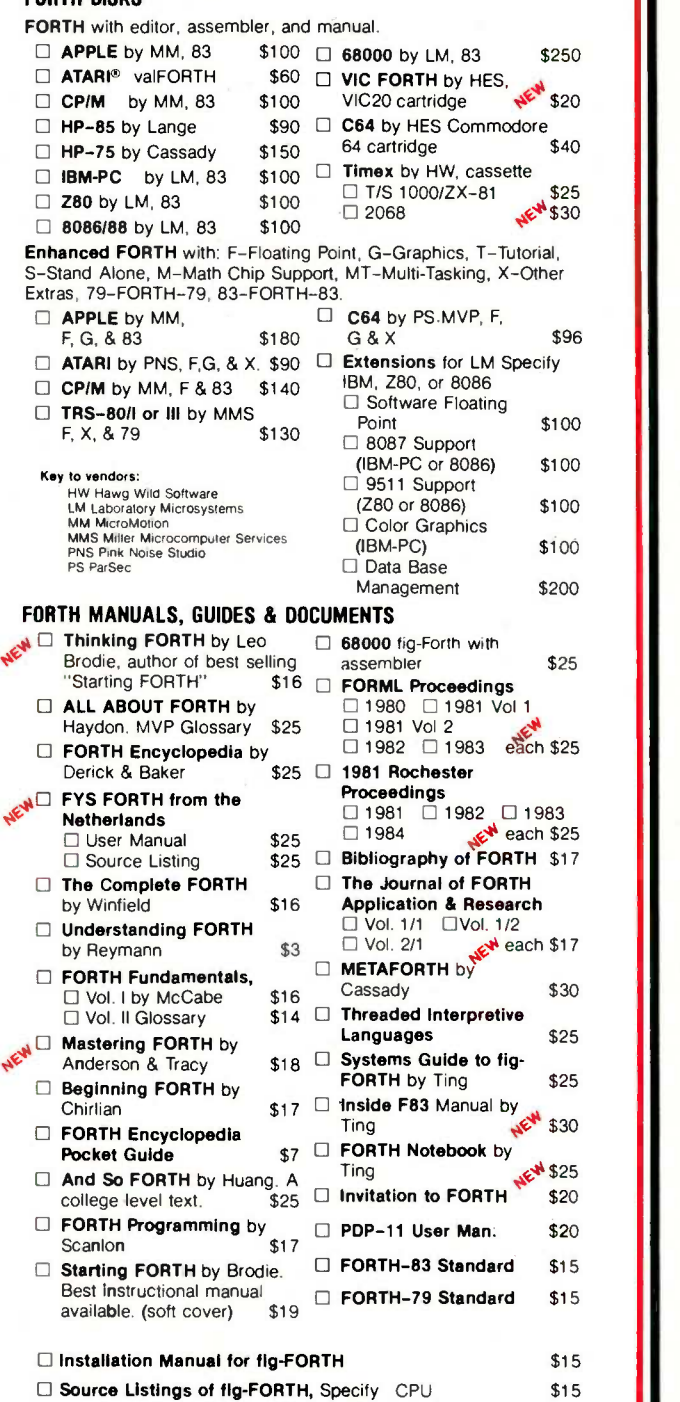

Ordering Information: Check, Money Order (payable to MOUNTAIN VIEW PRESS, INC.), VISA, MasterCard, American Express. COD's \$5 extra. Minimum order \$15. No billing or unpaid PO's. California residents add sales tax. Shipping costs in US included in price. Foreign orders, pay in US funds on US bank, include for handling and shipping by Air: \$5 for each item under \$25, \$10 for each item between \$25 and \$99 and \$20 for each item over \$100. All prices and products subject to change or withdrawal without notice. Single system and/or single user license agreement required on some products

# MOUNTAIN VIEW PRESS, INC.

PO BOX 4656 MOUNTAIN VIEW, CA 94040 (415) 961-4103

**AIFV** 

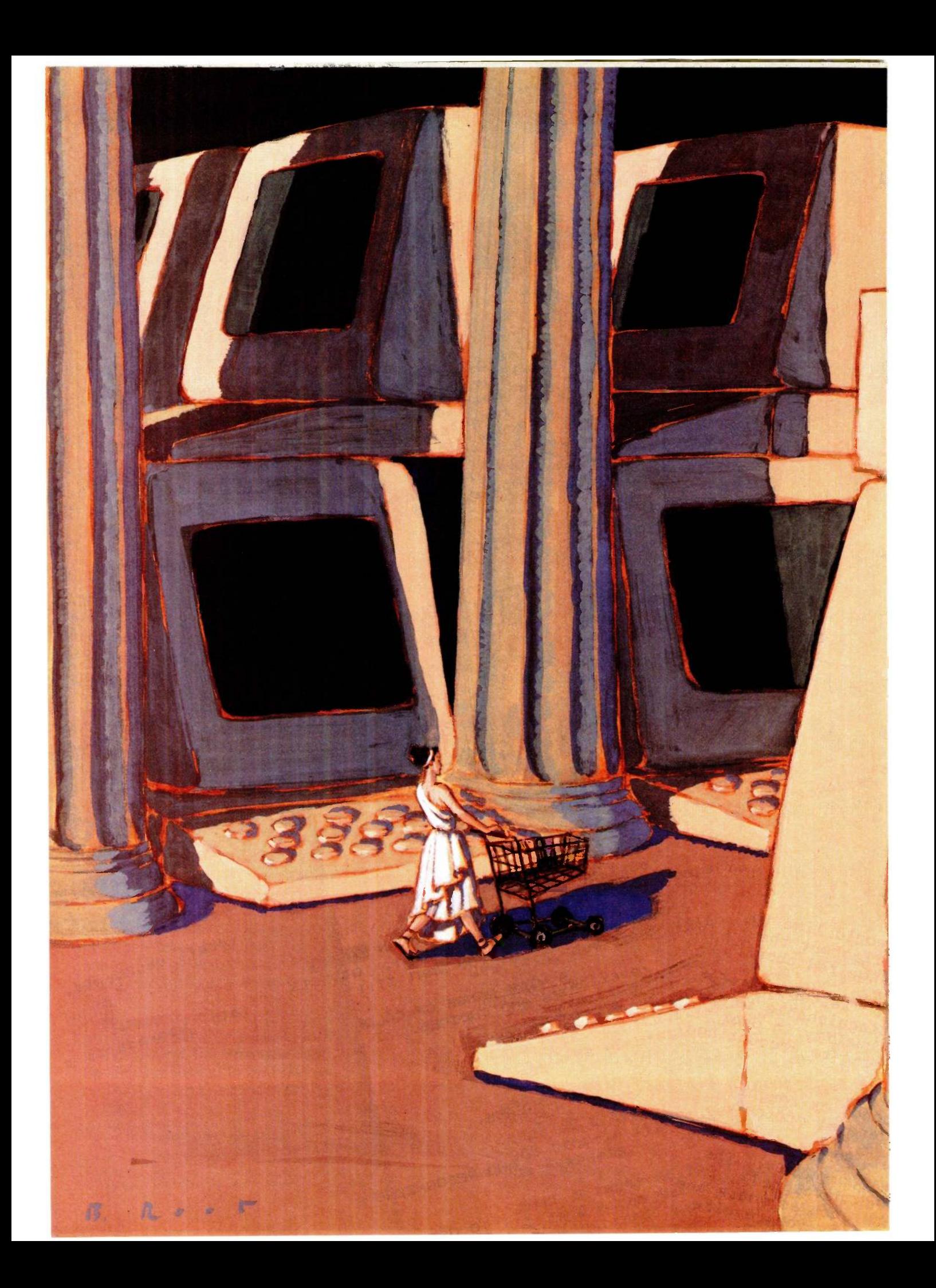

# RUTE

# Bargain Computing

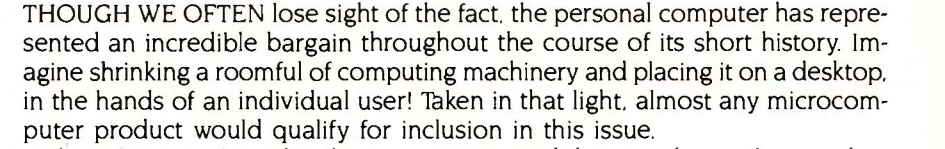

by Laine Stump 193 of ways you can extend the power of your system without spending a for-The selection of articles that we've presented this month merely scratches the surface of "Bargain Computing." Our writers have looked at a number tune, but the list of topics is far from complete.

by David Betz 222 **bushes 1998 1221** formatting and printing options that characterize traditional word-processing by Tom Clune 200 and 240 Dream Editor," author Steve McMahon explains how you can use built-in macro Modern programming editors may be one of the best-kept secrets of the commercial software industry. These text editors lack most of the sophisticated software and as a result are sold at bargain prices. However, in "Build Your commands to create customized text -handling tools that might come closer to your personal ideal than you ever thought possible.

XLISP, an experimental, object -oriented programming language available in source code and compiled versions for most major microprocessors, follows in the public -domain tradition of BASIC -E, Small C, and FORTH. David Betz takes you on a guided tour of his creation in "An XLISP

Kit computers have always provided an exciting alternative to ready-made systems. Laine Stump built the Slicer 80186 single -board computer kit in order to add speed and processing power to his patchwork system. In "The Kit Solution," he outlines the benefits-and the pitfalls-of this approach.

Purists tend to sneer at the so-called "home" computers, but even the lowly Commodore 64 is a powerful machine with great potential if you let your imagination soar. John C. Field, Greg Richards, and Eric Beenfeldt of the University of Maine used the C64 as the nucleus of an 80 -column terminal. Their article, "The Commodore 64 80-Column Terminal," tells how.

Public -domain software, which exploded during the glory days of CP/M-80, has taken some interesting twists since then. In "Public-Domain Gems," BYTE technical editor John Markoff and I provide a sampling of free and nearly free software for two machines with newer operating systems, the IBM PC and the Macintosh.

While the SURF 3-D plotting program that BYTE technical editor Tom Clune looks at in "Budget 3-D Graphics" isn't free, he feels the \$35 price tag is a bargain for this versatile package.

Are there other bargains? Of course. Thousands of them. If a particular computer or piece of software doubles your productivity and halves your labor, isn't it a bargain? That's the philosophy that inspired this issue, and it's one that you can take with you, bearing in mind one simple rule-something is only a bargain if it works.

-Ezra Shapiro, West Coast Bureau Chief

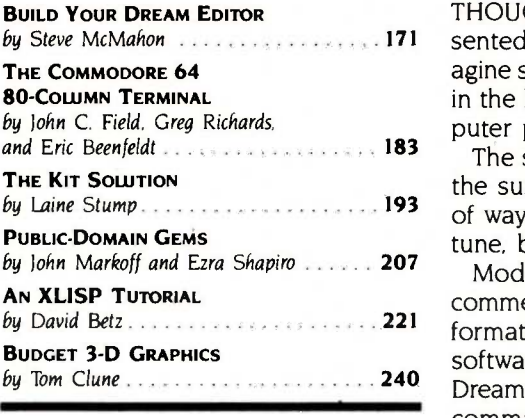

# Your Gateway to Artificial Intelligence

**GOLDEN COMMON LISP** 

# Gold Hill Computers brings the language of Artificial Intelligence to Your Personal Computer.

You know you want to do more with Artificial Intelligence. Two problems documentation of all Lisp and GM have held you back: the expense of functions, a comprehensive user the hardware and the scarcity of LISP programmers. *But no longer.* Golden tools. In sho COMMON LISP® makes it possible for you to learn and use Lisp on your per-<br>sonal computer. You will know the ex- Common Lisp for advanced users<br>citement of expert systems, intelligent include co-routines for multitasking<br>data access, and smart programs. macr data access, and smart programs.

COMMON LISP is the new LISP standard developed by researchers from universities and corporations such as CMU, MIT, Stanford, UC Berkeley, Digital, LMI, Symbolics, and Texas Instruments. GOLDEN COMMON LISP is the right LISP for you because it is based on COMMON LISP. Programs you requires an ibit PC, PC AT, or ibit<br>develop using GOUDEN COMMON LISP compatible running PC-DOS 2.0. develop using GOLDEN COMMON LISP compatible running PC-DOS 2.0.<br>On your personal computer will run 512K bytes of memory are recomon your personal computer will run in the COMMON LISP environments of larger, more expensive machines.

With GOLDEN COMMON LISP, every programmer becomes a LISP programmer. GOLDEN COMMON LISP comes with the LISP Explorer," an interactive instructional system developed by Patrick H. Winston and San Marco<br>Accordition The San Marco Line Minston and Horn Associates. The San Marco LISP Explorer guides you through the steps<br>of LISP programming and makes the<br>full range of LISP's power accessible to both novices and experienced pro-<br>grammers. The new second edition of the classic LISP textbook by Winston and Horn is also included.

GOLDEN COMMON LISP comes Complete with the intelligent GMACS

D

н

editor (based on EMACS), on-line CRIDER GCLISP TODAY using<br>documentation of all LISP and GMACS the coupon below. Or call our documentation of all LISP and GMACS manual, and program debugging tools. In short, GOLDEN COMMON LISP comes with everything you need to program in LISP. Features of GOLDEN COMMON LISP for advanced users include co-routines for multitasking, I/O, closures for object -centered programming, and multiple valuereturning functions for efficiency.

#### GOLDEN COMMON LISP-the intelligent path to Artificial Intelligence.

GOLDEN COMMON LISP (GCLISP<sup>14</sup>) | requires an IBM PC, PC XT, or IBM PC | Phone mended for program development. A version of GCLisP for the DEC Rainbow is also available. The package includes:

• an intelligent GMACS editor

- program development tools
- the San Marco Lisp Explorer
- the new 2nd edition of LISP by
- the COMMON LISP Reference Manual by Guy Steele
- on-line documentation of all GCLIsP and GMACS functions
- the GOLDEN COMMON LISP Users' Guide and Reference Manual

ORDER GCLisP TODAY using Customer Service Department at:

IBM Personal **Computer** 

# (617) 492-2071

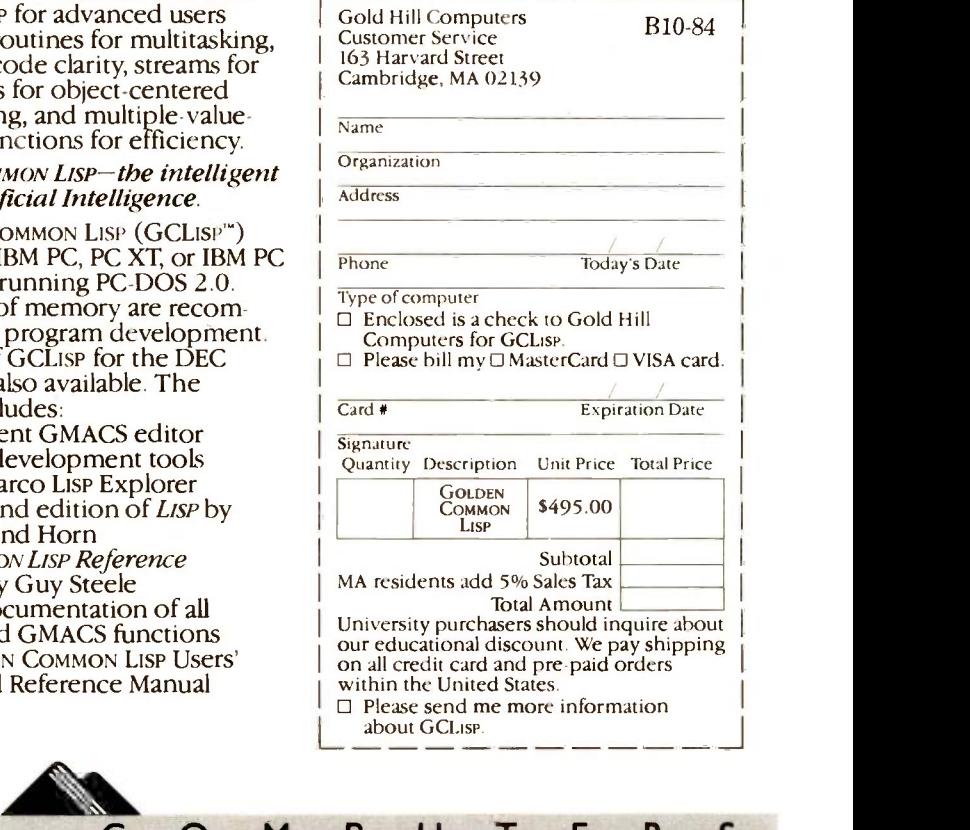

163 Harvard Street, Cambridge, Massachusetts 02139 ILL COMPUTERS

GOLDEN COMMON LISP is a registered trademark of Gold Hill Computers. GCLisP is a trademark of Gold Hill Computers. The Lisp Explorer is a trademark of Sa Marco Associates. Lise is copyrighted by Addison-Wesley Publishing Company, Inc. The COMMON Lise Reference Manual is copyrighted by Digital Equipmer<br>Corporation. Rainbow is a trademark of Digital Equipment Corporation. IBM

O

G

# BUILD YOUR DREAM EDITOR

BY STEVE MCMAHON

# Some inexpensive programming editors are quite powerful and highly customizable

IMAGINE THE POWER of a programming language combined with the speed, responsiveness, and ease of text manipulation available in a word processor. Add to this a high degree of customizability and you have the explicit project of several sets of software developers working on hybrid functions are kept relatively separate<br>text editors. the from screen-editing functions by givtext editors.

This article looks at a few such programming editors currently available for the IBM PC and compatibles: VEDIT, PMATE, P-Edit and BRIEF. Each has some sort of text-manipulation language or macro -processing capability, along with powerful search and replace facilities, scratch buffers, and memory-mapped video. Each is also highly customizable and, perhaps best of all, has a list price of \$225 or less. (Three other editors are discussed in two text boxes.)

Given a little programming skill, you can build your own dream editorone that does exactly what you want it to-onto the sturdy and powerful skeletons some of these editors provide.

## DUAL MODES

A principle design choice when incorporating the power of a text-manipulation language into a fast screen editor is how smoothly the two capabilities should be integrated. VEDIT's and PMATE's dual-mode schemes represent one approach, in which relatively little integration is attempted. Large text-manipulation functions are kept relatively separate ing the editor distinct modes of operation.

In their command modes, VEDIT and PMATE are language interpreters, executing the kind of global commands common among the old lineoriented editors; in screen -editing mode they behave as fast microcomputer full-screen editors. Users of UNIX's vi, which has a mode allowing access to the powerful search and replace features of its companion editor ex, will recognize the scheme.

The simplest purpose to which the command mode might be put is to set

Steve McMahon (POB 3262, Berkeley, CA 94703) is an independent software developer and freelance writer. His company, SunType Publishing Systems, produces and markets software for small newspapers. He is a graduate student of sociology at the University of California at Berkeley.

up a global search and replace. For example, the VEDIT command

#### $B\#@S \setminus$  Smythe  $\setminus$  Smith  $\setminus$

would cause VEDIT to start at the beginning of its text buffer (B) and substitute (the command  $@S \setminus$ ) the word "Smith" for "Smythe" an indefinite number of times (the symbol # indicates the substitution should be repeated indefinitely, and the backslashes delimit search and replace strings).

#### MACRO LANGUAGES

The real advantage these editors offer over conventional word processors is that simple command strings like the one above may be combined into small programs. Both PMATE and VEDIT let you draft lists of commands, store those lists in buffers, and execute them. Further, the editors make available iteration commands that function like BASIC's FOR . . . NEXT structures and integer variables with limited math capabilities. Also included in the languages are the abilities to read and write files, manipulate scratch buffers, print text, and insert variables into text. Macro programs can also chain (continued)

## DREAM EDITOR

# IN BRIEF

#### Name

VEDIT Customizable Full Screen Editor 1.16d

#### Company

CompuView Products Inc. 1955 Pauline Blvd., Suite 200 POB 1349 Ann Arbor, MI 48106 (313) 996-1299

#### Computer System

Systems running CP/M-80. CP/M-86, MP/M, MP/M-86, Z -DOS, TurboDOS. or MS-DOS; versions with memory -mapped video are available for several computers, including the IBM PC

#### Documentation

215-page bound manual with index

## Price

\$150

#### **Options**

VEDIT PLUS enhanced version of VEDIT: \$225 Z80 to 8086 Translator Macros for use with VEDIT PLUS: \$50 VPRINT print formatter: \$120 VSPELL spelling corrector: \$125 VEDIT PLUS, VPRINT, and VSPELL package: \$395 VEDIT PLUS and VPRINT package: \$295

Name PMATE 3.3

#### Company

Phoenix Computer Products **Corporation** 1416 Providence Highway Suite 220 Norwood, MA 02062 (800) 344-7200 in Massachusetts, (617) 769-7020

#### Computer System

MS-DOS, CP/M-86, and CP/M-80 (Z80 only) systems; custom versions are available for the IBM PC, TI Professional, and Wang Professional

#### Documentation

235 -page manual in a threering binder

Price \$225

CP/M-86 version: \$195

Name P -Edit 2.3

#### Company

Satellite Software International 288 West Center Orem, UT 84057 (801) 224-4000

Computer System IBM PC and compatibles running MS-DOS or PC -DOS

version 1.1 or later

#### Documentation

97-page spiral-bound manual with index; keyboard overlay included

Price \$95

#### Name

BRIEF: The Programmer's Editor (prerelease version 0.99i)

#### Company

Solution Systems 335 Washington St. Norwell, MA 02061 (617) 659-1571

#### Computer System

IBM PC and compatibles, Tandy 2000 running PC -DOS or MS-DOS 2.0 or later versions, 192K bytes of RAM required

#### Documentation

130-page manual in a three-ring binder, reference card, several BRIEF macro source -code programs and examples included on disk (release version includes help files on disk and a tutorial in the manual)

#### Price \$195

#### to other macro programs.

This macro-processing power potentially has a variety of uses: restyling documents, reorganizing statistical data sets, or any other task that involves repetitive search and replace operations.

One particularly potent use of macro processing is the translation of code from one programming language to another. PMATE was reportedly used to translate its own source code from its CP/M-80 version to 16 -bit versions. And CompuView, the creator of VEDIT, markets VEDIT PLUS (an enhanced version of VEDIT) and a package of VEDIT PLUS macros

designed to translate Z80 assemblylanguage source code to 8086 source code.

PMATE's macro facility seemed to me far more extensive than VEDIT's. PMATE provides full integer arithmetic facilities (addition, subtraction, division, and multiplication) in variable radix (handy for hexadecimal work), while VEDIT's arithmetic powers are limited to addition and subtraction. Both macro languages offer 10 integer variables, but PMATE includes a stack facility that expands the available number of variables (though macro writing would be complicated). PMATE also offers conditional execution structures equivalent to BASIC's IF. ..THEN and IF.. . THEN...ELSE constructs and a branching command equivalent to a GOTO. A full set of logical operators is supported. A trace mode for macro execution and provision for comments greatly aids drafting more complicated PMATE macros.

PMATE also can do a lot more with its variables since it makes available language -level access to information like the current cursor position's column and line number, the value of the byte pointed to by the cursor, and the value of the response given from the keyboard to an inquiry made from

within the macro. (See listing I for an example of the kind of simple program that PMATE can handle that could find no way to duplicate in VEDIT) VEDIT, on the other hand, includes a more extensive patternmatching capability in its search facility, which makes it more serviceable for translation-type macros.

#### PMATE's INSTANT MACROS

The PMATE macro language's superior facilities for access to information about keyboard input, the cursor location, and the characters or text at that customizable than PMATE-not only position improve the integration of editor and macro processor by making it possible to create entirely new commands that go beyond lists of search and replace commands. The PMATE manual includes sample

macros to alphabetize lists, customize cursor motion, center a screen line, and even create an on -screen invoice form with embedded math. All can be made a permanent part of the editor if desired.

Macro programs can also be linked to single keystrokes in PMATE, so that each of the PC's 10 function keys can cause a macro to run.

#### BRIEF'S MACROS

BRIEF (Basic Reconfigurable Interactive Editing Facility) is even more may wholly new commands be created, but they may be assigned to any key, replacing even basic function keys like cursor -control keys or the return key.

guage interpreting mode onto an editor, the BRIEF authors chose to provide a macro-language compiler, whose products can be loaded into the editor. The compiler accepts structured code using declarations and operators highly reminiscent of the C programming language (though it's syntactically more similar to certain variants of LISP). Thus, the difference between using the macro languages of PMATE or VEDIT from that of BRIEF is a lot like the difference between programming in interpretive BASIC and programming in C or Pascal. For examples of the different forms of VEDIT, PMATE, and BRIEF programs that perform similar tasks, see listing 2. BRIEF's approach yields a lower

(continued)

Rather than building a macro-lan-

Table 1: A comparison of program -editor features. WordStar "non -document mode' specifications are included for comparison.

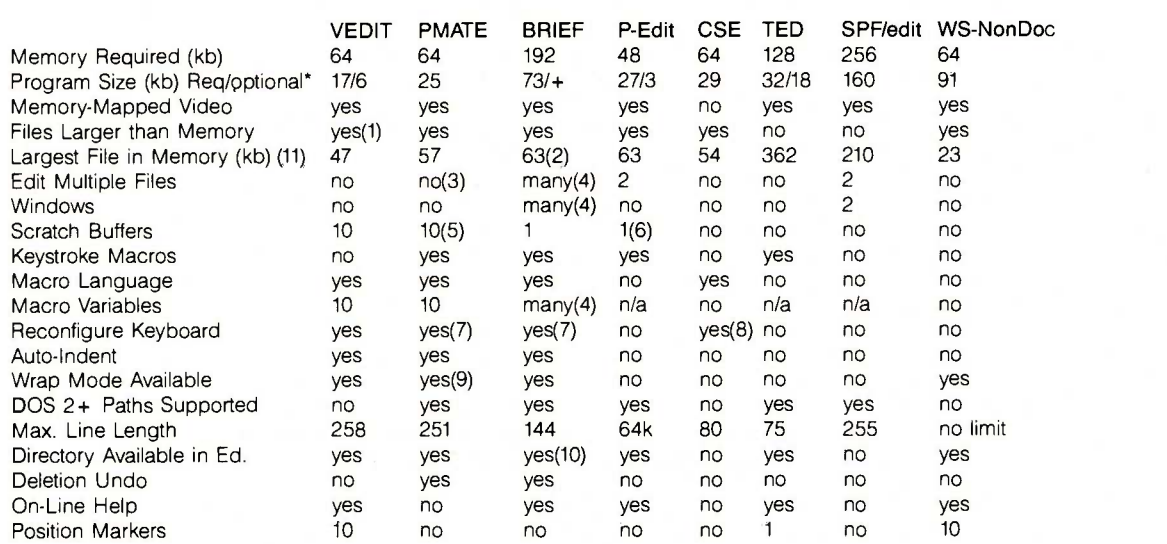

\* Required program size includes only those modules necessary for operation. Optional size is additional space for modules such as help screens that can be loaded or not as you choose

(1) Not automatic under certain circumstances. CompuView says fixed

in later version.

(2) Per buffer edited.

(3) Any of 10 text buffers can be edited, but they may not be associated with files.

(4) Number limited only by memory for files and variables, screen size for windows.

(5) All scratch buffers may be edited directly.

(6) Limited to 255 characters.

(7) Macros may be assigned to single keystrokes.

(8) Requires recompilation.

(9) PMATE's wrap mode embeds non -ASCII characters.

(10) By running DOS functions while in editor.

(11) While running PC -DOS 2.1 with no extra device drivers present on a computer with 512K-byte RAM.

degree of editor and macro -language integration if BRIEF is judged by the criterion of spontaneity: since compilation of a macro takes time, and structured code takes greater planning to write, one is a lot less likely to create a spur-of-the-moment macro to solve a one-time problem. However, if the criterion is the degree to which the design approach aids in customizing the editor, BRIEF has to be judged an impressive accomplishment.

A BRIEF macro program, like a C or Pascal program, can and should be modular. It should be made up of discrete subprograms doing particular tasks in isolation from the rest of the program. Variables must be declared: string and integer types are available and may have either global or local scope. The language provides a rich set of predefined functions oriented toward manipulation of text and screen. Arithmetic and logical primitives, type conversion, buffer and window control, search and translate, keyboard input and macro loading, unloading, and execution functions are available. There is even a DOS (disk operating system) function built in that allows you to temporarily exit from the editor to run a DOS command line. A single macro program's source code may be as long as 30K bytes.

Much of BRIEF was written in the BRIEF macro language, and the source of these macros is included with the editor. Using this source, it's possible to customize even sophisticated functions of the editor such as the way the auto-indent, word wrap, or context -sensitive pop-up help menus operate. This code also provides good examples of how to implement new features. (For another look at this approach, see the text box on the C Screen Editor on page 176.)

### A BRIEF DEVELOPMENT TOOL

An excellent example of the kind of customization BRIEF makes possible is provided by a set of macros included with the editor that make BRIEF a powerful development tool. These macros effectively integrate BRIEF with any of four compilers: three C compilers (Computer Innova-

Listing 1: A PMATE macro program to change the indentation of a block of code. You must mark the block by setting a tag at the top line of the block and the cursor at the bottom line. When the macro program is invoked, it may be passed an argument. which is substituted into the place of "@A" when the program is run. Note that the program could be set up as a permanent PMATE macro.

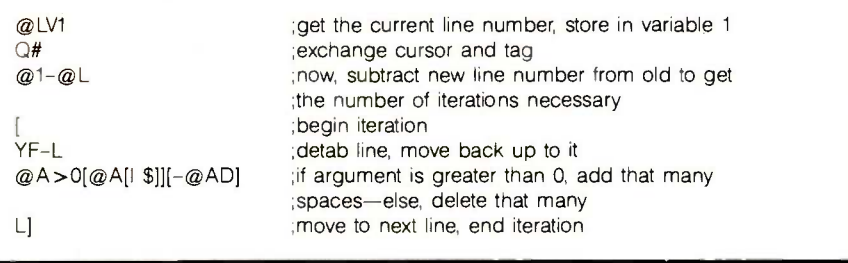

Listing 2a: A VEDIT macro program to create a 4000-word benchmark text. Note that VEDIT does not actually allow comments-the ones above are added to elucidate the program. These comments would have to be deleted before the program would actually run. Also, please note that dollar signs appear in places where the escape key would be pressed.

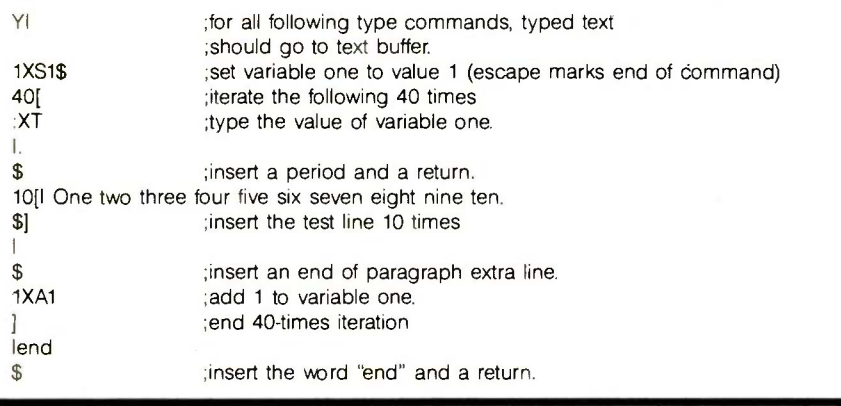

Listing 2b: A PMATE macro to create the benchmark text. Here also, the dollar sign should be taken as indicating where the escape key would be pressed. PMATE, unlike VEDIT, does allow comments, so this program will run "as is."

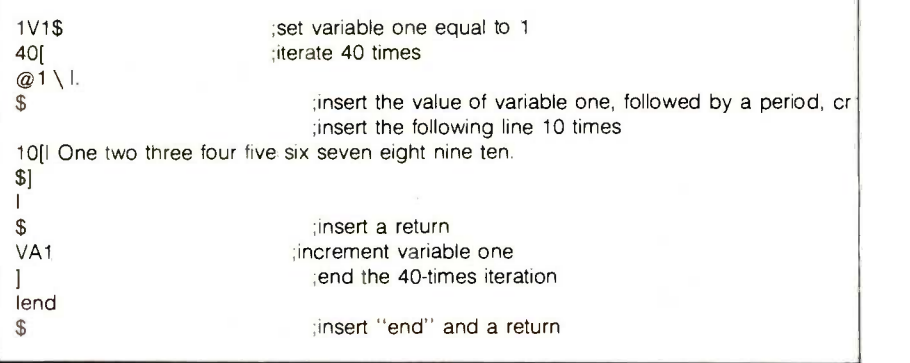

## DREAM EDITOR

Listing 2c: A BRIEF macro -language program to create the benchmark text. Of particular interest might be the way insertion of an integer variable into the text is handled. The variable must first be written into a string using a function modeled on the C language's printf. Then, the string may be inserted into the text.

```
(macro byte_bench
    (int paragraph_count line_count)
                                              ;first, declare variables
    (string output_string)
    (= paragraph_count 1)
                                              ;initialize the paragraph count
    (while \left(\leq = paragraph_count 40)
                                              ; while paragraph count \leq = 40 do
                                              ;put the paragraph count
                                              ;value into a string also
                                              ;containing a period & new line
         (sprintf output_string "%d, \ n"
paragraph_count)
         (insert output_string)
                                              ;insert that string into text
         ( = line_count 1)
                                              ;initialize line count
         (while \left(\leq \right) line_count 10)
                                              ; while line count \lt = 10 do
                                            ;insert the test line
              (insert " One two three four
five six seven eight nine ten. \ n')
             (= line_count (+ line_count 1)) ;increment line count
          \rightarrow(insert " \ n') \qquad \qquad ;add a new line to separate paragraph
         (= paragraph_count (+ paragraph_count 1)) ;increment paragraph count
      ) )
(insert "end \ n')
 \overline{\phantom{a}}
```
tions, Wizard, and Lattice) and BRIEF's macro compiler.

When BRIEF is ordered to execute the macro compile\_it, the file on screen is automatically saved and one of four macros is selected on the basis of the filename extension. For example, the extension .M will cause the BRIEF macro compiler to be selected. The DOS function is then called to execute a command line invoking the appropriate compiler and redirecting DOS standard error output into a file. When compilation ends and control returns to BRIEF, an error macro parses the contents of the newly created error file, putting the cursor on the source -code error location and flashing the compiler's error message on the screen.

Similar schemes could presumably be implemented for other languages. Other development aids possible with BRIEF include simple syntax checks and "smart" automatic indentation or interactive pretty-printing of structured code-a C curly brace checker and smart-indentation macro package is already included.

#### MACROS WITHOUT A LANGUAGE

If spontaneity and ease of use are paramount, then the macro facility provided in Satellite Software International's P-Edit rates high. P-Edit provides not a macro language but a keystroke macro facility with conditional execution. A keystroke macro facility is a system for recording keystrokes as (continued)

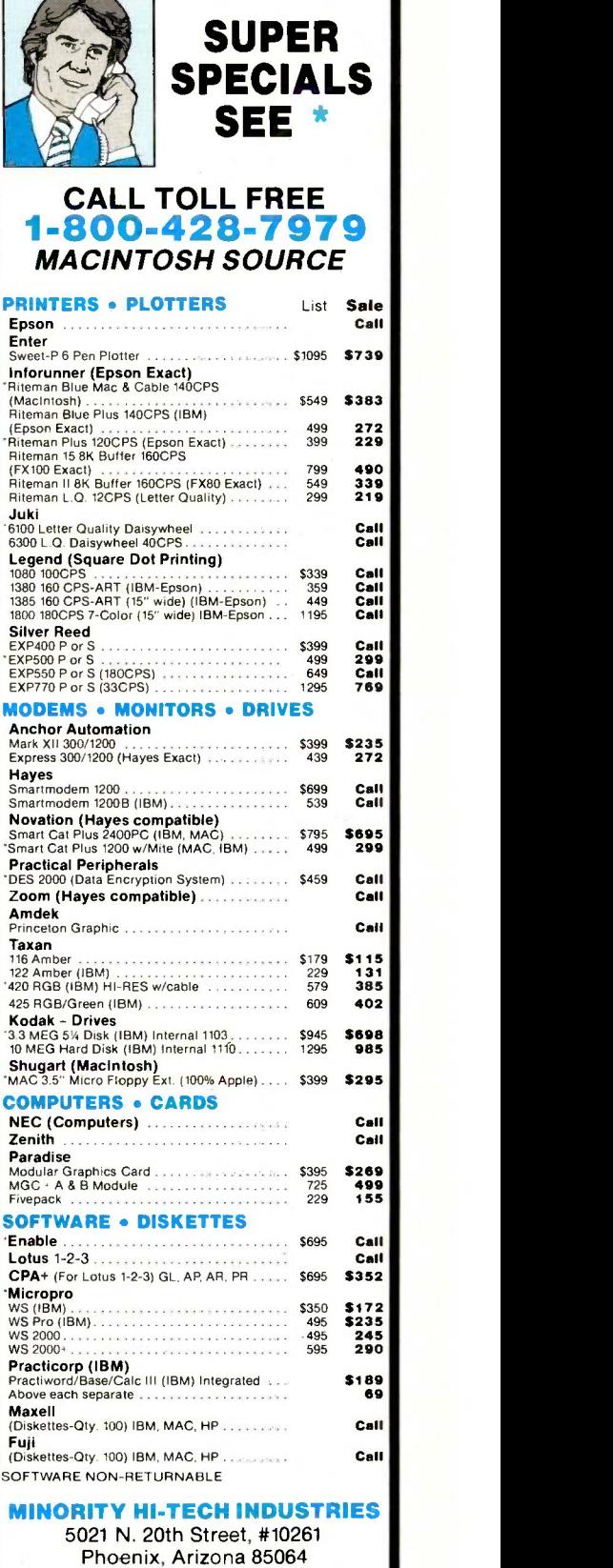

Other Information: (602) 890-0596

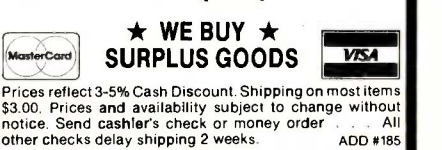

they are made, then playing them back. This facility is also implemented in a variety of other editors including BRIEF and XyWrite II, and by keyboard enhancement programs such as RoseSoft's ProKey and Heritage Software's SmartKey.

Like some keyboard enhancers, P-Edit's keystroke macros may invoke other keystroke macros. Unlike such programs, though, a P-Edit macro may chain to one macro or another depending on the outcome of a text search. P-Edit's keyboard macros may also be attached to function keys or stored by name. For example, the macro stripit might remove certain control characters from a file. It would be run by giving the invoke macro command and typing in the macro name. Macros may be of indefinite length and are stored on disk. Temporary macros are deleted at the end of an editing session.

While easy to use, this macro facility is of comparatively limited power. Using keystrokes to define a macro may be intuitively reasonable, but the lack of a formal language restricts the practical extent and complexity of macros-as does the lack of any facility for editing a macro. Also, the storing of macros on disk, from whence they must be reclaimed each time

# SOURCE CODE INCLUDED A DIFFERENT ROAD TO CUSTOMIZATION

## IN BRIEF

#### Name

C Screen Editor (CSE)

#### Company

Solution Systems 335 Washington St Norwell, MA 02061 (617) 659-1571

#### Computer System

Systems running CP/M-80 2.2 or later, CP/M-86, MP/M-86, MS-DOS, or PC - DOS operating system (CP/M-80 version requires at least 56K bytes of RAM, 16-bit versions require at least 64K)

#### Documentation

75 -page bound manual; portable C source code for editor is included on disk-Computer Innovations C86 and Software Toolworks C/80 will immediately compile the 16- and 8-bit versions, respectively

Price \$75

The C Screen Editor provides tremendous opportunities for customization for programmers with at least a little expertise. Included on disk with CSE is the C -language source code for both the editor and its installation program.

CSE is not the most full -featured editor on the market; it has no word wrap, auto-indent, or memory -mapped video. But it does offer command and screen -editing modes and includes a limited macro facility with provisions for iterating commands. This language can handle simple macros like

#### B#(F'dogs'5d)

which orders the editor to start at the top of the text buffer, find the next occurrence of "dogs" and delete the five following characters, continuing until the text buffer is exhausted.

The inclusion of source code, though, gives CSE the power to be something completely different-it could even be embedded into other programs. Also, reading CSE's source while attempting modifications would provide a good advanced introduction to the C language.

The authors of CSE have taken some pains to make the program reasonably portable. Despite this, the versions for different operating systems necessarily vary somewhat and the source code also would have to be modified to compile with different C compilers than those used to develop it. The problem is not too great, though, thanks to the portability of C and the efforts of the authors to isolate system -dependent modules. Computer Innovations' C86 and Software Toolworks' C/80 should compile without modification the 16-bit and 8-bit versions, respectively.

they are to be invoked, makes macro execution hideously slow. Using random-access memory to simulate a disk drive and temporarily storing macros there can improve macro execution times considerably, however.

#### STARTUP MACROS

BRIEF, PMATE, VEDIT, and P-Edit can each be set up to run a macro program immediately whenever the editor is invoked. Such "startup" macros can be used to set up tab stops, read in files, or operate on files. They could even be used to make the text editor into a filter program, taking the file specified on the command line, manipulating it in a specified way, and storing it back to disk.

BRIEF, in addition, can be installed to automatically execute a macro program whenever files with certain extensions are edited. BRIEF can, for example, automatically run its word-processing macro whenever a file with a .DOC filename extension is edited or start the auto-indent macro whenever the extension is .PAS, .C, or .M. This can allow the editor to change personality automatically, depending on the type of file being edited.

#### PATTERN-MATCHING SEARCHES

Part of the power of the old generation of line -oriented editors was their ability to do sophisticated searches for character patterns. Sets like "all strings of text in this file enclosed by '(\*' and '\*)' delimiters'' or "every identifier without a '.' in it" or "everything in quotes" are defined by recognizable patterns but can't be reasonably specified by a simple string or a finite set of character strings. VEDIT and BRIEF include such pattern-matching capabilities within their search facilities. A simple example of what this kind of capability is good for is a VEDIT macro to delete all comments (which are delimited by "(\*" and "\*)" or "{" and "}" pairs) from a Pascal source file:

 $B\#Q(S \setminus (T|M^*) \setminus \$ B $\#Q(S \setminus \{|M\} \setminus \setminus$ 

This command starts the action at the beginning of the text buffer (B), (continued)

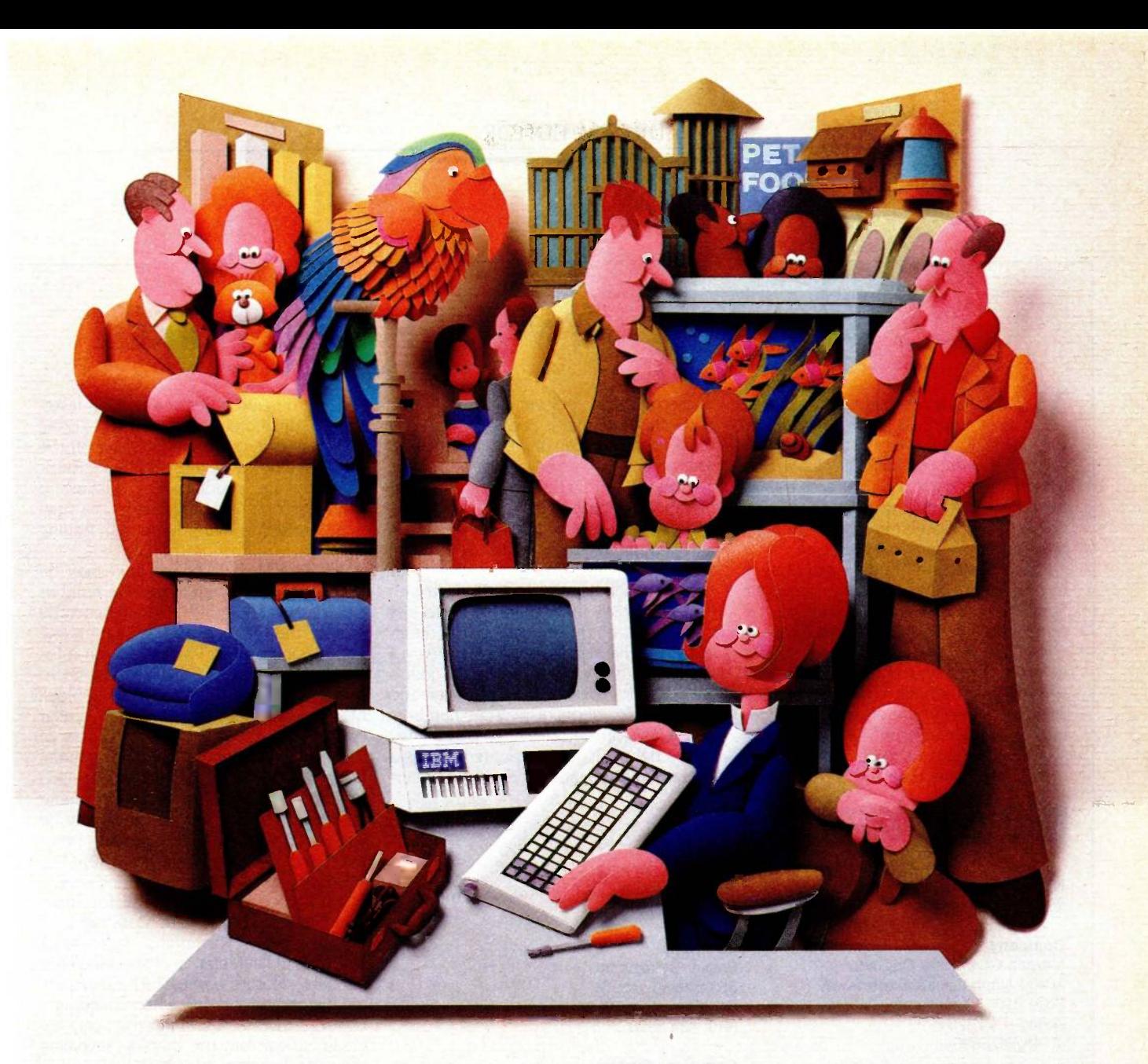

# Why people choose an IBM PC in the first place is why people want IBM service...in the first place.

After all, who knows your IBM Personal Computer better than we do?

That's why we offer an IBM maintenance agreement for every member of the Personal Computer family. It's just another example of blue chip service from IBM.

An IBM maintenance agreement for your PC components comes with the choice of service plan that's best for you-at the price that's best for you.

Many customers enjoy the convenience and low cost of our carry -in service. That's where we exchange a PC display, for example, at any of our Service/Exchange Centers.

And for those customers who prefer it, we offer IBM on -site service, where a service representative comes when you call.

No matter which you choose for your PC, an IBM maintenance agreement offers you fast, effective service.

Quality. Speed. Commitment. That's why an IBM maintenance agreement means blue chip service. To find out more about the specific service offerings available for your PC, call 1800 IBM -2468, Ext. 104

and ask for PC Maintenance. Inquiry 177

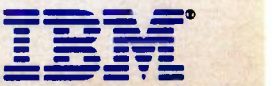

Blue chip service from  $\stackrel{\bullet}{\bullet}$ 

# Two SPF LOOK-ALIKES

hile most of the editors discussed in this article provide some features usually available only on mainframe editors, at least two companies have taken a more direct route to mainframe editing power by producing microcomputer editors that closely imitate a popular mainframe programming editor.

Phaser Systems' SPF/editor and Morgan Computing's TED should both provide a familiar environment for anyone experienced with IBM's Structured Programming Facility (SPF). Both editors can handle very large files in memory, feature separate file and line command modes, and make it easy to merge multiple files into one file or segment a single file into several. Each is also much more strongly oriented to lines than are most current

# IN BRIEF

#### Name

TED: A Programmer's Text Editor 2.0

#### Company

Morgan Computing Co. Inc. 10400 North Central Expressway Suite 210 Dallas, TX 75231 (214) 739-5895

#### Computer System

IBM PC, XT, or AT and 100% -compatibles running PC -DOS 2.0 or later, 128K bytes of RAM

#### Documentation

85-page, 81/2- by 7-inch three-ring binder; index and reference card included

#### Price \$95

microcomputer editors; most of the powerful commands available act on blocks of lines specified by line number. And both take some advantage of a microcomputer's strengths by offering fast, memory -mapped video and rapid keyboard response for small changes.

SPF/editor emulates the IBM SPF "panel for panel," according to <sup>a</sup> Phaser spokesperson (I have no experience with IBM's SPF-SPF users are advised to test the quality of the emulation for themselves), while TED's designers appear to have taken a few more liberties in adapting the editor to the IBM PC environment.

Both these editors display line numbers on the left of the screen, program lines to the right. Character -oriented changes in text may be made by moving the cur-

Name

SPF/editor 1.0

#### Company

Phaser Systems Inc. 353 Sacramento St. San Francisco, CA 94111 (415) 434-3990

#### Computer System

IBM PC, XT, or AT and compatibles running PC-DOS 2.0 or later; 256K bytes of memory required, 320K recommended

#### Documentation

194-page manual in a three-ring binder with index

#### Price

\$100

(a mainframe/micro file -transfer facility is now included with SPF/editor at no additional charge)

#### Options

micro/SPF, version 3.0 (runs on Wang Professional and TI Professional as well as the above systems), includes SPF/editor with additional browse mode, function-key redefinition, utilities, library facility, mainframe/micro file -transfer facility, true splitscreen, and on-line tutorial: \$450

sor to a desired point and making insertions or deletions, or overstriking existing text. Line -oriented changes show off the distinctive power of these editors; groups of lines are modified by placing <sup>a</sup> character or characters inside the linenumber field to mark them, then issuing a command affecting the lines.

For example, a block of text may be moved by typing mm in the line number field of the first and last of the lines to be moved, then finding the destination line and placing a b for "before" or an a for "after" in its line field. (Unlike most micro editors, there is no way to mark a block of characters rather than lines.) Similar procedures can copy lines or blocks of lines, delete them, or replicate them. When line -oriented commands are used in conjunction with the file-command mode, specified groups of lines may be copied to other files or lines from other files may be merged into the current file.

SPF/editor has two line -oriented sets of commands particularly useful for structured programming work. Data right and data left " " commands increase or decrease the indentation of specified lines of code, a feature very useful for maintaining proper indentation when changing a control structure. Also, SPF/editor can "exclude" lines from the display-revealing them again when a show command is issued. This exclude feature provides a nice way to hide the bodies of procedures and functions, showing only their declarations (photo A).

The Phaser product includes a splitscreen editing mode that allows the editing of two files on the same screen. Also, the editor can be placed in a mode to display a hexadecimal representation, in either ASCII or EBCDIC, of each line of code.

The TED adaptation of SPF includes a few nice adaptations to the IBM PC environment-screen indicators show the status of the Num Lock and Caps Lock keys: the cursor changes size to indicate insert and overstrike modes; all the function keys may be set up as keystroke macros; and several alternate and control character commands are implemented (one of which will show the screen a

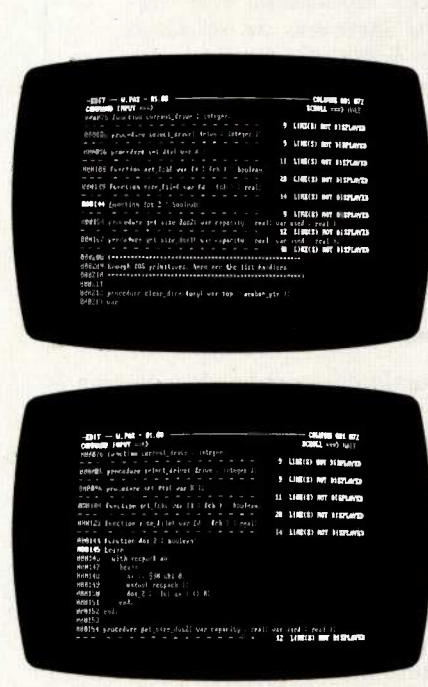

Photo A: With the SPF/editor's show/exclude feature, you can compress text display to show just vital function and procedure declarations (top), then expand it as need be to allow work on a particular module (bottom).

previously marked line is on while a control key is depressed). TED also provides automatic version numbering and date and time stamping for specially labeled lines within the text. Availability of DOS directory information from inside the editor complements the file-merging and segmentation capabilities of the editor.

The primary audience for both these editors obviously comprises programmers already accustomed to the SPF environment. Persons with most of their programming experience on character-oriented microcomputer editors are likely to find the line orientation of both editors a bit of a straitjacket. One use to which both seem well adapted is the management of large data sets for statistical work. Here the line orientation, ability to handle large files in memory, and merge/segment facilities could be invaluable.

searches for zero, one, or more characters "|M" between "(\*" and "\*)" and replaces the string (including the "(\*" and "\*)") with nothing. " $\setminus \setminus \setminus \setminus$  continuing until the buffer is exhausted. The escape key has been pressed (indicated here by a dollar sign) to mark off the end of this command from the beginning of a similar command to do the same thing for characters delimited by curly braces.

VEDIT pattern recognition extends to white space, new lines, any uppercase letter, any numeric digit, any control character, anything other than a certain character, and any combination of these specifications.

BRIEF's pattern-recognition capability is even greater because it is more general. BRIEF can search for patterns defined by regular expressions of the sort recognized by UNIX's<br>grep (globally find regular expressions and print) and other such utilities. The greater power of the regular -expression design can be shown in a comparison of the way VEDIT and BRIEF can be told to look for a numeric digit. VEDIT's notation is more concise: D matches any numeric digit. However, BRIEF's notation is more general: [0-9] matches any numeric digit, while [a-z] matches anything in the alphabet; [aeiou] will<br>match any vowel and [~aeiou] will match any character that's not a vowel.

Not only does BRIEF make use of this marvelously general regularexpression notation in its search facility, but its pattern-recognition capability extends to its replacement (or translation) facility. Requesting the replacement of if{\*} then by if  $(\{0\})$ where  $\setminus$  0 stands for the first group delimited by curly brackets in the search string-will cause the translation of a Pascal -type if . . . then construction to a C-type if ( ... ) construction.

The usefulness of this facility for programmers, who deal constantly with the regular expressions of formal languages, is obvious, but such a facility is likewise of use to anyone who works within the formal straitjackets of multiple, varying style

books. Regular expression -translation power within a fast microcomputer editor could take much of the work out of translating bibliographical information, for example, from one format to another-while allowing detailed attention to those parts of the translation that just can't be narrowed down to translations of regular expressions.

Regular -expression searches are also a valuable part of the BRIEF macro language. I was able to use a command to search backward for the most recent pattern of white space followed by characters as part of a macro turning BRIEF's tab key into an automatic -alignment command.

#### FLEXIBLE KEYBOARDS

VEDIT, PMATE, and BRIEF each allow complete reconfiguration of the relation between the keyboard and the particular editor's command set. This means that the user can map nearly any editor command to almost any key (including function, numeric keypad, alternate, and control keys). So, if the user wants the home key to do the same thing in one of these editors that it does in another application program or just doesn't like the default choice, the key's function may be changed.

Reconfigurations of VEDIT and PMATE are accomplished through installation programs that allow simple customization of key assignments and a variety of other features. Starting modes (insert, overstrike, or command), cursor-movement pattern (should the cursor be allowed to move into dead areas of the screen), and even, in the case of VEDIT, cursor shape and blink rate, may be adjusted. BRIEF's far more extensive, but more difficult to use, reconfiguration capabilities are available through its macro language.

One use for such customization capacities might escape immediate notice: These editors may be customized to be simpler and have fewer commands than most text and word processors. Both PMATE and VEDIT easily could be stripped down to bare (continued)

Table 2: Benchmark results showing the times required by each editor to execute basic functions used in text processing and macro programming. The Save File, Load File, and Search times are all based on a 4000-word text file. Save File is the number of seconds necessary to save the file to disk; Load File, the time necessary to retrieve the same document. Search is the time required by the editor to find the last word of the test file, starting at the top of the file; Run Macro is the time necessary to execute a macro

program creating the benchmark file. Only PMATE, VEDIT, and BRIEF had macro languages sufficiently powerful to accomplish this task. A BASIC time for the Run Macro test and WordStar non -document mode times for Save File, Load File, and Search tests are included for the sake of comparison with readily available programs.

All benchmark tests were run on a Compaa running PC-DOS 2.1 on floppy disks with 512K bytes of memory and no extra buffers or DOS devices installed.

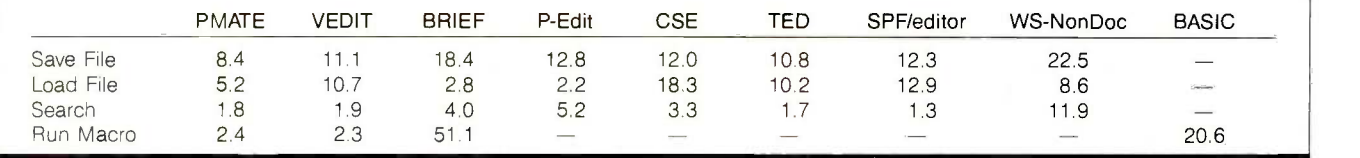

essentials for use as fast, no-nonsense writing engines.

## A BONA FIDE UNDO

There is more than one word processor on the market today in which an undelete command, which recovers whatever text was most recently deleted, masquerades as an undo command. People experienced with some mainframe editors like UNIX's vi know better. An undo command doesn't just recover accidental deletions, it undoes accidents-whether the accident is hitting the top-of-file

command when you meant to move the cursor one line, erroneously inserting 100 lines of text from the wrong document, or deleting the wrong line.

The problem with implementing an undo command in a microcomputer editor comes from the large storage demands the stack of undo information can require and the functional slowness that can result from having to save all that information.

BRIEF implements a true undo facility, by default allowing commandby -command recovery from the last

|                   |                                                                 |         | spectab.m                         |                           |
|-------------------|-----------------------------------------------------------------|---------|-----------------------------------|---------------------------|
| : 0.07            |                                                                 |         |                                   |                           |
|                   | <b>CANN Here follows a macro designed to make it easy to do</b> |         |                                   |                           |
| <b>Castle</b>     | tabbing of the following variety.                               |         |                                   |                           |
| $-0.002$          |                                                                 |         |                                   |                           |
| 1888<br>$:$ were: | $fch = record$<br>drive                                         | bute.   |                                   |                           |
| <b>Second</b>     | filename                                                        |         | : name_type;                      |                           |
| 1989              | extension                                                       |         | extension type:                   |                           |
| 1940              | attribute                                                       | : bute; |                                   |                           |
| 14449             | reserved                                                        |         | : array i  10 l of byte:          |                           |
| 1000              | time                                                            |         | : array[ 1  2 l of byte;          |                           |
|                   | = test.m =                                                      |         |                                   |                           |
| (macro pascal     |                                                                 |         | _ It's possible to open an        |                           |
|                   |                                                                 |         | indefinite number of buffers      |                           |
|                   | (assign_to_key "#2" "pas_begin")                                |         | Climited of course by main        |                           |
|                   | (assign to key "#5" "pas end")                                  |         | memory). The screen may be        |                           |
|                   |                                                                 |         | divided into an indefinite number |                           |
|                   |                                                                 |         | of windows.                       |                           |
| (macro pas begin  |                                                                 |         |                                   |                           |
|                   |                                                                 |         | BRIEF includes a 38-level undo    |                           |
| ( m indent)       |                                                                 |         | feature and its own compiler      |                           |
|                   | (insert " hegin")                                               |         | macro-language.                   |                           |
|                   |                                                                 |         |                                   |                           |
|                   |                                                                 |         | Cal: 1<br>Line: 1                 | $7:34 \text{ } \text{me}$ |

Photo 1: A BRIEF screen shot showing windowing.

30 undoable commands (commands like write-to-disk are not undoable). The number of commands you want to be able to' undo can be changed. To the credit of BRIEF's authors, the editor is usually not perceptibly slowed by the housekeeping requirements of the command (certainly not so much that I would ever be willing to give up the feature). The undo feature was principally responsible, 1 suspect, for the comparatively slow time I recorded when benchmarking BRIEF's macro -execution capabilities (table 2). Only with BRIEF though, was it possible to undo a macro that produced 4000 words of text with a single keystroke.

Another side effect of BRIEF's undo feature is that the editor is what the impolite would term "a real memory hog:' With undo housekeeping, lots of macro programs in memory, and several buffers open for editing, this editor will eat up all the memory you can install and have you wishing for more. To counterbalance this effect, BRIEF does allow some control over memory utilization-in the way textbuffer and undo-stack memory requirements are balanced, for example.

## MULTIPLE BUFFERS, FILES, WINDOWS

Multiple text buffers can be put to a variety of uses in these editors. VEDIT and PMATE both make available 10 text buffers that can be used as scrap bins or receptacles for macro pro-

### DREAM EDITOR

grams (both have commands to execute a buffer). PMATE expands on this by allowing each buffer to be edited-in fact, the only difference between the main and auxiliary buffers is that disk buffering when memory is exhausted is only automatic in the main text buffer. PMATE also allows the buffers to be used as string variables in macro programs.

P-Edit and BRIEF allow true multiple -file editing, with full automatic disk buffering. While P-Edit allows only two files to be edited at once, BRIEF's multiple-file editing capabilities are limited only by available memory. With both editors you can jump from one file to another with a single keystroke and no disk activity.

BRIEF can also split the screen vertically or horizontally into as many windows as will fit on a screen (photo I). Such windows are called "tiled" because they abut one another without overlap. Different windows may contain the same or different portions of one or several files. The BRIEF **b** Business and personal letters macro language and keystroke commacro language and keystroke commands provide complete control over mands provide complete control over<br>windows and text buffers. Moving the **Foreign Languages** cursor from one window to another is a single-keystroke operation. Within the macro language, it is accomplished with the aid of functions like change\_window (direction required) and inq\_window\_size.

#### FUTURE PLANS

While a PC -DOS version of VEDIT PLUS wasn't available in time for discussion in this article, CompuView was preparing to release this product, an enhanced version of VEDIT that offers many of the features of PMATE. Extensions beyond VEDIT include multiple -buffer editing, a full set of arithmetic and logical operators, 17 -bit integer variables, string variables, IF. . . THEN . . . ELSE- and GOTO-type control structures, and extensions to the VEDIT pattern -matching capability. "Instant macros" are not included in the extensions.

CompuView is also planning to market a Z80-to-8086 assembly-language source-code translation package for use with VEDIT PLUS. ■

# The Brand NEW Fancy Font 2 printed this ad on an Epson FX printer

## Letter Quality

Say goodbye to correspondence quality and hello to Fancy Font's high-resolution, proportionally spaced, letter quality. Fonts are available in sizes from 6 to 72 points; styles include Roman, Bold, Italic, Script, Old English, and more. All this on low-cost dot-matrix printers. *Yancy Yont* is an easy-to-use <u>software</u> package, developed by SoftCraft, Inc., for IBM PC compatible systems and CP/M systems; no special hardware or installation is required.

# New Features Now Available in Version 2

The latest version of  $\mathcal{F}_{\alpha n c}$   $\mathcal{F}_{\alpha n d}$  takes advantage of the phenomenal resolution of the Epson FX and RX printers to achieve laser printer quality. High resolution versions for the Toshiba 1350, 1351, 1340 an Epson LQ-1500 will soon be available.

This version boasts a greatly expanded set of formatting commands, including word-wrap. Special typesetting features such as kerning and automatic ligature formation are provided by an optional utility.

As part of our library of fonts and utilities we have packages that make  $\frac{1}{2}$  ancy  $\frac{1}{2}$  directly compatible with Microsoft Word, Wordstar and Valdocs; if you know how to use any of these word processors then you already know how to use  $\mathcal{F}$  and  $\mathcal{F}$  and  $\mathcal{F}$ . Alternatively, you can still use almost any word processor to create a text file to be printed with  $\mathcal{F}$  and  $\mathcal{F}$ oni.

## Numerous Applications

Fancy Font customers are constantly discovering new applications. Custom Letterheads

- Business and personal letters  $\bullet$
- 
- Custom forms, invoices, signs
- 
- Mathematical Notation, Greek
- Super- and Sub-scripts
- View Graphs

# Create Your Own Characters

Hundreds of fonts are available in our font library, and furthermore, you can create any new characters or logos you like, up to 1 inch by 1 inch. A database of over 1500 characters is included that makes it possible to print foreign languages and mathematical notations.

## Font Style Samples

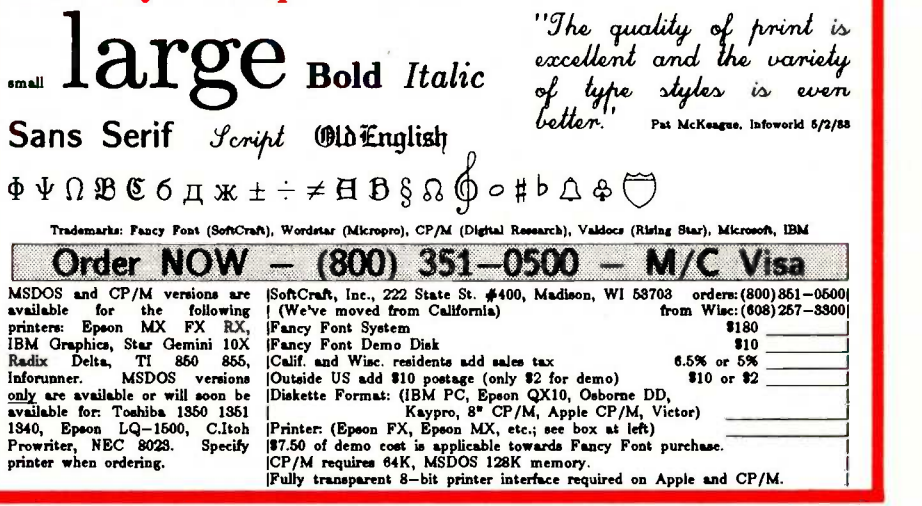

- Name tags, badges
	- Articles for publication
	- Newsletters, brochures
	- Complete manuals
	- Advertisements
	- Resumés, invitations

# MORE BOARD. LESS BUCK.

CompuPro Products

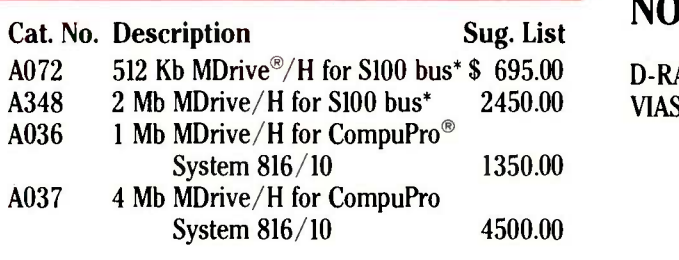

# NOW RAM SPEED AT DISK COST

D-RAMs are coming down in cost Once again  $VIASYN<sup>-</sup>$  takes the lead, passing the savings on to you.

# FULL 80286 PERFORMANCE AT 8086 PRICE

No extra wait states or kludgey fixes for B-step bugs! CPU 286<sup>-\*</sup> includes Intel's latest C-Step of the 80286. For real number crunching capability, add the optional 80287 math processor chip.

If you want to run 8 bit code, simply add the optional 8 MHz Z80H<sup>-</sup> slave processor with 64 Kb

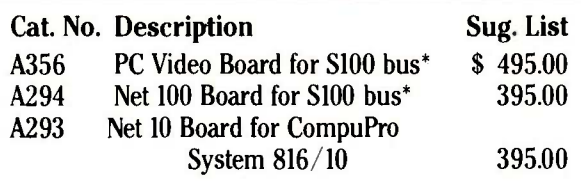

of RAM. Why stop your 286 to run an 8 bit task when you can run both 8 and 16 bit tasks simultaneously with the SPU-Z<sup>"</sup>?

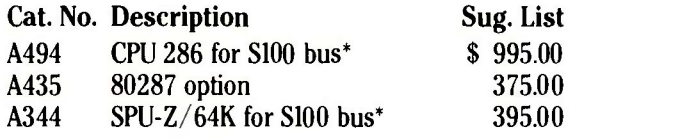

# FAST GRAPHICS AND ARCNET®

PC Video Board delivers bit-mapped, monochrome and RGB graphics. Operates with Digital Research's PC compatibility module and  $GSX^{\prime\prime\prime}$  software.

Network options interconnect two or more computers, and operate with DRI's DR/NET.

One year limited warranty standard. \*CSC versions of these boards, with two year limited warranty and direct exchange program, available at extra cost.

For More Information On These And Other CompuPro Products, Contact Your Nearest VIASYN Full -Service System Center, OEM Or Dealer.

# WASYn

The CompuPro People 3506 Breakwater Court Hayward, California 94545 (415) 786-0909 Prices and specifications subject to change.

# THE COMMODORE 64 80 -COLUMN TERMINAL

BY JOHN C. FIELD, GREG RICHARDS, AND ERIC BEENFELDT

If you've got an EPROM programmer handy, build this modification for the Commodore 64

THE MOTIVATION for this project was the 10 Motorola 68000-based Educational Computer boards we have here at the University of Maine at Orono. Although we had the boards, we had no terminals to use with them. We didn't want to buy expensive new terminals, so we looked at alternatives, including building Steve Ciarcia's Term -Mite ST. However, we thought modified Commodore 64s looked like the best alternative because we can use them for microcomputer experiments when we're not using them as terminals.

We modified the Commodore 64s by building an RS-232C converter card for the Commodore's expansion port and a video card for its user port. Both of the cards are shown in photo 1. The video card contains a 2K -byte block of screen memory on a 6116 chip; a 6845 cathode-ray tube controller (CRTC): various timing, logic, and mixing circuits: a character EPROM (erasable programmable read-only memory), and a program EPROM. The RS-232C converter card brings the Commodore's TTL (transistor-transistor logic) voltage-level ex-

pansion port up to RS-232C voltage levels.

#### CARD OPERATION

As seen in the block diagram of figure 1, the CRTC generates both screen memory addresses on lines MAO-MAIO and row addresses on lines RAO-RA3. The screen memory addresses contain ASCII (American Standard Code for Information Interchange) characters, while the row addresses indicate which row of the character is to be output at the present time.

The CRTC begins by sequentially generating the addresses for the first

Greg Richards is a student at the University of Maine-Orono, where he is studying for his master's degree in electrical engineering. Eric Beenfeldt is both a student and a lecturer at UMO. He enjoys home remodeling, electronics, and computers. John C. Field, an associate professor at UMO, holds a Ph.D. in electronics engineering and is a consultant in the area of microprocessor applications.

You can write to the authors at 201 Barrows Hall, University of Maine, Orono, ME 04469.

80 screen memory locations. During this time the row address lines are held at 0 to indicate that row 0 of the first 80 characters is to be displayed. After a horizontal retrace, the CRTC generates the same first 80 memory addresses, but this time with the row address lines at 1 to indicate that row 1 of each character is to be displayed. This continues until all eight rows of the first 80 characters are displayed. Then the next block of 80 addresses is generated with the row address lines set to 0 again. This procedure continues until an entire screen is displayed. The process is repeated after the vertical retrace.

As each screen memory location is accessed, its contents are latched at the address lines of the charactergenerator ROM (read-only memory). The row addresses from the CRTC are also applied to the address lines of the ROM. The combination of the ASCII code and the row address forms the address of the location in the ROM of the dot pattern for the row of the character being displayed.

After the dot pattern appears on the (continued) output data lines of the ROM, it is parallel-loaded into a shift register that serially shifts it out to the video mixer. The video mixer then outputs the composite video to the monitor.

Figure 1 also shows the interface between the card and the Commodore 64. Both devices must have access to the 2K-byte block of screen memory in the middle. The 6510 writes the ASCII representation of a character into it, and the 6845 accesses it for display. In the Commodore 64, the 2K bytes of screen memory are mapped between addresses 9800 and 9FFF (hexadecimal). Contention for the memory is arbitrated using a multiplexer controlled by the 6510. During a write to the screen memory, the 6510 brings up the proper address on the bus, which causes Y3 (RAM) of the 1 -of -8 decoder to be negated. This signal enables the bus transceiver and selects the 6510 inputs on the address multiplexer. When the 6510 is access-

ing the screen memory, the multiplexer also selects the R/W signal from the 6510 and applies it to the R/W of the memory. When the 6510 is not using the memory, the 6845 addresses are selected and the multiplexer selects  $a + 5$ -volt (V) signal to be applied to the screen memory R/W. This means the screen memory is held in a constant read state while the 6845 is accessing it.

The program EPROM provides the 6510 with the instructions necessary to implement the 80 -column features and to communicate through the RS-232C port.

The timing-signals generator shown in figure 2 is the heart of the video circuit. This circuit controls all data transfers. The 16 -MHz crystal, three 7404 inverters, and two 620-ohm resistors comprise the DOT clock generator. The DOT signal is a 16-MHz rectangular wave. It is used with a 74161 counter, a 74174 hexadecimal

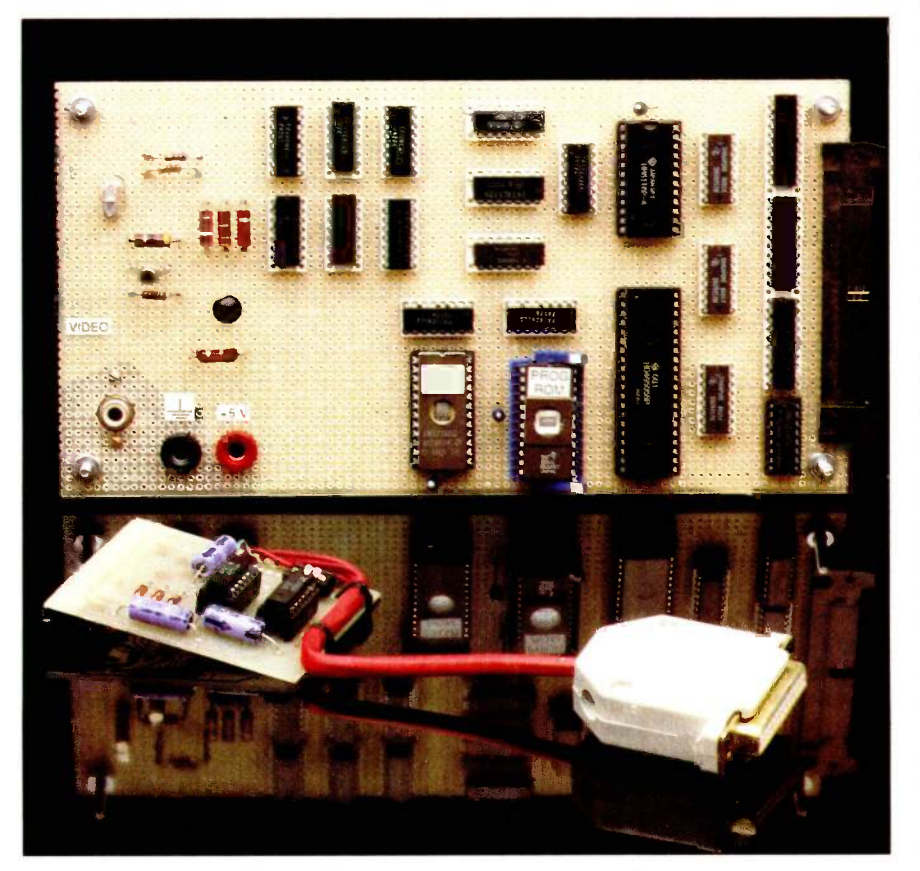

Photo 1: The 80-column board and the RS-232C interface board.

# The character clock synchronizes the CRTC with the rest of the system.

D flip-flop, and inverters to produce the system timing signals S/L, CC, and CC. When S/L is high, the shift register clocks out data to the video mixer; when  $S/\overline{L}$  is low, new data is parallelloaded into the shift register and a new ASCII character is loaded into the two 74174s. The CC signal is the character clock, which is produced every nine cycles, of the DOT clock. The character clock synchronizes the CRTC with the rest of the system. Its duration represents the amount of time necessary to shift out one scan line of one character. The CC signal is simply the inverted version of the character clock.

In the character -generator part of the circuit, two 74174s are used as latches to hold the data from the screen memory at the address lines of the character ROM. After the falling edge of the character clock, the address lines, MAO-MAIO, become valid. However, before the data at the output of the screen memory can change, the rising edge of the S/L signal latches the old data into the two 74174s. This same rising edge allows the 74165 shift register to begin shifting out the video data from the previous character. The shifting of data from the screen memory to the character generator to the shift register causes a delay of two character -clock cycles from the time a screen memory address is applied to the time when the corresponding data starts to be clocked out of the shift register.

In the video-mixer part of the circuit, the signals VIDEO, CURSOR, DISPEN, S/L, HSYNC, and VSYNC are mixed together to produce the composite -video signal. The mixed signal is matched to the 75-ohm (continued)

# The right network isn't a matter of choice. It's a matter of fact.

Fact: You can't buy smarter than an OMNINET™ Network.

Whether you have 2 microcomputers or 200, you bought them to handle information. If each micro has to handle it separately, both your equipment and your people are working inefficiently.

Because they could network with OMNINET. Sharing information as well as the printing and data storage equipment that really puts information to work

Add CORVUS' SNA Gateway, and you can link your entire network directly to your mainframe.

That's why an OMNINET Network uses simple, telephone -type line. Even relocating the system to a whole new building is just a move. Instead of a construction project.

# Fact: OMNINET Networks offer unmatched compatibility.

From Apples to Zeniths, OMNINET handles more varieties of computers than any other network So keep the DEC's in Data Processing and the PC's in Purchasing. OMNINET will keep them all on

The price?At under \$500 per hookup, OMNINET is the most cost-

effective network you can install. Or expand.

# Fact: This network microcomputers.

Micros get moved. Businesses expand. Your network should be able to grow and change just as fast as your business does.

speaking terms.

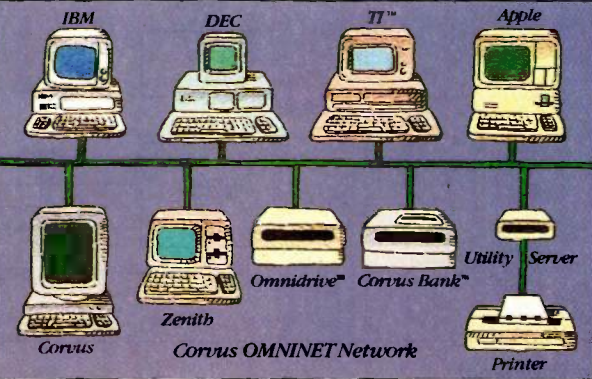

## Fact: The experts network with OMNINET.

Over 30 of the major computer companies have licensed OMNINET for networking their micros. So you don't have to worry about support tomorrow for the system you pick today.

And OMNINET already has the most software options around- over 500 programs to choose from, according to your people's needs. Not their network's limitations.

# Fact: The facts have made us #1.

CORVUS pioneered local area networking for microcomputers, and we've never stopped working on ways to improve it.

Just give us a ring at 800-4-CORVUS  $\frac{59\%}{\text{Corrous}} \left( \frac{41\% \text{ all}}{\text{others}} \right)$ to find out more. Because while

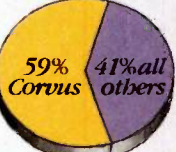

calling ourselves the best is a matter of opinion, telling you that 3 out of every 5 locally networked micros work on a CORVUS network is something else.\*<br>It's a matter of fact.

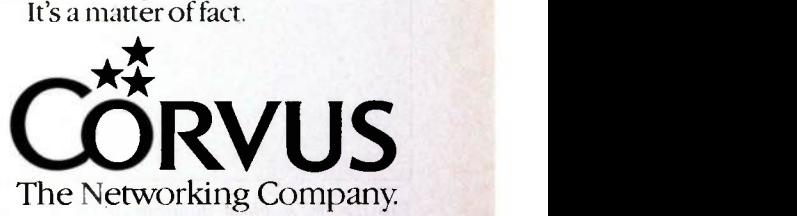

59% of all locally-networked micros operate in a CORUS network, according to *InfoCorp.* CORUS, THE NETWORKING COMPAN; OMNINET, OMNIDENTE and CORVUS BANK are trademarks of CORVUS SYSTEMS, INC.<br>IBM PC is a trademark of Inte

# The composite-video signal consists of HSYNC, VSYNC, and the brightness signal.

monitor input impedance using an emitter follower.

The CURSOR and DISPEN signals from the CRTC are delayed by two character -clock cycles using the two 74174s. This is to compensate for the two -character delay referred to earlier. The 74174 is clocked with the inverted version of the character clock because

its outputs change on the rising edge of the character clock. as opposed to the CRTC, whose outputs change on the falling edge.

After the delay, these two signals. along with  $S/\overline{L}$ , are combined with VIDEO to produce a signal that controls the instantaneous brightness of the trace. Delays between these signals and VIDEO cause some jitter, which is masked by the D flip-flop after the 7404 inverter.

This brightness signal is then mixed with HSYNC and VSYNC via the 2N3638 transistor to produce the composite -video signal. The 2N2222 emitter follower matches this signal to the 75 -ohm input impedance of the monitor.

In the memory-accessing circuitry, the three 74157 Quad 1-of-2 Line Data Selectors make up the address multiplexer. Lines A11-A15 of the 6510 are used with a 74LS138 1-of-8 Line Decoder to generate the signal RAM. When the machine wants to access screen memory, this signal is low, causing the A inputs of the 74157s to be gated to the outputs. When RAM is high, the machine is not accessing screen memory and the B inputs are selected, applying MAO through MAIO to the screen memory address lines.

RAM is also applied to the 74LS245 bus transceiver so that when the machine is accessing screen memory, (continued)

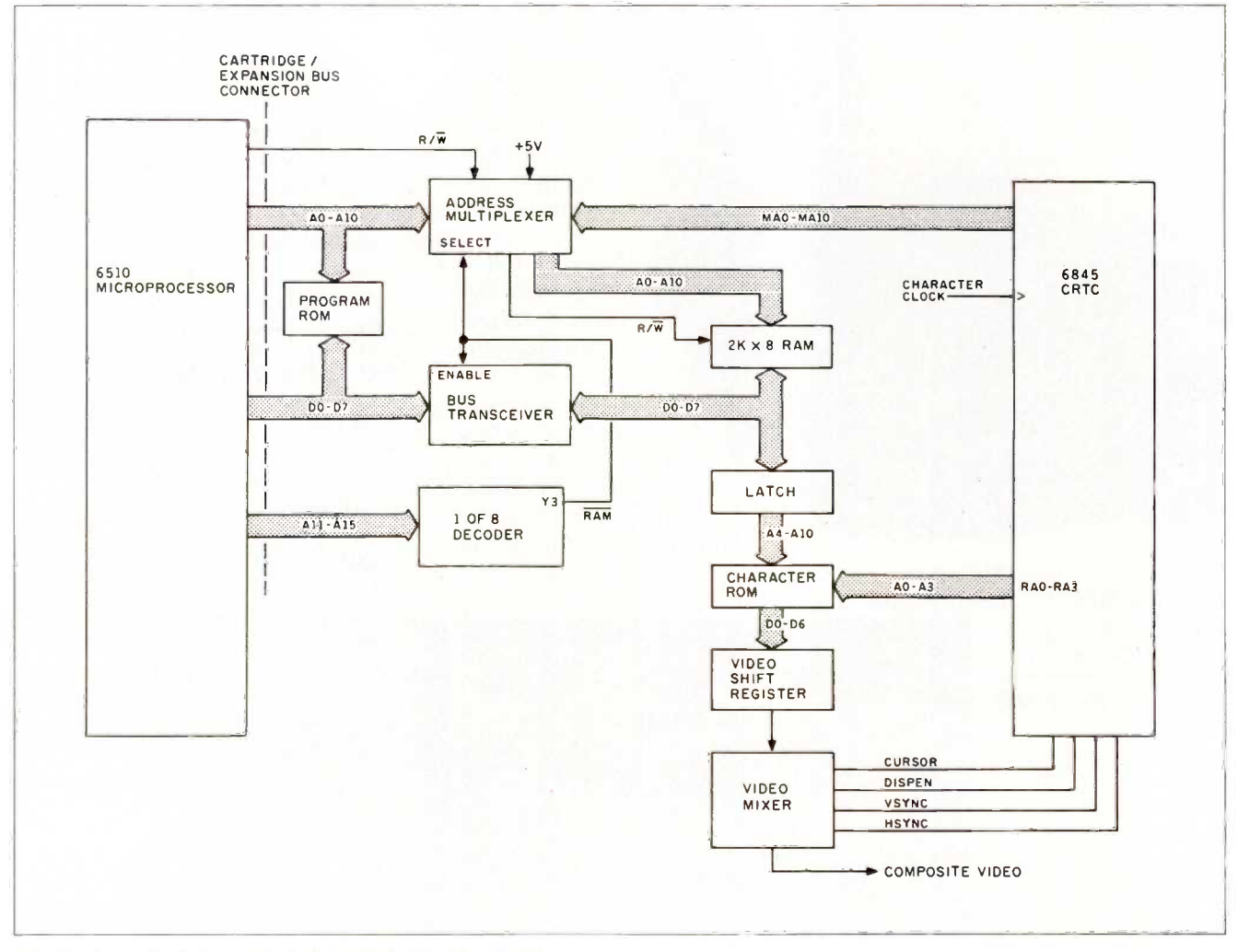

Figure 1: A block diagram of the 80-column video board.

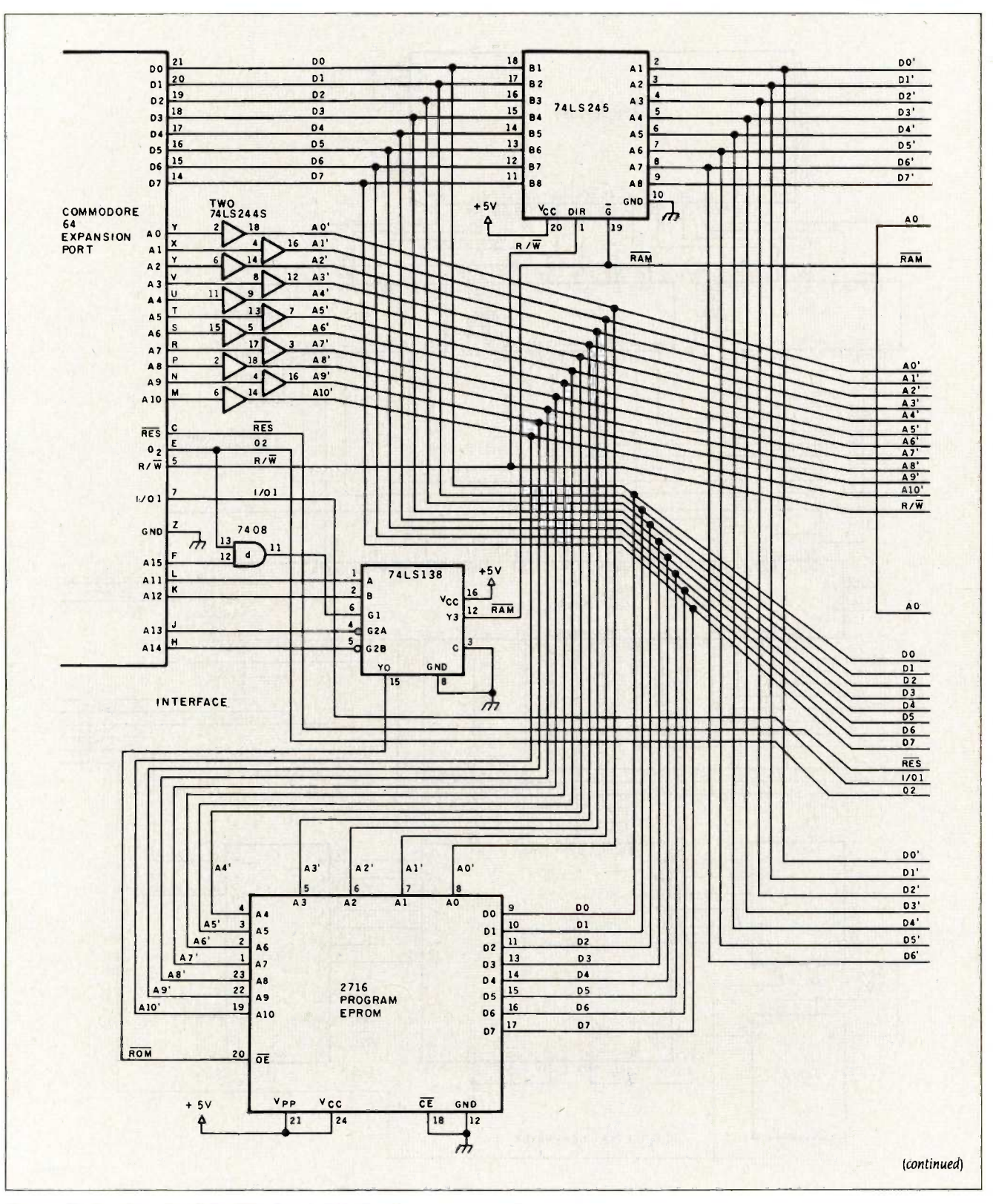

Figure 2: A schematic of the 80-column video board.

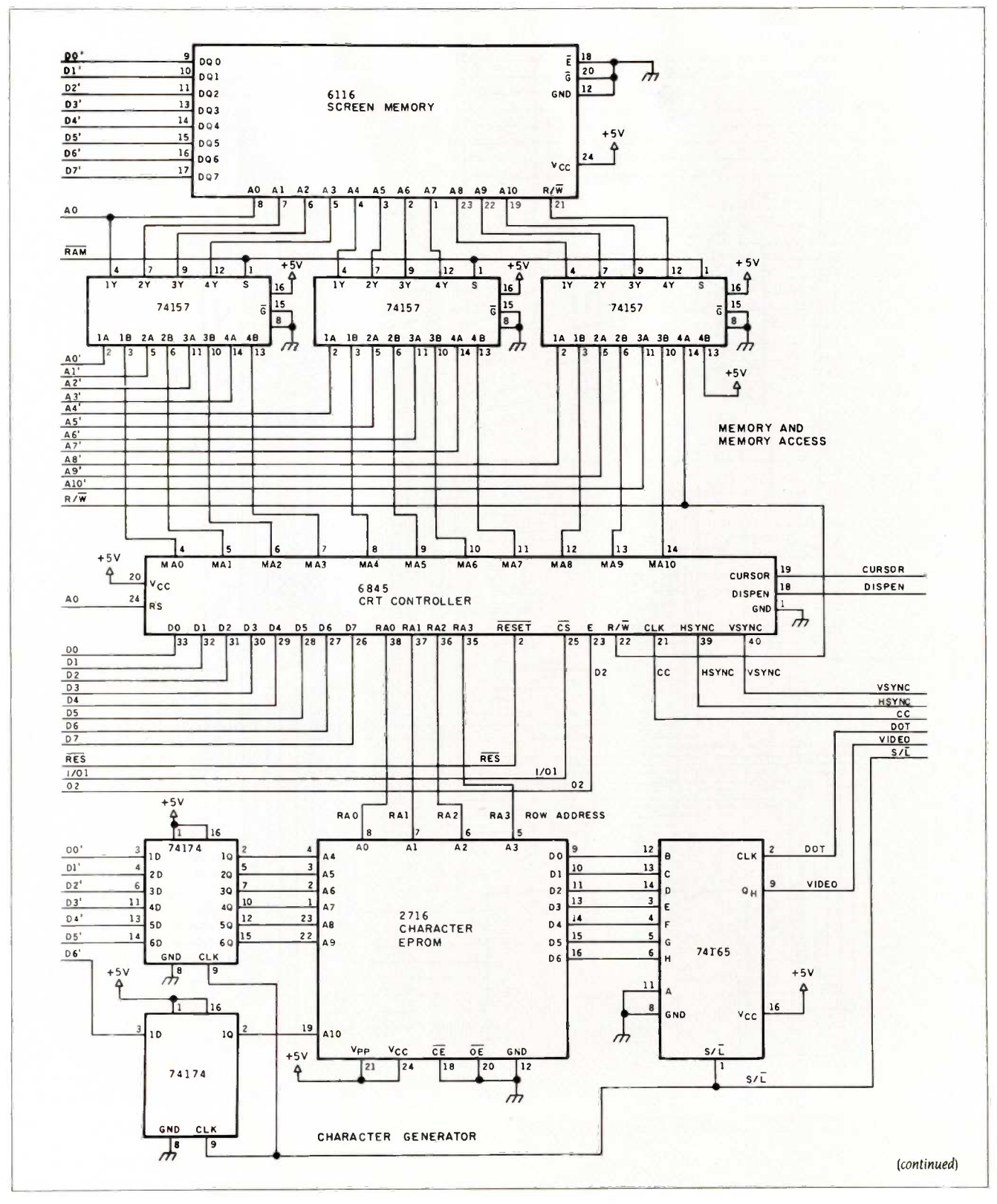

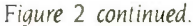
#### 80 -COLUMN TERMINAL

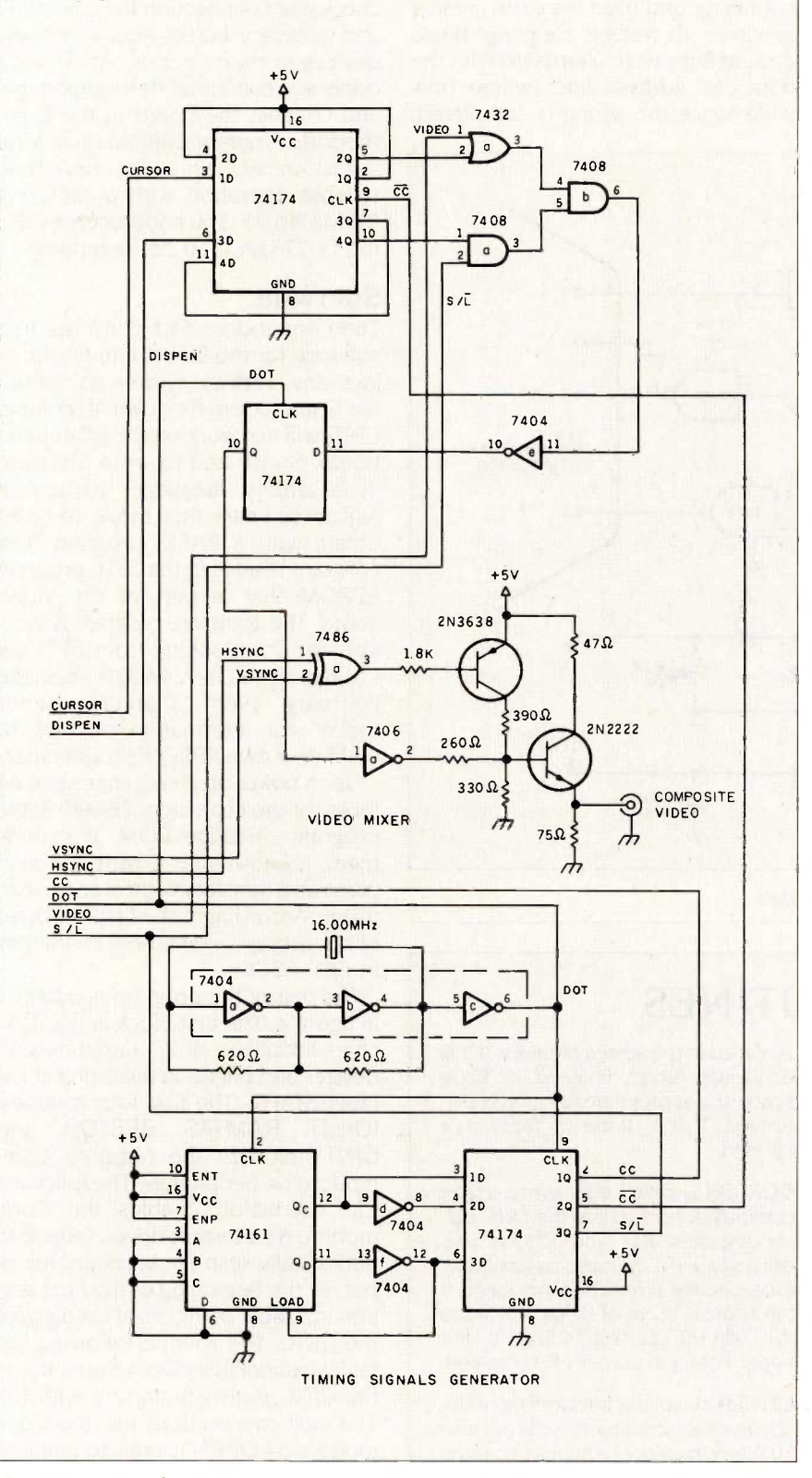

Figure 2 continued.

# The Commodore 64 can power the RS-232C interface, but it cannot supply the power needed by the 80-column card.

its data bus is connected to that of the screen RAM (random-access read/ write memory). When the machine is not accessing screen memory, this device is 3-stated, thus isolating the 6510 bus from the RAM bus to prevent interference with CRTC operations.

The schematic of the RS-232C interface is shown in figure 3. The 9-V AC outputs from the Commodore 64 are used to produce the plus and minus supplies necessary for RS-232C transmission. While the configuration shown is useful for most equipment, there will be instances in which more handshaking is required and therefore more signals must be used. The configuration presented here makes use of the 3-line mode of the Commodore 64's serial interface. However, you can use the X-line mode instead if necessary.

Although the Commodore 64 can power the RS-232C interface, it cannot supply the power needed by the 80 -column card. An external 5-V, 1-A (amp) regulated power supply is needed. (See the January 1985 "Ciarcia's Circuit Cellar" for an article on building your own linear power supply.)

#### **CONSTRUCTION**

Wire -wrap construction is probably the best method to use since it is relatively inexpensive, reliable, and makes circuit corrections much easier. Note, however, that you should keep wire lengths as short as possible to avoid introducing excess noise in the (continued) circuit. It is important that there be a solid ground connection between the 80 -column board and the connector to the Commodore's user port. For example, we used a 50-pin ribbon cable connector and used the extra lines as grounds. To reduce coupling, these ground lines were alternated with the data and address lines where possible. Once the wiring is completed,

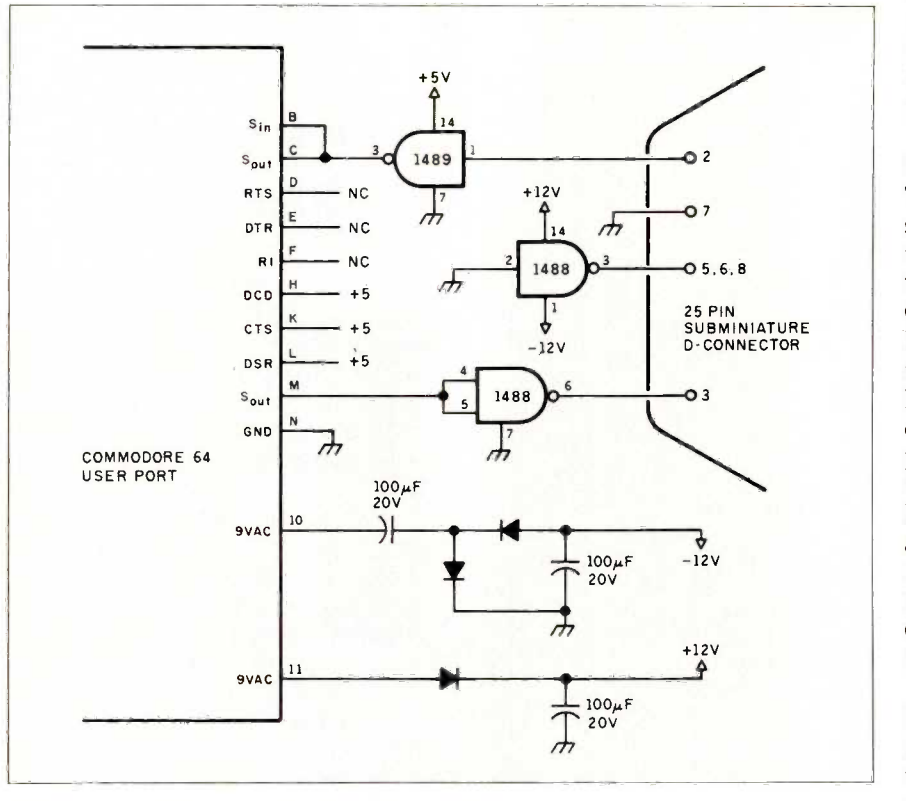

Figure 3: A schematic of the RS-232C interface.

# **SUBROUTINES**

he following is a summary of the subroutines in the listing, including the parameters passed, altered, and returned:

XBREAK causes a break by bringing the transmit data line of the RS-232C interface low for a period of time and then returning it to high.

CLRSCR clears the screen by setting all screen memory locations to ASCII for a space and then returns the cursor to the upper left-hand corner of the screen.

CHRPRT handles the display of ASCII characters. The character to be printed should be in the accumulator when this routine is called. A printable character is placed in the screen memory. If it is a carriage return, linefeed, or backspace, the appropriate function is performed. If it is none of these it is ignored.

COPCSR is called after every screen manipulation to update the CRTC cursor registers, R14 and R15. It also checks to see if the cursor address has exceeded the screen memory range. If the address is out of range, it is set to the address corresponding to the upper left-hand corner of the screen.

LINCLR clears the bottom line of the screen when scrolling. It loads the next 80 screen memory locations to be written to with the ASCII code for a space.

check each connection for continuity and accuracy before you insert any devices in their sockets. After that's done, you can install the components and connect the board to the Commodore. Program EPROM must have a fast access time. We have had reliable operation with a Motorola MCM2716-35 (360 nanoseconds) and Intel's 2732A (250 nanoseconds).

#### **SOFTWARE**

The Commodore 64 has no resident software for the 80-column board. In fact, any software written to control the Commodore 64's own 40-column CRTC will not work on the 80 -column board. So we had to write our own, in assembly language, to permit higher data rates than those we could obtain with a BASIC program. The program resides in the 2716 program EPROM that is part of the video board. The complete program is available for downloading from BYTEnet Listings at (603) 924-9820. (See the February 1985 "Ciarcia's Circuit Cellar" for information on how to build your own EPROM programmer.)

Upon power -up, the Commodore 64 looks for the characters CBM80 in the program cartridge ROM. If it finds them, it knows that a cartridge is in place and transfers control to the cartridge. Accordingly, the first few bytes of our listing contain these characters in PET ASCII.

The rest of the program is outlined in figure 4. The first block in the flowchart initializes all I/O (input/output) devices and begins in the listing at the label START. The first four routines, IOINIT, RAMTAS, RESTOR, and CINT, initialize the required Commodore 64 peripherals. The following CLI instruction enables the Commodore 64 interrupt -driven routine to periodically scan the keyboard for input. At the beginning of the next section is a table of initialization data for the CRTC. The routine following the table sequentially places the values in the CRTC registers starting with RO. The next two sections use the Commodore 64 OPEN routine to initialize the RS-232C channel and keyboard, (continued)

That power cord may look innocent. But it could suddenly turn against your PC.<br>It could, for example, hurl a

power spike from static or lightning into its delicate circuitry. Wiping out its memory. Or destroying a defenseless component.

Don't risk it. Get a 6-outlet Wire Tree Plus™ surge protector from NETWORXT.<sup>m</sup> It guards against spikes. Filters out RF interference. And it's the only device with two phone jacks to protect

modems against surges. Other unique features in- clude separate switches for the CPU and peripherals and a bracket that

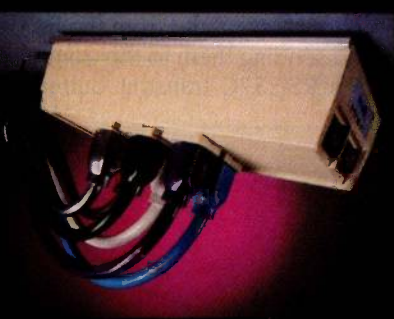

mounts under the front of the workstation.<br>The illuminated switches are easy to reach, and yet The illuminated switches are easy to reach, and yet recessed, so you can't accidentally shut down power and lose data.

If you don't need 6 outlets, pick up our 4-outlet Wire Tree™. Or our single-outlet Wire Cube™ that's ideal for portable computers.

That'll take care of power surges. But what if your foot gets tangled in a power cord? Prevent this potential disaster with the Wire Away. $\mathsf{M}$  It stores up to four 18 -gauge wires and ends the hazardous mess of dangling cords.

LURKING<br>LURKING All our products are backed by<br>BEHIND EVERY RETWORX computer station access All our products are backed by a 5 -year warranty, So when you shop for a PC, ask for NETWORX computer station accessories. And don't go home without them.

BEHIND EVERY NEIWORX comp COMPUTER IS THE POWER IN NEWSFILM **70 DESTROY // Extragall** IISELF, J

Networx, Brooklyn, NY 11237-1587 (718) 821-7555

respectively. The last initialization block sets the look-up revector for converting Commodore 64 characters to ASCII, turns the local echo off, and turns on the automatic repeat flag.

As shown in the rest of the flow- $\frac{1}{2}$  chart, the program takes in characters  $\frac{1}{2}$ from the Commodore 64's RS-232C  $\frac{12}{5}$ receive buffer and prints them on the screen, while at the same time taking characters entered from the keyboard and sending them to the Commodore 64's RS-232C transmit buffer. If the

local echo is on, keyboard data is also sent to the screen memory.

There are eight function keys on the Commodore 64, fl to f8. This program uses six of them as follows:

- fl: Backspace
- f2: Set local echo on/off
- f3: Transmit BREAK
- f4: Switch to uppercase letters only the win
- f5: Clear screen
- f6: Switch to mixed-case mode  $\frac{1}{100}$

You can also use f7 and f8 for func-

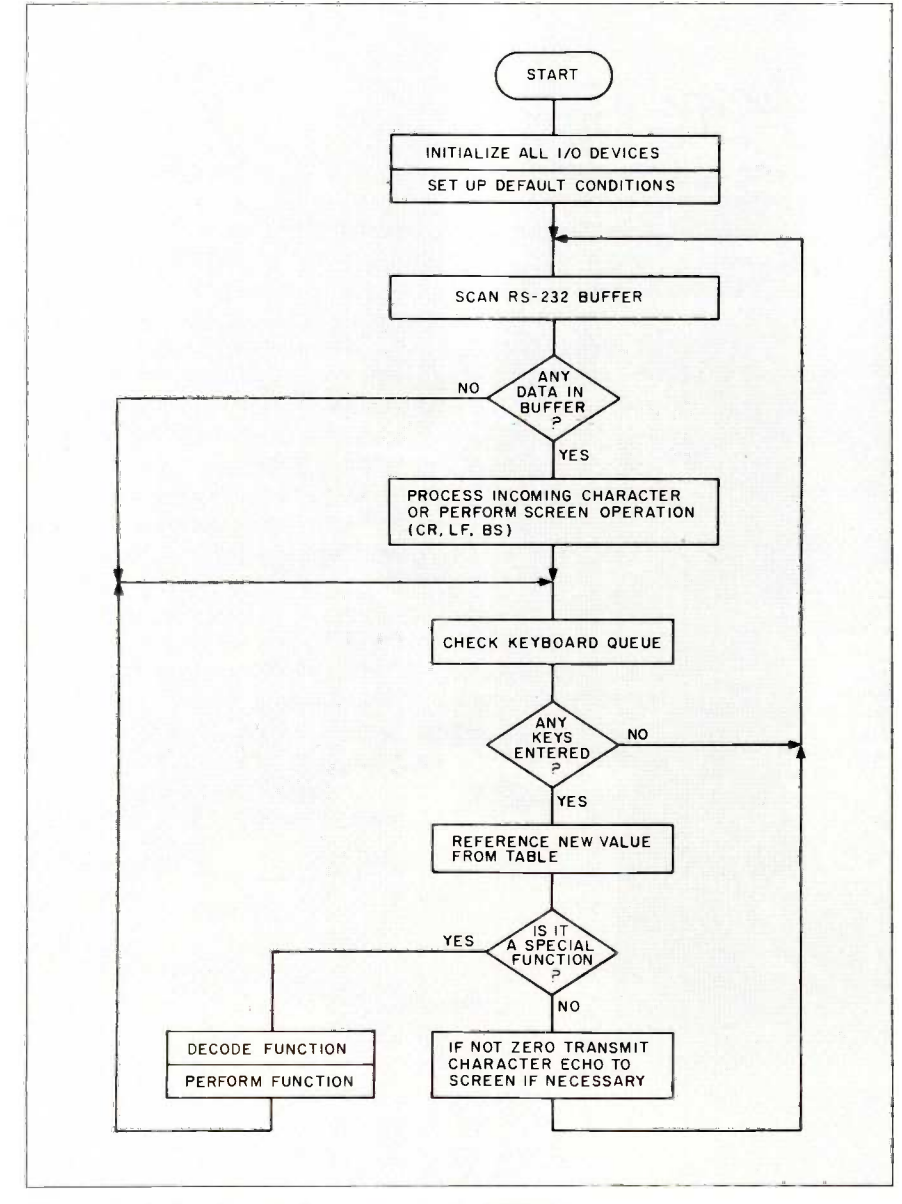

Figure 4: A flowchart of the program in the EPROM.

tions such as transmitting a null.

See the text box on page 190 for a summary of the subroutines in the listing, along with the parameters passed, altered, and returned.

#### POWER UP

Once the components are inserted, the wiring is checked, and a monitor is connected to the video output, you can power up the board. It's a good idea to initially leave out the program EPROM so that on power-up the Commodore 64's operating system is entered. This means that the monitor or television must be connected to the Commodore 64's video output. Use the BASIC initialize program (available on BYTEnet Listings, (603) 924-9820) after power -up.

The initialize program takes the list of values in the DATA statements and places them sequentially in the CRTC registers RO through R15. If the circuit is operating properly, the monitor should display 80 columns by 24 lines of random characters. It should be possible to change characters on the screen by entering values into the screen memory with the POKE command. If the characters are there but the display is distorted, try changing the values in the CRTC registers using the above program or individual POKEs. If the screen is rolling or slanted, check registers R4 or RO because these affect the vertical and horizontal hold, respectively. If the screen is completely unintelligible, check the wiring connections. Once the board is operating properly, you can install the EPROM, but be sure to turn the power off before you install it.

When this board is first connected to a monitor, you may have to adjust the monitor's brightness, contrast, vertical hold, and horizontal hold.

#### IS IT ALL WORTH IT?

You can put the RS-232C card and the video card together for about \$65 if you shop around. Of course, you must also have an EPROM programmer and a power supply to build these add-ons. But the high quality and low price of the equipment make it worth the effort.

# NEC Peripherals.<br>We make everybody look good.

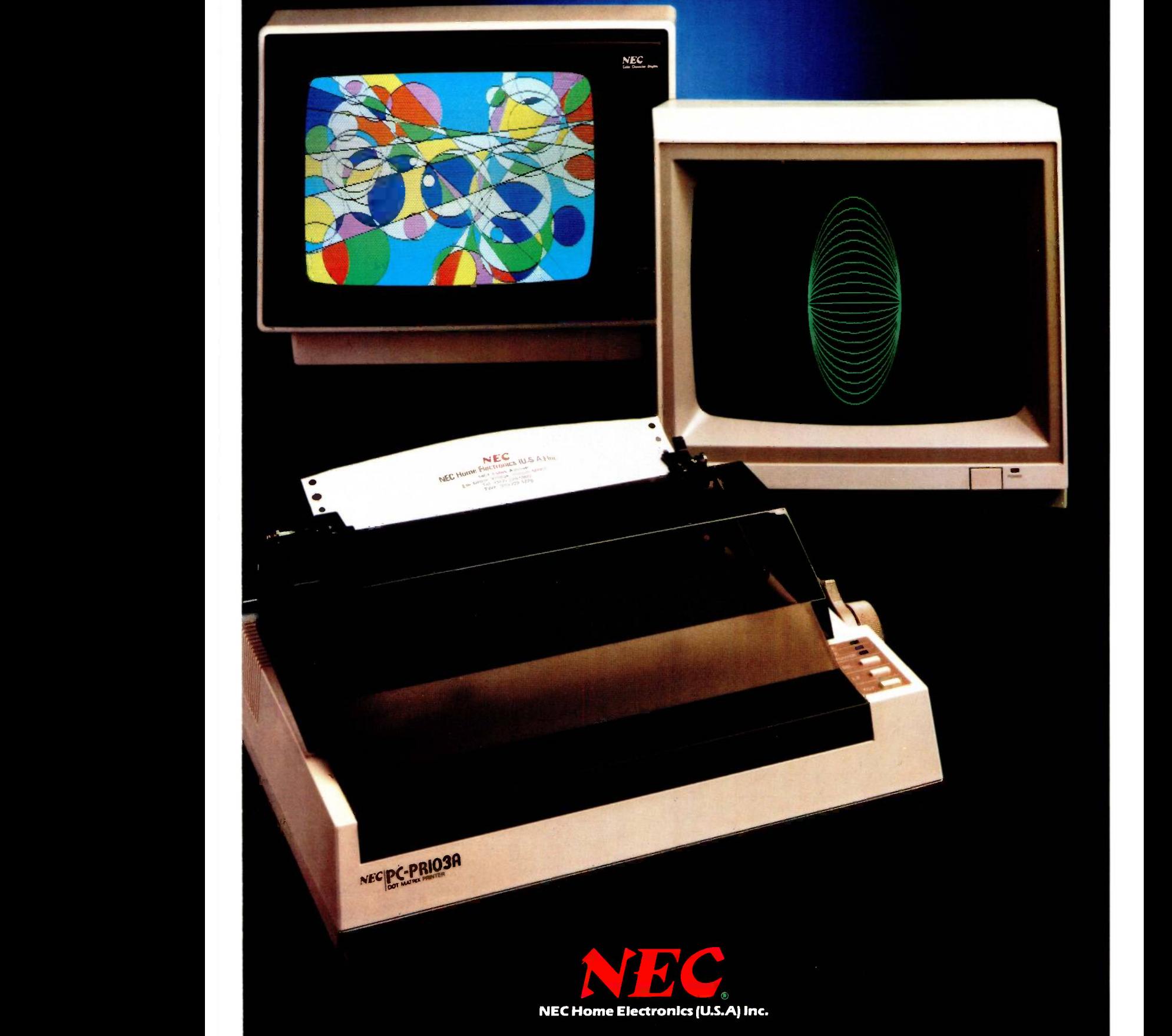

# Wherever there's a computer, there's a need for NEC monitors and printers.

Whetheryou own a business computer, or simply own your own personal computer, owning an NEC monitor and printer makes all the difference in the world.

With a full line of high quality, reliable monitors and printers to choose from, you're sure to find just the right companion for your computer. And they're friendly with just about any computer you can think of. From our very own NEC personal computers to

IBM, Apple, TI, Commodore, Franklin and Atari - PCs, NEC has monitors and printers to make their output look even better.

NEC's complete line of 12; 13- and 14-inch monitors include RGB, monochrome, color composite and switchable models. Refer to the compatibility chart below for the model that fits your needs.

See your nearest NEC dealer for a demonstration today.

#### The JB-1201MA,

with its classic NEC application of the security of the security of the security of the security of the security of the security of the security of the security of the security of the security of the security of the securi 12" screen, is our renowned bestseller. It's popularity stems from its 1.0 watts of audio output power, and compatibility and versatility for almost any computer application.

\$179.00

Resolution Horizontal 800 lines (at center)

230 lines Video Bandwidth 18mHz (±3d8)

8 x 8 dots

I.0 wdti

Display Character Area 80 characters with 25 lines -

Audio Output Power

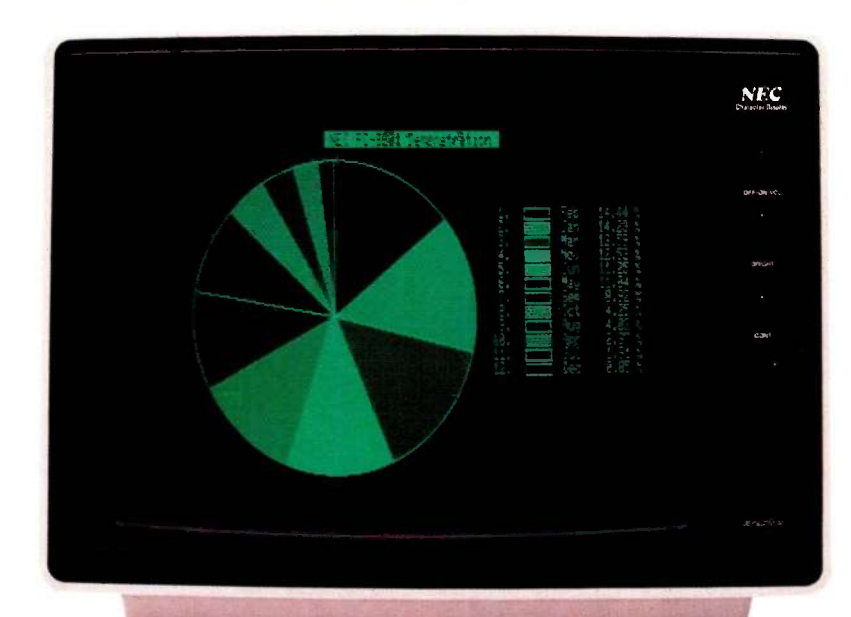

#### NEC MONITOR COMPATIBILITY CHART

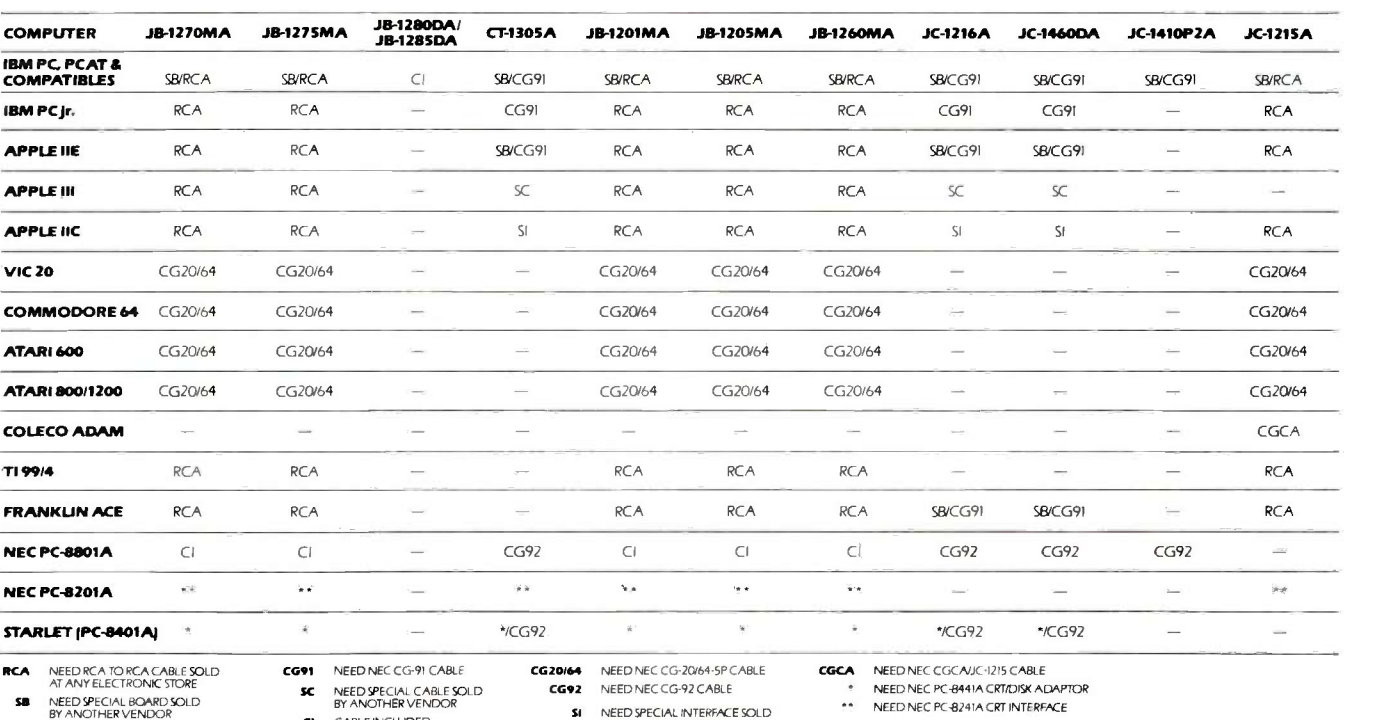

NEED SPECIAL BOARD SOLD

CI CABLE INCWDED

CG92 NEED NEC CG -92 CABLE

NEED NEC PC-8441A CRT/DISK ADAPTOR

- \*\* NEED NEC PC-8241A CRT INTERFACE
- SI NEED SPECIAL INTERFACE SOLD BY ANOTHER VENDOR

#### NEC's full line of quality printers Includes the Impressive PC-PR103A Letter -Perfect and PC -8027A Transportable printers.

Using an innovative Impact Line -Dot type Printhead, the PC-PR103A gives you printouts that are practically indistinguishable from letter-quality printers. It also gives you the advantage of printing three times faster, and provides two additional printing modesgraphics and draft quality. It even eliminates "ghosting" with single -pass printing.

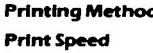

**d Impact Dot Matrix** High Speed Pica 92CPS High Density Pica 46CPS Elite 110 CPS Condensed 78CPS Buffer Size **4K** "Bit Image" type Paper Feed Method Standard Friction and Tractor Feed Interface Centronics, 8-bit parallel

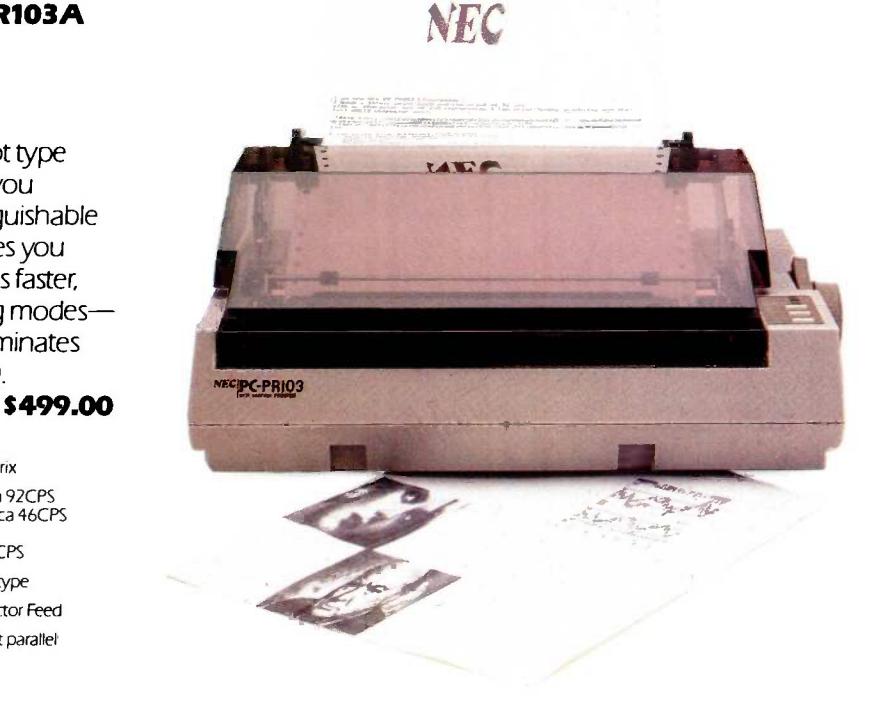

Weighing only 14 lbs., the **PC-8027A** is the perfect companion for your transportable computer. It has an attached paper bin, and a convenient carrying handle so you can take it anywhere for quick printouts of both text and graphics. **\$499.00** 

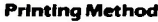

Speed 105 CPS Paper Feed Method Standard Friction and Pin Feed Interface Centronics, 8-bit parallel Buffer Size 2K

**Impact Dot Matrix** Logic Seeking

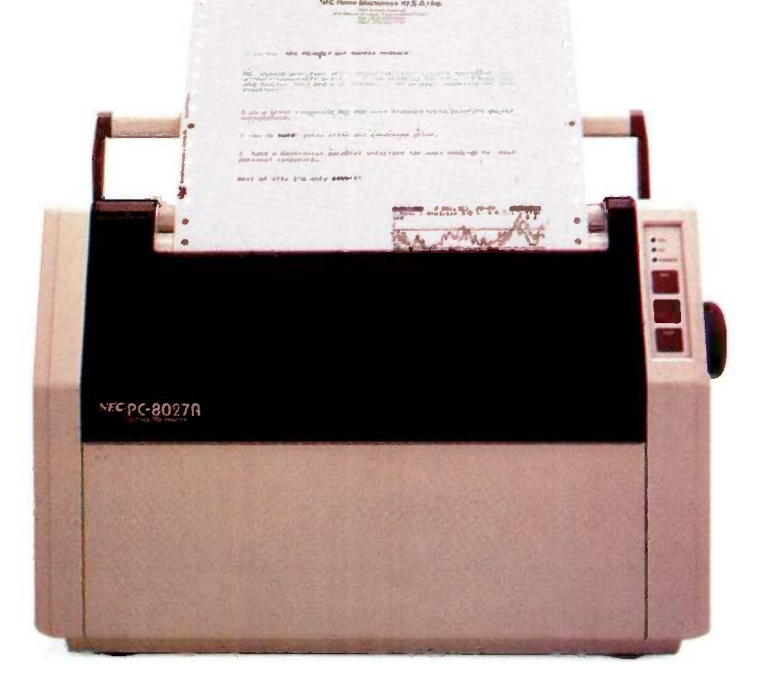

Both the PC-PRIO3A and the PC -8027A give you all the capabilities you'd normally expect from larger printers. And best of all, they cost less than most of the rest.

For software installation, choose the PC-8023A or any teletype-like printer. These choices will work with some software programs. All features of the printer may not be supported. Please contact the soft-ware vendor for additional information.

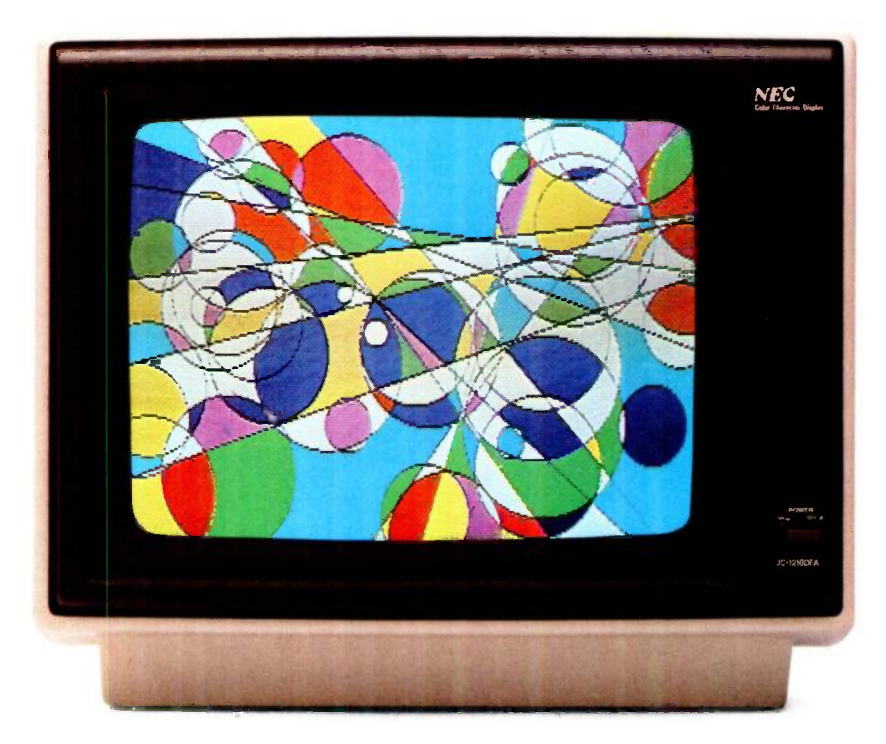

If you're looking for a midsize color monitor, but are concerned about cost, consider the JC-1216DFA. It offers the most in a 12" RGB highresolution color monitor at an affordable price.

S599.00

#### Resolution Horizontal<br>640 dots Vertical 240 lines

Video Bandwidth 10mHz

Display Character Area 80 characters with 25 lines -8 x 8 dots

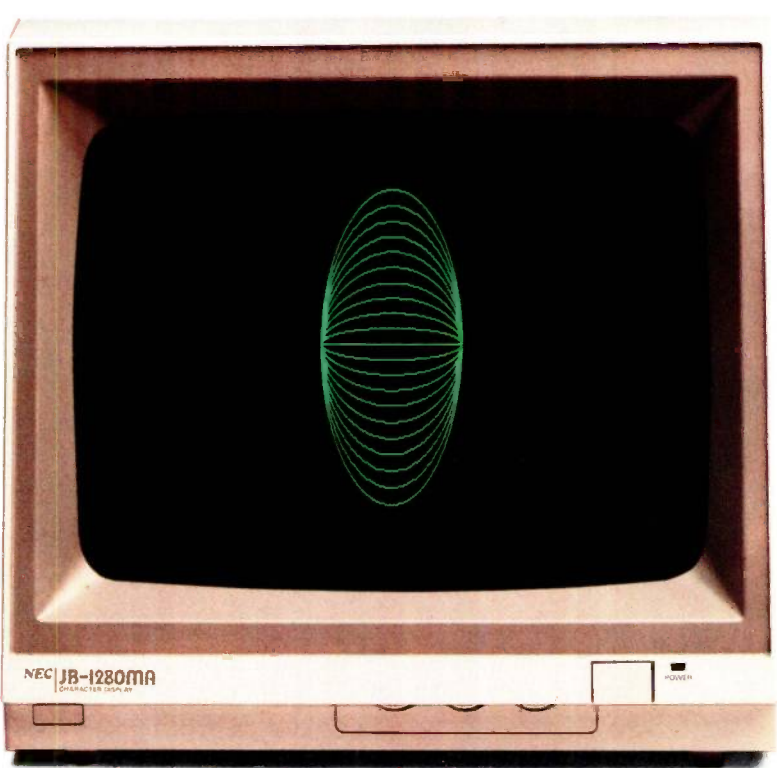

#### Make your IBM look better.

Dramatically improve the image of your IBM computer with NEC's new

JB-1280DA. It's IBM-PC and IBM-PC AT plug-compatible, weighs only 14 lbs., and features a 12" non -glare Phosphor P31 (green) screen. The JB-1280DA  $$ intelligently designed to provide excellent performance, reliable service and high resolution at a very affordable price.

#### Resolution Horizontal<br>720 dots Vertical 350 lines

Video Bandwidth 20mHz

Display Character Area 80 characters with 25 lines -8 x 8 dots

NEC. NEC Home Electronics (U.S.A) Inc. Personal Computer Division 1401 Estes Avenue

Elk Grove Village, IL 60007 (312) 228-5900 NEC Corporation Tokyo. Japan

All specifications and prices are subject to change without notice.<br>© 1984 NEC Home Electronics (U.S.A.) Inc.

#1 for me. NEC

# THE KIT SOLUTION

#### BY LAINE STUMP

## The 8-MHz 16-bit Slicer

THREE YEARS AGO, my idea of "fast" computing was being able to run my college programming assignments on the resident mainframe without having to trudge across campus at midnight and wait in line for a terminal. To achieve this goal, <sup>I</sup> searched through ads in the computer magazines and found a terminal to put in my dorm room. It was a Hazeltine 1000, circa 1974, and it cost me \$150. I rented a 300 -bps (bits per second) modem for \$5 a month, set the thing up on my desk, and called it high technology, all 12 display lines. Today, 1 am using the same old terminal (or what is left of it), and I am still clinging to my penny-pinching ways, but now I have a computer system that rivals machines in the forefront of (affordable) 16 -bit computer technology.

The computer at the heart of my system is a Slicer single -board computer, sold in kit form or as a total system by Slicer Computers Inc. of Minneapolis, Minnesota. The board measures only about 6 by 12 inches, but that small space contains an extremely impressive list of features, including an Intel 80186 microprocessor, 256K bytes of RAM (randomaccess read/write memory), two serial

RS -232C communication ports, a disk controller for both 8- and 5¼-inch floppy disks, and an SASI (Shugart Associates' Standard Interface) port for connecting a Winchester disk drive. The computer board, in kit form, sells for \$815.

The Slicer kit is not for everyone. It takes slightly more expertise to bring up a Slicer than a standard ready-torun system, but for those who have the expertise (or a desire to get it) and want a high-performance system for developing CP/M-86 and MS-DOS software, the Slicer and all the addon boards and operating systems available for it are definitely worth a look.

#### WHAT'S IN A KIT?

This kit includes the printed-circuit board and all the integrated circuits (ICs), resistors, connectors, and other parts that are on the circuit board itself-nothing more. To have a complete system you also need a power supply, a serial data terminal, disk

Laine Stump is a senior in computer science at Montana State University in Bozeman, Montana. He can be reached at 96 Southfork Rd., Cody, WY 82414.

drives, a cabinet, cables, and possibly a printer, all of which will raise the price of the total system to anywhere from \$1800 if you buy surplus parts to \$4000 or more if you get a Winchester disk, a fancy terminal, and the like. This selling/buying/building strategy is similar to that of the legendary Big Board computer, which has had a dedicated following for the last few years (yes, I own a Big Board, too).

#### BUILDING THE KIT

The Slicer kit is not intended for the casual user. You must be comfortable with soldering IC sockets and mounting things into cabinets. It is easier to build than most kit computers, though, mainly because the main processor board has just 67 ICs (compared to 118 on the Big. Board).

The manual includes step-by-step assembly instructions that can be followed by anyone who knows where to find pin 1 on an IC. The instructions  $x^{\beta}$ stop at periodic checkpoints to perform tests that tell whether or not you have made a mistake in the assembly so far. For example, a special memorytest monitor allows you to test the machine before you install the RAM (continued)

(random-access read/write memory) chips. You can test it again after installing the first 128K bytes of RAM. By testing in steps, you can more easily discover where you went wrong and get the system running sooner.

<sup>I</sup> was lucky enough to build my Slicer during a computer convention. Both the hardware and software designers of the system, Dean Klein and Earl Hinrichs, were looking over my shoulder and the shoulders of 12 other builders, but even without their guidance I probably could have assembled the board in two evenings (it took three hours with their help). Of course, after the board was assembled, it still took my brother and me two full days of building brackets and drilling holes to make the thing into a respectable "system" (you know, the kind of computer that doesn't have PC boards and wires strewn across the workbench). For those of you who still balk at wielding a soldering iron, Slicer offers the option of buying the board fully assembled for an extra \$200.

The fact that the Slicer is sold in kit form is what turns most prospective buyers away. Because of this, Slicer recently began offering a complete system based on the Slicer board. It sells for \$2995 and includes the Slicer, a cabinet, a terminal, two 800K-byte, 51/4 -inch disk drives, and the CP/M-86 operating system (MS-DOS is available as an option, and Concurrent CP/M will soon be available). You can also buy the system sans terminal for a reduction in price and without drives for even less.

#### HISTORY OF A KLUDGE

Most of us just don't have the time to solder sockets, build cabinets, and search through magazine ads for inexpensive disk drives. I didn't have the time, either, but neither did I have the money to buy an integrated system like the IBM PC. That's why I built the Slicer (and the rest of my system) from kits and odds and ends.

My entire computer system grew out of the old Hazeltine terminal. After I had been using the terminal for about a year, 1 decided that 12 lines of display was just not enough. I cided that we should move the whole discussed many alternatives with my thing over to a 16-bit system, since discussed many alternatives with my brother Cecil (the family hardware guru), and we finally decided that the most practical solution to the problem was to purchase a Big Board computer with a built-in 24 by 80 screen and replace the logic board of the terminal. We ordered the Big Board and installed it in the Hazeltine after literally ripping out the terminal's insides and rearranging all the wiring.

I could now display 24 lines of text on my screen at one time, but without a disk drive I could run only on the

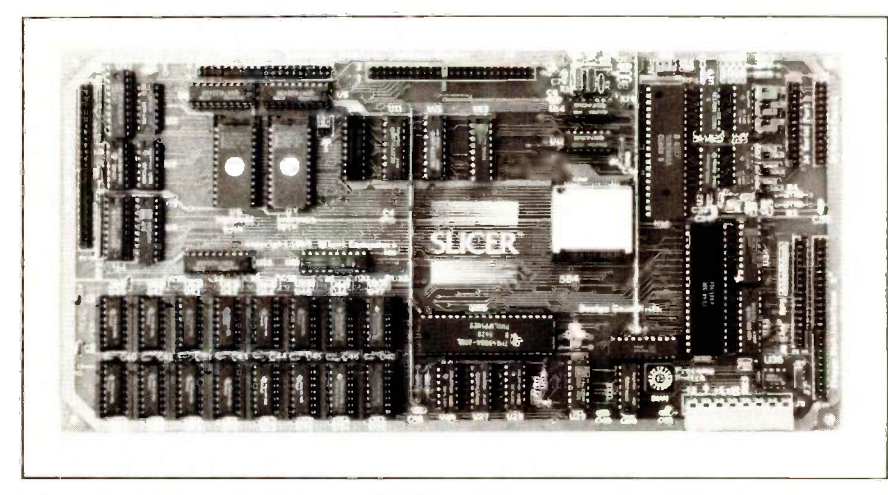

Photo 1: The Slicer board has an 80186 microprocessor, two serial ports, a floppydisk controller for up to four drives, 256K bytes of dynamic RAM, and an SASI interface. Note that the RAM chips (lower left) are piggubacked.

modem and experiment with small machine -language programs. This, again, was fine for a while, but within two months I broke down and bought a surplus 8-inch disk drive.

<sup>I</sup> spent the following summer in Spokane, Washington, with my brother. We decided to go to a convention of Big Board users put on by Micro Cornucopia magazine of Bend, Oregon. That's where I was first introduced to the Slicer. That summer I also acquired, for a very reasonable price, an old Alpha Micro cabinet that had space for two 8-inch drives and a circuit board or two. It was a solid cabinet with a lot of room, and it already had a power supply. Toward the end of the summer, my brother and I started working on a software project. During the winter we had decided that we should move the whole most of the newer machines are 16 -bit. This, and my frustration with the sluggishness of my Big Board, started me thinking seriously about the Slicer.

After another year of school, I spent the summer in Oregon working at Micro Cornucopia as an intern. It was there that I finally got a Slicer. I also purchased a Seagate ST-506 5-megabyte Winchester drive from the surplus market for \$100.

My system is currently housed in the Alpha Micro cabinet, which holds the Slicer, a single 8-inch Siemens drive on loan from Micro Cornucopia, and my wondrous ST-506 Winchester drive. I am still having problems getting the right Winchester controller from Western Digital, though, so the Winchester sits idle for the moment. Due to short finances, I am using some equipment for dual purposes; the Big Board/Hazeltine combination acts as a terminal to the Slicer, and the two floppy-disk drives that are hooked to the Big Board must sometimes be hooked to the Slicer for copying between two floppy disks.

#### THE SLICER

The Slicer (see photo 1) seems to have been designed to be fast and com- (continued)

# MARCH INTO SPRING WI

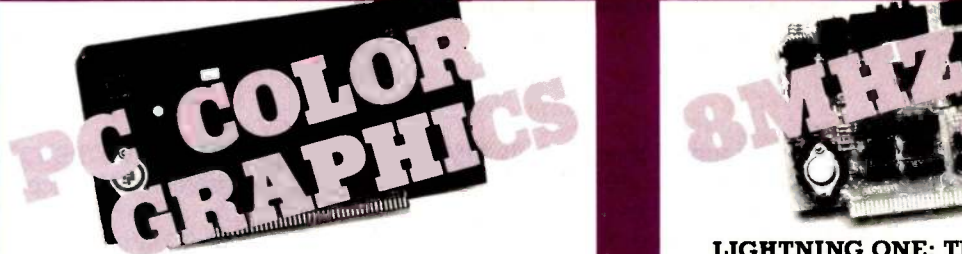

## COLOR MAGIC: IBM-PC compatible S100 BUS graphics board.

Gives your 16 bit S100 BUS system IBM-PC compatibility. RGB and composite outputs IBM PC keyboard port All IBM-PC display modes plus two higher resolution modes **PRICE** 16K - \$595.00 32K - \$695.00

1111111111111111111111111111111111111111111111111

## MEGARAM: High performance high

Offers cost effective memory expansion in 16 bit systems. No wait states with 8086's up to 10MHz  $\Box$  Only one wait state with 6MHz 80286  $\Box$  Up to two MegaBytes of memory

 $PRICE$  ... .256K - \$595.00 ... .512K - \$1095.00  $1024K - $1995.00$  2048K - \$3795.00

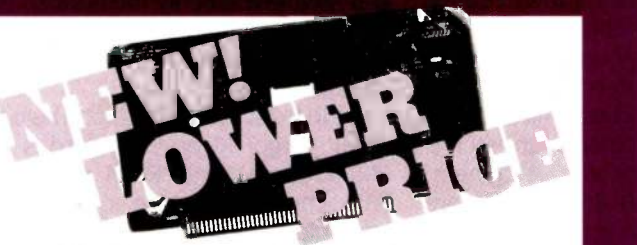

## LIGHTNING 286: Highest performance processor available on the 5100 BUS.

This 6MHz 80286 offers performance equivalent to a 14 MHz 8086.  $\blacksquare$  5 times IBM-PC performance  $\blacksquare$  16 Mbyte physical memory space  $\blacksquare$  1 Giga<br>byte virtual address space<br>PRICE 80286 - \$1095.00 80286/287 - \$1649.00

### Computer Systems . . .

LOMAS DATA PRODUCTS offers a full line of single and multi-user computer systems, including systems compatible with the IBM-PC and PC -AT. If you have a requirement for a high performance 16 bit computer system and require IBM-PC compatibility call LOMAS DATA PRODUCTS, the only supplier of S100 BUS PC compatibles.

Prices and specifications are subject to change.

\*CP/M-86, MP/M-86 and CONCURRENT DOS are trademarks of Digital<br>Research.<br>\*\*MS-DOS is a trademark of Microsoft. \*\*

bouw is a trademark of Lomas Data Products, Inc.<br>thtning One is a trademark of IbM.<br>C-DOS is a trademark of IBM.

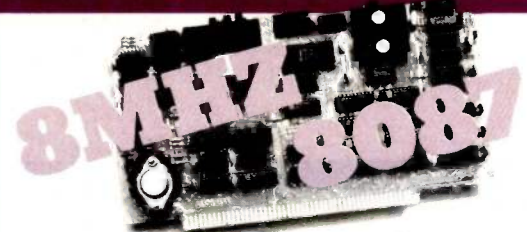

# LIGHTNING ONE: The standard by which other 16 bit boards are judged.

The LIGHTNING ONE offers math processing capabilities only available on large mainframes previously. Up to 10MHz operation  $\blacksquare$  8MHz 8087 option  $\blacksquare$  Optional 8089 coprocessor

PRICES start at \$425.00 8086/87 (8MHz) \$900.00 ..........................8086 (10MHz) \$625.00

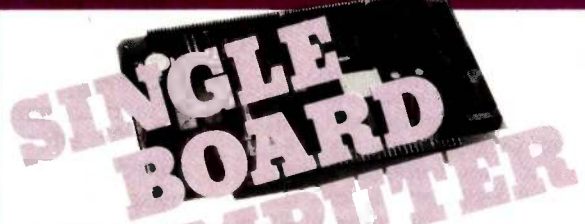

# THUNDER 186: Single board 16 bit<br>microprocessor offers 10MHz 8086<br>performance.<br>IHUNDER requires no other support boards.<br>■ 256K RAM ■ FDC controller ■ 2 Serial ports

■ Parallel printer port ■ Concurrent DOS is included

PRICE \$1595.00

# To Celebrate the Coming of<br>Spring . . .

During the month of March you may purchase the following set of boards at a 15% discount from their individual prices:

- LIGHTNING ONE 8MHz, 512K MEGARAM,<br>LDP72, HAZITALL, and Concurrent DOS INDIVIDUAL PRICE \$2570.00; March only price \$2185.00
- LIGHTNING 286 6MHz, 512K MEGARAM,<br>LDP72, HAZITALL, and Concurrent DOS INDIVIDUAL PRICE \$3140.00; March only price \$2669.00

Dealer inquiries invited

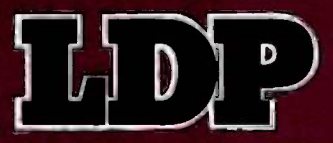

#### LOMAS DATA PRODUCTS, INC.

66 Hopkinton Road, Westboro, MA 01581 Tel: (617) 366-6434 <sup>T</sup>elex: 4996272

For orders outside the US., contact our dealers:  $\Box$  Australia  $-$  LAMRON PTY. LTD., (02 808-3666  $\Box$  England  $-$  FULCRUM 0621828763; RATIONAL SYSTEMS 0908-613209 or 0908-611349.

#### IN BRIEF

Name Slicer

#### Manufacturer

Slicer Computer Inc. 2543 Marshall St. NE Minneapolis, MN 55418 (612) 788-9481

#### Components

Processor: Intel 80186 (8 MHz) Memory: 256K bytes of RAM; up to 32K bytes of ROM

Interfaces: Two RS -232C ports with independently programmable data rates up to 38.4K bps; 1797 controller and an FDC 9229B data separator permit use of 8-inch and 51/4 -inch disks, double -density and double -sided; SASI interface allows connection of Winchester controller: 90-line expansion interface provides buffered data, address and control buses

#### Operating Systems .

CP/M-86 bundled with kits; MS-DOS (\$175) runs with PC expansion board; CCP/M (\$85)

#### Optional Hardware

Slicer Expansion Board: up to 256K additional RAM, two additional serial ports, real-time clock with battery backup, and a Centronics -type parallel printer port Slicer PC Expansion Board: IBMcompatible monochrome monitor, two IBM -type card slots, and an IBM -type keyboard port

#### Documentation

Slicer assembly guide (90 pages) with sections on hardware debugging and testing procedures; Intel data and application sheets

#### Prices

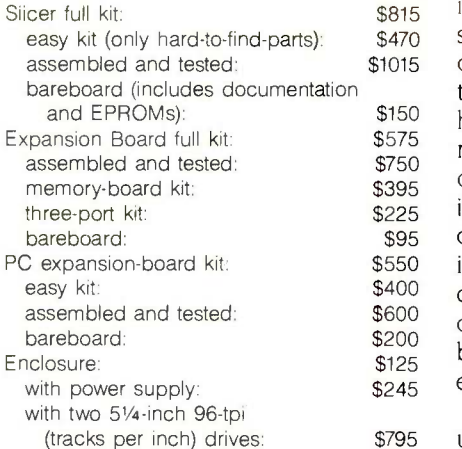

patible (though not necessarily IBMcompatible). The 80186 microprocessor accomplishes this rather nicely. The clock speed of 8 MHz, along with more efficient microcoding of the instruction set, gives the 80186 an effective execution speed about twice that of the 8088. The 80186 uses the same machine language as the 8088 and 8086, too, so it can run MS-DOS, CP/M-86, and many of the applications programs written to run under these operating systems. The 80186 is also an excellent development environment for new programs for the PC and compatibles market.

A side effect of using highly integrated parts, like the 80186 microprocessor, is that the system can be implemented with relatively few ICs. The 80186 itself eliminates several parts. In addition to the normal functions of a microprocessor, it contains the clock generator, two high-speed DMA (direct memory access) channels, three programmable 16-bit timers, and programmable memory and chipselect logic, eliminating the need for several peripheral chips.

\$815 in the sequence in which they are the RS-2 \$470 stored in memory, this can save a lot po \$1015 of time. The 8088 processor, used on There \$150 has an instruction queue, but it does two: \$575 not hold as many instructions as the drives \$750 queue in the 80186. There are further 8-inc  $$395$  4ucu \$225 improvements in execution speed another \$95 over the 8088. The queuing scheme \$550 is also used for other memory ac-\$400 cesses, and the microcoding for many are use  $\frac{$600}{0.00}$  of the instructions in the 80186 has two com-\$200 been redone to make the instructions sion of  $$125$   $$000$ \$245 execute in fewer clock cycles. The 80186 is high on performance as well as integration. It has a true 16 -bit external data bus, which means that the microprocessor can fetch 2 other "large" IC on the board is the bytes from memory with each mem- TMS4500 dynamic RAM controller. bytes from memory with each memory access. The 80186 takes advantage of this by putting the extra bytes it retrieves during instruction decoding into an instruction queue along with as many other instruction bytes as it can get when the bus is idle. Since most instructions are executed the IBM and most compatibles, also

\$795 universal asynchronous receiver/trans-The Signetics 2681 DUART (dual

mitter), used for the two RS-232C communication ports on the Slicer, is another example of a highly integrated chip. In addition to two serial ports, it contains the data-rate generators for both channels (programmable 50 to 38,400 bps), a 16 -bit counter/timer, and an 8 -bit output and a 7 -bit input port for system control functions.

The floppy-disk controller is a Western Digital 1797, which has all the features of the popular 1793 controller chip while adding a disk sideselect output. This family of chips (the 179x series) has several years of field experience behind it, allowing the developers to spend their time writing the software for it rather than debugging a new chip (this was a problem with the early 80186). The floppy-disk controller section also uses an FDC9229 data separator. This, again, is a standard part that needs no further description here.

The system monitor is contained in two 2732A EPROMs (erasable programmable read-only memories). You can replace these two chips with 2764s or 27128s if you want a more elaborate monitor.

Aside from these six chips, the only other "large" IC on the board is the This chip takes care of memory refreshing, chip selection, and miscellaneous tasks. It was designed specifically to control up to 256K bytes of 4164 dynamic RAM chips. The rest of the chips on the board are TTL (transistor -transistor logic) and the RS-232C drivers for the two serial ports.

There are several connectors on the board. The floppy-disk section has two: a 34-pin connector for 51/4-inch drives and a 50-pin connector for 8 -inch drives. The SASI port uses another 50-pin connector, and each serial port uses a 26-pin connector. Two more connectors on the board are used as an expansion bus. These two connectors are basically an extension of all the data, address, and control lines from the microprocessor. This expansion bus is used for the Slicer Expansion Board (see photo 2)

and the PC board (described below). You can also use the expansion interface to connect any hardware add-on projects that you might want to build yourself.

The Slicer's power needs are  $+5$ volts (V) 3 amps,  $+12$  V 60 milliamps, and -12 V 50 milliamps. The power supplies hook to the board through a little plug-in connector, so the board is easy to remove. The only chips that need +12 and -12 V are the four RS-232C driver chips for the serial ports; the rest just need +5 V.

You must buy separately any other hardware that you want or need for the system, so things like disk drives, printers, and terminals will vary greatly in performance, specifications, and price from machine to machine. Due to the system software of the Slicer, however, you can use nearly any disk drive, printer, or terminal on the market.

For instance, the Slicer recognizes 8 -inch single- and double -sided drives (1.3 megabytes maximum on double sided double-density 8-inch disks), and it recognizes 51/4 -inch single- and double-sided, double- and quaddensity (800K bytes maximum on double -sided quad -density 51/4 -inch disks). It will also automatically recognize most brands of the new 31/2 -inch disk drives (because most of these drives have been designed to look like either an 8-inch or a 514-inch drive).

When you decide that you want to add a Winchester disk, the Slicer already has the software to handle it; you just need to buy the drive, the Winchester controller, and a beefier power supply, and plug them all in. The controller is necessary because the Slicer implements only the "host adapter" portion of the Winchester interface, as do all other computers. The software on the Slicer is set up for the industry -standard Xebec 1410 controller or the Western Digital 1002-SHD. The Western Digital board has been available lately for about \$245 and seems to be a solid unit. Make sure to specify the "SHD" portion of the part number if you happen to order the 1002; there are several

models, and this is the only one that works with the Slicer.

#### **SOFTWARE**

The only software included in the \$815 price of the Slicer is a disk containing utility programs written to run under CP/M-86, a BIOS (basic input/ output system) for CP/M-86, source code to all these, and the assemblylanguage source code to the debug monitor and system software contained in the monitor EPROMs. The disk is available in either 8-inch singlesided single-density or 51/4-inch singlesided IBM format.

The debug monitor is another of the Slicer's strong points. It is contained in the monitor EPROMs, so even if you cannot boot up a disk, you can still look around at memory, read and write to the disk, output values to I/O ports, enter small machine -language programs, and so on. The value of this becomes apparent when you're debugging a new program that crashes; if you were running under CP/M's DDT debugger, you would have to reboot the machine and, in the process, write over the very program you were trying to examine. With the ROM -based debugger, you merely hit the reset button and you are immediately at the debugger prompt. You can now look at the contents of memory to discover what went wrong, modify

parts of memory, and even restart execution of the program if you like.

One other interesting use of the Slicer debugger is to trace the operation of CP/M-86. By booting up CP/M, hitting the reset button, and telling the debugger to set breakpoints at appropriate locations and restart execution at the BIOS warm -boot location, you can trace every time a certain section of CP/M or the BIOS is executed. This is not possible with a disk -based debugger like DDT, since the debugger would be overwritten as soon as you returned to CP/M.

The utilities on the disk include SETUP, a program to change various system parameters like the amount of memory allocated to RAM disk and the printer data rate; SLIFORM, a disk formatter program for several 8-inch and 51/4 -inch formats; and HFORM, a Winchester disk formatter.

The CP/M BIOS is one of the Slicer's more amazing parts. It is set up to recognize automatically not only the density but also the size of each drive. This means that you can hook up two 51/4 -inch drives as A and B and two 8 -inch drives as C and D today, then reverse the drives tomorrow, and the system will still understand. It will boot from the 514- or 8-inch floppy or the Winchester disk. About the only things that the system doesn't auto-(continued)

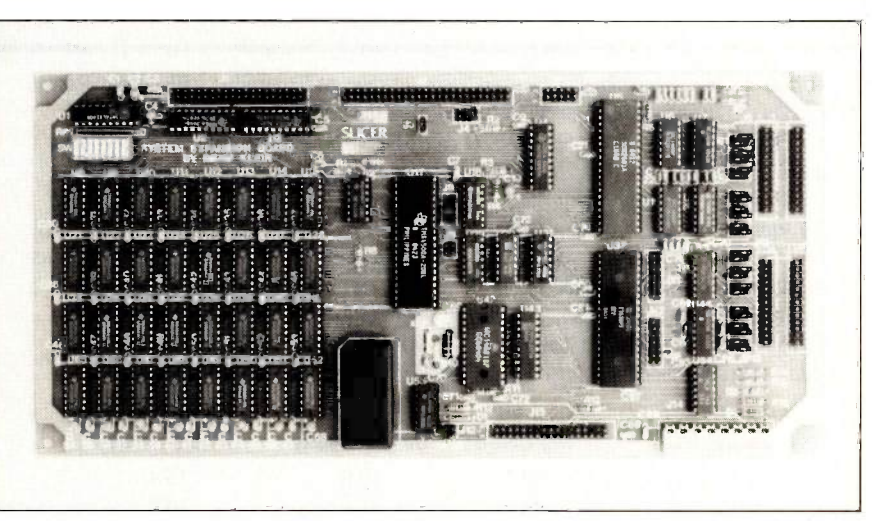

Photo 2: The Slicer expansion board has an additional 256K dynamic RAM, a realtime clock/calender with battery backup, a parallel port, and four serial ports.

matically recognize are the printer data rate and the size of the Winchester drive; you can set these up in a few seconds with the SETUP program. All this means that you will very infrequently, if ever, have to reassemble the BIOS; almost any hardware configuration of the Slicer will run just fine with the BIOS the way it is.

Another great thing about the BIOS on the Slicer is that it reads the disk a full track at a time, rather than on a sector -by -sector basis. All requests for a sector from the same track of the disk can then be processed without going back to the disk. This speeds up disk activity quite a bit, as evidenced by the disk read/write benchmarks (see table 1).

#### CP/M-86

Slicer Computers Inc. sells CP/M-86 already configured for the Slicer. You can also buy CP/M-86 for the IBM PC and install it yourself if you like. This will save you \$15 to \$30 and takes about 15 minutes if you have another system already running CP/M (-80 or -86); complete instructions are included in the Slicer documentation.

CP/M-86 is very similar to good old CP/M-80 (nearly identical, actually). This makes it the preferred (or, shall <sup>I</sup> say, more comfortable) operating system for many people who, like myself, are coming to the Slicer from a strong 8080 and Z80 background.

This was the first operating system made available for the Slicer, and until recently it was the only one.

#### MS-DOS

Slicer now also sells MS-DOS version 2.11, which opens up another large market of programs to Slicer owners. The performance figures of the Slicer under MS-DOS should be very similar, if not identical, to those of a Slicer running CP/M-86.

#### CONCURRENT CP/M-86

The programmers at Slicer are just finishing up an implementation of CCP/M, a descendant of the IBM version, but with massive changes to get rid of the dependence of the software on a specific configuration. In the process, much of the system has been enhanced. One nice feature of the version for the Slicer is that, unlike the IBM PC version, it allows you to change the number of physical consoles, so you can actually make the Slicer into a multiuser system.

The most incredible thing about CCP/M is that it does windowing on a serial terminal; all other implementations that I have heard of require memory mapping to work (the Slicer version will do memory mapping as well). It was not trivial to make windowing work over a serial line, either. The copy of CCP/M that I received was, of course, a preliminary version

Table 1: The Benchmark programs were written and compiled with Turbo Pascal version 2.0. The listings for these programs are available for downloading on BYTEnet Listings, (603) 924-9820, as STUMPI through 4. The times for disk access show how long it takes to write and read a 64K -byte sequential text file to a blank floppy disk. The Sieve times record how long it takes to run one iteration of the Sieve of Eratosthenes prime -number benchmark. The Calculations times show how long it takes to do 10,000 multiplication and division operations using single -precision numbers. The tests were run on a Big Board (Z80A at 4 MHz, 64K butes of RAM, two 8-inch single-sided single-density drives, and CP/M-80) and the Slicer (80186 at 8 MHz, 256K, two 8-inch single-sided single- or double-density drives, and CP/M-86). All times are in seconds.

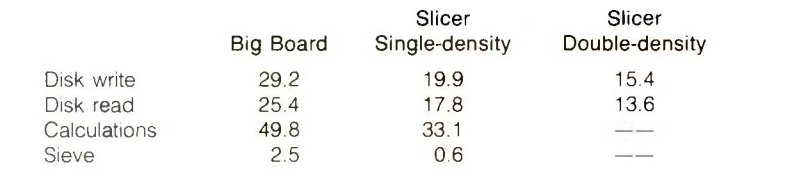

(XIOS version 0.4), and there was a note from Earl Hinrichs, who wrote most of the Slicer software: "The window programs supplied by DRI (Digital Research) are very IBM dependent. I did not use any DRI stuff. Ignore DRI window documentation."

I was originally skeptical about the practicality of windows on a serial terminal-waiting for the screen to paint at 9600 bps with just one job is bad enough; four would surely make it unbearable. I was mildly surprised when I tried it; it is passable at 9600 bps and very nice at 19;200 bps. It would probably be bordering on the speed of memory -mapped windows with a 38,400-bps terminal, if I could just find an affordable terminal that could keep up at that speed.

You can access the window functions from the keyboard by typing the Window Command key followed by the function you want to execute. You can modify the size and position of the windows on the screen in real time, without exiting from any of the jobs that are currently running. You can switch to another window, change the windowing mode, display a status line for the current window, or enter the window manager, where you can alter the windows.

There are several different modes of operating in a virtual-terminal environment. The Slicer implementation allows you to change three main parameters affecting the operation of the virtual consoles. The first choice is between dynamic and disk-buffered mode. In dynamic mode, all the consoles are updated as new output is sent to them from their respective programs; in disk -buffered mode, the output of each job is saved on disk until you switch to that job with the windowing commands, then all of the saved output is sent past the screen at once.

You also have a choice between line- and screen -buffered modes. In line -buffered mode, the last 2000 characters output to a job are saved in its buffer in memory; in screenbuffered mode, the CCP/M XIOS (ex-(continued)

# THE WORLD OF PC UPGRADES

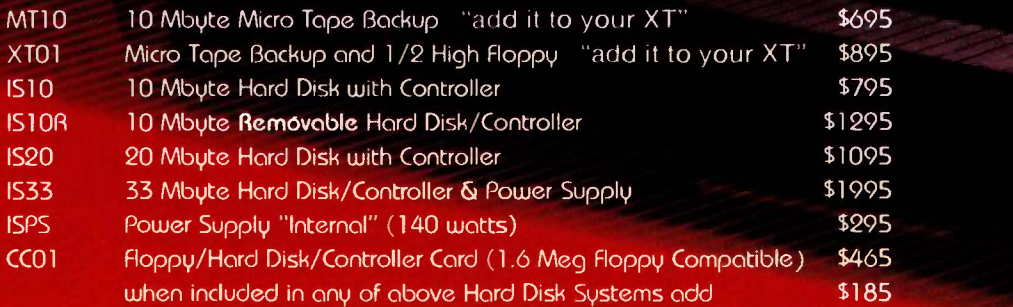

NOTE: The above pricing is for internal units. External units ore available. Micro Design International has been serving the Computer Industry for over 8 years and all our products camy a one year warranty with a 30-day money back guarantee.

# MAGNETIC MEMORY PRODUCTS FOR THE FROM \$695 PRODUCTS FOR THE FROM \$695 PM

WITH THE **PURCHASE** OF ANY HARD DISK

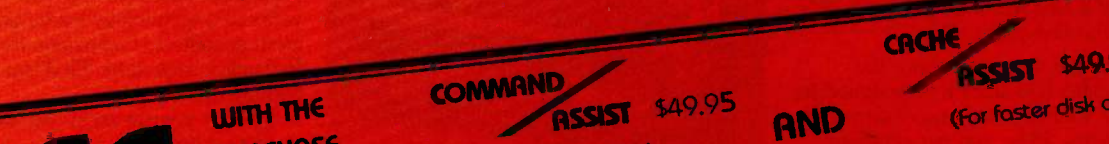

(DOS manual on disk) as reviewed in P.C. Week

#### TO ORDER CALL COLLECT (305) 677-8333

MosterCord/Viso/Check/or Money Order

<u>Micro Design Inte</u> <sup>111111111111</sup> 1111i' 6566 University Blvd., Winter Park, Florida 32792 (305) 677-8333 CROHE SAQ 95 ASSIST \$49.95

(for faster disk access)

TAPE BACKUP

THE FOOL PROOF XT/PC

<u>, IIII inn</u>

111111111111

Other daisy wheel printers still make you choose.

**Max 830** 

Speed! See Ouality

At 80 characters per second, the DaisyMax 830 is one of the fastest letter -quality, daisy wheel printers you can buy.

Diana Davis<br>Manager<br>Manager

L. Developes Avenue Graves Avenue

Bar Ms. Davis:<br>hank you for your inquiry

New

Manage Company

ration<sub>10</sub>pment

York

And that means you no longer have to sacrifice image quality to increase productivity!

Speed and superb quality are but two of a long list of benefits you get with the DaisyMax 830.

Multiple users can share the DaisyMax 830 since it is designed for heavy volume word processing environments. Plus, you get standard

## DaisyMax  $320^{\circ}$ &  $830^{\circ}$

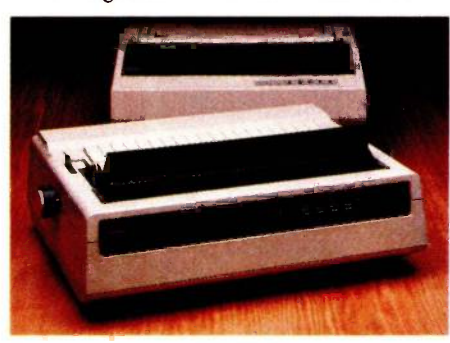

interfaces for easy installation, and friction, tractor and cut sheet feeders to handle all your office forms. All these great features also are available in the DaisyMax 320, offering print speeds up to 48 cps.

And of course both printers feature rugged reliability-a hallmark of Fujitsu products earned from over 30 years as a technology leader and equipment supplier to companies worldwide. Reliability backed by TRW service nationwide.

Contact your nearest distributor for your local dealer. Inquiry 155

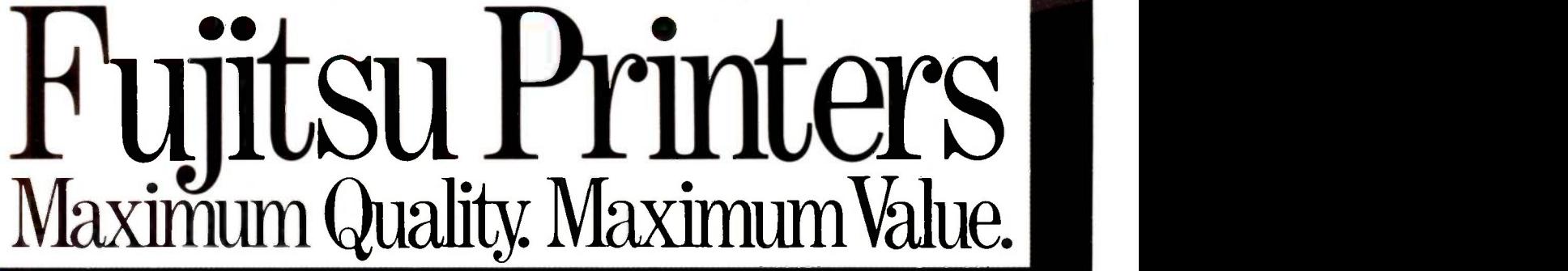

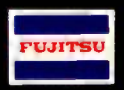

#### THE SLICER KIT

# Authorized Fujitsu **Distributors**

Algoram Computer Products (415) 969- 4533, (714) 535-3630, (206) 453-1136, (916) 481-3466; Allen Edwards Associates Inc. (213) 328-9770; Four Corners Technology (602) 998-4440, (505) 345-5651; Gentry Associates Inc. (305) 859-7450, (305) 791-8405, (813) 886-0720, (404) 998- 2828, (504) 367-3975, (205) 534-9771, (919) 227-3639, (803) 772-6786, (901) 683- 8072, (615) 584-0281; Inland Associates, Inc. (913) 764-7977, (612) 343-3123, (314) 391-6901; Logon Inc. (201) 646-9222, (212) 594-8202, (516) 487-4949; Lowry Computer Products, Inc. (313) 229-7200, (216) 398-9200, (614) 451-7494, (513) 435- 7684, (616) 363-9839, (412) 922-5110, (502) 561-5629; MESA Technology Corp. (215) 644-3100, (301) 948-4350, (804) 872- 0974; NACO Electronics Corp. (315) 699-2651, (518) 899-6246, (716) 223-4490; Peak Distributors, Inc. (An affiliate of Dytec/Central) (312) 394-3380, (414) 784-9686, (317) 247-1316, (319) 363-9377; R2 Distributing, Inc. (801) 595-0631; R2 Distributing of Colorado, Inc. (303) 455-5360; Robec Distributors (215) 368- 9300, (216) 757-0727, (703) 471-0995; S&S Electronics (617) 458-4100, (802) 658-0000, (203) 878-6800, (800) 243-2776; The Computer Center (907) 456-2281, (907) 561-2134, (907) 789-5411; USDATA (214) 680-9700, (512) 454-3579, (713) 681- 0200, (918) 622-8740. In Canada, Micos Computer Systems, Inc. (416) 624-0320, (613) 230-4290, (514) 332-1930, (204) 943- 3813; SGV Marketing, Inc. (416) 673- 2323, (1-800) 387-3860 (outside Ontario); Systerm Inc. (514) 332-5581.

#### Additional Ribbon Distributors

Altel Data (403) 259-7814; EKM Associates, Inc. (416) 497-0605; Metropolitan Ribbon & Carbon (703) 451-9072, (800) 368-4041; The Very Last Word (415) 552- 0900, (800) 652-1532 CA, (800) 227-3993 USA. In Canada, Tri-Media, Inc. (514) 731-6815.

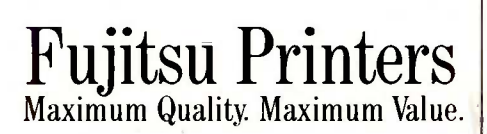

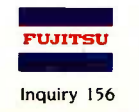

tended input/output system) keeps an exact copy of the contents of the screen for each job. A lot of overhead is involved in screen -buffered mode, since the XIOS must interpret all cursor-control and clearing commands sent to the screen. Line-buffered mode will not work properly with windowing, however, so both modes are necessary.

In line -buffered mode, application programs can use the special escape commands of the terminal hooked to CCP/M-86 XIOS; any changes in hardthe Slicer: in screen -buffered mode, they must use standard IBM PC escape commands. Any of the commands not implemented on your terminal are simulated in software. In order for this to work, you must use the SU program described below to tell CCP/M your terminal's commands for positioning the cursor and clearing the screen.

The third choice of modes is, of course, between using windowing and simply having the currently active job fill the entire screen. You may think that you will always want to use windows, but many times you will want to see the full screen of a job, and it's nice to be able to just type a key and have it that way. Also, since the nonwindowing method can use linebuffered mode, output to the screen can be more efficient.

Besides the operating system itself, the CCP/M disk contains all the standard CCP/M utilities (PIP, SUBMIT, GENCCPM. etc.). It also includes W, a program that can save the current window parameters and restore them at a later time, and SU, a setup program that virtually eliminates the need for GENCCPM.

SU lets you define the location, data rate, terminal type, and windowing parameters of up to 10 physical consoles, as well as the location, type, and capacity of on-line disk drives (which disk is the system disk, what I/O ports the printers are on, etc). This can all be done interactively or from a file that contains all the information in a readable form. Just as you will probably never have to reassemble the CP/M-86 BIOS, you probably will never have to reassemble the

# One strange thing about CCP/M is that you have to go back to normal CP/M to format a new disk.

ware that are not automatically detected can be changed with SU.

One strange thing about CCP/M is that, since the Slicer disk formatter uses direct disk access, you have to go back to normal CP/M to format a new disk; the same applies to making a new system disk. I am not sure if this is due to the way the Slicer formatter program is written or if it is a restriction of the operating system itself, but it would be nice to be able to operate entirely under CCP/M. As it stands, you must have regular CP/M to install Concurrent on your system. Also, the PC -DOS emulation module hasn't been included in this version. When I asked the people at Slicer about this, they gave a noncommittal reply about possibly putting this feature in sometime in the future: for now you will have to boot up MS-DOS to run MS-DOS programs. A year ago this was normal; now it is a slight annoyance.

The last complaint that I have about CCP/M is that the characters used to separate the different windows on the screen are normal text characters; they sometimes get lost in the text. It would be nice if the SU program could redefine these characters to allow the use of the graphics characters available on some terminals. The display might then appear less confusing.

#### ADDING MEMORY

Another sad note about CCP/M is that it is ineffective when you have only 256K bytes of RAM. With four virtual consoles, I did not even have enough memory left over to compile a 30Kbyte Turbo Pascal program, even (continued)

when the other three jobs were sitting idle. This is not really the fault of the Slicer people; complex operating systems take a lot of memory, and the only solution is to buy more memory. Unfortunately, the 256K bytes on the Slicer is the maximum that can be put on the main board, one of the reasons why Slicer designed the Slicer Expansion Board.

The Slicer Expansion Board and CCP/M go together nicely. The Expansion Board has the extra memory you need for the larger operating system and the extra terminal ports you need to connect multiple physical consoles. The Expansion Board has the same dimensions as the Slicer, 256K bytes of RAM, four more serial ports, a realtime clock, and a Centronics-type parallel printer port. It is sold in kit form or assembled, just as the Slicer is, and plugs into the expansion bus on the Slicer. It sells for \$575 as a complete kit or \$395 as just a memory board. You can install multiple expansion boards on the same Slicer, to a limit of 896K bytes.

#### **COMPATIBILITY**

The inability of the Slicer to run many 16-bit application programs for the IBM was a major stumbling block in the past; the designers have produced a solution. A soon -to -be -released "PC board" will allow the Slicer to run programs specifically on and for the PC. The first questions asked about the Slicer, "Is it compatible with the PC?" and "Will it run Lotus?" will now have the answers "Kind of" and "Yes, with extra hardware:'

Several things are necessary to run programs written for the PC; video, for example, must be memorymapped, and video memory must be at a certain location in the I -megabyte address space. The PC board (see photo 3) has a built-in monochrome video controller that has the memory in the right place. If you prefer, you can also install an IBM monochrome or color video card. You can plug many of the other IBM expansion cards into the PC board, too. The only cards that can't be used are IBM memory -expansion cards and cards that use IBM's DMA (e.g., disk controllers).

The most impressive thing about the PC board is that it has the proper firmware (ROM chips) to support IBM ROM (read-only memory) calls. This means that with the PC board, you

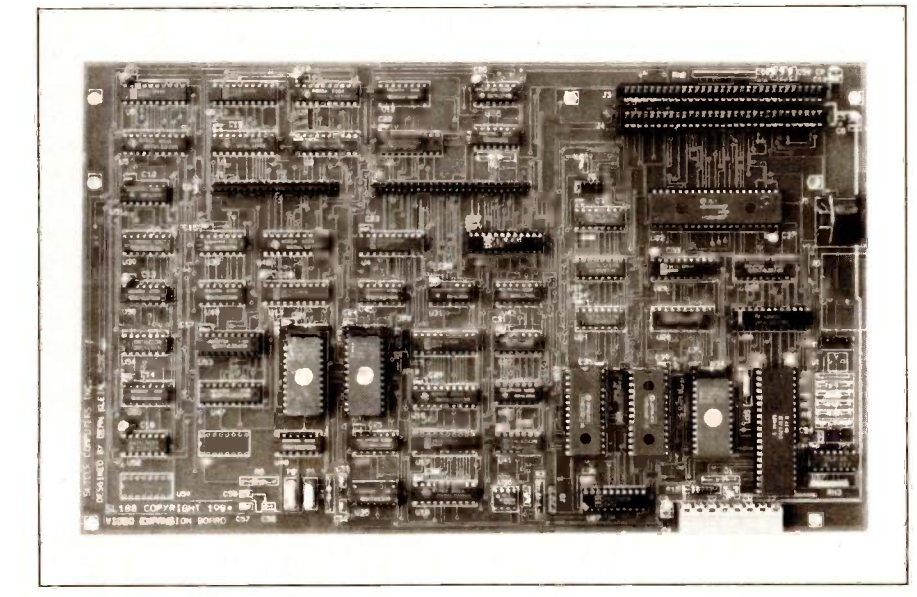

Photo 3: The video expansion board supports an IBM-compatible 80 by 24 monochrome display, 640 by 200 bit-mapped graphics, and has two IBM PC slots and a connector for an IBM replacement keyboard.

will be able to run Lotus on the Slicer (or so I've been told). The real test will be Microsoft's Flight Simulator program, but for most people the ability to run 1-2-3 is the compatibility they require.

Even without the PC board, you can still run a lot of stock programs. On the software development side, CompuView sells versions of VEDIT that will run on any CP/M-86 or MS-DOS system, and nearly any compiler for MS-DOS or CP/M-86 will run on the unadulterated Slicer. I use CP/M-86 Turbo Pascal daily and will soon have Turbo for MS-DOS (a generic MS-DOS version is available as well as the version that works only on compatibles). Quite a few C compilers are available for both MS-DOS and CP/M-86 (Manx C, for instance), and there are several FORTRAN compilers, too (although, strangely, only for MS-DOS; could the fact that Microsoft wrote the most popular FORTRAN compiler have something to do with this?).

Lotus will not run on the Slicer without the PC board, but dBASE II runs with no problems. Versions of WordStar that do not use the PC memory-mapped video are also available, so they should run as well. Probably the best way to find out if a program runs on the Slicer is to borrow a copy from a friend and try it.

If you get  $5\frac{1}{4}$ -inch drives for the Slicer, you can directly read and write IBM PC single -sided and double -sided disks. You won't have to worry about getting your software purchases transferred to a special format.

Another good source of programs for the Slicer is the public domain. The SIG/M Users Group has several disks of CP/M-86 software, and Micro Cornucopia has disks of public-domain software specifically configured for the Slicer. Turbo Pascal and the CP/M utilities are the only programs I use on my Slicer that are not in the public domain.

#### **DOCUMENTATION**

Whether you buy the Slicer as a bare board or as part of an integrated system, you will receive a 90-page manual that contains hardware and

software documentation. The hardware documentation includes a stepby-step assembly guide with sections on hardware debugging and testing procedures. There is also a theory of operation and schematics for all sections of the board with diagrams showing pinouts of all the connectors. Most of this is detailed enough to make it easy to install peripherals and find hardware problems. A data book on the Signetics 2681 DUART is included, as well as a data book and application notes on the 80186. Unfortunately, there is no data sheet on the TMS4500 RAM controller or the 1797 disk controller chip; apparently, it was decided that most people would never need to do anything with these two chips anyway, but some of us do like to know.

The software documentation has instructions for installing the Slicer BIOS into standard IBM CP/M-86, for running the utilities included on the Slicer disk, and a very detailed description of the contents of the monitor EPROMs. You are not only told about the commands available in the debugger, you are also told how to write software that accesses the monitor routines for doing such things as printing messages, reading and writing on the disk, and so on. The manual seems to contain

enough information for a person who has some experience to find his way around. Some of the information is sketchy, though. I was not overly impressed with the amount of information included on hooking up a Winchester drive. Also, the manual seems not to be organized in any special order. The first section deals with CP/M-86 and the utility programs, then it hops right into kit assembly, followed by the theory of operation, then hardware debugging, then the monitor, and finally back to the connector pinouts and schematics. Hardware and software are not separated; they seem to be shoved together in whatever order they happened to be in when the manual was stapled together.

In addition, you also receive the standard manuals that the software

firms prepared on the operating systems.

#### **CONCLUSION**

Overall, the Slicer is an inexpensive (for the performance), solid machine that can be the base of an efficient software -development system. It can also be used as a multiuser system in a small business environment.

I bought the system with the idea of using it for software development, and it seems perfectly suited to the task. <sup>I</sup> wanted a system that was reliable, fast, and mildly compatible with the IBM. The Slicer has remained totally solid since it was first assembled; it is the most reliable piece of hardware <sup>I</sup> have ever owned. The benchmarks comparing the Slicer to my Big Board speak for themselves; it is fast. The unmodified Slicer has problems running some software written for the IBM, but all software writThe Slicer is a solid machine; it is the most reliable piece of hardware I have ever owned.

ten on the Slicer will run on the IBM. If you must have a true IBM-compatible, then you should probably wait for the PC board to be released or look elsewhere.

The support from Slicer is refreshing, too. There is always someone available to help solve problems when I call. The Slicer had some problems at first, but most of them have been solved because the company actually responds to user requests.  $\blacksquare$ 

## WHY WOULD ANY SANE PERSON SPEND \$199 FOR A BetterBASIC SYSTEM WHEN DOS's IS FREE? HERE ARE 10 REASONS: TEST YOUR SANITY

1. Full support for 640K memory 2. Structured language with BASIC syntax 3. Separately compiled program modules 4. Speed: FAST 5. Extensibility (Make your own BASIC.) 6. User -defined procedures and functions **7.** Built-in windows support **8.** Interactive programming language based on an incremental compiler 9. 8087 math support

10. Runs on IBM PC, IBM PC/XT and compatibles

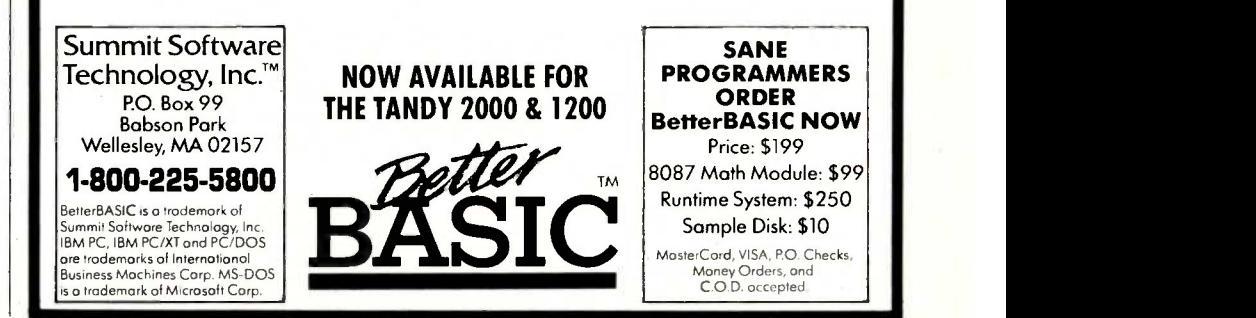

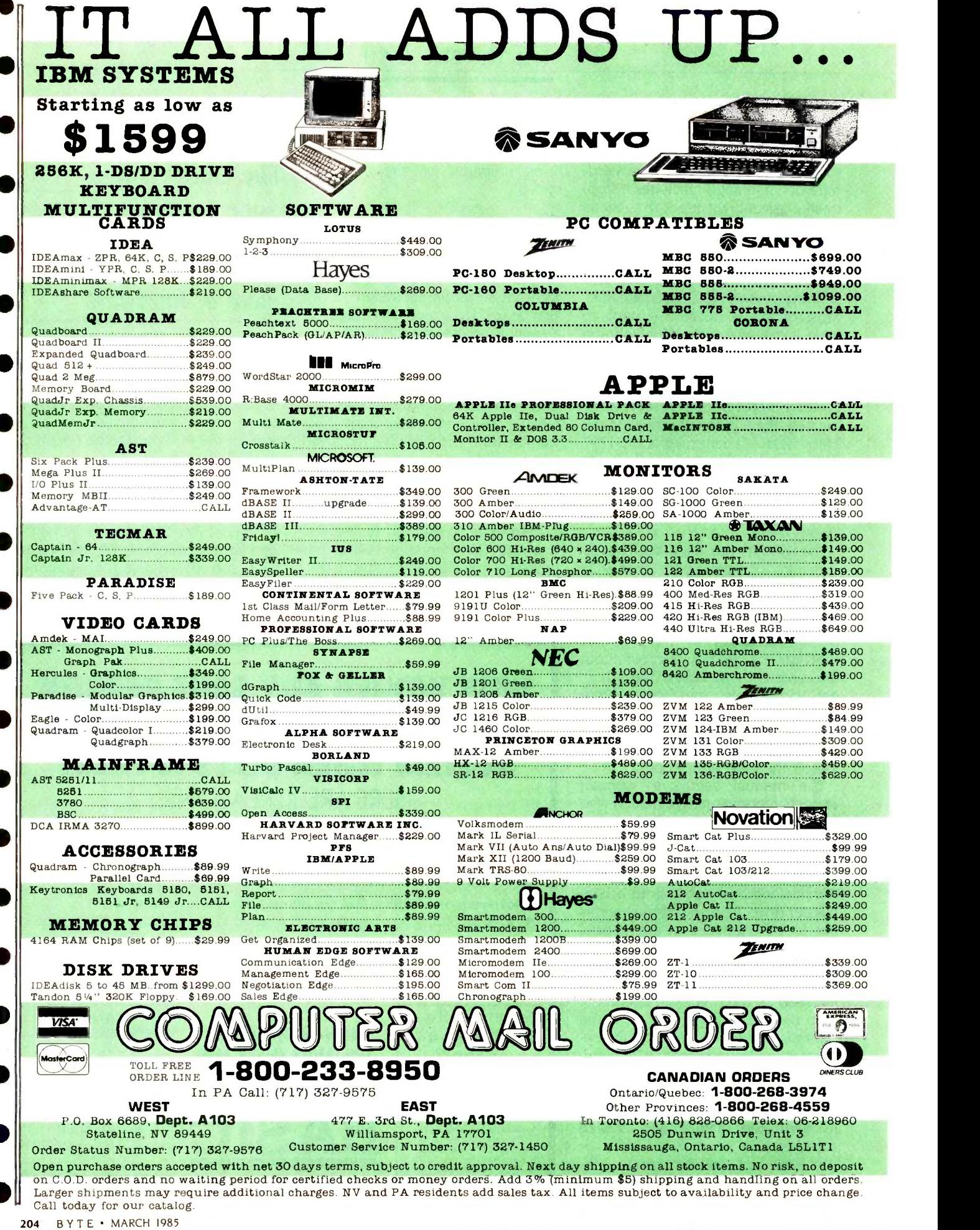

# ...THE BEST PRICES

Axlon 48K.<br>Axlon 128K

850 Interface \$109.00

1025 Dot Matrix Printer.......\$199.99

1050 Disk Drive \$179.99

4018 Pilot (Home) \$57.99 5049 VisiCalc \$59.99 MEMORY BOARDS

BIT 3 Full View 80 \$239.00

8032 to 9000 Upgrade \$499.00 C1541 Disk Drive<br>8032 to 9000 Upgrade \$499.00 C1530 Datasette.

\$589.00 \$1349.00

\$69.99

CBM 8096 \$869 00

8250 Disk Drive 8023 Printer 6400 Printer Z-RAM .............................<br>Silicon Office............... The Manager.......................

**BATERIES RACLUDED** PaperC lip w/Spell Pack The Consultant DBMS Bus Card II

80 Col Display \$149.00

1010 Recorder \$49.99

1027 Letter Quality Printer \$269.99 4025 Defender 1030 Direct Connect Modem...\$59.99 8026 Dig Dug.

#### HOME COMPUTERS

#### ATARI . CALL WHILE SUPPLIES LAST 600XL & 800XL

CX30Paddles CX40 Joystick....<br>4011 Star Raiders 4011 Star 4022 Pac Man 4025 Defender 8031 Donkey Kong..... 8034 Pole Position 8040 Donkey Kong Jr 8043 Ms Paeman 8044 Joust

Axion 32K..............................\$44.99 Indus GT Drive (Atari)...........\$279.00 || Axiom 48K \$69.99 Rana 1000 8239.00 Trak AT -D2 \$389.00 Axlon 128K \$269.99 Microbits 64K (600) C09.00 Trak AT -D4 \$539.00 SWP<br>ATR-8000-16K Z80 CP/M .........\$349.00 Micro Bits MB-1100 .................\$129.99

CBM 8032.........................\$639.00 8X-64 Portable.....................\$749.00

CBM 9000 \$999.00 B128-80 \$99.99 CHM 64 2189.00 C1541 Disk Drive \$249.00 0.1470 nataepttp 440 QQ

\$499.00 MCS 803 Dot Matrix

 $Report(64)$ 

8045 Pengo 8062 Moon Patrol 4003 Assembler

8126 Microsoft Basic I or II..... \$64.99

**MODEMS**<br>R-1100 \$129.99 INTERFACES<br>(B-1150 \$79.99)

DISK DRIVES

Microbits MB-1150..............

COMMODORE<br>.....\$639.00 8x-64 Portable..........................\$749.00

\$999.00 M-801 Dot Matrix Printer

\$1249.00 C1526 Dot Matrix/Serial \$299.00 \$329.00 C1702 Color Monitor \$249.00

\$299.00 Simons Basic 829.99

C1600 VIC Modem \$59.99 01880 Auto Modem \$89.99

\$499.00 MCS 803 Dot Matrix ................\$459.00<br>\$199.00 DPS 1101 Daisy Printer ..........\$459.00

File (64) \$59.99 Report (64) \$59.99 PRECISION SOFTWARE

\$149.00 Superbase 64 \$59.99

PROFESSIONAL SOFTWARE

S<sub>6</sub>889.00 **Commodore Plus 4..............\$289.00**<br>S999.00 CRM 44

\$11.99 \$7.99 **\$12.90** \$16.99 \$32.99 \$32.99 \$32.99 \$32.99 \$32.99 832.99 832.99 \$16.99 \$32.99 \$34.99

# **PRINTERS**<br>artifie 00 2010/18/30 **NEC**<br>artifie 00 2010/18/30

F

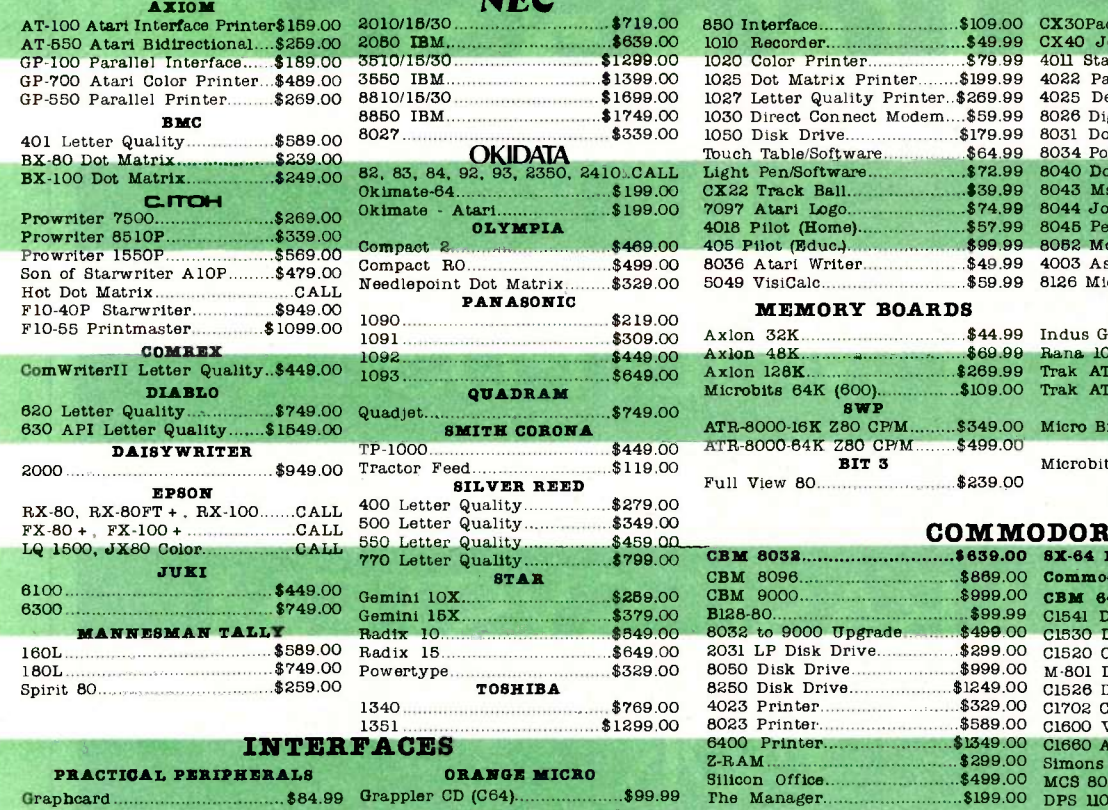

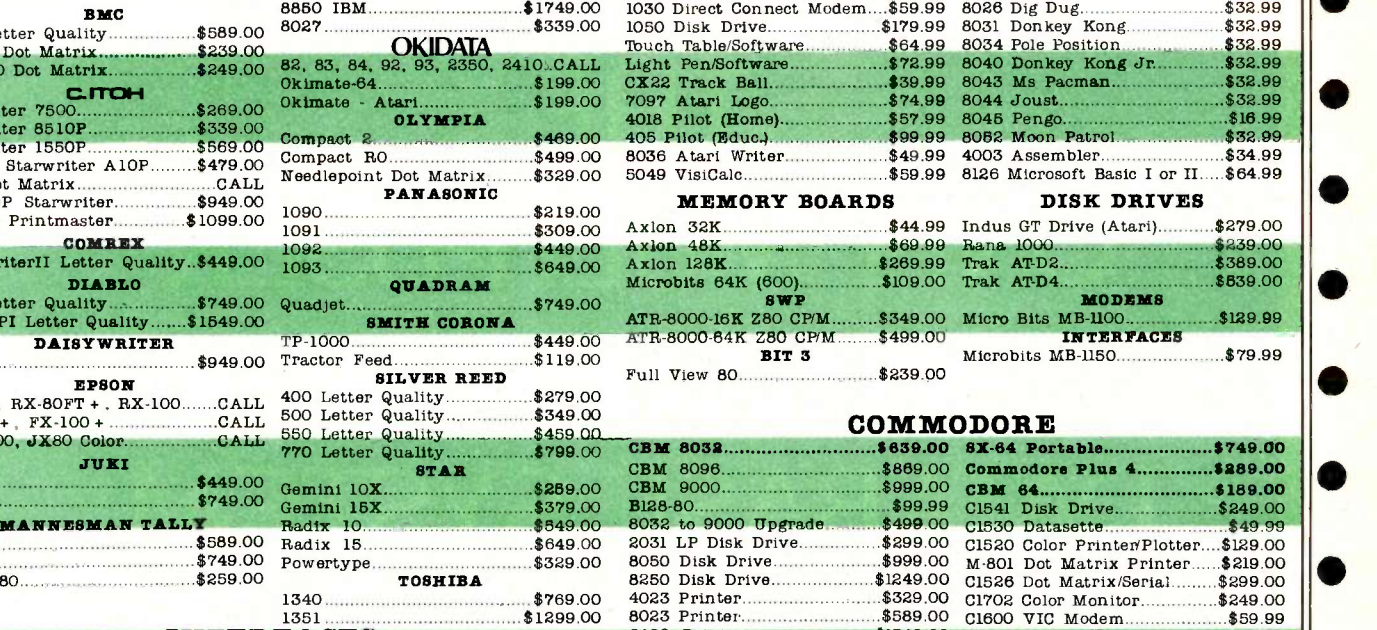

8810/18/30 \$1899.00

#### Seriall Card \$109.00 Graippler + (Apple) x,\$109.00 Microbuffer II + \$179.00 Microbuffer 32K \$199.00 **ORANGE MICRO**<br>CD (C64) \$99.99 ppler CD (C64)...................\$99.99.<br>bpler + (Apple)...............\$109.00. Grappler 16K + (Apple).........\$189.00 QUADRAM Microfazer from \$139.00

Efazer (Epson) from \$79.99 We carry interfaces and cables for most computers on the market today. Call to determine<br>your requirements.

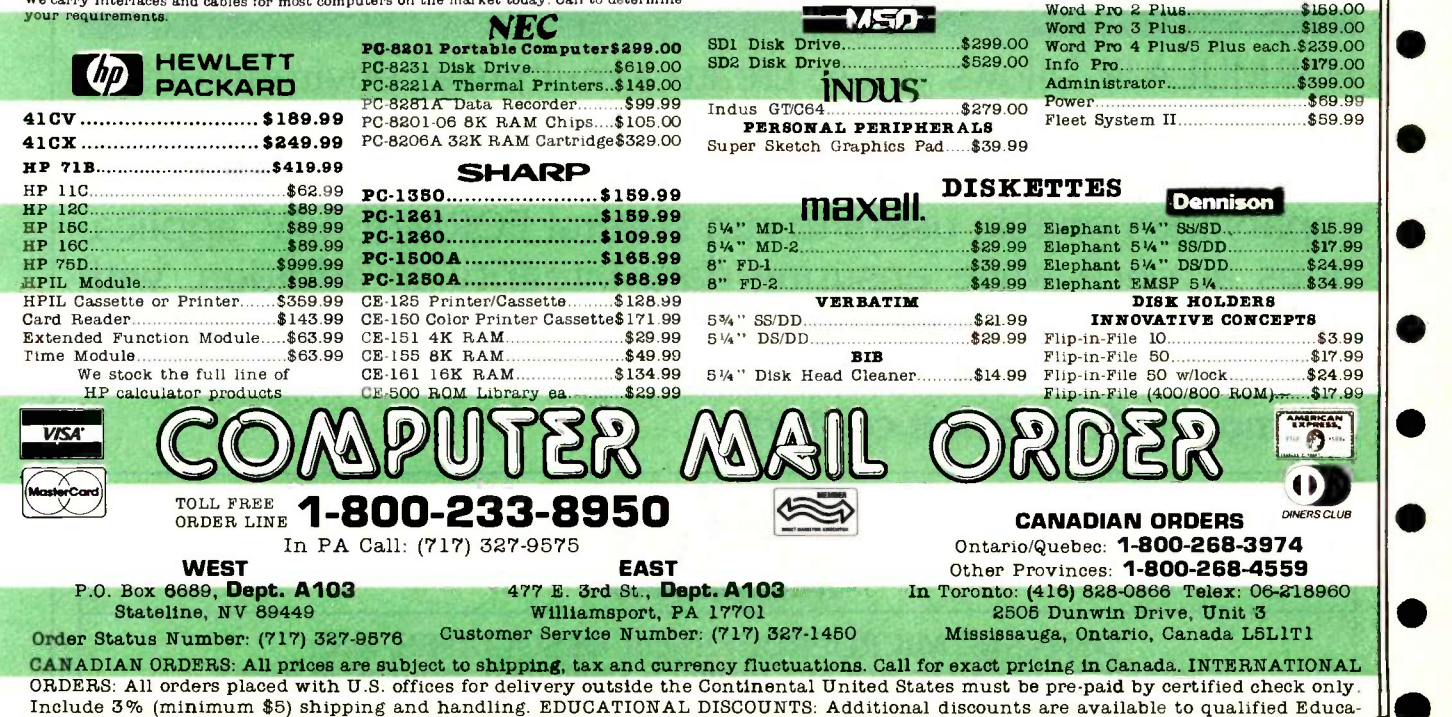

tional Institutions. APO & FPO: Add 3% (minimum \$5) shipping and handling. **Inquiry 86** MARCH 1985 BYTE 205

# FORMULA IV SUCCESS THE ONLY MULTI-USER RELATIONAL DATABASE SYSTEM FOR IBM PC-DOS.

FORMULA IV<sup>™</sup>allows you to create a multi-user environment by adding terminals to your IBM PC-at a fraction of the cost of networks and hardware modification. Advanced record locking capabilities enable users to run several FORMULA IV"applications at once while ensuring data integrity. In addition, with FORMULA IV<sup> $M$ </sup> you will be able to run word processing and ASCOM:" the versatile communication software, multi-user. For more information contact:

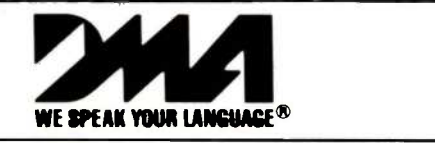

DYNAMIC MICROPROCESSOR ASSOCIATES, INC. 545 FIFTH AVENUE, NY, NY 10017 212-687-7115 TELEX 4940954

# PUBLIC-DOMAIN GEMS

#### BY JOHN MARKOFF AND EZRA SHAPIRO

## A selection of free and nearly free software for the IBM PC and the Macintosh

ALTHOUGH RECENT YEARS have witnessed the widespread distribution of commercial software, it wasn't always this way. In fact, many of the original microcomputers were homebuilt machines running home-built programs. You were lucky if any software existed for your machine; most programmers wrote their own. As computers grew cheaper and more powerful, they began to spread, but the market for utilities, programmers' tools, character -based games for video -display terminals, and similar programs was not large enough to warrant commercial exploitation.<br>Small computers designed as business and development systems became the targets for creative programmers working at more mundane tasks, as had the mainframe computers before them. These hackers traded programs with each other, and public -domain software was born.

The real mushrooming of publicdomain software in the microcomputer arena can probably be traced to two phenomena. First was the emergence of the CP/M-80 operating system, which provided a common ground for software development, and second was the work of Ward

Christensen, a programmer who designed a simple protocol for the successful transmission of compiled program files from one computer to another. His XMODEM protocol, often called the Christensen protocol, is still the basis for most personal computer telecommunications. XMODEM served as the kernel for a series of terminalemulation programs that are still evolving, and it spurred the spread of microcomputer -based bulletin -board systems (BBSs). With the addition of error-free file-transfer capabilities, these electronic message centers soon became an ideal distribution system for programs as well as ideas. Today, there are hundreds-if not thousands-of BBSs in operation around the world.

The advent of the IBM PC in 1981 changed the nature of the personal computer, and it has changed the nature of public-domain software as well. Once IBM adopted it, the per-

Ezra Shapiro is the West Coast bureau chief. You can reach him at BYTE, 425 Battery St., San Francisco, CA 94111. John Markoff is a senior technical editor for BYTE. Write to him at McGraw-Hill, 1000 Elwell Court, Palo Alto, CA 94303.

sonal computer was no longer a curiosity. As significant as the explosion of independently developed commercial software has been to the success of the IBM Personal Computer, public-domain software and "Freeware" (user -supported software) have played an equally vital role.

#### FREEWARE

The concept of Freeware was developed by Andrew Fluegelman. (Because he has trademarked the term, this kind of software is referred to generically as "user-supported" software.) This is software for which you pay only if you believe the program has value to you. The first program to be developed and sold as Freeware was PC-Talk, a communications program for the IBM PC authored by Fluegelman. Since then, dozens of programs have appeared as Freeware or under similar, related schemes. Freeware programs can be freely copied and distributed, thus providing this type of software with a grass-roots channel of distribution. The programs usually come with a message suggesting a donation ranging from \$10 to \$50. Underlying the (continued) concept of "user -supported" software is the idea that the copying of programs should be encouraged rather than restricted, as is currently the practice in the commercial software sector. Coupled with this are the ideas that the value of a program is best assessed by the user and that the personal computer community should have an interest in supporting the development of useful software.

The programs listed in this article are only a small sampling of what is available. BBSs around the country permit the downloading of free software for every type of popular personal computer. In some instances often run by computer hobbyists and system operators (sysops) who main-

## **Z-Engine delivers** CP/M®for your Apple\*

**If the Z-Engine is first class service at economy fare.**<br> **If the steam - we support our products - and<br>
off the steam - we support our products - and** Z-Engine delivers a trainload of additional programs to your Apple II, II +, Ile or Apple compatible computer. Many of the<br>most powerful and sophisticated programs available today are CPIM based; Z-Engine opens the door to them all. You might expect that something that<br>gives so much would cost so much. Not so.<br>Z-Engine is, undoubtedly, one of the greatest values in the microcomputer industry. Z-Engine is first class service at economy fare. off the steam - we support our products - and guarantee them. If you knew what we know about the Z-Engine you'd be our next customer. The Z-Engine delivers.

> Advanced Logic Systems 1195 East Argues Ave Sunnyvale, CA 94086 (408) 730-0307.

Research Inc. Apple **T** is a registered trade-Apple Computer, Inc.

tain the BBSs charge the user a fee to subscribe to their systems, but in most cases software can be downloaded for the cost of a phone call. Locating a local BBS with software available for downloading to your computer can be tricky. Bulletin-board systems are come and go at the whim of the owners. To find a current list, it is best to check either a well-established system in your community or a commercial on-line service such as The Source, CompuServe, or NewsNet: each maintains relatively current lists in various databases. Also, several of the books mentioned in the bibliography at the end of this article include comprehensive lists of BBS phone numbers. 1Editor's note: As a service to our readers. BYTE maintains the BYTEnet Listings bulletin -board system. which contains public -domain software and listings from some of the articles appearing in the magazine. The number is (603) 924-9820.

Tracing the development of publicdomain software can be an engrossing activity. Frequently, programs are made available in both object- and source -code form, permitting others to modify-them-and to fix bugs. Thus public -domain programs tend to evolve even when they aren't supported by the original authors.

The following programs were chosen because of their popularity or because they have become our favorites. We've included distributors' addresses where possible. The programs are generally available on bulletin-board systems, in computerclub software libraries, and, in some cases, in CompuServe Special Interest Group (SIG) databases.

#### SOFTWARE FOR THE IBM PC

Much of the public -domain software for the IBM PC traces its roots back to the world of CP/M hackers. After all, PC-DOS (or MS-DOS) is merely an evolutionary step from CP/M using a newer microprocessor, and many of the familiar programmers and programs have made the jump to 16 bits. In fact, many of the "standard" features of MS-DOS as distributed by (continued) Reference Magazine

When it comes to software, nobody's perfect. But according to many of the experts, one word processing program is as close as you can get. No wonder it's called WordPerfect.

the City

perfect is no.

What are all the critics raving about?

Simplicity. Most WordPerfect functions require only one keystroke, a simple press of a finger. So you can concentrate on writing, not programming.

Speed. Because it is

document oriented instead of page -oriented, WordPerfect won't make you Digital Review word processing from SSI.

wait between pages. No matter how fast you type,

word processing software,

WordPerfect won't slow you | SSI S down. List Magazine

Features. From writers to doctors, accountants to lawyers, WordPerfect has built-in special functions to meet a wide variety of specific needs. And at SSI, every day is spent upgrading and  $improving WordPerfect -$ 

reaching for<br>perfection. WordPerfect isn't flawless<br>word processing software

but it comes very close. on the critics' choice, WordPerfect

n van mad Waino's It's the closest WordPerfect is my favorite thing to perfection. because it is easy, simple For more and powerful. The people information, see your dealer.

> Or call or write: SSI Software 288 West Center Street Orem, Utah 84057 Information: (801) 224-4000 Order Desk: 1-800-321-4566, Toll- free

st thing to

ordPerietz

Reaching for perfection.

# Gifford's Multiuser Concurrent DOS; The net that works!

Gifford has the network solution. It's simple, fast, secure, complete, and it works. Multiuser Concurrent DOS is based on Digital Research's Concurrent DOS, the only major microcomputer operating system specifically designed for networking.

Users can share disks and printers transparently, and can also take advantage of true mul tiuser features like file and record lockout. And Gifford has added a bundle of features that makes Multiuser Concurrent DOS easy to install and use. It lets you get right to work.

#### Our net is ARCNET:

Multiuser Concurrent DOS utilizes Datapoint's ARCNET, the most popular network hardware in the industry. It's reliable, economical, and fast $-$ so you can add users without overloadwithout overload-<br>ing the network.

You can network up to 255 single and multiuser systems. You

can connect single or multiuser Gifford or CompuPro' systems as well as IBM PC-XTs. Dual processor Gifford and CompuPro systems can run thousands of 8 or 16 bit CP/M or MP/M applications. PC-XTs can run 16 bit CP/M and MP/M programs as well as most popular MS-DOS applications, such as Lotus  $1-2-3$ .

 $\bullet$ 

# Gifford adds to your<br>net worth.

Our enhancements of Concurrent DOS make it possible to get more and better work done in less time. Networkwide features include electronic mail, event calendar, inter-terminal communication, user time accounting and usage report generation, telecommunications, user expandable HELP facility,

reminder messages, message of the day, automatic startup and shutdown procedures, and easily prepared files for initializing terminals, printers, and network nodes.

Gifford's Virtual Terminals' increase productivity

by offering fullscreen concurrency; you can run up to four programs simultaneously from one physical terminal. The safety net.

> Multiple users can mean multiple security problems. Gifford's security enhancements include

> > login account names and encrypted passwords to control

access to the system. Users can be further restricted<br>to specified terminals, to specified

> user areas, programs, or nodes on the network. You're also safe from excessive

> > down time, since the modular network architecture gives you immunity from single point failure.

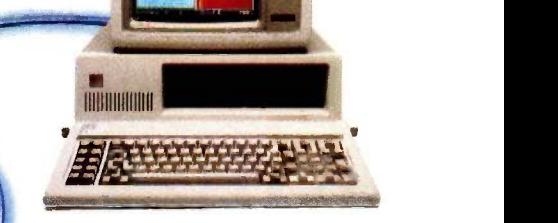

# Gifford nets a big one: Simplicity.

If you've gone through the ordeal of typing as many as seven commands just to get on and off a network,

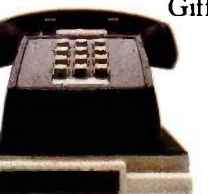

Gifford has your number. A single, menudriven network command handles all your network options. Everything you need is right in front of you. The net

effect is simplicity-and sanity. If you'd like to see how Gifford's Multiuser Concurrent DOS can solve your networking problems, or if you'd like to know about Gifford's selection of multiuser systems and software options, call (415) 895-0798. Or write us at the address below. We'll send you a free networking

brochure and give you the name of he nearest dealer.

Multiuser Concurrent DOS is a trademark of Gifford Computer Systems. Concurrent DOS is a trademark of Digital Research, Inc. ARCNET is a trademark of Datapoint Corporation. IBM PC -XT is a registered trademark of IBM Corporation. CompuPro is a registered trademark of CompuPro Corporation. Lotus 1-2-3 is a trademark of Lotus Development Corp. Virtual Terminals is a trademark of Gifford Computer Systems.

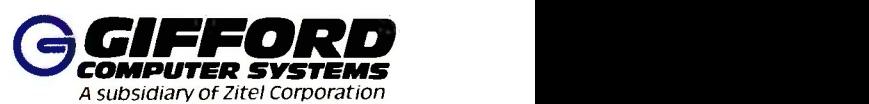

2446 Verna Court San Leandro, CA 94577 (415) 895-0798 TELEX 704521 Houston, TX (713) 680-1944

#### THE MULTIUSER COMPANY"

Microsoft are direct descendants of CP/M public -domain programs. Also, higher-level languages such as C have smoothed out the transition from one operating system to another. While a few of the operating-systemdependent programs, such as Ward<br>Christensen's marvelous disk Christensen's editor/debugger DU (Disk Utility), have only made the jump to CP/M-86, more and more programs are appearing every week in MS-DOS versions.

As a result, quite a few of the "smaller" utilities greatly resemble their CP/M ancestors. There are modem programs, sorted directory programs, file utilities, languages, and the like that are merely good rewriting jobs. (In many cases, though, the source code has been optimized to make use of the larger memory capacity and improved graphics capability of the IBM PC.) Even the names of these cloned programs are often identical to those of the original CP/M versions.

Some of the best of these clones are programs developed as adjuncts to the tedious business of file transfer. The modem programs are the obvious example, but a great deal of thought has gone into devising ways to cut down on long-distance telephone bills. There are a number of programs that can compress and decompress files, often by as much as 40 percent. Most have names like Squeeze and Unsqueeze. There is also an important archiving program called LU (Library Utility). Originally written by Gary Novosileski for CP/M, an MS-DOS version by Tom Jennings is now making the rounds. LU can create a "library" of files with its own internal directory and storage system. You can take a collection of seldomused files that are cluttering up your directory and reduce them to a convenient package that exists as a single directory entry.

There are also a good number of programs that perform functions peculiar to MS-DOS. These include volume labelers, RAM -disk programs, and copying programs. Of particular interest are programs such as KEY-STAT, which displays the status of the PC's Caps Lock and Num Lock keys on the screen.

#### COMMUNICATIONS PROGRAMS

been criticized for its current lack of commercial software, but the same situation characterized the IBM PC when it was first introduced in mid-1981. Initially, no professional communications software was available for the PC. To fill the gap, Andrew Fluegelman wrote PC-Talk in interpreted Microsoft BASIC. The program caught on because it could be freely copied and because IBM users were receptive to the idea that they paid for the program only after they had a chance to use it and discover for themselves whether or not it was a good value. PC-Talk permitted users to automatically dial remote computers and send and receive files. Eventually it supported the XMODEM file-

PC-TALK III: The Apple Macintosh has bytes of RAM (random-access read/ transfer protocol that permits binary file transfer. There is now a compiled version of PC-Talk III available that runs on an IBM PC with only 128K write memory). There are even patches available for the basic program that permit it to display split screens and to operate at 450 bps (bits per second) using a 300 -bps modem. The suggested donation is \$35. (The Headlands Press Inc., POB 862, Tiburon, CA 94920.)

> ONE RINGY DINGY (1RD): Written by Jim Button, author of PC -File and other user -supported programs, I RD features a command language with auto-log-on capability and data rates as high as 9600 bps. It also supports the Christensen XMODEM protocol. Suggested donation: \$25. (Buttonware, POB 5786, Bellevue, WA 98006.) OTHERS: Kermit is a file-transfer pro-(continued)

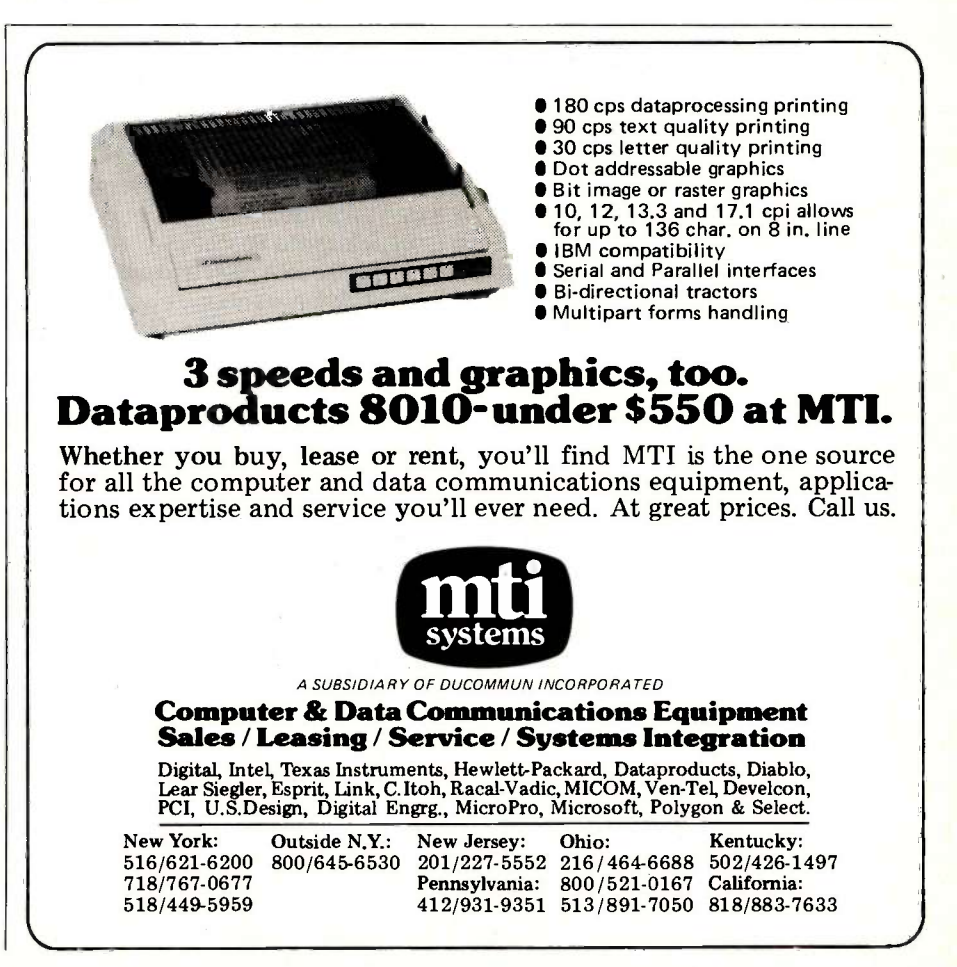

# Fido takes the concept of the BBS a step further.

tocol and terminal-communications program that makes it easier for personal computers to interact with mainframes and minicomputers. Developed at Columbia University, Kermit is available in the public domain for a variety of computers including the IBM PC and the Macintosh. MEX is a rather powerful and complex terminal program that can be found in the databases of a number of the CompuServe SIGs. It, too, can be configured for most popular systems. Finally, the ubiquitous descendants of Ward Christensen's original MODEM program (MODEM795 seems to be the latest revision making the rounds) shouldn't be overlooked. The user interface may be a bit clunky, but the programs are time-tested, functional, and you certainly can't beat the price.

#### **BULLETIN-BOARD SYSTEMS**

RBBS-PC: The most widely available BBS program for the IBM PC is similar in design to CP/M's RBBS and CBBS systems. It permits sending messages, downloading files via XMODEM, and posting bulletins. It is designed to run on the IBM PC or XT and requires 128K bytes and at least two floppydisk drives. The current incarnation, RBBS-PC version CPC12.1, includes a provision for recording and storing information on users. A recent beta-test version we've seen claims to support full conferencing, and it should be widely available within the next few months.

FIDO: Written by programmer Tom Jennings, Fido takes the concept of the BBS a step further (see the October 1984 BYTE West Coast, page 357). In addition to supporting messaging, Fido provides XMODEM and a series of other communications protocols that permit batch file transfers. Fido also contains FidoNet, a simple

electronic-mail system that permits individual unattended Fido systems to transfer messages to each other automatically.

#### WORD PROCESSORS AND TEXT EDITORS

PC-WRITE: Written by former Microsoft programmer Bob Wallace, PC-Write is one of the most ambitious attempts at making a success of the usersupport concept. PC-Write is a fast inmemory editor with a separate formatting program. It provides for splitscreen editing, permits user-definable keyboards, supports PC -DOS 2.0, allows for recording and playback of keyboard sequences, and permits block moves and a variety of other commands. PC Write is marketed under an arrangement that Wallace refers to as "Shareware," a variant of Fluegelman's original Freeware idea; PC -Write is freely copyable. The program comes with documentation on the disk in a compressed form. Wallace will sell the program and documentation on a disk for \$10; however, he also encourages users to register for \$75. Registration entitles users to a printed copy of the manual, a free upgrade of the next major program release, a Pascal and assemblylanguage source disk, and a \$25 commission when someone else registers from a copy of your registered disk. (Quicksoft, 219 First N. #224, Seattle, WA 98109.)

FULL SCREEN EDITOR: D. W. Daetwyler wrote this program. In his documentation he refers to it as a T.P.1.R. (The Price Is . . . Reasonable?) product and asks for a contribution of \$35, which entitles the user to future updates of the program. Full Screen Editor offers features similar to those of IBM's Personal Editor program. It is designed primarily as a program -development tool, particularly for Pascal or FOR-TRAN programmers. The program is available widely on BBSs around the country.

#### **DATABASES**

PC-FILE: Written by Jim Button and distributed by his company. Buttonware, PC-File is one of the classic usersupported programs. It is a simple file manager (not based on a relational model) that supports a maximum of 10,000 records and 41 fields per database. Data can be imported and exported to other programs such as Multiplan, VisiCalc, and MailMerge. PC -File has excellent sorting capabilities. Most of the program functions are available by pressing one of the PC special-function keys from the Master Menu Screen. PC -File version 111, introduced at the start of 1984, added data encryption, calculated report fields, and support for floatingpoint notation. Requested donation: \$45. (Buttonware, POB 5786, Bellevue, WA 98006.)

#### GAMES, UTILITIES, AND PROGRAMMING TOOLS

CORE WAR: An IBM PC implementation of the Core War game was described by A. K. Dewdney in his "Computer Recreations" column in the May 1984 issue of Scientific American. Two player-written assembly-language programs (the assembler is a simple nine-instruction language) operate concurrently within the same segment of memory. A program "loses" when it hits an instruction that it cannot execute. The game is written in Small C by Kevin Bjorke. SMALL C: This language. written by

Ron Cain, is a compact subset of the C language model developed by Kernighan and Ritchie. It exists for almost every major operating system and is a boon for those who wish to ensure source -code portability for their programs.

MVP FORTH: This is a public -domain version of the Mountain View Press implementation of the FORTH language. Available either as a compiled program or as assembly -language source code, it is a full working FORTH easily equivalent to commercial programs. The source code can also be used as an excellent reference for those who wish to build their own threaded interpretive languages.

LADYBUG: Originally derived from Logo, this is a graphics -oriented programming language. It contains many (continued)

# $\frac{1}{2}$ . 0 : 0 **Computers 315-676-3004**<br>
Wholesale **bx.150 Browerton, A.Y..** 13023<br>
Wholesale , 2004 **0 0 11 PU LUI D<br>
Wholesale**<br>
20 x 150 Browerton, N.Y. 13029<br>
20 x 150 Browerton, N.Y. 13029<br>
20 x 150 Brower on Ally 20 in the Search Street of Ally 20 in the Magazine of The Ministers **computers 315-676-3004**  $\frac{20}{200}$ **Wholesale** Box 150 Brewerton, N.Y. 13029

Inquiry 94

## -PRINTERS-

4

#### DP-6500. . . . . . . . . . . . . . . . . 2299 DP-9625B. . . . . . . . . . . . . . . . 1199 TI 810RO Package.............. Call Prowriter 8510A Ser. . . . . . . . . 415<br>Prowriter II Par. . . . . . . . . . . . . . 499<br>Prowriter II Per. . . . . . . . . . . . . . 549 EPSON<br>RX-80FT.....................\$299 <sup>4</sup> STAR MICRONICS PRINCETON VP Portable Gemini 15X . . . . . . . . . . . . . . . . . . 389 Radix 15 gl, MT 160 I <sup>4</sup> \$529 SG -200 12"RGB **MANNESMAN TALLEY DIABLO DIABLO** KG 12N (12" green) 620 RO 25 CPS<br>630 RO 40 CPS . . . . . . . . . . . . 1705 400 11 630 RO 40 CPS . . . . . . . . . . . 1705 400 11

## OKIDATA<br>ML-82A ...... Call ML-92 Par. For **PANASONIC** KX-P1090........................ \$279

# <sup>4</sup> KX-P1091 <sup>329</sup>  $3510...$  1219<br> $3550...1499$  8023.... 279 JUKI<br>Daisywheel……………. \$459

orders only. Most items are in stock for immediate<br>
Where the Contract of the Contract of the Contract of the Contract of the Contract of the Contract of the Contract of the Contract of the Contract of the Contract of the Warrantees. We converge the convergence of the Convergence of the Convergence of the Convergence of the Convergence of the Convergence of the Convergence of the Convergence of the Convergence of the Convergence of the Conv Advertised prices and offers and offers and offers and offers and offers and offers and interest and personal and company<br>
Marametes.<br>
Warrantees. With a context of the context of the context of the context of the context

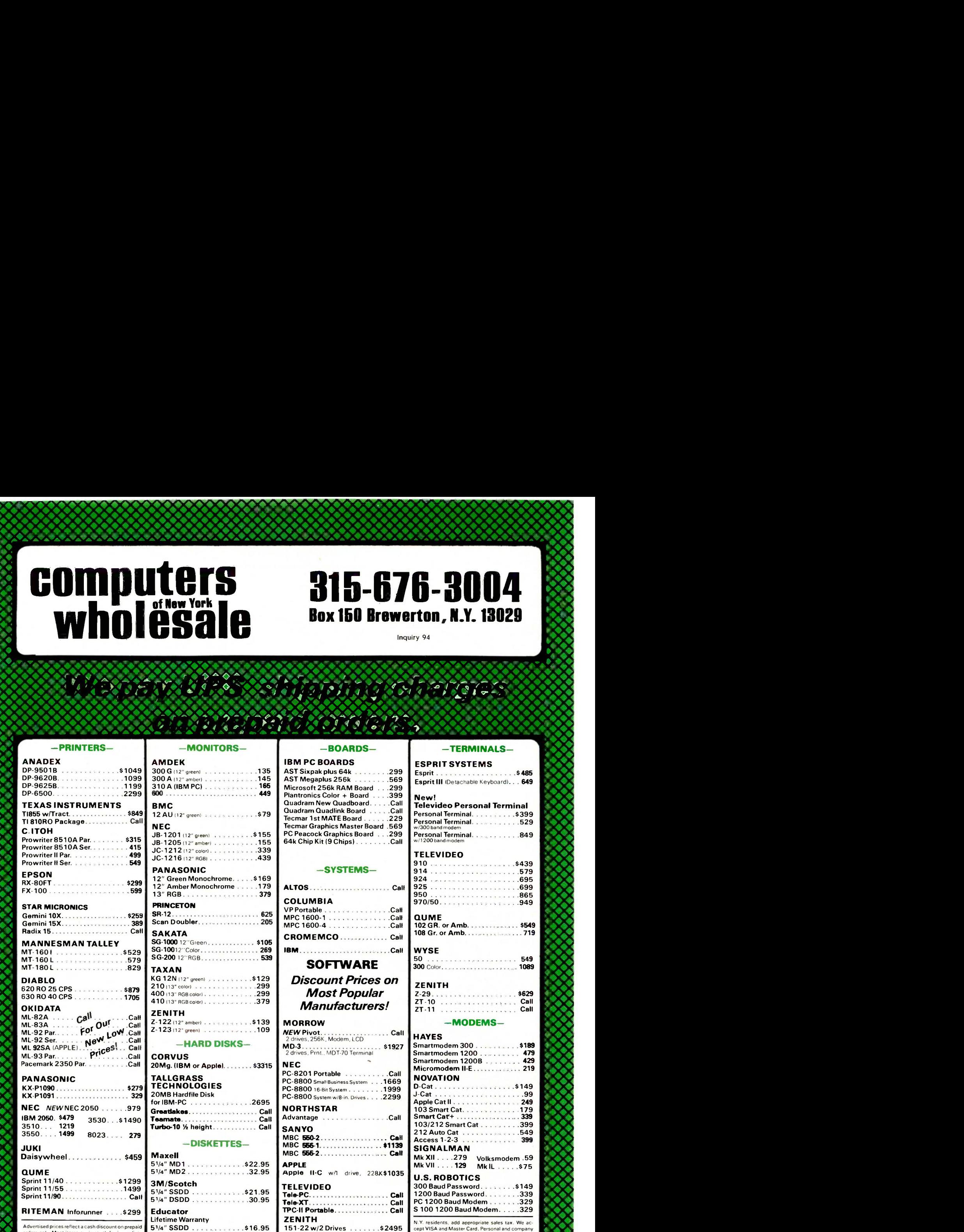

51/4" DSDD

--v-v-v-V-,-v-v-4,-V-v-v-g-1P-10- li- '.

4 roku 1145 × t 14. 16. 46. 16. 17. 47. 48.

°) -- ". iviba.,se,4\*.e.A 411,A Ail, 416 41. mb 46 A 4.. ..444 .u4 ".: ..4.:.14 i ^.4. h! -. , -4 4- . 1 4 L40,,", 4,, , ,, A b , , A. . . a 1 , a ...11.46411.4141641.411

# 155 | 64k Chip Kit (9 Chips) . . . . . PC Peacock Graphics Board . . .299 Personal Terminal. . .

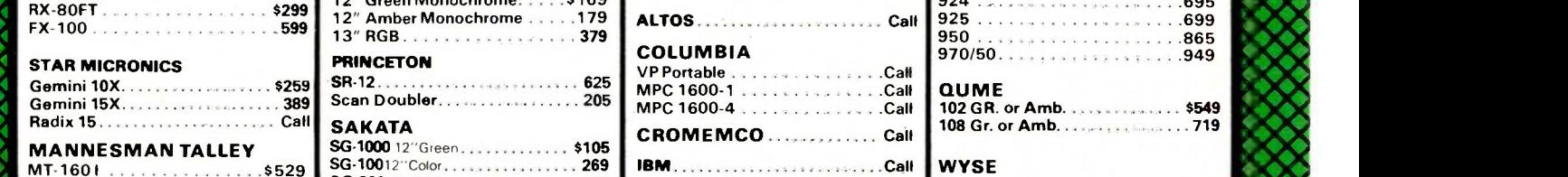

 $M$ ost Popular  $\begin{bmatrix} z_{29} & z_{11} & z_{12} & z_{13} & z_{14} \ z_{11} & z_{11} & z_{12} & z_{13} \end{bmatrix}$ 

#### MORROW **NODEMS-**

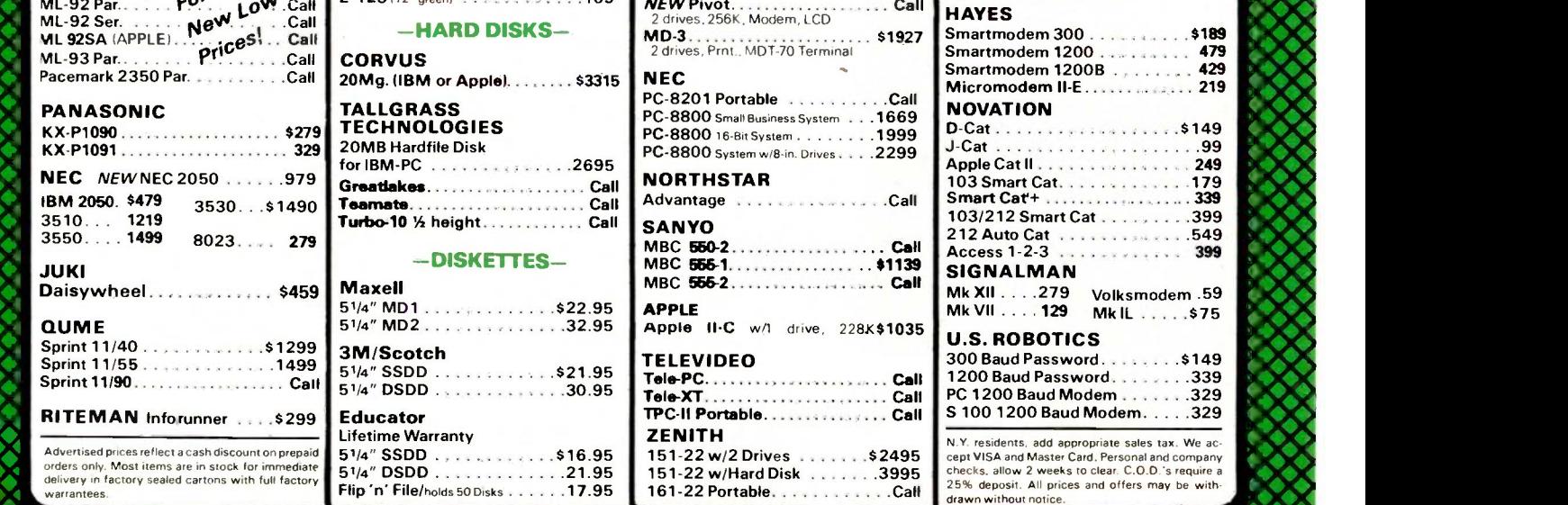

# TERMINALS-<br>ESPRIT SYSTEMS 5485

I 400'i 04, am an 100

"'

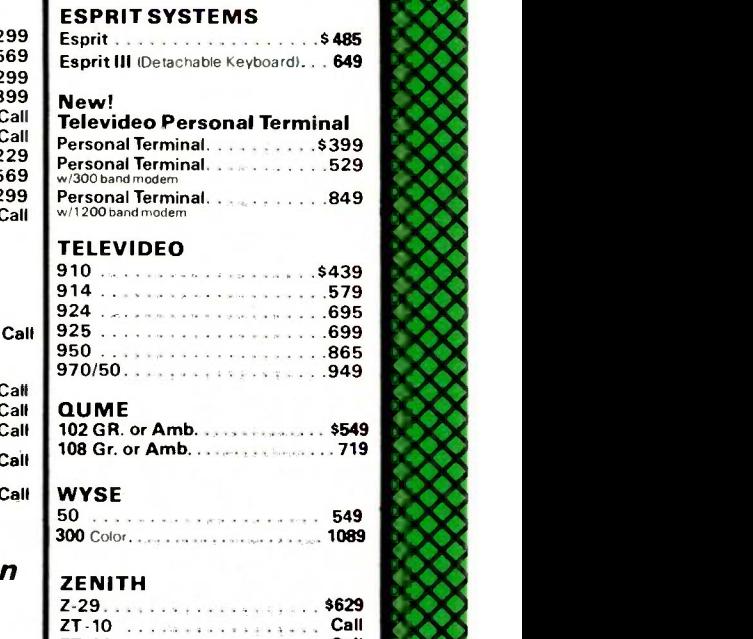

# Discount Prices on **LACCITE**

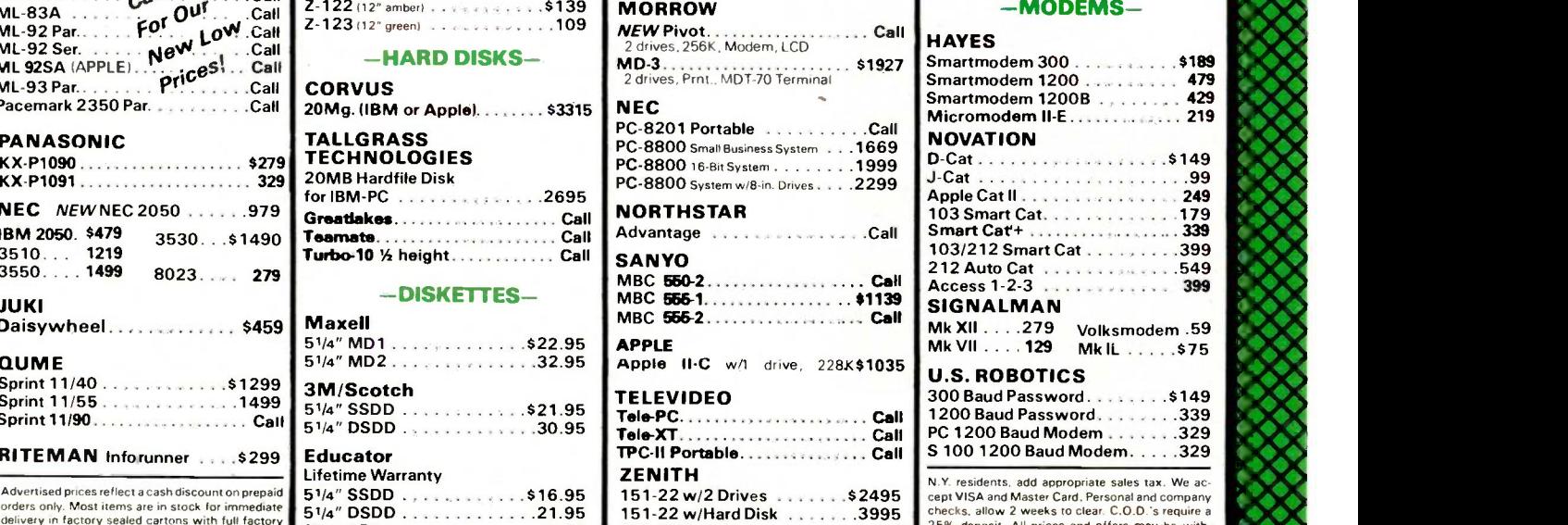

of the graphics commands, procedure-making commands, and control commands found in the Apple II implementation of Logo developed by Terrapin Inc. It also has a library of procedures, a full-screen editor, and support for two displays and sound. Requested donation: \$35. (David N. Smith, 44 Ole Musket Lane, Danbury, CT 06810.)

CHASM (CHEAP ASSEMBLER): Written by David Whitman, CHASM is an 8086 assembler. It is not a macro assembler, but it will perform many of the functions that the IBM Macro Assembler does. CHASM produces directly executable code and does not require a linker. CHASM also supports two methods of getting assembly-language subroutines into Microsoft BASIC. Requested donation: \$30. (David Whitman, 136 Wellington Terrace, Lansdale, PA 19446.)

EPISTAT: This is a collection of pro-

grams written in BASICA for statistical analysis of relatively small data samples. There are 21 different programs that can perform 34 common statistical tests or functions. Results can be printed, graphed, or saved to disk. Requested contribution: \$25. (Tracy L. Gustafson, M. D., 1705 Gattis School Rd., Round Rock, TX 78664.)

NEWKEY: This user -supported ProKeystyle program allows redefinition of just about any key on the IBM PC keyboard. Keyboard -definition files can be saved, loaded, or merged.

UN-WORDSTAR: One of our favorite (and most useful) utilities was written as an assembly -language demonstration by Gene Plantz. Un-WordStar quickly strips the high -order bits out of WordStar files, converting them to straight ASCII (American Standard Code for Information Interchange) text. Plantz's version is not the only one: this is a wheel that seems to be reinvented by every assembly-language programmer. In fact, we're now beginning to see programs that go the other way, converting ASCII files to WordStar.

MORERAM: This program has been adapted by Daniel O'Brien from articles in several personal computer magazines. It permits an IBM PC to use more memory than is allowed via the motherboard memory switches. Of course this involves violating regions of memory that IBM has designated "reserved:' Moreram also has the beneficial side effect of allowing faster power-up sequences by making the motherboard memoryswitch settings appear to be set to 64K bytes.

SCREENSAVE: This is another handy utility. It blanks your screen if you leave your keyboard for any extended (continued)

# $SLICER-THE$ **SYSTEM THA GROWS TO FIT:** YOUR NEEDS

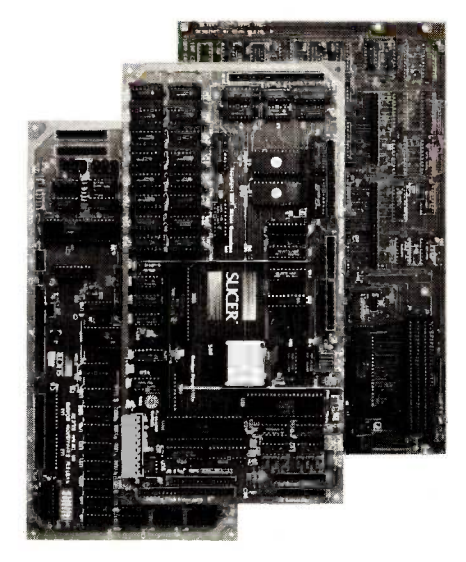

#### THE SLICER Real 16 Bit Power on a Single Board-Featuring the Intel 80186

- Complete 8 MHz 16-bit micro-<br>processor on a 6" × 12" board
- 256K RAM, plus up to 64K EPROM
- SASI port for hard disk controller
- Two full function RS232C serial ports with individually programmed transmission rates -50 to 38.4K baud
- Software compatibility with the 8086 and 8088.
- 8K of EPROM contains drivers for peripherals, commands for hardware
- checkout and software testing Software supports most types and
- sizes of disk drives Source for monitor included on disk
- Bios supports Xebec 1410 and Western Digital WD 1002 SHD controller for hard disks
- Fully assembled and tested only \$995 **Also available:** The Slicer 60166 sys Also available in several kit forms

#### THE SLICER SYSTEM EXPANSION BOARD For expanded memory, additional ports, and real time clock

- Up to 256K additional dynamic RAM
- 2 RS232C asychronous ports with baud rates to 38.4K for
- serial communication

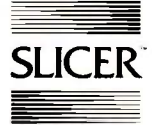

SLICER Slicer Computers, Inc.<br>2543 Marshall St. N.E., Minneapolis, MN 55418<br>612/788-9481 • Telex 501357 SLICER UD

 2 additional serial ports for asynchronous RS232C or synchronous communication (Zilog 8530 SCC)

- Real Time Clock with battery backup for continuous timekeeping
- Centronics type parallel printer port
- Fully assembled and tested only \$800 Available in several kit forms also

#### THE SLICER PC EXPANSION BOARD Gives your Slicer high performance video capability

- BM compatible monochrome video Video memory provides 8 pages of
- text or special graphics capability
- 2 IBM type card slots for color video, I/O expansion, etc.
- IBM type keyboard port
- Fully assembled and tested only \$600 Available in several kit forms also

Also available: The Slicer 80188 system. more information.

Operating systems are CP/M 86 by Digital Research, Inc. (\$85), and MS DOS by Microsoft Corporation (\$175).

MasterCard, Visa, Check, Money Order, or C.O.D. Allow four weeks for delivery. Prices subject to change without notice.

#### THE ANSWER BY ANY MEASURE

# Now! Tek quality and expert advice are just a free phone call away!

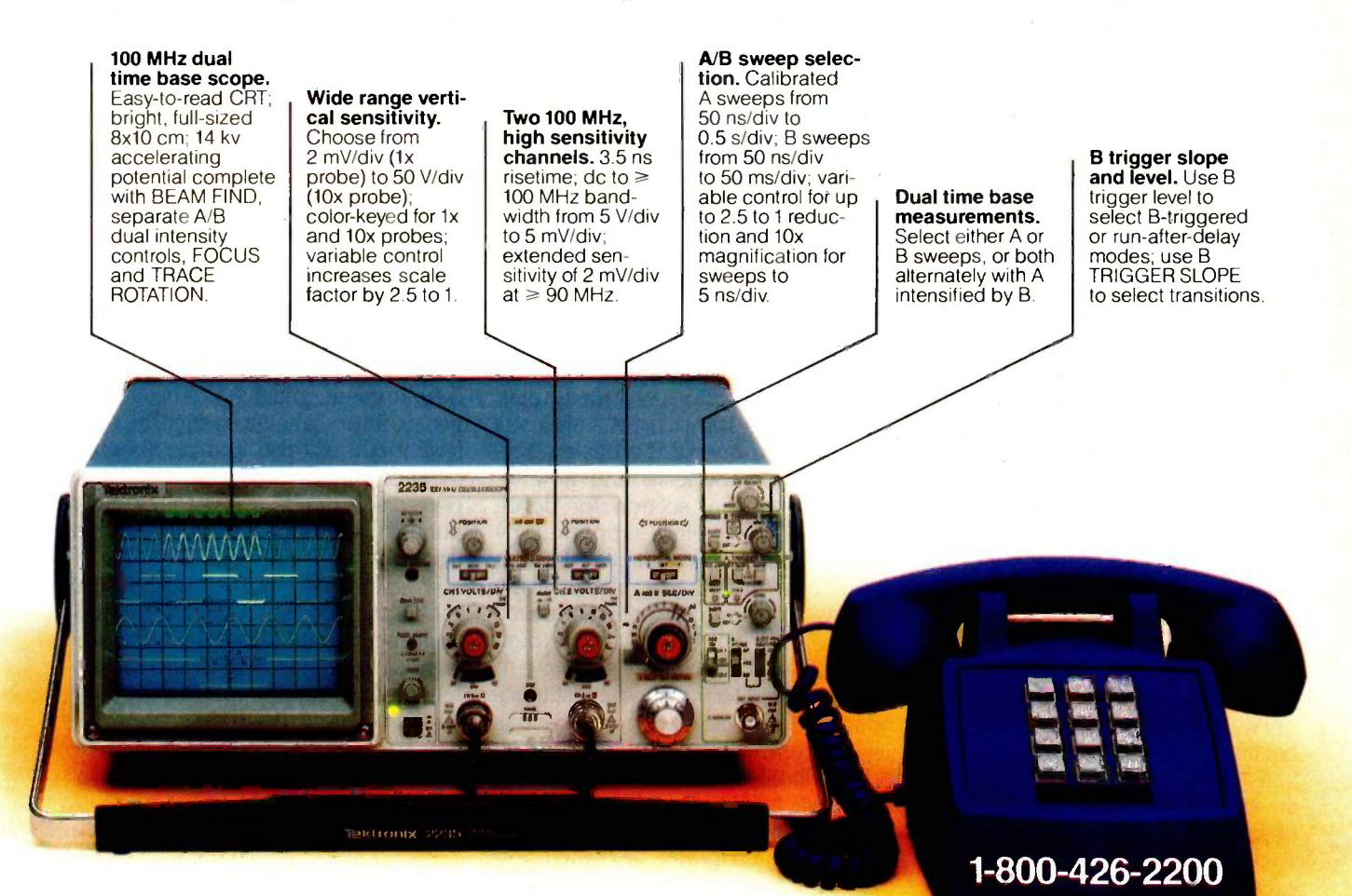

Our direct order line gets you the industry's leading price/performance portables... and fast answers from experts! The 60 MHz single time base delay 2213A, the 60 MHz dual time base 2215A and the 100 MHz dual time base 2235 offer unprecedented reliability and affordability, plus the industry's first 3-year warranty\* on labor and parts, CRT included.

The cost: just \$1200 for the 2213A, \$1450 for the 2215A, \$1650 for the 2235.<sup>†</sup> Even at these low prices, there's no scrimping on performance. You have the bandwidth for digital and analog circuits. The sensitivity for low signal measurements. The sweep speeds for fast logic families. And delayed sweep for fast, accurate timing measurements. All scopes are UL Listed and CSA approved.

You can order, or obtain literature, through the Tek National Marketing Center. Technical personnel, expert in scope applications, will answer your questions and expedite delivery. Direct orders include comprehensive 3-year warranty\*, operator's

manual, two 10X probes, 15-day return policy and worldwide service backup.

#### Order toll free: 1-800-426-2200, Ask for Rick.

In Oregon, call collect (503) 627-9000. Or write Tektronix, Inc. P.O. Box 500, Delivery Station Y6-088 Beaverton, OR 97077

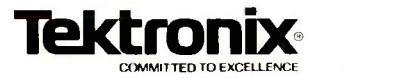

## Extended Batch

Language (EBL) is a programmer's delight.

length of time, saving wear on the phosphor. To bring the screen display back, simply press any key.

EXTENDED BATCH LANGUAGE: EBL is a programmer's delight. It is a relatively simple command programming language that can be used to generate powerful DOS batch files. It operates with versions of PC-DOS from 1.1 through 2.X. In programming applications it permits the chaining of a long sequence of tasks between linkers, compilers, debuggers, and editors with an intelligent link between all of them. It is offered as user -supported software by the Seaware Corporation. Suggested contribution: \$30. (Seaware Corporation, POB 1656, Delray Beach, FL 33444.)

Hex Com: This program converts COM and EXE format files to hexadecimal form and vice versa. Written in assembly language, it will convert an 80K-byte hexadecimal file and download it to a floppy disk in about 15 seconds. It is used extensively for exchanging binary file information between systems that do not share the Christensen XMODEM protocol. It was written by Martin Smith and is available from the IBM PC SIG on CompuServe.

ULTRA-ZAP, ULTRA-FORMAT, ULTRA-FILE: These are a series of utility programs similar to The Norton Utilities. Ultra-Zap displays and modifies sectors on a disk, searches for character sequences in disk or file sectors, fills or zeros disk sectors, and interrogates disks to display their protection techniques. Ultra -Format formats standard or copy -protected disk tracks and also repairs files containing "flaky" sectors by placing a fresh format on a track without erasing prior data. Ultra-File displays all the directory information about a disk file, assigns and removes system or hidden status of a file, builds files, and resurrects erased files.

(FreeSoft Ultra-Utilities, POB 27608, St. Louis, MO 63146.)

#### PUBLIC-DOMAIN SOFTWARE FOR THE MACINTOSH

Public -domain and user -supported software for the Macintosh is burgeoning. It has been limited to date because of the absence of BBS software for the Macintosh. Though there are currently several BBS systems that support the Macintosh, they are, ironically, on IBM or Apple II computers. As a result, the undisputed best spot to hunt for Macintosh software is the Macintosh section of the CompuServe Micro -Networked Apple Users Group (MAUG) SIG. This SIG has become one of the busiest sections on CompuServe and now includes a special section for developers that is being supported by Apple Computer's technical staff (on their own time!). It is also a lively discussion forum for program developers and both novice and experienced Mac users.

When the Macintosh was first introduced, there was no communications software available for the new computer. To fill the gap, Dennis Brothers, a Massachusetts -based programmer, wrote MacTep (Macintosh Terminal Emulator Program) in Microsoft BASIC. permitting Macintosh users to get on line and transfer files. Since then, a number of other publicdomain and user -supported communications programs have been written for the Macintosh. MacTerminal from Apple and a number of other commercial packages are also available now.

The list that follows is a sampling of some of the best of today's programs from the Macintosh section of the MAUG SIG. Many of these programs are also available on disk from local Macintosh computer clubs.

Because the Macintosh is such a new computer and so unlike most other systems on the market, be warned that acquiring Mac publicdomain software is not without its risks: quite a few of the programs kicking around are programmers' experiments designed to provide experience in working with the user interface-for the programmers, not for you. You may encounter major flaws that will never be corrected. On the other hand, this phenomenon provides some delightful surprises; there are some very impressive names generating interesting programs as these programmers work on perfecting the skills necessary for generating more commercial products.

There are currently several hundred programs available for the Mac: we expect a veritable explosion of software now that the 512K-byte Macintosh is readily available as a low-cost development machine. The emergence of new languages over the next few months will also spur the development of public-domain and user-supported software, as will the increasing number of commercial programs (look for templates and all sorts of conversion utilities). There's a final encouraging sign: As the Mac continues to attract the attention of graphic designers, we can expect to see quite a few more programs that reflect their needs.

MACTEP V.187: The Macintosh Terminal Emulator Program written by Dennis Brothers is probably the most celebrated example of Macintosh public-domain software. MacTep permits the Macintosh user to do the telecommunications basics. It is written in Microsoft BASIC and includes provisions for setting parameters and uploading and downloading files. Brothers is currently working on an improved version.

RED RYDER 3.0: This communications program for the Macintosh is written by Scott Watson and marketed under the user -supported concept. Red Ryder is currently written in Microsoft BASIC and makes extensive use of overlays on the 128K Macintosh. It includes auto-log-on and many other features.

DESK ACCESSORY MOVER: CE Software markets this user-supported utility program under the "MacHonor" system (that is, the company trusts you to pay the suggested donation if you find the program useful). Desk Acces- (continued) Gould... Innovation and Quality in Hard Copy Color Graphics

# You need a plotter that's compatible with your hardware, software and, especially, you.

**BETB-0000000000000** 

More and more companies are discovering that color graphics help them communicate faster and more persuasively.

When you make this discovery, you'll want a Colorwriter<sup>™</sup> pen plotter from Gould. Because Colorwriters are easy to use, and can meet all of your business and technical graphic needs. They'll work with virtually any computer and the most popular software packages available.

Whether you want simple bar charts or complicated CAD/CAM drawings in  $8\frac{1}{2}$ " x 11" or 11" x 17" formats,

we've got a plotter to suit your needs and your budget. Plus, we've got a unique automatic chart advance option for volume graphics applications.

When you buy a Gould Colorwriter plotter you're getting 45 years of proven experience in hard copy graphics technology. That's why you also get one of the best warranties in the business.

For more information and the name of the Colorwriter dealer nearest you, call toll free 800-447-4700, operator 99. Or write Gould Inc., Recording Systems Division, 3631 Perkins Ave., Cleveland, Ohio 44114.

EH Boosessed

# **Gould Colorwriter.** The compatible<br>plotters.

EEE PONTROCKS

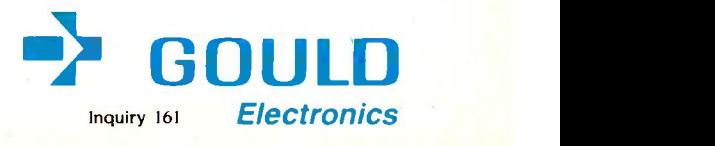

# DeSmet || <u>Elistic Domain</u>  $\mathbf{C}$  and  $\mathbf{C}$  and  $\mathbf{C}$

#### 8086/8088 Development **Package**

#### FULL DEVELOPMENT PACKAGE

- Full K&R C Compiler
- Assembler, Linker & Librarian
- Full -Screen Editor
- Execution Profiler
- Complete STDIO Library ( $>120$  Func)

#### Automatic DOS 1.X/2.X SUPPORT

#### BOTH 8087 AND S/W FLOATING POINT OVERLAYS

#### OUTSTANDING PERFORMANCE

First and Second in AUG '83 BYTE benchmarks

SYMBOLIC DEBUGGER \$50

- Examine & change variables by name using C expressions
- Flip between debug and display screen

Display C source during execution

Set multiple breakpoints by function or line number

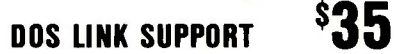

- Uses DOS .0W Format
- LINKs with DOS ASM
- Uses Lattice<sup>®</sup> naming conventions

Check: □ Dev. Pkg (109)  $\Box$  Debugger (50) DOS Link Supt (35) SHIP TO CCORPORATION ZIP P.O. BOX C Sunnyvale, CA 94087 (408) 720-9696 All orders shipped UPS surface on IBM format disks. Shipping included in price. California residents add sales tax. Canada shipping add \$5, elsewhere add \$15. Checks must be on US Bank and in US Dollars. Call 9 a.m. - 1 p.m. to CHARGE by VISA/MC/AMEX.

Sanction and the assessed and the assessor of the angle of the angle of the angle of the angle of the cases of the angle of the cases of the cases of the cases of the cases of the cases of the cases of the cases of the cas sory Mover allows users to add and delete desk accessories from the accessories are also available, including the famous-or infamous-"bug." a tiny six-legged creature that crawls around (as a background task) on the screen, even if you've crashed the system. (CE Software, 801 73rd St., Des Moines, IA 50312, (515) 224-1995.)

> BINHEX VERSION 2: This assembly-language hexadecimal conversion program was written by Yves Lempereur as a demonstration of the Mainstay MacASM Editor/Assembler. The newest version converts compressed files. The program runs many times faster than an early BASIC version written by William B. Davis Ir. and others. It has special knowledge of the Macintosh program file structure.

> MENUEDIT: Andy Hertzfeld, <sup>a</sup> member of the Macintosh design team, wrote this menu editor. It permits adding, deleting, and altering menu titles and makes it possible to add command -key shortcuts for each menu item.

> OSAKA FONT: One of the reasons that the Macintosh has achieved such wide acceptance is its bit-mapped graphics. Many users are now using font editors to create their own fonts. Osaka is a micro -miniaturized font that offers a compression of screen space of almost 30:1 compared to New York 12 -point. Whole paragraphs shrink to a small line of unreadable bars, but they can be zoomed up to be legible by selecting a larger font size with the mouse. Osaka Font was designed by R. W. Zehr.

WARE resistors. Designed by Paul Dobbs. SCHEMATIC FONT: This is a special font for creating electronics schematics in MacPaint or MacDraw. It includes ANDS, ORs, NORs, transistors, and LIFE: Apple programmer Bill Atkinson has created an excellent mousedriven graphics -oriented version of the classic game of Life. Atkinson has also placed a simple card-file database program in the public domain. REVERS!: This version of the game Othello was written by Robert J. Woodhead, of Wizardry-game fame.

He asks users to make a donation to a fund for the blind.

DALEKS: This simple game for the Macintosh was programmed by Johann Strandberg while he was at Apple.

#### MAC BBS

As this article was being completed we discovered that the first low-cost Macintosh BBS program had been announced by Connick and Associates Inc., 2329 Old Trail Dr., Reston, VA 22901. This program was scheduled to be shipped in November and was being priced at \$50.

#### SUMMARY

This article has touched on only a small fraction of the free or nearly free software available for the IBM PC and the Apple Macintosh. Many other computers and operating systems, especially CP/M-80 systems and members of the Apple II family, also have a great deal of user support. Finding user -supported software for your favorite computer will require a little detective work on your part. But if you look, you're certain to find your own public-domain gems.

#### BIBLIOGRAPHY

1. Beeston, Tom, and Tom Tucker. Hooking in: The Underground Computer Bulletin Board Workbook and Guide. Westlake Village, CA: Computerfood Press, 1984.

2. Cane. Mike. The Computer Phone Book. New York: New American Library, 1984.

3. Directory of Public Domain (and User-Supported) Software for the IBM Personal Computer, January 1984. PC Software Interest Group (PC -SIG), 1556 Halford Ave. Suite #130, Santa Clara, CA 95051.

4. Froehlick, Robert A. The Free Software Catalog and Directory. New York: Crown. Publishers, 1984.

5. Gader, Bertram, and Manuel V. Nodar. Free Software for the IBM PC. New York: Warner Software/Warner Books, 1984.

6. Glossbrenner, Alfred. How to Get Free Software. New York: St. Martin's Press, 1984. 7. Levy. Steven P. Hackers. New York:

Doubleday, 1984

8. Shapiro, Neil L. The Small Computer Connection. New York: MicroText Publications/ McGraw-Hill Book Company, 1984.

9. The Online Computer Telephone Directory quarterly. James A. Cambron, OLCTD, POB 10005, Kansas City, MO, 64111.

# Move over, Crosstalk XVI<sup>®</sup>...

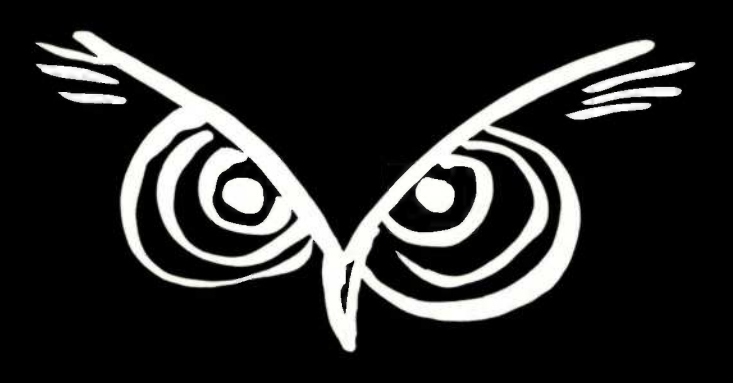

## The NightOwl's in town and he's packing a 16-bit MFX!

Last year, the NightOwl Supports all popular moden<br>delivered MEV that delivered MEX, the Modem EXecutive that tamed the 8-bit communications frontier.

This year, he's doubled his byte with MEX-PC  $$ the supercharged 16-bit communications package for the  $IBM-PC$  and he's looking to take on the big boys, feature for feature.

\$59.95 (includes MEX-PC software and complete manual)

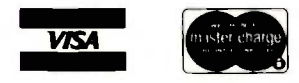

Supports all popular modems • Prooperation • Extensive HELP overlay . Auto-dial and redial Alternate long distance dialing (ALD) . "List" dialing with automatic baud switching  $\bullet$  Instant defining of IBM-PC function keys  $\bullet$ Fast creation of custom "smart" phone directories • All popular protocols - extended Christensen XMODEM (Checksum and CRC) CompuServe A, ASCII (X-on, X-off) oddeven-none bit parity  $\bullet$  A CLONE routine for unlimited creation of customized versions  $\bullet$  Full access to your own operating system and software while logged onto a host system · Delay-adjustable Break key • DOS-compatible commands

**Supports all monitors, port** switching, named directories, on-line  $printing \cdot IBM-PC-XT-AT - all DOS$ levels  $\bullet$  110 to 9,600 baud  $\bullet$ Source code for any overlay available free upon request

"Individually, each of these features enhances the experience of telecomputing, but together they add up to enormous power and flexibility . . . one of the most innovative and sophisticated communications packages available . . . MEX has been greeted with universal acclaim."

That's how Link -Up magazine described the 8080 version of MEX last September. Now, there's MEX-PC!

You've struggled with overpriced, so-called smart terminal software long enough.

Now, experience the genius, the economy, the power! of MEX-PC.

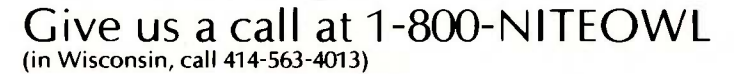

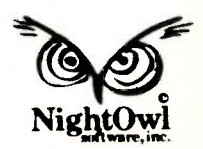

Crosstalk XVI is a trademark of Microstuf, Inc., Atlanta, GA MEX-PC is a trademark of NightOwl Software, Inc., Rt. 1, Box 7, Fort Atkinson, WI 53538

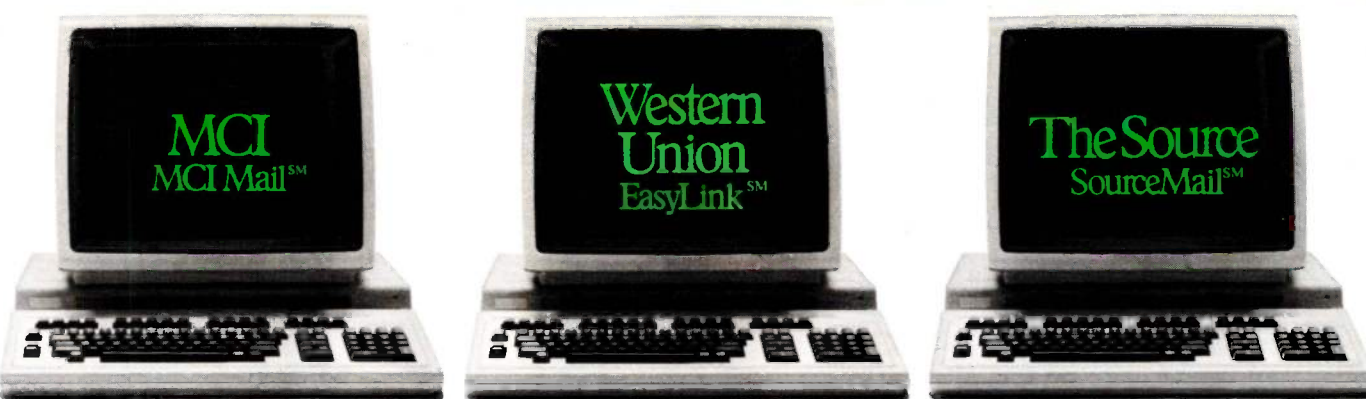

# Which electronic mail service delivers much more than mail?

Every one of these electronic mail services does a very good job of delivering the mail.

But only one delivers so many more online services with equal expertise.

The Source.

With The Source, you can have the daily news delivered along with your daily mail. Make airline reservations. Trade stocks. Hold a computer conference. Communicate with thousands of people who share your interests.

Even get the latest word on new hardware and software products, in seconds.

All this, and more, along with the electronic mail service called "the most powerful available anywhere."

And all for just \$49.95,

plus reasonable hourly usage fees.

Call 800-336-3366\* and you can have the power of The Source working for you in a matter of minutes.

Or for more information, visit your nearest computer dealer or mail the coupon below.

The Source is a service mark of Source Telecomputing<br>Corporation, a subsidiary of The Reader's Digest Association,<br>Inc. The source services are offered in participation<br>with Control Data Corporation, 90Source Telecomputin .In Virginia or outside the continental U.S. call (7031734-7500.

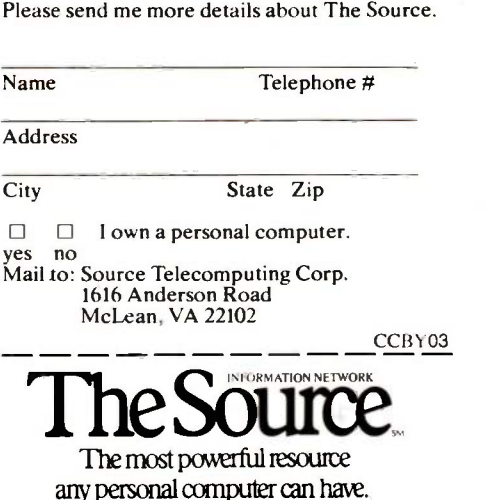

SourceMail<sup>SM</sup> Electronic Mail Mailgram® Message Service **PARTICIPATETM** Computer Conferencing CHAT Interactive Communications News Bulletins UPI News Service Associated Press Scripps -Howard News Service  $Accu-Weather^{TM}$ The Washington Post Electronic Edition Sports **BYLINES** Feature News Portfolio Management Real-Time Stock Quotes Delayed Stock Quotes Spear Securities Online Trading Media General STOCK VUE Donoghue Investment Newsletter INVESTEXT Research Reports ( 1st Qtr. 1985) Management Contents Publication Abstracts Employment Services UNISTOX Market Reports Commodity World News BIZDATE Business Magazine **MICROSEARCHTM** Hardware, Software Reviews Member Directory POST Bulletin Board Classifieds Member Publications Official Airline Guide° A -Z Worldwide Hotel Guide Travel, Hotel Reservations & **Ticketing** Restaurant Guides Travel Tips, Tours, **Discounts** Movie Reviews CompuStore Electronic Shopping Games,Educational Quizzes
## AN XLISP TUTORIAL

BY DAVID BETZ

#### This public -domain language lets you experiment with artificial intelligence

XLISP IS AN EXPERIMENTAL programming language based on LISP, with extensions to support object-oriented programming. I designed it to give users of inexpensive personal computers the chance to experiment with concepts from the field of artificial intelligence and the discipline of object -oriented programming. I wrote XLISP in a straightforward dialect of C to allow maximum portability. It will run with little modification on almost every small computer system for which a C compiler exists. <sup>I</sup> have placed XLISP in the public domain, and it is available in both source and compiled form from many computer users groups. You may also obtain XLISP by downloading it from one of the many public-access bulletin-board systems around the country that support file transfer. Editor's note: XLISP is also available for downloading via BYTEnet Listings. The number is (603) 924-9820.j

#### **BACKGROUND**

In his book Artificial Intelligence (reference 4). Patrick Henry Winston defines that field as "the study of ideas that enable computers to be intelligent." He goes on to say that the central goals of artificial-intelligence research are "to make computers more useful" and "to understand the principles that make intelligence possible." This field has been receiving increasing attention recently, and understanding its basics is becoming important. The LISP programming language is frequently used for developing projects in the area of artificial intelligence, and it served as the basis for much of the philosophy and syntax of XLISP.

Since the appearance of the August 1981 BYTE, the computer community has also given increasing attention to object -oriented programming. That issue was devoted to a language called Smalltalk-80. the first language to be based entirely on the concept that all data within a program should be represented by a collection of objects and all manipulation of data should take place through the sending of messages. Many of the articles were written by people from the Xerox Learning Research Group, who had been doing research into object-oriented programming for many years. Daniel Ingalls, in an article called "Design Principles Behind Smalltalk" (reference 3), wrote that "Computing should be viewed as an intrinsic capability of objects that can be uniformly invoked by sending messages:' However, Smalltalk-80 is much more than just a programming language; it is an entire programming environment built around an object -oriented language.

XLISP provides the essential mechanisms required to experiment with object -oriented programming. It is a subset of LISP and is adequate for learning the basics of the LISP language. It is not a full implementation of LISP, nor is it an alternative to Smalltalk-80. Its advantages over more complete implementations of LISP are that it is available free of charge and comes with complete source code in a high-level language. It has been ported to many different machines and operating systems, and users have found it easy to extend to fill their own special needs. XLISP is a framework within which to try out new ideas. I consider myself a hobbyist in the field of artificial in-

David Betz (114 Davenport Ave., Manchester, NH 03103) is the inventor of XLISP and various applications based on the principle of artificial intelligence. He is a senior software engineer for Hastech Inc., developing text-composition software for the newspaper industry.

(continued)

telligence, not an expert. I have been intrigued by attempts to produce intelligent machines and was anxious to learn more about the techniques used to approximate intelligent behavior. I invented XLISP because I wanted to experiment with some of those techniques at home. I could have used the big mainframe machines at work, but I wanted to learn about artificial intelligence and objectoriented programming on my own personal computer.

When I first started developing XLISP, my home system was a Digital Equipment Corporation PDT-11/150 running the RT-11 operating system. This machine contains an LS1-11 processor with 60K bytes of memory and two single -sided, single -density floppy -disk drives.

I chose C as the development language for XLISP for several reasons. The most immediate was that a publicdomain compiler for C was available from the Digital Equipment Computer Users Society (DECUS) and an RT-11 version of the compiler was available that would run on my PDT. The only other language to which I had easy access was MACRO -I I, the assembly language for the PDP-11 processors. I wanted XLISP to be portable to other processors and operating systems. Buying the PDT was a good way to get into home computing, but I knew that I would eventually own a machine that would run a more popular operating system. I wanted to be able to continue using any software that I developed for the PDT on any new computer that I might acquire.

I also wanted to be able to share my work with users who had goals similar to my own. In order to share software with others who have different processors and different operating systems, I needed to write XLISP in a language common among the systems involved. Implementations of C were springing up for every imaginable processor, so it seemed like the logical choice.

The decision to use C instead of assembly language was not without trade-offs. The code produced by typical microcomputer C compilers tends to be both slower and more space-intensive than hand-coded assembly language. Most microcomputer LISP interpreters have been written in assembly language, so XLISP was bound to be slower than other interpreters on similar machines. However, since XLISP was to be a language for experimentation, I decided that C's advantages of portability and ease of extension outweighed the speed and size problems.

The ease with which XLISP could be ported to other systems became apparent early in its development cycle. A friend wanted to experiment with XLISP. He had a CP/M-80 system and a copy of the Aztec C compiler. In only a few hours of editing, he was able to get my PDP-11 version of XLISP running on his Z80 system. Eventually, I made XLISP even more portable by adding conditionals to control the compilation process and tailor the system to other compilers and operating systems. You can now compile the same source code for XLISP-without any editing-on the PDP-11 under RT-11, RSX, and UNIX; on the VAX under VMS and Berkeley UNIX; on the 8080 or Z80 under CP/M-80; on the 8088 or 8086 under CP/M-86

#### PROGRAMMING IN XLISP

XLISP is a conversational language: When you invoke it, it responds with a prompt. Interaction with XLISP consists of a three -step process:

- 1. The user types an expression in response to a prompt.
- 2. XLISP computes the value of the expression.
- 3. XLISP prints the value of the expression.

This process is repeated for as long as XLISP is running. It is called the "read-eval-print" loop. The XLISP prompt is the "greater-than" symbol  $(>)$ . The appearance of this character at the beginning of a line indicates that XLISP is waiting for you to type an expression to be evaluated. Like LISP, XLISP expressions use parentheses to indicate function calls. XLISP responds to a function call by evaluating an expression of the form

(function argl arg2 . . . argn)

The left parenthesis is followed by the function name, the arguments to the function, and a closing right parenthesis. Here is an example of an expression to add two numbers, followed by XLISP's response:

#### $>$  (+ 2 3)

5

This example illustrates how I will show interactions with XLISP in this article: the XLISP prompt, followed by your input, followed-on a line without a prompt-by the response XLISP generates in response to that input. This is exactly the way real interactions with XLISP take place.

XLISP also uses a second type of prompt, which consists of a number followed by a greater-than symbol. XLISP uses this type of prompt when the expression that you typed in response to the previous prompt contained at least one unmatched left parenthesis. The number preceding the greater -than symbol indicates the number of unmatched left parentheses in the preceding expression, as in the following example:

 $> (+ 2)$  $1 > (*34)$ 

14

The line you entered in response to the first prompt contained one unmatched left parenthesis. This fact is indicated by the digit 1 preceding the prompt on the second line. The number of parentheses is balanced at the end of the second line, so XLISP computes the value of the expression and prints it.

Let's step back a bit and look at the kinds of expressions that XLISP can recognize. Since the structure of (continued)

## ngineering **xcellence**

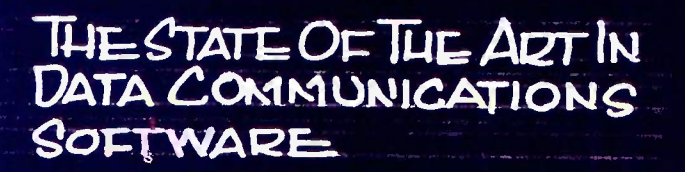

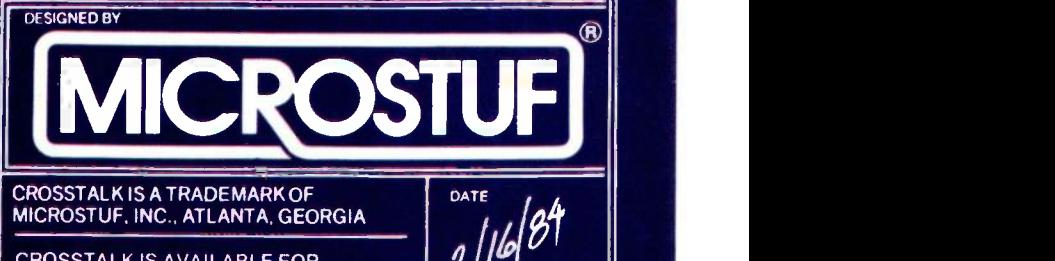

K

 $\overline{\mathbf{v}}$ 

CROSSTALK IS AVAILABLE FOR MOST SMALL BUSINESS COMPUTERS

XLISP is largely based on LISP, it breaks expressions down into the same basic categories. As such, it has really only two different types of expressions: atoms and lists. Atoms are symbols, numbers, character strings, files, and objects. Here are some examples of atoms:

132

"a string"

#### my -function

The first is a number, the second is a character string, and the third is a symbol.

Lists are ordered collections of atoms or other lists. Here are some examples of lists:

(red orange yellow)

 $0 \sim 1$ 

 $( + 2 (* 3 4))$ 

The first list contains three elements, each of which is a symbol. The second list contains no elements and is called the "empty list" or "nil:' The third list contains three elements, the last of which is itself a list containing three elements.

Atoms and lists taken together are called symbolic expressions or "s-expressions." The last list in the example above illustrates one of the most important and powerful concepts of XLISP (and LISP): Data and programs are represented identically. Thus, we can talk about the expression  $(+ 2 (* 3 4))$  as a piece of data to be manipulated by a program. Or we can pass this expression to the XLISP evaluator to obtain its value as an executable expression. Because XLISP programs are themselves composed of XLISP expressions, we can write a program that constructs other programs.

Another capability that goes along with the ability to construct programs is being able to execute a program after it has been constructed. This capability is provided by XLISP in the function eval. When eval is given an expression, it returns the result of evaluating the expression. For example, if we associate the expression  $(+ 2 (* 3 4))$ with the symbol x (using the function setq, explained below), XLISP will return the expression when we enter x:

#### $> x$

 $(+ 2 (* 3 4))$ 

If, however, we use the eval function, XLISP evaluates x:

#### $>$  (eval  $x$ )

14

In the following example, notice that there is a singlequote character immediately preceding the argument to be evaluated. Here and elsewhere, this quote tells XLISP to treat the expression following it as a constant rather than an expression whose value is to be computed. This constant expression is passed to eval, which responds by returning the value of the expression:

 $>(eval 'x)$  $(+ 2 (* 3 4))$ 

All of the examples so far have used numbers and arithmetic operators. XLISP is also capable of processing lists. Three basic functions provide the most primitive manipulations of lists. The first is car. When you apply the function car to a list, XLISP responds with the first element of the list:

>(car '(my dog has fleas))

my

The second function is cdr. When you apply the function cdr to a list, XLISP responds with the remainder of the list after removing the first element:

>(cdr '(my dog has fleas))

(dog has fleas)

These two functions let you take lists apart. A corresponding function, cons, allows you to construct new lists. When you apply the cons function to two arguments, XLISP returns a new list with the first argument as the first element of the list and the second argument as the rest of its elements:

> (cons 'all '(musicians like bach))

(all musicians like bach)

You can also combine these functions to do more complicated things:

> (car (cdr '(mozart (is a) composer)))

 $($ is  $a)$ 

The evaluation of this expression begins with the application of function cdr to the argument (mozart (is a) composer). This results in the expression ((is a) composer), which is given to the car function. The car function then returns the first element of this list, (is a). This construct extracts the second element of a list.

Now let's define a single function to extract the second element of a list. This requires the use of a function called defun, which associates a function definition with a symbol.

>(defun second (x) (car (cdr x))) second

The function defun returns the name of the function just defined as its value. Notice that I have not supplied any single-quote characters before the arguments to defun; defun is a "special form," which means that it takes its arguments unevaluated. After this function definition has been entered, you can use the function second to extract the second element of a list:

> (second '(mozart (is a) composer))

(is a)

# Inside Outside

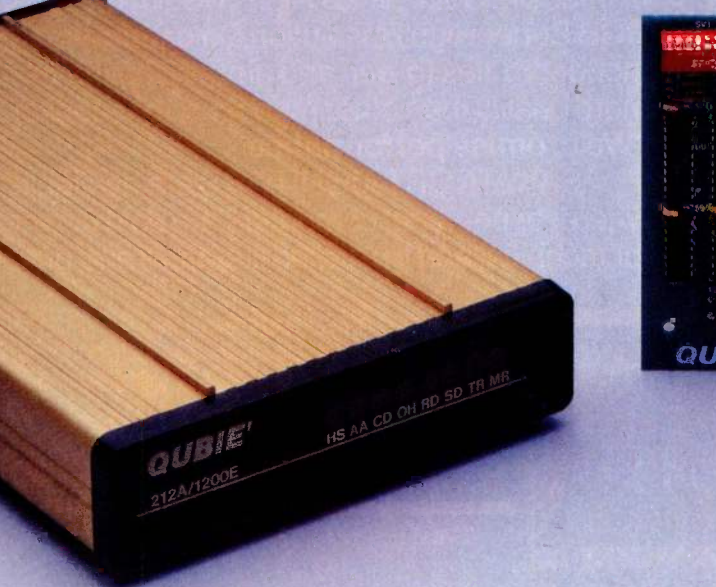

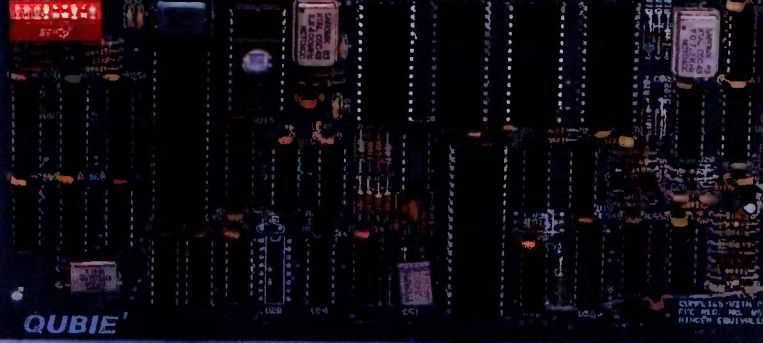

PC212A/1200 \$299 212A/1200E \$329

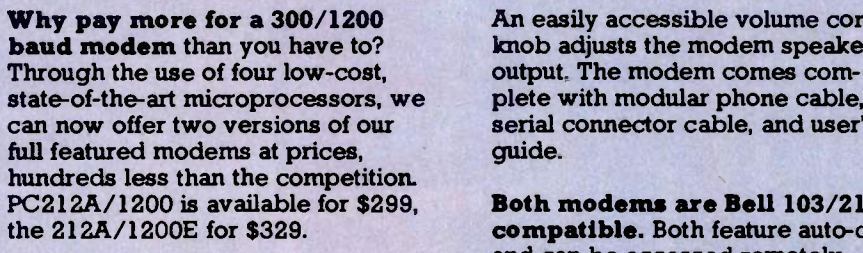

Our modems are fully compati- ble with all Hayes software commands. Software packages like Crosstalk™, Sidekick™ and SmartcomII™ will work with our modems.

Our internal modem card, PC212A/1200, is designed specifically for the IBM PC, PC/XT or other PC -compatible units.\* The board occupies only one slot, since it is just 6/10" in thickness. The optional asynchronous port, availa- ble for \$40, can be used for other peripherals when the modem is not being used. The modem comes complete with PC-TALK III<sup>IM</sup>, modular phone cable, card edge guide, and user's guide.

Our external standalone modem, 212A/1200E, can be used with any computer or terminal that has an RS-232C serial port. The modem is housed in an attractive gold anodized case and fits comfortably under a standard telephone.

An easily accessible volume control knob adjusts the modem speaker's plete with modular phone cable, serial connector cable, and user's guide.

Both modems are Bell 103/212A compatible. Both feature auto-dial and can be accessed remotely through an auto-answer mode.

Good service starts with answering your questions before and after you buy. It continues with same or next day shipment of your order. Since we only sell a few selected products, we have the information and inventory to help you fast.

We perform repairs in our own service department within 48 hours, should you ever need service during the one year warranty period

Our price is the whole price. All prices include UPS surface charges and insurance. In a hurry? Two day UPS air service is just \$5.

Corporations, dealers and institutions, call for volume purchase price information. Inquiry 297

\*Call for information.

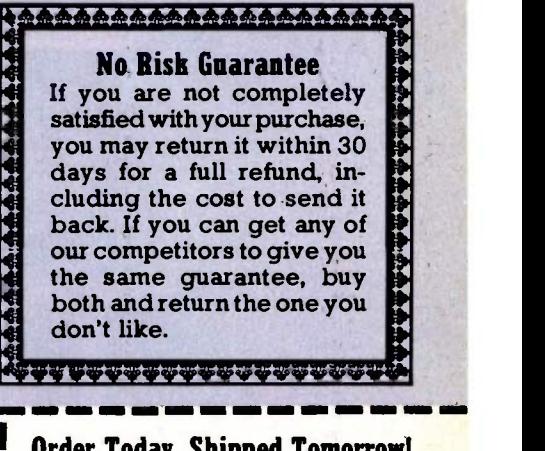

Order Today, Shipped Tomorrow!<br>For fastest delivery, send cashiers check, money order, or order by credit card. Per-For fastest delivery, send cashiers check,<br>money order, or order by credit card. Personal checks, allow 18 days to clear.<br>California residents, add 6% sales tax.<br>Hours: Mon.-Fri. 8:00 a.m.-6:00 p.m. PST<br>Sat. 9:00 a.m.-1:00

(800) 821-4479 Toll Free Outside California

(805) 987-9741 Inside California

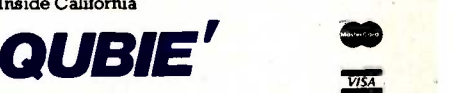

4809 Calle Alto Camarillo, CA 93010

London (01) 223-4569 Paris (01) 321-5316 Sydney (02) 579-3322

e Qubie' 1984

## THE SAK ATA CONNIECTION

#### Your personal computer deserves the unequalled monitor quality of Sakata

Your computer deserves the most monitor quality value possible...and so do you. SAKATA CRT DISPLAY MONITORS give you more monitor quality than the most expensive monitors available. Each SAKATA MONITOR provides unequalled color reproduction; sharpest and most vivid graphics; text that you read more easily than you ever expected; and technical characteristics and capabilities that will amaze you.

performance by utilizing SAKATA CRT MONITORS which provide the utmost in monitor value. Choose from an entire line of Composite Color; RGB High Resolution Color; RGB Super High Resolution Color and two monochromes (green and amber) that have more quality than other monochrome monitors. "We promise performance".

SAKATA CRT MONITORS are available wherever personal computers are sold or write for technical and illustrated literature and prices.

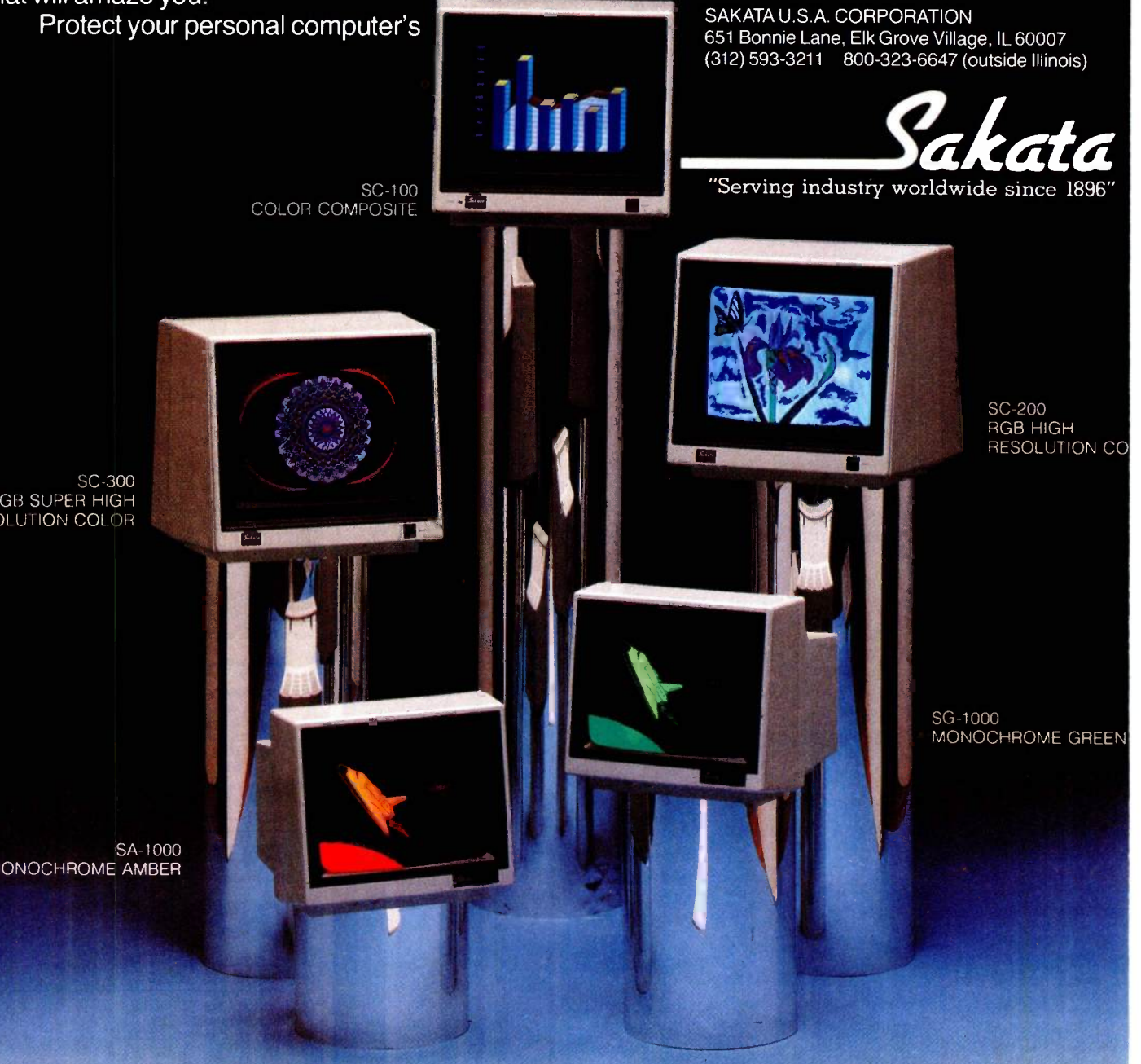

RGB SUPER HIGH RESOLUTION COLOR

MONOCHROME AMBER

#### XLISP TUTORIAL

You can also associate values with symbols, using the special form setq, which evaluates its second argument and associates this value with its first argument, which must be a symbol. For example:

> (setq x '(mozart (is a) composer))

(mozart (is a) composer)

The special form setg returns the new value of the symbol. Thereafter, when the XLISP evaluator encounters a symbol, it returns the value associated with the symbol:

#### $> x$

(mozart (is a) composer)

And in conjunction with the preceding function definition for second:

> (second x)

(is a)

If no value has been associated with the symbol, an error is reported.

Several XLISP functions test whether a condition is true. They are called predicate functions. One predicate function is null, which takes one argument and returns t if the argument is an empty list and nil otherwise:

 $>$ (null '())

 $\ddagger$ 

 $>$ (null '(a b c))

nil

Another predicate function is eq, which takes two arguments and returns t if the arguments are identical and nil otherwise. XLISP uses the value t to represent "true" just as it uses the value nil to represent "false." (Actually, any value other than nil is interpreted as "true:' XLISP uses the value t when there is no other more meaningful value to use instead.) Here are some examples of eq:

 $>(eq$  'a 'a)  $>(eq$  'a 'b) nil

Another of XLISP's special forms is cond, used to conditionally evaluate expressions. It is often used in conjunction with the predicate functions to control the execution of a program. A conditional expression has the form

(cond

(condition-1 action-1-1 action-1-2 . . . action-1-n) (condition -2 action -2-I action -2-2 . . action -2-n)

(condition-m action-m-1 action-m-2 . . . action-m-n)) (continued)

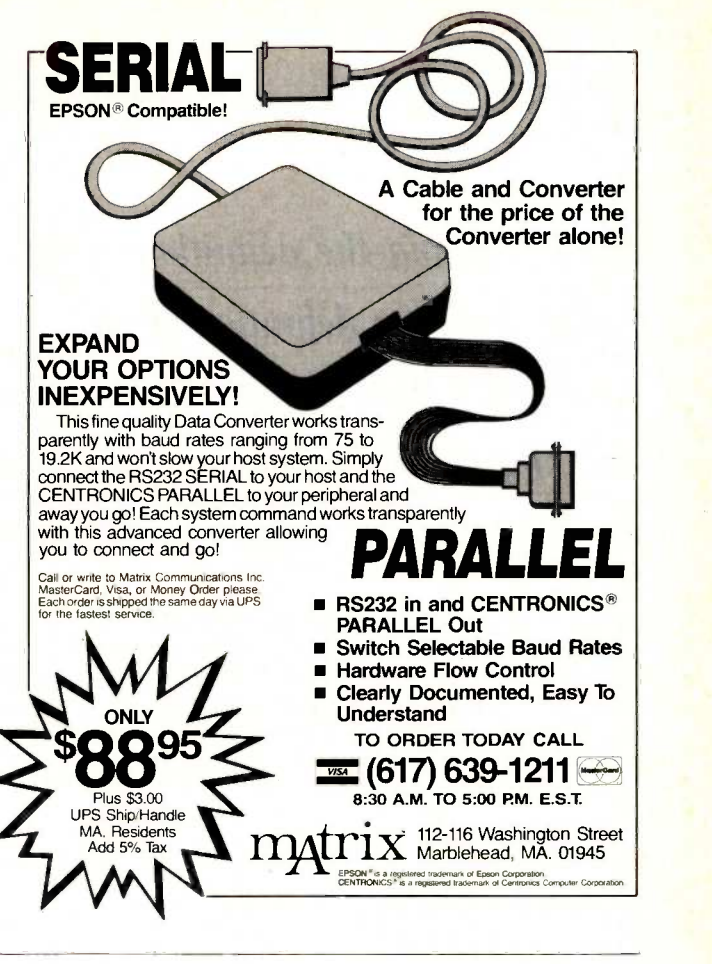

### Subscription Problems?

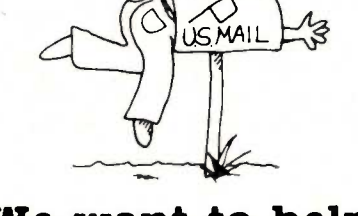

We want to help!

If you have a problem with your BYTE subscription, write us with the details. We'll do our best to set it right. But we must have the name, address, and zip of the subscription (new and old address, if it's a change of address). If the problem involves a payment, be sure to include copies of the credit card statement, or front and back of cancelled checks. Include a "business hours" phone number if possible.

#### **BYTE**

Subscriber Service P.O. Box 328 Hancock, NH 03449 By packaging the definition of an object with the definition of the procedures that manipulate it, you can change the implementation just by changing the definitions.

XLISP evaluates this expression by evaluating each of the conditions, in order, until it finds one that is true. If XLISP finds a true condition, it executes the actions associated with that condition, and the value of the expression is the value of the last action for that condition. If none of the conditions is true, the value of the expression is nil. Here is an example of cond:

 $>(setq a 0)$ 0  $>(\text{cond } ((\text{eq a 0}) (\text{setq a 1}))$  $1 >$  (t (setq a 0))) 1

First, you set the value of the variable a to 0. The conditional expression then says that if the value of a is 0, set the value of a to 1 and return 1. If the value of a is not equal to 0, then XLISP evaluates the second condition (t), finds it to be true, sets the value of a to 0, and returns 0. Since, in this case, the value of a is 0, XLISP sets the value of a to I and returns 1. Checking the value of the variable a confirms that this has happened:

#### >a

1

If you had set a equal to any number other than 0, the expression would have returned 0.

#### OBJECT -ORIENTED PROGRAMMING IN XLISP

XLISP also provides a simple facility for experimenting with object-oriented programming. An object-oriented program consists of classes, which contain objects. Each object in a class is an instance of that class and has the same structure as every other instance of that class. For example, to borrow from the article "The Smalltalk-80 System" (reference 6), we can define a class called Point. (By convention, a class name always begins with a capital letter.) The instances of the class called Point are points in a twodimensional field, each of which has data in the form (x,y). The x and y are the *instance variables* of the class Point. Each instance of Point has a set of values for these variables. A class also has class variables, which refer to data that is common among all instances of the class.

The information contained within the structure of an ob-

ject can be accessed only by the procedures defined within the object's class. These procedures are called methods and they are invoked by sending messages. A message is a request to an object to perform some manipulation of its internal data by executing a method. For each message that an instance can answer, there is a corresponding method that contains the code to compute the answer to the message.

One advantage of packaging the definition of the structure of an object with the definition of procedures that manipulate it is that you can change the implementation of an object just by changing this package of definitions. Any code that interacts with an object does so only by passing messages and is not dependent on the internal structure of the object. It is only dependent on the message protocol used to manipulate the object.

Each class contains a dictionary that associates message selectors with methods. When a message is sent to an object, XLISP determines the class of the object, looks up the message selector in the message dictionary of the class, and evaluates the code within the method associated with the message.

In XLISP, you send a message to an object by evaluating an expression of the form

(object selector argl arg2 . . argn)

For example, to create a new class, you enter the expression

- > (Class 'new)
- $<$  Object: #159B $>$

In this expression, the object is Class and the selector is new. There are no arguments. Although this may seem confusing, the object Class is an instance of the class Class-it is the only object in XLISP that is an instance of itself. Objects that are instances of Class respond to the message new by creating a new instance of that class. XLISP responds by returning the new object's location in memory. However, it isn't very useful to create a class unless you can refer to it again. To do this, you associate the new object with a name, as shown below.

For the purpose of illustration, we will define a class of objects that represent simple dictionaries. Each instance of this class will be a dictionary capable of storing entries that consist of a name and a value. You will be able to create new dictionaries, add entries to an existing dictionary, and find previously stored entries. To create the dictionary class, type

> (setq Dictionary (Class 'new))

#### $<$  Object:  $#194F$   $>$

This expression creates a new class and assigns the result to the symbol Dictionary.

To store information in a dictionary, you must provide each instance of the Dictionary class with an instance variable to refer to this information:

**NEW** A powerful multifile database with a programming language for only

a database costing 4 times as much. lersaform's new XL database isn't just promises-it's here now! And it offers-YES. FOR ONLY \$99-all the features you'd expect in

VersaFol

Form, see

**United States** 

Accounting applications are XL's strength. Invoicing, purchasing, receivables, and shipping almost create themselves as you design the formsand XL transfers data between them. There's an Invoicing, A/R and Inventory application-source code included-in the package that shows how it's done. The power's there. And unlike packaged accounting programs, you can do them YOUR way.

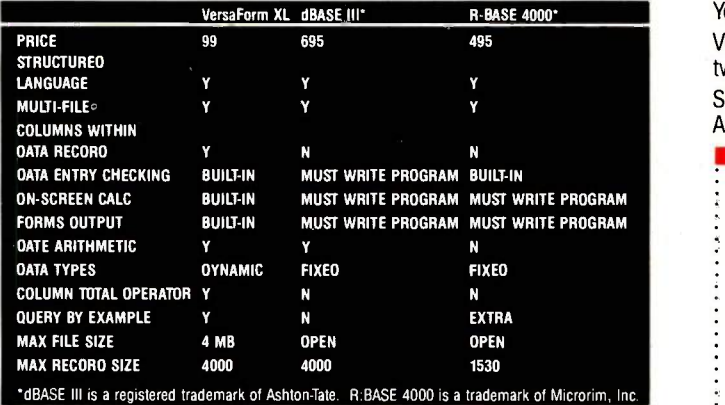

- XL's structured language can access multiple files. 48 built-in functions give control of file access, printing, and user dialogues. You'll develop transaction -based applications with an ease you've never experienced before. And all at this unheard-of low price.
- VersaForm XL's unique form -oriented data structures let you easily set up forms and ledgers-even those with columns! Application development is FAST, FAST, FAST. And since forms are the way that businesses already store their data, the transition is smooth. That's why VersaForm XL is so easy to operate even for high-turnover clerical people-it starts from where they are now.
- Automatic data entry checking and on -screen calculation make transactions error-free. Stored print formats make output formatting a city snap-you can quickly match existing paper forms. VersaForm XL's : Phone report generator is clear and intuitive. Designers can pre -install reports,

users can set up their own.

• Query-by-forms (at no extra cost) lets users go right to the data they need. No query language to learn-forms are the natural language of business.

#### Ironclad Money -Back Guarantee

Try VersaForm XL for 30 days. If you're not fully satisfied, return it. We'll gladly refund your money.

Order now, and have the pleasure of using the right tool at the right price. You can't lose!

VersaForm XL runs on IBM PC, XT, AT and compatibles. Requires 192K, two 360KB drives, DOS 2.0 or later. Hard disk recommended.

Standard VersaForm (single file, no language) available for 64K, 2 -drive Apple II or 128K IBM PC. \$69.

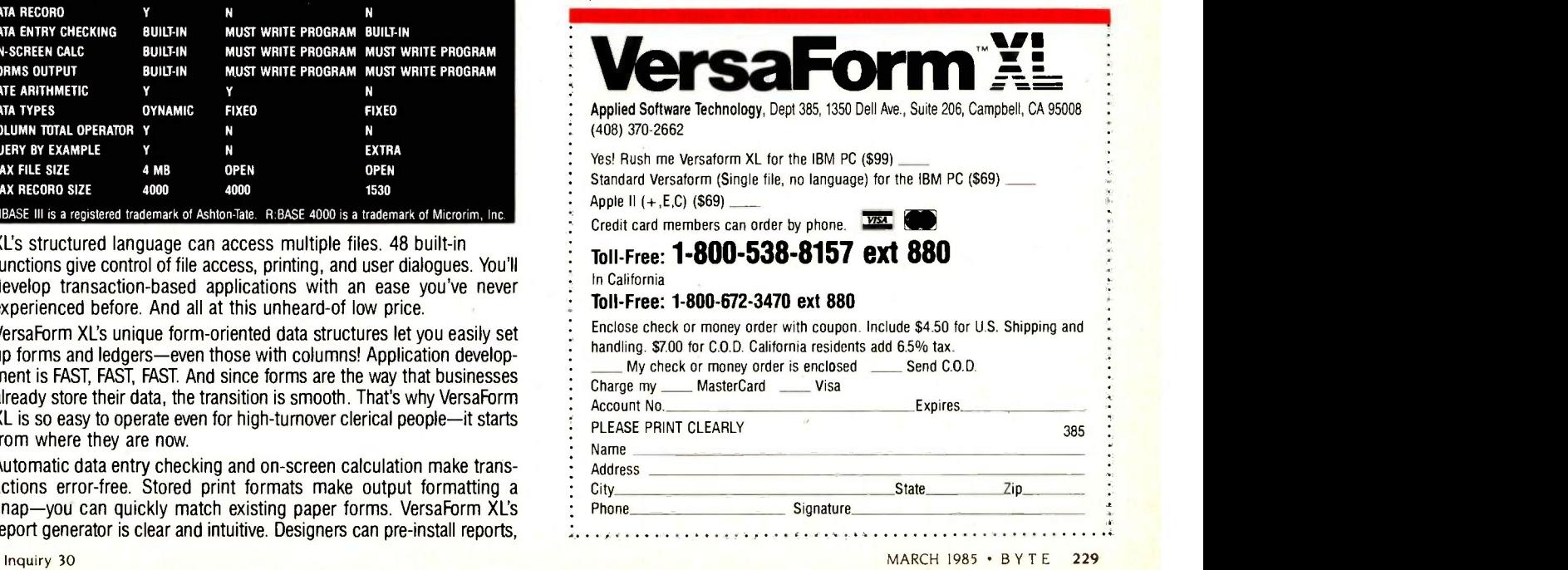

#### >(Dictionary 'ivars '(entries))

#### $<$  Object:  $#194F$   $>$

The message ivars defines the set of instance variable names used by each instance of a class. In this case, we need only one instance variable, entries. It will refer to an association list of names and values representing the entries in the dictionary.

You must also initialize new instances of the Dictionary class. You do this by defining a method for XLISP's isnew message. Whenever you create a new object by sending  $\sim$ <sup>1</sup><br>the message new to a class object. XLISP automatically 1> the message new to a class object, XLISP automatically sends the newly created object the message isnew, which 4> allows the new object to initialize its instance variables.  $3 \times$ 

To define a method for isnew you use the function  $4 \times$ answer. A class object responds to the message answer by entering a new selector-method pair into its message dictionary. The arguments to answer are the name of the selector, the formal argument list, and a list of expressions representing the method for answering the message. In the case of a dictionary object, all you need do is define a method that initially sets the list of entries to nil:

>(Dictionary 'answer 'isnew '()

- 1 > '((setg entries nil)
- $2>$  self))

#### $<$  Object: #194F  $>$

This illustrates another feature of message sending in XLISP. Whenever the XLISP evaluator sends a message to an object, it first associates the symbol self with the object to which it is sending the message. This allows code within the method to refer to the receiver of the message. Because isnew is called immediately after an object is created and the result of sending the isnew message is also the result of the original new message, it is important for the isnew method to return the value of the symbol self. This value will be the new object.

Now we'll define the messages that will be used to manipulate the dictionary objects. The first will be called add and will add a new entry to the dictionary:

>(Dictionary 'answer 'add '(name value)

1 > '((setg entries

3> (cons (cons name value) entries))

 $2 >$  value))

 $<$  Object: #194F $>$ 

Now it's time to create a dictionary and add some entries:

> (setq d (Dictionary 'new))

< Object: #166D>

>(d 'add 'mozart 'composer)

composer

>(d 'add 'winston 'computer -scientist) computer -scientist

The first expression above creates a new instance of the Dictionary class. The second expression adds an entry for mozart with the value composer. The third expression adds an entry for winston with the value computerscientist.

It's no good having a dictionary unless it's possible to find words that have been entered into it. We'll define a method for a message called find that will let you find entries previously added to the dictionary by add.

>(Dictionary 'answer 'find '(name &aux entry)

- '((cond ((setq entry (assoc name entries))
- $(cdr$  entry))

 $3 \rightarrow$  (t

 $ni))$ )

 $<$  Object: #194F $>$ 

This expression defines find as the message that returns an entry on the condition that the entry exists. The definition also points out two more features of XLISP. The first feature allows you to introduce local variables in a user defined function or method by including their names in the formal argument list preceded by &aux. These variables will be initialized to nil before the code in the function or method is executed. The second feature, a function called assoc looks through a list of name-value pairs for a particular name. If it finds a name, XLISP returns the pair. If not, it returns nil.

Now that the find message has been defined, you can retrieve entries from the dictionary:

>(d 'find 'mozart)

composer

 $>$ (d 'find 'winston)

computer -scientist

>(d 'find 'bozo)

nil

If we try to find a name that has previously been added, we get the value associated with that name. If we try to find a name that is not in the dictionary, we get nil back as the value.

Our definition of the Dictionary class is now complete. You can create new dictionaries, add new entries to a dictionary, and find previously added entries.

#### **HIERARCHIES**

XLISP also provides a hierarchical class structure. Every class is a subclass of some other class. The root of this hierarchy tree is the class called Object. This is the only class that is not a subclass of another class. A class inherits all of the instance variables, class variables, and message dictionaries from all of its superclasses (the superclass of any class is the class of which it is a subclass). This inheritance mechanism lets you define classes that are specializations of other classes. An example might be (continued)

# DATAEASF:

"I was very impressed with its overall performance and features . . . excellent interactive and data quality assurance capabilities ... relatively easy to master...

> Bill Jacobson From a feature article in BYTE, October 1984

Over 20,000 large and small business clients worldwide have turned to DATAEA5E to increase productivity. In fact, leading software suppliers to Corporate America like MI5, Inc have recently sold more DATAEA5E than dBA5EIII®, Symphony ™, Framework ™ and R:BASE<sup>M</sup> 40001

DATAEA5E, with its ideal combination of power and ease-of-use lets you harness the full power of your micro to create forms and custom and custom business of the Street: menus; gather, sort, group and calculate statistical information; update and link files; generate standard or custom reports, interchange data with mainframes and popular programs.

DATAEA5E, the complete information management system. Available through highly competent dealers throughout the U.S. Call or write for information on The 50FTEA5E Family of Products<sup>-</sup> DATAEASE, WORDEASE<sup>18</sup> GRAPHEASE<sup>™</sup> DOSEASE<sup>™</sup>

#### DATAEASE BYT-3/85 Demonstration Diskette

Check one:  $\Box$  IBM PC  $\Box$  WANG  $\Box$  DEC  $\Box$  TI □ Check attached for \$10. Send information package with demonstration. □ Send information only. Name. Title: Phone: Company: Street:  $S$ tate:  $Z$ ip: Software Solutions, Inc., 305 Bic Drive Milford, CT 06460 203-877-9268 Telex: 703972 For dealer, corporate and product information call:

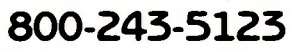

Scandanayia South Africa West Soft A/S, Alesund, Norway, (47) 71-41141 Dataflex, Craighill; 11724-6353 United Kingdom Sapphire Systems, Essex; 01-544-0582 West Germany<br>Markt & Technik, Munich; 089-4613-0

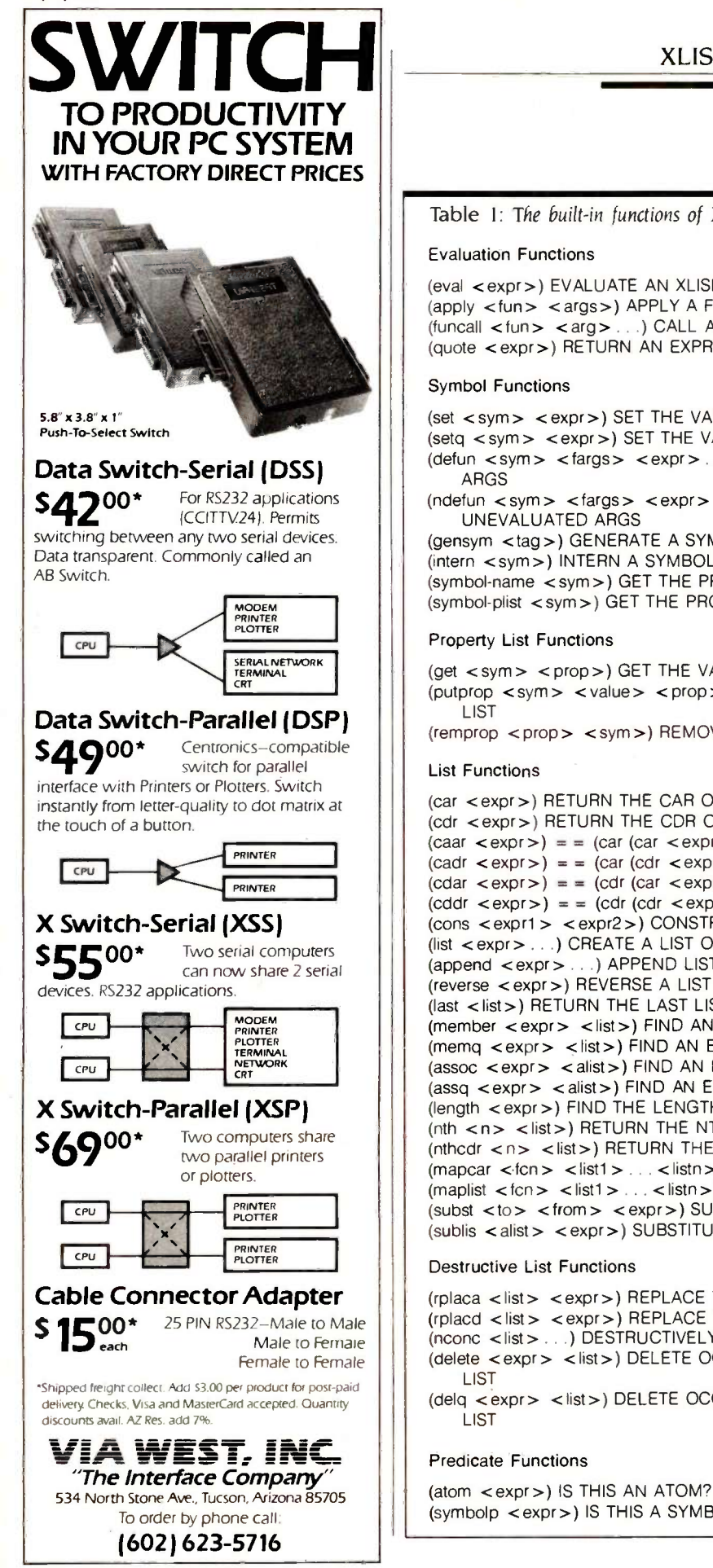

#### XLISP TUTORIAL

Table 1: The built-in functions of XLISP version 1.2.

(eval <expr>) EVALUATE AN XLISP EXPRESSION (apply <fun> <args>) APPLY A FUNCTION TO A LIST OF ARGUMENTS (funcall <fun> <arg> ...) CALL A FUNCTION WITH ARGUMENTS (quote <expr>) RETURN AN EXPRESSION UNEVALUATED

(set <sym> <expr>) SET THE VALUE OF A SYMBOL (setq <sym> <expr>) SET THE VALUE OF A SYMBOL (defun <sym> <fargs> <expr>...) DEFINE A FUNCTION WITH EVALUATED (ndefun <sym> <fargs> <expr> ...) DEFINE A FUNCTION WITH (gensym <tag>) GENERATE A SYMBOL (intern <sym>) INTERN A SYMBOL ON THE OBLIST (symbol-name <sym>) GET THE PRINT NAME OF A SYMBOL (symbol-plist <sym>) GET THE PROPERTY LIST OF A SYMBOL (get <sym> <prop>) GET THE VALUE OF A PROPERTY (putprop <sym> <value> <prop>) PUT A PROPERTY ONTO A PROPERTY (remprop <prop> <sym>) REMOVE A PROPERTY (car <expr>) RETURN THE CAR OF A LIST NODE (cdr <expr>) RETURN THE CDR OF A LIST NODE  $\left(\text{caar} < \text{expr} > \right) = \left(\text{car} \left(\text{car} < \text{expr} > \right)\right)$  $(cadr < expr>) = (car (cdr < expr>))$  $(cdar < expr>) = (cdr (car < expr>))$  $(cddr < expr>) = (cdr (cdr < expr>))$ (cons <expr1> <expr2>) CONSTRUCT A NEW LIST NODE (list <expr> ...) CREATE A LIST OF VALUES (append <expr> ...) APPEND LISTS (reverse <expr>) REVERSE A LIST (last <list>) RETURN THE LAST LIST NODE OF A LIST (member < expr > < list >) FIND AN EXPRESSION IN A LIST (memq <expr> <list>) FIND AN EXPRESSION IN A LIST (assoc <expr> <alist>) FIND AN EXPRESSION IN AN ASSOCIATION LIST (assq <expr> <alist>) FIND AN EXPRESSION IN AN ASSOCIATION LIST (length <expr>) FIND THE LENGTH OF A LIST (nth <n> <list>) RETURN THE NTH ELEMENT OF A LIST  $(nthcdr < n>$  < list > ) RETURN THE NTH CDR OF A LIST (mapcar <fcn> <list1> . . . <listn>) APPLY FUNCTION TO SUCCESSIVE CARS (maplist <fcn> <list1> ... <listn>) APPLY FUNCTION TO SUCCESSIVE CDRS (subst <to> <from> <expr>) SUBSTITUTE ONE EXPRESSION FOR ANOTHER (sublis < alist> <expr>) SUBSTITUTE USING AN ASSOCIATION LIST

(rplaca <list> <expr>) REPLACE THE CAR OF A LIST NODE (rplacd <list> <expr>) REPLACE THE CDR OF A LIST NODE (nconc <list> ...) DESTRUCTIVELY CONCATENATE LISTS (delete <expr> <list>) DELETE OCCURANCES OF AN EXPRESSION FROM A

(delq <expr> <list>) DELETE OCCURANCES OF AN EXPRESSION FROM A

(symbolp <expr>) IS THIS A SYMBOL? (continued)

## RANSTECTOR Has A Better Way To Eliminate Computer Malfunctions.

Computer foul-ups are enough to bring out the beast in even the most patient of individuals. But when random logic errors, memory loss, software damage or component failures have driven you to the brink, don't resort to wielding a sledgehammer. Fight back with TRANSTECTOR SYSTEMS.

TRANSTECTOR is the world's leading manufacturer of transient overvoltage protection systems for sensitive electronics. In fact, many FORTUNE 500 companies, such as NCR, General Electric Medical Systems and Johnson Controls, have chosen TRANSTECTOR to safeguard equipment they sell.

Now, that same famous technology is available to you. Ask your dealer for details on how TRANSTECTOR protectors can save you money--not to mention your mental health.

TRANSTECTOR

10701 Airport Dr. Hayden Lake, ID 83835 (208) 772-8515

For the name of the<br>TRANSTECTOR SYSTEMS authorized dealer nearest you, call toll-free: 800-635-2537

 $45.60$ 

R. Matorial River

**PO** Arv ...

Ali we ose to a control of the control of

 $\lim_{x\to 0^+}e^{-\frac{1}{2Q^2}\sqrt{W}}\sigma^{4R}\sqrt{W}^{R}\sqrt{W}^{R}$ q>. -.: '' 0 ,b,- -S, ,0 (.; <sup>4</sup> N. 'N <.\ cc <sup>9</sup> 0 er'-' ). e, cc.,

CAL OF RIVER & COLLEGE SOLD

1985 Transfector System,  $\overline{\bullet}$  TRANSTECTOR is a regritered trademark of

 $\Omega$ 

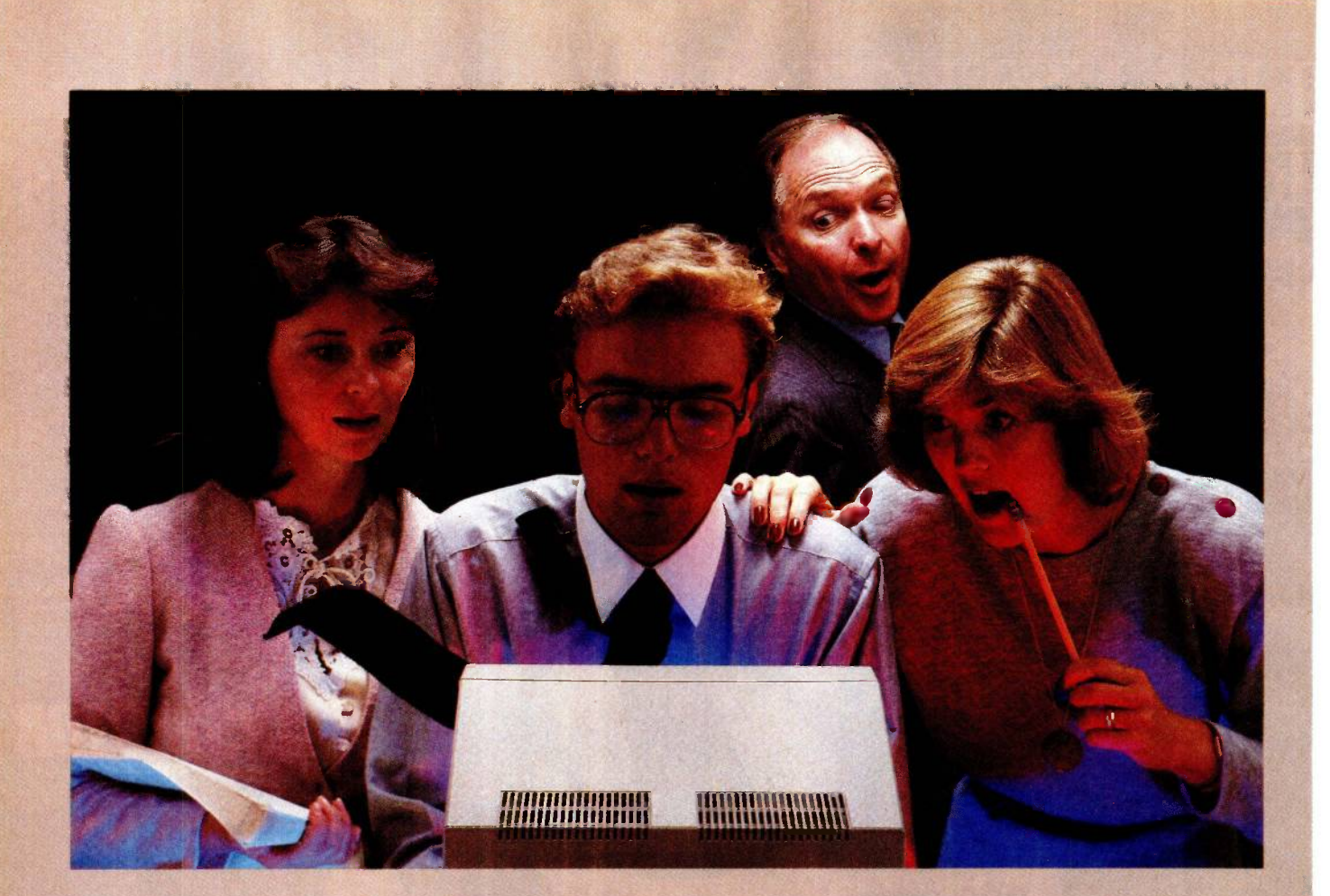

## Resolution That Blows You Away

Being #1 has its advantages! Our Model 440 (720 by 400) Ultra High-Res monitor is the Worlds standard for excellence. Its capabilities will out-rank

those of our competitors for a long time. We won't Stop producing the finest! You can't!

Not when you're Number One!

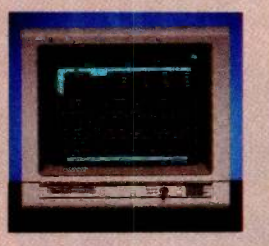

#### MODEL 440

12 inch Ultra High -Res RGB Color Monitor Designed for up-grading display of IBM PC 720 x 400 line resolution in non -interlaced mode 4000 character display capability Switchable to green character display

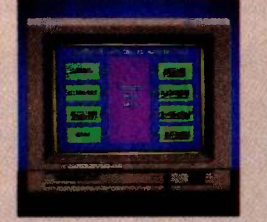

#### MODEL 425

12 inch Super High-Res RGB Color Monitor Fully compatible with IBM PC and PC Compatibles. 640 x 262 line resolution Switchable to green character display Built in audio

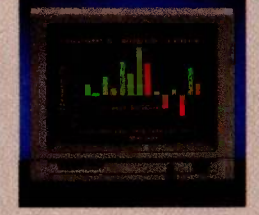

MODEL 420L 12 inch Super High -Res RGB Color Monitor Long Persistance Phosphor Tube Fully compatible with IBM and most other personal computers. 640 x 262 line resolution in non -interlaced mode 640 x 525 line resolution in interlaced mode Unlimited colors available through analog video circuit

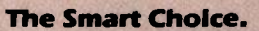

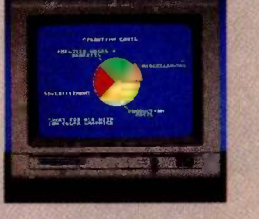

MODEL 411 12 inch High -Res RGB Color **Monitor** Fully compatible with IBM PC and PC Compatibles. 510 x 262 line resolution Switchable to green character display Built in audio

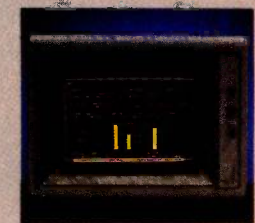

#### MODEL 122

12 Inch Super High -Res Amber Display Fully Compatible with IBM TTL Monochrome Display Horizontal scan. Rate 8,432 Khz Optional Tilt/Swivel Base available (Model 110-12) Green phosphor available (Model 1211

Inquiry 341 for Dealers. Inquiry 342 for End-Users.

18005 Cortney Ct. City of Industry, CA 91748 (818) 810-1291 **0 1985 TAXAN Corporation** \*IBM is a registered trademark of International Business Machines, Inc.

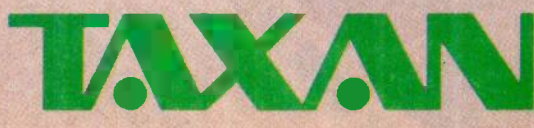

Inquiry 59

#### XLISP TUTORIAL

(numberp <expr>) IS THIS A NUMBER? (null <expr>) IS THIS AN EMPTY LIST? (not <expr>) IS THIS FALSE? (listp <expr>) IS THIS A LIST? (consp <expr>) IS THIS A NON -EMPTY LIST? (boundp <sym>) IS THIS A BOUND SYMBOL? (eq <expr1> <expr2>) ARE THE EXPRESSIONS IDENTICAL? (equal <exprl > <expr2>) ARE THE EXPRESSIONS EQUAL?

#### Control Functions

(cond <pair> ...) EVALUATE CONDITIONALLY (let (<binding> ...) <expr>...) BIND SYMBOLS AND EVALUATE EXPRESSIONS (and <expr> ...) THE LOGICAL AND OF A LIST OF EXPRESSIONS (or <expr> ...) THE LOGICAL OR OF A LIST OF EXPRESSIONS (if <texpr> <exprl > [<expr2>]) EXECUTE EXPRESSIONS CONDITIONALLY (progn <expr> ...) EXECUTE EXPRESSIONS SEQUENTIALLY (while <texpr> <expr> ...) ITERATE WHILE AN EXPRESSION IS TRUE (repeat <iexpr> <expr> ...) ITERATE USING A REPEAT COUNT

#### Arithmetic Functions

(+ <expr>...) ADD A LIST OF NUMBERS (- <expr>...) SUBTRACT A LIST OF NUMBERS (\* <expr> ...) MULTIPLY A LIST OF NUMBERS (/ <expr>...) DIVIDE A LIST OF NUMBERS (1 + <expr>) ADD ONE TO A NUMBER (1 - <expr>) SUBTRACT ONE FROM A NUMBER (rem <expr> ...) REMAINDER OF A LIST OF NUMBERS (minus <expr>) NEGATE A NUMBER (min <expr>...) THE SMALLEST OF A LIST OF NUMBERS (max <expr> ...) THE LARGEST OF A LIST OF NUMBERS (abs <expr>) THE ABSOLUTE VALUE OF A NUMBER

#### Bitwise Logical Functions

(bit -and <expr> ...) THE BITWISE AND OF A LIST OF NUMBERS (bit-ior <expr>...) THE BITWISE INCLUSIVE OR OF A LIST OF NUMBERS (bit-xor <expr> ...) THE BITWISE EXCLUSIVE OR OF A LIST OF NUMBERS (bit -not <expr>) THE BITWISE NOT OF A NUMBER

#### Relational Functions

 $(<$  <e1> <e2>) TEST FOR LESS THAN (< = <el > <e2>) TEST FOR LESS THAN OR EQUAL TO  $(=$ ) TEST FOR EQUAL TO  $(1 =  )$  TEST FOR NOT EQUAL TO  $(>=$ ) TEST FOR GREATER THAN OR FOUAL TO (> <el > <e2>) TEST FOR GREATER THAN

#### String Functions

(strcat <expr>...) CONCATENATE STRINGS (strlen <expr>) COMPUTE THE LENGTH OF A STRING (substr <expr> <sexpr> [<lexpr>]) EXTRACT A SUBSTRING (ascii <expr>) NUMERIC VALUE OF CHARACTER (chr <expr>) CHARACTER EQUIVALENT OF ASCII VALUE (atoi <expr>) CONVERT AN ASCII STRING TO AN INTEGER (itoa <expr>) CONVERT AN INTEGER TO AN ASCII STRING

#### Input/Output Functions

(read [<source>[<eof>]]) READ AN XLISP EXPRESSION (print <expr> [<sink>]) PRINT A LIST OF VALUES ON A NEW LINE (prinl <expr> [<sink>]) PRINT A LIST OF VALUES (princ <expr> [<sink >]) PRINT A LIST OF VALUES WITHOUT QUOTING

(continued)

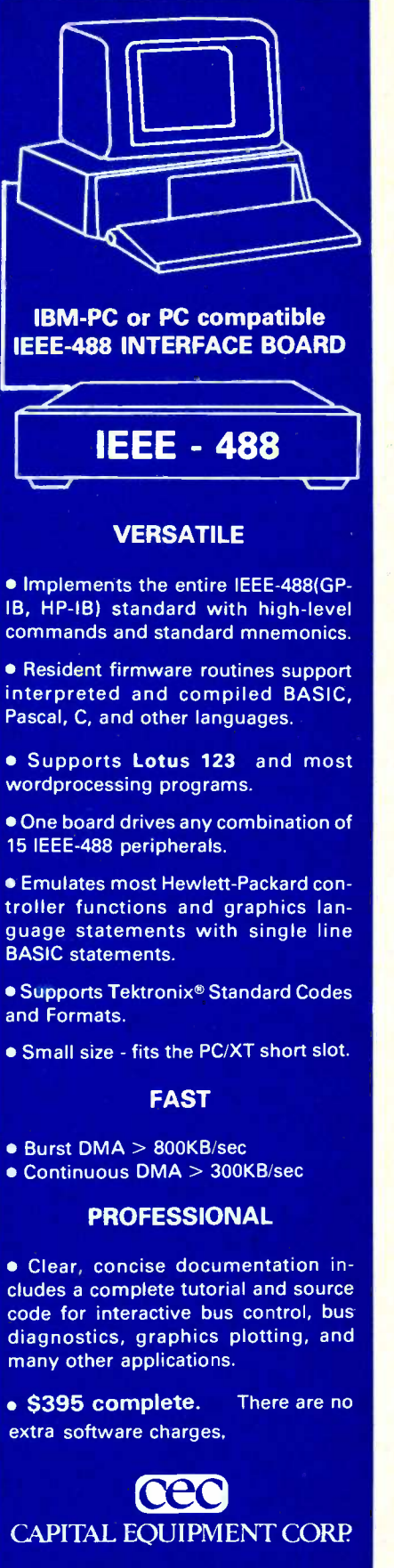

10 Evergreen Avenue Burlington, MA. 01803 (617) 273-1818

IBM is a trademark of International Business Machines Corp. Lotus 123 is a trademark of Lotus Development

#### XLISP TUTORIAL

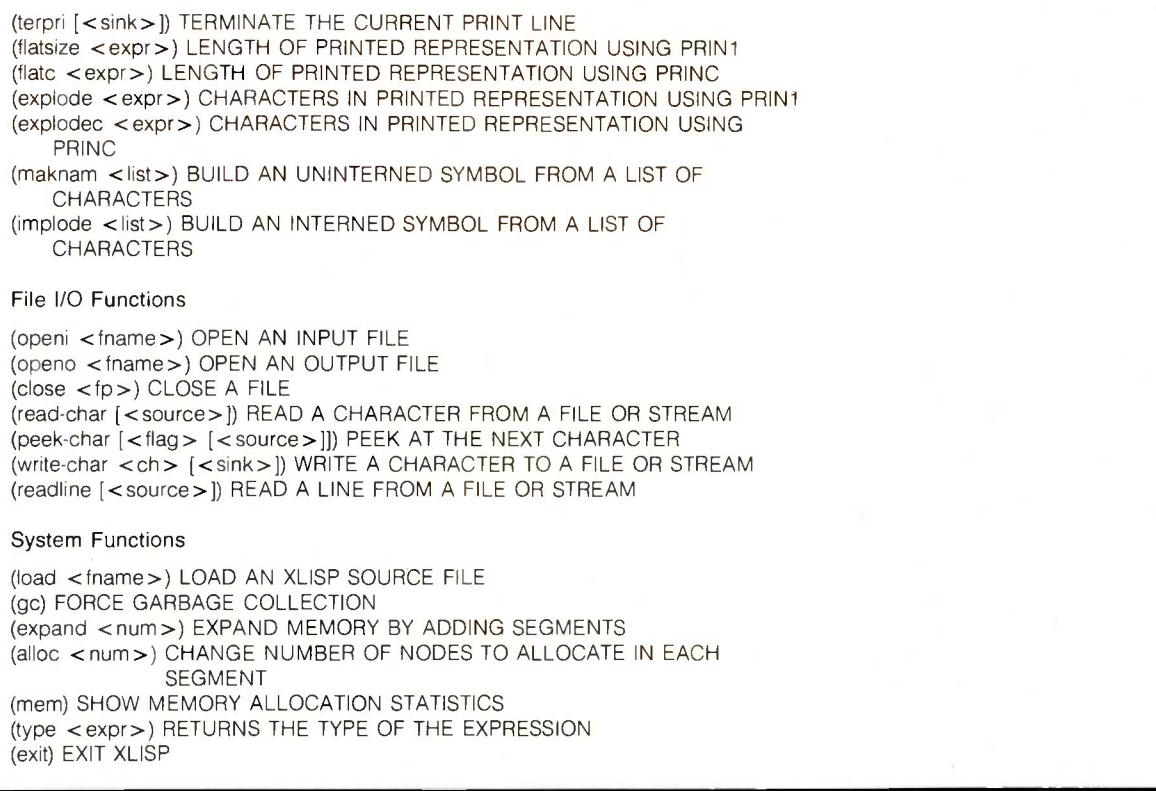

a subclass of our Dictionary class that maintains a count of the number of entries in the dictionary and responds to a message to return that count.

#### **CONCLUSIONS**

I have learned quite a bit from experimenting with XLISP 1.1, the original version donated to the public domain. Some of this learning came from answering questions from XLISP users. The most frequent questions related to my naming XLISP functions after their C equivalents. This made it difficult to use a textbook on LISP as a guide to learning about XLISP. I had assumed that XLISP users would be familiar with C. This turned out to be a bad assumption; a large percentage of the XLISP users with whom I have spoken knew nothing about C and just wanted to use XLISP to experiment with LISP. Version 1.2 of XLISP, the version described in this article, renames all of the functions that had C-style names to be compatible with normal LISP usage.

In this new version, you can also read s-expressions from and write s-expressions to files. Some functions have been replaced by ones more idiomatic to LISP. (See table I for a complete list of functions.) The foreach function has been replaced by mapcar. Destructive list operations are supported: rplaca, rplacd, nconc, and delete/delq. More nondestructive list functions are available: member/memq, assoc/assq, nthcdr, and last. Property lists have been implemented. The evaluator functions apply, and function

calls (funcall) are supported. You can also define functions with arbitrary numbers of arguments and functions that take their arguments unevaluated. The evaluator now detects references to unbound variables and reports an error.

As you might guess, 1.2 is not the final version of XLISP either. Version 1.4, now in the works, will be a subset of Common LISP with extensions to support object -oriented programming. Basing version 1.4 on Common LISP means that you will be able to use the second edition of the Winston and Home LISP book as a reference for learning about XLISP 1.4 (or use XLISP 1.4 as a teaching tool for learning about the basics of Common LISP). It also means that programs written in XLISP will be compatible with versions of Common LISP on other machines. ■

#### REFERENCES

I. Allen, John. Anatomy of Lisp. New York: McGraw-Hill Book Company, 1978.

2. Goldberg, Adele, and David Robson. Smalltalk-80, The Language and its Implementation. Reading, MA: Addison-Wesley, 1983.

3. Ingalls, Daniel H. H. "Design Principles Behind Smalltalk." BYTE, August 1981, page 286.

6. Xerox Learning Research Group. "The Smalltalk-80 System:" BYTE, August 1981, page 36.

<sup>4.</sup> Winston, Patrick Henry. Artificial Intelligence, 2nd ed. Reading, MA: Addison-Wesley, 1984.

<sup>5.</sup> Winston. Patrick Henry, and Berthold Klaus Paul Horn. LISP, 2nd ed. Reading. MA: Addison-Wesley, 1984.

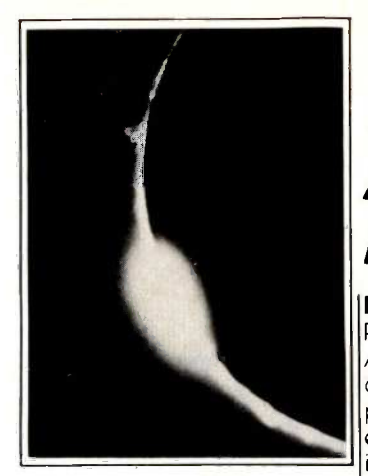

Meet **PROMAL:** adevelopment system for **PROMAL:** memory environments. **The First Fast RROMAL is complete.**<br> **The First Fast Reserved** programm Structured Language That Lets You Program The Way You Always Wanted To. And For Only \$49.95.

#### PROMAL NOW AVAILABLE FOR:

Commodore 64 (with disk drive) Apple Ile (with extended 80 column card, 128K and ProDos) Apple Ilc (with ProDos)

## A New Age Dawns for<br>Microcomputer Programming

#### PROMAL™ is innovative.

PROMAL (PROgrammer's Micro Application Language) was designed to achieve maximum performance from small computers...performance previously impossible except with machine language. And it was developed, specifically, to meet the need for a development system for limited <sub>ming.</sub> With PROMAL, you can \_\_\_\_\_ ||\_Dec memory environments.

It's a fast, structured programming|very begir language. It's also a true development system, complete with its own command -oriented operating system executive; fast one-pass compiler; and fullscreen cursor -driven editor. In short, PROMAL is the complete set of tools that microcomputer programmers have been waiting for.

#### PROMAL is fast.

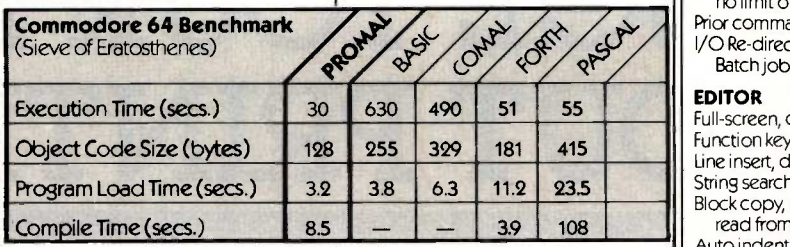

As the benchmark results in the table show, PROMAL is much faster than any language tested. From 70% to 2000% faster! And it generates the most compact object code. The PROMAL compiler is so fast that it can compile a 100-line source program in 10 seconds or less. And, not only is it fast in compile  $\vert$ and run time, it also reduces programming development time.

#### PROMAL is easy.

It's easier to learn than Pascal or C or FORTH. It makes use of powerful structured statements, like IF-ELSE, WHILE, REPEAT, FOR, and  $\frac{1}{\text{Card Number}}$ CHOOSE. Indentation of statements is part of the language's syntax, so all programs are neatly and logically written. There are no line numbers to complicate your  $\left\{\frac{\text{rucures}}{\text{City, State, Zip}}\right\}$ programming. And comments don't take up memory space, so you can document programs completely. And with the fullscreen editor, you can speed through program development

with saves to memory and compilation from memory workspace. PROMAL IS elegant.

PROMAL overcomes the performance limitations inherent in all small systems. It gives you access to the power of the machine. But it doesn't require the complexity of machine language program-

have performance the easy way.. since it was developed from the very beginning to work on small systems...elegantly.

#### PROMAL may be the answer to your programming needs. Finally, there's an answer to the **Finally** there's

need fora complete environment for simple and rapid program development. Finally, a new age has begun for microcomputer programmers. Finally, there's PROMAL.

#### Structured procedural language with indentation

COMPILED LANGUAGE

PROMAL FEATURES

Fast, 1-pass compiler Simplified syntax requirements No line numbering required Long variable names Gobal, Local, &Arg variables Byte, Word, Integer & Real types Dec or Hex number types Functions w/passed arguments Procedures w/passed arguments Built in I/O library Arrays, strings, pointers Control Statements: IF -ELSE, IF, WHILE, FOR, CHOOSE, BREAK, REPEAT, INCLUDE, NEXT, ESCAPE, REFUGE Compiler I/O from/to disk or memory **EXECUTIVE**<br>Command oriented, w/line editing Memory resident Allows multiple user programs in memory at once Function key definitions Program abort and pause 22 Resident system commands, 8 user -defined resident commands,

no limit on disk commands Prior command recall I/O Re -direction to disk or printer Batch jobs

#### EDITOR

Full-screen, cursor driven Function key controlled Line insert, delete, search String search and replace Block copy, move, delete & write to/ read from file Auto indent, undent support

LIBRARY

43 Machine -language commands Memory resident Call by name with arguments I/O, Edit, String, Cursor control and much more

ORDER FORM Please send me my copy of PROMAL

For quicker response on credit card orders, call: Toll Free 1-800-762-7874 In NC: 919-787-7703

SYSTEM (check one)  $\Box$  Commodore 64  $\Box$  Apple IIe  $\Box$  Apple IIc

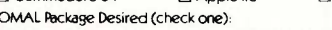

- PROMAL Package Desired (check one):<br>□ PROMAL (for systems listed above) \$49.95 plus \$5.00 for shipping and handling at a total cost<br>of \$54.95. Satisfaction guaranteed.
- □ PROMAL Developer's Version \$99.95 plus \$5.00 for shipping and handling for a total cost of<br>\$104.95. Includes unlimited run-time distribution license. Satisfaction guaranteed.
- PROMAL demo diskette \$10.00 for the diskette plus \$2.50 for postage and handling for a total cost of \$12.50. (Non-refundable.)

 $\square$  My check is enclosed.  $\square$  Please charge my purchase to my ...  $\square$  Visa  $\square$  MasterCard

Signature

Name

**Address** 

North Carolina residents add 4-1/2% sales tax. Our Guarantee

Try your copy of PROMAL for 15 days. If you are not completely satisfied, return it to us undamaged and we'll refund your money No questions asked. Dealer inquiries invited.

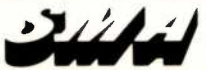

Raleigh, North Carolina 27609 SYSTEMS MANAGEMENT ASSOCIATES 3700 Computer Drive, Dept. PB-2

**Expiration Date** 

## **DTAR'S NEW** PRINTERS WORK 20% FASTER. COST 20% LESS. ARE 100% CERTAIN TO CHANGE YOUR MIND ABOUT PRINTERS.

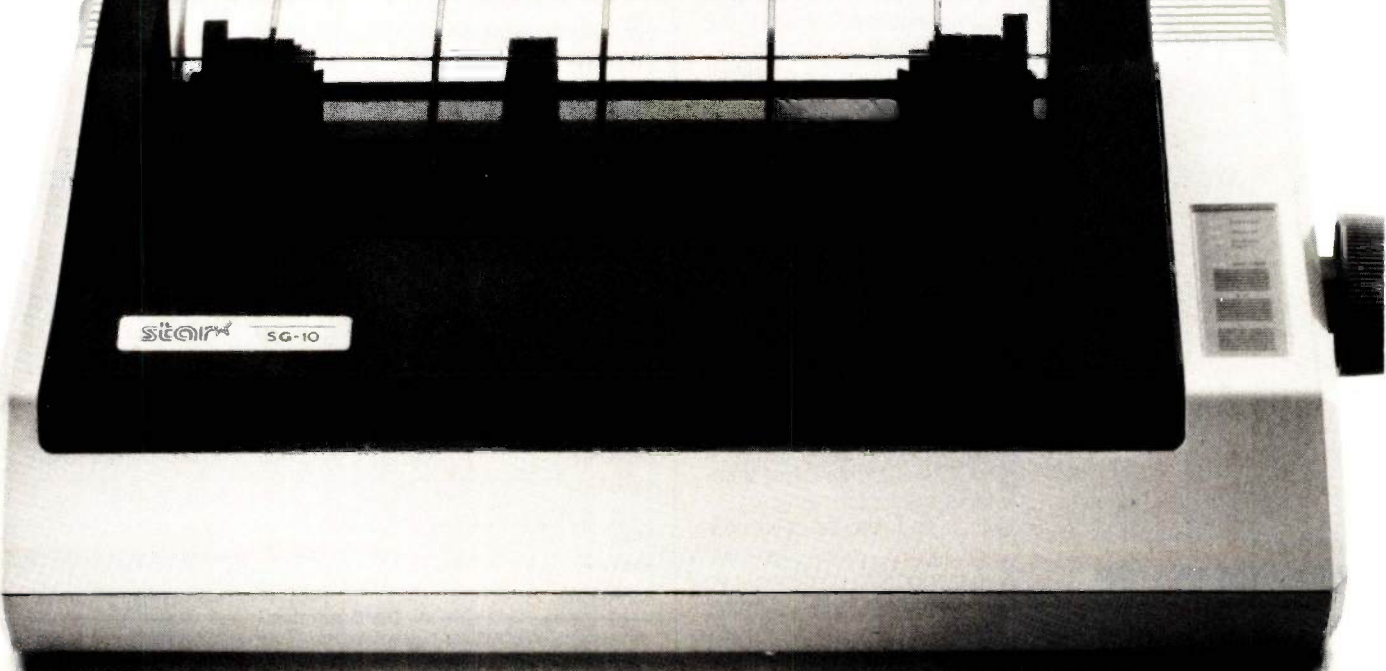

This new dual-mode SG-10 is only \$299.

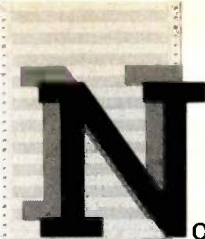

o printer could be more appealing than one you design yourself.

And, in effect, that's what you've done.

The new "S" series printers from Star Micronics have been designed not to our specifications, but to yours. With values that confound our accountants but will make great sense to you.

These printers are faster than ever. More compatible and reliable. With more added in and fewer add-ons.

And yet they cost less.

Don't try to figure it out. Just enjoy.

### NLQ IS 1 OF 2

Because we've increased our print-20%, you can now

ing throughput by the same to be able to inform you Ior. Stephen B. Cowten e Centerwood Francisco, CA 94122 ar Mr. Cowles. In response to your letter of pleased to be able to inform you

finish 6 pages in the time it

used to take to print 5. And even though we've upped our speed, we've kept up our quality.

In fact, on three of our new mode's, both draft and near -letter -quality are standard (no extra charge). A fourth model, the SB-10, prints draft and letter -quality standard (again, not extra).

So now, with just one printer, you're ready for data processing and word processing. That's like owning two printers for the price of just one.

### GET ON LINE BY JUST PLUGGING IN

The new Star "S" series printers are fully compatible with even the most fickle of personal computers.

And they're especially friendly with IBM®-PC, Apple® Commodore,<sup>®</sup> and all compatibles. In most cases, hooking up is no more complicated than putting a square peg in a square hole. But it's a lot more rewarding.

### READY FOR ANY SOFTWARE

The new "S" series printers make printing as easy as  $1-2-3$ . Which is just one example of the many spreadsheet programs they're ready for.

The new Stars can work with word processing programs like WordStar,<sup>®</sup> Educational software like Dr. Logo.™ And even the new integrated formats like Framework"' and Symphony."'

So Star printers match hardware to software without disk-driving you crazy.

They handle many functions faster. They're more compatible. Less expensive. More reliable. And have a full year warranty. "S" series printers have been designed with so many of your needs in mind, it's as if you'd done it yourself.

And what a great job you did.

For a free demonstration, visit your local Star dealer.

> SD -10 types draft and NLQ, just \$449.

SR-10 prints 200 cps for only \$649.

> SR-15 includes 16K memory for spreadsheets, \$799.

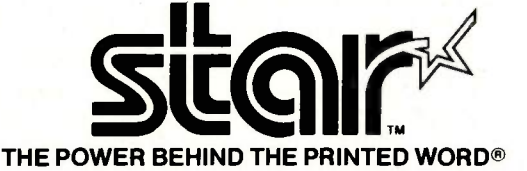

200 Park Avenue, New York, NY 10166 Chicago, IL (312) 773-3717 · Boston, MA (617) 329-8560 Irvine, CA (714) 586-8850

Prices shown are manufacturer's suggested retail prices.

#### B.A.R.G.A.IN CON P U T.1 N G

## BUDGET 3-D **GRAPHICS**

#### BY TOM CLUNE

lotting three-dimensional surfaces on a computer can be valuable to a mathematician or scientist. It can also produce visually pleasing geometric forms. Unfortunately, it is not easy to write a program to generate such plots, especially if you want to include such niceties as hidden -line removal and the ability to rotate your plot around the three axes. However, Bridge Software (31 Champa St., Newton Upper Falls, MA 02164, (617) 244-2306) markets a rather versatile program to make generating 3-D plots easy. The program is called SURF, and it runs under PC -DOS 2.0 or higher on an IBM PC or PCir with 128K bytes of RAM (random-access read-write memory) and a color monitor. SURF will also plot the surfaces in high resolution on an Epson printer equipped with Graftrax, if you have 256K bytes of RAM. The package includes two versions of the program-one that supports the 8087 NDP (numerical data processor) chip and one that does not. Best of all, SURF (with its 16-page user manual) is available for \$35 plus \$1.50 shipping and handling.

To use SURF, you just enter the equation of the surface that you want to plot. If there are any singularities in the plot, you also enter them. In most cases, you can then let the package automatically set the parameters necessary to draw the plot by selecting the "auto-graph" feature from the menu. You can rotate the figure around any axis by selecting the appropriate menu item and specifying the number of degrees to rotate (rotation is not done in real time). You can alter the viewpoint or the position of the projection plane as well. In addition, you can stretch the 2-D picture in the horizontal or vertical direction (thus distorting the plot), or you can change the scale of the x-, y-, or z-axis to accentuate a gradual change in one of these directiohs.

SURF is also sold in a package with two other plotting programs for \$90 plus \$1.50 shipping and handling. The CURVES program plots one or two 2-D curves in polar, rectangular, or parametric coordinates with up to four parameters and features a movable "magnifying window" that allows you to repeatedly enlarge part of the plot to graphically solve simultaneous equations. The DIFFS program plots any ordinary first -order differential equation as a tangent field.  $\blacksquare$ 

Tom Clune is a BYTE technical editor. He can be contacted at POB 372, Hancock, NH 03449.

(f)maction (g)retitsaa (a)at, (ra)atrix pater (s)creeascales i stretches (Ormslatioas eige (s)elar  $\frac{1}{2}$  anto-graph 0) inset I mesas

(x)retatipe (z)retattes (d)vleeplane (r)eset N (e)orIascales (p)riat pearerters (g)aps  $(p)$ ex-10 (+) cross -latch (S) estimate states (a) priaterrack (!) eads program

It was really want to graph a new function (v/n)? .<br>References in Sterling In Step Pacific In Tuni USENE.<br>Bireed a sire 2(B):21M(INOF)4U),C(U):COS(INOF)4U),AT(U):(AM(IAM(U))/TWOFL AND B'Y RUIN: NO II IO INE POWER U.

/ :1(5,1) r. siotort2agog)eexp(-xly-gag)

IE WI<del>AA KELOWITAA INI VAKIABAA</del>S X <del>UMD</del> Y.

IT TO HIM TO ASSIGN A VALIE TO A "REPOVABLE SINGUARITY", TITE "T" ASSE "W".

Photo I: The SURF main menu. In this photo, the "f" option (enter function) has been selected and the formula used in photo 2 entered.

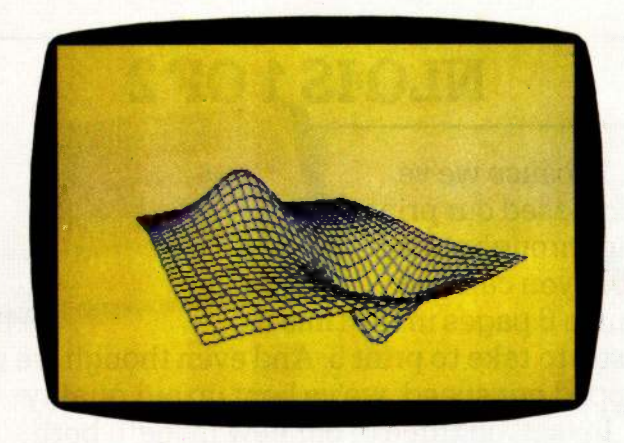

Photo 4:  $Z = 1 / ((x + 1) * (x + 1) + (y + 1) * (y + 1))$ + 1) - (1.5) / ((x - 1) \* (x - 1) + (y - 1) \* z)y - 1) + 1). The viewpoint has been changed from the default 10000,0,0 to 800,0,0 and the figure was rotated 30 degrees around the z-axis and  $-30$  degrees around the y-axis.

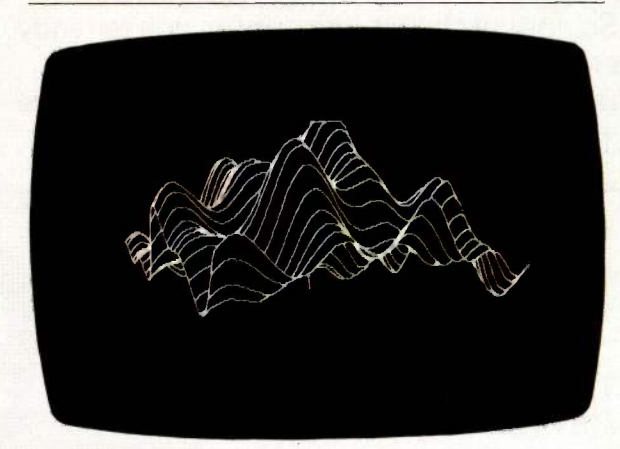

**Photo 7:**  $Z = \cos(x + y) * \cos(3 * x - y) + \cos(x - y)$ \* sin (x + 3 \* y) + 5 \* exp((-x \* x - y \* y) / 8). The clipped peak in the back of the plot illustrates the kind of problem that can arise from auto-graphing complex functions. You can eliminate this by adjusting the scaling factors after viewing the plot.

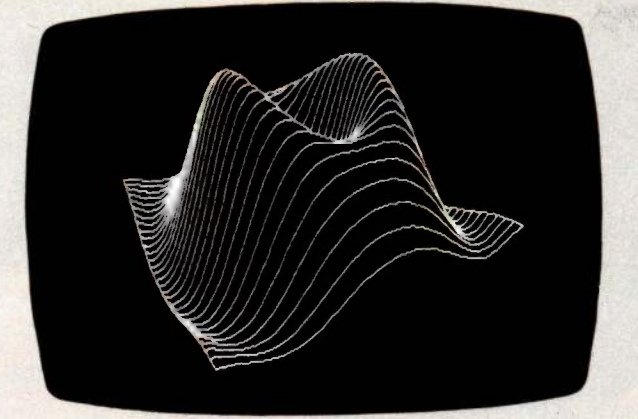

Photo 2: The plot generated by sin  $(x * x + 2 * y * y) * exp(-x * x - y * y)$ after rotating -5 degrees around the y-axis and changing the x and y scales. The colors are the default high-resolution colors.

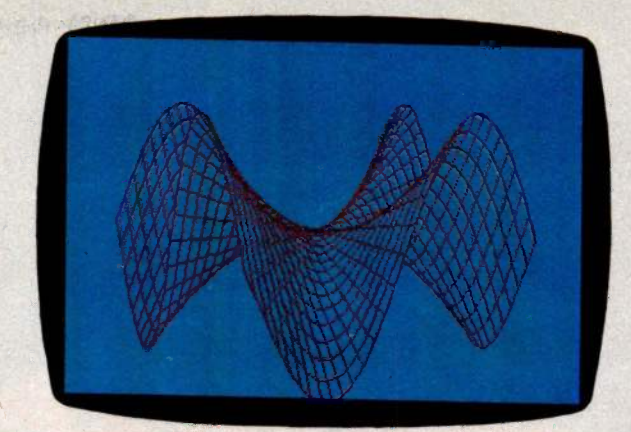

Photo 3: The plot of  $z = x * y * (x * x - y * y) / (x * x + y * y).$ The border has been eliminated and cross-hatching added in this plot. Using red on blue instead of the default colors requires only the use of the estimate-scales selection instead of the auto-graph routine.

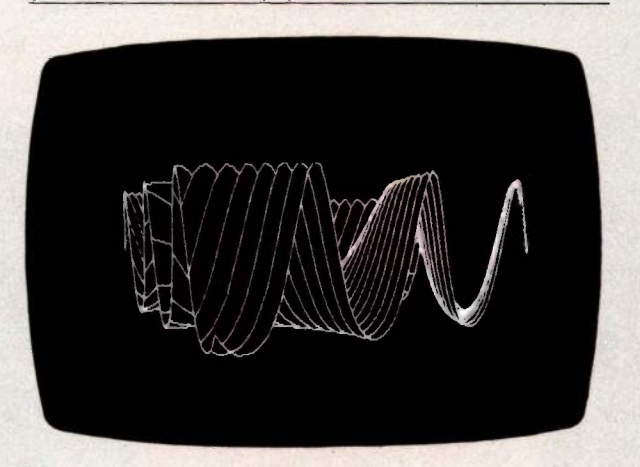

Photo 5:  $Z = \exp(\sin(x \cdot y))$ . plotted with the default settings.

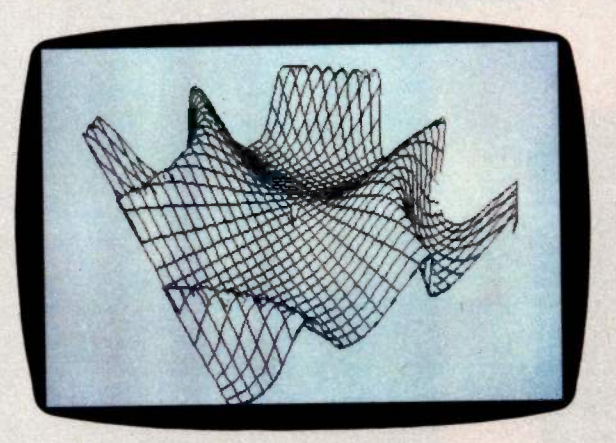

Photo 6: A plot of the same figure as photo 5 after a 45 -degree rotation around the y-axis.

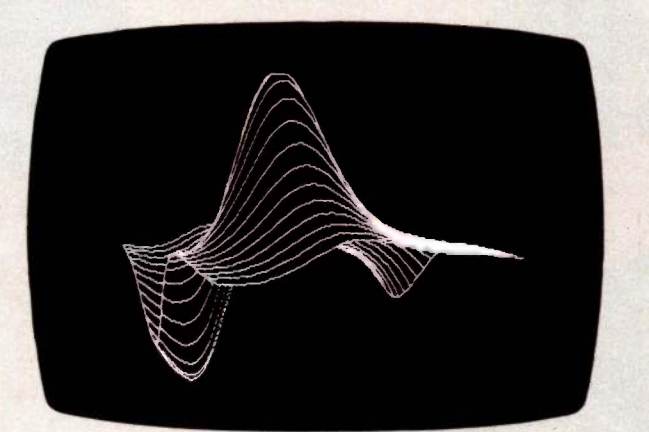

Photo 8:  $Z = (\sin(x) + \cos(y)) / (\exp(\sin(y) - \cos(x))).$ 

(?) miscellaneous (!) ends program Nen are In current parameters for this plot. The current function is: f(x,y) =<br>(sin(x)+cos(y))/(exp(sin(y)-cos(x)))

Nates x N = \_ \_ \_ \_ \_ \_ 8.528685241E-01 -4.92463888E-01 1.736481824E-81 5.000000125E-01 8.660253966E-01 8.00000000002+00 -1.58383736E-81 8,68244336E-82 9.841877522E-81

Translation = (0.0E+00, 0.0E+00, 0.0E+00) the oierpoint is at ( 1841,8 ,1 ) The viemplane is at  $x = 580$ lies letmeen -381 and 34 Pixels/unit Y = 1.8000E+82; Pixels/unit 2 = 1.0000E+

mc<br>Gap between contours is 20; Delta y : - 1.<del>88088848881</del>+01<br>Hertical screen stretch = - 2.8565918943E-01<br>Mertical screen stretch = - 2.8565918943E-01 Laho to printer (g/n)?

Photo 9: The print parameters screen for photo 8. All values were generated by the program. This information is useful in fine-tuning a plot.

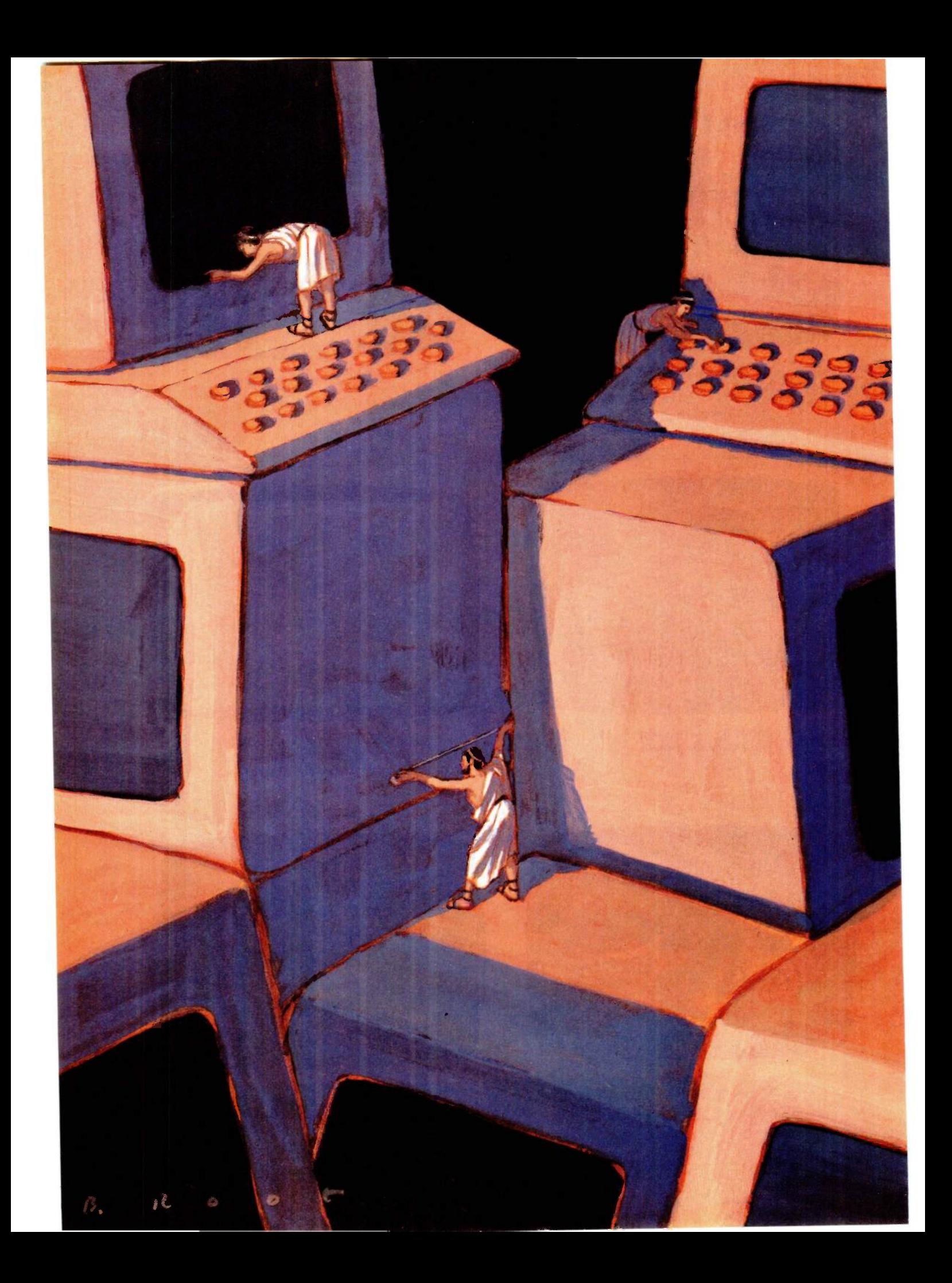

# Reviews

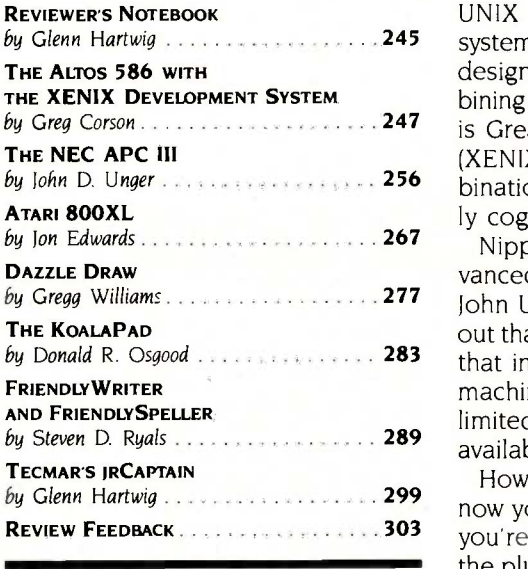

by Glenn Hartwig . . . . . . . . . . . . . . . . . . 245 system development while giving novices the back of its hand. Machines by Greg Corson 247 is Greg Corson's evaluation of just such a UNIX -type development system by John D. Unger **Entity 256** bination are enough to evoke considerable enthusiasm, Mr. Corson is equal-UNIX HAS THE REPUTATION of giving experienced users great freedom in designed to operate in this environment have a similar reputation for combining high performance with an unforgiving nature. Our first review this month (XENIX) and just such a machine, the Altos 586. While the merits of the comly cognizant of the bugs and inadequacies you ought to know about.

by Gregg Williams 277 John Unger gives us the benefit of his experience with the APC III; it turns by Donald R. Osgood **2008 283** that in some ways, especially in its graphics, the NEC APC III is a superior Nippon Electric Company (NEC) is making a lot of claims for its APC (Advanced Personal Computer) III through television and print advertisements. out that a lot of NEC's bragging is more than just idle boasts. Mr. Unger reports machine. On the other hand, it looks like it may be more than just normally limited in its compatibility with the IBM PC and its attractive universe of available software.

How much of a bargain (this month's theme) is the Atari 800XL? Sure, by now you may be able to pick one up at fire -sale prices, but how do you know you're not the one who's going to be burned? Was Atari's decision to pull the plug on this one purely a marketing move, or are there serious bugs lurking under this calm, earth -tone exterior? Jon Edwards, a BYTE technical editor, has long been an Atari-watcher and has lined up the 800XL's most salient features for scrutiny and comment.

Dazzle Draw is a new Brøderbund Software drawing program for the Apple Ilc or 128K byte Ile. Similar to MacPaint, it gives you the familiar drawing tools-but adds color. In addition, you can use your favorite input device, and printed output can be either black and white or color. Gregg Williams, BYTE senior technical editor, really had fun with this one.

The next review relates to a paint program like Dazzle Draw. Donald Osgood writes that the KoalaPad location-sensing input device is the successor to nonkeyboard data -entry devices, including everything from joysticks to trackballs to light pens. As such, it's a natural for applications such as painting; but what else can it do, and how well?

Steven Ryals gives us a look at an alternative to the ultra -expensive word processors that generally grab so much attention. What if you don't need all that power or don't have that much money? Can you get something even marginally useful without paying an arm and a leg? Well, yes and no. According to Ryals's evaluation, FriendlyWriter is definitely a friendly program for novices, but you pay for that friendliness with less functionality.

Last, we look at an expansion board for the IBM PCjr. This review mentions some things to consider if you've got a jr and want to try doing your own upgrade.

-Glenn Hartwig, Technical Editor, Reviews

### THE 8087 AND 80287 ARE IN STOCK!

MicroWay is the world's leading retailer of 8087s and high performance PC upgrades We stock a complete selection of 8087s that run at 5 and 8mhz. All of our coprocessors are shipped<br>with a diagnostic disk and the best warranty in the business - 180 days! We also offer daughterboards for socketless computers such as the NEC PC and PCjr, and a board which increases the clock speed of the 80287 in the PC AT. Our new NUMBER SMASHER' will run the IBM PC at clock speeds up to 9.5mhz and achieves a throughput of .1 megaflops with 87 BASIC/INLINE

Intel Fortran, or Microsoft Fortran Software reviewers consistently cite For real time or multi-user applica-<br>MicroWay software as the best in the tions we offer RTOS" – our implement-MicroWay software as the best in the write to thank us for recommending the correct software and hardware to meet their specific needs They also thank us for our same day shipping! In addition to our own products which support the 8087 and 80287, we stock the largest supply of specialized software available anywhere. These include three FORTRANs, three PASCALs, APL, Intel's ASM-86 and PL/M-86, several Cs, 87BASIC/INLINE,

87 MACRO, 87FFT, and MATRIXPAK. For real time or multi-user applicaation of Intel's iRMX executive. Our new products include a professional debugger with 8087 support, support for Lotus 1-2-3, and a translator that converts object modules into readable assembly language files If you have a question about which computer, language, compiler, operating system or application package is best suited to your problem, we can answer it. Just call:

#### 617-746-7341

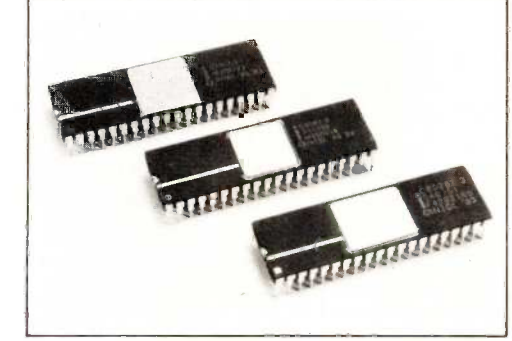

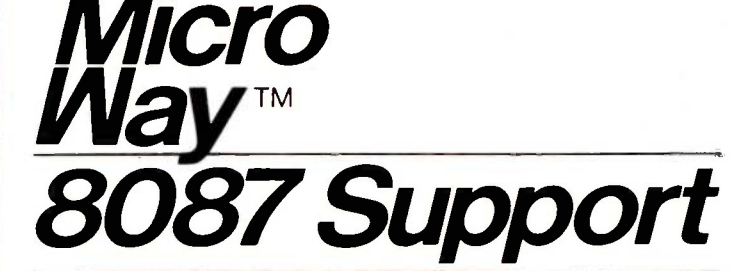

For the IBM PC, PC XT, PC AT and Compatibles.

**SCIENTIFIC SOFTWARE**<br>87FFT" performs Forward and Inverse FFTs **87FFT** performs Forward and Inverse FFTs<br>on real and complex arrays which occupy up to Intersity<br>512K bytes of RAM. Also does convolutions, auto and Mic<br>correlations, hamming, complex vector multiplica<br>tion, and complex from MS Fortran or 87BASIC/INLINE.... \$150

87 FFT-2<sup>"</sup> performs two-dimensional FFTs Ideal for image processing. Requires 87FFT...\$75

**MATRIXPAK**<sup>"</sup> manages a **MEGABYTE!**<br>Written in assembly language, our runtime<br>package accurately manipulates large matrices package accurately manipulates large matrices at very fast speeds Includes matrix inversion and the solution of simultaneous linear equations Callable from MS Fortran 3.2, 87 MACRO, 87BASIC/INLINE, and RTOS ....... each \$150

#### DATA ACQUISITION PACKAGE

Interactive, user -oriented language which allows the acquisition and analysis of large data streams CALL

#### GRAPHICS PACKAGES

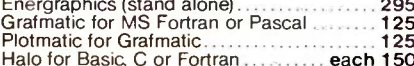

#### OTHER TOOLS

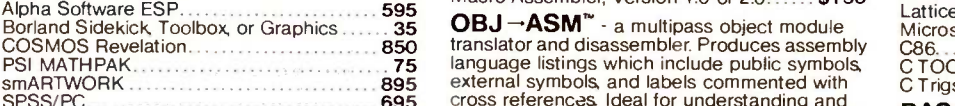

patching<br>A disk utility which thoroughly checks PC or AT source is DOS file allocation table accordingly 149

> Kingston, Mass. 02364 USA

1-2-3 and Lotus are trademarks of Lotus Development Corporation

RTOS - REAL TIME OPERATING SYSTEM RTOS is a multi-user, multi-tasking real time oper-<br>ating system. It includes a configured version of<br>Inters iRMX-86, LINK-86, LOC-86, LIB-86, OH-86, In and MicroWay's 87DEBUG. Runs on the IBM-PC. For IBM<br>XT, PC-AT and COMPAQ.........................400

#### INTEL COMPILERS'

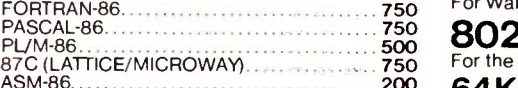

87 BASIC/INLINE<sup>"</sup> converts the output of 25<br>the IBM Basic Compiler into optimized 8087 inline code which executes up to seven times faster than 87BASIC. Supports separately compiled inline subroutines which are located in their own segments and can contain up to 64K bytes of code. This allows programs greater than 128K! Requires the IBM Basic Compiler and Macro Assembler. Includes 87BASIC

Energraphics (stand alone) 295 Grafmatic for MS Fortran or Pascal 125 development package. It contains a "Pre-processor," source code for a set of 8087 macros, Plotmatic for Grafmatic **125** and an object library of numeric functions includ-Halo for Basic. C or Fortran each 150 ing transcendentals, trigonometrics, hyperbolics, STRIN 87 MACRO<sup>"</sup> - our complete 8087 software encoding, decoding and conversions For the IBM<br>Macro Assembler, Version 1.0 or 2.0....... \$150 Cand U

COSMOS Revelation **COSMOS** Revelation 850 translator and disassembler. Produces assembly C86. PSI MATHPAK 75 language listings which include public symbols, external symbols and labels commented with external symbols, and labels commented with SPSS/PC 695 cross references Ideal for understanding and patching object modules and libraries for which source is not available.

87 DEBUG<sup>"</sup> - a professional debugger with 8087 support, a sophisticated screen-oriented<br>macro command processor, and trace features which include the ability to skip tracing through branches to calls and software and hardware<br>interrupts Breakpoints can be set in code or on 87MAC

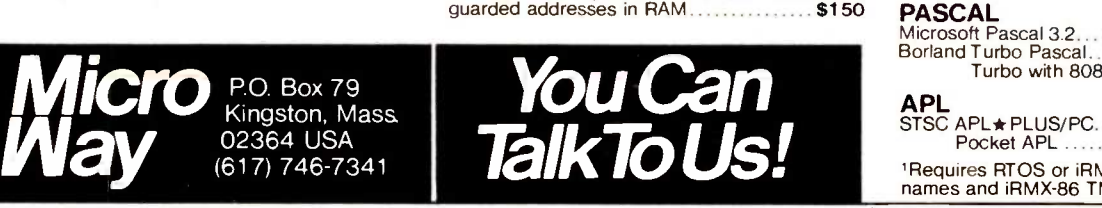

For Wang, AT&T, DeskPro, NEC, Leading Edge ASM-86 200 64K RAM Set \$22 HARDWARE AND LANGUAGES 8087-3 5mhz \$149 Including DIAGNOSTICS and 180 -day warranty For IBM PC and compatibles 8087-2 8mhz...... \$275 For Wang, AT&T, DeskPro, NEC, Leading Edge  $80287-35$  mhz  $\ldots$  \$275 256K RAM Set ........ \$135 128K RAM Set PC AT \$195 NUMBER SMASHER<sup>"</sup>...1350 9.5mhz 8087 coprocessor board for the IBM PC LOTUS 1-2-3" 8087 Support.... CALL FORTRAN and UTILITIES Microsoft Fortran 3.2 229 IBM Professional Fortran 595 Intel Fortran -86' 750 FORLIB+ 65 STRINGS and THINGS 65 C and UTILITIES Lattice C 299 Microsoft C 329 C86 299 C TOOLS 85 C Trigs and Trans 150 **BASIC and UTILITIES**<br>IBM Basic Compiler **Contract Contract 270** IBM Basic Compiler 270 87BASIC/INLINE 200<br>Summit BetterBASIC<sup>\*</sup> Summit 8087 Module............................. 87 **MACRO ASSEMBLERS**<br>IBM Assembler with Librarian IBM Assembler with Librarian 155<br>87MACRO 87MACRO 150 **PASCAL**<br>Microsoft Pascal 3.2 Microsoft Pascal 3.2 199<br>Borland Turbo Pascal Borland Turbo Pascal 35<br>Turbo with 8087 Support 85 AL STS PC APL\*PLUS/PC 475 Pocket APL 85 'Requires RTOS or iRMX-86. All Intel compiler names and iRMX-86 TM Intel Corp.

 $\mathbf{W}$  e seem to have run into something of an upswing in IBM peripherals lately. All of a sudden we got handed an IBM Wheelprinter and a Ouietwriter. Also just delivered was a new Professional Graphics display and interface board, but we've barely gotten that box open so there's not much I can say about it.

Along with a swift move to new,  $\Box$  T&T Corp. Hampton, New Hamptemporary quarters, this and other equipment has given us some interesting moments. One of the more curious aspects was getting the Quietwriter in house with no extra ROM cartridges for optional typefaces. The ability to change the typeface by plugging in a new ROM box is, presumably, one of the features that adds to this printer's utility and, to my mind, distinguishes it from others that are similar in quality and operate quietly. At any rate, the company eventually delivered the accessory ROM packs and pinwheel-feed mechanism during the height of our move. We've got it up and running now and we're looking forward to giving it a close look in the next few weeks.

The Wheelprinter looked more promising at first. It's large and well insulated against sound and runs about four characters per second faster than the Juki 6100 it temporarily replaced. But then we found that it costs about three times as much as the Juki. Beyond that, it had a curious tendency to print one line with a strange, rising angle so that the end of the line was noticeably above the beginning of the line. Next was a line with an equally curious descending angle. The result was a divergent set of lines and not at all what you'd expect for almost \$1800.

I suppose I could see buying one of these if I were an office manager with a lot of IBM equipment already installed and wanted decent character

formation, relatively quiet operation, and a product that my service representative would be obliged to fix if it ever died. That really is a legitimate consideration for a lot of people, so I'm sure there's a place for this printer. It's just that I kept looking at its price and expecting it to be so much more.

**T** T&T Corp., Hampton, New Hampshire, recently announced an Ada subset compiler called New Hampshire Ada, or NH -Ada. Like RR Software's Janus/Ada compiler, NH-Ada is intended mostly as an educational tool for learning the basic syntax and structure of the Ada programming language. However, NH-Ada version 1.0 lacks a lot.

It compiles source programs into a pseudocode, which is then interpreted. This generally results in slower code than that generated by a compiler, which generates machine code that is directly executed by a computer. In NH-Ada's case, however, the speed difference is something to behold. The Sieve of Eratosthenes that Janus/Ada executes in 29 seconds takes NH-Ada over 5<sup>1/2</sup> hours! At 20,400 seconds, this may be the alltime slowest compiler in BYTE experience. NH-Ada's compilation speed looks better: the Sieve compiled to pseudocode in 71.3 seconds under NH-Ada: Janus/Ada took 184.7 seconds to compile the Sieve program to machine code.

Speed isn't the only problem. Janus/Ada, for example, includes most Ada features that are Pascal-like, and the version reviewed in the February BYTE (see page 295) includes a number of more advanced Ada features. NH-Ada, on the other hand, doesn't include floating-point arithmetic, generics, or tasking. NH-Ada also fails to include RECORD types, which are essential to the structure of Ada and high-level languages. It doesn't permit variables to be initialized during declaration. It doesn't permit compilation of a package; they have to be embedded within <sup>a</sup> procedure.

As for documentation, TT&T includes a copy of Ada for Programmers by Eric W. Olsen and Stephen B. Whitehill (Reston, VA: Reston Publishing Co.. 1983) with the compiler. Unfortunately, nowhere is there a list of which Ada features NFI-Ada does not include. For something that costs over \$200, we expected its utility to be higher.

True, this is a first effort. TT&T says it plans to enhance the compiler and add features as quickly as possible, with the goal of submitting it for full validation.

Te've also taken a look at Rightwriter, which bills itself as an "automatic document proofreader and writing style analyzer" Rightwriter takes any text file you have created and, with a single command, produces a new, marked-up text file that includes a line-by-line critique of the original and a summary of its readability, stylistic strength, and use of adjectives, adverbs, and jargon.

The program seems handy enough for ordinary correspondence and reports: it will catch many of the more glaring errors (but then, so would many people. We would be careful, however, in using the program to analyze serious literature. We fed the Gettysburg Address into Rightwriter: it found Lincoln's historic oration to be stylistically "very weak," "wordy," and "complex and difficult to read." Shakespeare didn't do much better, with Hamlet similarly panned. So if Rightwriter doesn't think much of you, you're in good company.

-Glenn Hartwig, Technical Editor, Reviews

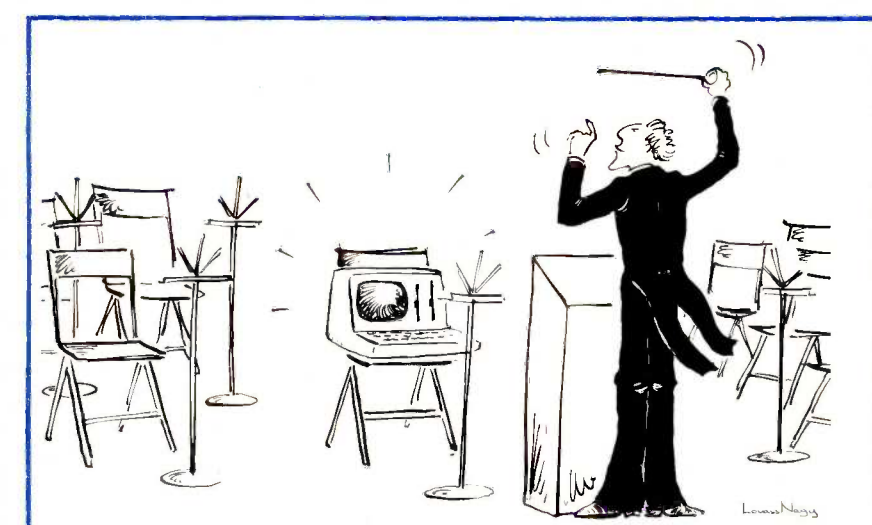

Would you hire an entire band when all you need is one instrument? Of course not.

So why use a whole orchestra of computers when all you need is one to develop software for virtually any type of micro -processor?

The secret? Avocet's family of cross -assemblers. With Avocet cross -assemblers you can develop software for practically every kind of  $processor - without having to$ switch to another development system along the way!

### cross-Assemblers to Beat the Band!

#### Development Tools That Work

Avocet cross -assemblers are fast, reliable and user -proven in over 4 years of actual use. Ask NASA, IBM, Xerox or the hundreds of other organizations that use them. Every time you see a new microprocessor -based product, there's a good chance it was developed with Avocet cross -assemblers.

Avocet cross-assemblers are easy to use. They run on almost any personal computer and process assembly language for the most popular microprocessor families.

#### Your Computer Can Be A Complete Development System

Avocet has the tools you need to enter and assemble your soft-ware and finally cast it in EPROM:

VEDIT Text Editor makes source code<br>entry a snap. Full-screen editing plus a Model 7956 and 7956-SA Gang Proentry a snap. Full- screen editing plus a TECO-like command mode for advanced<br>tasks. Easy installation - INSTALL program supports over 40 terminals and personal computers. Customizable from a keyboard layout. CP/M-80, CP/M-86, MSDOS, PCDOS \$150

EPROM Programmers let you program, verify, compare, read, display EPROMS but cost less because they communicate through your personal computer or terminal. No personality modules! On-board intelligence provides **7228**<br>menu-based\_setup\_for\_34\_different **7128** EPROMS, EEPROMS and MPUs (40-pin  $\frac{7956}{7956.8}$ devices require socket adaptors). Self-<br>contained unit with internal power supply, RS-232 interface, Textool ZIF socket.<br>Driver software (sold separately) gives you access to all programmer features through your computer, lets you download cross-assembler output files, copy EPROM to disk.

-Supports all PROM types listed. Superfast "adaptive" programming algorithm programs 2764 in 1.1 minutes.

#### Model 7128 Standard Programmer — 1908<br>Lower-cost version of 7228. Supports all form

PROM types except "A" versions of 2764  $\overline{PCDO}$ and 27128. Standard programming algorithm programs 2764 in 6.8 minutes.

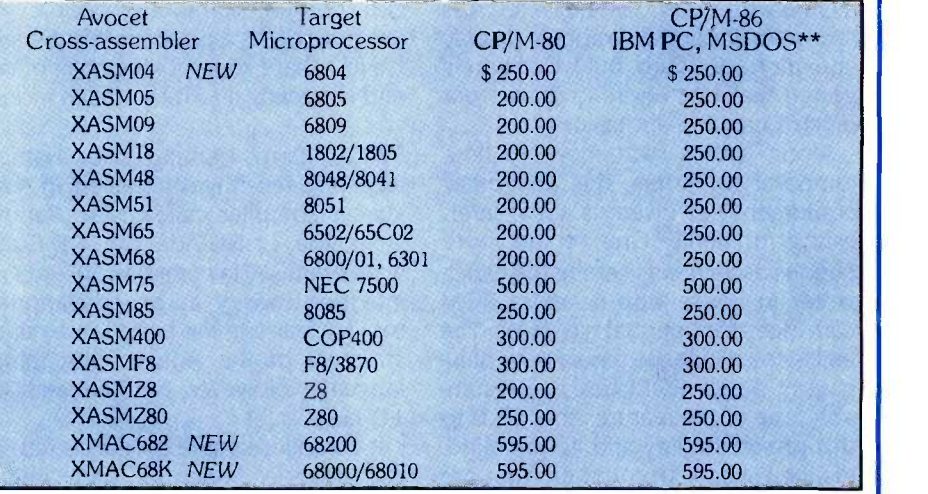

model 7956 - Similar features to 7228.<br>but program as many as 8 EPROMS at once. 7956 -SA stand-alone version copies from a master EPROM. 7956 lab version has all features of stand-alone plus RS-232 interface.

EPROM: 2758, 2716, 2732, 2732A, 2764, 2764A, 27128, 27128A, 27256, 2508, 2516, 2532, 2564, 68764, 68766, 5133, 5143. CMOS: 27C16, 27C32, 27C64, MC6716. EEPROM: 5213, X2816A, 48016, 12816A, 5213H. **MPU (w/adaptor):** 8748, 8748H, 8749, **T**<br>8749H, 8741, 8742, 8751, 8755.

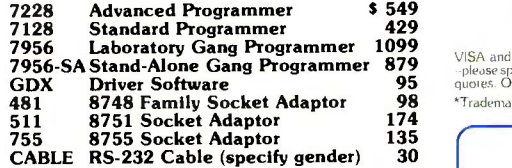

Model 7228 Advanced Programmer velopment systems and target boards. HEXTRAN Universal HEX File Con**verter** - Convert assembler output to other formats for downloading to de-Also useful for examining object file, changing load addresses, extracting parts of files. Converts to and from Intel, Motorola, MOS, RCA, Fairchild, Tektronix, TI, Binary and HEX/ASCII Dump  $\frac{1}{1207}$ formats. For CP/M, CP/M-86, MSDOS, PCDOS \$250

Ask about UNIX.

68000 CROSS-ASSEMBLER - With exhaustive field testing completed, our 68000 assembler is available for immediate shipment. XMAC68K supports Motorola standard assembly language for the 68000 and 68010. Macros, crossreference, structured assembly statements, instruction optimization and more. Linker and librarian included. Comprehensive, well-written manual.

#### To find out more, call us toll-free. 1-800-448-8500 (in the U.S. Except Alaska and Hawaii)

**7956 • Laboratory Gang Programmer 1099**<br>1956-SA Stand-Alone Gang Programmer 879 • please specify. Prices do not include shipping and handling--call for exact **GDX**<br>GDX • Driver Software **• 195** • please OEM INQUIRIES INVI

\*Trademark of Digital Research \*\*Trademark of Microsoft

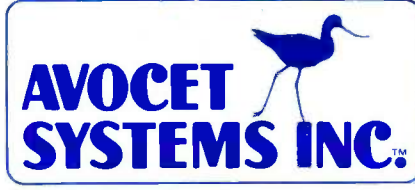

Sales and Development: 10 Summer Street P.O. Box 490, Dept. 385-B Rockport, Maine 04856 (207) 236-9055 Telex: 467210 AVOCET CI

Corporate Offices: 804 South State Street Dover, Delaware 19901

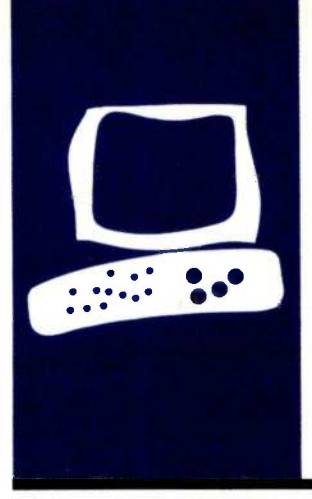

### SYSTEM REVIEW

## The Altos 586 with the XENIX Development System

**Despite** some bugs, it's a good product

BY GREG CORSON

The of the "new breed" of low-<br>
Coverall, the 586 is a good compared to the based microcomputers, the Altos<br>
1986 can free you from the restrictions of a<br>
1986 can free you from the restrictions of a<br>
1986 can free you fro ne of the "new breed" of lowcost, high-performance, UNIXbased microcomputers, the Altos 586 can free you from the restrictions of a computer system at a large university or corporation. With a starting price of \$8990 (which includes one terminal), the 586 is appropriate for small businesses, software developers, research centers, and laboratories. The 586 uses a 10-MHz Intel 8086 to run

XENIX, a version of the UNIX operating system produced by Microsoft and based on UNIX Version 7. The 586 cabinet also contains a double-sided quad-density floppy -disk drive, a hard -disk drive, an Intel 8089 microprocessor, 512K bytes of memory, six serial ports, a Zilog Z80 microprocessor, and a high-speed RS -422 port for local-area networking. Altos also sells a second version of the 586, which it calls the 986, that differs from the 586 only in that<br>it has four additional serial ports and 1 megabyte of main memory. An Altos 586 can be dealer-upgraded to a 986 by adding a 512K byte memory card and a serial port board.

One thing you should keep in mind: although the price of this computer includes the XENIX run-time operating system, you can't do any useful work on the 586 unless you buy additional software. The XENIX run-time system contains only those utilities necessary to maintain the system and run prepackaged applications programs. Business users will need to purchase wordprocessing, accounting, and other types of software from Altos or another company. People who want all the standard UNIX text processors, editors, compilers, and generalpurpose utilities will have to purchase the XENIX Development System from Altos for an additional \$1000.

I bought a 586 to develop a multiuser public bulletin -board system. The 586 has been operating 24 hours a day for over two years and has logged over 14,000 hours of use in 38,000 telephone calls. In all this time I haven't had a single hardware failure.

Overall, the 586 is a good computer, and Altos is a good company, but there are, as always, a number of points a potential buyer should be aware of. They include bugs in the operating system, technical-support problems, and the Altos practice of quoting "unformatted" disk size rather than "formatted" (usable) size.

One welcome feature of the Altos 586 is its strong, attractive, and easy-to-carry case. Although the 586 weighs about 33 pounds, the shape of the case makes it easy to lift. 1 have no trouble getting a grip on the wedge-shaped sides when I need to move the computer.

Although it's unlikely you will ever have to open the 586's case, if you ever do (possibly to change the jumpers of a serial port for modem use) you will appreciate the design. Simply remove the four screws on the back of the system unit, then lift off the top of the case for access to the power supply, 51/4-inch floppy-disk drive, and harddisk drive. The really ingenious part is that the entire top half of the computer tilts forward on a built-in hinge to allow access to the main -processor board and disk controller.

Altos has made one blunder in the 586's packaging, placing a large unprotected reset button right on the front of the machine. Since resetting a running XENIX system can damage the hard disk and lose data, most manufacturers locate the reset button inside a pencil-size hole where it can't be pressed by accident. Altos should at least have located this hazardous button on the back of the case rather than where it can be bumped by a passerby or tapped by a curious finger. If you plan to install a 586 in a busy office, safeguard the reset button by covering it with the cap from a small aerosol can.

#### **COOLING-SYSTEM PROBLEMS**

All the ventilation slots on the 586 are toward the bottom of the machine, where (continued)

Greg Corson is an independent consultant specializing in putting together computer systems and software for unusual applications. He has written software to run a large multiple-line bulletin board on his Altos 586, which you can call at (219) 277-5743 at 300 or 1200 bits per second.

they are sheltered by the overhanging case. This makes it unlikely that a spilled drink or stray paper clip will find its way into the computer. Unfortunately, Altos chose to cool the 586 with a fan that sucks air out of the case, drawing in cool air through the slots. The problem is that the fan pulls dust, smoke, and other contaminants through the ventilation slots and, worse yet, through the door of the floppy-disk drive. The sight of a computer pulling a stream of cigarette smoke into its disk drive is enough to make any computer user cringe, and the trouble a spilled ashtray might cause is something I'd rather not think about. You could outlaw smoking near the computer, but that doesn't solve the problem of dust and dirt. Many times I have pulled a floppy disk out of the computer after a day's work and found it covered with a thin layer of dust. It would make a lot more sense to have the fan force air into the case through a dust filter and allow the air to exit through the slots. This would cut down considerably on dust, dirt, and smoke contamination; as an added plus, the filter would muffle the fan noise.

The noise of the fan and the harddisk drive is another thing you should consider if you plan to install the 586 in an office. Although it probably wouldn't be noticed in a room where copiers and electric typewriters are constantly being used, the noise could be objectionable in a quiet environment.

#### INSIDE THE COMPUTER

The Altos 586 is a true multiprocessor system, having three different microprocessor chips. The processor that runs all the user programs is a 10 -MHz Intel 8086, a faster 16 -bit version of the processor in the IBM Personal Computer (PC). An Intel 8089 I/O (input/output) chip controls the interfaces for the disk and cartridge tape drives and Altos-Net. A Zilog Z80 handles the six serial ports used for terminals and printers. The 586 also contains a battery -backed clock, so you needn't set the time of day every time you turn on the machine.

There are two possible avenues for expansion inside the 586. Next to the bank of 64K-byte RAM (randomaccess read/write memory) chips is a connector. This is where you plug in the memory card that expands the 586's capacity to a full megabyte, the maximum an 8086 can handle. The Altos has another expansion connector, where a four -port serial card can be plugged in for a total of 10 serial ports. Notably lacking is an Intel 8087 numeric data processor. It's a shame Altos doesn't offer an 8087 option; it would increase the number -crunching speed of the 586 by a considerable amount and make it much more useful for mathematical applications.

One of the more misleading things about the advertising for the 586 concerns the matter of disk space. Altos ads for the 586-40 say it contains an 800K -byte -capacity floppy disk and a 40 -megabyte hard disk. Actually, the floppy disk holds only 737K bytes and the hard disk around 33 megabytes. The reason for this is that Altos quotes the unformatted capacity of the disks rather than the formatted (usable) capacity. To be fair, Altos should quote either the formatted disk capacity or both the formatted and unformatted capacity on its specification sheets.

#### HOOKING UP PERIPHERALS

The back of the 586 is covered with connectors for terminals and expansion hardware. To the right of the fan are connectors for a second hard-disk drive, cartridge-tape drive, Ethernet, and Altos-Net. Along the bottom are the DB-25 connectors for the six RS-232C ports. To the left of the fan is a removable panel where the four additional serial-port connectors go on a 986.

The transmission rate of each serial port may be set by software to any of the standard speeds from 110 to 19,200 bits per second (bps). All the ports support handshaking through RS-232C pin number 20 (Data Terminal Ready) or by sending XON/ XOFF characters to start and stop transmission from the computer. The only other RS -232C handshaking lines

the 586 supports are Request to Send (used to detect carrier from a modem) and Data Set Ready (which indicates to a terminal that the 586 is turned on).

The 586 has no Centronics-type parallel printer interface; it supports only serial printers. If you already have a parallel printer, you will have to purchase a serial-to-parallel printer buffer of some kind. Since the serial ports on the 586 can operate at up to 19,200 bps, you should have no trouble driving even the fastest of printers at full speed. The only time the serial interface might slow things down is when you try to print highresolution bit-mapped graphics.

#### SOFTWARE AND **DOCUMENTATION**

Standard equipment with the Altos includes two pieces of software and three manuals. The software consists of the run-time version of the Microsoft XENIX operating system and the Altos Diagnostic Executive (ADX for short). The documentation includes the Altos 586 operator's guide, an 80 -page book entitled Introduction to XENIX, and the ADX Diagnostics Manual.

Most of the documentation is designed for people who have at least some experience with multiuser computer systems. If you have never worked with a UNIX or XENIX system before, try buying some kind of UNIX tutorial to familiarize yourself with operating and maintaining your system.

Of the three, the ADX manual is the hardest to follow. Although most of the sections are fairly clear (but often highly technical), the order in which they are presented is terrible. Some sections neglect important things until it's too late. For example, the instructions for the floppy-disk-copy program don't mention until halfway through the copying process that you have to format the blank disk. Thankfully, the manual for the XENIX run-time system contains step-by-step instructions on most of the important system maintenance jobs. Installing the run-(continued)

#### **AT A GLANCE**

#### Name

Altos 586

#### **Manufacturer**

Altos Computer Systems 2641 Orchard Park Way San Jose, CA 95134 (408) 946-6700

#### **Components**

Size: 17 by 18 by 6 inches Processors: 10-MHz 8086 main processor, 8089 intelligent disk controller, Z80 serial-port controller Memory: 512K bytes (1 megabyte on 986) Mass storage: 737K 51/4-inch floppy-disk drive (formatted), 20- or 40-megabyte hard-disk drive (unformatted) (see text) I/O interfaces: 6 RS -232C serial ports (10 ports on 986), RS-422 Altos-Net port

#### Expansion Capability

The 586 may be expanded to a 986 by adding a 512K memory board and four additional serial ports; both the 586 and the 986 can support a second hard-disk drive and a cartridge-tape drive

#### **Software**

Microsoft XENIX run-time system, Altos Diagnostic Executive; XENIX Development System (\$1000) optional

#### **Documentation**

ADX Diagnostics Manual; operator's guide; Introduction to XENIX

**Price** (includes one Altos II terminal) 586-20 (20-megabyte hard disk) \$8990 586-40 (40-megabyte hard disk) \$10,990 986-40 (40-megabyte hard disk) \$12,990

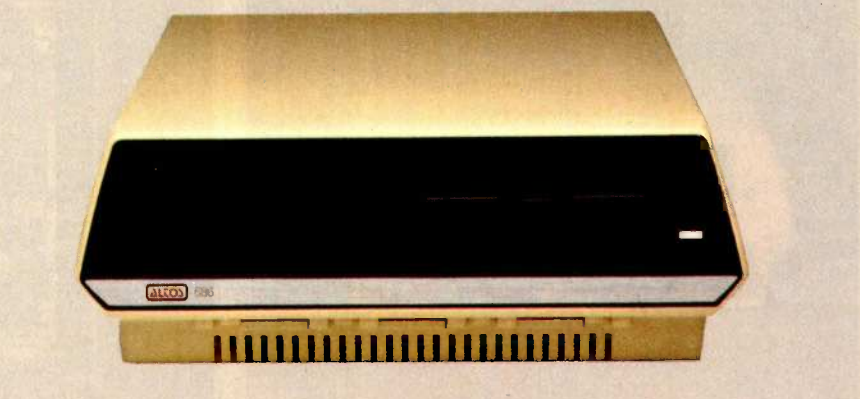

#### The Altos 586 system unit, showing a single floppy-disk drive.

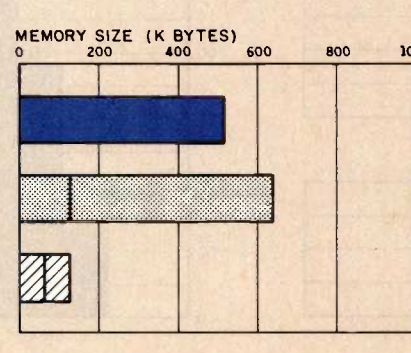

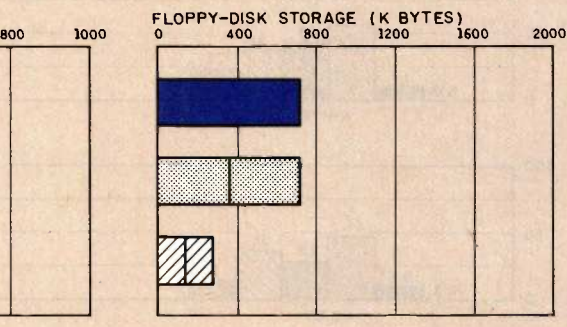

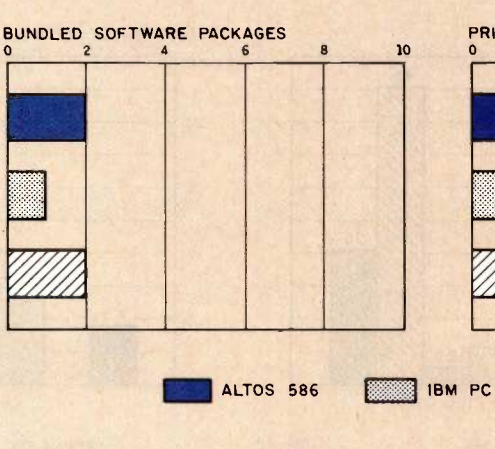

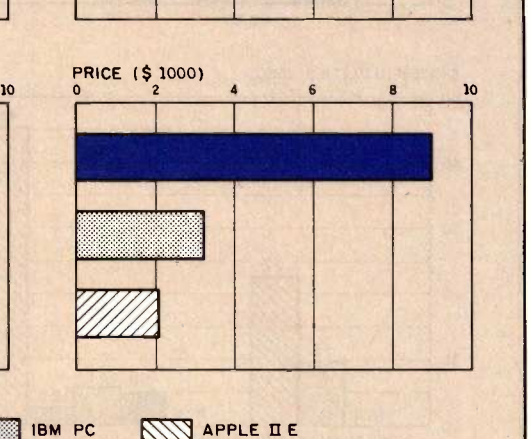

The Memory Size graph shows the standard and optional memory that is available for the computers under comparison. The graph of Disk Storage shows the highest capacity of each system's floppy disks. The Bundled Software Packages graph shows the number of software packages included with each system.

The Price graph shows the list price of a system with a monochrome monitor, a printer port and a serial port, and the standard operating system for each system; the Altos 586 has one harddisk drive and one floppy-disk drive, while the IBM and Apple offerings have two floppy-disk drives.

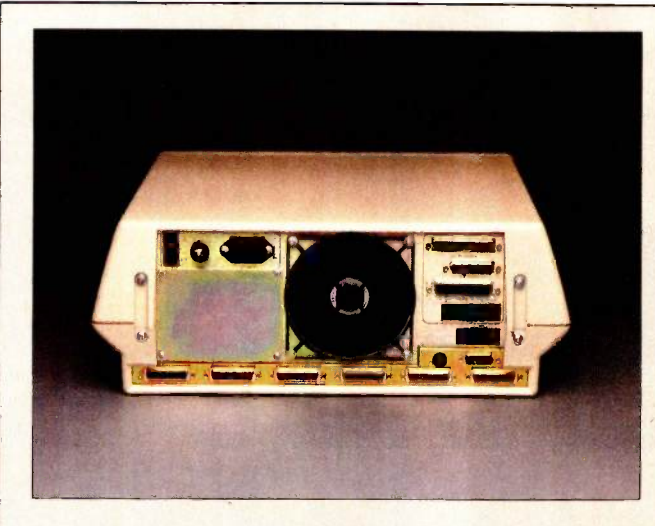

A rear view of the system unit. Removing four screws provides access to the computer's electronics.

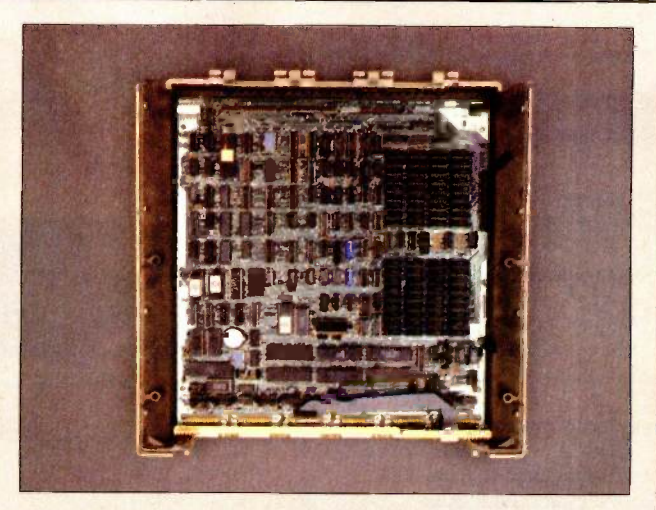

The upper board (with disk drives) attaches at the hinges along the top of the board. The units swing apart for access.

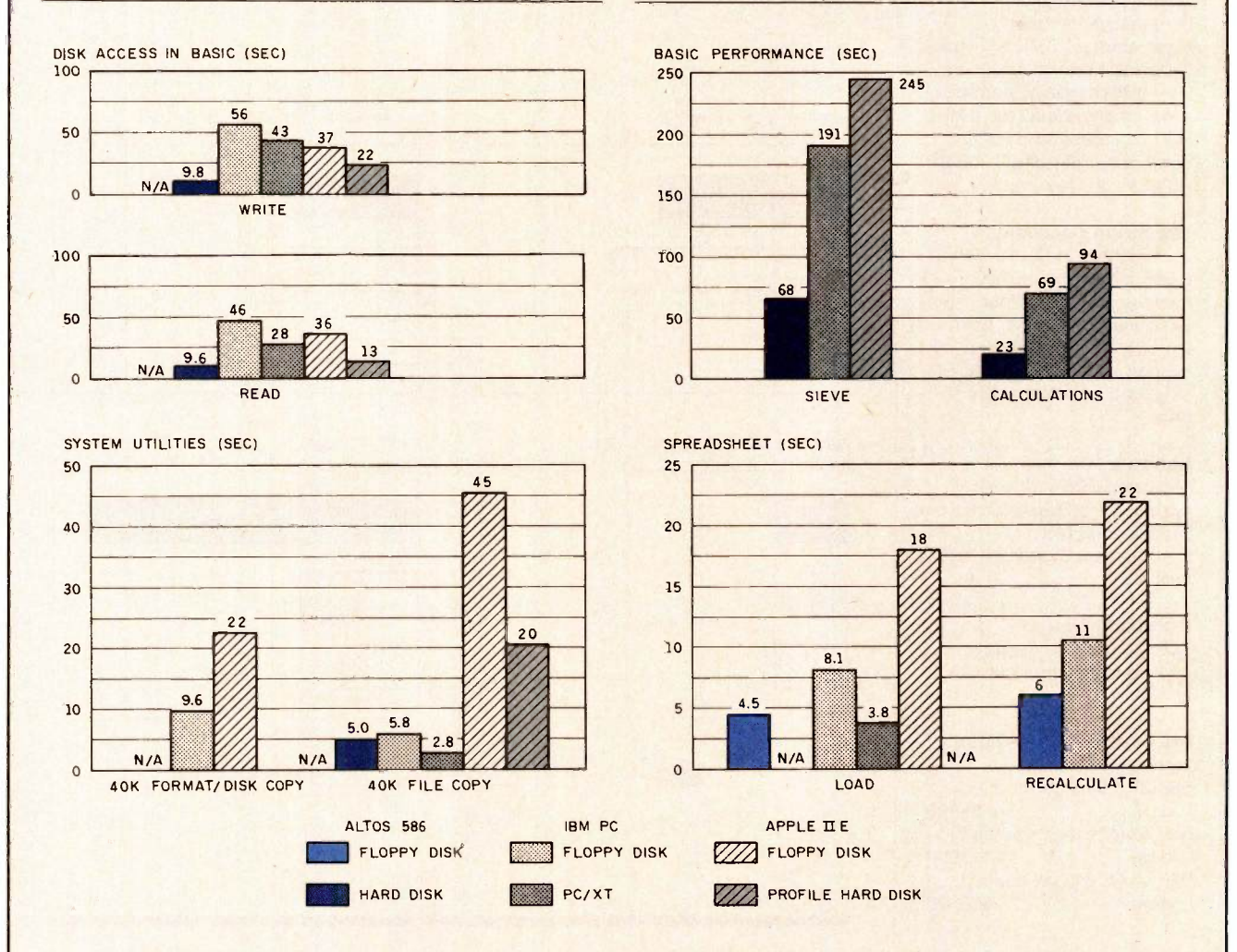

The Disk Access in BASIC graph shows how long it takes to write a 64K-byte sequential text file to a blank floppy disk and then read it. (For the program listings see the June 1984 BYTE, page 327, and October 1984, page 33.) The Sieve column shows how long it takes to run one iteration of the Sieve of Eratosthenes prime-number benchmark. The Calculations column shows how long it takes to do 10,000 multiplication and division operations using single -precision numbers

On the System Utilities graph, the 40K Format/Disk Copy column is not applicable to hard-disk systems. The 40K File Copy column records how long it takes for a disk to copy a file to itself. The Spreadsheet graph shows how long the computers take to load and recalculate a 25- by 25 -cell spreadsheet where each cell equals 1.001 times the cell to its left. The spreadsheet program used was Microsoft's Multiplan.

time system on the 586 takes about 30 minutes, most of which are spent waiting while the computer does the work. All you do is insert and remove two floppy disks and type about six commands. At times, messages appear that look like errors but aren't. Luckily, the documentation does a good job of describing which messages to heed and which to ignore. If you are good with step-by-step directions you can probably get through the installation without too many problems. After XENIX is installed, you still have a lot of work to do installing the applications software, putting passwords on the system accounts, creating accounts for people who will use the computer, and other tasks. I would advise novice XENIX users to have their dealers install XENIX and the applications software.

The run-time version of XENIX contains virtually none of the standard UNIX utilities. Only the programs absolutely necessary to maintain accounts, make backups, configure serial ports, and do other essential functions are included. In short, the XENIX run-time system includes Altos to find out what it meant.<br>everything you need to maintain and Every release of XENIX I've gotten everything you need to maintain and operate a XENIX system, but it has no applications software at all.

One useful program the run-time system includes is called the Business Shell. This program maintains a set of menus that guide inexperienced XENIX users through the applications programs. It also helps the system manager install applications software, make backup disks, create accounts, configure serial ports, and handle other important functions. The Business Shell works fairly well in day-today use, but it contains menus only for software distributed by Altos. Not all third-party software companies include applicable menus with their products. The programs needed to create and change these menus are not included with the XENIX run-time system. If you want to make all the applications on your system available through the Business Shell, be sure that any package you buy includes a set of appropriate menus. Your dealer may be able to make new ones for you. The software to create these menus comes only with the XENIX Development System; your dealer may not have a copy.

#### PROBLEMS WITH THE RUN-TIME SYSTEM

Altos could easily fix several problems with the XENIX run-time system. The most annoying problem is that Altos forgot to supply a list of operating -system error messages with its manuals. Whenever XENIX detects a serious problem, the system instantly crashes and types "PANIC TRAP" on the screen, followed by a series of error numbers. A "panic" can be as simple as a memory parity error or as potentially harmful as a hardware failure. Since Altos documentation never mentions panic traps, this message is unnerving the first time it pops up. It's the kind of message that makes you wonder if it is safe to bring the system up again. I have had three panic traps on my 586 in the past year; each time the cause was a memory parity error. The first time I got one of these messages I had to call Altos to find out what it meant.

has had problems supporting modems. In the past year there have been at least six major releases of XENIX, and every version has problems of one kind or another. One other communications-related problem is the inability of some of the 586's serial ports to handle sustained high-speed input (from another computer, for example). This probably won't bother you if you have nothing but terminals connected to your system. They will never send characters faster than you can type. However, if you plan to use any serial ports to communicate with another computer, you should be aware of the 586's limitations. Of the six ports on the 586, only two of them can handle continuous input at 9600 bps; the rest can't handle sustained input at speeds greater than 2400 bps (even bursts as short as 60 to 100 characters). Altos says the speed restriction is caused by the way the I/O buffers are allocated in the XENIX kernel. (The ports that

can handle high-speed input simply have been provided with larger buffers than the rest.) I would assume this means that the rest of the ports could be made capable to accept continuous 9600 -bps input. Unfortunately, Altos doesn't give you the utilities you need to make the changes.

Last, one small complaint. You can't set up the 586 to automatically reboot itself after a power failure. The system starts the boot process when power returns but soon stops to ask if you want to check the hard disk for file -structure damage. If you aren't around to answer this question. the system does nothing. Unfortunately, this part of the bootup process is embedded in a compiled program rather than in a XENIX command file. It can't be changed.

#### THE OPTIONAL XENIX DEVELOPMENT SYSTEM

If you want to develop software on the 586 or just need a complete copy of the XENIX utilities, you must buy what Altos calls the XENIX Development System. The system comes on 11 floppy disks and contains nearly all the standard UNIX utilities plus many of Berkeley UNIX. Some of the major programs this package includes are the C-language compiler, Microsoft MS-FORTRAN, C-shell, vi screen editor, uucp file -transfer program, and UNIX source -code control system. You also receive a stack of XENIX manuals that stands about nine inches high.

Almost all the content of the manuals is from the standard AT&T UNIX Version 7 documentation, with some additional material from Berkeley, Altos, and Microsoft thrown in. While these documents are fine for an experienced UNIX user, they are terrible for a novice. Altos and Microsoft have tacked on a myriad of appendixes and addenda to cover the material not in the original AT&T documents. There is no comprehensive index for all this material, which makes it difficult to find the things you are looking for. The manuals look like they have been amended too many (continued) times. TUtorials are included on many subjects, but they won't help novices much since most of them are aimed at users with above -average computer experience. If you have never programmed in C on a UNIX system, you will definitely need to buy some introductory books on both subjects.

There are several errors and omissions in the XENIX Development System-some in the manuals and some in the programs themselves. A number of XENIX utilities are documented but do not work. Other utilities are included but not documented. And still other programs are documented but not included. Thankfully, most of the omissions problems are small ones. Only two have caused me any real inconvenience. First, the C profiler, a utility that records the amount of time a program spends in its various subroutines, is documented but does not work. Second, there's a problem with the uucp filetransfer utility for moving files between UNIX systems through serial ports or modems. This program is supposed to queue any number of files for transfer at a predetermined time. It is normally very powerful and is supposed to enable large UNIXbased networks to trade electronic mail and programs. Altos's version of uucp has a documented bug that prevents it from queuing more than five files. The bug renders uucp almost totally useless as a networking tool.

#### CUSTOMER SUPPORT

Altos's general policy is that all questions must be passed through the dealer. Support personnel at the company won't normally talk to end users. This policy is fine for most customers since most of them run the relatively simple packaged programs familiar to most dealers. Altos has provided a toll -free number for dealers to use when they run into a question they can't answer. The company even keeps a file of phone messages and dealer names and numbers so that all the information about that dealer is handy. This system is good for handling day-to-day problems and for

making sure dealers get fairly prompt answers to queries.

Altos's customer-service system does not work so well if you are writing software on the XENIX Development System and have a problem your dealer doesn't understand. You need to talk to the company yourself or be present when your dealer phones the company so you can speak with the technicians. I have had to call or write Altos on a variety of matters, most often having to do with software bugs, software updates, and missing documentation. More than half the time I had to call them again, and Altos lost several of my letters. Those that got through prompted phone calls from executives who guaranteed that my problems would be fixed soon. Many of those troubles remain unfixed.

Since Altos charges a great deal for the XENIX Development System, it has a responsibility to provide good technical support. Altos should recognize that very few of its dealers can answer the kinds of question a user of the development system might ask.

Altos doesn't notify customers when an update is available; it notifies only its dealers. The company claims to be able to ship a software update within 24 hours. The best it has done for me is nine days (not including shipping time). More often the delay has been from two to four weeks, and several times Altos accidentally left things out of the shipment.

#### **PERFORMANCE**

The 586 truly is a high-performance computer. The graphs on the 'At a Glance" pages are somewhat misleading since, for some reason, XENIX MBASIC does poorly when running the BYTE benchmark programs (only 1.5 to 3.5 times faster than IBM PC BASIC). This is surprising. The 586's 10 -MHz 8086 is supposed to run programs at least three times faster than the IBM PC's 8088. To get a better comparison I tried a version of the Sieve of Eratosthenes benchmark written in C. This time the 586 fared much better, delivering speeds more than five times faster than the IBM PC. If you compare the C version of the Sieve to the BASIC version, you'll understand the reason for this discrepancy. On the IBM PC, the BASIC benchmark ran 90 times slower than the C benchmark; on the Altos, BASIC ran 174 times slower than C. Obviously, the reason for the slower BASIC benchmarks on the Altos is that MBASIC simply is not as efficient as IBM BASIC. If high speed is your objective, write all your programs in C. You will have the pleasure of watching them zip along at speeds 174 times faster than BASIC.

Multiuser performance on the Altos 586 is very good. I routinely have five users on my system simultaneously and notice no degradation. The only noticeable slowdown occurs when there is not enough RAM to hold all the programs running. Then, the operating system begins a process called "swapping:' During a swap, the operating system moves programs between RAM and a special disk area, so each program gets its chance to run in RAM.

#### **CONCLUSION**

<sup>I</sup> have only two major reservations about recommending the Altos 586. First, I can't recommend it to people who plan to call into the computer via a modem. The bugs in the modemsupport software make using modems on the 586 very difficult. Second, I can't recommend the Altos 586 to people who want to develop software. The errors and omissions in the XENIX Development System and in its patchwork documentation make software development much harder than on an average UNIX system.

Overall, the Altos 586 hardware is well executed, fast, and reliable. Very few UNIX or XENIX computers can provide all the features of the 586 for \$8990. Due to its small size and low cost, it is particularly suitable as a multiuser business computer. My dealer tells me that many third-party software vendors are making their products available on the Altos 586, which should make it fairly easy to find applications programs.

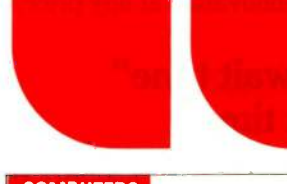

#### **COMPUTERS**

IBM SYSTEM SPECIALS

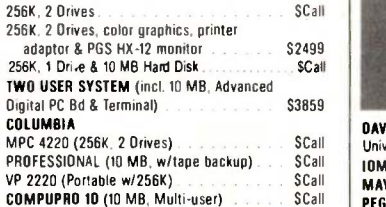

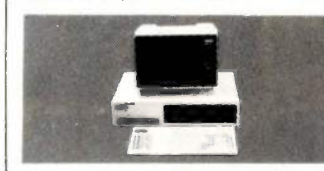

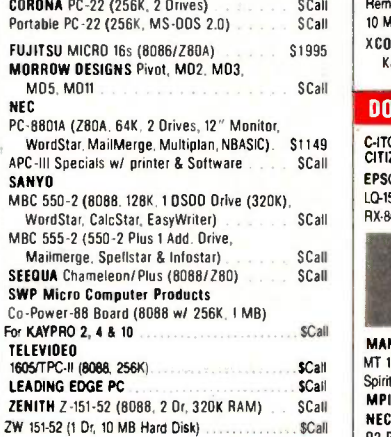

#### FOR IBM PC/XT/AT & COMPAQ

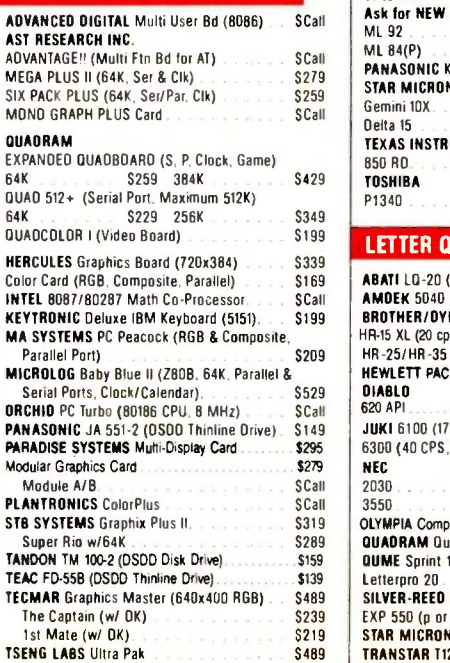

#### HARD DISK

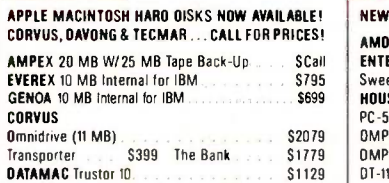

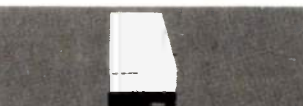

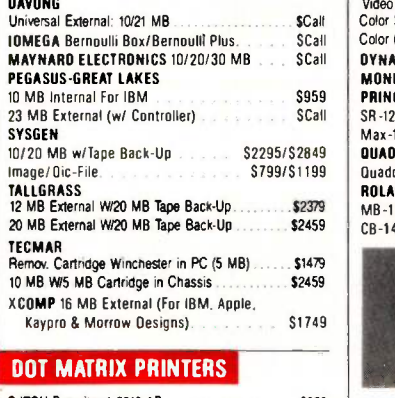

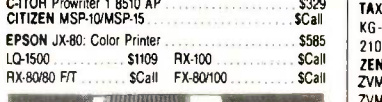

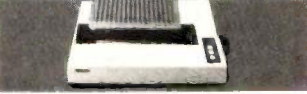

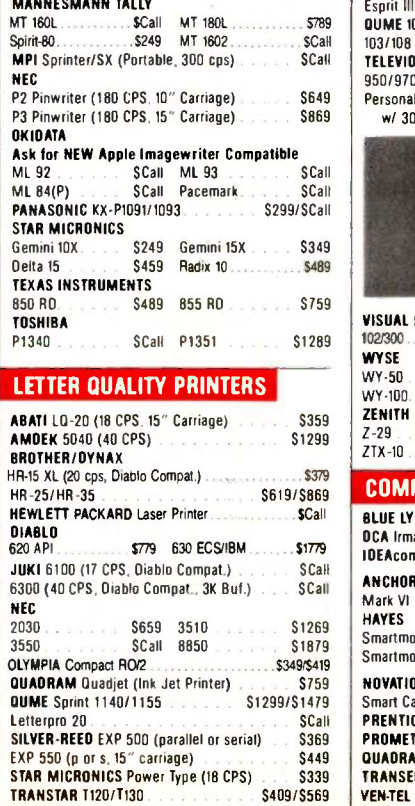

#### **PLOTTERS**

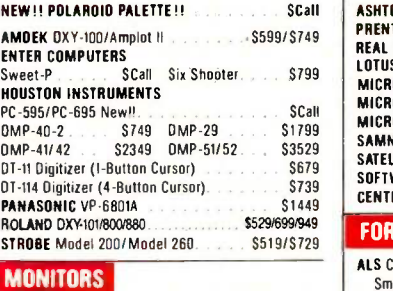

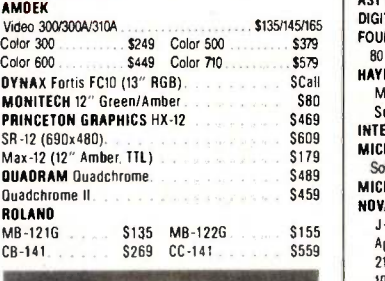

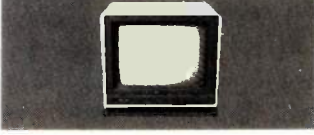

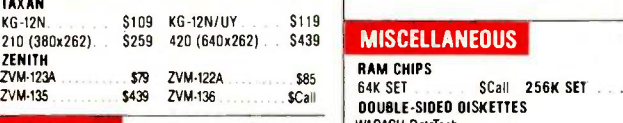

#### TERMINALS

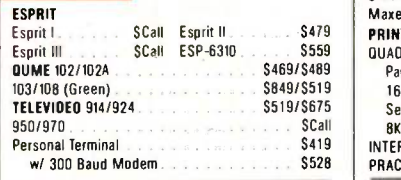

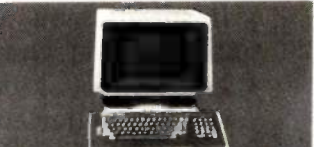

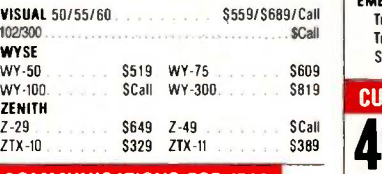

#### COMMUNICATIONS FOR IBM

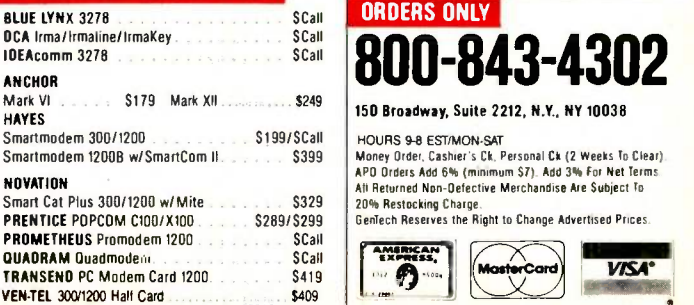

## GenTech **SOFTWARE**

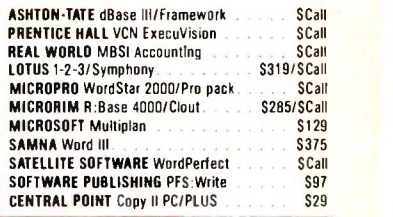

#### FOR APPLE II/IIe

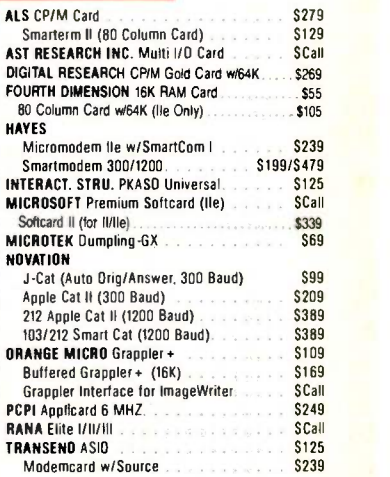

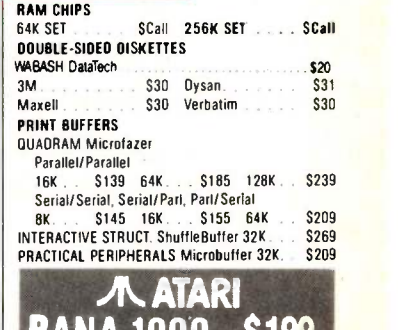

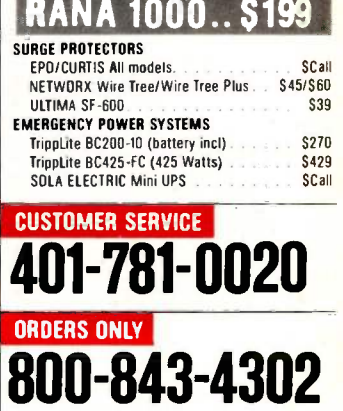

150 Broadway, Suite 2212, N.Y., NY 10038

Inquiry 157

HOURS 9-8 EST/MON-SAT<br>Money Order. Cashier's Ck. Personal Ck (2 Weeks To Clear) Apo Orders Add 6% (minimum 67) Add 34 For Net Terms<br>All Returned Non-Defective Merchandise Are Subject To

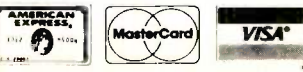

#### INTRODUCING Interface Technologies' Modula-2 Software Development System

The computer press is hailing Modula-2 as "the next standard in programming languages." Modula-2 combines the strengths of Pascal with the features that made C so popular, like independent compilation and direct hardware control.

But until today, no company offered a Modula-2 system that made the development of software fast, easy and efficient. Now, though, there's a new tool at your disposal.

#### The fast, powerful tool for programmers

The breakthrough is here: Interface Technologies' new Modula-2 Software Development System for

the IBM® PC,  $XT$ ,  $AT$  and compatible computers to give programmers the same quantum leap in productivity spreadsheets and word processors gave to end-users. It can reduce monotonous wait time, will dramatically increase speed, help stop

thoughtless mistakes, and free you to become more creative in virtually all of your programming efforts.

#### How to speed input and eliminate 30% of errors

Thirty percent of programming mistakes are syntax errors and simple typos in the program structure. Our "syntax -directed" Modula-2 editor does away with these time-consuming headaches once and for all.

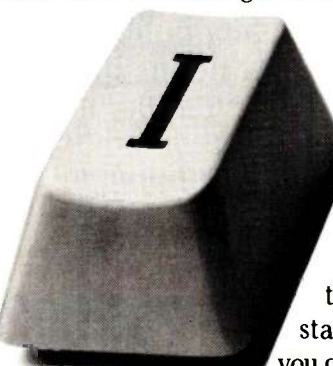

It speeds input by cutting manual typing as much as 90%, letting you enter statements with a single keystroke. For example, if you type a capital "I" to begin a line, the editor completes the logical "IF THEN" statement automatically, so you can concentrate on what you

Enter complete statements want to program, rather than con with one keystroke. centrate on what you're typing.

The editor locks out errors, finishing statements and procedures in perfect accord with the standardized rules of Modula-2. It also indents and formats your text automatically, making programs easy to read and maintain, an important feature on big projects.

And if you leave an undefined variable or data type, the editor detects the mistake and gives you the option of on-line "help" to correct it. No other programming text editor offers you so much innovation at any price.

#### How to turn "wait time" into "work time"

The vast majority of programming time is spent waiting, and the biggest slowdown is most often with compilers.

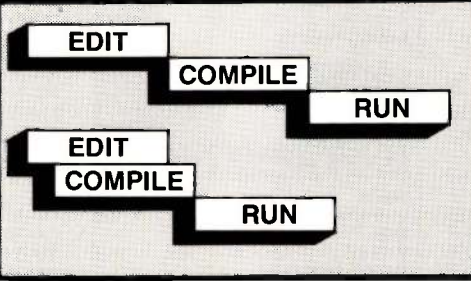

It not only has a faster compiler, it also saves time by compiling while you edit.

Our compiler turns wait time to work time with a new innovation that lets you compile in the "background."

With background

compilation, your program is automatically compiled into object code line by line as you work, every minute you spend writing or editing a Modula-2 program! A

When you're finished editing, all that's left for the compiler is a quick mopping up job that generates optimized native code in a single pass.

#### How quick is "quick"?

Thanks to background compilation and the fact that the compiler itself is so fast, Interface Technologies' compiler turns 100 lines of typical Modula-2 text into optimized machine code in under five seconds.

Plus the Interface compiler produces compact code with execution speed superior to that produced by any other Modula-2 compiler on the market.

#### How to do two things at once

Along with the background compiler and syntaxdirected editor, which can save you hours every day and make you more productive, Interface Technologies' Software Development System gives your monitor

windows so you can refer to one file while you edit another simultaneously, saving more time.

Concurrent editing of two or more files is especially useful when doing programming work that's intended for separate compilation, and Interface Technologies has the only Modula-2 system on the market that provides you with this helpful benefit for developing software.

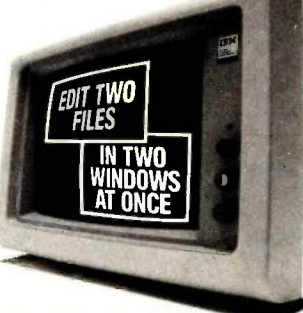

Work with multiple files faster, easier in windows.

#### How preprogrammed modules speed development

One of the advantages of Modula-2 is that it lets you build large, reliable programs quickly, by linking together many smaller "building-block" modules.

The development system's toolkit of precompiled your<br>ogram modules includes the standard Modula-2 soon. program modules includes the standard Modula-2 library, and adds exclusive link -and -run modules for direct calls to the operating system, sound, and color

You can use it on any IBM<sup>®</sup> PC, XT, AT or compatible computer with two double-sided, doubledensity floppy drives and 320K RAM diskette.

You get a thoroughly indexed, comprehensive user's manual and free telephone support from Interface Technologies. But the most important thing you get is the future, and the programming language of the future is Modula-2, and now it's easier than ever.

For more information, or to order the Modula-2 Software Development System, call 1-800-922-9049 today. In Texas, call (713) 523-8422.

You can also order or request further in-

formation by mail. Just fill out the coupon below and send it in. Act today and receive your system

Operates on the new IBM PC AT, as well as the PC, XT, and all other IBM-compatible computers.

BREAKTHROUGH graphics support. Plus you get low-**In Out DOSCALI** cost updates from the Interface **Technologies** Files Sound fast - growing Graphics library of new programming modules.

The Modula-2 development system's toolkit of ready-made modules turns big programs into smaller projects.

#### Increase productivity for \$249

Interface Technologies' Software Development System is fast, powerful and unlimited. It works so well that it's the same tool Interface Technologies is using to write business and consumer applications in Modula-2.

For \$249, you get the syntax -directed editor and compiler, linker, module library and tutorial that will have even modestly experienced programmers writing in Modula-2 in days. And you have full rights to your work; there's no license fee for programs you develop with the Interface Technologies system.

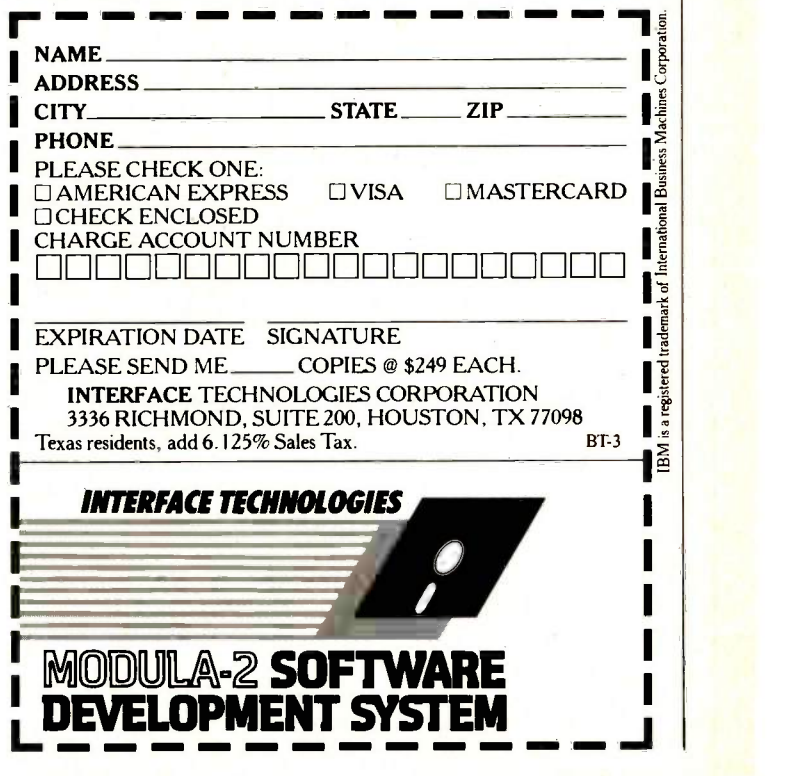

### S.Y.S.T.E.M R.E.V.I.E.W

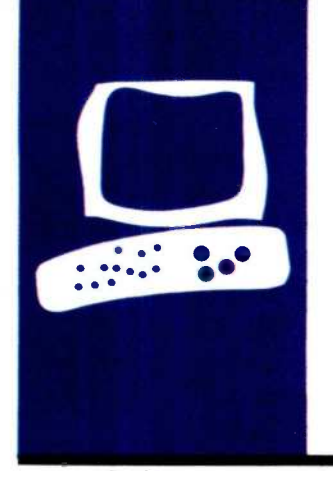

## The NEC APC III

A business computer with MS-DOS and color graphics

BY JOHN D. UNGER

The NEC APC III has an 8-MHz 8086 processor, high-resolution color graphics (640 by 400 pixels), and MS-DOS and 51/4-inch disk drives for potential software compatibility with the IBM Personal Computer (PC). After using this microcomputer for six weeks, I have found it to be fast, sophisticated, and well designed. However, there are serious limitations to the APC Ill's degree of compatibility with the IBM PC.

The excellent high-resolution graphics and the software currently available for the computer suggest that NEC is targeting sophisticated business users as its primary audience. For business applications, the APC Ill is superior to similar products currently available, including the IBM PC.

I review a system with dual floppy -disk drives, an extra 256K bytes of RAM (random-access read/write memory), a color -graphics board, and a color monitor; the suggested list price is \$3595.

#### **HARDWARE**

The set-up procedures for the APC III are straightforward and clearly covered in the documentation. The system hardware (see photo 1) is organized into the familiar threepiece configuration: the processor/diskdrive unit, monitor (with a tilting and swiveling base), and detached OWERTY keyboard. The monitor's power cord plugs into a switched, 110-volt socket in the rear of the main case.

The recessed power switch is conveniently on the right side, and a green LED (lightemitting diode) leaves no doubt that power is on. Unfortunately, the APC III's cooling fan is loud and seems to emit a highfrequency noise. I called NEC about this, and the company's response indicated that the fan on my test machine was faulty. I did not have an opportunity to use another APC III to see if the fan was a problem only with my review computer. The monitor also has its own cooling fan, which is significantly quieter.

Dominating the front panel are two Teac double-sided double-density half-height disk drives. The optional 10-megabyte halfheight hard -disk drive would take the place of one of the floppy -disk drives. In the bottom -left corner, tucked away to prevent accidental pokes and prods, is the button used to reboot the system.

#### MONITOR AND DISPLAY

Like the IBM PC and other microcomputers using the MS-DOS operating system, the APC III supports different screen -display modes. The highest-resolution graphics modes are not normally available on the IBM PC and compatibles.

The character display in the text mode is perhaps the best I have seen. The characters are well formed and are easy to read (see photo 2). Normal text display is 80 columns by 25 rows and in monochrome mode includes normal, reverse video, blinking, and underline attributes. A utility supplied with MS-DOS can change the text display from the normal white on black to green on black on a color monitor.

The APC III can display graphics in up to eight colors and in three screen formats (320 by 200, 640 by 200, and 640 by 400 pixels). NEC uses two 7220 graphics -display controller chips to control text and graphics; one controls the standard text-display modes and the second controls the graphics modes. The APC III uses memory-mapping for exceptionally fast character or graphics video display. In addition to the memory available to the operating system, the user, and the applications programs running on the machine, the computer reserves a specific section of the memory addressable by the 8086 to hold screenrelated data.

The main processor writes to video memory at the same time that the display controller reads the data and sends it to the screen. Therefore, as soon as a character (when in text mode) or pixel (when in graphics mode) is changed in memory, the screen

John D. Unger (POB 95. Hamilton, VA 22068) is a scientist working for the U.S. government. He has a B.S. and an M.S. from MIT and a Ph.D. from Dartmouth. His interests include running. skiing. and keeping up his Victorian house.
also changes. The standard video RAM is 8K bytes for text and 64K bytes for graphics, adequate for all the monochrome graphics and color text modes. The optional color -graphics board (list price of \$200), which includes an additional 128K bytes of video RAM, is required to use the graphics modes with color.

Since the display screen is directly bitmapped into the video-display memory, each pixel on the screen corresponds to 1 bit of RAM in memory. Every 640- by 400-pixel color-graphics screen has three overlapping planes, each corresponding to the red, green, and blue attributes. Therefore, the system uses 640 by 400 by 3 or 768,000 bits (96K bytes) of RAM to hold all the color-graphics information required for one display screen. Actually, the APC III has available a total of 192K bytes of video RAM, enough to keep two complete pages or screens of information in memory at the same time.

The graphics modes can display text, but these characters are formed from a graphics character set with a density of 8 by 16 pixels; they are not quite as classy looking as the characters in the text modes.

The color monitor performed flawlessly. Resolution is more than adequate to display the highest-resolution color graphics (see photo 3).

# **KEYBOARD**

The APC Ill's keyboard is one of the best I have used. The main section of the keyboard (see photo 4) resembles the popular layout of the IBM Selectric typewriter. The NEC literature consistently refers to the 102 keys. Try as I may, I count only 101; nonetheless, it has a layout that's compatible with ASCII (American Standard Code for Information Interchange) keyboards.

NEC supplies an MS-DOS utility to switch the "key click" into a chirp or beep sound. It provides good audio feedback, a help when typing quickly, but the sound can get on your nerves. There is no way to change

the tone or volume.

Across the top of the keyboard are 12 unlabeled programmable function keys. Each can be used alone or in conjunction with the FNC, Shift, CTRL, and ALT keys, giving you potentially 60 different function -key combinations. A utility supplied by NEC lets you program these and all the other keys. Directly above the 12 function keys is a removable template for recording the function of each key.

NEC has written a character device driver for MS-DOS 2.11, ANSI.SYS. The character device driver replaces the standard console device with one that is compatible with ANSI (American National Standards Institute) terminal control sequences. These control sequences allow the movement of (continued)

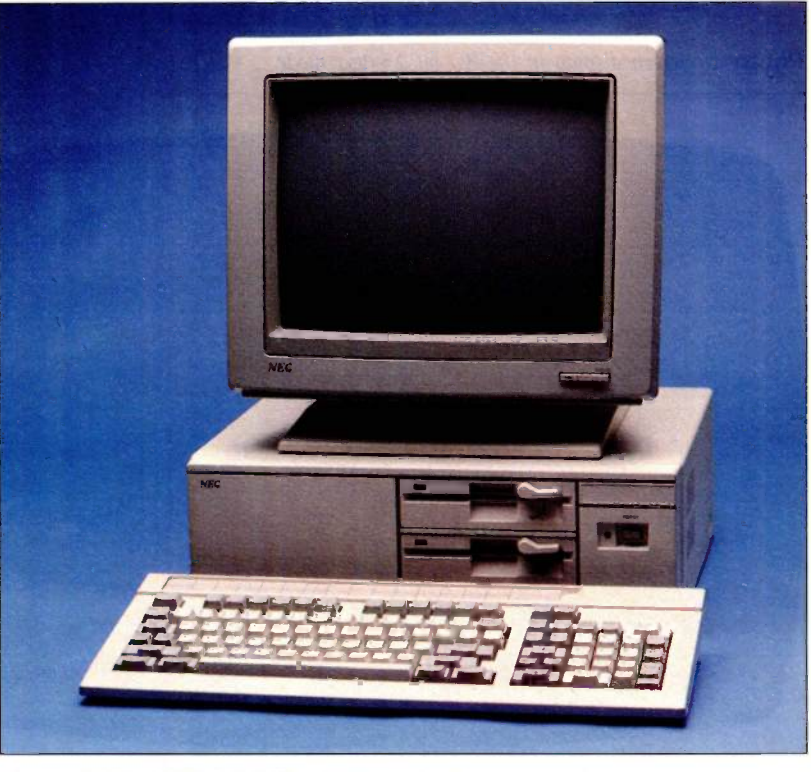

Photo 1: The NEC APC III microcomputer.

applications between computers and terminals, and they are used to control the cursor and display screen. When the ANSI character device driver sees a special sequence of characters (for example. ESC 121, which erases the screen), it interprets them and takes appropriate action Because of the differences in the ROM BIOS (basic input/output system) between the APC III and other MS-DOS microcomputers, use of ANSI special control sequences is the only way that it is possible for you to get

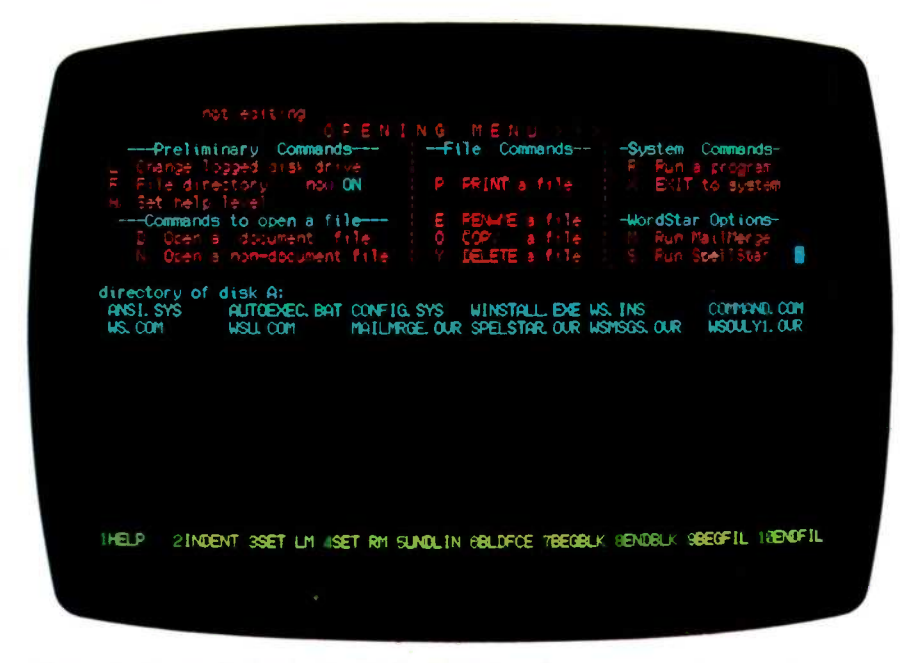

Photo 2: Screen display in the 80 by 25 text mode.

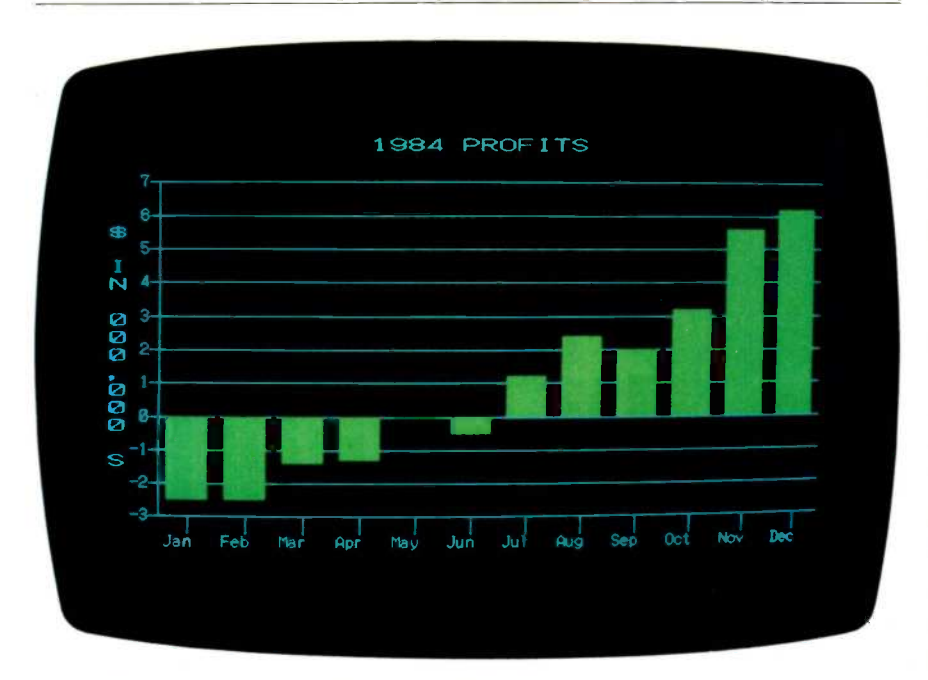

Photo 3: Screen display in the 640 by 400 color-graphics mode.

compatibility in cursor and screen I/O (input/output).

# INTEGRAL PERIPHERALS

The two floppy-disk drives have a nominal storage capacity of 360K bytes each. Disks formatted by MS-DOS 2.11 included with the APC III can be read by other MS-DOS and PC-DOS machines. An eight-track format option enables the disks to run on computers using the older MS-DOS and PC-DOS 1.xx versions, but storage is reduced to 320K bytes per drive. The specifications for the disk drives show a head-settling time of 50 milliseconds (ms), a track-to-track time of 5 ms, and a data -transfer rate of 3I.25K bytes per second, all of which adds up to fast disk I/O. The drives are rather noisy. especially when moving from track to track. They are significantly louder than the single-sided Teac drives on my Sanyo MBC 555.

# **MEMORY**

The main board of the computer comes with I28K bytes of dynamic RAM. Optional plug-in memory cards come with 128K bytes of RAM plus empty IC (integrated circuit) sockets for 64K-byte RAM chips, providing a total of 256K bytes for a full card. Two memory -expansion cards, loaded to capacity, would bring the APC III to its maximum of 640K bytes. It's easy to add the memory-expansion boards to the computer: four slots for memory boards or other expansion cards are accessible through individual protective covers on the rear panel of the computer (see the photo in the "At a Glance" section). The APC III apparently uses parity checking to test the RAM because nine 64K-byte by 1 -bit chips are required for each 64K bytes of memory. The computer performs a memory check every time it boots the system, but the process takes only a few seconds with 384K bytes installed.

A small amount of CMOS (complementary metal-oxide semiconductor) RAM is used as nonvolatile, batterybacked memory to store certain system parameters when the com- (continued)

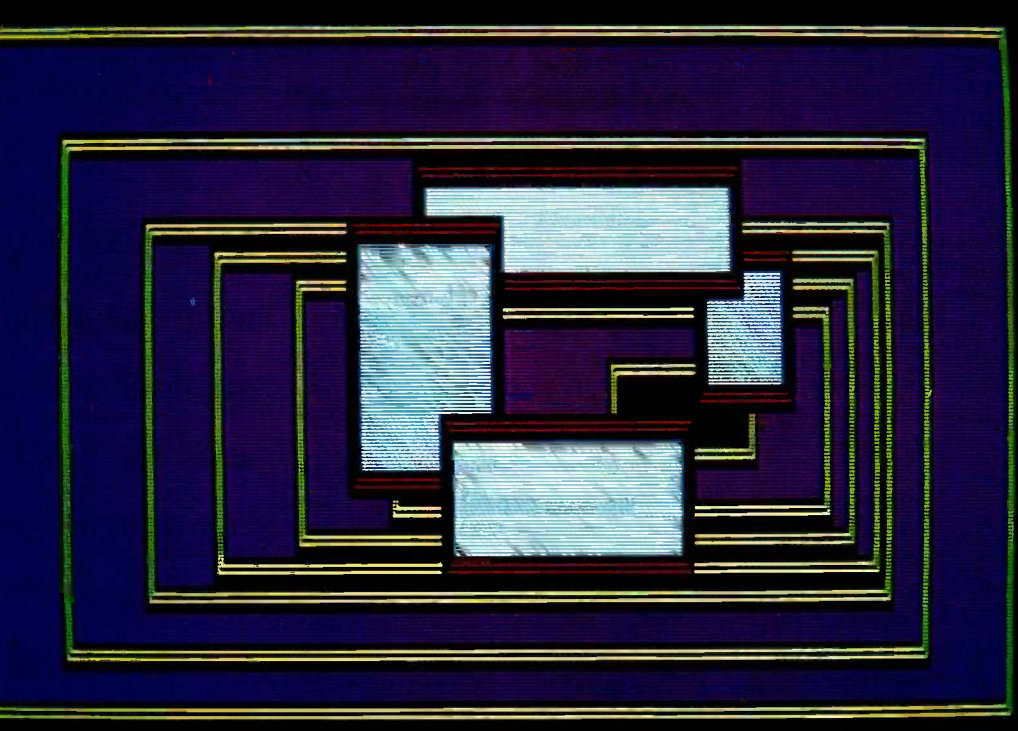

WHEN YOU BUILD A HOUSE ... YOU DON'T NEED TO MAKE THE WINDOWS YOURSELF. NOW ... THE SAME IS TRUE WHEN YOU'RE WRITING CODE.

### Windows With A View Toward The Future

These are coders' windows... designed to be built into the programs you are writing. They can overlap, move anywhere on the screen, grow, shrink, vanish or blink. They can be bordered in anything from a simple line to flashing asterisks... or even no border at all. And you can have up to 255 of them at a time! Color or monochrome ...of course!

The Window<br>Machine™ occupies only 12K! Written in<br>tight, fast Assembler, it performs like a racing engine...with more power than you'll probably ever need. Yet, it's an engine designed to fit in the vehicle of your choice...from a "stripped-down"  $\begin{bmatrix} 0 \\ V \\ V \end{bmatrix}$ fully loaded AT. The programs you write today will run on the broadest range of machines possible... now, and in the future.

# Windows Bigger<br>Than Your Screen?

Here's where the VSI part of our name fits in. VSI means Virtual Screen Interface. Behind each window, there's a much bigger picture.

VSI defines virtual<br>screens rather than just windows. The window itself shows whatever portion of now true, full-featured windowing can be its virtual screen you wish to exhibit at utilized with this fine compiler. (Turbo's any given point in your program. Each screen can be up to 128 x 255 (columns x rows, or rows x columns). And there are<br>more than 100 screen primitives at your<br>command. We decided to save you a lot of money.

### Multilingual Windows

C, Pascal, Compiled Basic, Fortran, Cobol, manual written with an eye toward or PL1. We've even recently completed simplicity, clarity and completeness

Why did  $\sum$ Imon  $\alpha$  | you could always add them your  $\mathbf{S}\mathbf{C}\mathbf{N}$ uster,  $\mathbf{3}\mathbf{C}\mathbf{U}\mathbf{N}$ ,  $\left| \begin{smallmatrix} \text{middle} \ \text{smooth} \end{smallmatrix} \right|$ Tymshare, and **Revion choose** Avenighte Me  $V = \frac{V}{V}$  Window The Window Machine Includes: Machine? \$59.95

(and how come you can buy it for  $\int_{\text{opber}}^{\text{and } mu}$ SUCH  $\alpha$  low price?  $|\lim_{\delta m \text{ variance of } \delta}$ 

an interface for Turbo Pascal\*, so that nown built-in "windowing" procedure is extremely limited).

### Windows That Won't Break You

You can order The Window Machine sentation boxes. Instead, you'll find an with the language interface of your choice: extremely powerful tool and a 200 page We decided to save you a lot of money.  $\begin{bmatrix} 1 & 0 \\ 0 & 0 \end{bmatrix}$  Co, we left behind fancy binders, monogrammed slip cases and plastic pre-<br>sentation boxes. Instead, you'll find an extremely powerful tool and a 200 page simplicity, clarity and completeness. (We \*Turbo Pascal is a Trademark of Borland International

figured if you wanted ribbons and bows you could always add them yourself.)

And by offering you the product our- selves, we were able to cut out all the middlemen and save you a tremendous amount of money.

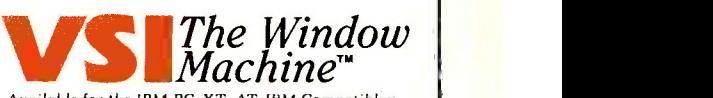

Available for the IBM PC, X T, AT, IBM Compatibles, and the Wang, TI., HP 150, and Tandy 2000.

#### The Window Machine Includes:

s Zoom Windows Screens (up to 255) Choice of Borders (including flashing borders) Monochrome Video Attributes (no graphics card required) **Built-in Diagnostics And much, much more** 

ORDER YOUR COPY OF VSI-THE WINDOW MACHINE TODAY For Visa, MasterCard and American Express orders call toll free: 1-800-227-3800 ext. 986

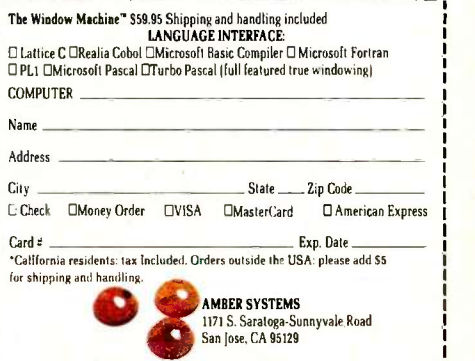

AMBER SYSTEMS, INC. 1171 S. Saratoga-Sunnyvale Road, San Jose CA 95129 FOR DEALER INQUIRIES: CALL OUR 800 NUMBER

puter is off. This portion of memory is not directly available to the user. However, NEC utility programs supplied with the computer can access data in the CMOS memory to configure the RS-232C and printer ports and to change RAM-disk parameters, the time, and default display colors for text.

The amount of system RAM does not give a full picture of the total memory used by a powerful graphics machine like the APC III. For example, 32K bytes of ROM (read-only memory) contain the bootstrap loader, a self-test program, and BIOS routines. A color -graphics board would add 200K bytes of RAM for the storage of text and graphics data, which are then directly accessible to the video display. Combined with the 640K bytes of system RAM, that would bring the total amount of memory used by the APC III to about 872K bytes, just 128K bytes shy of the 1 -megabyte maximum addressable by the 8086 processor.

## PORTS

The standard system has two interface ports. A supplied utility program can configure the serial port for all standard data-transmission rates up to 9600 bps (bits per second) and for other data-transfer parameters like word length, stop bits, parity, and XON/XOFF protocol. The printer port is Centronics -compatible; NEC refers to it as IBM-compatible, though I'm

not sure what that means here. A utility program allows you to designate your type of printer. There are no hardware options to install additional parallel or serial ports to the computer, but there is an optional expansion card to provide an IEEE -488 interface. Another optional card provides ports for two standard joysticks; the same card expands the APC III's sound capabilities.

## **OPTIONS**

I've discussed most of the hardware options for the APC III except the 10 -megabyte internal and external hard -disk drives. An APC Ill configured with this option (\$1999), a PC-UX expansion board (\$299), and the PC-UX operating-system software (\$700) gives you a UNIX operating system. These options make the APC III a machine that's totally different from the one I have been discussing. Since I have not seen the computer in this configuration, <sup>I</sup> can only speculate that there would be nothing in the hardware components to prevent the APC III from running UNIX as well as or better than any other 8086 or 8088 microcomputer. Although the NEC literature does not mention the conspicuously empty socket on the right of the motherboard next to the 8086 chip, it is almost certainly for an 8087 coprocessor chip. The programmer's manual does refer to some possible uses of an 8087 chip, but there is as

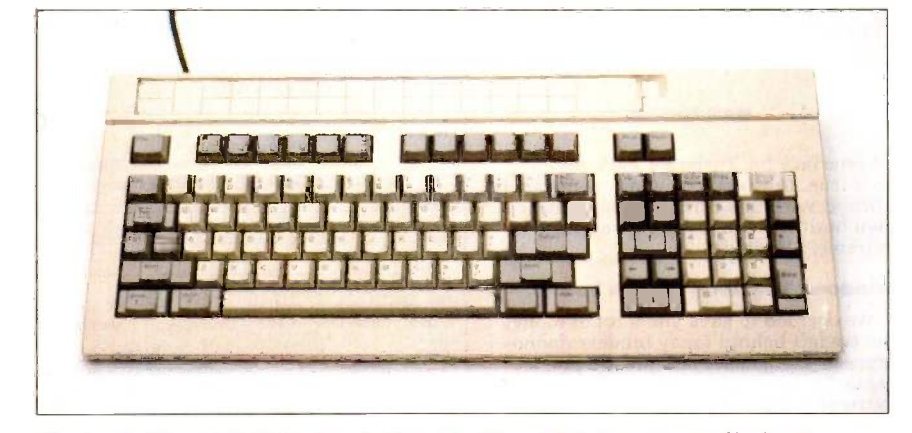

Photo 4: The APC Ill keyboard. Note the <sup>12</sup> unlabeled programmable function keys and the template for recording the functions.

MS-DOS 2.11 supplied with the APC III appears well integrated with the  $8-MHz 8086$ ; I've seen no evidence of the OS degrading the hardware performance.

yet no software designed for this capability.

## **SOFTWARE**

MS-DOS 2.11 supplied with the APC III appears to be well integrated with the 8-MHz 8086; I haven't seen any evidence of the operating system degrading the performance of the hard ware. In addition to the utilities routinely available with MS-DOS systems, NEC supplies some useful programs written specifically for the APC III, several of which <sup>I</sup> mentioned earlier. Another utility is the RAM-DISK program, which lets you designate 128K-byte blocks of RAM as the E: drive. The parameters for this utility are kept in nonvolatile CMOS memory; you need only set up the RAM disk once. Nonetheless, you have to disable the RAM disk with the utility program when you want to use the RAM as normal memory.

The BASIC interpreter bundled with the APC III is version 2.01 of Microsoft GW-BASIC. It is the most powerful and versatile BASIC interpreter <sup>1</sup> have used: it gives you command over all of the machine's high-resolution graphics in sophisticated and innovative ways. Because GW-BASIC appears to be a superset of the old standard MBASIC, programs written in MBASIC should be transportable to GW-BASIC for use on the NEC. However, compatibility between IBM's BASICA and GW-BASIC is more complicated owing to the new color and (continued)

# **PUTER WAREHOU**

# CALL TOLL FREE **1-800-52** CALL TOLL FREE **1-800-528-1054**

### Anadex

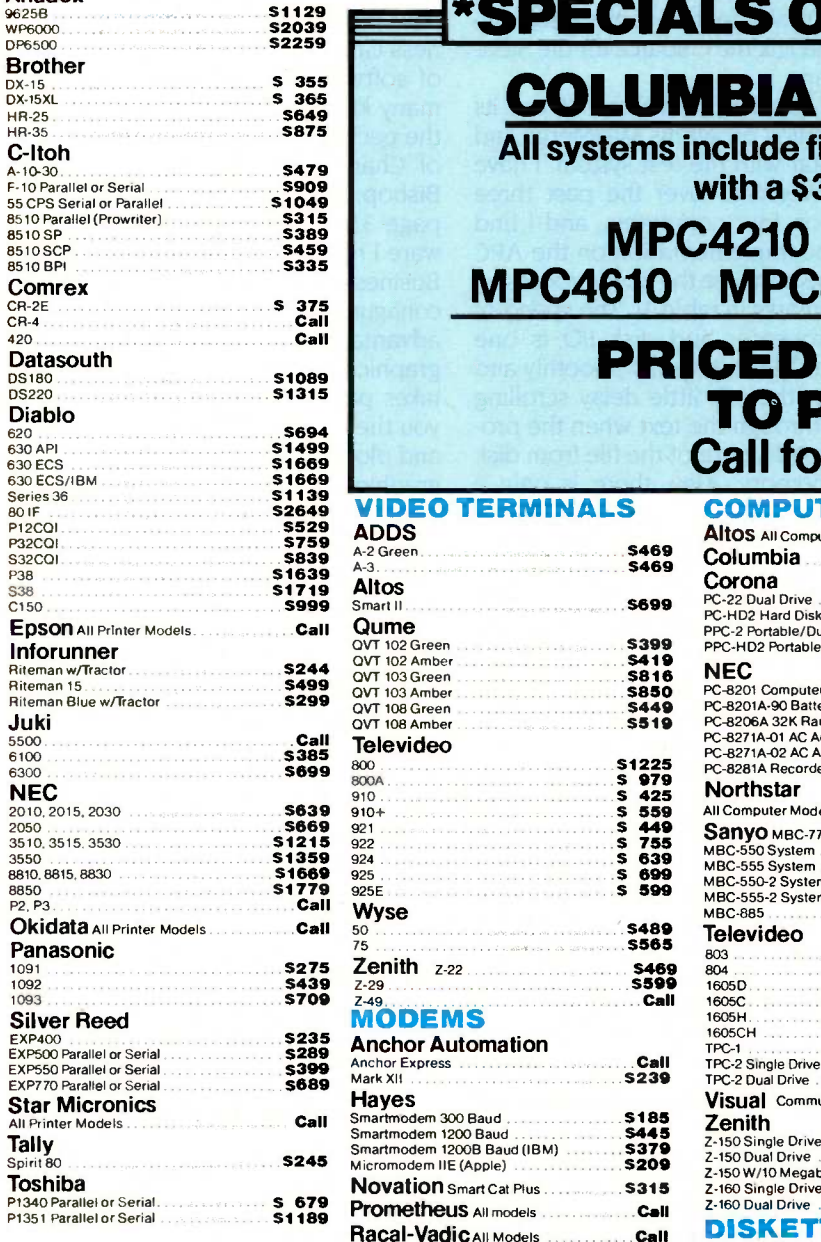

# **COLUMBIA COMPU**

\*SPECIALS OF THE MO

All systems include fifteen software packages with a \$3,200 value.

MPC4210 MPC4220 MPC4610 MPC4620 Columbia VP

# PRICED TOO LOW TO PRINT Call for Prices.

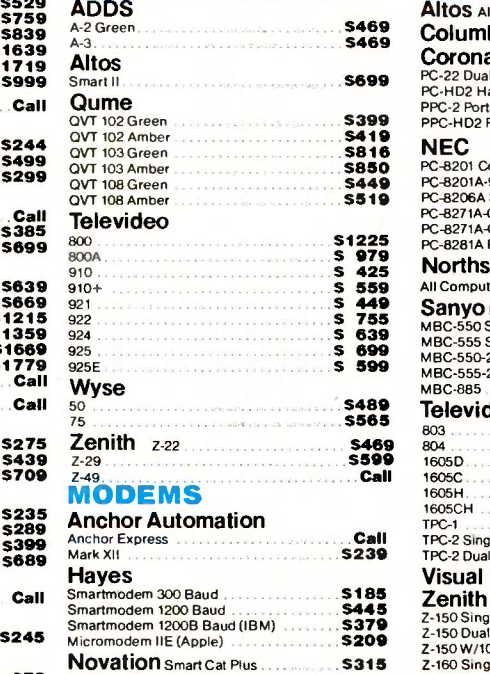

US Robotics Password 1200 ....... \$219

**ANIERICAN** 

Order Line: 1

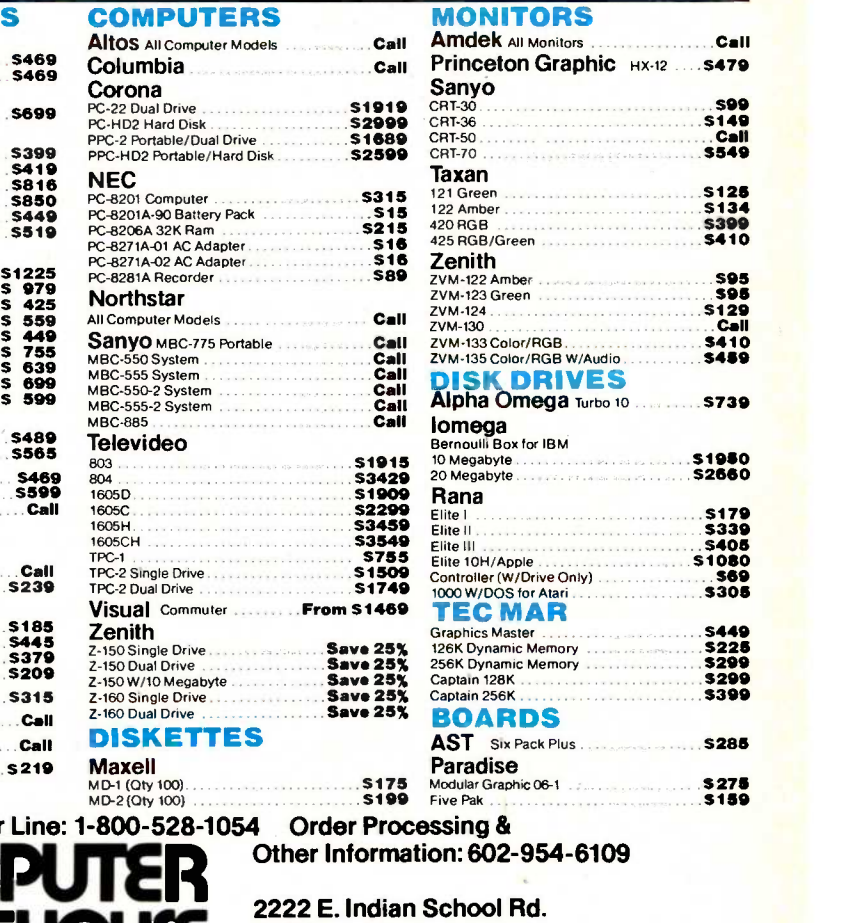

WAREHOUSE Phoenix, Arizona 85016

Store Hours: Mon-Fri 10-5:30 Saturday 9-1 Order Line Hours: Mon -Fri 8:30-5:30 Saturday 9-1

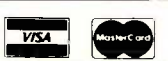

Prices reflect 3% to 5% cash discount. Product shipped in factory cartons with manufacturer's warranty. Please add<br>\$8.00 per order for UPS shipping. Prices & availability subject to change without notice. Send cashier's ch

PLOTTERS Enter<br>Sweet-P600 5780

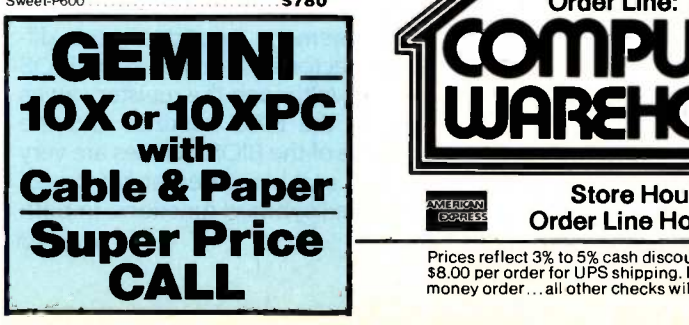

graphics commands, especially those associated with the APC III's 640 by 400 color -graphics modes. The GW-BASIC manual contains a section detailing the differences. As is usually the case, BASIC programs saved in ASCII format can be transported between the IBM PC and APC III and then tested on the foreign interpreter. I found it strange that GW-BASIC, like IBM BASIC, allows only 64K bytes of total memory for the interpreter and any programs. This version of GW-BASIC gives you 27K bytes for your BASIC programs. By contrast, Sanyo BASIC's program area expands with the amount of RAM available, a convenient feature. GW-BASIC for the APC III includes 173 separate commands and functions (not including normal arithmetic and logical operators) presented in alphabetic order on 249 contiguous pages. The language would be much less intimidating to use if the documentation were organized into sections (for example, graphics, file I/O, and mathematical functions).

The benchmark results for GW-BASIC and the APC III (see the graphs in the "At a Glance" section) show impressive improvements over the IBM PC in all areas except random-access disk read and write, where the two computers are about even. The improvements in the calculations and Sieve benchmarks are most likely caused by the differences in processor speed (8 MHz for the APC III versus 4.77 MHz for the IBM). Note

that the DeSmet C compiler ran the programs an order of magnitude faster than GW-BASIC: with the RAM disk, it took a mere 5 seconds to compile and link the C source for the Sieve program.

NEC supplied WordStar 3.30 and its companion programs MailMerge and SpellStar with the test system. I have used WordStar over the past three years on four computers, and I find that the implementation on the APC III is the best (see the word-processing benchmarks in table 1). The speed of the processor and disk I/O is one reason. The text scrolls smoothly and rapidly; there is little delay scrolling down through the text when the program loads more of the file from disk into memory. Also, there is only a short delay when overlay programs are read from the disk. Putting the WordStar programs and the file you want to edit onto the RAM disk gives you virtually instant access to all the overlay files as well as extremely fast save and read times for the text file.

The cursor position on the screen and the cursor -control keys are always in sync; you are where you think you are when moving through the text. Other microcomputers I have used with WordStar have had at least some degree of "cursor inertia:' The cursor continues to move along when you release the key, or, when deleting, it continues to delete. This doesn't happen with WordStar on the APC III.

NEC sent Microsoft's Multiplan, which <sup>I</sup> used for the spreadsheet

Table I: Word-processing benchmarks with WordStar (times in seconds). Tests for the NEC APC III used two 360K-byte disk drives and 384K bytes of memory. The IBM PC had two 360K-byte disk drives and 512K bytes of memory. The Apple II used the Microsoft Z80 Softcard. All three systems had a monochrome display. The loading and saving tests measure the time required to load and save the standard 4000-word document. Search measures the time required to find the last word in the standard document. Scroll measures the time required to scroll manually through the document.

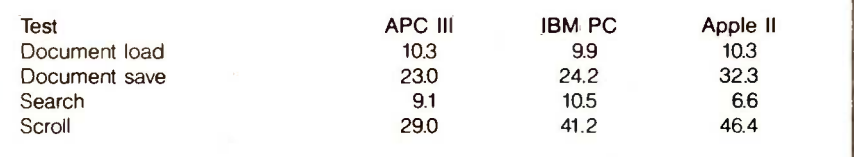

benchmarks. Multiplan ran more easily and quickly than CalcStar, the only other spreadsheet with which I have played. NEC also sent BPS Business Graphics, a well-designed piece of software for graphics displays of many kinds of data. (For a review of the package, see "Three Generations of Charts for the IBM PC," by lack Bishop, in the November 1983 BYTE, page 352.) Like the rest of the software I received with the APC III, BPS Business Graphics was completely configured for the system, and it takes advantage of the high-resolution graphics of the NEC. The program takes pairs of data points and gives you the option of setting parameters and plotting the points in a variety of graphical displays. One especially valuable feature is that the software accepts data in almost any format and then lets you edit or reformat it the way you want. The input data can come from spreadsheet programs, from sorted data files that originated in a database program, from data created by BASIC or other language programs, or from data typed directly from the keyboard. It is a slick package, and if it is representative of the business software written for the APC 111, the computer will be a first-rate business tool. I did not get to plot the graphical output on a printer.

# **COMPATIBILITY**

The things compatible between the APC III and the IBM PC or other MS-DOS microcomputers are the operating system, the disk format, the ANSIstandard terminal control sequences, the BASIC interpreters (to some degree), and the assembly language used to program their processors (8088 and 8086 microprocessors use the same mnemonics for assemblylanguage programming). The APC stores its video -display RAM in different memory locations, uses different vector calls for its ROM BIOS routines (although the register values used in the BIOS routines and the structure of the BIOS routines are very similar), and has different key codes for some keyboard functions, in both (continued)

# AT A GLANCE

#### Name NEC APC III

## Manufacturer

NEC Information Systems Inc 1414 Massachusetts Ave. Boxborough, MA 01719 (617) 264-8000

### **Components**

Processor: 16-bit 8-MHz 8086-Z

Memory: 128K dynamic RAM (standard) expandable in 128K increments to 640K: 32K ROM (bootstrap and selftest); 1K CMOS RAM with battery backup (for system use); 8K text video RAM; 64K graphics video RAM (standard); 192K with color graphics (optional) Mass storage: one (standard) or two 360K double -sided double -density 51/4 -inch drives (Teac 55B); 10 -megabyte hard disks optional Monitor: Monochrome:

14-inch diagonal, highpersistence white phosphor, 640- by 400-pixel resolution. Color: 14 -inch diagonal RGB, eight-color, 640- by 400-pixel resolution

Keyboard: QWERTY with 101 keys including 12 function keys (shiftable five ways), numeric keypad, and cursor keys

### **Software**

MS-DOS 2.11, Microsoft GW-BASIC

### Expansion Capability

Four card slots (NEC bus) accessible from outside; one internal slot for optional colorgraphics card

### **Documentation**

MS-DOS user's guide, MS-DOS programmer's reference manual, MS-DOS macro assembler manual, GW-BASIC manual

### Price

APC-H101M (single 360K drive, monochrome monitor) \$1995 APC-H101C (single drive, color monitor) \$2495

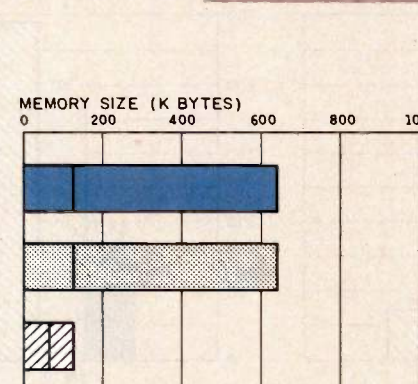

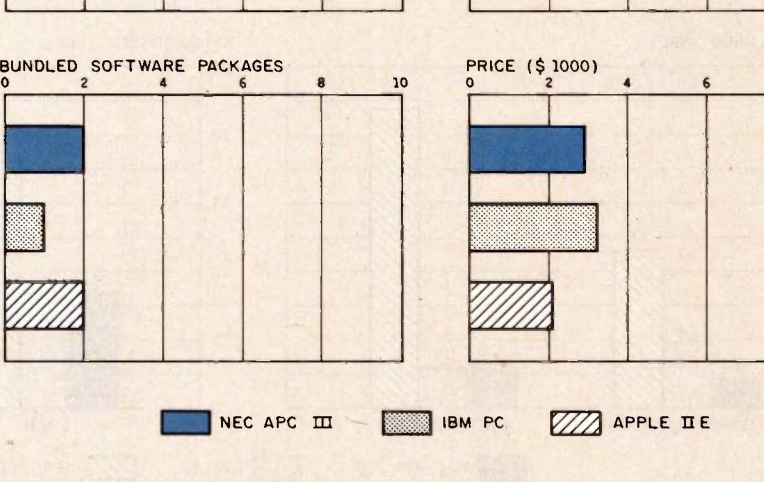

adhaanaa

The Memory Size graph shows the standard and optional memory available for the computers under comparison. The Disk Storage graph shows the highest capacity of a single floppy-disk drive for each system. The Bundled Software Packages graph shows the number of software packages included with each

system. The Price graph shows the list price of a system with two high -capacity disk drives, a monochrome monitor, graphics and colordisplay capability, a printer port and a serial port, 256K bytes of memory, (64K bytes for 8-bit systems), and the standard operating system and BASIC interpreter for each system.

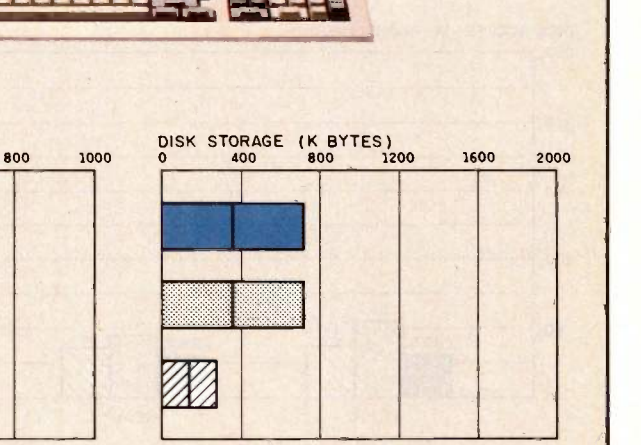

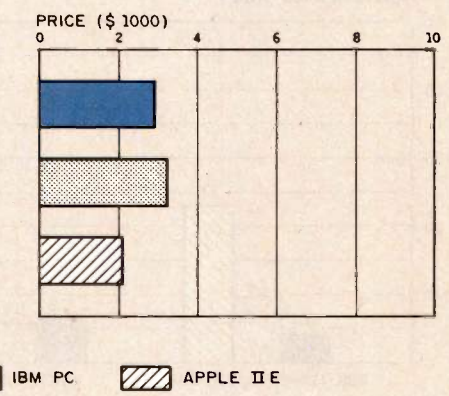

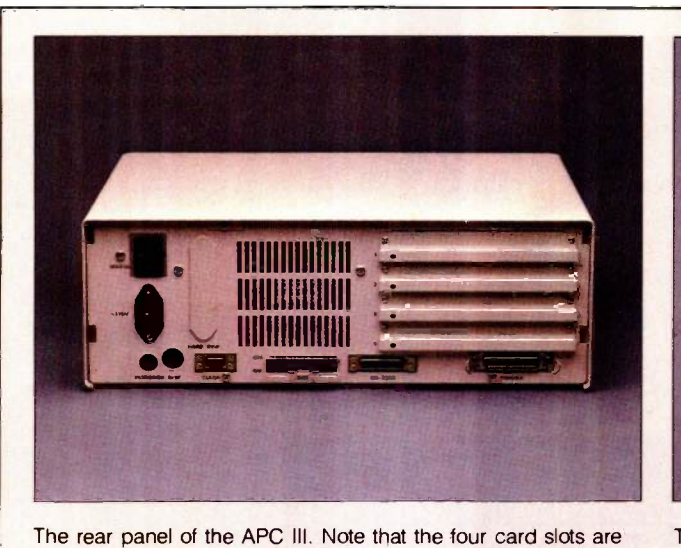

accessible from the outside.

The top view of the main system unit.

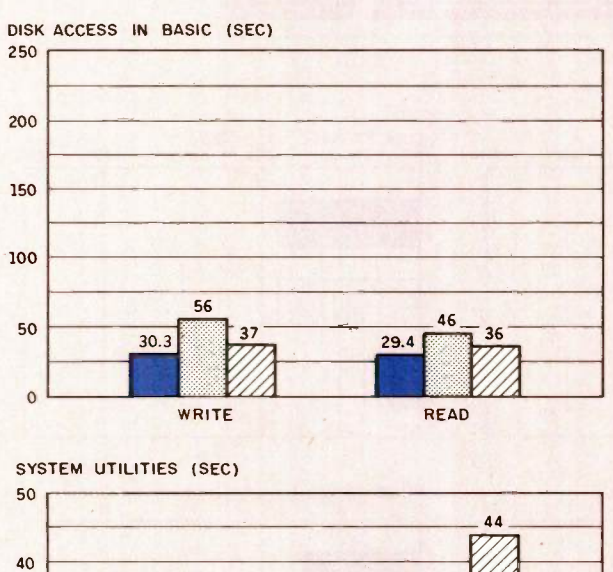

25 20 15  $2<sub>3</sub>$ 10 9.6 5 6.5 4.0  $\mathbf 0$ 40K FORMAT/DISK COPY 40K FILE COPY NEC APC  $\overline{m}$  is  $\overline{m}$  is  $\overline{m}$ 

BASIC PERFORMANCE (SEC) 250 245 200 191 150 100 94 86.0 69 50 28.9  $\circ$   $\qquad$ SIEVE CALCULATIONS

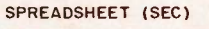

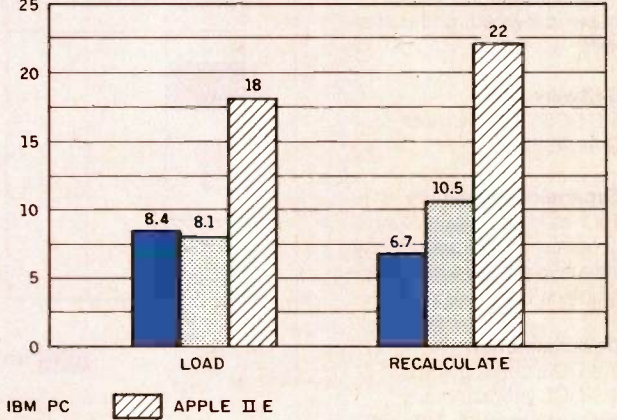

The graphs for Disk Access in BASIC show how long it takes to write a 64K -byte sequential text file to a blank floppy disk and how long it takes to read this file (For the program listings see the June 1984 BYTE, page 327, and October, page 32.) The Sieve graph shows how long it takes to run one iteration of the Sieve of Eratosthenes prime -number benchmark. The Calculations graph shows how long it takes to do 10,000 multiplication and division operations using single-precision numbers. The System Utilities graph shows how long it takes to format and copy a disk (adjusted time for 40K bytes of disk data) and to transfer a 40K -byte file using the system utilities. The Spreadsheet graph shows how long the computers take to load and recalculate a 25- by 25-cell spreadsheet where each cell equals 1.001 times the cell to its left. Microsoft Multiplan was the spreadsheet program used. The tests for the NEC APC III used MS-DOS 2.11 and GW-BASIC 2.01. Tests for the Apple were done with the ProDOS operating system. The IBM PC was tested with PC -DOS 2.0.

264 BYTE · MARCH 1985

30

20

10

 $\Omega$ 

Inquiry 221

# REVIEW: NEC APC III

Very few programs written for the IBM PC or its close clones will run on the APC III. Programs written for generic MS-DOS microcomputers should fare better.

unshifted and shifted states. Therefore, very few software programs written for the IBM PC or its close clones will run on the APC III. Programs written for generic MS-DOS microcomputers should fare better, but unless they use ANSI-standard codes for screen I/O, they will not be able to do anything more sophisticated than write sequentially to the display. I had no problems on the APC III using the DeSmet C compiler (which is written for MS-DOS microcomputers), except that none of the library functions written to do screen I/O using the BIOS interrupts would work. (Editor's note: In an upcoming article, Herbert Stein will discuss an operating system patch that reshuffles interrupt locations to give the NEC APC III 90 percent IBM PC compatibility.

# DOCUMENTATION AND SUPPORT

Five 8- by 9-inch loose-leaf binders containing information on the operating system and GW-BASIC are included with the standard software. Microsoft has written the two volumes on the macro assembler, library manager, and cross-reference utilities and about 85 percent of the MS-DOS user's guide. Much of the material is applicable to MS-DOS operating systems in general and is not specifically for the APC III. NEC's section in the user's guide for the APC Ill is very clear and easy to understand; it includes descriptions of special utility programs. The programmer's reference manual provides clear descriptions of the ROM BIOS routines and DOS functions and a good section on the organization of video RAM and the memory structure of the APC III.

A product of NEC Information Systems Inc., the APC III represents NEC's second serious attempt to market a personal computer in the U.S. The division's main office, in Boxborough, Massachusetts. has provided good support by answering all my questions about the computer, but it appears the company prefers that users go through local dealers.

# **CONCLUSION**

Compared with the IBM PC, the NEC APC III is the superior microcomputer, but the availability of software could haunt you. NEC has enlisted some of the biggest names in the software industry to modify programs for the machine, but it is unlikely that much new software will be written explicitly for the APC III. Currently available are Multiplan, SuperCalc, Word-Star, the PFS series, dBASE II, Friday!. GraphPlan, DR Graph, DR Draw, BPS Business Graphics, the BPI series. Financial Manager, Dow Jones Market Analyzer, Dow Jones Investment Evaluator, and Dow Jones Link.

If you are looking for a sophisticated, fast microcomputer for business applications, NEC supplies the necessary software. Like many businessmen, I don't want or need access to those "10,000 programs" written for the IBM or Apple: what I require is a computer that will run a few specific programs (language compilers and editors, for example) very well. Compatibility becomes important when I consider that programs I write must run on some other computer. While reviewing the APC III, <sup>I</sup> have used it as a tool for writing and debugging C programs to run on IBMtype machines. The high-resolution color -graphics capabilities are not used with programs designed for other systems; but for business applications and other programs designed specifically for the APC III, they are a pleasure to have.

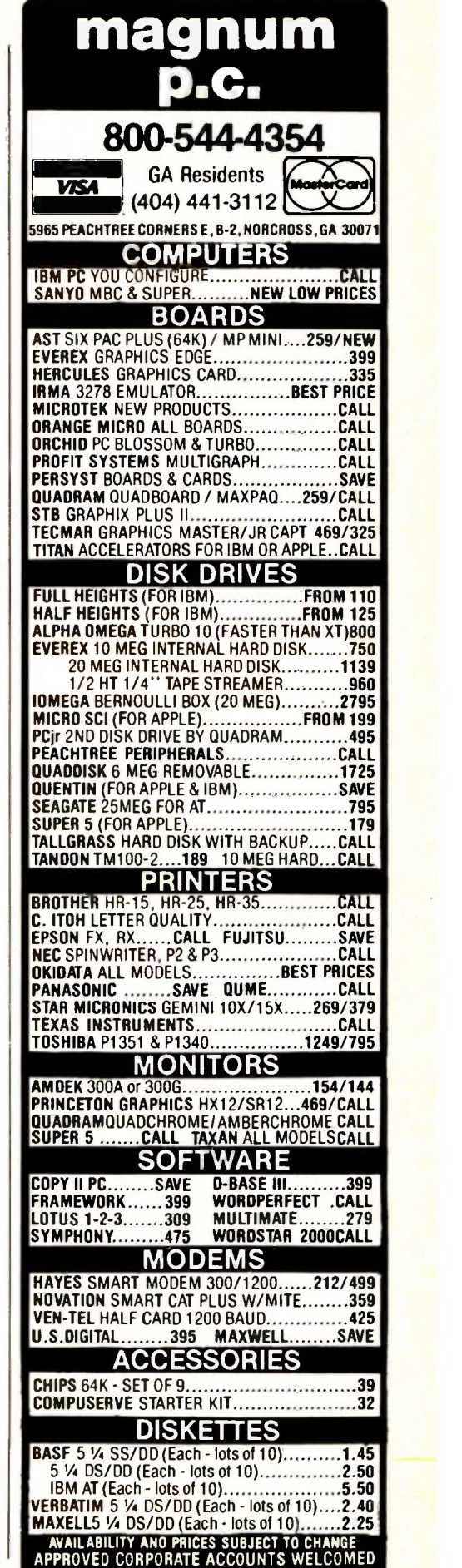

**AFFRUVED CORPU** 

# We Set the Standard in Prices!

# For IBM PC Add-On Products.

Superior quality products and services at lowest prices.

Look at what we have to offer, before you buy any add-on products for your IBM PC.

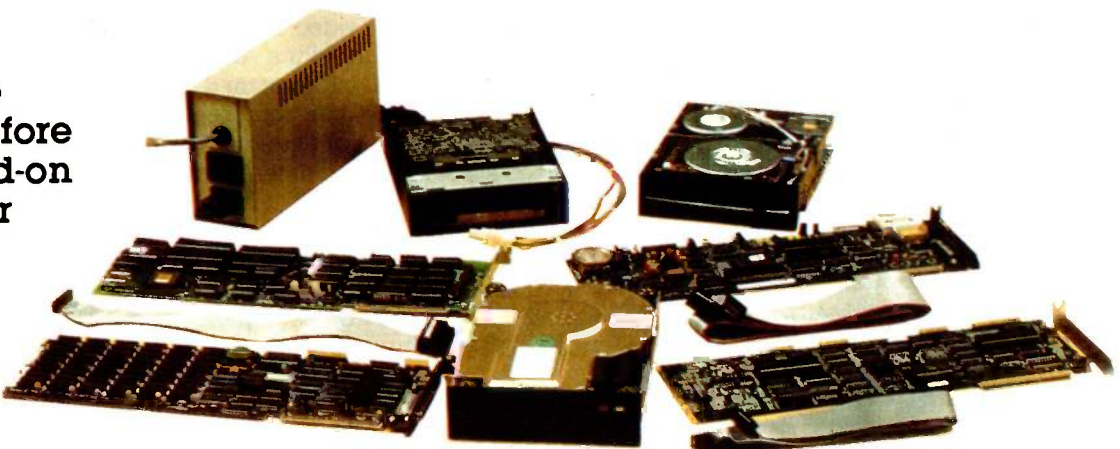

# **QIC-01.** 10 MB internal hard disk subsystem  $\frac{\text{QIC-03. 300/1200 band}}{\text{at $325$}}$  - too low, the internal modem. \$275.  $at 12266 - too low$

Our half-height 10 MB hard disk comes complete with controller, cables, and easy modem lets your PC talk to the world Microscience drive and easy to follow with reliable and easy operation. It is instructions. It fits insi floppy slots and draws same amount  $\alpha$ s well as fully Hayes continuent as a floppy. It is compatible  $\alpha$  can run all the popular with DOS 2.0, 2.1 and 3.0 without any communication program patches. In fact, you can simply boot up from the hard disk. This is the same hard disk system you see advertised for hundreds of dollars more. Uur QLC-Com software program provides

20 MB half-height internal<br>hard disk \$1095. 20 MB drive for PC AT \$895.  $\frac{40 \text{ MB full height with}}{20 \text{ m of}}$  and  $\frac{40 \text{ MB}}{20 \text{ m of}}$  with controller \$1995.

# **QIC-02.** Streaming<br>
acception to the stream of the street stream floppy drive. \$129. cassette tape back-up subsystem. \$777.

Now, you can back-up your 20 MB of amount of current and is compatible<br>hard disk in less than 10 minutes. This with your PC's floppy controller card.<br>half-height cassette tape system fits It's double sided, double density. half -height cassette tape system fits inside your IBM PC and is very easy to install. It comes with a controller card, cables, cassette drive, one cassette tape and all necessary software. You can perform image back-up as well as file by file back-up and restore.

# 20-60 MB Cartridge tape subsystem \$995.

# $QIC-03. 300/1200$  baud  $QIC-05$ . Five function

with reliable and easy operation. It is as well as fully Hayes compatible. You serial port, one parallel port, one communication programs as well as  $\frac{1}{\alpha}$  clock calendar. RAM disk, print spoon our superior QIC Com software  $\alpha$ program.

phone list management as well as powerful file transfer capabilities. You can even run any DOS programs such as WordStar concurrently without having to disconnect your line. Priced at \$45.00, it is

# QIC-04. Half-height

amount of current and is compatible you can return it for a full refund.<br>with your PC's floppy controller card. Check out our competition and find

# CALL US TODAY AT 408-942-8086

# card. \$199. (64 K RAM<br>Set \$33.00).

Our five function card includes memory expansion from 0 to 384K, one game port and one battery back-up clock calendar. RAM disk, print spooler

Expansion box with 10 MB hard disk \$1495. Expansion box with 20 MB hard disk \$1995.

This half-height floppy is the quietest remember, if for any reason, you are drive on the market. It draws the least not completely satisfied within 30 days, amount of current and is compatible you can return it for a ful One Year Guarantee<br>No Risk. All our products are guaranteed for one year. And remember, if for any reason, you are out which is best. We know better.

RESEARCH INCORPORATED 528 Valley Way Milpitas, CA 95035

# $S \cdot Y \cdot S \cdot T \cdot E \cdot M$   $R \cdot E \cdot V \cdot I \cdot E \cdot W$

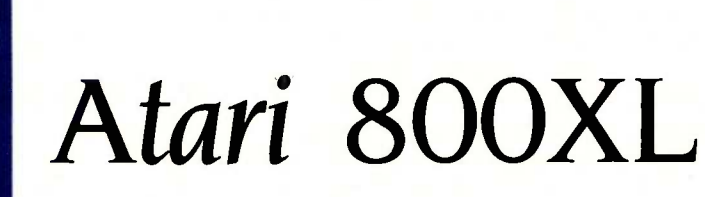

# A new look for an old

BY JON EDWARDS

**friend** range of computers, including the new XEs more example. t is uncertain where Atari's future lies, but Jack Tramiel, former Commodore chief and now the head of Atari, has announced his intention to introduce a new and a GEM -based 68000 computer. The future of the XL line is unclear, but the quality of the old machine, its current low price, and the enormous amount of available software certainly make it an attractive purchase.

Atari computers have reputations as game machines, an image reinforced by their excellent graphics and sound capabilities. The 800XL is a superb game computer, with the addition of four more graphics modes obtainable directly from BASIC. The total number of modes is now 16, from a 24- by 40-pixel text mode to 192 by 320 pixels for graphics; most graphics modes also have options for 40-column text windows (see table 1 for a summary of available graphics modes).

You can still place up to 256 colors at once on the screen, alter the display list for customized graphics, change all or part of the character set, define up to five sprites (called players and missiles), produce harmonies on four sound channels, use vertical blank interrupts, call on the real-time clock, and add page flipping and fine and coarse scrolling (see photo 1 for a sample screen display). Of course, these capabilities are useful for more than games.

## RESTYLING

The 800XL is brown and beige, with silver function keys. It measures 15 by  $8\frac{1}{2}$  by 2 inches and, although it weighs 5 pounds 5 ounces, it has a solid, substantial feel. The XL has a revised Antic chip for the screen display, which offers improved color saturation.

The biggest change, however, is a parallel bus with a 50-pin connector; the bus gives direct access to the 6502 16-bit address and 8 -bit data buses. The only presently available devices to take advantage of the parallel bus are 64K-byte memory expansions for the Atari 600XL. Potentially available are similar expansions to 128K bytes for the 800XL, as well as an 80-column board and real-time system control. For more extensive expansion, hackers have the ATR8000 (see "The ATR8000" by Dave Small and Sandy Small, December 1983 BYTE, page 329), which lets the Atari run CP/M-80, CP/M-86, and MS-DOS.

The built-in, 62-key keyboard has a comfortable feel (see photo 2). Features include automatic key repeat, inverse video, and specifically designated keys to move the cursor, insert, delete, clear and set tabs, and clear the screen. A new Help key joins the Start, Select, and Option function keys. The Reset key has a hard spring to minimize accidents. More important, the Reset key provides a true hardware reset, not the pseudoreset that did not always resurrect the system from crashes.

The inverse-video key is now better placed on the outside rather than the inside of the right Shift key. Only the higher -than -normal position of the Return key remains a problem. You can even eliminate the keyboard click since the sound is routed through the television or monitor speaker and not through the internal speaker. The character graphics available in conjunction with the Control key are not marked on the keys, but stick -on labels are available. A wide range of peripherals, including a numeric keypad, four different graphics tablets, light pens, joysticks, paddles, and trackballs are also available.

Unlike the Atari 800, the 800XL has a single cartridge slot, electrically identical to those in the 400/800. Atari never marketed cartridges for the second cartridge slot on the 800, and a single slot on the XL apparently lessens the game -computer image. Only a few products, including programming aids and a screen -dump utility, used the second cartridge slot, but you might miss its potential. Perhaps for similar reasons, Atari provided only two joystick (continued)

Ion Edwards is a technical editor for BYTE. He can be contacted at POB 372. Hancock. NH 03449.

ports, a policy that will undoubtedly disappoint aficionados of four -player games.

Other changes include the addition of memory, keyboard, and sound tests that use about 2K bytes of ROM (read-only memory) but add very little in the way of diagnostics. The

audio-visual test doesn't identify which colors you ought to see, and the keyboard displayed on screen closely resembles the one on the 1200XL and not the 800XL. A new foreign -character set takes up another 1K bytes of memory. Many users probably would prefer full English er-

Table 1: Summary of text and graphics modes directly available in Atari BASIC | require (reproduced from At ari BASIC Reference Guide, page 9).

## Screen Format

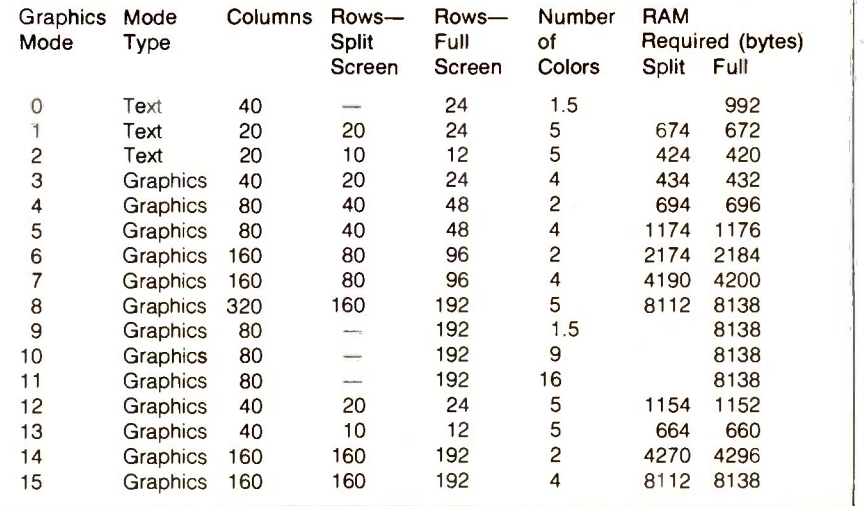

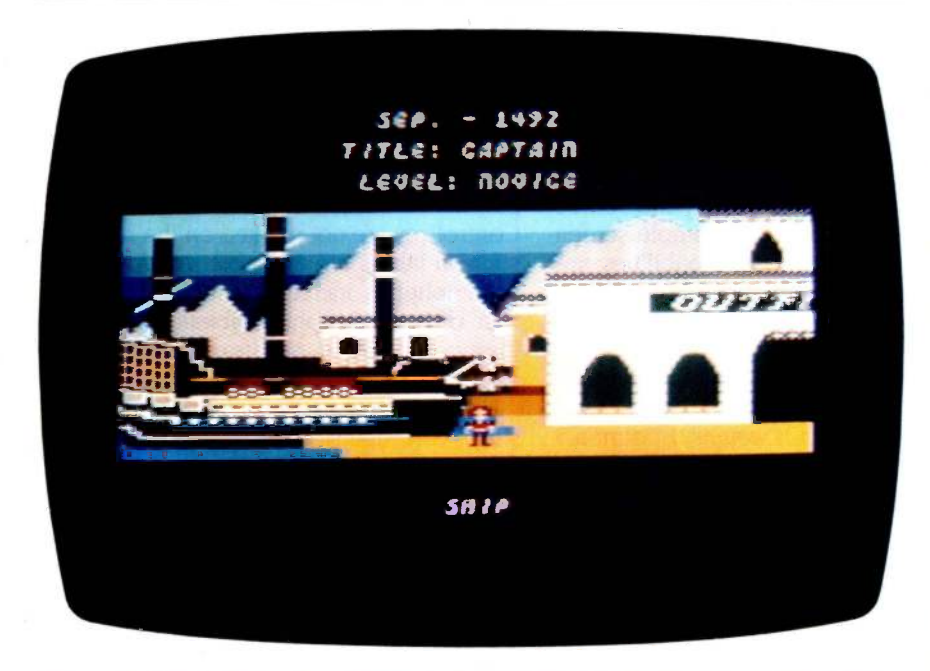

Photo 1: Screen display from Electronic Arts' Murder on the Zinderneuf. The Atari 800XL allows customized graphics displays and character sets.

ror messages in BASIC. The POKEY (sound generator and controller ports) and the PIA (peripheral interface adapter) remain unchanged, save that the second PIA interface, used on the 800 to monitor the third and fourth joystick ports, enables and disables a resident BASIC (starting at address A000 hexadecimal) on the 800XL. To boot programs that do not require BASIC, press the Option key when turning on the computer.

# BASIC

The built-in BASIC, revision B. corrects problems with the original BASIC cartridge, especially the annoying computer lock-ups during heavy editing, but it unfortunately introduces new problems. Repeatedly saving a program under development uses up available memory. Atari includes instructions to recover the unused variable name and program space, which accumulates during successive save/load operations. A better solution is to buy revision C for \$15 from Atari Customer Service. Even bugfree, the BASIC could be improved.

However, a number of important features make Atari BASIC attractive to beginners and experienced users. Many will appreciate automatic syntax checking, full on-screen editing, access to sound and graphics without learning specific memory locations, allowance for long variable names, an option in the USR statement to pass several variables to machine-language subroutines, and well-spaced readable code. String arrays can be simulated but not directly implemented. Unfortunately, error messages appear only as cryptic numbers; users should keep their manuals handy. (The original designers of Atari BASIC, Optimized System Software IOSSI, have released BASIC XL, an improved BASIC for serious users; see the text box "BASIC XL," page 271.)

Though advertised as having 64K bytes of RAM (random-access read/ write memory), the 800XL actually has 20 bytes less free RAM in BASIC. The additional 16K bytes added to the computer's memory is bank -selected (continued)

# AT A GLANCE

#### Name Atari 800XL

# Manufacturer

Atari Corp. 1312 Crossman Ave. POB 61657 Sunnyvale, CA 94086 (408) 745-2109

### **Components** Memory:

64K bytes bank-selected Processor:

Modified 6502C, 1.79 MHz Special integrated circuits: GTIA (graphics display), POKEY (sound generator and controller ports), and Antic (screen control) Keyboard:

Full-stroke design; 62 keys, including Start, Option, Select, and Help keys; international character set; 29 graphics characters

## Display:

TV or video monitor output, 16 text/graphics modes, 256 colors displayable at once, maximum 320- by 192-pixel resolution, 40 by 24 maximum text display

### Sound:

Four independent sound channels, 31/2 -octave range I/O interfaces: Cartridge slot, serial I/O for disk drives, external parallel bus for future peripherals

### **Software**

Resident Atari BASIC, DOS 3.0 supplied with the Atari 1050 disk drive

### **Options**

Wide variety of peripherals, including disk drives, interfaces with parallel and serial ports, printers, graphics pads, light pens, joysticks. CP/M and MS-DOS capability with the ATR8000.

### Documentation

Short BASIC and owners guides

### Price

64K bytes, two disk drives, monitor, parallel and serial ports \$1240

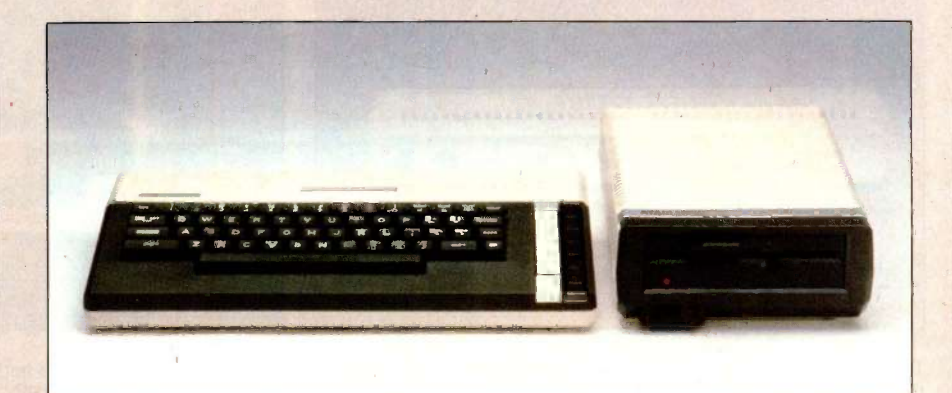

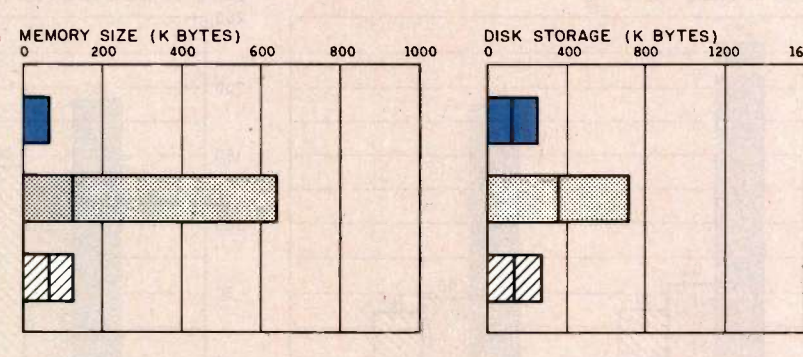

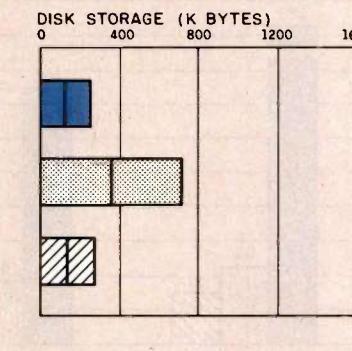

1600 2000

BUNDLED SOFTWARE PACKAGES

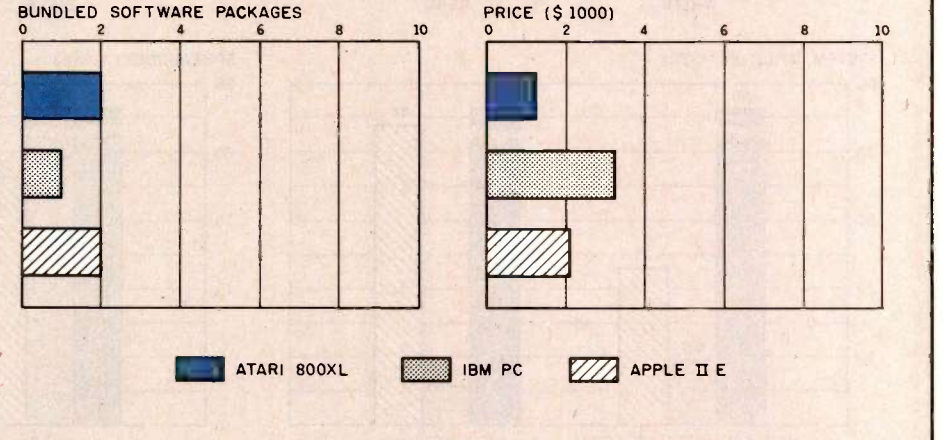

The Memory Size graph shows the standard and optional memory for the computers under comparison. The Disk Storage graph shows the capacity of one and two floppy -disk drives for each system. The Bundled Software Packages graph shows the software packages included

with each system. The Price graph shows the list price of a system with two disk drives, a monochrome monitor, graphics and colordisplay capability, a printer port and a serial port, and the standard operating system and BASIC interpreter for each system.

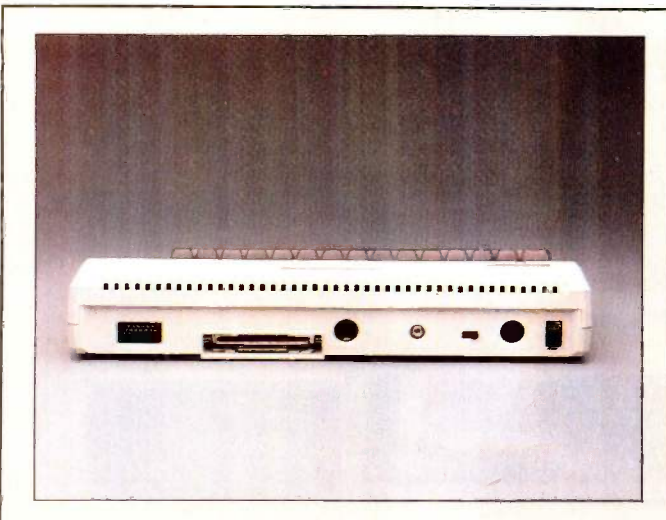

The back panel of the 800XL. Note the parallel bus, the XL's most important new feature.

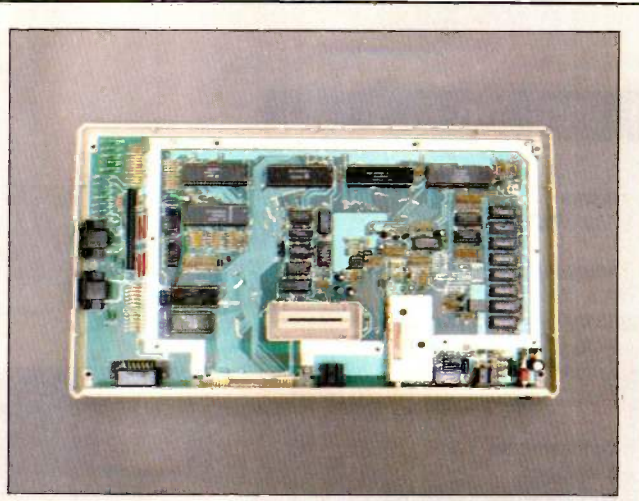

Inside the XL. From lower left, the single board contains the Antic chip, GTIA, 6502C, PIA, and then up toward POKEY (on the right side) the 16K-byte OS ROM, and the 8K-byte BASIC.

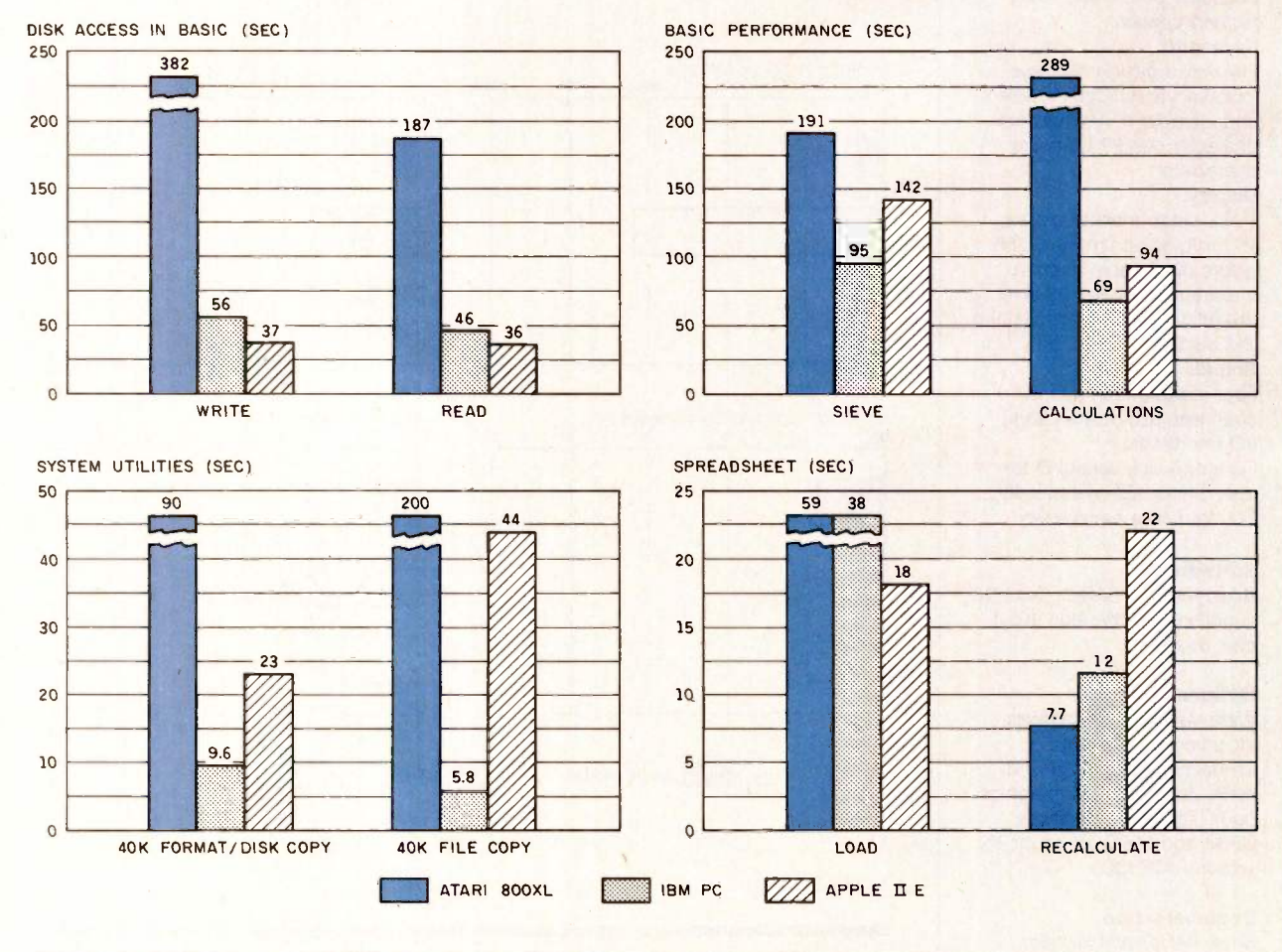

The graphs for Disk Access in BASIC show how long it takes to write and to read a 64K-byte sequential text file to a floppy disk. (For program listings see 'The Chameleon Plus" by Rich Krajewski, June 1984 BYTE, page 327, and Fixes and Updates, October 1984, page 33.) A modified Sieve graph shows how long it takes to calculate 1000 primes off the Sieve of Eratosthenes prime -number benchmark. The Calculations graph shows how long it takes to do 10,000 multiplication and division operations using single -precision numbers.

The System Utilities graphs show how long it takes to format and copy a disk (adjusted time for 40K bytes of disk data) and to transfer a 40K-byte file. The Spreadsheet graphs show how long it takes to load and recalculate a 25- by 25-cell spreadsheet where each cell equals 1.001 times the cell to its left. The Apple used Microsoft Multiplan. The Atari and IBM used VisiCalc. The tests for the Atari used DOS 2.0 with two Atari 810 disk drives. Tests for the Apple were done with ProDOS. The IBM PC was tested with PC -DOS 2.0.

and available only to machine-language programs and subroutines, including those called by BASIC. A new option that lets developers and users switch operating systems involves new pointers that use up the additional 20 bytes; to date, only Atari provides software that installs a different operating system. This translator disk. released well after the machine's introduction, lets users run third-party software written for the Atari 800 by installing that operating system in the Atari 800XL.

# COMPATIBILITY

In creating the 800XL operating system (OS), Atari preserved the entry points to the principle ROM routines. Unfortunately, in a quest for copy protection and additional speed, many third-party software houses bypassed these entry points. As a result, a substantial amount of non-Atari software cannot function on the 800XL. Only two Atari products, States and Capitals and Graph IT, have trouble on the XL.

The translator disk, available from Atari Customer Service and the many users groups for a small fee, does an excellent job of providing compatibility with older software. When booted, the translator disk switches off the resident ROM and loads a choice of Atari 800 operating systems into lower RAM. One side of the translator disk provides OS version A, installed in pre -1982 Atari computers; the other side contains version B. It also demonstrates on screen the fabulous graphics capabilities of the new GTIA graphics modes.

The translator should run all the third-party software using what Atari originally called "illegal" entry points. Two software retailers reported no consistent returns of products from 800XL owners, and I have had no trouble loading any software. Cassette owners should know that Atari does not provide a cassette version of the translator. Disk and cassette versions currently advertised in Analog and Antic magazines claim to provide a more comprehensive fix than Atari's. (continued)

# BASIC XL

ptimized Systems Software Inc. (OSS), the creator of Atari BASIC. markets BASIC XL, an improved cartridge BASIC. The 16K-byte cartridge has four 4K-byte blocks, only one of which is always active. The other three are bank-selected depending on the function required. The result is much more power and flexibility than the original 8K -byte BASIC.

BASIC XL fully implements string arrays, with the addition of LEFTS, MIDS, and RIGHTS, but preserves Atari BASIC strings as an option. OSS has replaced the numeric error messages with full text. Other features include block deletes, automatic renumbering, inputting with prompts, DOS commands direct from BASIC, built-in trace features, automatic line numbering, and an easier tab function.

A new Print Using command gives much more versatile outputting to the screen or printer. The command easily allows left or right justification of numeric or string output; filling with blanks, zeros, or asterisks; and printing special characters at specified locations in the numeric or string output.

Other enhancements to the language include IF. . . ELSE...ENDIF: WHILE ... ENDWHILE: FIND, which searches for characters within strings; DPEEK and DPOKE for single-command handling of 2-byte addresses; and RPUT and RGET, which facilitate input and output of fixed-length records. A new range of commands eases player -missile programming and joystick reading. LVAR lists program variables and their line-number locations. LOMEM eases the movement of low memory. SET modifies many default conditions, from disabling the break key to wrapping player/missile movement to the opposite side of the screen.

The Fast command placed at the beginning of your programs or used when you run (rather than load) programs transforms all line -number references into absolute addresses. When executing a GOTO, GOSUB, FOR, or WHILE. BASIC XL jumps right to the specified line's address, reducing the running time of many programs. A modified Sieve of Eratosthenes (generating 1000 primes) that takes <sup>3</sup> minutes and 11 seconds in Atari BASIC takes only 1 minute and 38 seconds (1 minute and II seconds using FAST) in BASIC XL.

BASIC XL will run all Atari BASIC programs.

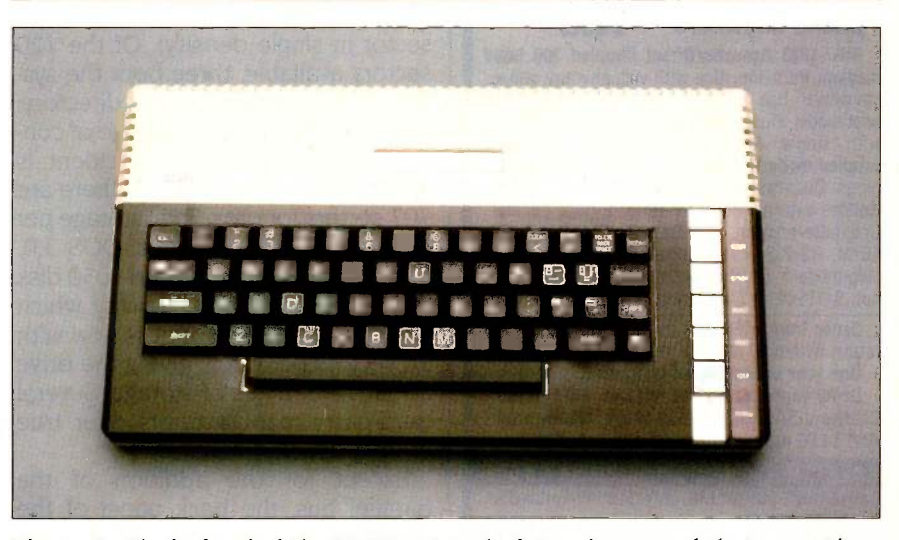

Photo 2: The keyboard of the 800XL. Note the better placement of the inverse-video key in the lower right corner.

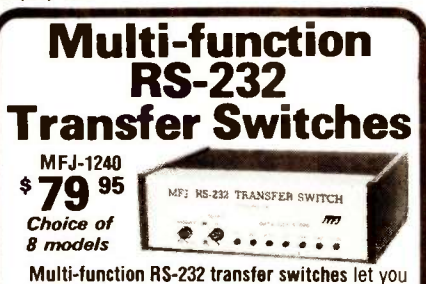

switch your computer among printers, modems, terminals, any RS -232 peripherals; monitor data/ line failure, protect data lines from surges, and use as null modem for less cost than a switch alone.

Switches 10 lines (2,3,4,5,6,8,11, 15, 17, 20). LED data/line indicators monitor lines 2,3,4,5,6, 8,20. Metal oxide varistors protect data lines 2, 3 from voltage spikes and surges. Push button reverses transmit-receive lines (2,3). PC board eliminates wiring, crosstalk, line interference. Connects any one input to any one output.

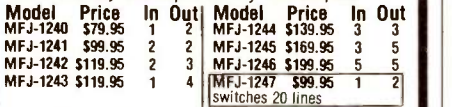

AC Power Centers

99.95 ience, prevent data loss, head bounce, equipment damage. Relay latches power off during power transients. Multi-filters isolate equipment, eliminate interaction, noise, hash. MOVs suppress spikes, surges. 3 isolated, switched socketpairs. One unswitched for clock, etc. Lighted power, reset switch. Pop-out fuse. 3 wire, 6 ft. cord. 15A, 125V, 1875 watts. Aluminum case. Black. 18x23/4x2 in. MFJ-1107, \$79.95. Like 1108 less relay. 8 sockets, 2 unswitched. MFJ-1109, \$129.95. Like 1107 but intelligent. Switch on device plugged into control socket and everything else turns on. Others available.

# Acoustic/ Direct Coupled Modem

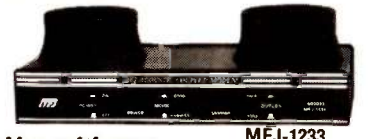

Use with any  $\frac{\text{MFJ-1233}}{\text{phonen}}$  \$  $129$  95 phone anywhere

MFJ-1233 Acoustic/Direct Coupled 300 baud modem. Versatile. Use with virtually any phone, anywhere. Use battery or 110 VAC. Direct connect mode: Plug between handset and base. Use with single or multi-line phones. Acoustic coupled mode:Use with phones without modular plugs. Quality muffs give good acoustic coupling, isolates external noise for reliable data transfer. Originate/answer. Self test. Carrier detect, ON LEDs. RS-232, TTL compatible. Reliable single chip modem. Crystal controlled. Aluminum cabinet. 9x1'/2x4 in. Other models available.

Order from MFJ and try it. If not delighted, return within 30 days for refund (less shipping). One year unconditional guarantee.

Order yours today. Call toll free 800-647-1800. Charge VISA, MC. Or mail check, money order. Add \$4.00 each for shipping and handling.

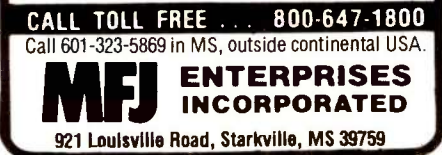

The power supply of the 800XL is completely external.

quite effective and easy to use. Typing DOS from BASIC puts the DOS menu on the screen. Little training is required to print a directory; copy files and disks; lock, unlock, rename, and delete files; or format and write new DOS files. The commands offer flexibility that you can augment with a plethora of third-party software.

Nonetheless, DOS 2.0 has several important problems. Loading DOS from BASIC replaces part of the memory in which a BASIC program resides. Preserving the program requires using a special MEM.SAV file, which takes a distracting amount of time. When you call DOS, programs resident in memory are first saved to MEM.SAV then restored when you rerun BASIC. For many programs it is much faster to save the program, call DOS, and then reload the program. BASIC XL and other third-party DOS patches solve much of the problem by allowing access to several DOS commands directly from BASIC.

DOS 2.0 formats disks into 40 tracks at 18 sectors per track (128 bytes per sector in single density). Of the 720 sectors available, three boot the system, eight contain the disk directory, one contains the volume table of contents, and sector 720, by accident, is unaddressable. As a result, there are 707 sectors for data. Total storage per disk is only 88,375 bytes. DOS 3.0. now shipped with the Atari 1050 disk drive, offers enhanced density, which involves the same 40 tracks now with 26 sectors per track, giving the drive about 127K bytes of storage. Several third-party manufacturers offer true double-density drives.

Except for the addition of the parallel bus, the back panel of the 800XL provides the same capabilities as the 800. Both contain a 13 -pin I/O (input/output) connector, provision for TV or monitor output, a channel 2 or <sup>3</sup> selector, a power jack, and the on/off switch. Unlike the 800, the 800XL's power supply is completely external.

# SOFTWARE AND PERIPHERALS

The much-maligned DOS is actually offers Microsoft BASIC, Pilot, Logo, uite effective and easy to use. Typing Pascal, an Assembler Editor cartridge, In addition to Atari BASIC, Atari also offers Microsoft BASIC, Pilot, Logo, and FORTH. Several of those packages were available from APX (Atari Program Exchange), which no longer exists. Antic magazine is attempting to fill this void. OSS supplies BASIC A+, BASIC XL, Action! (see the text box 'Action! A Poor Man's C?" on the right), C/65. and the MAC/65 assembler. Three BASIC compilers are available from Datasoft, Monarch, and MMG. MMG claims that its recently released package compiles floatingpoint and I/O operations.

The most popular word processors are AtariWriter and Letter Perfect (from UK). Letter Perfect can be integrated with UK's database manager, Data Perfect, and a spelling checker, Spell Perfect. Documentation has been improved with easy-to-follow tutorials. Data Perfect lets users define their own databases and integrate fields into Letter Perfect. The two together would let a user send the same letter to a list or sublist defined in the database. The spelling program allows expansion of the dictionary to 255 disks and offers a sounds-like feature to help determine whether words are misspelled.

With a separate printer driver, Atari-Writer supports a range of printers. UK supplies a printer driver with Letter Perfect, which can also support 80 -column formats and double density. Other available software includes numerous business programs from VisiCalc to a new accounting series from Miles Computing of Van Nuys, California, thousands of games, and a variety of excellent graphics aids.

An impressive and growing number of third-party peripherals are available for the Atari 800XL. For disk drives, consumers can select the Atari 1050, the Trak AT-D2, the Rana 1000, the Indus GT, Astra Systems' drives, or an

# REVIEW: ATARI 800XL

# ACTION! A POOR MAN'S C?

bout a year ago, I looked for a better language system for my Atari but neither Atari BASIC nor Atari's Assembler Editor met my needs. I did not want to use BASIC, not<br>only because of its slowness and lack of debugging features, but also because it's difficult to use BASIC for work at the machine-language level. The Assembler Editor gives enough speed but takes too much programming time.

At work I was programming in Pascal, and 1 liked the APX Pascal package. Unfortunately, it requires two disk drives, two more than I had.

I have always had a preference for the C language, so I checked out two C compilers for the Atari. Both are subsets of the complete C language. They lacked some of the control and data structures and, most importantly, the ability to handle data structures (records). More important, although the prices were reasonable, both required that <sup>I</sup> buy an editor and macroassembler.

Then I heard about Action! from Optimized Systems Software. It is a cartridge -based. fast. structured language that permits using data structures. Ten iterations of the Sieve ran in under 18 seconds, compared to 10 seconds for an assembly-language version I wrote. BASIC took 38 minutes. Moreover, the programs compile faster than anything I have ever seen. Action! is enough like C that I can routinely convert programs

assortment from Percom. When Atari temporarily discontinued production of its 850 interface, several manufacturers developed a variety of printer interfaces, some offering RS-232C ports. All non -Atari printers require one of these interfaces.

The Atari computers have some of the most active users groups in the country, many with bulletin boards containing plenty of free software to download. Telecommunications is available to Atari users who own the Atari 850 interface with RS-232C

# BY ED SCHNEEFLOCK

between the two languages. It also comes with its own editor, one of the best I have used on a small system.

Action! is simple enough for novice programmers; part of the manual describes the language features in terms of their BASIC equivalents. Action! is also powerful enough to challenge an experienced programmer. I have used it to write a terminal program, a program to compare two BASIC programs and list the differences, a program to print an alphabetized list of the contents of a group of disks, and several games. I am currently writing a compiler for a subset of Pascal.

Action! has many impressive features. Programs can be compiled from memory or from disk. You can include separate source files by using the IN-CLUDE compiler directive. A large program can be managed effectively by putting modules in separate files. This language also has a DEFINE compiler directive much like C's. You can define both constants and expressions. Data types include bytes (characters) and signed and unsigned integers. You can use these in single -dimensioned arrays or combined in records.

Pointers and pointer manipulations are one of the language's best features. Pointers make possible some very concise string -handling routines and dynamic storage of data structures like binary trees and linked lists.

Functions and procedures support

ports and third-party modems that attach to the joystick ports.

# **DOCUMENTATION**

Unfortunately, Atari appears to be able to market the 800XL so cheaply in part by including minimal documentation. A brief pamphlet summarizes Atari BASIC, and slightly more comprehensive instructions show you how to set up the system. I believe that consumers would prefer to pay more for more respectable documentation.

local variables, and you can pass parameters to them. Parameters are passed by value only, but you can use pointers when passing a parameter by reference is required.

You can initialize variables with either a value or an address. The latter eases the handling of operating-system addresses. Procedures can also be initialized with an address, making it easy to call operating-system routines from your program.

In short, Action! is a versatile language system. However, it is not perfect. It can't link separately compiled routines. And you cannot have records of arrays or arrays of records (though these can be handled with pointers). All variables are static, so writing recursive routines requires explicit stack manipulation. These shortcomings are more than outweighed by Action!'s advantages.

Action! is unique because it was designed from the start to run on the 6502 processor. This has some important implications. First, it runs very well on the Atari. I have used a full C compiler on another 6502-based microcomputer, and while it worked, I quickly sensed that it was taxing the machine's limits. Compiling took far too long. And there were too many steps to follow to get a program written and running. Action! is easy to use, quick, and efficient. It can exploit the Atari's full power. Action! puts programming for the Atari in a whole new dimension.

There are also potentially serious problems with getting equipment repaired. I have had trouble getting disk drives fixed; the nearest service center is two hours away. Moreover, the Customer Service telephone number published in Atari's introductory documentation no longer functions. A toll number now shares with the old number the dubious honor of being perpetually busy.

Still, at the suggested list price, the 800XL is a bargain. I already own one; I may well buy another.

**NETWORK** 

# BUY HARDWARE AND SOFTWARE AT WHOLESALE +8%, AND GET 14-28 DAY SOFTWARE RENTALS<sup>t</sup>...

processed over 60,000 orders.

In just the last few months, The NETWORK has Listed below are just a few of the over 20,000 products available saved its members more than \$24,000,000 and at our EVERYDAY LOW PRICES! All software below is priced in<br>IBM-PC format.

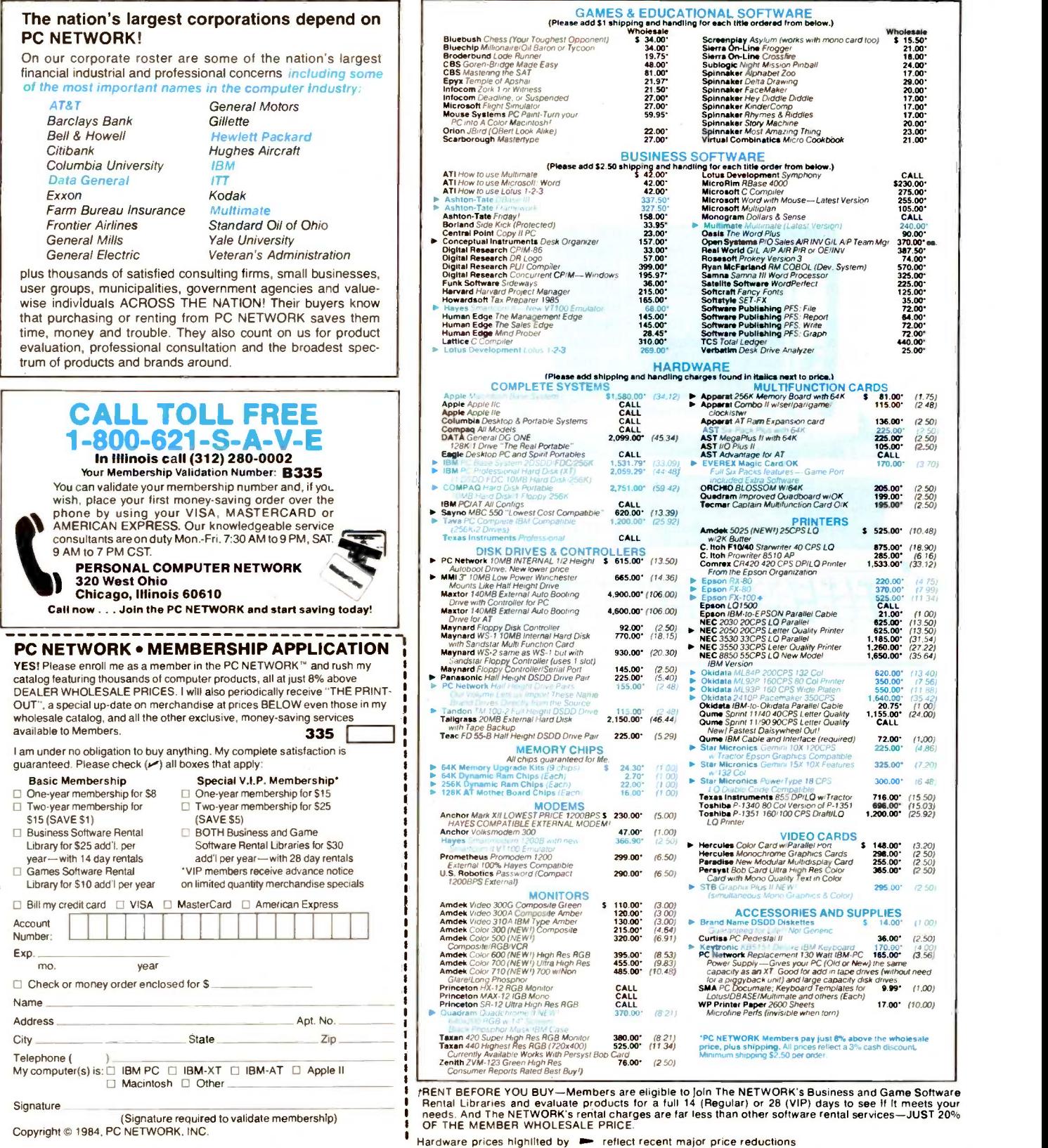

# COMPLETE  $\mathbb{E}$   $\mathbb{H}^{\mathsf{TM}}$  PC SYSTEMS  $\neg$   $\Box$

# **IBM PC BASE SYSTEM**<br>IBM PC w/256K

**Trive Controller** 

2 Double Sided Double Density 320/360K Disk Drives

The Base System is your lowest cost starting point for configuring the exact system of your choice. Combine it with any of the monitors, video cards, multifunction cards and accessories listed in this ad, and prove the Network can't be beat as your system source,

# IBM PC PROFESSIONAL **HARD DISK SYSTEM (XT)** \$2,059.29\* (44.48) **IBM PC w/256K**<br>Floppy Drive Controller

1 Double Sided Double Density 320/360K Disk Drive

W Half Height Disk Subsystem.<br>Half Height 10MB Drive Allows Room

for Addition of Tape Backup in PC1 11/<sub>2</sub> times faster than X1 Automatic Hard Disk Boot Feature.

This system increases productivity in any business or professional situation. The 10Mb hard disk eliminates cumbersome floppy disk changes, simplifies operations and dramatically speeds program execution time. The NETWORK's buying power provides

you with better than XT performance at a price lower than you'd expect to pay for a standard PC

\*PC Network Members pay lust 8% above this wholesale price plus shipping. These prices have been prepared in January, 1985 and may have been changed with new product announcements. Call for latest prices.

# **COMPACE TA HARD DISK SYSTEM** (+) 30 days, we will refund your dies IN FULL. PROFESSIONAL PORTABLE HARD DISK SYSTEM COMPAQ w/256K Floppy Drive & Controller  $\mathbb{S}2,751.00*$  (59.42) and  $\mathbb{S}^8$  (59.42)

Shock Mounted 3" 10MB Auto Booting Hard Disk.

PC Network goes the COMPAQ + one better building a newer technology  $\frac{1}{2}$  height low power consumption hard disk into the standard COMPAQ. Mounted with a'' height floppy drive in the space of 1 Conventional full height unit, you have expansion available to add up to 2 additional hard disk, tape or floppy drives in your portable, just like the Desk Pro. All for about what you would pay for the standard 2 floppy **portable** 

# FEATURED PRODUCTS!

## Set of 9 chips Guaranteed for Life.<br>Set of 9 chips Guaranteed for Life. LOTUS 1-2-3 **269.00 PM 1-2-3** 28 DAYS for just \$30 above the V.I.P. base fee. This also in-<br>Monetary privileges for a \$5 combination New Best Price! **INTERNAL PC 10MB HARD DISK................. from 615.00\*** | | | 19 controller/cables/mounting hardware & instructions.<br>We use our clout with Brand Name supplier like COGITO/MMI/Tandon/ Fujitso/Miniscribe/Shugart and others to bring you the best products at the Lowest Price in the Business! Call on the brand of your choice.  $\frac{1}{2}$  HEIGHT DS/DD DISK DRIVES ......... per pair from 155.00\* (pr) 2 drives w/mounting hardware & complete instructions. Just like our hard disks featured above. The Network buy's direct and makes fantastic deals with manufacturers like MPI/Tandon/CDC/Shugart/ Qume/TEAC and others to bring you fantastic prices and Name Brand drives for your PC/AT/XT or Jr/or Compatible. **STAR MICRONICS PRINTERS** Gemini 10X 120 CPS IBM Graphics 225.00\*

Powertype 18 CPS Daisyweel-Diablo Compatible 30000000000000000 | 2009 TANDON TM100-2 OR CDC FULL HEIGHT DRIVE .......... 115.00\* EVEREX MAGIC CARD/OK 170.00\* Full six Pack Features-Game Port included Extra Software. AMDEK V310A IBM TTL AMBER ...............................130.00\* STB GRAPHIX PLUS II 295.00\* Both Mono and Color Card w/printer port. Run either Monitor type or both at once. Gives 16 Colors w/Lotus HERCULES COLOR CARD w/Printer Port 148.00\*

HAYES 1200B with new Smartcom II/VT100 Emulator ......... 366.90\* BRAND NAME DISKETTES 14.00\* DS/DD Box of 10 Guaranteed for Life Not Generic 'NETWORK members pay just 8% above these wholesale prices plus shipping

# CALL TOLL FREE  $1 - 800 - 621 - S - A - V - E$  (memberships)

In Illinois call (312) 280.0002 validation code 8335

# Floppy Drive Controller 4111111°117 co' -t- V ix NOUNCEMENT

# IBM PC w/256K \$1 ,531 .79\* (33.09) **PC. NETWORK UNIQUE BENEFITS**

1 COST + 8% PRICING — The NETWORK purchases mil-<br>lions of dollars in merchandise each month. You benefit in receiving the lowest price available and all at just 8% above published dealer wholesale price.

**2 OUR 500 PAGE WHOLESALE CATALOG—** Members re-<br>hardware and software products for the *IBM PC*, APPLE and over<br>hardware and software products for the *IBM PC*, APPLE and over<br>50 other popular computer systems. THE NETWORK OUR 500 PAGE WHOLESALE CATALOG-Members re-COMPUTER PRODUCTS AVAILABLE TODAY. NOW UPDATED **QUARTERLY** 

**3 IN-STOCK INSURED FAST HOME DELIVERY**—The<br>of most popular products, allowing us to ship many orders from<br>stock. Non-stock items are typically maintained in local ware-<br>stock. Non-stock items are typically maintained in l insurance expenses on your shipment. EMERGENCY OVER-NIGHT SERVICE IS AVAILABLE ON REQUEST.

10 DAY RETURN POLICY-If you are not satisfied, for any reason with any hardware component purchased from The NETWORK within 10 days of receipt, we will refund your entire purchase (less shipping) with no questions asked.

5 MEMBERSHIP SATISFACTION GUARANTEE-If for any reason you are not satisfied with your membership within 30 days. we will refund your dues IN FULL.

**6** EXPERIENCED CONSULTANTS— The NETWORK hires<br>Our consultants, not order takers, to aid you in product selection.<br>Our consulting staff possesses in excess of 150 man years of per-<br>sonal computer product experience. We bac MENDED BY OUR CONSULTING STAFF FAILS TO PERFORM<br>AS PROMISED—WE WILL TAKE IT BACK AT OUR EXPENSE FOR A 100% REFUND.

**7** FREE TECHNICAL SUPPORT-The NETWORK supports every product it sells. Our qualified TECH-SUPPORT staff will help you assemble your system, interpret vendor documentation and get your software and hardware to work. wE WILL GIVE YOU ALL THE HELP YOU NEED, WHEN YOU NEED IT-FREE!

- **1 8** OPTIONAL BUSINESS RENTAL LIBRARY—All mem-<br>over 1000 available titles for just \$25 PERTAL LIBRARY featuring<br>over 1000 available titles for just \$25 PER YEAR above the base<br>membership fee. This entitles you to rent bus ducted from the purchase price. VIP MEMBERS GET A FULL<br>28 DAYS for just \$30 above the V.I.P. base fee. This also insavings.
- **19** OPTIONAL GAME SOFTWARE RENTAL LIBRARY-<br>The Game Rental library is available to members for just \$10 PER YEAR and permits evaluation (or just enjoyment) of any game or educational software product as above.

**10** SPECIAL SAVINGS BULLETINS-THE PRINTOUT  $\textsf{H}\bigcup$  — Issued Quarterly at no charge to Network members only!<br>The Printout contains all the New Product listings and price<br>changes you need to keep your Catalog up to date. Also, we buy excess dealer inventories, and store bankruptcy closeouts, which we turn around and make available to our members at fantastic savings via THE PRINTOUT.

1 DISCOUNT BOOK LIBRARY—Working with numerous<br>multishers and distributors, The NETWORK has assembled a library of over 1000 computer related books and manuals at savings of up to 75% from the normal store price.

**12 MEMBERSHIP REFERRAL BONUS**—Our most valu-<br>our innembers have been referred by word of mouth from other sate<br>isfied members. For those of you who refer new members, The<br>isfied members. For those of you who refer new mem NETWORK will credit a cash bonus to your account applicable to any future purchase.

13 CORPORATE ACCOUNT PROGRAM—Almost 50% of<br>(see opposite page left). The NETWORK can establish open account status and assign designated account managers to ex-<br>pedite orders, and coordinate multiple location shipments.

14 QUANTITY DISCOUNTS-For large corporations, clubs, and repeat or quantity buyers The NETWORK can extend additional single order discounts, when available to us from our manufacturers and distributors.

**15** PRICE PROTECTION— The PC Industry is crazy!! Prices<br>by day! These changes are somethly or even weekly but often day<br>THE NETWORK GUARANTEES THAT IN THE EVENT OF A<br>PRODUCT PRICE REDUCTION, BETWEEN THE TIME YOU<br>PLACE YOU YOU WILL ONLY PAY THE LOWER AMOUNT!!

# Circuit -Board -Design Without the Tedium

smARTWORK™ lets the design engineer create and revise printed -circuit -board artwork on the IBM Personal Computer.

Forget tape. Forget ruling. Forget waiting for a technician, draftsman, or the CAD department to get to your project. smARTWORK™ software turns your IBM Personal Computer into a professional, high-quality drafting tool. It gives you complete control over your circuit-board artwork - from start to finish.

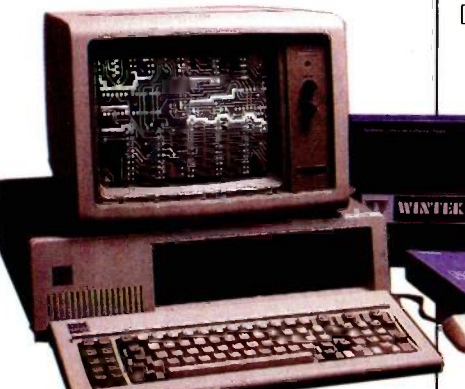

smARTWORK™ transforms your IBM PC into a CAD system for printed-circuit-board artwork. Display modes include both single -layer black and white and dual-layer color.

What makes smARTWORK™ so smart is that it understands electrical connections. Conductor spacing is always correct, lines don't become too narrow, and connecting lines do not intersect other conductors. smARTWORK™ can automatically find and draw the shortest route between two conductors. Or you can specify the route.

- smARTWORK<sup>™</sup> is the only lowcost printed -circuit -board artwork editor with all these important advantages:
- 0 Complete interactive control over placement and routing
- $\Box$  Quick correction and revision
- □ Production-quality 2X artwork from pen-and-ink plotter
- $\square$  Prototype-quality 2X artwork from dot-matrix printer
- $\Box$  Easy to learn and operate, yet capable of sophisticated layouts
- $\square$  Single-sided and doublesided printed-circuit boards up to 10 x 16 inches
	- 0 Multicolor or black -and white display
	- $\Box$  32 user selectable color combinations; coincident points can be displayed in contrasting colors.
		- □ Can use optional Microsoft Mouse as pointing device

Twice scale hardcopy of your artwork is produced using the Epson dot-matrix printers or the Houston Instrument DMP-41 penand-ink plotter. Quick 1X check plot is also available from Epson printers.

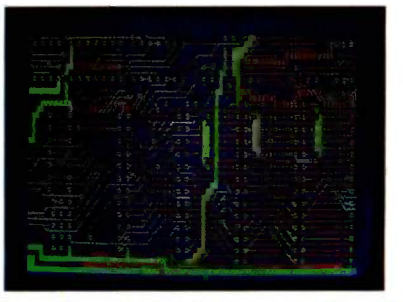

Dual-layer color display of a 2" by 4" section of a 10" by 16" circuit board

# The Smart Buy

At \$895, smARTWORK" is an exceptional value, particularly when compared to conventional engineering workstation costs.

Call or write us for more information on smARTWORK'"" We'll be glad to tell you how smARTWORK" helps us design our own circuit boards and what it can do for your business.

Send a purchase order, or major credit card number, and smARTWORK" can be working for you next week.

# System Requirements

- □ IBM PC or XT with 192K RAM, 2 disk drives and DOS Version 2.0
- □ IBM Color/Graphics Adapter with RGB color or b&w monitor
- □ Epson MX-80/MX-100 or FX-80/ FX-100 dot-matrix printer
- 0 Houston Instrument DMP-41 pen-and-ink plotter (optional)
- 0 Microsoft Mouse (optional)

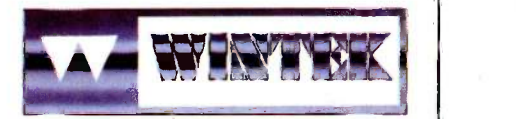

"smARTWORK" and "Wintek" are trademarks of Wintek Corporation.

WINTEK CORPORATION, 1801 South St., Lafayette, IN 47904-2993, Phone: (317) 742-8428, Telex: 70-9079 (WINTEK CORP UD)

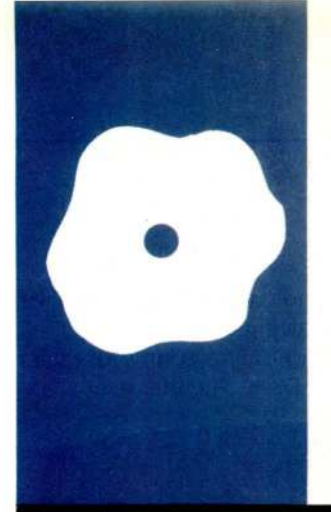

# SOFTWARE REVIEW

# Dazzle Draw

Paint with 16 colors Apple Ilc or 128K Ile

BY GREGG WILLIAMS

**On an** colors. As photo 1 indicates, the package bazzle BrOderbund Software's Dazzle Draw is a drawing program similar in nature to MacPaint, with one startling improvement-it lets you draw in 16 is appropriately named: it gives an Apple IIc or a 128K-byte IIe graphics that are unexcelled by anything running on an Apple II.

With Dazzle Draw and your favorite input device, you can draw in several ways-using a "paintbrush" with 24 shapes, a "spray can" with four spray textures, or a tool that lets you draw filled or hollow ovals and rectangles. Your "canvas" is the double highresolution page (the exact size of the Apple display). Although Dazzle Draw's options take up part of the top and bottom of the screen, you can "slide" the viewing area up and down over the actual drawing, using a scroll bar in the lower right corner of the display (see photo 2). You can usually erase your last action by selecting the Undo box, which turns red when the undo feature is available. (Dazzle Draw makes good use of color to indicate the status of menu selections.)

Often, Dazzle Draw interacts with you via dialogue boxes that let you know what the situation is (for example, 'Are you sure you want to clear the screen?") and lets you answer using your input device and a menu of options.

Dazzle Draw accepts several input devices: <sup>I</sup> tried a joystick, the Apple II Mouse, and the KoalaPad, each of which was more useful than the one before it. Also, you will find Dazzle Draw awkward to use if your joystick doesn't have an autocentering option. The program also accepts the Apple Graphics Tablet.

Dazzle Draw lets you print in color using the Apple Scribe or the Epson JX-80, or in black and white using one of several printers: Apple Dot Matrix Printer or Imagewriter, NEC 8023A, C. Itoh 8510 (Prowriter), Star Micronics 10X or 15X, or Epson RX-80, MX 80, MX -100, FX-80, or FX-l00. I had no problem printing in black and white with the Imagewriter and the Apple Super Serial interface card.

# **DETAILS**

Dazzle Draw gives you 16 colors and 30 patterns (8 pixel by 8 pixel) with which to paint, spray, or fill. (The colors are visible in the lower left corner of photo 2: when selected, the patterns appear in that same space, five patterns visible at a time.) On both the color televisions I used as monitors, the "light gray" and "dark gray" colors looked identical, so I actually had 15 colors. But this is still a wealth of colors for someone used to having only 6 (the number available in normal Apple hi-res graphics).

If you do not like the patterns supplied with the program, you can design your own using the Modify Pattern menu selection: this option fills the screen with an enlarged copy of the pattern and lets you change each pixel to any of the 16 available colors. Once you have created a palette of new patterns, you can save them to disk.

The Zoom menu selection is similar to Modify Pattern. It lets you manipulate an enlarged 20- by 24-pixel area using the cursor and the palette of 16 colors, or you can use a "scroller" to move the zoom window over different parts of the document.

The Flood Fill selection has an option that, to my knowledge, is a first for any microcomputer drawing program. Most programs can fill an area with a pattern, but the area has to be bounded by a solid border and sometimes must be filled with a solid color (usually black or white). Flood Fill can replace any colored or patterned area with another pattern. (For example, you can replace an irregular green-and-redchecked area with diagonal light and dark green stripes.) A related feature lets you capture a rectangular area of the drawing (delineated with the "theater marquee" border that MacPaint uses), then exchange two colors in the area or substitute one color for another. Dazzle Draw also allows (continued)

Gregg Williams is a senior technical editor at BYTE. He can be contacted at POB 372, Hancock, NH 03449.

# REVIEW: DAZZLE DRAW

# AT A GLANCE

## Name

Dazzle Draw

## **Type**

Color -display drawing program

### Manufacturer

Broderbund Software Inc. 17 Paul Dr. San Rafael, CA 94903 (415) 479-1170

### Features

Paint Brush (24 brush shapes) Spray Paint (four spray patterns) Flood Fill (fill or replace solid color or pattern) Zoom (manipulate individual enlarged versions of pixels, scroll area under view) Text (two fonts, two sizes) Shapes (filled and hollow ovals and rectangles) Lines (three drawing modes: single, connecting, and "rays') Capture (take a rectangular area and then move, cut, copy, flip, or invert it) Mirrors (horizontal, vertical, or both -axes reflection)

### Format

Double -sided 51/4 -inch ProDOS floppy disk

### Computer System

128K Apple IIe or Apple IIc; color display recommended; printer; and either a joystick, KoalaPad, Apple Mouse, or Graphics Tablet

**Documentation** 36 -page tutorial and reference manual

Price \$59.95 you to draw in simultaneous "mirrors" (horizontal, vertical, or both axes) and to insert text into your drawings. You can save patterns, whole or partial

drawings, and create "slide shows" of multiple drawings.

I could find only a couple of faults with Dazzle Draw. The first fault is an-

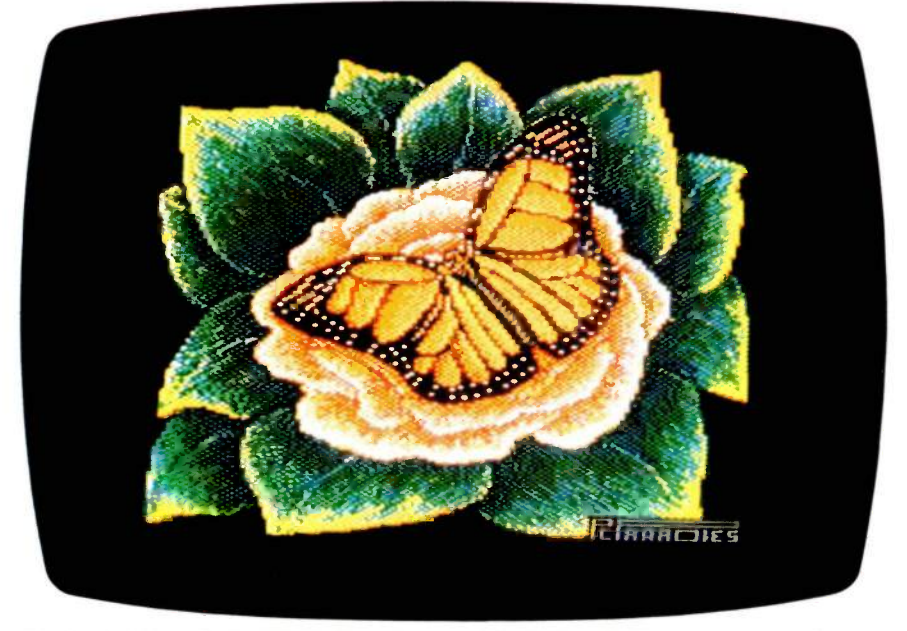

Photo I: Monarch, by Phyllis Paradies, created with Dazzle Draw.

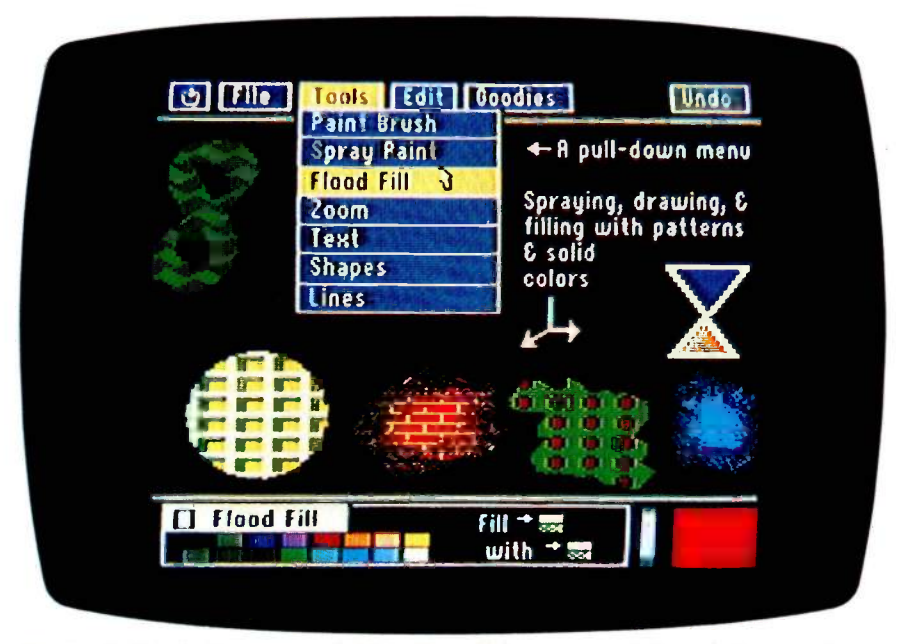

Photo 2: Dazzle Draw at work. Note the pull-down menu. Active selections are in blue, inactive ones in gray: a menu selection is yellow when it is about to be activated by the cursor; the Undo box is red when an action can be undone. The colored areas were made using both solid colors and patterns with the Paint Brush, Spray Paint, Flood Fill, and Shapes tools. The area at the bottom is the "control panel" for the current tool, Flood Fill.

# REVIEW: DAZZLE DRAW

noying: the program forces you to use drive 1 when making a slide-show disk or initializing a disk. You have access to both drives, however, when loading and saving files.

The second problem, though not overwhelming, is more than a mere annoyance. When you have captured a rectangular area and moved it with the cursor, selecting the Undo box causes the program to erase the area completely, not move it back to its original position. This is definitely contrary to the intuitive working of an Undo facility and causes a nasty shock the first time it happens.

Dazzle Draw has a few other limitations you should be aware of, most of which are direct results of limited hardware. You can only make an Apple (which has an 8-bit 6502 processor) do so much, and David Snider, the creator of the package, has made the Apple do most of it.

The feature I miss most in Dazzle Draw is the "lasso" in MacPaint (which runs on the Macintosh's powerful 16 -bit 68000 processor). The lasso lets you capture an area without capturing the white space around it; this enables you to move one image on top of another without any evidence that you have done so. The absence of such a tool limits Dazzle Draw's copy and paste abilities. However, this is not the first time that the medium (in this case, Dazzle Draw and the Apple Ilc or Ile) influences the nature of the artwork that can be produced.

Two other limitations are also inherent in Dazzle Draw. First, when the "theater marquee" moving lines are on the screen, the cursor slows down proportionally to the size of the onscreen area: the larger the area, the result of the processor being asked to do a lot; in any case, the cursor is not so slow that it's useless. Second, because of the high resolution of the image, a disk can hold only eight drawings (six on a slide -show disk). In future products, image-compression techniques may be used to get more pictures on a disk, but such techniques may also slow the loading and (continued)

# Planning to deduct your PC? The IRS just made it tougher.

According to the Tax Reform Act of 1984, if you want to take a business deduction for your personal computer, you now must prove you use it more than half the time for business. And that proof must be in the form of a daily log.

You can waste valuable time each day recording your use. Or you can use WorkLog to do the job in seconds.

Considering how much your time is worth, isn't \$59.95 a worthy investment?

To order call (206) 526-0711. Or ask for our brochure that describes the power and elegance of this state-of-the-art software. WorkLog makes it easy.

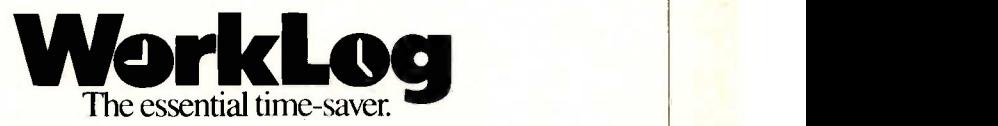

For IBM-PC, -XT. -AT, and compatibles. Requires 128k and any version of PC-DOS. WyssWare/5207 Ravenna Ave. N.E./Seattle, WA 98105

# TOUGH PRINTER NETWORK PROBLEM:

"How do I get my computers to share three different printers and a plotter... without getting all tangled up in cables, switches, protocols and programming?"

# SIMPLE SOLUTION: PrintDirector

slower the cursor. The slowness is a  $\vert$  proven PrintDirector product family  $-$  and a configurator PrintDirector - an automatic switch,<br>buffer, and network controller product family  $-$  allows you to network your computers and printers ...expandable from two to 35 of any mix of models and makes. Just plug it in. No worrying about protocols and baud rates. No cable changing or switch flipping. No modifications to your hardware or software. No problem. For information on the to tell you which particular PrintDirector can solve your tough printer network problem in a computer or PC center, or local work  $cluster - call or write:$ 

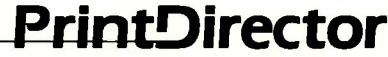

Digital Products Inc. • The Simple Network Solution Company 600 Pleasant Street, Watertown, MA 02172 (617) 924-1680 Outside Mass., call 1-800-243-2333. And check out our 30 -day trial evaluation.

# OF PIXELS AND PRODOS

ouble high-resolution graphics came about when the team that designed the Apple Ile decided to give it an extra 64K bytes of memory by adding a second bank of memory that exactly mirrors its primary 64K-byte workspace. The same circuitry that enabled the Apple Ile to do 80-column text (instead of the standard 40-column text) by interleaving characters from the primary text page and its mirror also enabled the Apple Ile to display twice the number of pixels on a line-560 instead of the 280 of normal hi-res graphics.

Double hi-res is thus 560 columns by 192 rows (the same number of rows as normal hi-res). When these (monochrome) pixels are displayed on a color monitor or television, adjacent fourpixel groups appear as one of 16 possible colors. This means that the effective resolution of double hi-res in color is 192 rows by 140 columns, with 16 colors available.

Since each picture occupies one 8Kbyte hi-res graphics page, and its mirror occupies another page, a stored picture should take I6K bytes (actually less-a hi-res picture does not entirely fill up the 8K-byte area allotted to it). For whatever reasons (overhead, probably), Dazzle Draw pictures take exactly I6.5K bytes (33 5I2 -byte blocks) when stored on disk. which allows you to store a maximum of eight pictures on an Apple disk.

Dazzle Draw works under Apple's new operating system, ProDOS, which is supplied on the Dazzle Draw disk. Because of this, you cannot store Dazzle Draw pictures on a DOS 3.3 diskyou have to initialize a separate disk with ProDOS for use with Dazzle Draw.

ProDOS is faster and more versatile than DOS 3.3. Its use of directories enables you to group related files in a hierarchical structure. Because the manipulation of this structure (through a multilevel file prefix) is confusing to some people, you can configure Dazzle Draw to use either an Easy File or a Professional File option. Easy File is much like DOS 3.3 and does not let you access files that are two or more levels "deep" in the ProDOS structure; the Professional File lets you have full access to the ProDOS file structure.

saving of pictures to disk.

Dazzle Draw is limited to two fonts (each font can be either italicized or bold and comes in two sizes). More fonts could have been accommodated if Snider had loaded fonts in as needed from the disk. Part of the reason for the small number of fonts, however, may be related to the odd pixel size of double hi-res graphics. A color pixel is brick -shaped and divided horizontally into four tall, narrow monochrome pixels. Given the pixel shape, it is difficult to make characters smaller than Dazzle Draw's smallest font (18 point) that still look presentable.

# **CONCLUSION**

Dazzle Draw is breathtaking. Double hi-res graphics, which came about as an afterthought of the design of the Apple IIe 64K-byte card (see "Of Pixels and ProDOS" at left), is one of the most important new features of the Apple Ile and 11c. Dazzle Draw is the first double hi-res product that is powerful, fast, and easy to use. This program announces David Snider (also the author of two games, David's Midnight Magic and Serpentine) as one of the few masters of Apple II graphics.

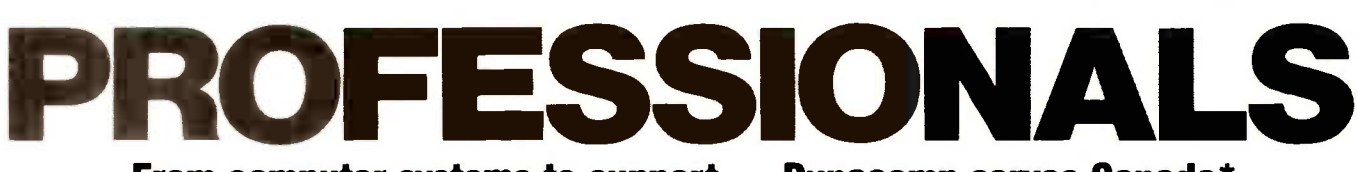

# From computer systems to support...Dynacomp serves Canada.\*

When you're ready to buy a computer, consider the difference professionals can make. You want full support from your dealer, and complete reliability from your computer. At Dynacomp, we offer both.

Dynacomp is Canada's 1st Full Service CompuPro System Center offering you the most cost-effective and advanced business and scientific computers available... CompuPro's System 816TM family and the multi-user CompuPro 10 PLUS™ And we

> 210 W. Broadway Vancouver, B.C. V5Y 3W2 (604) 872-7737

now offer UNIX<sup>™</sup> on CompuPro. UniPlusrm + SYSTEM V for \$1495. U.S. list<sup>\*\*</sup> on the CompuPro 816/E™

Our support includes giving you the most computer for your money. Tell us what you do, and we'll put together a complete system that meets your needs. . right down to the peripherals.

Our CompuPro systems include a library of the most popular and useful software, CompuPro's full year warranty and Xerox® eeds...right down to the<br>systems include a library<br>and Ampro...<br>are and Ampro...<br>are and Ampro...<br>are and Ampro...<br>are and Ampro...<br>are and Ampro...<br>are a registered trademark of Xerox Corp...UNIX is a tra-<br>class of the Un = - = -

MPUTER SYSTEMS I

on -site service with designated systems. Call Dynacomp for the professional

support you expect when you buy a computer system.

Since 1982, Full Service<br>Compulere Syntom Center CompuPro. CompuPro System Center.

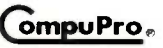

\*Dynacomp serves all Canada and parts of Asa and the Pacific Rim Can us toe details and informakin on our full product fine including Plexus Macrotech

and Ampro.<br>- CompuPro System 816 and CompuPro 10 PLUS are trademarks of CompuPro,<br>Xerox is a registered trademark of Xerox Corp. UNIX is a trademark of Bell<br>Laboratories, Inc. UniPhus Is a trademark of UniSoft Corp.<br>\*\*Deal

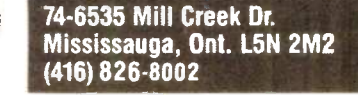

# THE LARGEST CAPACITY DISK EMULATOR YOU HAVE EVER SEEN.

You know about disk emulators. They're fast semiconductor disk drives. Very fast. But until now, the most disk storage you could get on a single board was 1Mbyte. (That was from us, too.) Now we have news that'll really blow your socks off... 2 Megabytes on a single board. Available NOW. That's not a pie-in-the-sky promise.

That's enough storage for dozens of large programs and hundreds of kilobytes of data files. Enough for almost anything you want to do with a disk drive. But that's not all. With SemiSpool, our CP/M print spooler, you can implement a print buffer hundreds of kilobytes long in seconds. All in software. At no extra cost.

Another thing about disk emulators. Unless they're from<br>emiDisk Systems, they're probably afraid of the dark: Lose power SemiDisk Systems, they're probably afraid of the dark: Lose power or turn the computer off, and your valuable data goes to that big backup disk in the sky. But our Battery Backup Units keep SemiDisk data flying high while your computer is off, and up to 10 hours during a complete blackout.

So remember this: SemiDisk Systems has been building dedicated microcomputer disk emulators longer than anyone. And larger. And faster. And at a much lower cost. And that's not a lot of hot air.

# AT A PRICE YOU NEVER THOUGHT YOU'D SEE

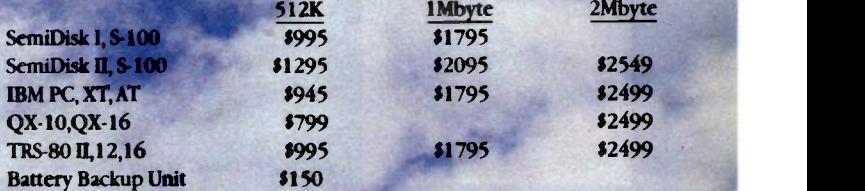

SemiDisk Systems, Inc. P.O. Box GG, Beaverton, Oregon 97075 503-642-3100

Call 503-646-5510 for CBBS/NW, 503-775-4838 for CBBS/PCS, and 503 649-8327 for CBBS/Aloha, all SemiDisk-equipped computer bulletin boards (300/1200 baud), SemiDisk, SemiSpool trademarks of SemiDisk Systems. CP/M trademark of Digital Research. MARCH 1985 BYTE 281

2 Megaby

# Look to the Leader

12 has been delivering low-cost storage products since 1978

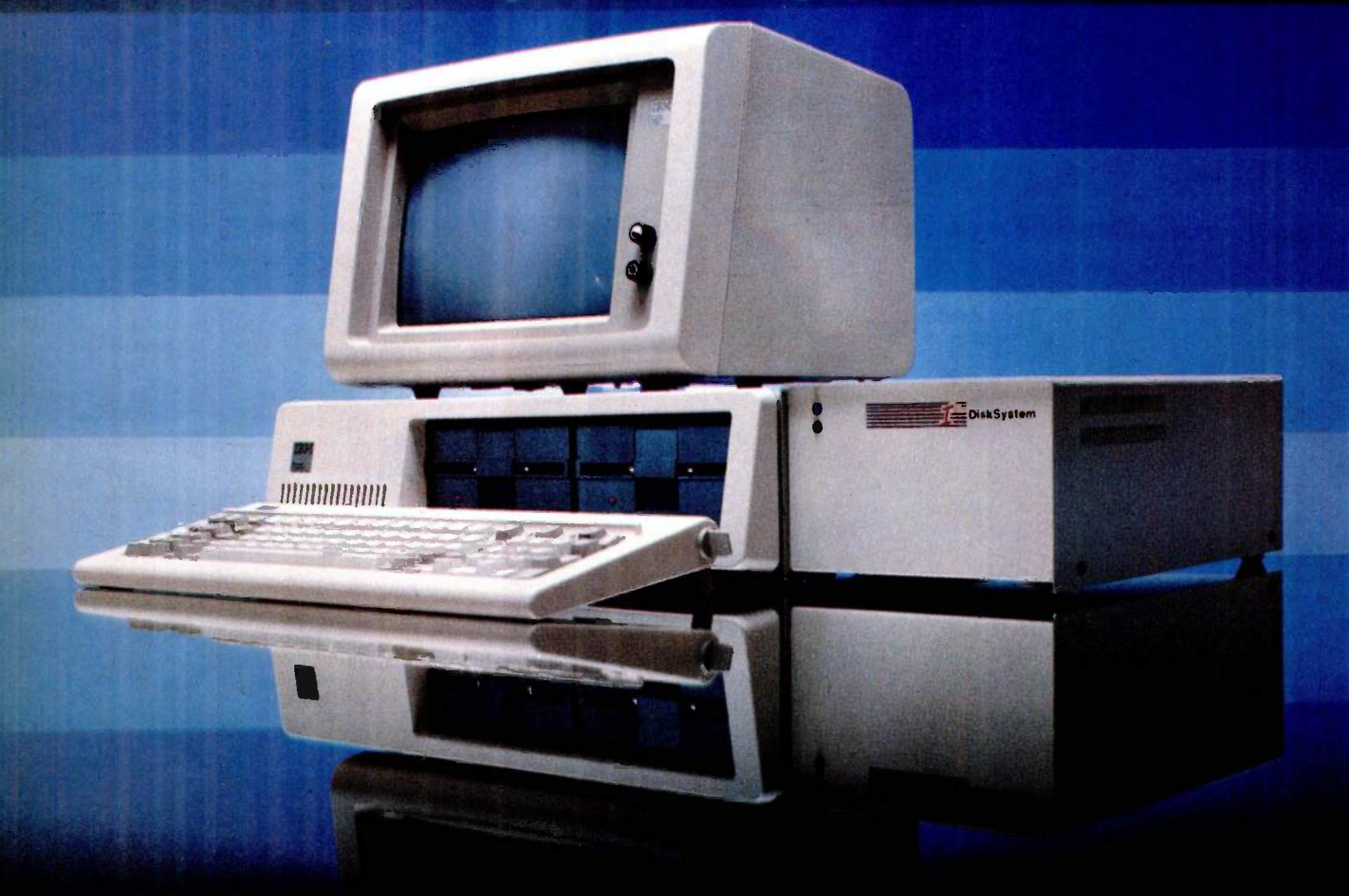

For affordable, expanded storage for your IBM PC or PC compatible,

look to the leader- $1^2$  Interface, Inc. With I<sup>2</sup> Interface Winchester Disk-Systems, you can have levels of storage typically associated with means larger, more expensive computer systems. Our DiskSystems are available with formatted storage capacities of 10, 15, 22. 33, 55, 87 and 119 megabytes. These DiskSystems produ are bootable from the Winchester

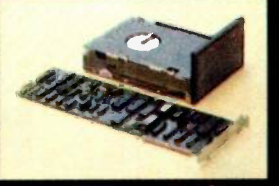

on some PCs. Plus, 12 Interface has more to offer: Internal mounted

Internal Winchester DiskSystem

Winchester system with 10 megabytes Removable car-

tridge DiskSystem with 10 megabytes Cartridge Tape-

to 60 megabytes

Plus an array of other peripheral products

# Simple and fully compatible

1- DiskSystems and TapeSystems are simple to install and have proven reliability. All are FCC Class B approved and undergo an extensive 48 hour test period prior to

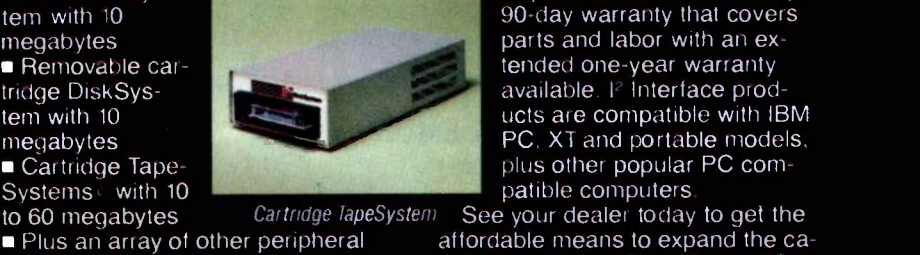

pabilities of your IBM PC and PC

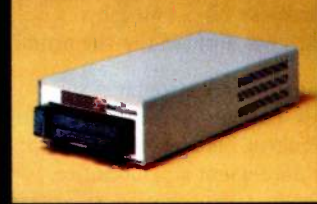

Removable Cartridge DiskSystem

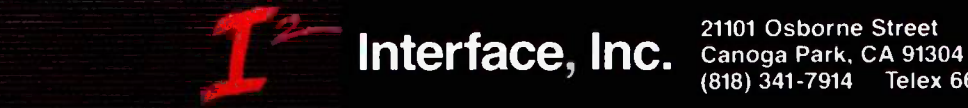

(818) 341-7914 Telex 662949 CNPK

shipment. All are backed by a

compatible. Look to the leaderslook to 12 Interface.

IBM is a registered trademark of IBM Corporation DiskSystems and TapeSystems are copyrights of Filmterlace, tho

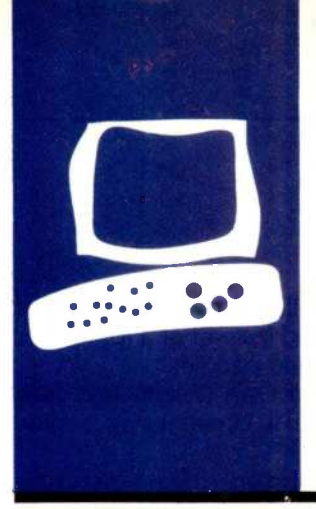

# H.A.RD-W.A.RE REVIEW

# The KoalaPad

inexpensive input device without a keyboard

BY DONALD R. OSGOOD

Donald R. Osgood (2404 Peach Ln.. Pasadena. TX 77502) is a retired data-systems engineer who formerly worked for the National Aeronautics and Space Administration. He now works in the Biomedical Engineering Department of the Bayshore Medical Center in Pasadena. Texas. He uses an Apple II. an Apple III, and an IBM Personal Computer.

**An An Ref** Ref KoalaPad touch tablet and its byte accompanying software represent one type of approach to making computers easier to use. This problem is currently receiving a great amount of attention from both hardware and software developers. The touchpad concept has been around in expensive versions since the sixties along with the trackball, the light pen, and other location-sensing mechanisms. They provide a faster and more satisfactory method of making selections or inputs to the computer. The KoalaPad is an inexpensive touch-sensitive peripheral.

# **HARDWARE**

The KoalaPad touch tablet is mounted on a 6-inch by 8-inch plastic base with a 4.25-inch square sensitive area. At the back it is about 1 inch thick and slopes toward the front. Two wide, rugged buttons are mounted between the sensitive area and the back edge. The sensitive area is made of black plastic (see photo I). Another layer of conductive material is mounted beneath the surface layer, and when the two layers are firmly pressed together by a finger or stylus, a resistance proportional to the position of the selected point in both  $x$ - and  $y$ axes is detected. This serves as an input to the game port of the Apple computer just as would the potentiometers of a joystick. A cable with connector is mounted on the back of the KoalaPad, which plugs into the Apple game connector. The layout of the sensitive area of the pad is similar to that of the high-resolution screen, with the 0,0 coordinates at the upper left-hand edge. Actually, however, the minimum value attainable for the x-coordinate is greater than zero-on the order of 6 to 9, while the maximum is about 256. The KoalaPad utilizes 5 -volt power from the computer and draws approximately 20 milliamperes.

# SYSTEM REQUIREMENTS

System requirements for use of the version of the KoalaPad that I tested include a 48K-

byte Apple II, II+, or Ile computer with Applesoft BASIC, one disk drive, DOS 3.3, and a color monitor or television. Although the manufacturer specifies a color monitor or television, I was able to try many of the functions of the system using a standard green -screen monitor. However, a color TV gave much better drawings. Other versions of the KoalaPad are made for Atari, IBM, and Commodore computers.

## **SOFTWARE**

I tested two sets of software with the Koala-Pad: the Micro Illustrator (see photo 2) and the Instant Programmer's Guide. The first uses the features of the KoalaPad to provide tools for drawing shapes, lines, points, etc., and for storing and retrieving pictures. It includes utility programs for formatting disks and locking, unlocking, and deleting files. The Instant Programmer's Guide demonstrates a number of segments that a BASIC programmer can incorporate into personal programs.

After you boot the Micro Illustrator disk, the computer displays a menu showing the options of the program. You make selections by using the KoalaPad to move the cursor to the desired option, then touching a button on the pad. Only the storage options require you to use the computer keyboard. The default selection is "Draw," "Normal." "Cursor." and "Green" for the color. A press of a button on the pad blanks the screen and you are ready to start drawing.

In this mode, a cursor appears when you touch the surface of the pad. By holding down the left button while moving your finger or the stylus over the pad, you produce a continuous line. When you release the button, drawing stops and the cursor reappears so you can start a new line. In order to return to the menu, you remove your finger from the pad and press the button.

The Micro Illustrator menu offers a selection of 10 drawing modes plus an erase (continued)

# AT A GLANCE

### Name

KoalaPad touch tablet, Micro Illustrator program, and Instant Programmer's Guide

### Manufacturer

Koala Technologies Corp. 3100 Patrick Henry Dr. Santa Clara, CA 95050 (408) 986-8866

### Size

6 by 8 by 1 inches; active area 4.25 square inches

### **Weight**

Approximately 1 pound

### Hardware Needed

Attaches to the game controller port of the Apple, Atari, Commodore, and IBM Personal Computer

### Software Provided

Micro Illustrator; the Instant Programmer's Guide, available separately, also was tested. Several other programs are available from the manufacturer. The system works as a joystick with a number of games.

### Documentation

Two 15-page pamphlets

#### Price

Approximately \$125; extra software about \$35-\$40

function, normal or magnified scale, storage utilities, and a help screen (see table I). You also can select a standard cursor or any of eight "brushes" (see photo 2) that leave lines of varying contour on the screen. Color choices include two sets of 9 colors (black and white are included in both sets, which means that there are actually 16 colors).

The Instant Programmer's Guide includes a number of sample programs and subroutines. It shows how to use the pad as a tone generator and how to generate a cursor for selecting options in your program. The program menu lists eight selections:

• KoalaPad Fundamentals-this demonstrates the plotting of points and lines and the use of the pad as a tone generator.

• Hi-Res Cursor-demonstrates how to use a shape table to generate a

cursor.

• Compatibility-discusses the use of the KoalaPad instead of a joystick or a set of game paddles.

• Make Your Own Cursor-tells how to generate a cursor using a data statement.

• Soft Keyboard Ideas-discusses ways to put areas of different sizes on the screen.

• A Text Cursor-shows how to move the cursor around.

• An Invitation-offers the user the opportunity to produce KoalaPad software for publication by the manufacturer.

• Quit-the final menu item worked well.

# **DOCUMENTATION**

The documentation received with the KoalaPad consists of a pamphlet of 15 pages, which describes the Micro Illustrator program as well as the in-

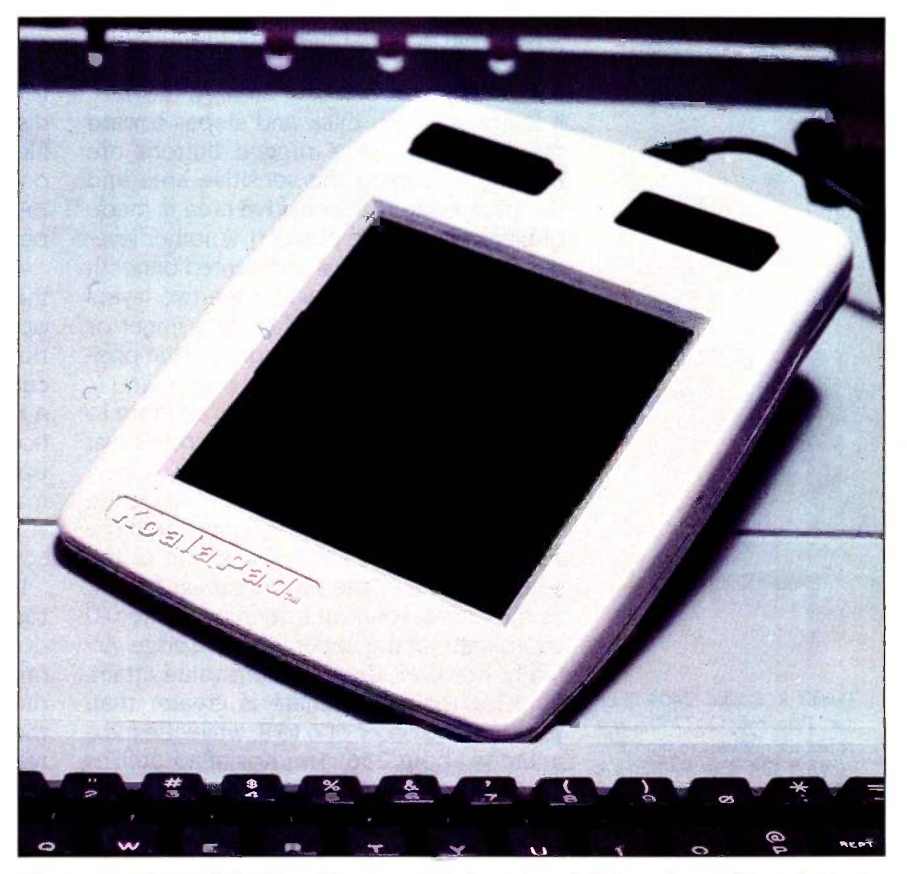

Photo 1: The KoalaPad provides a method for entry of data or for making selections from the screen using touch rather than the keyboard.

stallation and operation of the system. It also lists and briefly discusses the commands and gives some hints for using the system as well as a glossary of terms.

The Instant Programmer's Guide includes a pamphlet that essentially contains the text of the tutorials shown on the accompanying disk. It contains a few errors and is succinct to the point of sketchiness, but it is also clear and lucid.

There are areas in the KoalaPad system that would be enhanced by more detailed documentation.

## **CONCLUSIONS**

The KoalaPad is certainly a lot of fun to play with. It does very well at generating simple shapes that look as well as can be expected with the limitations of the Apple Hi-Res screen (see photo 3). The subroutines provided enable BASIC programmers to incorporate the pad into their programs for use as <sup>a</sup> selection mechanism or as a substitute for either paddles or joysticks.

In the area of freeform drawing or in any use requiring raw data to be plotted, the KoalaPad I tested suffers from severe limitations. I was unable to produce any kind of line drawing that didn't have glitches and spurious lines, jagged lines, and generally unsatisfactory characteristics. However, in a conversation with one of the software marketing people at Koala Technologies I was told that most of the problems associated with raw data have been eliminated in later versions of the touch tablet.

The manual recommends use of the system to provide not more than a 7by 7-inch grid of touch-sensitive points because of the danger of overlap. This appears to be a reasonable indication of the discrimination capability of the system. The fact that you have to position the cursor and then push a button means that there is little, if any, advantage to using the KoalaPad rather than using the keyboard for selections.

The use of color makes a big difference in drawing geometric shapes in conjunction with the Micro Illus-

trator program. Most of my early tests were done on a green-screen monitor and I was very favorably impressed when I hooked up a color television.

The highly saturated colors and the three-dimensional effects that can be achieved with color are excellent. (continued)

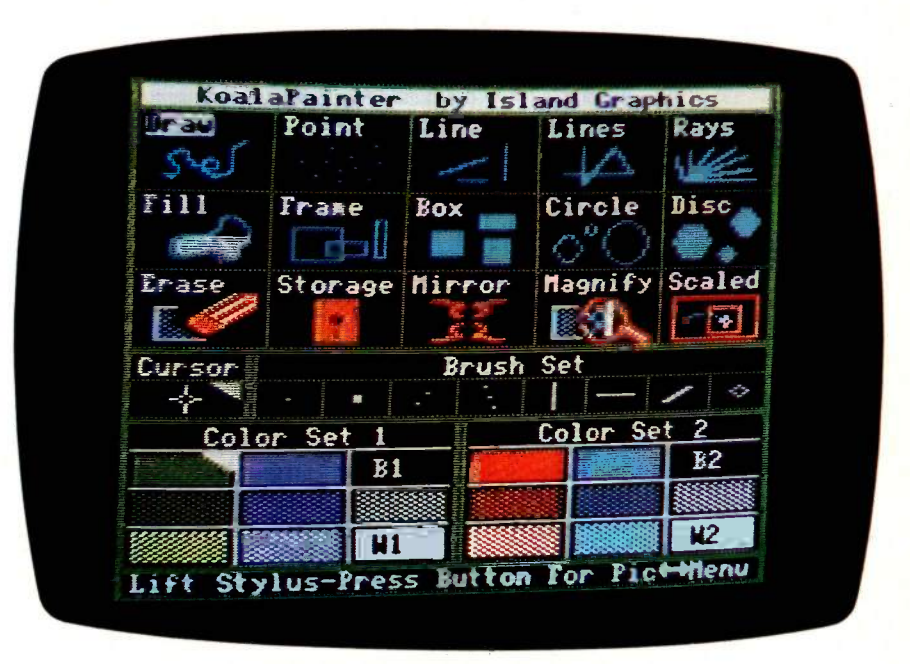

Photo 2: The Micro Illustrator software is provided with the KoalaPad to permit easu preparation of drawings and figures.

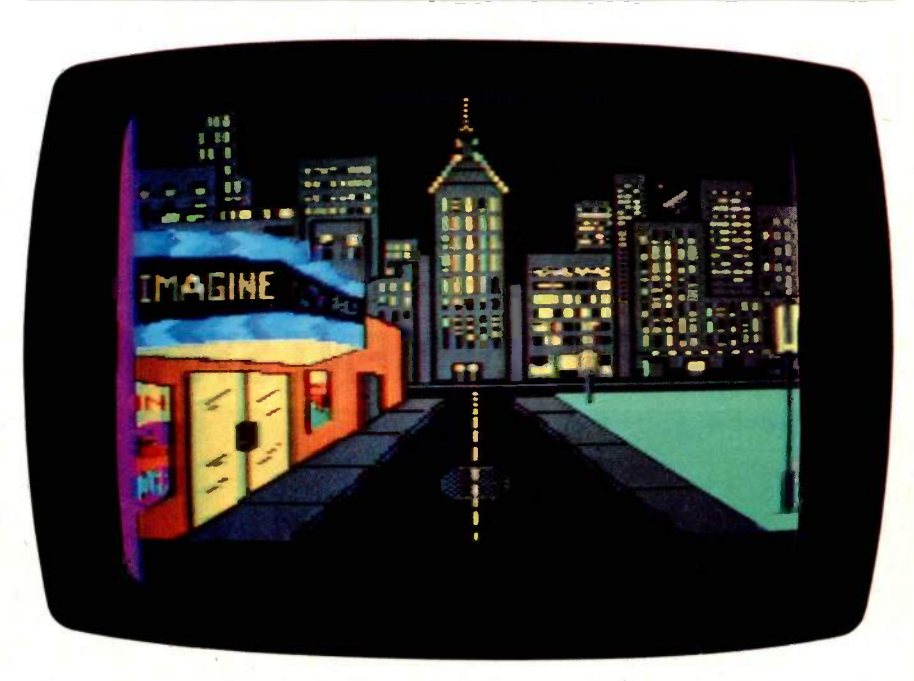

Photo 3: Using Fill, you can color in shapes drawn with the Lines mode. Box, Circle, and Disc also are available modes.

# REVIEW: KOALAPAD

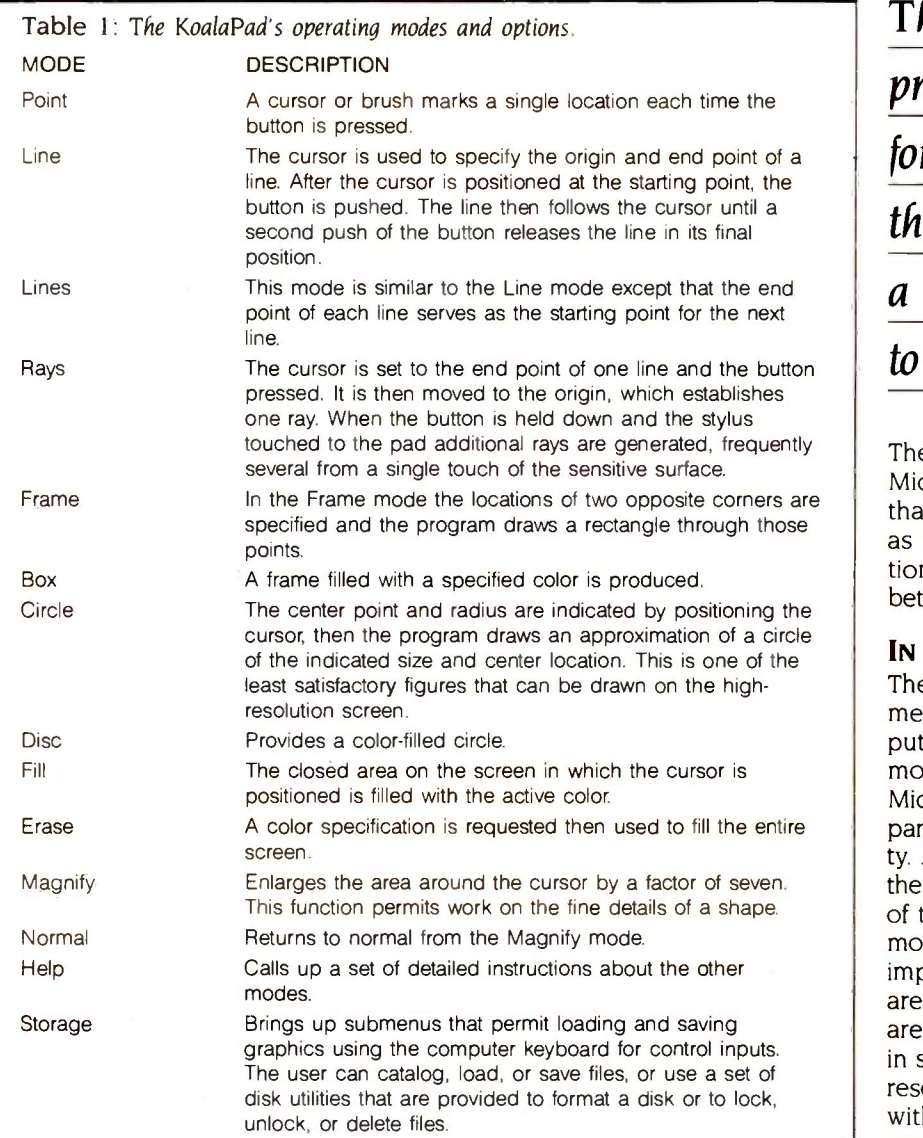

The KoalaPad system provides a means for interaction with the computer by using a finger or stylus to move a cursor.

The tests using a joystick with the Micro Illustrator program showed that it is just about as easy to use as the touchpad. For some applications, the joystick would probably be better.

# IN BRIEF

The KoalaPad system provides a means for interaction with the computer by using a finger or a stylus to move a cursor on the screen. The Micro Illustrator software that accompanies it has a good deal of capability. As a matter of fact, it far exceeds the capability of the hardware portion of the system. The shape-generating modes and color graphics are truly impressive. Limitations of the system are due to the small size of the active area, the lack of control over glitches in some modes, and the difficulty in resolving small differences in input without a great deal of random variation.

# THE \$2395 DEVELOPMENT SYSTEM

Turns any personal computer into a complete microcomputer DEVELOPMENT SYSTEM. Our integrated control/display program runs under MS-DOS, CP/M, ISIS, or Apple and controls the UDL via an RS -232 port.

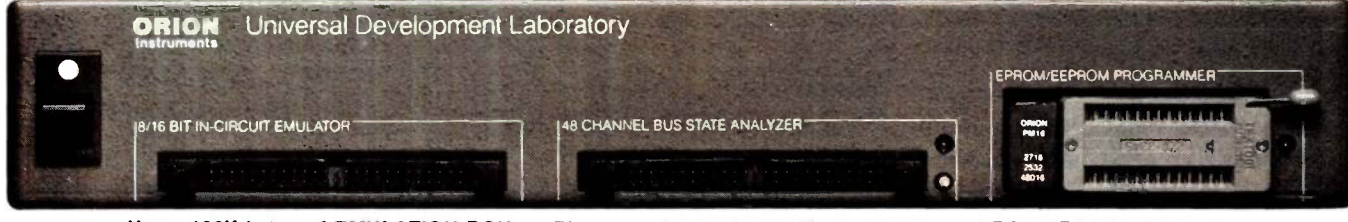

Up to 128K bytes of EMULATION ROM The powerful BUS STATE ANALYZER<br>(8K standard) allows you to make pro- features four-step sequential triggering, (8K standard) allows you to make program patches instantly. Since the target ROM socket connects data and address lines to both the analyzer and the emulator, no expensive adaptors or personality modules are needed.

The powerful BUS STATE ANALYZER features four-step sequential triggering, se a S1<br>selective trace, and pass and delay serving counters. Symbolic trace disassemblers 「<sup>OF IV</sup><br>and debuggers are available for Z-80, **①只**】 and debuggers are available for Z-80,<br>8048, 6500, 6800, 8031, 8085, Z-8, 1802, 8088/80188, 8086/80186, R65 and 68000.

PROM PROGRAMMER also doubles as a STIMULUS GENERATOR. For further information, call or write:

 $ORIOH$  172 Otis Ave., Woodside, CA 94062 **Instruments** 

(415) 851-1172

### 286 BYTE • MARCH 1985 Inquiry 266

from MicroComputer Accessories, Inc.

# YOUR RIGHTARM.

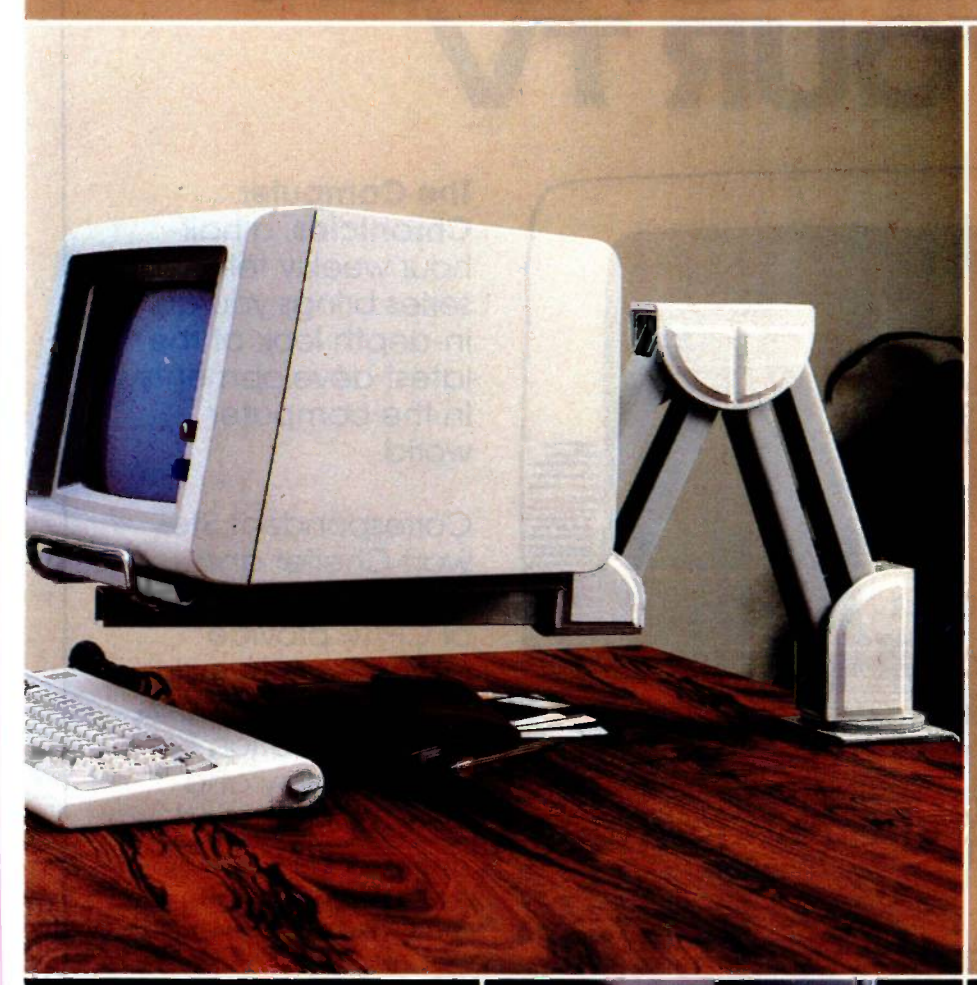

Rolltop 100 Disk File

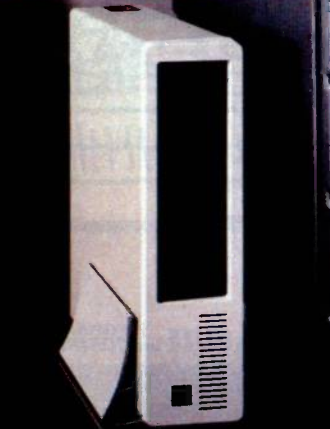

Vertical CPU Stand

Our CRT/Terminal Valet, at your or retracts monitors 15-1/2" horiontally and lifts from 5-1/4" to 7-1/4 ," ity (and can hold our Tilt'n Turn® service. It clears the table-extends objects. Serves up your CRT or ter above phones and other desk top platform with a 50 pound capacminal on a  $12''$  x  $12''$ , 360 revolving which lets you move your CRT any which way you want). Clamps onto any surface up to  $2-1/2$ " thick, with wall and bolting flange mount ptions. Handle doubles as a keyboard holder. Cables are routed through the arm. Your right arm. See? It's not so hard to find good elp these days. Inquiry 241 for Dealers.<br>Inquiry 242 for End-Users.

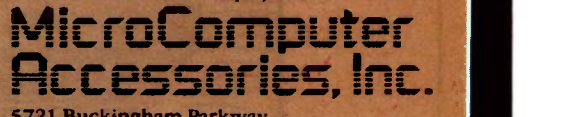

5721 Buckingham Parkway P.O. Box 3725 Culver City, California 90231 Telephone 213/641-1800

N.V. Microcomputer Accessories Europe S.A. e de Florence 37 11050 Bruxelles, Belgique Telephone 02/538.61.73

These and other fine products are available at Sears Business Systems Centers, Computerland, Businessland, IBM Product Centers and other computer/software retail locations.

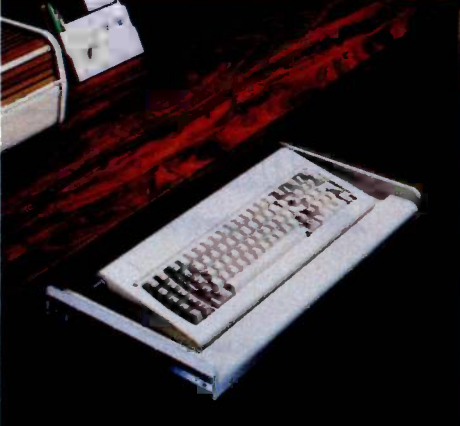

Undercarriage Keyboard Drawer

# A COMPUTER PROGRAM THAT RUNS ON YOUR TV

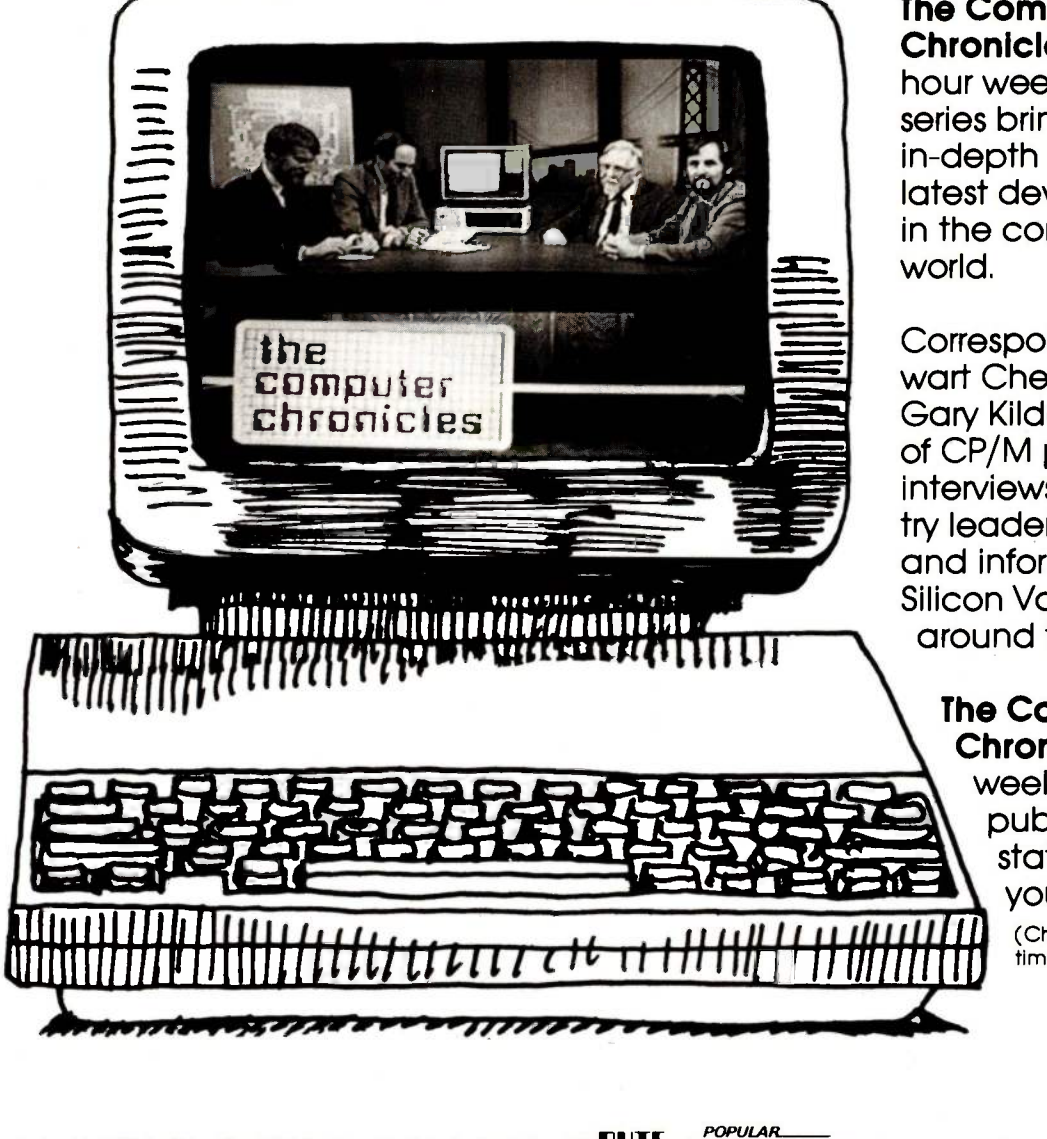

The Computer Chronicles, a halfhour weekly television series brings you an in-depth look at the latest developments in the computer world.

Correspondent Stewart Cheifet and Gary Kildall, creator of CP/M provide interviews with industry leaders plus news and information from Silicon Valley and around the world.

# The Computer Chronicles, every

week on a public television station near you.

(Check local listings for time and channel.)

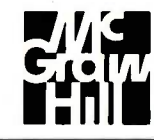

Produced by KCSM, San Mateo. CA and WITF, Harrisburg, PA with funding from McGraw-Hill's EVIL and COMPUTING magazines

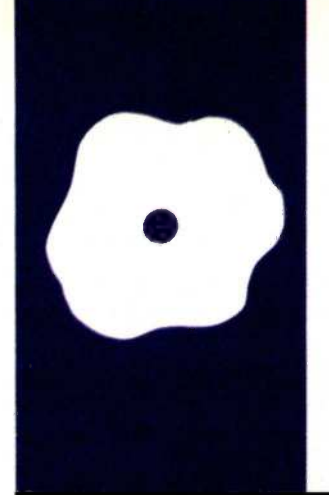

# SOFTWARE REVIEW

# FriendlyWriter and FriendlySpeller

A useful but limited word processor

BY STEVEN D. RYALS

f high-powered, expensive wordprocessing programs are more than you need, FriendlyWriter for the IBM PC might be the program for you. This program's designers seem to have taken the warmpuppy approach to word processing. The program's command structure and the users manual's layout anticipate potential problems that a word-processing novice might encounter. For example, the program simplifies file handling by letting you enter a 25-character name for each file and automatically including a 30-character excerpt from the file.

However, like many programs designed for the less demanding user, the RAM -based FriendlyWriter has certain built-in limitations. Text-file sizes are limited and certain conveniences, such as automatic page numbering and search and replace, are missing. The program seems specifically designed to handle business correspondence in a small office.

The package also includes FriendlySpeller, a 70,000-word spelling checker. FriendlySoft has economically priced this combination of FriendlySpeller and FriendlyWriter at \$89.95.

## **INSTALLATION**

The installation process is straightforward. FriendlySoft includes a handy utility program that sets up the master disk for you. After you run the setup program, make a working copy using Disk Copy. FriendlyWriter has separate install instructions for one- and twodrive systems, and for the XT and other harddisk drives. Also included is a set of written instructions in case you prefer the feel of the keyboard under your fingers.

FriendlySoft has a 24 -hour hotline number to use in case you experience any problems. This is the first time I've ever heard of a round-the-clock software hotline, and I'm impressed.

Another impressive feature of Friendly-Writer is a "no fine print" lifetime guarantee. At no charge, FriendlySoft will replace any master program disk that fails due to normal use; the company will do it within 48 hours of receiving the failed disk. Furthermore, if

a floppy disk fails due to abnormal use (e.g., food on the hub ring), the company will still replace the disk. All you have to do is send a blank, unformatted disk along with the original master disk. 1 think computer users would stand up and cheer if other software publishers adopted such an enlightened policy.

You can easily set FriendlyWriter for monochrome or color monitors, although you have no choice in colors. Text is displayed in white on a blue background. Blocks of text are highlighted in reverse video, with the text to be moved or deleted flashing on the screen. The text and cursor turn red in the delete mode and black in the move-text mode.

Printer initialization is also easy. A list of 49 printers is included: simply choose your printer from the list. FriendlyWriter takes care of the rest. FriendlySoft's hotline helps with any printer setup problems, and other printers are frequently added to the list of those supported. The menu-driven setup procedure makes it easy to successfully install most printers on the first try.

# PROGRAM OPERATION AND CONTROLS

Once the installation process is complete, you start FriendlyWriter by typing WR at the DOS prompt (see photo I). The program takes advantage of the PC's various function and cursor-control keys. The major commands are set up on the function keys, and the screen's top two lines always show the current commands available (see photo 2). The functionkey commands are consistently set up, with F9 always bringing up context-sensitive help screens and FIO used to indicate finishing a given task. Most of the commands are easy to understand and use, and the control key is rarely necessary.

Margins and other common formatting commands are easily changed from the reformat screen. The default line width for 81/2by 11-inch paper, for example, is 65 columns. Each of the three possible paper sizes has (continued)

Steven D. Ryals is president of Ryals and Associates Inc. (629 Oakland Ave., Oakland. CA 94611), a microcomputer consulting firm for small businesses.

its own default margin. You can also elect to have FriendlyWriter put two spaces after a period. Other available options include double-spacing, right justification, and setting lines and characters per inch. A fast search -string

function is provided, though there is no search and replace function.

# WRITING AND EDITING

If you have spent any time with other word processors, some FriendlyWriter

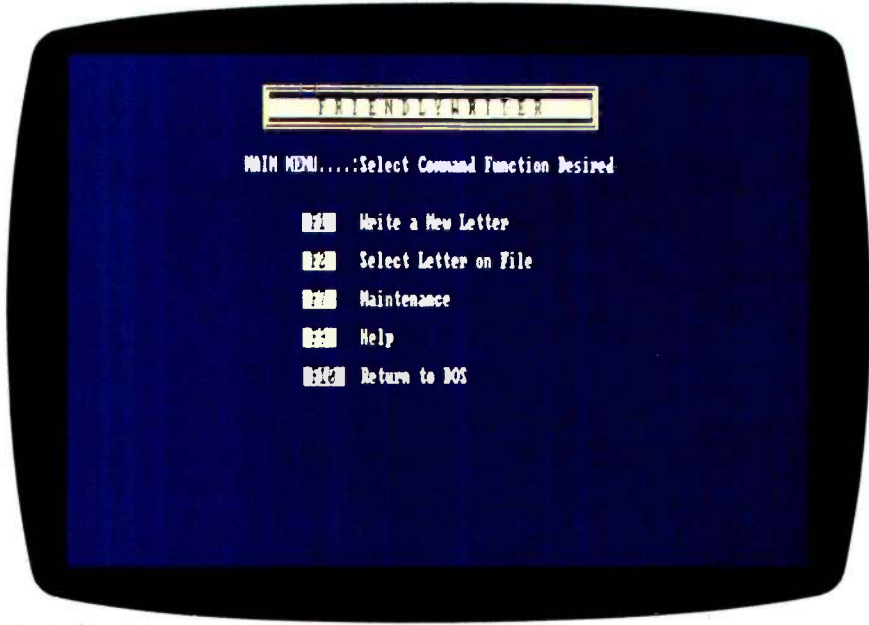

Photo 1: Main menu for FriendlyWriter.

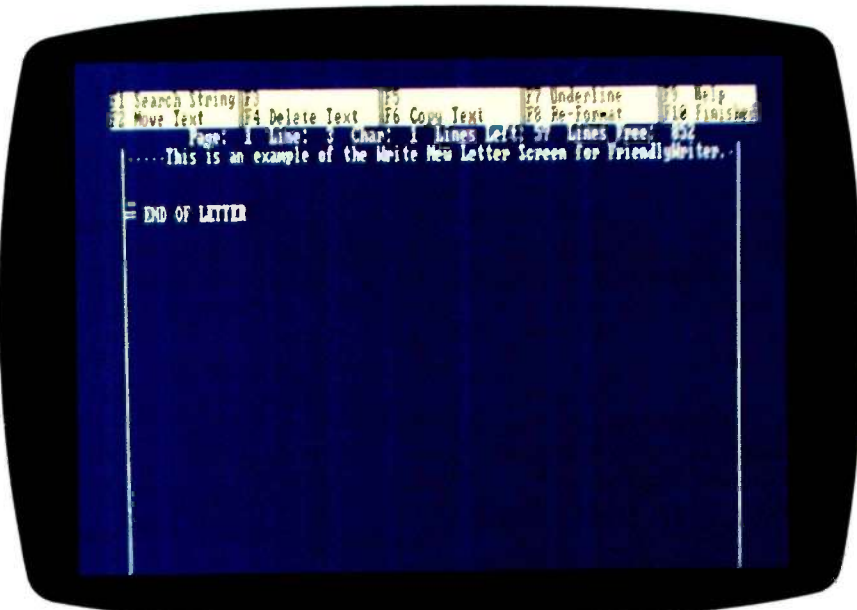

Photo 2: Write-new-letter screen. You enter the major commands with the special function keys listed in the top two lines. The cursor position and the amount of memory available for a document appear in the third line.

functions can be confusing. For example, in WordStar you turn the text -insert mode on and off with the Insert key. In FriendlyWriter, you can also turn textinsert on and off, but if you use the cursor keys to move up or down a line, or if you delete something, the insert mode automatically turns off. This resulted in my routinely losing work due to inadvertently typing over text instead of inserting additional text. It would be nice to keep insert on until I decide to turn it off.

Another problem I encountered is the speed with which FriendlyWriter updates the screen in the insert mode. The documentation states that the program can handle up to 70 words per minute. I'm not a touch -typist, so <sup>I</sup> couldn't test that claim. I had no problem entering text: the program is more than fast enough for me. However, in the insert mode, screen refresh was anywhere from slow to glacial, and the larger the document the slower the speed. The delay became so time-consuming that I gave up using the insert mode for entering text of any appreciable length, especially near the beginning of a document. When <sup>I</sup> had several lines of text to enter, I added blank lines and then filled them in.

It was very easy, even for me, to fill the type -ahead buffer. This feature is unacceptable to me, and I'm a slow typist. If you fly over the keys, you'll spend more time waiting for Friendly-Writer to catch up than you will typing, at least in the insert mode.

FriendlyWriter also has a unique way of handling justification. The only way to keep text from left justifying is to use the tab key. This key moves five spaces at a time, but it inserts little dots as it goes. I used this method to center titles on a page (there is no automatic centering of titles or other text). You must use the tab key to create columns and any other text you don't want left justified. Also, you can't change the fivespace tab setting.

# SAVING AND RECALLING

File saving and reading is another area where FriendlyWriter takes a different approach. Instead of allowing (continued)

# Here's The Savvy-est True Digital Storage Scope ... At The Saving-est Price. Only \$595.

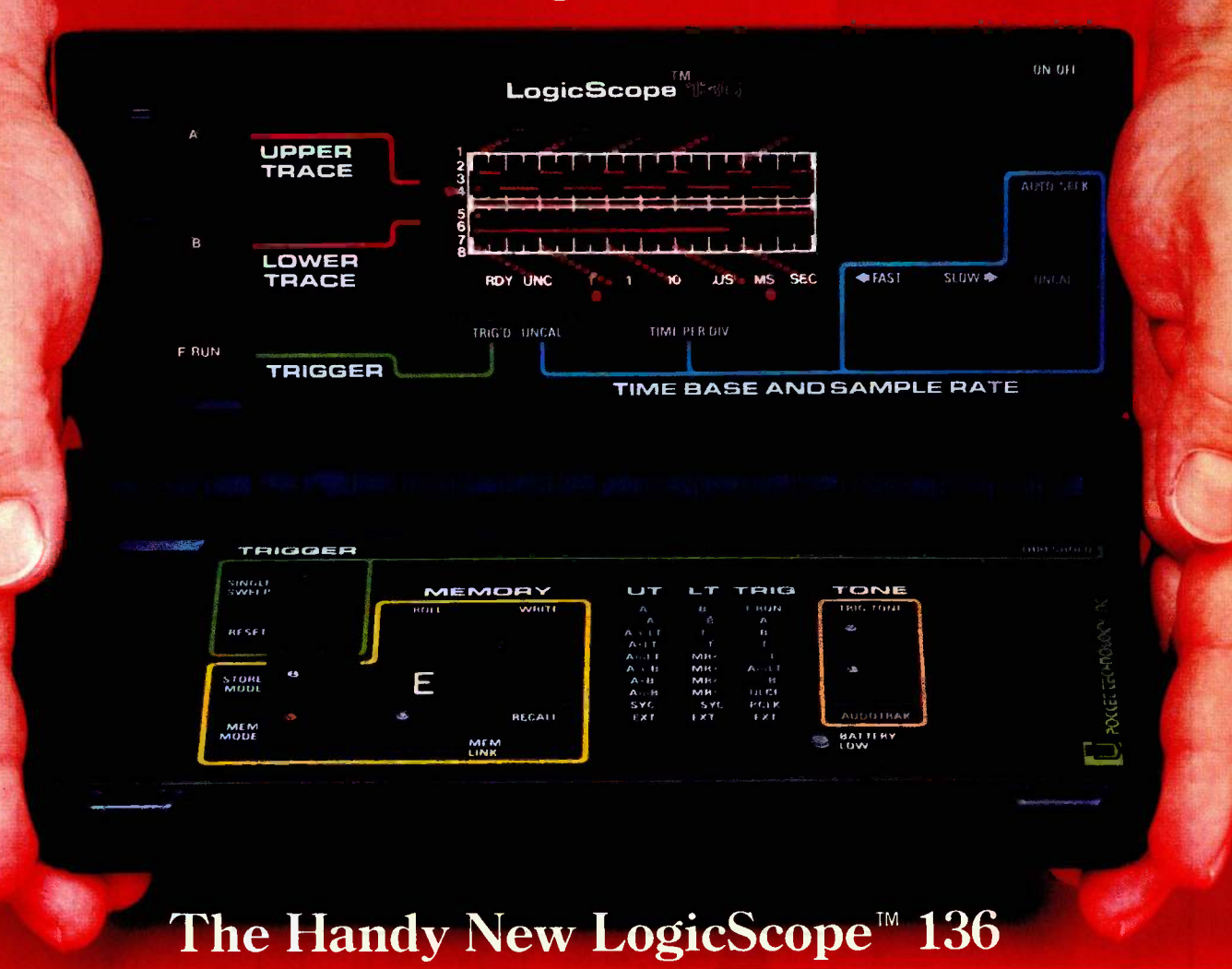

True Dual Trace • 10 MHz Real Time Bandwidth • 3 Input Channels • I/O Port Digital Waveform Storage • Boolean Waveform Operations • Audio Functions 8.0 (L) x 4.5 (D) x 1.75 (H) Inches  $\cdot$  1.25 Pounds  $\cdot$  9 Volt Battery/AC Operation

# Consider the LogicScope 136

 $\blacksquare$  The LogicScope 136 is the next logical step in test instrumentation for you. It combines many of the features and capa-<br>bilities of sophisticated logic analyzers and oscilloscopes... and it fits in your hand. Never before has so much technology been available in so small an instrument, at such a low price.

 $\blacksquare$  The pocket-sized LogicScope 136 is made possible by a patented breakthrough in display technology. The conventional CRT has been replaced by a unique array of 400 LED's that permits simultaneous display of two digital waveforms.

 $\blacksquare$  The 136 can be used for viewing single shot events, or repetitive waveforms. It can be operated in real time mode, or in memory mode which permits acquisition and storage of up to 50-100 bit waveforms. These can be recalled, logically compared (AND, OR, EXCLUSIVE OR) to other input waveforms, or output to an external device via an I/O port. This I/O port will also accept future add-on 136 Modules.

 $\blacksquare$  Its very low cost, convenience and ease-of-use make the LogicScope the ideal instrument, for designing, troubleshooting or repairing digital systems. Made in U.S.A.

# Consider its Engineering & Field Service Applications:

 $\Box$  On microprocessor-based systems, check the timing relationship of various parameters relative to the system clock and other key events. Its storage capability allows visual and logical comparison of non -repetitive waveforms to known reference signals. Output in the start-up of the digital device can be compared to reference signals to determine the operating state of the device. Questionable waveforms can be stored for analysis.

 $\blacksquare$  Its light weight and small size make the LogicScope convenient to take on every service call. The 136 provides much more information for trouble shooting a digital system or peripheral than a logic probe or digital counter without having to lug an oscilloscope or logic analyzer along.

Contact us for the name of your local distributor

# POC(EZ rECI-110U302, inc.

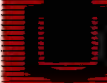

7320 Parkway Drive, Hanover, MD 21076 U.S.A. **TELEX 908207** Division of Renaissance Technology Corp.

Inquiry 281

# AT A GLANCE

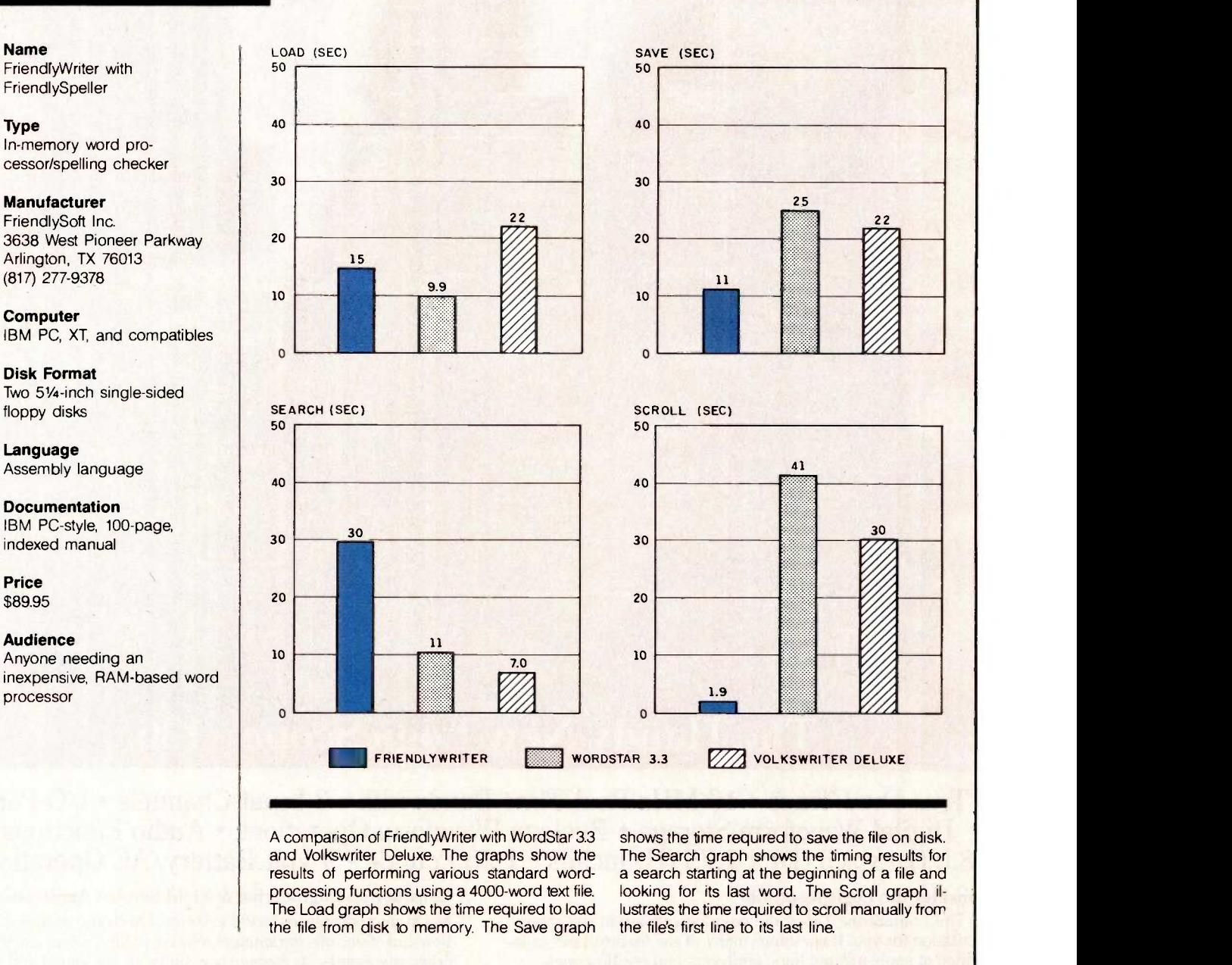

only an eight -character name and optional three -character extension, the program brings up a save -to -disk screen and lets you enter a 25-character filename. Next, the program inserts the date. Finally, FriendlyWriter includes any 30 characters from the file itself. The program pulls the 30 characters from wherever the cursor is located when you initiate a save. If there are no characters after the cursor, the program automatically pulls the first 30 characters from the docu-

ment. This makes it easier to recognize what's in the files.

The only potential problem with this approach is that a file called MASTER.FW must be on each data disk. This is the file that actually stores the 25 -character name and the other information. If MASTER.FW isn't present on the disk, FriendlyWriter can't find any of its own files. The files are actually stored on the data disk as 001.FW, 002.FW, and so on.

If you erase a text file using PC -DOS,

FriendlyWriter doesn't know that the file is no longer present. It just looks for the MASTER.FW file and lists the filenames stored there. If the text file is listed in MASTER.FW, FriendlyWriter thinks it still exists. If you try to load a deleted file, the program returns you to the menu without any explanation.

The only way to make sure that FriendlyWriter keeps track of your files is to always use the various utilities included with the program. For in-(continued)
### The PCturbo 186<sup>™</sup> takes a good computer and makes it the BEST!

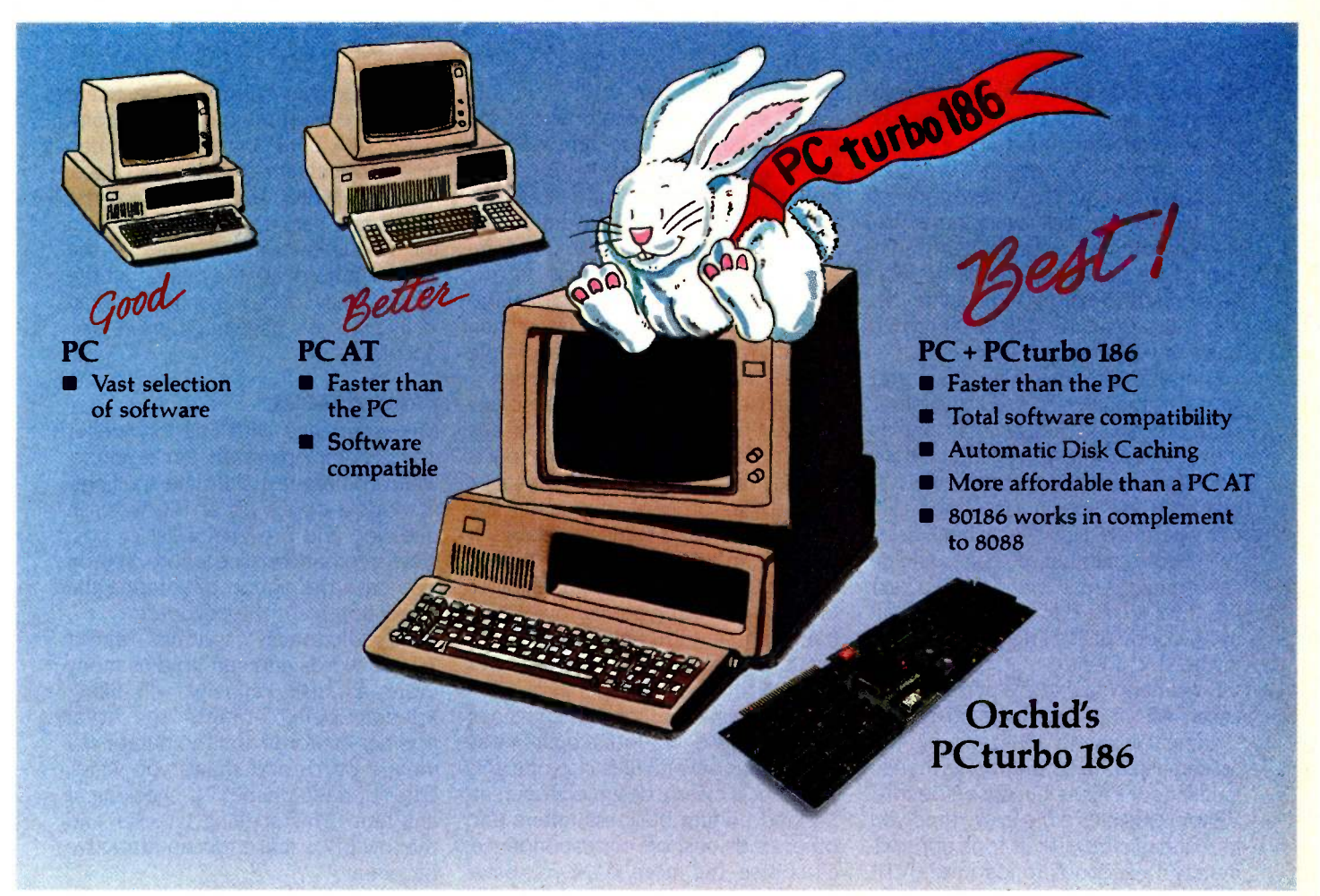

First the standard was the IBM" PC. Then it became. the IBM PC AT with it's high processing speed. For those, however, who have an IBM PC and need PC AT-like performance, Orchid Technology will put you out in front again with a new standardthe PCturbo 186. The PCturbo out performs the PC AT in speed with fast disk access, and unmatched performance while providing complete software compatibility.

Best of all, PCturbo allows you to protect your existing hardware and software investment without the cost of replacing your existing PC or the need to learn to use a new computer and its software. Simply install the PCturbo adapter board and Orchid's "Productivity Software" and your PC becomes a powerful turbo -driven computer.

The PCturbo 186 is actually a second computer within your PC. Powered by the advanced Intel 80186 processor, the PCturbo

is transparent to your favorite programs like Lotus 1-2-3™ Symphony,'" dBaseII or Har III™ Framework' and Multimate' running ■ Singl them at turbo speeds. So, with PCturbo, your PC looks and acts the same as before; it just runs faster.

While the PCturbo is speeding up your processing power the 8088 microprocessor in your PC takes care of the I/O functions. Most importantly, complete compatibility is assured since the PCturbo allows you to switch back and forth between Turbo Mode and PC Mode with a simple command.

Since PCturbo boosts the processing speed of your PC, there's no more waiting to recalculate spreadsheets or to retrieve data. With the unique built-in features like automatic disk caching, electronic RAM disks and print spooling, you can get even more done in less time. Now isn't that why you bought a PC in the first place?

PCturbo 186 is a trademark of Orchid Technology. IBM is a registered trademark of International Business Machines Corporation. Lotus 1-2-3 and Symphony are trademarks of Lotus Development Corporation. dBase II, dBase III, and Framework are trademarks of Ashton-Tate. Multimate is a trademark of Multimate International.

### TECHNICAL DETAILS:

- Hardware<br>Bingle s Single slot plug-in board with high-speed 16 -bit processor (80186).
- Up to 640K memory expansion for a maximum of 1.28 Megabytes total memory.
- Simple "one-step" installation.

#### Software

- Runs IBM PC-DOS 2.x/3.x on either the IBM  $PC/XT$  and versions of most compatibles.
- Provides high speed disk caching, RAM disk and print spooling.
- Standard PC (8088) operation for total compatibility.

### Write or call for more information today.

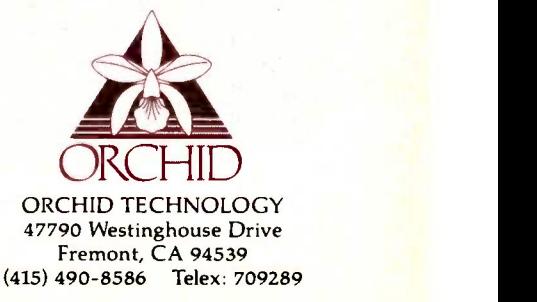

stance, as long as you delete files from within the program, FriendlyWriter has no problem keeping track of your files. This is important, because FriendlyWriter writes a new copy of the file to the disk every time you save. If you save a file regularly, in a short time your disk will fill up with version after version of the same file. You must regularly delete the previously saved files.

FriendlyWriter can also load and save external files created with other word-processing programs, as long as they are in ASCII (American Standard Code for Information Interchange) format. You use special commands for this operation. However, when I used WordStar to number the pages and insert headings in a FriendlyWriter text file, it took over half an hour to clean up the odd spaces FriendlyWriter left in the document.

Document loading is a two-step process. About 6 seconds after file loading begins, a message on the screen asks you to wait while the file is justified. This is because Friendly-Writer rejustifies a file every time you load it from the disk. It took approximately 15 seconds to load the BYTE benchmark text file.

The benchmark results speak for themselves. I'm not sure how valid the comparison is, because WordStar is a disk-based program and Friendly-Writer is RAM-based. I have the maximum 640K bytes of RAM (randomaccess read/write memory) in my Compaq; when I load WordStar into the RAM disk, it operates faster than FriendlyWriter does. For most people FriendlyWriter will be fast enough.

Because FriendlyWriter is completely RAM -based, a file can't be any longer than the available RAM space. For instance, with my Compaq at 640K bytes of RAM, the status line tells me I have 984 lines available at the beginning of a new file. With a minimum configuration of 64K bytes of RAM and using an 81/2- by 11-inch page format with 1-inch margins all around, single spacing, six lines per inch, and 10 characters per inch, you'll have enough room for three pages of text in one file. Without a built-in way to combine several files into one, this program is clearly designed for creating and editing business letters and other kinds of short correspondence. Of course, the more RAM you have,

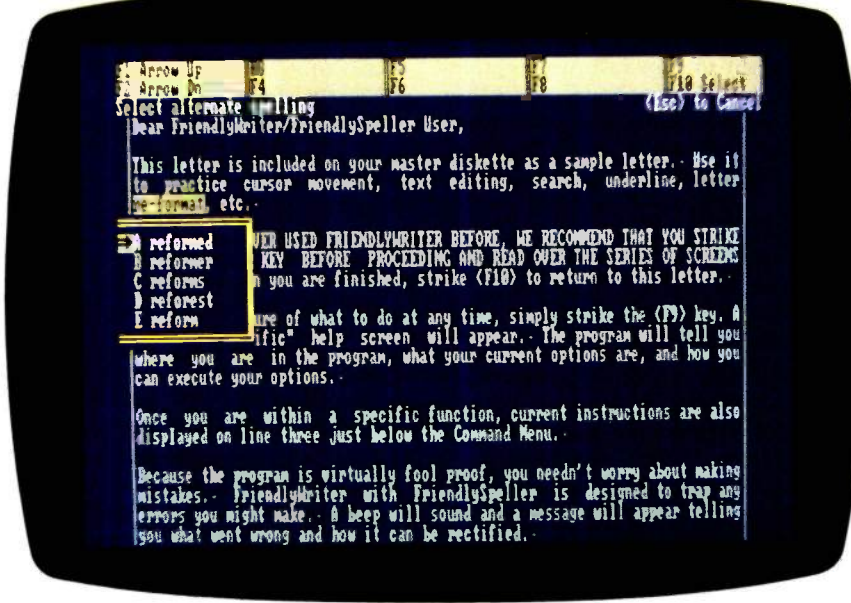

Photo 3: FriendlySpeller in action. The program alphabetically checks each word in a text file, highlights words not listed in the dictionary, and offers alternate spellings.

the longer your epistle can be. Using the above -mentioned criteria, a computer with 256K bytes of RAM can hold a document of about 12 pages.

FriendlyWriter keeps track of the pages and displays where you are in the document on line three of the screen underneath the menu, but the program has no provision to automatically place the page numbers in your document.

### FINAL STAGES

My experience with FriendlySpeller was generally pleasant. For example, when you request alternate spellings, a window opens up at the word in question and presents a list of possible alternatives (see photo 3). You also have the option of entering the correction from the keyboard.

The dictionary contains about 70,000 words and can hold as many more as disk capacity will allow. FriendlySpeller counts the total number of words and the number of unique words and shows you which letter of the alphabet it's checking at any time. This spelling checker and the low price make this an attractive program.

FriendlyWriter uses most of the common printer options, including double -strike, boldface, underline, and italics, assuming your printer has these features. FriendlyWriter also provides for using multiple paper bins with sheet feeders. This lets you put the first page of every letter on your letterhead and subsequent pages on plain paper. A pause feature lets you manually feed in one sheet of paper at a time. I had no problems setting up and using my printer.

FriendlyWriter with FriendlySpeller is a useful word processor and spelling checker for the price. Some of the program's limitations, such as file handling and text insertion, bother me, but it's still an excellent program for less demanding needs. You might find that most of my criticisms are irrelevant to you, in which case FriendlyWriter is a lot of program for the money. However, if you require a full-featured document processor, this is not the program for you.

## **DISK DRIVES**

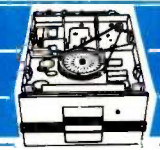

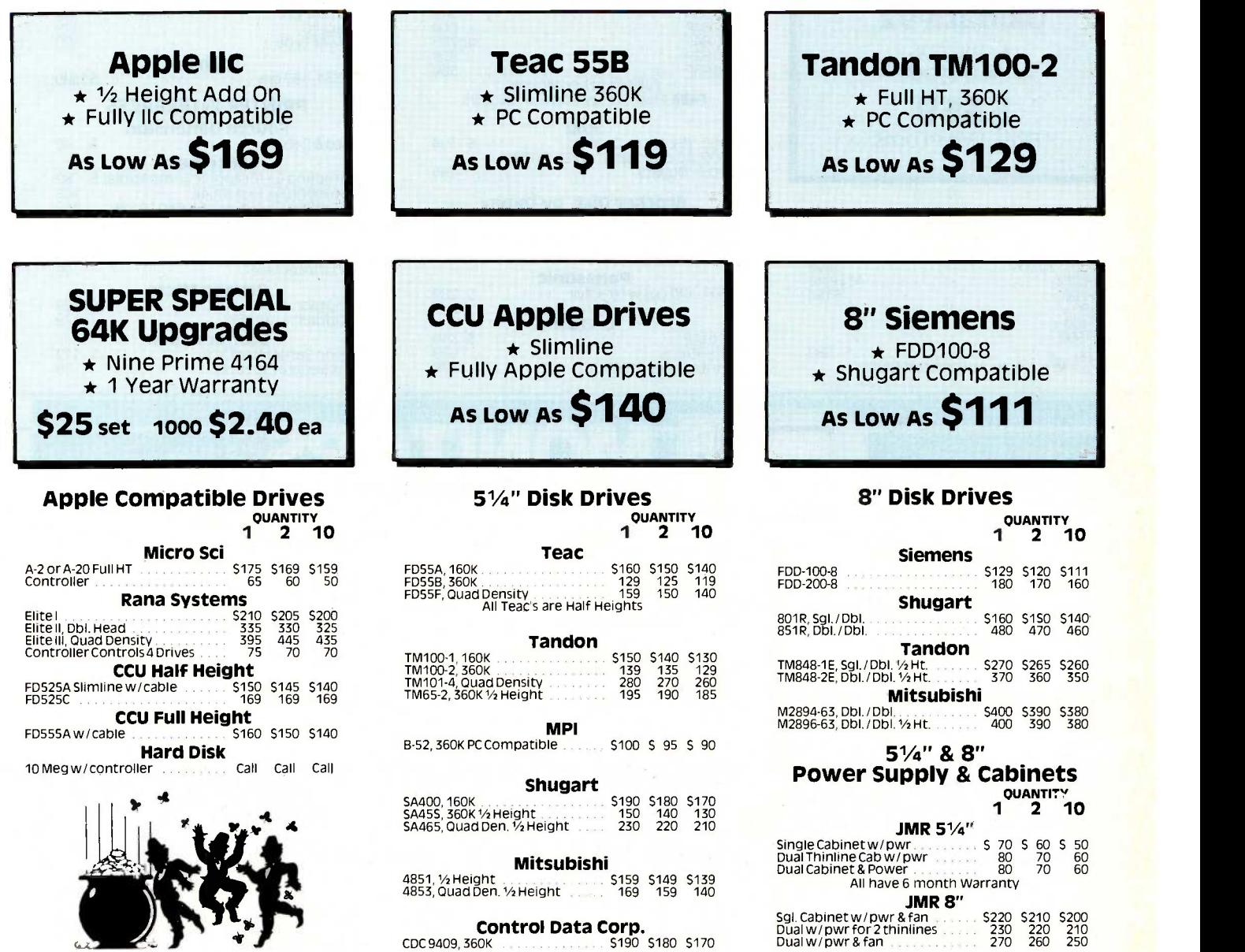

### CALL TOLL FREE (800) 847-1718

Computer **Inquiry 71** RETAIL STORES:<br>
Components **Examplewood, CA 90304**<br>
Components 16129 Hawthorne Blvd., Sur Unlimited MAIL ORDER: A California Corporation

RETAIL STORES: 11976 Aviation Blvd. Inglewood, CA 90304

16129 Hawthorne Blvd., Suite E Lawndale, CA 90260

MAIL ORDER: P.O.Box 1936 Hawthorne, CA 90250

### Customer Service & Technical (213) 618-0487

Sales Desk (800) 847-1718 Outside California

(213) 618-0477 Inside California

## **PRINTERS**

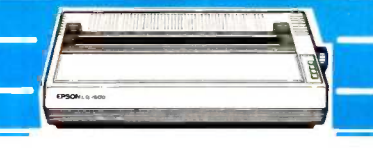

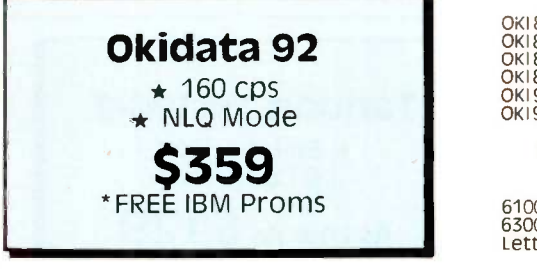

#### PRINTERS Epson

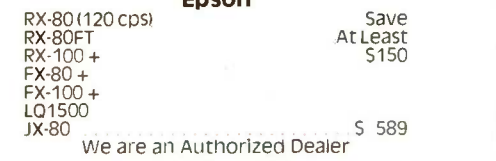

**Promethius** \* 1200 / 300  $*$  Hayes Compatible

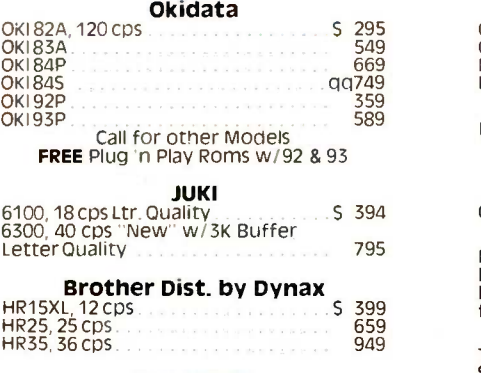

**Panasonic**<br>v/tractor 1091, 120 cps w/tractor

### C. ITOH

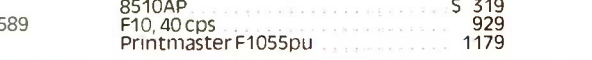

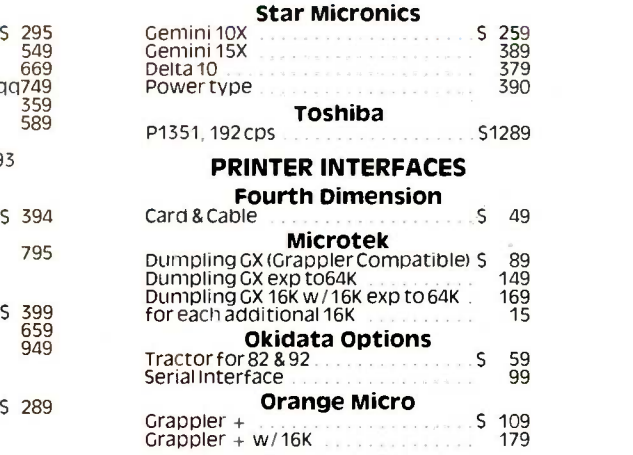

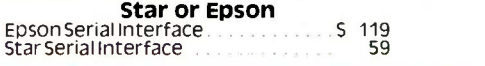

#### **IMONITORS**  $\begin{smallmatrix} \bullet & \bullet & \bullet \end{smallmatrix}$ **Amdek Monochrome Green** IBM<br>S 21 Monochrome Green Inc. 2015 **BMC 9191** 3000, Hi-Res Green S 139<br>149 300A, Hi Res Amber<br>310A, Monochrome Amber 139<br>300 Hi -Res Color Comp. 279 310A, Monochrome Amber ★ Color Composite<br>A Color LCompat 500 Hi-Rescolor Composite<br>Soo RGB Composite zvo Hi-Res Color Comp.<br>500 RGB Composite<br>DVM Board for Apple RGB 2002 - 200 399 \* Amdek Color I Compat. DVM Board for Apple RGB \$199

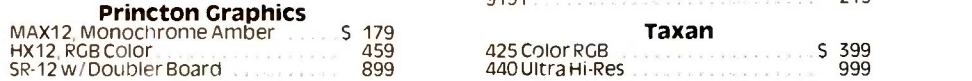

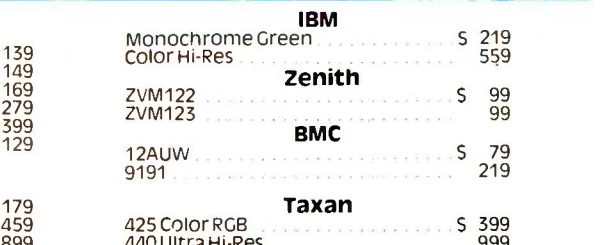

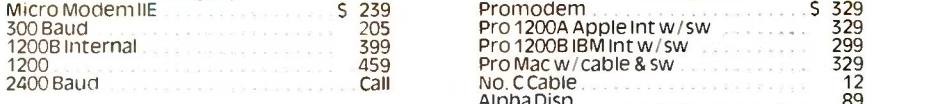

#### Hayes **Prometheus**

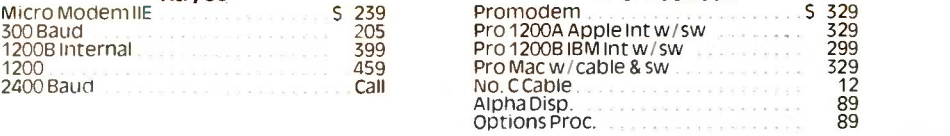

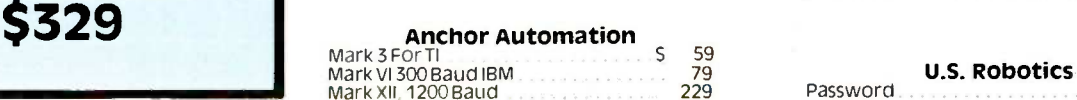

### $M = 5239$

Computer Inquiry 72 Components **ED** Unlimited

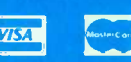

No Surcharge for Credit Cards AN Prices Reflect a Cash, **Pre-Paid Discount** ThIS Ad Supersedes All Others

**MODEMS** 

(213) 618-0487 Sales Desk (800) 847-1718

Outside California

Customer Service & Technical

(213) 618-0477 Inside California

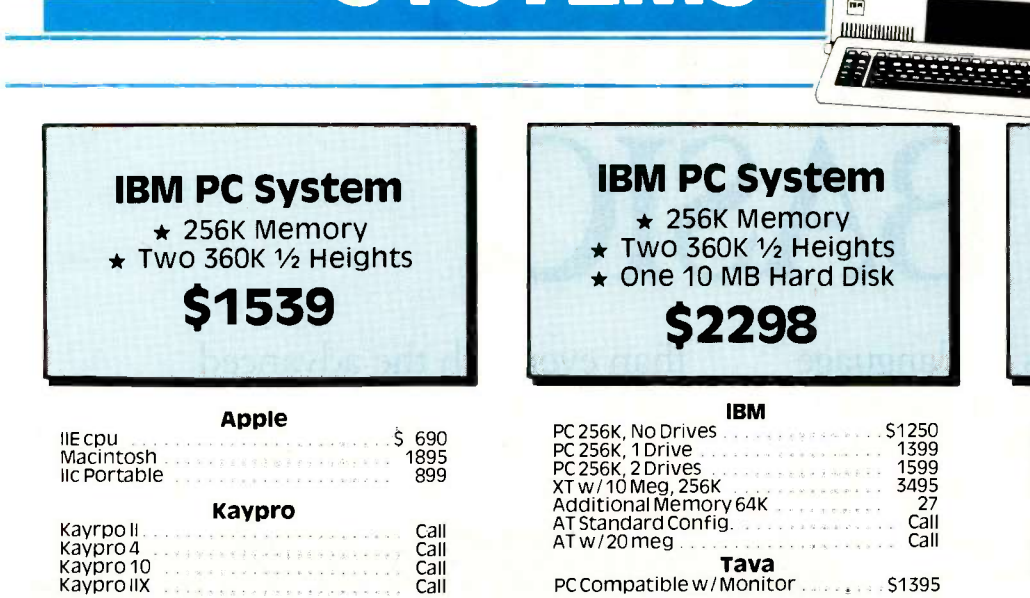

**SYSTEMS** 

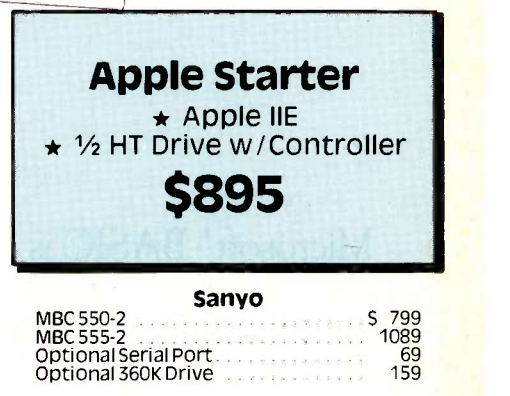

e

 $\mathbf{C}$ 

 $\circ$ 

IBM®

E BERBERGERTE

**Compaq**<br>Portable (PC Compatible) 2, 360K Drives<br>256K of Memory **62150**<br>Call for all new Compaq's

**IBM & APPLE ACCY'S** 

### IBM EXTRAS

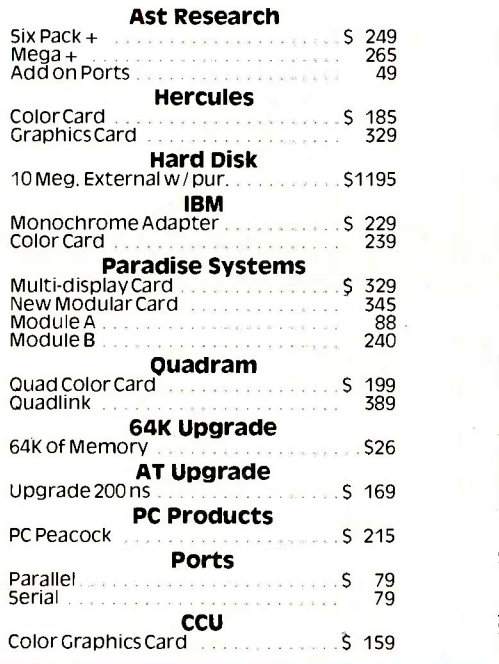

### APPLE EXTRAS

\$1250 1399<br>1599

PC 256K, 2 Drives 1599

fins Дининана

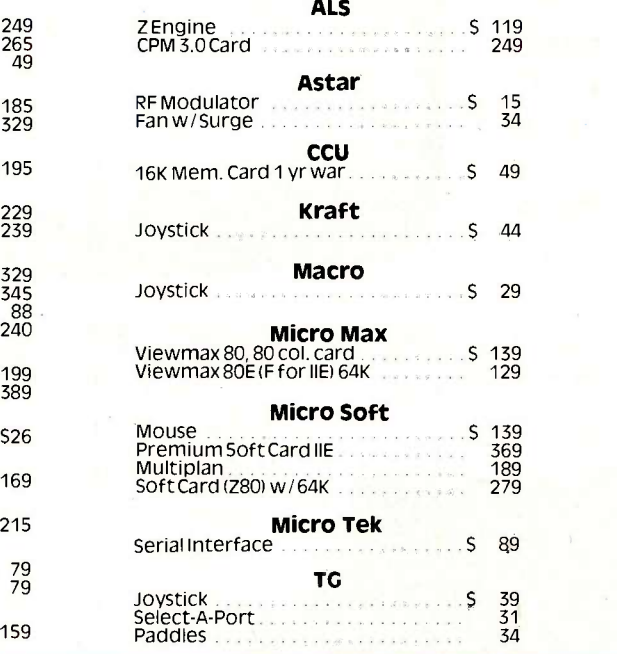

### Retail Hours: 10 a.m. - 6 p.m. Mon. -Fri. 10 a.m. - 3 p.m. Sat.

All merchandise new, we accept MC, visa, Wire<br>Transfer, COD Call, Certified Check, P.O.'s from<br>qualified firms, APO accepted. Shipping: Minimum<br>54.50 first 5 pounds. Tax: California Res. Only add<br>65% sales tax. All returns

### 51/4" DISKETTES

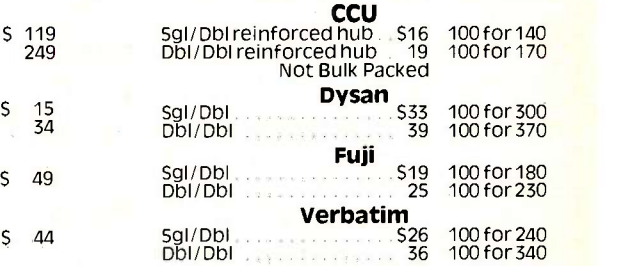

### 8" DISKETTES

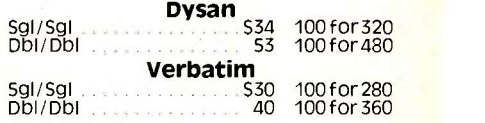

### DISK ACCESSORIES

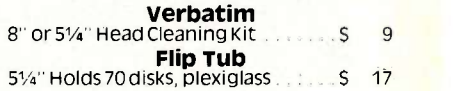

Customer Service Hours: 10 a.m. - 4 p.m. Mon. -Fri. John Aurentz (213) 618-0487 Mail Order Hours:

7 a.m. - 7 p.m. Mon. -Fri. 10 a.m. - 3 p.m. Sat. (800)847-1718 (213)618-0477 (Outside California) (Inside California)

### RETAIL STORES:

11976 Aviation Blvd. Inglewood, CA 90304

16129 Hawthorne Blvd., Suite E Lawndale, CA 90260

MAIL ORDER: P.O. Box 1936 Hawthorne, CA 90250

# The most **SIC.**

Microsoft° BASIC is the language spoken by nine out of ten microcomputers worldwide. It's the language with the most programs written for it.

So if you want to access the power of your Macintosh<sup>"</sup>, only one language makes the most sense. Mac's first language, Microsoft BASIC.

Not only is it the industry standard, it's the most advanced BASIC for Macintosh. It lets you add mouse commands. Graphics. Windows. Change type fonts and styles. Customize menus. Incorporate music and sound effects. Write your own dialog boxes. Basically, it lets you take advantage of everythin that makes Mac 'Mac:

It makes editing programs as easy as cutting and pasting and pointing and clicking. Debugging is easier

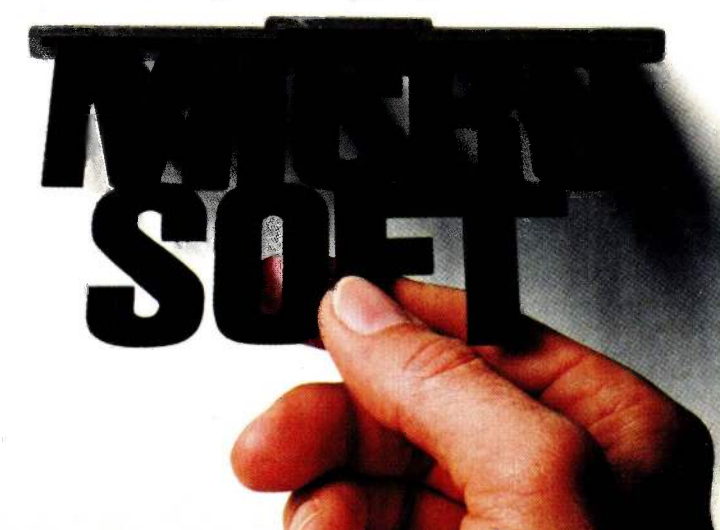

than ever with the advanced trace command.

It's no wonder Microsoft is the most logical choice for the Macintosh.

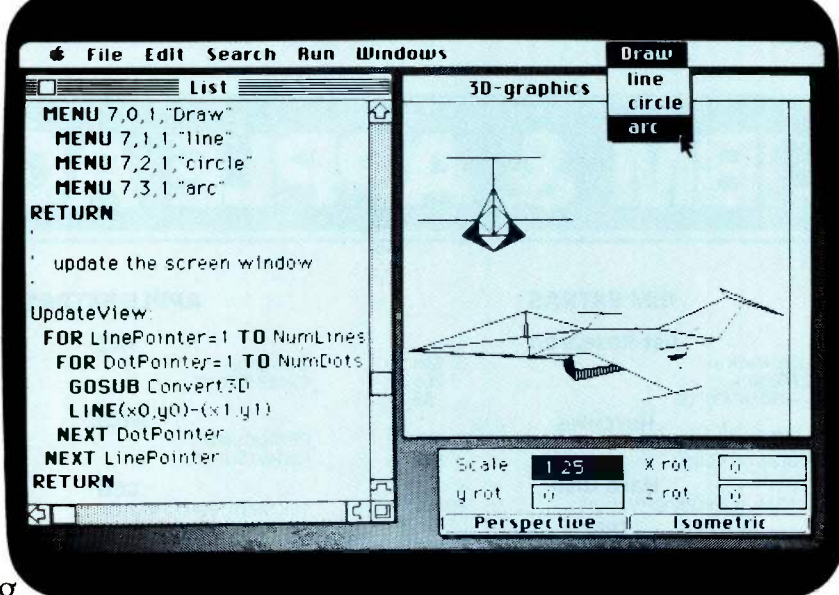

**MICROSOFT** We've The High Performance Software Written more **MICROSOFT** We've Macintosh programs than any other software company. Including Mac's spreadsheet, Multiplan®.

So if you want to get the most out of your Macintosh, call (800) 426-9400 for the name of your nearest Microsoft dealer. In Washington State, Alaska, Hawaii and Canada, call (206) 828-8088.

> Microsoft and Multiplan are registered trademarks of Microsoft Corporation. Macintosh is a trademark licensed to Apple Computer. Inc.

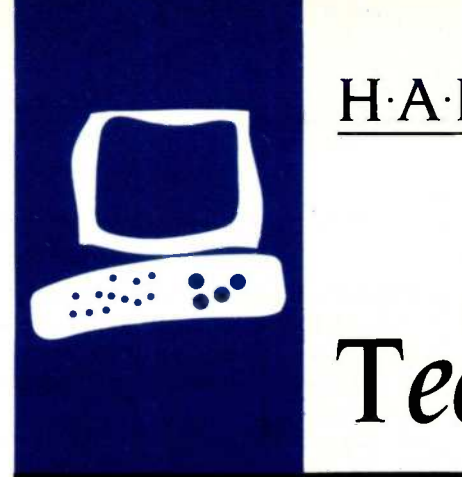

### HARDWARE R.E.V-I.E.W

# Tecmar's jrCaptain

Expand the memory on your IBM PCjr

BY GLENN HARTWIG

host of problems beset the original IBM PCjr. From its toy keyboard to its paucity of memory to its single floppy-disk drive, the PCir's deficiencies were generally recognized. The problems inherent in the design reputedly caused IBM's decision to halt sales pending a new introduction of the machine. All well and good. If a new PCjr can take over from the old version. the user will be better served from here on. Give a thought, though, to the folks who bought the initial release.

Apparently, that's what Tecmar Inc. did. The result is a memory -expansion board called the jrCaptain that you can also expand with a product called the jrCadet. You can actually wind up with a PCjr that has 5I2K bytes of memory. The jrCaptain's design and implementation are quite versatile. You can buy it with no memory (and presumably add your own) for \$235 or get it preconfigured with 64K bytes or 128K bytes of memory. The jrCadet's sizes range all the way up to 384K bytes (\$595).

The difficulty in reviewing the jrCaptain is that the memory board is identified with the PCjr itself. Trying to expand the machine's capabilities with a \$315, 64K-byte, memoryexpansion module (\$395 for the 128K-byte version) is a laudable idea, but even if the Tecmar board had no problems of its own, it would still suffer from its association with the early PCjr. And the board does have some quirks. 1 hasten to add that none of the jrCaptain's problems are insurmountable; however, considering the PCjr's intended public, add-ons ought to be as easy as possible to use.

### **CONFIGURATION**

Right out of the box, make sure your jr-Captain's memory configuration switches are set properly. Mine weren't set at all, and the settings are different depending on which size memory chips you buy. You can tell which size you bought by how much you paid. Remember that, because there is no

indication as to memory size on any of the packaging, and the manual doesn't give you a clue. Looking at the chips won't tell you much either since the RAM (random-access read/write memory) chips carry the number 8314 and nothing else. I couldn't find any information about an 8314. On page Al in the appendix, you'll discover that the RAM chips are Intel 4164-20 or the equivalent; this same vague source says that you could have anywhere up to 512K bytes on the jrCaptain. It might grow to that size someday according to Tecmar, but as yet 128K bytes is its largest size without the jrCadet expansion. I guessed my memory size to be 128K bytes based on the assumption that I didn't receive a prototype 256K-byte unit and on the fact that the board looked pretty full.

Section 2 of the manual contains instructions on how to set the configuration switches for the jrCadet. You have to take it on faith that the instructions apply, at least in part, to the jrCaptain as well. It would have been helpful if Tecmar had put this information a little closer to the front of the manual and made it specific for the jrCaptain.

The jrCaptain board snaps onto the computer's right side. You attach it by inserting four mounting screws. The unit has its own power -supply cord and a battery to keep current flowing to the clock and calendar at all times. (Incidentally, you cannot replace the battery yourself.) The documentation doesn't warn you that the expansion board heats up if you leave it constantly plugged in. Whether it's harmful to the board or not. this is another area where advice from the manufacturer would be helpful.

### **INSTALLATION**

The installation instructions are fairly straightforward and, except for figuring out and setting the switches, the process is quite easy. After powering up on DOS, you discover that the jrCaptain has automatical- (continued)

Glenn Hartwig is a technical editor at BYTE. Contact him at POB 372, Hancock, NH 03449.

### Pascal and C Programmers Your programs can now compile the FirsTime<sup>™</sup>

FirsTime is an intelligent editor that knows the rules of the language being programmed. It checks your statements as you enter them, and if it spots a mistake, it identifies it. FirsTime then positions the cursor over the error so you can correct it easily. FirsTime will identify all syntax errors, undefined variables, and even statements with mismatched variable types. In fact, any program developed with the FirsTime editor will compile on the first try,

#### More than a syntax checker!

FirsTime has many unique features found in no other editor. These powerful capabilities include a zoom command that allows you to examine the structure of your program, automatic program formatting, and block transforms.

If you wish, you can work even faster by automatically generating program structures with a single key-stroke. This feature is especially useful to those learning a new language, or to those who often switch between different languages.

Other Features: Full screen editing, horizontal scrolling, function key menus, help screens, inserts, deletes, appends, searches, and global replacing.

Programmers enjoy using FirsTime. It allows them to concentrate on program logic without having to worry about coding details. Debugging is reduced dramatically, and deadlines are more easily met.

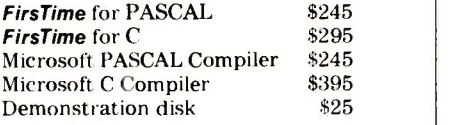

Get an extra \$100 off the compiler when it is purchased with **FirsTime.** (N.J. residents please add 6% sales tax.)

Spruce Technology Corporation 110 Whispering Pines Drive Lincroft, N.J. 07738 (201) 741-8188 or (201) 663-0063

Dealer enquiries welcome. Custom versions for computer manufacturers and language developers are available.

FirstTime is a trademark of Spruce Technology Corporal ion

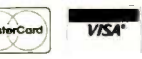

### REVIEW: jrCAPTAIN

### AT A GLANCE

#### Name **jrCaptain**

### Manufacturer

Tecmar Inc. Personal Computer Products Division 6225 Cochran Rd. Solon (Cleveland), OH 44139-3377

#### Dimensions

1.12 by 3.5 by 11.36 inches

#### Software

Treasure Chest software disk with 24 programs for games and utilities

#### Hardware Options

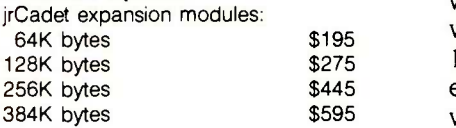

### Documentation

82-page installation manual 82 -page users guide 112-page technical reference

#### Price

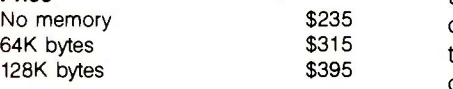

ly expanded your PCjr's memory.

You need to configure the jrCaptain right away. The manual gives you stepby-step instructions, and the whole procedure is easy to accomplish. The jrCaptain also comes with a feature called Memdisk. With Memdisk you can configure part of the RAM as a second disk and eliminate the PCjr's annoyingly slow and noisy disk drive.

### MEMDISK

Memdisk presented me with a number of problems that I never resolved. For instance, the manual gives you instructions for entering the amount of memory you want as your second RAM disk:-BUFnum for the number of bytes in buffer memory. Both the manual and the screen implied that the number was up to me. But for some reason, the only number the program would accept here was 120.1 emphasize that 120K bytes was not just the upper limit 1 could assign to the Memdisk function; it was the only number I could use. (If you buy the 64K-byte board, your magic number will be entirely different.) <sup>I</sup> can't say why this was so. It might not even be the case with every board that rolls off the Tecmar production line, but it was the case for this one.

Repeated attempts to reconfigure Memdisk with more or less than 120K bytes resulted in a blank screen or a locked keyboard. Tecmar said that the system automatically reserves a certain amount of memory for applications and lets you have what's left up to the maximum, which in my case was 120K bytes. This doesn't explain why I couldn't use a number less than 120 and Tecmar denied any knowledge of this problem. At any rate, my version of the software (1.0) has been superseded by version 1.2, so maybe this is an isolated incident.

### FINALLY

1 didn't run into any other questions that the manual didn't answer. And once I accepted the RAM disk's limitations, I found that loading WordStar on it and logging in on the floppy disk improved writing and editing speeds. However, loading WordStar and two overlays and running the time -display utility called Tick left me with just over 20K bytes on the RAM disk (called the B drive). Since half of that automatically goes for backup, I had only 10K bytes left. If you don't load something as overhead-intensive as WordStar, you'll probably find jrCaptain in general, and Memdisk in particular, much more useful.

Given what Tecmar had to work with, I'm inclined to give it the benefit of the doubt regarding jrCaptain. By all accounts, Tecmar's products are sound. The early PCjr is not an easy system to love and, once you get past the jrCaptain's quirks, it makes the PCir usable. If Tecmar will reorganize the installation manual and make sure the configuration switches are set at the factory, jrCaptain and its jrCadets will save users a great deal of PCjr frustration.

### IBM PC/XT Compatibility AT Performance OEM Price

at- - :,

...- . : 1 1  $\sim$   $\sim$   $\sim$  section  $\sim$  section  $\sim$ 

11,

.  $\mathcal{F}(\mathcal{L})$  :  $\mathcal{T}(\mathcal{L})$ 

.

. --..-:"-- g.i.if:\*-: , --: ..10 4w..... ... <sup>11</sup>

-I

 $\cdots$ 

V Il -.<sup>I</sup>

 $\cdots$ 

or ., ai Ni . . <sup>W</sup> <sup>W</sup> <sup>10</sup> <sup>0</sup> al

0<br>1111 IN 01<br>1111 IN 01

医室室室室室室室室室室室室室室室室室室室室室室室室室室室室室室

8:

: (0:

### **High Speed**

4.7 or 8 MHZ 8088-2 Processor With 8087-2 Option

IBM PC/XT Form, Fit & Function

### Highly Integrate

Built-In Disk Controllers Up To 4 Floppies SASI Hard Disk Interface

1 Megabyte On -Board Memory

Parallel Port 2 Serial Ports Time of Day Clock 54K User Definable ROM

### SEIZE CONTROL OF YOUR HARDWARE DESTINY

P C/XT compatibility ... or The switchable 4.7 or S MHZ speed of the ACS-1000 SuperComputer coupled with the optional 8087-2 number cruncher provide AT-like performance without sacrificing price!

If your company is using board level microcomputers as a part of your own product, you can increase profits and improve availab reliability by using the ACS -1000 single board SuperComputer.

The ACS-1000 is compatible with both software and hardware designed for the IBM **ACS** Internal  $\blacksquare$  PC/XT. It even has the same mounting holes and the same power supply connections. The difference is that the ACS-1000 offers a much higher level of integration and-costs less than \$500 in OEM quantities.

Disk controllers, I/O ports and extensive memory are already built-in, simplifying production and freeing the 6 expansion slots to take on the specialized work of your process control, CAD/CAM or office automation applications. There's even a special port for a low cost piggyback modem.

A 128K evaluation board is available to qualified OEM's for \$595. Power supplies, packaging, keyboards and other system support available on request. To order, call or write:

ACS International, Inc. 13720 Midway Rd. Suite 209 Dallas, Texas 75244 214-934-8239

In Canada: Soltech Industries 9274 194th St. Surrey, B.C. V2T4W2 604.888-2606

ADVANCED COMPUTER SOLUTIONS INTERNATIONAL, INC.

### YOUR COMMODORE G4" **CAN NOW USE STANDAR** EMPLET HARDWARE

AND SOFTWARE ALLAXY MICROS CHARLES MANN **BARRONS** VGUIN ACCENT LAZERWARE **CONTINENTAL ARTSCL** AYDEN CBS DOW JONES SOFTWARE TG PRODUCTS SIR-TECH A.L.S. PRACTICAL PERIPHERALS THUNDERWARE S.V.S. ORANGE MICRO **PATEGIC SIMULATIONS AVALON HILL PEAC** SOFTWARE PUBLISHING GAF SOFTWARE SORCIM APPARAT MICROPRO GITAL RESEARCH STONEWARE esaiman

12 May 2019

Lpmva.ar 1%-\$11. Ilve 5.7, rr NaTar:s.47.......... 4ICROSOFT Cr:re v=7. 7:7 ryta: to.'Terua DRVUS **IUTEK** (AN

## WITH THIS

RTAN DE

At Mimic we believe that you and your computer should dictate the choices of hardware and software you can use.

The Spartan<sup>™</sup> was developed to allow you to choose the hardware and software that best suits your needs.

Our goal in designing the Spartan<sup> $M$ </sup> was simple. To take what you already have and give you more.

Mimic Systems is proud to give you the Spartan ' The Apple  $\mathbb{M}$  II + emulator for the Commodore 64 $\mathbb{M}$ 

Spartan™ Suggested Retail Prices: The Spartan<sup>™</sup> (includes BUSS, CPU, and DOS cards) \$599.00 BUSS card S299.00 CPU card (requires BUSS card) S 199.00 DOS card (requires BUSS and CPU card) S199.00 (All prices in U.S Funds Freight not included )

American Express. Visa and MasterCard accepted. Commodore 64 and Commodore logo are trademarks of Commodore Electronics Italiana of Commodore Electronics Italiana<br>Commodore Business Machines Inc. Apple 11 + is a trademark of Apple Computer, Inc.<br>Spartan : is o trademark

<u>Awaii pamakanan di sebagai pa</u> A IY/A WC FOR INFORMATION WRITE

XEROX MICRO

SUBLOGIC S.D

MOUNTAIN COMPU

.111,

**BEAGLE BROTHERS** 

EXECUWARI

**PEACHTR** 

 $1.E.C.$ 

VID

 $B$ 

RA

4ATATro

MIMIC SYSTEMS INC 1112 FORT ST , FL. 6i1 VICTORIA, B <sup>C</sup> CANADA V8V 4V2

To Order Call 800-MODUL (663-8527)

### PORTABLE PROBLEMS

After reading the product preview "The HP 110" by Ezra Shapiro (June 1984 BYTE, page 111) and reviews elsewhere, I ran out and bought one because I wanted the additional memory, screen space, and software promised by the HP. While generally pleased with my decision, I had to adjust to several problems.

First, the HP 110 comes without a programming language. I had to buy a version of Microsoft BASIC and found it more primitive than the version on my NEC portable. It lacks a programmable clear -screen command; I use a subroutine to print a screen full of blank lines. It also lacks fullscreen editing.

The HP 110 doesn't have a parallel output port. Hewlett-Packard clearly expects me to buy the companion ink -jet printer, but I already have a daisy-wheel and a dotmatrix printer (both with parallel ports) and don't want another. I acquired a converter from Tigertronics, via an ad in BYTE, to convert the signal from the serial port.

I could use the NEC in my lap on any seat on the bus because it did not extend beyond my knees. The HP, when opened wide enough for a decent view of the screen, does not fit in a transverse seat. It has enough room when I sit in a bulkhead seat on an airplane; I have not tried it while sitting in other airplane seats.

Finally, the screen typeface is satisfactory for writing text, but in less-thanperfect lighting conditions it is hard to tell a 3 from a 9. or a 6 from an 8.

MANLY W. MUMFORD Chicago, IL

### JUKI 6100 PRINTER

Regarding your Juki 6100 printer review (August 1984, page 305). we've owned a Juki 6100 for more than six months and use it to create advertisements (right justified in proportional spacing, using our own word processor). We largely agree with you that the Juki 6100 has a lot of features and quality for a relatively small price.

However, upgrading the luki 6100 from 2K bytes to 8K bytes of memory is not simple. It requires substantial printer disassembly. and although chip patterns are provided on the printed -circuit board for the RAM chips. no spare sockets are included. Soldering in sockets is timeconsuming, tedious. and risky.

We purchased the tractor feed and were dissatisfied with it. Wavy lines and erratic line feeds were the results. No tractor -feed adjustment corrected this problem. And to use friction feed you must remove the tractor feed. We've sought assistance from Juki Industries twice, once to correct the tractor -feed problem and recently for a ribbon -feed problem. Juki has not responded in either case.

> JOHN J. WILLIAMS Alamogordo, NM

### FORTH

While <sup>1</sup> found "polyFORTH and PC/FORTH" by Ernie Tello (November 1984, page 303) to be an excellent and fair review, a few errors occurred in the benchmarks. In particular, the Sieve of Eratosthenes figure for polyFORTH, which appears in the 'At a Glance" box (page 305) as well as in table I, I measured at 66.5 seconds. Since the native code compiler has no interpreter overhead and does several forms of optimization (register optimization, strength reduction, constant expression folding, and several "peephole" optimizations), it will run at least twice as fast as any interpreted FORTH, and typically five times faster.

Also, since PC/FORTH+ is a 32 -bit integer FORTH instead of a 16-bit integer FORTH as were the other systems. execution is typically twice as long as in PC/FORTH 2.0. Therefore, the first two Sieve times in table I must be wrong. although I do not have that version to give the correct times.

Because of long publishing lead times, the PC/FORTH and native code compilers reviewed are earlier versions. The documentation has been completely rewritten, many operations are faster. and the native code compiler now recognizes all the control structures of PC/FORTH and loads instantly as a binary overlay. Also, even though the review was for IBM PC-compatible FORTHs, functionally identical (except for minor enhancements for the IBM

screen) versions of PC/FORTH and the native code compiler are available for generic MS-DOS. CP/M-86, and CP/M-80 (Zilog Z80 processor).

> THOMAS ALMY Tualatin, OR

### MORE ON LOGO

Two recent BYTE articles on Logo ("Four Logos for the IBM PC" by Mark Bridger, August 1984, page 287, and "Two Logos for the IBM PC" by Morton Goldberg, BYTE Guide to the IBM Personal Computers, Fall 1984, page 91), in addition to containing the specific problems mentioned below and several others not mentioned. reflect the less-than-poor quality of too many Logo articles and reviews.

In Mark Bridger's "Four Logos for the IBM PC' his choice for a graphics benchmark is probably as good as any. But in the Hilbert procedure that he got from Turtle Geometry by Abelson and diSessa, why does he insert

### LOCAL "L

MAKE  $'L$ :LEVEL - 1

and then use L in place of : LEVEL  $-1$  as indicated by Abelson and diSessa? The procedure as suggested in Turtle Geometry should work fine in any version of Logo.

Surely Bridger had a working version of Logo but, from what appears in BYTE, I cannot tell what it might have been.

In light of Goldberg's acknowledgment that he only worked with the Logos in question for 10 weeks, his article can be taken less seriously. Still, there are a number of problems. Goldberg completely misses PAUSE as a debugging aid, and his procedure -entering style at best reflects only personal taste.

As for his statement about breaking "out of the educational-software mold," virtually all of us in any way involved with Logo have been striving to do that without compromising its powerful learning philosophy.

Authors and editors who publish articles like Bridger's and Goldberg's must be unaware that Logo gives you much more to work with than older languages such as BASIC. In fact, the conventions and con-(continued) straints imposed by such languages can be counterproductive when uncritically carried over into current programming languages such as Logo.

Instead of helping the reader learn such facts about Logo, these two articles almost seem intent on hiding them. Both articles are rife with examples of programming conventions required in BASIC and Pascal, along with the false implication and, at times, explicit affirmation that such conventions are necessary or best to use in Logo.

Francestown, NH

### SAMNA BENCHMARKS

<sup>I</sup> found an inconsistency in a software review that I hope you will correct.

Graphics Takes A Quantum Leap Forward! THE INOVION PERSONAL GRAPHICS SYSTEM FEATURES: The most advanced color mapping capabilities available. • 250,000 simultaneously displayable per pixel. colors. A palette of 2.1 million colors. Frame Grabber/ Digitizer to capture TV, VCR or Video Camera pictures. Quality three-dimensional texture • Built-in Icon/Menu software.<br>• Completely Mouse/Trackball driven. Fonts, Brushes, Microscope, Pat- A complete stand alone system. A 19" enhanced color monitor. 780K Graphics Memory. 512 x 480 pixel display with 24 bits • RS232C port allows access to all<br>system functions and memory. NTSC composite video and NTSC RGB signal. 1 -year warranty on graphics generator and 90-day warranty on enhanced monitor. Special introductory 30-day satisfaction guarantee.

111111111111iiii111111111111111111111111111111111111MMIPP <sup>111111111111101111111111111111111111111111111111</sup> II '

**EHAN IMEMINIMIMIMIM** 

Complete system for \$4,495

HAROLD NELSON In your review of the Samna Word III word-processing package (November 1984, page 319), you compare Samna, Volkswriter Deluxe, and WordStar 3.3 in four benchmark tests. The same tests are used for your review of Leading Edge and MultiMate word processors (page 287). WordStar 3.3 is tested in both articles, with

grossly differing times for Scroll (10.5 seconds versus 31 seconds) and Search (41.2 seconds versus 4 seconds). Perhaps BYTE will set up a Bureau of

Benchmarks so all comparisons are forever equal. BYTE reviews could make or break some products' marketability, and I'm sure you get mail from manufacturers when a product review does not glow with enthusiasm. Please do not give the propagandists an inch with unbenchmarked benchmarks.

> BRUCE C. DOSCHER Hampton Bays, NY

In the Samna III review, the Scroll title was erroneously applied to the Search graph (and vice versa).

> -Glenn Hartwig Technical Editor, Reviews

### **JUKI DAISY WHEELS**

I enjoyed the letter by Stuart C. Dobson in Review Feedback (November 1984, page 352). Dobson indicates that Juki daisy wheels can be purchased for \$7.95 each from his Juki dealer.

I am eager to purchase these daisy wheels but my local Juki dealer tells me they are not available. I would be grateful if anyone could give me information as to how I can purchase them.

> ROBERT T. LEVINE Greensboro, NC

Contact Frank Millis or Paul Dearman, Gentry Associates Inc., 7665 Currency Dr., Orlando, FL 32809, (305) 859-7450.

### SANYO SUPPORT

I have had exactly the same reaction from Sanyo as Harvey Coopersmith (November 1984, page 357)-absolutely no response. Sanyo management is completely oblivious to the need for user support. Instead it referred me to a distributor whose only interest is in selling equipment and whose technical knowledge is zero.

My advice to anyone contemplating buying a Sanyo is: Don't. Caveat emptor.

ROBERT M. KEITH St. Petersburg, FL (continued)

terns, and Rotations.

11111111111111111111111111111111111

What every Apple owner should know about

### WORD JUGGLER:

If you own an Apple IIe or IIc-or you're planning to buy one-here are a few things you should know about Quark's Word Juggler word processor.

First of all, Word Juggler is the only word processor that gives you a powerful spelling checker and a built-in telecommunications feature. So you can create a document-check it for spelling errors-and then send it via electronic mail. All with just one program.

Plus, Word Juggler is the most easy -to -use, professional word processor you can buy for your Apple. Even complicated "cut -and -paste" tasks can be accomplished with just a few keystrokes.

There's nothing to memorize, either. Because Word Juggler comes with replacement keycaps—and a special keyboard template—which identify principal editing and formatting commands. So you can focus your efforts on using the program, not learning it.

Fact is, no other word processor for your. Apple He or Ilc gives you this unique combination of power, functionality and ease of use. And if all these advantages aren't compelling enough, check the price. Suggested retail is only \$189.

So visit your favorite dealer today. Ask for a complete demonstration-and for a copy of our brochure, "What Every Apple Owner Should Know About Word Juggler." If you don't have a favorite dealer, but would like one, just call 1 (800) 543-7711. We'll fix you up.

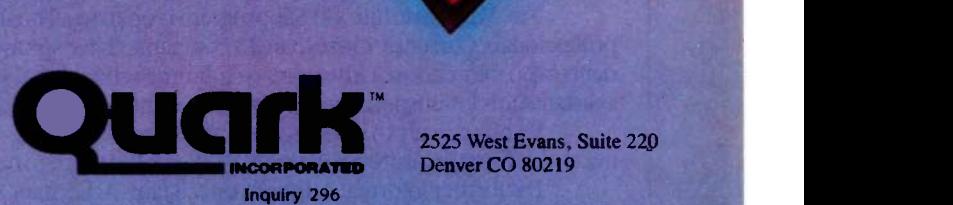

2525 West Evans, Suite 220 Denver CO 80219

Quark and Word Juggler are trademarks of Quark Incorporated. Apple is a registered trademark of Apple Computer, Inc.

Ask about our specially -priced educational version.

Copyright 1985, Quark Incorporated Photography by Barbara Kasten

40,

### REVIEW FEEDBACK

# Graduate school for professional software eers is here.

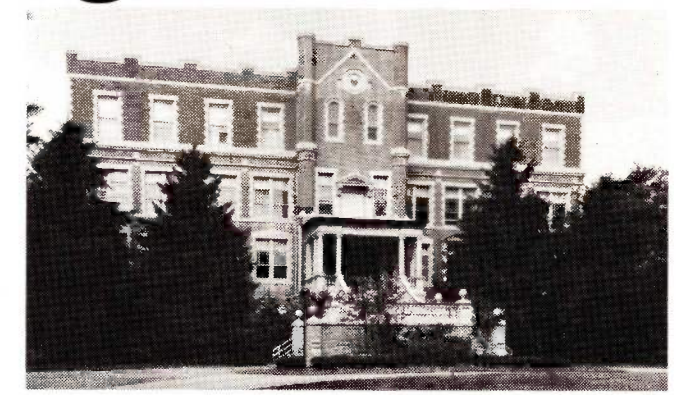

The Wang Institute of Graduate Studies

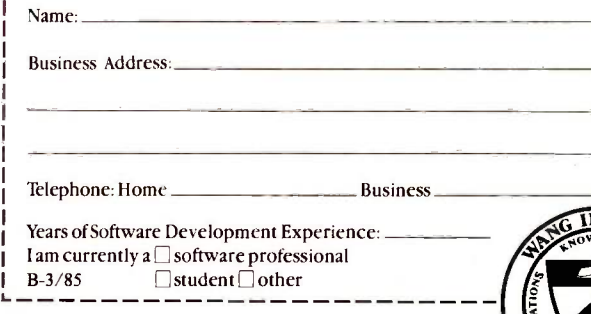

For tomorrow's leading software engineers, the Wang Institute offers an unprecedented educational opportunity.

Students enrolled in our Master of Software Engineering (M.S.E.) program prepare for positions of increasing challenge and responsibility, while studying the latest technical and managerial aspects of software development.

Working in teams with other professionals, M.S.E. students learn how to plan, organize and supervise real -world software projects. With access to a large and growing collection of software tools, our students develop a thorough understanding of the entire software life -cycle. At the same time, our low student/faculty ratio of seven to one allows them to work closely with teachers who have significant industrial and academic experience.

The Wang Institute's M.S.E. program is open to all qualified software professionals. Currently more than 20 companies have sponsored M.S.E. students, who may choose either part- or full-time schedules of study. Graduate assistantships for unsponsored, full-time students are also available.

If you're ready to become one of tomorrow's leading software engineers, the Wang Institute of Graduate Studies is the place to be.

For further information, write or call Janis Ackerman, Wang Institute of Graduate Studies, School of Information Technology, Tyng Road, Tyrigsboro, MA 01879 (617) 649-9731.

The Wang Institute of Graduate Studies is an independent, non-profit educational institution founded in 1979.

### IBM DOMINANCE

I enjoyed Ricardo Birmele's review of the elegant WordPerfect (December 1984, page 277). However, I would like to call attention to an omission that is of a sort common in software reviews and, to my mind, counterproductive in the current microcomputer market.

At the start of the review and in the 'At a Glance" box. Birmele leaves the Texas Instruments Professional out of the list of microcomputers for which WordPerfect is available. WordPerfect has been running on the TI Professional virtually since the machine appeared on the market.

The Professional is an unjustly ignored machine that is superior to the IBM PC in ways that are pertinent to writing with such a full-powered word processor as WordPerfect. The TI's character set, screen resolution, and keyboard are demonstrably better than those of the PC and the clones that sacrifice screen resolution and an intelligently designed keyboard for full IBM compatibility. What is more, the chief defect in WordPerfect noted in the review-differences of underlining in monochrome and color screens-is obviated in the TI, which runs monochrome and color screens off the same standard board.

I often see TI and other fine, non -clone microcomputers omitted in software reviews. Each time I read "for IBM PCs, ATS, and jrs" head the list of compatible hardware followed by a partial list of other machines or the anonymous phrase "and compatibles:" I can see Big Blue's happy hobo sniggering his way to the bank. The effect of the implicit hierarchy and of inaccurate hardware listings is stagnation of the microcompuer market and a fortune in free advertising for a company least in need of it.

A dozen 16-bit machines now on the market are significantly better than the IBM PC in many important aspects. Their struggle against the marketing power of IBM is tough enough without the inadvertent bias created by such editorial patterns.

> RICHARD S. MOORE Huntsville, AL

REVIEW FEEDBACK is a column of readers' letters. We welcome responses that support or challenge BYTE reviews. Send letters to Review Feedback, BYTE Publications, POB 372, Hancock, NH 03449. Name and address must be on all letters.

# Anything Better Would Have To Be Magic

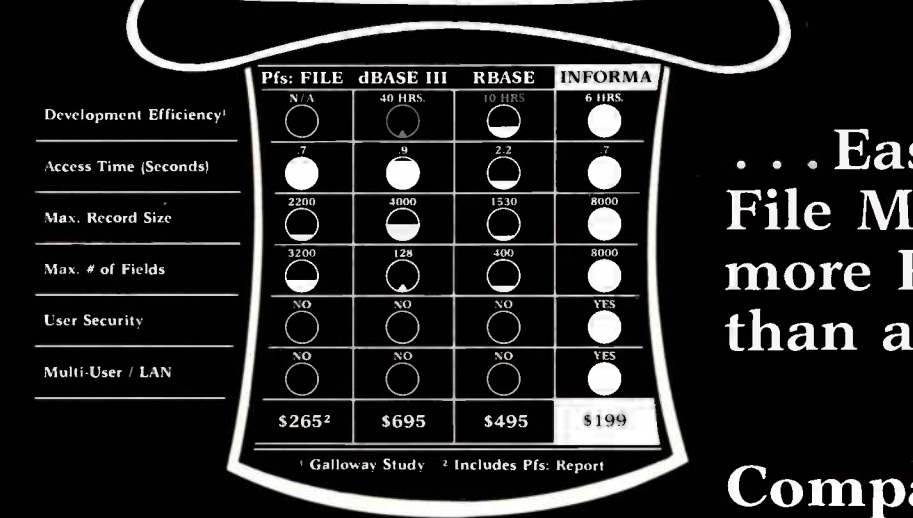

### $\frac{22}{2}$   $\frac{2}{2}$   $\frac{2}{2}$   $\frac{2}{2}$   $\frac{2}{2}$  File Manager and more Powerful . . . Easier than a than a DBMS!

### Compare INFORMA:

- User-Oriented Menu-driven no complex commands to learn or remember; only two finger typing skills needed; information retrieval and change procedures can be mastered in less than 20 minutes. Create applications and complex reports by "painting" what you wish to see on the screen.
- **Powerful** Create a simple contact name file in minutes or a complex point of sale inventory management database in just days. In a comparison study done by Galloway Partnership of St. Louis, Missouri, a functional, on using INFORMA in 6 hours. Creation of the same system with dBASE III took 40 hours and with RBASE 4000 it took 10 hours.
- Flexible Change any database as often as your needs change. No need to worry about loss of data. INFORMA does all the work at a touch of a button.
- Growth-Oriented Start with a single user version now, then later, when you expand into a LAN environment, upgrade to a LAN version of INFORMA, and all of your applications automatically become Multi-User.

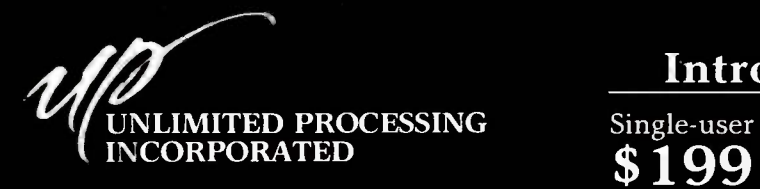

8382 Baymeadows Road, Suite 8 Jacksonville, Florida 32216 (904) 731-8330 and (800) 874-8555 Telex 350754

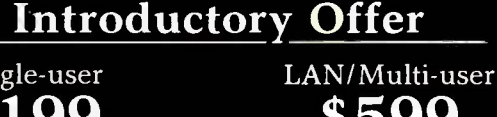

 $$199$   $$599$   $$199$   $$1495$   $$1495$   $$1495$ \$599

Offer Expires April 10, 1985

Pfs: FILE & Pfs: REPORT are trademarks of Software Publishing Corporation: dBASE III is a trademark of Ashton-Tate; RBASE is a trademark of MicroRIM, Inc.

regularly \$795

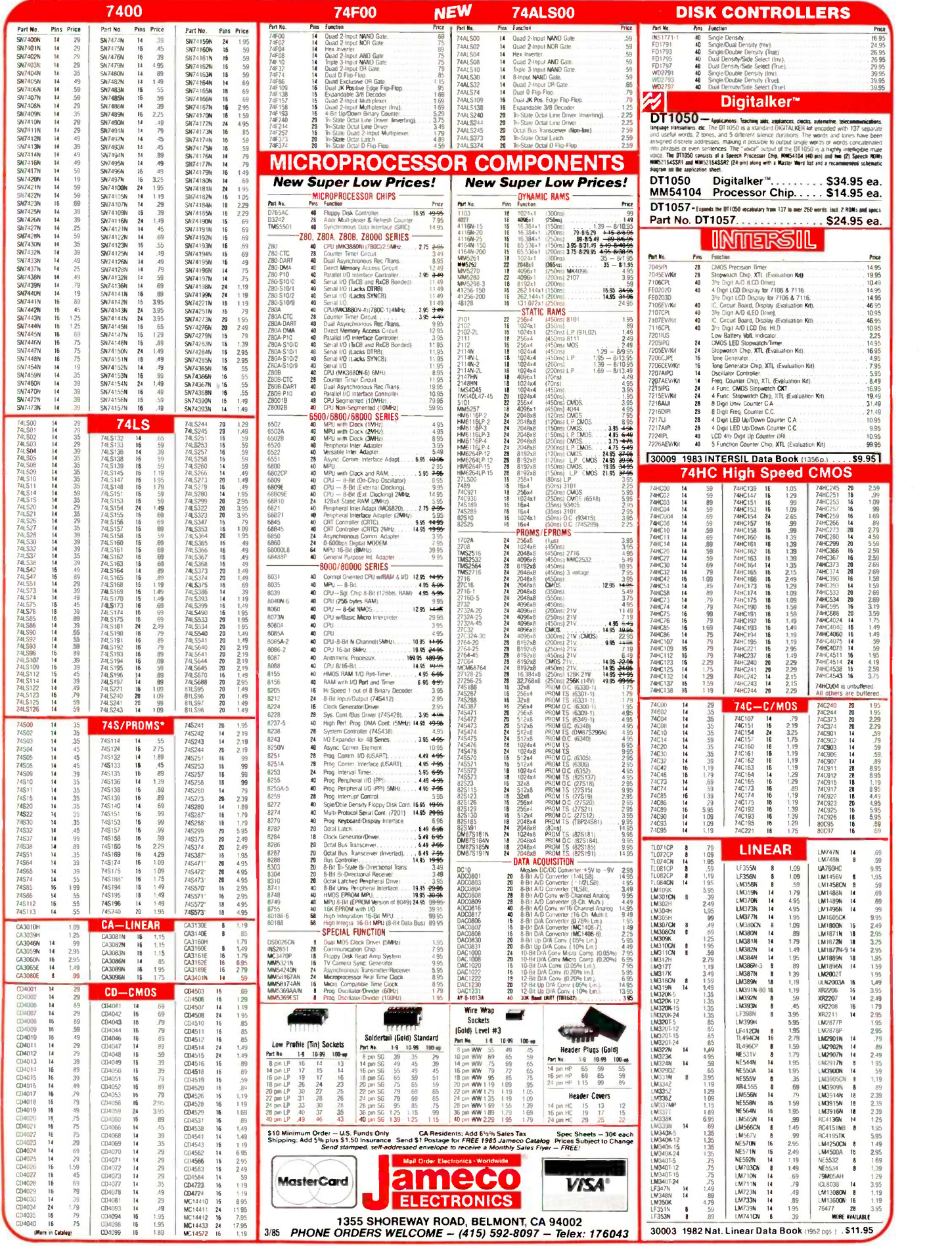

### RS232 ADAPTER FOR VIC-20 AND COMMODORE 64

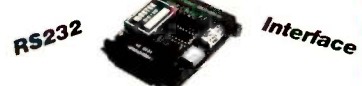

The JE232CM allows connection of standard serial RS232 printers, modems, etc. to your VIC-20 and C-64. A 4-pole switch allows the inversion of the 4 control lines. Complete installation and operation instructions included. Plugs into User Port · Provides Standard RS232 signal<br>
levels · Uses 6 signals (Transmit, Receive, Clear to Send, **PM1200A**<br> **PROCO Central Pluggest CREE** Receive **CREE PROCO PRITIZIOB**<br> **PROCO CENTRAL PROCO PRITIZIOBS** levels · Uses 6 signals (Transmit, Receive, Clear to Send, Principle 1999)<br>Request to Send, Data Terminal Ready, Data Set Ready).

### JE232CM ....................\$39.95 MAC PAC VOICE SYNTHESIZER FOR APPLE AND COMMODORE

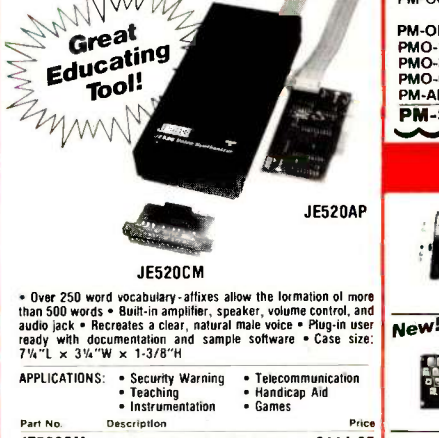

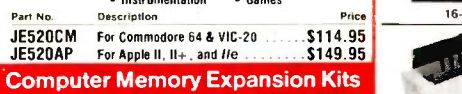

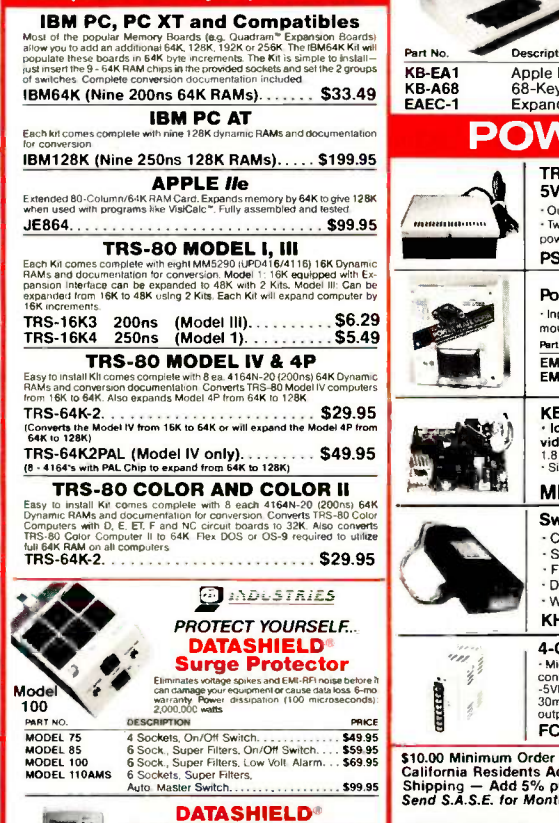

### DATASHIELD<sup>®</sup><br>Back-Up Power Source

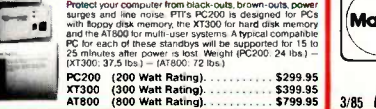

### Commodore® Accessories ProModem 1200 and Options Apple® Accessories

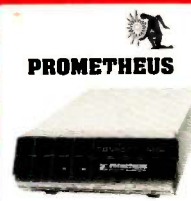

### Intelligent 300/1200 Baud Telephone Modem with Real Time Clock/Calendar The ProModem<sup>™</sup> is a Bell 212A (300/1200 baud) intelli-

Auto Dial, Help Commands, Programmable Intelligent<br>Dialing, Touch Tone " and Pulse Dialing & More Hayes Command<br>Dialing & More Hayes Dialing & More Hayes Dialing & More Hayes gent stand-alone modem · Full featured expandable modem Standard features include Auto Answer and command set compatible plus an additional extended command set Shown w/ alphanumeric display option.

76 -Key Serial ASCII Keyboard

Simple serial interface SPST switching Operates<br>In upper and lower case Five user function keys:<br>F1-F5 Six finger edge card connection Color<br>(keys); tan Weight; 2 lbs. Data included KB76. . . . . . . . . . . . . . . . . . \$29.95

Apple Keyboard and Case<br>for Apple II and II+

Pert No. DeemilOMP PM1200 RS -232 Stand Alone Unit. \$349.95 PM1200A Apple II, II+ and Ile Internal Unit \$369.95 PM1200B IBM PC and Compatible Internal Unit \$269.95 P111200BS IBM PC & Comp. Int. Unit w/ProCom Software \$319.95 MAC PAC Macintosh Package \$399.95 (Includes PM1200, Cable, 8 ProCom Software)

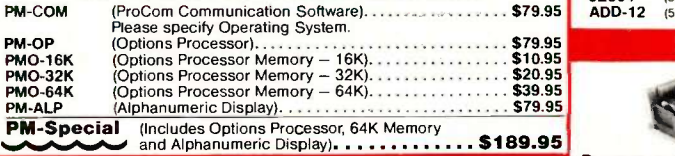

### **KEYBOARDS** Mitsumi 54 -Key Unencoded

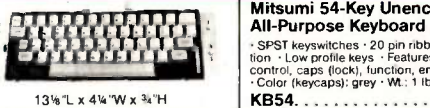

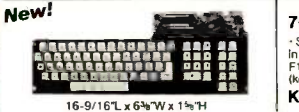

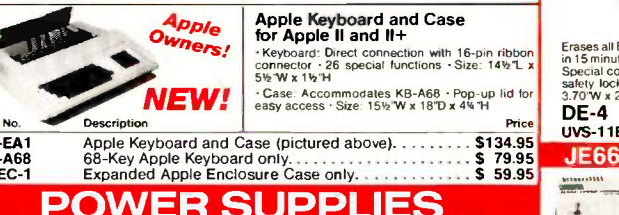

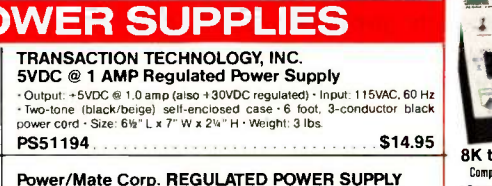

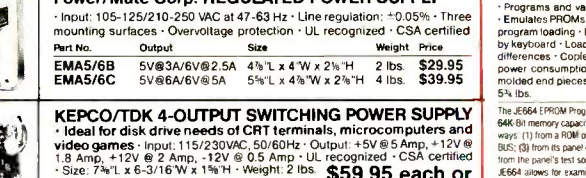

RM 174KF. . . . . . . . . . . . . . . . 2 for \$99.95 witching Power Supply for APPLE II, II+ & Ile<sup>rat</sup> Can drive four floppy disk drives and up to eight expansion cards secondition of the state of the cards of the computer  $\frac{1}{100}$ 

Fully regulated +5V @ 5A, +12V @ 1.5A, -5V @ .5A -12V @ .5A<br>Direct plug-in power cord included - Size: 9<sup>7</sup>%"L x 3<sup>1</sup>%"W x 2<sup>%</sup>"H<br>Weight: 2 lbs. - xxxx TP4007 (SPS-109)..........................\$59.95

### CHANNEL SWITCHING POWER SUPPLY

Microprocessor, mini-computer, terminal, medical equipment and process **CD**<br>control applications Input: 90-130VAC, 47-440Hz Output: +5VDC @ 5A, -5VDC @ 1 A; +12VDC @ 1A, -12VDC @ 1A • Line regulations: \*0.2% · Ripple: 30mV p -p -p -p -p -p -p -p -p -p -p<br>30mV p-p - Load regulation: -=1% • Overcurrent protection -> Adj: 5V main -><br>output =10% · Size: 6% L x 1% My x FCS-604A \$69.95

— U.S. Funds Only<br>dd 6½ % Sales Tax<br>Nus \$1.50 Insurance<br>Shipping Sales Flyer!

(MasterCard

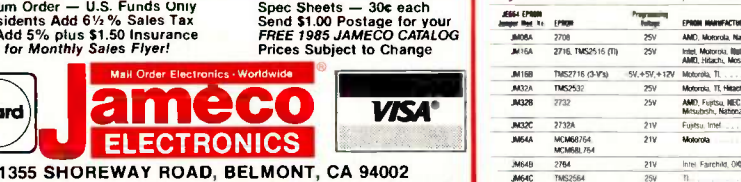

3/85 PHONE ORDERS WELCOME - (415) 592-8097 Telex: 176043

**Direct Plug-In** Compatible Disk Drive and Controller Card<br>The ADD-514 Disk Drive uses<br>Shugart SA390 mechanics-143K The ADD-514 Disk Drive uses<br>Shought SA390 mechanics-143K<br>Strandsd storage - 35 tracks<br>Compatible with Apple Controller-The drive<br>Ler & ACC-1 Controller - The drive<br>into your disk controller card<br>- Size: 6"L x 31% W x<br>http: ADD-514 (Disk Drive)............. \$169.95  $\frac{\text{Price}}{\text{0.05}}$  ACC-1 (Controller Card)  $\ldots \ldots \ldots$  \$ 49.95 More Apple Compatible Add-Ons...<br>
APF-1 (Cooling Fan with surge protection).... \$39.95<br>
KHP4007 (Switching Power Supply).......... \$59.95<br>
JE614 (Numeric/Aux. Keypad for IIa. II+)...... \$79.95<br>
KB-A68 (Keyboard w/Keypad fo OPTIONS FOR ProModem 1200 MON-12G 02" Green Monitor w/swiyel stand). . . \$\$\$597999:.999555 JE864 PTO Col. +641( RAM for eel \$99.95 ADD -12 (54" Half -Height Dish Drivel \$179.95 **DISK DRIVES** 

51/4" APPLE'

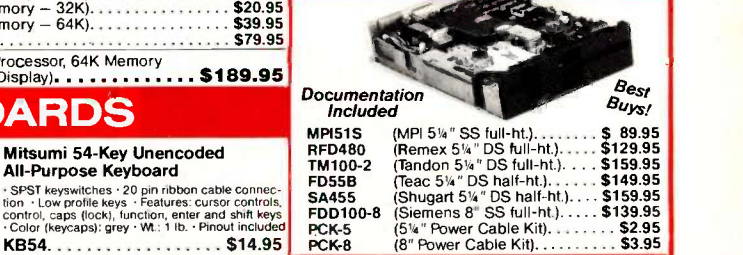

### UV -EPROM Eraser

8 Chips - 21 Minutes

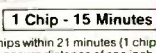

Keyboard: Direct connection with 16-pin ribbon Linesser -<br>Connector - 26 special functions - Size: 14141. x - Special<br>SterW x 1141H Safety lower accommodates KB-A68 - Pop-up lid for assety lower asy access - Size: 15% W x 18 D x 4% H Erases all EPROMs, Erases up to 8 chips within 21 minutes (1 chips<br>in 15 minutes). Maintains constant exposure distance of one inch.<br>Special conductive foam liner eliminates static build-up. Built-in<br>safety lock to prevent

### UV-EPROM Eraser. . . . . . \$74.95<br>Replacement Bulb. . . . . . . . \$16.95 UVS-11EL Replacement Bulb.

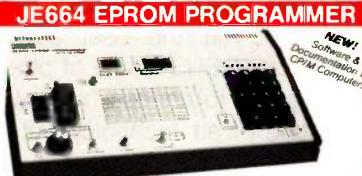

8K to 64K EPROMS - 24 & 28 Pin Packages Completely Self-Contained - Requires No Additional Systems for Operation Programs and validates EPROMs Checks for properly erased EPROMs Emulates PROMS or EPROMs RS232C Computer Interface for editing and

program loading - Loads tala into RAM by keyboard - Changes data in RAM<br>by keyboard - Loads RAM from an EPROM - Compares EPROMs for content<br>differences - Copies EPROMs - Power input: 115VAC, 60Hz, less than 10W<br>power consu

54 lbs.<br>The US66 EPSOM Programmer emulates and programs various B-BH Word EPROMs from 8K to<br>The US66 EPSOM Programmer emulates and programs various B-BH Word EPROMs from the<br>Variation and the US66 EPSOM, CB from an extern

### JE664-A EPROM Programmer. . . . . . . . . . . . . . . \$995.00

JE665 -- RS232C MITERFACE OPTIDA -- The RS232C Interface Option implements<br>computer access to the JE664's RAM. This allows the computer to manupulate, store and<br>transler EPROM state to and from the JE664. A sample program

### EPROM Programmer w/JE665 Option **JE664-ARS.** . . . . . . . . . . . . . . . . 51195.00 Assembled & Tested (Includes JM16A Module)

EPROM JUMPER MODULES -- The JE664's JUMPER MODULE (Personality Module) is a<br>plug-in Module that pre-sets the JE664 for the proper programming pulses to the EPROM and<br>configures the EPROM socket connections for that particu

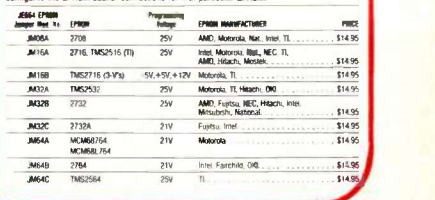

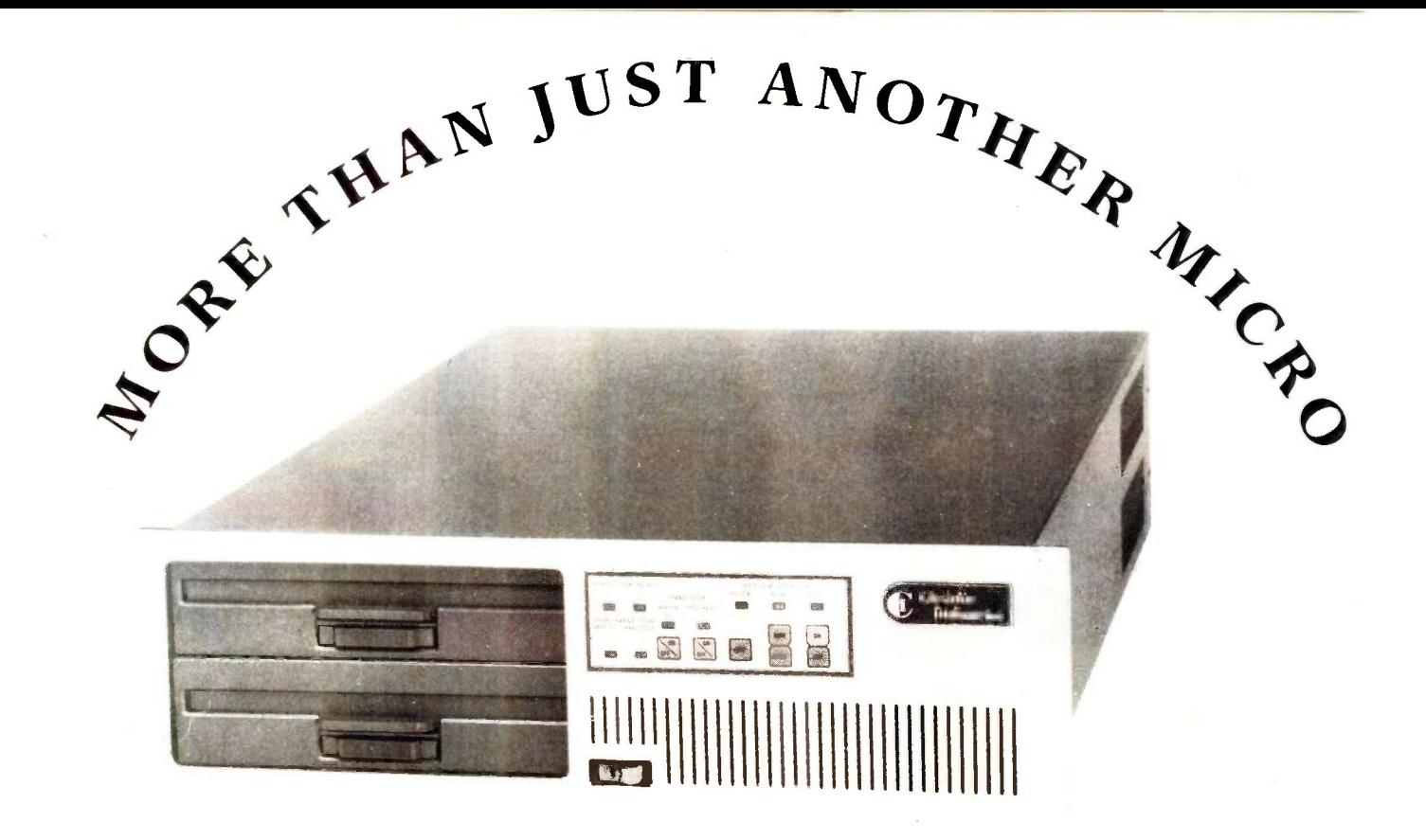

### THE QBUS COMPATIBLE LEADER

Chrislin. the leader in QBUS compatibles for over a decade, now brings you the best assortment of microcomputer systems. Our QBUS family of products give you hundreds of configurations to choose from, while at the same time providing state of art technology at affordable pricing.

System configurations include DEC's LSI-11/23, 11/73, MICROVAX CPU's. From 10MB to 140MB winchesters w floppy or tape backup. From 256K-4MB of RAM on a sincard. Each unit operates all LSI-11 software without a modifications. Also, each system is completely OBI compatible.

### CI-MICRO-11C

LSI-11/73 CPU, 1MB RAM, 4x8 Backplane, Power Supply, 4 serial I/O, 20MB winchester, 2MB 8" floppy, all in a rack or table-top chassis.

\$9695\*

In addition to systems. Chrislin carries a complete line of

### MEMORY

and

### WINCHESTER SUBSYSTEMS

for your Q-BUS applications. Call for further details...

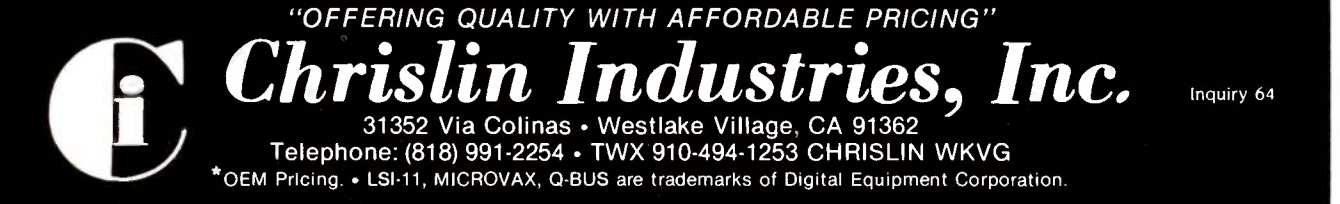

Inquiry 64

Jerman<br>Jerman MDEX<br>Star I division is a long thing<br>this month is more than the second this month is a long<br>this month is a long thing the second that is a long that is a long that is a local to the second that is a local t

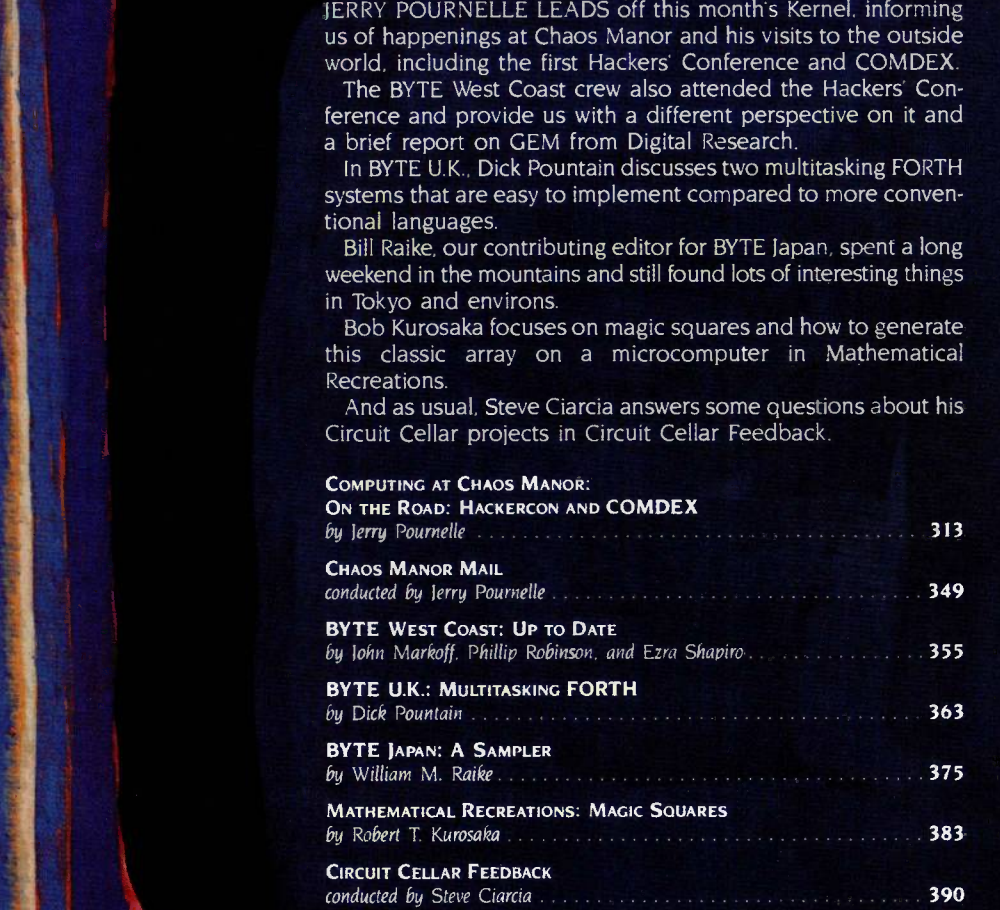

# **Introducing the Most Powerful**<br>Business Software Ever!

TRS-80" (Model I, II, III, or 16) . APPLE" . IBM" . OSBORNE" . CP/M" . XEROX"

DAYDOLL SIMPLIFIED

### **The VERSABUSINESS" Series**

Each VERSABUSINESS module can be purchased and used independently, or can be linked in any combination to form a complete, coordinated business system.

### **VERSARECEIVABLES"**

**VERSARECEIVABLES** is a complete menu-driven accounts receivable, invoicing, and monthly statement-generating system. It keeps track of all information related to who owes you or your company money, and can provide automat

### **VERSAPAYABLES"**

#### \$99.95

\$99.95

**VERSARYABLES**<br> **SPY.YS**<br>
VERSARYABLEST is designed to keep track of current and aged payables, keeping you<br>
in touch with all information regarding how much money your company owes, and to<br>
uhom. VERSA PAYABLEST maintains

### **VERSAPAYROLL**

\$99.95 **VERSAPAYROLL" is a powerful and sophisticated, but easy to use payroll system that keeps track of all government-required payroll information. Complete employee records are maintained, and all necessary payroll calculatio** 

\$99.95

### **VERSAINVENTORY"**

**VERSANUATIVE TIURY**<br> **VERSANUATIVE TO THE SECTION SUPPLY TO SEVERT AN ARTIFUL SUPPLY TO A SUPPLY THE SAMUATIORY**<br> **SUPPLY THE SAMUATIVE SUPPLY TO THE SAMUATIVE SUPPLY TO THE SAMUATIVE SUPPLY**<br>
SUPPLY THE SOCK, OUT OF STOC

### **AMPLITAANIA**

### 50 N. PASCACK ROAD, SPRING VALLEY, N.Y. 10977

VersaLedger ii"

#### \$149.95

GENERAL LEDGER?

*WEREALEDGER* 

**VERSA** LEDGER **IT WOEIS** 

**TIME IRED** 

**Collage Street** 

**VERSALEDGER HAS BEEN CREATED<br>WITH THE FIRST TIME COMPUTER USER IN NUND** 

VERSALEDGER II" is a complete accounting system that grows as your business grows. VERSALEDGER II" can be used as a simple personal checkbook register, expanded to a small business bookkeeping system or developed into a la corporate general ledger system without any additional software.<br>
• VERSALEDGER II" gives you almost unlimited storage capacity<br>
(300 to 10,000 entries per month, depending on the system),

- 
- · stores all check and general ledger information forever,
- 
- 
- prints tractor-feed checks,<br>handles multiple checkbooks and general ledgers,<br>prints 17 customized accounting reports including check registers, balance sheets, income statements, transaction reports, account listings, etc.

VERSALEDGER II" comes with a professionally-written 160 page manual designed for first-time users. The VERSALEDGER II" manual will help you become quickly familiar with VERSALEDGER II", using complete sample data files sup

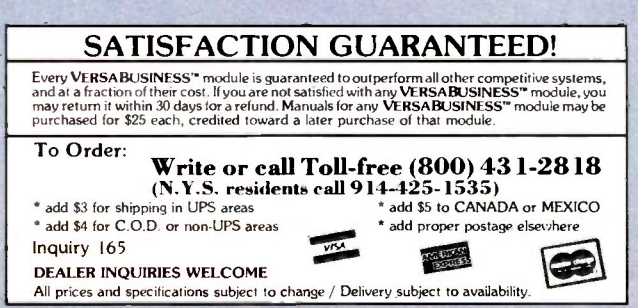

\* TRS-80 is a trademark of the Radio Shack Division of Tandy Corp. . \*APPLE is a trademark of Apple Corp. . \*IBM is a trademark of IBM Corp. . \*OSBORNE is a trademark of Osborne Corp.<br>\*CP/M is a trademark of Digital Resear

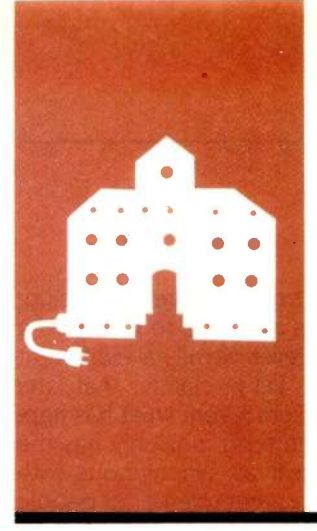

### COMPUTING AT CHAOS MANOR

### On the Road: Hackercon and COMDEX

**Hackers** Chuck Moore MacVision Hyperdrive The Hacker Ethic **COMDEX** e've been busy. BYTE is chopping a month off the pipeline, which means I'm still turning in columns every three weeks. Nearly two weeks of this month were taken up by the Hackers' Conference and COMDEX. That leaves precious little time for mucking about with small computers. I did, however, get to.. .

### **HACKERCON**

DB Master Fast Finder

Animation Toolkit Professional BASIC Smartline Smartboard

BY JERRY POURNELLE

CD ROM base just north of the Golden Gate Bridge-IMF MIME WAS a combination of a meeting of the wouldn's Homebrew Computer Club, an afternoon in been computer Stewart Brand (of Whole Earth fame) has a long history of taking causes, organizing shows and conventions around them, and turning the affair into a happening. He's done it again. Billed as "the first Hackers' Conference:' the weekend affair at Fort Cronkhite-an isolated former U.S. Army was a combination of a meeting of the the playroom at MIT's Artificial Intelligence Lab, a computer camp, and a book promotion.

I'd guess the total present at about 150. In theory, attendance was by invitation only and limited to hackers of long standing. I say "in theory" because several national press people were present who didn't seem to know much about hacking, even though other writers with considerably more experience and interest in computers pointedly weren't invited. Apparently the whole conference was put together hurriedly, so it isn't surprising that there were a few glitches. The wonder is that it went as well as it did.

For \$90 the attendees got: a bunk in an army barracks-not one of the new style with cubicles, but the old kind with endless rows of double bunks stretching between an orderly room at one end and the showers at the other; six meals served army mess style, at least two of which could have been cooked by my former mess sergeant; a copy of Steven Levy's new book Hackers (Doubleday, 1984, \$17.95); a T-shirt emblazoned with the word "Hackers" in what appears to be a Macintosh font; a

chance to buy, at full price, Brand's Whole Earth Software Catalog (Quantum Press/ Doubleday, 1984, \$17.50); rain and wet feet; the chance to stay up all night talking with other hackers and playing with Atari and Apple machines; awakened by a neo-Christian group who shared the facilities and who insisted on getting up at 7:00 a.m. to sing, loudly, "This Is My Father's House"; and the opportunity to have a hell of a great time.

According to Stewart Brand, the conference was supported in part by Doubleday. I presume the support was largely the donation of copies of Levy's book; but since nearly everyone present was in the book and thus. one presumes, would have been given a courtesy copy, it couldn't have cost Doubleday a lot. Still, the conference wouldn't have happened if the book hadn't been coming out; and it did bring some focus to the meeting.

I got my copy of Hackers when I registered. When I saw that my name wasn't in the index, I put it away. Now I wish I'd read it before I went to the conference. I thought I knew a lot of the early people in the computer revolution, and indeed I did; but Levy has dug out stories I wouldn't have suspected about people I've known (or known of) for years. He's also told good stories about people I'd never heard of before I met them at Hackercon.

The Hackers' Conference was in part intended to resurrect the word "hacker:' Although a hack writer is not highly regarded, somewhere back in the sixties the MIT computing community-many of them drawn from the Signals and Power Subcommittee of the Tech Model Railroad Club-began to use hacker as a term of approval. Hackers were adventurous explorers, as opposed to the more staid and prosaic "authorized users" and "programmers:' A hacker loved computers for their own sake and had an inner compulsion to do more and more wondrous things with them.

(continued)

erry Pournelle holds a doctorate in psychology and is a science -fiction writer who also earns a comfortable living writing about computers present and future.

### PRIORITY ONE RESPONDS

e at Priority One feel obligated to respond to some of the opinions expressed in Jerry Pournelle's column in the December 1984 BYTE: "The Great Clock-Board Quest," page 311, and "Discounted Services. . .;" page 312. After reading Jerry's column, your readers could be left with the mistaken belief that the Zenith Z-150 and the STB RIO Plus are not compatible, and that as a result Jerry had to switch to a Quadram board. This is not the case. Our technical evaluations revealed a conflict in the memory -address locations of the two products. (The Zenith Z-150 has 320K bytes of memory; the IBM PC has 256K bytes. Because of this, you must remove the first row of memory from the STB board.) After testing, we returned Jerry's board to him. This subject is something we imagine Jerry has scheduled for correction in an upcoming column.

The segments of the column we take greatest exception to are Jerry's errant remarks that for us to be able to sell "... good stuff at big discounts," we must necessarily cut service, and that even though we are ". . . one of the best of the by -mail discount houses," on our margins we cannot hold novices' hands. Contrary to Jerry's opinion, quality service and support and good stuff at big discounts do not have to be mutually exclusive concepts. We offer ourselves as an example. In addition to the business generated in our retail locations, we are also an industrial distributor and a direct-mail marketer. Our volume of sales allows us to purchase directly from manufacturers at reduced prices that some retailers do not have access to. This extra margin allows us to remain competitive in the price market while financing a superlative Technical Services department.

We always have believed that customer loyalty is not the result of random selection but something that is earned. We have worked diligently to recruit and train a superior team of technicians and engineers for our 'lechnical Support group. The technical staff that serves the store Alex Poumelle went to for service is double that of the "full-service" ComputerLand store with which the column compared us. This certainly does not reflect that service has been cut. Our record of growth and customer loyalty speaks for itself.

We also must question the column's quote of an anonymous ComputerLand manager who claimed that perhaps 25 percent of his calls for technical support came from people who had bought a board from us. Although we doubt the validity of this figure, the existence of its source, and the possible motive behind the comment, the reason behind the practice is easy to appreciate. Imagine you purchased a computer from ComputerLand and later purchased an accessory from us for a fraction of what you spent on the computer at ComputerLand. It is understandable that you might seek assistance from ComputerLand. We believe it is only natural for consumers to seek assistance from where they have spent the most money.

In addition to assisting Jerry with difficulties he encountered integrating a board into a system he did not purchase from us, at his request we also tested a combination of computers, video cards, and monitors, some of which we do not normally stock. Although this necessitated additional expense by us, all these services were performed gratuitously. Perhaps this is what Jerry is referring to when he talks about customers expecting costly advice for nothing.

This response is not intended to be an assault on Jerry Pournelle or his column. We recognize his mass appeal and the service he provides his loyal following. However, we are concerned that those among your readers who are not familiar with Jerry's style may not be aware that his column is editorial opinion and is not intended to be the reporting of news or factual items.

Thank you for allowing us this opportunity to offer our corrections and express our opinions. -H. L. Kline, President

I have no real disagreement with Mr. Kline; it's a matter of emphasis. I purchased most of the equipment I run through Priority One, so obviously I think well of the company.-Jerry Pournelle

No one at the conference-including me-was ashamed to be called a hacker. However, we all have different definitions. Levy claims that the earliest hackers resent what has happened to the term: not only has the public used it as synonymous with "thief:' but a great number of people call themselves hackers although by true hacker standards they don't deserve to. In the early days you had to earn the name "hacker." Enthusiasm wasn't enough. You had to do something really neat and get a bunch of hacking colleagues to admire it. It all reminds me of the endless divisions within science -fiction fandom. You can spend six weeks discussing what makes a "true fan"; probably longer to define "hacker:'

### GIANTS

Not everyone who was invited came; but there were legendary figures enough. Phone phreaks like Cap'n Crunch and Cheshire (whom I first met a dozen years ago when he handed me a card that said "Have space suit, will travel. Wire OZZIE, Boston"). Millionaire inventors like Steve Wozniak. Lee Felsenstein, chairman of the Homebrew Computer Club and designer of the Sol and Osborne I computers. Richard Stallman, who wrote EMACS (Editing Macros) and gave it away. Geoff Goodfellow, high school dropout who loves new and different communications systems and who now gets paid to do whatever he wants to at SRI International. Bill Atkinson and Steve Capps, team leaders in the creation of Macintosh software. Doug Carlston of Brøderbund. Richard Greenblatt, once the hackers' hacker at MIT

I'd known some of them for years. Others were friends I'd never met: we'd spoken, argued, agreed, debated, or simply flamed at each other over the ARPANET (Advanced Research Projects Agency Network). Some I hadn't known of were key figures in the micro revolution. Oddly enough, I may have been the senior hacker present, assuming that my 1956 work on matrix -inversion programs for the IBM 650 qualifies as

hacking. On the other hand, <sup>I</sup> long ago gave up any pretense of being a real hacker; after all, this was for years the User's Column, and that's still how I think of it. I was politely accepted in conversations way over my head. I wasn't surprised that-except for a few who, astoundingly. thought me a legend (not because of BYTE, but because I'd written novels they read in high school)-most of the programming geniuses seemed to regard my presence as a challenge. Some wanted to congratulate me for berating things they didn't care for, but most wanted to convert me to their favorite cause.

I have a secret. I find that one of the best ways to learn something is to lose an argument.

<sup>I</sup> never learned so much in one weekend in my life.

### MEET THE POPE

One of the first people I met was Chuck Moore, the former astronomer who invented FORTH so that microcomputers could control his telescope. Because the FORTH kernel is compact and very portable, FORTH is often the first language available for new microcomputers. The language has fanatic adherents; indeed, my late mad friend MacLean used to say FORTH was at least as much religion as computer language.

Chuck Moore is a large, friendly man with an air of contentment. His tone wasn't threatening when he came over to me. "You said that FORTH is a kind of assembly language that uses the programmer as a preprocessor."

'Yes-

"Well, there's a sense in which that's right. But it's not fair:'

I admitted that. Indeed, I've already admitted it in print. "What do you think of Dvorak's flame?" I asked. "He says there are no good, fast programs written in FORTH. Of course, he was thinking about Valdocs."

"I have always said that any FORTH program that compiles to larger than 64K can't be any use," said Chuck Moore. "I have my doubts about programs larger than 32K-and I prefer to keep them under 16K:'

"Whoa." said I. "Isn't that admitting defeat? I mean, how can you have programs that small?" At which point I got a long discourse.

### TRUE FORTH

According to Chuck Moore, "Both the curse and the strength of FORTH is

that it's public domain. No one gets paid to develop it-so who will?"

The people who could keep things together-including Chuck Moore-are too busy doing their own work and hacking their own programs. Thus, FORTH has drifted rather aimlessly. "And FIG (FORTH Interest Group) (continued)

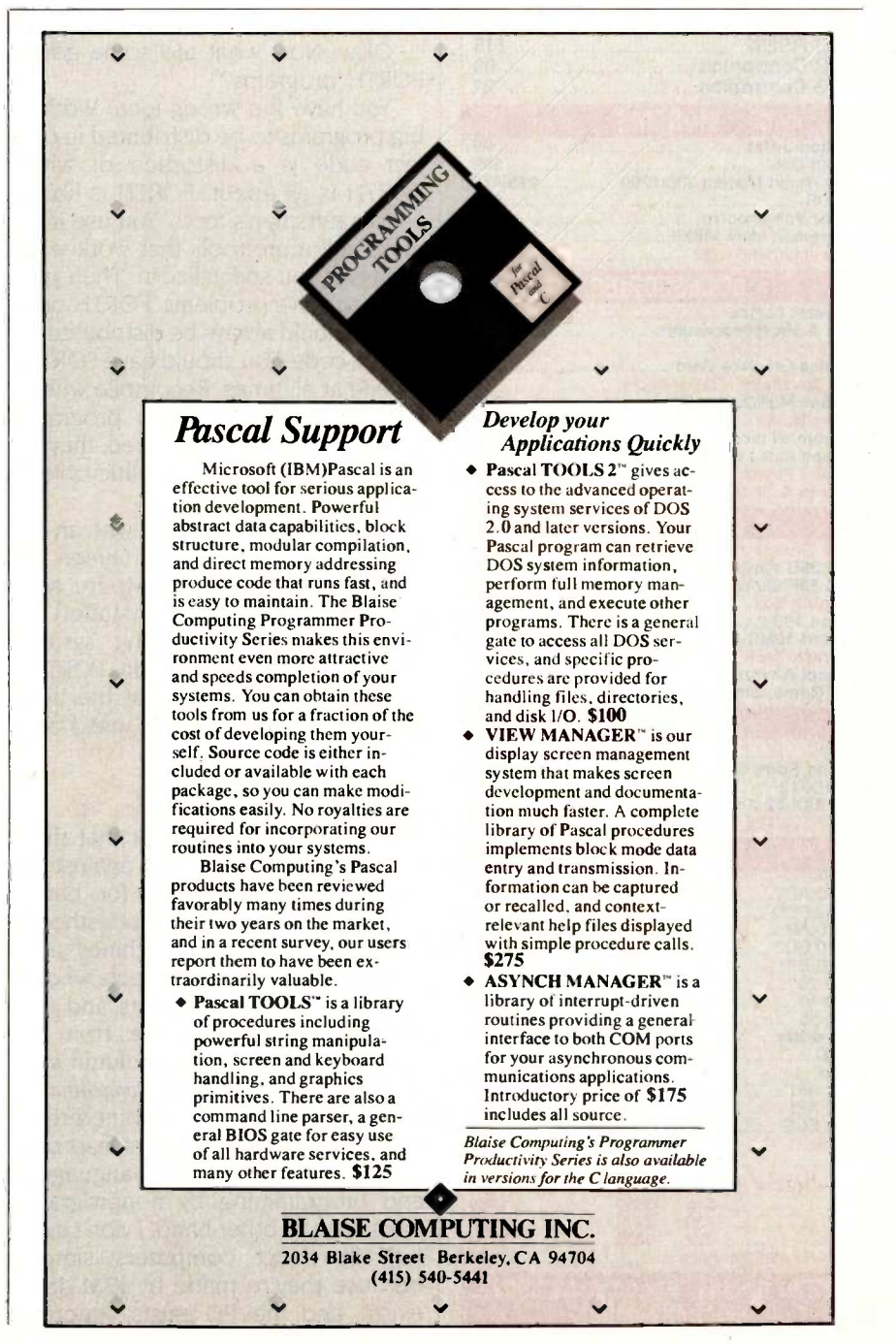

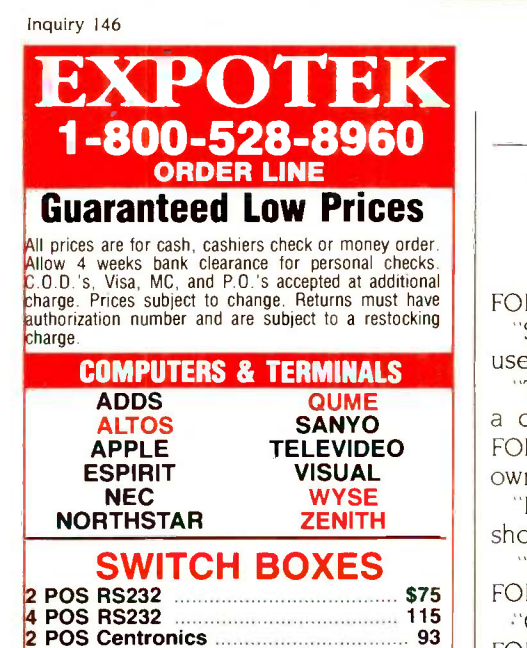

4 POS Centronics 121 **MODEMS** Novation-J-Cat 99 Smart Cat 399 Hayes Smart Modem 300/1200 219/479 12008 429 Anchor Volksmodem Call Signalman Mark VII/XII 119/299<br>
Public Internal/RS232 269/285 Qubie Internal/RS232 **ACCESSORIES** AST latest boards Call **Chips & Microprocessors** GSI Surge Protector **SSI Surge Protector** 369 | SOU Kraft Joysticks (IBM or Apple) 35 379 379 379 Printer Buffers & Spoolers Call Ouadram all products Call Ribbons (doz.) & Printwheels Call<br>Standby Power Systems Best Price Standby Power Systems Best Price **Tractors & Sheetfeeders DISK DRIVES**<br>10MB w/controller (IBM) 799 Alpha Omega 10MB w/controller (IBM) ........ 799 vita TEAC 55F slimline DSQD 249 Tandon 100-2 199 Maynard 10MB-WS-2 with EPROM 1149 Tal**igrass Tech Hard Disk System Call Call**<br>Microsci A2 (Apple) Microsci A2 (Apple) 189<br>CDC, Quime, Shugart Call CDC, Qume, Shugart

### **MONITORS** Call Amdek Call Leading Edge Color RGB 399 PGS-HX-12 459 PGS MAX -12 Amber 169 Zenith 122/123 89

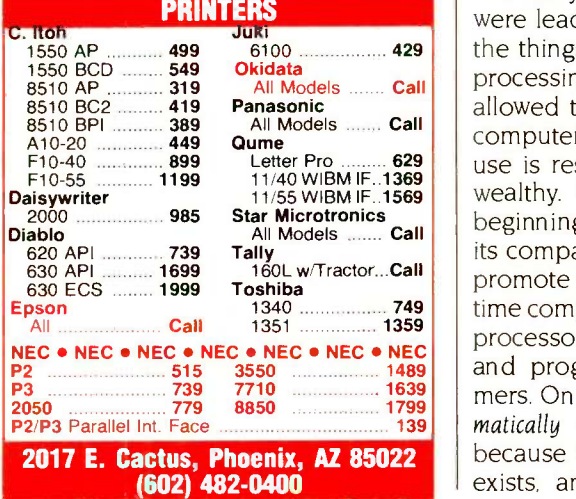

CHAOS MANOR

FORTH isn't much use, either:'

"So what's standard? What do you use?"

"The idea of a standard FORTH is a contradiction in terms. All good FORTH programmers develop their own extensions to the language:'

"But if I want to learn FORTH what should I use?"

FORTH:'

'Okay. Now what are some good FORTH programs?"

"You have the wrong idea. Writing big programs to be distributed in object code is a distortion of what FORTH is all about. FORTH is like a set of craftsman's tools. You use it to make still more tools that work with whatever you specialize in. Then you use it to solve problems. FORTH programs should always be distributed in source code. You should have FORTH on line at all times. Recompile whenever you want to use a program. FORTH programs are tailored, they're living and dynamic, not static object code:'

 $\frac{1949}{2000}$  | his associates have installed a The conversation ended with an invitation: <sup>I</sup> should go to Queen of Angels Hospital, where Moore and customized record-keeping system written and maintained in FORTH. Not so much marvels as just fun Moore believes it's one of the best examples of what FORTH, used correctly, can do.

### THE MACTRIBESMEN

The early hackers thought that they were leading a revolution against all the things that IBM stood for: batch processing, only the high priesthood allowed to touch the machines, and computers as expensive tools whose use is restricted to experts and the wealthy. Certainly <sup>I</sup> agree; from its beginning I've used this column and its companion in Popular Computing to promote the idea of distributed realtime computing; one user, at least one processor; higher-level languages; and programming by nonprogrammers. On the other hand, I don't automatically reject computers simply because they're made by IBM. IBM exists, and the PC exists; ignoring

them won't make them go away.

"The only one I recommend is poly- there were more Apple hackers in at-Hackercon did, however, largely ignore IBM. There were a dozen computers available for us to play with: not one was PCompatible. Except for some Atari 800s and one UNIX box, all the computers were Apples. I don't know whether it was by invitational policy, geography, or accident, but tendance than any other single category; and most of them were Macintosh enthusiasts.

Not surprisingly, all of the Mac-Tribesmen had things to say to me. A few merely wanted to flame about this column's alleged ill treatment of the Mac; but most, including Steve Capps and Bill Atkinson, wanted to make a convert out of me.

They didn't, quite: but I did learn a good bit.

### **MACMARVELS**

First, there were marvels. Robert Woodhead has his fascinating Wizardry (written in collaboration with Andrew Greenberg) out as a Mac-Adventure that I could probably play for weeks. When my Dungeons and Dragons fanatic sons get it, they'll probably vanish into the Macintosh forever.

were copies of Reversi and John Conway's game, Life. The former is fun only for a while; you'll soon learn that you can't beat the machine when it's properly instructed. The nice part about the Reversi game is that as the machine thinks about different moves, it puts a dot on the screen while it considers whether or not to go there. It's instructive to watch it zero in on the proper move.

I've no business complaining since the game is in the public domain and free, but I wish I had some way to change the scale of the little cells in the version of Life. If the cells could be points it would be better, because while the round cells make for dramatic patterns, the edges of the screen are hit all too soon. I'm sure someone else has a version of Life that has the scale change.

### DE PROGRAMMER'S 1M

### helps compare, evaluate, find products. Straight answers for serious programmers.  $\blacksquare$

#### SERVICES

Programmer's Referral List . Dealer's Inquire<br>Compare Products . Newsletter Compare Products . Newsletter<br>Hein lind a Publisher . Rush Order

Help find a Publisher **Rush Order Rush Order**<br>Ruslustion Literature free **Rush Over 500 products** evaluation Literature free of Over 500 products of MCD Prior - 1990 products of MCD Prior Bulleting (1990 prio

### ARTIFICIAL INTELLIGENCE

EXSYS - Expert System building tool. Full RAM, Probability, Why, Intriguing, serious. PCDOS \$295

GC LISP - "COMMON LISP", Help, tutorial, co-routines, compiled<br>functions, thorough, PCDOS \$475 functions, thorough. PCDOS

IQ LISP - MACLISP & INTERLISP.<br>Full RAM. Liked. PCDOS \$155. Full RAM. Liked. PCDOS

TLC LISP - "LISP-machine"-like, all RAM, classes, turtle graphics CROSS COMPILERS b<br>8087 for CP/M-86, MSDOS \$235 CL VAX to 8086. VMS 8087 for CP/M-86, MSDOS

TLC LOGO - fast, classes. CPM \$139

PROLOG-86 - Learn fast, Stan-<br>dard, tutorials, samples of Natural PHOLOG-66 - Learn last, Stan-<br>dard, tutorials, samples of Natural (\$149) or Software Horizons (\$139)<br>Language, Exp. Sys. MSDOS \$125

Expert System front -ends for PROLOG: APES (\$275), ES/P (\$1895)

Other solid alternatives include: MuLISP-86 (\$250), WALTZ LISP for CPM (\$159), MicroPROLOG (\$275).

### EDITORS FOR PROGRAMMING

BRIEF Programmer's Editor - undo, windows, reconfigurable, macro<br>programs, powerful, PCDOS \$195 programs, powerful. PCDOS

VEDIT - well liked, macros, buffers, CPM-80-86, MSDOS, PCDOS \$119.

### MACINTOSH

We evaluate, carry every available programmers product. Ask.

**RUNS ON** 

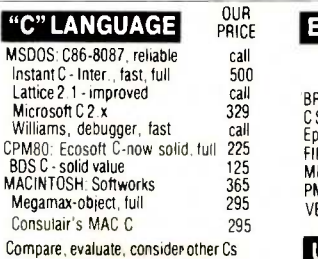

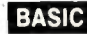

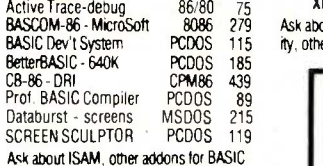

### SERVICE

ADVICE - We help choose a product to fit your work. Even if you don't know of a product, we'll help.

### "Guaranteeing" Software-Possible? It is a very messy issue. Trust is required: but trust means that the

publisher, retailer or user gets left open to losing, being hurt. The Programmer's Shop trusts customers and guarantees SOLID VALUE. Ask about it. The next "Programmer's Letter" offers ideas

### **CLANGUAGE**

INSTANT C - Interactive develop-<br>ment - Edit, Source Debug, run. Edit to Run - 3 Secs. MSDOS \$500

"INTRODUCING C" - Interactive C to learn fast. 500 page tutorial,<br>examples, graphics, PCDOS \$95 examples, graphics. PCDOS

MEGAMAX C - native Macintosh has fast compile, tight code, K&R,<br>toolkit, .OBJ, DisASM MAC \$295 toolkit, .OBJ, DisASM MAC

CROSS COMPILERS by Lattice,<br>CI. VAX to 8086. VMS \$3000

### C LIBRARIES

(\$149) or Software Horizons (\$139) includes Modem7, interrupts, etc. Source. Ask for Greenleaf demo.

C SHARP Realtime Toolikit - well supported, thorough, portable,<br>objects, state sys. Source \$600 objects, state sys. Source

PORTABLE C-LIB: Same calls for IBM, Ile, CP/M, C64, more. Screen,<br>I/O, Graphic, more. \$125. I/O, Graphic, more.

ROMPack - special \$Main .EXE editor, source, tech support, 8086.

### DEBUGGERS

PERISCOPE DEBUGGER - load after "bombs", symbolic, "Reset box", 2 Screen, own 16K. \$295 SCIL - S

SOURCE PROBE by Atron for Lattice, MS C, Pascal. Windows single step, 2 screen, log file. \$395

### PRICE **EDITORS** Programming LA

329 C Screen with source 86/80 75 BASCOM-86 -MicroSoft 8086 279 Ask about run-times, applications, DOS compatibil-BASIC Dev't System PCDOS 115 ity, other alternatives. UNIX is a trademark of Bell Labs in the lab **OUR** RUNS ON PRICE<br>PCDOS 195 BRIEF - Intuitive, flexible PCDOS 195<br>C Screen with source 86/80 75<br>Epsilon - like EMACS PCDOS 195 Epsilon - like EMACS PCDOS 195<br>FINAL WORO-for manuals 86/80 215 FINAL WORD-for manuals 86/80 215<br>MINCE-like EMACS PC/80 149 MINCE-like EMACS PC/80 149<br>PMATE-powerful 8086 195 PMATE-powerful 8086 195 9<br>VEDIT-full, liked 86/80 119 P **UNIX PC**<br>COHERENT - for "C" users PClike 475 COHERENT - for "C" users PClike 475<br>COHERENT-NCI-Realtime PClike call COHERENT-NCI-Realtime PClike call<br>XENIX - plus C to MSDOS PC 1295 XENIX - plus C to MSDOS

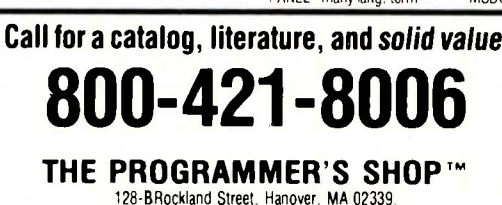

128-BRockland Street, Hanover, MA 02339.<br>Mass: 800-442-8070 or 617-826-7531 MasterCard Visa Mass: 800-442-8070 or 617-826-7531

### **RECENT DISCOVERIES**<br>**ProYAM Communications Package**

ProYAM Communications Package - everything a programmer would want. TTY. VT 100. 3101, MODEM 7. BBS, Remote. macros. windows. MSDOS. \$139.

### FORTRAN LANGUAGE

RM/FORTRAN - Full '77, big arrays. 8087, debugging, xref. MSDOS \$525

F77L by Lahey - Full '77, Level H extensions, Lattice and MS interface. Fast Compiles, 8087, ASM. MSDOS \$477.

### OTHER LANGUAGES

ASSEMBLER - ask about Microsoft MASM-86 (\$125) improvements or its new competitors.

"BASICA COMPILER": Better BASIC all RAM, modules, structure.

HS/FORTH - '79 & '83 Standards, full RAM, ASM, BIOS, interrupts, graph,<br>multi-task, optimizer MSDOS \$250. multi-task, optimizer MSDOS

MBP COBOL has screen control, strong doc, '74 interm., fast. MSDOS \$695.

### SUPPORT PRODUCTS

BASIC DEVELOPMENT SYSTEM - (BDS) for BASICA; Adds Renum,<br>crossref, compress . . . \$115. crossref, compress . .

\$195 segment control. MSDOS \$345 PLINK-86 for Overlays, most lang.,<br>segment control. MSDOS \$345

> PROFILER -86 - faster programs with less work. Learn quick, symbolic, All Lang. MSDOS \$125 bolic, All Lang. MSDOS

> SCIL - Source Librarian to manage Versions, Doc, Minimize disk space, confusion. MSDOS

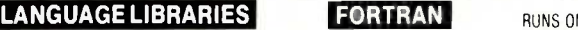

MSDUS 195 MS FORTRAN-86-Impr.

375

195  $\frac{139}{265}$ 

8517

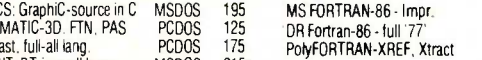

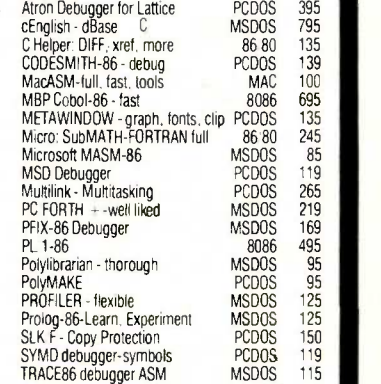

Assembler & Tools - DRI 8086

RUNS ON PRICE MSDOS \$ 239<br>8086 280 8086 280 **PCDOS** 

159

Note: All prices subject to change without notice Mention this ad. Some prices are specials. Ask about COD and POs. All formats available

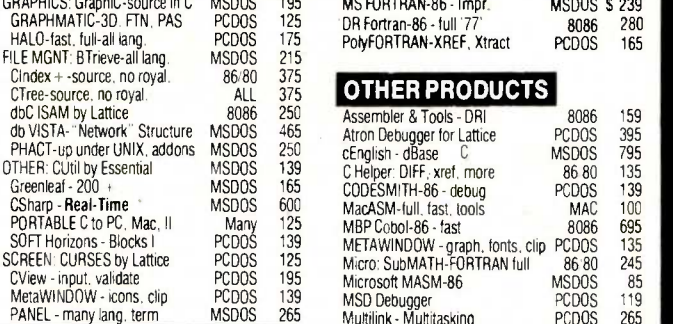

Life and Reversi are fun on the Mac; there are useful marvels as well. Koala has got a wonderful imaging box called MacVision. Connect it to a video camera, aim the camera at anything from a person to a page of text, fiddle with the controls until you have the contrast and brightness right, and let fly; it will digitize the image into a legal MacPaint file that you can then call up and manipulate with all the standard tools. I asked if they have a program that will scan a MacPaint file and turn any text it finds into a Mac-Write (or ASCII | American Standard Code for Information Interchange]) file. They don't, but Atkinson thinks that's possible and "might be an interesting thing to do." Even without it, MacVision sure adds to the utility of the Macintosh.

There were other programs, some finished, some under development. Not as many as I'd like, and certainly

fewer than were promised last spring; but programs are coming. "So it took a while," one of the MacEnthusiasts said. "There wasn't much software for the PC when it first came out, and it had problems too, and $-$ 

"I didn't recommend that my readers go get an IBM when it first came out." <sup>I</sup> reminded them. "And there's still not enough good MacSoftware, and my developer friends tell me it's damned hard to write. And I am very weary of watching that watch on the screen-

"That's changed," said they. "Wait until you work with a 512K Mac and  $a$  hard disk $-$ 

"I've looked at hard disks. Real problems. And still slow.

"Ah," they said. "But those others did it the wrong way. The right way is with Hyperdrive."

"What's Hyperdrive?" <sup>I</sup> asked innocently.

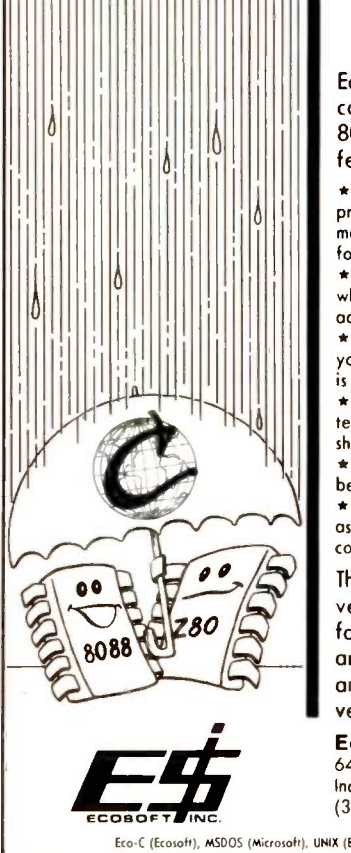

### An Optimizing, hassle -free C Compiler for the 8086-8088.

Ecosoft's Eco-C, the performance leader among full C compilers for the Z80, is now available for the 8086- 8088 running under MSDOS (2.0 or later). Eco-C has features not found in any other 8086-8088 C compiler.

\* Over 100 library functions. Since they follow UNIX standards, your programs are highly portable in "both" directions ("up" to a UNIX machine or "down" to our Z80 compiler). This means new markets for your software at minimum development cost.

\* A single library. No more "dual" libraries and trying to remember what has to be linked with what. Your programs automatically take advantage of an 8087 if one is present at runtime.

\* A single floating point answer. No more "fuzzy flooting point": your programs produce the same answers whether the floating point is done in hardware (8087) or software.

\* Error messages in English. No more cryptic numbers to look up. We tell you where the error occurred, what was found there, and what should have been there.

\* Strict syntax parsing. LINT is going to uncover fewer surprises because our porser looks hard of the details.

\* Efficient code. The optimizer pass of the compiler generates assembler code in Intel mnemonics that rivals that produced by compilers costing twice as much.

The price of the Eco-C compiler is \$250.00 (all versions), including the user's manual, and is designed  $\begin{array}{|c|c|}\n\hline\n\end{array}$ for use with Microsoft's MASM (or compatible) assembler and linker. When ordering, please specify disk format and whether you want the Z80-CP/M or 8088-MSDOS version of Eco-C.

Ecosott Inc. 6413 N. College Avenue Indianapolis, IN 46220<br>(317) 255-6476

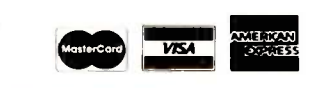

Eco-C (Ecosoft), MSDOS (Microsoft), UNIX (Bell Lobs), CP/M (Digital Research), 280 (Zilog), 8086, 8087, 8088 (Infel)

"Well, they open up the Mac and unsolder the 68000 processor chip and solder in a socket. Then they put in a piggyback board that holds the 68000 and a disk -controller chip, and they put the hard disk inside the Mac's cabinet:'

"Now wait. You say that's the right way to put in a hard disk?"

A couple of them saw the trap; the rest nodded enthusiastically.

"Isn't that a massive confession of design failure? If the Mac needs a disk -controller chip to work right, why wasn't that done in the first place? Why do you have to hack the Mac?"

A very senior Apple official nearly doubled over with laughter. No one wanted to argue the point.

To get ahead of the story: at COM-DEX (which started the day after Hackercon ended), I made a beeline for the General Computer Company booth; these are the people who make Hyperdrive. They had several to show, and I have to agree: it speeds up the Macintosh something wonderful. No more sitting around waiting for the disk when you want to save or print. Things happen fast, as they ought to. Macintosh plus Hyperdrive is, at last, a good and useful machine.

It's also expensive. General Computer sends a conversion kit to authorized dealers; it takes about an hour for a well-trained and experienced technician to make the conversion from a standard 128K -byte Mac to a 512K-byte Mac with internal hard disk. (General Computer's hard-disk system requires 512K bytes.) That costs around \$2 500. Assume you got the Mac for \$2000 (the rest of us who bought early paid more, of course), and you'll have \$4500 into the machine with little software and no printer.

### **CONVERTS**

Should you buy a Mac?

Ecosoft inc.<br>
Ecosoft inc.<br>
6413 N. College Avenue<br>
Indianapolis, in 46220<br>
(317) 255-6476 sexual particle in Strict in Strict in Sexual particle in Strict in Strict in Strict in Strict in Strict in Strict in Strict in St It depends on what you want. Make no mistake: unless you get hefty discounts, you will end up paying \$5000 to \$6000 before you're finished; and you can buy an awful lot of computer power for six grand. Stride Micro (continued)

# FRONTRUNNER

brother Filles

### **Dynax** introduces 36cps - THE HR-35<br>Daisy Wheel Printer

Always a step ahead of the competition, the HR-35, with letter-quality print speed of 36cps, offers the best price/performance ratio in its class. Add the optional Tractor Feeder and Auto Cut Sheet Feeder and you have the best value on the world market today.

Dynax has always been the frontrunner. The HR-35 is the frontrunner. And it's backed by the Dynax reputation for quality and service response.

### We're Confident!

### Distributed by

### ynax, Inc.

Inquiry 131 DYNAX, INC. OFFICES

HEADOUARTERS 6070 Rickenbacker Rd., Commerce, CA 90040 (213) 727-1227 NEW JERSEY One Madison St., East Rutherford, NJ 07073 (201) 471-0100 TEXAS 6012 Campus Circle, Suite 250, Irving, TX 75062 (214) 257-1700

HR -35 with optional Tractor Feeder

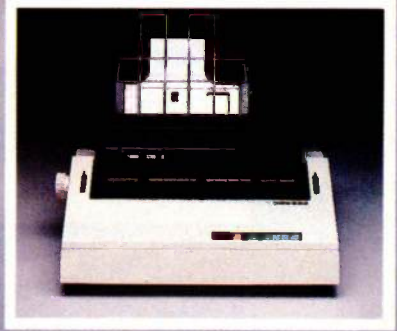

HR-35 with optional Auto Cut Sheet Feeder

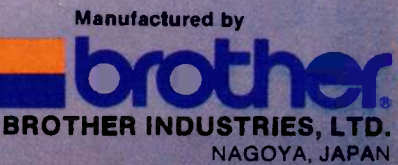

■ ILLINOIS 533 West Golf Rd., Arlington Heights, IL 60005 ● (312) 228-0707<br>■ MASSACHUSETTS 400 W. Cummings Park, Suite 5300, Woburn, MA 01801 ● (617) 933-8162<br>■ N. CALIFORNIA 1255 Oakmead Parkway, Sunnyvale, CA 94086 ● (4

(formerly Sage) will sell you a 68000based machine with a megabyte of memory, hard disk, modem, and other features for no more. So will CompuPro. The Mac really can't compete in straight bang for the buck; and even after you've paid all that, you still do not have an expansible machine.

Take a RAM (random-access read/ write memory) disk as an example. You can use part of the Fat Mac's 512K bytes as RAM disk, but you're using up memory, and there's no provision for adding more. With Compu-Pro, IBM, Zenith, and other bus-type machines you can buy an external RAM disk and plug it in without hassles. You add other external devices: things like laser-disk readers, larger hard-disk drives, streaming-tape backups; things to let you keep up vith the flow of technology. Adding such devices to the Mac requires you to practically rebuild the machine.

True, the 512K-byte Mac with internal hard disk is a lot Of computer, something we'd all have thirsted for three years ago. Perhaps you won't soon run up against its limits. Perhaps; but the micro revolution flows swiftly. We're in for some really big changes in the next couple of years; changes that will swamp our present software. Oh, sure, what we have now will continue to work, just as most of the early microcomputers continue to do what we bought them for; but will that be good enough?

For example: in my judgment we are headed toward megabyte-size, ROMbased operating systems containing scads of useful utilities. I doubt that it will be real UNIX, but it will have the features and on-line utilities of UNIX, yet be easy to learn and easy to use. The Mac can't handle that.

No question, the Mac has brought some real changes in the ways we look at software. The ideas were mostly from Alan Kay at Xerox PARC (Palo Alto Research Center), but it took Apple's commitment, investment, and development to demonstrate just how useful and popular these new approaches could be. I give Apple and the Macintosh full credit for pointing the way.

However: now that Apple has shown the way, a number of other companies will rush out to do Apple one better. QuickDraw was a work of genius, a really neat hack, as were other parts of the Macintosh operating system; but now that Apple has blazed the trail, others will not only follow, but forge ahead; and the others will not be so ideologically committed to closed systems. Apple's MacMotto seems to be, "The stars may fall, but flog you all, you'll do it mu way."

(continued)

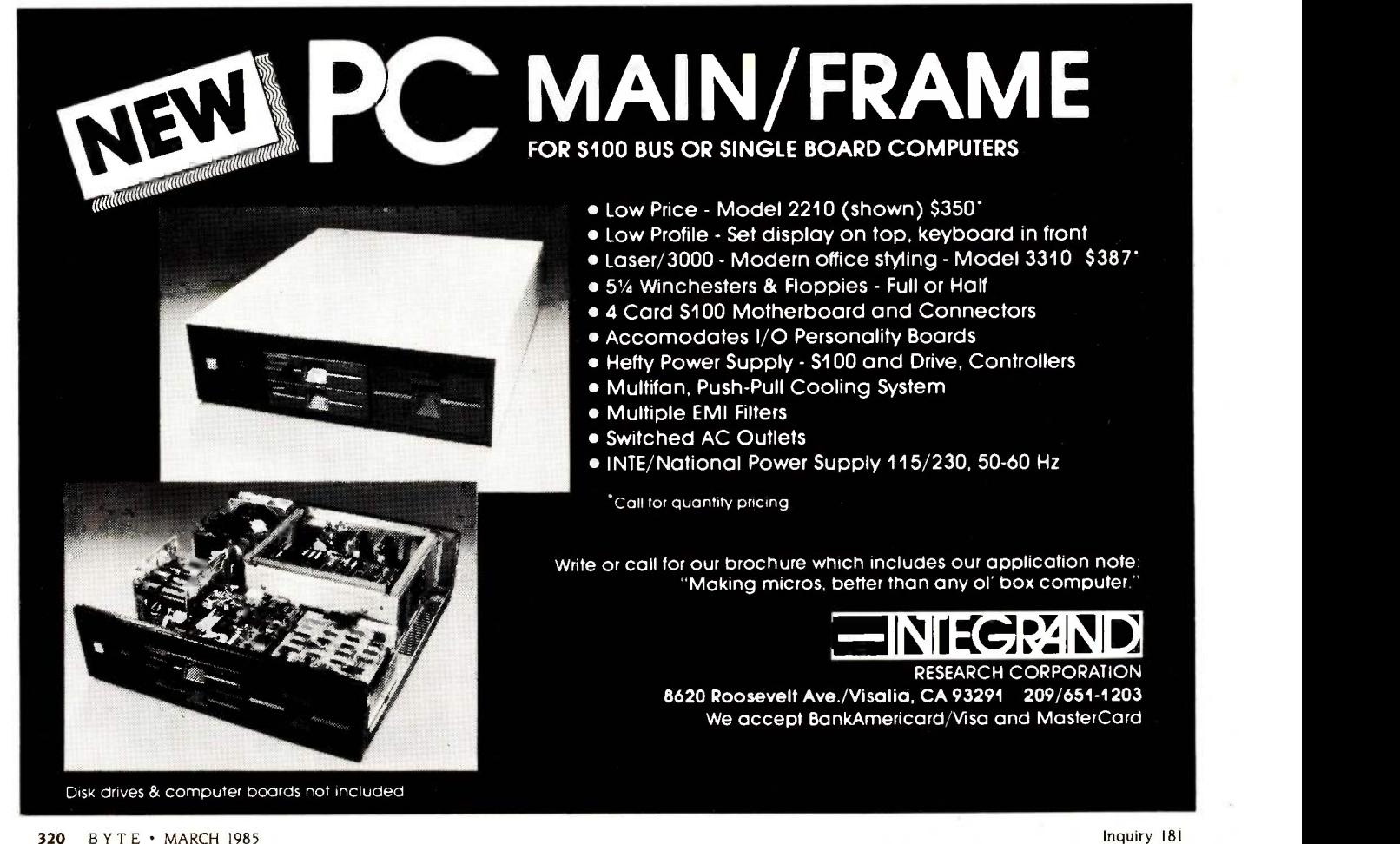

"My IBM" PC XT writes monthly billings and statements to Maxwell & Sons' 1,893 customers, and tells me

information, you can't afford to re-enter every file when your hard disk fails. And no hard<br>disk is fail-safe. disk is fail-safe. <sup>11111111111111111</sup> t-,-.;"-somotra

When you work  $$ 

### "My Sysgen Image" backs up the whole lot in less than five minutes. 10 megabytes on a single cassette..."

The Sysgen Image backs up the hard disk in your IBM PC XT. So you can protect your files in minutes-instead of spending hours re-entering them.

"For just \$995. That's cheap insurance. It lets me sleep at night."

The Sysgen Image for just \$995. It's the most affordable insurance you can buy for your two most important assets: Your information. And your time.

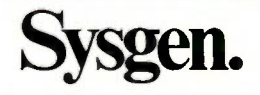

### Sysgen. Because a hard disk without tape just doesn't make sense.

Sysgen products for the IBM<sup>®</sup> PC, PC XT, and other personal computers: Economical, 10- and 20 -Megabyte hard disk systems with tape back-up. Or 10-Megabyte

tape back-up for the IBM PC XT. Go to your local computer dealer. Ask for a demonstration of Sysgen back-up systems. And find out how to make sense of your storage.

47853 Warm Springs Blvd., Fremont, CA 94539  $(415)$  490-6770

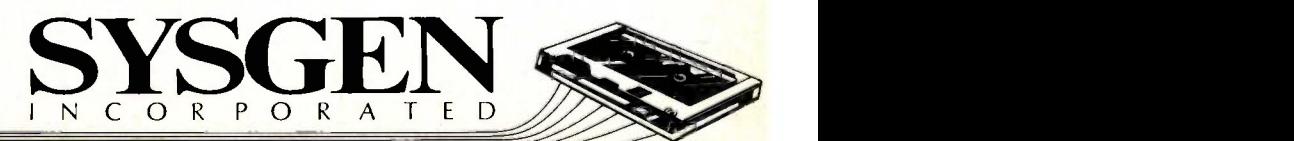

IBM is a registered trademark and PC XT is a trademark of International Business Machines Corporation. Sysgen Image is a trademark of Sysgen, Incorporated.

ware. It's difficult to write software for the standard Mac, but the 512K-byte and hard-disk conversions take care of much of the problem. Most software doesn't work as well on the Mac as its counterpart does on other machines-but some stuff is spectacular and can work only on the Macintosh. When the Mac is good, it's very, very good.

It remains overpriced and difficult to expand, magnificent in conception but flawed in execution. It blazed a trail that others are eager to follow. Loyalty to Apple can be costly: you'll have to decide for yourself if it's worth it.

### THE HACKER ETHIC

One constant discussion topic at Hackercon was what Steve Levy has called "the hacker ethic:' Roughly stated, it is that "information ought to be free. Programs should be published in source code. Hackers should head has made considerable money<br>be able to get at problems and fix from computer games. He works be able to get at problems and fix them with a minimum of paperwork and fuss and permissions."

It's a position I have much sympathy for. In the early days of the micro revolution-say, before 1980-we all traded programs, published sources, and generally helped each other out. These little machines were wonderful, and we couldn't wait to show our friends and help them get started.

Even now, as I play with the game of Life they gave me at Hackercon, 1 think of improvements I'd like to make. Ways to store patterns and bring them back so you can test subtle variations in starting positions. A counter on the number of generations. If I had the source code I could do that, and send the improvements to friends, and . . .

The hacker ethic was not shared by all those at Hackercon. Robert Wood-

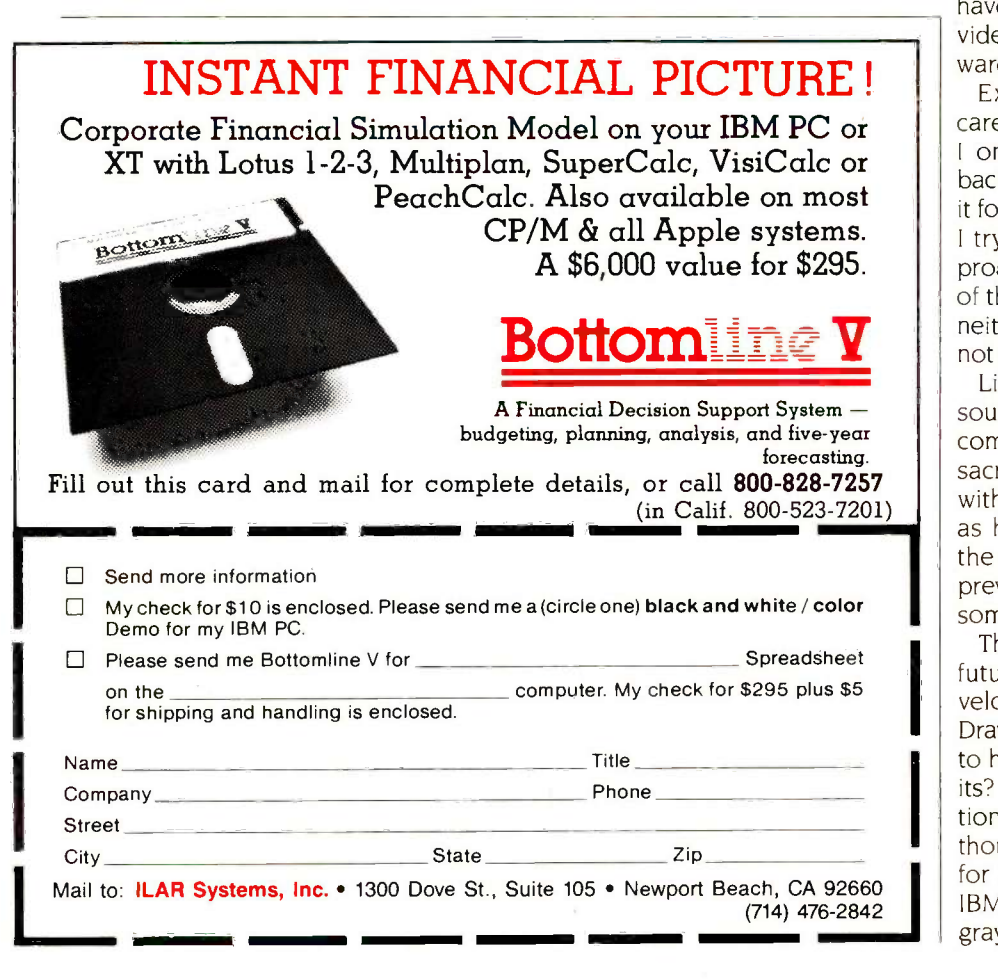

head has made considerable money hard, produces great games-and wants to make more money from them. He stated in one open meeting that what he wanted most of all was "a program that would win an argument with Jerry Pournelle": what we argued over was copy protection, which he favors and I oppose. Woodhead is not the only programmer who believes that intellectual property rights are more important than any semimystical "hacker ethic."

Indeed, the "true hackers" from the old "give -it -away" school were a minority-respected, but definitely a minority-even at Hackercon. Everyone agreed that the idea is to create a better future, but the agreement ended there. For some, the essence of hacking is sacrifice: which makes more sense than you might at first think, since the early hackers couldn't have worked unless someone provided them with very expensive hardware. The sacrifice atones for that.

Example: no one has helped my career more than Robert A. Heinlein. <sup>I</sup> once asked how I could pay him back. "You can't' he replied. "You pay it forward. Help someone else." Which I try to do. Many of today's wealthy programmers are successful because of the efforts of early hackers they've neither met nor heard of: should they not add to the community resources?

Like most altruistic theorems it all sounds wonderful-and forgets that communal life based on sharing and sacrifice has historically worked only within religious communities. So long as hacking was a small fraternity of the dedicated, the hacker ethic could prevail. Now-well, now there are some pretty tricky questions.

The goal is to create a better future-but how? If Apple hadn't developed the Macintosh and Quick-Draw, it wouldn't be around for others to hack; doesn't Apple deserve profits? Indeed, for a while the conversation seemed pegged to a single thought: we want Apple to be around for 20 years. We do not want to see IBM rip off QuickDraw. Corporate gray -flannel button-down IBM should

### CHAOS MANOR

not profit from the work of the Brotherhood.

It's an understandable position-but a cause that seems irretrievably lost.

### **WOZ**

I considered most Hackercon discussions off the record. I was there to meet friends and colleagues, not to catch them off guard.I don't like that kind of journalism even at press conferences. Therefore, I took the trouble not only to verify quotes but also to be sure the person quoted knew it would be reported.

Steve Wozniak, designer of the first Apple computer, known to all as Woz, didn't stay in the barracks; but he was at Hackercon every day and participated fully in both public and private discussions. Woz and his latest project-sometimes called the Apple IIxhave been the subject of dozens of rumors. We're told on the one hand that he's actively developing Apple's newest machinery; on the other that no, he's only got a wish list of what he'd like to see in an Apple machine.

<sup>I</sup> can't help with the rumors. Woz said nothing on the subject that I'd care to quote. He did, however, want one comment put on the record. Apple ought to give legal releases for products that Apple isn't interested in developing. Hewlett-Packard did that for Wozniak; Apple ought to do it as a matter of both ethics and right for all Apple employees.

When I asked why Apple wasn't doing it, he said, "Sometimes you don't have any control. I don't have control of that:'

### **COMDEX**

From the Fort Cronkhite barracks to The Sands in Las Vegas is quite a jump in comfort level; but it's nothing compared to the attitude adjustment required to leave Hackercon and go to the Computer Dealer's Exposition, otherwise known as COMDEX.

The 1984 COMDEX was the largest convention ever held in human history: more than 100,000 people came to a marginally inhabitable desert to see something like 1500 ex-(continued)

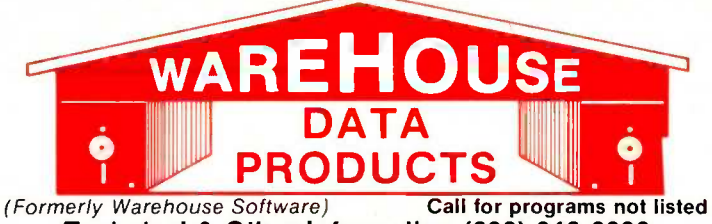

Technical & Other Information (602) 246-2222 TOLL -FREE ORDER LINE 1-(800) 421-3135

### FREE! PRINTER SET SOFTWARE

Purchase an Okidata, Epson or Gemini printer and receive at no charge a menu driven program to set print characteristics or to make your computer function as a correcting typewriter. Retail value \$35. Available for most disk formats.

#### DATA BASE MANAGEMENT SYSTEMS

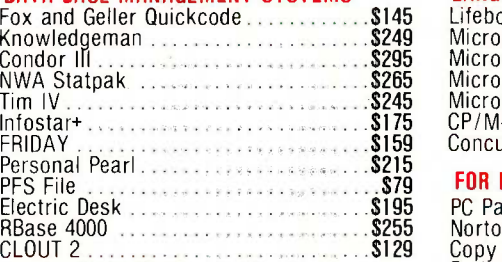

### WORD PROCESSING

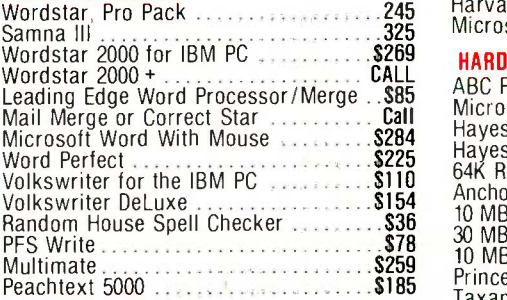

### **SPREADSHEETS**

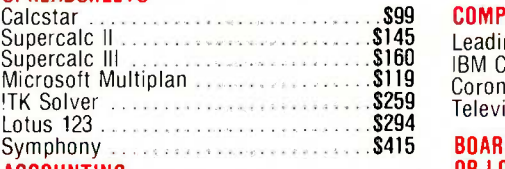

#### ACCOUNTING

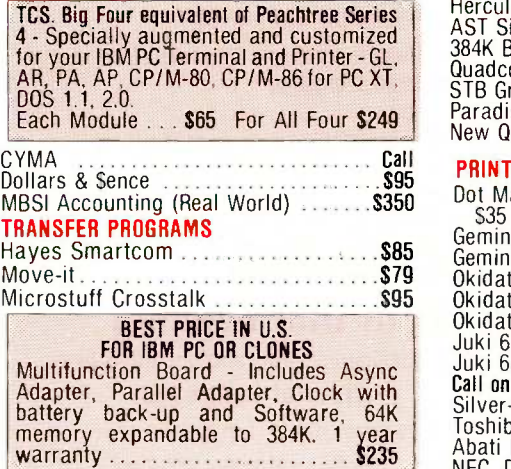

#### LANGUAGES

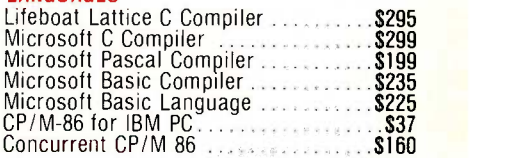

### FOR PC DOS

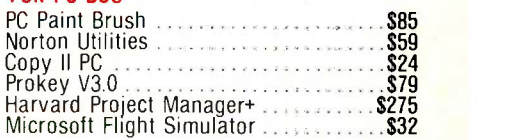

### **HARDWARE**

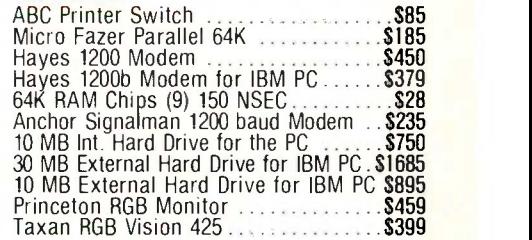

### COMPUTERS

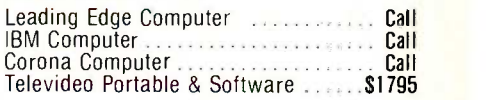

#### BOARDS FOR THE IBM PC OR LOOKALIKES

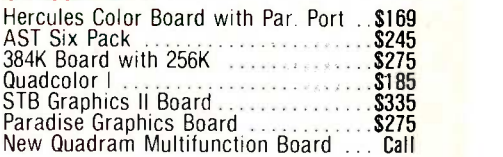

#### PRINTERS

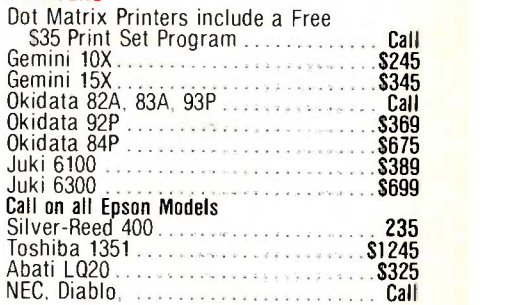

TERMS: Prices include 3% cash discount. Add 3% for charge orders. Shipping on most items \$5.00. AZ orders +6% Sales Tax. Personal check, allow ten (10) days to clear. Prices subject to change. TOLL -FREE ORDER LINE 1-(800)-421-3135

### WAREHOUSE DATA PRODUCTS

2701 West Glendale Ave., Suite 6 Phoenix, AZ 85021

hibits; and although some space was taken by mainframes and minicomputers, nearly all was devoted to microcomputer products. Such is the revolution the hackers have wrought.

Two warnings. With so many exhibits, there's no way to see it all. I try to pick out the most interesting stuff, but there's bound to be much of importance I overlooked. Second, this is a show report. I can tell you what I saw, but until I have it here at Chaos Manor I can't guarantee it works as I saw it. I'm not unduly suspicious, but I do recall the show when I found the VAX hidden behind the curtains . . .

### **MACGOODIES**

The Macintosh story continues. At NCC there was a flood of MacSoftware due to be released "immediately:' Most of it is still due Real Soon Now.

Stoneware's DB Master for the Mac

exists, and at COMDEX it looked pretty good. I brought a copy home; while I haven't thoroughly tested it, <sup>I</sup> do have a bit more information than I saw at the show.

DB Master is written in Pascal, meaning that Stoneware can modify it and add features with considerable ease. It is the first higher-language program I've seen that was fully integrated with the Macintosh way of doing things. Pascal is said to be slow, but the DB Master I saw at the show was about as fast as anything else the Macintosh does. If I had to run a business off a Macintosh, I'd run, not walk, to get the 512K-byte upgrade and a hard disk.

DB Master is not copy-protected. That's a big plus. On the other hand, the first page of the document says, in boldface, that <sup>I</sup> am "legally obligated" to fill out the "license agreement" card, and that until I do

# Program Editing Breakthrough!

### Get 20% More Done

BRIEF includes just about every feature you'd ever want in a full screen editor, and lets you tailor those features to your style. Compare. BRIEF beats the competition with:

- $\bullet$  Windows  $\bullet$  Most powerful UNDO  $\bullet$  Multifile Editing  $\bullet$  Unlimited file size
- Programmable, readable, complete Macro Language
- Keyboard and Command reconfiguration
- Compile within BRIEF Suspend/Restore BRIEF to go to MSDOS, plus
- All of the "normal" features included with a fast, full -screen Editor. Only \$195 for PCDOS, AT, or Tandy 2000. 30 day trial. \$10 Demo 800-821-2492

### PROLOG-86 Become Familiar in One Evening

In a few days enchance artificial intelligence programs included like:

### • an Expert System • Natural Language

<sup>1</sup> or 2 pages of PROLOG would require 10 or 15 pages in "C." Intro price: \$125 for MSDOS, CPM-86. Tutorials included. Full Refund if not satisfied. Call for details and about our Contest.

For questions/orders, call 800-821-2492<br>Use Visa, MC, COD

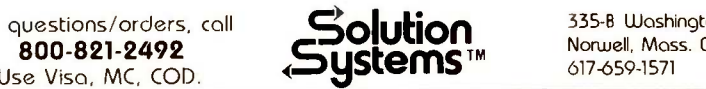

335-B Washington St. Norwell, Mass. 02061 617-659-1571

that I cannot legally use the program. The card wants my telephone number and some marketing information. This "legal obligation" is so silly as not to require comment.

On the other hand, the license agreement actually makes good sense. Stoneware doesn't guarantee that the program will work, but for 90 days will replace the disk. The company tries to claim that it is protected both by copyright (which would mean that I own my copy; you sure own any copy of a book that you buy) and by this agreement (which leaves Stoneware "title" to the software); but all Stoneware really wants is for you to agree that you'll use the program on only one machine at a time, which is perfectly reasonable.

The program isn't copy-protected, but the Mac sure makes it hard to make copies-at least hard for me to do it. That's not the fault of DB Master, of course. It's my stubborn insistence to act as if the Macintosh were a logical machine. I suppose one day I'll learn.

I have two disk drives for the Mac. They tell me the way to copy one disk onto another is simply to drag the disk icon of the source onto the disk icon of the destination and let fly. Hah. Even with two disk drives you get odd demands from the Mac unless you've booted up with the disk you're copying. I'm used to having a systems-master disk to start my machine with and leaving it on most of the time. Hah. If you do that, the Macintosh insists on having the original boot disk inserted during a copy operation. I am never sure at all that I've really made a copy since when it wants the original boot disk the "Dialog Box" tells me that there's still a file remaining to be copied.

Once the copy has been made, it still takes skill to make the machine believe that you don't want the boot disk any more. The simplest procedure is to put your new copy in the internal drive and turn the damned thing off, then back on. <sup>I</sup> find that ludicrous. Furthermore, if you try starting up with a disk in the external (continued)

### YOUR DAYS OF BUYING TERMINALS ARE OVER!

Now there's SmarTerm terminal emulation software for your IBM\* PC, XT, AT or compatible system. All SmarTerm products offer comprehensive and exact terminal emulation, powerful file transfer facilities, and include TTY mode to link you to The Source, CompuServe, Dow Jones or other popular time-sharing services. We've included features such as ASCII and binary file transfer,

> multiple setup configurations, XMODEM and PDIP\* protocol

support, "smart" softkeys, plus European DOS support.

SmarTerm 100 is your choice for DEC\* VT100, VT102 and VT52 emulation. SmarTerm 125 has all the features of SmarTerm 100, plus VT125 ReGIS graphics support. For Data General Dasher\* D100, D200 or D400 emulation, you need SmarTerm 400.

More than 15,000 users are already purr-fectly satisfied with SmarTerm. Try it for 30 days, with full refund privileges, and you will be too.

Persoft, Inc. - 2740 Ski Lane Madison, WI 53713 (608) 273-6000 - TELEX 759491

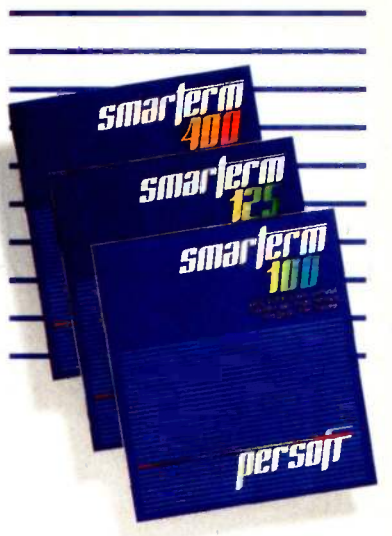

# **SMARTERM, WHAT<br>DO YOU DOZWITH YOUR** DO YOU DO GWITH YOUR<br>OBSOLETE OBSOLETE

See your name in print! Send us your ideas for uses of obsolete terminals replaced by SmarTerm. The best ideas will be used in future ads. Write Persoft, Dept. MEOW, 2740 Ski Lane, Madison, WI 53713.

\*SMARTERM and PDIP are trademarks of Persoft, Inc. \* IBM is a registered trademark of<br>International Business Machines Corp. \* DEC, VT and ReGIS are trademarks of Digital<br>Equipment Corp. \* DASHER is a registered trademark o International Business Machines Corp. 1985 All ngets reserved.<br>Equipment Corp. 1984 All nights reserved.<br>© Person, Inc., 1984. All nights reserved.<br>© Person, Inc., 1984. All nights reserved.

AFTER

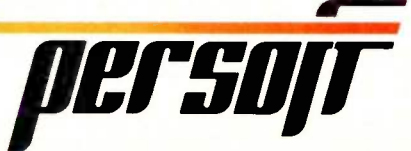

5070000

# In the 92 seconds it find any file you need

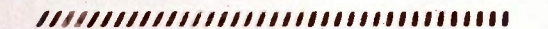

11111111111AMMMMVAMVAVAVN.

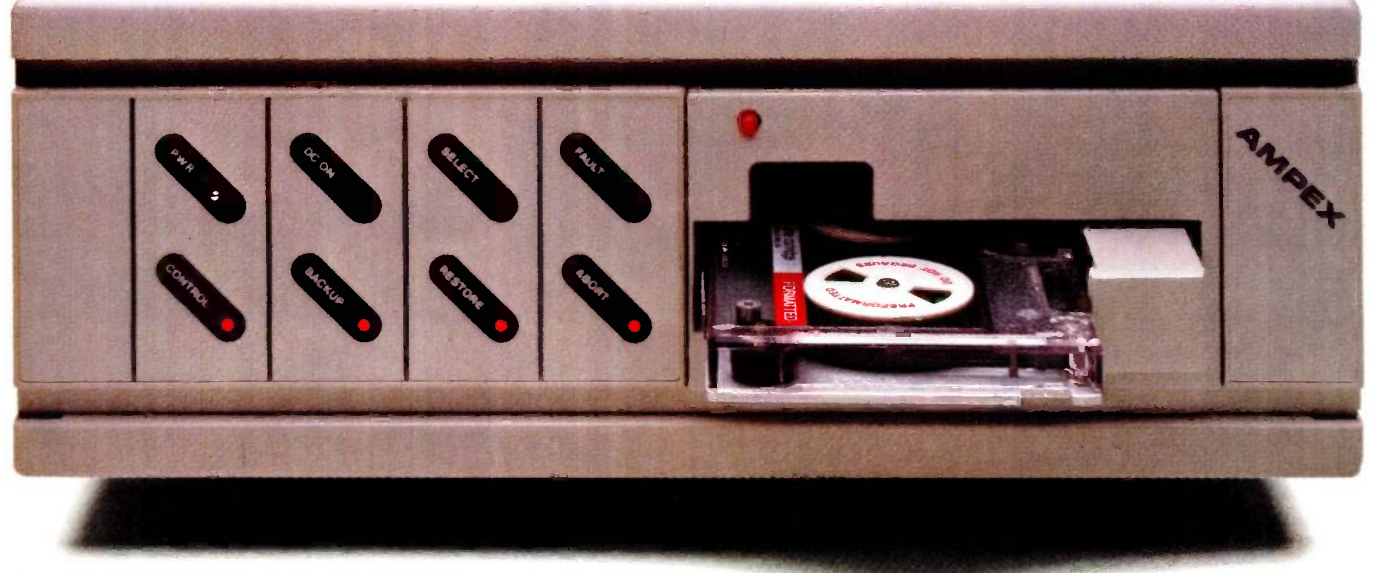

Ampex 20 MB hard disk with 25 MB tape backup.

'"PC Megastore is a trademark of Ampex Corporation. 'IBM-PC is trademark of International Business Machines. tApple II and Ile are trademarks of Apple Computer.

# takes to read this ad, on our backup streamer.

 $\binom{1}{1}$  In the 1 hour, 4 minutes other streamers take, you could call your broker. Linger over coffee. Wade through the Wall Street Journal.  $\bigcirc$  And read this PC Megastore<sup>"</sup> ad too.  $\bigcirc$  So take the time. You'll more than make it up with a PC Megastore hard disk and tape hooked to your IBM-PC<sup>\*</sup> or compatible, Apple II or IIe<sup>†</sup> because all the files you need -both current and archive -will always be right where you need them.  $\overline{Q}$  Just a keystroke away.  $\overline{Q}$  The secret? Only Ampex backs up a 20 MB hard disk with another 25 megabytes<sup>\*</sup> of addressable storage-a unique, bootable streamer with cache memory. That not only means you can address a file in 92 seconds, you can backup files offline just by touching a couple of buttons.  $\bigoplus$  Without tying up your computer.  $\bigcirc$  Your time.  $\bigcirc$  Or a small fortune in floppies. (In fact, our 45 megabytes of available storage cost about half the price per MB of other hard disks.) So consider your time, money and convenience.  $\bigcirc$  And our quality. The PC Megastore system is backed by a full year warranty from Ampex, a company known for manufacturing quality computer peripherals for over 20 years. Q Take a moment Contact: Ampex Computer Products Division, Marketing Communications, 10435 N. Tantau Ave., Cupertino, CA 95014. 800 421-6863, 213 640-0150 in CA. We'll give you a dealer's name so you can buy a PC Megastore system.  $\bigcirc$  Then in no time at all, you'll make up for the 92 seconds you spent reading this ad. SO you can buy a

\*PC Megastore is upgradeable and comes in four models: 20 MB with 25 MB tape, 10 or 20 MB disk, or 25 MB tape.

drive, it will not copy onto that. True to Apple's motto, the Macintosh wants me to do everything precisely its way. Eventually, with patience and grim determination, you can make a copy of the DB Master disk. Do not name it "DB Master": the master disk supplied already has that name, and both you and the Macintosh will get completely confused if you have two disks by the same name, since the Mac does not tell you which of the two is in which drive.

Remove the master from the internal drive and put it away. Then insert the copy, turn the machine off, and let it boot up again. Otherwise, somewhere along the line the Macintosh is going to demand that you insert the original boot -up disk.

Once all that's done you're ready to use DB Master, which is really quite a nice program, well integrated in the Macintosh operating system. You can make a "Create" disk and a "Use" disk to get more disk room. Even if you throw away both the Create file and all the fonts you don't think you'll be needing. you won't have more than 200K bytes of room left, which may not be enough for a database. Fortunately, DB Master knows how to flow across more than one volume.

The Create utility lets you design all kinds of interesting screens using different type fonts. You can then access the data and build reports in various ways and combinations. I haven't used it much, but I didn't have any trouble creating a small database and playing around with it. The documents seem clear enough, and there are examples.

When I watched this in use at the show it looked good enough for most business use: DB Master and Microsoft's Multiplan (the newest one with the bugs removed) go a long way toward making the Mac useful to business. From everything I've seen, Stoneware has come up with a good and useful MacProduct.

The machine still needs a good word-processing capability. MacWrite simply is not good enough, nor are any of the others I've seen. None has a spelling checker, indexer, footnoter, and all the host of utilities I've come to expect with my CP/M and PCompatible machines.

### FAST FINDER

Mike Lehman, the original author of Pascal MT+, has left Digital Research to do programs again. (Many people of stature seem to have left or are leaving Digital Research. DR had better get its act together. But that's for another report.)

Mike's first program is a new finder for the Macintosh. The finder is the master disk-file program that does Icontinuedi

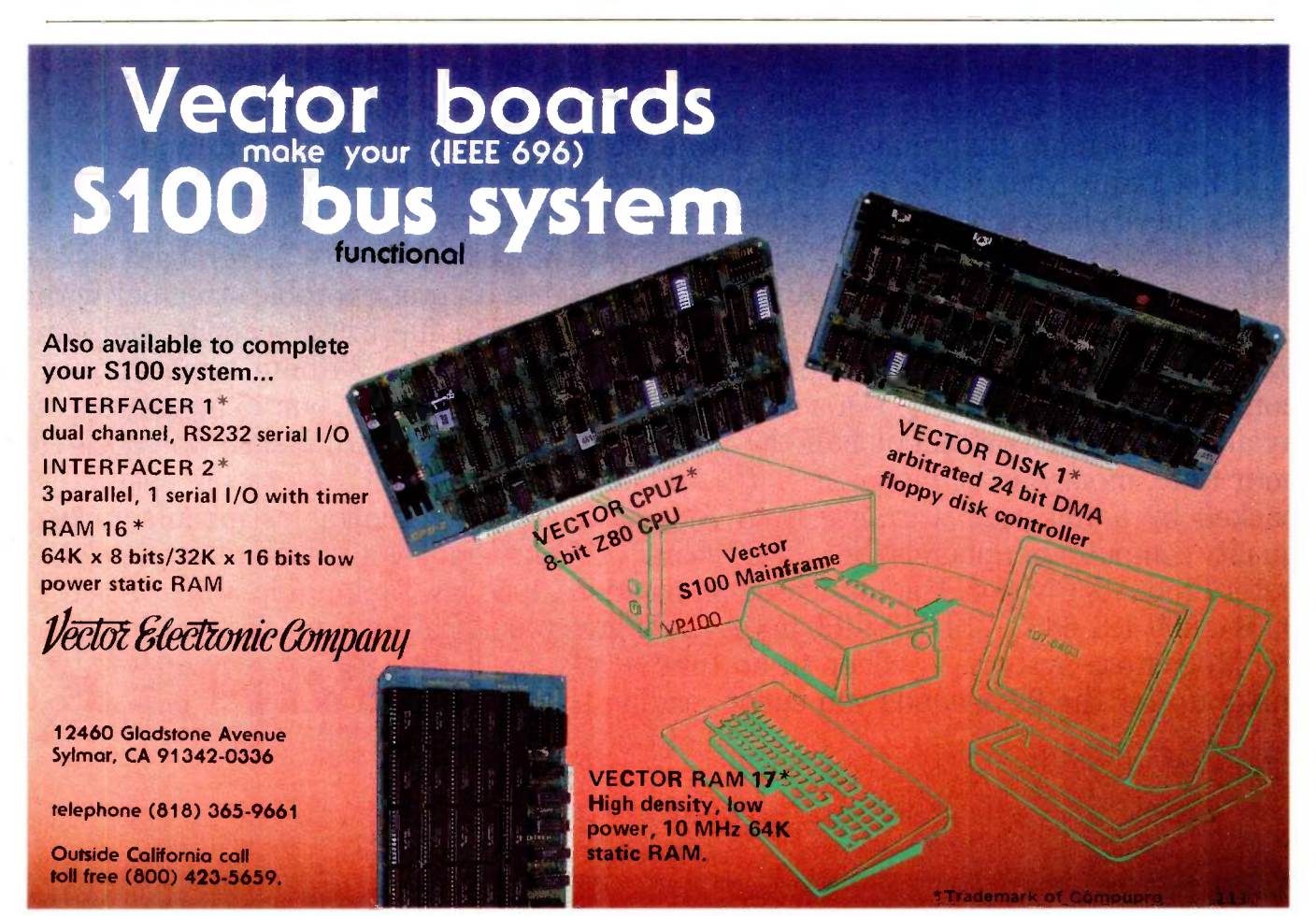
### **A** shelf loaded with software is ressive,

### one simple **program**<br>loaded with **capabilities** is better.

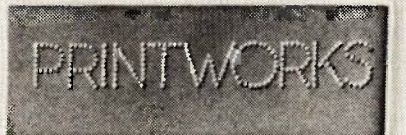

SoftStyle

r!El

To get a lot out of your printer, you need a lot of programs, right? Wrong.

True, you want the power to change type sizes, create your own characters, and even print sideways. But you don't need a lot of printer utility programs like Sideways, Fancy Font and Facelift.

You don't need to pay for all that, either. One easy-to-use program called Printworks will blow all the others right off your shelf.

Printworks." It's loaded.

### $E[\mathbf{L}]$  , .. 디그 SoftStyle <u>The List</u>

SoftStyle, Inc. • 7192 Kalanianaole Hwy. • Suite 205 Honolulu. Hawaii 96825 Phone (800) 367-5600

\$69.95. SoftStyle products are available at ComputerLand and other fine dealers. Simple Menu Control . Pivot Printing <sup>\*\*</sup> lets you print sideways quickly and easily . Prints full IBM character set including line graphics, math and science symbols . Foreign language characters Easily set print modes: condensed, emphasized and more Create new characters or entire fonts Many fonts included Supports

thousands of popular software packages including Wordstar, dBasell and Lotus 1-2-3.<br>Printworks enhances over 30 dot-matrix printers: C.ITOH Prownter (8510–1550, 7500 all with the letter "E" included in the model number), C Radix 10/15, Delta 10/15). For the IBM PC, PC-AT, PC-XT, PCir.. Compaq and many other IBM compatibles. Needs 128K and DOS 1.1 or later Sideways is a trademark of Funk Software. Inc. Fancy Font is a trademark of SoftCraft. Facelift is a trademark of Companion Software, Inc.

most of the work for the Mac. I hate it. Indeed, I don't know anyone who actually likes it. Atkinson and Capps didn't even seem too happy with it. Anyway, Mike Lehman has written a new one called Fast Finder (not to be confused with Factfinder, a database program). They had it running at the Corvus booth-Corvus has both networking and a hard -disk system for the Macintosh-and from everything I've seen, it's wonderful. Lehman's Fast Finder is fast, can handle up to 12 volumes on line (making it really good for use with a hard disk), it's fast, it can show the contents of a file without leaving the finder (i.e., has a command similar to the "type" command of CP/M), it's fast, it has ways to do batch processing, it's fast, and you can add your own keyboard commands as equivalents to pull-down commands, meaning you have the option of doing anything from the keyboard you can do mucking about with the mouse. And it's fast.

When Pascal MT+ came out I was an enthusiast but had my reservations about the documents; indeed, I spent some time showing Mike Lehman precisely what I thought was wrong with them. He seems to have learned a lot; the Fast Finder documents look clean and clear enough to me. Of course, I may have learned a lot. He has also set up batch files for installation of Fast Finder; it looks very simple.

Lehman's finder does not yet contain tools to allow novice users to modify the Mac. It will be helpful to developers; I think it will be helpful to me in simply using the Mac. He promises a much more detailed package for developers. At present I have the documents but not the program; I'm supposed to have it all before the end of 1984. More when I learn more: but assuming it works as well as I expect

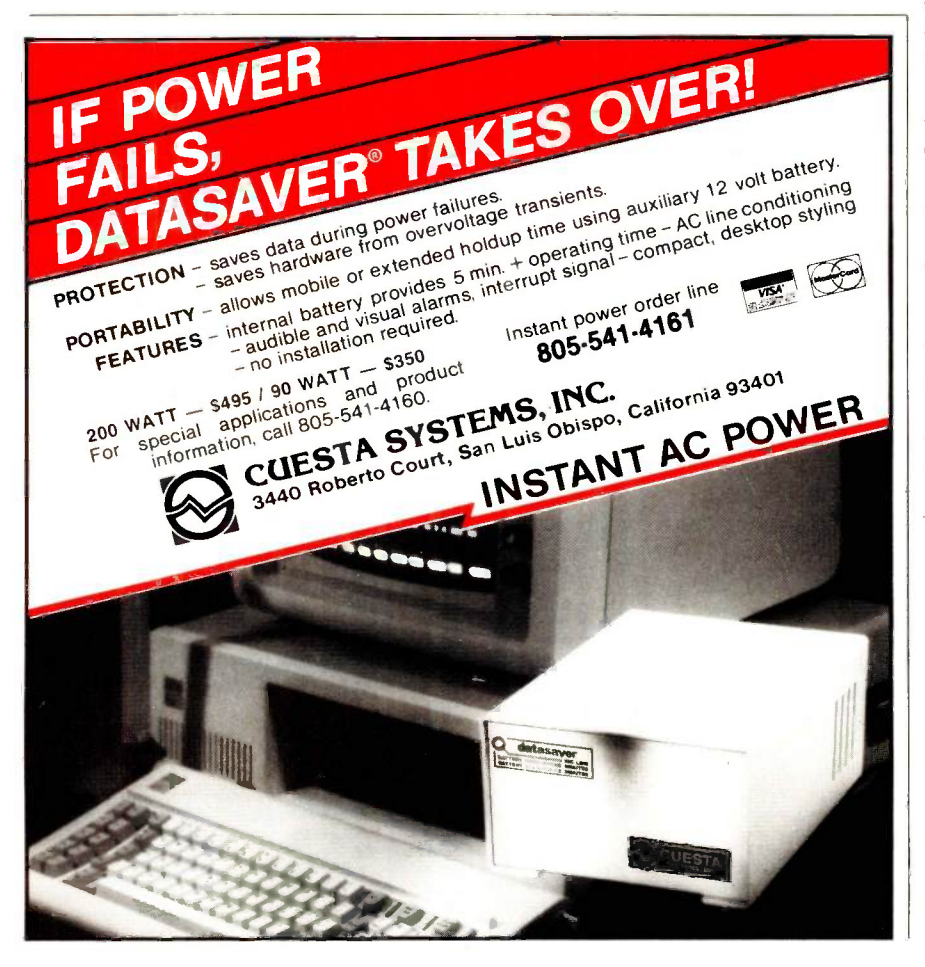

it to. Lehman's Fast Finder looks like the best software improvement I've ever seen for the Macintosh.

### A SHORT INTERVIEW

After we looked at his new finder, <sup>I</sup> got Mike off in a corner to get some of his comments. He has been in the micro revolution for a long time. He did early work on UCSD Pascal while a student there; wrote Pascal MT+, which he sold to Digital Research; and worked as chief of the languages section at Digital for a couple of years.

His comment on the Mac: "The problem is they wrote about half of an operating system and left the other half for developers (or as exercises for the users). Everyone does a different other half. My Fast Finder is yet another other half. I just hope it catches on:'

On C compilers: "I've used Hippo C, Softworks C. the Digital Research C Compiler, and Aztec C The best one I've found, and the one I use. is the Consulair C:'

On UNIX: 'A professional developer's power tool and a nightmare for casual users."

### **HYPERDRIVE**

I've mentioned this earlier. The Hyperdrive hard disk for Macintosh looks to be the nicest thing for the Mac since sliced bread. Furthermore, Corvusthe people who bring you Omninetand Mike Lehman are both talking with the Hyperdrive people and each other. The combination could be dynamite.

Hyperdrive is available from General Computer. The company has promised to get one to my local dealer very quickly; meanwhile, I can only report that I played about with Hyperdrive at COMDEX, and it's fast. <sup>I</sup> saw no glitches.

The Hyperdrive people were using another feature I want: a jack on the back of the Mac to allow video output. MicroGraphic Images Corp. manufactures an upgrade kit, called CineMAC, that provides the video output. Of course, the MacOutput can't go to any ordinary monitor. It (continued)

## "Now when I talk, my broker listens:'

No matter what kind of investing you do, there is a Dow Jones Software product that will make you and your broker a better team:

### Dow Jones Investor's Workshop<sup>™</sup>

is the perfect software for private investors who want an introduction to the world of computerized investing. The Investor's Workshop creates reports and charts that give you a clear picture of the performance of your investments. It enables you to become more proficient in portfolio management and technical analysis.

### Dow Jones Market Manager PLUS<sup>™</sup>

is a powerful portfolio management system for serious investors. It allows you to easily monitor and account for your security transactions while providing printed reports for review and tax records. These reports include Holdings by Portfolio, Holdings by Security, Realized Gain/Loss and Dividend Transaction.

### Dow Jones Market Analyzer<sup>™</sup>

is designed for sophisticated investors who chart stocks. The Market Analyzer stores historical quotes and updates daily data on your securities. It constructs comparison and price and volume charts, allowing you to test theories, identify trends and improve the timing of your investment decisions.

Each of these programs communicates with Dow Jones News/Retrieval?' the leading electronic information service.

### For more information, mail the coupon or call: 1-800-345-8500 Extension: 48

particularly interested in:

(Alaska, Hawaii and foreign call: 1-215-789-7008 ext. 48)

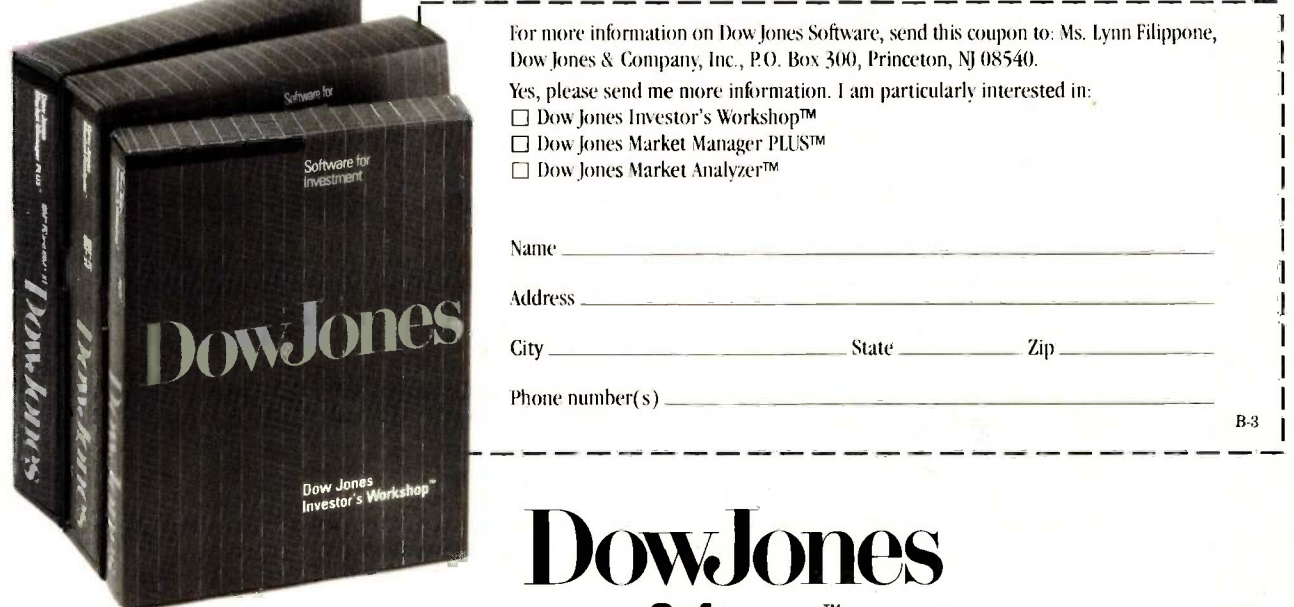

Dow Jones Investor's Workshop available for Apple®IIc, Apple®IIe and Apple®II Plus. Dow Jones Market Manager PLUS available for IBM®PC, Apple®II and Apple®Macintosh™ Dow Jones Market Analyzer available for IBM PC, IBM®XT, Apple II and TI Professional. Dow Jones News/Retrieval is a registered trademark of Dow Jones & Company, Inc. Dow Jones Software, Dow Jones Investor's Workshop, Dow Jones Market Manager PLUS and Dow Jones Market Analyzer are trademarks of Dow Jones & Company, Inc. Copyright ©1984 Dow Jones & Company, Inc. All Rights Reserved.

Software"

B-3

When the going gets tough, Optimizing C86 comes through time and time again. C86 is a highly dependable C compiler that has been optimized through the years to provide the best combination of reliability, speed, and performance.

#### FAST, IN -LINE 8087/80287 SUPPORT

Now you can take full advantage of 8087/80287 capabilities, allowing your programs to run many times faster than possible with other C compilers. Plus the source code to all routines is included, so you have complete control over all functions.

#### MORE OF THE FEATURES YOU WANT

- **sOURCE** is provided to all libraries for total programming control. The source includes a set of standard UNIX routines plus many DOS specific functions.
- SPECIAL IBM-PC LIBRARY including communication, screen, and keyboard handling functions.

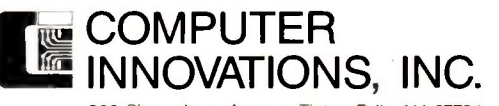

980 Shrewsbury Avenue, Tinton Falls, NJ 07724

 COMPATIBLE WITH WIDELY AVAILABLE LIBRARIES such as HALO screen graphics and many. many others (call for list).

The C Complety On

Rely

Thousand

NEW-IMPROVED Version 2.2 Compiles 25% Faster

- TOPVIEW SUPPORT LIBRARY provides windowing capabilities.
- SPEED OPTIMIZATION there's always room to tighten your code, and Computer Innovations has the tools to help. For example, PROFILER-86 helps identify key areas for optimization.

### TECHNICAL SUPPORT, NOBODY DOES IT BETTER

Computer Innovations has earned a reputation for providing customer support that is **unequalled** in the industry. This includes a user's group, an on-line bulletin board, and a user's newsletter.

#### JOIN THE THOUSANDS OF PROGRAMMERS WHO TRUST AND RELY ON C86

For Further Information Call 800-922-0169. Technical Assistance Call (201) 542-5920. Computer Innovations features a full line of C products including C-to-dBase (dBase development tool) and Introducing C (C Interpreter Language Learning System). Call or write for a product profile.

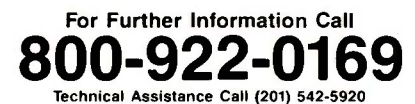

Inquiry 84

will take a really good high-resolution device. That's all right with me. If <sup>I</sup> start using a Macintosh regularly, I'll have to do something like that. The MacScreen is just too small and positioned too awkwardly for me. With my eye problems, my best bet is a big screen set at eye level 30 inches from my nose; if I can hack a jack on the back of the Mac, I'll be able to set that up.

### ANIMATION, ANYONE?

Another program I brought home but haven't had a chance to use is Animation Toolkit 1-The Players from Ann Arbor Softworks. It lets you build, frame by frame, animated movies. You can insert frames, edit frames, eliminate frames, and so on. According to the author, if you know how to use MacPaint you'll be able to use the Animation Toolkit.

I've done no more than insert the

disk into the machine; but the claims seem true enough. If you like playing with the Mac, or if you're interested in doing animation with it, you probably ought to look into this one. Incidentally, Scott Wiener, the program's author, says Ann Arbor Softworks has two more MacDevelopment packages coming up, tentatively labeled The Stage and The Dialogue. Sounds good.

### OUT IN THE BOONIES

COMDEX allocates space on the basis of seniority at COMDEX; that is, the firms that have been around long enough to be at previous shows get first choice on the exhibit space. If you change your booth size, you go to the back of the line again. (I gather there are some exceptions. This is AT&T's first Fall COMDEX, and its people had approximately the space of the Forrestal's flight deck right at the main hall entrance.) Anyway, the result is that

old established-and often boringoutfits fill the main Las Vegas Convention Center Exposition Hall. Up-andcomers like CompuPro and Stride Micro (Stride: the really great computers with the really ugly name) go into the Hilton, which isn't too bad since nearly everyone passes through the Hilton exhibit space on the way to the main hall. Start-ups and newcomers get cast into the outer darkness of the MGM Grand and Caesar's Palace, two miles from the Convention **Center** 

Our strategy this year was to cover the main hall first, then, toward the end of the week when exhausted, try to get to the MGM and Caesar's.

Bad move, space cadet.

The most interesting exhibits are likely to be the start-ups. Sure, there will be some turkeys, but the real excitement, the newcomers with really (continued)

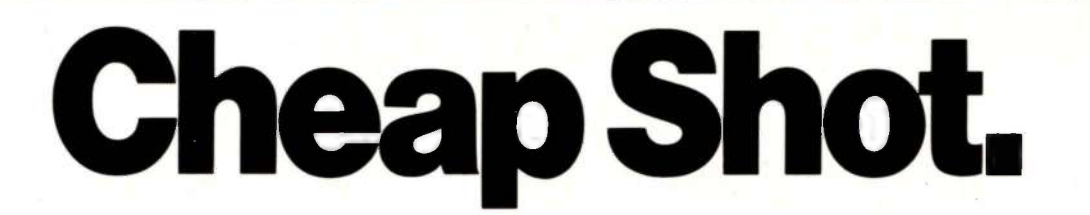

Get instant slides and prints directly from your personal<br>computer. Introducing Screenshooter.<sup>"</sup> Only \$175.

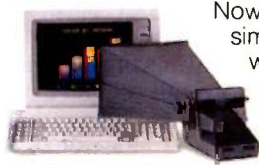

Now there's a simple, low-cost way to make instant prints and slides from any color or

monochrome computer monitor. Do it yourself. On -the -spot. Right at your own desk.

Screenshooter includes the Polaroid OneStep 600 instant camera, CRT hood, CRT hood adapter, diopter lens, and 35mm SLR camera bracket. Plus a 90 day money -back satisfaction guarantee!

Add the Polaroid 35mm Instant Slide System and use your 35mm camera to make instant slides for last-minute presentations. The system includes an AutoProcessor, slide mounter, and custom slide mounts. Just \$99.

#### Free Film Offer"

Order by June 30, 1985 and get two free packs of Polaroid 600 High Speed film with your Screenshooter and two  $\left| \right|$  s free 12 -exposure rolls of Polachrome Instant Slide film with your 35mm Instant Slide System. Why wait?

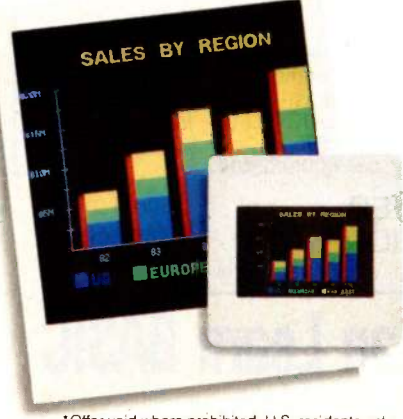

'Offer void where prohibited. U.S. residents only. "Polaroid"© "Screenshooter"TM

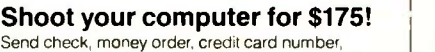

or corporate purchase order, plus the completed coupon to: Polaroid Corporation Screenshooter Promotion, 784 Memorial Drive, Cambridge, MA 02139. Or call: 800-225-1000.

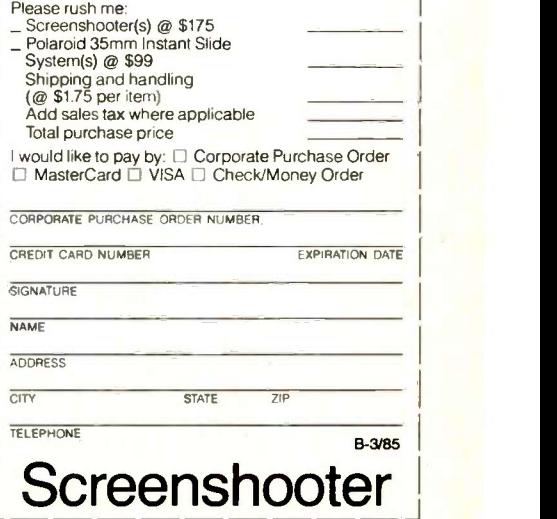

new ideas, the people who need me because they sure can't afford big ads-all those are out in the periphery, visited only by the Little Sisters of the Poor.

Some, of course, aren't starving: Borland International, complete with a junior employee made up to look like the Sidekick character and wear-

ing a name tag proclaiming himself "Frank Borland, Owner," was over in the MGM Grand.

Mycroft Labs, which produces MITE, the communications program I've used for the past four years, was in Caesar's Palace. MITE now works on CP/M-80, CP/M-86, MS-DOS, PC-DOS, and the Apple Macintosh and

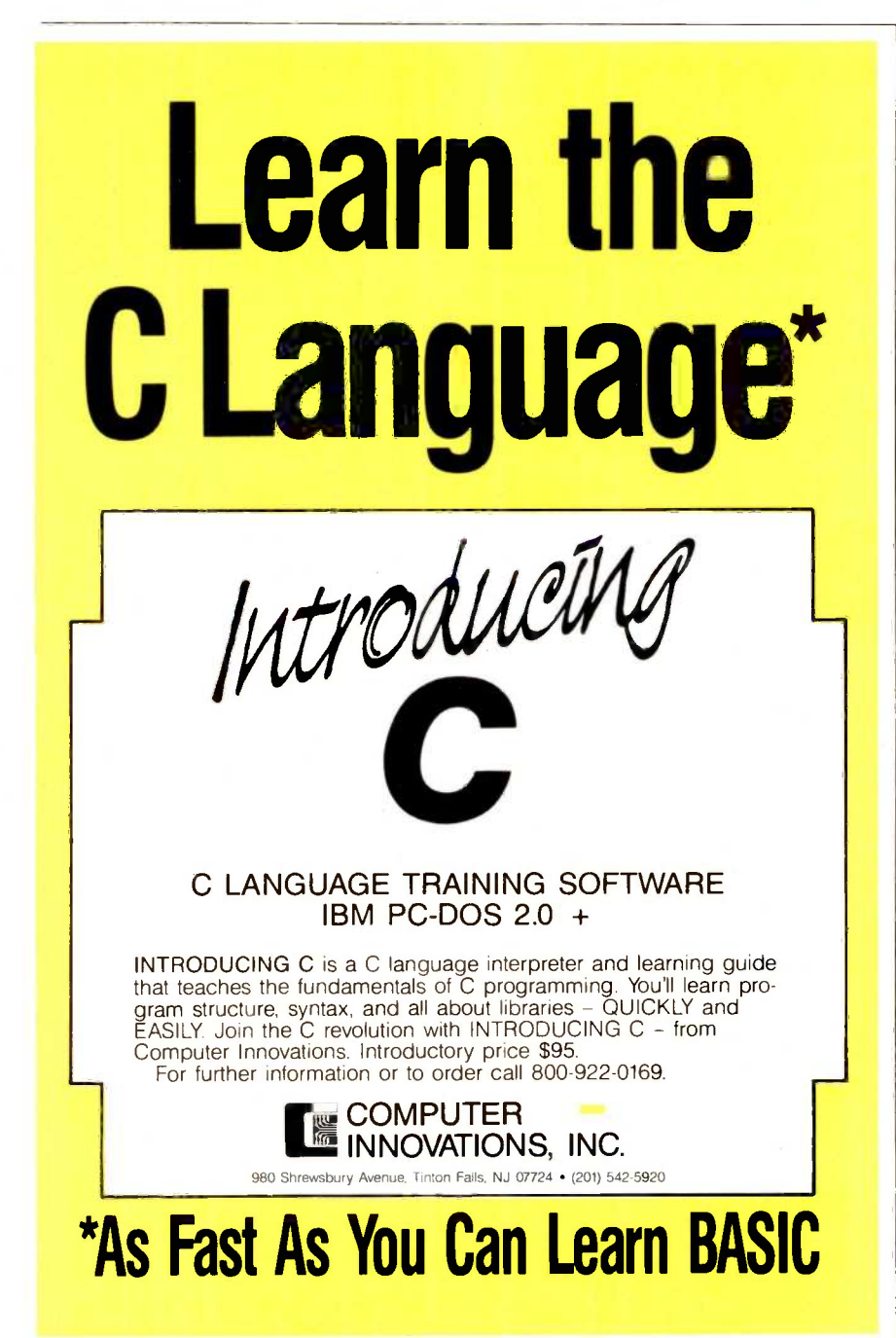

with nearly every extant kind of modem, from an ancient 8-bit S-100 PMMI (which I'm still using, I blush to say; I have got to get a new modem, preferably 1200 bits per second Ibpsj) to the latest 300/1200/2400 -bps devices. If you're looking for painless communications, I have no hesitation in recommending that you get hold of Mycroft or one of its dealers.

There were other good things. I saw a start-up company with high-resolution graphics boards that certainly rival the Hercules. The Morgan Computing folks have new versions of their Professional BASIC and, best of all, have cut the price to S99, a move I heartily approve. Their Professional BASIC with its integrated debugging system saves a lot of time when you're writing PCompatible BASIC programs. The only thing I don't care for is that it won't run with Sidekick; <sup>I</sup> hope Morgan and Borland can get together and fix that.

There was as much good stuff in the boonies as in the main hall. I'll be getting more from them over the next few weeks. Exciting things still happen in microland.

### KEYBOARD! A REAL KEYBOARD!

The MicroPro booth was between the BYTE booth and the Corvus booth. Corvus has a hard disk for the Mac and a smooth and reliable networking system that will couple Apples, CompuPros (although Corvus doesn't push the S-100 network card), and PCs. Corvus also let David Ramsey come to COMDEX this time. David is the Corvus software engineer l'd formerly met only by phone; until recently he was kept chained to his desk. Alas, Corvus didn't allow his fiancée and co-worker Mary Boetcher to come with him, so I've yet to meet her; I get the distinct impression that a lot of "his" software is a joint effort.

Anyway, I made several trips to the Corvus booth, each time passing the MicroPro display where they were showing off the new WordStar 2000. The new WordStar looks pretty good; they've even got a software switch to let you turn off the entire status line, (continued)

# It's easy<br>to make points<br>when you're a pro.

**POINT** . . . The Houston Instrument DMP-41 plotter meets the needs of the serious or professional user, yet it's easy to operate.

POINT . . . C/D size format, comprehensive frontpanel controls and sophisticated firmware are all tailored to the needs of the surveyor, drafter, oceanographer, geophysicist and land developer . . . to name but a few. You can generate superior architectural elevations, contour maps, circuit -board layouts and assembly drawings quickly and accurately on bond, vellum or synthetic media.

POINT . . . The DMP-41 is configured to work with micros and minis, and has the capacity to take advantage of a mainframe's increased capability. RS-232-C interfacing is standard, with alternate protocols available. The DMP-41 is easy to live with, adhering to FCC Class B requirements. UL listing pending.

POINT . . . Minutely defined step size and highresolution logic-combined with robust drives and optimized pen ballistics enable you to create plots of high precision and surpassing quality.

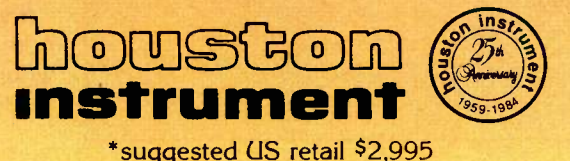

POINT . . . The Houston Instrument DMP-41 is one of your most cost effective considerations.\*

 $-71$ 

For the name, address and phone number of your nearest representative, write Houston Instrument, P.O. Box 15720, Austin, TX 78761. Phone 512-835-0900, or

800-531-5205 if outside Texas. In Europe contact Houston Instrument Belgium NV., Rochesterlaan 6, 8240 Gistel, Belgium. Tel 059-27-74-45, tlx 846- 81399.

### CHAOS MANOR

Chief Programmer Charlie Stevenson, just for me. I'm told that Microsoft top

installed, according to MicroPro's man William Gates was impressed with the new WordStar. I'll have a comparison of WordStar and the new

### ITEMS DISCUSSED

ANIMATION TOOLKIT........ \$49.95 Ann Arbor Softworks 3081/2 South State St. Ann Arbor. MI 48104 (313) 996-3838

CD ROM ................ OEM items Sony Corporation of America Sony Drive Park Ridge. NI 07656 (201) 930-6432

Hitachi America Ltd. Industrial Components Sales & Service Division 50 Prospect Ave. Tarrytown. NY 10591-4698 (914) 332-5800

CINEMAC UPGRADE KIT\$249 installed MicroGraphic Images Corp. 9612 Kingsbury St. Chatsworth. CA 91311 (818) 368-3482

### DB MASTER \$195

Stoneware Inc. 50 Belvedere St. San Rafael, CA 94901-4870 (415) 454-6500

FAST FINDER \$100 Tardis Software Inc. 2817 Sloat Rd. Pebble Beach, CA 93953 (408) 372-1722

**HYPERDRIVE** .................. \$2795 General Computer Company 215 First St. Cambridge. MA 02142 (617) 492-5500

MACINTOSH..................... \$2195 Apple Computer Inc. 20525 Mariani Ave. Cupertino, CA 95014 (408) 996-1010

MACVISION \$399 Koala Technologies 3100 Patrick Henry Dr. Santa Clara. CA 95052-8100 (800) 562-2327

#### MITE

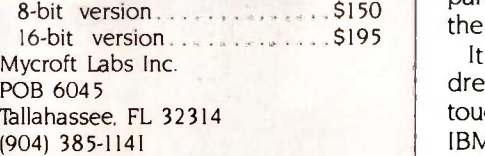

#### PASCAL MT+

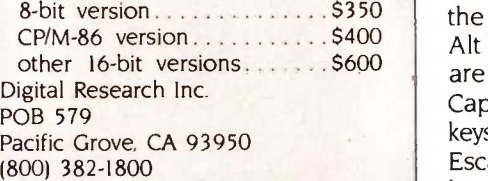

PROFESSIONAL BASIC.......... \$99 Morgan Computing 10400 North Central Expwy. Suite 210 Dallas, TX 75231 (214) 739-5895

### SMARTLINE SMARTBOARD..... \$399

**Wico** 6400 Gross Point Rd. Niles, IL 60648 (312) 647-7500

WIZARDRY . . . . . . . . . . . . . . . . . 559.95 Sirtech Software Inc. 6 Main St. Ogdensburg, NY 13669 (315) 393-6633

WORDSTAR 2000 \$495 MicroPro International Corp. 33 San Pablo Ave. San Rafael, CA 94903 (415) 499-1200

Information Storage Inc. 2768 Janitell Rd. Colorado Springs, CO 80906 (303) 579-0460

Microsoft Word as soon as I have the latest versions of both.

On Saturday evening, my last day at COMDEX, as I scurried-I never seem to stroll at COMDEX-past the Micro-Pro booth, Charlie Stevenson dashed out and grabbed me. "Look!" he commanded. He unlocked a storage compartment and took out a keyboard for the IBM PC.

It was-well, it was a little like a dream. This keyboard has the heft, touch, and feel of the genuine original IBM PC keyboard-but what a difference! The keys are laid out like a Selectric. The function keys run across the top of the keyboard. The Ctrl and Alt keys are in sensible places. There are little lights for the Num Lock and Caps Lock keys. The Shift and Return keys are oversize and properly placed. Escape is in the upper left corner. The keys feel right.

Best of all-up in the upper righthand corner is a trackball.

"Great Ghu!" <sup>I</sup> exclaimed. "Who makes it? Where?"

"Wico. The game -control people. They're way off over there in the corner, down by the far wall:' Charlie pointed: there were about a mile of booths between me and that one.

"One problem." I said. "Caps Lock and the Control key are interchanged. Darn.

"I said that too." Charlie grinned and pointed to a key above the trackball. "Program key. Use that to reprogram any key on the board. Including Caps Lock and Control: you can swap them, and if you do, the Caps Lock light will still work properly."

"Yeah-hey, thanks, I gotta go-"They're down that way."

WRITE ONCE OEM item <sup>I</sup> ran. Wico. Do I know anyone at Wico? No. No one at all. Sure, I one, but how do I get one now?

> There they were, way off in the far corner. I dashed up, wondering what to do next-

"Hi, Jerry!"

It was Henry Cohen, a colleague in both science fiction and computer writing. "Henry? What are you doing here?"

(continued)

# Alloy makes your PC

### Introducing Alloy's PC-SLAVE/16. The multi-user PC strategy that doesn't require additional PCs.

PC-SLAVE/16 transforms your IBM PC into a multi-user, multi -processor system with shared data access and communication between users. All you need is a dumb terminal and a PC-SLAVE/16 board for each user.

And with Alloy's PC -X BUS, you can add up to 31 users. So whether you're adding your secretary or 31 colleagues, Alloy's PC-SLAVE/ 16 can do it at a much lower cost and with higher performance.

For any system requiring more than one PC, PC-SLAVE/16 is more powerful and less expensive. Each board comes complete with its own 8 MHz, 8088 micro processor and dedicated memory. PC-SLAVE/16 eliminates the need to add costly PCs. And it is ten times faster than LANs (Local Area Networks) at half the cost. Best of all, it's available right now. See PC-SLAVE/16 in action at your local dealer. Or call Alloy today at (617) 875-6100.

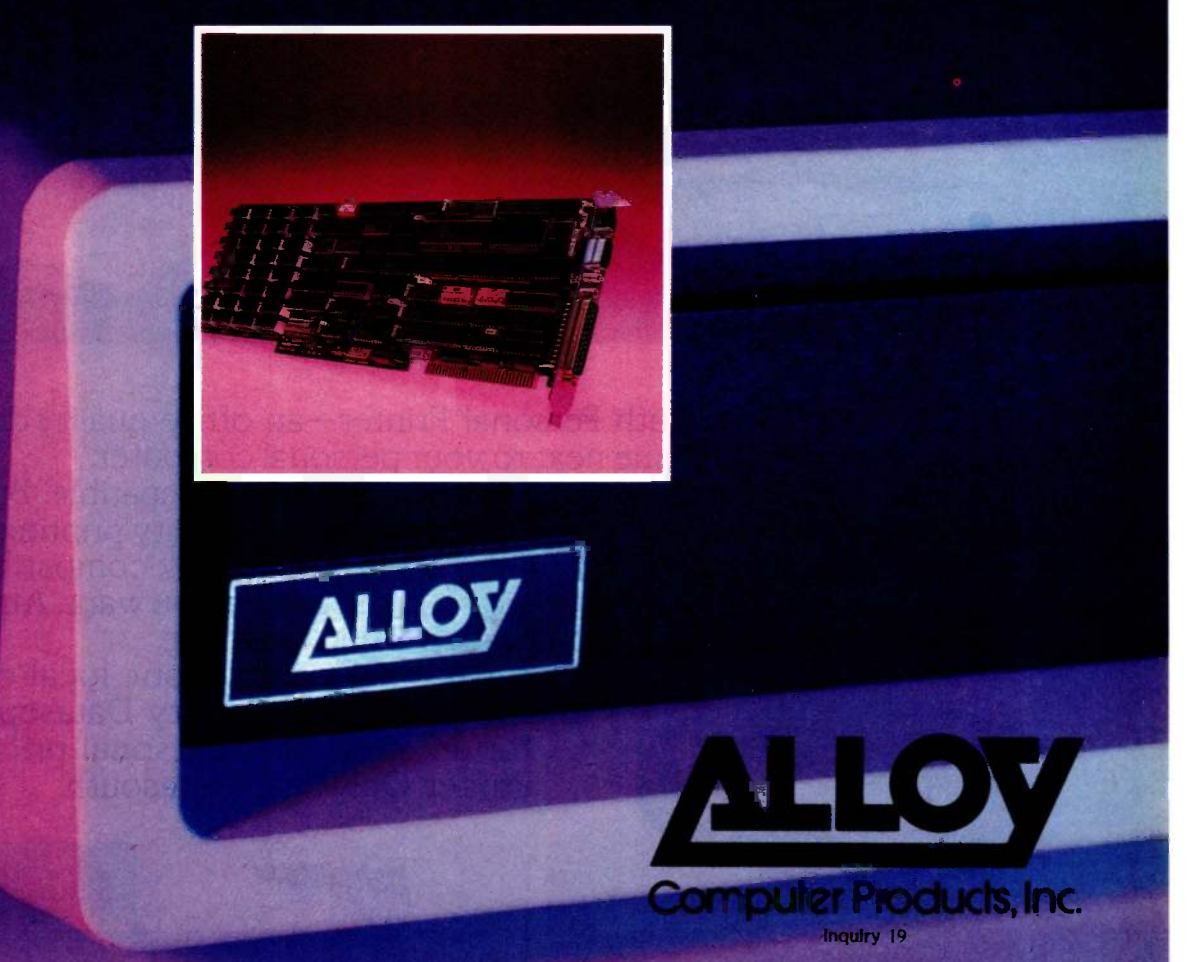

Alloy Computer Products, Inc., 100 Pennsylvania Avenue, Framingham, Massachusetts 01701. (617) 875-6100, TWX: 710-346-0394 In Europe: Alloy Computer Products (Europe) Ltd., Cirencester, Gloucestershire, England. Tel: 0285-68709, TIx: 43340

# Now you can get personal<br>with a Datasouth.

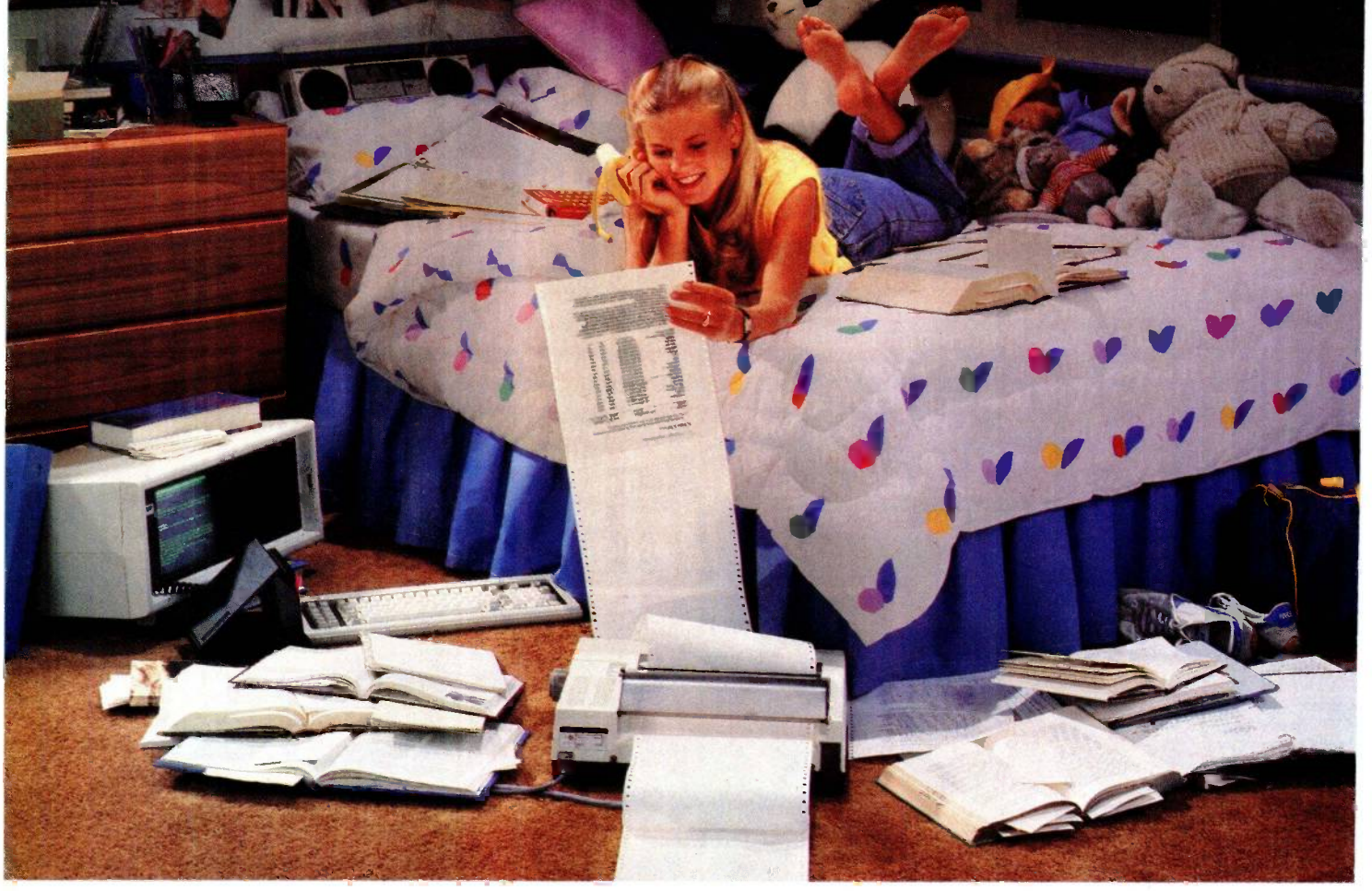

 $\sum$ ay hello to the Datasouth Personal Printer $-$ an office-quality dot matrix printer that makes itself right at home next to your personal computer.

Technically speaking, the Personal Printer is "Epson compatible:' But it's better than the competing Epson because it also does near letter quality printing.<br>Personally speaking, the Personal Printer is "checkbook compatible". So you don't

have to sacrifice the money you need to get the printer you want. And it comes in two models-one with a 10-inch and one with a 17-inch carriage.

Make a personal visit to your local computer store,<br>and bring home legendary Datasouth performance for an affordably personal price. The Personal Printer. Only from Datasouth.

> CALL TOLL FREE: 1-800-222-4528

**latasouth** 

PRINTERS

Find Datasouth Printers At Participating **ComputerLand®** Stores And Other Fine Dealers.

Datasouth Computer Corporation Box 240947 Charlotte, NC 28224 704/523-8500 Telex 6843018 DASOU UW

personal

340 BYTE • MARCH 1985 Inquiry 114

G

"Waiting for you. <sup>I</sup> figured you'd hear about it. I've got your keyboard right here. Want to just take it, or shall I show you first?"

It turns out that Wico did it right: hiring a professional writer as consultant in the keyboard design. Henry has turned out a lot of words. He's met deadlines. He knows what writers need-and it shows.

They call it the Wico Smartline Smartboard. I could think of a better name, but my early impression is that it would be hard to design a better board. There is only one feature <sup>I</sup> would add: up by the trackball I would put a button, placed so that as your hand rests on the ball your finger rests on the button. It would substitute for the mouse button.

Otherwise-otherwise hell. Unreservedly, this is the best keyboard I have ever used. I love it. I can't comment on how long it will stand up; I've had it only a bit over a week. On the other hand, I have written letters on it, used it to play Star Fleet I, pounded<br>on it, spun the ball, and (alas)<br>dropped it on the floor. The only incident was that when  $1 - 1$ on it, spun the ball, and (alas) dropped it on the floor. The only incident was that when I dropped it one of the batteries popped out and I had to reprogram.

Programming the board is simple. Key swapping is simple. A modeselect key lets you toggle between six different banks of memory: you can have a bunch of different key programs. You can program the response speed of the trackball. Batteries keep your programming intact when the power's off. More features: an electronic key click that you can turn on or off as you like; Dvorak keyboard mode if you like; an expansion port that lets you plug in paddles, digitizer pads, or even the original IBM PC keyboard to use simultaneously with the Smartboard.

There's an Apple-compatible version.

I do love it.

### CD ROM

There's more at COMDEX than shows on the floor. Sometimes the best stuff is hidden away in hotel rooms. It certainly was this year.

Item: both Sony and Hitachi have optical laser -disk storage systems. The one we saw was Sony; I'm told the Hitachi system is essentially the same. Sony, Hitachi, and other companies have apparently standardized on calling this marvel CD ROM (read-only memory), and I believe the two systems are compatible: Hitachi readers can read Sony disks and vice versa.

The CD ROM drive looks a lot like a standard IBM PC full-height harddisk drive. It holds a shiny laser disk, the one that laser-disk hi-fi records come on. The disk isn't delicate. You can get fingerprints on it. Mild scratches don't hurt. It's archive quality. This disk can hold more than 500 megabytes of digital data.

That is a lot of data. For example, it's all the text of the Encyclopaedia Britannica. If you want the illustrations in color, then each disk will hold about one volume with room left over

for some music.

The CD ROM will present digital data in picture format at 60 frames per second; that's enough for real live animation. It will hold programs. It will hold animation and programs simultaneously, meaning that it will not be long before we have home versions of Dragon's Lair and other interactive games that use visuals.

The reader will sell for "certainly under \$300 in quantities:' If you want disks made, you give Sony (or Hitachi) the electronically readable data; and in quantities of 10,000 they cost \$5 each.

### **WRITE ONCE**

There's a related marvel.

Information Storage Inc. (1S1) of Colorado Springs has a Write Once laser disk system. Formatted Write Once blank disks cost \$60 retail. The Write (continued)

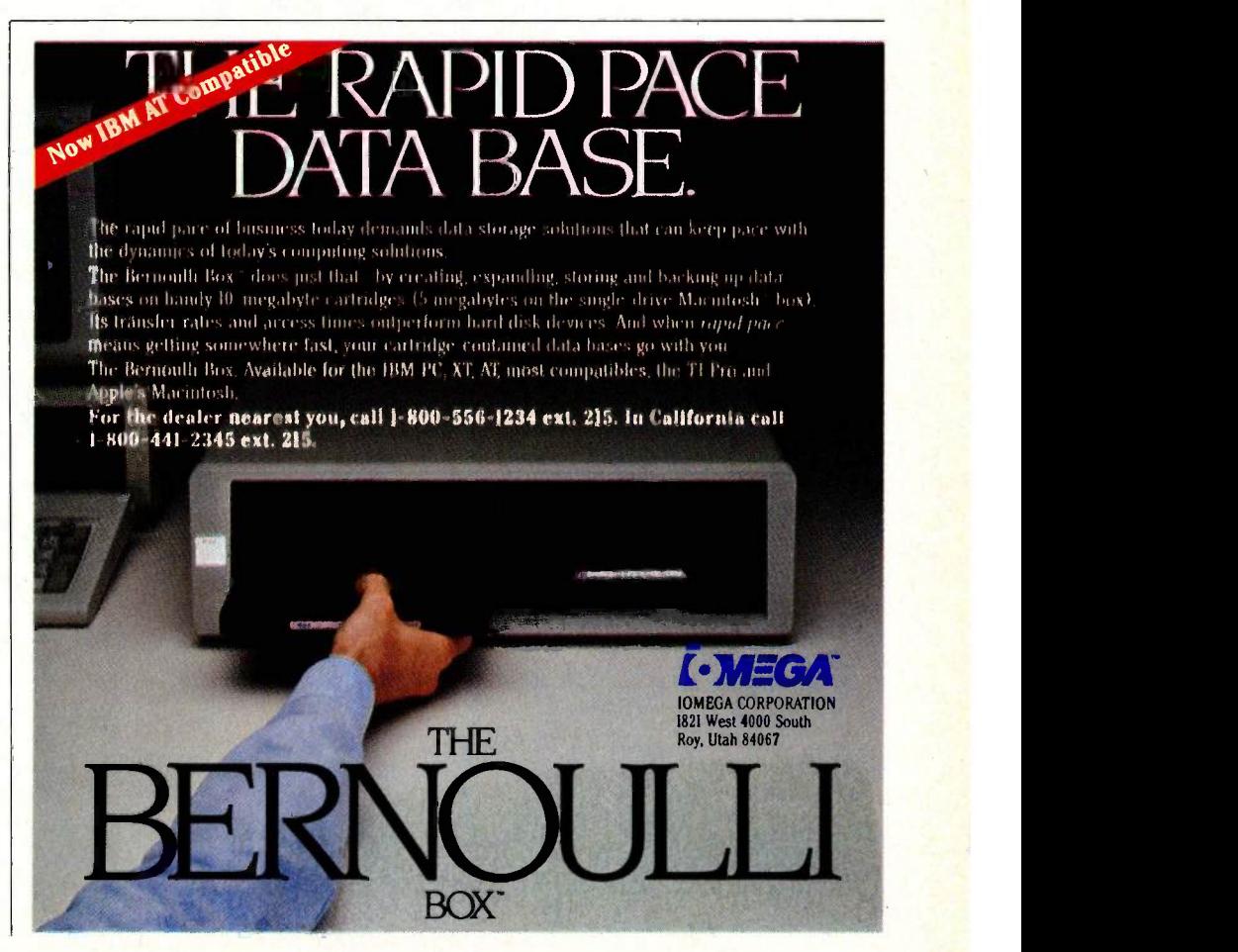

# The Worlds Easiest Income Tax Prog

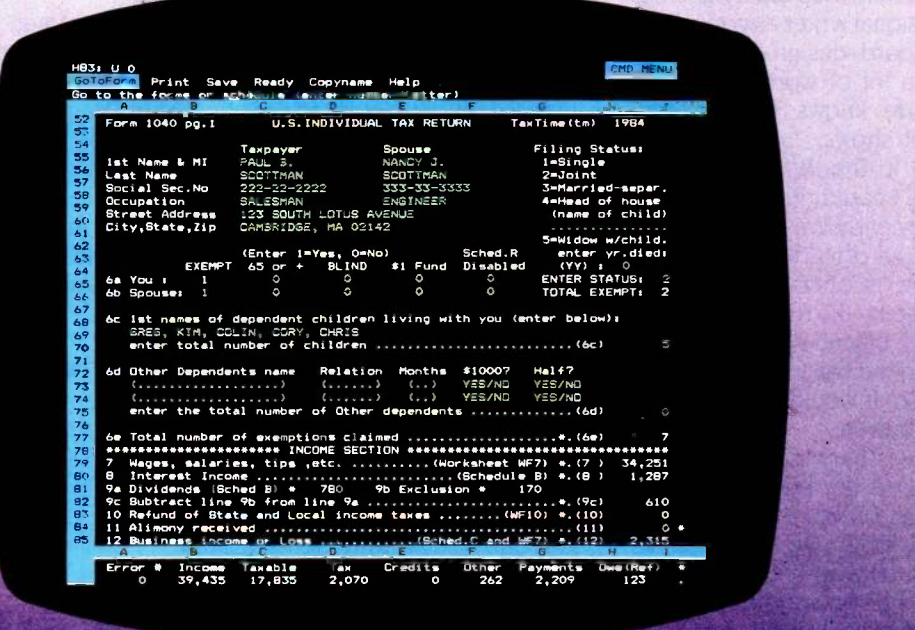

All forms look just like the real IRS forms Highlighted cells indicate where to enter information Only 4 keys to remember (MENU,CALC,GOTO,IN-PUT) Automatic supporting statements for detailed entries

Menus allow multiple options for printing Data automatically posted to other forms Input from menus or directly to the forms Two options for ALL IRS approved printouts

Taxtime is a highly integrated tax preparation program for use as a template with Lotus 123 or Symphony. Not only is it<br>the easiest tax program to use, but it is also extremely fast. All forms are calculated in under 10 se from one form to another in 1/2 second. Because Tax I ime resides on a single disk. there is no time-consuming diskette preparation or diskette swapping.

All forms are in one worksheet and are integrated to allow one entry on one form to be properly posted to the others as needed (except for Schedules C.F, & the 4562 which are standalone for multiple copies). A two line "window" at the bottom of the screen always shows you subtotals from the main form allowing rapid "what if" results.

Additional features of the Tax lime PRO include calculation of; taxable amounts of social security benefits (new), state and local tax refund, deduction for unemployment compensation, investment interest limitation automatically apportioned to Schedule A or Schedule E, capital gain exclusion & capital loss carry-forward, taxable pensions and annuities, proper IRA contributions, automatic earned income credit, tax bracket, regular tax, and averaged tax, proper deductions for medi-<br>cal expenses, charitable and political contributions, etc. It will also calculate correct Form 2210 actual date, and correct "income as adjusted" loss for Sched.D. line 25c. Two keystrokes allow you to printout just the forms you need or specify individual forms by letter/number and page

LixTime 1040 PRO (requires 320K) is \$95.00, and annual updates are only \$45. Also available are the 1040 Regular for \$35.00. New York, California, Corporate, and Partnership forms. All programs require Lotus 123 version 1A and 256Kb or 320Kb memory. To order programs or free detailed catalog phone 800-227-2634 extension 998, or in California 800-772-2666 extension 99S

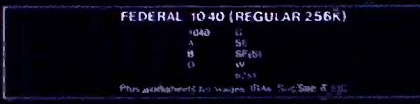

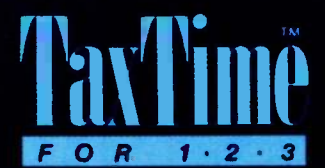

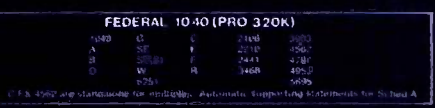

A product of Austin Scientific, Inc. 1259 El Camino, Suite 260, Menlo Park. CA 94025. 123 and Symphony are trademarks of Lorus Development Corporation

Once reader, which looks exactly like an IBM PC hard-disk drive, fits into a PC and uses the PC power supply. With software it will cost about \$600 in quantities, say. \$1500 to the consumer.

Each disk holds 100 megabytes of digital data. The system is not yet up esting parties I've ever been at.<br>to color pictures and hi-fi; but it will There were no formal invitations. I to color pictures and hi-fi; but it will store programs, still pictures, text data, and indeed anything you can now store on hard disks.

The ISI software is impressive. Files are given a sequence number. The system is write-once; when part of the disk is used, it is used forever. If you save a second file with the same name as the first, the sequence number is incremented, and if you access without specifying a number you get the latest-although you can also retrieve an earlier version. The directory will hold a lot of files; naturally you don't want to write it every time, so it's kept in RAM and stored on a normal disk.

You could store programs with this,<br>ut I think I'd rather use it for text and<br>purce code until I'm sure they've<br>naken the bugs out. Still in all but I think I'd rather use it for text and source code until I'm sure they've shaken the bugs out. Still in all-it's an impressive system.

The implications of this system and a CD ROM taken together are staggering. The "Library of the Month Club" is truly here. You could get your atlas, complete with color maps, population shifts, etc., updated annually or even monthly, at low cost. You can keep the entire U.S. telephone-directory system, complete with yellow pages and advertisements, on one CD ROM disk.

With Write Once you can pull enormous chunks of data off on-line databases, archive your books, store-well, think up your own applications. Lots of data, electronically readable, readily accessible from the CD ROM; the ability to extract reports and manipulate data, then store that on line, at low cost; combine the two and we have the information revolution.

### THE BIG PARTY

Inquiry 379 for Dealers. - Inquiry 380 for End-Users.

A week before COMDEX I got a phone call. John Dvorak wondered if I'd like to host a party with him. "We'll invite the hackers and the writers.

Especially the writers." William Randolph Hearst Ill, publisher of the San Francisco Examiner, would provide the suite and pay for refreshments.

"Sounds good to me," <sup>I</sup> said.

So came to pass the best party of COMDEX, and one of the most interesting parties I've ever been at.

don't know how Dvorak worked his end; I just told people if I saw them. Whatever happened, Will Hearst's suite was full. Half the people who had been at Hackercon were there. So were most of the writers. At one point it occurred to me that if everyone in that room would get behind any given product, we could make it an instant best-seller. Of course, there wasn't much chance that we'd all agree.

It was quite a party. Far more came than Will Hearst had prepared for. We soon ran out of refreshments-only to find that hotel room service was Combine Write Once and the CD ROM and we have the information revolution.

stacked up for more than an hour. My son Alex was pressed into service and sent after St. Pauli Girl beer-a favorite of Tony Pietsch, who was there with a contingent from CompuPro, and who maintains my system-and a dozen other special orders.

Shortly after Alex left, Philippe Kahn, president of Borland International, showed up and proclaimed this the first anniversary of the sale of the first copy of Turbo Pascal; and that called for celebration. He sent down (continued)

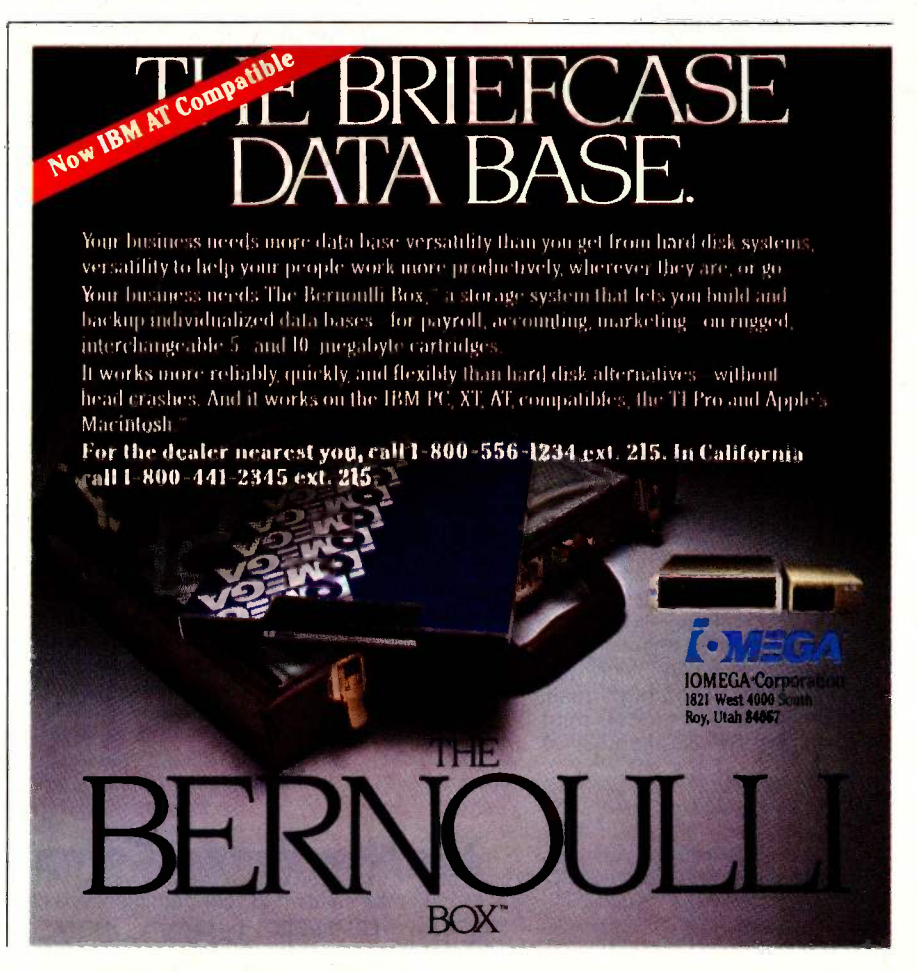

# A printer should complement your computer,

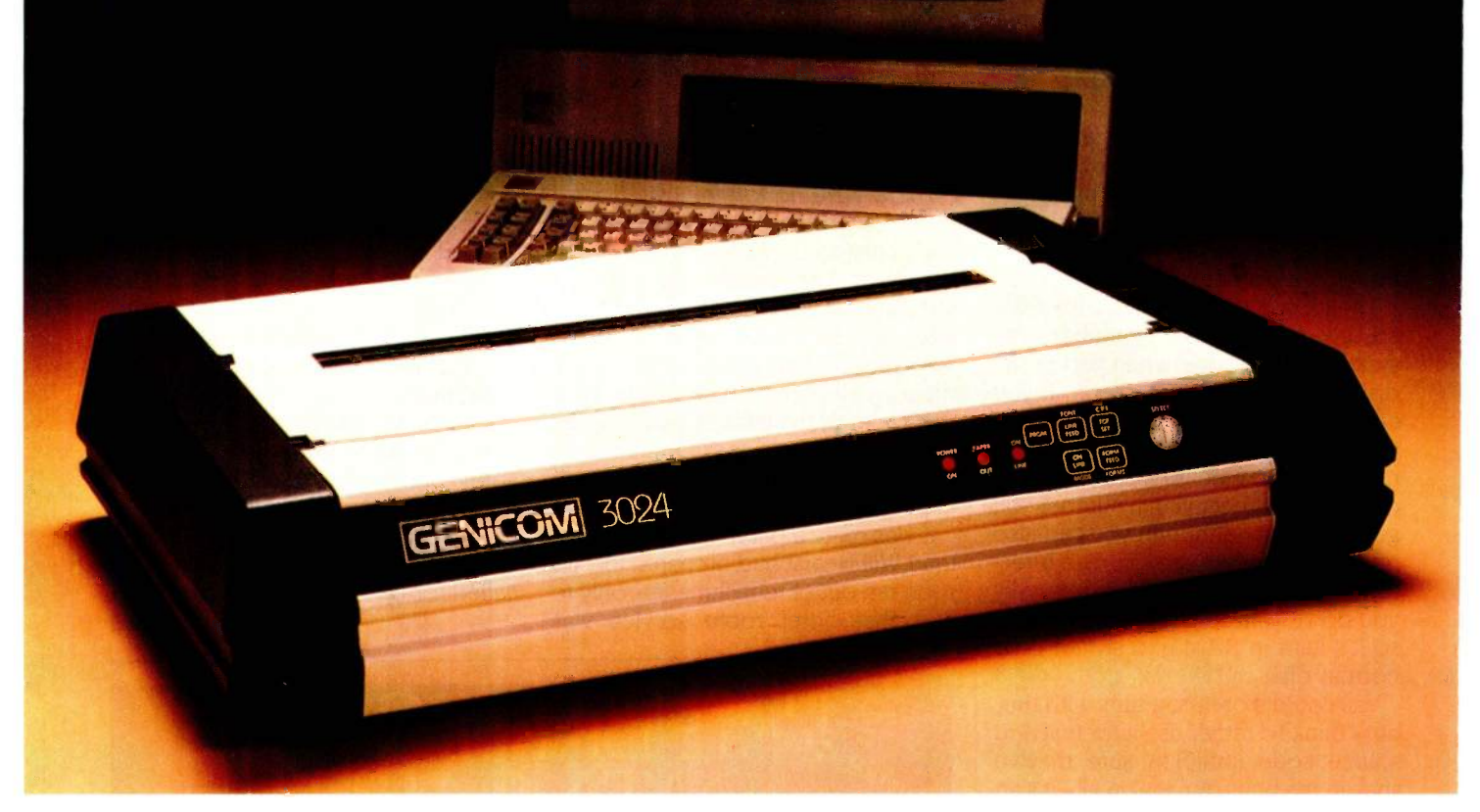

It's a simple fact that your small computer can compute a lot faster than your printer can print. A problem that becomes even more frustrating in business, when your computer is tied up with your printer while you're ready to move on to other work.

Of course, the only thing more frustrating than waiting feeders and 8K character buffer expansion, plus more slow printer is waiting on a printer that's down. Unfor-<br>Slow printer is waiting on a printer that's down. Unforon a slow printer is waiting on a printer that's down. Unfortunately, chances are the initial printer you purchased with your computer system just isn't designed to work on continuous cycle high volume printing.<br>More than likely, you've already experienced one, if not

frustration into printing satisfaction with the new Genicom 3014, 3024, 3304 or 3404. Professional printers for per- sonal computers...price/performance matched for small business systems.

Designed and built to increase productivity and maximize the value of your personal computer, the range of 3000 mize the value of your personal computer, the range of 3000 continuous duty cycle printing.<br>PC printers offers 160-400 cps draft, 80-200 cps memo, and 32-100 cps NLQ printing...performance for both PC printer now. high productivity and high quality printing.

The 3014/3024 models print<br>132 columns. The 3304 and 3404

models give you a full 136 column width, and offer color printing as well.

Each printer is easy to use, lightweight, functionally styled and attractive. And you can choose options from pedestals and paper racks to document inserters, sheet

More than likely, you've already experienced one, if not<br>
More than likely, you've already experienced one, if not<br>
both of these frustrations. But now, you can turn printer<br>
frustration into printing satisfaction with the feeders and 8K character buffer expansion, plus more. Genicom 3000 PC printers feature switch selectable hardware, dual connectors and dual parallel or serial interfaces. Plus the 3014 and 3024 emulate popular protocols Microline 84 Step 2<sup>m</sup>, while the 3304 and 3404 emulate popular protocols for Epson MX with GRAFTRAX-PLUS" of working with these Genicom printers without modification.

Most important, the Genicom 3000 PC printers are quality-built, highly durable printers designed for rapid.

So why wait? And wait. And wait. Get a Genicom 3000 PC printer now.

Genicom Corporation, Department C411, Waynesboro, Virginia 22980. In Virginia, call

1-703-949-1170.

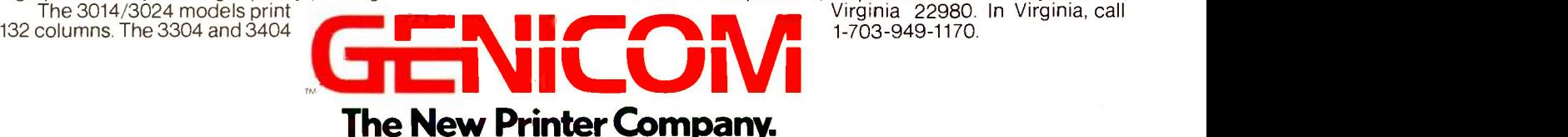

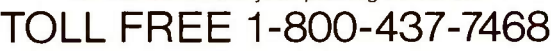

In Virginia, call 1-703-949-1170. **344 BYTE • MARCH 1985** Epson MX with GRAFTRAX-PLUS is a trademark of Epson America, Inc.<br>Okidata Microline 84 Step 2 is a trademark of Okidata Corporation for 20 bottles of champagne, an order of sufficient rarity and magnitude that room service was shocked into instant compliance. Philippe drank at least two bottles himself. Alex arrived before the champagne was gone, and room service was back to normal shortly after that.

It was a big party. I do understand the hotel isn't as pleased as they might be. It will be interesting to see if they say anything about it to Mr. Hearst . . .

### WAIT FOR THE SECOND EDITION

One thing marred the party. While we were at Hackercon they sold copies of Stewart Brand's Whole Earth Software Catalog. They were the first I'd seen. I didn't buy one. I seldom buy computer books because <sup>I</sup> get more review copies than I can read anyway. Even so, I might have bought Brand's, but I was hardly going to carry books to COMDEX. Thus, <sup>I</sup> hadn't read Brand's book when I left Hackercon. I hadn't met Brand before Hackercon, but he was certainly friendly enough, and I invited him to our COMDEX party.

At Hackercon I did look through the section on text editors and noted with some surprise that they hadn't reviewed WRITE. After all, I'm not the only one who uses the program. Art Naiman not only rated WRITE the top text program in his book but admitted that he wrote his WordStar manual using WRITE. It seemed a bit odd that a lot of the big, highly visible text editors were covered by Whole Earth but not some of the smaller-and in my judgment better-ones. Still, <sup>I</sup>thought nothing of that.

Then on my first day at COMDEX a friend showed me what Brand had written about me in the Whole Earth Software Catalog. It was part of the BYTE review. He's not too happy with BYTE. "Software coverage is techie-interesting, but less useful to the buyer than others, and often late in the game:' That seemed pretty unfair; <sup>I</sup> think BYTE's reviews are pretty good, and I know darned well that mine are sometimes the very first observations about new software to appear anywhere. Still, they're entitled to their views.

Brand's commentary on BYTE continues: "The controversial columnist here is science fiction writer Jerry Pournelle, whose writing is regarded by Tony Fanning as 'a truly irritating extended advertisement for himself, his family, and his friends, who just happen to be business associates."

If Brand thinks my writing is truly irritating he's welcome to his opinion, although I don't know why he quotes Tony Fanning-apparently one of Brand's employees-rather than saying so himself. If he objects to my mentions of my books and my family, that's fine too, although most columnists do it; writing as if one were sending letters to friends is the essence of a columnist's style.

The statement that I review lots of stuff from my friends has some substance, but it puts the cart before the

Anything I have a business interest in has my name on the cover.

horse: I tend to look up and make friends with people I admire. After my first review of CompuPro equipment (which I had bought at full list price), Bill Godbout telephoned me, and we didn't meet for another six months after that; and that's a pretty typical story. I want to make friends with people who make equipment I can recommend. Why shouldn't I?

If Brand had left it there, I'd never have mentioned it; but he didn't leave it. He also said that my friends are (continued)

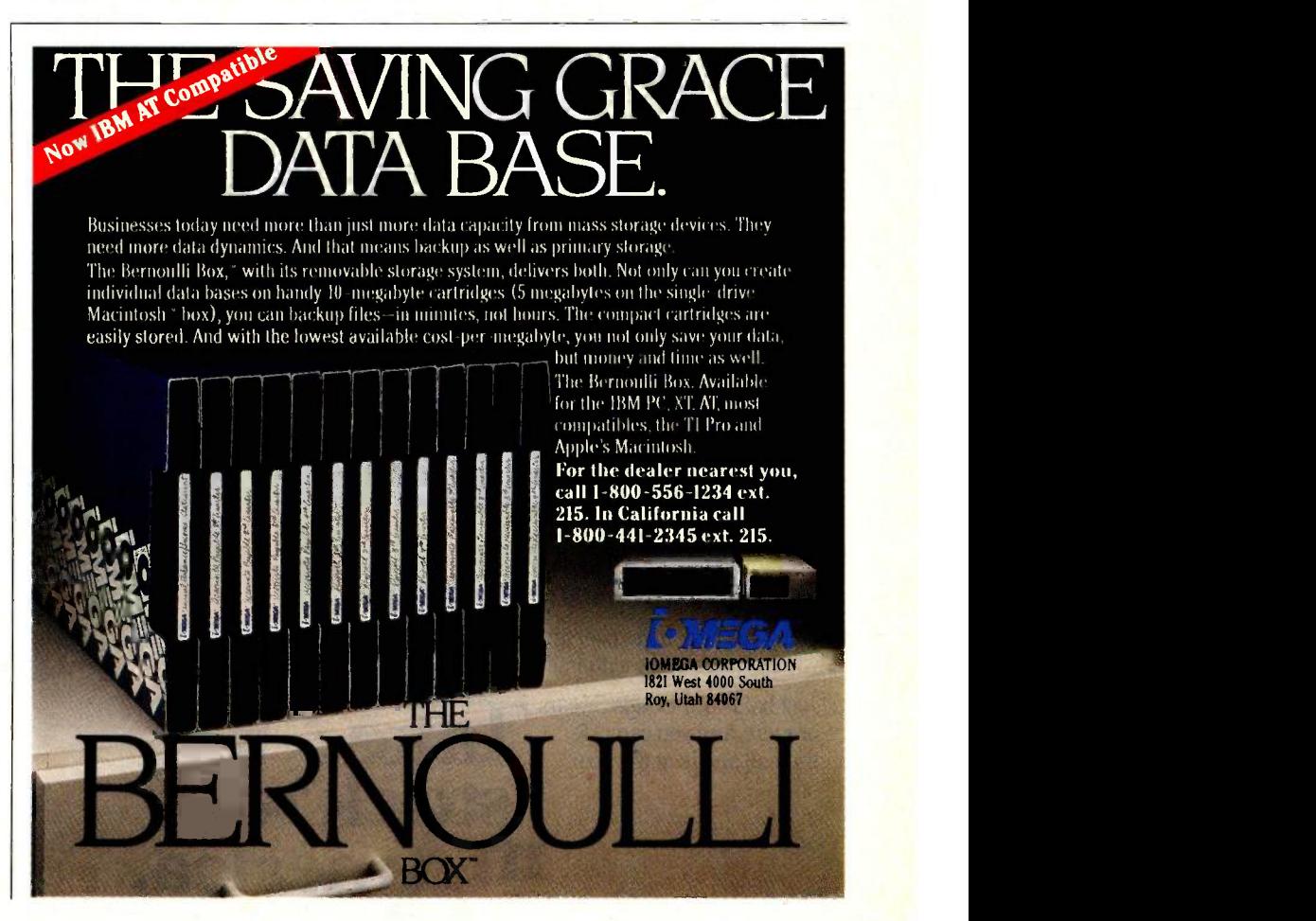

### CHAOS MANOR

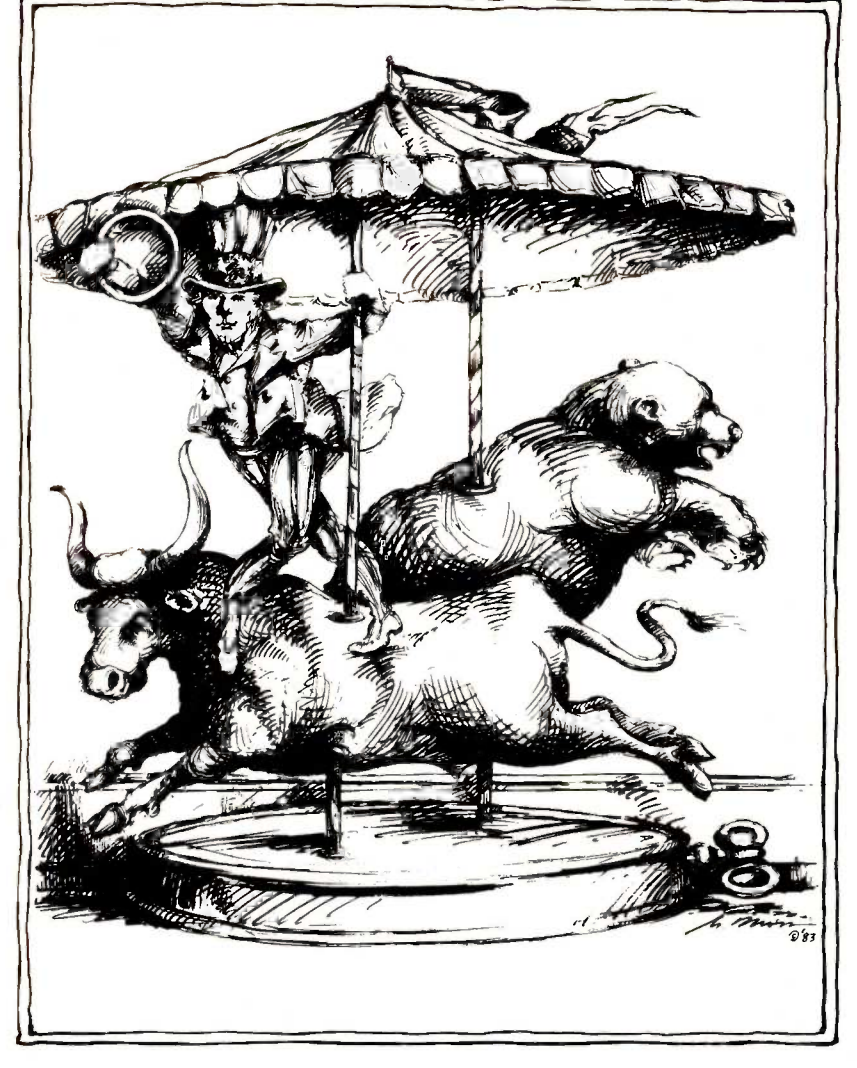

### About Bulls **E** Bears & Readar S Savings Bonds.

The stock market says that bulls are good and bears are bad. But if you buy U.S. Savings Bonds through the Payroll Savings Plan, you can get the most out of both markets.

Rates are high during bull markets, so the variable interest rate you get on Bonds lets you share in those higher returns.

But if the bear takes over and rates fall, don't panic;<br>you're protected by a guaranteed minimum of 7.5%.  $\star$ you're protected by a guaranteed minimum of 7.5%.

Just hold your Bonds 5 years  $\mu$  or more, and you can ride the bull and beat the bear.

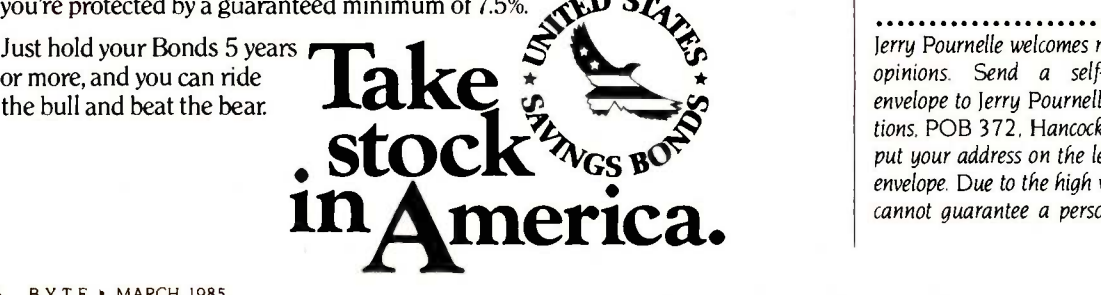

business associates; and that's both unfair and untrue. Damn it all, not liking my writing is one thing; saying I'm on the take is quite another. The fact is that I have no business associates. I don't own any computer stocks or indeed any stocks at all; what investments I have are in real estate and<br>municipal bonds. It's not that I couldn't have computer stock. I've been offered stocks, limited partnerships, consultantships, seats on boards, and every other perk you can imagine; but I have no business except writing and editing. Anything I have a business interest in has my name on the cover.

I explained all this to Brand at the party. He didn't say much, but the next day I got a letter of apology from him and an assurance that the next edition of the Whole Earth Software Catalog will carry a correction.

### WINDING DOWN

I'm out of time and space and I still haven't covered all of COMDEX. More on that next month.

The book of the month has to be Steven Levy's Hackers. It's better on the very early days at MIT than it is on the micro revolution, but it's all readable. The game of the month would be Wizardry for the Macintosh if I had it; even at the Hackers' Conference I got sucked into playing it longer than I should have.

Meanwhile, Arthur Clarke and Frank Herbert are both in town for the openings of movies made from their works; I'm off tomorrow to Colorado Springs for a space conference and coming back to chair my own next week; and the micro revolution gallops along. Stay well, and go see 2010 and Dune. I think you'll like them, even if they were written by my friends.

Jerry Pournelle welcomes readers' comments and opinions. Send a self-addressed, stamped envelope to Jerry Pournelle, do BYTE Publications, POB 372. Hancock, NH 03449. Please put your address on the letter as well as on the envelope. Due to the high volume of letters, Jerry cannot guarantee a personal reply.

### Although our HERMES 615 multi-mode printer comes in a plain black and white casing it prints text and graphics beautifully in 8 colors.

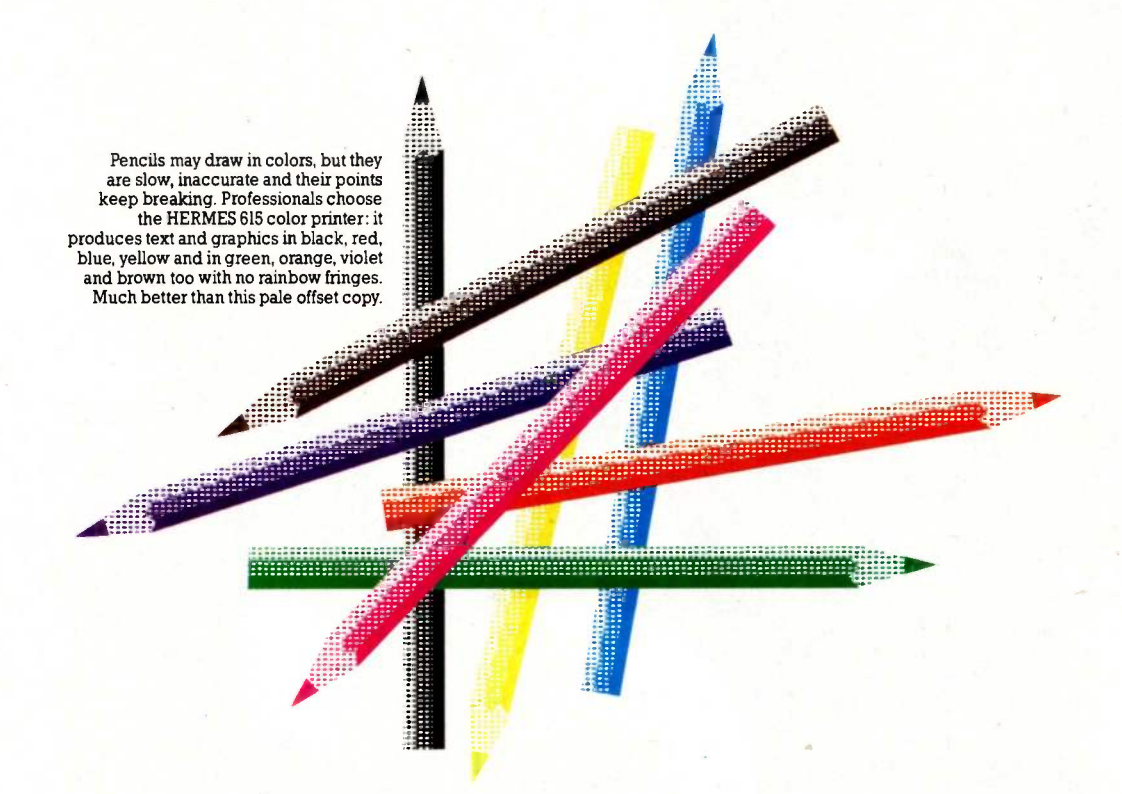

Printing and graphics in 8 colors are just two of the numerous outstanding features of the HERMES 615. Professionals who only pick the best will also appreciate:

Its speed. Bi-directional, shortest path printing. 400/480 cps Data, 100/120 cps Near Letter Quality (single pass).

Its resolution. Finest print quality available on a matrix printer. So good you can even print signatures. Bit mapped graphics in single and double density modes, 6 dot densities in each mode. A circle on the screen means a circle on the paper too!

Its quality. Swiss high quality construction. Quality that  $lasts - thanks to its exclusive «moving-ruby » head.$ 

Its versatility. Wide range of attractive characters sets in 16 national versions, as well as math symbols, bar codes and Teletex. Dual ports, parallel (Centronics<sup>™</sup>/Epson<sup>™</sup> compatible) and serial (RS-232C/RS-422) interfaces. DIABLO<sup>™</sup> 630 emulation optional.

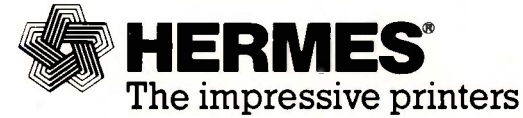

Manufactured in Switzerland by HERMES PRECISA INTERNATIONAL, CH-1401 Yverdon.

HERMES printers are distributed in Austria, Canada, Cyprus, Finland, France, Greece, Jordan, Kuwait, Lebanon, Saudi Arabia, South Africa, Spain, Sweden, Switzerland, United Kingdom, USA, West Germany.

Contact factory direct for OEM sales of print -heads and printer mechanisms.

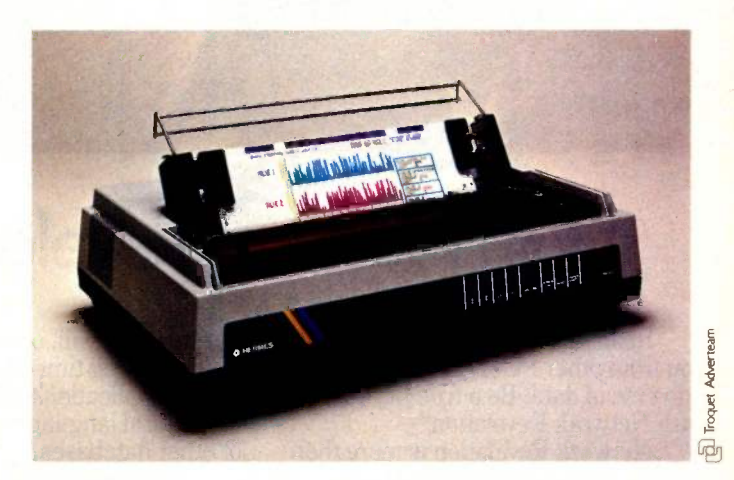

To receive a sample of the finest quality matrix print-out and additional information on the HERMES 615 please return the coupon below.

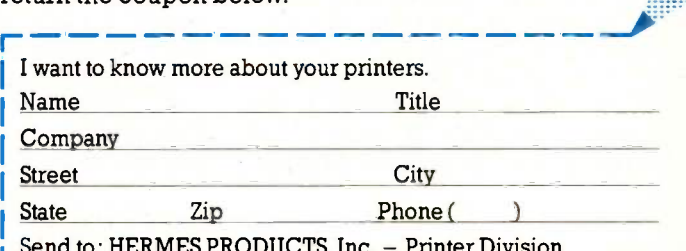

Send to: HERMES PRODUCTS, Inc. - Printer Division 1900 Lower Road, LINDEN, NJ 07036, (201) 574 0300

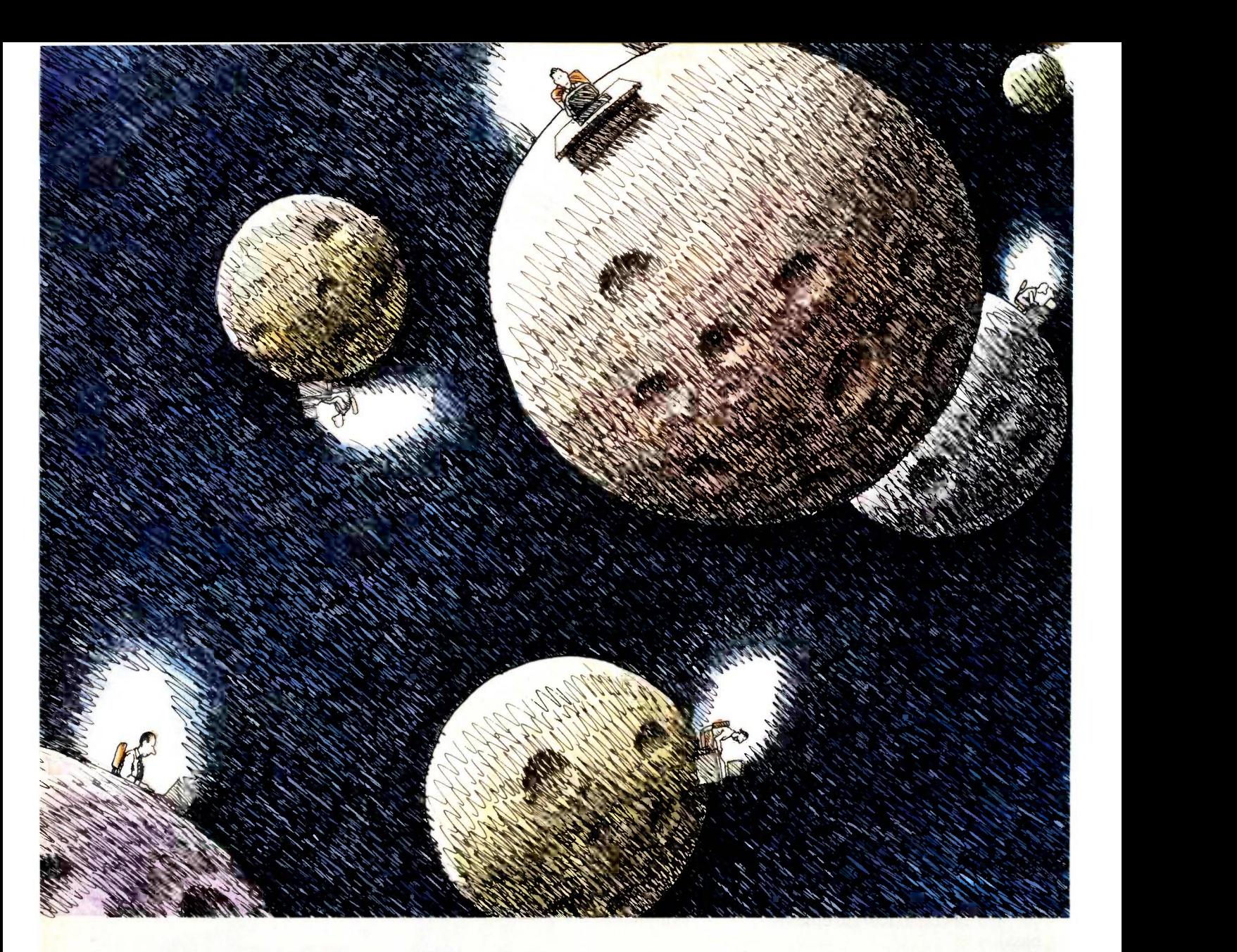

### With Network Revelation<sup>®</sup>

Span the void that separates you from other PC's. Be as one with a universe of data. Be a true network with Network Revelation.<sup>®</sup>

Network Revelation is more than a relational database management system. It's a complete applications environment for most microcomputer networks. That's not dreaming about the future. It's low-key raving about a capability of the present.

With Network Revelation, you can send and receive data on local area networks and remote file servers. Rev's data dictionaries let you add or restructure fields at will, saving ages of programming time. And our menudriven applications generator and procedural language are eons ahead of other databases.

The possibilities are infinite. Distributed processing systems linking worlds. Accounting, inventory and order entry systems connected for instant access to data by a galaxy of users. And your data is secure with complete file or record locking.

REVELATION co-exists with MS-DOS.<sup>™</sup> So you can transport Lotus 1-2-3™ Multiplan<sup>®</sup> or other data from

**COSMOS** 

PC to PC—using popular routes like Novell, Ethernet or 3 Com.<sup>™</sup> You can even evolve files from primitive, single-user databases into a powerful Rev application.

Encounter the future of distributed data processing today. Revelation costs just \$950.00\* Network Revelation starts at only \$1495.00\* for a complete four-user system. So call us and we'll arrange for an unforgettable demonstration with a Cosmos rep in your area.

 $MS^{\ast\ast}$  and Multiplan<sup>®</sup> of Microsoft Corporation.<br>1-2-3<sup><sup>n</sup> of Lotus Development Corporation. 3 Com<sup>ne</sup></sup> of 3 Com Corporation.<br>\*Suggested U.S. list price.

Cosmos, Inc., 19530 Pacific Highway S. 348 BYTE • MARCH 1985

Seattle, WA 98188, 206-824-9942

### CHAOS M.A.N.O.R MAIL

#### PROLOK-PLUS

#### Dear Jerry,

Boy are you gonna love this one. It seems that Vault Corp.. makers of the "unbreakable" copy -protection scheme Prolok (you remember, the one that remained unbroken for a good IO minutes after the first pirate got ahold of one), has come up with a new scheme. Prolok-plus. This one will randomly destroy data if you use a pirated copy and are detected.

I have a vision of loading my genuine original real McCoy copy of Locust 6% in my drive, rebooting. and at the same time getting a phone call. Twenty minutes later I return from the phone, carrying the note reminding me to get milk on the way home tonight. and find that a read error has fooled Prolok-plus into believing my copy was unauthorized. Further probing shows my accounts receivable file has been shambleized and my 6% disk no longer boots.

Going back to the original package <sup>I</sup> read, "The makers of this product don't warrant it to do diddly-squat and assume no liability, expressed, implied, or otherwise for damages resulting from the use of this product. etc., etc:' In short, too bad, so sad, we've got your money, and you've been had.

I agree with you, Jerry, there's no way in hell that software is going into my machine.

### BURCH SEYMOUR

Anyone putting that stuff in his machine has got rocks in his head. This copy protection business has got completely out of hand!-Jerry

### COPY -PROTECTION ETHICS

### Dear Jerry,

On the ethics of publishing in BYTE techniques enabling readers to circumvent publishers' copy-protection mechanisms: Don't do it.

Emotionally explosive as the softwarepiracy issue is. probably no one can claim a rational stance on the subject. Since most people seem unable or unwilling to differentiate between ethicality and fairness, this is eminently understandable. When the crass unscrupulousness of most of the publishers gets stirred in, or at least users' perception of it, it is difficult indeed not to succumb to the emotional need to get even. I am not overly prone to the "turn the other cheek" syndrome myself, but it is important here to make the above differentiation. What is fair is not always ethical; ethics rises above fairness.

I stand amongst the pots assailing the color of the kettles. We educators have got to be the single largest group of software thieves by several orders of magnitude. More incredibly, we are able to rationalize our illegal behavior and even claim somehow to have the moral right to copyright infringement.

That is the first reason <sup>I</sup> urge you to refrain. Someone has to start setting the proper example. If one enters an agreement in acquiring a product to limit use of that product in certain ways. then one is bound to that commitment. Period. If you want the role of leadership in this ethically chaotic industry, it should not be in the position of helping or teaching people to violate their covenants. The fact that the information is available elsewhere is irrelevant. We all knowingly implement hopelessly inadequate security systems, such as bicycle locks that will pop open with the tap of a hammer, simply as a deterrent.

Another way you might want to look at the issue is to inquire more deeply into the reasons you are considering publishing this information. information that your expressed concern itself indicates you feel is dubious or at least questionable. Ostensibly. the reason is that you want to make it easier for your readers to avail themselves of "useful" information that is in fact available anyway through other less commonly accessed channels. But the fact is that the reason you folks publish anything at all is the perceived benefit it brings yourselves, i.e., your business. If you agree with that, then you can ask yourself, "Do I want to gain by teaching people or making it easier for people to behave unethically?"

You hereby have one reader's position on the issue: Take the high road.

> **TIM KELLEY** Ashland, OR

The high road is fine, but I fear the issue isn't quite as clear-cut as you make it. I'm on the author's side in all this; what's best for authors is often what's best for publishers as well-but not always.

A "covenant" that is not meant to be taken seriously, indeed is impossible to comply with, is not worth taking seriously.

 $Best$ -Jerry

### BORLAND'S POLICY

Dear Jerry,

With regard to the copy-protection discussion, I got the fire two months ago. and that is why we at Borland released a version of Sidekick that isn't copyprotected. We probably will end up selling only this version.

As you mentioned. the only reason we copy -protect Sidekick is because it does not need a manual. People can rest assured that no matter what happens we will always offer versions of our software that are not copy-protected. We listen to our customers.

> PHILIPPE KAHN Scotts Valley, CA

I'm glad someone has seen the light. Things are particularly bad with the Macintosh because it's so easy to do copy protection.

Sigh. Keep up the good work.-Jerry

### CPIM

Dear Jerry,

This message is of interest to owners (and prospective owners) of Andy Johnson-Laird's superb The Programmer's CP/M Handbook (Osbome/McGraw-Hill) and is based on recent correspondence from the author.

In the original edition. about two pages of a listing were not printed. The missing part is lines 04628 through 04919 (see pages 261-262). Anyone who wants the missing lines can get them from the author's office: Johnson-Laird Inc., 6441 SW Canyon Court, Portland, OR 97221. Send a SASE with a note on what you (continued)

want. (Johnson-Laird said the book went into its second printing in January 1984 and that the missing material should be in that version. But he is out of the country on a project and tells me he has not seen the second version.)

Other errors in the book:

page 64, figure 4-3, location 0153. correct to read<br>IM CTPX

 $(insteady of MB CTPX)$ page 149, seven lines from the bottom, a reference to CCP+6. That reference should be CCP+0. The letter from the author said that there may be other such erroneous references because CCP+6 is

a CP/M-86 convention and thus the source of the error, but he has not found other such errors.

page 258, line 03828, change this line to read

STA MOBSCharacter

page 282, after line 09270, insert LXI H.Disk\$Control\$5

(after inserting that line the byte references will be offset by 3 bytes if you type it all in and assemble it)

Finally, Johnson-Laird wants to know about any other bugs, typos, errors, and what have you that anyone may spot. Since he's not on ARPANET, you may send such information directly to me (STORK at MIT-MC), and I'll relay to Johnson-Laird.

If you have not yet seen the book, look at it. If you buy it, you'll probably not lend it out-it's too valuable to do without for anyone who has any notion about playing around with 8080 assembler and CP/M in general.

> ERIC STORK Cambridge, MA

Thanks. 1 agree about the book. If you do CP/M programming you really need it. -Jerry

### THE EARLIEST BUG

Dear Jerry,

The story about le cafard (October 1984, page 330) is amusing, but I doubt that it represents the origin of "bug" as meaning "gremlin" or "a difficult-to-identify source of trouble." Cute acronyms like DDT notwithstanding, "bug" appears to have had this meaning before it meant "insect:' The Oxford English Dictionary gives uses of bug as early as 1388 to mean "an object of terror, usually an imaginary one: a bugbear, hobgoblin, bogy: a scarecrow:' For example, the OED quotes Thomas More's Comfort Against Tribulation (1529): "Lest there happe to be such black bugges

in dede as folke call devilles:' There are even earlier citations for related words like "bugaboo." This from a French source circa 1200:

O puis d'infer iras o Bugibu Avuec ton Dieu Mahom et Cahu.

(0 then from hell you went, 0 Bugaboo, With your God Mahomet and Cahu.)

The OED gives related entries under "bog:' "bogy," "buggard." "boggard," "bogle," and "boggle."

Incidentally, the use of "bug" to mean "annoy" or "provoke" is older than the 1960s Under "bog" the OED quotes from the State Papers of Henry VIII (1546): "The Frenchmen bogged us so often with departing;" and from Cicero's Offices (1553): "A frenchman whom he (Manlius Ibrquatus) slewe, being bogged by hym:'

> W. JAY DOWLING Richardson, TX

I have got a lot of letters on this. Yours is certainly the earliest reference.  $Thanks$ -Jerry

### INDEXING

Dear Jerry,

This is in response to your section ("The Index Dilemma;' October 1984, page 332) about indexing a book. I have acquired, essentially for free, a fairly decent indexing program. It is in the public domain on SIG/M volume 94. which is a reissue of the Pascal/Z User Group's volume 20. The program is called Indexer, and it comes in executable form and with Pascal source code. It does not read a text file and index it. A human being must read the printed text, preferably the galley proofs of the book, and decide what terms to include in the index. The Indexer program then substitutes for a stack of index cards: you type your entries into the computer, and it alphabetizes them and keeps track of page numbers. It also does an intelligent job of indexing subterms (subheadings under major topics). Since the source code comes with it, a Pascal programmer could customize it without too much trouble. In general, <sup>I</sup> find little difficulty in translating Pascal/Z code to Turbo Pascal.

Here's a tip your Kaypro users will be interested in-a processor upgrade for the older 2.5 -MHz Kaypro 2s and 4s for \$49.95 (\$39.95 for the 4). It consists of four or five chips, one of which is a 5 -MHz Z80B, plus thorough, step-by-step instructions. A bargain-my Kaypro is now a hot rod! Available from Highland Microkit,

POB 21. Highland, MD 20777. Thanks for the work you do. WILLIAM MEACHAM Austin, TX

I've not tried to turn Pascal/Z code into Turbo, but I have got a lot of Pascal/Z sources from public domain; thanks for the suggestion.

Me, I'm about to solve the index problem generically by writing a combination index, log processor, and general text masher in Modula-2 and using that as one of the example programs in my Modula-2 book.

Thanks again.-Jerry

#### LANGUAGE ISSUES

Dear Jerry,

I can't help but notice that you favor Modula-2.

There is a fundamental difference in architecture between Modula-2 and our current microcomputers and languages. Modula-2 was designed and optimized in parallel with the stack-oriented Lilith computer and operating system. If the processor instruction set and compiler language statements are not closely matched, the compiled code becomes bulky and slow. The Intel chips (8080, 80286) are register oriented and don't organize memory in a way for fast stack utilization.

Are you suggesting that in the long term we should be moving away from registeroriented computers (just as we are moving away from assembly language) and use stack -oriented computers that may be better suited to high-level languages? At the moment we may be trying to push a square peg in a round hole. Alas, we might get compilers that look like Modula-2 on the surface, while the basement is full of a bunch of crazy plumbing and supports that try to adapt to two different architects. How real and practical is Modula-2 as adapted to the microcomputer?

When you promote Modula-2, are you jumping on the bandwagon because you think it is outstanding or because it has some improvements in structure over what you have now? Are you really saying that you are comfortable with CB -80 but want more data structures and types and other features?

I am probably typical of the millions of people buying microcomputers to use as a tool. 1 make my money from my profession, and even though I enjoy programming and get fascinated with all the high-(continued)

### Need RGB color and TTL monochrome support from a **finally state** single board? Allen Re

### **There's** only one INIELLIGE decision!

### INFELLIGENF B-450 Mono/Color Display Card

tillir

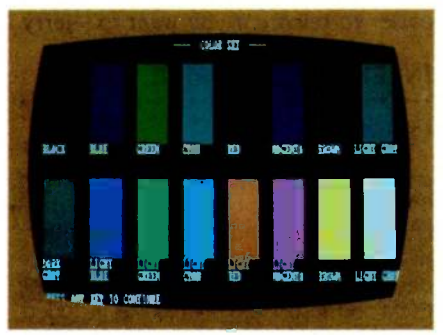

Color Graphics Mode: 640 dots  $\times$  200 lines

TTL Monochrome Mode: 640 dots  $\times$  350 lines Interlace Mode: 640 dots  $\times$  400 lines

ook no further, the INTELLIGENT B-450 has it all. Designed to work with the IBM PC, PC XT, and PC AT, the INTELLIGENT B-450 is also suitable for IBM PC look-alikes. In addition to a parallel printer port, the B-450 has fourteen different screen modes which cover everything from medium-resolution monochrome text to high-resolution color graphics with interlace.

Everyone from the ordinary user to the CAD/CAM specialist will find the B-450 is just right. Sound good? With a suggested retail price of only \$294, it's nothing less than great!

IBM and IBM PC are registered trademarks of International Business Machines Corporation.

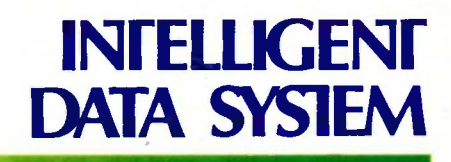

Intelligent Data System, Inc. 14932 Gwenchris Ct., Paramount, CA 90723 Toll Free Tel:(800)325-2455 Calif. Tel: (213)633-5504 Telex: 509098

tech toys, I must allocate my time. I don't have the urge to "feel the bits and registers between my toes" or even play with a building-block set like C or FORTH. If software doesn't exist for an application, <sup>I</sup> want a complete and friendly compiler, perhaps like CB-80 with some of the extensions of other high-level languages and a built-in programming environment like Turbo Pascal. My favorite language at this time is S-BASIC, even though the compiler could use some fine-tuning.

> ROGER WEISS Arlington, WA

For someone who programs a lot, C is probably the language of choice: at least a good case can be made for that. However, I find that after a couple of weeks I do not remember what my own code does if I wrote it in C, while I can read Modula-2 quite well even if I didn't write it.

I think the Modula-2 language has the potential to be outstanding: but I have always been careful to add, "when we get good compilers." The Logitech compiler is quite nice. I understand Borland will have one shortly. And there is a Modula-2 for the Macintosh, which may be the salvation of that machine yet.

I do not believe one must have hardware specially adapted to the language. I do know that kludges are possible. As Larry Niven is fond of saying, "There is no cause so noble that idiots will not adhere to it.'

 $Thanks$ -Jerry

#### WHEN WILL ADA ARRIVE

Dear Jerry,

Because of the continuing discussion in your column and in letters to Chaos Manor about "the programming languages of the future:' I thought you would be interested in part of a conversation I had recently on a plane en route from St. Louis, the home of McDonnell Douglas Corp., to Washington, DC. About the same time that <sup>1</sup> noticed my seatmate doing what looked like pseudocode programming, he noted that I was reading a copy of BYTE-your column, in fact. So we got to chatting a little about computers and computing, and it turned out that he worked on the F-18 fighter jet, which has an entirely digitally based control system. The beauty of this approach, he explained. is that the aircraft can be modified by simply reprogramming the control computer (either into RAM or by replacing an EPROM) rather than by reengineering and rebuilding the hydraulics system. The project he was working on, in fact, was such a modification.

"That's very interesting:' I said. "You're writing in a language I'm not familiar with. Is that Ada?"

It was, and it wasn't, he replied. "The Navy can't support Ada just yet, so I do my programming in Ada or pseudocode that can be converted easily into Ada. Then I turn it over to another programmer who converts everything I do into assembly language. We do all our work in Ada so that it will continue to be usable when we actually get Ada:'

"I see. And just when is that supposed to take place?" I inquired.

"Real Soon Now ...

We also talked a little about the next generation fighter, which is already on the drawing boards, as you might expect. It too will be entirely digitized, and all the digital processes will be performed by identical black boxes. This should ease maintenance problems in the field, he said. It should also keep a lot of programmers employed, since it sometimes takes a lot of software to simulate a little bit of specialized hardware.

This new fighter should be an interesting plane to fly if it's ever in a combat zone where they set off The Big One and the **..............** resulting electrical pulse turns all the innards of those black boxes back into sand. LEWIS M. PHELPS

San Francisco, CA

I suspected something like that was happening.

As to electromagnetic pulse (EMP), I hope they're designing to accommodate that. Faraday cages and the like will do wonders, you know.

Best.-Jerry

#### MAGAZINE INFORMATION

Dear Jerry,

Has anyone else heard of the Microcomputer Index? It's a slick publication that indexes the 25 major nonacademic computer magazines (BYTE, Creative Computing, Personal Computing, etc.) by brand name (e.g., Apple II) and by general subject (Accounting Software) and contains an abstract of the indexed article in the same issue. It's ideal for someone who has to research specific brand names. The publication has recently changed ownership, and shipment of back issues, which go back to January 1980, is sporadic at present. Anyway, for what it's worth: Microcomputer Index Company, POB 50545, Palo Alto, CA 94303, (415) 948-8304.

A note to computer companies: Want to break into the elementary and high school teacher personal computer market-without having to offer deep discounts to educational institutions? There's an easy way. All you have to do is design a peripheral device that machine -grades multiplechoice tests (the sort where you blacken little circles with a number 2 pencil) and that plugs into a gradesheet program. Once teachers get used to your DOS, the school's choice of a personal computer for institutional use will be a foregone conclusion. You will of course complete the destruction of the American educational system by eliminating the essay test, but that never stopped you before, right? Go to it.

> D. L. FRUEHLING Kansas City, MO

Thanks for the reference to the Index. Your suggestion is intriguing; and your prediction is pretty dose to right. I get more and more illiterate letters from college graduates; I don't know where it will end. At least small computers make it easier to rewrite if you want to.-Jerry

#### INTERSTELLAR DRIVE

Dear Jerry,

We have been running Pion Inc's Interstellar Drive for a few years (it has served us faithfully using both CP/M and Turbo-DOS). It has recently come to our attention that Pion has moved or become defunct. Although source code for the CP/M and TurboDOS drivers was included, source code for the FORMAT and diagnostic routines was omitted. It happens that the FORMAT routine will not run under TurboDOS version 1.3+. If you have information about how to correct this minor bug, please pass it on.

Thank you.

KEITH H. BIERMAN Canoga Park, CA

Alas, I fear Pion may be dead; we have heard nothing from them for a while. Anyone able to help?-Jerry

### USERS GROUP CORNER

Screaming Eagles c/o Dave Yaros 1006 2D National Bldg. 830 Main St. Cincinnati, OH 45202 For Eagle IIE 8-bit CP/M hardware.

### WITH CIE, source THE WORLD OF ELECTRONICS CAN BE YOUR WORLD, TOO.

Look at the world as it was 20 years ago and as it is today. Now, try to name another field that's grown faster in those 20 years than electronics. Everywhere you look, you'll find electronics in action. In industry, aerospace, business, medicine, science, government, communications -you name it. And as high technology grows, electronics will grow. Which means few other fields, if any, offer more career opportunities, more job security, more room for advancement-if you have the right skills.

### SPECIALISTS NEED SPECIALIZED TRAINING.

It stands to reason that you learn anything best from a specialist, and CIE is the largest independent home study school specializing exclusively in electronics, with a record that speaks for itself. According to a recent survey, 92% of CIE graduates are employed in electronics or a closely related field. When you're investing your time and money, you deserve results like that.

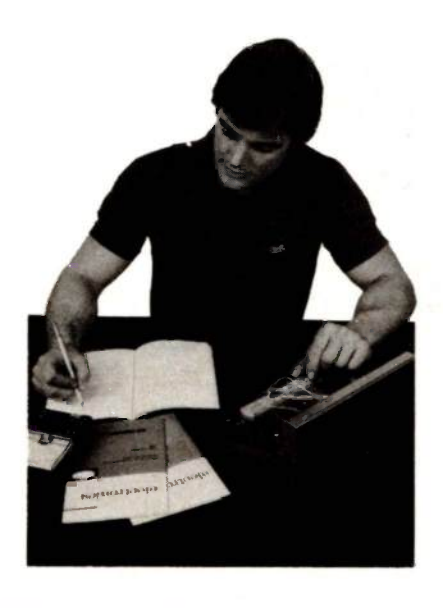

### INDEPENDENT STUDY BACKED BY PERSONAL ATTENTION.

We believe in independent study because it puts you in a classroom of one. So you can study where and when you want. At your pace, not somebody else's. And with over 50 years of experience, we've developed proven programs to give you the support such study demands. Programs that give you the theory you need backed with practical experience using some of the most sophisticated electronics tools available anywhere, including our Microprocessor Training Laboratory with 4K of random<br>access memory. Of course, if you ever 216-781-9400 access memory. Of course, if you ever have a question or problem, our instructors are only a phone call away. A half century teaching electronics.

### START WHERE YOU WANT, GO AS FAR AS YOU WANT.

CIE's broad range of entry, intermediate, and advanced level courses in a variety of career areas gives you many options. Start with the Career Course that best suits your talents and interests and go as far as you want-all the way, if you wish, to your Associate in

Applied Science Degree in Electronics Engineering Technology. But wherever you start, the time to start is now. Simply use the coupon below to send for your FREE CIE catalog and complete package of career information. Or phone us at 1-800.321-2155 (in Ohio, 1-800-362-2105). Don't wait, ask for your free catalog now. After all, there's a whole world of electronics out there waiting for you.

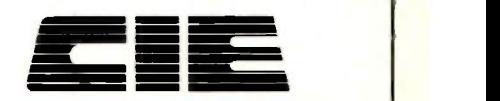

Cleveland Institute of Electronics, Inc.

1778 East 17th Street Cleveland, Ohio 44114

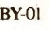

1776 East 17th Street. Cleveland, Ohio 44114

**Cleveland Institute of Electronics, Inc.** 

YES...I want to learn from the specialists in electronics-CIE. Please send me my FREE CIE school catalog, including details about CIE's Associate Degree program, plus my FREE package of home study information.

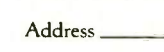

Print Name

 $City$   $Srate$   $Zip$ 

Age <u>Area Code/Phone No. Area Code/Phone No.</u>

Check box for G.I. Bill bulletin on educational benefits: OVeteran ClActive Duty MAIL TODAY!

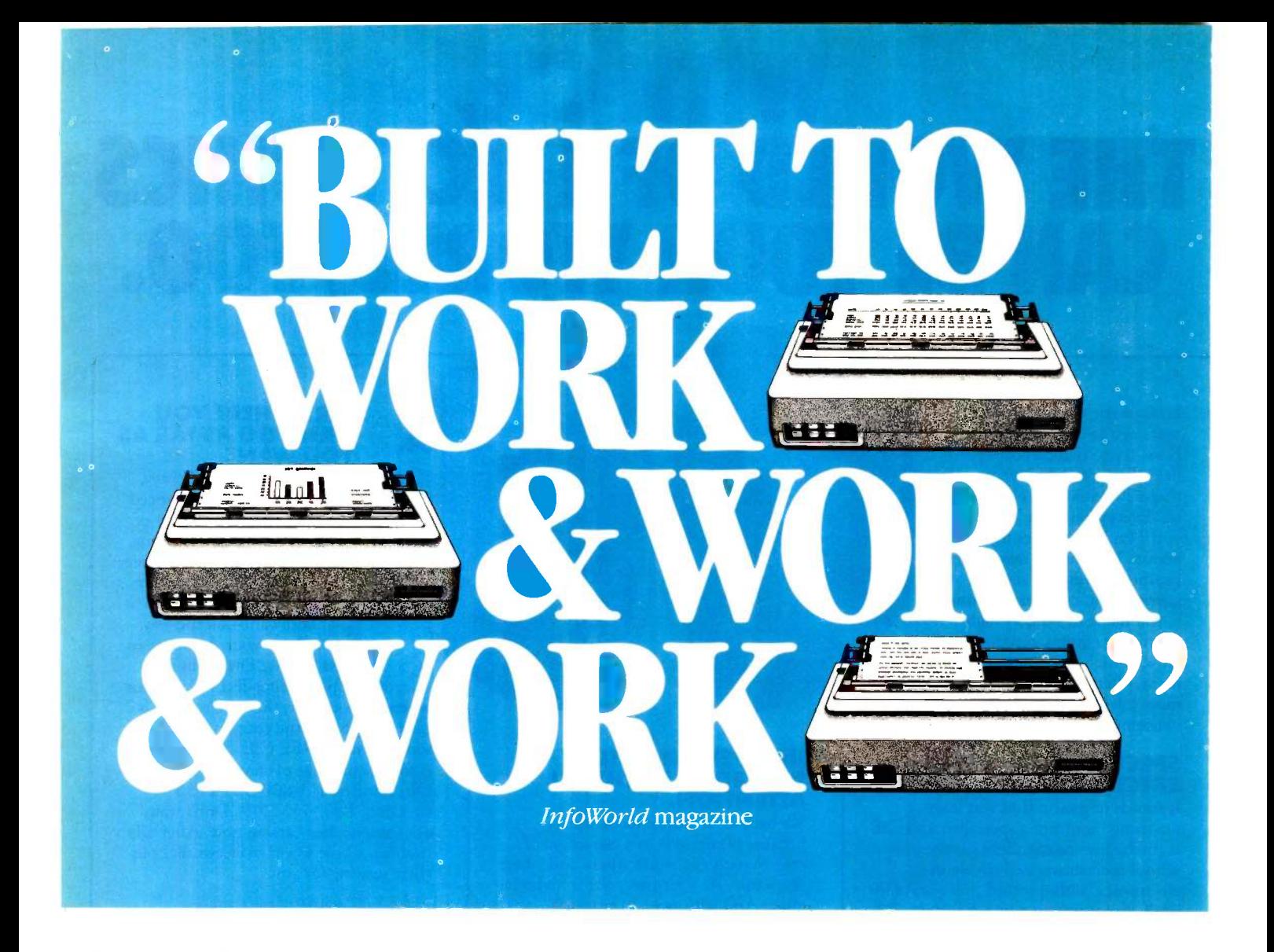

ngineering excellence is the hallmark of  $\Delta$  a Tally printer. Nobody builds a machine cut out to work harder or be more productive at any price.

But don't take our word for it. See what leading computer magazines like InfoWorld have to say:

"The frame and mechanism are obviously meant for heavy-duty office use."

That means continuous full speed printing for everything from correspondence and spreadsheets to reports with graphics. And when it comes to print quality, we couldn't have said it better than *Interface Age*:

"The text output produced in the letter quality mode is superior to all dot matrix printers in this price class."

With word processing enhancements, easy to -use versatility and so much to choose from in paper handling, the Tally performance story goes on and on. Creative Computing came right to the point:

"In a word, remarkable."

The MT160 and MT180 printers. See your Tally dealer for the most convincing quote of all. Or call toll -free for information: 800-447-4700. In Illinois: 800-322-4400.

MANNESMANN TALLY

### 13.Y.T.E WEST CO.A.ST

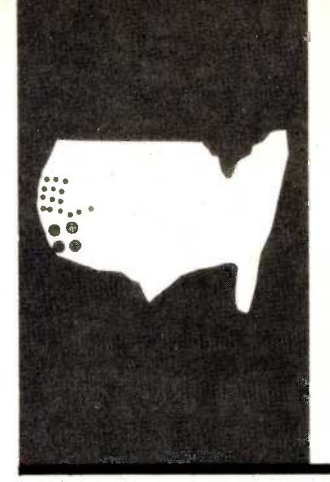

### Up to Date

**Hackers** gather together new product from Digital Research

BY JOHN MARKOFF, PHILLIP ROBINSON. AND EZRA SHAPIRO

BYTE West Coast is prepared monthly by BYTE's editors and staff in San Francisco and Palo Alto. Correspondence should be addressed to BYTE West Coast. BYTE Magazine, 425 Battery St., San Francisco. CA 94111.

and a ten the software for the personal computer mass market. he evolution of hackers can actually be broken into three generations. The first generation was described in Steven Levy's book "Hackers: Heroes of the Computer Revolution," (Doubleday, 1984). They emerged in the early 1960s at Project Mac at MIT, then at Stanford University's Artificial Intelligence Lab, and later at Xerox Palo Alto Research Center. The second generation was composed of "hardware hackers:' such as the members of the Homebrew Computer Club who designed the low-cost first personal computers. More recently, the third generation of hackers has writ-

### HACKERS' CONFERENCE

In November BYTE attended the byinvitation -only Hackers' Conference, held at an old army base on the Marin Headlands across the bay from San Francisco. The conference was the brainchild of the editors of Stewart Brand's Whole Earth Software Catalog. Many of those assembled were luminaries of the personal computer "revolution." including: Steve Wozniak, Lee Felsenstein, Charles Moore, Bill Atkinson, Bob Frankston, Bob Albrecht, Ted Nelson, Robert Woodhead, Stewart Brand, and others.

The conference included discussions, demonstrations, arguments, and more. There were demonstrations of software designed by Macintosh programmers Bill Atkinson and Andy Hertzfeld, the Community Memory public bulletin-board system, and Xanadu's Hypertext running on a Sun Workstation.

There were many areas of disagreement, particularly about what the term "hacker" means and whether the concept of a "hacker ethic" (as identified in Levy's book) actually exists. During one session many definitions of "hacker" were presented, ranging from the word's origin at MIT- "'hackers' stayed up all night, while 'tools' went to class'-to more philosophical views-the hacker drive represents the children in us, according to Steve Wozniak. summed up in one line by a participant w<br>One person claimed that there is no hacker noted, "I can teach a lawyer computers. One person claimed that there is no hacker "ethic;" but rather "a hacker 'instinct; like the baby duck's [attraction to its mother].

Not everyone was totally approving of the concept of a hacker ethic. UNIX hacker Brian Harvey said that there was a dark side.

"Once the rockets go up, who cares where they come down? That's the hacker ethic too:' And Richard Stallman called on hackers to take more responsibility for their work. "IBM, DEC, and AT&T are all engaged in an arms race. You are  $\dots$  [the] soldier[s] in that arms race."

Everyone agreed that the term "hacker" has been misused by the press. Computersecurity specialist Donn Parker of SRI International publicly apologized to the group for using the term in a pejorative sense in A Manager's Guide to Computer Security (Reston, VA: Reston Publishing, 1983). Parker then claimed that he has now broken hackers into three categories: benign. unsavory, and malicious. The revised definition was greeted skeptically by the audience. Parker also claimed to be working with an associate who had identified a nationwide list of 570 "malicious" hackers but then admitted that only 135 of them were over 17 years of age. Parker took part in a panel discussion with the famed "Cap'n Crunch." John Draper, author of the EasyWriter wordprocessing software, and Cheshire Catalyst, editor of the TAP newsletter for "phone phreaks." During the discussion, Catalyst, who professed to be a "role model" for young programmers, tore off his coat-andtie "disguise" to reveal a "Hacker" T-shirt.

The computer-security session was summed up in one line by a participant who a lot faster than I can teach hackers law."

The most heated and interesting debate during the conference concerned the issue of whether or not software should be (continued)

### Little Board™ \$349\*

CP/M 2.2 INCLUDED

'UNDER \$200 IN OEM QUANTITIES

- $\bullet$  4-MHz Z80A CPU, 64K RAM, Z80A CTC, and 2732 Boot ROM
- $\bullet$  Mini/Micro Floppy controller (1-4 Drives,
- Single/Double Density, 1-2 sided, 40/80 track) Only 5.75 x 7.75 inches, mounts directly to a 5 1/4" floppy drive
- Two RS232C Serial Ports (75-9600 baud
- and 75-38,400 baud), 1 Centronics Printer Port Power Requirements: +5VDC at 0.75A; +12VDC
- at 0.05A/On-board -12V Converter
- CP/M 2.2 BDOS ZCPR3 CCP
- Enhanced AMPRO BIOS
- AMPRO Utilities included:
- Read/write to more than two dozen other formats (Kaypro, Televideo, IBM CP/M86...)
- Format disks for more than a dozen other computers
- Menu-based system customization
- BIOS and Utilities Source Code available

### **BOOKSHELF™** Seties 100 QTY 1<br>PRICE **MODEL**

121 1 400K DSDD Drive \$895.00 122 2 400K DSDD Drives 995.00 142 2 800K DSQD Drives 1,195 00

• Little Board CPU

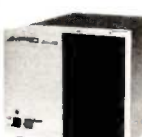

\$99 QTY 1

- Runs thousands of CP/M programs
- Enhanced Operating System including ZCPR3 CCP and FRIENDLY<sup>16</sup> Integrated Operating Environment
- Word Processing, Electronic Spreadsheet, Database Management, Spelling Checker all included (complete T/maker Pkg.)
- 6'/2" high, 7'/4" wide, 10'/4" deep, 12'/2 lbs.

### SCSI/PLUS™Adapter

Compatible with most Z80 Systems (send \$10 for complete specifications)

Mounts directly to Little Board

- $\bullet$  Multi-Master high-speed parallel bus
- SASI-SCSI compatible
- General purpose I/O expansion bus up to 64 devices
- Allows multi -Little Board Systems and resource sharing
- Little Board hard disk software/source \$79 QTY 1

### DISTRIBUTORS

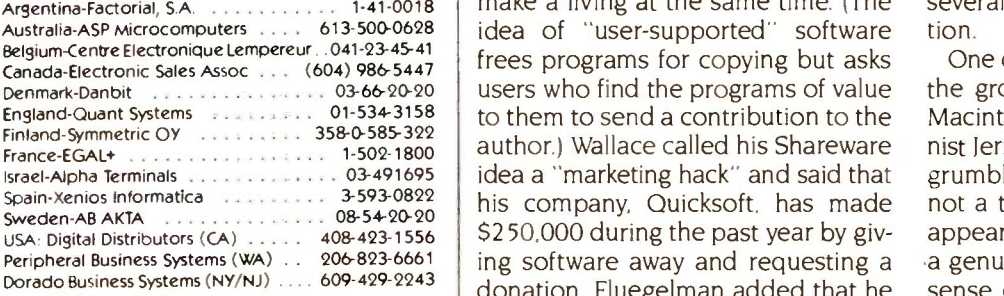

Z80A is a registered trademark of Zilog, Inc. CP/M is a registered trademark of Digital Research.

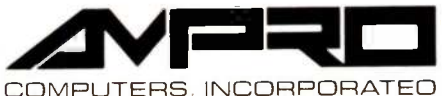

67 East Evelyn Ave. . Mountain View, CA 94041 (415) 962-0230 · TELEX 4940302

placed in the public domain. FORTH programmer John James said that he considered the public -domain nature of FORTH to be "both its soul and its curse:' MIT hacker Richard Stallman, who is working on a public-domain version of UNIX called GNU, argued for the creation of "a loving softwaresharing community:'

Not everyone agreed. Some said that hackers needed to be able to make a living from their work and the free copying of software would prevent that. Programmer Robert Wood head said that there is a difference between products and tools: "My soul is in that product. I don't want anyone changing that. [However,] if someone sees my stuff and likes it. <sup>I</sup> will tell lhiml how I did it in a moment:'

Others evidenced corporate loyalty. Macintosh designer Bill Atkinson responded that "Hackers want me to give [this] QuickDraw code away, but there is this thing called IBM and I want Apple to be around in 20 years." Macintosh hardware designer Burrell Smith bemoaned the maturity of the personal computer industry. "One of the complexities of hacking is that we wanted a pure model. Now the world is more complicated. We have stock options and salaries to worry about:'

Falling somewhere in between the public domain and private hackers were software hackers like Andrew Fluegelman and Bob Wallace who coined the terms Freeware and Shareware, respectively, to represent their attempts to give software away and make a living at the same time. (The idea of "user -supported" software frees programs for copying but asks users who find the programs of value author.) Wallace called his Shareware idea a "marketing hack" and said that his company, Quicksoft, has made \$250,000 during the past year by giving software away and requesting a donation. Fluegelman added that he sense comprised a good portion of believes only about one in ten peo-<br>the original hacker's vision. (For anbelieves only about one in ten people who made copies of his communications program, PC-Talk, actually sent him a donation.

These conflicts seemed to be the result of the sudden wealth that many of the hackers have found-and most started with purely intellectual motivation. A reporter from the Washington Post said that he was leaving to write a story about the mixed feelings among the hacker community regarding wealth. Gene Wallis, an engineer who was an early Homebrew Computer Club member said, "1 went to that original meeting lof the Homebrew Computer Club] in Gordon French's garage, and I think the two of us are the only ones who aren't millionaires today.

Some were still captivated by the vision of a community of hackers. Lee Felsenstein, Homebrew Computer Club member and designer of the Sol and Osborne 1 computers, proposed a public project to create a "Hacker's Macintosh." Felsenstein said that his Hacker's Mac was a new name for projects he has previously described as the "Tom Swift Terminal" or "A Convivial Cybernetic Device:" The personal computer that he now envisions would be similar to the Macintosh but in the public domain, and it would be expandable and available in kit form.

Another Macintosh designer, Steve Capps, suggested that the next hacker's frontier lies in homebrew chips. Sophisticated design tools that run under UNIX on advanced workstations are now available in the public domain. This means that it is possible for an individual or group to specify a VLSI (very-large-scale integration) design and then send it over a packet -switching network to one of several silicon foundries for fabrication.

One of the weekend's surprises was the group's positive reaction to the Macintosh. Aside from BYTE columnist Jerry Pournelle, who continued to grumble that the Mac was a toy and not a true computer, the consensus appeared to be that Macintosh was a genuine hacker's machine and in a sense comprised a good portion of other view of the Hackers' Conference, see "Computing at Chaos Manor" by Jerry Pournelle, page 313.)

Ted Kaehler, a designer of the Small-(continued)

### BYTE WEST COAST

### HOW TO BUY SOFTWARE WHEN ALL THE ADS LOOK THE SAM

e know it's hard to choose a software house. All the ads say the same thing-" Lowest prices," "fastest delivery," "best support;' "biggest inventory?'

Trouble is, although the claims are the same, the companies are very different. Which is why we want you to know some important facts about us:

 $\Box \bullet$  the oldest and most repu-800 -SOFTWARE is one of table firms in the industry. Our customers include IBM, GE, Hewlett-Packard, Xerox, AT&T, and thousands of other satisfied buyers.

Our National Accounts Pro- $\blacktriangle$   $\bullet$  gram offers volume discounts and valuable services to large software users. We offer incredibly low prices on large bids!

 $\bullet$  We have a giant, \$1,000,000  $\bullet$  News We have a giant, \$1,000,000 can offer next -day delivery if needed.

With every product you get<br>
• friendly, expert technical With every product you get support. Have a question? You'll be glad you bought from We want your business. 800 -SOFTWARE!

**5**<br>**b** petitors' prices on most<br>**b**  $\overline{W}$ We'll match our comproducts. We never cut service.

**6**<br> **o** credit card purchases, nor We never charge extra for do we process for payment until the product is shipped. (Our competitors don't make this claim!)

You'll automatically receive our Technical Support Newsletter-a great way to stay up-to-date.

We are members of the<br>Better Business Bureau **Better Business Bureau** and the Direct Marketing Association.

We want your business.<br>And your repeat business.  $\bullet$  And your repeat business. Which is why we work so hard to keep you happy. Give us a call and let us prove it!

### CHECK OUT ALL OUR INCREDIBLE PRICES:

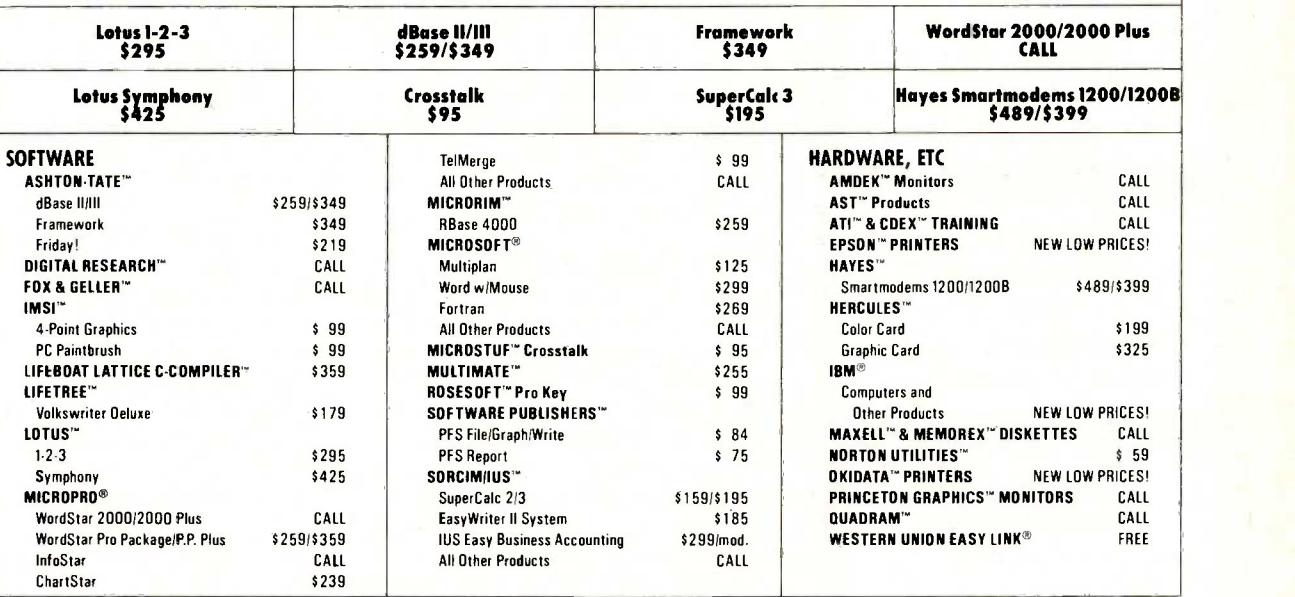

### WE ALSO CARRY HUNDREDS OF OTHER PRODUCTS!

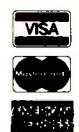

800-SOFTWARE, INC. 940 Dwight Way Berkeley, CA 94710

Copyright 800-Software 1984

00-SOFTWA

To order call toll-free: 800-227-4587 OR 415-644-3611

- □ Dealer inquiries welcome.<br>□ Quantity discounts available through our<br>─ National Accounts Program.<br>□ In advance.<br>□ In advance.<br>□ In advance.<br>□ We do not add surcharge for credit card<br>□ We do not add surcharge for credit
- 
- 
- purchases.<br>Q Prices may change. Above prices are for
- IBM-PC and compatibles. International orders<br>International orders welcome:<br>TELEX #751743 800 SOFTWARE UD.

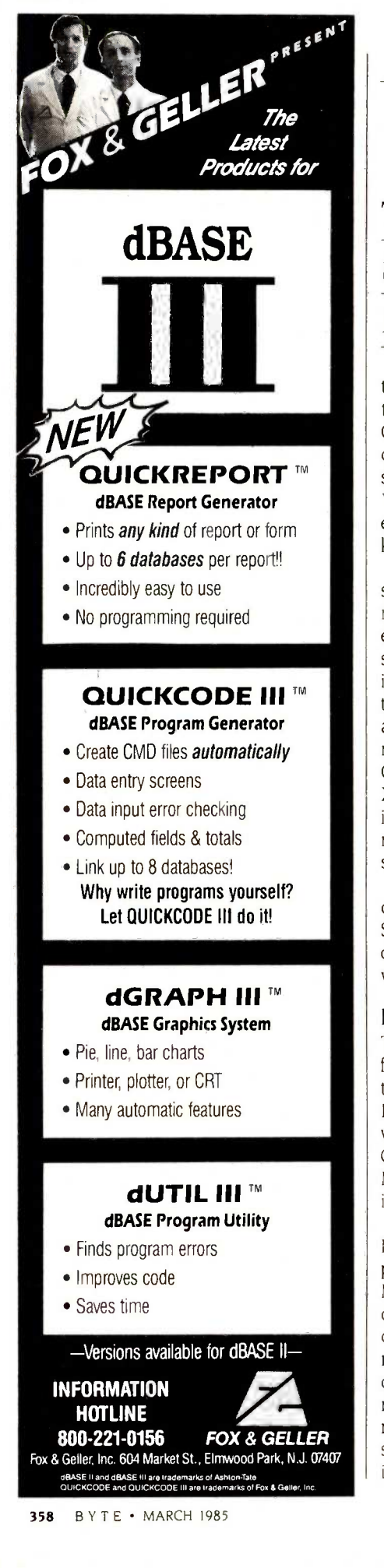

### BYTE WEST COAST

### The GEM Desktop is similar to the Mac user interface.

talk language and a computer scientist at Xerox's Palo Alto Research Center, called for experimentation in computer ecosystems by using personal computers to model software you'll have access to all your other<br>"organisms" that would be able to software. When you call up a non-"organisms" that would be able to evolve and mutate in previously unknown ways.

By the third day no one really seemed to be sure what the significance of the conference was. However, there was a good feeling and a sense of community. Anyone attending would instantly have realized that the stereotype of computer hackers as isolated individuals is nowhere near accurate. Ted Nelson, author of Computer Lib and a member of the Xanadu Project, compared the gathering to Woodstock, saying that the meeting was "where it was at" for personal computer designers.

At the end, Robert Woodhead concluded during a "blue sky" session on Sunday morning: "What I want is a computer program that will argue with Jerry Pournelle and win."

### DR JOINS THE PARTY

The bitter "window wars" being fought for dominance in the user interface arena are continuing. Digital Research (DR) has started off 1985 with a new entry of its own called GEM, for Graphics Environment Manager, which is a fancy way of saying that the product does windows.

Designed to simulate the Apple Lisa/Macintosh environment on computers built around the Intel 8086 and Motorola 68000 families of microprocessors (including IBM, Atari, and others), GEM features the pull-down menus, bit-mapped graphics, mouse control, and multiple type fonts common to the descendants of the pioneering Xerox Star. It will work on a standard bit-mapped monitor, though it does contain drivers for some of the new higher -resolution graphics card/ monitor combinations.

As an OEM (original equipment manufacturer) product bundled with computers, GEM will include a Desktop application along with the interface routines and drivers. The Desktop application is similar to the Macintosh user interface: with it you can perform standard maintenance and file operations in exactly the same style as you can on the Mac, although you'll have access to all your other GEM program, the GEM Desktop exits and lets the application take over the screen: when the application is finished, the Desktop reclaims the display. However, programs written to be used with GEM can call on GEM's graphics and screen -handling routines to provide a fast windowing interface with a handsome appearance.

GEM is an environment, not an operating system. On 8086 machines, it will work with MS-DOS and PC -DOS without modification, as well as with any of DR's newer operating systems functioning in DOS mode. As such, it is not a multitasking product-concurrency is seen as an operating-system feature. GEM is much closer in concept to its predecessor, GSX, an operating -system extension that provided graphics drivers for a wide variety of printers, plotters, input devices, and high-resolution monitors. GEM and MS-DOS together take up a little under 128K bytes of RAM (random-access read/write memory).

How does DR intend to get software developers to write for GEM? Easy. For a one-time fee of about \$500, any programmer can receive DR's Programmer's Toolkit (software, utilities, and documentation), telephone hotline support, and unlimited distribution rights to GEM. Obviously, the hope is that software authors will decide to use GEM as a shortcut in interface design of their products.

It's a novel approach to distribution, and time will tell if it's a good one, but it is certainly well planned to serve the needs of all parties involved-developers, manufacturers, DR, and even end users. ■

# TeleVideo is the multiusersystem forcompanies xpect to grow.

### The TeleVideo Personal Mini Family

Growing companies need a computer system that will grow right along with them. Simply and economically.

A computer system that lets people communicate and share resources. Even work on the same file simultaneously.

The TeleVideo<sup>®</sup> Personal Mini<sup>™</sup> Family is that system.

### Runs PC, mini and multiuser software.

With the TeleVideo Personal Mini, users of IBM' or TeleVideo PCs, XTs, and portable computers can share data, as well as expensive peripherals, like printers and plotters.

The Personal Mini dramatically increases computing power. So it not

only runs PC software, but also hundreds of popular, fast minicomputer and multiuser programs. Without destroying your established PC environment.

And, unlike less advanced networks, the Personal Mini never sacrifices performance or speed regardless of how many workstations are on line.

### Build on your original PC investment.

Even our system expansion costs are substantially less than what you'd pay to add new IBM PCs. And your original investment in hardware, software and personal computer education is never lost.

Your TeleVideo dealer has the Personal Mini. Arrange to see it today by calling toll free, 800-521-4897. In California, call 800-821-3774. Ask for operator 10.

IIIIIIIIIIIIIIIII 11111111111

44001Ep?.W....MAV:

The TeleVideo Personal Mini. The growing business computer.

Regional Sales Offices: Northwest (408) 971-0255, Southwest (714) 476-0244, Southcentral (214) 258-6776, Midwest (312) 397-5400, Southeast (404) 447-1231, Mid -Atlantic (703) 556-7764, Northeast (617) 890-3282, East (516) 496-4777, Rocky Mountain (714) 476-0244.

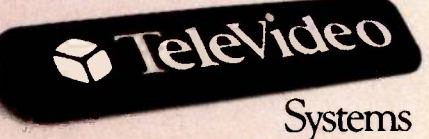

TeleVideo Systems, Inc. IBM is a registered trademark of International Business Machines MARCH 1985 · BYTE 359

### DATABASE MANA

# d new improved sort time.

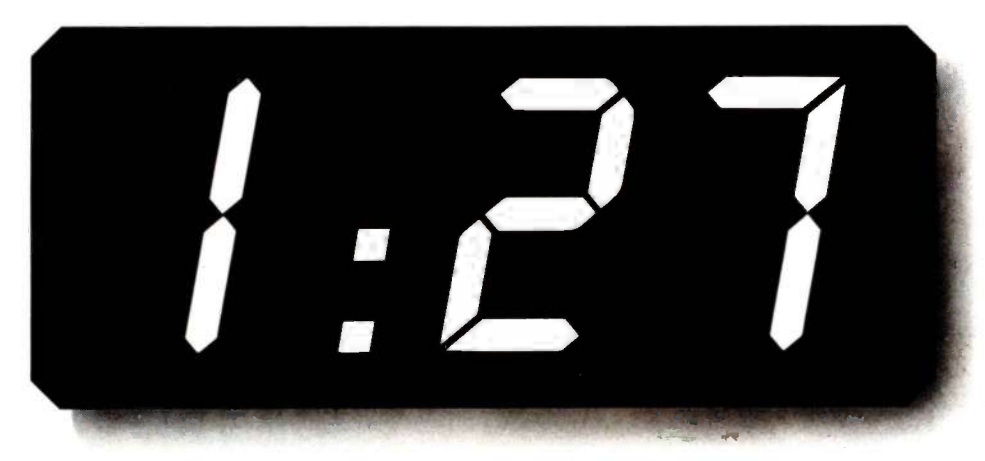

(time to sort 1,000 records)

360 BYTE · MARCH 1985

### GEMENT SYSTEMS

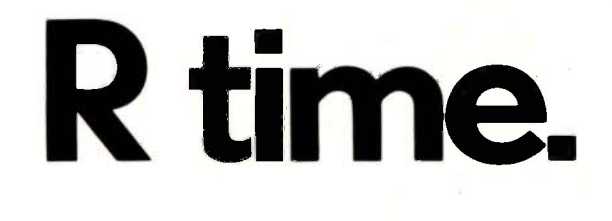

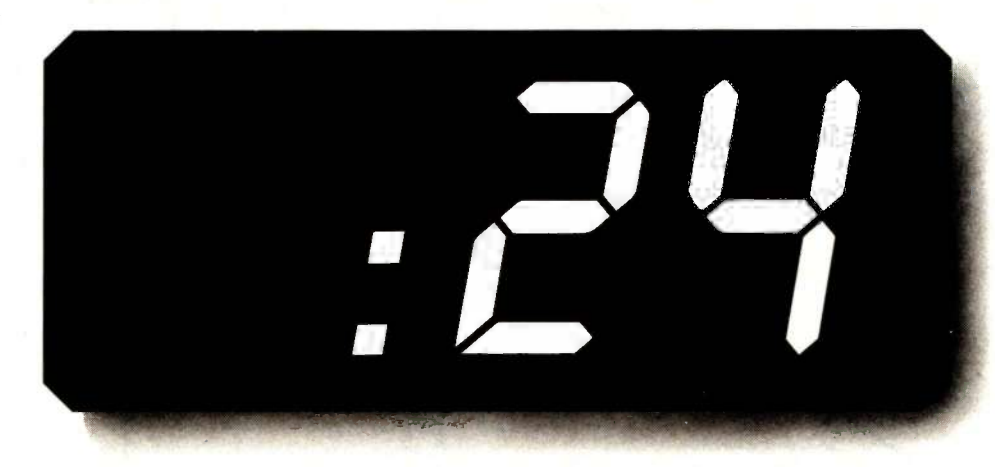

<sup>(</sup>time to sort the same 1,000 records)

When the other leading DBMS company finally came up with a new improved version, some people thought the waiting was over.

How wrong they were.

Because even with this upgraded version, you still have to wait a minute and a half for a simple data sort.

At Microrim, however, we've always thought that was too long to wait. Fact is, our original R:base<sup> $m$ </sup> 4000 is still three times faster than the best they could do.

And that's only the beginning. With R:base 4000, you don't have to create a separate file every time you want to set up a data sort. Or go through three separate commands before you see an answer. Instead, you just use one command: SELECT Which can save you a lot of time and disk space. While increasing your productivity far more than their new improved version ever will. And we can show you just how much. For only \$9.95 (plus shipping), we'll send you a demo package. Just call 1-800-547-4000, Dept. 503. In Oregon, or outside the U.S., call 1-503-684-3000, Dept. 503. Or visit your nearest software Dept. 503 . Or visit your nearest software<br>or computer store.

FROM MICRORIM® Now available for the IBM PC-AT. **It's easy when you do it R way.** MARCH 1985 · BYTE 361

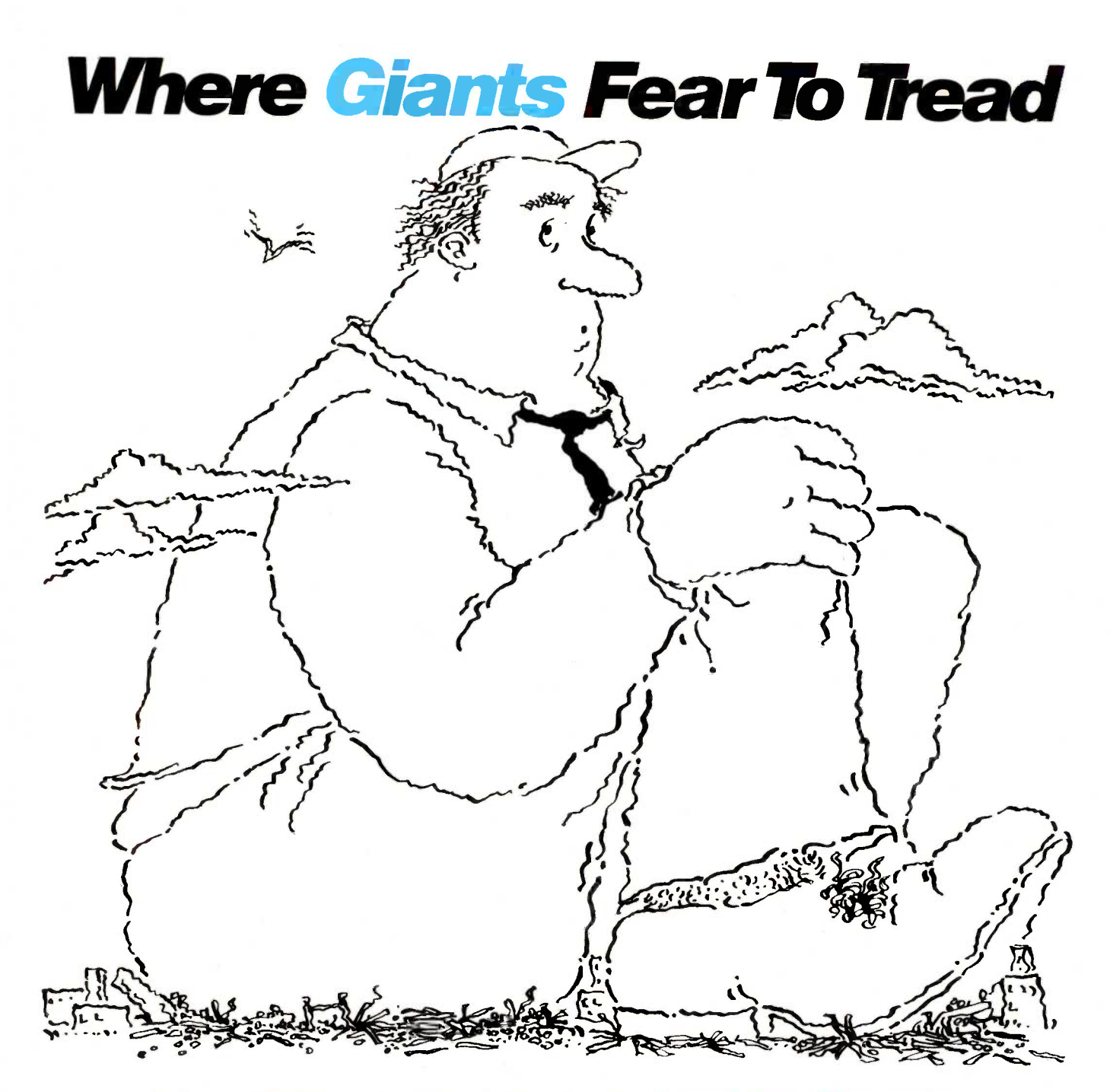

For five years NESTAR has ventured where giants have feared to tread-local area networking. In fact, NESTAR has installed more large local area networks in large institutions than any other manufacturer.

Soon the giants will be involved in networking and that will ensure broad industry support. NESTAR's products will be totally compatible and complementary to the systems sold by the giants. That way you receive the advanced technology and responsiveness of

NESTAR today with the comfort that compatibility  $\sqrt{Mn_{\text{max}}}$ with giants brings. Call or write for your copy of:

2585 East Bayshore Road,<br>Palo Alto, CA 94303 (415) 493-2223 "Executive Briefing"

Local Area Networks For Large Organizations

Al!

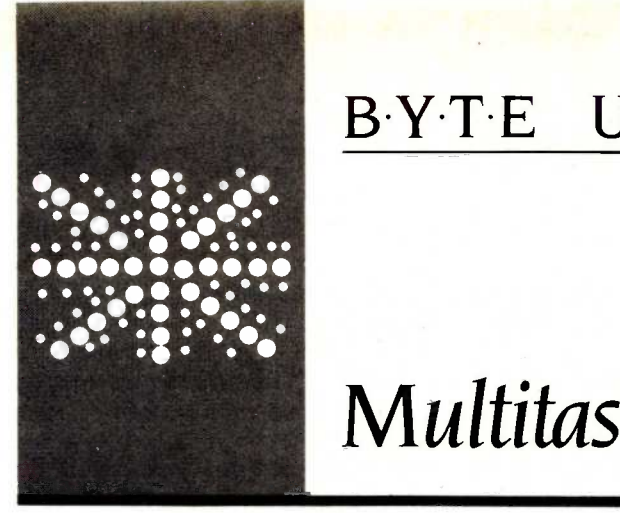

### 13.Y.T.E U.K.

### Multitasking FORTH

**Two British** versions and a FORTH-based computer

BY DICK POUNTAIN

**Though the FORTH language was in**vented and developed in the United States, it now has practitioners all over the world, thanks to the unflagging efforts of FIG (the FORTH Interest Group). Interest in FORTH is particularly keen in the U.K. and Germany. I've been programming in FORTH for several years and have a strong interest in the language and its development.

FORTH has always been the least academic of computer languages; its users tend to be engineering -oriented, and many computer science departments still don't seem to have heard of it at all. Because many professional FORTH users are involved with control applications (process monitoring and control, instrument control. etc.), much attention has been paid to the provision of real-time and multitasking capability (doing more than one thing at once, by the clock). This is crucial if most of your programming activity has to interface with real-world events; time and tide wait for no man, still less for a computer.

It turns out that multitasking is easy to accomplish in FORTH, due to its simplicity of structure, and multitasking systems can be implemented on very small machines, such as the Commodore 64 and Sinclair ZX81, which would not normally be considered very promising hosts for multitasking. A couple of multitasking FORTH systems have been written recently in Britain.

### THE FORTH MACHINE

From one point of view, FORTH can be regarded as a p-code system like UCSD Pascal. The interpreter/compiler/interpreter "sandwich" that we call FORTH produces lists of addresses that ultimately point to executable instructions via more or fewer levels of indirection according to the threading scheme used in a particular implementation (see "Faster FORTH" by Ronald L. Greene, June 1984 BYTE, page 127). These executable instructions are not processor instructions, as would be the case

with a native-code compiler for Pascal or C, but are the primitive routines that make up the kernel of FORTH. They can be regarded as constituting the instruction set of a virtual FORTH "machine" that runs FORTH programs.

This "machine" is much simpler than existing microprocessors. It's stack-based, like the UCSD p-machine, and uses no registers at all. The instructions are "zeroaddress:' as all arithmetic is performed on data held on the stack, and all parameter passing is done via the stack. The FORTH machine has two stacks, one for data and one to hold return addresses so that FORTH knows what to do next when an operation is completed. The total number of instructions is small (typically less than 50) and most of them are concerned with manipulating data on the stack: for example, DUP duplicates the stack top item, and SWAP swaps the top two items.

Of course in a real FORTH system running on a real microprocessor, such as the Z80 or 8088, the FORTH machine instructions are subroutines written in the host's machine code, and processor registers are used to maintain the stacks and perform arithmetic operations (though there now exists at least one version of a real hardware FORTH machine, which I'll mention again at the end of this article).

### TASK SCHEDULING

The simplicity of the structure of the FORTH "machine" makes multitasking easy compared to more conventional languages. The simplest conceptual scheme is to merely "clone" the machine, giving each task its own stacks, some private memory, and a slice of processor time, hence its own machine. The context of any task is defined by the contents of its stacks, so context switching becomes a matter of making each task point to the task whose turn is next in a circular queue; the so-called "roundrobin" method of task scheduling.

(continued)

Any task running in such a multitasked system can expect one of three fates. It can run to completion if it's lucky, in which case it merely passes control over to the next task in the round robin and goes to sleep. If running to completion would take so long that the other tasks couldn't get a look in, the task could hand over to its neighbor at some convenient point in mid -execution. In this case the task gets put back to the end of the queue and can start where it left off the next time around. In the third case, the task may need some resource that isn't available yet, such as data from another task or-more likely-some slow external device like a printer or input

### Faster CAD Input

The GTCO DIGI-PAD is a fast tracing device, a function the mouse can't perform at all. It's an absolute screen pointing device for direct cursor control. It can also provide direct, simple menu selection. The GTCO DIGI-PAD is a digitizer tablet in sizes including 12"x 12", 11"x 17", 20"x20", 24"x36", 36"x 48" and 42"x60".

The DIGI-PAD is easily interfaced to PCs and is compatible with most PC/CAD software, such as AutoCAD™ and CADPLAN™.

The digitizer surpasses all other input devices for tracing and pointing and menuing. GTCO digitizers use patented electromagnetic technology for years of silent, maintenance -free operation.

Ask your dealer about the GTCO DIGI-PAD.

® DIGI-PAD and Micro DIGI-PAD are registered trademarks of GTCO Corporation. ImAutoCAD is a trademark of Autodesk Inc. TmCADPLAN is a trademark of Personal CAD Systems, Inc.

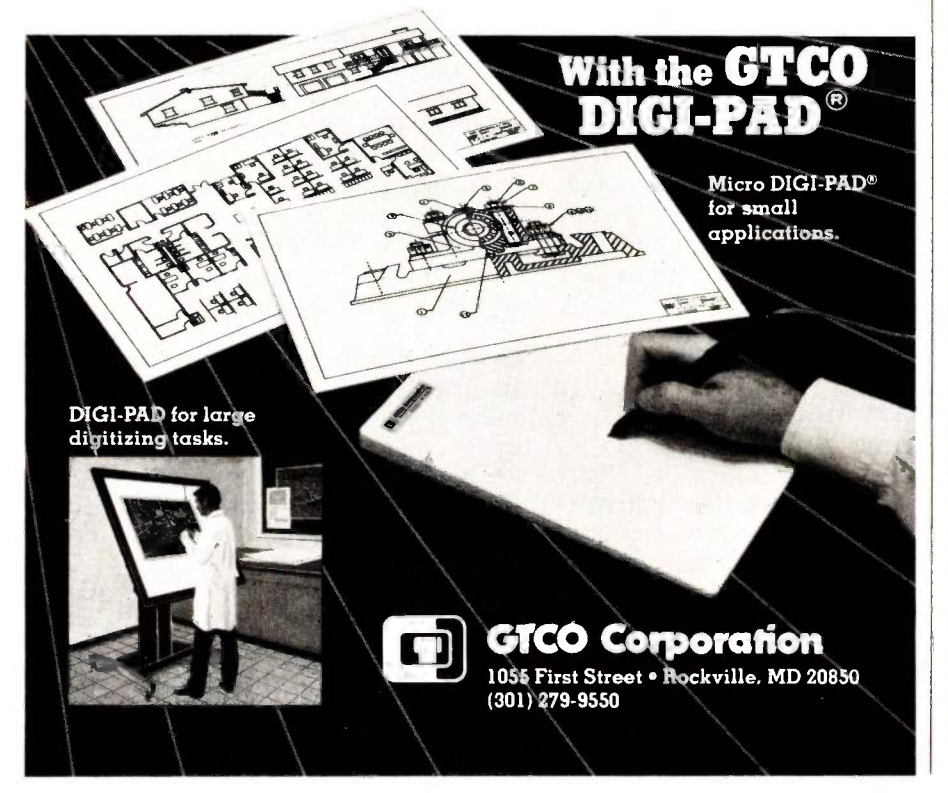

from a port. This task also goes to sleep and must be awakened when the resource is ready: this might be done by an interrupt routine or by a message from another task.

Since FORTH is an interactive system like BASIC, one task, called the "terminal task," is normally in charge of the keyboard and screen, and any other tasks are "background tasks:' which don't use keyboard or screen directly. The background tasks get run while the terminal task is waiting for input (which is most of the time). You interact with the terminal task, usually without any noticeable degradation of response if the tasks are well designed. You could, for instance, be editing a program or processing your experimental results while a background task is reading in and storing results from an instrument every 100 milliseconds.

FORTH lnc:s polyFORTH (the current version of Charles Moore's original FORTH) has used a simple scheme of this type for many years to provide full multiuser multiprogramming on minicomputers and more recently on the IBM Personal Computer (PC). In a multiuser system, each user has his or her own terminal task.

The single FORTH word PAUSE does virtually all of the scheduling mentioned above: when nothing's happening PAUSE runs around the task queue looking for something to do. When any task becomes active it gets a turn on the central processing unit (CPU). If any includes a call to PAUSE in its definition, it then hands over the CPU and gets rescheduled.

PC/FORTH from Laboratory Microsystems Inc. uses an even simpler (though more limited) version of the scheme, using only one pair of stacks: in this system you must make sure that any background tasks leave both the stacks exactly as they found them or you're in trouble.

### xFORTH 2.0

I've been using a British implementation of FORTH called xFORTH for several years. It's now the programming tool I reach for most often for (continued)

### Take control of your computer.

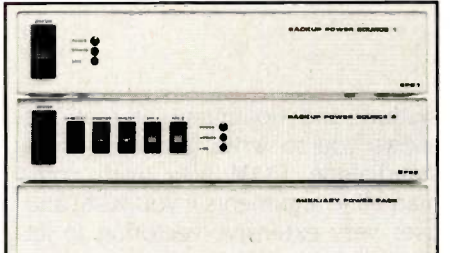

### The Backups<sup>-</sup> Backup power for peace of mind and memory.

### Backup Power Source 1

- 
- delivers up to 225 watts @ 120V.AC 40 minutes of power at 50% load
- visual and audible power interrupt alarm fast automatic switching
- (Within 6 milliseconds of peak voltage detection)  $\cdot$  2 Outlets
- 
- AC surge suppressor 3 stage noise filter
- thermal output protection
- IEC power connector
- 
- attractive metal enclosure 3%" high, 16" wide, 11" deep
- \$379<sup>95</sup>complete\*

### Backup Power Source 2

- 
- All the features of Power Source 1 plus: 6 outlets controlled by front switches
- switchable visual and audible alarm
- 10 amp master switch circuit breaker
- cross suppression between all 6 outlets<br>• optional 2 hour auxiliary power pack
- 
- $$499$ <sup>95</sup> complete<sup>\*</sup>

### Auxiliary Power Pack

- 2 hours of power at full load
- plugs directly into either of our backup units  $w/1$
- mcludes 6 rechargable 12V power cells
- backup units keep power cells at full charge
- 
- heavy duty power cable 314" high, 16" wide, 11" deep

\$299<sup>95</sup>complete\*

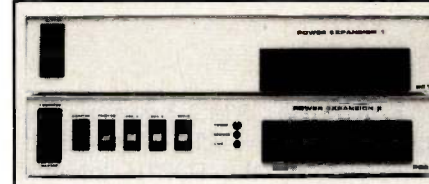

### **The Expanders**<br>**Control power and expand** with floppy or hard disks.

### Power Expansion 1

- 1 stage noise filter
- AC surge suppression
- 
- IEC power connector<br>• attractive metal enclosure<br>• 3¼'' high, 16'' wide, 11'' deep
- 

 optional internal power supply optional floppy and hard disk drives

Power Expansion  $1 \ldots \ldots \ldots$  \$14995\* w/Internal Power Supply  $\ldots$   $\mathcal{L}$  210<sup>95</sup>.

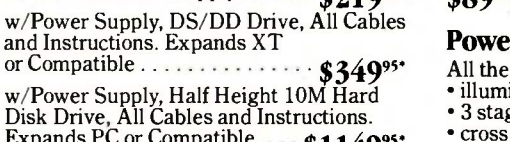

Expands PC or Compatible . . \$114995 20M Drive .................... \$1449<sup>95\*</sup>

### Power Expansion 2

- All the features of Power Expansion 1 plus:
- 6 outlets controlled by front switches
- 10 amp master switch circuit breaker
- LED ground and line indicators
- 3 stage noise filter
- cross suppression between all 6 outlets
- 
- optional internal power supply<br>• optional floppy and hard disk drives
- Power Expansion 2 . . . . . . . . . . . . . . 5199954

w/Internal Power Supply ...... \$26995\*

w/Power Supply, DS/DD Drive, All Cables and Instructions. Expands XT

or Compatible \$3999" w/Power Supply, Half Height 10M Hard Disk Drive, All Cables and Instructions. Expands PC or Compatible . . \$11999"

**ARSES (19** 

20M Drive . . . . . . . . . . . . . . . . . \$149995

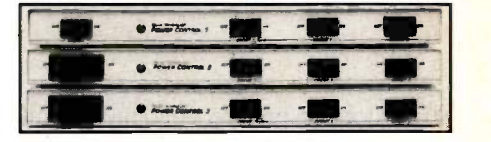

### The Controllers<sup>-</sup> Control power, peripherals, spikes, and glitches.

### Power Control 1

- 4 outlets control computer and 3 peripherals
- AC surge suppressor
- attractive metal enclosure
- 1Y4" high, 16" wide, 10" deep
- $$69$ <sup>95</sup>complete\*

### Power Control 2

All the features of Power Control 1 plus:

- 10 amp master switch circuit breaker
- 1 stage noise filter
- IEC power connector
- \$89<sup>95</sup>complete\*

### Power Control 3

- All the features of Power Control 1 & 2 plus:
- illuminated switches
- 3 stage noise filter cross suppression between all 4 outlets
- 
- $$129$ <sup>95</sup> complete\*

#### \*All prices suggested retail.

Available at fine computer stores everywhere, or by mail or phone. MasterCard and<br>Visa accepted. *Dealer inquiries invited*.

### **Relax** Techno

The company that works so you can relax and get down to business. 3101 Whipple Rd. #25 Union City, CA 94587 415/471-6112

5 individual switches give you control over peripherals

Master switch, turns computer and all peripherals on or off at the same time

> Our most powerful AC line filter system keeps spikes, surges and glitches under control

L.E.D. ground and line indicators

Power indicator

Optional 10M hard disk, or optional DS/ DD floppy

> Organizes power wires  $6$  cords in  $-1$  cord out

**Inquiry 300** MARCH 1985 **BYTE** 365

CP/M jobs, in preference to my C compiler, Pascal, or BASIC. xFORTH was written and distributed by Cambridge mathematician Alistair Mees (at a price that ranks it with BDS C and Turbo Pascal as one of the great software bargains of our time). Mees has recently departed for Australia to take up the Chair of Mathematics at Perth.

xFORTH is a CP/M 2.2 system conforming to the FORTH-79 standard (published by the FORTH Interest Group) with a host of extensions. xFORTH provides facilities that are somewhat similar to Laboratory Microsystems' Z80 FORTH, that is, a powerful full-screen editor with search-and-replace, a proper CP/M file

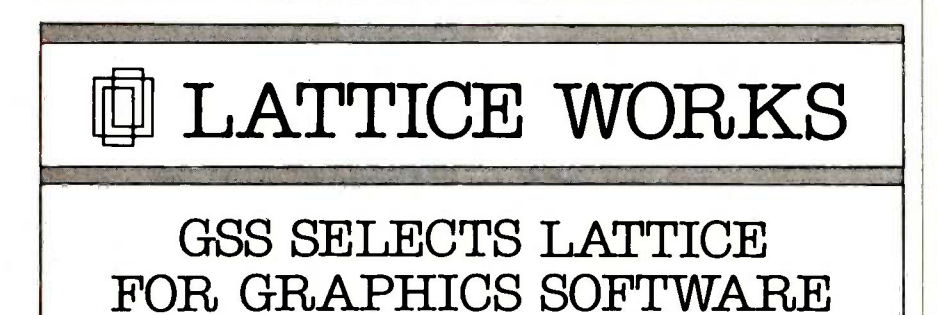

Graphic Software Systems (GSS) and Lattice, Inc. recently joined forces to offer VDI & GKS graphics, based on the emerging ANSI standard, for the C language. As a result, Lattice is marketing graphics -based software that takes full advantage of the capabilities of<br>personal computers.

According to Lattice President David A. Schmitt, "this coupling will

### LATTICE UNVEILS FOUR PRODUCTS

Lattice has announced the availability of four new software products for MS-DOS environments:

C -SPRITE is a software tool that simplifies debugging of programs written in Lattice C or assembly language. Cost: \$175 per copy.

LMK is an Automated Product Generation Utility (UNIX "MAKE") that enhances productivity and relieves the tedium of rebuilding complex software systems or documents. Cost: \$195 per copy.

The TEXT MANAGEMENT UTILITY PACKAGE includes utilities to search a set of files for simple or complicated patterns, to see the exact minimal differences between two text files, and to modify one or more text files automatically. Cost: \$120 per copy.

CVUE is a full screen text editor that supports all normal screen editor functions and includes a configuration program to define tabstop positions, horizontal scrolling and edit commands. Cost: \$100 per copy.

For complete information on these new products, contact Lattice.

allow the direct application of creative ideas without the constraints of many large-scale systems. Software development firms can develop graphics programs faster and at less cost."

continued sharing of technology which will support the development of standardized graphics software and ease the distribution of products.

### LATTICE C NAMED `BEST OF 1984'

The Lattice C compiler has been rated 'Best of 1984' by PC Magazine. According to columnist Peter Norton, "The Lattice C compiler is quite good

... and in my opinion noticeably better than any of its competitors. Lattice C generates code that is quite compact and fast running; the closest competitor in my tests generated code that was about 10 to 15 percent bulkier."

### ASK ABOUT OUR "TRADE UP TO LATTICE C POLICY"

Atter purchase, return registration cards for free subscription to the "Lattice Works" newsletter and important information about the Lattice Users Group

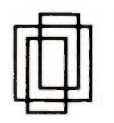

Lattice, Inc. P. 0. Box 3072 Glen Ellyn, IL 60138 (312) 858-7950 TWX 910-291-2190

system, and floating-point math. It allows you to write applications as stand-alone .COM files (with command-line arguments if you wish) and uses very extensive vectoring to let you customize the system; you can compile a whole new system onto a small supplied machine -code kernel. Mees also included the source code for most of the high-level parts of the system.

The xFORTH file system is particularly special; it divides CP/M's 8 -megabyte disk address space into eight 1-megabyte virtual-memory segments, each of which can have a separate file attached for multifile working. Packages are available for sequential (nonblocked) I/O (input/ output) and matrix manipulation. xFORTH is also fast, turning the BYTE version of the Sieve of Eratosthenes around in 77 seconds (for 10 iterations) and Ray Duncan's version in 43 seconds on my 4-MHz Z80 system.

Just before going "down under," Professor Mees completed version 2.0 of xFORTH. Version 2.0 is directthreaded (hence 15 percent faster) and incorporates perhaps the fullest version of multitasking currently available in an implementation of FORTH. To the simple round-robin scheduler described above, it adds real-time delays and communication between tasks by means of multistate semaphores. This allows the programming of "demons": tasks that sleep until a specified event wakes them up (ideally, with a flash and a puff of white smoke!).

The syntax you use for multitasking in FORTH is clear and simple. In xFORTH 2.0, you create tasks like ordinary colon definitions but using TASK: thus

TASK: TEST 12 minutes DELAYFOR "At last!" ;

This task will do nothing at all until you start it by typing TEST START. It does nothing for 12 minutes more and then prints 'At last!" The word DELAYUNTIL works in a similar way but delays until an absolute clock time.
# DARK TRUTH IS ABOUT ON TAPE.

- Tape backup manufacturers promise speed, peace of mind and a good nights sleep for a small investment!
- $\bullet$  Your sleep can turn into a nightmare when your hard disk crashes!
- If your replacement disk has bad sectors in locations that were good on your original drive, the restoration of a 'physical image' backup will not work as it cannot distinguish bad sectors and will attempt to write on the bad sectors. You will lose all data continuity from that point on!!

# **DATASTEE** BY **VAFTEK**

a a

el WI°

1111

# Introducing the next generation of tape drives for the micro computer industry-Only \$69500 U.S.

**AFTEK MY, SAR** 

## Reliable

The DATASAFE addresses all the problem issues of tape backup. The DATASAFE has a simple and elegant tape self threading tape transport system that puts it far ahead of any other on the market. It has been consistently tested for over 150,000 self threading loads without failure.

# Unlimited Capacity

Each tape holds 10 meg data on the ADI 1010 and 20 meg on the ADS 1020, but this does not limit the capacity, using the MS-DOS BACKUP utility, you can backup any amount of data.

# BUSINESS MACHINES INC.<br>
762 Gordon Baker Rd., Willowdale, Ont. C<br>
Tel.: (416) 497-0531 Telex: 06-996133

# No Fancy Installation

The DATASAFE can be mounted internally (it is daisy chained off the existing floppy controller so you don't need any additional slots), or you can use the standalone unit. The standalone unit plugs into the connector at the back of the computer. It needs no special installation. You can easily move it from computer to computer.

# Easy to Use

The tape drive looks just like a floppy to the computer, the DOS commands you are familiar with work just the same on the DATASAFE.

72 Gordon Baker Rd., Willowdale, Ont. Canada M211 3B4 Tel.: (416) 497-0531 Telex: 06-986133

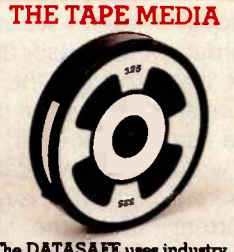

The DATASAFE uses industry standard 1/4" tape on a self threading 2.2" spool. You just drop the reel in the drive and dose the door -the drive does the rest, no messing with leader tape! The loading arrangement is similar to the system used in large computers. You do not have to pay fancy prices for tape cart-ridges, the 10 or 20 meg spools are only \$14.95 (US)/\$22.95 (C )

# Random Access

If your hard disk fails, the DATASAFE can be used just like a disk with a seek time of 45 sec end to end! No more down time for hard disk failures.

To order in U.S.A. or Canada Call Toll Free:

1-800-268-5412

Internal Mount ADI 1010 U.S.A. \$695.00 Canada \$1195.00

Standalone ADS 1010 U.S.A. \$945.00 Canada \$1495.00

1050 Clinton St., Buffalo, New York 14206 Tel.: (716) 694-5366 Telex: 916428

PRIME DEALER DISTRIBUTOR TERRITORIES AVAILABLE. OEM CALLS INVITED.

PAUSE is the main scheduling loop as described above, so a task like

TASK: ALARM BEGIN temperature @  $100 <$ WHILE PAUSE REPEAT BELL ." It's Boiling!!" ;

could be used to check the value of a variable "temperature" and sound the alarm when it reaches 100. The task runs concurrently with other tasks, and the PAUSE guarantees that the others will get a share of processor time. Whenever ALARM gets its turn to run, it begins where it left off, so it sees REPEAT and loops back to take another temperature, terminating only when the temperature is greater than 100.

Tasks in xFORTH may be normal or background. The terminal task {user} takes control after boot-up and behaves as the usual FORTH interpreter. Any other normal task can call all words in the main dictionary and use I/O, but since its private dictionary is small, it should not compile code. Background tasks occupy less space; they have no terminal-input buffer, smaller stacks, and are defined using BTASK:. The number of tasks is limited only by memory, processing power, and prudence.

Tasks can communicate through semaphores. Semaphores are data structures, declared like variables, that contain a variable and queue. Normally the variable is used only as a flag (a "two -state semaphore"); the word WAIT reads this flag. To control access to a printer from several concurrent tasks we could define a semaphore in the following way:

#### SEMAPHORE printer

and then a task that uses the printer would contain code like

TASK: job1 some code.. . printer WAIT some printing code. printer AVAILABLE etc...............

When printer WAIT is executed, WAIT checks the semaphore flag. If it

is "go" then job1 gets the printer (and sets the flag to "stop" to hold off other tasks). When it's finished with the printer, printer AVAILABLE takes job1 out of the queue. If WAIT had found the flag to be at "stop," then job1 wouldn't get the printer but would be put on the back of the queue to try its luck the next time around. AVAIL ABLE doesn't actually pass control to the next job in the queue; you have to do that explicitly with PAUSE.

By using a full 16-bit variable inside its semaphores, xFORTH allows for having more than the two states "stop" and "go." Such multistate semaphores can be used to count how many times a resource is accessed. SIGNAL is used instead of AVAILABLE to increment the count by one at each access; such counting semaphores can be used to manage buffers effectively.

Demons are programmed as background tasks that use a semaphore to keep them in a WAIT when there's nothing for them to do. A good example of a demon is the clock monitor in the xFORTH system that reads the hardware clock for timing delays. This monitor task does nothing at all if no delayed tasks exist. As soon as you create a delayed task, the monitor wakes up and schedules itself to time the task. This approach makes for more efficient use of the processor than having a monitor that runs all the time or, worse still, making every individual task read the clock itself.

As you can see, the multitasking in xFORTH is rather more sophisticated than the simple round-robin with which we started. There may be several different queues (delayed tasks, semaphore queues) apart from the main one, but xFORTH manages all the queues invisibly to the programmer. Think of it as a merry-goround, with people standing in line to get on at different points around its circumference.

xFORTH is now being handled by Cambridge System Software at Shelford Road, Trumpington, Cambridge, England. There is at the moment no version for the 8088 microprocessor, but one is rumored to be in the works.

#### 64TH

64th (you have to say it aloud to catch the pun) is a multitasking FORTH system for the Commodore 64 written by Matthew Woolf, a computer science student at Aberystwyth University. A devoted 6502 hacker, he originally wrote 64th on a Commodore PET at a time when he couldn't afford to buy a version of FORTH. It can run from cassette but is obviously much better from disk.

Though 64th is quite unorthodox in some respects (for example, the editor uses the Commodore built-in screen editor), 64th largely conforms to FORTH as described in Starting FORTH by FORTH Inc. and Leo Brodie (Prentice -Hall, 1982). 64th has many extensions to support the 64's special features such as sprites, sound, and the IEEE (Institute of Electrical and Electronics Engineers) disk file system.

The philosophy behind the 64th multitasking ability is quite different from the "round-robin" software scheduler we've been looking at so far. 64th uses an interrupt-driven system. Each task that is running receives an equal time slice on the processor, controlled by a timer interrupt. The size of this time slice can be varied by the programmer through a system word called setrate. The default value is 16.667 milliseconds per slice.

Task types are somewhat different from those in the systems I've mentioned so far. You can make any colondefined word into a task by typing

#### task anyword submit

which puts "anyword" onto the task list and executes it. Up to 120 such tasks can be submitted. The foreground program is any ordinary FORTH program and is not considered a task. Another way to look at it is that all tasks are background tasks, but without any restriction on their use of I/O, etc.

64th only uses the two normal FORTH stacks and all tasks share (continued)

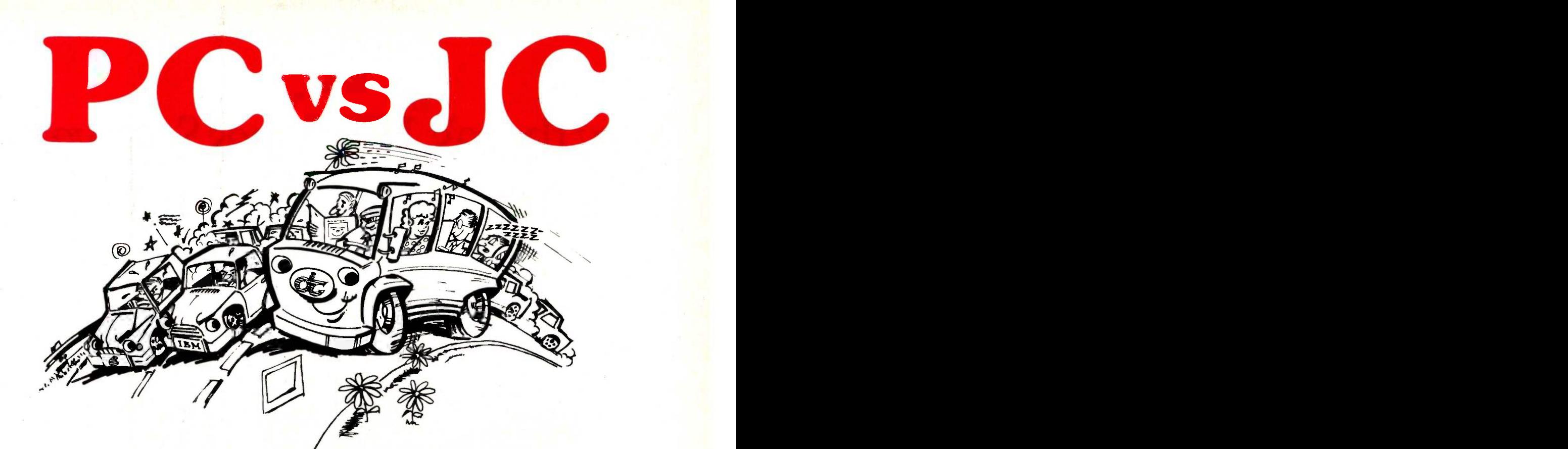

# Most Choose PC, but Most Need JC.

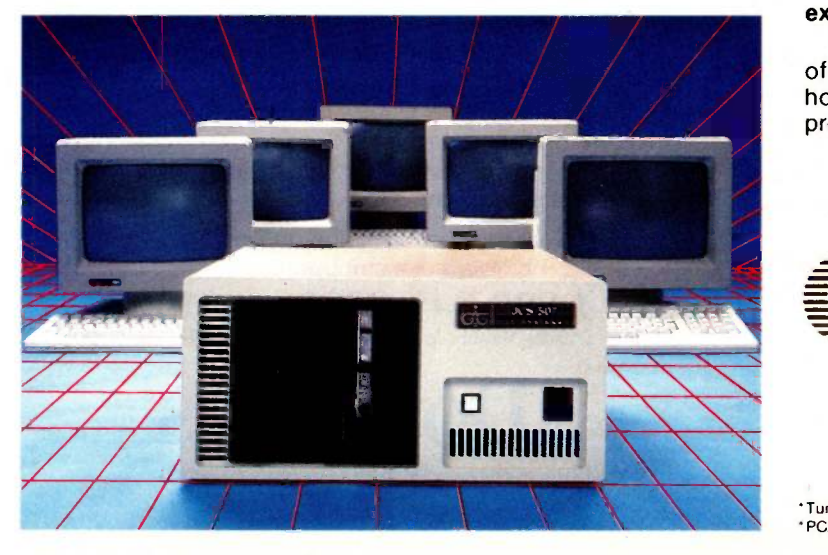

PC, personal computer has become a commodity product. It is just like a personal car. It has limitations and problems. People expect PC to do more than it can do.

JC is a growing computer. The superb architecture can offer you painless expansion for your organization. If your computer must be able to grow as you grow, JC is your only choice.

JC computers have been available thru our world-wide dealer network since 1979. The installed base of computers is now reaching 10,000 units. Our latest addition features a multiuser, multi-processor system, based on our 80186 master/slave processor modules. It runs under TurboDos\* 1.4 operating system with PC/DOS emulation.

JC users agree that our computers truly offer expandability, low cost, and high performance.

If you want to know more, contact us. Let one of our professional dealers help you. They will hold your hand until you get solutions, not problems.

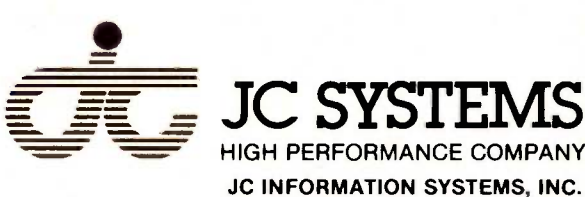

469 Valley Way Milpitas, CA 95035 (408) 945-0318 TWX 910-381-7041

TurboDos is a trademark of Software 2000, Inc. PC/DOS is a trademark of IBM Corporation.

# $m_0c$ Now there's,DowJones Software<sup>"</sup> for the Macintosh computer.

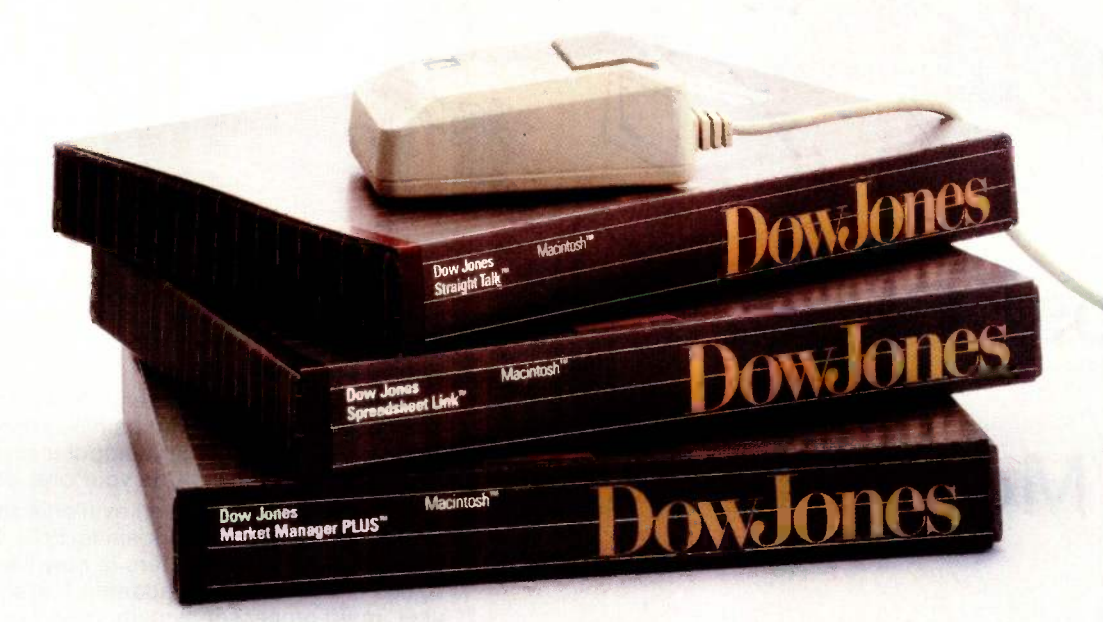

# In the beginning there was Dow Jones Straight Talk<sup>™</sup>

All across the country, Macintosh $<sup>m</sup>$  computers – and their</sup> owners - are getting smart with just the information they need: an electronic encyclopedia, business news and information, the latest stock quotes, sports and weather reports, airline schedules and fares. Point, click, DowJones News/Retrieval" and other leading electronic information services are at your fingertips.

In fact so many Macintosh computers are getting smart that Straight Talk is a best seller.

# Now there's more.

Introducing Dow Jones Spreadsheet Link<sup>™</sup> and Dow Jones Market Manager PLUS<sup>™</sup> - new software for the Macintosh computer.

Dow Jones Spreadsheet Link adds brainpower to your Multiplan" spreadsheet. Just collect the financial information you need from News/Retrieval and - click - Spreadsheet Link automatically downloads it into your spreadsheet.

Dow Jones Market Manager PLUS makes portfolio management as easy as using a mouse. With current stock price information from News/Retrieval, the Market Manager PLUS saves time in record keeping, giving you more time to make smart investment decisions.

> Call for more information on Dow Jones Software<sup>™</sup> for the Macintosh computer:

# 1-800-345-8500 ext. 100

(Alaska, Hawaii, and foreign, call 1-215-789-7008 ext. 100)

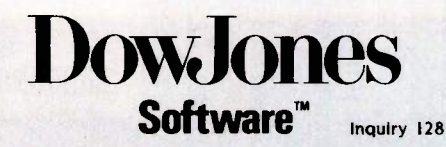

Macintosh is a trademark licensed to Apple Computer, Inc. Multiplan is a registered trademark of Newsort Corporation. Dow Jones Software is a trademark of Dow Jones & Company, Inc. Dow Jones Straight Talk is a trademark of Company, Inc. Copyright 01984 Dow Jones & Company, Inc. All Rights Reserved.

# 64th runs the Sieve almost seven times faster than Commodore BASIC.

them. A task can leave values on the parameter stack, which can be picked up by the next task to execute; when all tasks on the list have completed, any data left on the stack is automatically discarded.

You can optimize multiple tasks by adjusting setrate after you have written and debugged them. Increasing the time slice gives more time to the foreground program (speeding it up) and less to the tasks, while reducing it does the converse. Certain time slices have special significance; for instance 19.655 milliseconds is the video -frame rate, and using this value prevents flicker in a graphics task.

While it is not the fastest 6502 FORTH in the world. 64th runs the Sieve in 620 seconds, almost seven times faster than Commodore BASIC, and since it provides a facility to include in -line machine code in FORTH definitions, you can pep it up where required, eg., in inner loop words. It also allows you to write and seal turnkey (*i.e.*, autostart) programs so the user cannot get into FORTH even in the event of error. Takeh together, these features make it feasible to write games in 64th. Combining the use of sprites with multitasking has a wonderful effect on the mind when designing games; it's often very natural to take the activities of a particular sprite and make them into an independent task.

The Commodore 64 is a very rewarding machine to run any FORTH on, given the plethora of exotic (and memory-mapped) devices it contains. And running FORTH on it is much better than using its BASIC. For one thing you get much more effective workspace than in BASIC (41500 bytes with 64th), and FORTH code is much more compact. You can write nice little

graphics and sound-authoring languages using almost natural English syntax instead of those reams of PEEKS and POKEs.

You can obtain information on 64th from Logic 3 Ltd., Mountbatten House, Victoria Street. Windsor, England.

Several other multitasking FORTH systems have been written over here, including a ROM (read-only memory) based one for the tiny Sinclair ZX81 but I'll have to keep them for a future time slice.

### THE FORTH MACHINE AGAIN

On the average microprocessor, a FORTH program will tend to run about 10 times slower than equivalent machine code and usually 2 to 4 times slower than fully compiled C or FORTRAN. Serious FORTH programmers often daydream about a machine that would directly execute FORTH without this speed degradation. I'm not referring to a conventional microprocessor with FORTH in on -chip ROM. but a true stack -based computer whose architecture embodies the FORTH virtual machine.

Such a machine has been built by Metaforth Computer Systems of Hull, Yorkshire, but since it is currently the subject of several patent applications I can't at present write about its detailed workings. All I can say is that it is a single -board processor built in Bipolar logic (with some custom devices), and it uses fast 35 -nanosecond HMOS (high-performance metaloxide semiconductor) RAM (randomaccess read/write memory) chips as its hardware stacks. It has 16-bit memory words and data paths and a 32 -bit address bus. The architecture is extremely simple and elegant, to a point where many microprocessor engineers would have trouble recognizing it as a computer at all.

I've witnessed the prototype running at 2 million FORTH instructions per second with a 10-MHz clock, and the production version, with an improved architecture, should be capable of at least 5 million instructions per second. Bear in mind that FORTH instructions typically require between

10 and 50 Z80 instructions. In other words, it will run FORTH programs over 100 times faster than a Z80 (roughly equivalent to a high-end superminicomputer).

The chief designer, Dr. Alan Winfield, has demonstrated that the machine can support a full FORTH-79 system (and hence run any program) with a minimum set of 27 instructions, which would make the Berkeley RISC (reduced instruction set computer) look almost baroque. In practice though, it's desirable to microcode some theoretically unnecessary primitives for the sake of speed, so the final instruction set will include closer to 40.

An interesting feature is that part of the microcode -control store is writable, so that designers can add (a few) new primitives to optimize special applications; for instance, in a graphicsprocessor role you might add Raster-Ops (see February BYTE U.K., "Realizing a Dream;' page 379). The feature could also make it easier to write optimized compilers for other languages such as C or LISP in FORTH to broaden the machine's appeal.

The design would lend itself well to a single -chip LS1 (large-scale integration) implementation (the number of devices is tiny by today's standards), but Hull is not Palo Alto, so that remains for the future.

At present Metaforth Computer Systems is in the process of raising funds to manufacture a single -board version (dubbed MF16LP) for delivery late this year. Anyone who might find such a device useful can get more information from Dr. A. Winfield, Metaforth Computer Systems Ltd.. Unit 2b, New lands Centre, Inglemire Lane, Hull, England.

Editor's note: At the time of this writing, NOVIX Corporation of Los Gatos, California, and Charles Moore, the inventor of FORTH, were developing a FORTH microprocessor on a single chip. There will be more information available on this in a future issue of BYTE.1

'Author's note: in the January BYTE U.K. I erroneously stated that Amstrad is a subsidiary of GEC. In fact, Amstrad is a privately owned company.]

C Is The Language. Lifeboat Is The Source.

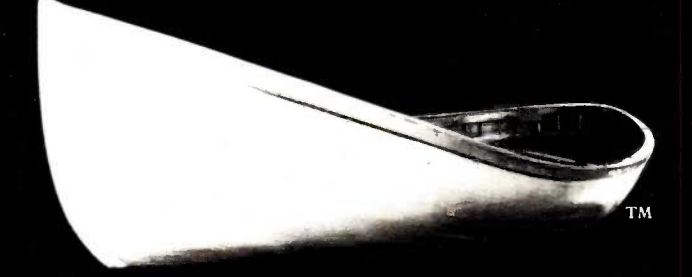

 $Lifeboat.\,$ The Leading Source And Authority For Serious Software. 1-800-847 -7078.

In NY State: 212-860-0300

# Serious Software For The C Programmer From Lifeboat.

# **Lattice<sup>®</sup> C Compiler:** The serious software developer's first choice.

Selected for use by IBM,<sup>®</sup> Texas Instruments, Wang,<sup>®</sup> MicroPro,® Ashton-Tate,<sup>™</sup> IUS/Sorcim,<sup>®</sup> Microsoft<sup>®</sup> and Lotus<sup>™</sup> to name a few of the many. Why? Lattice C is clearly the finest 16 bit C compiler available today.

-Renowned for speed and code quality.

- Fully compatible with the C standards set forth by Kernighan and Ritchie.
- Four memory model options offer you unsurpassed control and versatility.
- -Superior quality documentation.
- -Now includes automatic sensing and use of the 8087 chip.
- -Widest selection of supporting add-on packages.

 $\bm{H} \bm{a} \bm{b}^{\text{rw}}$ : A graphics development package rapidly emerging as the industry standard.

- $-$  140 graphics commands including plot, line, arc, box circle and ellipse primitives, bar and pie charts; pattern fill and dithering commands.
- -New: multiple viewports and "stroke text" for angling, scaling and filling text.

C Food Smorgasbord": This beautifully written collection of C functions is a valuable time saver.

- Library includes a binary coded decimal arithmetic package, level 0 I/O functions, a terminal independence package, IBM PC ROM BIOS access functions and much more.

**Pmate**<sup>14</sup>: The premier editor for the programming professional.

Pmate is a full screen editor with its own powerful macro command language:

- -Perform on screen row and column arithmetic, alphabetize lists,
	- translate code from one language to another, call up other macros.
- -Customize Pmate almost any way you like.
- -Contains 10 auxiliary buffers for storage of macros, text, subroutines.
- -An "undo" feature allows the programmer to retrieve whole series of deleted items.

Additional C Tools Panel<sup>™</sup>: Screen formatter and data entry aid. Available From Lifeboat: Lattice Windows<sup>TM</sup>: Windowing utility; create "Virtual Screens." Plink-86<sup>TM</sup>: The popular linker; includes extensive overlay capabilities. Pfix86 $T<sup>m</sup>$ : Dynamic debugging utility. Pfix86 Plus<sup>7</sup><sup>\*</sup>: Symbolic debugger with capacity to debug overlays. Btrieve<sup>™</sup>: Database record access/retrieval library. Phact: Multikeyed ISAM C-Function library. Fabs: Fast access B-tree database function library. Autosort: Fast sort/merge utility. ES/P: 'C' program entry with automatic syntax checking and formatting. Greenleaf Functions<sup>TM</sup>: Library of over 200 popular C functions. And much more.

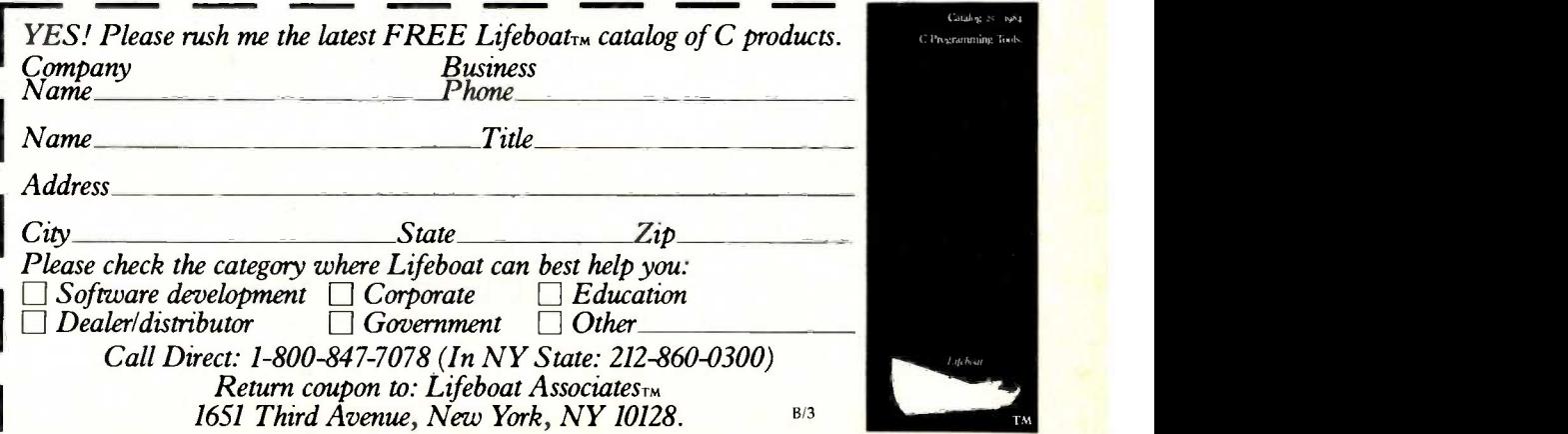

 $© 1984 INTEGRSORT CORPORTION$ 

# An expert opinion.

"Smith -Corona D-300 was by far the fastest, outstripping its closest competition."

"Programming can produce near -letter -quality so convincing that it takes a magnifying glass to reveal the individual dots"

"...I'd pick the Smith-Corona D-300 for overall value. It is the fastest in actual use, among the least noisy, and it provides the best flexibility in terms of document printing."

"Smith -Corona didn't leave anything out when they made the D-300" -PC PRODUCTS MAGAZINE\*

`These quotations are from a review of five popular printers priced at 8800-\$900 suggested retail price

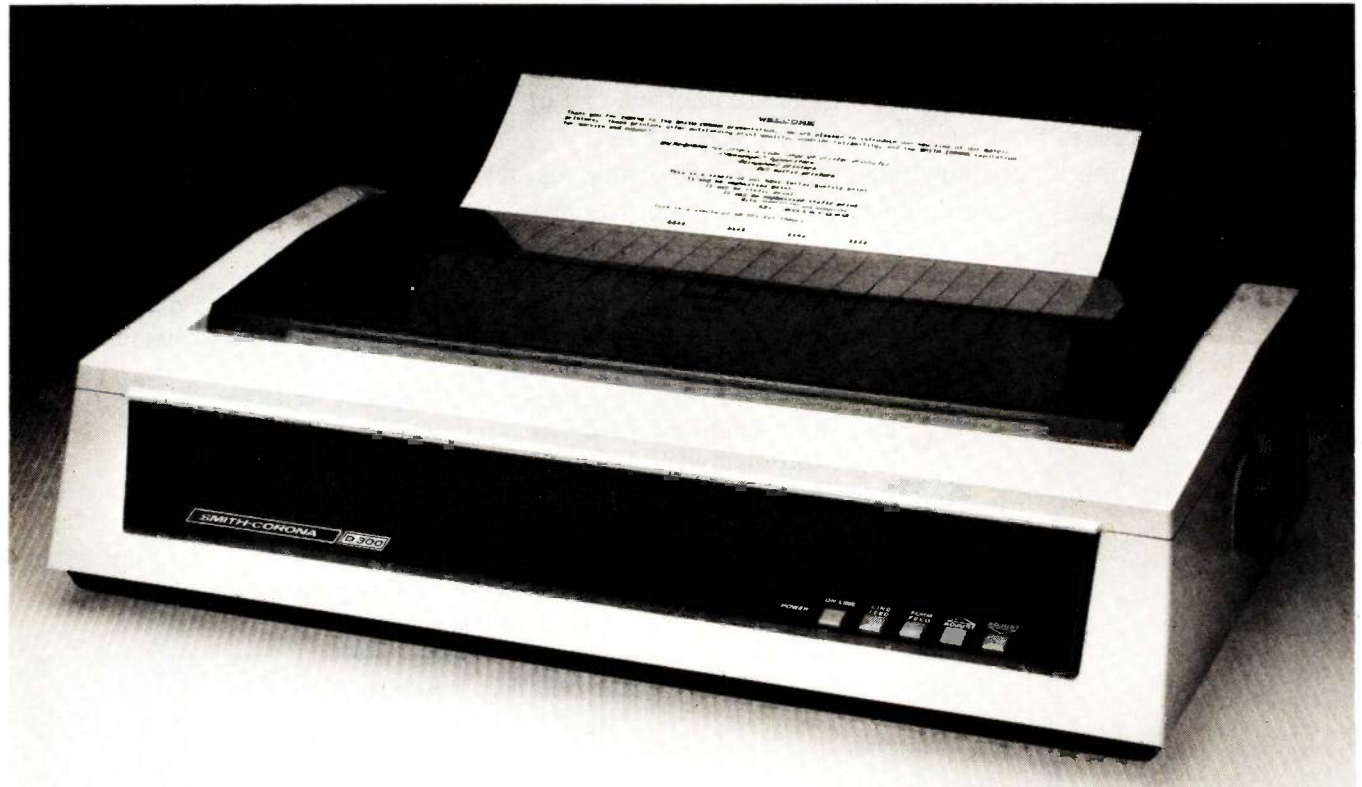

When America's foremost telecommunication and computer experts are this impressed by our D-300 printer, what more can we possibly add, but our equally impressive manufacturer's suggested retail price of \$795.

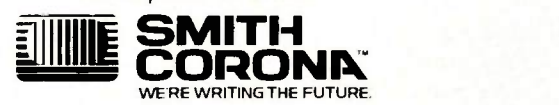

For more information on this product, write to Smith -Corona, 65 Locust Avenue, New Canaan, CT 06840. Smith -Corona is an operating group of SCM Corporation.

# B.Y.TE J.A-PA.N

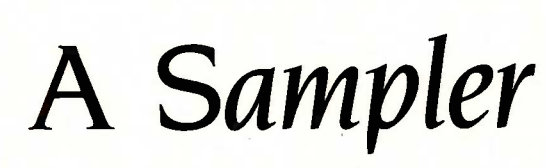

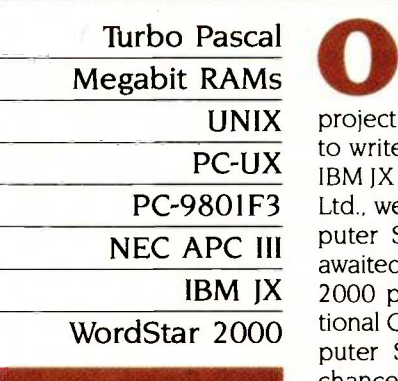

BY WILLIAM M. RAIKE

William M. Raike. who holds a Ph.D. in applied mathematics from Northwestern University. has taught operations research and computer science in Austin. Texas. and Monterey, California. He holds a patent on a voice scrambler and was formerly an officer of Cryptext Corporation in the U.S. In 1980. he went to Japan looking for 64Kbit RAMs. He has been there ever since as a technical translator and a software developer.

UNIX project and the backlog of software I want tem PC-UX IBM JX personal computer from IBM Japan Pascal, a PC -980I F3 Ltd., went to the Asahi 1984 Personal Com-NEC APC III puter show, insteried to microFros long-<br>awaited announcement of its new WordStar Turb **IBM JX** 2000 package, and attended the Interna-WordStar 2000 Unional Conterence on Fifth Generation Com-<br>puter Systems in Tokyo. I also had the guage e ne of these days I'm going to get<br>organized! Instead of working on who's considering buying<br>my often-postponed text-editor who already uses it or an<br>project and the backlog of software I want tem—pick up a copy of Br ne of these days I'm going to get organized! Instead of working on my often-postponed text-editor to write, this month I checked out the new puter Show, listened to MicroPro's longtional Conference on Fifth Generation Comchance to sneak away for a long weekend to enjoy the colors of the autumn leaves in the mountains of north -central Japan between Toyama, on the Sea of Japan's coast, and Tateyama, at the base of the Japanese Alps. Didn't think about computers for three whole days!

## TURBO TRIBUTE

Before I tell you what's new, I want to join the rest of the throng paying compliments to Borland International. About a month ago I bought Borland's Turbo Pascal (the CP/M-86 version) for my Fujitsu FM-11BS. The language is a well-thought-out, fast, useful programming environment for developing Pascal software; the editor alone is worth the program's price (which is darned cheap).

Regular readers of BYTE Japan will recall that I do most of my own development work in C; as a result, I really haven't had much use for Pascal. But the Digital Research C compiler I've been using generates such large object code-a minimum of 14K bytes or so, but typically 20K bytes or more if you use formatted I/O (input/output) functions like printf(), etc.-and offers such scanty (i.e., nonexistent) debugging facilities that Turbo has turned out to be very handy for a couple of quick-and-dirty, one-of-a-kind projects. It became even handier after Borland sent me the English -language manual, although the Japanese -language manual isn't bad, which is rare for Japanese documentation.

I do have one recommendation to anyone who's considering buying Turbo Pascal or who already uses it or another Pascal system-pick up a copy of Brian W. Kernighan and P. J. Plauger's book, Software Tools in Pascal, and implement their "standard environment" for Pascal programs. It's not only a useful way to learn and get used to TUrbo Pascal, but it also builds up a set of handy programming tools that give you some of the more useful features of a C language environment.

In future columns I'll have more to say about various compilers; one package that sounds appealing to me is a new version of Optimizing C-86, which supplies a fairly extensive library of Japanese-language I/O and string routines, in addition to other development-support features. I hope to be able to evaluate and report on it soon.

## MEGABIT RAMs

In the news this month are two important developments. The first is Toshiba's justannounced 1-megabit dynamic RAM (random-access read/write memory) chip, although the company hasn't yet set dates for delivering samples or for volume production of the chip. The new chip supposedly has an access time of only 70 nanoseconds. It can keep up with some of the newer microprocessors running at speeds in excess of 10 MHz. Power consumption isn't bad either: 270 milliwatts during operation and 15 milliwatts on standby, about the same as the old/new 256Kbyte chips just now being shipped to manufacturers. The power consumption per byte of memory will decrease by a factor of almost four. In the alphabet-soup nomenclature of the microelectronics industry, the 1-megabit chip is a ULSI (ultralarge-scale integration) circuit using circuit lines only 1.2 microns wide; it packs the equivalent of over 2 million transistors into an area of less than a tenth of a square inch. In software news, it looks as if the UNIX (continued)

# The IBM IX

# is a Japanese product for the Japanese.

operating system has finally gained a significant foothold in Japan. One of the avowed goals of the fifth-generation computer project here is to improve software productivity, which is much lower in Japan than in the U.S. Operating systems have been part of the problem. AT&T's Japanese arm is now adding Japanese -language (kanji character) capability to UNIX in an effort to create a new industry standard. This version of UNIX will be used as the main operating system in the embryonic government-sponsored software -development project that starts next year. The effect is bound to be beneficial, judging from the acceptance UNIX has achieved.

# THE PC-UX CONNECTION

There was more evidence of UNIX's growing popularity at the Asahi Personal Computer Show. Owners of the NEC PC -9800 series of personal computers can now buy the PC-UX, a

"Japanized" version of UNIX System III. It requires at least 384K bytes of memory and a 10-megabyte hard disk; therefore, the most likely buyers will be owners of the PC -9801F3, the latest version of the most popular 16-bit personal computer in Japan. The F3 has one 640K-byte 51/4-inch floppy-disk drive and one 5¼-inch, 10-megabyte hard disk in the main unit (instead of the dual floppy -disk drives of the F2), and comes with 256K bytes of memory. It uses an 8086 microprocessor running at 8 MHz. The price of the PC-UX is steep by Japanese standards: on top of roughly \$3150 for the PC -9801F3, the PC-UX operating system sells for about \$1300, including \$50 for the optional 30,000 -word kanji dictionary files.

I've been asked several questions concerning compatibility between the PC-9801F3 (and the F2) and the nearly equivalent NEC APC Ill sold in the U.S. Apparently, the various NEC divisions on both sides of the Pacific don't communicate very well; I haven't yet found anyone who has been able to describe the machines' differences in detail. But the two are not the same. As far as I can tell, the biggest difference between them is that the ma-

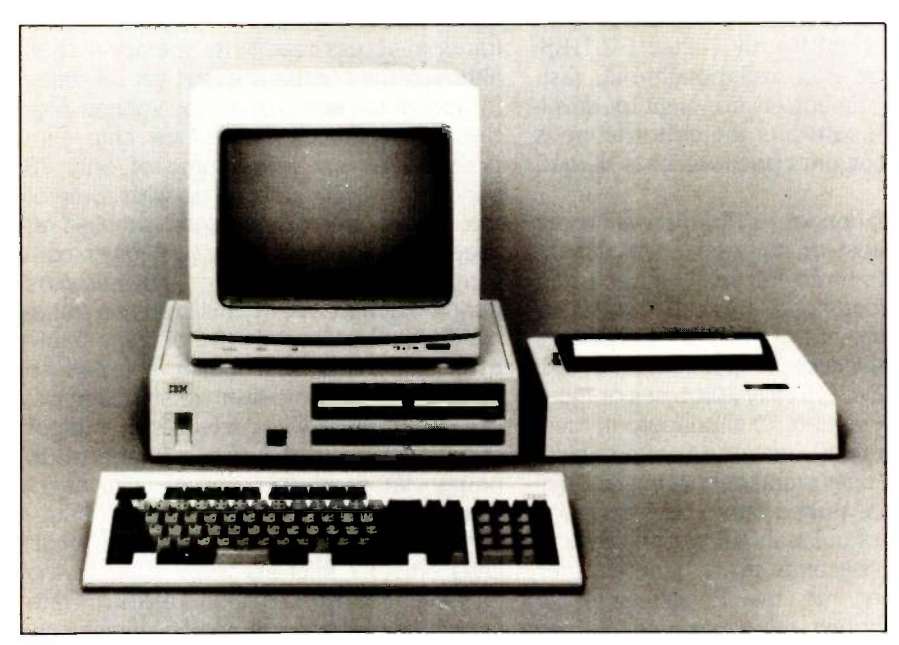

Photo 1: The IBM Japan Ltd.'s JX.

chines now being sold in Japan use 640K -byte floppy -disk drives and the APC III uses 360K -byte drives. The different disk formats may inhibit the transfer of software between the two machines. The Japanese machines supposedly include the ability to read (but not write) disks in the IBM Personal Computer (PC) format. I haven't checked this out, but this ability might provide the means for achieving at least some compatibility between the U.S. and Japanese NEC computers.

Of course, the Japanese machines include extensive Japanese -language features not present in the APC, such as kanji ROM (read-only memory).

#### PC ADOLESCENT?

As was inevitable. IBM Japan has introduced a new personal computer for the Japanese market. The new machine, called the IX (see photo 1). is not a copy of either the IBM PC or the PCjr, although it incorporates some of their better features and provides some software compatibility to them. The machine is a Japanese product for the Japanese; its price and capabilities reflect its target market. The IX is available in four versions, ranging from a stripped -down model with no disk drives and 64K bytes of memory for about \$675 to a 256Kbyte model with two 720K-byte 31/2 -inch microfloppy-disk drives for about \$1525. A two-drive version with 128K bytes of memory costs about \$1350. You can add memory up to 512K bytes, and you get a choice of colors: white or dark gray. Not surprisingly, the central processing unit is an 8088 microprocessor running at only 4.77 MHz, the same speed as the IBM PC. A total of 2.56K bytes of ROM is standard. The ROM contains the BIOS (basic input/output system), BASIC, and kanji-character support for over 1000 characters (in addition to the standard alphanumeric and kana character sets), plus software for converting phonetic alphabets (either kana or roman letter) to the kanji equivalents at the operating-system level. An expansion unit and a 51/4-inch floppy-disk drive are avail-(continued)

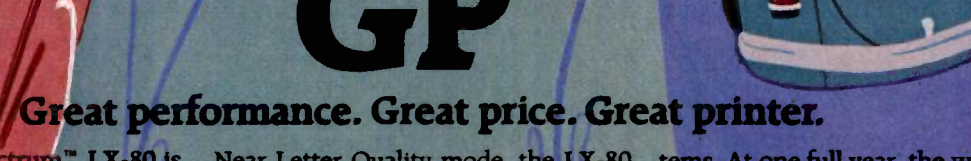

LX-80 is Near r your personal off *x-Sor business computer*. With versatile this dot matrix Emphas ick, clean draft the copy at a rapid 100 characters per second. Then lets you switch to "NLQ" mode for finished copy with a high "Critics' choice"<br>quality, typewriter-style appearance. With an optional tractor feed and an quality, typewriter -style appearance. 'Award -winning performance" Epson's exclusive SelecType feature makes choosing the most popular typestyles as easy as pushing a few

**Spectrum LX-80** 

buttons on the printer. In addition to

Near Letter Quality mode, the LX -80 offers you over 160 typestyle combinations, induding Elite, Pica, Italics, Emphasized and Proportional. And the LX -80 prints great pictures, charts and graphs, at five densities up to 240 dots per inch resolution. "Critics' choice"

automatic Single-bin Cut Sheet Feeder, the LX-80 is a highly versatile performer. Because it's an Epson-the industry standard-the LX-80 is compatible with virtually all computer systems. At one full year, the warranty is the best in the business. The sleek, contemporary style looks great in home or office. And the Spectrum LX-80 looks best where it counts most: the bottom line.

See the Epson Spectrum LX-80. Now showing in your neighborhood.

Number one. And built like it.

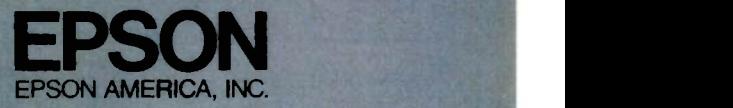

2780 Lomita Boulevard • Torrance, CA 90505 • Call (800) 421-5426 for the Epson dealer in your area. In California, call (213) 539-9140.

Epson is a registered trademark of Epson Corporation. Spectrum is a trademark of Epson America. Inc.

# YOUR COMPUTER SHOULD LOOK YOU STRAIGHT IN THE EYE.

#### Face it.

be user friendly—ergonomically capable as it is likeable.<br>Speaking. With expansion slots and power

Our new color monitor tilts and supply to accommodate growth.<br>swivels toward you from any-and adding memory from 128K color monitors offered with other

leading PCs. And you have your choice of monochrome or the new ITT 14" color monitor that's  $\alpha$  full two  $\qquad$  you inches larger than the IBM equiv-<br>
alent. Add our high resolution testing diagnostics are standar<br>
integrated sixteen-color graphics A built-in telecommunications integrated sixteen-color graphics A built-in telecommunic<br>capability and you'll vividly see port lets you link up with<br>the difference. of the world and more. the difference.

Its detachable Selectric® style  $\begin{array}{cc} \text{In short, it's a machine} \\ \text{keyboard to sit comfortably or} \\ \text{any of three positions.} \end{array}$ 

Face it.<br>We've designed our ITT and the space.<br>TRA<sub>IM</sub> Personal Computer to Fit's a personal computer as

TTT xrh

where on your desk - unlike the to 640K takes no extra card slots<br>color monitors offered with other with our new Integrated Graphics to 640K takes no extra card slots

color or monochrome monitors.<br>IBM PC/XT compatibility gives IBM PC/XT compatibility gives you access to the world's largest software library. Internal self testing diagnostics are standard. A built-in telecommunications port lets you link up with the rest

And its incredibly small foot-with you in ever<br>. sion you make In short, it's a machine designed to sit comfortably on with you in every business deci-

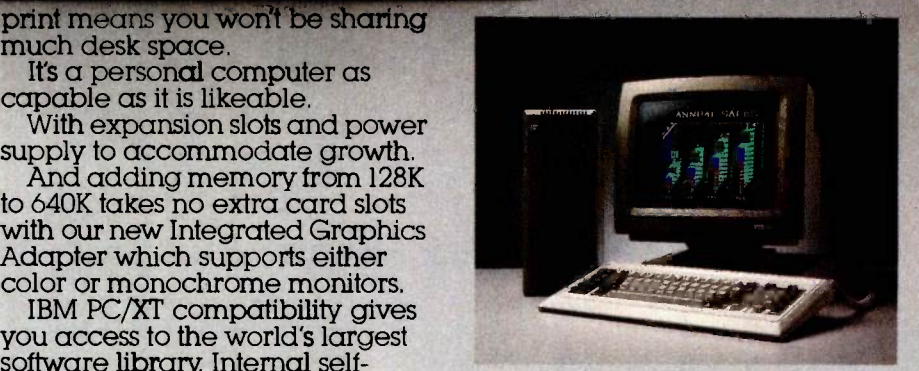

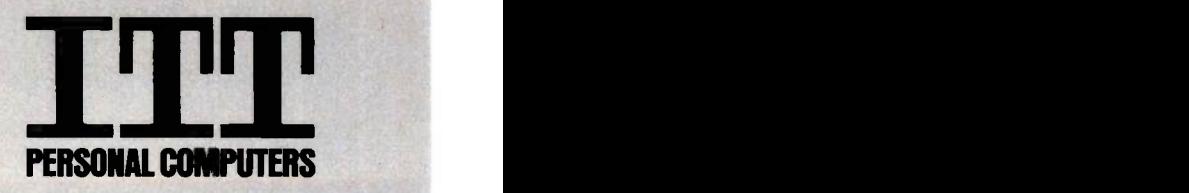

HELPING AMERICA WORK SMART.

©1985. ITT Systems, Inc. IBM is a registered trademark of International Business Machines, IBM Selectric is a registered trademark of International Business Machines,

able, although relatively few users are likely to buy them because of the additional cost (approximately \$550). Unfortunately, the RS-232C interface is not standard; you can add one for about \$65.

Like the PCir, the JX accepts software cartridges. In addition to the microfloppy-disk drives, the front of ideal, for English-language applica-<br>the system unit has two cartridge tions. However, it really isn't adequate the system unit has two cartridge slots. If you plug in an English-mode cartridge costing about \$80 you will have a machine that behaves like a cross between a PCjr and a PC. Without the cartridge, but with the optional 51/4 -inch disk drive, the IX is compatible with the Japanese-made IBM 5550 workstation. This is unlikely to be much of an advantage because of the 5550's comparatively poor performance (especially its slow Japanese text processing). In English mode, the JX operates under a version of PC -DOS that, according to IBM Japan, is software -compatible with the IBM PC. However, I won't swear to complete compatibility before I thoroughly check out the JX system. Without the English-mode cartridge, the JX operates under something called Nihongo DOS (Japaneselanguage DOS), which looks like PC-DOS but has full kanji capability.

The keyboard has a nice feel and conforms, sensibly, to the Japanese standard keyboard layout. Like the PCjr, the keyboard has cordless infrared coupling, which works fine unless there's another JX in the room. A keyboard cable is available and probably will be widely used; Japanese homes and work environments are small and often crowded, and many people will want to put the main unit under the table rather than under the monitor.

When you buy a computer in Japan, you buy the monitor separately. Usually there is a choice of several sizes, and most manufacturers sell both monochrome (either white or green) and color displays in both standard and high-resolution models. For example, I now use a high-resolution (400-line, or 640- by 400-dot) blackand -white display. Standard resolution is 200 lines, which means that if you

put 25 lines of text on the screen, each character can be 8 dots high. However, space between lines is desirable, so characters are typically only 7 dots high. A high-resolution 400-line display doubles the resolution, giving really crisp characters; a 200-line display is acceptable, but not ideal, for English-language applicafor any but the most casual lapanese-language processing tasks.

IBM offers three displays for the JX: 12-inch high-resolution monochrome, 12-inch low-resolution color, and 14-inch high-resolution color. The high-resolution displays offer 720- by 512 -dot resolution, instead of the more common 640- by 400-dot resolution. The 14-inch display gives you either high resolution with 2 colors or low resolution with 16 colorsnot both. And there's a catch: to take advantage of the high-resolution capability, you have to buy an "expanded display mode" cartridge that costs about \$150.

Curiously, the expansion slots (there are only two) accept PCjr cards but not the hundreds of standard IBM PC boards available in the U.S. As a result, I suspect that the JX has neither defined nor will it dominate the openended and expanding Japanese market like the IBM PC did in the U.S. Rather, the inclusion of joystick ports and an eight -octave sound generator/ synthesizer suggests that IBM Japan is hedging its bets by pursuing a share of the easily saturated video-game sector.

Unlike the IBM PC at the time of its introduction in the U.S., the JX faces several strong competitors (NEC, Fujitsu, Sharp, and others) who are offering technologically more advanced products at competitive prices through excellent distribution networks. My prediction is that the JX will enjoy, at best, a modest and shortlived success-it's too little, too late.

### WORDSTAR 2000 IN JAPAN

MicroPro recently released WordStar 2000, its candidate for the ultimate word-processing program. Kirk Hurford, managing director of MicroPro

# I predict the JX will enjoy a modest and short-lived success.

Japan, met several dozen Americans who make up the local IBM PC users group to explain the features of the new program (which isn't yet available in Japan). The number of questions from the audience showed that interest in the program is strong, although the audience was generally unsympathetic to Hurford's account of the troubled development of the new product as well as to his claim that the decision to copy -protect the new product was forced on the company as a matter of survival. For the moment, the key question is whether demand justifies another high-priced word processor. MicroPro obviously thinks it does.

MicroPro also claims to be working on a Japanese -language version of WordStar 2000. It will be interesting to compare it with some of the homegrown word processors. The company won't say anything about the Japanese price for either the English or the Japanese version of WordStar 2000; the current (English-only) version of WordStar sells in Japan for \$500. This price is much higher than that of many popular Japanese-language word processors. If MicroPro maintains the same pricing policy for the Japanese-language WordStar 2000, the program may have trouble competing here. Also, since the new program will initially run only on the IBM PC and compatibles, which don't offer Japanese-language capability and are not plentiful in Japan, it won't have any future here until a generic MS-DOS or CP/M-86 version is developed so that more people can use it.

#### COMING UP

Next month I'll describe Japan's progress in its efforts to develop a fifthgeneration computer, and I'll look at some of the other national and international efforts in that direction.

# Buy with Confidence... Our Record Is Clean!\*\*

# IBM/PC **SOFTWARE WS**

Micro

Prog

**MuM** 

Prof

Serie

Sam Samn

Software Spotl

PFS.

Frid Fox

Hum

#### Alpha Software Data Base Mgr II ...... \$179 **Micro**<br>Electric Desk (Jr) ........ 199 R-bas Electric Desk (Jr) ....... 199 Arrays, Inc. Home Acct. + .......... \$ 95 R-Wr Home Acct. w/ Tax Advntg.............. \$139 Central Point Copy II PC \$34 CompuView.. See Special Connecticut Software Printer Boss w/ Letter Boss ......... \$ 79 Above w/ Side Kick... 119 Creative Software Creative Bundle Box (Filer, Calc, Writer).... \$109 Digital Research Concurrent CPM/86... \$240 CP/M-86 49 C Language/Comp 240 Others Call Dow Jones Market Analyzer ....... \$229 North Market Manager....... 189 Spreadsheet Link....... 179 Serie Ecosoft, Inc. Microstat \$259 Electronic Arts Get Organized......... \$159 **Enertronics** Energraphics ............. \$259 w/ Plotter Option...... 299 Fastware Thor......... \$245 Financier, Inc. Financier II ............... \$119 | Wri Fox & Geller Grafox 5189 dB RGraph 175 FYI Superfile \$149 FYI 3000. 287 **Ash**<br>Sect Facility 287 **Ash** Sort Facility 99 dBa Harvard Software Project Manager....... \$249 Fra Lifetree Volkswriter Deluxe 155 **Fox**<br>Volkswriter Scientific 1250 **dG** Volkswriter Scientific.. 359 Living Videotext  $Think$  Tank (256K) ...... \$119  $\Box$ MDBS Knowledge Man ....... \$275 Menlo Corp.  $In Search$ \$299

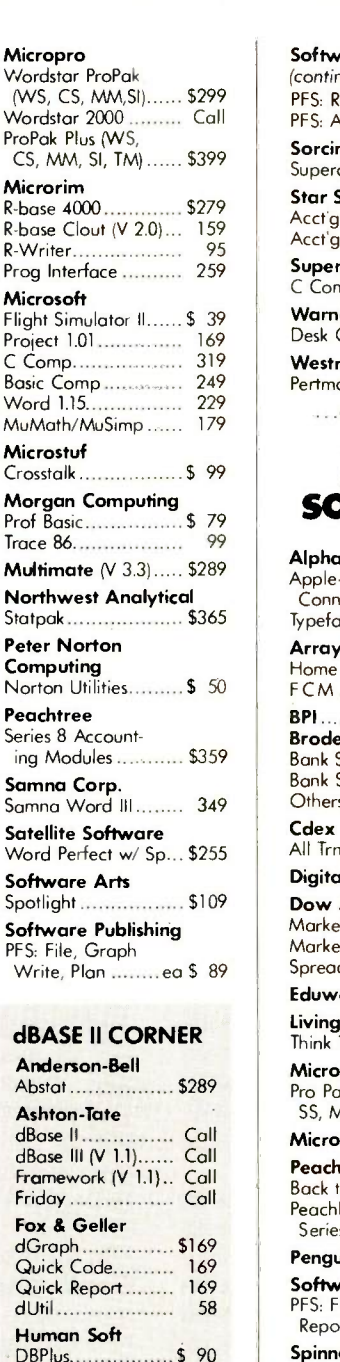

Sensible Designs

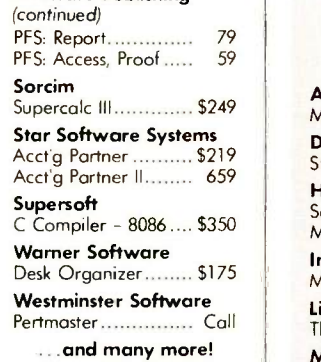

Software Publishing

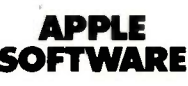

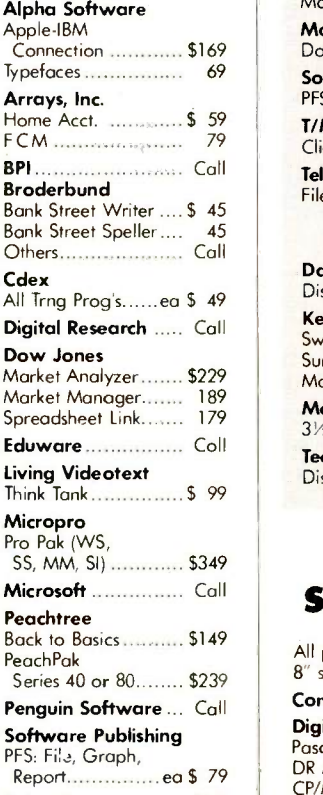

Spinnaker ................ Call Xerox Education Sticky Bear Series.. ea \$ 35

#### MACINTOSH **CORNER SOFTWARE**

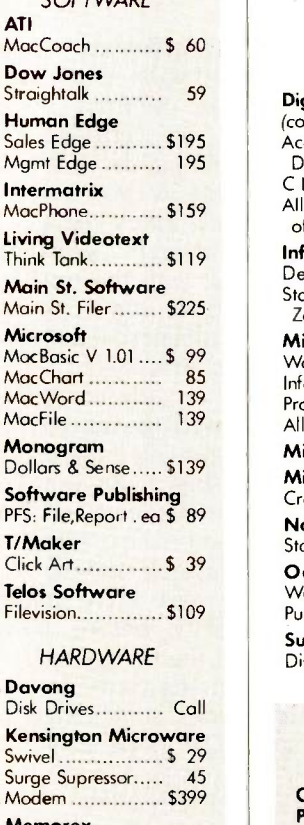

Memorex<br>3½" Diskettes....... \$ 49 Tecmar Disk Drives ............. Call

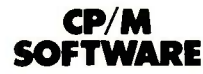

All prices below are for 8" standard. CompuView . See Special Digital Research<br>Pascal MT+ w/ SPP ... \$389 Pascal MT+ w/ SPP DR Assembler & Tools 149 CP/M 2.2 125 C Basic 115 PL/I-80 375 Personal Basic ........... 120 \*\*We received only one complaint from all the magazines we have run since 1981.

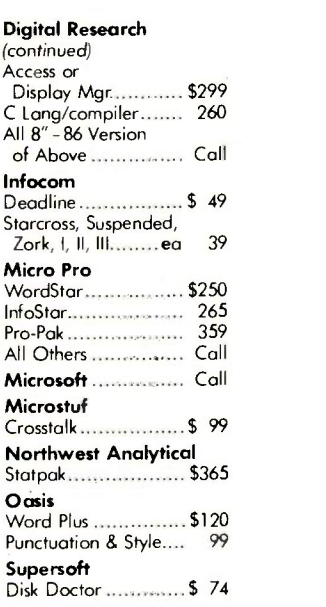

#### ST. PATRICK'S DAY SPECIAL!

#### **CompuView** Products, Inc.

Powerful productivity pkg including:

- Vedit+ Full screen editor. Multiple -file editing, sort files, arithmetic operations, etc.
- V -Print Print
- formatter.
- V -Spell Spelling corrector w/ 60,000 word dictionary.

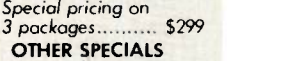

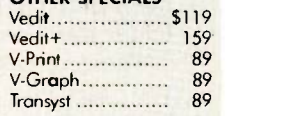

# APPLE/ FRANKLIN BOARDS

ALS

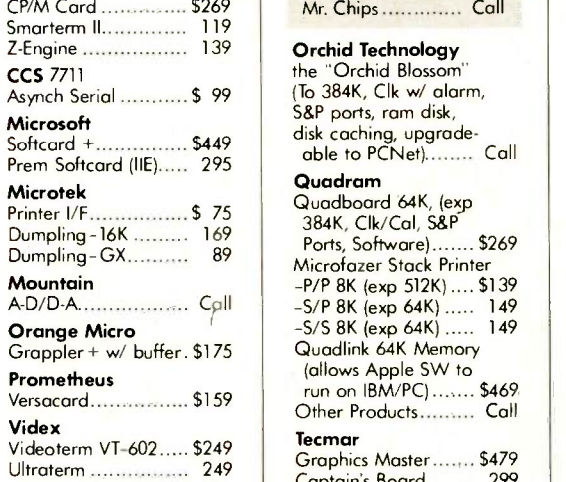

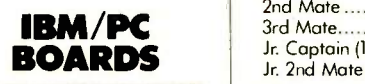

BYAD, Inc. DSII (2/80, 64K Ram, Ser Port, DR-CP/M 2.2) ...... Call ByWay 100 (Micro to Mainframe Z/80, 64K) .......... Call ByWay 200 (Sophisticated Micro to Mainframe, Z/80, 64K) ........... Call

#### AST Research

Six Pak  $+64K$  $($ exp 384K, S/P, Clk)  $,$  \$265 Mega Plus 64K, (Cl/Cal, S Port, 512K cap<br>w/ Megapak).......... \$269 w/ Megapak)..... Extra ports available for Megaplus and I/O Plus II (Game, P or S) ................. Megapak 256K upgrade for Megaplus. Call I/O Plus II Cl/Cal and S Port............... \$159

#### Maynard Electronics Floppy Drive Cntrlr.... \$119 w/ Par Port............... 169 w/ Ser Port................ 179 Sandstar .................. Call

Orange Micro Mr. Chips .............. Call

#### Orchid Technology

the "Orchid Blossom" (To 384K, Clk w/ alarm, S&P ports, ram disk, disk caching, upgrade-<br>| able to PCNet)......... Call

Quadram Quadboard 64K, (exp Ports, Software)....... \$269 Microfazer Stack Printer -P/P 8K (exp 512K) .... \$139 -S/P 8K (exp 64K) ..... 149  $-5/58K$  (exp 64K) ..... 149 Quadlink 64K Memory (allows Apple SW to run on IBM/PC) ....... \$469 Other Products.......... Call

#### Tecmor

Graphics Master ....... \$479 Captain's Board 299 1st Mate 259 2nd Mate 250<br>3rd Mate 279 3rd Mate 379 Jr. Captain (128K, C, P) 329 Jr. 2nd Mate (C, P)..... 129

Xedex/Microlog Baby Blue................. \$325 Baby Blue II 525

# DISPLAY CARDS

Amdek MAI Card ............ \$399 Fredericks/Plantronics Colorplus... \$399 **Hercules** Graphics Board..... \$339 Color Board ......... 199 MA Systems

PC Peacock Color Board........ \$249

Paradise Display Card (c Ir/monochrome) . \$349 Modular/Display.... 309

Quadram Quadcolor | ......... \$199 Quadcolor II......... 389

Tecrnar Graphics Master.... \$479

## POLICY:

- Wisconsin residents add 5% for sales tax.
- Minimum \$4.00 for shipping, handling and insurance
- for orders to \$200. ▶ For orders over \$200, add 21/2% for shipping, handling and insurance.
- For cash prepayment of orders \$200 or more, add ONLY 2% for shipping, handling and insurance.
- Foreign either add 15% handling & shipping (Int'l money order) or inquire.
- Prices are subject to change without notice.
- $\blacktriangleright$  All items subject to availability.

# **MONITORS**

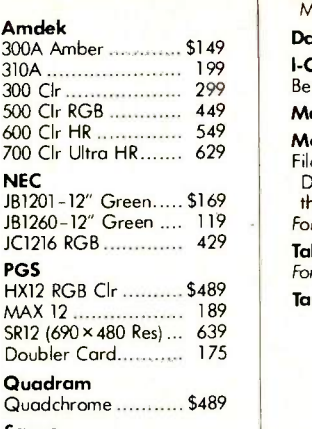

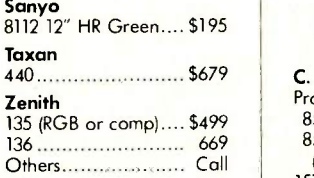

# MODEMS

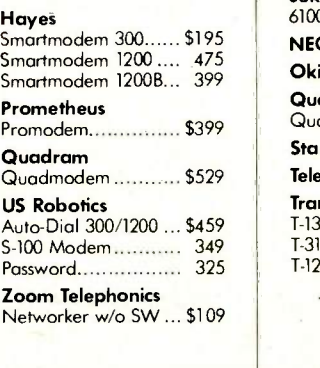

DISK DRIVES

CDC 1800 ................. \$199 Corvus Hd ................ Call

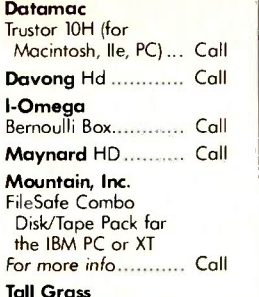

Tall Grass<br>For Wisconsin customers Call Tandon TM-100-2...... \$175

# PRINTERS

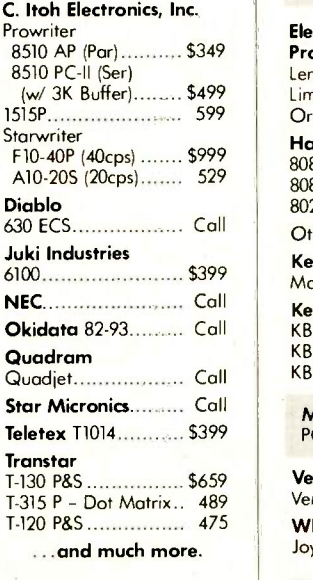

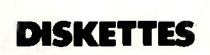

3M, Maxell, Verbatim Ultra Magnetics....... Call

# PLOTTERS

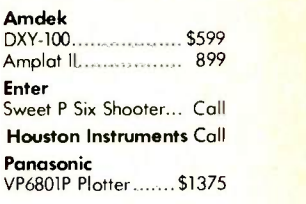

# MISC.

Alpha-Delta "MACC 8" Surge Protector ........ \$ 69

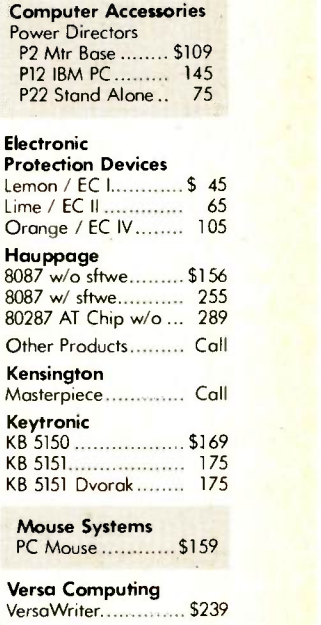

**WICO** Joysticks (Ap)............ \$ 39

A variety of complete PC compatible systems are available at Oryx. For assistance in determining your needs use our technical line! We will be happy to provide full support.

## WE WELCOME:

- Visa, MasterCharge and American Express. (No charge for credit cards.)
- ▶ Corporate, government or educational volume purchases, please ask for special accaunts desk for additional discount. (1-715-848-1374)
- ▶ COD (Add \$2.00 per box/parcel. Cash or certified check required.)
- ▶ Checks. (Allow 1-2 weeks for clearing.)

#### WORKING HOURS:

Monday-Friday 8:30-6:00 . Saturday 10:00-2:00 (Ordering Lines only) . Central Time For tech. support, order status and customer service, call (715) 848-1374 (M-F, 8 am to 5 pm)

Inquiry 267 for Hardware. Inquiry 268 for Software. Inquiry 269 for March Specials.

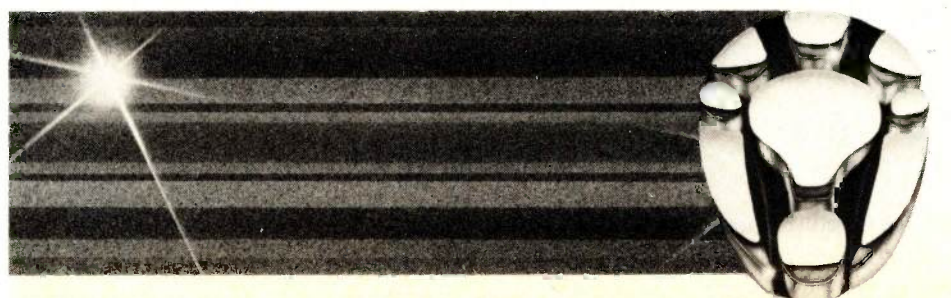

ORYX SYSTEMS, INC. CRAFTSMEN OF THE NEW TECHNOLOGY 1 800 826-1589

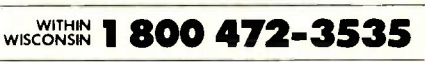

425 First Street • P.O. Box 1961 Wausau, Wisconsin 54401 INT'L TELEX: 260181 ORYX SYS WAU

Okay, okay, okay. Jf you're going to insist on specifics, we can tell you outright that The Shoebox Accountant retails for \$395. We realize we can probably disclose this detail without appearing too pretentious, simply not mentioning that for this incredibly marketable price, The Shoebox Accountant offers a totally integrated small business accounting system, complete with tutorial, queuing files, and CYMA's powerful reporting capabilities, and capsulizes the complete system on a single diskette. After all, as our professional peers, you're entitled to a little inside information. But you know us: subtlety is our hallmark.

> Nice Box. Fully Integrated. \$395.

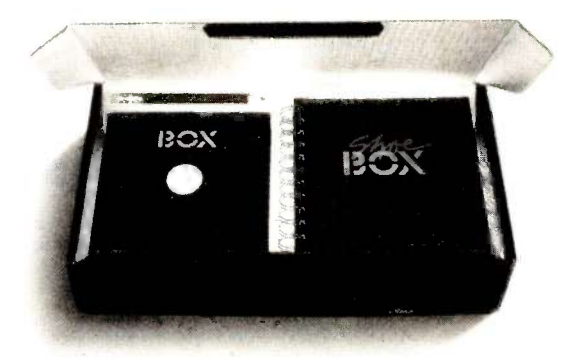

The Shoebox Accountant:<sup>7</sup> A complete accounting system for small business. 2160 East Brown Road, Mesa, Arizona 85203. 1-800-292-2962 CYMA

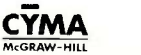

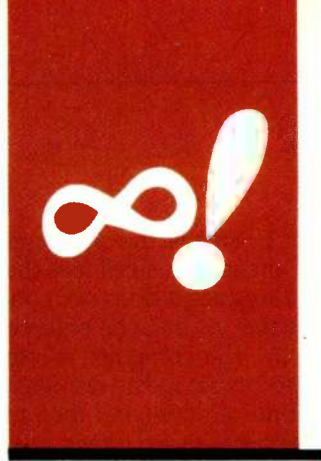

# M.A.T.H.E.M.A.T.I.C.A.L RECREATIONS

# Magic Squares

**Generating** a classic array by computer

BY ROBERT T. KUROSAKA

magic square is an array of numbers, usually consecutive, ar**ranged so that the sum of each** row, column, and main diagonal is a constant. A 4-by-4 (or order-4) magic square is shown in figure 1; its constant sum is 34.

How are magic squares constructed? If we were to try to create a 4-by-4 magic square by "brute force," we could program a computer to examine all possible 4-by-4 arrays of the numbers 1 through 16. Eventually, this would produce all possible order-4 magic squares. Unfortunately, the number<br>of possible arrays is  $16! = 1 \times 2 \times 3 \times ...$  $x14 \times 15 \times 16$  > 2×10<sup>13</sup>. If the computer could examine one array per microsecond, it would take eight months to complete the project.

Perhaps we'd be better off using a little mathematical intuition and some trial and error. Let us construct an order -3 magic square without electronic aids. The numbers 1 through 9 are placed in a 3-by-3 array. Wherever they are placed, the average value of each entry is 5, the middle number of the series. Any particular row, column, or diagonal contains three numbers, each with an average value of 5. Therefore, their sum will be 15, the constant sum for an order-3 magic square.

In general, a magic square of order N contains  $N^2$  numbers whose average is  $(1+N^2)/2$ , the average of the smallest and largest numbers. Any row, column, or diagonal has N such numbers; their sum will be  $N(1+N^2)/2$ 

In our order-3 magic square, it is fairly obvious that the middle number, 5, should be in the center cell (figure 2a) and that the other eight numbers should be paired so that their sum is 10: (1,9), (2,8), (3,7), and (4,6). These pairs will be located in diametrically opposite cells.

Suppose the "1" were placed in a corner cell, say a. The "9" will then be in cell <sup>i</sup> (figure 2b). We find that the "8" cannot be entered. It cannot be placed in cells c, f, g, or h, making the sum of the right column or bottom row exceed 15. If the "8" is in cell  $b$  (or  $d$ ), cell  $c$  must be "6," and the right column exceeds 15. This means the "1" must not occupy a corner cell.

Place the "1" in cell  $b$  and the "9" in cell h (figure 2c). The "7" cannot be placed in g or i, making the bottom row exceed 15. Nor can it be in a since we will be compelled to place another "7" in cell  $\epsilon$  because  $7+1+\epsilon$ must equal 15. The "7" must therefore be in the second row, say at d. Inspecting figure 2d, we can easily fill the remaining cells: the "8" must be at  $c$ , the "2" at  $g$ , and so on. The completed order-3 magic square is shown in figure 2e.

Magic squares of larger order will require even more trial and error, making a more orderly procedure desirable. For example, the order-4 magic square can be constructed as follows: recite the numbers from 1 through 16, reading from left to right in the array, and enter numbers only in the cells lying on the two main diagonals (see figure 3). Starting at the last (lower right) cell, count from 1 through 16 again, moving backward through the array, and enter numbers in the empty cells only. The result will be the order-4 magic square shown in figure 1. Unfortunately, this procedure works only for order-4 magic squares.

Is there a more general procedure that works for as many different orders of magic squares as we please? In this column, I'll present some algorithms for constructing any odd-order magic square. The approach won't work for even -order squares, which lack a center square and therefore behave very differently.

The odd-order magic-square algorithms are elementary and easily programmed. The outline for the procedure follows:

1. Select a starting cell and enter the "1." 2. Select the move, a repeated maneuver used to enter the "2," the "3," and so on. 3. Write an edge -guard routine to prevent moving off the array.

(continued)

Robert T. Kurosaka teaches mathematics in the Massachusetts State College system. He invites your correspondence. do BYTE. POB 372. Hancock. NH 03449.

4. Determine the break-move, a second maneuver used when progress is blocked by an already-filled cell.

In choosing the starting cell, only the center cell is forbidden. For our first example, use the middle cell of the top row. For a magic square of order N, this position would be ROW  $= 1$ , COLUMN =  $(N+1)/2$  in an N-by-N array. Our example will be an order -5 magic square.

For the move, we will use the northeast diagonal move. In figure 4a, the "I" is in the starting cell. Moving in a northeasterly direction, we enter the other numbers into the empty cells. When we move off the edge of the array. we reenter at the opposite edge. using a wraparound effect as if the array were printed on a cylinder. In the program, the edge-wrapping statements see to this task.

We continue in this manner until we encounter an already-filled cell. When this occurs, the break-move is performed, interrupting our diagonal progress briefly. For our present example, the break-move is down-one. That is, place the next number in the cell directly below the last cell that was filled. In figure 4b, the numbers "I" through "5" have been entered; the "6" is blocked by the "1" in the next diagonal cell. Using the breakmove, we enter the "6" directly below the "5" (the last cell filled, not below the "I"). We continue diagonally until we are blocked again and so on. The completed order -5 magic square is shown in figure 4c.

Some observations: every cell is filled. Each row, column. and diagonal has the same sum of 65. The final entry. 25, is diametrically opposite the first entry, 1. The middle number, 13. occupies the center cell. These conditions are necessary for a magic square of odd order and should be checked after each construction.

You may wish to run the sample program (see listing I) before reading these detailed comments. (Editor's note: The listing for Magic Square is available for downloading via BYTEnet Listings. The telephone number is (603) 924-9820.

Line 200 creates the northeast

move. The computer is told to move up-one, right-one from its present position in the array.

Lines 210 and 220 are the edgeguard statements for this move, preventing off-the-array movement at the top and right edges.

Line 240 is a retreat-move that is required just before the break-move in line 250. Recall that the break-move (down -one) is performed when an already -filled cell is encountered, and it is performed from the last-filled cell. In figure 4b, the "5" is in the cell at (2.2), and the computer performs line 200 (moves northeast) and considers

|  | 1 15 14 4 |  |  |  |
|--|-----------|--|--|--|
|  | 12 6 7 9  |  |  |  |
|  | 8 10 11 5 |  |  |  |
|  | 13 3 2 16 |  |  |  |
|  |           |  |  |  |

Figure 1: A 4-by-4 magic square. Each row, column. and main diagonal adds up to 34.

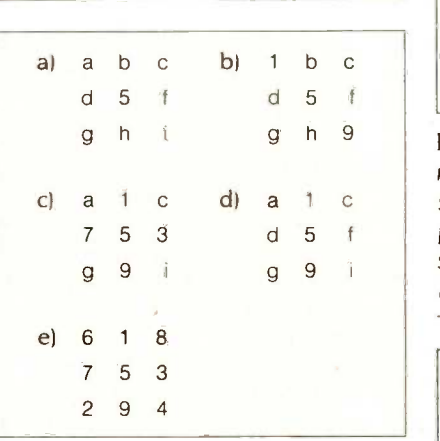

Figure 2: Steps in the construction of a 3 -by -3 magic square by trial and error.

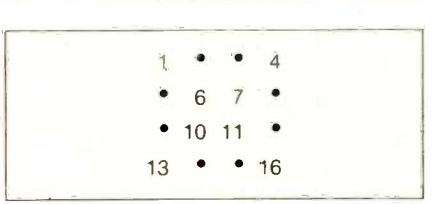

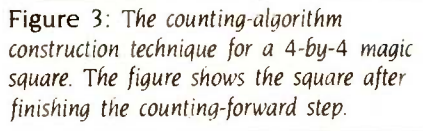

the cell at (1.3). That is, the computer is "at" (1,3) already. This cell fails the test at line 230 since it does not contain zero, so the "6" must be entered below the "5:" The computer is told in line 240 to retreat to the last-filled cell (down -one, left -one) and then to perform the break-move (down-one) in line 250. Of course, these two lines can be combined into one statement (down -two, left -one). However, as you modify and expand the program to include a variety of moves, starting cells, and break-moves, you may find it convenient to separate the retreat-move (continued)

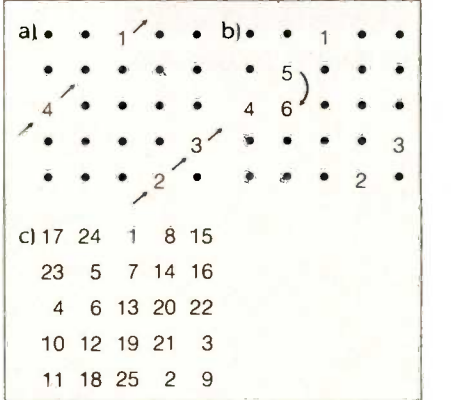

Figure 4: (a) The northeast diagonal move for constructing odd-parity magic squares from the top-row, middle-column position. (b) The break-move for this square's construction. (c) The completed magic square.

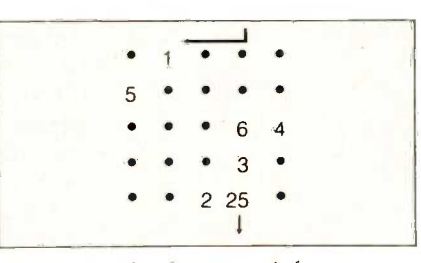

Figure 5: The shortest path for an off -center starting position.

# Byte Book Club"

POWERFUL TOOLS!<br>YOWERFUL SAVINGS RFUL SAVINGS!

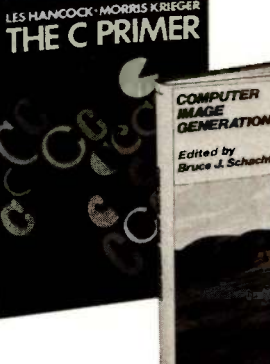

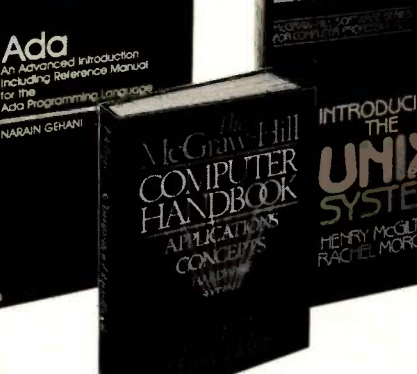

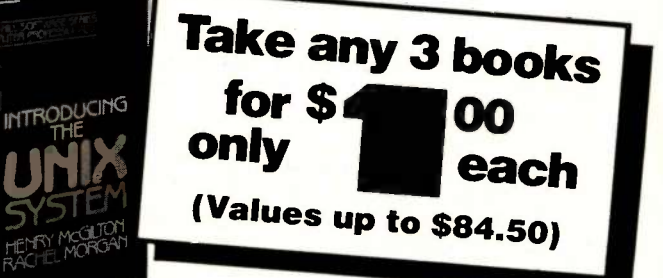

If you join now for a trial period and agree to purchase three more books-at handsome discounts—during your first<br>year of membership.<br>(Publishers' prices shown)

491/78X

SYSTEMS PROGRAMMING FOR SMALL COMPUTERS By D. H. Marcellus 582937-1B \$28.95 (Counts as 2 of your 3 books)

CONSTRUCTION OF DATA PROCESSING SOFTWARE By J. Elder 582953-3 \$22.95<br>ASSEMBLY

ADA: AN ADVANCED IN-TRODUCTION INCLUDING REFERENCE MANUAL FOR 583050-7 THE ADA PROGRAMMING LANGUAGE By N. Gehani<br>583037-XB \$28.95 583037-XB (Counts as 2 of your 3 books)

BUSINESS INFORMATION<br>PROCESSING WITH BASIC By G. COMPUTER Struble 582360-8 \$17.95

BUILD YOUR OWN Z-80 COMPUTER-and-Z.80 USERS **MANUAL.** By S. Ciarcia & J. Carr<br>582337-38 \$29.90 (Counts as 2 of your 3 books)

APPLIED CONCEPTS IN MI-CROCOMPUTER GRAPHICS TIVE COMPUTER GRAPHICS, By B. Artwick 582875-8B \$27.95

(Counts as 2 of your 3 books) USING **dBASE II** By C. Town-

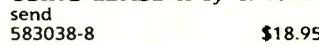

LANGUAGE 582928-2 PROGRAMMING FOR THE **IBM PC** By D. J. Bradley<br>583050-7 \$19.95

**PASCAL FOR FORTRAN** 582585-6B<br>**PROGRAMMERS** By R. Perrott (Counts as 2 of & D. Allison 582989-4 518.95

COMPUTER IMAGE GENER-**ATION** By B. J. Schachter<br>583065-5B \$29.95 583065-5B (Counts as 2 of your 3 books)

MICROCOMPUTER GRAPHICS AND PROGRAMMING TECH-**NIQUES** By H. Katzan, Jr. **\$22.50** 582576-7

PRINCIPLES OF INTERAC- $2/e$  By W. M. Newman & R. F. Sproul! 463/387B \$41.95 (Counts as 2 of your 3 books)

583038-8 \$18.95 **THE IBM PC** By R. J. Traister **COM**<br>582928-2 \$14.95 \$8289 GRAPHICS PROGRAMS FOR

583050-7 \$19.95 **ING** By J. C. Cluley MINICOMPUTER AND MI-CROPROCESSOR INTERFAC-582585-6B \$27.50

(Counts as 2 of your 3 books) **THE C PRIMER** By L. Hancock 259/81X

THE MCGRAW-HILL COM-PUTER HANDBOOK By H. Helms 279/721A \$84.50 (Counts as 3 of your 3 books)

INTRODUCING THE UNIX **SYSTEM** By H. McGilton  $$19.95$ 450/013

PROGRAMMING ASSEM-**BLER LANGUAGE** By P. Abel 583088-4B \$26.95 (Counts as 2 of your 3 books)

TROUBLESHOOTING AND<br>REPAIRING PERSONAL REPAIRING **COMPUTERS** By A. Margolis<br>582890-1 \$21.95 582890-1

HANDS-ON BASIC: For the IBM Personal Computer **By H. Peckham**<br>491/78X<br>**519.95** 

GUIDE TO THE IBM PER-SONAL COMPUTER By W. Sikonowiz 574/847 519.95

THE SMALL COMPUTER CON-**NECTION** By N. L. Shapiro  $564/124$  \$16.95 564/124 B OWKER/BANTAM 1984

COMPLETE SOURCEBOOK OF PERSONAL COMPUTING BY R. R. Bowker 582915-0 \$24.95

# Why YOU should join the Byte Book Club now!

- Best and newest books from ALL publishers! Books are selected from a wide range of publishers by expert editors and consultants to give you continuing access to the best and latest books in matically. If you want an alternate selection-or no book at all-you your field.
- Big savings! Build your library and save money too! Savings range up to 30% or more off publishers' list prices-usually 20% to 25%.
- **Bonus books!** You will immediately begin to participate in our Bo-<br>nus Book Plan that allows you savings up to 70% off the publishers' prices of many professional and general interest books!
- receive the Club Bulletin FREE. It fully describes the Main Selection

and alternate selections. A dated Reply Card is included. If you want the Main Selection, you simply do nothing--it will be shipped autosimply indicate it on the Reply Card and return it by the date specified. You will have at least 10 days to decide. If, because of late delivery of the Bulletin you receive a Main Selection you do not want, you may return it for credit at the Club's expense.

 Convenience! 14-16 times a year (about once every 3-4 weeks) you As a Club member you agree only to the purchase of three additional books during your first year of membership. Membership may be dischased the three additional books.

Fill out the card and mail today! If the card is missing, write to: BYTE BOOK CLUB," P.O. Box 582, Hightstown, New Jersey 08520

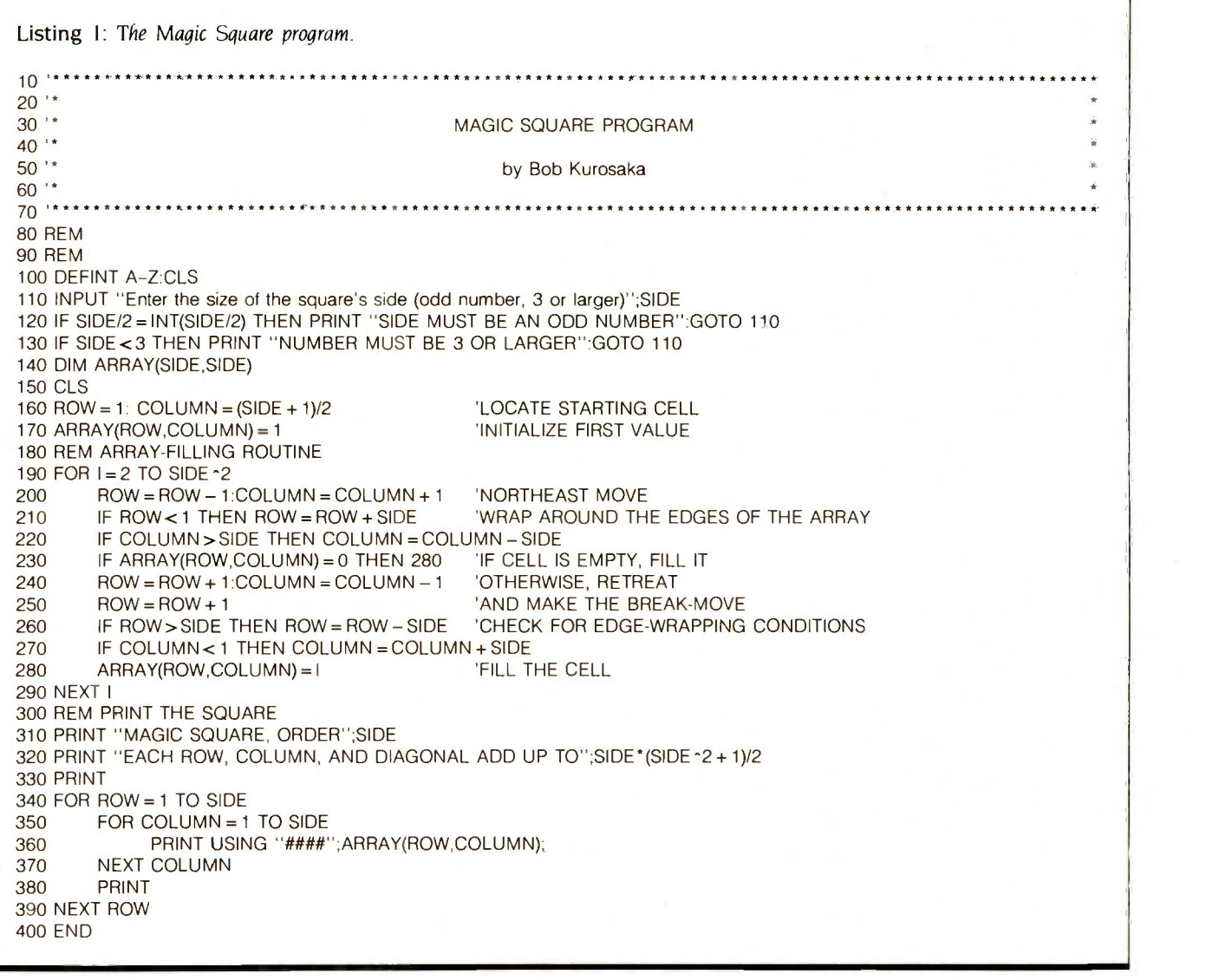

Listing 2: Changes to the program to use a northwest move.

 $200$  ROW = ROW - 1: COLUMN = COLUMN - 1 (northwest move)<br> $220$  IF COLUMN < 1 THEN COLUMN = COLUMN + SIDE (new edge-guard statement) 220 IF COLUMN < 1 THEN COLUMN = COLUMN + SIDE (new edge-guard statement) = cOLUMN + 1 (new retreat-move)  $240$  ROW = ROW + 1: COLUMN = COLUMN + 1 270 IF COLUMN > SIDE THEN COLUMN = COLUMN - SIDE (new edge-guard statement for the new retreat-move)

Listing 3: A complete edge -guard subroutine.

410 IF ROW<1 THEN ROW = ROW+SIDE 420 IF ROW>SIDE THEN ROW=ROW-SIDE 430 IF COLUMN<1 THEN COLUMN =COLUMN +SIDE 440 IF COLUMN > SIDE THEN COLUMN = COLUMN - SIDE 450 RETURN

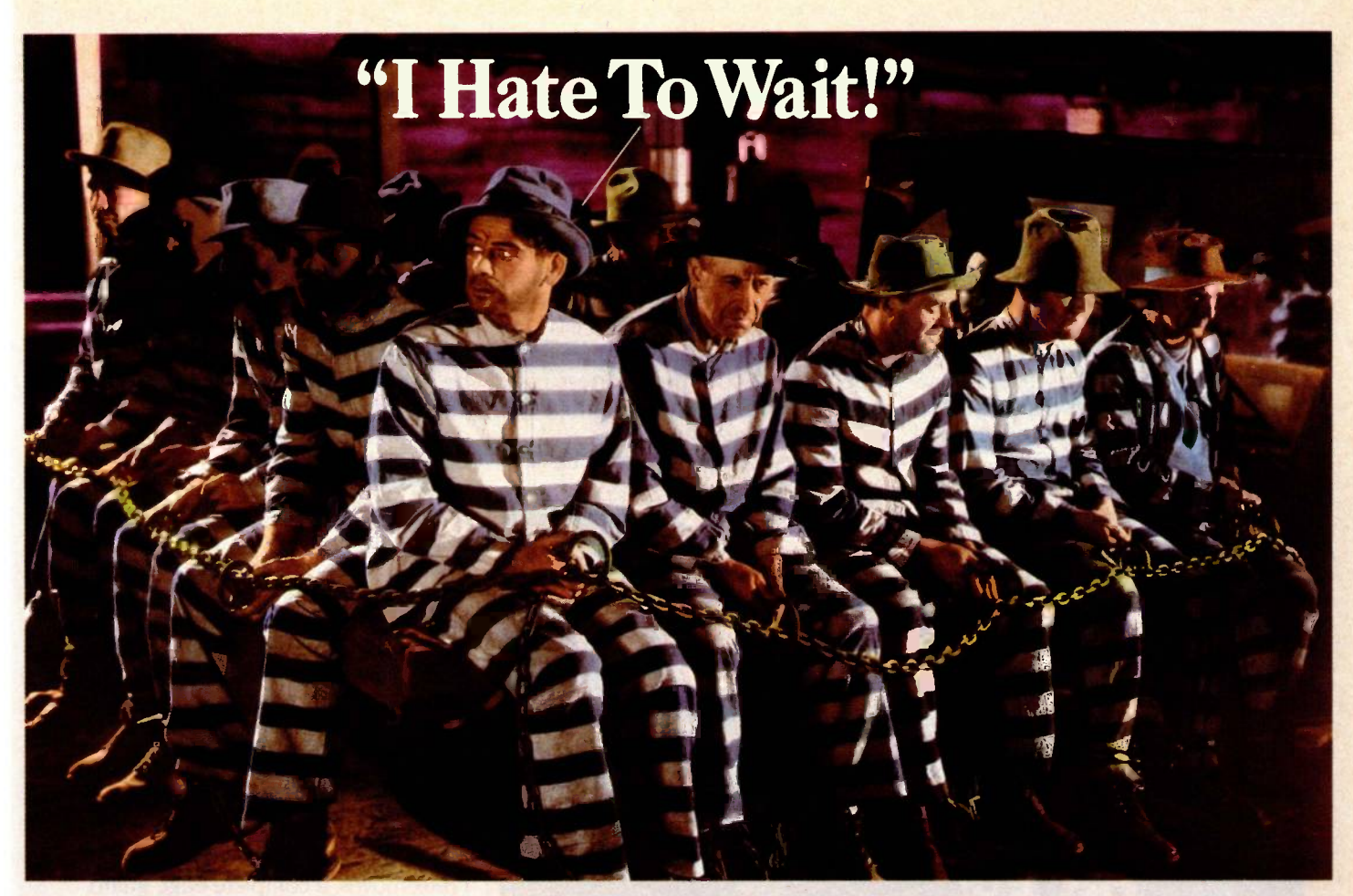

# Avis Knows Even The Nicest Guys **Can Get Depressed Waiting For A Rent-A-Car.**

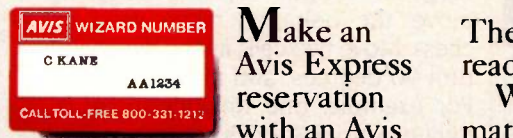

Avis Express ready reservation with an Avis

Wizard Number, and you can bypass car rental counters at major U.S. airports. Just go straight from your plane to an Avis bus. Tell the driver your name. He'll notify our express location.

They'll have your car and contract ready when you arrive.

When you return, our automated Avis Rapid Return™ system lets you turn in your car at selected U.S. airport and downtown locations\* just by pushing a few buttons. You'll receive a full printed record of your expenses, all in less than a minute.

We're trying harder to save you time, from reservation to return. So call Avis at 1-800-331-1212 to apply for a Wizard Number. And see how much faster it makes renting a car.

We try harder<sup>\*</sup> Faster.

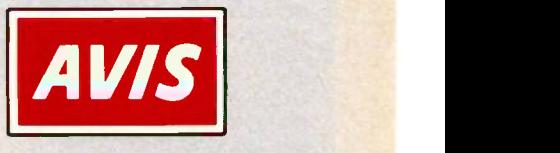

Avis features GM cars. Buick Century. \* For charge customers who need no modification of their charges. @ 1985 Avis Rent A Car System, Inc. Avig.

AV/S

and the break-move for clarity.

For variety, the northwest move may be used with a few changes in the program (see listing 2).

For even more variety, a different starting cell may be chosen. This, however, dictates a new break-move in line 250, and we must alter its edge-guard statements accordingly.

Power Conditioning Power Conditioning

Here is the method for determining the break-move for any permitted starting cell. Once the "1" is placed in the starting cell, the final cell is also determined: it is always diametrically opposite the "L" The shortest path from the final cell to the starting cell will be the break-move.

In figure 4c, one path from the "2 5"

**Just \$99** for 99.5% computer power protection.

For just \$99, the Personal Computer<br>Line Tamer™ power conditioner protects your computer from 99.5% of all dirty power problems. Line Tamer power conditioners have a long, successful track record of providing clean power to<br>mainframes, minicomputers and small<br>computer systems. Now microcomputers just \$99!

This is the best power protection you can buy! Line Tamer ferroresonant technology protects against voltage spikes, transients and noise, while providing constant 120 VAC power to your computer to protect against brownouts and over-<br>voltages, too. Other products protect against some of these, but not all. For just a few dollars more, your computer will be protected against everything but a power outage, and the PC Line Tamer will still maintain power during interruptions of up to 3 milliseconds.

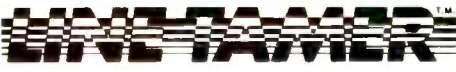

POWER CONDITIONERS UNINTERRUPTIBLE POWER SYSTEMS

Personal Computer Line Tamer power conditioners are rated at 150 VA They feature four rear panel plug receptacles, a six-foot power cord and an attractive bone color case that fits into any office or home decor. For larger micro systems, we recommend the 300 VA PCLT at \$139.

can get the same total protection, for what you'd have to pay for other power<br>just \$99! "protection" products with the perfor-See your local dealer and compare mance of the \$99 Personal Computer Line Tamer. You'll see just how affordable real power protection is.

### NEED BLACKOUT PROTECTION?

Personal Computer Line Tamer uninterruptible power systems offer equal value.

- Up to 40 minutes of backup power
- Always on-line
- Maintenance-free

Full power conditioning, too! Call or write for information.

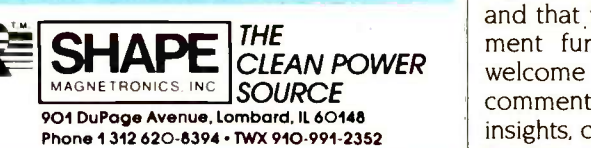

back to the "1" may be called up-four, but using the wraparound effect, the shortest path is down -one (250 ROW  $=$ ROW+1). In figure 5, the "I" is left of center in the top row. The "2 5" will be right of center in the bottom row. The shortest path from "25" to "1" is down -one, left -two (ROW=ROW+1: COLUMN=COLUMN-2). After entering "1" through "5" with a northeast move, the "6" is blocked. The breakmove causes the "6" to be entered down-one, left-two from the "5."

Try experimenting with other starting cells and other diagonal moves to discover which starting cells permit which diagonal moves. Hints: The four corner cells may not be used as starting cells. The center cell is always forbidden. If the starting cell is adjacent to the center cell (to its left or right, above or below), any of the four diagonal moves may be used.

With this large choice of moves and break -moves. a complete edge -guard subroutine may be in order (see listing 3). Then lines 210 and 220 could be replaced by GOSUB 410, as could lines 260 and 270.

If you require a challenge beyond diagonal moves, try the Knight's move, the L-shaped move used in chess. Move two cells in any direction, turn 90 degrees, and move one cell. For example, one Knight's move is right-two, up-one, or its equivalent, upone, right -two (ROW-ROW-1: COWMN=COWMN+2). Variations of the Knight's move (such as up-one, right-three) may also be used.

Knight's moves offer both challenges in programming and variety in the results. We may use nearly any starting cell, even the corners, and choose from up to eight different Knight's moves. (You will learn, however, that most starting cells will not permit a choice of all eight Knight's moves.)

I hope this brief lesson has demystified the magic square for you and that you feel inspired to experiment further. In the meantime, <sup>I</sup> welcome your responses: questions, comments, criticisms, improvements, insights, conjectures, and suggestions for future columns.

# Hayes sets the standard for personal computer communication martmodem

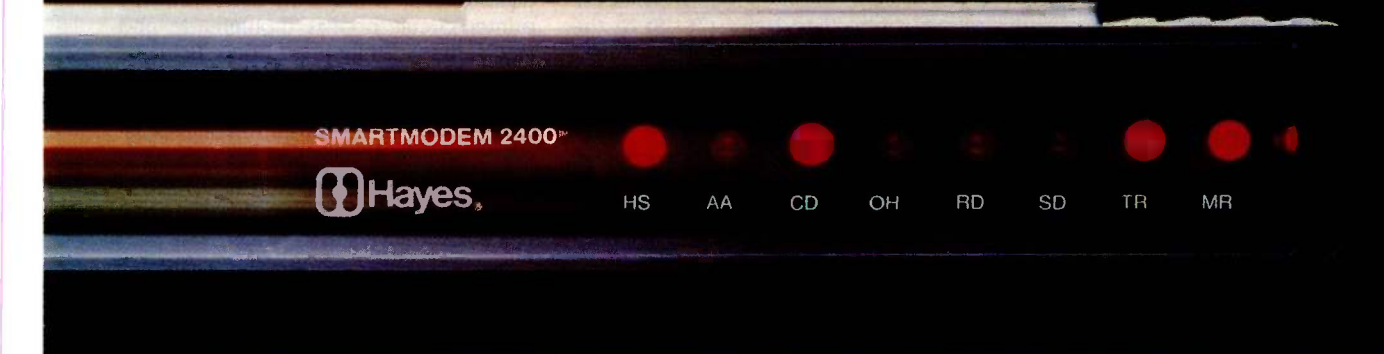

## The new fast mover from Hayes. The telecomputing

**leader.** When it comes to communications products for personal computers, we're the leader! Hayes<br>Smartmodem 1200™ set the industry standards for quality, reliability<br>and performance and performance.

2400 goes even further to lower<br>telephone line costs and improve user productivity. So, at twice the speed of a 1200 bps modem, it quickly pays for itself in any highvolume communications operation.

Smartmodem 2400 provides a quick link to minis and mainframes. Both synchronous and asynchronous transmissions are supported by an advanced version of the well-known Hayes "AT' command set. You can download from the IBM mainframe at the home office. Send data to the mini upstairs. And guarantee accurate transmission with information services.

With worldwide communications Hayes Microcomputer in mind, Smartmodem 2400 was designed to meet CCITT international standards. It provides a fast, cost-effective way to transmit data between approved countries.

Now our new, faster Smartmodem software creates a complete tele-Smartcom II<sup>®</sup> communications computing system with Smart-<br>modem 2400. Our new Smartcom dards • Keyboard control of all modem 2400. Our new Smartcom II, Version 2.1, is available for the IBM\* PC and many popular compatibles. Smartcom II makes the most of Smartmodem's exceptional features, at the same time it makes communicating easy for you. And, if you're currently using an earlier version of Smartcom II, Hayes offers a \$25 upgrade to Version 2.1.

> So if you're looking for ways to streamline your communications, see your authorized Hayes dealer right away. For a hands-on demonstration of Smartcom II and our new Smartmodem 2400. Guaranteed to get you moving fast!

Hayes Microcomputer<br>Products, Inc., 5923 Peachtree Industrial Blvd., Norcross, Georgia 30092. 404/441-1617.

#### Smartmodem 2400

 Direct connect Asynchronous and synchronous communications • Accommodates Hayes-compatible modems of slower speeds Meets CCITT worldwide stancommunications parameters • High speed indicator • Voice/data capabilities · Call progress monitoring • Two-year limited warranty<br>with optional four-year extended warranty available. Smartcom II • Hayes Verification and XMODEM

protocols • Emulates DEC\* VT52 and VTI00/102 • Totally unattended operation · Voice/data capabilities.

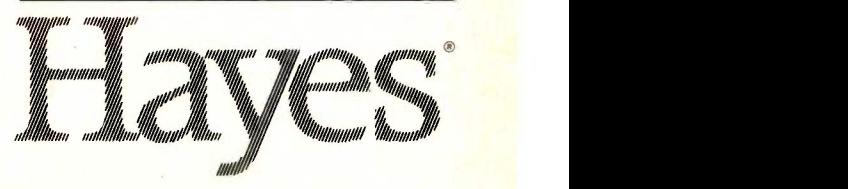

Smartcom II is a registered trademark and Smartmodem 2400 and Smartmodem 1200 are trademarks of Hayes Microcomputer Products. Inc.<br>Rademarks of their respective companies. ©1985 Hayes Microcomputer Products. Inc. .

# Conducted by Steve Ciarcia

## ETCHED MEMORY ARRAY ON BOARD

Dear Steve,

I have been thinking seriously about building the frump Card board to go with my PC clone. In the article, you said that you wire -wrapped the prototype's control section on a board with an etched memory array. That sounds like a practical way of doing it, since memory arrays tend to work better over reasonably solid ground and  $V_{ee}$  planes, and they tend to be somewhat glitchy when executed in wire-wrap. (Then, too, there is the boredom factor.) Where did you find such a board? Do you have any left? Want to sell one or two? BARRIE G. BRITTON Riverside, CA

The wire-wrap board with the etched memory array shown in the Trump Card article (May and lune 1984) is a prototype board, and 1 have no spares of that type available. You can purchase a similar board with a 256K -byte memory layout at one end of the board from Computer Parts Galore, 56 Harvester Ave., Batavia, NY 14020, (716) 343-6133. Also try Computer Shopper magazine, which advertises parts and equipment for the computer homebrewer.-Steve

#### SIEVE PROBLEM

Dear Steve.

I have been following your frump Card project in BYTE with great interest. One thing that disappointed me was the result of the C Sieve benchmark. The program, as listed in the June 1984 BYTE, ran in 2.2 seconds on a Zilog System 8000 Model 21. compared with the frump Card result of 3.2 seconds. The System 8000 runs a Z8001 at 5.5 MHz, and I would have expected better results from a clockstretched, fast-memory, 10-MHz Z8001 implementation!

Upon reflection and a look at the benchmarks in the January 1983 BYTE, it occurred to me that you may have run the benchmark without register variables declared. The System 8000 benchmark runs in 4.8 seconds without register variables. This tallies with the results of the January 1983 BYTE benchmarks.

I therefore surmise that the Sieve benchmark should run in a little more than I second on the 'frump Card, unless the C compiler is a little inefficient. I imagine that the C compiler was derived from Zilog's C, which would be great, since it would make it easier for us to port some of our applications from Zilog UNIX (ZEUS) to the frump Card. Did I guess right?

> CHRIS MARTINUS Randburg, South Africa

The Sieve of Eratosthenes benchmark used for the Trump Card test is shown in listing 4 in the June 1984 BYTE. The register variables are declared in line 7 of the program, and the program was run with these register variables declared.

I reviewed the original Sieve of Eratosthenes program in the January 1983 BYTE and found a difference between that program and the program used for the Thump Card. Line 16 of the program in the January 1983 BYTE appeared as

printf(" $\pm$  n%d", prime);/\*

The program line in the June 1984 BYTE is written

 $\frac{1}{2}$  printf(" $\pm$  n%d", prime); \*/

The change of the end comment symbols from /\* to \*/ causes a significant change in the run time of the program. With the end comment written as \*/, the program takes 3.2 seconds to run. Changed to /\* the program took only 2.2 seconds to run. Make sure that your benchmark program is written exactly as shown in the Trump Card article before making a direct comparison.-Steve

#### TRUMP CARD INTERFACING

# Dear Steve,

I have just finished reading the article about your frump Card. It seemed to me it might be possible to interface a card such as this with an Apple Ile or a DEC Rainbow. If this is so, have you any intention of publishing a subsequent article with this information?

I bought an Apple Ile recently and am in the process of trying to teach myself some assembly-language programming. having spent some time familiarizing myself with BASIC and dBASE II programming. However, one of my main interests is fooling around with the design and construction of hardware. I have done a fair amount of work on linear (primarily radio) circuits but have had little experience with digital circuits. Most of my circuits utilized printed-circuit boards (homemade and acid -etched). While I find printed circuits very convenient to design and work with, I gather this is not too practical with digital circuits, since most appear to use doublesided boards. Is this so? If so, is wirewrapping the way to go? Could you recommend a good reference on interfacing techniques?

> TED THOMAS Pittsford, NY

1 have no formal plans for a follow-up article on the Trump Card. However, with all the requests 1 have been receiving for interfacing the Trump Card to other computers, a follow-up of some kind might be warranted. More information on this subject may be presented in a future Circuit Cellar Feedback column.

Homemade, acid -etched, prototype boards are not the most convenient way to construct digital circuits of any size. Wire-wrapped boards are one alternative that works very well, but the wire-wrap sockets are expensive, and discrete components must still be soldered into the circuit. When 1 construct a prototype board, I use wire-wrap wire and a lowwattage soldering iron for point-to-point soldered connections from the pins of standard printed-circuit-board sockets. Discrete components are also soldered into the circuit in this manner. Once you are familiar with this type of construction, you can produce a prototype circuit that is almost as reliable as one constructed from a printed -circuit board.

Many texts have been written about computer interfacing and microcomputer chips. Microprocessor Interfacing Techniques by Rodnay Zaks and Austin Lesea covers both the hardware and software techniques needed to interface peripherals to microprocessors. It can be obtained from Priority One Electronics, (continued)

# **HOW TO MAKE<br>YOUR FILES GO MILES.**

Telpac<sup>™</sup> is the complete telecommunications software system that allows one computer to communicate with another. Working in conjunction with a modem, your computer now has the ability to upload and download important information.

You can transfer files at speeds of up to 9600 baud at any time of the day or night. And Telpac doesn't even require your presence because it's smart enough to perform unattended. So you can send or receive large amounts of data after business hours by programming your computer to automatically make connections with virtually any other computer during the night-when phone rates are low.

Inquiry 347

For more information send for a free Telpac brochure. For a poster size reprint of this ad, send \$3.00 to U.S. Robotics, Inc.

Best of all, the host computer will receive information exactly the way it was sent. There's no chance of error because Telpac features XMODEM, XON/XOFF and user -defined protocols for error -free transmission.

Telpac also allows you to log on to information services such as The Source, Dun & Bradstreet, NewsNet and other popular on-line data bases.

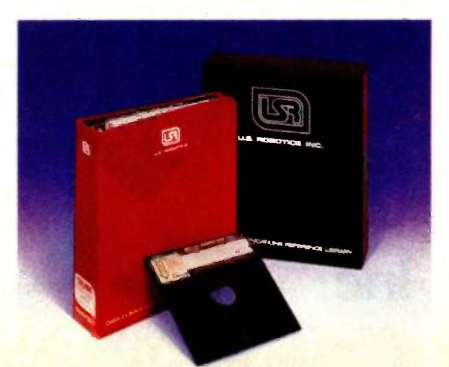

And these time-sharing systems can be programmed into Telpac's unlimited phone directory.

What's more, you can run application programs that were meant for terminals other than the one you're using, because Telpac provides Terminal Emulation.

Compare the features. Compare the price. You'll discover that Telpac has all the other data communications software packages beat-by miles.

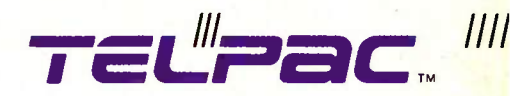

by U.S. Robotics, inc. 8100 McCormick Blvd. Skokie, IL 60076 Phone: (312) 733-0497 Telex: 650-186-3130 Outside Illinois: 1-800-Dial-USR

# Cure development headaches with our S105<sup>\*</sup> Controller

BCC11 100 quantity or qualified buyers' price.

At \$105, Micromint's System Controller is a dirt cheap development tool without equal.

It'll turn your IBM PC into a design lab-<br>oratory that saves your company thousant w<br>sands of dollars and months of evalua-<br>al. You tell your tell are headaches, too. When ition is<br>you tell your tooss the first phase of yo

Micromint's Z8 System Controller, the<br>tiny computer on a board, is the corner-<br>stone of an entire family of integrated,<br>intelligent products from AC/IO to smart<br>terminals. Able to speak three languages<br>(IBASIC, FORTA and A

Micromint, Inc.

If learning a new language isn't in your Call or write.<br>future, no problem. WRITE YOUR brochure.<br>PROGRAMS IN BASIC AND TRANS-12 fully c<br>LATE THEM INTO FORTH WITH A SINGLE KEY STROKE. Our specially set in<br>masked chip will let you know in an in-<br>stant whether your program is operation-<br>al. You'll be building before the competst. You'll be building before the compet-<br>ition is de-bugging.

**UNION DESCRIPTION** 

For OEM Orders and Customer Assistance Call Our Toll Free Line

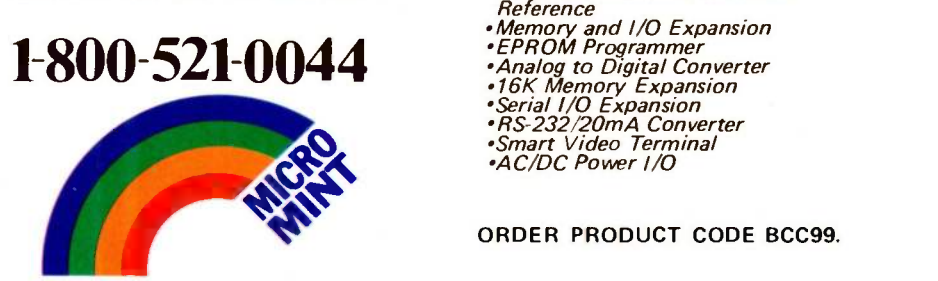

Call or write for a complete product line<br>brochure. Or order our complete set of<br>12 fully detailed owners' and technical<br>reference manuals for only \$29.95. This set includes all of the following manuals:

- •Z8 FORTH System Controller<br>•Z8 BASIC System Controller<br>•BASIC/Debug Software Reference
- 
- 
- *Z8 Microcomputer Assembly<br>Language/Hardware Technical<br>Reference<br>• Memory and I/O Expansion<br>• EPROM Programmer*
- 
- 
- **Manual Programmer**<br>**Analog to Digital Converter** \*16K Memory Expansion
- 
- \*Serial I/O Expansion<br>\*RS-232/20mA Converter
- Smart Video Terminal
- AC/DC Power I/O

ORDER PRODUCT CODE BCC99.

9161 Deering Ave., Chatsworth, CA 91311. -Steve

# TRUMP CARD AND HARD DISKS

#### Dear Steve,

<sup>I</sup> enjoyed your article on the Rump Card. Is it a useful item where the IBM PC has a hard-disk system? Also, is there any equipment on the market that can make the IBM PC a multiuser system?

Are there any controller boards available that would enable a North Star Horizon user to be able to access both hard- and soft-sector disks without changing the board? The Morrow DJ/DMA board will do that but only in CP/M. I would want to continue to use North Star BASIC programs where applicable.

> MALCOLM H. AUKERMAN Newport, IN

The value of the Trump Card does not depend on the type of disk-drive system you have. A hard disk will offer greater speed of disk-related I/O functions, since it is quite a bit faster than a floppy disk. The value of the Trump Card is realized after the program is transferred from the disk to the Trump Card memory.

Recently, a number of companies have designed products to allow an IBM PC to be used in a multiuser environment. These products usually take the form of a card or several cards that plug into the PC. These cards allow the PC to become part of a local-area network (LAN) with other PCs or allow the PC to become a master that controls several slave terminals. LAN cards are manufactured by a number of companies, including IBM. Some of them are

Advanced Digital Corp. 5432 Production Dr. Huntington Beach, CA 92649

AST Research Inc. 2121 Alton Ave. Irvine, CA 92714

Orchid Technologies 47790 Westinghouse Dr. Fremont, CA 94539

Quadram Corp. 4355 International Blvd. Norcross, GA 30093

Advanced Digital Corp. produces the master/slave-type cards for the PC.

I don't know of a board that will allow you to run both hard- and soft -sectored disks, but articles have been written that describe how to run North Star BASIC in a CP/M environment. One article that reviewed three software packages for this purpose appeared in the May/lune 1982 Microsystems Journal.-Steve

#### HARD DISKS AND CP/M

# Dear Steve.

I have a DEC VT-180 Robin computer. which is a VT-100 video terminal with an add-on Z80 CP/M board and two I69Kbyte disk drives. I would like to put a Winchester disk on it but do not want to spend the money (about \$2500) for a Corvus 6-megabyte system. Corvus will sell the interface board and necessary (continued)

# <sup>2</sup> YEAR WARRANTY ON CARD AND DRIVE

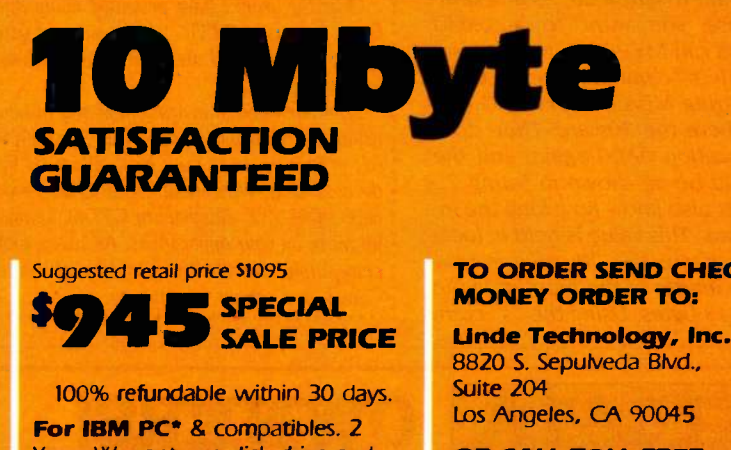

Years Warranty on disk drive and controller card.

- Half-height drive with controller card
- **.** Low error rate
- **Low power**
- High performance and<br>reliability<br>• Easy installation reliability
	- **Easy installation**

20 Mbyte for '1,495.

#### TO ORDER SEND CHECK OR MONEY ORDER TO:

8820 S. Sepulveda Blvd.,

OR CALL TOLL FREE: (800) 227-2400 ext. 974 In California call <sup>I</sup> (800) 772-2666 ext. 974

Visa and MasterCard accepted. California residents add 61/2% sales tax.

For dealer Inquiry and more Information call: 12131 215-9484 'IBM is a registered trademark of International Business Machines Corp.

Yes, send me more information on: □ 10 Mbyte Disk Drive □ 20 Mbyte Disk Drive Linde Technology, Inc. 8820 S. Sepulveda Blvd., Suite 204 Los Angeles, CA 90045 NAME **ADDRESS**  $CITY$   $ZIP$   $ZIP$  software for \$300. and I can get a Seagate 5 -megabyte hard disk cheap.

Do you know of anyone who may have <sup>a</sup> circuit and/or board for a Seagate 5/10 -megabyte hard -disk controller? I am sure that if I get my hands on such a circuit, <sup>I</sup> can make the Corvus interface board work with the Seagate hard disk.

Second, do you know how to make CP/M-80 2.2 boot a named transient program from cold boot? I have been successful in making it execute built-in commands such as DIR B:, but 95 percent of the transient programs (STAT, PIP, etc.) do a warm boot on starting (DDT is an exception. but it loads below the TPA).

> PETER G. INGRAM Genolier, Switzerland

I have not seen a circuit or a board for a Seagate hard -disk controller, but I can tell you where you can find some excellent information on interfacing hard disks in general. A three-part article in the March, April, and May 1983 issues of BYTE, "Building a Hard-Disk Interface for an S-100 Bus System," described how a hard-disk drive and disk controller work and how to use them with the CP/M operating system. More recently, an article in the October 1984 issue of Computer Shopper described how to assemble a hard -disk system from surplus market items. These two references should provide you with enough information to interface your hard disk to your system.

You can set up a version of CP/M to autoload a transient program from a cold boot by patching the name of the transient program into a copy of CP/M. The technique was described in the January/ February 1984 issue of Microsystems Journal in the article "Using CP/M's Undocumented Autoload Feature." I will

Listing 1: CP/M hexadecimal dump at location 0A00 before the autoload modification.

OA00 C3 5C 03 C3 58 03 7F 00 20 20 20 20 20 20 20 20 0A10 20 20 20 20 20 20 20 20 43 4F 50 59 52 49 47 48

Listing 2: Listing <sup>1</sup> modified to autoload MBASIC and a program called MYPROG.

0A00 C3 5C 03 C3 58 03 7F 00 4U 42 41 53 49 43 20 4D 0A10 59 50 52 4F 47 20 20 20 43 4F 50 59 52 49 47 48

summarize the technique for your use. First, set up a scratch disk with a full copy of CP/M, including the system tracks, and warm -boot it in drive A. Then use the following recipe:

A >ddt movcpm.com DDT VERS 2.2 NEXT PC 2800 0100

Perform a dump starting at location 0A00 hexadecimal. The first two lines should read as shown in listing 1.

The string of 20s in line 0A10 is where you put the name of the transient program you want to autoload. As an example, suppose you want to autoload MBASIC and run MYPROG. In this case, use the DDT "s" command to place the character string MBASIC MYPROG into the area where the 20s are. Then do a dump at location 0A00 again, and the result should be as shown in listing 2.

CP/M must also know how long the input string was. This value is held in location 0A07, where the 00 value is now shown. The length of the input string in this case is 13 bytes. Using the "s" command, put a OD into location 0A07. You can place an input string all the way to location 0A7F in this manner if you like. The last part of the recipe is to save the new copy of MOVCPM.COM. First, exit DDT by typing GO or CTRL-C, then save as follows:

A>save 39 myprog.com

Now prepare a new system disk using SYSGEN that contains MYPROG.BAS and do a cold boot. MBASIC should be called automatically and the program MYPROG run under MBASIC.-Steve ■

.......................... Over the years I have presented many different projects in BYTE. I know many of you have built them and are making use of them in many ways.

<sup>I</sup> am interested in hearing from any of you telling me what you've done with these projects or how you may have been influenced by the basic ideas. Write me at Circuit Cellar Feedback, POB 582, Glastonbury, CT 06033 and fill me in on your applications. All letters and photographs become the property of Steve Ciarcia and cannot be returned.

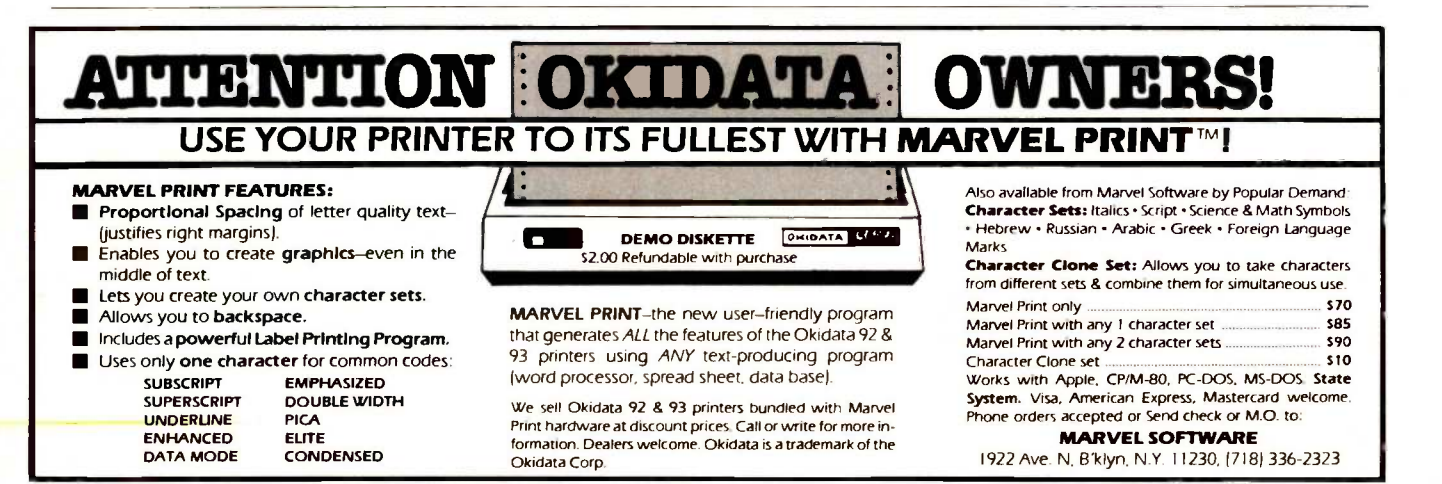

# What business does a handsome dog like me have with a top cat like you?

My name's McGruff,"and it's my business to help prevent crime. I think it<br>should be your business, too—to teach your employees how to protect themselves. Just send for my business kit<br>-it'll help you develop a program that teaches your employees how to make their homes burglarproof, make their neighborhoods safer, even how not to get mugged. And, while you're at it, get in touch with the cops-they can help<br>you out. So now you're probably wondering (like a top cat businessman should), what's in it for you. That's easy.<br>When your company works harder for your people, your people work harder for your company.

So take the time, and...

# TAKE A BITE OUT OF II PIE

McGruff, Crime Prevention Coalition, 20 Banta Place, Hackensack, NJ 07601 Please send me lots of information on Crime Prevention.

Name:

Company:

Address: City.

> A message from the Crime Prevention Coalition, this publication and The Ad Council. **FOUNCII** © 1980 The Advertising Council, Inc.

# FACTORING WITH HYPER

# BY RICHARD B. LEINING

# A factoring demon

INTEREST IN factoring large numbers IBM PC.) For real-world keys, exhas been revived recently by the growth in popularity of public-key muMath would be necessary. (See ciphers for security. In its simplest Timplementing Cryptographic Algociphers for security. In its simplest form, a public-key cipher is a large number  $(N)$  that has two primenumber factors ( $p$  and  $q$ ). The idea is that  $N$  is so large that it is impractical to factor it.

I took up the challenge implicit in the public-key-cipher approach and wrote Hyper (see listing 1), a program that quickly factors large numbers. 'Editor's note: The listing for Hyper is available for downloading via BYTEnet Listings. The telephone number is (603) 924-9820.1 After searching through The Art of Computer Programming: Semi-Numerical Algorithms by Donald Knuth and running my algorithm by some computer science professors, I believe that my approach is original. Because I wrote Hyper in Microsoft interpreted BASIC, the precision is insufficient for breaking real ciphers. But it is adequate to break the number 94,815,109 (used in "Public Key Cryptography"' January 1983 BYTE, page 198 as a sample encryption key) in less than 15 seconds on an IBM PC. (A compiled version of Hyper completes the 234 iterations required to factor this number in about 2 seconds on the

tended-precision software like muMath would be necessary. (See rithms on Microcomputers" by Charles Kluepfel, October 1984 BYTE, page 126.)

Traditional approaches to factoring begin with a table of prime numbers. Because the public-key ciphers are based on large primes, however, this is inefficient. With Hyper, I begin the search for factors at approximately the square root of  $N$  and work down. Of course, this means that if  $N$  has small factors, the approach is less efficient than traditional approaches. On the other hand, the program does not require the generation or storage of a large table of prime numbers, making it memory-efficient. When Hyper finds factors, it does not guarantee that they are prime. To determine that, you must rerun the

Richard B. Leining (1631 Harrison Ave., Salt Lake City, UT 84105) is a senior engineer and principal investigator on research-anddevelopment contracts for Hercules Aerospace Co. He is a member of the American Cryptogram Association. His hobbies include amateur radio (call W7DML), modern languages, old-time music, and hiking.

program with the factors as arguments to see if further factoring is possible.

If you want to use Hyper for general factoring of large numbers, it might make sense to test the number to be factored to determine if it is divisible by, say, the first 12 primes. Most numbers are factorable by the first few primes, so this would eliminate long waits for trivial factors.

The rest of this article will explain the derivation of the Hyper algorithm. The two equations from which it was constructed are (1)  $pa = N$ , where N is the number to be factored, and (2)  $(p-1)(q-1)=\phi$ . (I use  $\phi$  because, when p and <sup>q</sup> are prime numbers, equation (2) is known as Euler's totient function and returns the number of numbers less than N that are relatively prime to N. This value is traditionally called  $\phi(N)$ .)

These equations define hyperbolas (figure 1), which is where the program got its name. Notice that N is the only known value in these two equations. The first requirement for Hyper to work is that  $N$  is not divisible by 2 (i.e., that N is odd). Also, since there is no point in going to a lot of trouble if N is a perfect square, we will check to (continued)

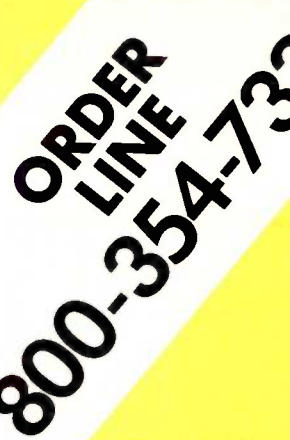

# **COMPUTERS**

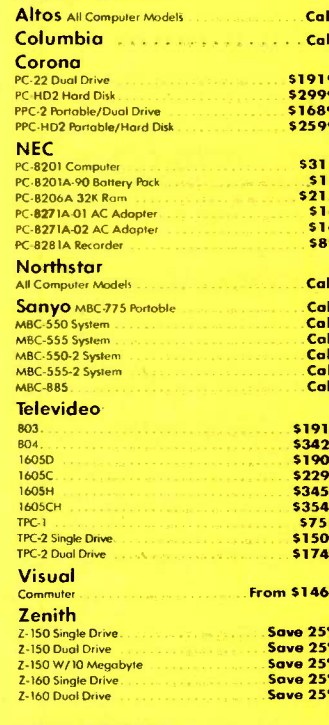

# DISK DRIVES

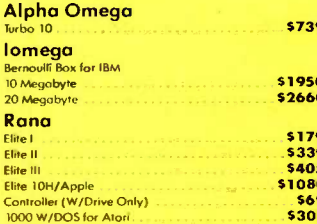

### BOARDS

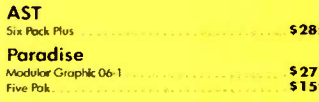

# **SILICON** SPECIALTIES **PRINTERS** MONITORS PLOTTERS<br>Angelex American Coll Enter

CRT-30 1<br>
CRT-30 1<br>
CRT-30 1<br>
CRT-50 1<br>
CRT-50 1<br>
CRT-70 1<br>
CRT-70 1<br>
CRT-70 1<br>
CRT-70 1<br>
CRT-70 1<br>
CRT-70 1<br>
CRT-70 1<br>
CRT-70 1<br>
CRT-70 1<br>
CRT-70 1<br>
CRT-70 1<br>
CRT-70 1<br>
CRT-70 1<br>
CRT-70 1<br>
CRT-70 1<br>
CRT-70 1<br>
CRT-70 1<br>
CR

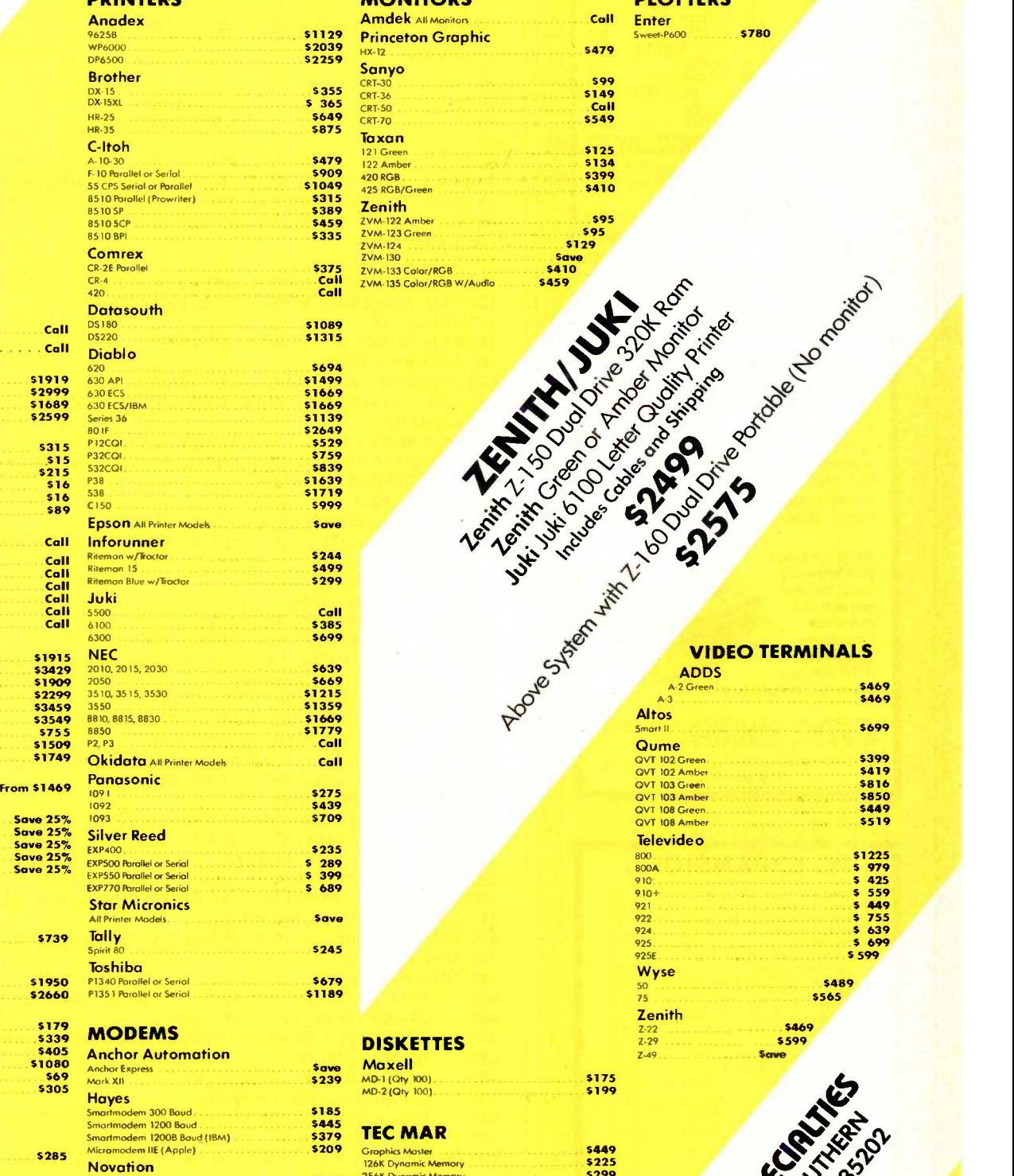

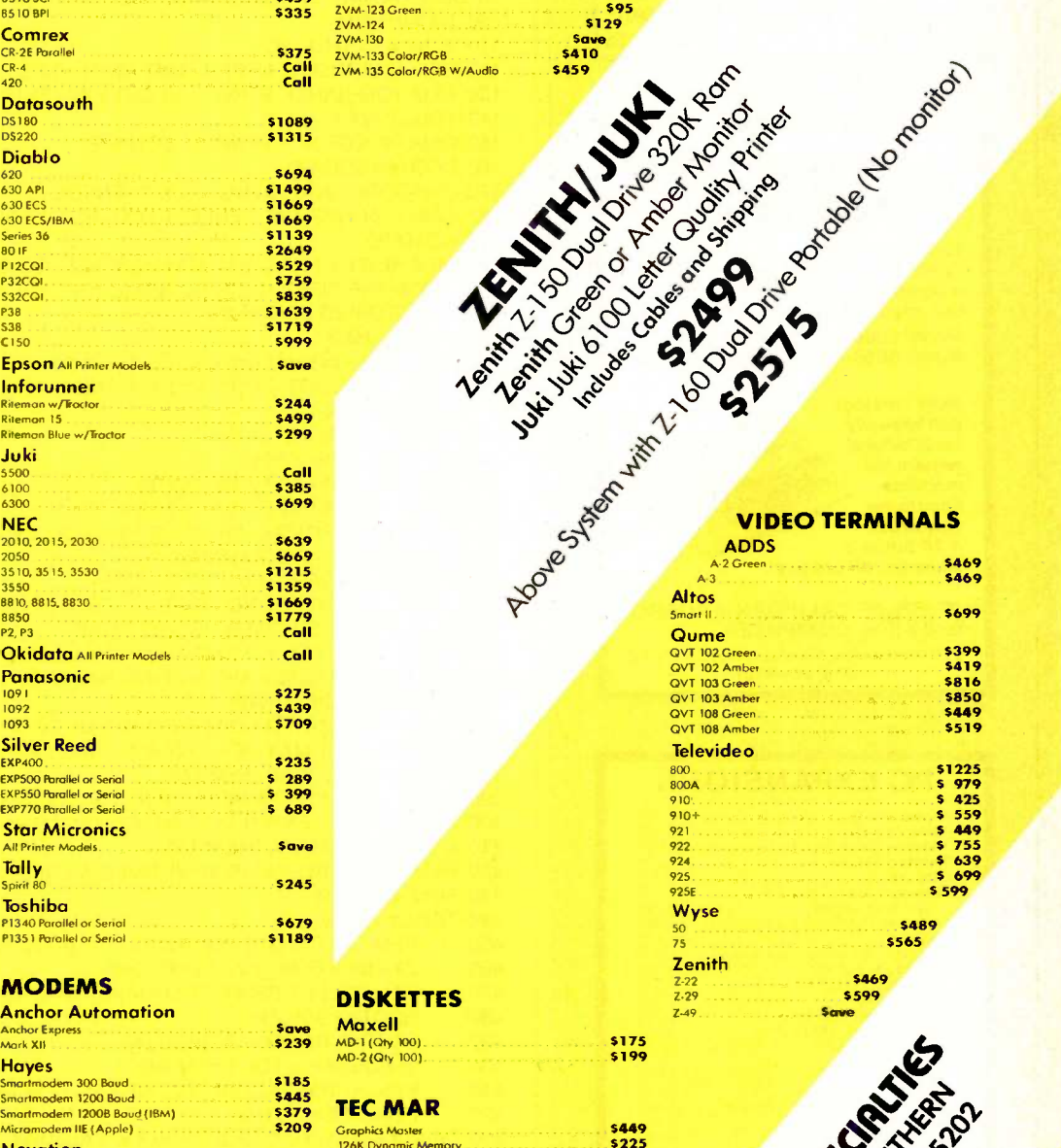

# I26K Dynamic Men November 1986<br>Smart Cat Plus 3315 3000 1258 For the Marian Structure of the Structure of the Structure of the Structure of t<br>Structure Structure Structure Structure Structure of Capitain 256K 30000 1258 For the Structure o

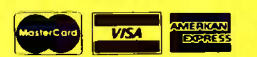

\$299<br>\$299<br>\$399

Prometheus All models Captain 256 Captain 256 Captain 256 Captain 256 Captain 256 Captain 256 Captain 256 Captain 256 Captain 256 Captain 256 Captain 256 Captain 256 Captain 256 Captain 256 Captain 256 Captain 256 Captain Prices reflect 3% to 5% cash discount. Product shipped in factory cartons with manufacturer's warranty. Please add \$8.00 per order<br>for UPS shipping. Prices & availability subject to change without notice. Send cashier's ch shipping two weeks.

Racal-Vadic All Models

US Robotics Password 1200 State and 2019

**VIDEO TERMINALS** 

Enter<br><sub>Sweet-P600</sub> ......... \$780

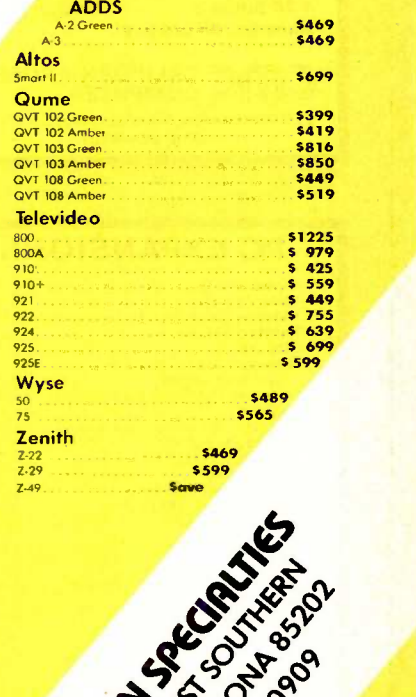

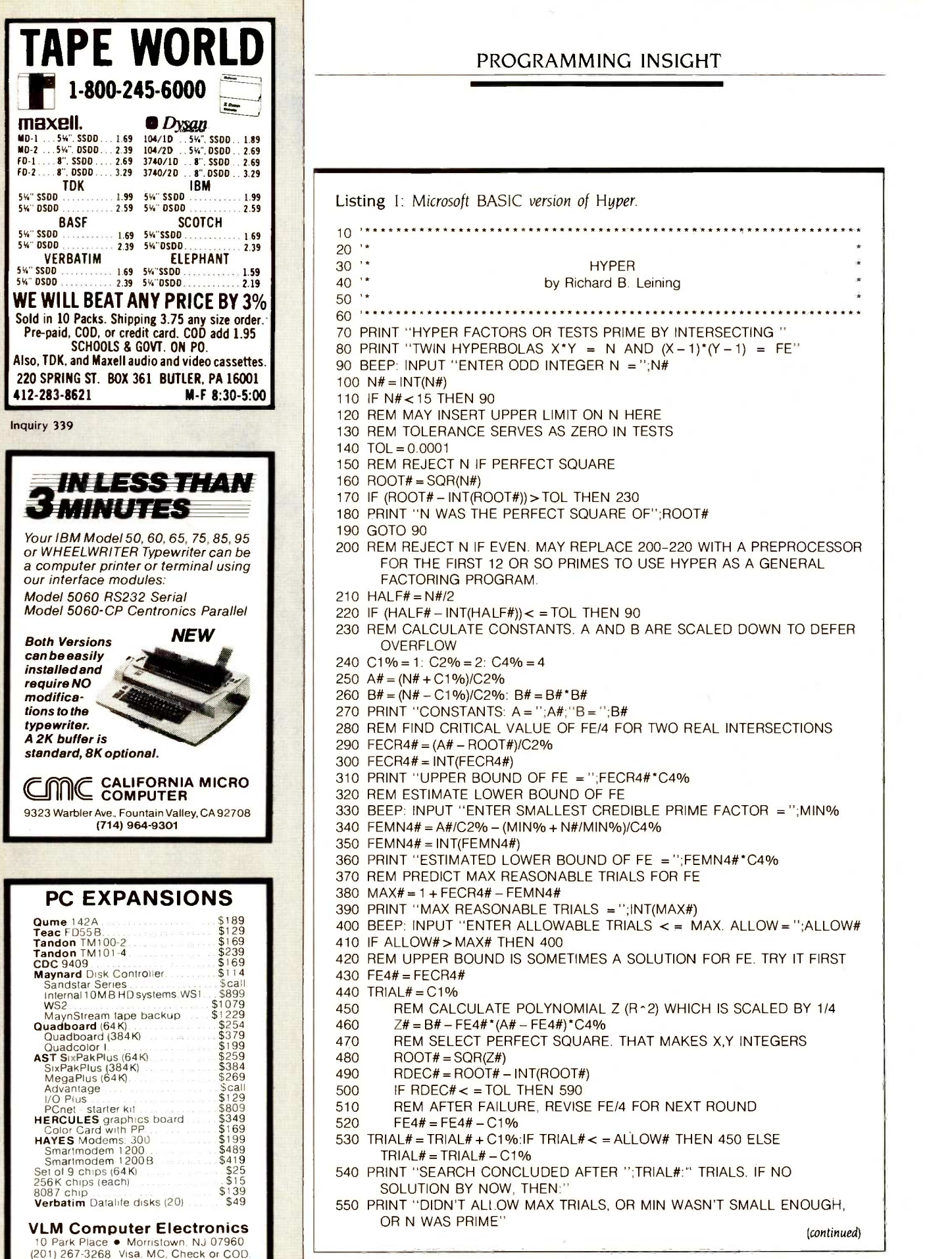

# See what you think.

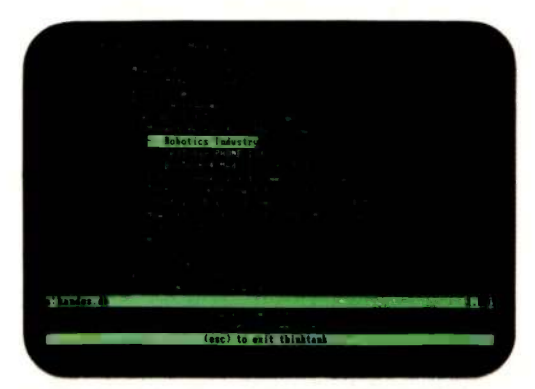

Inspiration is fleeting, so just let your thoughts flow. The flexible format makes it easy to rearrange them later into headings and a basic outline.

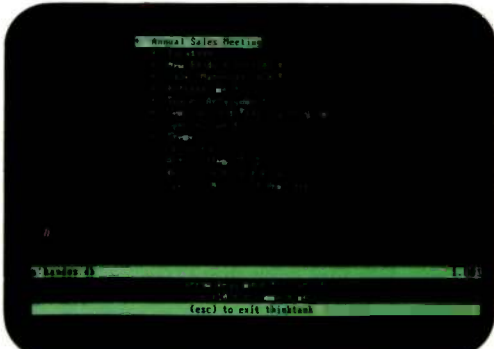

Use as many headings and as much text as you need to develop the outline fully ThinkTank's processing power can move whole sections of text with a single keystroke - something no uvrd processor can do.

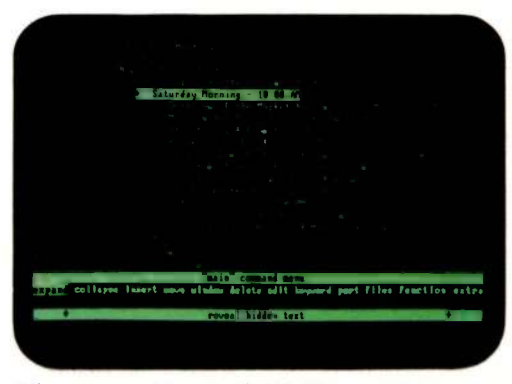

When you want to scope the Big Picture, a simple command drops out ez rything hut the main headings Subheads and detailed text are stored for recall later.

# Go ahead.

Put your two cents worth onto ThinkTank." And watch it grow into a million -dollar idea.

Because ThinkTank is the first software designed to process ideas on the IBM PC, XT and compatibles, the Apple II family and Macintosh.

ThinkTank's flexible outline format lets you clearly see your idea from all angles. So you can sharpen up an inspired thought, weed out a weak one, set priorities, weigh alternatives.

It's like a spreadsheet for ideas.

While all this structuring helps your brainchild take shape, it won't inhibit the natural flow of creative juices. Because entering an idea onto ThinkTank is as easy as scribbling it on a cocktail napkin. All you need is simple English.

Just let your thoughts flow-from "pie in the sky" concepts to the "nuts and bolts" details. And build more professional proposals,

marketing plans, legal briefs, case reports, engineering specifications, research notes, action items, hot lists and to-do lists.

Call 1-800- 5 56-1234 Ext. 213 (in Calif., 1-800-441- 2345 Ext. 213) for the store nearest you. And see what's really

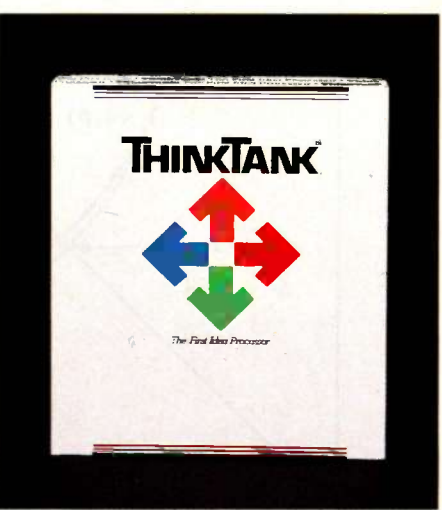

The First Idea Processor.

"ThinkTank" and "The First Idea Processor" are trademarks of Living Videotext, Inc. C Copyright 1984, Living Videotext, Inc., 2432 Charleston Road, Mountain View, CA 94043, (415) 964-6300

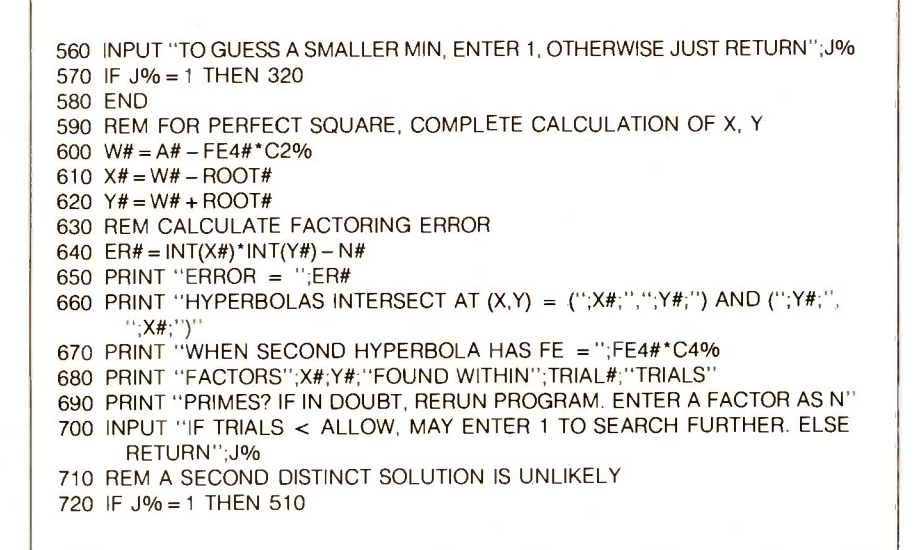

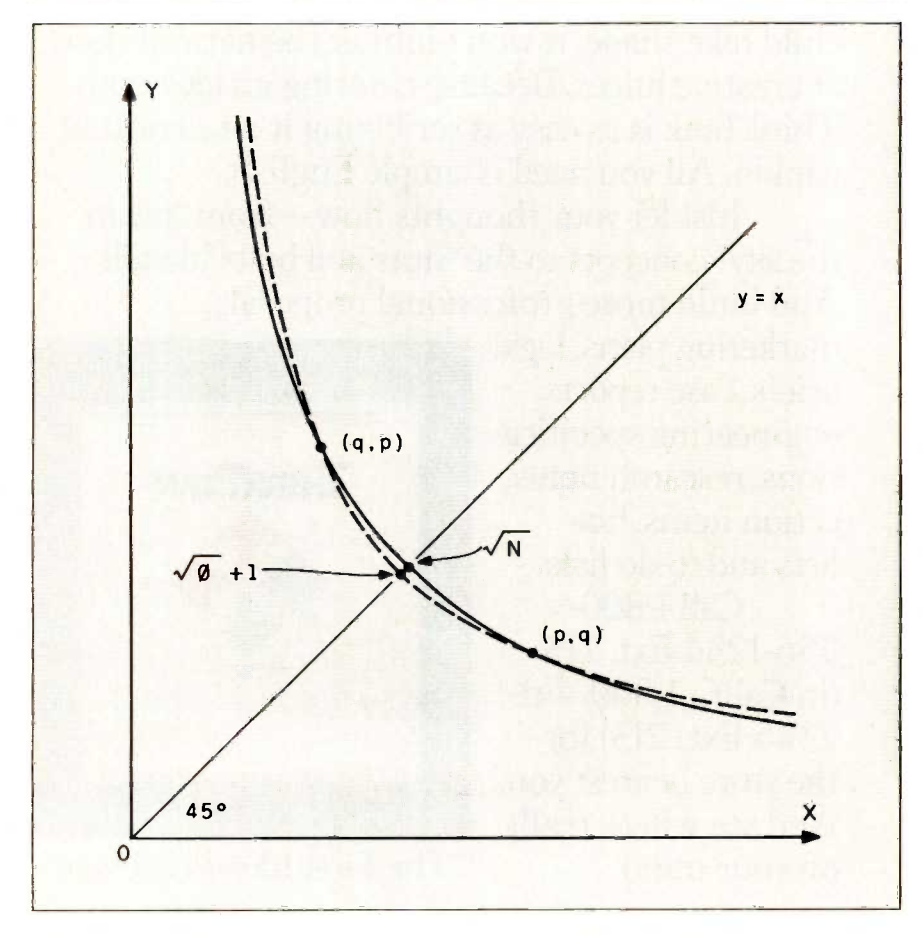

Figure 1: Graphic representation of equations (1) and (2). The solid curve is  $pq = N$ . and the dashed curve is  $(p-1)(q-1)=\phi$ . Because values of N worth factoring are not perfect squares, the hyperbolas will not intersect at the 45 -degree line. Because of symmetry, it doesn't matter which factor we call p and which we call q.

make sure that it is not. For the purposes of what follows, let  $p$  be greater than q. It doesn't matter which is larger; it just simplifies the statement of the derivation. Because N is odd, p and q must also be odd. Therefore,  $p-1$  and  $q-1$  are both even, and  $\phi$  is divisible by 4. Further, since both  $p$ and  $q$  are odd,  $p+q$  must be even. If we expand equation (2), we get

(3)  $pq-p-q+1 = \phi$ 

Subtracting (3) from (1) gives

(4)  $p+q-1=N-\phi$ 

Rearranging (4) gives

(5)  $p+a=N+1-d$ 

Because  $p+q$  is even, the average of  $p$  and  $q$  is a whole number. That is:

(6)  $(p+q)/2 = (N+1-\phi)/2$ 

which is an integer. Let  $w=(p+q)/2$ . Since  $p$ ,  $q$ , and  $w$  are all integers (unless  $N$  is not factorable) and  $w$  is the average of  $p$  and  $q$ , there must be some integer r (the absolute value of the deviation of factors  $\nu$  and  $\alpha$  from their average) such that (7)  $w+r=p$  and  $(8) w-r=a.$ 

Let us rewrite equation  $(1)$  using  $w$ and r:

(9)  $(w+r)(w-r)=N$ 

Expanding (9) gives

 $(10)$  w<sup>2</sup> - r<sup>2</sup> = N

Rearranging (10) gives

(11)  $r^2 = w^2 - N$ 

Since  $w=(p+q)/2 = (N+1-\phi)/2$ , we can substitute  $(N+1-\phi)/2$  for w in (11). giving

(12)  $r^2 = [(N+1-\phi)/2]^2 - N$ 

Expanding and simplifying (12) gives

 $(13)$  $r^2 = [(N-1)/2]$   $2 - \phi [(N+1)/2 - \phi/4]$ 

 $[(N-1)/2]$  -2 and  $(N+1)/2$  are known constants for any N being factored. Instead of having to divide N by a large table of primes, the program need only search for a value of  $\phi$  that makes the right side of equation (13) a perfect square in order to find  $p$  and

# COMPUTER HUT SERVICE & PR

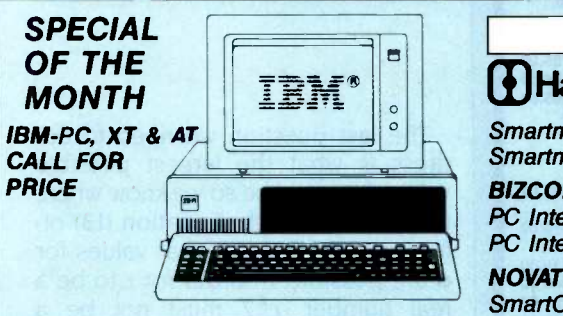

# DISK DRIVES

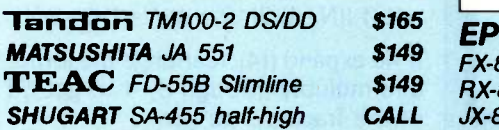

## HARD DISKS/TAPE

## **MAYNARD**

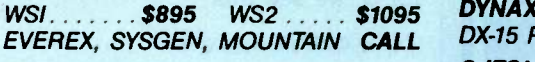

# **ITTE MAYNARD ELECTRONICS**

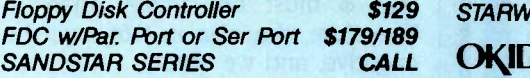

## **OUADRAM**

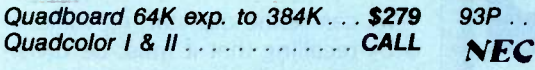

# **AST RESEARCH**

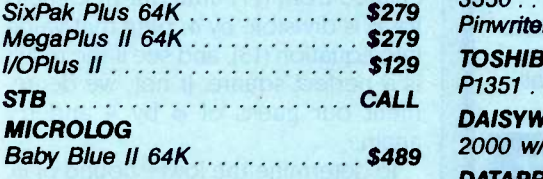

# GRAPHICS BOARDS

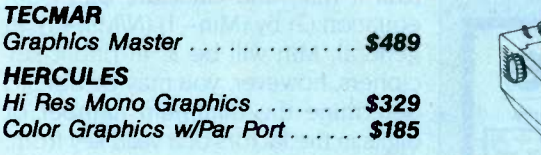

**PARADISE** Modular Graphics . . . . . . . . . . . \$299

> ANY PRODUCT NOT LISTED? CALL

COMPUTER HUT OF NEW ENGLAND INC. 101 Elm St. Nashua, NH 03060<br>**(603) 889-0666** 

For Orders Only  $-$  (800) 525 5012

# MODEMS

# aDHayes

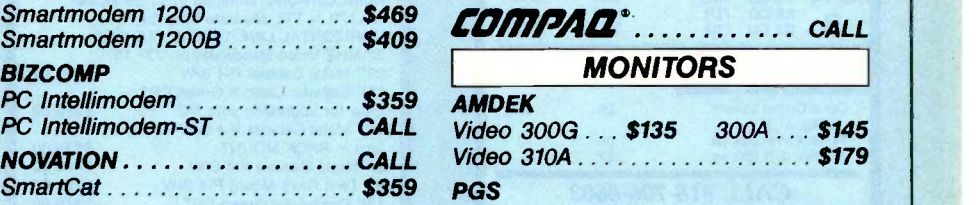

# PRINTERS

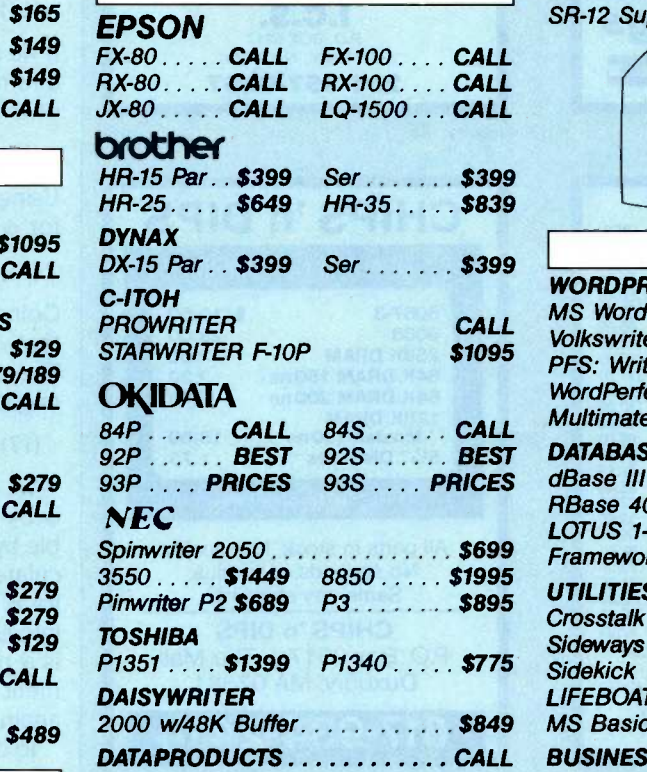

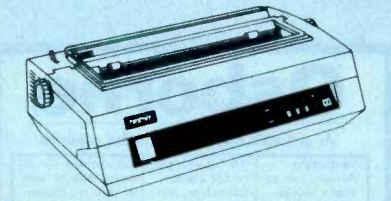

MICROCONTEXT AUTHORIZED DEALER 5253 Ave Du Parc Montreal Que H2V4P2. (514) 279-7291

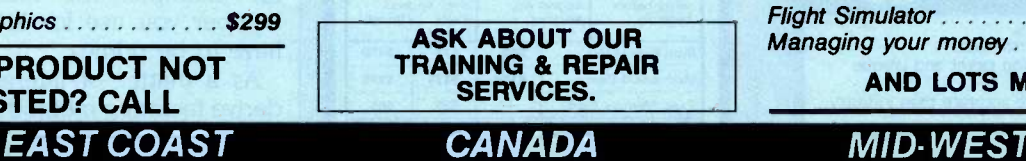

# \$359 AMDEK **COMPUTERS COLUMBIA** DATA PRODUCTS. INC CALL **MONITORS**

OUR SERVICE & PRICE!

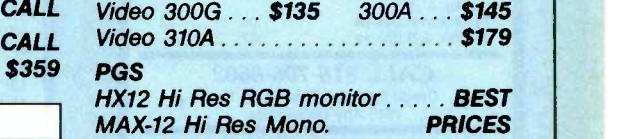

SR-12 Super Hi Res RGB

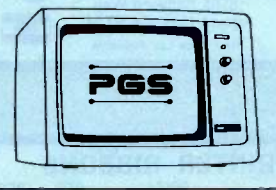

# **SOFTWARE**

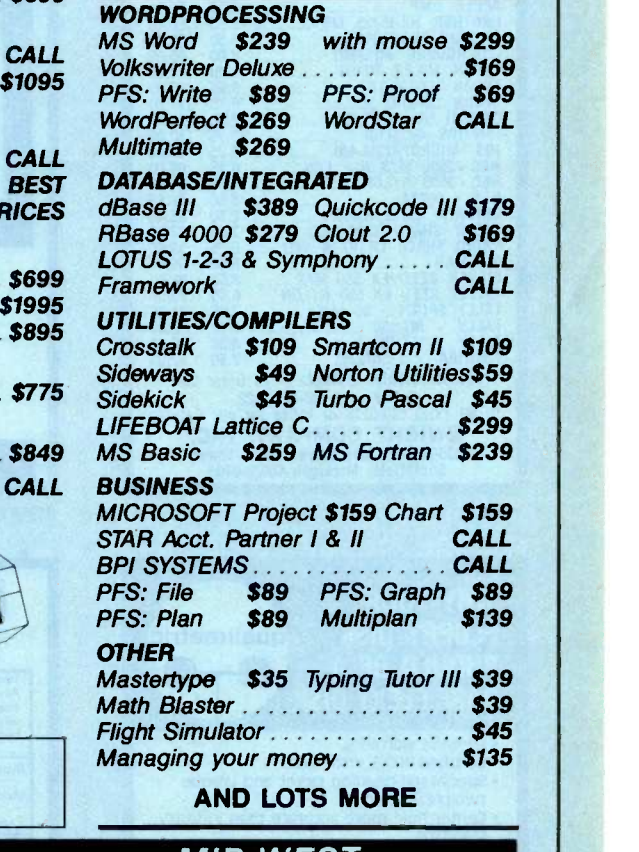

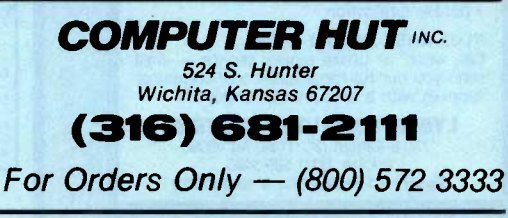

All products usually in stock for immediate shipment and carry full manufacturers' warranty. Price subject to change — this ad prepared two months in advance. You<br>get the lowest price. We honor personal checks — allow 10 d IBM is a trademark of IBM Corp. Return authorization and order status call information line Inquiry 83 15

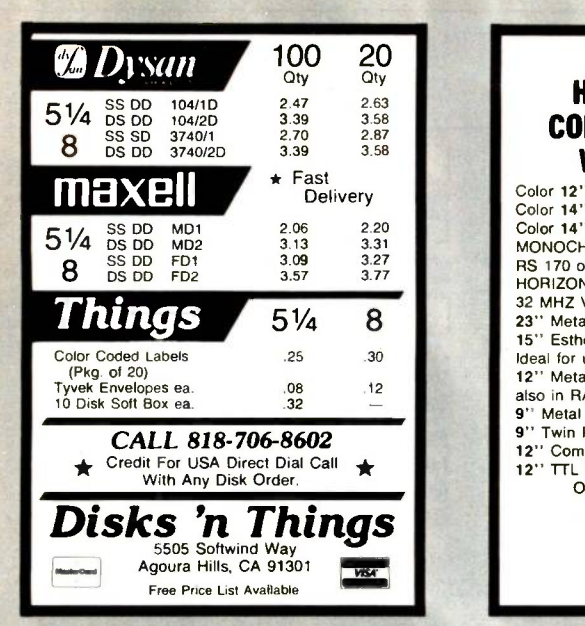

Inquiry 120

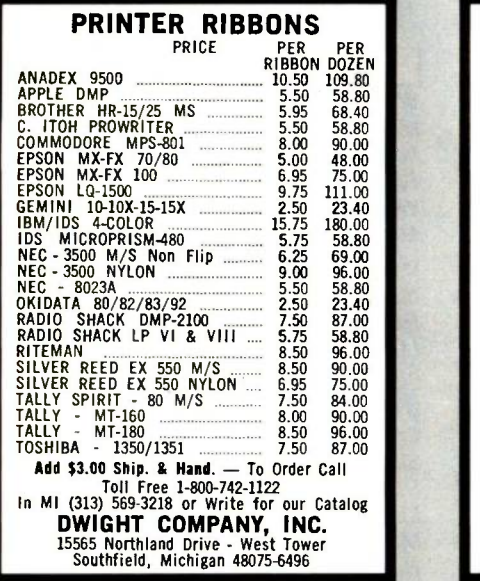

Inquiry 129

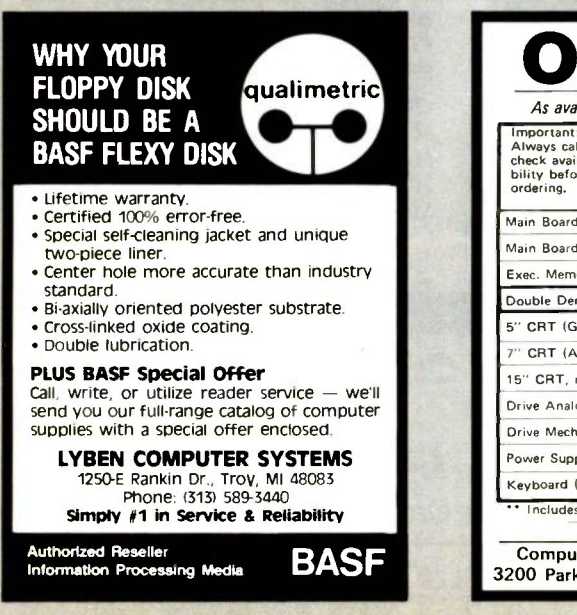

#### Color 14" RGBI-TTL .031MM \$895.00<br>Color 14" RGBI-TTL .039MM \$695.00 Color 14" RGBI-TTL MONOCHROME Monitors input composite RS 170 or TEL separate sync for PC HORIZONTAL LINE 15.75 to 22.5 KHZ 32 MHZ Video Bandwidth on 23" 15"<br>23" Metal Cabinet P.4 BAW \$795.00 23" Metal Cabinet P-4 B/W 15" Esthetic Cabinet Green CRT<br>Ideal for ungrading your PC 5550.00 Ideal for upgrading your PC **\$550.00**<br>12'' Metal Cabinet P-4 B/W 32 MHZ fig also in RACK MOUNT \$525.00<br>
9<sup>1</sup> Metal Cabinet P-4 R/W \$445.00 9" Metal Cabinet P-4 B/W \$445.00<br>9" Twin Rack Mount P-4 B/W \$795.00 Twin Rack Mount P-4 B/W \$795.00<br>" Composite Green CRT \$249.00 12" Composite Green CRT \$249.00<br>12" TTL for PC Green CRT \$259.00 12" TTL for PC Green CRT OEM and Dealer Oty. Discounts  $L.C.S.$ P.O. BOX 8217 RED BANK, N.J. 07701 201-957-9267 Inquiry 178 CHIPS 'n DIPS QUANTITY ONE PRICES 8087-3 \$119.00 29.00<br>12.00 256K DRAM 12.00<br>64K DRAM 150ns 2.20 64K DRAM 150 ns 2.20<br>64K DRAM 200 ns 2.18 64K DRAM 200 ns 128K DRAM Mostek 150 ns 18.00<br> **Mostek 150 ns** 1.75 51/4" Diskettes **Allen and the contract of the contract of the contract of the contract of the contract of the contract of the contract of the contract of the contract of the contract of the contract of the contract of the contract of the** FREE UPS SHIPPING All parts in stock, first quality. No seconds or surplus. Same day shipping! **CHIPS 'n DIPS**  $P.O.$  Box 2517  $\bullet$  The Mall Duxbury, MA 02331 617-934-2414 Inquiry 61 **Sborne** As available only! Very limited quantity. Important: Always call to check availa-<br>bility before known<br>ordering. To fix yourself Guaranteed for 3 or for parts.<br>Complete, but<br>known not<br>working. To fix yourself, Guaranteed for 30<br>Complete, but days. May be new<br>Complete, but or refurb., dependence of the<br>working. Exch/ Outright newslet. Repair<br>Repair<br>Extra S159 Main Board OS-1 549 \$79 Main Board Exec. \$159 \$139 \$299 Exec. Memory Card  $\begin{array}{|c|c|c|c|c|}\n\hline\n\text{Double Density Kit} & \text{---} & \text{$\$\$39$} \\
\hline\n\end{array}$ Double Density Kit  $\cdot$   $-$  \$79<br>5" CRT (Grn/White) \$9.95 \$19 \$29 5" CRT (Grn/White) CRT (Amber) \$19 \$49 \$99  $T''$  CRT (Amber) \$19 \$49 \$99<br>15" CRT, no case - - - \$85 Drive Analog Card \$9.95 \$29 \$59 Drive Mechanism \$19 \$25 \$59 Power Supply \$4.95 \$24 sae Power Supply \$4.95 \$24 \$29

MONITORS HIGH RESOLUTION COLOR/MONOCHROME

WILL CUSTOMIZE Color 12" RGBI-TTL .031MM \$795.00

Includes board, cable, documentation Shipping charged on all orde Computer Parts Mart 415-493-5930 3200 Park Blvd \* Palo Alto \* CA 94306

## PROGRAMMING INSIGHT

The last question we need to address is what the largest possible value of  $\phi$  could be so we know where to start our search. Equation (13) offers an indication of what values for  $\phi$  are possible. In order for r to be a real number,  $r^2$  must not be a negative number. Therefore, from (13):

(14)  $|(N-1)/2|$   $\hat{=}$  2  $\geq \phi |(N+1)/2 - \phi/4|$ 

If we expand (14). rearrange the terms. and multiply through by 4 to get rid of the fraction, we get

 $(15)$   $\phi$   $\hat{2}$  -2(N + 1) $\phi$  + (N - 1)  $\hat{2}$   $\geq$  0

Using the quadratic equation to solve for  $\phi$ , we see that

 $(16)$   $\phi \leq N+1+2\sqrt{N}$ 

Going back to equation (2), we see that  $\phi$  must be smaller than  $N$ . Therefore, the sign in (16) must be negative, and we obtain

(17)  $\phi \leq N+1-2\sqrt{N}$ 

We can refine our starting value of  $\phi$  by recalling that it must be divisible by 4. We decrement the value calculated from (17) until our first guess for  $\phi$  is divisible by 4, plug that value into equation (13), and see if the result is a perfect square. If not, we decrement our guess of  $\phi$  by 4 and try again.

To determine the lower bound of  $\phi$ , take the smallest possible factor of N (call it Min) and calculate  $\phi_{min}$  from equation (2) by  $(Min-1)$   $(N/Min-1)$ . In general, Min will be 3. In public-key ciphers, however, you may be able to determine the minimum number of digits in the factors of a valid key from. for example, the modulus. The number you use for Min does not have to be prime.

As a matter of interest, you can derive factoring methods from other equations related to (2). For example:

(2A)  $(p+1)(q+1) = \psi$ 

will work but overflows sooner than (2). You could also mix plus and minus signs in (2), but then you have to fudge away an unwanted minus sign. <sup>I</sup> therefore prefer using equation  $(2)$ .
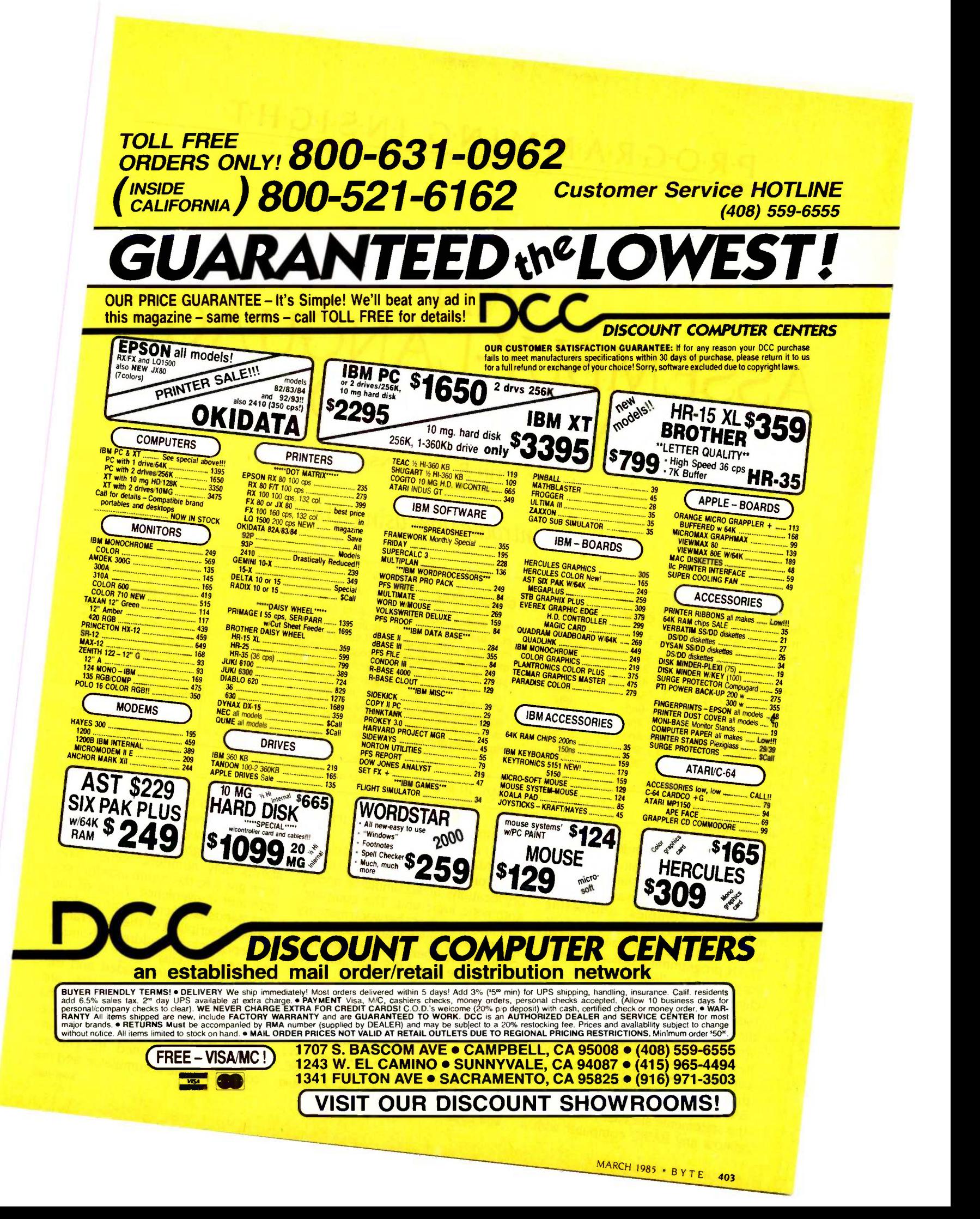

# PROGRAMMING INSIGHT

# AN ASSEMBLY -LANGUAGE EMULATOR PROGRAM

BY JOHN R. ROBBINS

### A simple introduction using BASIC

UNDERSTANDING how computers (or cope microprocessors) | 100 handle numbers  $\frac{1}{2}$ can be a real advantage in mastervantage in master-<br>ing higher-level 5<sub>00</sub> languages. Knowledge of machine  $\begin{vmatrix} 7n \\ 8n \end{vmatrix}$ language instructions and how they  $\begin{bmatrix} 9n n \\ 0n \end{bmatrix}$ manipulate data makes concise programming easier and promotes full use of a language's

**NAME** 1nn READ read a value into the accumulator (nn not used) WRITE<br>LOAD 3nn LOAD move the contents of nn into the accumulator **STORE** 5nn JUMP 6nn JPN 7 nn JPZ ADD **SUB STOP DESCRIPTION** print the number in the accumulator (nn not used) move the contents of the accumulator into nn jump to the instruction in memory cell nn jump only if the accumulator is negative jump only if the accumulator is zero add the contents of nn to the accumulator subtract the contents of nn from the accumulator stop execution (nn not used)

Table I: The MACIO language commands and operations.

features. In order to understand machine -language programs, however, you first have to understand the hexadecimal number system as well as the sometimes complex addressing modes of a particular microprocessor. While teaching college-level FOR-TRAN programming classes I used a very simple decimal-based machine -language emulation to teach the basics of machine language without the above-mentioned problems. I wrote the MACIO program described in this article to provide this same capability on a home computer. Although this was written in TRS-80 BASIC and makes use of a line printer, the statements are easily adapted to almost any BASIC computer with a

minimum of memory and I/O (input/ output) devices.

The MACIO computer, as emulated by the program. consists of 100 memory locations, an accumulator, and an arithmetic logic unit. The computer can move numbers between memory and the accumulator, add, subtract, or compare numbers, accept data from the outside world (READ), and send numbers to the outside world (WRITE). The memory cells are numbered from 00 to 99 and each can contain a three -digit number and a sign  $(+ or -)$ . Memory can be used

John R. Robbins (816 Esslinger Rd. SE, Huntsville, AL 35802) is a senior engineer with CAS Inc.

for program instructions or for data storage. Normally the instructions are executed sequentially, but both conditional and unconditional jumps are available. The program tells the MACIO how to manipulate the data. The MACIO language consists of 10 commands (or op

[operating' codes). Each instruction consists of three digits: a single -digit op code followed by a two -digit address. Although the machine understands only numbers, names have been given to the commands for programmer convenience. A list of the commands is given in table 1 along with a description of their operation (nn represents the address of one of the memory cells).

The registers are loaded and the RUN command and input data are entered through BASIC's standard DATA statement. An optional trace output is available that gives the instruction just executed, the current contents of the accumulator, and the (continued)

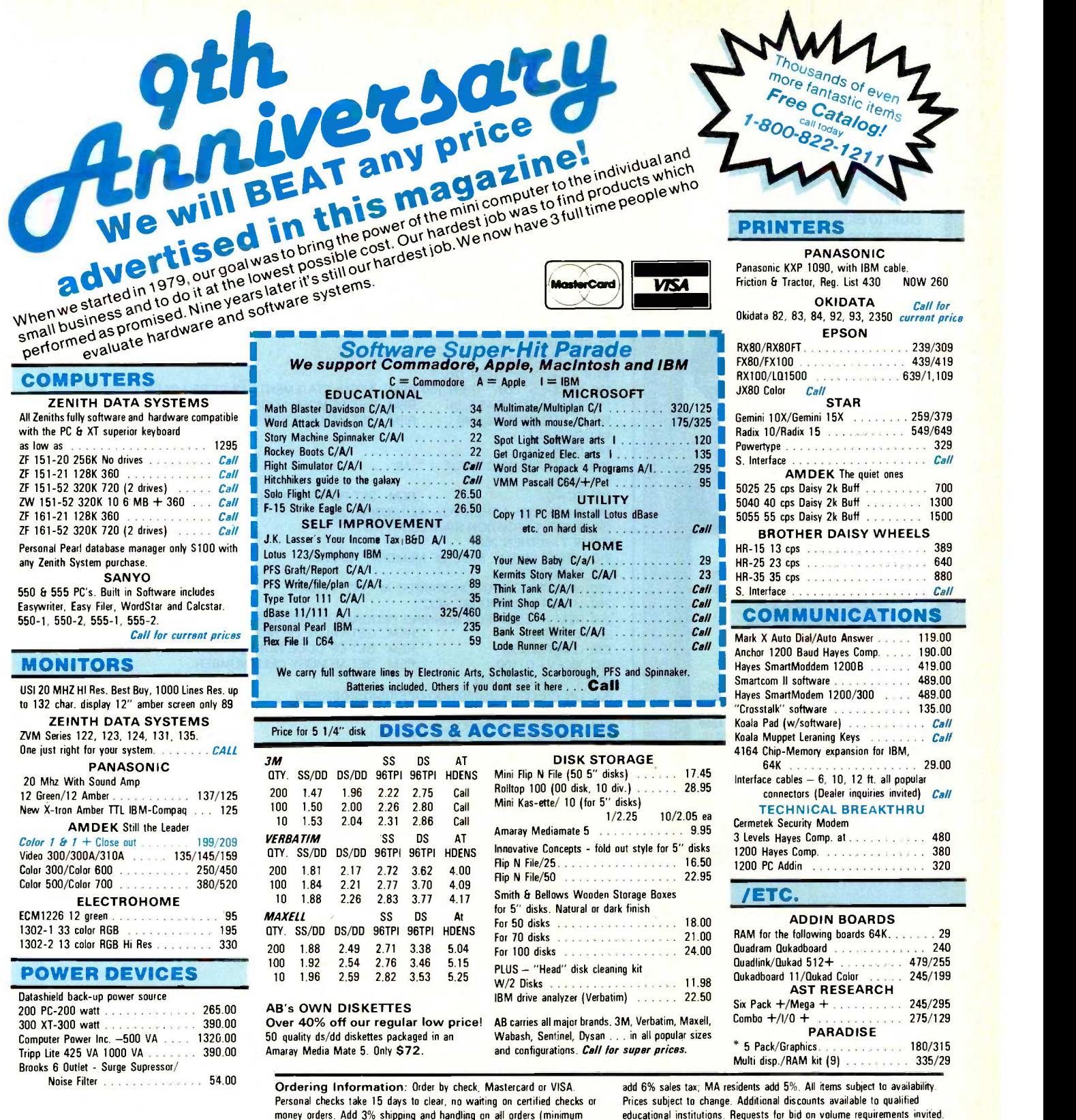

money orders. Add 3% shipping and handling on all orders (minimum S2.00). Mail, APO/FPO, Air may require additional charges. PA residents

F AB SATISFACTION GUARANTEE<br>
Every product sold by AR computers is factory packed<br>
and comes with the manufacturer's warranty... However, if an item is defective when received, you may return it<br>to us within 15 days for repair, adjustment of<br>replacement at our option. Returns must be accompanied<br>with copy of your invoice, letter detailing defect, blank<br>warra expedite handling, please call for return authorization.<br>number. (Sorry, no return on computer software, once

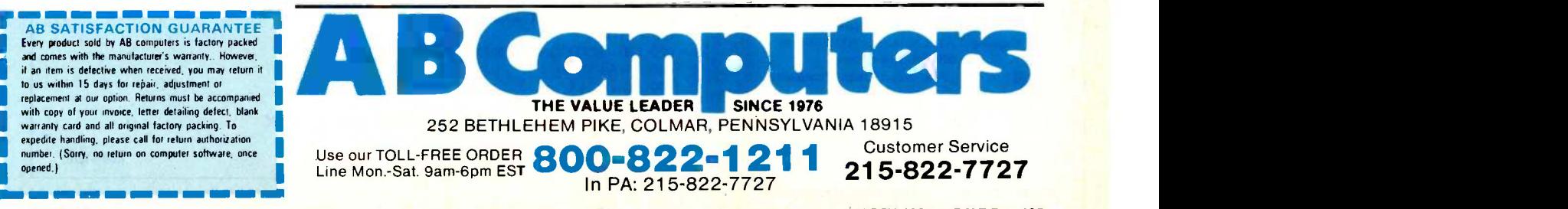

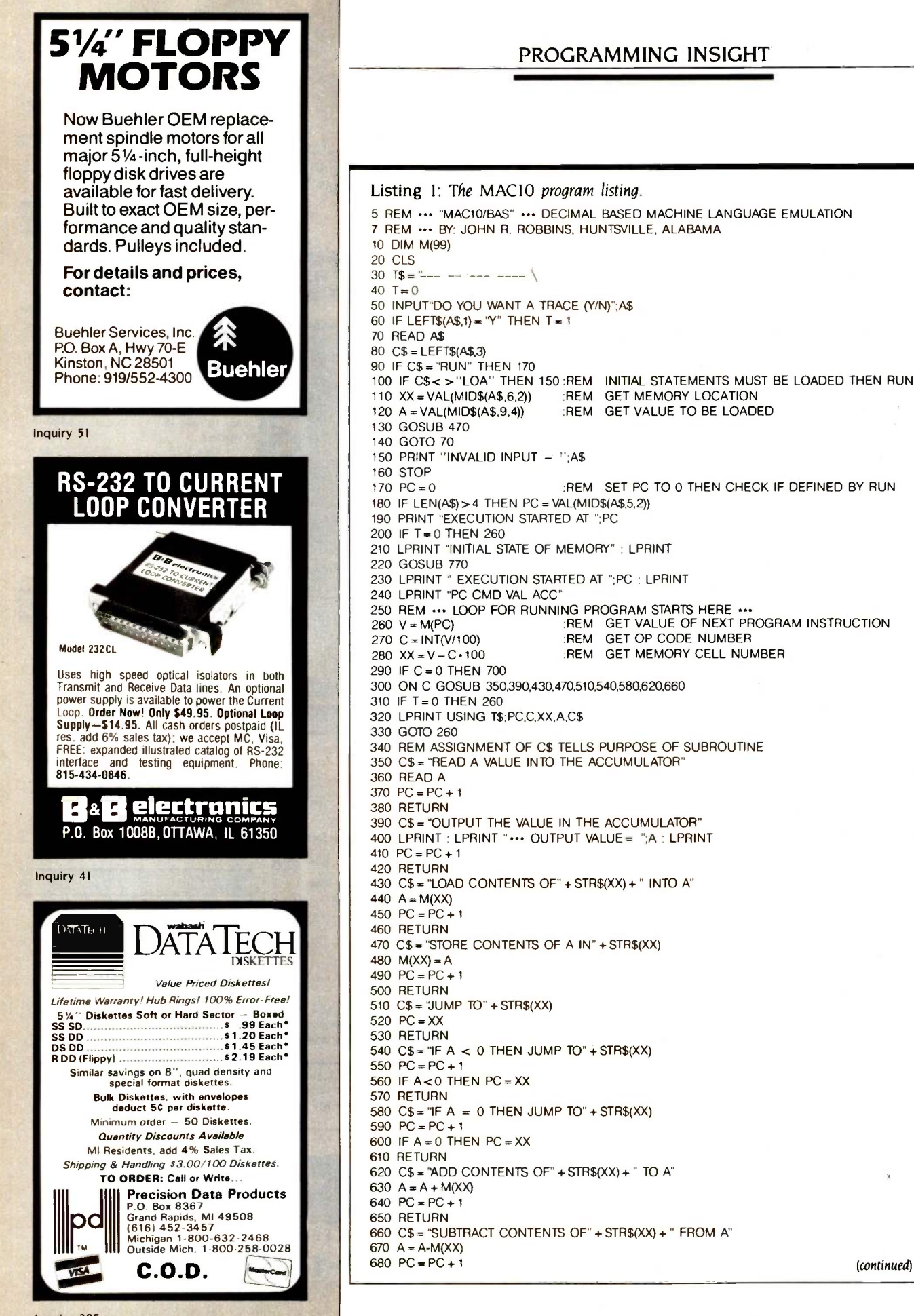

# TWA introduces the<br>business class seat that makes<br>all the others obsolete.

### TWA has a whole new angle.

Our revolutionary 747 Business Lounger reclines like no seat ever before. It tilts back to a completely different position. To cradle you in comfort.

Their Angle Our Angle

Six seats across, across the Atlantic It's the widest, most comfortable business

class seat. Ever. Now available on selected international 747 flights. And on all 747s in June.

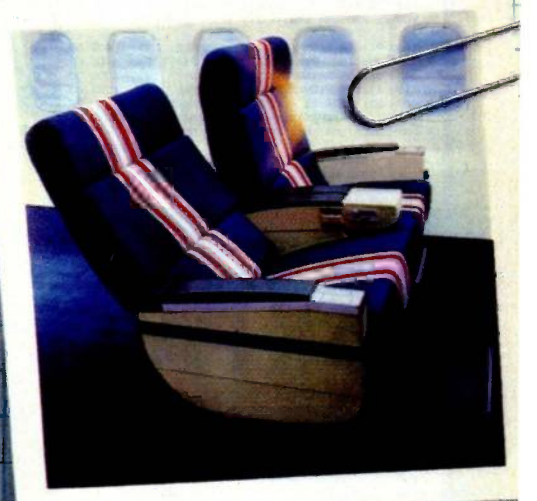

y the way,  $\diagup$ 's the widest seat in the sky.

> A leg up on the competition. For comfort down to your toes, TWA presents something practically unheard of  $-a$  business class footrest And it automatically adjusts to your height.

Whether you're 5'2" or 6'3"

# LEADING THE WAY. TWA.

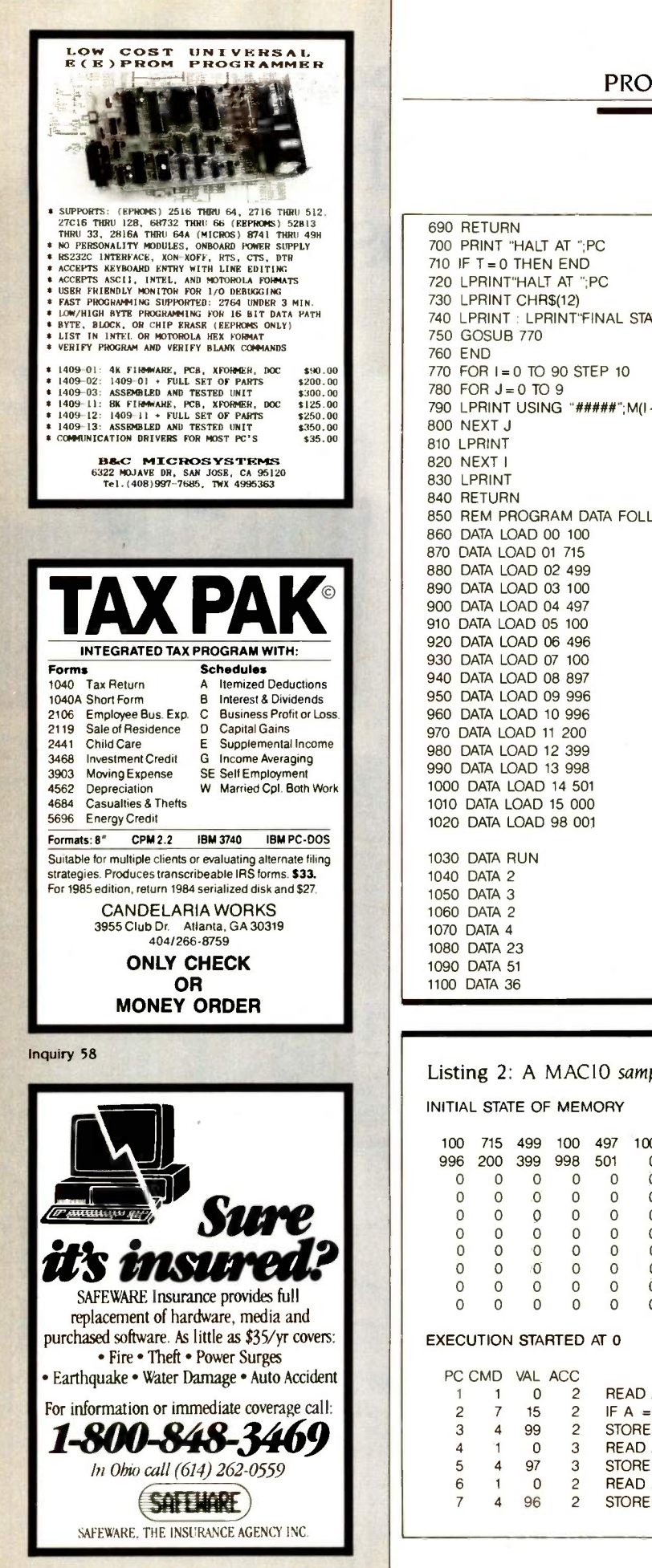

### PROGRAMMING INSIGHT

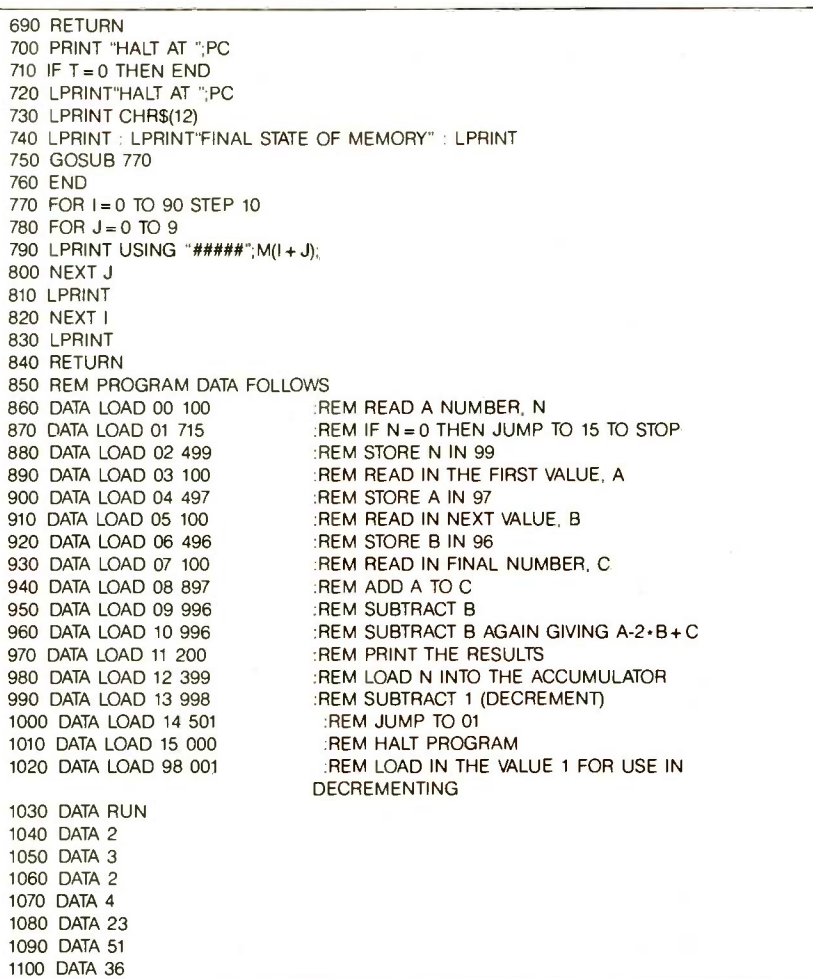

### Listing 2: A MACIO sample run with trace.

INITIAL STATE OF MEMORY

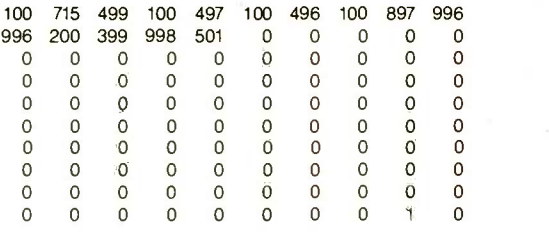

EXECUTION STARTED AT 0

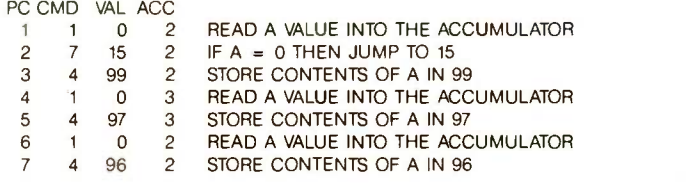

(continued)

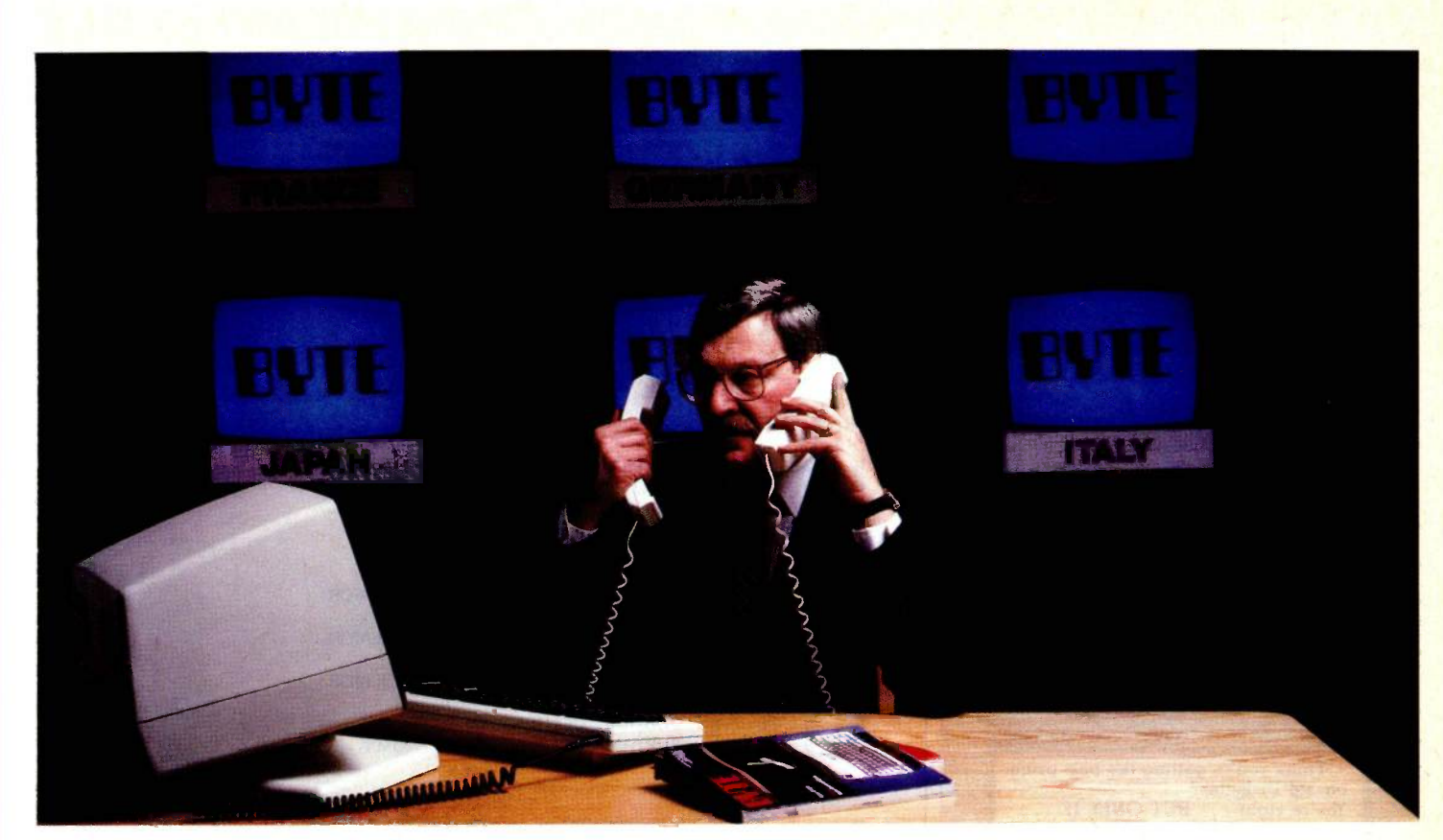

# BYTE. International Trader To The World Micro Market

If you've been waiting for the lines of communication to open up in the international micro market, you've been wasting your time. BYTE is not only in touch with the market: BYTE is the market. We communicate regularly with the top microcomputing professionals and business people all over the world.

We are the international standard in micro publications. That's why our readers rely on our editorial *and* ads to deliver the latest in available micro products and services. And when we deliver, 94.5% of our readers take action on the ads they read.\*

If you need a communications link to impact the international marketplace, or for the International or Domestic Subscriber Profile, call your BYTE sales representative now. The waiting is over.

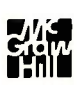

\*Source: 1984 Subscriber Profile For subscription information in Europe, call James Hay in England: (0628) 2341.

### For advertising information, call:

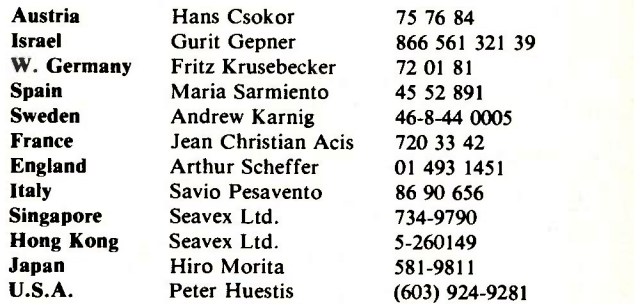

### When Byte Speaks Micro, The World Listens.

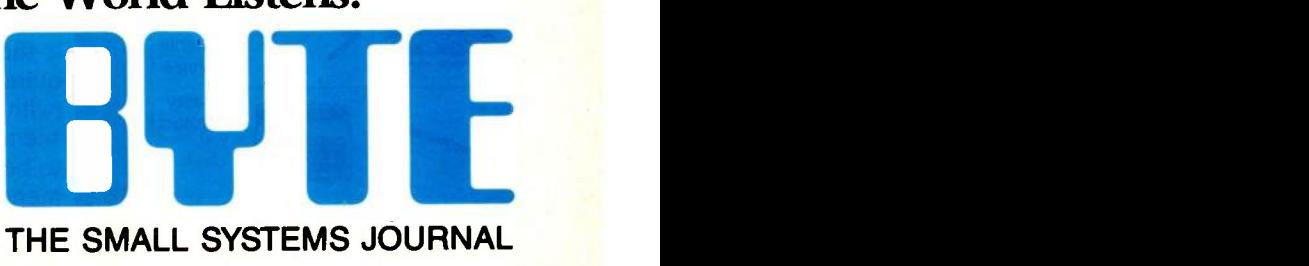

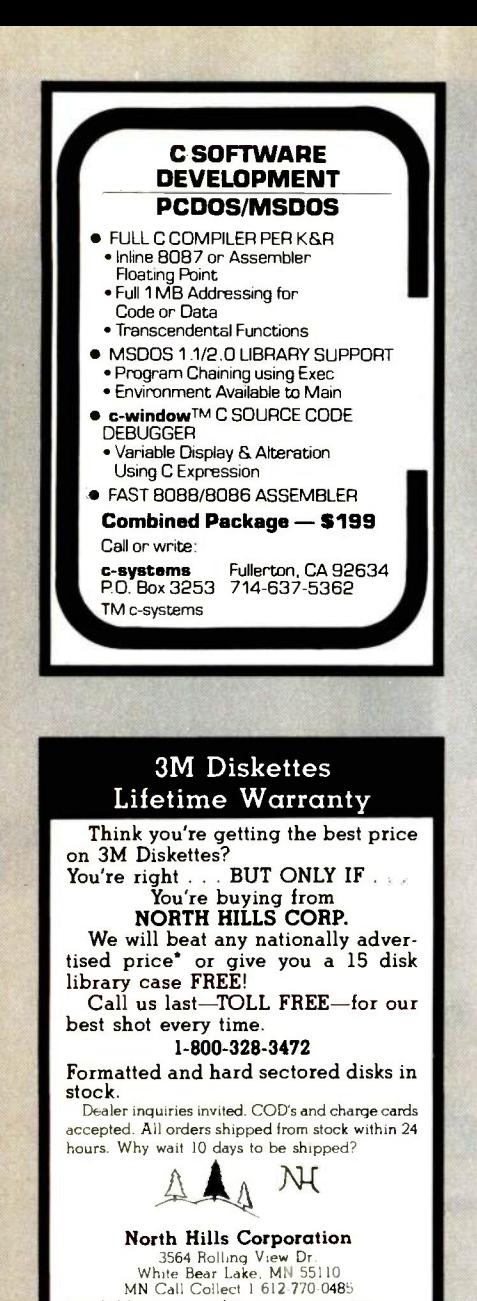

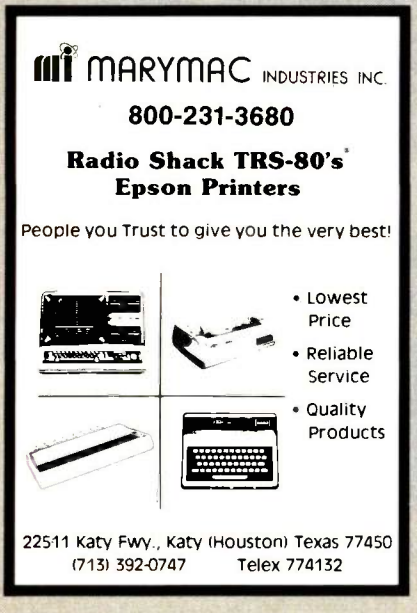

'verifiable; same product. same quantities

### PROGRAMMING INSIGHT

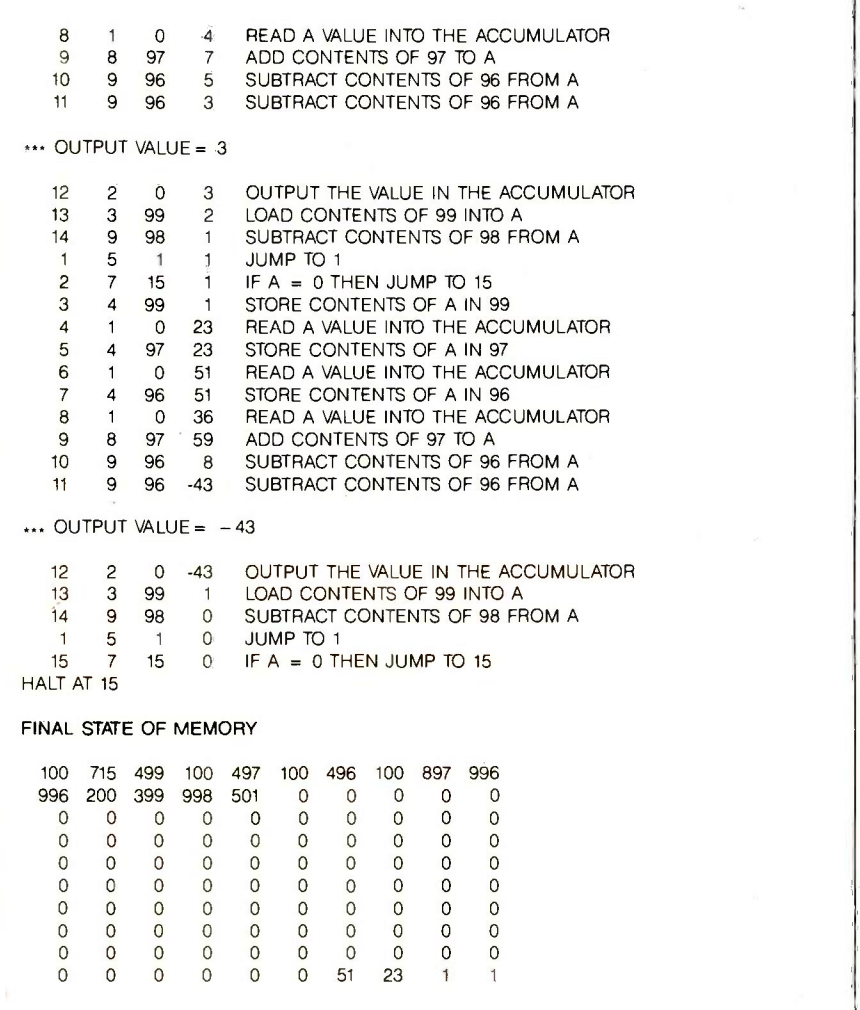

value in the program counter after execution of the command. The initial and final states of all the memory cells are also printed in the TRACE mode. The LOAD and RUN commands must be given in the format shown below:

5000 DATA LOAD nn sxxx : REM comments as desired 5010 DATA RUN nn 5020 DATA ii

where nn is a memory-cell number, s is the sign of the number  $(+)$  not required), xxx is the instruction or data (with sign, s) to be loaded in that memory cell, and ii is an input value to be read with an op code of 1. The memory-cell number in the RUN statement allows the program to be started at a specified location. For my

TRS-80 Model 12, <sup>I</sup> write the programs using the editor and read them from a disk file. Other methods can be used to suit various computers.

The program given in listing <sup>1</sup> includes a sample MACIO program that reads in a number, N, then reads N sets of three numbers  $(A, B, A)$  and  $C$ ). calculates  $A - 2 \times B + C$ , and prints the answer. Listing 2 shows the output from this program with the trace option. When you have mastered a simple program such as the one shown, try multiplication, division, or a simple sort routine. You will learn a lot about how a computer handles numbers and will more easily understand assembly- and machine-language programming, as well as higher-level languages.

# THE IBM AT. ENHANCE IT RIGHT RIGHT NOW

With The Bernoulli Box." Winchester Performance And Reliability. **Cartridge Economy And Versatility.** 

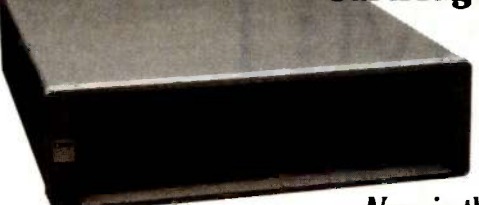

Now is the time to harness all of the potential of the new IBM AT to the growing demands of your business.

And with The Bernoulli Box, now you can. This unique cartridge data management system, attached to a standard IBM AT without the hard disk, creates a powerful processing package that only mass storage capabilities can make possible. A package with all of the performance and reliability you only thought possible with a Winchester -enhanced IBM AT, but with dramatically more versatility and dramatically less cost per megabyte.

The secret is virtually indestructible, go anywhere, 10 -megabyte cartridges whose

proprietary technology has proven The Bernoulli Box the superior storage solution for a whole range of business micros from the IBM PC to the Macintosh," from the XT to the AT&T.

And remember this. The Bernoulli Box has been designed for all versions of the IBM AT. Which means it will give you virtually unlimited cartridge -based primary storage as well as unparalleled backup capabilities.

That's The Bernoulli Box. From IOMEGA. Call 1-800-556-1234, ext 215 for the dealer nearest you. In California, call 1-800-441- 2345, ext. 215.

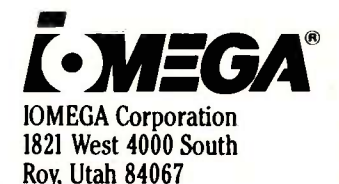

THE BERNOULLI  $\overline{\mathrm{BOX}}$ 

# TAMING THE SUBMIT UTILITY

### BY MARK ANACKER

Make batch processing easier

THE SUBMIT UTILITY provided with the CP/M operating system is useful for repetitive tasks, such as compiling programs; however, some improvements could be made. I have written two short assembly -language programs to make the Submit process a little easier to use.

### How SUBMIT WORKS

Submit uses an undocumented feature of the CCP (console command processor) in CP/M to process a command file. When you enter Submit Sample (where Sample is the name of a command file), the Submit program reads the text lines from Sample into memory. It then creates a file named \$\$\$.SUB. The program inserts any parameters that you may have specified into the command lines and leftjustifies the lines into 128-byte records. These lines are written to the output file in reverse order; that is, the first line of your command file is in the last record of the SSS.SUB file. When all of the lines have been processed, the system executes a warm boot.

This is where the CCP comes in. When the system executes a warm

boot, the CCP looks for a file on drive A: with the name \$\$\$.SUB. If found, the CCP reads the last record using the Read Random function. Then, it subtracts one from the record count of the file, making the file one record, and thus one command line, shorter. The file is written backward for this reason. Next, the CCP puts the command line in its default buffer and calls the code that executes the command line. When the CCP finds that the file is zero length, it deletes the filename from the directory. The result is a simple, elegant means of batch processing.

### SOME PROBLEMS AND **SOLUTIONS**

This system has a few small problems. I use Submit with a Pascal compiler, and sometimes I have difficulty striking the correct keys (usually around

Mark Anacker (3721 146th St. SE, Bellevue, WA 98006) has a B.A. in computer science and business and is employed as a systems analyst at General Telephone Company of the Northwest Inc.

being fed a nonexistent filename or a name that may have invalid characters. If <sup>I</sup> start the batch process and walk away, the process may run for quite a while before the compiler gives up. Other nasty things may happen, such as running out of disk space or garbage files being created. To solve this problem, I wrote a program called Testfile (see listing 1). I include this program in the first line of my command file, passing to the command file the parameter for the corresponding name of the source file. The program simply tests for the presence of the file and exits if it is in the directory. If the file does not exist, Testfile kills the \$\$\$.SUB file and then exits, effectively aborting the batch job. Exiting this way has saved me from numerous faulty batch runs.

3:00 a.m.). Most compilers do not like The second program, Pause (see listing 2), puts breakpoints in your batch stream. It simply prints a then waits for the user to press a key. If you press the capital A, the \$\$\$.SUB file is deleted, aborting the batch. <sup>I</sup> use Pause between the compiler and (continued)

# How to makeyour PC-XT multiply.

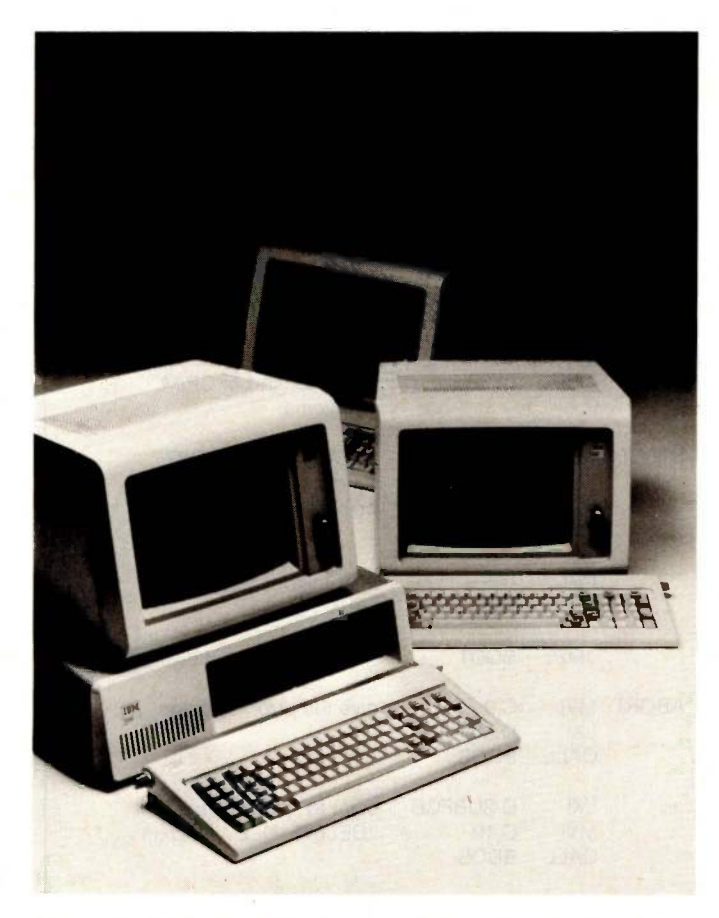

If you think that's no big deal, we'd like to introduce you to a multiplication table you've never seen before.

One PC-XT plus two terminals times one Pick System<sup>"</sup> equals a three-user business system.

Net result: a savings of about 50% over the cost of three separate PC-XTs (which can't share data like we can, anyway).

To explain in slightly greater detail, the Pick System transforms a single -user PC -XT personal computer into a complete business computer system.

If that's not enough — and for us it isn't-the Pick System also offers a built-in relational data base, a simple command language that uses everyday English words, and runs on hardware from micros to mainframes, from IBM® to Hewlett-Packard, and many more.

Which shows you just three more examples of Pick Power, and how our 20 years of business experience is ready to work for you.

If you'd like to add to your awareness of the Pick System, contact any authorized Pick dealer. Ask him how the Pick System can make your PC -XT multiply, and he'll give you his undivided attention.

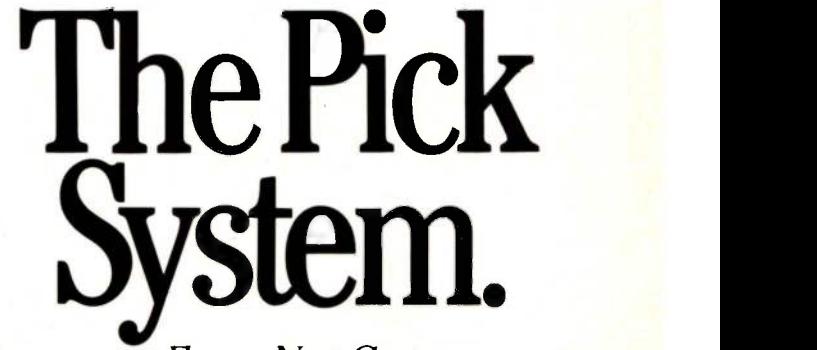

Computer Ease, Not Computerese.

For more information, call us toll-free at 1-800-FOR PICK. In California, call 714-261-7425. Dealer inquiries welcome. Pick System is a trademark of Pick Systems. C 1984 Pick Systems.

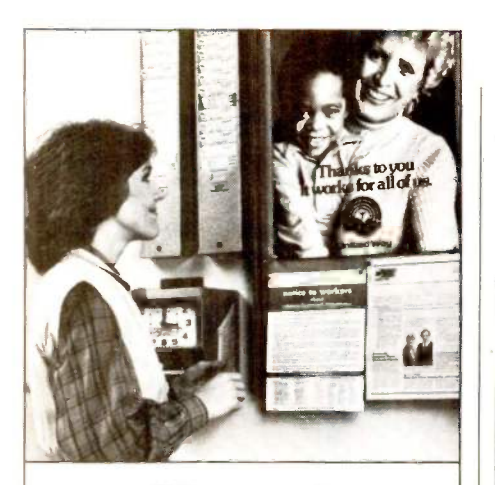

### This ad is for all those who ever wonder why your company runs a United Way campaign.

When it comes right down to it, you're probably the best reason your company has for getting involved with the United Way.

You see, they know almost all of the money given to the United Way goes back out into the community to help people.

So if you, or the people you work with, should ever need any of our services, like day care, family counseling or health care, we'll be right there to help. In fact, there are tens of thousands of United Way -supported programs and services in cities and towns across the country. That means help is nearby wherever you are.

And your company knows that could mean the difference between keeping or losing a valuable employee.

That's why they give. And that's why they ask you to give. Because there may come a day when you need help yourself.

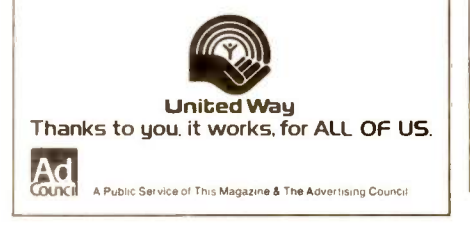

### THE SUBMIT UTILITY

Listing I: The Testfile program, originally developed on a North Star Advantage microcomputer, checks for a specified file before allowing a batch process to proceed. It is available on BYTEnet listings (603) 924-9820.

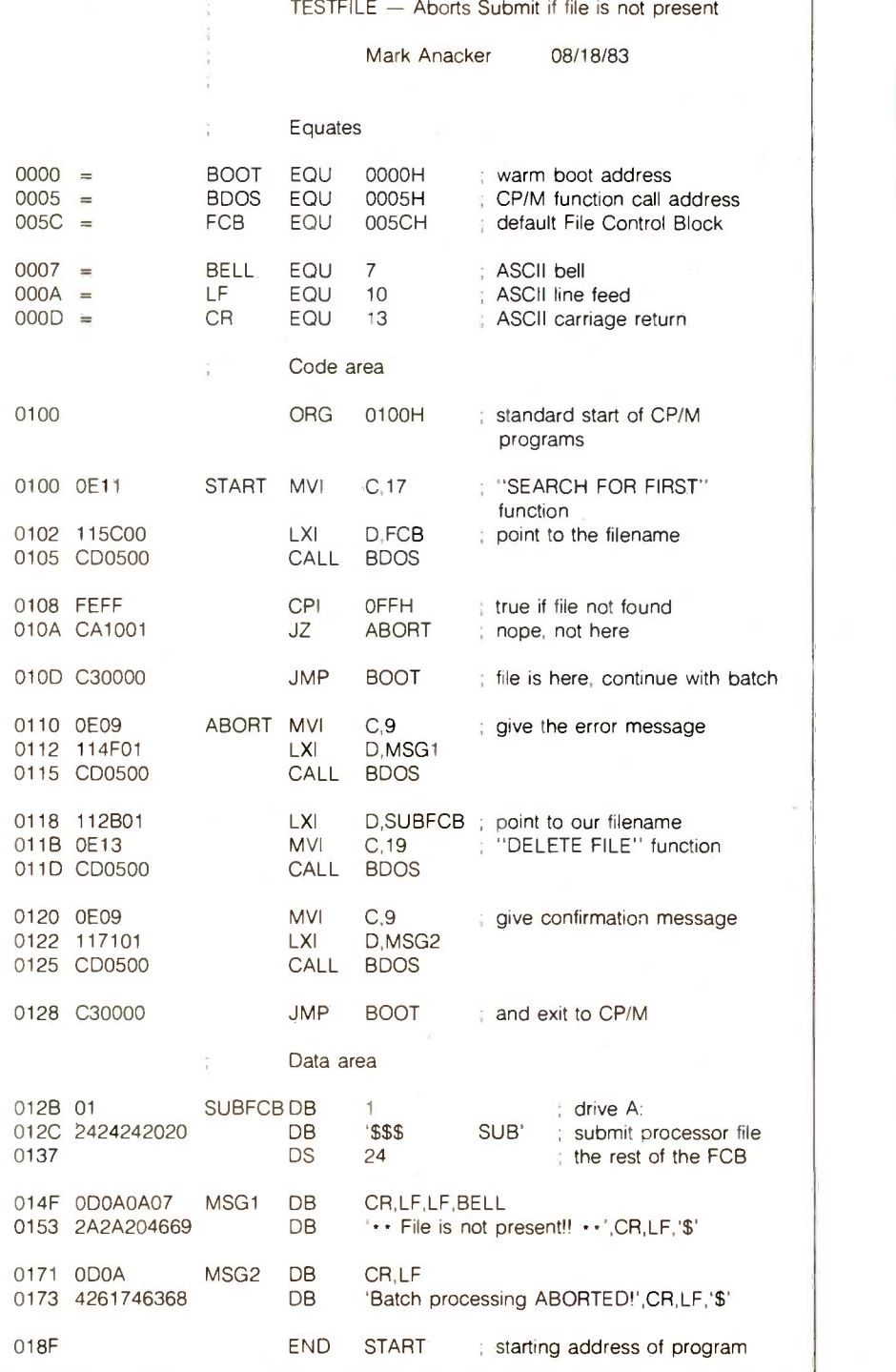

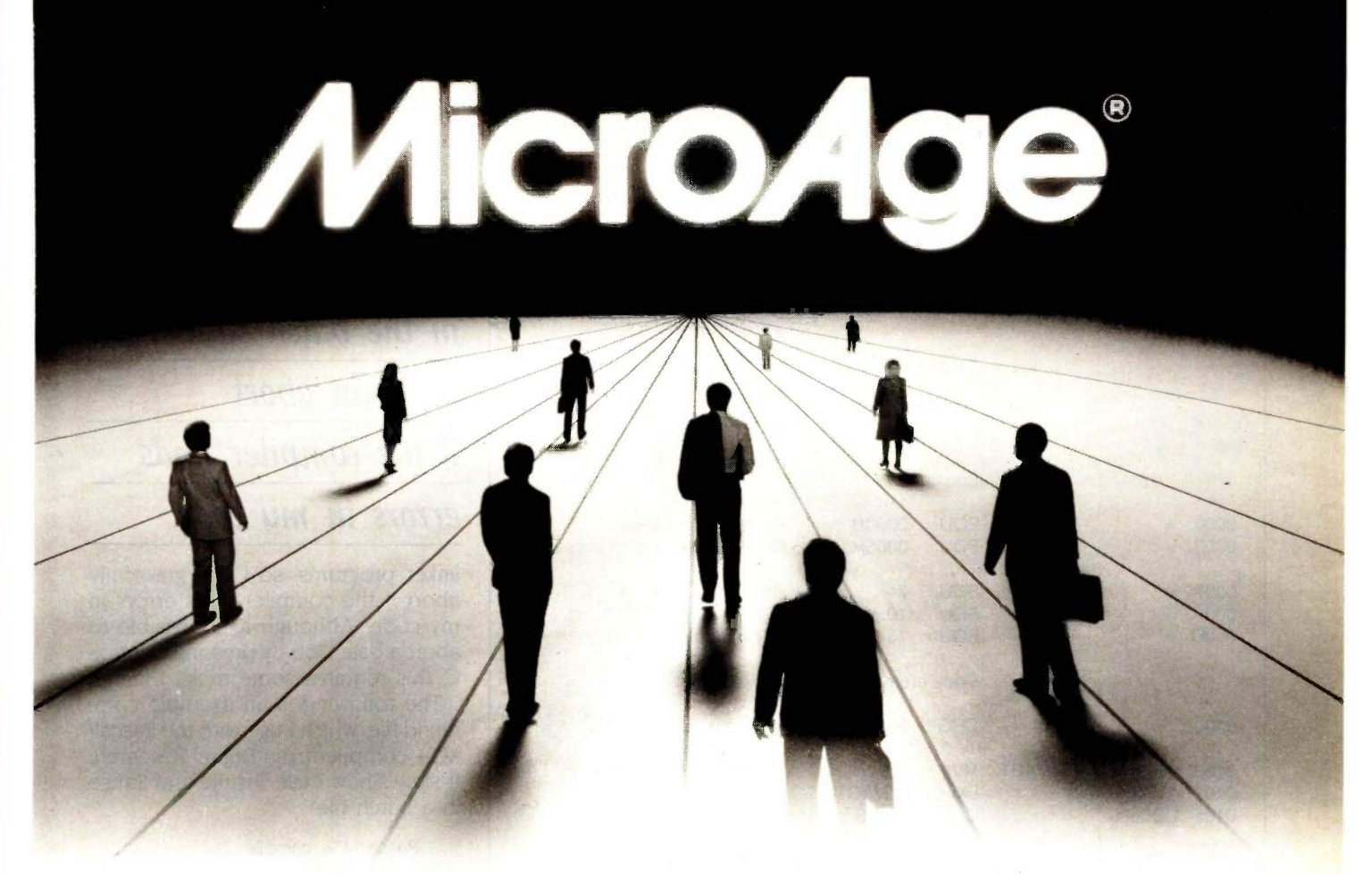

# Join The Leader

# ...and be a Leader!

MicroAge is the computer solution leader. Throughout the United States and Canada, businesspeople rely on MicroAge for advice, leading products, and service when computerizing their companies.

But remaining the leader takes talented professionals who are willing to invest in their own community. People who are willing to assume a leadership position. That's why MicroAge is meeting with individuals who want to own and operate a MicroAge sales organization.

Owning a MicroAge franchise is more than running a store. We sell multi-user systems, local area networks and telephone systems . . . along with personal computers. We provide service, installation and training for our customers.

If you would like to develop a long-term relationship serving the businesses in your area, let's talk business! Call or write:

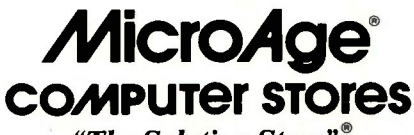

"The Solution Store"®

1457 West Alameda · Tempe, AZ 85282 1-800-245-4683

In Arizona or outside the continental U.S. call (602) 968-3168

### "The Leader In Multi-User Technology"

### THE SUBMIT UTILITY

Listing 2: The Pause program can be used to insert a breakpoint into a batch process. It is available on BYTEnet listings (603) 924-9820.

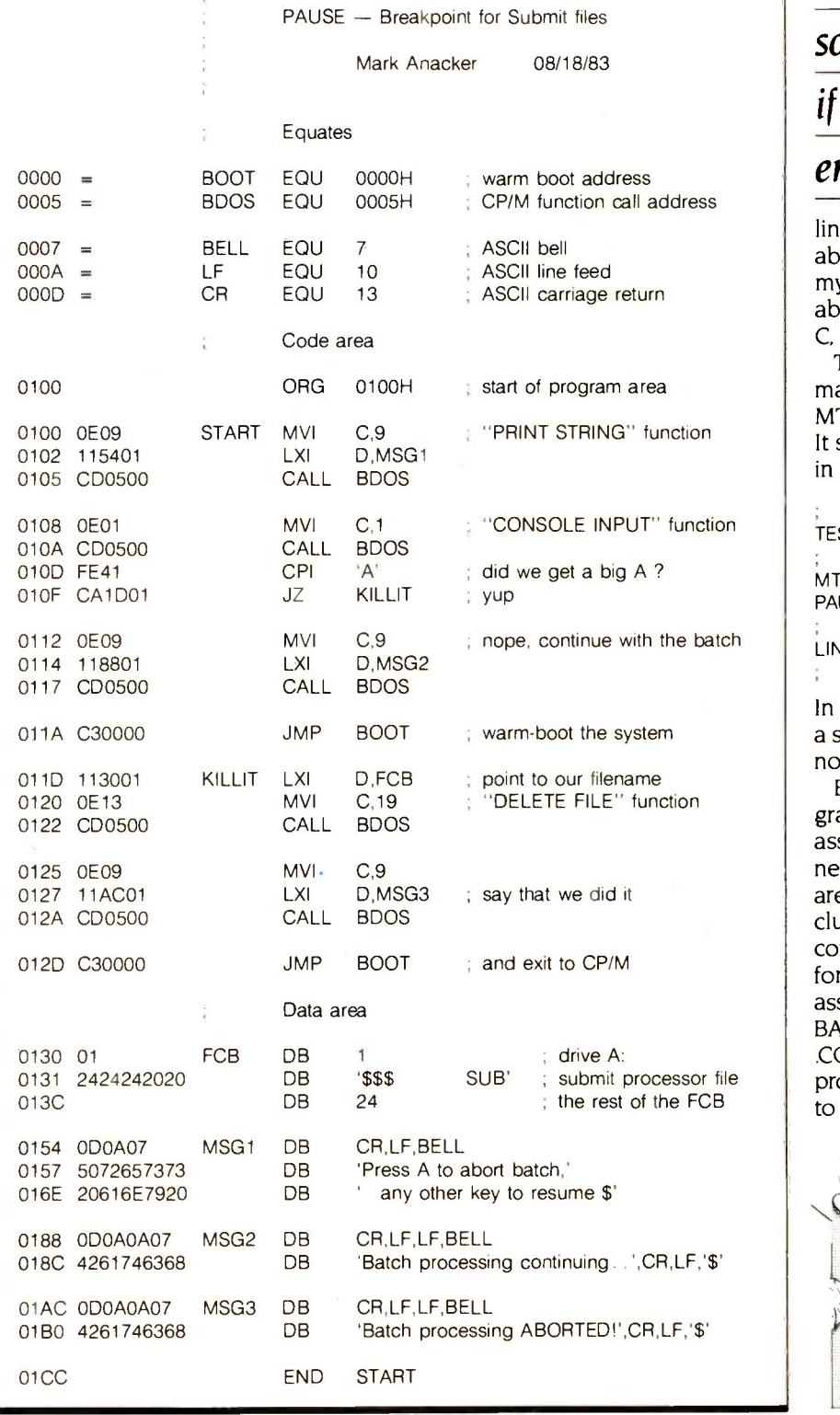

Pause puts breakpoints in the batch stream so I can abort if the compiler finds errors in my code.

linker programs, so I can gracefully abort if the compiler finds errors in my code. Although it is possible to abort a batch job by pressing Control-C, this requires some tricky timing.

The following is an example command file, which I use with the Pascal/ MT+ compiler from Digital Research. It shows how I use Testfile and Pause in a batch file:

Pascal/MT+ compile TESTFILE B:\$1.SRC source file found, batch continues MTPLUS B:\$1 #RB OA EA TB Z V PAUSE no errors, link the program

LINKMT B:\$1=B:1,A:UTILMOD/S, A:PASLIB/S end of batch job

In the file above, lines beginning with a semicolon are comments and are ignored by CP/M.

Both the Testfile and Pause programs are written in the standard assembly language that comes with nearly all CP/M systems. The listings are output from the assembler and include the hexadecimal codes that constitute the program. If your system for some reason does not have the assembler, you should be able to use BASIC or a debugger to create a .COM file. I hope that you find these programs useful, and I encourage you to experiment with your system.

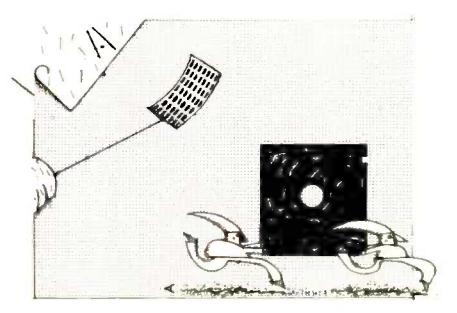

NRI Trains You At Home-As You Build Your Own IBM -Compatible Computer

# GET THE KNOW-HOW TO REPAIR EVERY COMPUTER ON THIS PAGE.

### Learn the Basics the NRI Way-and Earn Good Money Troubleshooting Any Brand of Computer

The biggest growth in jobs between now and 1995, according to Department of Labor estimates, will occur in the computer service and repair business, where demand for trained technicians will actually double.

You can cash in on this opportunity-either as a fulltime corporate technician or an independent servicepersononce you've learned all the basics of computers the NRI way. NRI's practical combination of "reasonwhy" theory and "hands-on" building skills starts you with the fundamentals of electronics, then guides you through advanced electronic circuitry and on into computer electronics. You also learn to program in BASIC and machine language, the essential languages for troubleshooting and repair.

### You Build-and Keep-a Sanyo MBC-550-2

The vital core of your training is the step-by-step building of the 16 -bit Sanyo MBC-550-2 computer. Once you've mastered the details of this state-of-the-art machine, you'll be qualified to service and repair virtually every major brand of computer, plus many popular peripheral and accessory devices.

With NRI training, you learn at your own convenience, in your own home. You set the pace-without classroom pressures, rigid night -school schedules, or wasted time. You build the Sanyo MBC-550-2 from the keyboard up, with your own personal

IBM is a Registered Trademark of International Business Machine Corporation. Epson is a Registered Trademark of Epson<br>America, Inc.

and the Apple logo are Registered Trademarks of Apple Computer, Inc. Compaq is a Registered Trademark of COMPAQ Computer Corporation. 1984 AT&T Technologies, Inc.

using machine language. You'll also prepare the interfaces for future peripherals such as printers and joysticks.

### 100-Page Free Catalog Tells More

Send the postage-paid reply card today for NRI's big 100-page color catalog on NRI's electronics training, which gives you all the facts about NRI courses in Microcomputers, Robotics, Data Communications, TV/ Video/Audio Servicing, and other growing hightech career fields. If the reply card is missing, write to the address below.

# **AN MOR**

NRI instructor and the complete NRI technical staff ready to answer your questions or give you guidance and special help whenever you need it.

Praised by critics as the "most intriguing" of all the IBM-PC compatible computers, the new Sanyo uses the same 8088 microprocessor as the IBM-PC and features the MS/DOS operating system. As a result, you'll have a choice of thousands of off-theshelf software programs to run on your completed Sanyo.

Your NRI course includes installation and troubleshooting of the "intelligent" keyboard, power supply, and disk drive, plus you'll check out the 8088 microprocessor functions,

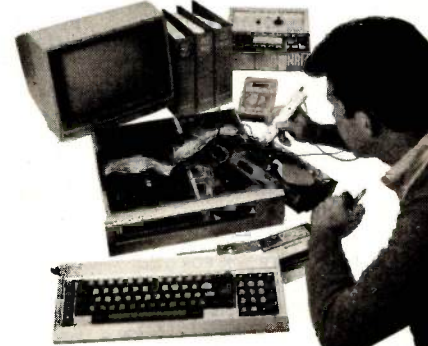

Your NRI course includes the Sanyo MBC.550-2 Computer with 128K RAM, monitor, disk drive, and "intelligent" keyboard; the NRI<br>Discovery Lab®, teaching circuit design and operations;<br>a Digital Multimeter, Bundled Spread Sheet and Word **Processing Software worth \$1500 at retail-and more** 

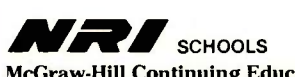

McGraw-Hill Continuing Education Center<br>3939 Wisconsin Avenue, NW **Alian Center**<br>Washington, DC 20016 **3939 Wisconsin Avenue, NW E**WEI<br>Washington, DC 20016

We'll Give You Tomorrow.

## BOOKS RECEIVED

ADVANCED BASIC STEP BY STEP, Vern McDermott and Diana Fisher. Rockville, MD: Computer Science Press. 1984; 328 pages. 22 by 28.5 cm. hardcover, ISBN 0-88175-011-5. \$29.96.

ANIMATION, GAMES, & SOUND FOR THE COMMODORE 64, Tony Fabbri. Englewood Cliffs, NJ: Prentice-Hall, 1984; 240 pages, 17.5 by 23.5 cm, softcover, ISBN 0-13-037375-3, \$15.95.

ANSWERS ONLINE: YOUR GUIDE TO INFORMATIONAL DATA BASES, Barbara Newlin. Berkeley, CA: Osborne/McGraw-Hill, 1985: 384 pages. 18.5 by 23.5 cm. softcover. ISBN 0-88134-136-3, \$16.95.

APPLE WRITER TUTOR: A STEP-BY-STEP TUTORIAL ON APPLE WRITER LIE/II/III. Barry Leshowitz. Glenview. IL: Scott, Foresman and Co., 1984; 272 pages. 19 by 22.8 cm, spiral-bound. ISBN 0-673-18012-3. \$15.95.

APPLESOFT BASIC TOOLBOX, Larry G. Wintermeyer. Reading. MA: Addison-Wesley, 1984; 528 pages, 18.5 by 23.5 cm, softcover. ISBN 0-201-14775-0, \$16.95.

APPLIED APPLE GRAPHICS, Pip. Forer. Englewood Cliffs. NJ: Prentice-Hall, 1984; 368 pages, 17.5 by 23.5 cm, softcover, ISBN 0-13-039330-4, \$29.95. Includes floppy disk.

ASSEMBLY COOKBOOK FOR THE APPLE II/LIE. Don Lancaster. Indianapolis, IN: Howard W. Sams & Co., 1984; 408 pages. 21.5 by 27.8 cm. softcover, ISBN 0-672- 22331-7, \$21.95.

ASSEMBLY LANGUAGE PROGRAM- MING FOR THE ATARI COM-PUTERS, Mark Chasin. New York: McGraw-Hill. 1984; 294 pages, 13.5 by 20.3 cm, spiral-bound, ISBN 0-07-010679-7, \$15.95.

ASTOUNDING GAMES FOR YOUR APPLE COMPUTER, Hal Renko and Sam Edwards. Reading,

MA: Addison-Wesley. 1984; 156 pages, 15.3 by 15 cm, softcover, ISBN 0-201-16482-5. \$5.95.

BASIC BUSINESS PACKAGE FOR TRS-80 COMPUTERS, Bradford R. Russo. Cleveland, OH: Weber Systems, 1984; 212 pages. 15 by 23 cm, softcover, ISBN 0-938862-27.8, \$14.95.

BEGINNING BASIC ON THE COM- MODORE 64, Richard G. Peddicord. Sherman Oaks, CA: Alfred Publishing, 1984; 204 pages, 19.5 by 20 cm, softcover, ISBN 0-88284-306-0. \$19.95. Includes floppy disk.

THE CP/M PLUS HANDBOOK. Alan R. Miller. Berkeley. CA: Sybex, 1984; 272 pages, 15 by 22.5 cm, softcover, ISBN 0-89588-158-6. \$15.95.

COLECO ADAM USER'S HAND-BOOK, staff of Weber Systems Inc. New York: Ballantine Books. 1984; 294 pages, 13.8 by 21.5 cm, softcover. ISBN 0-345- 31839-0, \$9.95.

THE COLLEGE STUDENT'S PER- SONAL COMPUTER HANDBOOK, Bryan Pfaffenberger. Berkeley, CA: Sybex, 1984; 220 pages, 17.8 by 22.8 cm, softcover, ISBN 0-89588-170-5. \$14.95.

COLOR & GRAPHICS: HOW TO PROGRAM YOUR IBM PC, Carl Shipman. Tucson, AZ: HPBooks, 1984; 320 pages, 21.5 by 28 cm, softcover. ISBN 0-89586-265-4, \$21.95.

COMMODORE 64 BASIC PRO- GRAMMING WITH TECHNICAL AP-PLICATIONS, Vincent Kassab. Englewood Cliffs, NJ: Prentice-Hall. 1985; 240 pages. 17.5 by 23.5 cm. softcover. ISBN 0-13- 152166-7. \$15.95.

COMMODORE 64: COMPUTER

GRAPHICS TOOLBOX, Russell L. Schnapp and Irvin G. Stafford. Englewood Cliffs. NJ: Prentice-Hall, 1985; 206 pages, 17.5 by 23.3 cm, softcover, ISBN 0-13- 152091-1. \$29.95. Includes floppy disk.

THE COMMODORE 64 CONNEC- TION, James W. Coffron. Berkeley. CA: Sybex, 1984; 272 pages. 17.8 by 23 cm. softcover. ISBN 0-89588-192-6. \$14.95.

THE COMPLETE GUIDE TO YOUR IBM PCJR, Douglas Hergert. Berkeley, CA: Sybex, 1984; 608 pages, 17.5 by 22.8 cm, softcover, ISBN 0-89588-179-9. \$19.95.

A COMPREHENSIVE GUIDE To THE IBM PERSONAL COMPUTER, George Markowsky. Englewood Cliffs. NJ: Prentice -Hall. 1984; 542 pages. 17.8 by 23.3 cm. softcover, ISBN 0-13-164203-0. \$19.95.

A COMPUTER & COMMUNICA- TIONS NETWORK PERFORMANCE ANALYSIS PRIMER. B. W. Stuck and E. Arthurs. Englewood Cliffs, NJ: Prentice-Hall, 1985; 624 pages, 18.3 by 24.3 cm, hardcover, ISBN 0-13-163981-1, \$38.95.

COMPUTER ANNUAL, Warren D. Stallings Jr. and Robert H. Blissmer. New York: John Wiley & Sons, 1984; 432 pages. 21.5 by 28 cm. softcover, ISBN 0-471- 88685-8, \$17.95.

COMPUTER MATHEMATICS. D. I. Cooke and H. E. Bez. New York: Cambridge University Press. 1984; 408 pages, 15.5 by 23.5 cm, hardcover, ISBN 0-521- 25341-1, \$49.50.

COMPUTER MESSAGE SYSTEMS, Jacques Vallee. New York: McGraw-Hill, 1984; 178 pages,

THIS IS A LIST of books received at BYTE Publications. It is not meant to be exhaustive; its purpose is to acquaint BYTE readers with recently published titles in computer science and related fields. We regret that we cannot review all the books we receive: instead. this list is meant to be a monthly acknowledgment of these books and the publishers who sent them.

19.5 by 24 cm. hardcover, ISBN 0-07-606874-9, \$35.

COMPUTER TERMINOLOGY EXPLAINED, I. D. Poole. London, England: Bernard Babani Ltd., 1984; 96 pages, II by 17.8 cm. softcover. ISBN 0-85934-123-2. £1.95.

COMPUTERS FOR DOCTORS. Laurence Gonzales. New York: Ballantine Books. 1984: 144 pages, 13.3 by 21 cm, softcover, ISBN 0-345-31478-6. \$6.95.

COMPUTERS FOR LAWYERS, Laurence Gonzales. New York: Ballantine Books. 1984; 144 pages. 13.3 by 21 cm. softcover, ISBN 0-345-31479-4, \$6.95.

COMPUTING AND PROBLEM-SOLVING WITH PASCAL, T. Ray Nanney. Englewood Cliffs, NJ: Prentice-Hall, 1985; 672 pages, 17.5 by 23.3 cm. softcover. ISBN 0-13-164799-7. \$25.95.

CREATING ADVENTURE GAMES ON YOUR COMPUTER, Tim Hartnell. New York: Ballantine Books, 1984; 208 pages, 15 by 22.8 cm, softcover, ISBN 0-345- 31883.8, \$9.95.

DATA STRUCTURES FOR PERSONAL COMPUTERS, Yedidyah Langsam, Moshe I. Augenstein. and Aaron M. Tenenbaum. Englewood Cliffs. NJ: Prentice-Hall, 1985; 576 pages, 18.3 by 24.3 cm, hardcover, ISBN 0-13-196221-3, \$29.95.

DATABASE ANALYSIS AND DESIGN L. T. Hawryszkiewycz. Chicago, IL: Science Research Associates, 1984; 608 pages, 19 by 24.3 cm, hardcover, ISBN 0-574- 21485-2, \$31.95.

THE DBASE BooK OF BUSINESS APPLICATIONS, Michael 1. Clifford. Reston, VA: Reston Publishing. 1984; 352 pages, 21 by 28 cm, softcover, ISBN 0-8359- 1242-6, \$19.95.

DESIGN OF USER-FRIENDLY PRO-(continued)

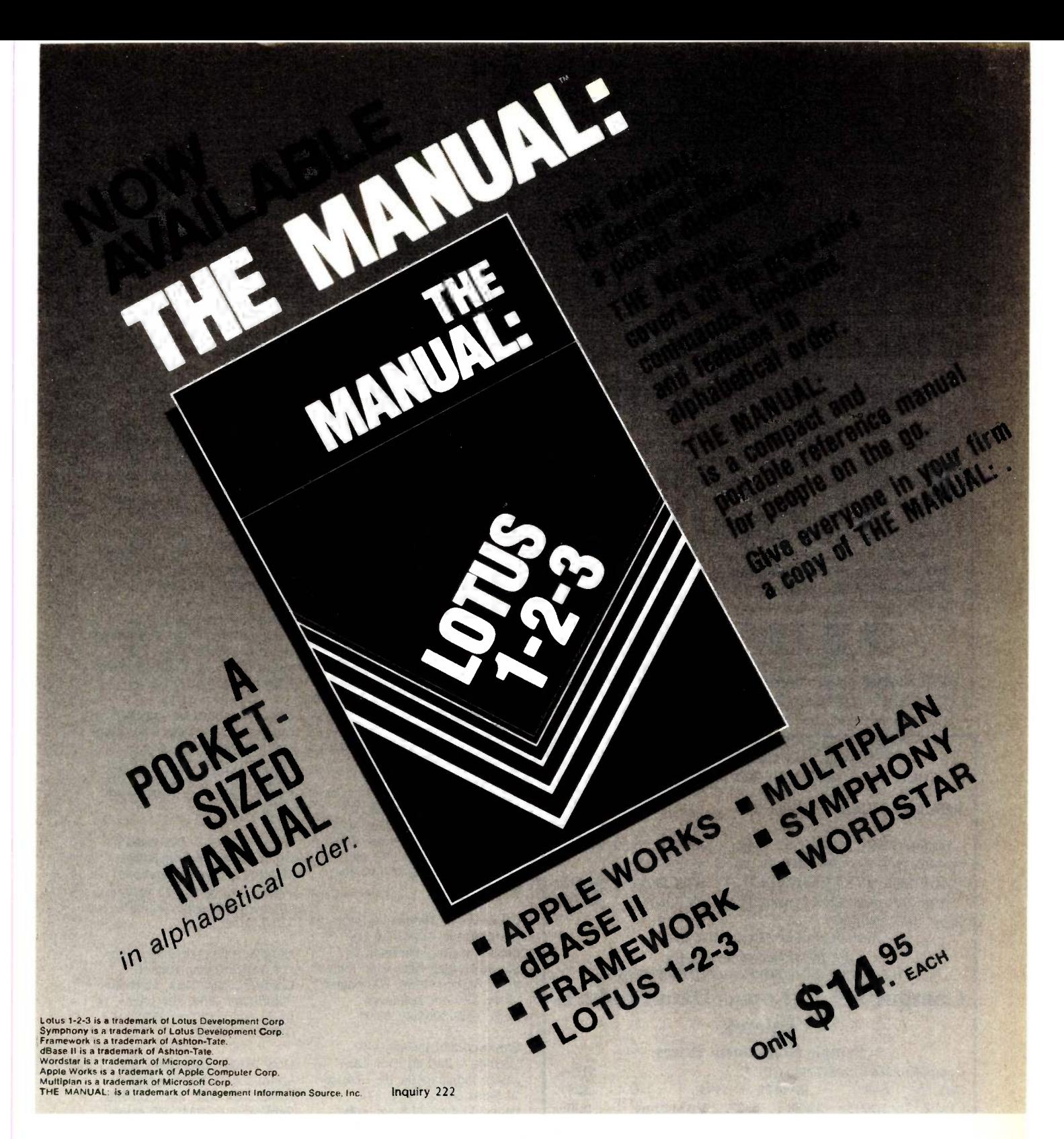

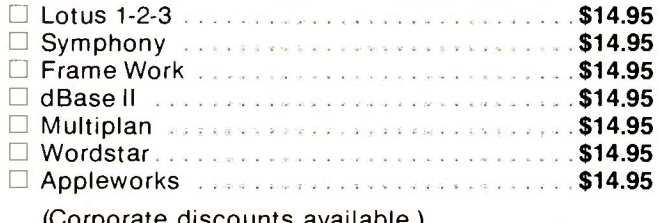

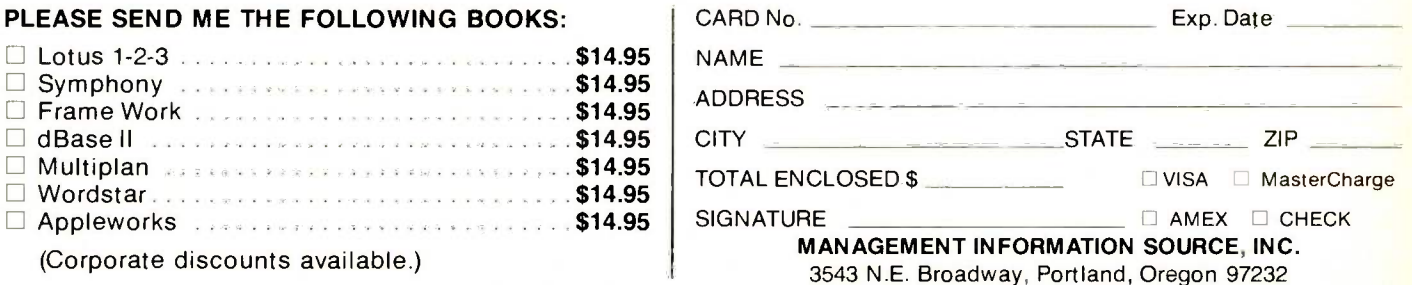

Inquiry III for Dealers. Inquiry 112 for End-Users.

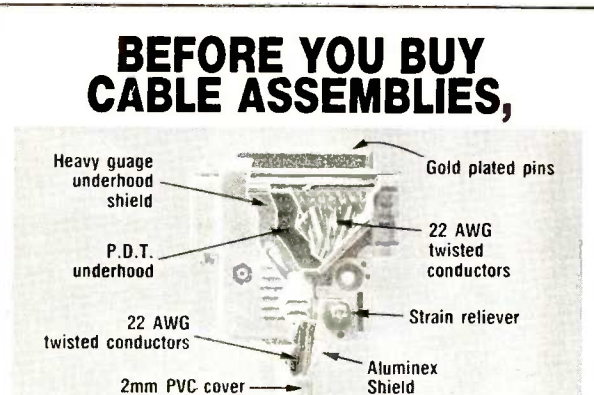

# CHECK UNDER THE HOOD!

DATA SPEC<sup>\*\*</sup> cable assemblies are the very best. Each cable is fully shielded to exceed FCC EMI/RFI emission requirements. The unique P.D.T. technique, introduced by DATA SPEC<sup>\*\*</sup> and employed beneath the hood shield, insures maximum integrity under the most adverse  $\left| \begin{array}{c} 1, & 0 \end{array} \right|$ conditions. DATA SPEC'" has interface cables for all your requirements: Printers, Modems, Monitors, Disk Drives, and much more. And all DATA SPEC"" cable assemblies  $\parallel\,\parallel_\text{THE}$ carry a lifetime warranty. Insist on DATA SPEC"" cables in  $\quad \parallel \, \parallel$  Mac the bright orange package. Available at better computer dealers everywhere. For more information, call or write:

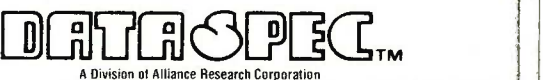

20120 Plummer Street  $\cdot$  Chatsworth, CA 91311  $\cdot$  (818) 993-1202 Copyright @ 1984 by Alliance Research Corporation

### COMPETITIVE EDGE

P.O. Box 556 · Plymouth, MI 48170 · (313) 451-0665

THUNDER  $186^{TM}$  SYSTEM  $\ldots$   $\ldots$   $\ldots$   $\ldots$  \$1995.

Includes 256K RAM, 2-5" Floppys and concurrent DOS® expandable to 10 or 40 MB hard disk & up to 4 users.

TELETEK SYSTEM ASTER II® SYSTEM .. \$5895. With 2 Hi-speed 128K banked slaves, 10MB hard disk and two Qume 102 terminals.

Includes fastest Z80 slaves available.

WE INTEGRATE SYSTEMS WITH THE FOLLOWING COMPONENTS

CompuPro® Lomas Data Products

### Teletek

### Sample Component Prices

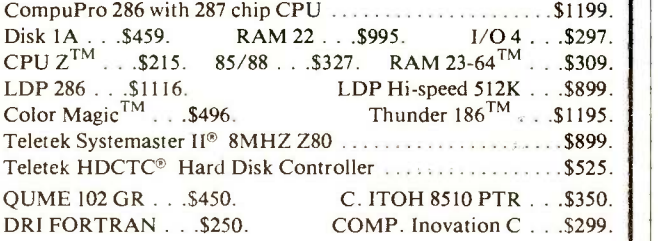

All prices subject to change and stock on hand shipping extra min. \$3. ALL PRICES CASH PRICES

Concurrent DOS is registered treademark of Digital Research Inc. RAM 23, CPU 286/287, CPU Z, RAM 22, are trademarks of CompuPro a Godbout Company.<br>Thunder 186, Color Magic trademarks of LDP Inc. Systemaster II & HDCTC are registered trademarks of Teletek Enterprises Inc.

BOOKS RECEIVED

GRAMS FOR SMALL COMPUTERS, Henry Simpson. New York: McGraw-Hill, 1984; 256 pages, 15 by 22.5 cm, softcover, ISBN 0-07-057300-X, \$18.95.

DIGITAL DELI, Lunch Group and Guests with Steve Ditlea, ed. New York: Workman Publishing, 1984: 398 pages, 21 by 27.5 cm, softcover, ISBN 0-89480- 591-6, \$12.95.

THE EASY GUIDE TO YOUR COLECO ADAM, Thomas Blackadar. Berkeley, CA: Sybex, 1984; 206 pages, 15 by 22.8 cm, softcover, ISBN 0-89588- 181-0, \$9.95.

THE EASY GUIDE TO YOUR MACINTOSH, Joseph Caggione. Berkeley, CA: Sybex, 1984; 240 pages, 17.5 by 22.5 cm, softcover, ISBN 0-89588-216-7, \$12.95.

THE ELEMENTS OF BASIC: A PROBLEM SOLVING APPROACH FOR BUSINESS, Steven Holder and Chris Sherman. New York: John Wiley & Sons, 1984: 256 pages. 19 by 23.5 cm, softcover, ISBN 0-471-80653-6, \$8.95.

ELEMENTS OF DIGITAL SATELLITE COMMUNICATION, VOLUME 1. William W. Wu. Rockville, MD: Computer Science Press, 1984; 622 pages, 15.8 by 23.5 cm, hardcover, ISBN 0-914894-39-0, S<sub>44.95</sub>.

ELEMENTS OF PASCAL: A PROB-LEM SOLVING APPROACH FOR BUSINESS, Chris Sherman and Steven Holder. New York: John Wiley & Sons, 1984; 200 pages. 19 by 23.5 cm, softcover, ISBN 0-471-80651-X, \$8.95.

ENHANCING YOUR APPLE II, VOLUME 1, 2nd ed. Don Lancaster. Indianapolis, IN: Howard W. Sams & Co., 1984; 272 pages, 21.3 by 27.8 cm, softcover, ISBN 0-672-21822-4, \$15.95.

THE EPSON CONNECTION: APPLE, W. H. Darnall and D. B. Corner. Reston, VA: Reston Publishing, 1984; 240 pages, 17.8 by 23.5 cm, softcover. ISBN 0-8359- 1750-9, \$16.95.

EVERYTHING YOU CAN DO WITH YOUR COMMODORE 64, Richard G. Peddicord. Sherman Oaks, CA: Alfred Publishing, 1984;

248 pages, 18.5 by 23.3 cm, softcover, ISBN 0-88284-278-1, \$9.95.

FIFTY PASCAL PROGRAMS, Bruce H. Hunter. Berkeley, CA: Sybex, 1984; 368 pages, 17.8 by 22.8 cm, softcover, ISBN 0-89588-110-1. \$19.95.

FUNDAMENTALS OF IBM PC ASSEMBLY LANGUAGE, Al Schneider. Blue Ridge Summit, PA: Tab Books, 1984: 320 pages, 19.5 by 23.5 cm, softcover, ISBN 0-8306-1710-8, \$15.50.

FUNDAMENTALS OF TI-99/4A ASSEMBLY LANGUAGE, M. S. Morley. Blue Ridge Summit, PA: Tab Books, 1984; 322 pages, 13 by 21 cm. softcover, ISBN 0-8306-1722-1, \$11.50.

GAMES PROGRAMMING, Eric Solomon. New York: Cambridge University Press, 1984; 270 pages, 15 by 22.5 cm, softcover, ISBN 0-521-27110-X, \$14.95.

**GRAPH ALGORITHMS AND NP-**COMPLETENESS: DATA STRUCTURE AND ALGORITHMS 2, Kurt Mehlhorn. New York: Springer-Verlag, 1984: 272 pages, 17 by 25 cm, hardcover, ISBN 0-387- 13641-X, \$17.50.

HEATH/ZENITH Z-100 USER'S GUIDE, Hugh Kenner. Bowie, MD: Brady Communications, 1984; 208 pages, 17.5 by 23.5 cm, softcover, ISBN 0-89303- 516-5, \$15.95.

HIGH-TECH CAREER STRATEGIES FOR WOMEN, loan Rachel Goldberg. New York: Macmillan Publishing, 1984; 304 pages, 14 by 21 cm, softcover, ISBN 0-02- 008280-0, \$9.95.

How To BUY THE RIGHT PER-SONAL COMPUTER, Herman Holtz. New York: Facts on File Publications, 1984; 160 pages. 21.5 by 28 cm, softcover, ISBN 0-87196-852-5. \$10.95.

HOW TO PROTECT COMPUTER PROGRAMS, Pal Asija. Allahabad, India: Law Publishers and Westport, CT. Computer Law Group, 1983; 208 pages. 16.5 by 25 cm, hardcover, ISBN-none, \$45.

HYPERGROWTH: THE RISE AND FALL OF OSBORNE COMPUTER CORPORATION, Adam Osborne (continued)

# HIGH TECHNOLOGY AT AFFORDABLE PRICES

### Dot Matrix Printers

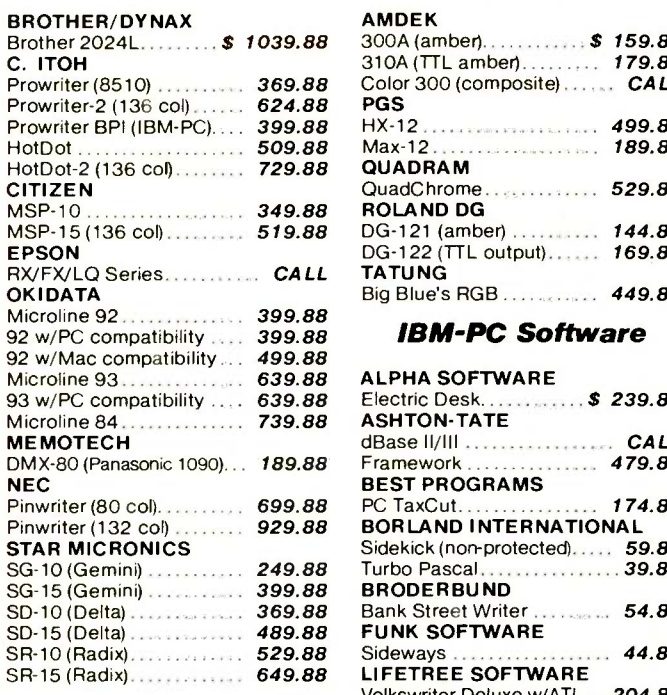

### **Letter-Quality Printers**

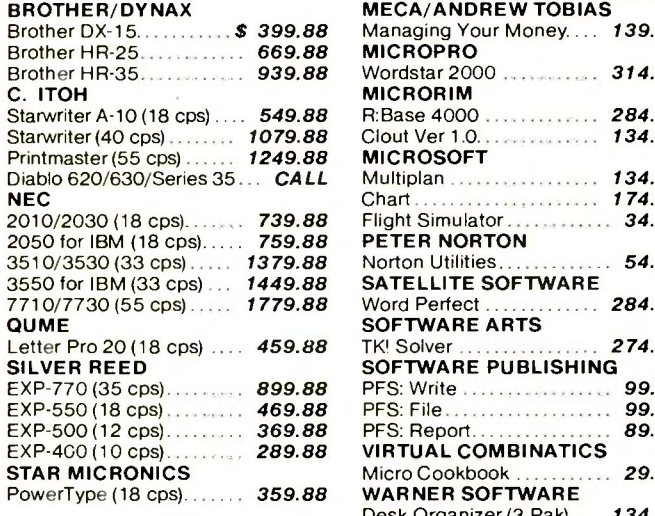

### Modems

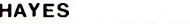

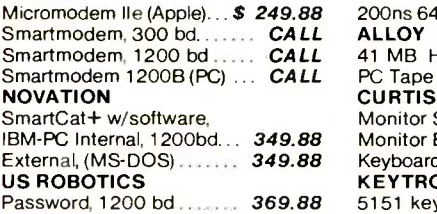

### **Monitors**

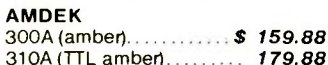

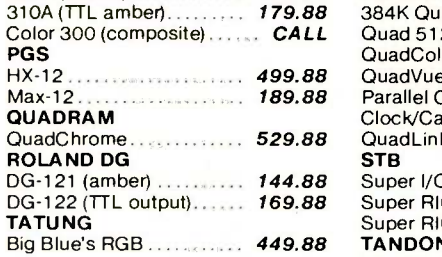

### IBM-PC Software

#### Microline 93. . . . . . . . . . . . . 639.88 ALPHA SOFTWARE **Flectric Desk. Framework** Pinwriter (80 col). . . . . . . . . 699.88 PC TaxCut . . . . . . . . . . . . . 174.88 Smarteri Pinwriter (132 col) **Collection 1: 929.88 BORLAND INTERNATIONAL** Disp SG-10(Gemini) 249.88 Turbo Pascal 39.88 SD-10 (Delta) . . . . . . . . . . . . . 369.88 Bank Street Writer . . . . . . . . 54.88 MICRO Sideways SR-15 (Radix)................ 649.88 LIFETREE SOFTWARE Brother DX-15. . . . . . . . . \$ 399.88 Managing Your Money. . . . 139.88 TITAN/ Wordstar 2000 Starwriter A-10 (18 cps). 549.88 R: Base 4000 284.88 Starwriter (40 cps) . . . . . . . 1079.88 Clout Ver 1.0 . . . . . . . . . . 134.88 Videx Diablo 620/630/Series 35... CALL Multiplan ................... 134.88 VideoTe 2010/2030 (18 cps)......... 739.88 Flight Simulator................ 34.88 3510/3530 (33 cps)..... 1379.88 Norton Utilities.............. 54.88 3550 for IBM (33 cps) . . **1449.88 SATELLITE SOFTWARE** Word Perfect Letter Pro 20 (18 cps) .... 459.88 TK! Solver ................. 274.88 FactFind EXP-770 (35 cps)............. 899.88 PFS: Write ................................. 99.88 Habade: EXP-550 (18 cps) . . . . . . . . 469.88 PFS: File . . . . . . . . . . . . . . 99.88 Habade: EXP-500 (12 cps)............ 369.88 PFS: Report...................... <mark>89.88</mark> Main Str EXP-400 (10 cps) 289.88 VIRTUAL COMBINATICS PowerType (18 cps)........ 359.88 **WARNER SOFTWARE**  $\cdots$   $$ 239.88$ dBase II/III CA LL  $\cdots$  479.88 **BEST PROGRAMS**<br>PC TaxCut................. 174.88 Sidekick (non-protected)..... 59.88  $.44.88$ Volkswriter Deluxe w/ATI... 204.88 LIVING VIDEOTEXT<br>ThinkTank.................. 134.88 ThinkTank . MECA/ANDREW TOBIAS Wordstar 314.88 MICRORIM Chart 174.88  $\ldots$  284.88 SOFTWARE ARTS SOFTWARE PUBLISHING Micro Cookbook 29.88 Desk Organizer (3 Pak) ... 134.88

### IBM-PC Peripherals

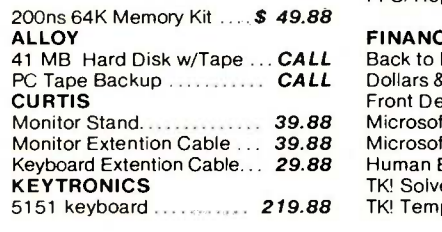

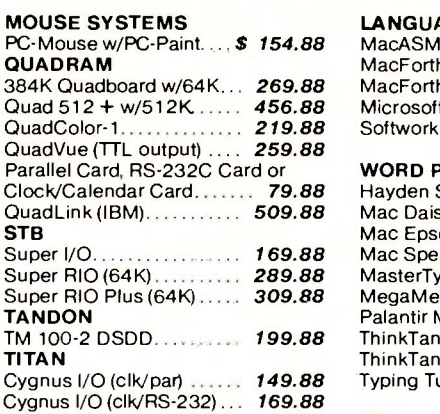

### Apple Peripherals

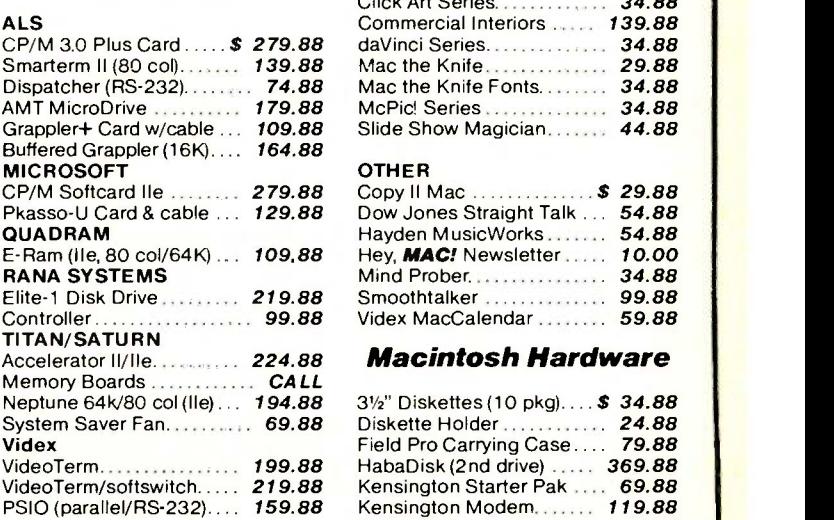

### Macintosh Software

#### **DATABASES**

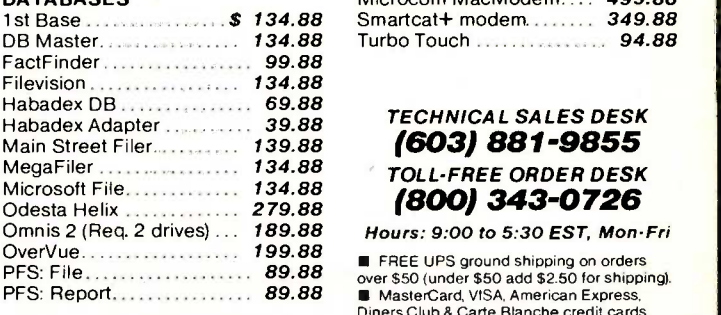

### FINANCIAL/BUSINESS

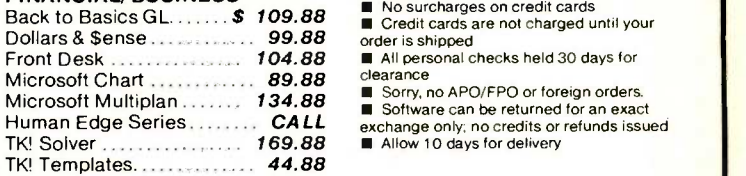

### LANGUAGES

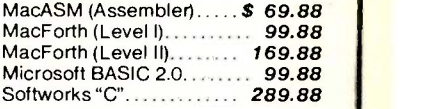

### WORD PROCESSING

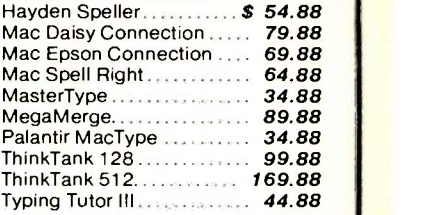

### **GRAPHICS**

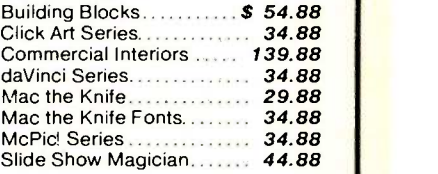

### OTHER

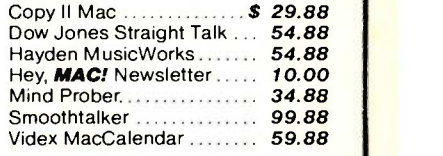

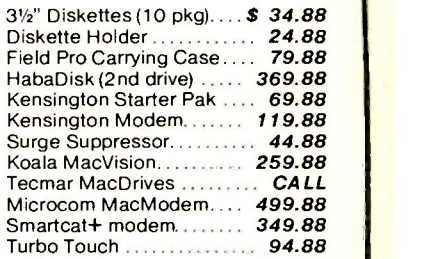

### TECHNICAL SALES DESK (603) 881-9855 TOLL -FREE ORDER DESK (800) 343-0726

Diners Club & Carte Blanche credit cards

accepted No surcharges on credit cards

- 
- clearance Sorry, no APO/FPO or foreign orders.
- 

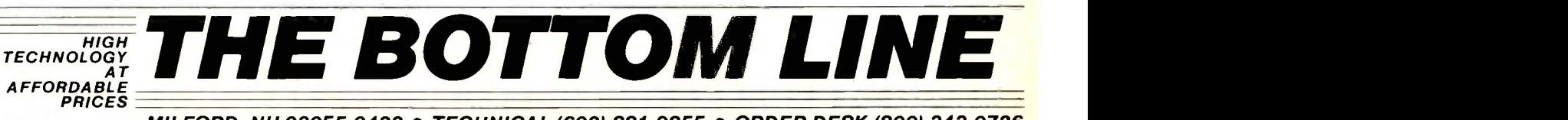

MILFORD, NH 03055-0423 · TECHNICAL (603) 881-9855 · ORDER DESK (800) 343-0726

nquiry 53

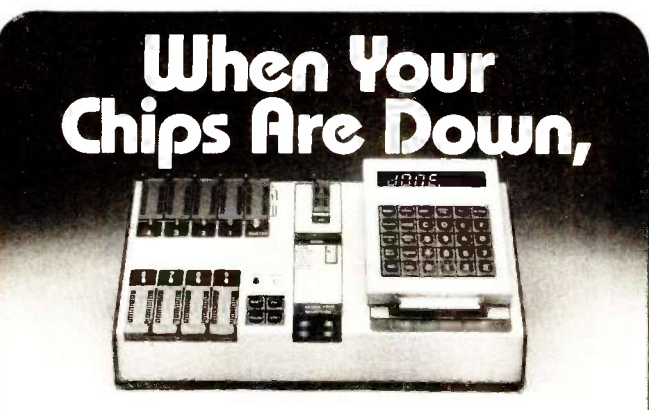

### Bank on BYTEK's (E)PROM MultiProgrammer System 515-G With Less Restrictions & a FREE KEYBOARD For Only \$995.

Stand Alone or Hook Up to your Terminal, 3 Voltage Devices, Simulation Module, Supports Bipolar, PALs, 40 Pin Chips. Also Available: S5 Basic (E)PROM Programmer, \$690. UV Erasers from \$67.

**BRITER** COMPUTER SYSTEMS CORPORATION

4089 South Rogers Circle, Boca Raton, FL 33431

CALL TO ORDER (305) 994-3520, Telex 4310073 MEVI3TC Distributor Inquiries Welcome

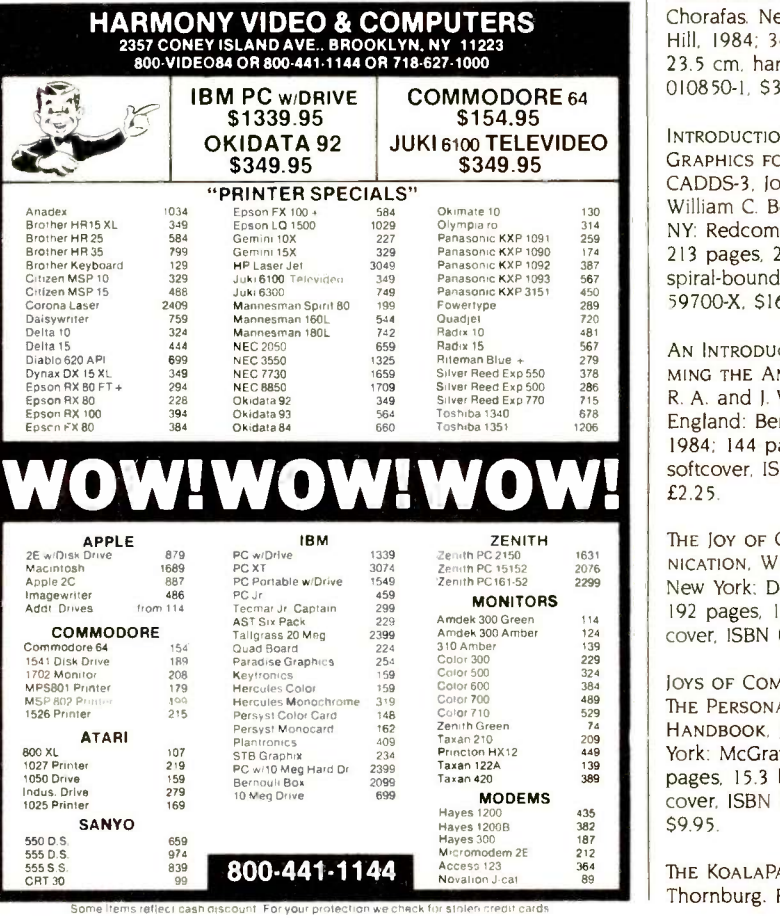

### BOOKS RECEIVED

and John Dvorak. Berkeley, CA: Idthekkethan Publishing. 1984; 212 pages. 16 by 24 cm. hardcover, 0-918347-00-9, \$19.95.

AN IBM GUIDE TO CHOOSING BUSINESS SOFTWARE, Susan Losey Tiller, John D. Parker, and Edwin M. Halkyard. Wayne, PA: Banbury Books and International Business Machines, 1984; 296 pages. 21.5 by 23 cm, softcover, ISBN 0-88693-162-2. \$19.95.

IBM PC EXPANSION & SOFT-WARE GUIDE, 4th ed. Indianapolis. IN: Que Corp. 1984; 852 pages. 20.8 by 27.5 cm. softcover. ISBN 0-88022-067-8, \$19.95.

THE ILLUSTRATED EASYWRITER II BOOK, Russell A. Stultz. Plano, TX: Wordware Publishing. 1984; 272 pages, 19 by 23.3 cm, softcover, ISBN 0-13-450297-3, \$16.95.

INTERACTIVE MESSAGE SERVICES: PLANNING. DESIGNING, AND IM-PLEMENTING VIDEOTEX, Dimitris Chorafas. New York: McGraw-Hill. 1984; 344 pages. 15.5 by 23.5 cm. hardcover, ISBN 0-07- 010850-1, \$32.95.

JUKI 6100 TELEVIDEO | INTRODUCTION TO COMPUTER Clif GRAPHICS FOR COMPUTERVISION'S CADDS-3, Joseph R. Biegen and William C. Beston. Castle Creek. NY: Redcomp Services, 1984; 213 pages, 21.5 by 27.8 cm. spiral-bound. ISBN 0-911-59700-X. \$16.95.

> AN INTRODUCTION TO PROGRAM-MING THE AMSTRAD CPC464, R. A. and J. W. Penfold. London, England: Bernard Babani Ltd., 1984: 144 pages. 11 by 17.8 cm, softcover. ISBN 0-85934-128-3, £2.25.

> THE JOY OF COMPUTER COMMU-NICATION, William J. Cook. New York: Dell Publishing, 1984; 192 pages. 13.5 by 20 cm, softcover, ISBN 0-440-54412-2. \$5.95.

> JOYS OF COMPUTER NETWORKING: THE PERSONAL CONNECTION HANDBOOK, Judy Barrett. New York: McGraw-Hill, 1984; 230 pages. 15.3 by 22.8 cm, softcover, ISBN 0-07-003768-X, \$9.95.

THE KOALAPAD BOOK, David D. Thornburg. Reading, MA:

Addison-Wesley, 1984; 144 pages. 18.5 by 23.5 cm, softcover, ISBN 0-201-07961-5. \$12.95.

LEARNING BASIC FOR THE MACINTOSH, David A. Lien. San Diego, CA: Compusoft Publishing, 1984; 472 pages. 17.5 by 22.8 cm, softcover, ISBN 0-932760-27-9, \$19.95.

LINEAR GOAL PROGRAMMING, Marc J. Schniederjans. Princeton, NJ: Petrocelli Books, 1984; 248 pages, 16 by 24 cm, hardcover, ISBN 0-89433-243-0, \$24.95.

THE LITTLE KINGDOM: THE PRIVATE STORY OF APPLE COM-PUTER, Michael Moritz. New York: William Morrow and Co., 1984; 336 pages. 16.5 by 24 cm. hardcover. ISBN 0-688- 03973-1, \$16.95.

LOCAL AREA NETWORKS: SELEC-TION GUIDELINES, James S. Fritz. Charles F. Kaldenbach, and Louis M. Progar. Englewood Cliffs, NJ: Prentice-Hall, 1985; 112 pages, 18.3 by 24.3 cm, hardcover, ISBN 0-13-539552-6, \$18.95.

THE LOGIC OF PROGRAMMING. Eric C. R. Hehner. Englewood Cliffs, NJ: Prentice-Hall, 1984; 368 pages, 15.5 by 23.5 cm. hardcover, ISBN 0-13-539966-1, \$34.95.

MACWORK, MAcPLAY, Lon Poole. Bellevue, WA: Microsoft Press, 1984; 446 pages. 18.8 by 23.3 cm, softcover. ISBN 0-914845- 22-5, \$18.95.

MANAGING IN THE TECHNOLOGIC AGE: EXPECT/INSPECT, Don R. Mabon. Princeton. NJ: Petrocelli Books, 1984; 144 pages, 16 by 24 cm, hardcover. ISBN 0-89433-242-2, \$19.95.

MANAGING MICROCOMPUTERS: A GUIDE FOR FINANCIAL POLICY-MAKERS, Price Waterhouse. New York: National Association of Accountants, 1984; 90 pages. 15.3 by 22.8 cm, softcover, ISBN 0-86641-105-4. \$9.95.

MANAGING PERSONAL COMPUTER WORKSTATIONS, Donald R. Woodwell. Homewood. IL: Dow Jones-Irwin, 1984; 222 pages, 16 by 23.5 cm, hardcover, ISBN 0-87094-512-2. \$27.50. (continued)

# Lyco Computer Marketing & Consultants

"PEOPLE WHO KNOW WHAT THEY WANT AND KNOW HOW TO USE IT RECEIVE THE LOWEST PRICES AT LYCO"

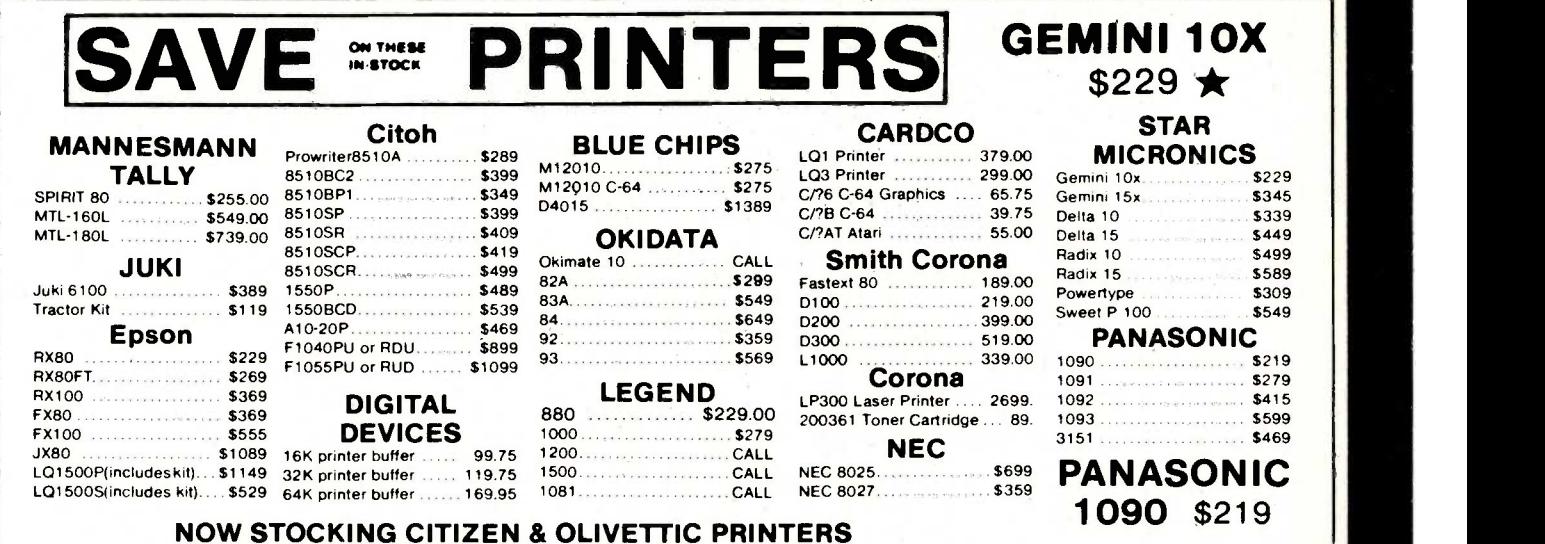

# MONITORS

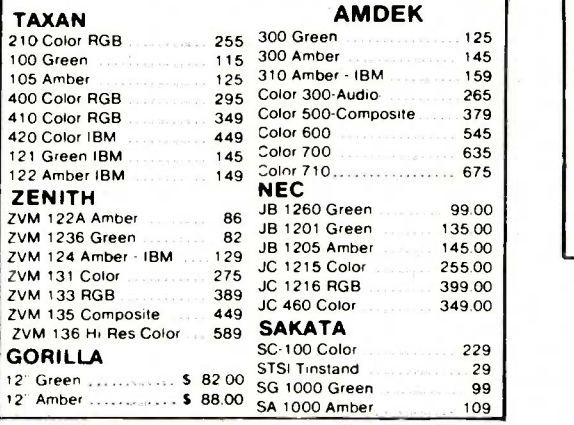

### MODEMS

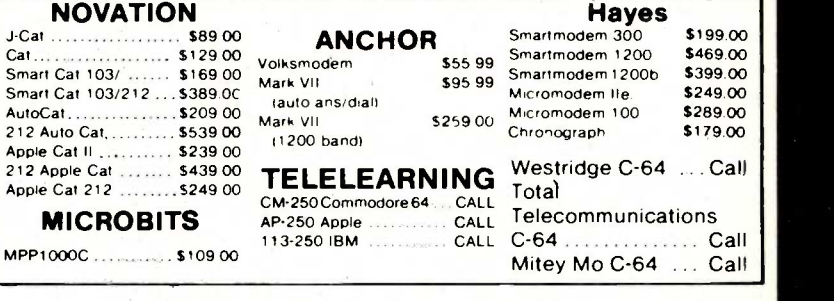

### DISK DRIVES

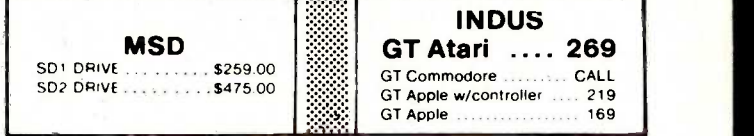

### IBM-PC COMPATABLE

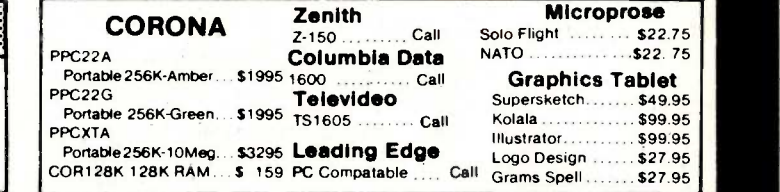

# $-800 - 233$

### TO ORDER **WEATHER TO ORDER** CALL TOLL FREE 800-233-8760 Lyco Computer Customer Service 1-717-327-1825 Jersey Shore PA 17740

**SKC** (Box 10)

SKC-SSDD .............. \$15.99<br>SKC-DSDD............ \$18.99

DISKETTES

MAXELL 5'. MD 1............... \$17.95 5'  $\cdot$  MD-2 ............... \$23.95

(Box 10) المادية المستقدرة المستقدرة المستقدرة المستقدرة المستقدرة المستقدرة المستقدرة المستقدرة المستقدرة المستقدرة ال<br>15.99 5' xC-SSDD .............. \$15.99 5' x"SSDD ............. \$16.99

P 0 Boa 5088

ELEPHANT  $(Box 10)$ <br>5' . SSSD . . . . . . . . . . . . \$14.99

5' ."DSDD ............. \$21.99

RISK FREE POLICY In -stock item shipped within 24 hours of order. No deposit on C.O.D.

Inquiry 220 cash, add 4% for Master Card or Visa. Personal checks require 4 weeks orders Free shipping on prepaid cash orders within the Continental U.S. PA residents add sales tax APO. FPO, and International orders add \$5.00 plus 3% for priority mail service. Advertised prices show 4% discount for clearance before shipping. All items subject to change without notice

For your protection, we check for stolen credit cards.

# Announcing 4 New Collector Edition

# BYTE COVERS

The 4 Byte covers shown below are the newest additions to the Collector Edition Byte Cover series. Each full color print is  $11'' \times 14''$ , including a  $1\frac{1}{2}''$  border, and is part of an edition strictly limited to 1,000 prints. Each print is a faithful reproduction of the original Byte painting, printed on museum quality acid free paper, and is personally inspected, signed and numbered by the artist, Robert Tinney. A Certificate of Authenticity accompanies each print.

Collector Edition Prints are carefully packaged flat to avoid bending, and are shipped first class within one week of receipt of order. The price of each print is \$30. All 4 prints are available for only \$100.

Other Collector Edition Byte Covers are also available from Robert TInney Graphics. For a color brochure, or to order one or more of the prints shown, please check the appropriate box in the coupon below

State:  $\frac{Zip.272-7266}{2}$ 

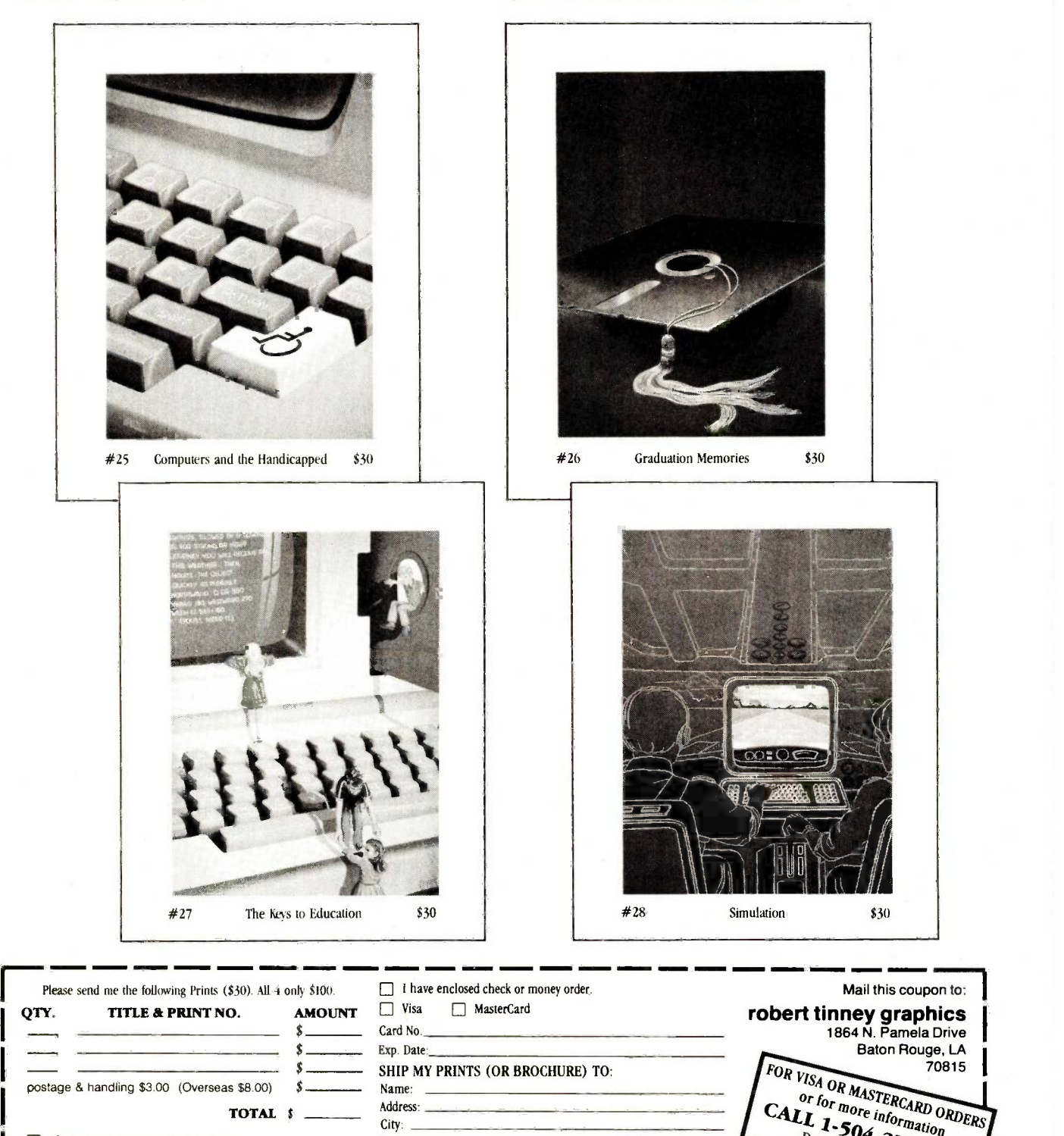

Please send me your color brochure.

Inquiry 119

### BOOKS RECEIVED

PROBLEM ORIENTED PROGRAM-MING LANGUAGES, Hans Jürgen Schneider. New York: John Wiley & Sons, 1984; 168 pages, 15.5 by 23.5 cm, hardcover, ISBN 0-471-90111-3, \$23.95.

PROGRAMMING THE ADAM COM-PUTER WITH READY-TO-RUN PRO-GRAMS, Susan Sutphin. Englewood Cliffs. NI: Prentice - Hall, 1985; 208 pages, 15 by 22.8 cm, softcover, ISBN 0-13- 729377-1, \$15.95.

THE SOFTWARE CATALOG: BUSINESS SOFTWARE. International Software Database of Imprint Software. New York: Elsevier Science Publishing Co., 1984; 752 pages, 21.5 by 27.8 cm. softcover, ISBN 0-444- 00934-5, \$35.

SOFTWARE MASTER FOR PFS, Ted Leonsis and LIST Magazine. New York: Warner Books, 1984: 240 pages, 20.5 by 23.5 cm, softcover, ISBN 0-446-38217-5. \$14.95.

SOFTWARE PORTABILITY AND STANDARDS, Ingemar Dahlstrand. New York: John Wiley & Sons. 1984: 150 pages, 17 by 24.5 cm. hardcover, ISBN 0-470-20083-9. \$24.95.

TI-99/4A GAME PROGRAMS. Frederick Holtz. Blue Ridge Summit. PA: Tab Books. 1983; 240 pages, 19.5 by 23.5 cm. softcover, 0-8306-1630-6, \$11.50.

TKISoLveR USER'S HANDBOOK, staff of Weber Systems. Cleveland, OH: Weber Systems Inc., 1984; 300 pages. 15 by 22.5 cm, softcover. ISBN 0- 938862-32-4, \$14.95.

THE URGENTLY NEEDED PARENT'S GUIDE TO COMPUTERS. Brian Williams and Richard Tingey. Reading. MA: Addison-Wesley, 1984; 224 pages. 15.8 by 23.5 cm, softcover, ISBN 0-201- 09666-8, \$9.95.

USER GUIDE AND APPLICATIONS FOR THE TRS-80 MODEL 100 PORTABLE COMPUTER, Steve A. Schwartz. Glenview. IL: Scott. Foresman and Co.. 1984; 146 pages, 19 by 23 cm, softcover, 0-673-15970-1. \$17.95.

THE USERS GUIDE TO SMALL COMPUTERS. Jerry Pournelle. New York: Baen Enterprises, 1984; 350 pages, 13.5 by 21 cm, softcover, ISBN 0-671-55908-7. \$9.95.

USING & PROGRAMMING THE IBM PC;R, Frederick Holtz. Blue Ridge Summit, PA: Tab Books. 1984: 256 pages. 18.5 by 23.5 cm, softcover, ISBN 0-8306- 1830-9, \$11.50.

USING LOTUS 1-2-3 TO SOLVE YOUR BUSINESS PROBLEMS. George Gershefski. Totowa NJ; Rowman & Allanheld, 1984; 160 pages, 18 by 25 cm, softcover. ISBN 0-8476-7346-4, \$19.95.

USING MACWRITE AND MACPAINT, Tim Field. Berkeley, CA: Osborne/McGraw-Hill, 1984; 208 pages, 18.5 by 23.3 cm, softcover, ISBN 0-88134-137-1, \$11.95.

USING THE WANG FOR BUSINESS: THE TECHNICIAN'S PERSPECTIVE, VOLUME I, Bert Dumpé. New York: Harper & Row, 1984; 368 pages. 21 by 27.8 cm, softcover, ISBN 0-06-041801-X, \$22.95

THE VIDEODISC BOOK: A GUIDE AND DIRECTORY. 1984 EDITION, Rod Daynes and Beverly Butler. eds. New York: John Wiley & Sons, 1984; 512 pages, 22.5 by 28.5 cm, hardcover, ISBN 0-471- 80342-1, \$75.

WANG WORD PROCESSING COM-PANION, Debra J. Tait. Bowie, MD: Brady Communications Co.. 1985; 256 pages. 18.5 by 23.5 cm, spiral-bound. ISBN 0-89303-945-4. \$17.95.

WHAT A LAWYER NEEDS TO KNOW TO BUY AND USE A COM-PUTER, Robert P. Wilkins. Lexington, SC: R. P W. Publishing, 1984; 122 pages. 17.5 by 22.8 cm, softcover, ISBN 0-9608450- 2-X. \$14.95.

WHAT EVERY ENGINEER SHOULD KNOW ABOUT MICROCOMPUTER PROGRAM DESIGN, Keith R. Wehmeyer. New York: Marcel Dekker, 1984; 184 pages, 15.8 by 23.5 cm, hardcover, ISBN 0-8247-7275-X. \$24.75.

THE WORD PROCESSOR BUYER'S SURVIVAL MANUAL, Ralph Roberts. Blue Ridge Summit. PA: Tab Books. 1984; 320 pages, 13 by 21 cm, software. ISBN 0-8306-1642-X. \$10.95.

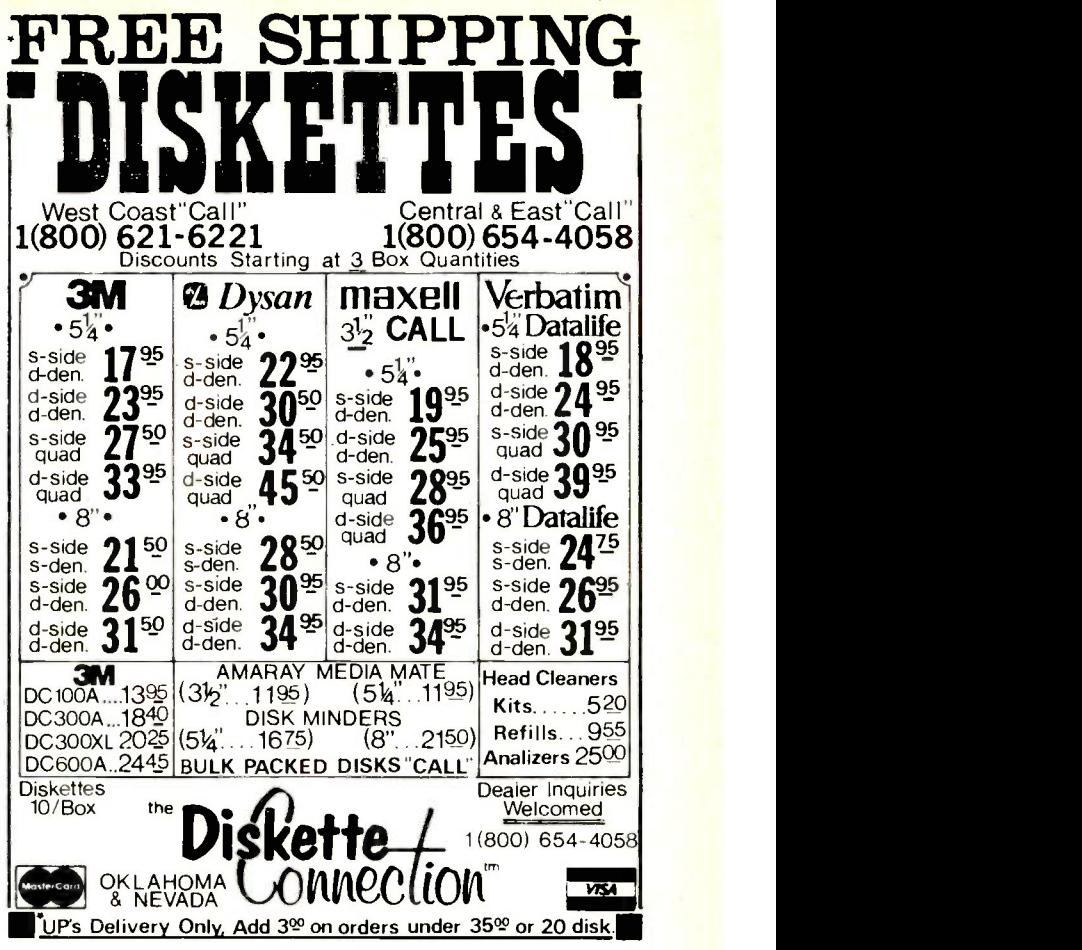

### When switching or lightning cause voltage surges

is your computer safe?

Permo Power Surge Suppressors provide the transient protection computers need

• Protects components; prevents data errors

**Eliminates both line-to-line** and line -to -ground surges

 Automatic failure shutdown prevents unprotected operation Extended Life models hove RF and EMI filters and a

three-year warranty (VL)

Now at your

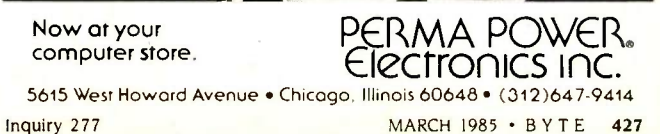

### (continued from page 32)

The IBM part number for the 130-W supply is 8529247.

If you are going to install a hard disk, do yourself a favor and buy the BIOS and DOS from IBM. Most users are not willing or able to undertake the massive amount of effort in writing their own DOS. Not to mention the risk involved in possibly destroying data with a marginal DOS driver

In the section on formatting the disk, a critical step was omitted if you want to boot from the hard disk. Once the hardware has been properly installed, three steps are required to install a hard disk in the system.

I. Run the FDISK program. This will install the DOS partitions into the BIOS. Accept all of the default choices.

2. Format the hard disk using the standard floppy FORMAT C: command. This will erase all existing data and prepare the disk to receive data.

3. Install the system on the hard disk. This step must be performed prior to placing any data on the hard disk if you want to boot from the hard disk. Do this by typing SYS C:.

When an IBM with both floppy and hard disks is started, it will come up in one of three possible modes. As soon as the system passes the power-on self-test, the operating system will attempt to boot from the floppy disk. If the disk door is left open, the system will attempt to boot from the hard disk. Failing that, the operating system will run the ROM BASIC.

If you have properly installed the system onto the hard disk and you leave the floppy-disk-drive door open, the operating -system ROM will boot from the hard disk every time.

In the section on hard-disk care, mention was made that you should not "turn the power on and off with the heads over the outer track:' To facilitate this, the IBM Diagnostic disk for the XT has a program called Shipdisk, which must be run as the last activity before you turn the system off. I can't overemphasize this. You must run Shipdisk last thing before power -off.

Once the Shipdisk program has been started, the system will lock up, unable to do anything-this is normal (if it returned you to the C: prompt, the heads would be over track 0, the directory).

IBM says that the Shipdisk program should be run even if the system is to be moved two inches across a desk! You will lose all of your data if you do not run this program prior to moving the system at all!

The disk manufacturers will often attach a label warning that the warranty will be void if the disk is subjected to shocks exceeding 25 Gs. This is roughly equivalent to a six-inch drop. A reliable, visible indication of this level of drop is given by a Shock Watch indicator available from Media Recovery Inc. These indicators are available in a variety of sensitivities and give an unambiguous indication (they turn bright red on impact) and are nonreversible. If you cannot obtain them locally, we (Microcenters) will sell a 23-G unit for \$5 each plus shipping.

In the section on hard -disk care it is stated that hard disks are "heavily filtered:' While this is true of large (washingmachine-size) disk drives, the disks that you will be installing are completely sealed. There is no air entrance of any kind into the disk chamber. The advice of not smoking around your equipment is valid for your floppy disks and is recommended for all computer installations.

> MARK M. LAMBERT Chief Engineer Microcenters Service Corp. Miami, FL

### Roy M. Matney replies:

Mark Lambert states that the use of an XT power supply is the way to solve the PC's limited-power problem. This is certainly a viable solution, but there are drawbacks to it. The IBM XT supply sells for \$290, which is over three times the cost of an add-on supply. Most people may not want to spend an extra \$200 when they don't need to. The XT supply is not available from the IBM Product Center or from most IBM dealers. It can be obtained from IBM Parts Distribution. The XT supply dissipates its losses on the outside of the PC case. A PC with a hard disk runs very warm, and anything you can do to drop this temperature is worthwhile and will contribute to the long life of the system. For those who want an internal supply, there are several sources of XT look -alike supplies that sell for about one-half the cost of the XT supply.

Mr. Lambert suggests the use of the IBM BIOS and DOS. One of the key themes of my article was compatibility. The reason for stressing the requirements for compatibility is so that the IBM BIOS and DOS can be used. Some of your readers will want to experiment, but almost everyone will want to be able to run IBM's DOS.

Mr. Lambert feels that I left a step out of the section on formatting the disk.

Perhaps he is not familiar with the ability of the Format command to both set up the disk and transfer the boot and system to the disk. To do this you type FORMAT C:/S/V. The /S transfers the three system modules to the disk. The  $N$ may be included to let you place a volume label on the disk. It is not necessary to use the SYS command that Mr. Lambert suggests.

Next he addresses the issue of parking the heads. He suggests using the Shipdisk program supplied with the XT. That is fine if you have the IBM program and you have a standard-configuration disk. My listing 2 shows how to park the heads if you don't have the Shipdisk program. It produces the same results except that you have the option of changing your mind with my program. IBM's program keeps you from doing anything useful but turning off the power. Mine allows you to perform other tasks or to continue using the system. Of course, you must reexecute the program if you reference the hard disk before turning power off. Normally, DOS does not read the disk when a program is terminated. It does if the command interpreter portion of DOS is overwritten or if the PROMPT command is used. My program does not overwrite the command interpreter, but you may want to ensure that the head is not moved. If you do, then replace the Return instruction in my listing with the Halt instruction (HLT op code F4). I agree that extreme care should be taken to protect against shock. When running, a shock of 2 Gs may cause damage or loss of data. When turned off and parked, this increases up to as much as 30 Gs depending on the particular disk. Some, however, are still sensitive to shocks of several Gs. I see little use for the shock sensors suggested. The real test is whether your disk still reads and writes reliably, not that 23 Gs or more have been experienced.

The last point is the filtering of disks. Mr. Lambert states that there is no air entrance of any kind. The typical Winchester uses two filters. Air is circulated between two chambers in the drive. The purpose of this is to maintain a uniform temperature. The air is passed through <sup>a</sup> very fine filter between the two chambers. The outer chamber contains a second filter called a Breather Filter. This filter allows pressure equalization with the outside world. It is unlikely that smoke particles would get through both filters, but I prefer not to take any chances. The higher the level of impurities. the higher the probability of something finally getting through.

I hope that these clarifications are of use and urge everyone to consider adding a hard disk to his system.

### RANDOM -NUMBER COMPUTATION

Charles A. Whitney's article ("Generating and Testing Pseudorandom Numbers:' October 1984, page 128) should be very useful to BYTE readers. As one who uses random numbers regularly in teaching and research, I have some experience that may also be helpful.

The X<sup>2</sup> statistic suggested by Whitney is a multiple of the usual chi-square statistic, whose use usually requires a chi-square table. The approximation suggested by Whitney to avoid this table is rather rough. however. A better approximation would use the normal approximation of the chisquare and compute

 $W = (\Sigma(0_i - E_i)^2 / E_i - n)/\sqrt{2n}$ 

rejecting the hypothesis of randomness if  $|W| > 2$  (which occurs under randomness) with probability approximately .95) or  $|W| > 2.58$  (with probability .01).

A second comment refers to Microsoft BASICA for the IBM PC. I had also noticed the same deficiencies in the randomnumber generator, getting 32 diagonal running "strips" when throwing random points on the screen. After some effort I was able to determine that the randomnumber generator is not, strictly speaking. linear congruential. In Whitney's notation  $I_i = (a(I_{i-1} \mod 2^{16}) + c) \mod 2^{24}$ , for a =  $214013$ ,  $c = 13,523,655$ . Thus the cycle is  $2^{16} = 65,536$ . The mod  $2^{16}$  was evidently added by Microsoft to save space or time. A colleague's earlier PC does not have the same problem.

Letters to IBM and Microsoft concerning this have been essentially ignored.

JAMES STAPLETON Professor Department of Statistics and Probability Michigan State University East Lansing. MI

Charles A. Whitney replies:

Professor Stapleton's comments make a nice footnote to my article. His quantification of the simplified version of the chi-square test briefly described in my article is both powerful and easy to apply. As for the rather mediocre Microsoft BASICA random-number generator in the IBM PC. I can only add that Stapleton is to be commended for his ingenuity in ferreting it out of its ROM.

### TRANSFERRING SOFTWARE TO A HARD DISK

The utility of the personal computer is in serious jeopardy due to the incompatibility of two principal computer products: copy -protected software and hard -disk drives. Until now, it was perhaps inconsequential that users had to always use a floppy disk to run their application software. But volume production of hard-disk drives has arrived. and affordably priced units are within reach of many of us. This (continued)

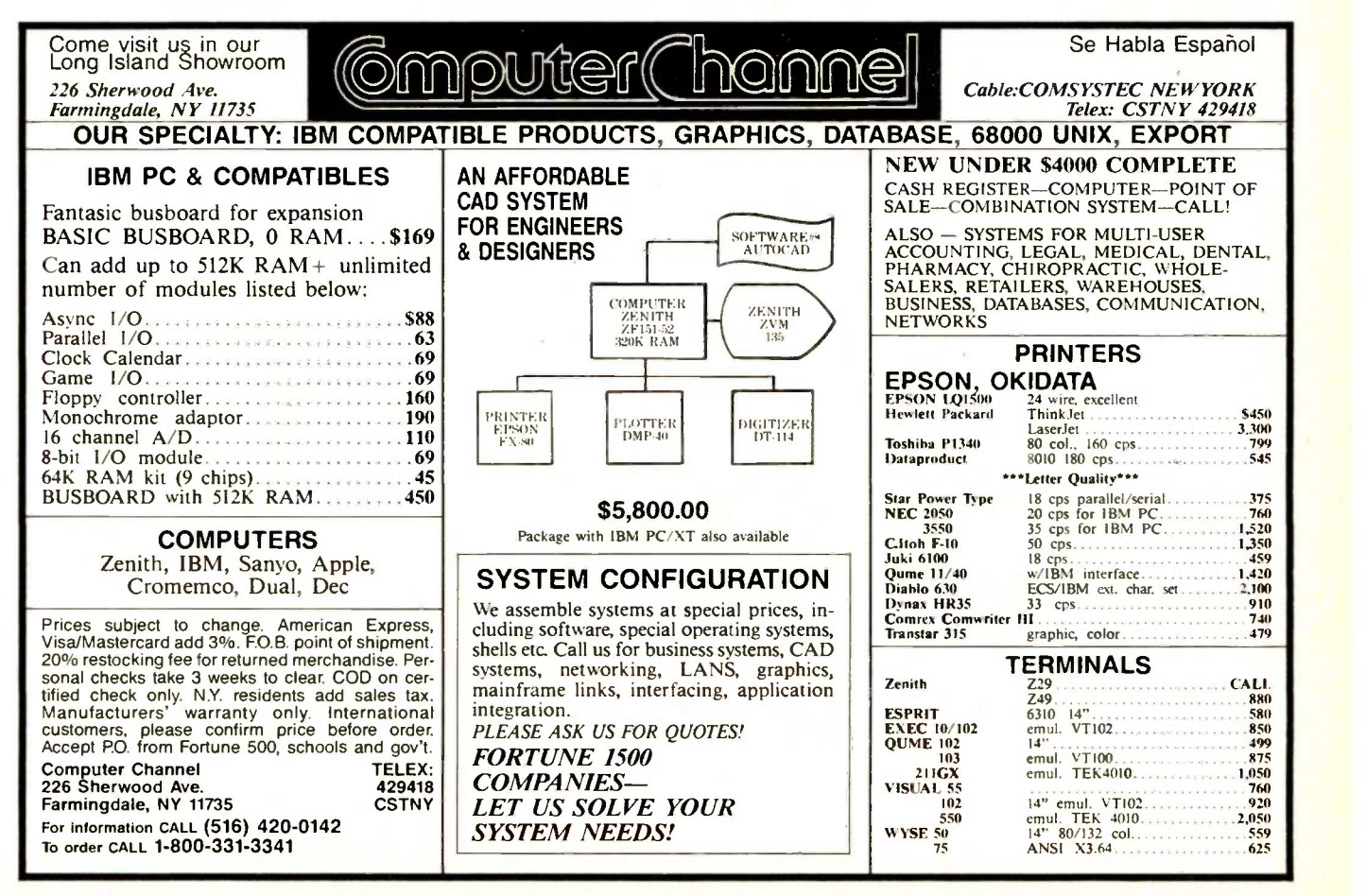

is a natural evolution of computer technology. The hard disk provides tremendous speed and utility to the user. But of what use is the hard-disk drive if software can't reside on it? The buyer of a hard disk will quickly and sadly realize that many of his expensive programs cannot be transferred to the hard disk because the programs are copy -protected.

There is a proliferation of copy-pro-

tected software. Most of the software advertised in magazines is copy -protected, ostensibly to prevent unauthorized reproduction and use. I suggest, however, that most of this software is not worth what is asked for it and the reason for copy protection is to present an "image" of something valuable. The inflated retail prices are needed to pay for expensive advertising. In the end, we all lose.

# GIVE YOUR PC THE GIFT OF SIG

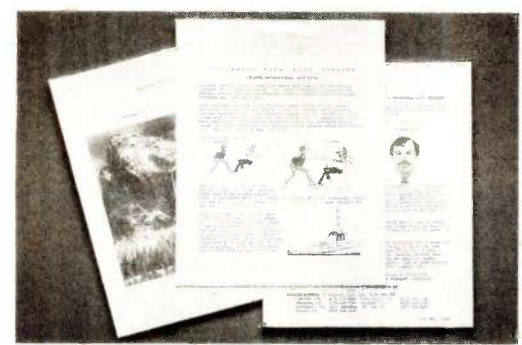

Until now, your PC was telling only half the story. Because no matter how you look at it, words and numbers are simply that: words and numbers.

But the Datacopy 700 changes all that. TURN YOUR WORD PROCESSOR INTO AN IMAGE PROCESSOR.

This remarkable peripheral enables you to combine photos, diagrams, even 3-D objects with word processing, data base, CAD and communications applications using standard software.

All you need to get the picture is an IBM XT, AT, or compatible. Our friendly, yet powerful, Word Image Processing System<sup>™</sup> software is included in your purchase.

Once installed, our electronic digitizing scanner allows you to capture images in high resolution. These can then be manipulated, stored, retrieved, and even printed.

But what's truly amazing is the range of applications for the Datacopy 700. Such as generating complex documents including text, drawings and pictures.

Technical manuals. Catalogs. Personnel or document files. Or what ever you decide.

The result is a visionary achievement: the power to give words and numbers far more meaning. To publish information, not just data. And to extend the possibilities of your PC. All for a surprisingly low cost.

For more details, call toll -free 1-800- 821-2898 or in California 415-965-7900. Or write to Datacopy Corporation, 1215

The Eye of the Computer

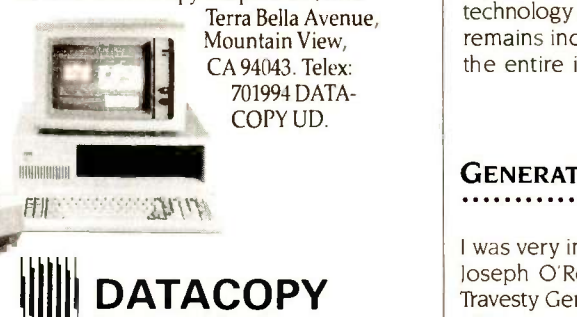

One noteworthy exception to the above is Borland's Turbo Pascal. Here's an example of software that is worth the \$50 asked for it. Incidentally, \$50 is not cheap! From what I read, Borland has been tremendously successful in selling this product. Essentially, the product quickly "earned" a good reputation. Magazine reviews were all favorable. We all benefited! To the contrary, there are numerous educational programs debuting for the retail price of \$30 to \$40. All of these programs are copyprotected. What a waste! We all end up with a pile of disks, sore fingers, worn-out floppy-disk drives, and a hard-disk drive gathering dust. On the light side, perhaps software publishers should bundle a lowcost floppy -disk drive with their software. Then we could all have a bank of 15 to 20 floppy-disk drives each holding copyprotected software.

Seriously, I call for the following actions:

1. Software publishers should seriously reconsider their distribution policy and allow their programs to be transferred entirely to a hard disk. At least, consideration should be given to providing "unprotected" versions to those who make special requests. This is done by some companies.

2. We, the buyers, should avoid purchasing copy -protected software if at all possible.

3. Magazine publishers should bite the bullet and tell us if software is copyprotected. Of course, advertisers of copyprotected software don't want this fact to be known and will leave it out of their paid advertisements. However, your listings and reviews should tell all! We want and need to know.

Perhaps software companies are not concerned about the success of the harddisk -drive industry. But hard -disk drives represent the expansion of computer technology as a whole. And if the software remains incompatible with the hard disk, the entire industry will suffer.

> DAN W. WELLER JR. Silverdale, WA

### GENERATING TRAVESTIES

I was very interested in Hugh Kenner and Joseph O'Rourke's Travesty program ("A Travesty Generator for Micros:" November 1984, page 129). I had just been thinking about writing a program based on the article I remembered from Scientific American a year earlier, and BYTE arrived at precisely the right moment.

I don't speak Pascal, but I wrote a similar prbgram in C based on the procedures the authors described. Since they talk a lot about the difficulty of getting a program like this to run at any decent speed, I thbught comparison with a C version might provide an interesting benchmark.

Running on a Gifford 8085/8088 system under Concurrent MP/M 8-16, the compiled C program is considerably faster than the VAX running Berkeley Pascal under UNIX. The "system constant" described in the article is about 4 (as against 10 for the VAX and 62 for the 2-MHz Heath). It accepts a sample text of 16,000 characters with room to spare.

<sup>I</sup> omitted Travesty's verse -formatting feature, and the data structure I used differed from that in Travesty in one important respect. Rather than maintain a separate array of "next locations" for each letter, I loaded the sample text into an array of structures, each containing a character and a pointer to the next occurrence of that character.

I ought to add that once I had the thing running, I was somewhat disappointed

with the stuff it produced. Isolated samples may possess beauty, humor, and charm, but when you see a lot of statistically synthesized text there's a certain sameness-the predictability of its unpredictability. Four- and five -order transformations seem best; they give a good mix of the plausible and the unexpected. In light of the high ratio of junk to gems, I called my program Gibber.

> PETER GARRISON Los Angeles, CA

### COMMENDING CP/M

I want to take issue with you over the item 'A New DR Operating System" ("Happenings" by John Markoff and Ezra Shapiro, December 1984 BYTE West Coast, page 343). While many of your criticisms of Concurrent DOS are arguably correct, two of your points are off the mark.

One need never resort to "lengthy and rather cryptic command lines" to manipulate Concurrent's windows. <sup>I</sup> move, change the size of, reorder, or change colors in windows, using only the numeric keypad keys on my Compaq. My acquaintances who are IBM PC owners enjoy the same ease of use of the windows on their machines.

Your article states that under Concurrent DOS, multitasking is possible, but that one must watch over memory usage to avoid disaster. In my daily use of Concurrent DOS, I routinely run three programs at once. I've never encountered an abnormal response, much less a disaster. I do, however, limit myself to programs listed in the documentation shipped with the operating system.

The only limitation I've discovered to Concurrent DOS's multitasking ability is the system's mammoth size. It takes up about 150K bytes of my 512K-byte complement. If I load the File Manager package, I lose about another 70K bytes.

Finally, on a nontechnical issue, your statement that "DR's CP/M line of products received a sound trouncing from Microsoft's MS-DOS and PC -DOS for 16 -bit computers" is misleading to the point of be-(continued)

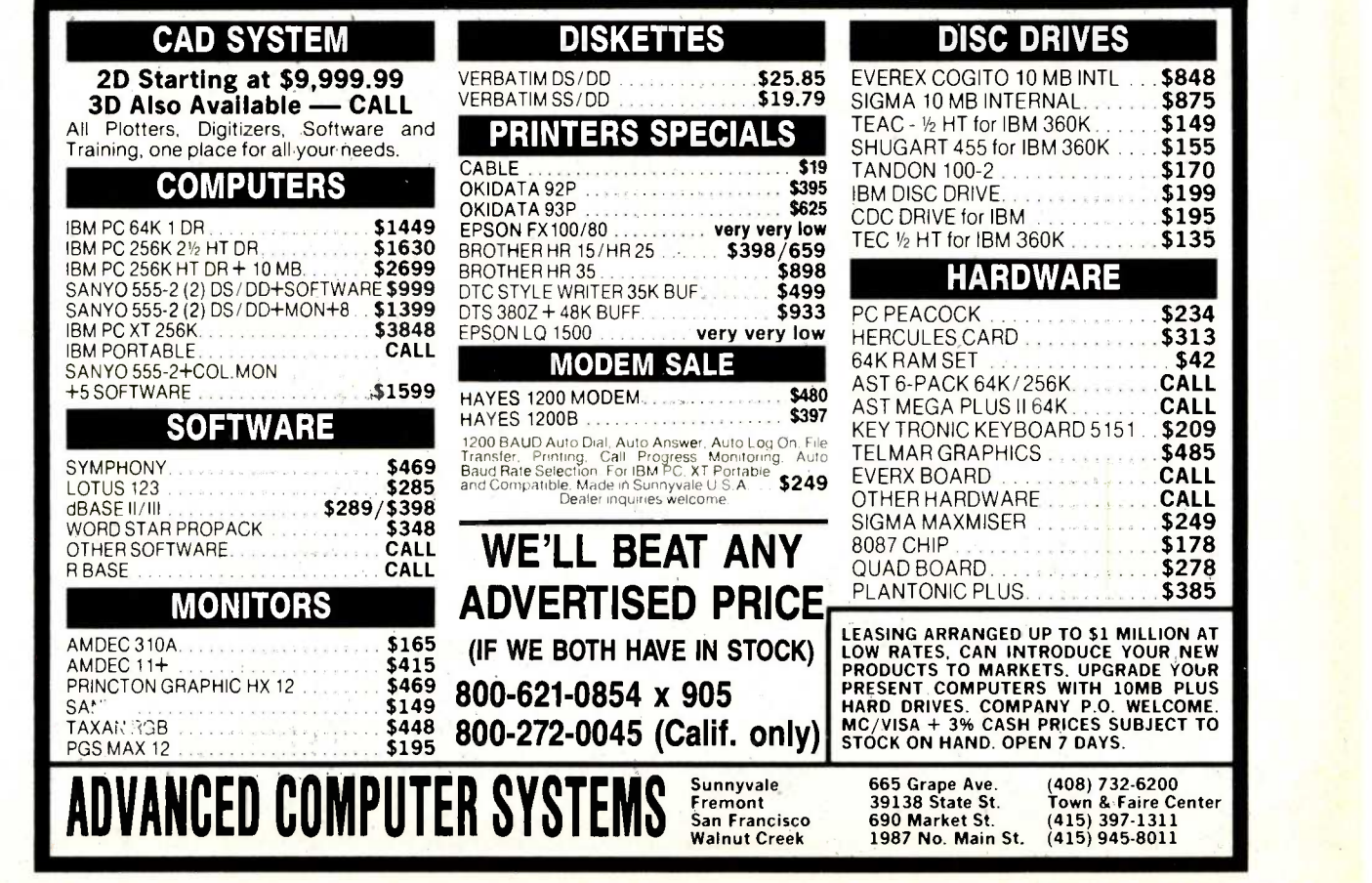

ing untruthful. As you must know, IBM selected MS-DOS to be the operating system for the PC. That single decision-not any technical or marketing superiority on Microsoft's or IBM's part-caused the decline of CP/M-86 and the ascendancy of MS-DOS. The only trouncing involved is that performed by a supranational company on the possibility of competition in the microcomputer marketplace.

### TERRY GIBSON

We wish to take exception with BYTE West Coast "Happenings:' This article reflects the obviously inadequate attention the two authors paid to the Digital Research operating system Concurrent PC -DOS 3.2. As users, we are extremely glad to have such a useful and versatile tool at our command.

CPC -DOS 3.2 allows up to six tasks running in four virtual consoles at the same time (with two of those tasks running on remote terminals). This allows you to compile in one virtual console while editing in another virtual console, printing in the

San Jose, CA cluding the much-touted TopView). third virtual console, and having an application such as a spreadsheet performing computations in the fourth virtual console. By utilizing the full 640K bytes available to most personal computers, this allows an average of 128K bytes per partition. (Note: You can override the default memory allocations for each virtual console.) In the vertical-market applications environment, concurrency is a necessity provided by no other operating system (in-

> In addition to the tremendous advantages of concurrent operations, the operating system comes with several built-in programs. The authors mentioned the electronic card file and DR Edix. They neglected to mention File Manager (a DOS shell providing cursor -controlled execution of most DOS commands), which allows easy access to your files, especially those utilizing subdirectories for both DOS and CP/M. There is also DR Talk, which allows one PC to communicate with any other PC running under the same operating system.

As for the claim that the windows are

difficult to set up, nothing could be easier than using WMENU, provided with the system. By using the cursor controls on the numeric keypad, windows may be set up for foreground and background colors, size, and location. These set-up parameters may be written to a file by using the same menu. There are no lengthy or cryptic command lines to enter at all.

This operating system can internally discriminate between an IBM PC XT and an IBM PC AT (when running on a PC AT, the operating system can format the highdensity disks used on the PC AT). With its built-in programs and reliability, we feel Concurrent PC -DOS 3.2 is one of the best bargains to be offered to the modern personal computer user.

> M. R. WILKES HAL COMBS Harrison, AR

### CHECKING FLOPPY DISKS

<sup>I</sup> found "Comparing Floppy Disks" by Robert Rodina (September 1984, page

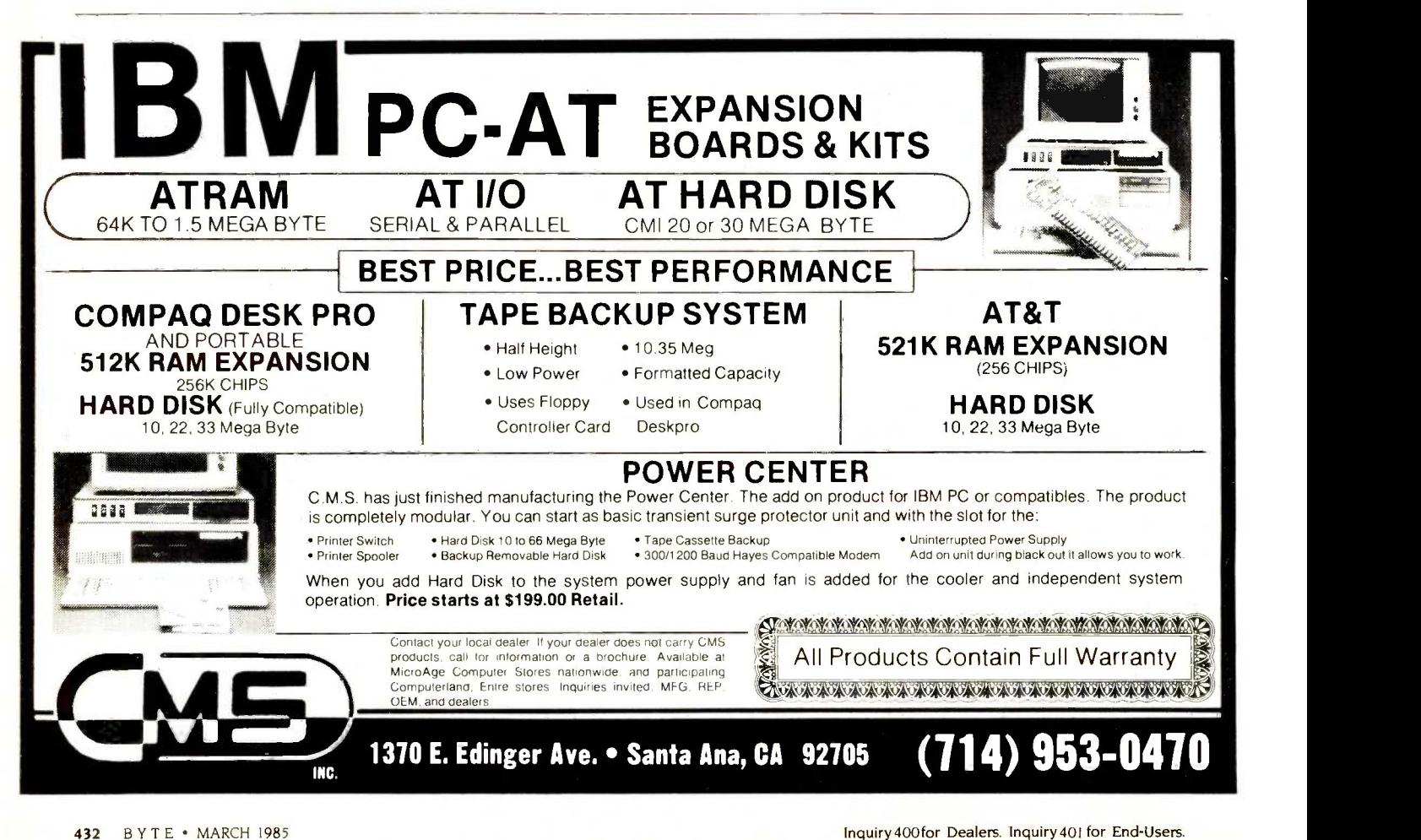

### 142) very interesting.

Mr. Rodina did three tests on the floppy disks he had obtained. There is a fourth test that I wish Mr. Rodina had done: Run CHKDSK on each disk to find out the number of bad sectors. I think it would be very interesting to know the average number of bad sectors (or bad bytes) per disk.

### **STEVEN BURICK** Hollywood, FL

### Robert Rodina replies:

I neglected to mention that I performed a test similar to that requested by Steven Burick prior to my interchangeability tests. I had no tracks/sectors bad or locked out on any of the brands tested.

I would also like to add that, contrary to my understanding that each disk company surveyed manufactures its own disks, some of these companies obtain their finished media from other manufacturers and use just their own jackets. I guess that my idea of manufacturing was totally different from the people who

represented the companies I talked with on the telephone.

### CP/M: ON THE WAY OUT?

Several days ago a friend and <sup>I</sup> were discussing the history of CP/M (we both are avid CP/M users). The conversation drifted toward new software written for CP/M. We could not think of anything that had been newly developed in the past 18 months. Is CP/M on the way out? We then made a quick count of CP/M-80 machines still being manufactured, and we came up with roughly 32, with several new machines to be introduced in early '85.

With all the apparent interest in the CP/M operating system, why isn't software being developed for it? I suggest that the software producers remove their blue sunglasses long enough to take a serious look around! We CP/M users are a very large group: we also have money to spend.

> JERRY D. GRANT Mt. Vernon. WA

### I LIKE RAIKE

I wish to thank you for introducing the BYTE Japan column in BYTE. I wish to thank Mr. Raike for including some nice C programs within BYTE Japan. I am always interested in seeing other programmers' C techniques. When I learned C I had been using Pascal for several years. and I thought at first that I was taking a step backward. I was quite delighted to discover that as I became more familiar with C's constructs, they permitted introducing more structure into my code than Pascal permits.

I recently adapted Mr. Raike's cdir (August 1984) utility for my CPM-86 system. <sup>I</sup> also included the ability to restrict the files retrieved to: (a) just DIR or SYS files: (b) to just RO or RW files; or (c) to some combination such as SYS RW files. The only problem I encountered was due to a difference in the way returned values from bdos were handled. On my system, hex ff returned in the al register (continued)

### a message to our subscribers

From time to time we make the BYTE subscriber list available to other companies who wish to send our subscribers material about their products. We take great care to screen these companies, choosing only those who are reputable, and whose products, services, or information we feel would be of interest to you. Direct mail is an efficient medium for presenting the latest personal computer goods and services to our subscribers.

Many BYTE subscribers appreciate this controlled use of our mailing list, and look forward to finding information of interest to them in the mail. Used are our subscribers' names and addresses only (no other information we may have is ever given).

While we believe the distribution of this information is of benefit to our subscribers, we firmly respect the wishes of any subscriber who does not want to receive such promotional literature. Should you wish to restrict the use of your name, simply send your request to the following address.

> BYTE Publications Inc. Attn: Circulation Department, 70 Main St., Peterborough, NH 03458

LIONHEART

BUSINESS & STATISTICAL SOFTWARE

Explanatory books with professional compiled software; the new<br>standard for statistical use. The influential Seybold Report on<br>Professional Computing has this to say about Lionheart '...our sen-<br>timental favorite because o statistical concepts... The thinking is that the computer merely facili-tates the calculations; the important thing is to be able to formulate a problem correctly and to determine what type of analysis will be most valuable"

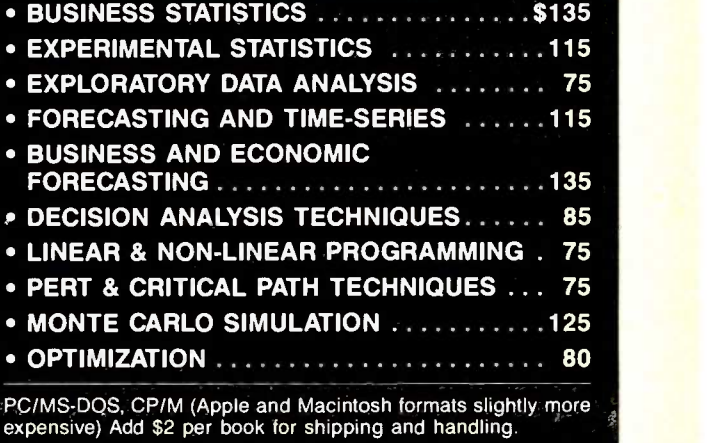

VISA, MasterCard, AMEX, Check P.O. Box 379, ALBURG, VT 05440

(514) 933-4918

was not sign-extended to hex ffff in the ax register. Consequently, the test for i equal to -I in lookup always failed and ther program ran until a bdos error returned to the ccp.

> MARVIN L. WATKINS Los Altos, CA

### **INCOMPATIBLE** IBM PC "COMPATIBLES"

Our company chose to develop our new software in BASIC in order to achieve the widest possible market for those products. We developed them using IBM PC BASIC.

However, recent testing on a number of the "compatibles" has uncovered an extremely serious problem among the various BASICs. It appears that the content of direct-access records, written by BASIC on some machines, cannot be retrieved.

The following test program illustrates the problem.

- 100 REM Compatibility Test Program
- 110 REM Establish an eight-character field
- 120 OPEN "R'; #1, "TESTFILE; 8
- 130 FIELD #1, 8 AS F1\$
- 140 REM Define any number<br>150 TEMP =  $-5$
- $TEMP = -5$
- 160 REM Make a double -precision string
- 170 TEMP\$ = MKD\$(TEMP)
- 180 REM Left-set the string into the field
- 190 LSET F1\$ = TEMP\$
- 200 REM PUT the record and CLOSE the file
- 210 PUT #1, 1
- 220 CLOSE #1
- 230 REM Re-OPEN the file and GET the record
- 240 OPEN "R'; #1, "TESTFILE'; 8
- 250 GET #1, 1
- 260 REM Now convert it back to a number
- $270$  T1 = CVD(F1\$)
- 280 REM Print the number<br>290 PRINT T1
- PRINT T1
- 300 END

While the IBM PCs and many of the compatibles run the program without error, some of the compatibles fail in statement 270, where the CVD function attempts to convert a string representation into a number. Our experience to date has shown that nearly half (4 of 10) of the systems tested have failed while attempting this CVD conversion. However, the problem is not with the CVD function.

Actually, the problem is with a fundamental concept in the scope of the FIELD statement. In the IBM PC and in many of the compatibles, a FIELD statement, once it is established, continues for the duration of the program. Thus it has a global scope.

On the other hand, some of the compatibles treat the FIELD statement as having a local scope, so that when a CLOSE statement is encountered for a file, the FIELD statements with the same file number are terminated as well. Variables that had been available from the FIELD statements are no longer accessible with their previous content or definition.

In the example given, those BASICs that appeared to fail no longer had access to FIELDed variables and were attempting to convert a null string (from an uninitialized string variable) into a number, which gave the "Illegal Function-Call" error message. The addition of an identical FIELD statement after line 240 seems to solve the problem.

Our perception to date is as follows:

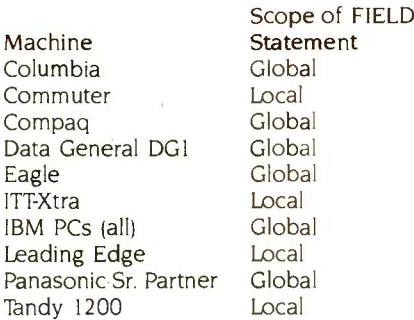

As a matter of expediency, and in order to circumvent the differences in scopes, we could add additional (but redundant) FIELD statements every time a file is opened, which we may have to do. but doing so would have a significant impact on both program size and execution speed. That is a terrible price to pay for the lack of standardization of BASIC.

We did want to call this problem to your attention in the hope that it may save others the many hours we have spent trying to determine why our BASIC programs, which run beautifully on many machines, would not run on other machines that were supposedly compatible.

> MELVIN 0. DUKE YVO International San lose, CA

### BYTE replies:

"Local versus global FIELD statements" is an interesting way to describe what is actually a simple dynamic reallocation of string space. In its never-ending quest to clean up that portion of memory reserved for strings (known vernacularly as "garbage collection"), the BASIC interpreter may or may not maintain pointers to strings in closed file buffers (the pointers are stored in the string space area even though the buffers are located in low memory). A call to Microsoft provided only the advice that some manufacturers change the interpreter to suit their hardware and, therefore, Microsoft could not and does not claim that all its interpreters are identical.

The IBM PC BASIC manual claims that you need to OPEN a file and FIELD a buffer only once in a program that performs both input and output on the same file (Appendix B, page 10). PC BASIC maintains the pointers to file buffer strings. But other MS-DOS BASICs may not in an effort to free up maximum string space. (The buffer must be FIELDed before data can be PUT into a file: data must be PUT into a file before it can be read by a subsequent GET statement.)

Scope of FIELD<br>Statement didding additional FIELD statements may marginally increase the size of programs, with a subsequent reduction in execution speed, but it would be hard to imagine that such a slowdown could be critical. If that were the case, you would choose to compile your BASIC or move to another compiled language.

### FOUR ALGEBRAS

In the September 1984 article "Fractals" by Peter Sørensen (page 157), the statement was made that there are only three algebras: real numbers, complex variables, and quaternions. There are, in fact, four algebras or so-called division rings in this set. The fourth is an obscure eightdimensional algebra that is known as the "Cayley Algebra," invented by Cayley around 1875. It was subsequently shown that all such algebras must lie in spaces of order 2^ (i.e., I. 2, 4, 8, 16, etc.). A couple of years later it was proved that only the first four exist.

Since the author has found quaternions of interest. he may find it fruitful to investigate the Cayley Algebra. To my knowledge, no practical application of the Cayley Algebra has been reported. Mac-Duffee's book, An Introduction to Abstract Algebra (Wiley, 1940), is one good reference.

> DR. MICHAEL K. BROWN Murray Hill, NJ

### NEW SYSTEMS

### Music Computer with FM Sound

Yamaha's CX5M. a Z80A-Based music computer. features an FM sound synthesizer. 46 preprogrammed 8 -note polyphonic FM voices, and an automatic accompaniment section so that you can play music immediately. The CX5M produces sounds through a video monitor with speaker, your home stereophonic equipment, or through a musical instrument amplifier.

Sounds can be recorded and played back using the CX5M's memory, which can notes. Notes are entered from the computer keyboard, displayed on screen, and played back instantly.

A separate FM voicing program is available for additional voices. Optional 44-key mini or 49-key fullsize piano-like keyboards turn the CX5M into a music synthesizer. and a programmable keyboard split screen lets you play two voices simultaneously. The CX5M has a MIDI interface that lets you connect it to most

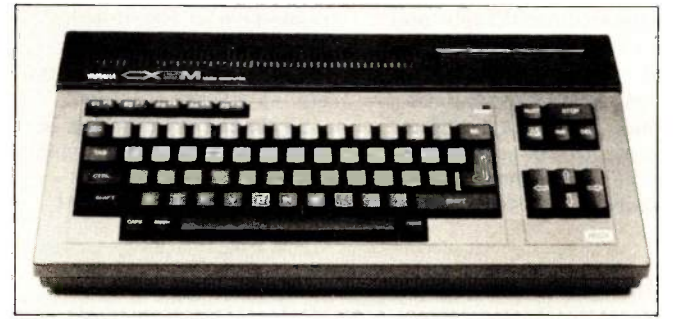

Yamaha's CX5M music computer.

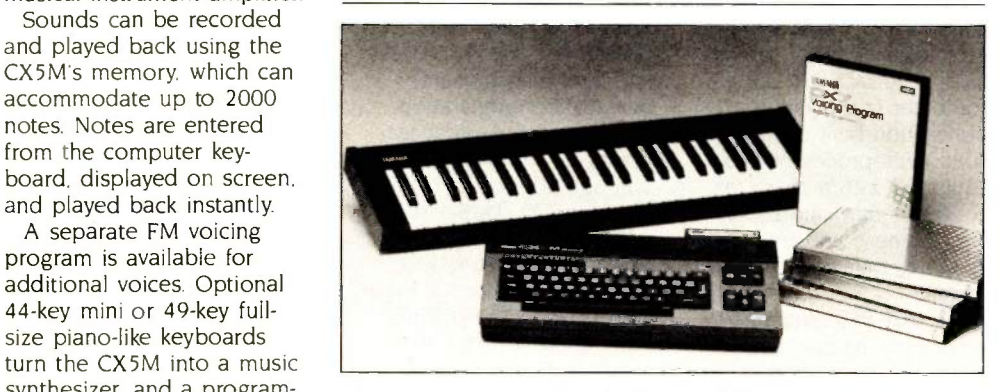

The CX5M with optional keyboard and software.

professional music synthesizers, such as Yamaha's DX series.

The CX5M has 32K bytes of ROM and an equal amount of RAM. It has

### Communications, Word -Processing Software in Portable

delayor Computers Limited's Dialtex-4 is a portable word-processing and communications terminal. This 64K-byte computer has a Z80-compatible CMOS microprocessor and is outfitted with a 40-line by 8 -column LCD. Its full-size typewriter keyboard is augmented with 10 programmable function keys.

System software is made up of CP/M, Microsoft BASIC and word-processing and communications programs. In addition to traditional editing capabilities, the word processor has the ability to output manuscripts to a printer or storage device. The communications feature, which can be used to link with electronic mail systems, stores correspondence for later transmission and accepts messages.

Standard interfaces, such as RS -232C, cassette, and Centronics parallel, are supplied. The Dialtex-4 also has a slot on the right-hand side of the display for optional equipment.

Dialtex-4 draws power from three sources: main lines, rechargeable batteries, or dry -cell batteries. For communications with field representatives, it can be easily linked to Talbot Computers' remote receiving

### terminals.

Options include a 40-column thermal printer, a microcassette drive, and RAM disk storage. The basic Dialtex retails for just more than £600. The fully

### Tandy Replaces Model 16s

The Tandy 6000, the XENIX 3.0-based successor to the Radio Shack Models 16 and 16B, is equipped with a 68000 chip and 512K bytes of RAM. Its twin serial ports can handle three users. and it can be expanded to six users and I megabyte of RAM.

audio, joystick, printer. video monitor, and cassette hookups as well as a cartridge slot. The video specifications are 32-line by 24-character display, 16 colors, and 256- by 192 -dot graphics. Microsoft's MSX BASIC is built in. The computer keyboard is standard ASCII. Five shiftable function keys are furnished.

Several software cartridges are offered as options. One cartridge controls music composition and orchestration, while another lets you create new voices and modify the CX5M's standard voices. The FM Music Macro cartridge lets you access the FM sound synthesizer through MSX BASIC for voice selection, composition, and automatic performance.

The suggested retail price is \$469. The mini keyboard is \$100, and the full-size board is \$200. Software cartridges sell for \$50. Contact Yamaha International Corp.. POB 6600, Buena Park, CA 90622. Inquiry 614.

equipped version, the Dialtex-10. is £2000. Contact Talbot Computers Ltd.. 293 Charminster Rd., Bournemouth. Dorset BH8 90W. England; tel: (0202) 519282. Inquiry 615.

With dual 8-inch floppydisk drives, the Tandy 6000 costs \$4499. It's priced at \$5499 with one floppy drive and a 15-megabyte hard disk. Contact Tandy Corp.. One Tandy Center, Fort Worth. TX 76102. Inquiry 616.

(continued)

### NEW SYSTEMS

### STD Board with FORTH Kernel

the ForthCard from HiTech Equipment Corporation is a single -board computer on an STD bus with a built-in FORTH kernel. This card is targeted at applications that require a simple computer to perform a dedicated function, such as data acquisition.

The heart of the ForthCard is Rockwell's 65F11 microprocessor, which can be obtained in either 1- or 2-MHz versions. It comes with a chip -based FORTH kernel and an expanded 6502 instruction set with bit test, set, and clear.

On the ForthCard are three JEDEC 28-pin sockets for 24K bytes of RAM, EPROM, or EEPROM and a small prototyping area. A pair of 16-bit counter/timers for pulse -width measurement and generation are also on board along with 16 I/O lines, configurable for parallel I/O, interrupt inputs,

counter/timer I/O bits, and asynchronous, shift register, or multiprocessor serial I/O. Miscellaneous features in-

clude auto-start, firmware support of an optional external disk controller, plug jumpers, and solder-masked printed -circuit board with silk-screened component legend. Power requirements are  $+5$  volts at 0.25 amp.

Single -unit prices begin at \$375 for the ForthCard without memory or manual. With a development ROM,

2K-byte RAM, 2K-byte EEPROM, and manual, it's \$475. The manual alone is \$30. Contact HiTech Equipment Corp., 9560 Black Mountain Rd., San Diego, CA 92126, (619) 566-1892. Inquiry 617.

### Bilingual Computer Runs IBM Software

ultitech Industrial Cor-**IVI** poration has introduced what it calls a fourthgeneration Chinese computer. The DCS-570 microcomputer is a bilingual workstation built on the 8088 microprocessor and equipped with a character generator that can display both Chinese and roman alphabet characters on screen.

The DCS-570 emulates a variety of Chinese minicomputer and mainframe terminals. It comes with local networking capabilities and

Chinese-language versions of Concurrent DOS and T/Maker, an integrated set of programs for word processing, data management, spreadsheet preparation, and graphics. A database manager is provided.

In addition to the character generator, DCS-570 hardware comprises 512K bytes of RAM, twin 640K-byte floppy-disk drives, six expansion slots for peripherals compatible with the IBM Personal Computer, and single RS-232C and Centronics-type parallel

ports. A 15-inch goldphosphor monitor with a 1024- by 768-pixel density and a 24- by 24 -dot Chinese -character pattern is standard.

The DCS-570 is \$6250. A model with a 10-megabyte hard -disk drive and one floppy -disk unit is \$8000. Contact Multitech Industrial Corp., International Marketing Division, 266 Sung Chiang Rd., 9F, Taipei, 'Taiwan, Republic of China; tel: (02) 551-1101; Telex: "19162 MULTIIC." Inquiry 618.

### 16 -line Communications Board

The COM16, a single-**L** board communications computer from Microbar Systems, functions as a 16-line communications controller in Multibus systems or as a stand-alone single board computer in dedicated communications equipment.

With 24 bits of addressing and 8- or 16-bit data transfers (I/O or memory), the COMI6 provides a full IEEE - 796 bus interface that has eight lines of RS -232C and is expandable with up to eight more lines of RS-232C or RS -422. Each transmit and receive channel has its own programmable data-rate generator offering 32 datatransferral rates ranging

from 50 to 56,000 bps. The COM16 runs 16 lines at

9600 bps in full duplex and 16 lines at 19,200 bps in

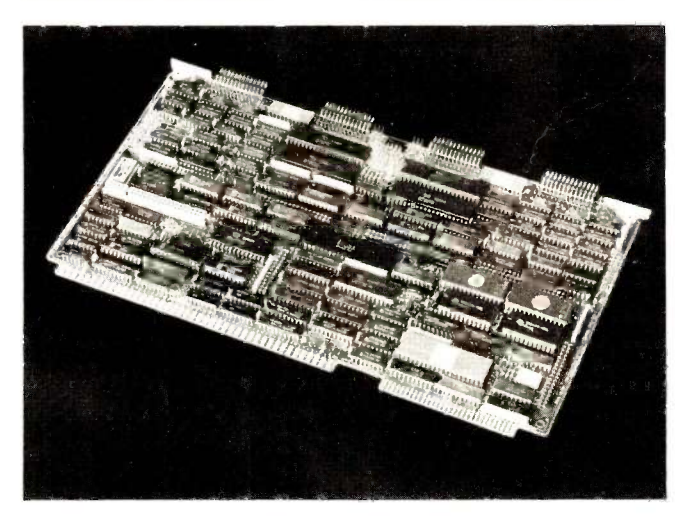

ADD-1NS

The COM16 is a single board for multiuser communications.

half -duplex mode.

> The COMI6 supports a variety of configurations. It is based on an 8-MHz 8086 microprocessor that controls four 8274-type MPSCs with DMA, two peripheral controllers for internal and external interrupts, and 4K bytes of static RAM. The COMI6's base board has eight serial interface ports. All communications circuitry is on the board, allowing direct cable connection from the computer to local terminals.

The COMI6's unit price is \$1890. Contact Microbar Systems Inc., 785 Lucerne Dr., Sunnyvale, CA 94086, (408) 720-9300. Inquiry 619.

### WHAT'S NEW

### ADD -INS

### Serial Imager

pricorn's Super Serial Imager lets Apple II users transfer high-resolution images from screen to printer. Standard control commands let you dump high- and low-resolution images and text screens to the Apple Imagewriter and other serial printers. The Super Serial Imager maintains compatibility with Apples Super Serial Card.

Another function of this package is communications. The Apricorn firmware contains communications software functions that let you use modems without pur-

### Voicecraft

ogical Business Machines' Voicecraft system operates on the IBM PC XT and compatibles with 128K bytes or more of RAM. This dedicated speech -recognition system includes a fullsize plug-in board, three microphone options, and user manuals. It supports

32.000 words in storable/ switchable vocabularies with up to 500 words in each.

chasing special software. Apricorn expects retail price of the Super Serial Imager to be \$129.95. Con-

Voicecraft runs on IBM PC software without modification. Each word in a given application's vocabulary can invoke user -defined macro commands of up to 1000 keystrokes. Voicecraft's

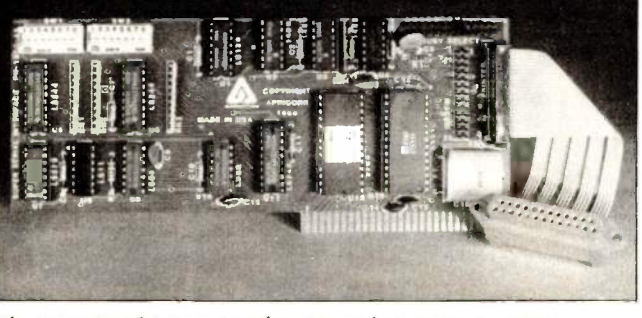

The Super Serial Imager transfers images from screen to printer.

tact Apricorn. 7050 Convoy Court. San Diego. CA 92111, (619) 569-9483. Inquiry 620.

voice -transfer rate is under 200 milliseconds.

The Voicecraft system sells for \$895. For further information. contact Logical Business Machines, 1294 Hammerwood Ave., Sunnyvale. CA 94089, (408) 744-1290. Inquiry 621.

### Sprites for the Apple H

The Sprite and Stereo The spince and and arcadestyle graphics and sound to the Apple II. The package includes over 140 ROM utilities you can call from any language using sprite codes.

The video is based on the TMS9918. It supports 32 sprites, maximum resolution of 256 by 192 pixels, and 16K or 64K bytes of memory. Three graphics modes and a text mode are available.

Each of two audio channels has one noise and three voice (tone) generators with programmable amplitudes and a power amplifier that can drive an 8-ohm speaker. The system can produce sound effects or music.

In its I6K-byte configuration, the Sprite and Stereo Board is \$249. The 64K-byte version costs \$299. Contact Development Devices, RD 3, Box 490, Middlebury. VT 05753. (802) 388-6698. Inquiry 622.

**PERIPHERALS** 

### Add-on Numeric Keypad

35-key numeric keypad **A** for the IBM PC and PC XT is available from Touchstone Technology. The Touchstone 2 was developed as a productivity tool for spreadsheet. accounting, and other number -intensive applications; it is a two-level keyboard that uses a local shift key to generate 57 different PC -compatible key codes. Enter. addition, subtraction, multiplication, and division keys are located on the far right side of the number pad.

In its unshifted mode, the Touchstone 2 provides onekey access to the 34 most

frequently used numeric data keys. Important but less frequently used keys are

available in shifted mode; these include all 10 standard PC function keys.

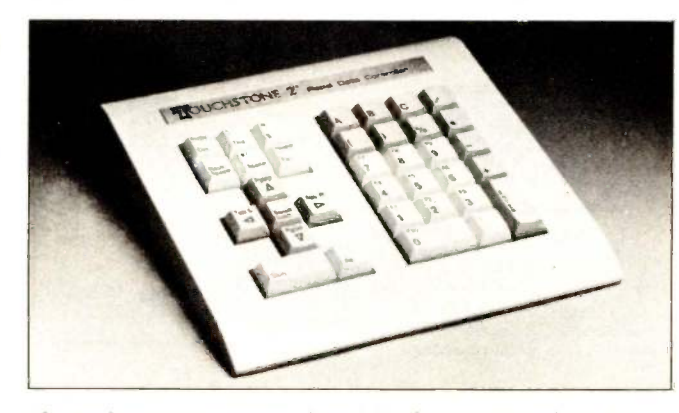

The Touchstone 2 is a numeric keypad for the IBM PC and PC XT.

The Touchstone 2 is 8 inches square and has a coiled cable that extends to 6 feet and terminates in two DIN -type connectors. One connector plugs into the keyboard port at the rear of the PC cabinet. The other attaches to the standard keyboard connector for combined operation.

The Touchstone 2 rapid data controller is sold with a one-year warranty for \$199.95. Contact Touchstone Technology Inc., 955 Buffalo Rd., POB 24954. Rochester, NY 14624. (716) 235-8358. Inquiry 623.

(continued)

### PERIPHERALS

### Image Scanner

icrotek Lab has devel-W oped the MS-200, a high-resolution desktop image scanner. The MS-200 accepts documents up to 81/2 by 24 inches. digitizes the image at 200 pixels per inch, and transfers the image to host computer memory. Switch-selectable scanning modes include text mode, picture mode, and mixed mode.

Documents load from the top: the MS-200 scans and moves them one line at a time while the optics assembly remains stationary. The scanner performs Group 3 I -D CCITT data compression at a 10 to <sup>I</sup> ratio for text and at a comparable compression ratio for graphics.

The MS-200's interface allows integration with

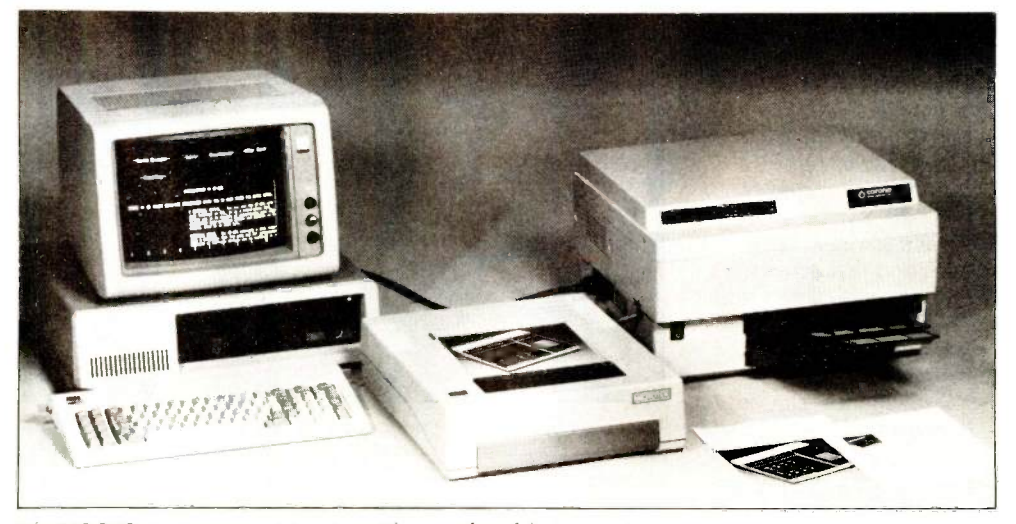

The MS-200 image scanner integrates with a number of host computers.

various host configurations for specific computers and communications systems requirements. For high-volume applications, you can add an automatic feeder.

OEM quantity price for the MS-200 is set at under \$1000 (evaluation units are available for \$1700). Contact

Microtek Lab Inc.. 17221 South Western Ave., Gardena, CA 90247, (213) 538-5369. Inquiry 624.

### Space Tablet: Three -Dimensional Pointer

oniture's Space Tablet is Atari, a three-dimensional pointing device for Apple,

Atari, Commodore, and IBM computers. Main components of this system are a

pointing device that generates sonic pulses and an enclosure containing

### IBM PC AT Image Analysis

igithurst Limited has in-**D** troduced a version of its MicroScale II image-processing package for the IBM PC AT. This system lets the computer's memory hold a video image in numeric form. The image also appears on screen. so you can define the sections to be processed.

The analysis functions include counting and sizing of objects. deriving areas and perimeters, and performing length calculations. These facilities are useful for laboratory experiments.

The MicroScale II image scanner and camera with 256- by 256 -pixel resolution is priced at £1950; the MicroScale IIR frame store

and camera with 512- by 512 -pixel resolution is £4405. Contact Digithurst Ltd., Leaden Hill, Orwell,

Royston. Hertfordshire, SG8 50H, England. tel: (0223) 208926. Inquiry 625.

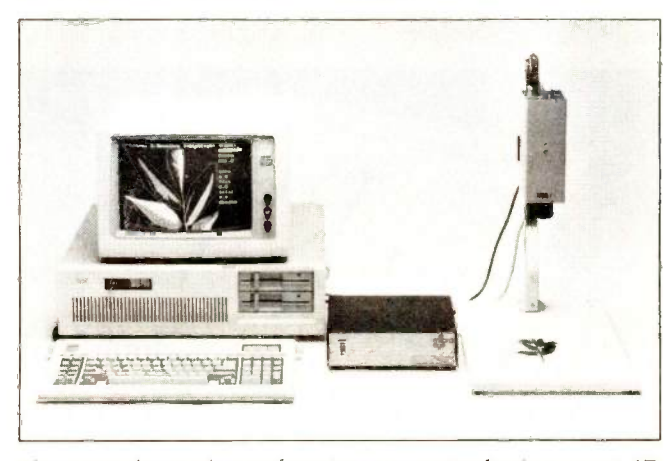

The MicroScale II package performs image processing for the IBM PC AT.

three sonic receivers.

The Space Tablet translates the pointer's location into  $x$ -,  $y$ -, and  $z$ -coordinates that can be understood by your computer. It works with any black -and -white or color television or monitor. Existing software for the Koala-Pad or Kraft joystick can use the Space Tablet as a twodimensional pointing device, while other software can be designed to take advantage of the third dimension.

Soniture provides a software sampler with each Space Tablet. For the Apple II and IBM PCjr, the Space Tablet is \$175. The IBM PC version costs \$200, and the Atari and Commodore models sell for \$150. The IBM PC version requires a \$75 expansion card. For more information, contact Soniture Inc., 2146 Paragon Dr., San Jose, CA 95131, (408) 435-0217. Inquiry 626.

PERIPHERALS

### Desk Management

yDesk couples a voice  $\top$ communication interface board with desk-management software to give an IBM PC, XT, AT, or PCcompatible personal communication abilities. The package can interface to all standard PBX systems and does not require a modem.

Desk-management features include a telephone directory that you can sort with an integrated relational database, telephone and PBX dialing, appointment and note pads. a calculator. and a billing timer and clock. Upon installation. the package partitions the PC's memory to let you run other programs at the same time.

The MyDesk package for use without a modem costs \$199. MyDesk jr. a version for users who already own a modem, does not include the interface board and costs \$99. Contact Third Floor Systems Inc.. Suite A114, 1630 Oakland Rd., San lose, CA 95131. (408) 293-3360. Inquiry 627

### Keyboard for the Disabled

ey Tronic has a version Graph of its IBM PC or PC XT any com plug -compatible keyboard that is modified to make input easier for disabled persons. The special keyboard, Model KB5150H, has alternate action switches at accessible locations. The Shift and Return keys are in the familiar typewriter locations. Also the F and 1 home keys have a raised bar on the key tops. and the 5 key on the numeric keypad is dimpled.

The KB5150H keyboard costs \$209. Contact Key Tronic, POB 14687, Spokane, WA 99214, (509) 928-8000. Inquiry 631.

### Digital Oscilloscope

**The Digital Oscilloscope**  $\qquad$  **with a** Peripheral from Rapid Systems is available for IBM. Apple. and Commodore personal computers. To turn your computer into an oscilloscope, you plug in the Peripheral and insert the supplied disk. The Peripheral provides the oscilloscope: your computer supplies intelligent control and analysis.

The Peripheral is a fourchannel digital oscilloscope

### 3½-inch Disk Drives for Apple IIs

PenGraph Plots Graphs Without a Micro

aba Systems has introduced a 31/2-inch external disk drive for Apple Ile and llc computers. HabaDisk drives can store up to 320K bytes.

Each drive comes with SoftBundle. a set of four business-oriented utility packages: HabaMerge, a

four-color typewriter/plotter that can be used to create bar, line, and pie charts without a computer. Pen-Graph can be linked with any computer through a standard parallel interface, and it can operate as a por-

When in its plotting mode,

Microfloppy-Disk Drive

The Model F353-MFD is  $\blacksquare$  a 500K-byte. 31/2-inch. microfloppy-disk drive from Everett/Charles Marketing Services. It is Shugartcompatible. double -density. and single-sided. The unit employs 80 tracks with 135 tracks per inch and is compatible with 51/4-inch floppy-

table typewriter.

ilver-Reed's EB50

500 -kHz analog bandwidth, and diode protection on all inputs. The color-enhanced graphics display uses up to 138 by 288 pixels for data display and four lines of text for initial values of the scope's parameters.

with a 2-MHz sampling rate.

Menu-driven operation allows keyboard control of gain parameters for channels A, B, C, and D; time-base values; number of channels: and trigger mode. Your com-

form letter and mailing program: HabaTemplates, 54 predefined spreadsheet and database formats: HabaCom, a communications/telephone-dialing program: and Haba Memory Manager. designed to control the individual applications on

the disk.

puter's processing abilities contribute by storing and retrieving waveforms from disk and by analyzing and processing the information.

The Digital Oscilloscope Peripheral for the IBM PC and PC XT and the Apple II. Ilc, and Ile is \$499. The version for the Commodore 64 and SX-64 is \$399. Contact Rapid Systems Inc.. 5415 136th Place SE, Bellevue, WA 98006, (206) 641-2141. Inquiry 628.

HabaDisk has a suggested retail price of \$449.95. An external drive for the Macintosh. which also comes with SoftBundle, has a suggested price of \$495. Contact Haba Systems, 15154 Stagg St., Van Nuys. CA 91405. (818) 901-8828.

Inquiry 629.

### 16 -character liquid -crystal display. It's powered by five D-cell batteries or an optional AC adapter.

The 51/2-pound EB50 Colour PenGraph plotter has a suggested list price of \$299. Contact Silver -Reed America Inc., 19600 South Vermont Ave., Torrance. CA 90502, (213) 516-7008. Inquiry 630.

Colour PenGraph is a the PenGraph rotates a single print element to select the proper color pen. Four pens-black, red, green. and blue-are provided. An optional pen set allows corrections to be made when the PenGraph is used in its typewriter mode. PenGraph has a full 60-key

typewriter keyboard. 16 special -function keys, and a

disk drive controllers. The Model F353-MFD uses Sony media and standard IBM

A thin hybrid stepper motor is used with a steel belt -drive system for precision during head positioning. The Model F353-MFD also features an automatic

format.

power -down control.

The Model F353-MFD sells for \$150. Contact Everett/ Charles Marketing Services Inc., 6101 Cherry Ave., Fontana, CA 92335. (800) 443- 1860: in California. (800) 821-0589. Inquiry 632.

(continued)

### WHAT'S NEW

### SOFTWARE APPLE

### Large Characters for the Macintosh

system of cut-and-paste A character sets for the Macintosh, Headline Graphics is designed for

people who want to create posters, signs, cards, or flyers. The package features special character sets in 18

styles, including carved stone, wood grain, and plumbing pipes. Most of the letters are available in 72

### Sentry System

pple Alarm converts  $\mathbf A$  your Apple II or II+ into a sentry system that can detect smoke, fire, intrusion, motion, moisture, and other on/off sensory inputs. You attach your fire alarm. door switch, or other on/off sensor to the paddle but-

tons; the computer will sound an alarm or quietly keep time when the device is triggered.

Apple Alarm comes with a manual that contains suggestions for constructing burglar alarms, floor-mat switches, and light and heat

sensors. The program, which costs \$20, requires 48K bytes of RAM, one disk drive, DOS 3.3. and paddles. For complete details, contact Andent Inc., 1000 North Ave., Waukegan, IL 60085. (312) 223-5077. Inquiry 633.

point and larger.

The program is used in conjunction with MacPaint. Because the character sets are located in MacPaint documents, you can instantly access the sets without having to give up disk space by installing them in the Mac font file.

Headline Graphics has a suggested retail price of \$24.95. Contact American Softwerkz, POB 678, Brandon, FL 34299, (813) 626-0755. Inquiry 634

### Package Lays Out Pages for Newsletters and Flyers

eadySetGo is an interactive page -makeup package for Apple's 512Kbyte Macintosh computer. This program, which automates the page-design and pasteup process, is suitable for user-group newsletters, flyers, and brochures.

ReadySetGo builds pages from blocks of text or graphics. It lets you use the Mac's mouse for pushing blocks around a page and for resizing them. A ruler, displayed on screen, tells you your page dimensions, and a specification sheet provides each block's design parameters and allows for accurate positioning.

Text can either be keyed in directly or brought in from an external Mac program. Text can be subjected to full editing functions, and Ready-SetGo lets you change fonts, styles, and size at any point in the copy. With any editing or text-size alteration, your display is updated.

Graphics blocks can contain rules, borders, solids, or pictures. Pictures can be brought in from such programs as MacPaint. Graphics are automatically scaled as

their block is resized. ReadySetGo supports standard Mac fonts and such typefaces as Times and Helvetica. Type sizes can range from <sup>I</sup> to 99 picas. Most standard page sizes are supported. Scaled views

The 1st Base relational database -management system lets you create database files of your own design and manipulate your data using the Macintosh's editing tools. This program will join files, compute up to 25 fields, and create subfiles. It offers "if...

then ..else" logic and automatic data entry storedreport requests. Mail-merge functions are furnished. The 1st Base program can run up to 100 fields per record. With 1st Base, you can run 25 computed fields, 10 sorted fields, and 100 list fields per report. It has 17-digit precision, and 1st Base uses all the Mac's userinterface features, including pop-up menus, windows. scroll bars, and the mouse. Softeam will distribute 1st

Mac Database Lets You Customize Files

of full pages can be called up.

Pages can be stored as a full document with layout and contents. You can also store layouts for later use. An Imagewriter or Laser Printer will produce hard

copy of your pages. The suggested retail price for ReadySetGo is \$125. For more information, contact Manhattan Graphics, 163 Varick St., New York, NY 10013, (212) 924-2778. Inquiry 635.

Base, which is published by the DeskTop Software Corporation of Princeton, New Jersey. The suggested list price is \$195. Contact

Softeam Inc., 900 West Walnut St., POB 9022, Compton, CA 90220, (213) 604-7400. Inquiry 636.

### NAPLPS Software Decoders Run on Apples

series of NAPLPS SC software decoders for F Apple lIc and Ile computers has been announced by Formic Videotex Systems of Canada.

SOFDEC establishes communications through a modem with NAPLPS videotex databases. This software features a double-highresolution graphics mode, and it will display text and graphics in up to 16 colors. You can save any displayed page to disk and recall pages stored locally.

SOFDEC supports hard-copy printouts through dot-matrix printers.

Designed for the Apple 11c, SOFDEC "C" costs \$160. SOFDEC "E" is prepared

for the Apple Ile microcomputer. It is a hardware/software combination featuring firmware on an RS-232C serial card. It lists for \$340.

Contact Formic Videotex Systems, 8571 St. Denis, Montreal, Quebec H2P 2H4, Canada, (514) 384-2655. Inquiry 637.
#### WHAT'S NEW

#### SOFTWARE<sup>.</sup> IBM PC

#### Modula-2 Programming Environment

esigned to speed program development. the Modula-2 Software Development System (M2SDS) makes its first compilations invisibly, line by line, as you are writing your program. The system is built around a syntax -directed editor, an incremental code generator, an object optimizer, and a single-pass linker. These components produce native code said to minimize the need for assembly-language programming. The system corrects for programming errors and provides on-line help functions to aid in correcting undefined variables or data types.

M2SDS fully supports the Modula-2 standard as created by Niklaus Wirth. Eighteen library modules provide the core capabilities of Modula-2 but also include extensions to the standard. These modules supply ISO standard names for ASCII control characters, constants that show how bytes are mapped in 16and 32 -bit words, abstract data types that help solve geometric problems, and a library of floating-point functions, among other functions. Other features are windowing, automatic indentation and formatting, and support of color graphics and sound.

M2SDS retails at \$249 with a tutorial, manual, and telephone support. The system runs on an IBM PC. PC XT, PC AT. and compatible machines. It requires 320K bytes of RAM and dual double -sided, double -density floppy -disk drives. Contact Interface Technologies Corp., Suite 200, 3336 Richmond. Houston, TX 77098, (713) 523-8422. Inquiry 638.

#### 8087 Support for dBASE II

**Typhon Microproducts** has expanded its library of dBASE add -in products with dBRx/87, a mathematics/statistics program that links dBASE II with 8087 and 80287 mathematical coprocessors.

The system, geared toward scientists, engineers, and anyone performing mathematical calculations, provides scientific notation, exponentiation, square root, and other higher math functions. The package also provides several hundred registers for storing temporary totals. According to Gryphon, dBRx/87 performs at 10 to 200 times the speed of other math programs and delivers up to 18 digits of precision.

With dBRx/87, you can set the number of digits to the right of the decimal, accumulate partial totals in up to several hundred registers. and trap errors within your own programs. Written in machine language, dBRx/87 functions are accessed from within dBASE with the SET CALL TO/CALL commands.

The program runs on the IBM PC or PC AT and needs

#### dBASE Report Generator

ou can connect up to acter,  $\blacksquare$  six databases in one type report and define reports up to 255 columns wide with Quickreport. a report generator that works with both dBASE II and III. The maximum number of both sort fields and break fields is 16 each, and you can define as many calculated fields as you need using your own formulas. There is no limit to the number of report lines. Quickreport can use italic, bold, and condensed fonts, and the program accepts numeric, char-

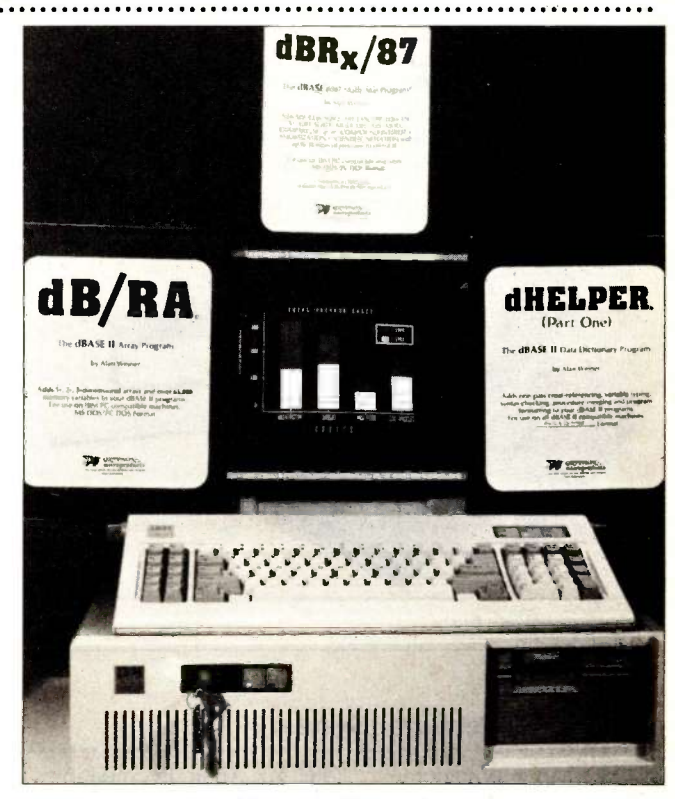

Gryphon Microproducts' library of add-in products.

at least 96K bytes. The list price is \$150. The software may be purchased with an 8087 chip for \$300 or with an 80287 for the AT for

\$450. Contact Gryphon Microproducts, POB 6543, Silver Spring, MD 20906, (301) 946-2585. Inquiry 639.

acter, date, and logical data types.

Ease of use is one of the package's main characteristics, the vendor said. You can draw your report on the screen using the program's word processor: you can draw lines and boxes on the screen using the linedrawing characters. Menus automatically prompt you, and on -screen help is available with a single keystroke. Other features include automatic horizontal and vertical scrolling and numeric formatting.

Quickreport runs on the IBM PC, PC XT, or systems that are totally compatible. Requirements include 256K bytes of memory, IBM PC-DOS 2.0 or later, two double -sided disk drives on the PC or a double-sided drive on the XT. dBASE II or III, and any printer. Quickreport costs \$295. Contact Fox & Geller Inc.. 604 Market St., Elmwood Park, NJ 07407, (800) 221-0156: in New Jersey, (201) 794-8883. Inquiry 640.

(continued)

#### SOFTWARE IBM PC

#### Transfer and Reformat Data Between PC Programs

A full-screen data editor, PIK'r is designed to bridge the communications gap' between incompatible software programs on IBM PCs and compatible ma-

chines. PIK'r lets you reformat the data from any report and transfer it between database managers, spreadsheets, and word processors. It allows ASCII files

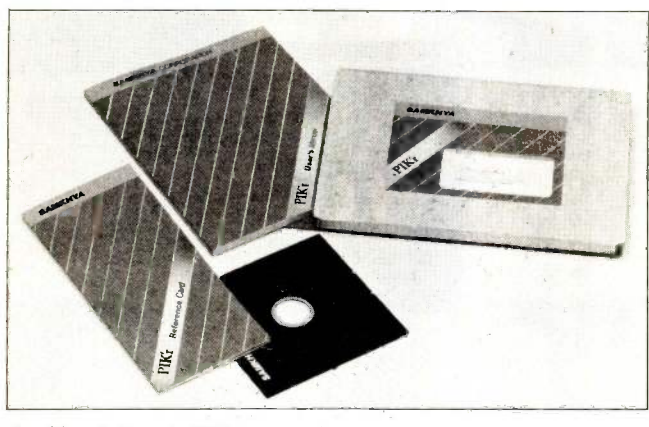

Samkhya Software's PIK'r.

#### Information -Retrieval System

 $\bigcap$  ire is an information-**D** retrieval system designed to find the documents you need when you're not sure what words to use to describe them. The program lets you retrieve information by natural language, heuristic word associations, word roots, like documents, full Boolean logic and adjacency, truncation and wild cards, and specific fields. Sire contains several innovative features, including stem matching, an automatic statistical thesaurus, and the use of documents in queries to find similar documents. The package ranks documents according to their probable usefulness.

Field and document length are not limited, and each document can have up to 256 variable-length fields. Also featured are full-text editing and manual indexing.

Sire, written in C, runs under MS-DOS on the IBM PC, XT, AT, and compatibles. It's also available for the DEC Rainbow and 16- and 32 -bit computers running UNIX and RSX. The program costs \$600; a demonstration

disk for the PC and XT costs \$25. Contact Cucumber Information Systems, 5611 Kraft Dr., Rockville, MD 20852, (301) 984-3539. Inquiry 642.

generated by mainframes to be formatted for use by PC

PIK'r supports the CSV format for use with dBASE II and III, Multiplan's SYLK format, DIF (for VisiCalc and other spreadsheets), and PRN, used with Lotus 1-2-3 and Symphony. Simple flat files enables most word-processors to be accommodated. The program features a "Macintosh-style" interface and supports a

PIK'r retails for \$95, which includes documentation and telephone support. Contact Samkhya Software Corp., POB 142, Petaluma, CA 94953, (800) 442-0012; in California, (800) 442-5544.

applications.

mouse.

Inquiry 641.

#### Network Operating System

NX 2.0, a distributed **A** network operating system for the IBM PC, PC AT, and compatibles, integrates the architecture of the localarea network into the core of the operating system, at the level of intertask communication', enabling tasks to communicate with other jobs across the whole network. As a result, any program or application can access any serial port, printer, or disk on the network.

QNX supports distributed processing as well as distributed devices. Pure processing elements (computers without keyboards or displays) can be plugged into

the network to be used as uncommitted processing resources. It supports a full implementation of X.25, allowing connection to public networks. QNX is available in a form suitable for porting to other 8088/ 8086/80186/80286 computers.

QNX can operate in as little as 128K bytes of RAM. The version for four nodes or less costs \$1300; the version for five nodes or more costs \$2600. Contact Quantum Software Systems Ltd.. Moodie Drive High Tech Park, 215 Stafford Rd., Unit 104, Ottawa, Ontario K2H 9C1, Canada, (613) 726-1893. Inquiry 643.

#### Multitasking System and Debugger

aytronics has released two products for the IBM PC designed to provide multitasking capability and full DOS compatibility.

Andromeda, a real-time multitasking system, is intended primarily for automation and monitoring applications. It is DOS-compatible and requires 12K bytes of system memory. Andromeda also can run independently of DOS, a useful feature for system -controller -type applications in which you may install Andromeda in ROM.

According to Raytronics, an almost unlimited number of tasks can run concurrently. Tasks are written in C. You can customize provided modules for specific serial terminals and printers and for adding your own executive calls. Andromeda costs \$295, which includes a manual and demonstration program; the demo program alone costs \$18.

PC-Debug is a stand-alone program that lets you debug your programs independently of DOS, yet it maintains complete DOS compatibility. The program uses a serial terminal connected to a serial port. No debugging information is displayed on the screen, which makes the program well suited for debugging menu and screen programs.

PC-Debug loads and runs any DOS-compatible executive program. The program provides complete disassembly and trace facilities, and you can set up to 10 breakpoints with multiple passes. You can enter the debugger at any time with Control-C. PC-Debug costs \$95.

Contact Raytronics, 7392 Trade St., San Diego, CA 92121, (619) 566-7515. Inquiry 644.

#### WHAT'S NEW

#### SOFTWARE COP/M/MS-DOS

#### Subset of C for Z80-based Systems

 $mall-C-80$  is a subset of  $\alpha$ the C language that can generate code for any Z80 -based microcomputer. It is designed as a program tool for system and real-time software, utilities, graphics generation, games programs, and other applications re-

quiring compact code, the vendor said.

The compiler turns C source into assembly code, compatible with the Microsoft M80 assembler and running under CP/M. Your system needs only 36K bytes of free memory to

compile a substantial program. Features include STATIC local variables, inline assembly code, initialized declarations for "table-driven" programs. standard formatted I/O, and a minimum program size of less than 600 bytes.

A single end-user license is £95 plus tax. For more information about Small-C-80, contact MMG Consultants Ltd., 19 St., Andrews Rd., Great Malvern, Worcestershire WR14 3PR, England; tel: Malvern (06845) 63555. Inquiry 645.

#### Windows on Sanyo's MBC 550

n MS-DOS program A called KSP Windows for CP/M-86 modifies the IBM PC XT version of CP/M-86 so that it boots on Sanyo's MBC 550/555 microcomputer. The replacement BIOS provides four display win-

dows and a twenty-fifth status line.

KSP Windows includes the necessary hardware -dependent programs for formatting disks, copying disks, and copying the loader and programs that manipulate a

built-in alarm clock and the windows. The package also supplies a modified HELP.HLP file tailored to the implementation and a copy of Ward Christensen's MODEM7 program configured for the system.

#### MS-DOS 2.11 for S-100 Systems

ifeboat Associates has released a version of Microsoft's MS-DOS 2.11 for computers using the S-100 (IEEE -696) bus architecture. The SB-86 operating system. which is compatible with that of the IBM PC, runs on two CompuPro CPU boards: the CPU 8085/88 and the CPU 86/87.

To run SB-86, you'll need one of the aformentioned boards, a CompuPro System Support I card with G086 EPROM, at least 64K bytes of 24 -bit addressable RAM, and a Disk <sup>1</sup> or IA controller and disk drive. Although the system is supplied on an 8-inch disk, it will support 51/4-inch disks

#### C Math Library

icro International's tie C -Language Mathematics Library supports trig, hyperbolic trig, log, In, exponentiation, and square root. It consists of an include file that defines mathematical constants and the functions in the library as returning floats: mathematical functions generated using CORDIC techniques; and mathematical functions generated using polynomial approximations.

The CORDIC approximations have an accuracy of approximately five to six digits; the polynomial approximations have an accuracy of six to seven digits. The source files for both the CORDIC and polynomial libraries are included on the disk, along with several assembly-language support routines.

The C-Language Mathematics Library. which costs \$100, is available under PC-DOS and MS-DOS and under Flex and OS-9 for use with Lattice, Microsoft, C86, DeSmet, Introl, and McCosh/ Microware compilers. Contact Micro International, POB 47, East Fairfield. VT 05448, (802) 827-3827. Inquiry 648.

#### with an IBM PC format if using Disk 1A.

The price of SB-86 is \$275, which also gets you the Microsoft MS-DOS user's guide and programmer's reference manual. Contact Lifeboat Associates, 1651 Third Ave., New York, NY 10128, (212) 860-0300. Inquiry 647.

#### File Archive Utility

rchive is a utility pro-A gram designed to provide savings in disk space when storing. saving, and making backups of files. With this program, you can create an archive file whose contents can be listed, updated, appended. extracted, and deleted. Files can be date- and time-stamped when placed in an archive, and you can add comments about a file. Binary and text files can be archived.

The package supports wild cards for filenames. Special header and trailer records in an archive file can be made

Each of the four windows may be any size up to 80 by 24; you can place them anywhere on the screen. Each window supports intelligent display editing.

KSP Windows requires I28K bytes of memory, a color or monochrome display, and a disk drive. A copy of CP/M-86 for the XT must be purchased separately. The package comes with documentation and is priced at \$49. A utilities package containing five programs, including programmable function keys and screen dumps, costs \$49. Contact Key Software Products, 440 Ninth Ave., Menlo Park, CA 94025, (415) 364-9847. Inquiry 646.

to look like comment lines for any high-level language, thus enabling the file to be compiled.

Archive -80 runs on any 8080, 8085, or Z80 system with 32K bytes of RAM and requires CP/M-80 2.2. The price is \$24.95. Archive-86 runs on any 8086 or 8088 system with 64K bytes of RAM and requires MS-DOS. PC-DOS, or Z-DOS. The price is \$34.95. Contact Generic Software, POB 790, Marquette, MI 49855, (906) 249-9801. Inquiry 649.

(continued)

#### SOFTWARE . OTHER COMPUTERS

#### BASIC Compiler for Models Ill and 4

IVACE! is a BASIC com- suc V piler for Radio Shack's CAI TRS-80 Models 4 and 4P with TRSDOS 6.x and the Model III running TRSDOS 1.3.

This compiler does not require program rewriting because it directly supports

such BASIC commands as CALL, CHAIN, DEF FN, DEFSTR, ERASE, SYSTEM CMD, FRE, NEW, RUN, IRON, VARPTR, WHILE/ WEND, and any FOR/NEXT convention that operates under the interpreter. Programs to be compiled do

not have to be saved in ASCII format.

VIVACE! accepts a plain /BAS file for input and generates a /CMD file as output. Compiled programs are said to run from 1.1 to 10 times faster than original code. String reorganizations

#### C-64 and VIC Database Program

B DB is a database program for Commodore on a 64 and I6K-byte VIC-20 micros. Written in BASIC, this program can handle mailing lists, print labels, and track account books or inventories. It uses either tapes or disk for program and file storage.

NB DB features a screendump capability for note taking, and variable line spacing and tabbing for

printing labels. It can sort on any of 30 user -definable fields. You can use any part or complete descriptions of a field when using its search mode. It permits new or existing files. and you can add to, revise, and delete records.

This menu -driven system uses BASIC LOAD and SAVE commands. It comes formatted for the Commodore 1526 printer and with a

#### Graphics Development System

graphics development system for disk-based brog 64K-byte Radio Shack Color Computers, Coco Paint is published by Four Star Software. This package gives you a combination of programs and utilities for creating graphics through a keyboard, joystick, mouse, or graphics tablet. Three workpages are available for use at all times, and your creations can be saved to disk, output on a printer, or transmitted to another user over a modem.

Graphics and text can be intermingled in the workspace. You can zoom in on any area of your graphics and paint with differing textures. Coco Paint's utilities let you devise custom character sets or modify an existing set. You can also develop your own textures or tinker with the 64 textures supplied with the program.

Full use of stamps, including the ability to store, recall, move, expand, or shrink, is provided. You can also alter the data rates for your printer or modem from within this program.

Coco Paint supports most common printers with

sample data tape containing a list of VIC and Commodore 64 users groups. It sells for \$24.95, which includes instructions and two copies (please specify tape or disk. BASIC or RABBIT). Postage and handling fees for tape and disk versions are \$2.50 and \$4, respectively. Contact Nissen Burstein, 510 Little Creek Rd., Lynchburg, VA 24502. Inquiry 651.

graphics capabilities. With a manual and reference card, it sells for \$39.95. Postage and handling is \$2.50. In Canada, Coco Paint is \$49.95. For more information, contact Four Star Software, POB 730, Streetsville, Ontario L5M 2C2, Canada. Inquiry 652.

WHERE DO NEW PRODUCT ITEMS COME FROM? The new products listed in this section of BYTE are chosen from the thousands of press releases, letters, and telephone calls we receive each month from manufacturers, distributors, designers, and readers. The basic criteria for selection for publication are: (a) does a product match our readers' interests? and (b) is it new or is it simply a reintroduction of an old item? Because of the volume of submissions we must sort through every month, the items we publish are based on vendors' statements and are not individually verified. If you want your product to be considered for publication (at no charge), send full information about it, including its price and an address and telephone number where a reader can get further information, to New Products Editor, BYTE, POB 372, Hancock, NH 03449.

are reported to be hundreds of times faster than with the BASIC interpreter alone.

With a manual, VIVACE! is \$49.95. Contact The Alternate Source, 704 North Pennsylvania Ave., Lansing, MI 48906, (517) 482-8270. Inquiry 650.

#### TI 9914A Program Line

**7** estern Properties Investment Company markets a line of programs for the TI 99/4A computer. Programs in this line require Extended BASIC and a data cassette. Printers, disk drives, and memory expansion units are optional.

The File Book III DP database can handle up to 100 records made up of six 28 -character items per record. It sorts six fields, and you can search by name, number, word, or letter in any of the fields. Other features include update, review, delete, full line editing in a field, memoryfull and I/O error protection, printing facility, and menudriven operation. The File Book III DP has a suggested price of \$39.95.

The Printer Book DPC is for writing letters two pages long. It has built-in mnemonics that give you keyboard control over the printer. Features are word wrap, replace word or line, insert or delete, search, print labels, and record merging. The Printer Book DPC costs \$35.95.

Other programs available include accounts receivable and a spreadsheet. For further information, contact Western Properties Investment Co., Software Division, POB 9602, Marina Del Rey, CA 90295 Inquiry 653.

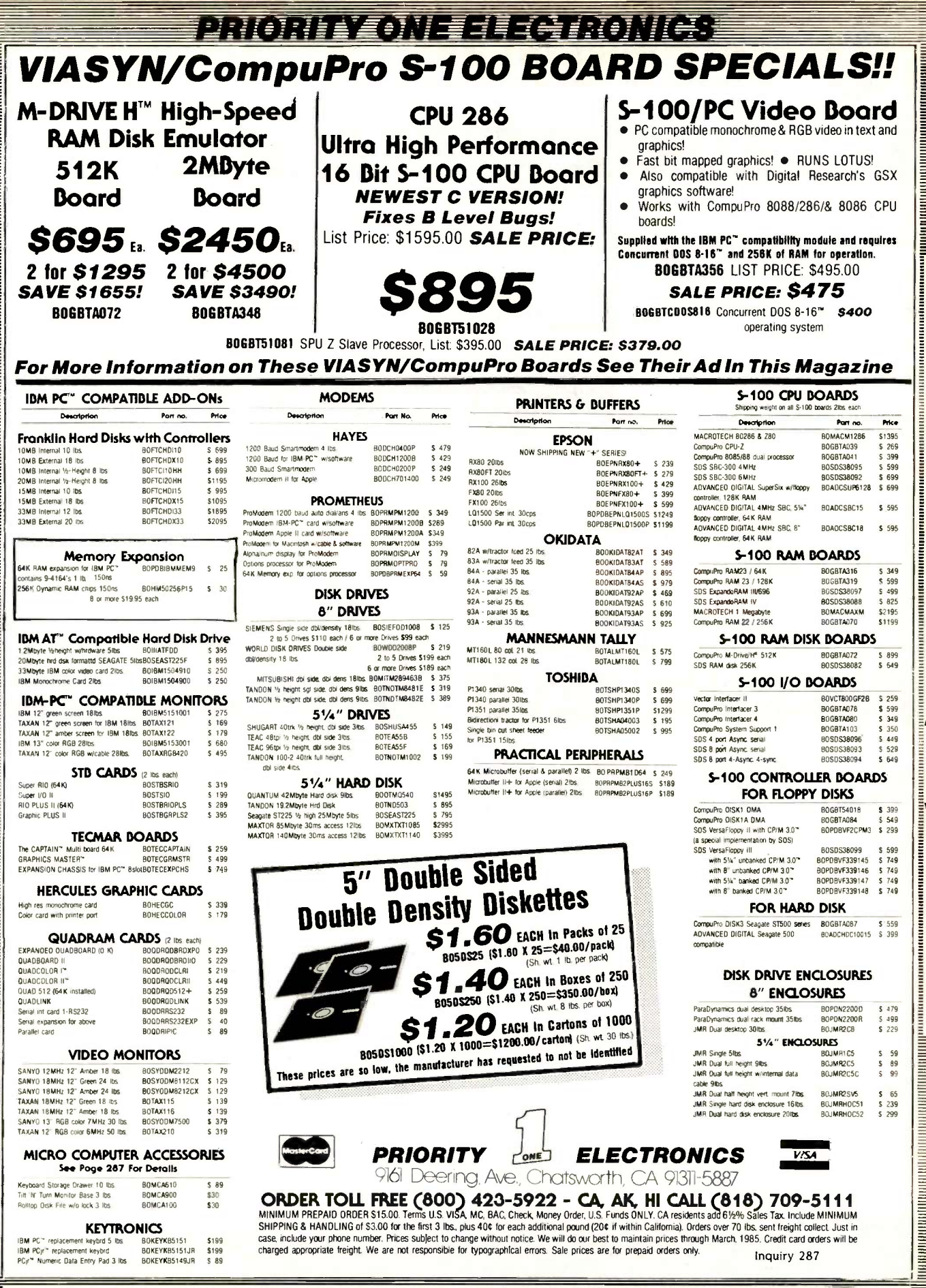

NOW OP ш 2 T **D**<br>2 46

## ORDER TOLL FREE (800) 423-5922 - CA, AK, HI CALL (818) 709-5111

Inquiry 334

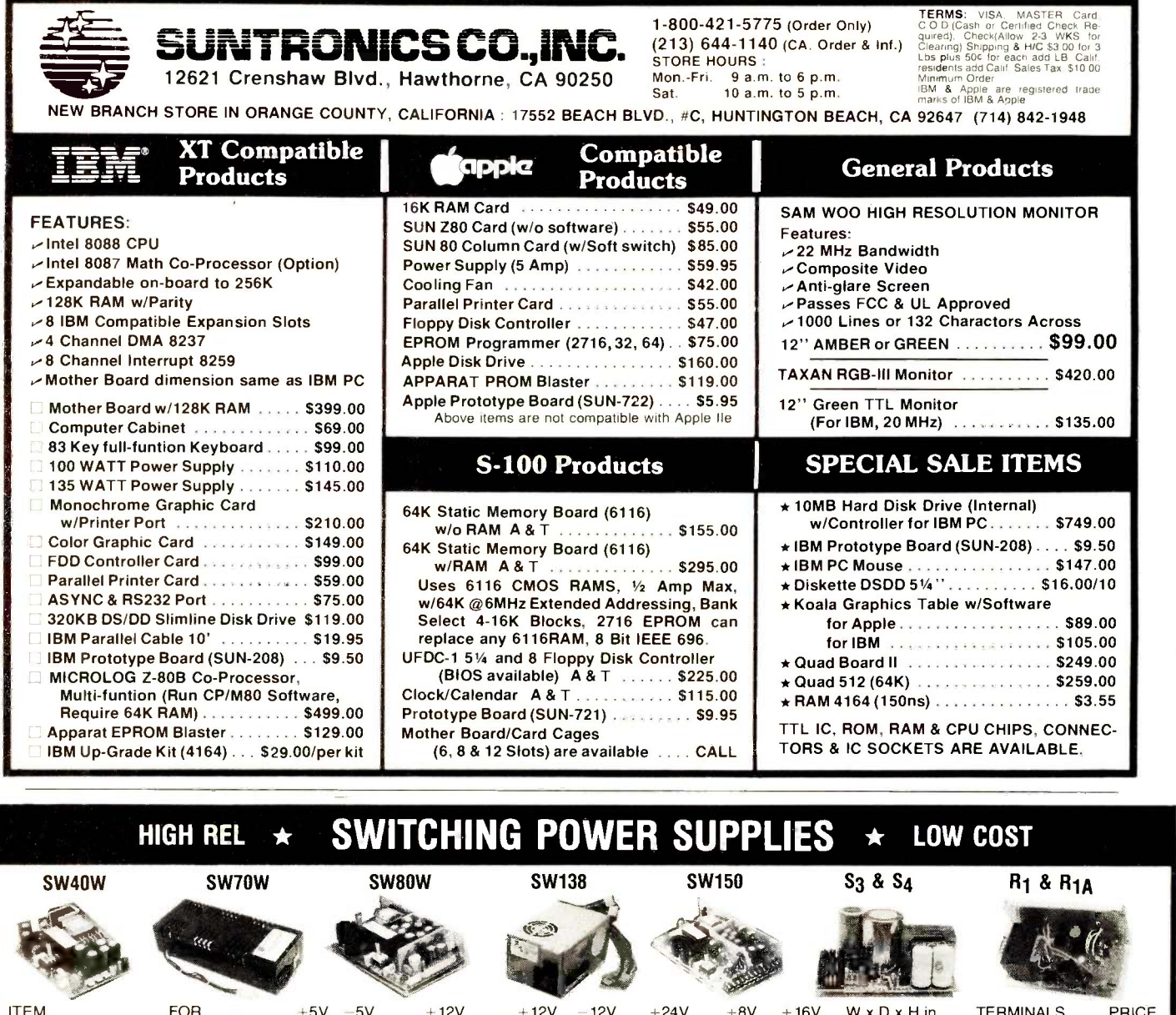

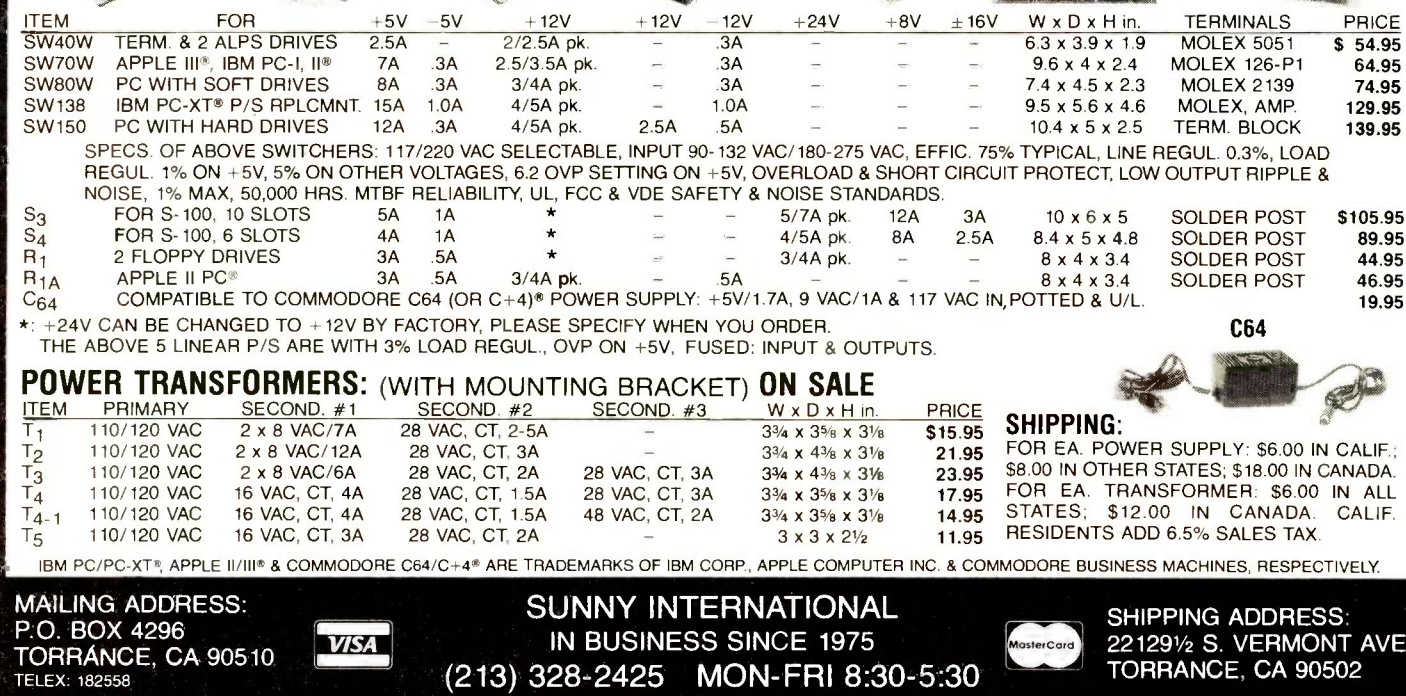

(213) 328-2425 MON-FRI 8:30-5:30

446 BYTE . MARCH 1985

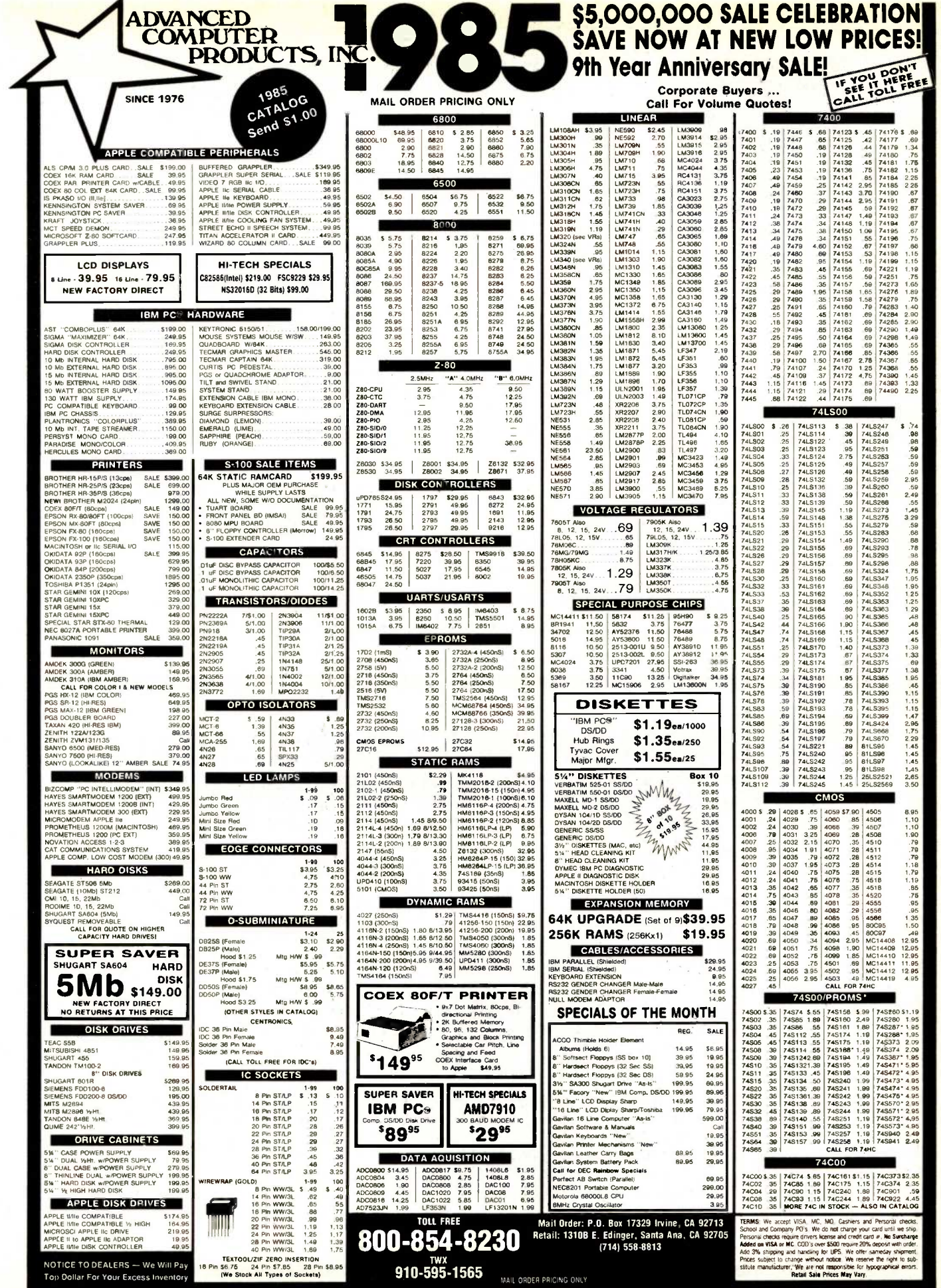

Inquiry 10

◢

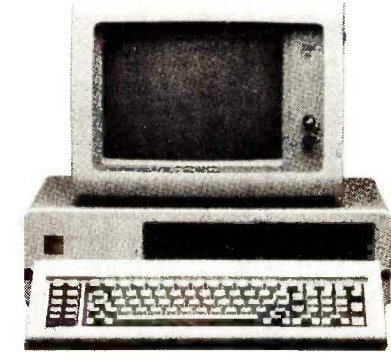

IBM PC, 256 K, One Half Height 320 K Disk Drive DS/DD, Persyst Color Card, Taxan Green Monitor, DOS 2.1 PLUS a 10MB Hard Disk Sub System all for:

IBM PC, 256 K, Two Half Height Drives DS/DD, Persyst Color Card, Taxan Green Monitor, DOS 2.1, 130 Watt Power Suply PLUS a 10MB Hard Disk Sub System all for: OKIDA TA 9410P

IBM PC, 256 K, Two Half Height Drives DS/DD, Persyst Color Card, Taxan Green Monitor, DOS 2.1, 130 Watt Power Supply, 10MB Hard Disk Sub System, PLUS

#### \$3579.00

IBM PC, 256 K, Two Half Height Drives DS/DD, Persyst Color Card, Taxan Green Monitor, DOS 2.1, 130 Watt Power Supply, 20MB Hard Disk Sub System all for:

#### $$3380.00$  Si

IBM PC, 256 K, Two Half Height Drives DS/DD, Persyst Color Card, Taxan Green Monitor, DOS 2.1, 130 Watt Power Supply, 20MB Hard Disk Sub System PLUS 10MB Tape Back Up System all for:

It's the new **BULLET-286** motherboard for the IBM PC/

utilizes the Intel microprocessor 8028

the IBM PC/XT. By simply replacing the existing XT board with our new **BULLET-286**, you get greater power and speed than the IBM PC-AT. Thus, ex-<br>isting PC/XT users can preserve their investment in hardware and software while moving a quantum leap beyond PC -AT performance. The **BULLET-286** contains a 6 megahertz no wait state 80286 microprocessor in place of the XT's 4.77 MHz 8088. There is an 80287 math co -processor option, 8 IBM expansion slots, and enhanced ROM BIOS. The BULLET-286 is equipped with 256K bytes of

\$3979.00 (We configure and test the system for you at no extra cost.)

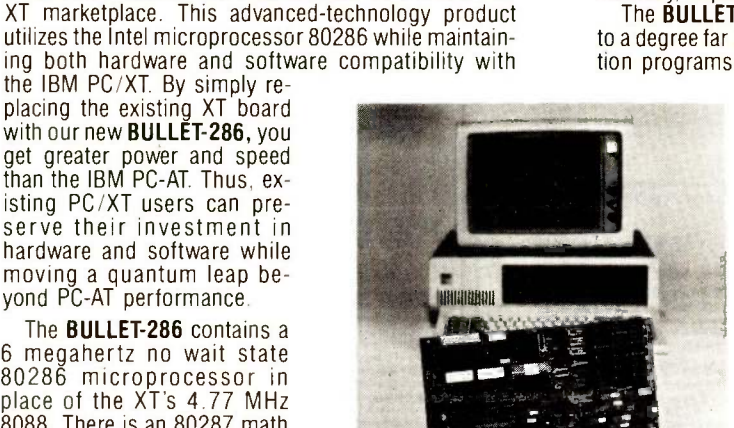

## **XXX WAVE MATE BRINGS MUSCLE TO YOUR<br>M PC/XT WITH IT'S 80286 MOTHERBOARD** ITH IT'S 80286 MOTHERBOARD BULLET -286 makes the XT perform with greater power and speed than the IBM PC/AT

memory, expandable to 1 megabyte on-board. The **BULLET-286** is compatible with the IBM PC/XT beyond the IBM PC-AT product. Application programs and operating systems (PC -DOS, CP/

M, UCSD Pascal, Pick, Oasis, Unix-derivitives) available for the XT, can run without incompatibilities on the **BULLET-286**.

You can order now. The BUL-LET-286 is available with 256K RAM, with options to 1 full megabyte. Prices start at \$1,995.<br>Quantity discounts available.

OEM and dealer inquiries welcome.

APOLLO MARKETING (a division of Cal. Digital)

22048 Sherman Way #316 Canoga Park, CA 91303 Tel: (818) 883-8390 Telex: 194369 In Europe call: Brussels 649-1070 Telex 61828

\$2690.00

\$2980.00

10MB Tape Back Up System all for:

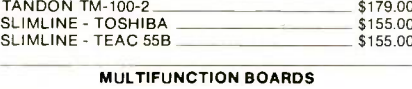

**MONITORS** AMDEK 300<br>
PGS HX-12<br>
\$135.00

IBM COLOR DISPLAY PRINTERS

EPSON RX 80<br>
EPSON RX 80 **\$245.00**<br>
EPSON RX 80 FT EPSON RX 80FT<br>
OKIDATA 82A OKIDATA 82A \$299 00 OKIDATA 83A **\$569.00**<br>OKIDATA 92P **\$569.00** OKIDATA 92P<br>COKIDATA 93P \$399.00

OKIDATA 2410P \$1959.00

NEC PINWRITER 136 COL \$899.00<br>BROTHER HR-25 \$699.00 BROTHER HR-35 \$925.00 (Accessories on NEC & OKIDATA printers available) DRIVES

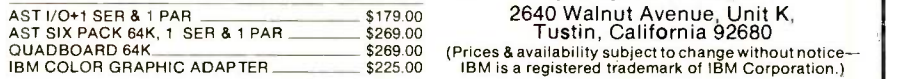

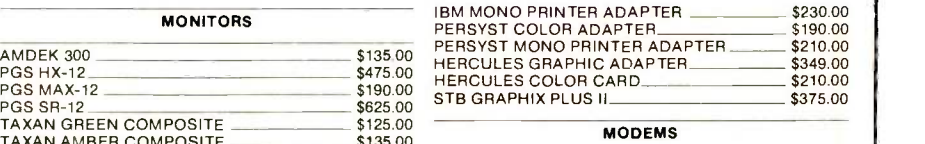

SOMEBODY Has To Have The Lowest Prices!

79.00<br>55.00

55.00

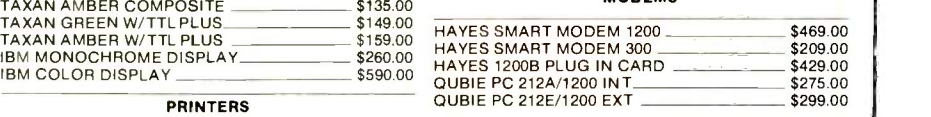

#### HARD DISKS

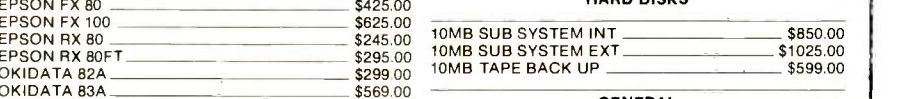

GENERAL

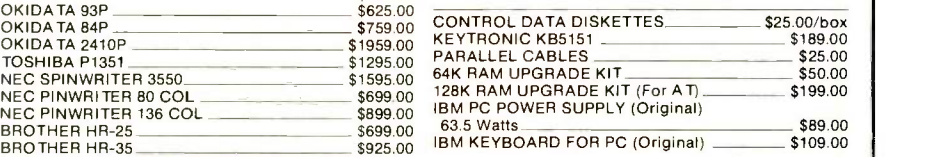

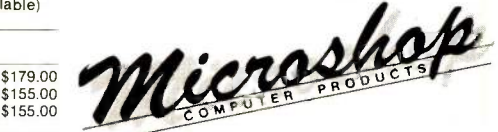

(714) 838-7530 2640 Walnut Avenue, Unit K, Tustin, California 92680

# GUARANTEED I.C.'s. SHIPPED IMMEDIATELY

## The Computer Parts Merchant is a leading nationwide supplier of wholesale I.C.'s. We have just about every I.C. made in stock today. Plus, we offer these special services:

Guaranteed parts-every part<br>guaranteed for 60 days-and pretested before shipment.

Guaranteed fast-same dayshipping.

Guaranteed low prices.

Guaranteed satisfaction or purchase price cheerfully refunded.

#### How to order.

Call toll free. We accept Visa, Mastercard or American Express. Or we can ship UPS C.O.D. National 800-235-4900 California 800-238-4900 Local Orange County (714) 474-1033.

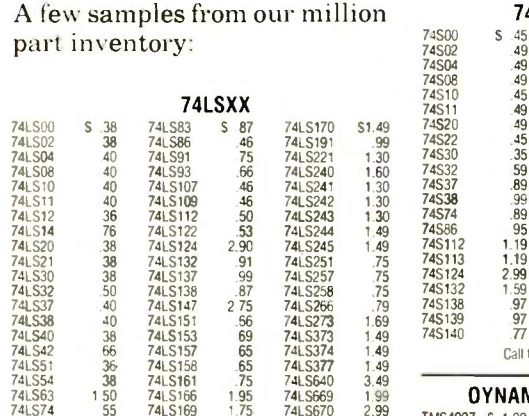

part inventory:

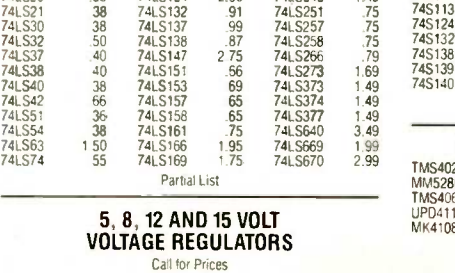

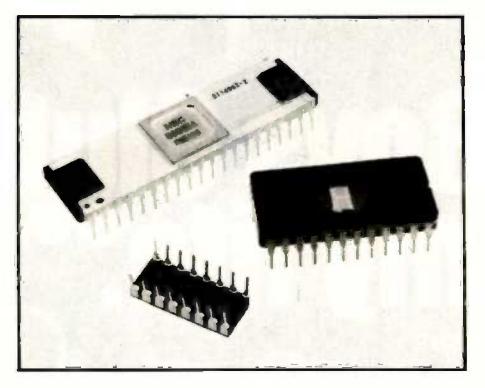

Visit our retail store:

The Computer Parts Merchant, Inc. 17777 Main Street, Suite D Irvine, CA 92714

Terms: minimum order \$10. For<br>shipping and handling, include  $$2.50$  UPS Ground, or  $$3.50$  for UPS Air. California residents must include 6% sales tax. All prices are subject to change without notice. We are not responsible for typographical errors. All merchandise subject to prior sale.

e don't have ock, we can s a \$25 min-<br>C.'s found through a search.)

our million part inventory:

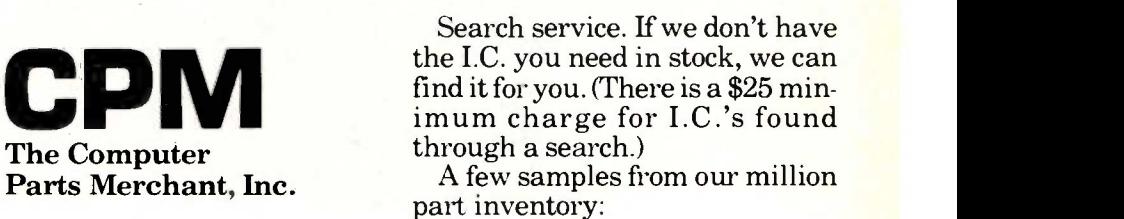

99 74S22 45 745194 1 99 1.30 7453<br>1.50 7453<br>1.30 7453 74SXX 74500 \$ 45 745151 5.97 74502 49 745153 97 74504 49 745157 97 74508 49 745161 1.87 LM302<br>74510 45 745169 3.9 LM317<br>74511 49 745174 99 LM312<br>74520 49 745181 4.39 LM356 74510 45 745169 399 74511 49 745174 99 74520 49 745181 4 39 745151<br>745157<br>745169<br>745169 35 745169<br>745169 35 39 39 30 30 30 30<br>745161 445181<br>745244 22 30 30<br>745244 745253<br>745257<br>745257<br>745257<br>745257<br>74527<br>74527<br>74527<br>74527<br>74527<br>74527<br>74527<br>74527<br>74527<br>74525<br>74527<br>74525<br>74527<br>74525<br> 74532 59 745240 2.20 74537 89 745241 2.40 74538 99 745244 220 74S251<br>74S253 74586 95 745253 95 745112 1.19 745257 95<br>745113 1.19 745260 79<br>745124 2.99 745273 2.45 7400<br>745132 1.59 745287 2.29 7401 745138 97 745373 3 39 745139 97 745374 339 745140 77 745570 3 50 Call for others **OYNAMIC RAMS**<br>27 \$ 1.99 4116 \$1.49 TMS4027 \$ 1 99 4116 SI 49 MM5280 1.95 2.118 4.95 742<br>TMS4060 1.95 4164 5.95 743<br>UPD411 1.95 TMS4416 9.95 743<br>MK4108 1.95 41256 Call 743 Call for more LINEAR OEVICES STATIC CMOS<br>
S 47 NE570 S3.95 RAMS 4001 S 35 74C00 LM301 S 47 NE570 S3.95 **HAMS** 4001 S 35 74C00 S 49<br>LM307 .57 LM709 .59 <sub>21.01</sub> s1.05 4002 35 74C02 47 LM309H 1.95<br>LM312 1.75 LM318 LM324 LM350 LM380 LM393 1.2<br>NE555 .5 57 LM709 1.95 LM/ 1.75 LM741 .4<br>1.49 LM747 6<br>79 LM748 5! 79 LM748<br>495 LM1458<br>89 LM2900<br>1.29 LM3900 57 MC4024 LM723 59LM1458 LM2900 59 49 69 59<br>59 HW<br>.85 TM<br>79 HW 2101 **S**1.95 4008<br>2114 1,50 4010<br>7MS4044 4,59 4011<br>TMM2016 4.59 40112 TMM2016 4 59 4020<br>HM6116 4.75 4020<br>TMS4016 6.95 4021 TMS4016 6.95<br>HM6264 39.95 HM6264  $\begin{array}{r} 4001 \\ 4002 \\ 4008 \\ 4009 \\ 4000 \\ 5000 \\ 4000 \\ 6000 \\ 7000 \\ 7000 \\ 8000 \\ 7000 \\ 7000 \\ 7000 \\ 7000 \\ 7000 \\ 7000 \\ 7000 \\ 7000 \\ 7000 \\ 7000 \\ 7000 \\ 7000 \\ 7000 \\ 7000 \\ 7000 \\ 7000 \\ 7000 \\ 7000 \\ 7000 \\ 7000 \\ 7000 \\ 7000 \\ 7000 \\ 7000 \\ 70$ 4008 4010 4011 4012 4020 4021 4022 4030 35 74CO2<br>57 74CO8<br>57 74C10 4<br>37 74C20 4<br>87 74C30 4 95 74C73 87 74774 57 74786 47 47 47 47 49 49 87 7959 0thers on shelf<br>
4034<br>
40404 4040<br>
4056<br>
4160 89 4082 Call for others 4040<br>4040 97 74053 1225<br>4050 47 740157 175<br>4069 35 740161 179  $175$ <br> $2.25$ **74XX**<br>  $$39$ <br>  $$54$ <br>  $$74161$ <br>  $$69$ <br>  $$74163$ 1 79 <sup>79</sup> <sup>7400</sup> 5 35 <sup>7451</sup> \$ 39 <sup>74160</sup> <sup>89</sup> <sup>4082</sup> <sup>35</sup> 74C174 I 19 7401 35 7473 <sup>54</sup> 74161 89 4093 67 747192 1 49 7402 39 7474 69 74163 89 4502 95 747193 1 49 7404 39 7489 340 74164 99 4512 97 740373 2 45 7406 <sup>89</sup> 7498 <sup>47</sup> 74166 150 4522 I 25 74C374 2 45 <sup>7407</sup> <sup>89</sup> <sup>7492</sup> <sup>69</sup> <sup>74174</sup> <sup>99</sup> <sup>4532</sup> 1 95 <sup>747906</sup> <sup>95</sup> <sup>7408</sup> <sup>41</sup> <sup>74107</sup> <sup>39</sup> <sup>74181</sup> 2 39 <sup>4556</sup> <sup>99</sup> 74C912 8 95 7410 35 74109 59 74191 1 15 4585 99 747921 15 95 7411 789 741<br>7421 49 741<br>7427 45 741<br>7430 35 741<br>7438 35 741<br>7438 39 741 39 <sup>35</sup> <sup>74123</sup> <sup>74125</sup> 69 741 69 74194 59 74221 74273 79 74366 74193<br>74194 99 99 7 740373<br>97 740373<br>1.25 740374<br>99 740912<br>99 740921<br>Many more Call. <sup>45</sup> <sup>74132</sup> 74147 1 75 1.35 **MEMORY EPROMS** 7442 35 74<br>35 74<br>49 74 59 74157 74151 74153 74154  $\frac{79}{79}$   $\frac{74}{79}$ 74367 74393 99 99 1 35 <sup>2708</sup> 2716 <sup>2732</sup> 53.95 <sup>2764</sup> 3.95 <sup>27128</sup> 4,95 56 95 34 95 Others on shelf More available

Inquiry 88 for OEM. Inquiry 89 for End-Users. MARCH 1985 BYTE 449

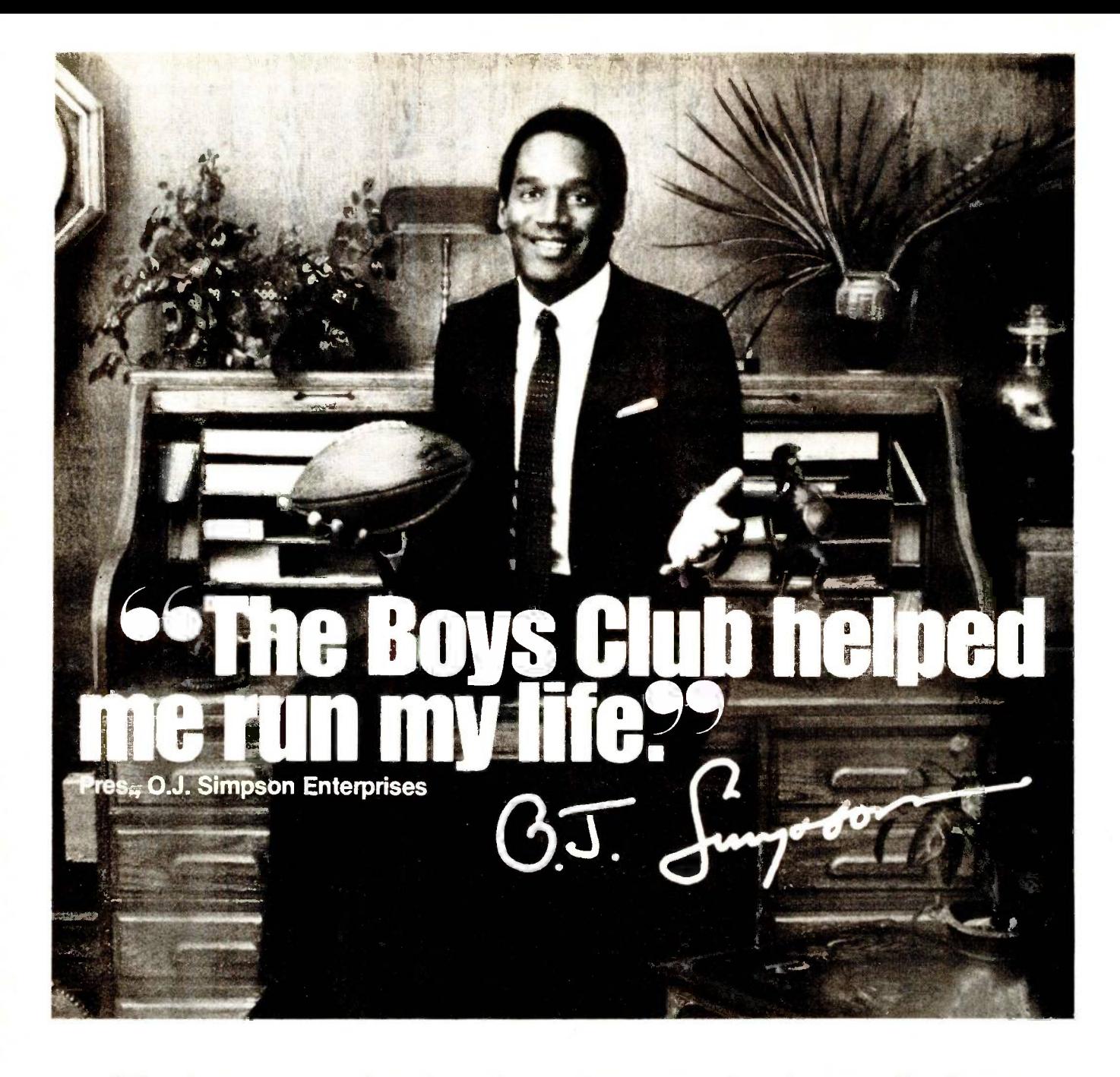

"When I was growing up, I was the quickest kid on the block. But the streets were catching up with me. I'm sure glad there was a Boys Club around to help keep me a step ahead.

"You know, a Boys Club shows kids there are lots of ways to reach goals, besides scoring touchdowns. It gives them every chance to be leaders. And encourages something every bit as important as good leadershipgood citizenship.

"They sure pointed me in the right direction, and I've been running my life ever since-running through BOYS CLUB

lines, running through airports. Now I'm even running my own business!

"It's no wonder so many Boys Club kids grow into productive, civic -minded adults, like teachers, politicians, business executives and professional athletes. Which gives more than 1,200,000 young people, at 1,100 Boys Club facilities across the country, something to look

forward to.

"Hey, I'm not saying a Boys Club can turn every kid into a star. But a Boys Club sure can teach 'em how to reach for one."

## The Club that beats the streets.

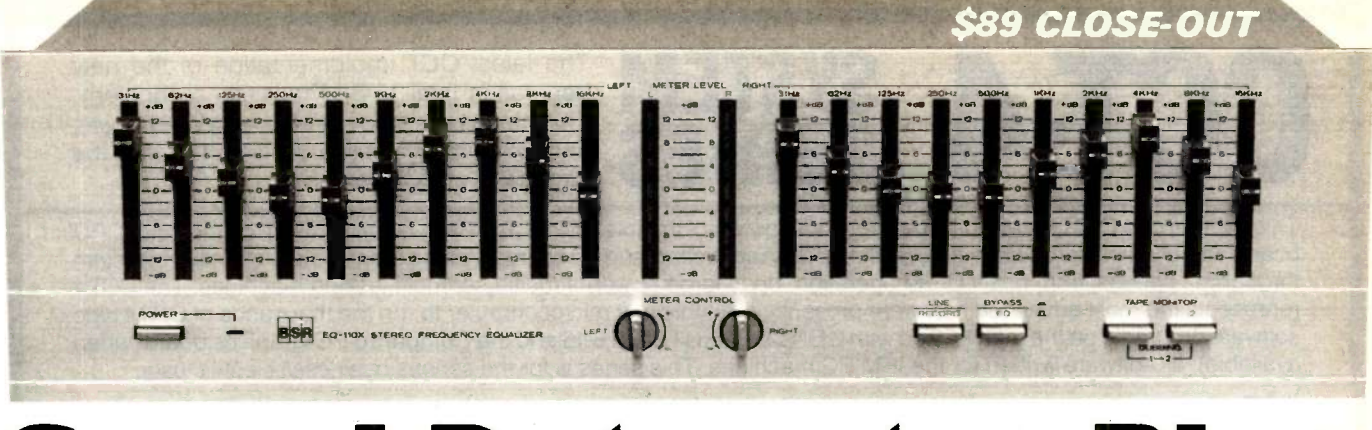

# Ind Detonator Plus

Make your stereo system's sound explode with life. Improve the sound quality by 30 to 50%. Plus, you'll add tape dubbing too with this limited BSR \$89 close-out.<br>It's like night and day. Crashing cym-is an especially great

trumpets or more voice will come bursting car stereos to make them come all<br>forth from your stereo at your command. forth from your stereo at your command.

You'll make your music so vibrant that it will virtually knock your socks off when you use this professional quality 10 band stereo Sound Detonator Plus Equalizer.

It has a frequency response from 5hz to  $100,000$  hz $\pm$ 1 db. BSR, the ADC equalizer people, make this super equalizer and back it with a 2 year limited warranty. Our \$89 close-out price is just a fraction of its true \$249 retail value.

#### CAN YOUR STEREO SOUND BETTER?

Incredibly better. Equalizers are different from regular bass and treble controls. And, 10 band EQs are the best.

Bass controls turn up the entire low end as well as the low mid-range, making the sound muddy and heavy. With an equalizer, you simply pick the exact frequencies you want to enhance.

You can boost the low-bass at 31 hz, 62hz and/or 125hz, and the mid-bass at 250hz and 500hz to animate specific areas of the musical spectrum.

And, when you boost the part of the bass you like, you don't disturb the midrange frequencies and make your favorite singer sound like he has a sore throat.

The high frequencies really determine the clarity and brilliance of your music.

You can boost the mid-range and highs at 1,000 hz, 2,000 hz, 4,000 hz, 8,000 hz and 16,000hz. So, you can bring crashing cymbals to life at 16,000hz while at the same time you cut tape hiss or annoying record scratches at 8000hz. You can also boost or cut specific

mid -range frequency areas to add or subtract vocal, trumpets, guitars or whatever instrument ranges you prefer.

#### GREAT FOR 2 TAPE DECKS

You can push a button and transfer all the equalization power to the inputs of two tape decks. So, if you have a cassette deck in your car or a personal stereo that you wear, now you can pre-equalize your cassettes as you record them.

Now you can get all the dramatically enhanced sound wherever you are. This

It's like night and day. Crashing cyming is an especially great feature for bass with just 15,000 of last year's model<br>bals, the depth of a string bass, more starved portables and high-end starved before they shut down for

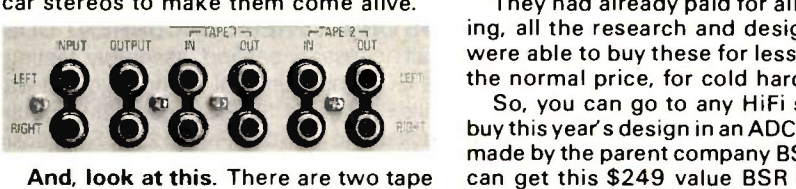

And, look at this. There are two tape inputs and outputs, so you can dub from tape deck A to B, or make two tapes at once with or without equalization.

#### EASY HOOK UP

Use your tape monitor circuit, but don't lose it. Now your one tape monitor circuit lets you connect two tape decks.

Just plug the equalizer into the tape 'in' and 'out' jacks on your receiver. We even supply the cables.

As you listen to your records, FM or 'aux', any time you push the tape monitor switch on your receiver you'll hear your music jump to life.

The output from your receiver is always fed directly to your tape decks for recording, and with the touch of a button, you can choose to send equalized or nonequalized signal to your recorders.

When you want to listen to a tape deck, just press a tape monitor button on the equalizer and your tape deck will work exactly as it did before. Except, that now you can choose to listen with or without equalization and you can dub.

You won't be listening to any distortion or hum. The Sound Detonator Plus has a 95db signal to noise ratio and total harmonic distortion of just 0.018%

Once you've set your equalizer controls, switch it in and out of the system. You'll hear such an explosive improvement in sound, you'll think you've added thousands of dollars of new equipment

#### WHY A CLOSE-OUT?

Last year DAK closed out over 18,000 of BSR's 7 band equalizers because BSR had decided to only sell equalizers under their ADC name and they still had some left with the BSR name on them.

Well, as Detroit comes out with new cars each year, ADC comes out with new equalizers. We got them to supply us

ing, all the research and design, so we were able to buy these for less than half the normal price, for cold hard cash.

So, you can go to any HiFi store and buy this year's design in an ADC equalizer made by the parent company BSR, or you can get this \$249 value BSR equalizer while our limited supply lasts, for \$89.

#### THE FINAL FACTS

There are 20 slide controls, each with a bright LED to clearly show its position. Each control will add or subtract up to 12db. (That's a 24db range!)

There are separate sound detonation slide controls for each channel at 31 hz. 62hz, 125hz, 250hz, 500hz, 1,000hz, 2000 hz, 4000 hz, 8000 hz, and 16,000 hz.

LED VU meters with  $\pm$  0.5db accuracy show levels for each channel. It is 17" wide,  $6\frac{1}{2}$ " deep and  $4\frac{1}{2}$ " tall.

#### PUT LIFE INTO YOUR MUSIC RISK FREE

Prepare for a shock the first time you switch in this equalizer. Instruments you never heard in your music will emerge and bring a lifelike sound that will envelop you and revolutionize your stereo system.

If your system doesn't spring to life, simply return the equalizer within 30 days in its original box for a refund.

To order your Sound Detonator Plus Tape Dubbing BSR 110X10 Band Stereo Frequency Equalizer risk free with your credit card, call toll free or send your check not for ADC's \$249 value, but for only \$89 plus \$7 for postage and handling. Order No. 9724. CA res add 6% tax.

Wake up the sound in your stereo. Your sound will explode with life as you detonate each frequency band with new musical life. And now you'll be in control of two tape decks as an added plus.

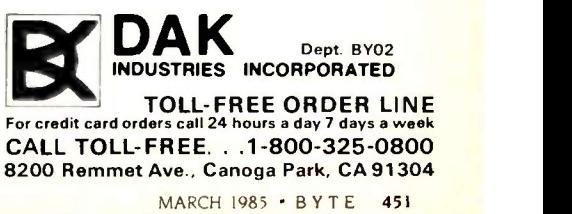

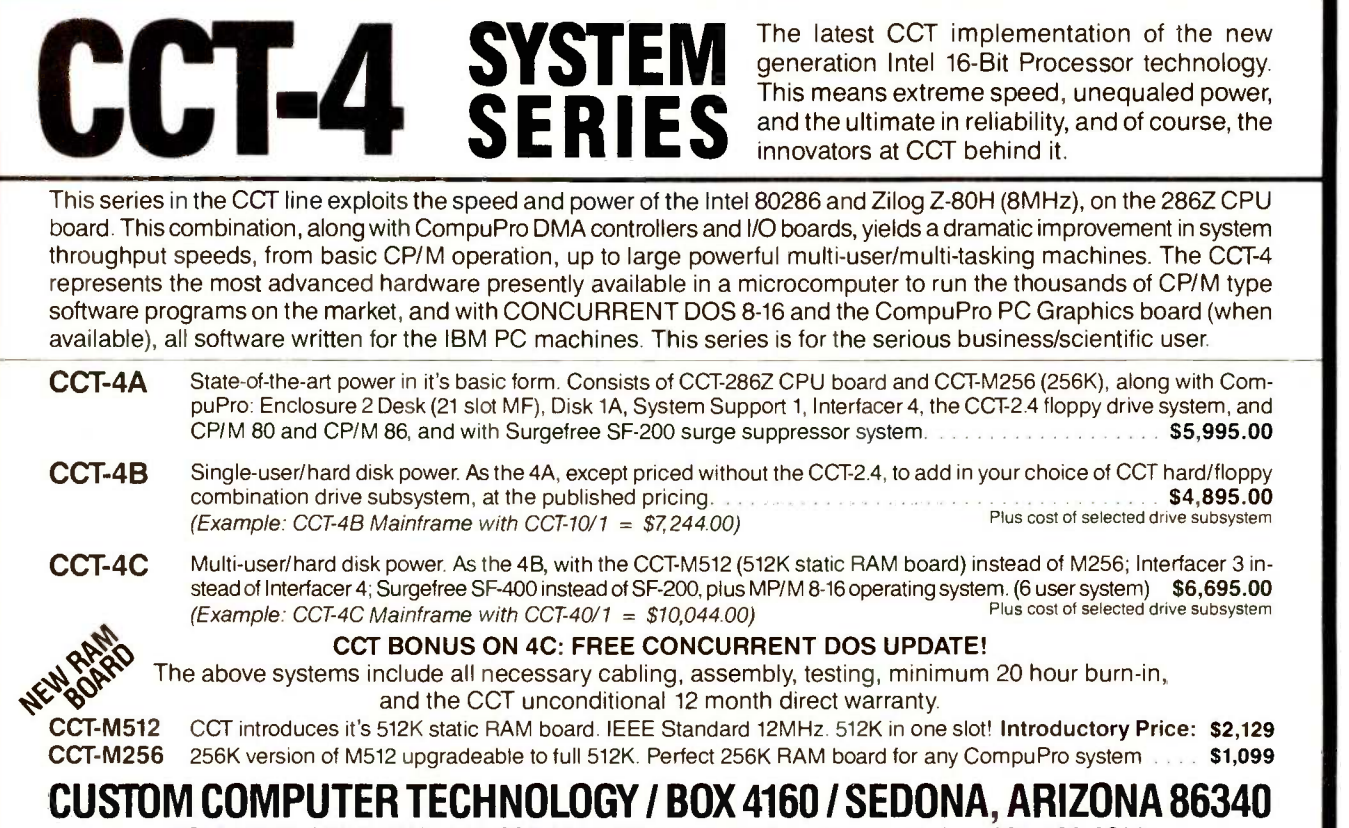

TOLL FREE ORDERING: 800-222-8686 I For technical support / service: 602-282-6299

# $\Gamma$   $\equiv$   $\Gamma$   $\equiv$   $\Gamma$   $\equiv$   $\Gamma$   $\equiv$   $\Gamma$   $\equiv$   $\Gamma$   $\equiv$   $\Gamma$   $\equiv$   $\Gamma$

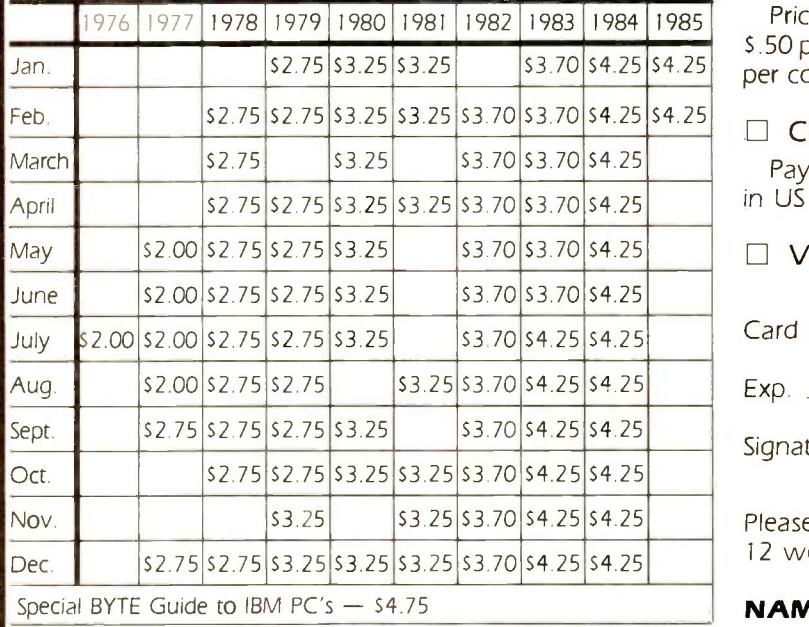

Circle and send requests with payments to: BYTE Back Issues P.O. Box 328 STATE ZIP Hancock, NH 03449

Prices include postage in the US. Please add S.50 per copy for Canada and Mexico; and S2.00 per copy to foreign countries (surface delivery).

#### $\Box$  Check enclosed

Payments from foreign countries must be made in US funds payable at a US bank.

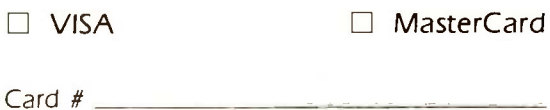

Card #  $\frac{1}{2}$ 

 $Exp.$ 

Signature \_

Please allow 4 weeks for domestic delivery and 12 weeks for foreign delivery.

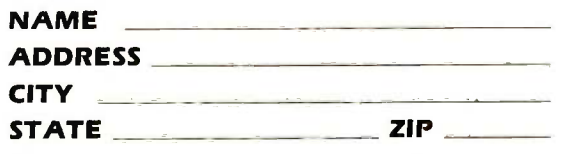

## TOLL-FREE **TOL** 8686<br><sub>SUPPORT/</sub> 1 CCT PLAZA — P.O. BOX 4160 — SEDONA, ARIZONA 86340 **PT CUSTOM COMPUTER TECHNOLOGY** Your State

FUR TECHNICAL SUPPURI

800-222-8686

ORDERING:

**SERVICE / IN ARIZONA:** Purchase your Hardware and Software directly from an OEM / Systems Integrator. Take advantage of our buying power! We stock a final part of the Technical full line of Board Level Components, Softwar 602-282-6299 Support and Know -How we are quickly becoming well-known for. Satisfied Customers Nationwide. The Nation's Custom Systems House for Business. Education and Science. Call for a system quote. CCT implements tomorrow's technology today!

## FOREMOST QUALITY . ADVANCED SUPPORT . REASONABLE COST

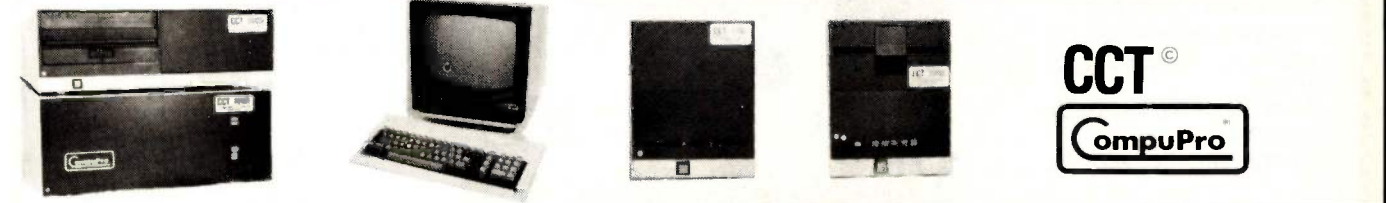

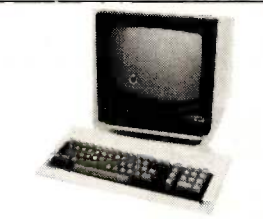

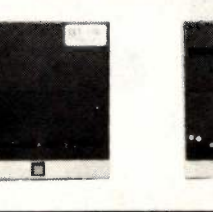

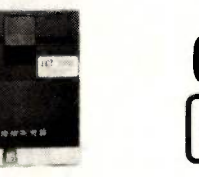

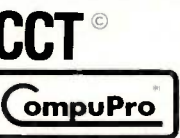

#### 80286 NOW!  $\Box$  CCT-286Z is our model designation for the MI-286 dual processor board from Macrotech. It features the super high speed combination of Z-80H and 80286, with provision for the 80287 math chip. Directly replaces 8085/88 and 8086 CPUs running CP/M, MP/M Concurrent DOS, and MS-DOS, at throughput increases of 3X to 5X! SPECIAL PRICE - \$1099 80287 Option - Installed - \$395 INDUSTRIAL GRADE **CCI DISK DRIVE SYSTEMS** ROLLS ROYCES OF Professionally engineered ST-506 type systems for the business market S-100 Computer user. In-netting the stat cludes industry top quality drives, CompuPro Disk 3 DMA controller, all cabling, A&T, formatted, **Compu** burned-in. Provisions for up to two hard disks in each system. We include operating system update.  $\Box$ CP/M 80, CP/M 86, CP/M 8-16, MP/M 8-16, CP/M 68K. (/1 Systems are CCT innovated hard/floppy  $\blacksquare$ combinations, with Mitsubishi DSDD 8" drive.) 12 month warranty. CCT-10 (11 + MEG) \$1799 CCT-10/1 CCT-20 (22 + MEG) \$2319 CCT-20/1  $CCT-40(36 + MEG)$ S-100 HARD DISK SUBSYSTEMS \$2799 CCT-40/1 THE INDUSTRY \$2349 \$2869 \$3349<br>\$4549 SEE THE CCT-4 SERIES USING THIS BOARD DETAILED ON THE FACING PAGE CCT-60 (58 + MEG) (New) \$3999 CCT-60/1 \$3999 CCT-60/1 \$4549<br>CCT-90 (87 + MEG) (New) \$5209 CCT-90/1  $CCT-90 (87 + MEG)$  (New)  $\ldots$   $\ldots$  \$5209 CCT-90/1  $\ldots$  $CCT-125(123 + MEG)$  (New)  $36399$  CCT-125/1  $36949$ Drive capacities shown are **after** formatting! We are working on tape cartridge back-up units. • 8" CP/M SOFTWARE SPECIALS • dBASE II - Latest Version 2.4 . . . . . . . . . . \$349 Supercalc 86 . . . \$99 .Supercalc 2 . . . \$259 Wordstar ...... \$279 Pro-Pak ...... \$379<br>DRI CBASIC Compiler 80 \$389 86 \$449 DRI CBASIC Compiler 80 . \$389 36 . \$449 | fastest system available: DRI Pascal Compiler 80 . \$279⊟86 . \$449 | \_\_\_\_\_\_ FLOPPY SYSTEMS CCT-5 . 51/4" DSDD CCT-2.4 • Dual 8" DSDD TELOTY TO TO TELOT CCT-5 • 51/4" DSDD<br>Megabyte in Extra Heavy horizontal enclosure, IBM Compatible Tandon 320K. Extra Heavy Cabinet Mitusbishi 2.4 Megabyte in Extra Heavy horizontal enclosure, **IBM Compatible Tandon 320K.** Extra Heavy Cabine<br>In accommodates two drives, hard or floppy. All cabing A&T, Burned in. The accommodates two drives, hard or flop removeable filter air system, all cabling, A&T, Burned in. The accommodates two drives, hard or floppy. All cabling, A&T, Burned in. The accommodates two drives, hard or floppy. All cabling, A&T, astest system available:<br> Burned-in. Perfect for our MS-DOS Package DRIGSX-86 \$79□Assembler Tools/RMAC \$179<br>Microsoft BASIC . . . \$299□Compiler . . . \$339 Microsoft BASIC . . . \$299 Compiler . . . Supersoft FORTRAN IV . \$339 C Comp . \$399 • TOP SELLING PERIPHERALS •<br>Wyse Terminals ................ - DROPPED-W<sub>se</sub> -DROPPED-LIBERTY TERMINALS • Superior Reliability •<br>SREEN-25 X 80 100-12" GREEN-25 X 80<br>110-14" GREEN-80/132 Column \$499  $\star$  super prices  $\star$  compupro components  $\star$  in Stock  $\star$  $CCT-2 - $6799$  •  $CCT-3 - $6699$  •  $Disk 1A w/CP/M - $619$  •  $CPU 8086/87 - $819$  •  $M-Drive/H - $599$ <br>CPU 8085/88 - \$349 • CPU 8086 - \$559/10Mhz - \$599 • CPU 68K - \$519/10Mhz - \$639 cpu 8086 - \$559/10Mhz - \$599 CPU Z - \$229 . Disk 1A - \$519 . Disk 3 - \$499 . RAM 23/64K - \$309/128K - \$599 . RAM 21 (128K) - \$749  $\star$  RAM 16 CLOSE-OUT SPECIAL - \$249  $\star$ RAM 22 (256K) - \$1179 • Interfacer 3 - \$499 • Interfacer 4 - \$349 • System Support 1 - \$329<br>Enclosure 2 Desk - \$649/Rack - \$699 • CP/M 80 (CCTHMX) - \$125 • CP/M 86 (CCTTMX) - \$175 Enclosure 2 Desk - \$649/Rack - \$699 . CP/M 80 (CCTHMX) - \$125 . CP/M 86 (CCTTMX) - \$175 CP/M 8-16 (CCTTMX) - \$199 . MP/M 8-16 (CCTSX) - \$499 . CP/M 68K (CCTCX) - \$279 110-14" GREEN-80/132 Column ..... \$499<br>200-14" GREEN-80/132 Super Deluxe . \$569 16 Bit Upgrade Kit: CP/M 86, RAM 16, System Support 1, Cable \$709 El CP/M 8-16 - Kit - \$733 220-14" GREEN-DEC Compatible .... \$699 CCT RECOMMENDS-AMBER Screen Options **\$20** Operating System Updates/Remakes - \$30 • FREE CONCURRENT DOS 8-16 UPGRADE (WHEN AVAILABLE) WITH PURCHASE OF MP/M 8-16 • OKIDATA PRINTERS - Top Quality 82 - 80 Col . . . \$329 83 - 132 Col , . . \$619 \$429 93 - 132 Col .  $$659$  |  $\bullet$  CPU 8085/88 - 6Mhz 8085/8Mhz 8088  $\bullet$  DSDD Drive System - 2.4 Megabytes  $\bullet$  SPECIAL PRICE  $\bullet$  SPECIAL PRICE 84 - 132 Col/200cps-Top of the Line 3799 For Serial Interfaces - Add . . . . . . . . . \$100 | . RAM 16 - 64K Static RAM - 12Mhz . DIABLO - Letter Quality Series Model 620 . \$969 Model 630 . . \$1799 CCT-1- ENTRY LEVEL S-100 BUSINESS SYSTEM ■ CCT-2.4-Dual 8" Mitsubishi<br>DSDD Drive System - 2.4 Megabytes • Disk 1A - DMA Floppy Disk Controller • • CP/M 80 - 2.2 HMX - CCT Modified • RAM 16 - 64K Static RAM - 12Mhz All Cabling, Complete CCT Assembly, Interfacer 4 - 3 Serial/2 Parallel I/O Testing, and Minimum 20 Hour Burn -in 3,559 RUNS ALL STANDARD 8" CP/M SOFTWARE - INCLUDES OUR EXCLUSIVE 12 MONTH DIRECT WARRANTY Prices & availability subject to change. All products new, and carry full manufacturer's warranties. Call for catalog. Free technical help to anyone. All products we sell are CCT individually

tested and set up for your system - Plug-In & Go! Arizona residents add sales tax **CCT®** Trademark — Custom Computer Technology; MS-DOS® Trademark — Microsoft; IBM® Trademark International Business Machines; CompuPro<sup>®</sup> Trademark -- W.J. Godbout; CP/M® MP/M® Trademarks -- Digital Research

**Inches** 

**In the Second** 

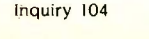

MARCH 1985 . BYTE 453

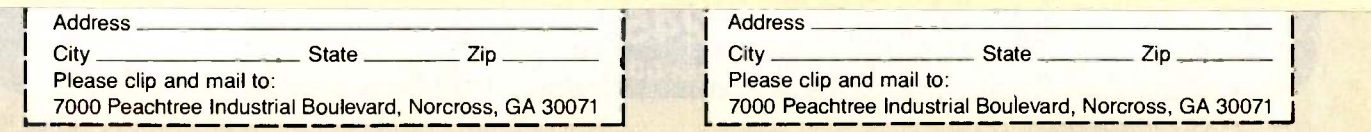

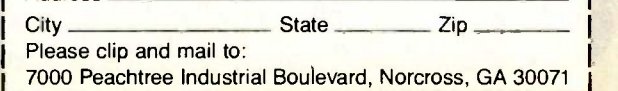

**In the United States** 

## FORTRON CORPORATION Power Supply Professional

3797 YALE WAY, FREMONT, CA 94538 ORDER TOLL FREE: [800] 821-9771

INFORMATION & CALIF RES 14151 490-8171

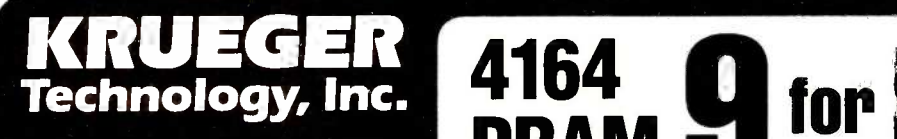

The Home of Remanufactured

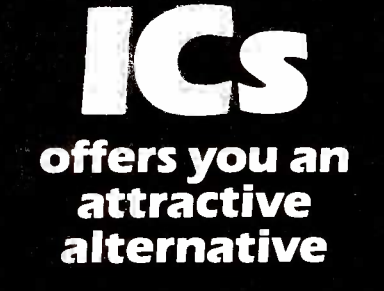

No late -corner to the high tech business world, we perfected our IC remanufacturing process in 1975 . . . and have been serving the needs of important, qualityconscious OEMs and distributors ever since. Now we are making available, to the serious "hobbyist;' our vast inventory of ICs.

The patented Krueger Process is the key to the quality or our re manufacturing. Using patterned and controlled infra -red heat, we remove soldered -in ICs from obsolete, over-run, or scrap PCBs. Then we use automated, stateof-the-art procedures for leadstraightening, replating, optical scanning, and functional testing. The result is ICs which are 'better than new" because they're already burned -in and retested.

This means that you can now buy just like the OEMs . . . the same top quality, in the small quantities that meet your needs .. 100% tested and guaranteed. Use your Visa or MasterCard.

The listings on this page are but a sample selection from our full inventory. Call our toll free number to place your order or obtain information.

**VISA** 

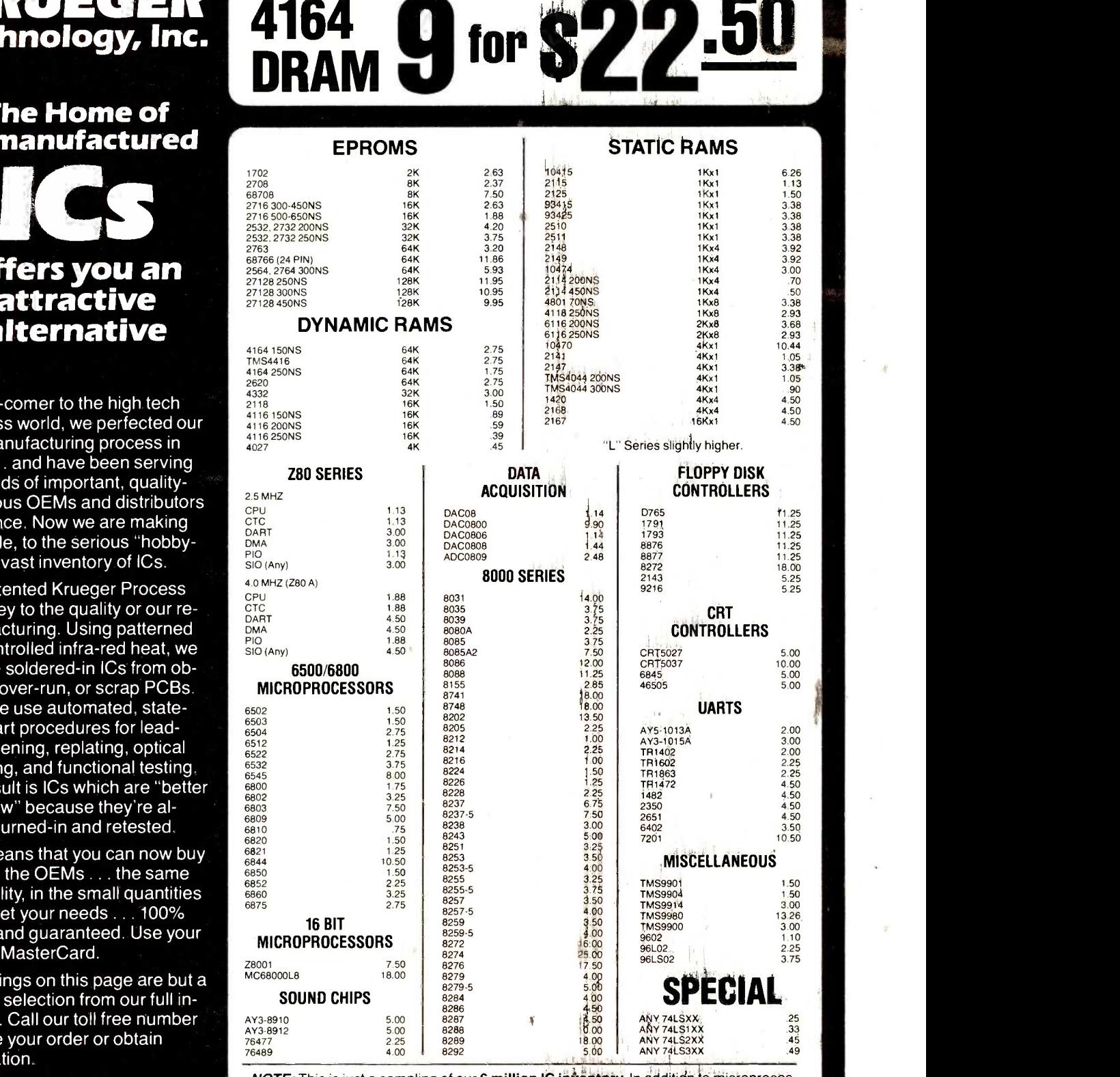

NOTE: This is just a sampling of our 6 million IC inventory. In addition to microproces-  $\blacksquare$ sors and memory, we carry a full inventory of linear, digital, and interface devices.

KRUEGER Technology, Inc. 2219 South 48th Street • Tempe, AZ 85281 800-245-2235

In Arizona 602-438-1570

MasterCard

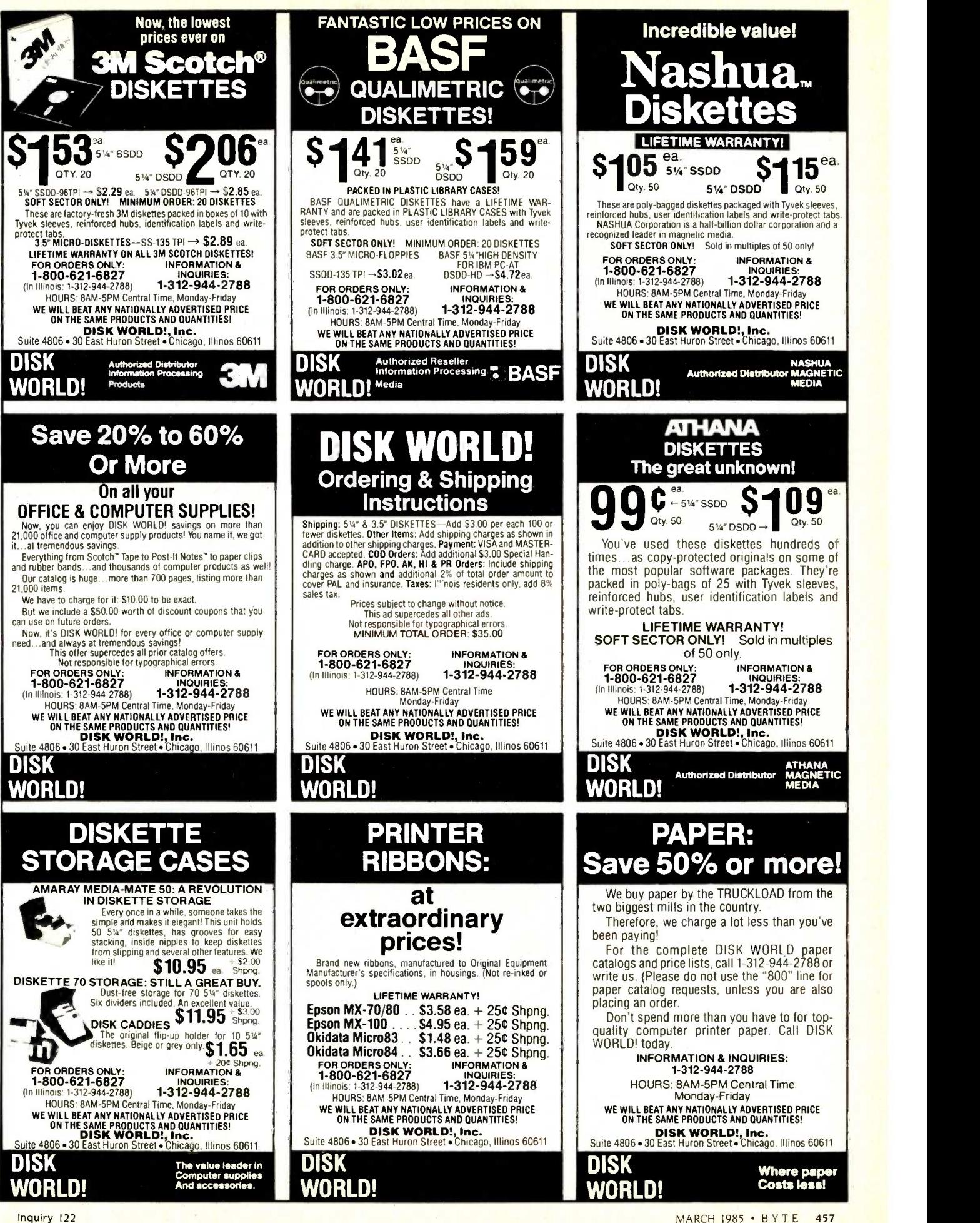

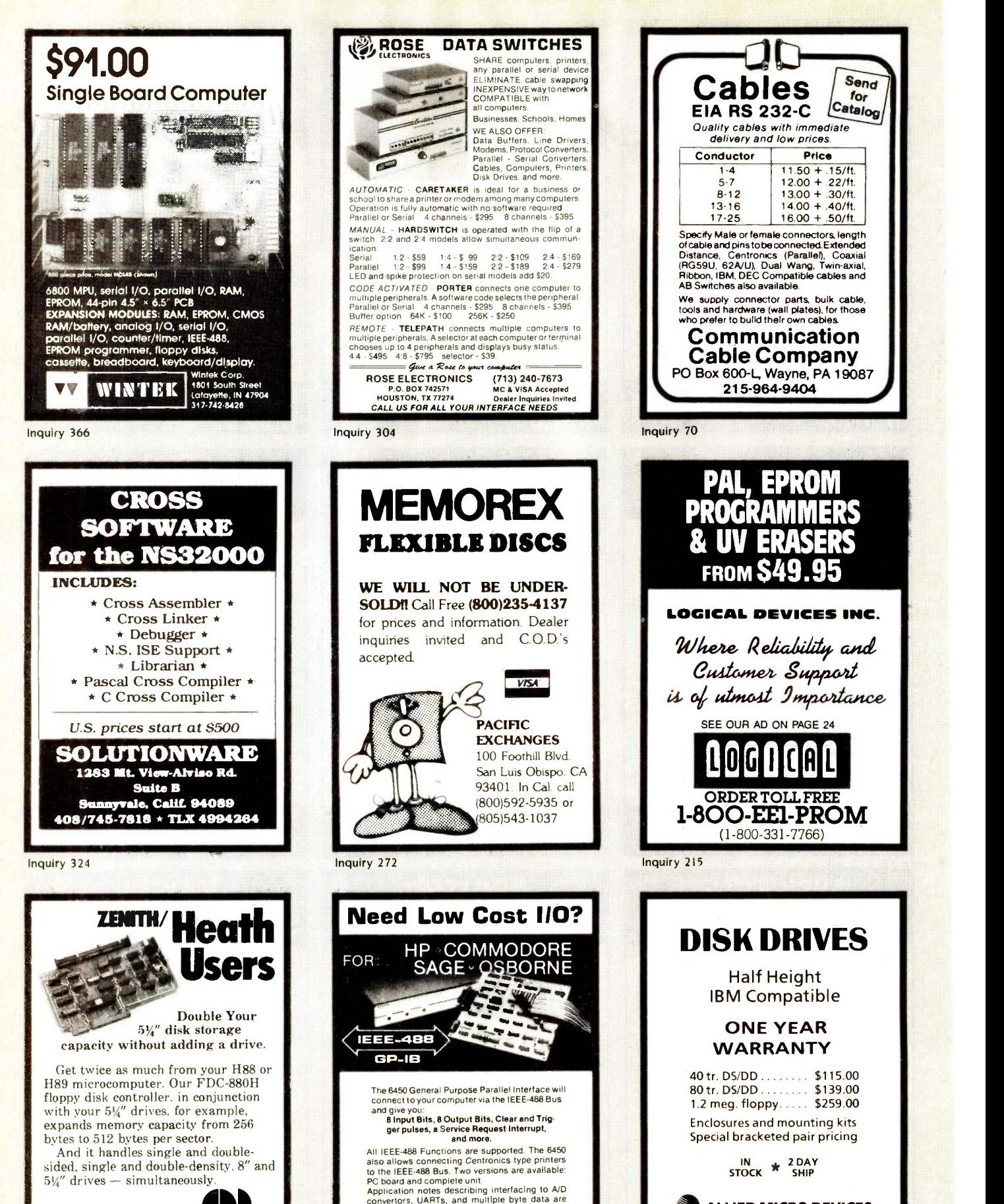

C. D. R. Systems Inc. Application notes describing<br>to convertions, UARTs, and m<br>included.<br>Call or Write for Detain Controlled Data Recording Systems Inc.<br>7210 Clairmont Mesa Blvd., San Diego, CA 92111<br>(619) 560-1272

included.

Call or Write for Details

Seitz Technical Products, Inc.<br>
(215) 255-5111<br>
Case Section PA 19360

ALLIED MICRO DEVICES 2809 Boardwalk, Ann Arbor, MI 48104 (313) 996-1282:TX 2907707 AMEL \*Manufactured by SANYO

# STLINE COMPUTERS CALL COLLECT-FREE 213-324-8087

1956 W. 153 St., Gardena, CA 90247

**SYSTEM SPECIAL** ALL SYSTEMS INCLUDE NECESSARY CABLES AND ALL ARE TESTED BEFORE SHIPPING Please specify type of drives, speed of RAMs, type of monitor interface when ordering

**let alle alle and an** 

## IBM PC

• 2 Teac Half High Drives

**MITELIN** 

- 256K Memory
- Keyboard  $$1449$

#### IBM EXCECUTIVE SYSTEM

- $\bullet$  IBM PC w/256K
- 2 Half High Drives
- 8087-3 Math Coprocessor
- Monochrome Monitor
- Mono Card w/Par Port
- DOS 2.1 Operating System
- Okidata 92P Dot Matrix Printer (160cps)

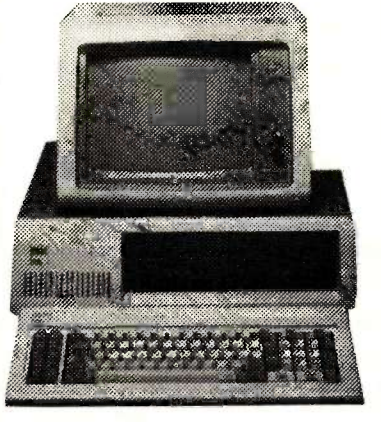

## IBM PC

- 2 Full Height MPI Drives
- Monitor (Green or Amber)
- 
- 256K Memory<br>• Color Card **\$1649** • Color Card

### IBM PRO EXECUTIVE SYSTEM

- IBM PC w/256K
- 2 360K ½ High Dr w/Cont
- 10 Meg Internal Hard Disk
- Monochrome Monitor
- Mono Card w/Par Port
- DOS 2.1 Operating System
- Juki 6100 Letter Quality Printer (18cps)

\$3395

Say -On May Have Lower Over All Prices But No One Can Save You More On These Selected Items Than Coastline Computers

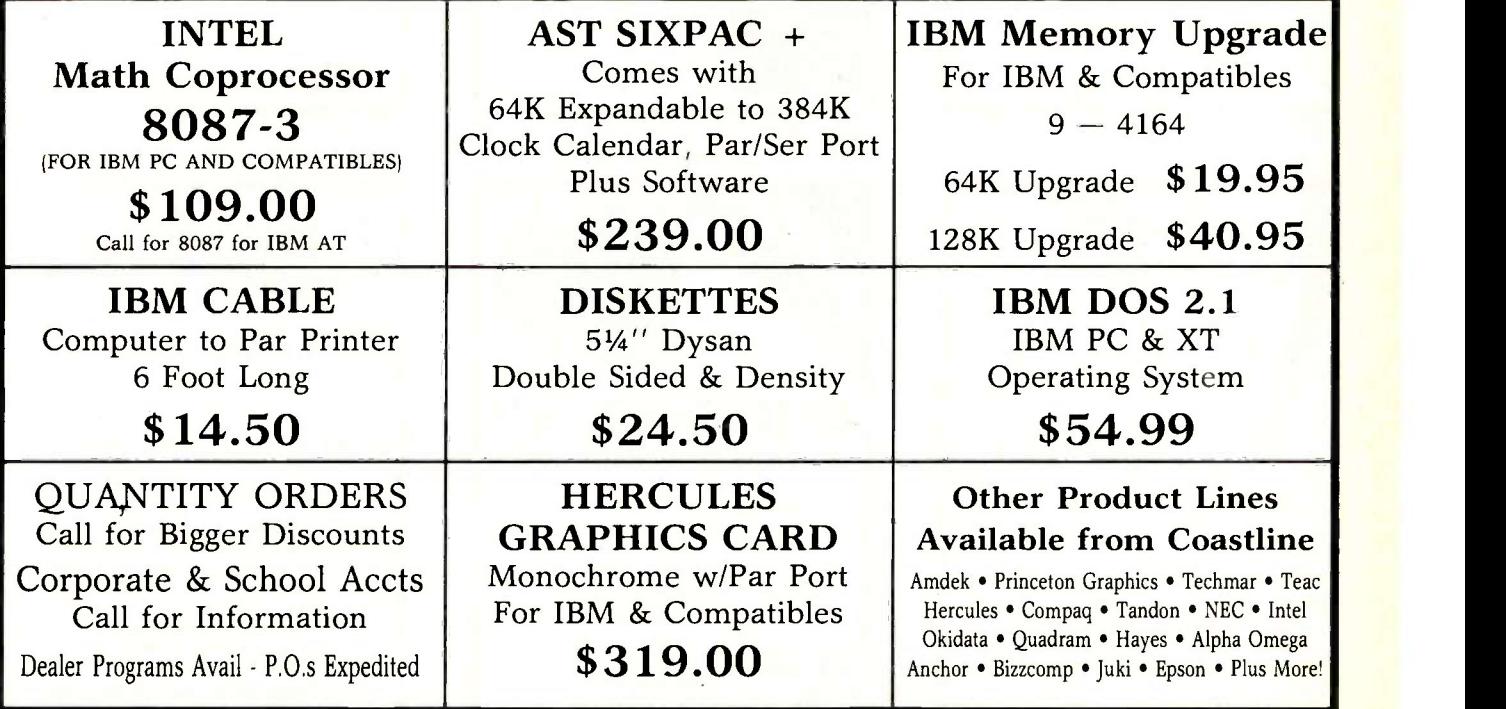

Mail Orders To: 1956 W. 153 St., Gardena, CA 90247. Terms: Visa, Mastercard, COD;s and Wire Transfers. No surcharge for credit cards. UPS, Federal and Emery shipping available. Calif. residents add 61/2% sales tax. Prices subject to change without notice. Not responsible for typos.

IBM PC 2 Half High Epson Drives  $\cdot$  More (with 2 Year Warranty) 256K (150nS) Memory Color Monitor w/Interface \$ 1939

**\$2345** Tilt Stand

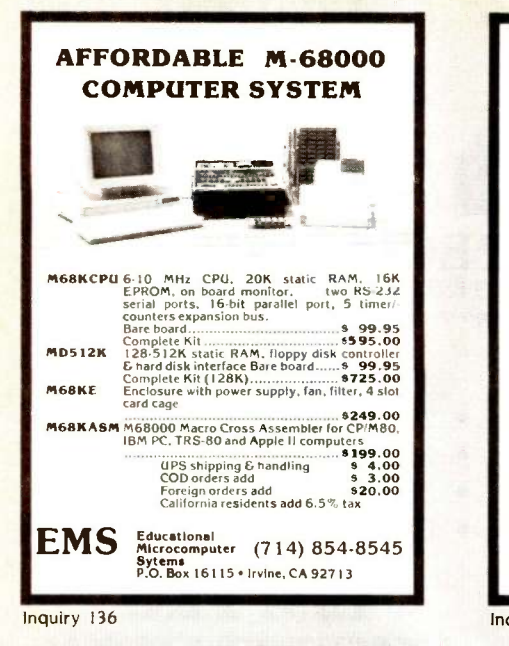

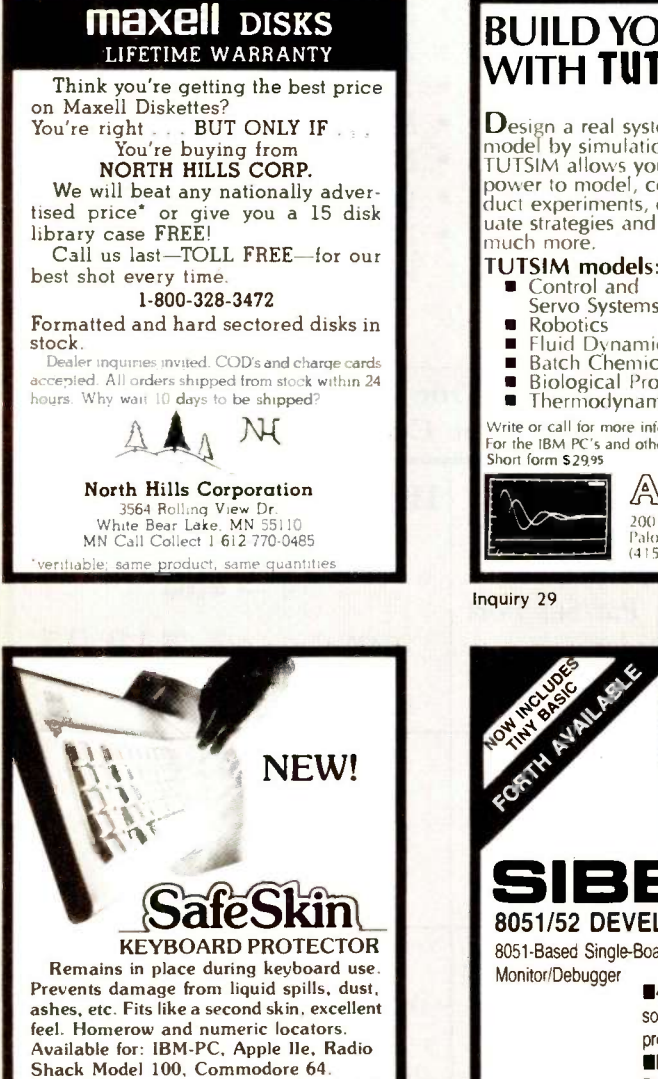

Send \$29.95, check or M.O., Visa & MC include exp. date. Specify computer type. Dealer inquires invited. Free brochure available. MERRITT Computer Products, Inc.

2925 LBJ. #180 / Dallas, Texas 75234 (214)942-1142

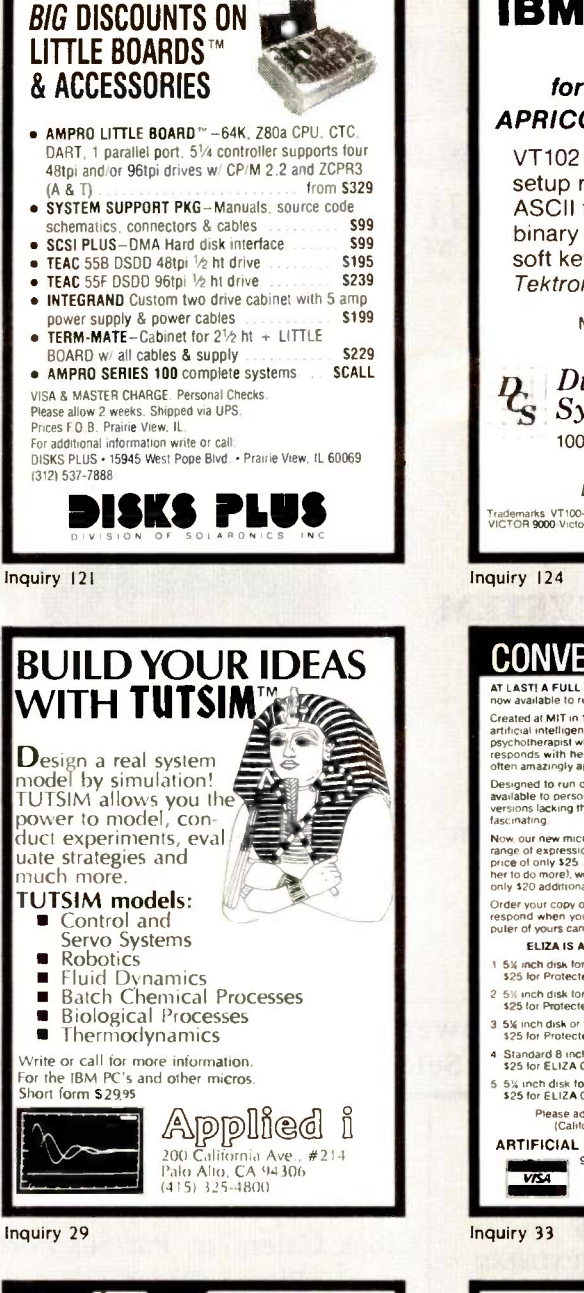

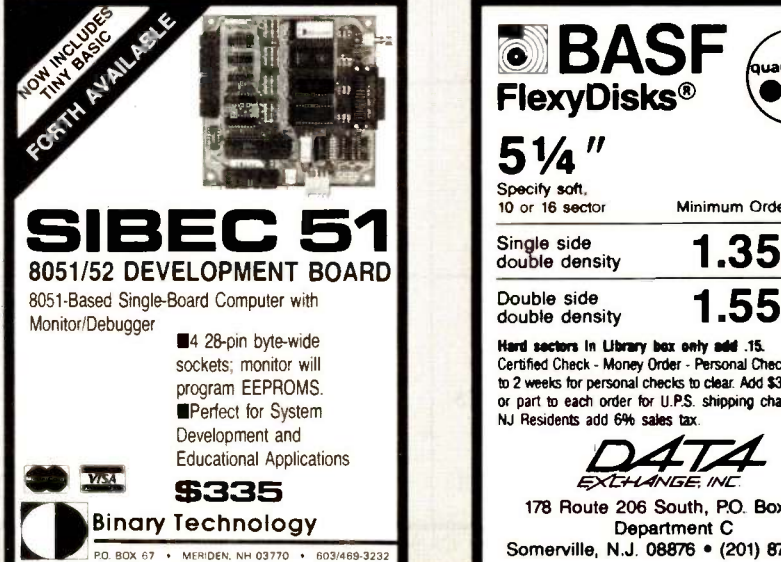

 $P_{\rm S}$  Diversified Computer<br> $S_{\rm S}$  Systems, Inc. 100 Arapahoe. Boulder, CO 80302 Trademarks. VT100-Digital Equipment, IBM PC, XT⊴BM Corp.,<br>VICTOR 9000 Victor Technologies. COMPAQ-COMPAQ Computers, Inc Inquiry 124 **CONVERSE WIJH COMPUTER** AT LAST! A FULL IMPLEMENTATION of the original ELIZA program is now available to run on your microcomputer!

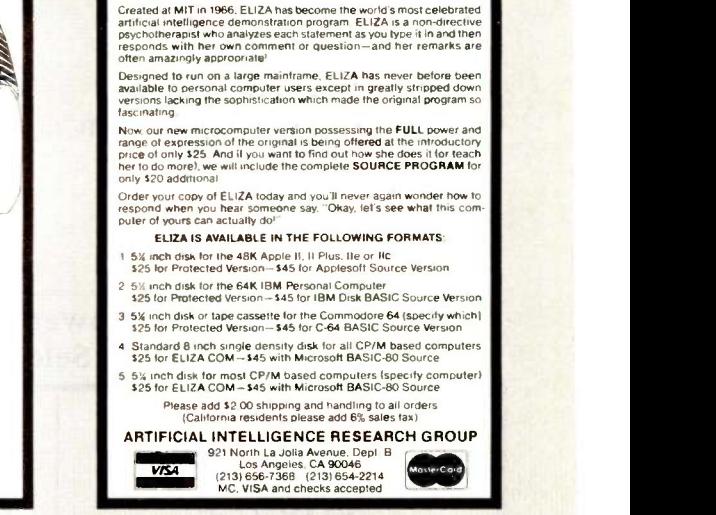

**Inquiry 33** 

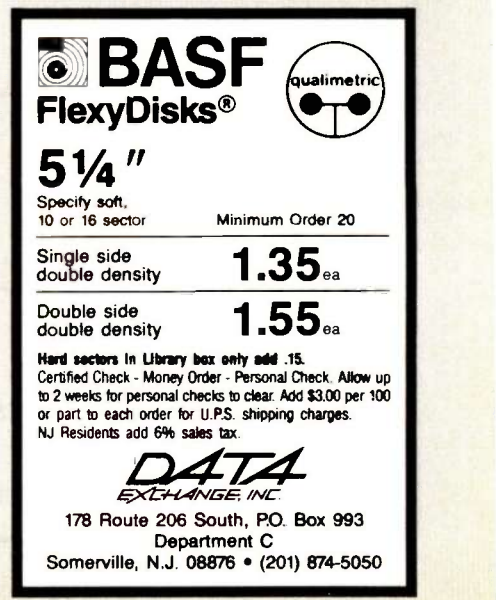

IBM PC/ VT100 EM100 for IBM PC, XT. AT APRICOT and VICTOR 9000 VT102 emulation, English setup menu, 110-9600 BAUD, ASCII file transfer, Modem 7 binary transfer, 132 columns, soft keys, and more! Optional Tektronix 4010 emulation. Multicopy discounts

> (303) 447-9251 Dealer inquiries invited.

Inquiry 234 Inquiry 44 Inquiry 108

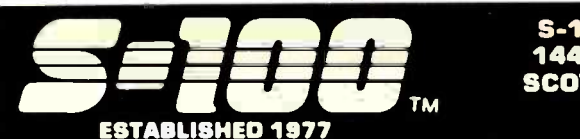

## (Ompu Pro

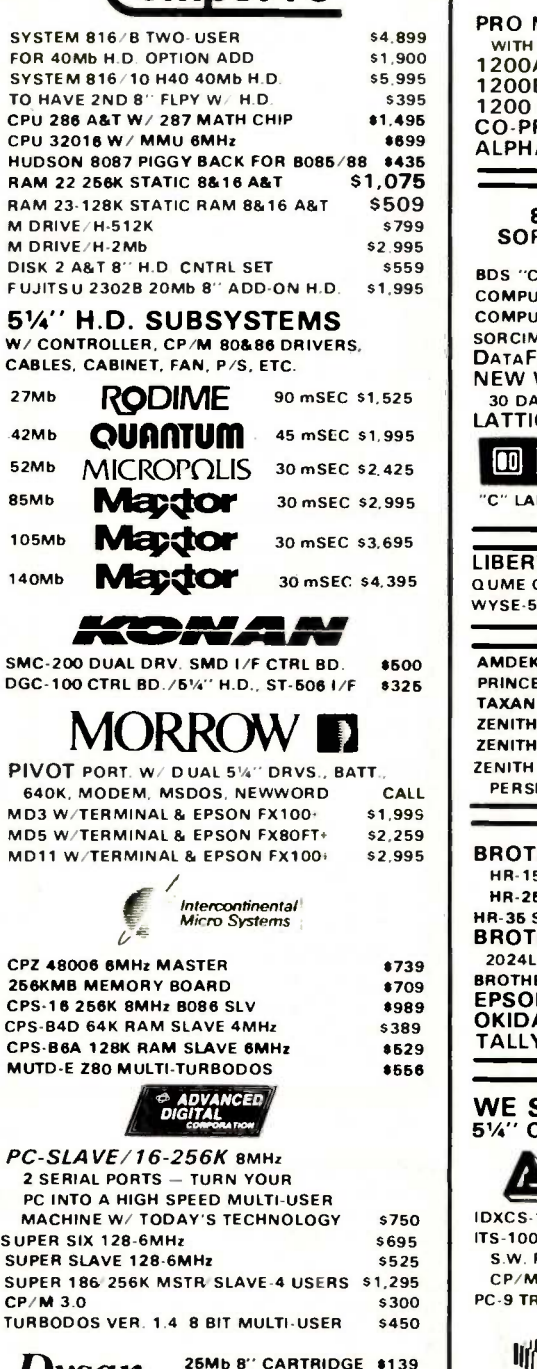

**SEND \$2.00 FOR OUR THE PG CATALOG** 

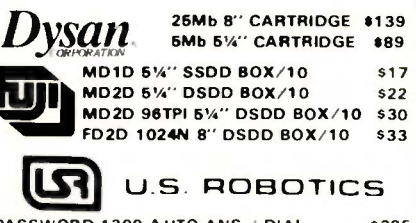

5289

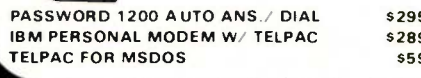

FULL DEALER SUPPORT VISIT OUR SHOWROOM Hrs. 8:30AM - 5:00PM M -F

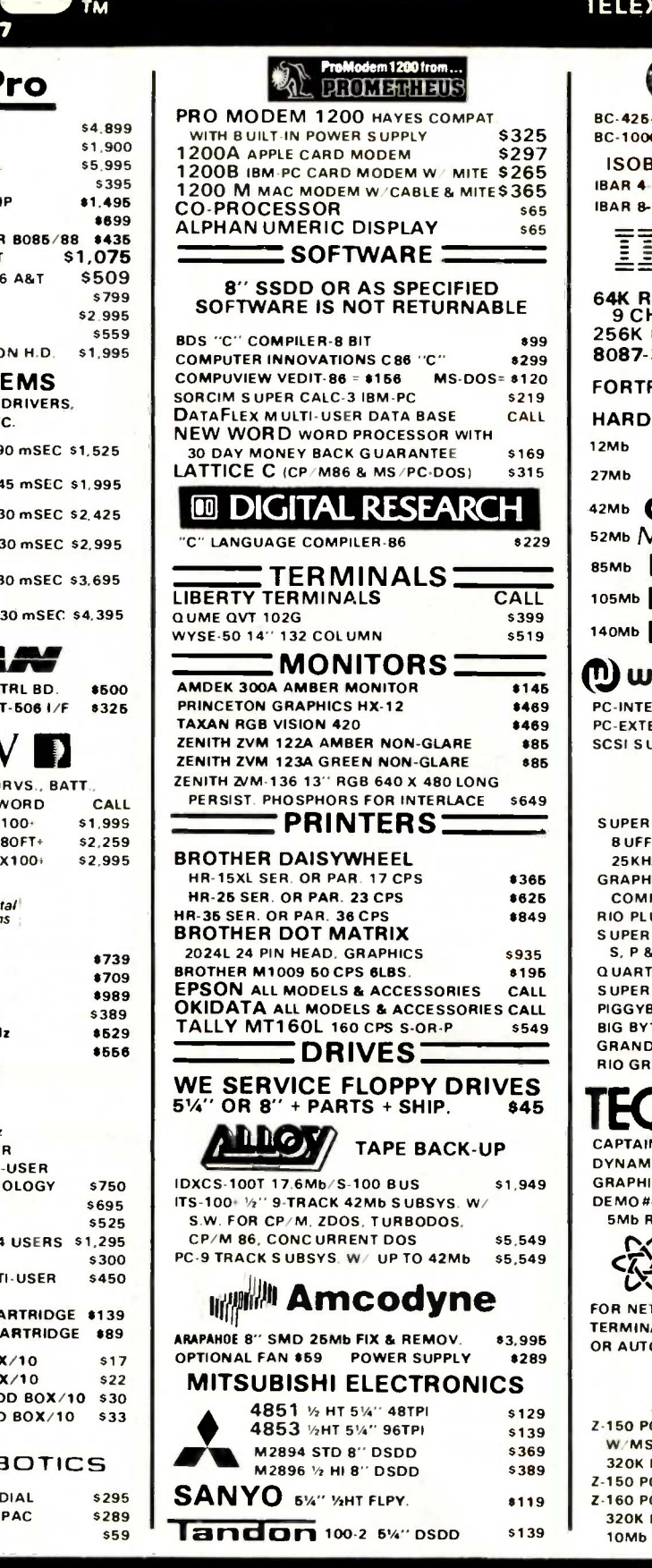

All merehandise new. We accept MC, Visa, Wires, COD (\$5 min. fee) with<br>Cashiers Check/MO, P.O.'s from qualified firms. APO accepted. Shipping:<br>minimum \$4. first 3 Lbs. Tax: AZ Res. Only add 6% sales tax. All returns<br>subjec

Inquiry 305 for Dealers.<br>Inquiry 306 for End-Users.

prices slightly higher. Prices subject to change.

S-100 DIV./696 CORP. 14455 NORTH 79TH ST. SCOTTSDALE. AZ 85260

#### SALES 800-528-3138 CUST. SERVICE/TECH. 602-991-7870 TELEX 9103806778 SONEHUND

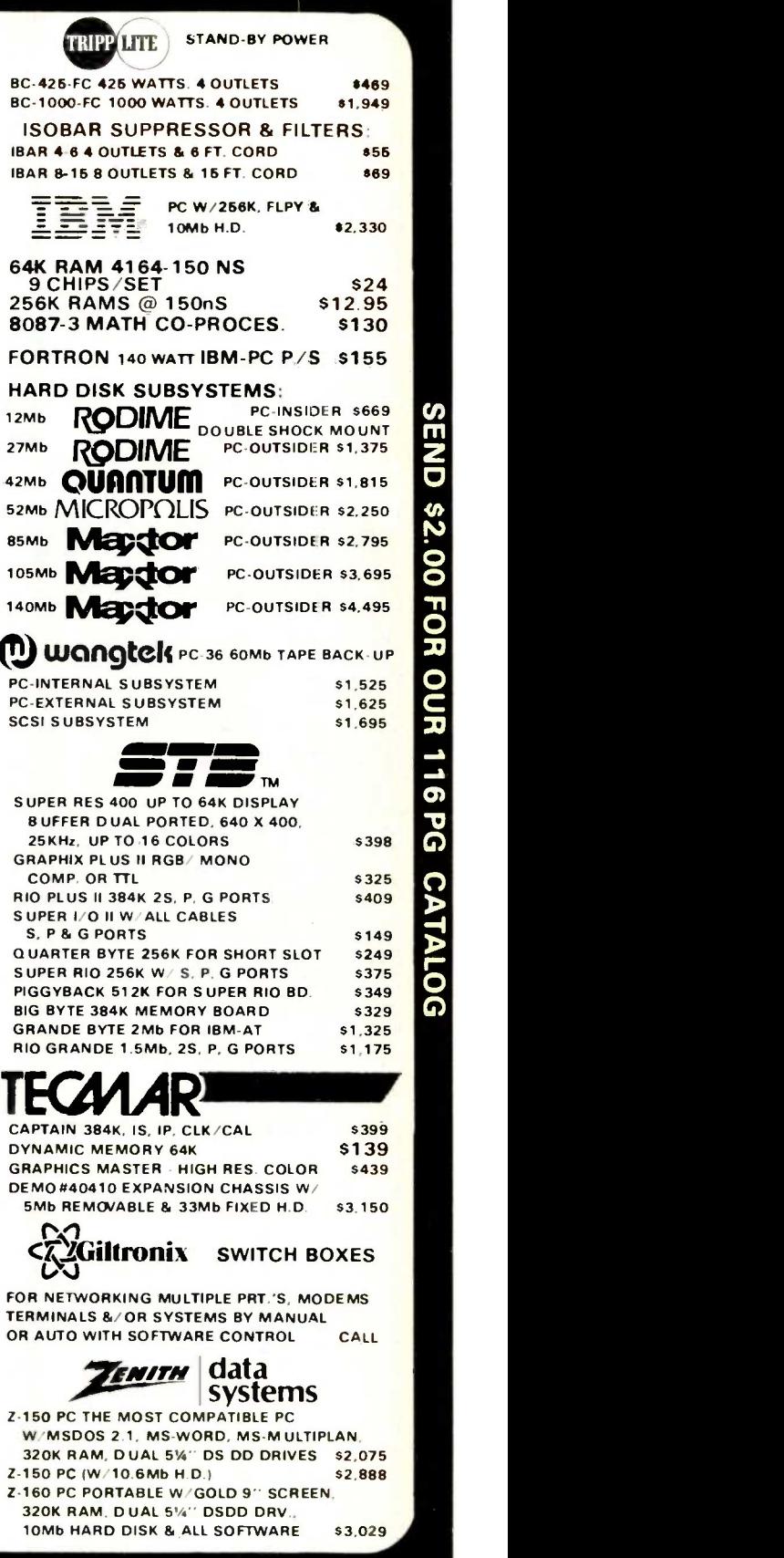

**S-100 (**o  $\odot$ MARCH 1985 · BYTE 461 8

#### Electronic **Circuit** Analysis

 New release Transient, AC, DC analysis Full nonlinear Over 200 nodes Full editing Macro circuits · Worst case, Monte-Carlo Temperature effects • Frequency dependent parts Time dependent parts For MS-DOS. 128k minimum. \$395.00 Tatum Labs P.O. Box 698 Sandy Hook, CT 06482 (203) 426-2184

Inquiry 340

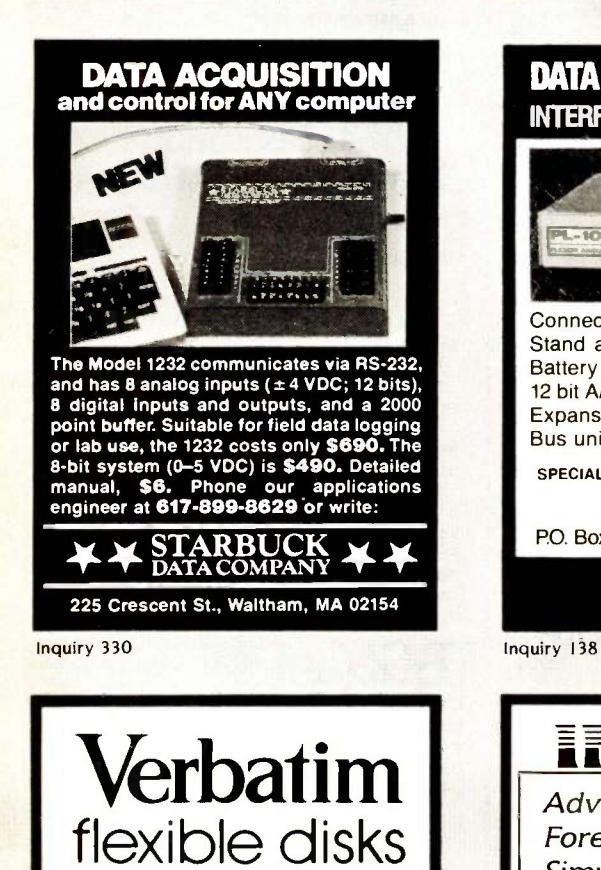

Call Free (800) 235-4137 for prices and information. Dealer inquiries invited. C.O.D. and charge cards accepted.

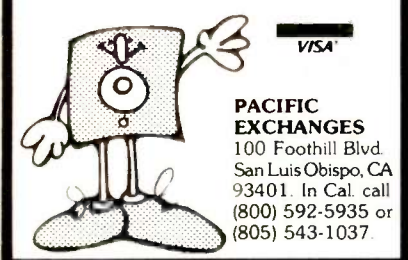

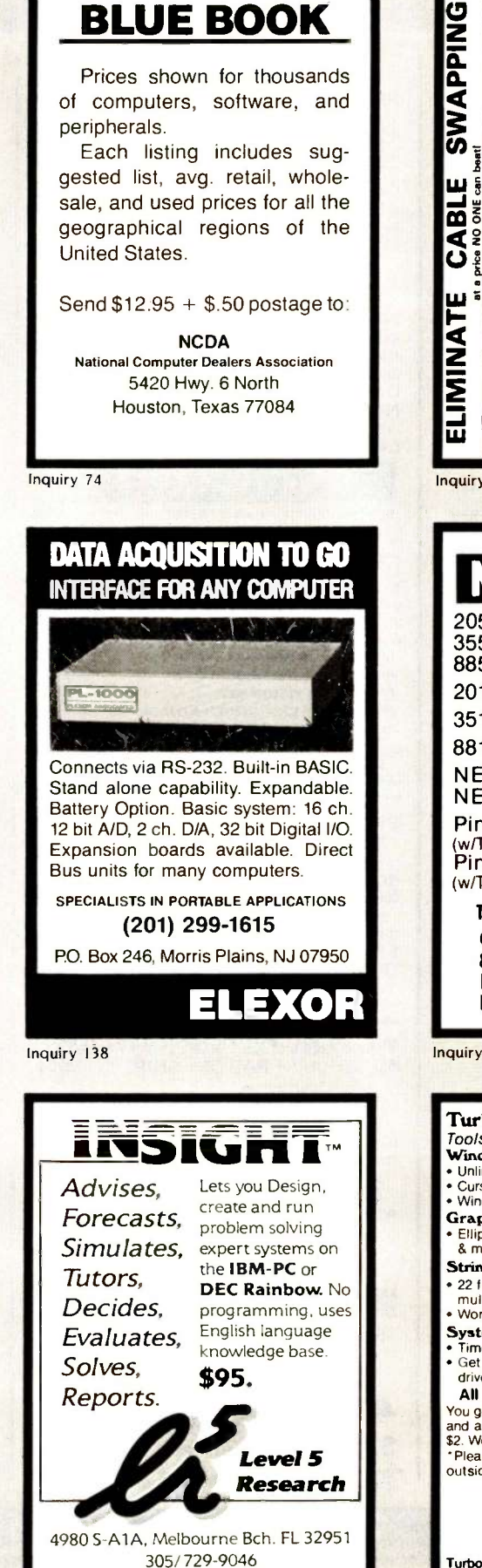

CREDIT CARD ORDERS ACCEPTED

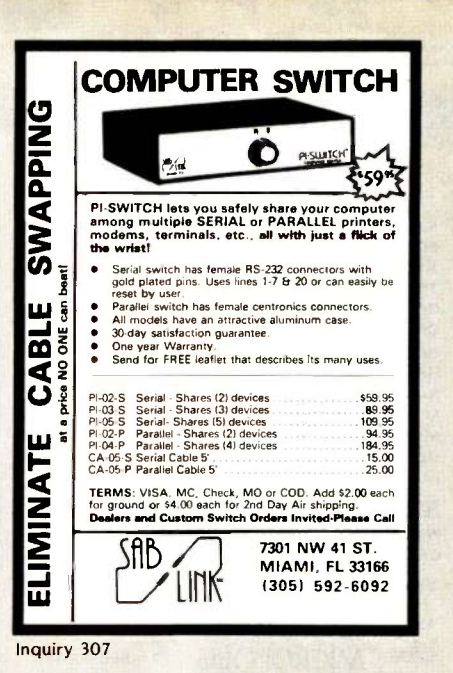

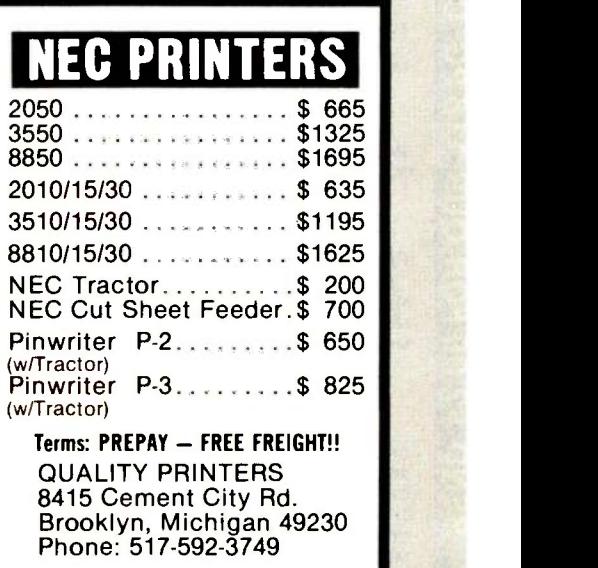

Inquiry 294

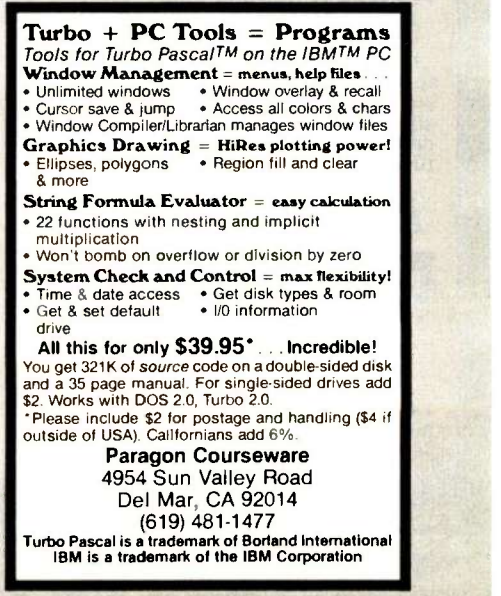

Inquiry 272 Inquiry 207 Inquiry 274

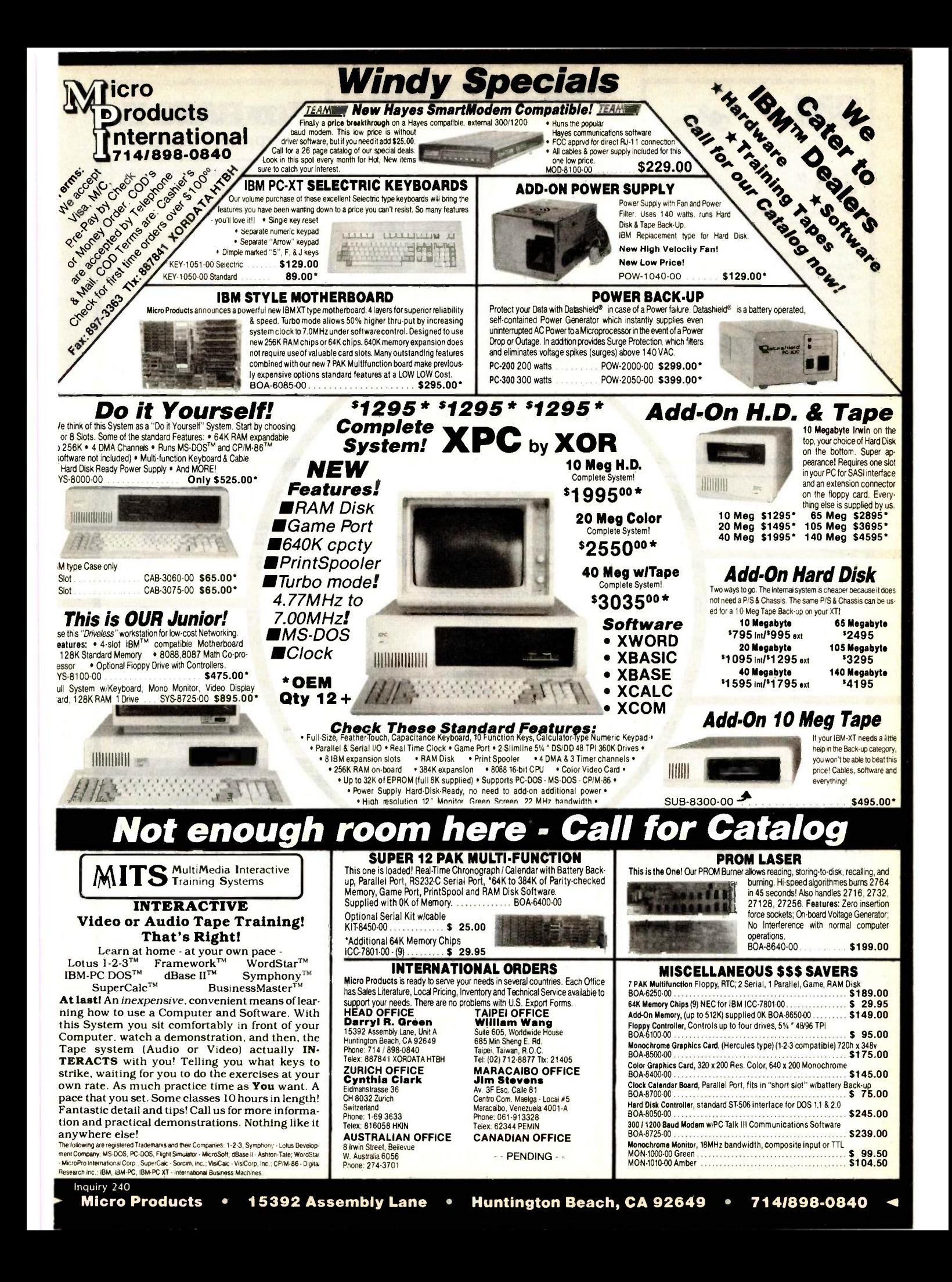

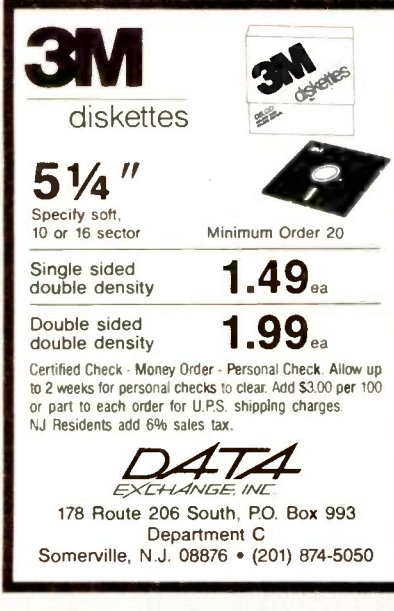

Inquiry 109

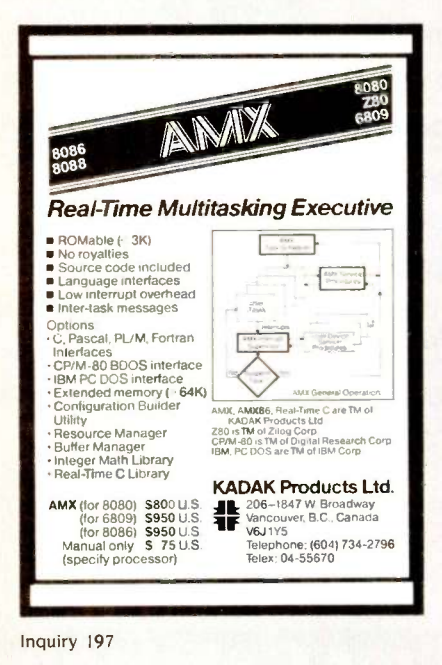

 $\equiv$  50% on Diskettes Special diskette offer Verbatim Datalife Disks have 6 datashielding improvements for greater disk durability and longer data life. PLUS! If you call, write, or utilize reader service in response to this ad—we'll send you our full-range<br>catalog of computer supplies with<br>Special Offers good for further savings on Verbatim diskettes and many other quality products. Call or write for our discount catalog. **LYBEN COMPUTER SYSTEMS** 1250-E Rankin Dr., Troy, MI 48083<br>Phone: (313) 589-3440 DATALIFE . THE NAME IS THE PROMISE<br>THE WARRANTY IS THE PROOF Inquiry 218

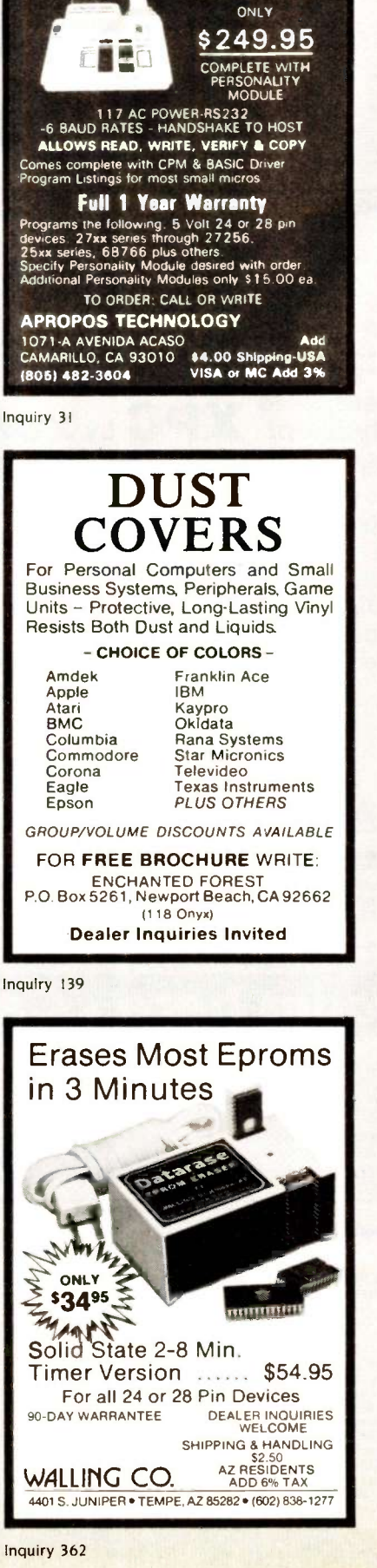

**EPROM** 

**PROGRAMMER** 

APPROTEK 1000

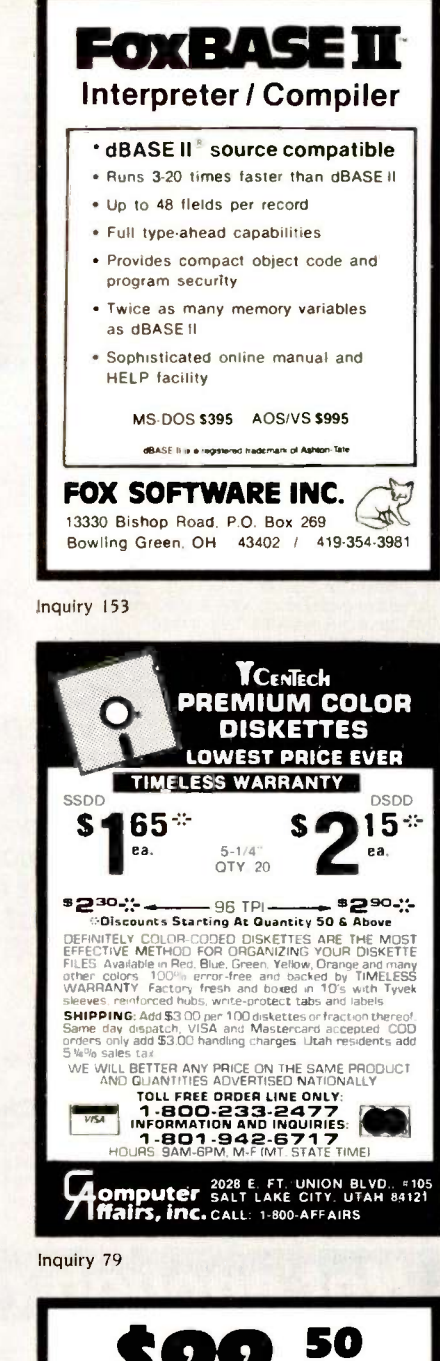

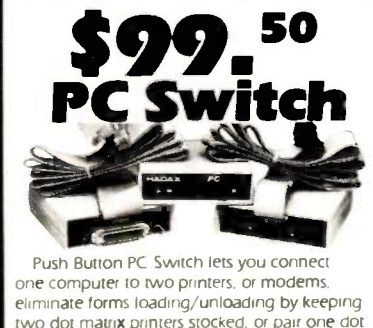

matrix printer with a slower Daisy Wheel printer for finished letters. Comes with I input panel connector, 2 output connectors on 6' ribbon cables. Specify either:

Serial: RS-232/D-25, 20 leads switched Parallel: Centronics 36 pin/20 leads switched.

Inquiry 166

ADA ELECTRONICS 79Hazel St., Glen Cove, NY 11542 (516) 676-3386

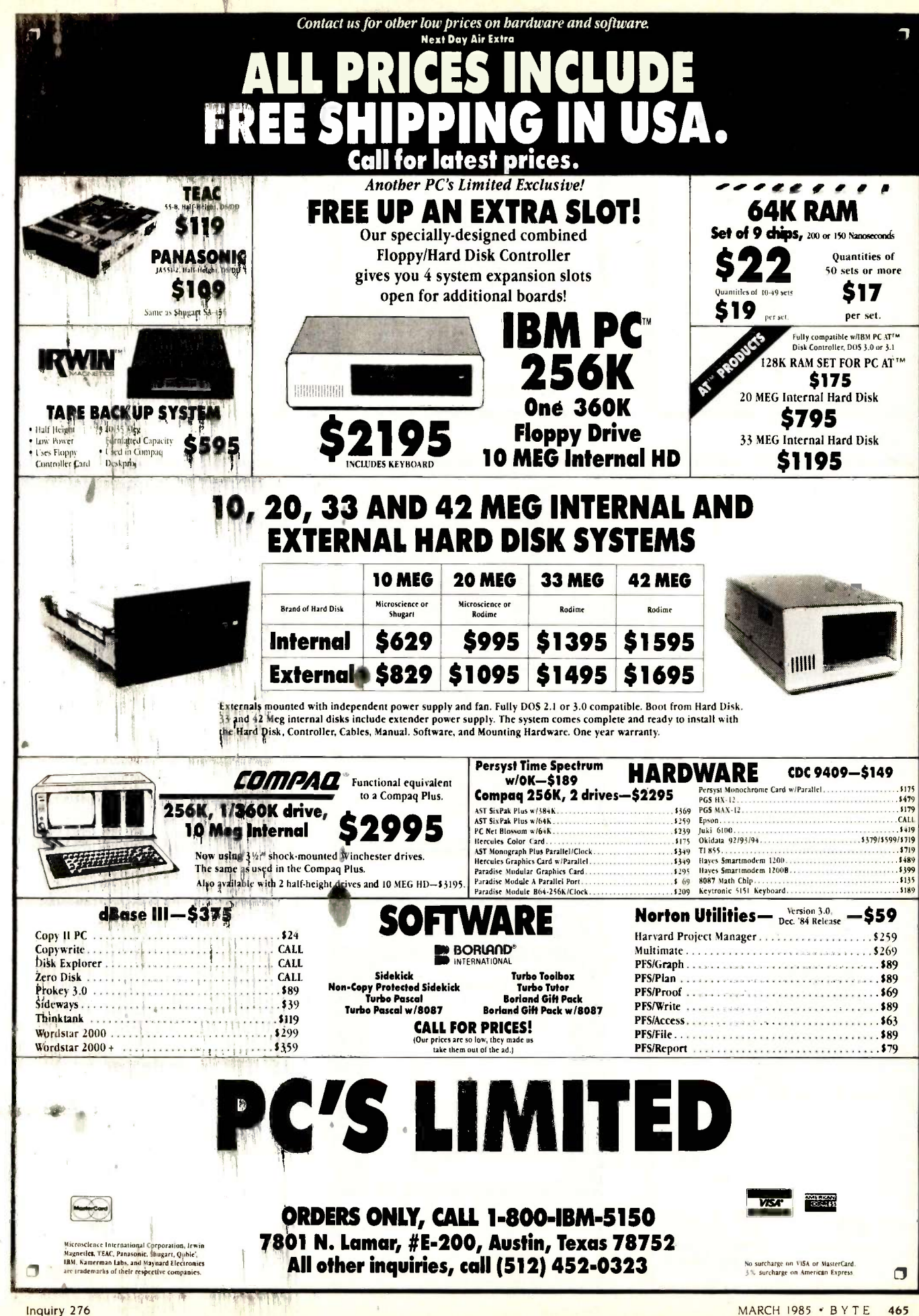

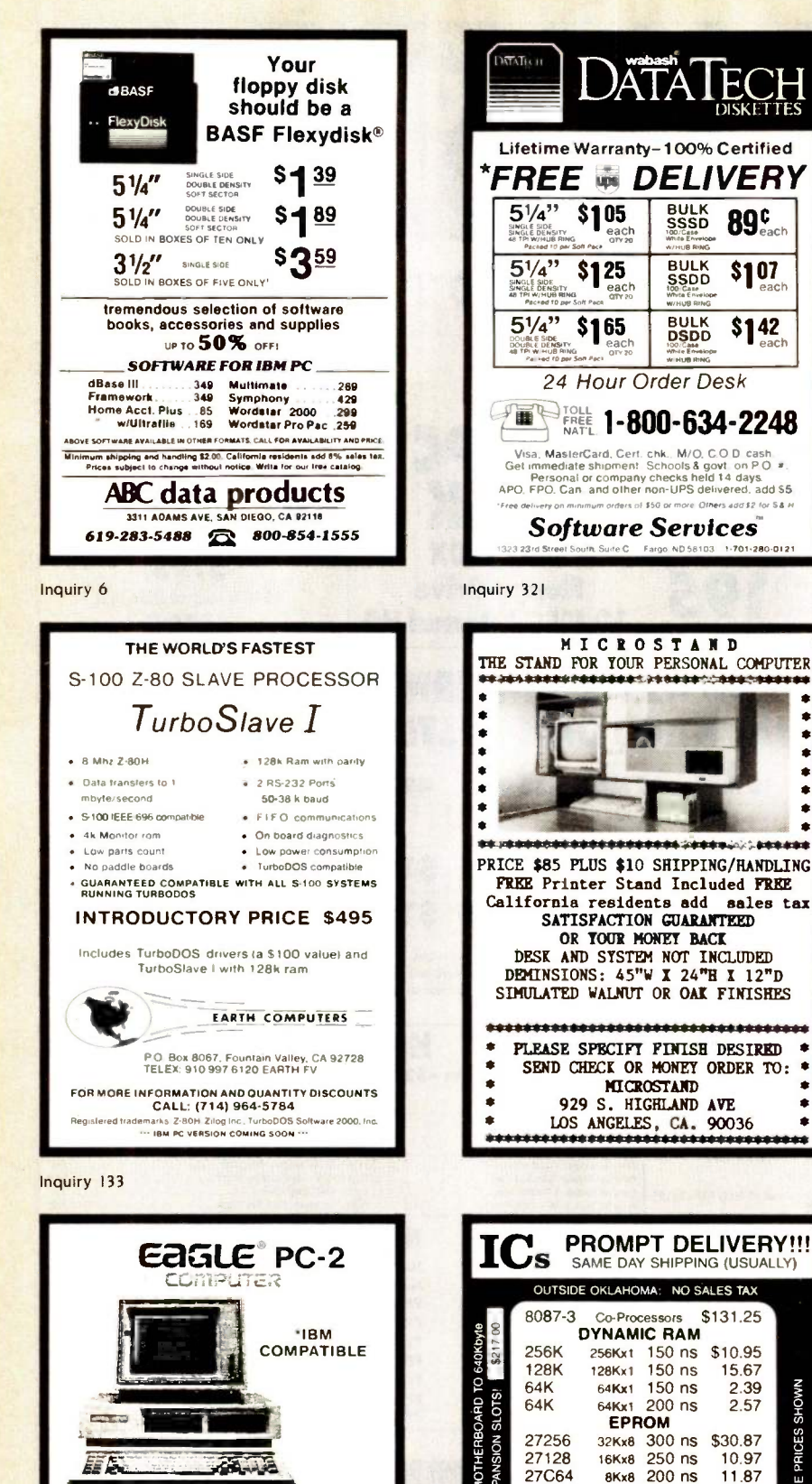

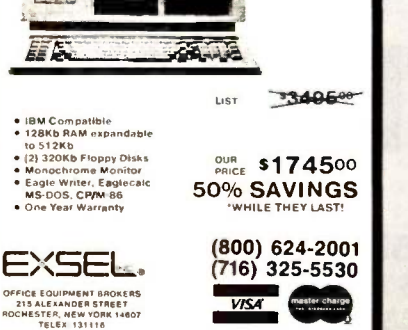

TХ

ASE

 $\overline{2}$ 

yE

CONSUI

2764

2716

2732A

8Kx8 250 ns

4Kx8 250 ns

2Kx8 450 ns

**STATIC RAM** 

6264P-15 8Kx8 150 ns \$17.67

OPEN 61/2 DAYS: WE CAN SHIP VIA FED-EX ON SAT.

MICROPROCESSORS UNLIMITED<br>24,000 South Peoria Ave. (918) 267-4961<br>BEGGS, OK. 74421

Prices shown above are for January 28, 1985<br>programs pross moss subject to change Please expect higher or lowis Prices subject to change. Please expect higher or lower price.<br>I demand and our changer posits. Shipping & insurance extra.<br>all orders received by 6 PM CST can using the delivered to y<br>derel. Express. Standard Alit (it.

Factory New, Prime Parts JuPoo

6116LP-3 2Kx8 150 ns

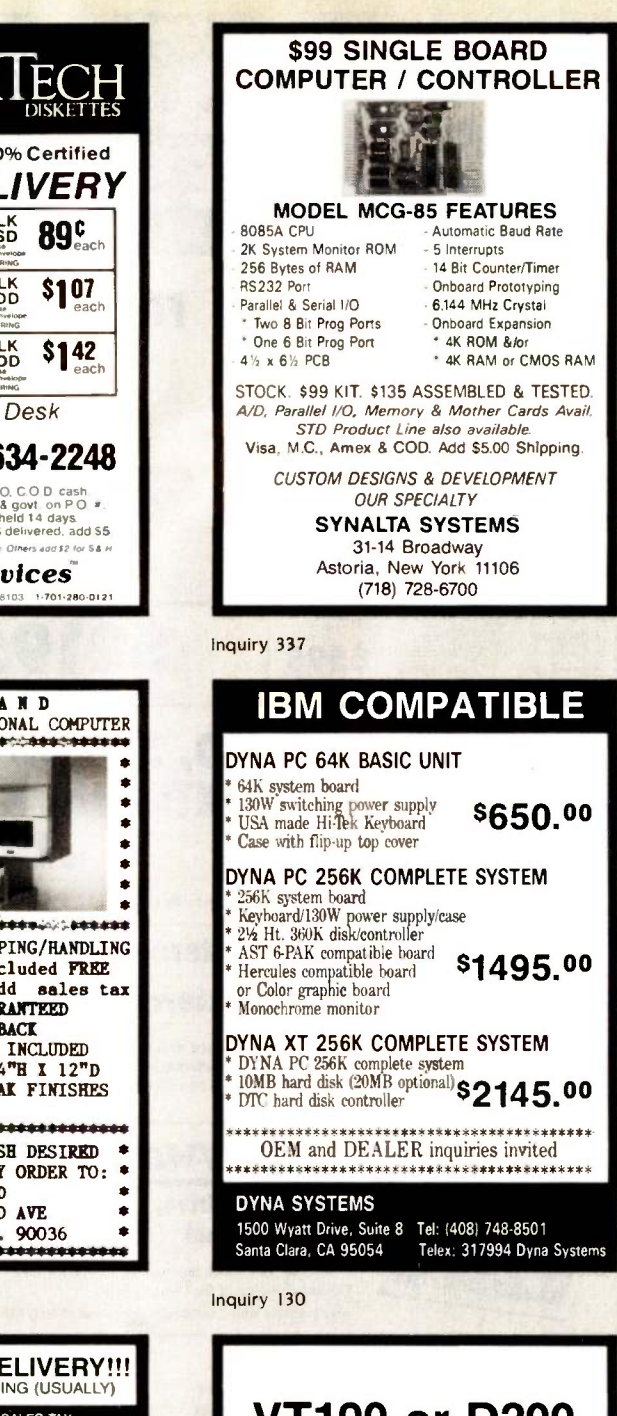

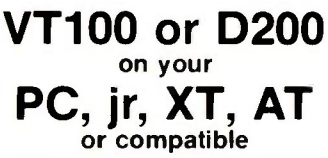

**2STEMpc-VT100 Smart Terminal EMulator** 132-col. by windowing-no addit. hardware<br>Double High/Double Wide Characters Full VT100 line graphics. Smooth scrolling 2-way file transfers incl. XMODEM Full keyboard softkeys/MACROS Speeds to 38.4KB. High Throughput ZSTEMpc-VT100 \$150. ZSTEMpc-D200 \$125. 30 day money back guarantee. MC/VISA. **ZSTEM Communications Division KEA SYSTEMS LTD.** #412-2150 W. Broadway Vancouver, B.C. CANADA V6K 4L9 Support (604) 732-7411 Orders (800) 663-8702

Inquiry 144

Inquiry 369

2.39

2.57

4.97

5.87

 $3.21$ 

3.87

SHOWN

QUANTITY ONE PRICES

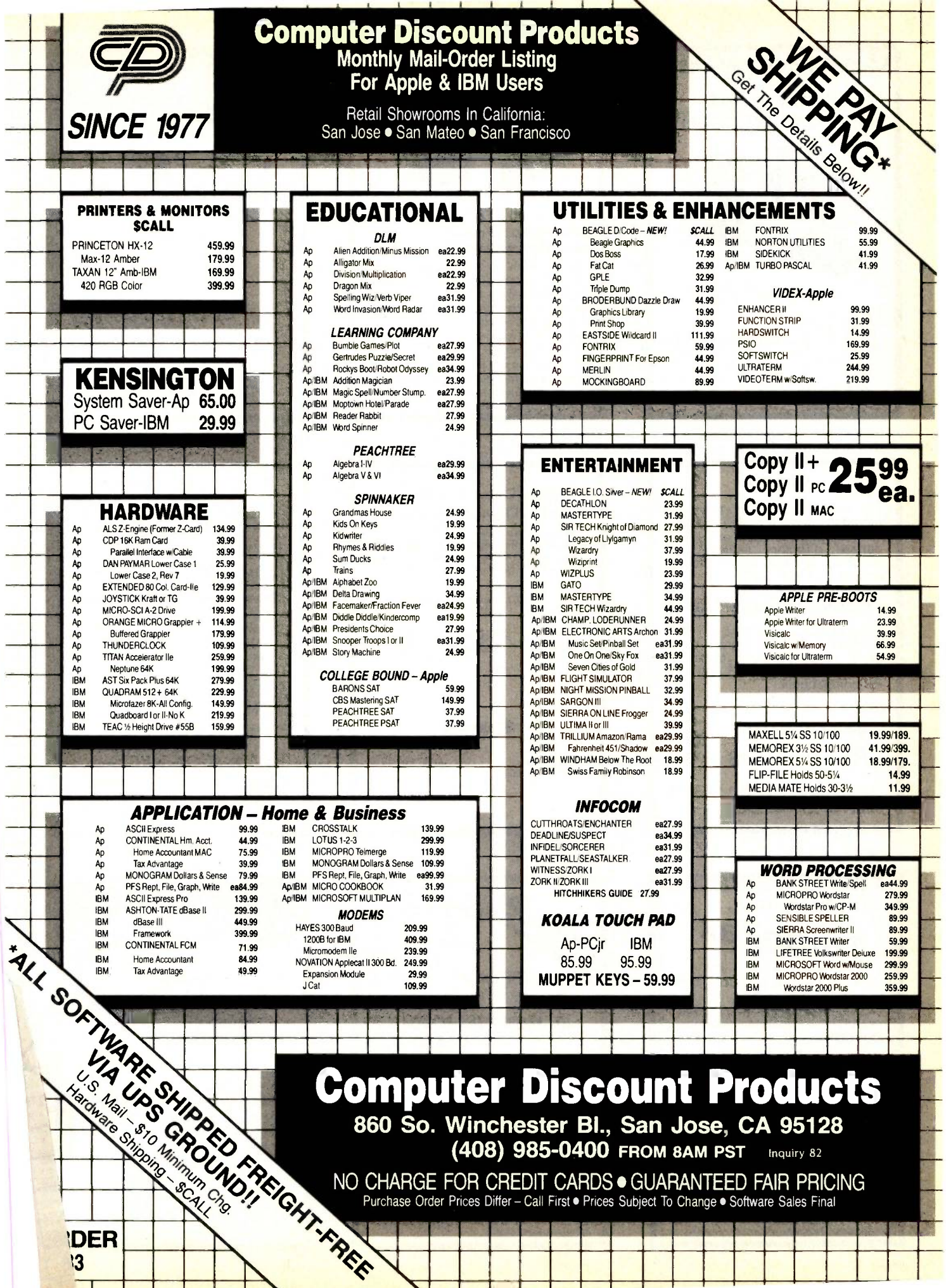

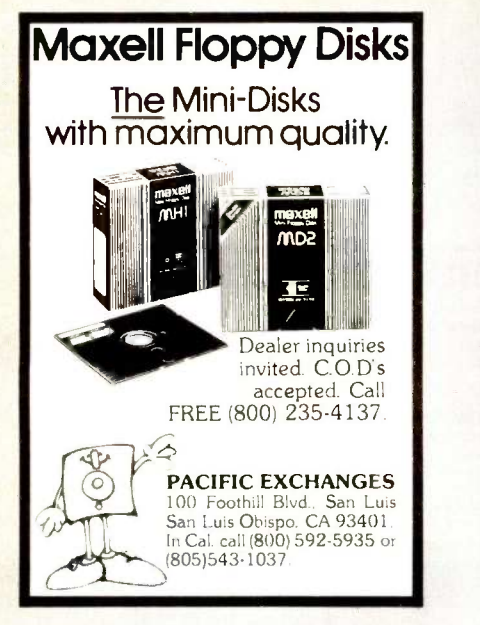

Inquiry 272

#### **WRITE**

For creative and report writing Includes many features missing<br>from WordStar, such as alphafrom WordStar, such as alpha- betized directory listings, fast scrolling, and trial printing to the screen. Write is \$239.

#### Software Essentials

This package contains a word<br>processor, printer program, database programs, and more for \$124. For all MS-DOS and IBM PC compatibles.

### Workman<sub>&</sub> Associates

112 Marion Avenue Pasadena, CA 91106<br>(818) 796-4401 Please request our new catalog.

Inquiry 367

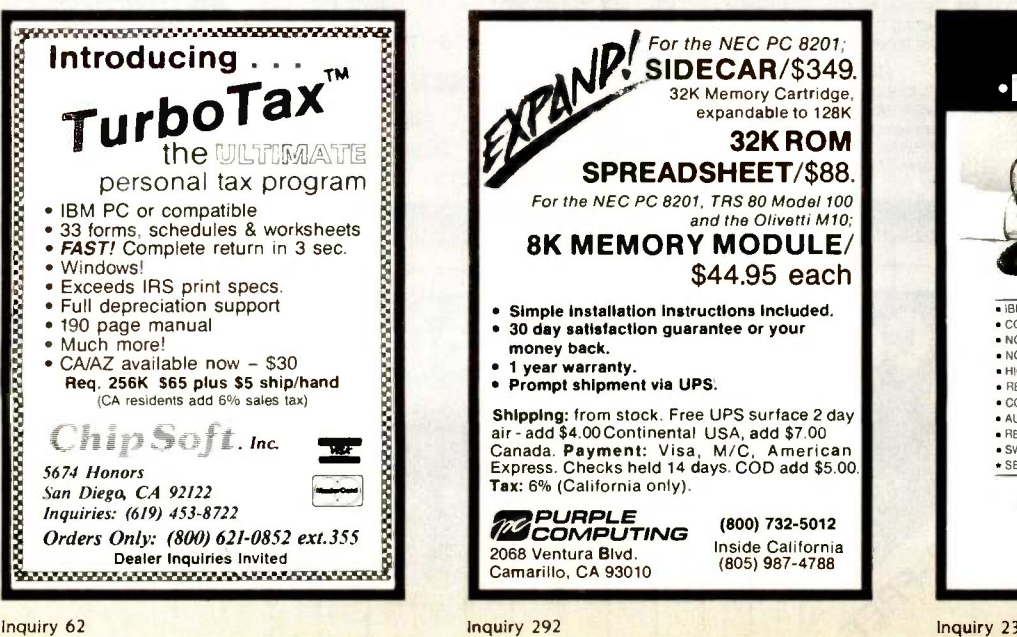

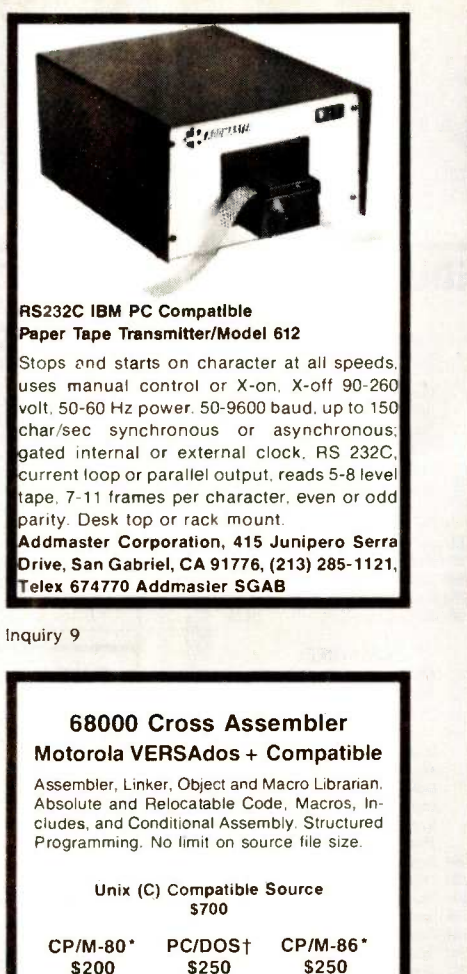

 $$200$   $$250$   $$250$ Manual: \$20 (refundable) farbware 1329 Gregory (312) 251-5310 Wilmette, IL 60091

Digital-Research Irademark [IBM Irademark, + Motorgia trademark

Inquiry 149

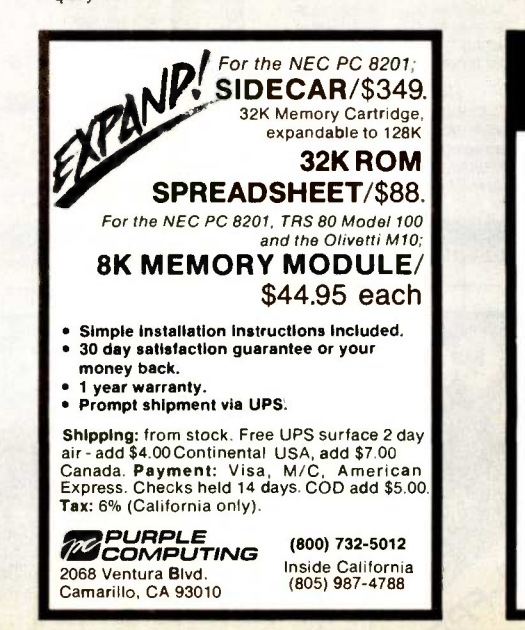

**Maxell** Flexible Diskettes Lifetime Warranty  $S = \begin{bmatrix} 69 & 5\% \\ 800 & 500 \end{bmatrix}$   $S = \begin{bmatrix} 5 & 20 & 5\% \\ 800 & 500 & 500 \end{bmatrix}$ OTHERS AVAILABLE MF1-DDM<br>MF2-DDM (call) 3<sup>1/2"</sup> DSDD MF1-L  $$3.50$   $$5.75$  $5\frac{1}{4}$ SSQD MD1-DDM 96 TPI \$2,9<br>DSQD MD2-DDM 96 TPI 3.6<br>DSQD MD2-HDM IBM PC AT 5.8  $\begin{array}{|c|c|c|}\n 2.93 & 3.67 \\
 5.87 & 1\n \end{array}$  $$3.33$ <br> $3.67$ 8" SSDD FD1-128-M-1100 5<br>DSDD FD2-DM-1100 24 Hour Order Desk **NAT'L 1-800-634-2248** Visa, MasterCard, Gert chk., M/Q, C.O.D cash<br>Get minediate shipment Schools & govt on P Q, # Personal or company checks held 14 days APO. FPO Can and other non -UPS delivered. add 55 um orders of \$50 or more Others add \$2 for S & H **Software Services** 132323rd St. South, Suite C Fargo, ND 58103 1-701.280-0121

Inquiry 320

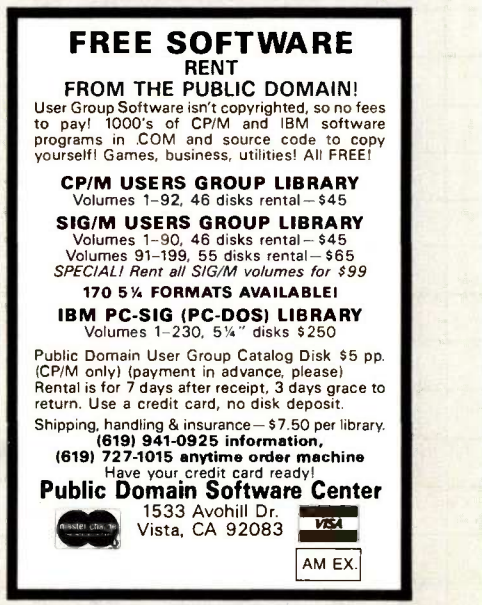

Inquiry 256

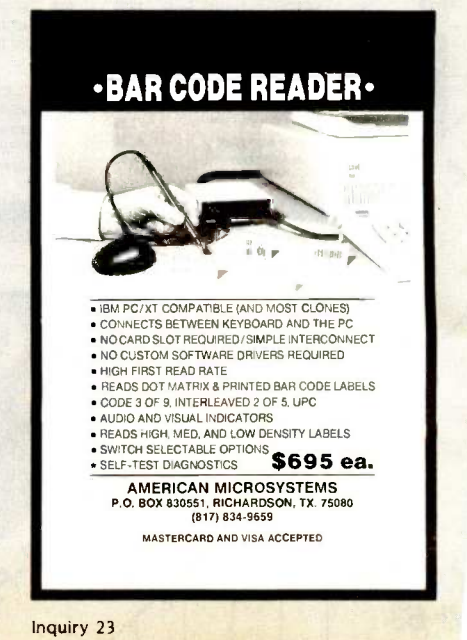

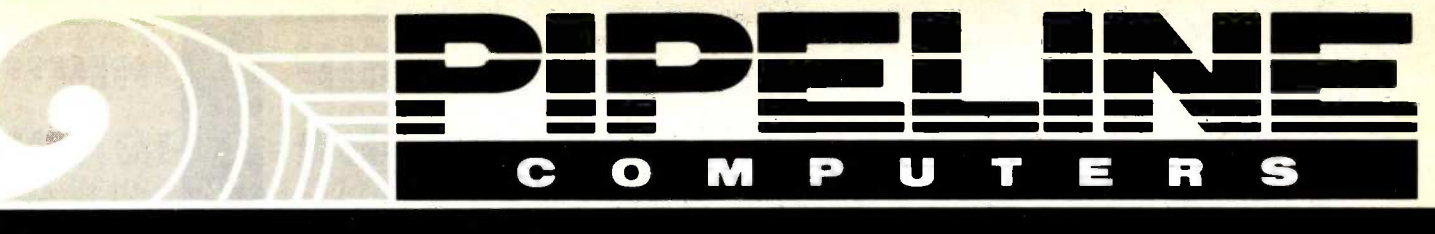

# We Will Beat All Prices In BYTE On IBM, Apple and Accessories

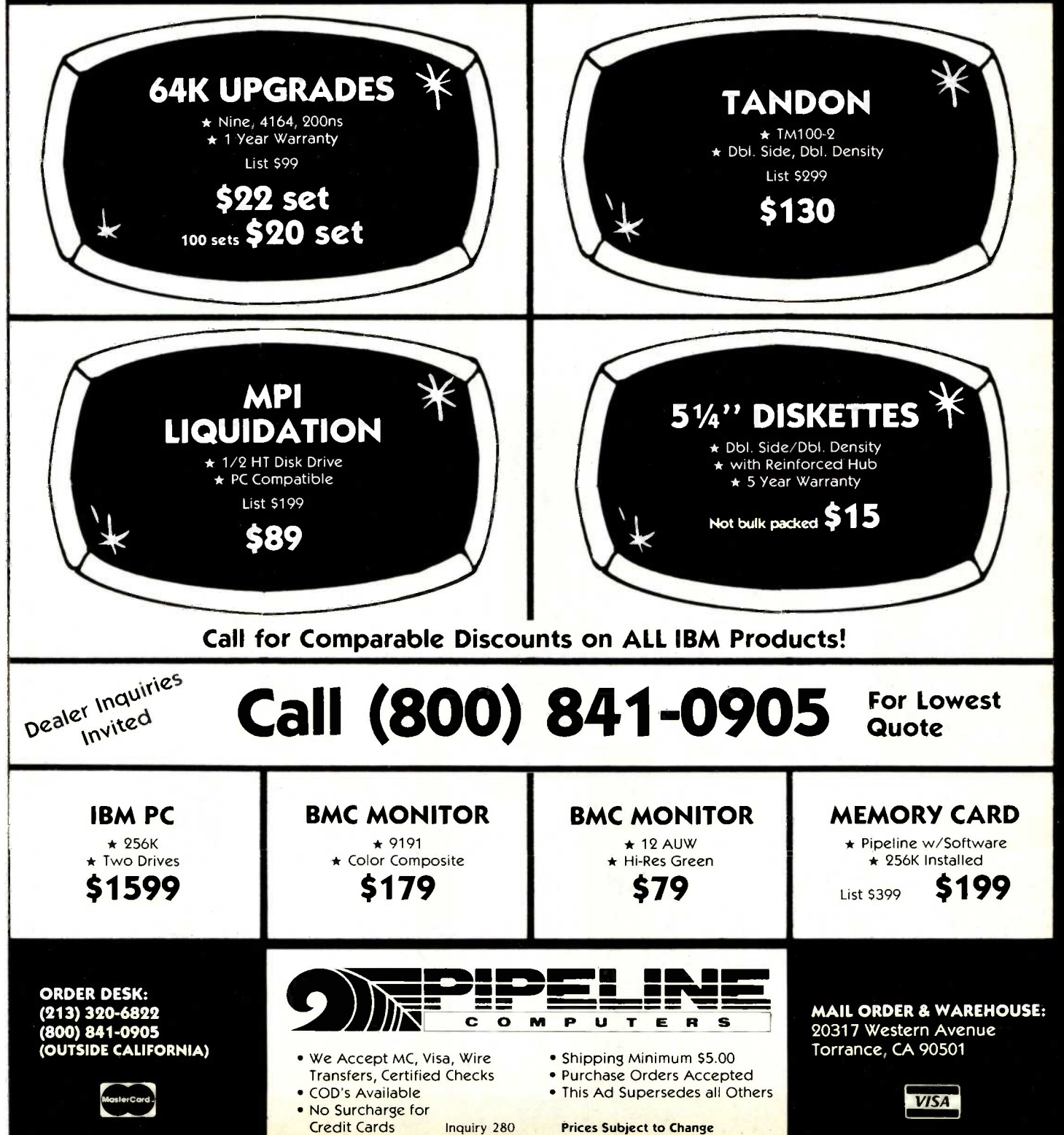

# **LOW PRICES, NAME BRANDS,<br>and FAST SERVICE.** and FAST SERVICE. **OBERON**

549.9'

## OMNI-READER Text Scanner

- FOR DATA ENTRY<br>• Enters data at 160 cps . Enters text from existing print-outs
- Enters data at the existing print-outs<br>Enters text from existing as a modem
- Enters text from existing as a modem<br>Exerial interface configured as a modem<br>Serial interface 2400, 4800, 9600 baud • 300. 600. 1200. 2400. 4800. 9600 baud
- 

SALE PRICED AT -

 $5861$ 

#### New! from JADE IBM Multifunction Card

Up to 384K, parallel printer port. RS -232 serial port. FREE serial cable, clock/calendar, RAM disk/spooler and diagnostic software package.

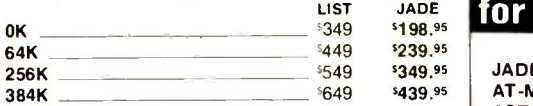

### AST for IBM PC

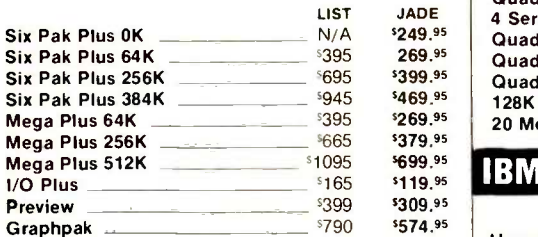

### 64K RAM Upgrade Kits for Your<br>IBM PC **IBM PC** 24 95 **AST Monograph Plus**<br>IBM PC 324 Jade Hercules work-a-like

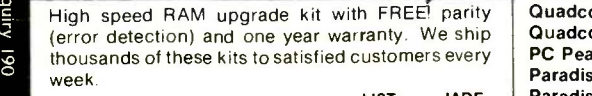

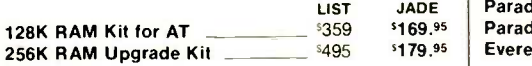

# IBM -AT Multi-Function Expansion Board **Fape Back-up**<br>A *CAMPOLAT AT COMPOLAT AT COMPOLAT AT COMPAtible*

- Up to 3 Megabytes of RAM
- Uses standard 64K or 256K chips
- \$479.95<br>• Uses standard 64K or 256K c<br>• Has PAL for solit-addressing Has PAL for split -addressing Low power, IBM -AT high speed bus
	-
	-

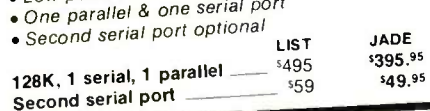

#### Expansion Boards for Your IBM -AT

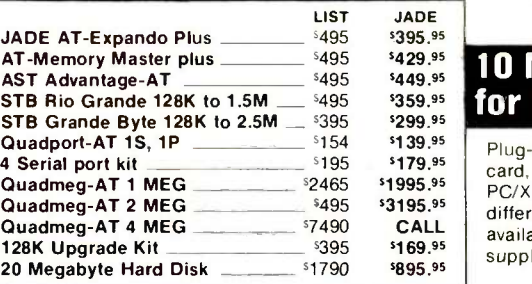

### IBM Video Boards

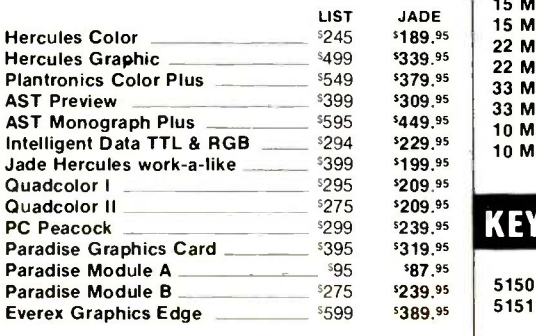

## 20 MEGABYTE Tape Back-up System  $\left\| \frac{2400 \text{ BAU}}{2400 \text{ BAU}} \right\|$

- 
- . Low. Dower, half height tape drive<br>• Uses standard data cassettes  $\bullet$  Unique flexible software allows
- 
- 
- 
- JADE<br>
1995.95<br>
1995.95<br>
1995.95<br>
1995.95<br>
1996. Automatic error checking & corrections<br>
1996.001<br>
1997.001<br>
1997.001<br>
1997.001<br>
1997.001<br>
1997.001<br>
1997.001<br>
1997.001<br>
1997.001<br>
1997.001<br>
1997.001<br>
1997.001<br>
1997.001<br>
1997  $\bullet$  6 different file selection parameters

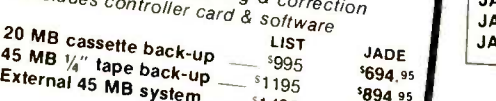

serie back-up sgg5 594.95  $$1094.95$ '894.95

#### $\frac{^{429.95}}{^{449.95}}$  10 Megabyte Hard Disk Soph **359.95** for IBM PC \$689.00

<sup>\$139.95</sup> Plug-n-run, ready to go, complete with controller | HA  $\frac{179.95}{2006.85}$  card, data cable, and mounting hardware, totally **HAYES**  $^{51995.95}$  PC/XT compatible, faster than XT, handles 4 **HAYES** 1 <sup>3</sup>3195.<sup>95</sup> different operating systems, streamer tape back-up **HAYES** CALL available. External model includes cabinet & power | HA <sup>\$169.95</sup> supply. Full one year manufacturers warranty.

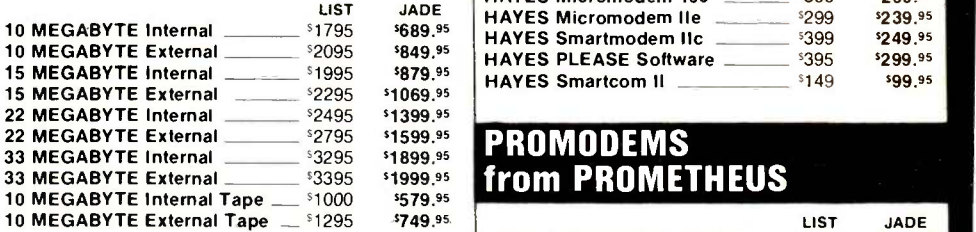

### $^{2209.95}_{2239.95}$  KEYTRONICS Keyboards  $^{1200}_{1200}$

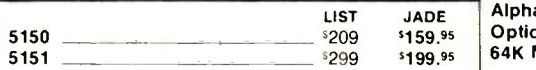

## 2400 BAUD MODEM

- 
- Bell 103, 113, 212A, CCITT, V.22, V.22<br>● Auto baud, redial, and answer<br>● 8 LED status indicators<br>● Self test & speaker volume control
- 
- 
- 
- 
- Looks like a Hayes Smartmodem<br>• 1200 baud & 1200B modems also al

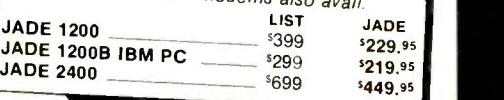

#### HAYES SMARTMODEMS

Sophisticated direct-connect auto-answer/auto dial modem, touch tone or pulse dialing RS232 interface programmable

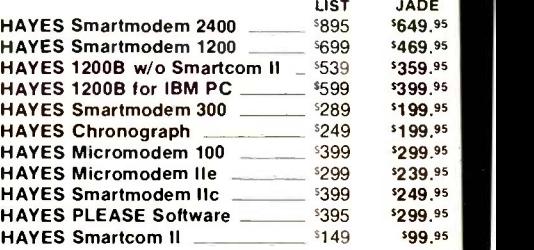

## PROMODEMS

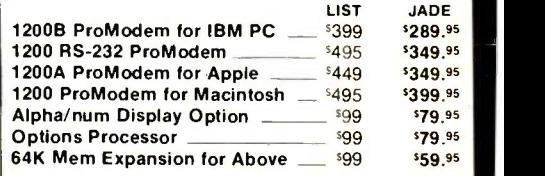

#### QUADRAM for IBM PC

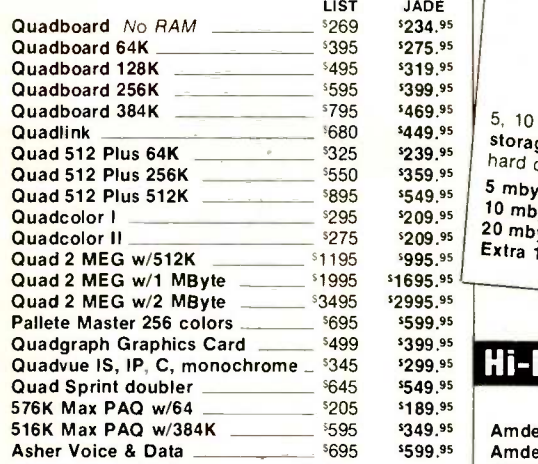

#### 360K Disk Drives for IBM PC

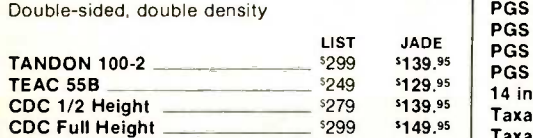

#### SHUGART SA801R \$159.95

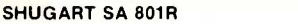

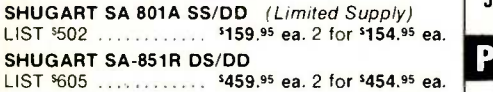

#### High Speed 8087 APU

LIST PRICE \$293 SALE PRICE \$179.95

### BERNOULLI Boxes from IOMEGA

 $\cup$ 

 $\frac{399.95}{469.95}$   $\left| \begin{array}{c} 5,10 \text{ or } 20 \text{ } \text{megabyte} \\ 5,10 \text{ or } 20 \text{ } \text{megabyte} \end{array} \right|$  removeable cartridge mass  $\frac{359.95}{5}$  mbyte system/at. 5, 10 or 20 megabyte removeable cartridge mass<br>
storage system with flexability not available in hard disks.<br>
5 mbyte system/Macintosh

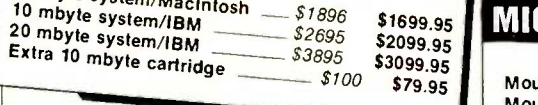

#### LIST JADE PGS SR-12 720 x480  $\frac{157}{1000}$   $\frac{15799}{1000}$   $\frac{15799}{1000}$   $\frac{15799}{1000}$ **Hi-Res Monitors** LIST JADE<br>5179 5139.95 Amdek 300G 5179 5139.95<br>Amdek 300A 5149.95 Amdek 300A 5199 \$149.95<br>Amdek 310A 5230 \$179.95 Amdek 310A '230 \$179.95 Amdek Color 300 5349 5349 1249.95<br>Amdek Color 500 5349 5525 5399.95 Amdek Color 500 Amdek Color 600 <u>| | 169.95</u> | 169.95<br>Amdek Color 700 | 169.95 | 169.95 | 1589.95 Amdek Color 700 5799 589.95<br>PGS MAX-12 589 5269 199.95  $PGS$  MAX-12 PGS HX-12 640x240 '699 \$469.95 PGS Scan-Doubler  $\frac{5299}{14}$  inch Quadchrome II  $\frac{299}{14}$   $\frac{229}{14}$   $\frac{229}{14}$  and  $\frac{229}{14}$  and  $\frac{229}{14}$  and  $\frac{229}{14}$  and  $\frac{229}{14}$  and  $\frac{229}{14}$  and  $\frac{229}{14}$  and  $\frac{229}{14}$  and  $\frac{229}{14$ 14 inch Quadchrome II Taxan 440 Ultra Hi-res RGB 5799 \$599.95<br>Taxan 210 RGB/Composite 5749 \$289.95 Taxan 210 RGB/Composite 5349 1289.95<br>Taxan TV Tuner for RGB Monitor 199 189.95 Taxan TV Tuner for RGB Monitor '99 '89.95

JADE Color RGB 640x240 5699 5349.95<br>JADE Color RGB 720x480 5799 5469.95 JADE Color RGB 720x480 \_\_\_\_\_\_ \$799 \$469.95 PERSYST Boards LIST JADE<br>\$225 \$189.95 Mono display adapter 5225 5189.99<br>Mono display adapter w/parallel 5250 5199.99 Mono display adapter w/parallel BoB Hi-res display adapter  $\frac{595}{100}$  same Spectrum SB 384 w/64K  $\frac{595}{100}$  same same. Time Spectrum SB 384 w/64K \_\_

JADE Hi-res Amber 5199 5139.95<br>JADE Hi-res Green 5199 5129.95 JADE Hi-res Green (1998)<br>JADE Color RGB 640x240 (1999)

#### $$100$   $$79.95$  Mouse with Word LIST JADE Disk Drive for Apple IIc PC MOUSE with Pop-ups 5195 5139.95<br>PC MOUSE with Paint 5220 5159.95 PC MOUSE with Paint \_\_\_\_\_\_\_\_\_\_\_<sup>\$220</sup> \$159.95<br>FIELD MOUSE (male or female) \_ \$175 \$129.95 FIELD MOUSE (male or female)  $\frac{5175}{99}$   $\frac{129.95}{99}$   $\frac{129.95}{99}$ PC PAINT Software \_\_\_\_\_\_\_\_\_\_\_\_\_<sup>\$99</sup> \$69.95<br>MOUSE WINDOW Software \$150 \$109.95 MOUSE WINDOW Software 5150 \$109.95<br>POP-UP MENU Software \$50 \$39.95 POP-UP MENU Software MICROSOFT for IBM PC Mouse a la carte LIST JADE<br>\$495 \$339.99  $$495$   $$339.95$   $\sqrt{ }$  $$199$   $$129.95$ JADE | 10 Megabyte Hard Disk \_\_\_\_\_\_ Dual Disk Controller CP/M 3.0 Card with 64K 399 ALS Z Engine ALS Z Engine 16K RAM Card Best 80 Column Card Printer Card & Cable Fan with Surge Protection \_\_\_\_\_\_\_\_\_\_ \$99<br>Koala Pad Koala Pad Grappler Plus IBM PC \$1595 JADE XPC 256K of RAM, Dual Disk Drives, & Disk Controller

IBM PC 256K of RAM 63 Watt Power Supply 5 Expansion Slots

Mouse by MOUSE SYSTEMS

### OPTION #1 256K,

two disk drives, Monochrome card, monitor, and printer port

 $IBM PC = \frac{$1895}{1005}$ **JADE XPC** 

**JADE XPC**<br>256K of RAM  $256K$  of RAM  $\alpha$  and  $\alpha$ 140 Watt Power Supply 8 Expansion Slots

APPLE Accessories

LIST JADE<br>\$299 \$149.99 <sup>\$299</sup> <sup>\$149.95</sup><br>\$249 \$149.95 5249 \$149.95<br>5249 \$159.95  $\frac{$249}{$100}$   $\frac{$159.95}{$79.95}$ **s79.95** \$269.95  $\frac{299}{599}$   $\frac{5145.95}{39.95}$ \$39.95

<sup>\$219</sup> \$139.<sup>95</sup> '109 549.95 **s59.95** 

 $$125$   $$89.95$ <br> $$175$   $$119.95$ 5175 5119.<mark>95 51495 51495 51495 51495 51495 51495 51495 51495 51495 51495 51495 51495 51495 51495 51495 51495 51495 51495 51495 51495 51495 51495 51495 51495 51495 51495 51495 51495 51495 51495 51495 51495 51495 51495 5149</mark> \$895.95

Full Height Disk Drive Half Height Disk Drive

**OPTION #2** 256K 256K,<br>two disk drives. disk controller, PGS color monitor, color graphics card, parallel port,

IBM PC ... \$2395 **JADE XPC** 

**MARCH** 

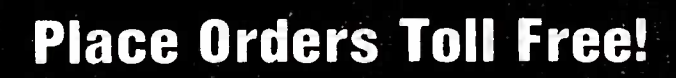

Continental U.S.A. Inside California Los Angeles Area (800) 421-5500 (800) 262-1710 (213) 973-7707

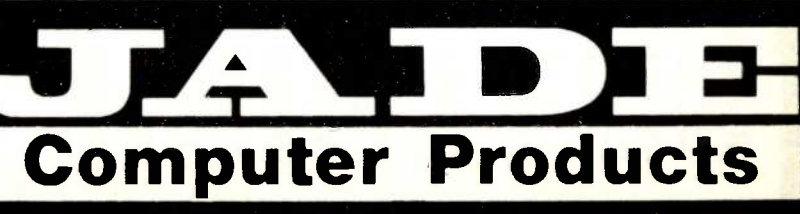

4901 West Rosecrans Ave. Hawthorne, California 90250

### Continental U.S. **EPSON Printers**

\$179.95 \$39.95

\$399.95

 $89<sup>°</sup>$ 

\$499

BYTE • MARCH 198'

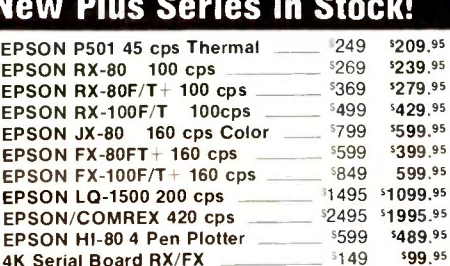

800-421-5500

Inside California 800-262-1710

> **For Technical Inquires** or Customer Service call: 213-973-7707

> > LIST

**OUADRAM** 

**MICROFAZER Buffers** 

8K Parallel in/Parallel out

8K Serial in/Parallel out

32K Parallel in/Parallel out

128K Parallel in/Parallel out

32K Serial in/Parallel out

8K Parallel in/Serial out

32K Parallel in/Serial out

8K Serial in/Serial out

32K Serial in/Serial out

**MICROBUFFERS** 

32K Parallel in/Parallel out

64K Serial in/Serial out -

IBM PC style cable

RS-232 serial cable

**Ribbons** 

Apple IIc cable

64K Add-on Board

Standard parallel cable

Apple Card & cable

Dual Printer Switch Box

64K Parallel in/Parallel out

32K Serial in/Serial out

**Printer Accessories** 

**PRACTICAL PERIPHERAL** 

Stand alone Microbuffers for Printers & Modems

Expandable to 64K (parallel model expands to 512K).

#### **ROOF** Letter Quality **Printers On Sale!**

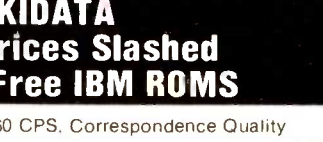

NLQ Board for RX/FX

LQ-1500 Tractor

LQ-1500 Sheet Feeder

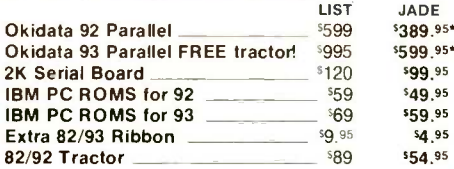

#### 120 CPS & 200 CPS OKIDATA

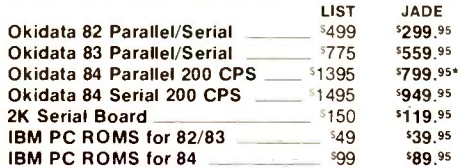

\*FREE! Plug-n-Play option with purchase of 92, 93 or 84

### **A-B Printer Switch**

61

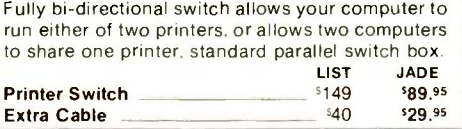

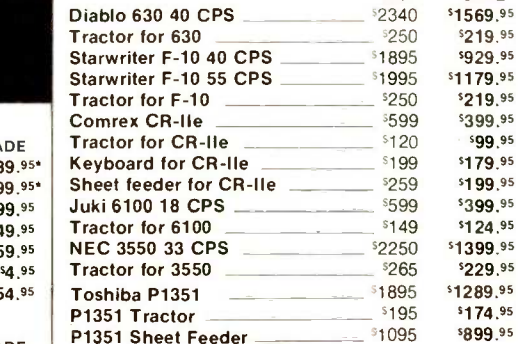

\$899.95 \$1095

**JADE** 

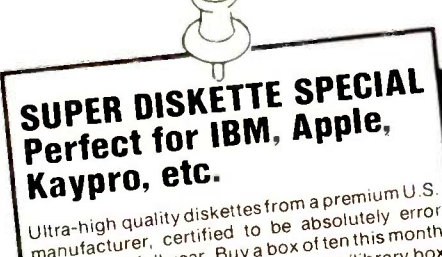

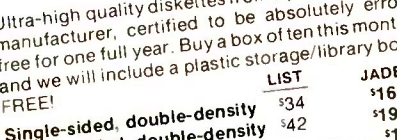

#### Double-sided, double-**Bulk Diskettes as low as**

#### We accept cash, checks, credit cards, or purchase orders from qualified firms and institutions. Minimum prepaid order \$15.00 California residents add 61/<sub>2</sub>% tax. Export customers outside the US or Canada please add 10% to all prices. Prices and availibility subject to change without notice. Shipping and handling charges via UPS Ground 50¢/lb. UPS Air \$1.00/lb. minimum charge \$3.00

## And Action, PRINTERS GUARANTEED Since 1975 ON SALE!!! **The LITTLE BOARD with**

### **FREFI CP/M 2.2** Miniature single board CP/M computer designed to

mount directly on top of a 51/4" floppy disk drive (7.75" x 5.75"). Contains Z80A CPU, 64K RAM. Boot EPROM terminal port, modem port, parallel printer port, floppy disk controller, and CP/M 2.2 included FREE!

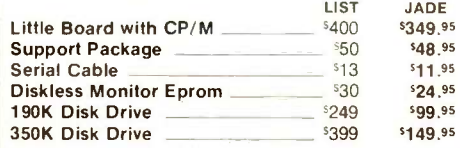

### **ISOBAR**

\$139.95

\$164 95

\$269.95

\$169.95

\$199.95

\$169.95

\$199.95

\$169.95

\$199.95

**JADE** 

\$229.95

\$269.95

\$229.95

\$269.95

\$149.95

**JADE** 

 $52895$ 

 $$2895$ 

**58995** 

 $549.95$ 

\$24.95

\$27.95

as low as \$4.99

 $5169$ 

 $$225$ 

\$199

\$260

 $$199$ 

\$260

\$199

\$260

**LIST** 

\$299

 $$349$ 

\$299

 $$349$ 

 $5179$ 

LIST

 $554$ 

 $540$ 

 $$149$ 

 $$109$ 

 $$30$ 

 $539$ 

 $-$  \$445

These industrial quality ISOBARs look like a standard multioutlet power strip but contains surge suppression circuitry and built-in noise filters plus 15 amp circuit breaker.

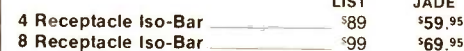

#### UNINTERRUPTABLE POWER SUPPLY

425 watts of back-up power to save your computer system and your valuable data. A must for every computer system

425 Watts UPS \$539 \$469.95

#### **Ultra-Violet EPROM Erasers**

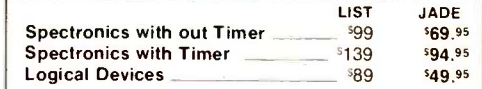

# **Computer Products**

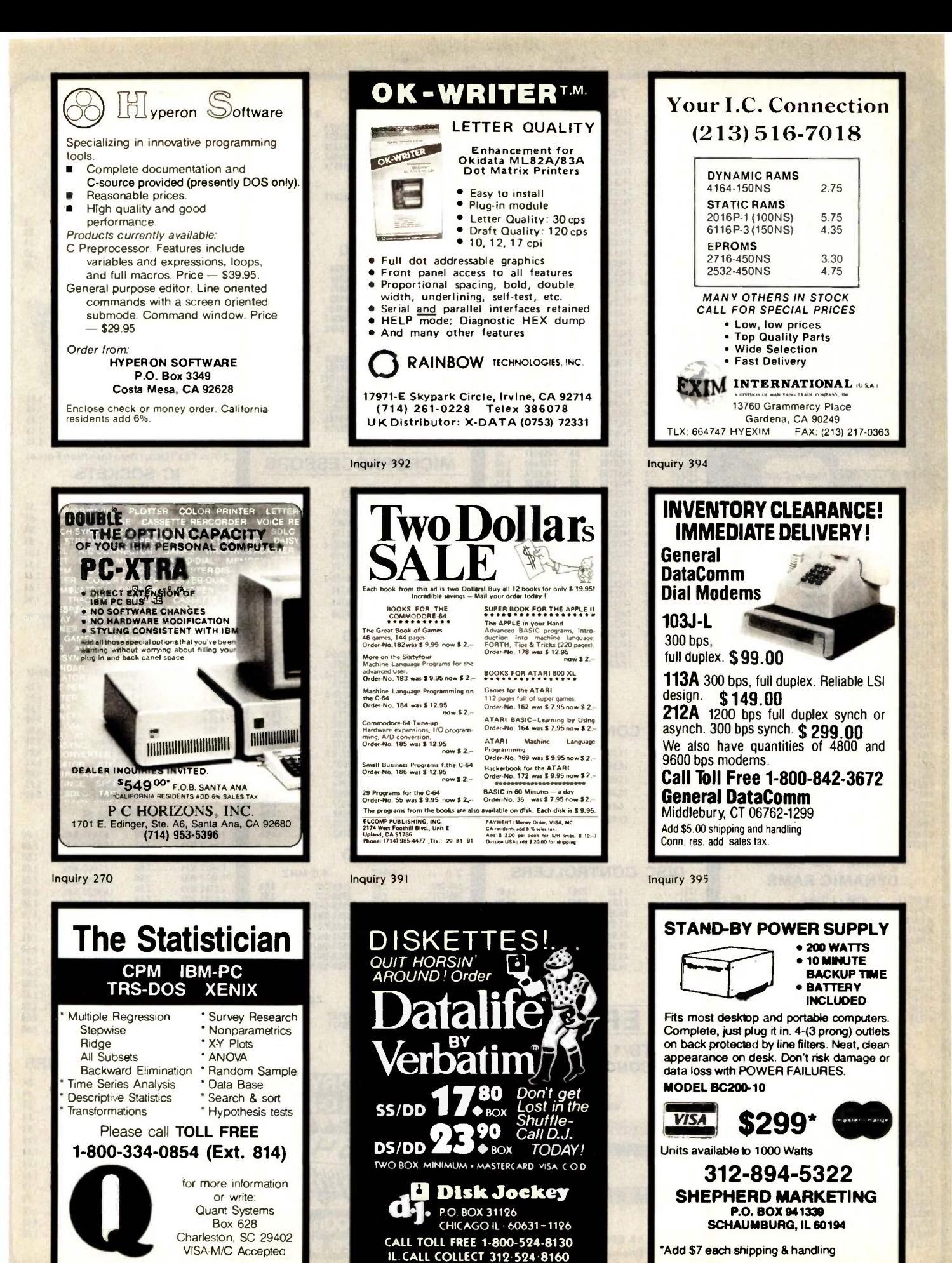

Inquiry 295 **Inquiry 317** Inquiry 317 **Inquiry 317** Inquiry 31<sup>7</sup>

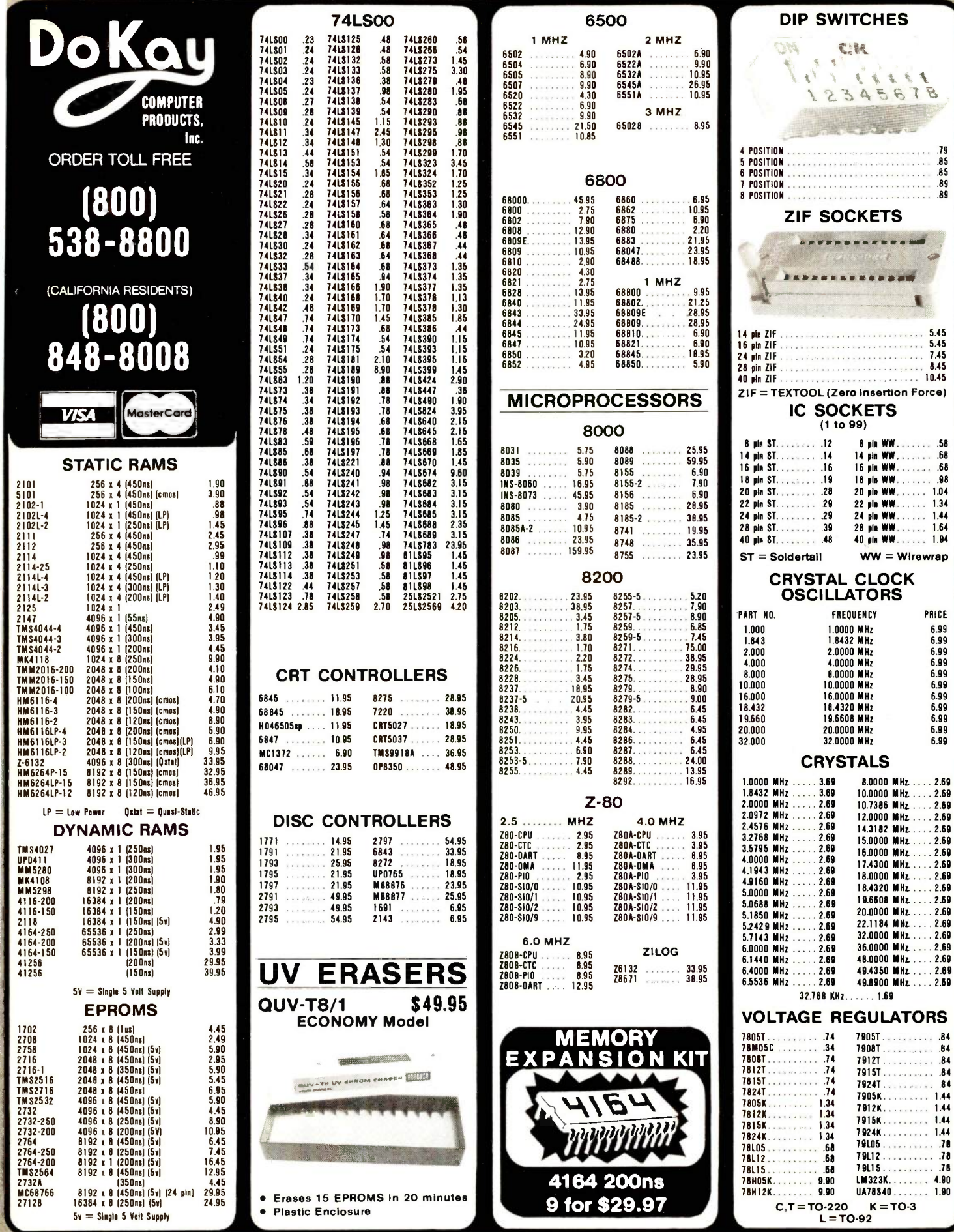

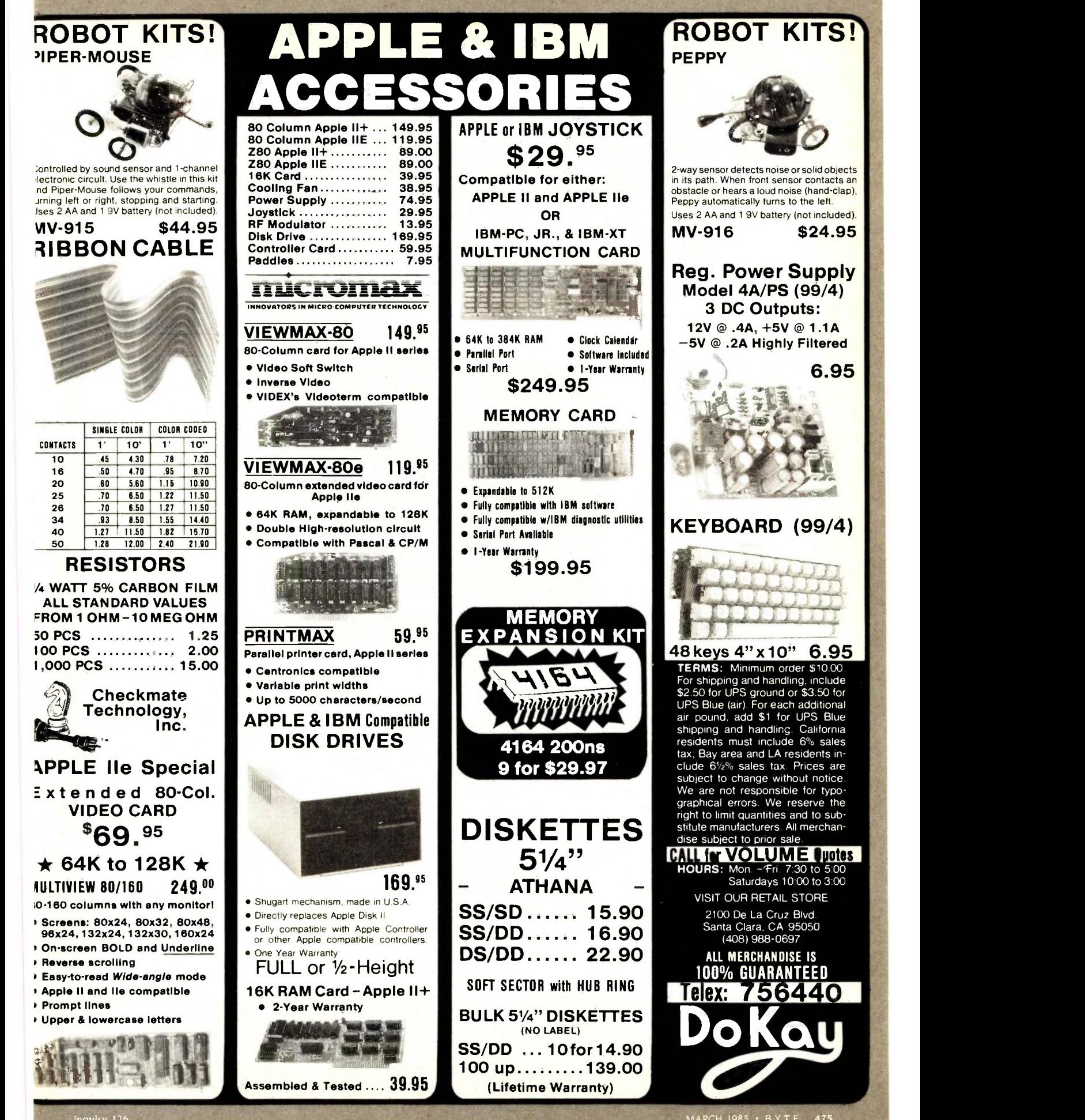

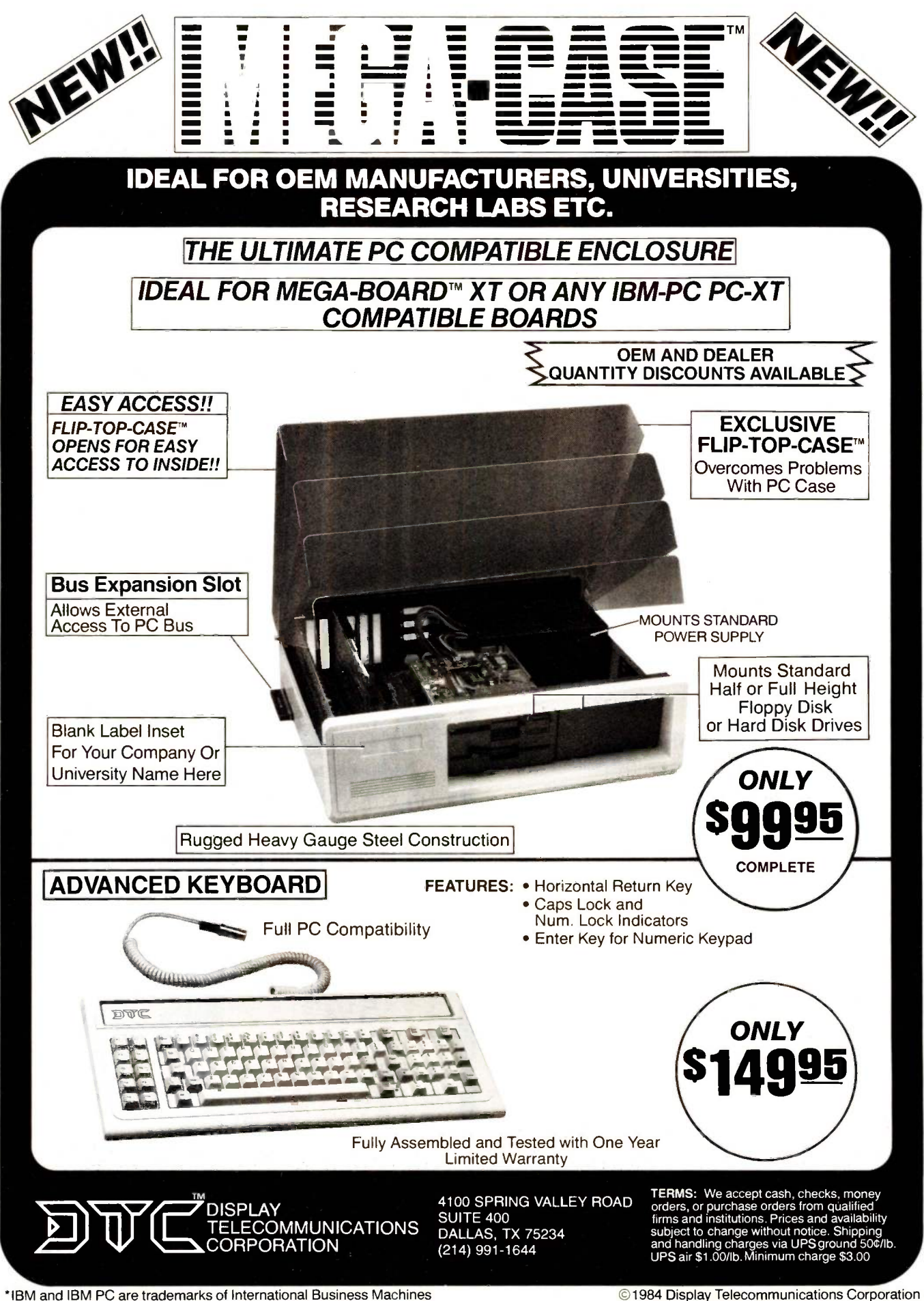

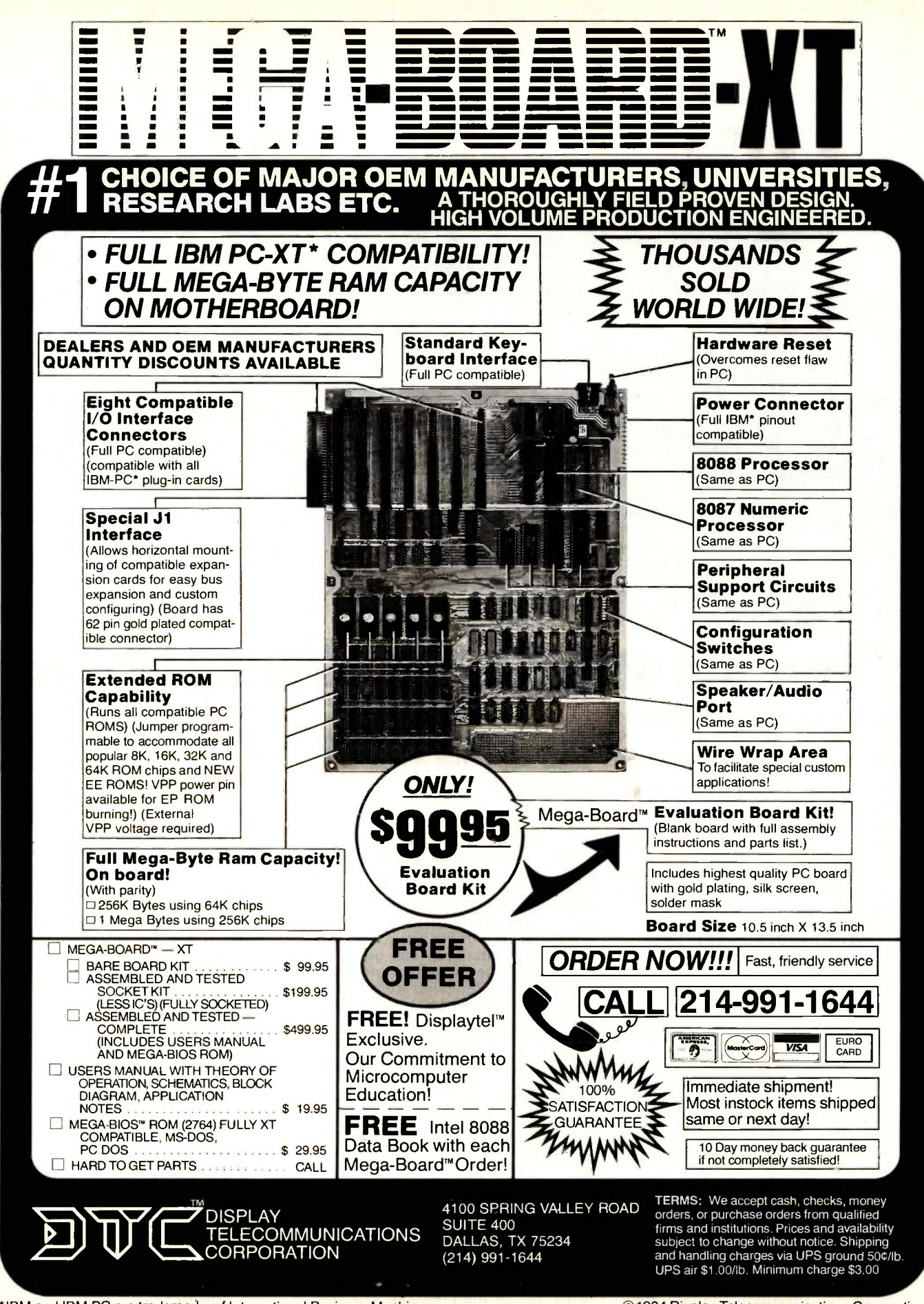

\*IBM and IBM PC are trademarks of International Business Machines

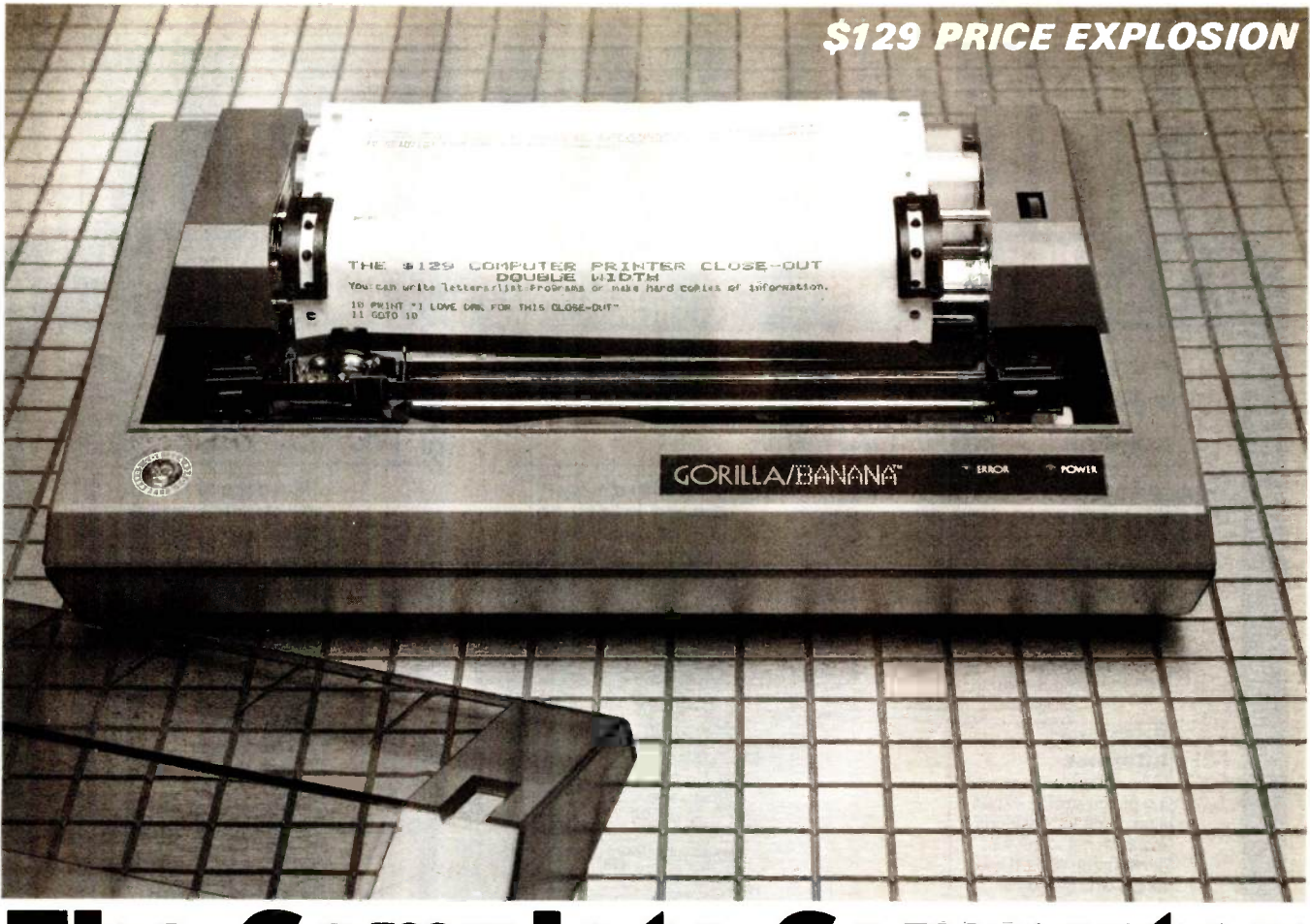

# e Complete Comput

Here's a 50 character per second, plain paper, dot matrix printer that you can use with virtually any home or office personal computer. It's built really tough to withstand heavy use. It's really easy to use.<br>By Drew Kaplan **interprises in the complicated profect of the program isn't running, type LPRINT** 

can harness the full power of your computer. From writing letters to listing programs, your computer will be incredibly more useful.

It uses plain paper and it's super relicharacters. And, if you aren't using a

#### AND MORE

Experience the thrill of actually writ-<br>ing your letters and reports on your computer. Now you'll be able to use all of simulations and IQ tests to loan amoryour computer's word processing and correcting capabilities to really explore **AFRAID OF PROGRAMMING?**<br>vour creative talents. You don't need to know the first thing your creative talents.

It's easy. Some of the new word processing programs are so 'user friendly' that you can learn to use them in just about 10 minutes. Change a line, change know. Turn on your computer. a word, move a line. Just push a button.

on your life. Now you can use your computer to organize all your telephone numputer to organize all your telephone num- an Apple. Then type the following:<br>bers, your stocks, stamps, and recipes. 10 PRINT "DAK IS WONDERFUI

If you're using your computer for business, you can have a complete, instantly

what they bought, when, etc.<br>A data base will let you find or organize and print out any information you want, however you want, whenever you want.

By Drew Kaplan There's no more complicated pro-<br>Complete your computer. Now you gramming required. And, inexpensive instead of PRINT in line 10. gramming required. And, inexpensive data base programs are availible at any computer store.

#### PERMANENT RECORD

able. It prints both upper and lower case stock market reports, and much more. printer with your computer, read on. puServe or The Source, the LISTING/INDEXES/LETTERS literally at your finger tips. If you have a modem, you're in for a study at length. The vertext and a bunch of that is a state of the vertex<br>In the You can access encyclopedias, And, you won't have to load a bunch of treat. You can access encyclopedias, When you sign on a service like Com puServe or The Source, the world is quite<br>
literally at your finger tips.<br>
An ad in several August computer maga-

With a printer, you can get a 'hard copy' of all the incoming information. You can get everything from SAT test tization schedules.

#### AFRAID OF PROGRAMMING?

about programming to use this or any printer. But, if you've never typed in and run a program, here's the easiest one I

Are data bases a four letter word? Not your computer, and most others will say<br>In your life. Now you can use your com- (Ready), Just push Control and Reset on Commodore Owners, and Atari Owners, your computer, and most others will say part forms for a carbon copy. Plus, there 'Ready'. Just push Control and Reset on an impact control for print darkness. an Apple. Then type the following: The following: It understands and prints 116 upper 10 PRINT "DAK IS WONDERFUL" and lower case characters, numerals 20 GOTO 10 RUN

accessible file for each customer by name, You should type a carriage return at<br>what they bought, when, etc. the end of each line. Why not try this to get out of the program, and maybe even discuss peeks and pokes.

instead of PRINT in line 10.

To you sophisticated programmers, think how easy your life will be when you can print out program lists that you can study at length.

disks to find a program when you print out a menu for each of your disks.

#### LOOK AT ALL IT DOES

zines listed a \$149 thermal printer (that needs expensive thermal paper) as the lowest priced printer in the U.S.

Imagine a 50 character per second, plain paper, full 80 column dot, matrix printer with a built-in standard Centronics Parallel Interface, slashed to just \$129.

This printer handles plain old cheap standard fanfold pin feed computer paper from 4.5" to 9.5" wide, with it's built-in adjustable tractor pin feed drive.

It's so powerful you can even use twopart forms for a carbon copy. Plus, there's

and lower case characters, numerals and symbols. And that's not all.

You should type a carriage return at acters. And, look at this. This printer program now? Next time, I'll tell you how dot horizontal resolution and 63 dot per<br>to get out of the program, and maybe inch vertical resolution. So, you can print has full graphic capabilities with 480 dot horizontal resolution and 63 dot per out your pictures, pie charts or graphs.
It prints 10 characters to the inch, six lines to the inch. In short, it's going to **Lumber 1.** Either way, you'll have the printer op-<br>make typewriters into dinosaurs. When erating in just a few minutes. And if you hooked to your computer, you'll never have to retype anything again. If you find an error, just make the correction and let

the computer retype your work for you.<br>The printer is made by C.ITOH/Leading Edge in Japan. It's built to really take heavy use. But in the unlikely event that it should need service, there are approximately 400 service centers nation wide.

bon cassettes that are readily available nation- wide. This is a printer that will give you many years of continuous reliable service and enjoyment.

#### AND NOW THE BAD NEWS

If you're the president of a large com-<br>pany sending important business letters, you may want a \$1000 daisy wheel printer. But for most uses, dot matrix printers are incredibly faster, and there isn't any way to print out a graph or picture on a daisy wheel printer.

But, there are two things you need to know about this printer. First, it has about the dumbest name I've ever seen. It's built tough and rugged. So, they named it The Gorilla Banana Printer.

Second, like many dot matrix printers, the letters g, j, p, q, and y are level with the other letters. Each letter is completely and perfectly formed, but each sits level with the rest of the alphabet.

Upper case letters and symbols are can print normal or reversed (both shown ab unaffected. So, if you don't want letters that look like they were printed by a

computer, this printer isn't for you. But for most letters, term papers or reports, programming and all the data bases and information you'll get through have been selling at dia modem, this printer is perfect. as \$199, left in stock. a modem, this printer is perfect.

#### COMPATIBLE COMPUTERS

Any Computer with a standard Centronics parallel port, such as: Apple, Franklin, IBM PC, TRS80, Osborn, Atari, Com-<br>modore VIC 20, Commodore 64, Kaypro, and virtually any other personal computer. Plus, most briefcase portables.

#### FEAR OF INTERFACES?

Your computer is smart. But, it doesn't know how to 'talk' to other devices. That's why you need an interface.

An interface isn't just a cable. It's actually an intelligent translator that lets Now you can print out your programs, your computer talk to other equipment.

Usually the computer manufacturers don't include the various interfaces when you buy your computer, because they don't know if you'll ever add peripherals

such as disk drives, printers or modems. So, rather than sell you something you don't need, you don't buy an inter-

face untill you add onto your computer.<br>There are two types of printer inter-<br>faces. The first allows you to do text word processing. For 99% of computer use, this is all that is needed. It translates all the possible letters and punctuation known as ASCII. This printer understands 116 characters and symbols.

A second type of interface also allows you to dump pictures or graphics from your screen or memory. This is more complicated because every dot must be told where to go. This interface, or'driver program' as it is called, is available in two forms; built into an interface card, or as a program on a disk which you use in

conjunction with any standard interface. face built in. You simply need one, com-

Either way, you'll have the printer operating in just a few minutes. And if you computer 'to send' information. Below<br>already have a printer, the same Cen- are our favorites for 5 of the most pop-<br>tronics parallel interface and cable (about ular computers. tronics parallel interface and cable (about 85% of all printers are compatible) should work with this printer.

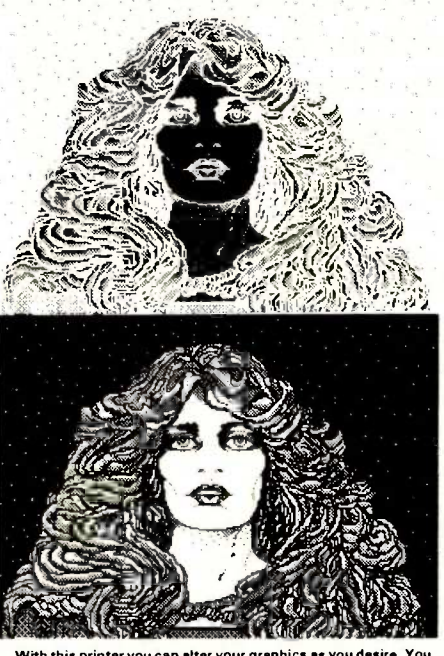

With this printer you can alter your graphics as you desire. You can print normal or reversed (both shown above, reduced to fit in this catalog) and you can even print double size.

#### WHY SO CHEAP

A new model will emerge soon with a different name. Leading Edge had just 28,000 of these remarkable printers which — mation on up to 200 subjects at a time.<br>have been selling at discount for as little — Then-you-can-search-for-any-part,-sort

DAK bought them all for cold hard cash. And now we're offering them to or anything you can imagine. They're vou for less than the original price we both yours for just \$5 (\$1 P&H) with you for less than the original price we were quoted as wholesale.

9" deep and 7" tall, It's backed by Leading Edge's standard limited warranty. ADD PRINTING POWER TO

#### YOUR COMPUTER RISK FREE

Now you can really make use of your computer. 50 characters per second print-

your notes or your letters. If you're not 100% satisfied, simply return the printer and any accessories in their original boxes to DAK within 30 days for a refund.

To order your 50 Character Per Second Dot Matrix, Plain Paper Printer with a built-in Centronics Parallel Interface, risk free with your credit card, call toll free, Get hard copy print-outs of your pro-<br>or send your check for the breakthrough grams or your graphics. Turn your comor send your check for the breakthrough close-out price of just \$129 plus \$8 for postage and handling to DAK. Order No, 4101. CA res add 6% sales tax.

Special Note: If you need a serial printer for a computer, such as the TRS80 Color Computer, order the identical printer with a built-in Serial Interface for the same price. Use Order No. 4102.

The Printer comes packaged with a long life ribbon. Extra ribbons are available at computer stores. DAK has them for \$4 each (\$1 PEtH) Order No. 4103.

Standard Centronics Interfaces for your computer are available at any computer store. This Printer has its receiving interplete with its cable, to plug into your are our favorites for 5 of the most pop-

For your Apple. We have Practical Per-<br>ipherals' text interface for just \$49 (\$2) P&H) Order No. 9877. We have their graphics capable interface for just \$79 (\$2 PEtH) Order No. 4104. If you already have a Centronics Parallel Interface, we have a graphics driver program on disk for just \$7 (\$1 PEtH) Order No. 4105.

For your IBM PC, you don't need an<br>interface. It's usually already built-in. But, you do need a cable. We have a cable, ready to connect this printer to<br>your computer, for just \$19 (\$2 P&H) Order No. 9879. We have a graphics<br>driver program on disk for just \$7 (\$1<br>P&H) Order No. 4106.

For your Atari 800, 800XL, 400, or 600XL, we have a text interface for just \$69 (\$2 P&H) Order No. 9881. We have a graphics driver program on disk for<br>just \$7 (\$1 P&H) Order No. 4107.

For your Commodore VIC 20 or 64, we have a text interface for just \$39 (\$2) P&H) Order No. 9883. We have a Gra-<br>phics Interface for just \$54 (\$2 P&H) Order No. 4108.

Special Bonus for Commodore 64 owners. We have a powerful word processing program with editing, including changing a line, a word, or moving a line. Once you've tried computer word pro- cessing, you'll never want to look at a typewriter again.

have been selling at discount for as little Then you can search for any part, sort<br>as \$199, left in stock.<br>DAK bought them all for cold hard out an address book, a list of your stocks The printer is approximately  $16\frac{1}{2}$ " wide,  $4122$  for Disk, or Order No. 4123 for Plus, we have a super data base program that lets you use 8 fields of information on up to 200 subjects at a time. alphabetically or numerically and print or anything you can imagine. They're purchase of the printer. Use Order No. Cassette.

ing on plain paper for just \$129. Wow! have a Serial Cable (you need the Serial<br>Now you can print out your programs, Printer as well) for just \$18 (\$2 P&H) For most TRS 80 Computers, you don't need an interface, just a cable. For the Black and White Computers, we have a Parallel Cable for just \$18 (\$2 P&H) Order No. 9885. For the Color Computers we have a Serial Cable (you need the Serial Order No. 4109.

> For briefcase-type portables, the Centronics Interface is usually built-in. Just stop by any computer store. All Centronics Printers use the same cable at the printer end, but you'll need a cable that fits your particular computer's plug.

> Get hard copy print-outs of your proputer into a powerful word processor. Forget retyping ever again. For just \$129 you can make your computer complete.

Apple, Atari. IBM PC, Franklin, Commodore VIC 20 & 64. TRS80,<br>Osborn, and Kaypro, are regestered trademarks of Apple computer,<br>Atari Inc., International Business Machine Corp., Franklin Com-<br>puter, Commodore Electronics L puter, Commodore Electronic<br>Corp. and Kapro respectively.

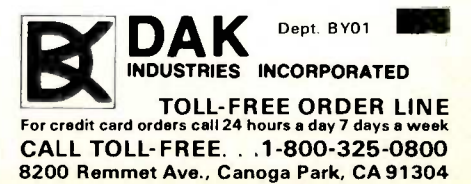

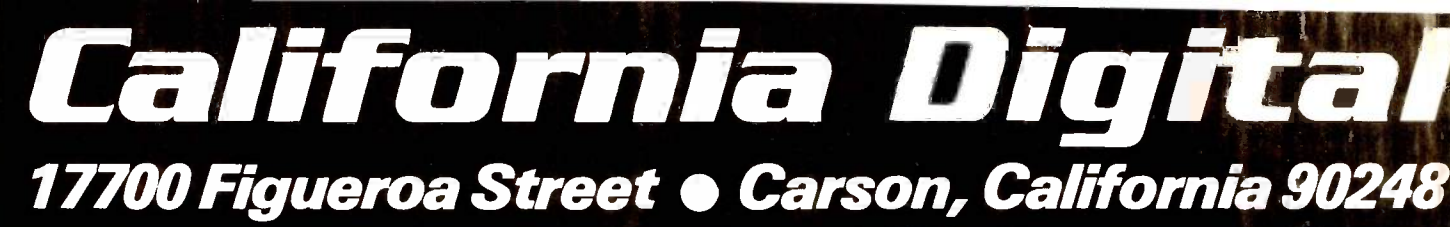

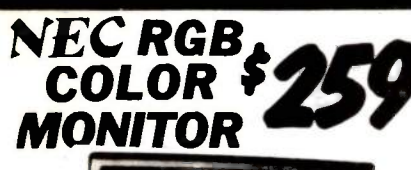

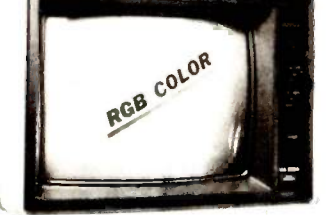

The NEC JC-1401D is a 13" medium/high resolution RGB monitor (California) can<br>suitable for use with the Sanyo MBC-550/555 or the HBM/PC. The<br>monitor features are solution of 400 dots by 2-10 lines. Colors available<br>are Re

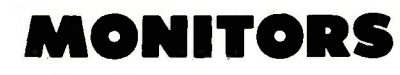

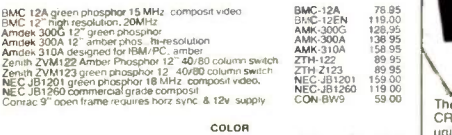

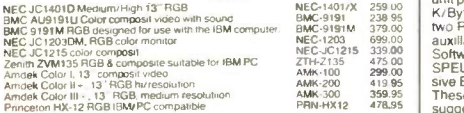

Star Germini 195, 120 char/sec.<br>
Star Germini 195, 100 char/sec.<br>
Star Germini 195, 100 char/sec.<br>
Star Germini 195, 100 char/sec.<br>
Charles 1975, 192 char/sec.<br>
Trashba P1:351, 192 char/sec.<br>
Okkdata 92A parallel nierace,

PRINTERS

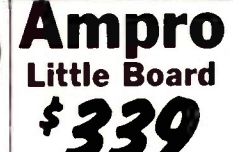

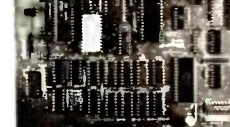

The Ampro Little Board is a single board 2-804 microcomputer with on board 5%<br>disk controller, 64K/btyes of memory two serial ports along with a Centronics operation<br>parallel printer port. This computer is supplied with en

**SUPPLY BOARD**<br>
Supply<br> **Supply**<br> **Supply The Second system with one supply distribution in the supply of the second system with one supply distribution in the second system with one supply distribution in the second syst** California Digital has purchased over 3000 of these Microswich keyboards from [lion. Units merels]<br>Interfaces and the serves of the serve of the serve of the control of the includes 8 function keys and t4 key numeric clust

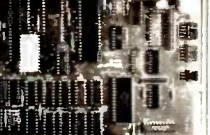

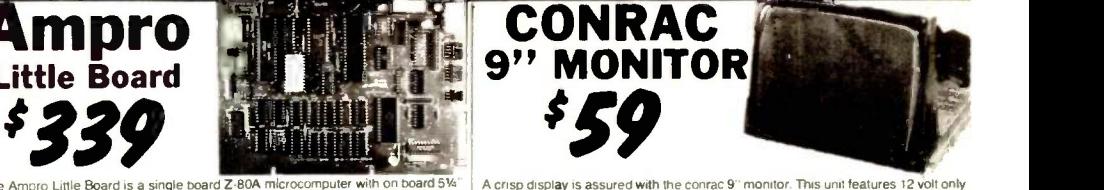

A crisp display is assured with the conrac 9" monitor. This unit features 12 volt only<br>operation, open frame construction, separate high resolution video and most of all<br>incomparable Conrac quality. Documentation includes

#### **ASCII KEYBOARD** Switchin Switching  $\boldsymbol{\xi}$

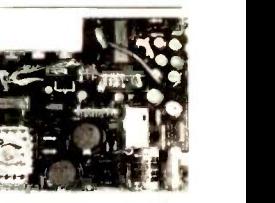

i

# EaGLE DigiGraphics<br>
Multifunction Card

The Eagle IIE/2 Computer features a 12" non-glare green phosphor<br>CRT, typewriter style keyboard with separate numeric cluster. This CitypaC<br>unit provides two S1/4" dives for a combined storage capacity of 780 Memo<br>K/Byte T

PROMETHEUS ProModem 1200

The Prometheus Promodem 1200 is best value that we have seen in a

yes Companier<br>Password 300/1200 baudi auto drafranswer<br>Password 300/1200 baud<br>0 industrial quality<br>103LP, line power, answer & originate<br>202, 1200 baud, half duplex only

<sup>k</sup> '339

TEM-SM120

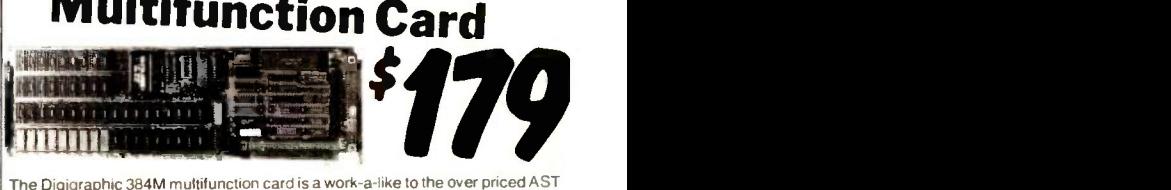

**DigiGraphics** 

The Digigraphic 384M multifunction card is a work-a-like to the over priced AST<br>Sixpack Plus but at a much more attractive price.

Memory is expandible to 384K/byte, battery backed up clock/calendar, fully<br>program able RS-232 communication port, centronics parallel port, and game<br>port as standard equipment making this card an outstanding value.<br>Softwa

5179.00 no memory DGC-384/0; \$219.00 64K/byte memory DGC-384/64.

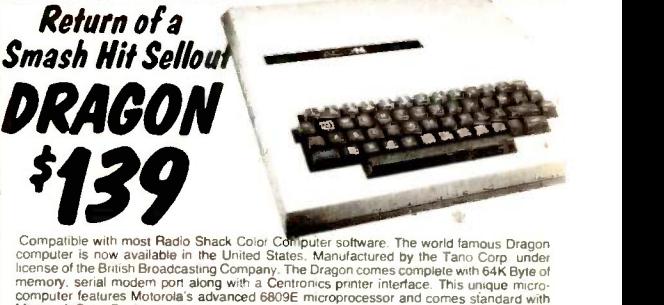

300/1200 baud modern. This Hayes comparible modern features<br>completely unaftended operation, allo answer/auto dial and even<br>includes "redial number when busy". Internal diagnositics makes the<br>Promodern 1200 an easy modern Microsoft Color Basic, data base manager, and a complete word processing package. The<br>computer outputs color composite video along with R.F. video that allows the unit to be used<br>in conjunction with any color television. T

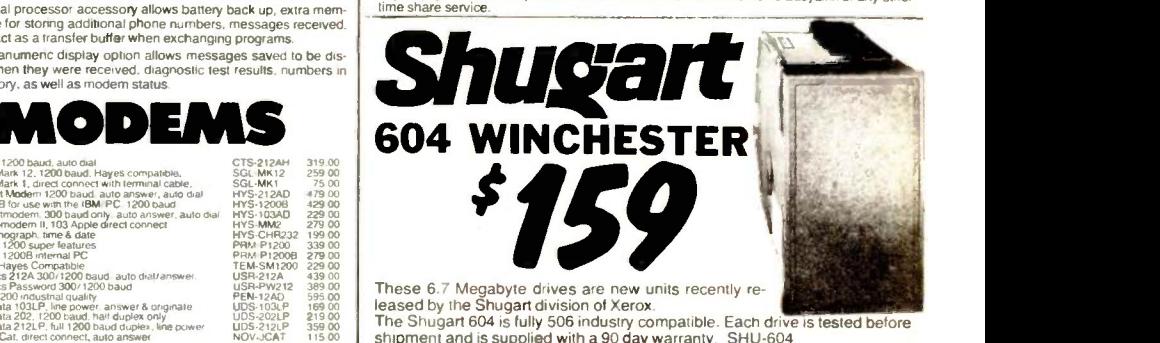

leased by the Shugart division of Xerox. The Shugart 604 is fully 506 industry compatible. Each drive is tested before<br>shipment and is supplied with a 90 day warranty. SHU-604

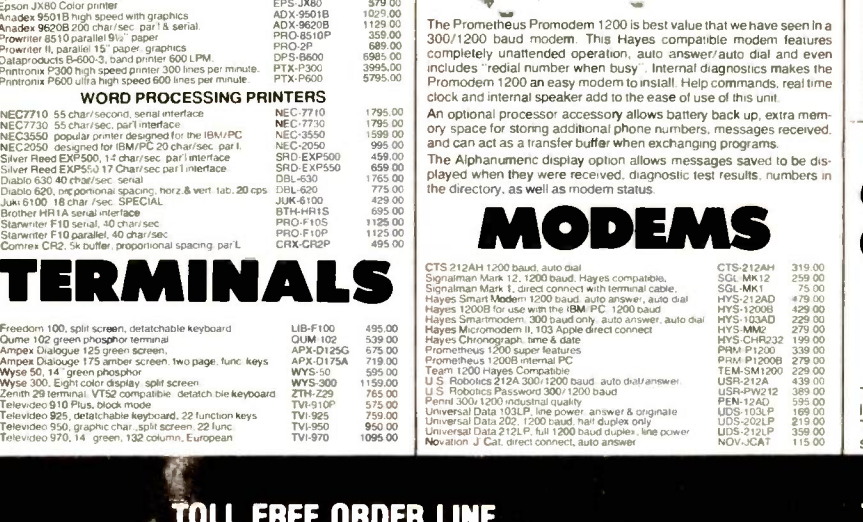

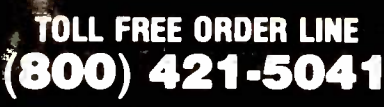

STR-015X<br>STR-015<br>STR-010 VSTC80FT<br>VSTC80FT<br>TOS.1354<br>OK1-92A<br>OK1-92A<br>OK1-94A<br>EPS-FX180 EPS-FX180<br>EPS-FX180 EPS-FX100<br>EPS-FX1000 EPS-FX100

 $259,00$ <br>365.00<br>399,00<br>179 00<br>1495 00<br>329 00

399 00<br>559 00<br>929.00<br>259 00<br>439 00

629.00<br>1179 00<br>379 00<br>1129 00 The

EPS-JA80 579<br>ADX-95018 1029 ADX-9620B 112

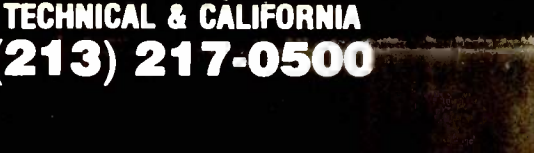

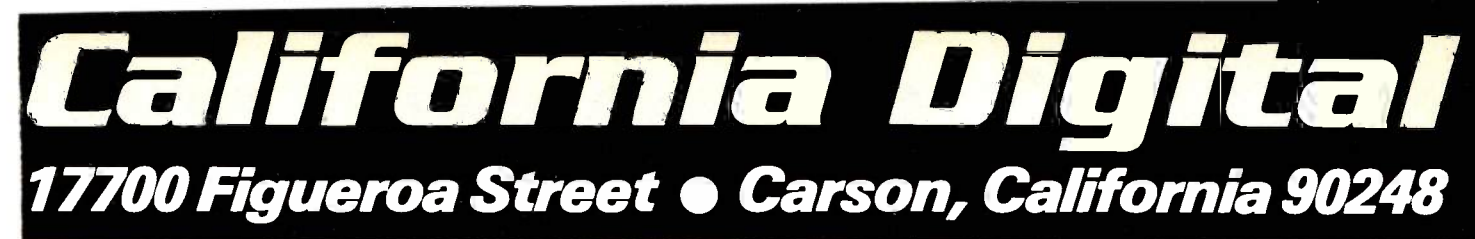

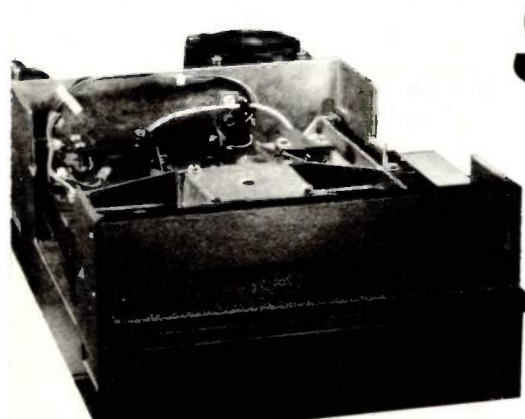

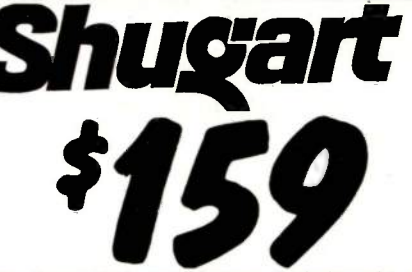

The Shugart 801R has long been the standard by which all<br>other eight linch disk drives have been judged. The 801R has<br>historically been used by thousands of quality conscious<br>equipment manufacturers because of their extrem

degree of reliability.<br>These units are current production, rack mountable LSI technology. The drives are identical to drives currently sold by

nology. The arives are identical to drives currently sold by<br>distributors at \$600.<br>California Digital has aquired these NEW units as a result of<br>a change of marketing strategy of the A.M. Jaquard Corpora-<br>tion. This is the

79

35

155

109

129  $219$ 

145

155

375

ı

۱۱

ı

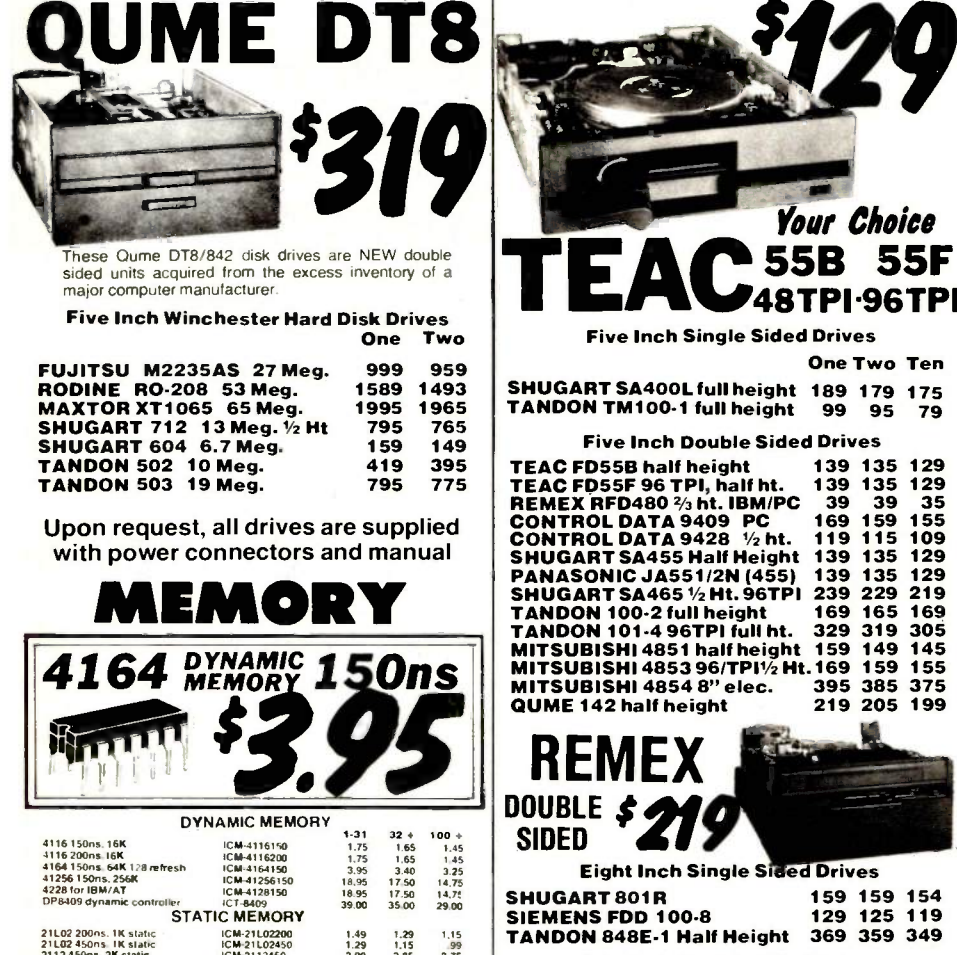

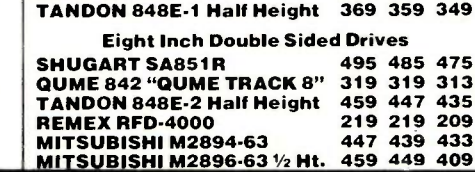

Shipping: First five pounds \$3.00, each additional pound \$.50.<br>Foreign orders: 10% shipping, excess will be refunded.<br>California residents add  $6\frac{1}{2}$ % sales tax.  $\bullet$  COD's discouraged.<br>Open accounts extended to state

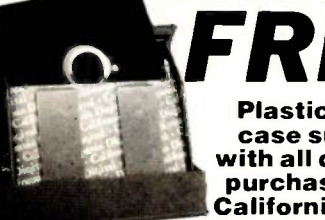

**Plastic library** case supplied with all diskettes purchased from California Digital.

#### DISKETTES \$16.50 FIVE INCH SINGLE SIDED DOUBLE DENSITY Each box 10 Boxes 100 Boxes **CAL DIGITAL CAL-501** 16.50 14.95 13.50 **SCOTCH** MMM:74412 22.95 21.75 20.75 **VERBATIM** VRB-525/01 22.95 21.75 20.75 MRX-3481<br>MRX-3483<br>MRX-3485 **MEMOREX** 19.95 18.75 17.85 MXLMB1.19 22.95 21.75 20.75 **MAXELL DYSAN BYS-194/18** 32.25 31.00 29.75 FIVE INCH DOUBLE SIDED DOUBLE DENSITY CAL DIGITAL  $_{50}^{54,551}$  19.95 18.75 17.85 MMM-745/10 29.95 27.95 24.75 **SCOTCH** 29.95 27.95 23.75 VRB-550/01<br>VRB-550/10<br>VRB-550/16 **VERBATIM** 27.95 26.75 24.25 MRX-3491<br>MRX-3493<br>MRX-3495 **MEMOREX** MXL-MD2<br>MXL-MD2/10<br>MXL-MD2/10<br>MXL-MD2/10 **MAXELL MAXELL / HD** NA CALL **BYS-104/20** 42.50 40.50 35.50 **DYSAN DYS-204/2D**<br>N/A<br>N/A 49.95 47.95 45.75 **DYSAN / 96** EIGHT INCH SINGLE SIDED SINGLE DENSITY SCOTCH 28.50 27.50 23.80 **MMM-740/0 MEMOREX MRX-3062** 27.75 26.60 22.25 **VERBATIM VRB-34/9000** 31.50 29.50 25.60 **DYSAN** 35.75 32.75 29.75 DYS-3740/1 EIGHT INCH SINGLE SIDED DOUBLE DENSITY

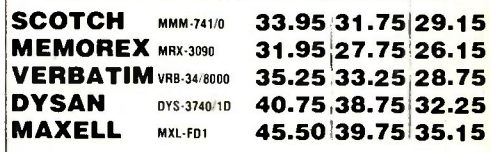

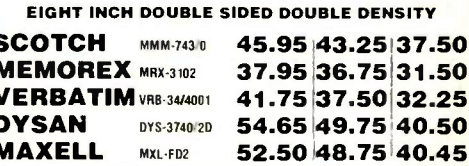

NCLOSURES California Digital man<br>enclosures. If the volume enclosures. If the volume is justified we will custom design an enclosure for<br>your application. The following stock disk drive enclosures are available<br>All include power supplies the 8" enclosures are supplied with exhaust

■ Horizontal mount dual 8" full height drives.<br>■ Vertical mount dual full height 8" drives.<br>● Horizontal mount one full height or two half height 8"<br>● Horizontal one full height or two half height 5%". 239.00

MARCH 1985 . BYTE 481

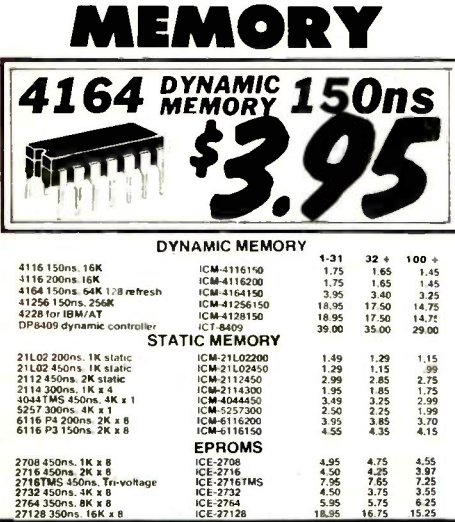

**VISA** 

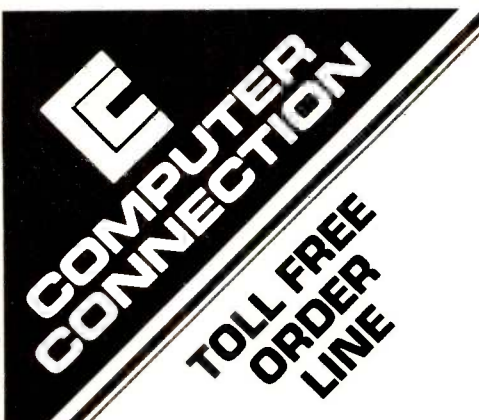

### PERSONAL SYSTEMS

#### APPLE

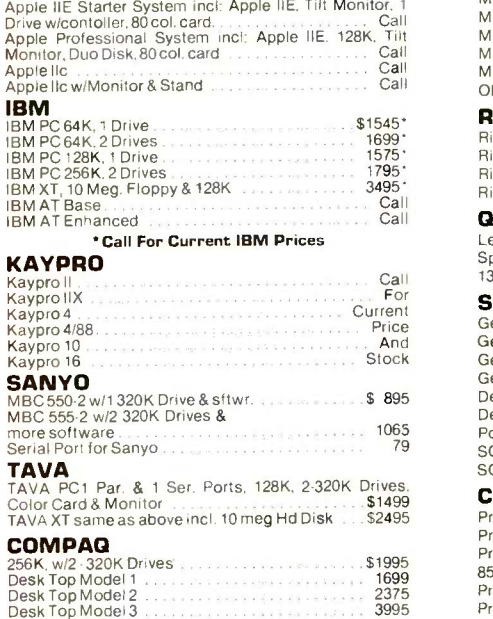

#### SOFTWARE

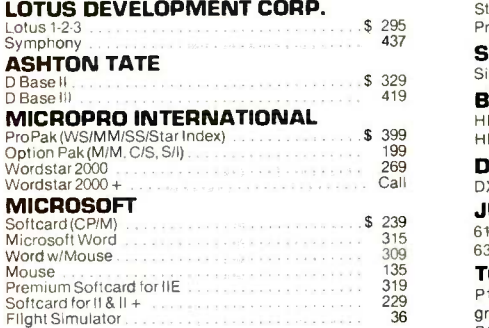

20% to 40% OFF LIST ALWAYS

# SUPER \$500,000 Call Toll Free Now!

#### PRINTERS

#### **OKIDATA**

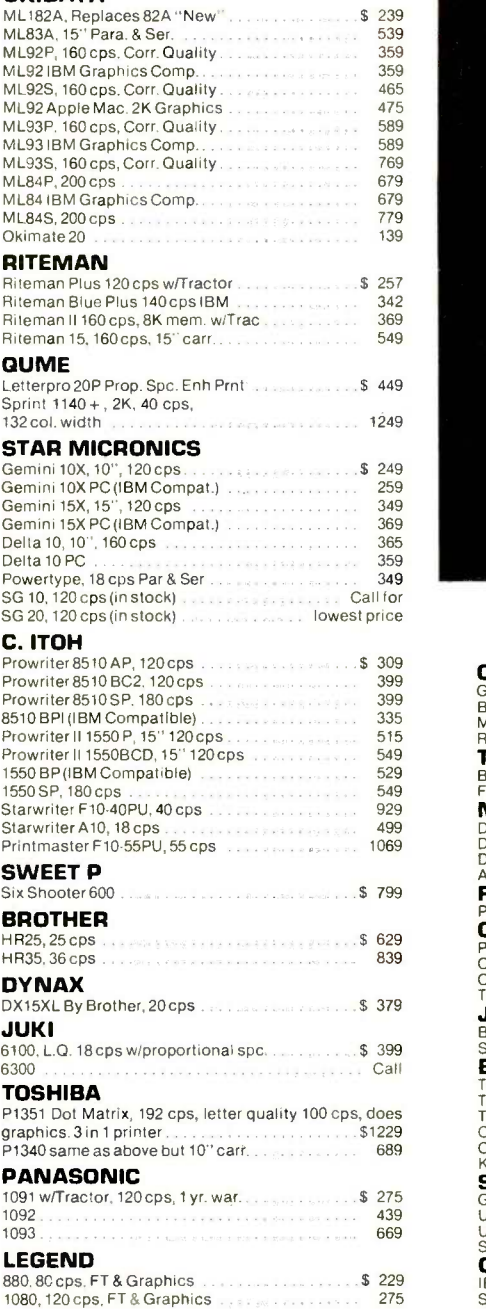

#### IF YOU SEE IT ADVERTISED FOR LESS, CALL COMPUTER CONNECTION FIRST FOR LOWEST QUOTE!

GIVE US A CHANCE TO BEAT THE COMPETITION'S ADVERTISED PRICE.

# POT -O -GOLD

OKIDATA ML92P IBM \$359

C.ITOH 8510 AP 120 cps, 1 yr. warranty \$309

TOSHIBA P1351 Draft/LO/Graphics \$1229

AST SIX PAK + w/64K While They Last<br>\$235

AMDEK COLOR 600 Hi -Res RGB \$415

PGS MAX 12 Monochrome TTL \$175

64K MEMORY UPGRADE 200ns - 90 Day Warranty \$24

#### PRINTER ACCESSORIES

#### ORANGE MICRO

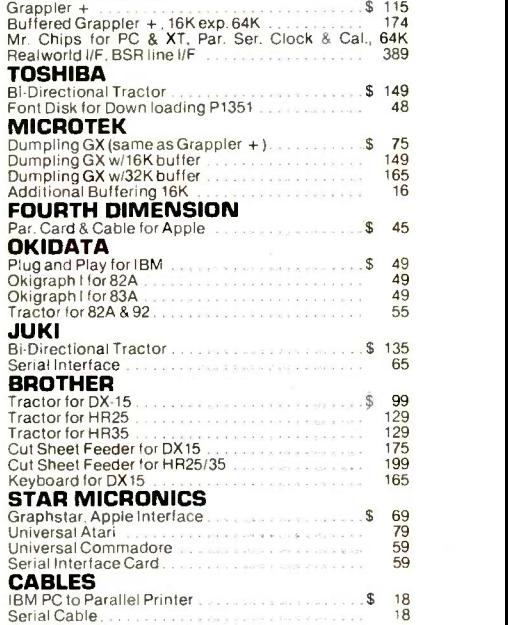

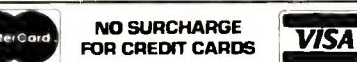

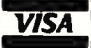

We accept VISA, MasterCard, COD (w/deposit),<br>Certified Checks or Wire Transfers. Minimum<br>Shipping Charge \$4.00. Some items subject to<br>back order. California Res. add 6½% Sales Tax.<br>All returns are subject to a 15% restocki charge and must be authorized by store manager within 10 days. Prices subject to change without notice. This Ad supersedes all others.

# WAREHOUSE SALE (800) 732-0304

# SPECIALS

ANCHOR AUTOMATION<br>Anche XII — \$225  $Volks$   $-$  \$185 MICROSOFT Flight Simulator<br>\$36 DATA PLUS 384K Mem Exp Bd for PC \$139 XT SHORT CARD **384K Mem Exp Bd for XT** Color \$195 COMPUTER CONNECTION

**DISKETTES** w/Disk Container, 5 yr. war.<br>sgl./Dbl. \$20 - Dbl./Dbl. \$22

PANASONIC KXP1091 Corr. Qual., Tractor,<br>Graphics 1 yr. war., 120 cps<br>\$279

#### APPLE & FRANKLIN ACCESSORIES

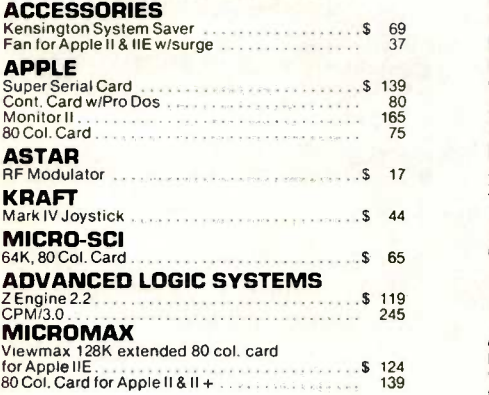

#### DISKETTES

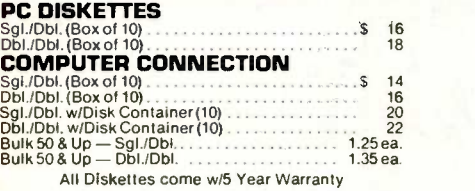

### IBM PC ACCESSORIES

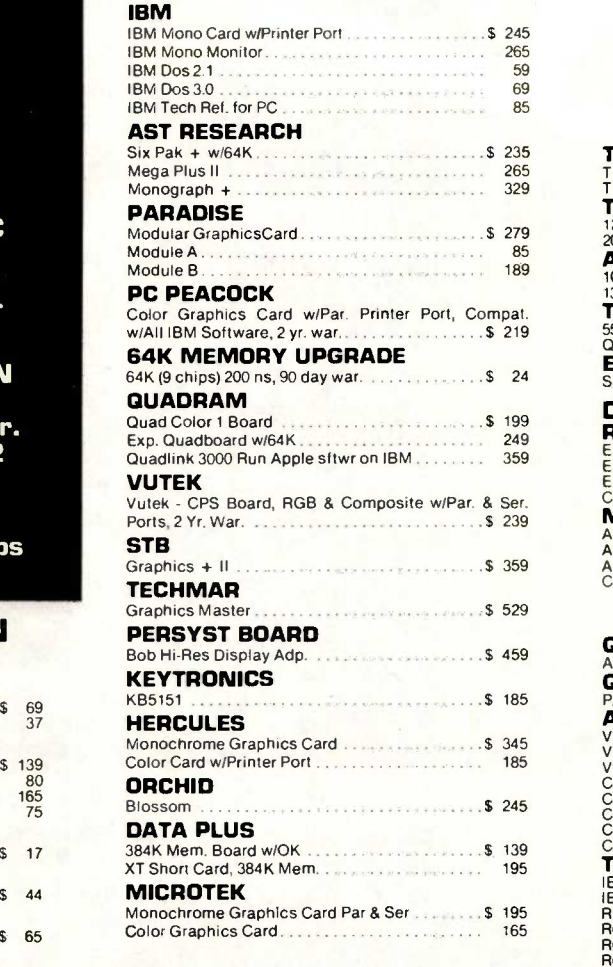

#### MODEMS

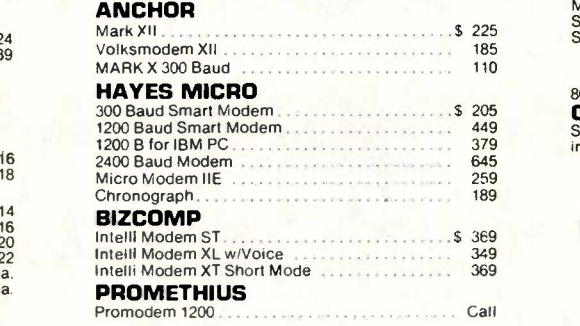

## DISK DRIVES

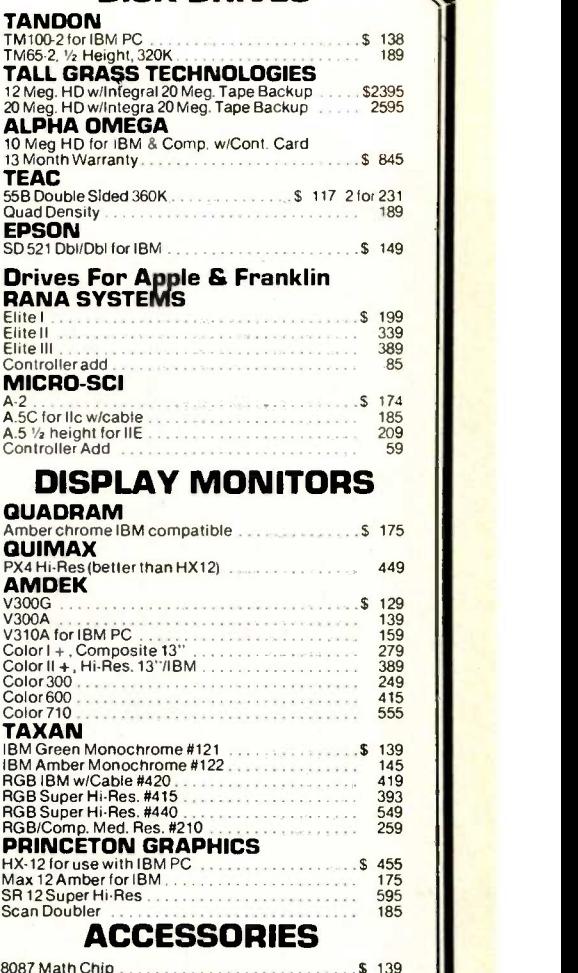

**COMPUSERVE** COMPUSERVE<br>Starter Kit Includes: Infoplex, Electronic Conferenc-<br>ing, Professional Forums and Much More ...... \$45

#### MOST ORDERS SHIPPED SAME DAY

#### MAIL ORDER & WAREHOUSE:

17121 South Central, Unit L Carson, California 90746

CUSTOMER SERVICE: (213) 635-5065

Inquiry 81 Mon. -Fri. 9 a.m. to 3 p.m.

ORDER LINE (800) 732-0304 (Outside California) [213) 635-2809

(Inside California) Mon. -Fri. 7 a.m. to 6 p.m. Saturday 11 a.m. to 3 p.m.

# **COMPUTERS BRAIN**

800-345-7100

#### SANYO

 $MBC550 -$  Includes 128K Memory,  $5\%$ Disk Drive, Parallel Printer Port. CPU has RGB Color and Monochrome Composit Video. Software includes; Sanyo BASIC, Wordstar, Calcstar and Easywriter. Call for Price MBC555 Call for Price

Sanyo Monitors, Serial Cards, Upgrades Avail, from \$av-On **Call for Prices** 

#### COMPAQ

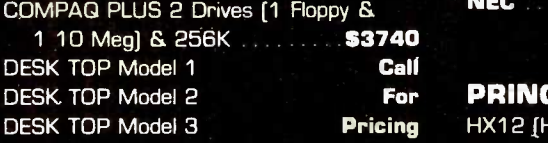

CALL FOR PRICING ON APPLE, KAYPRO, TAVA, ZENITH, EPSON, NEC, COLUMBIA AND OTHER CPU's.

WE CAN GET YOU THE LOWEST

PRICE AROUND

#### PRINTER INTERFACE and PERIPHERALS

#### PRINTER CABLES

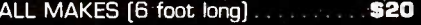

FOURTH DEMINSION

PAR CARD & CABLE for Apple ..... \$48 FORULA

#### ORANGE MICRO

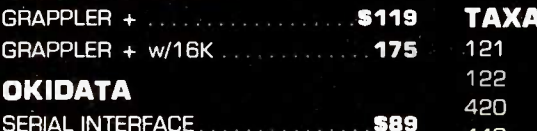

#### SERIAL INTERFACE MICRO T

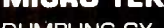

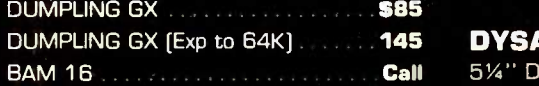

#### $P^2$ PRINTERS MICH

 $(PU_0 \cap U_1)$ 

 $ICE<sub>5</sub>$ 

STAR MICRONICS GEMINI 10X (120cps)

### OKIDATA

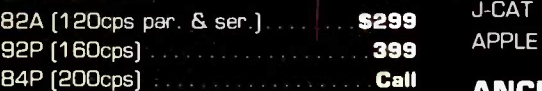

#### EPSON

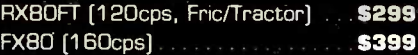

#### JUKI

petrd

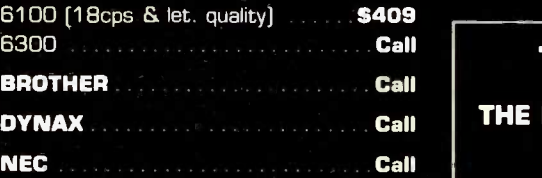

#### MONITORS

#### For PRINCETON GRAPHICS | At

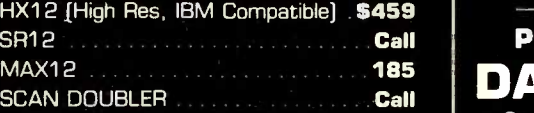

#### AMDEK

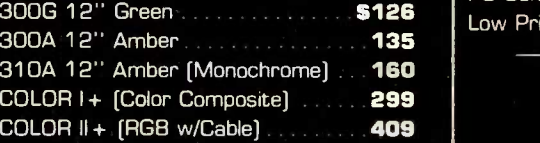

#### **ZENITH**

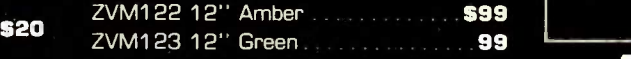

#### LEADING EDGE

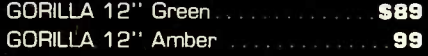

#### \$119 TAXAN

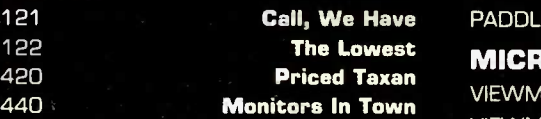

#### DISKETTES

#### 145 DYSAN

51/4" DS/DD [Box of 10)

# MODEMS SIMPLE, WE WAS MODEMS

Inc.

OUR BUSINES

# MAYES **Hay**

SIMPLE,

 $\mathbf{P}$ 

 $5 - 20$ 

WE WAN

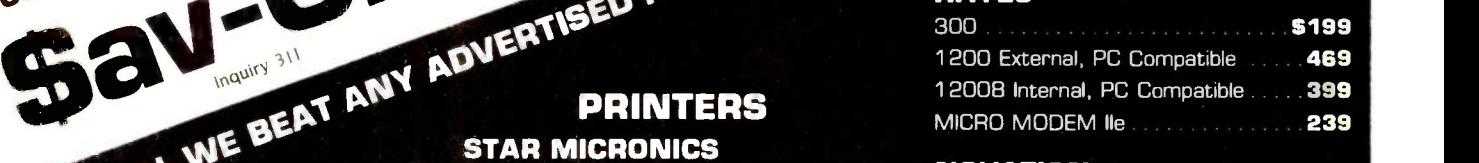

#### \$259 NOVATION

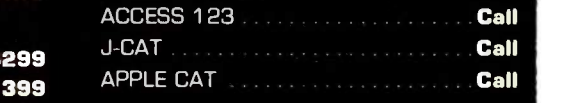

#### ANCHOR

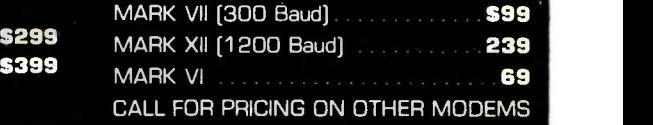

#### **The Sav-On Sytems**

#### THE PROFESSIONAL SYSTEM APPLE

2 Drives, 80 Col Card, Apple Monitor Very Nicely Priced

At A Very Very Low  $$1295$ 

#### 1<sup>85</sup> | DATA GENERAL | PORTABLE COMPUTER Small Enough to Fit In A Brief Case

 $\mathbf{s}$ 126  $\vert$  Low Priced **Call** PC Compatible

### COMPAQ 2 Drives with 256K

\$2195.00

#### APPLE ADD-ONS

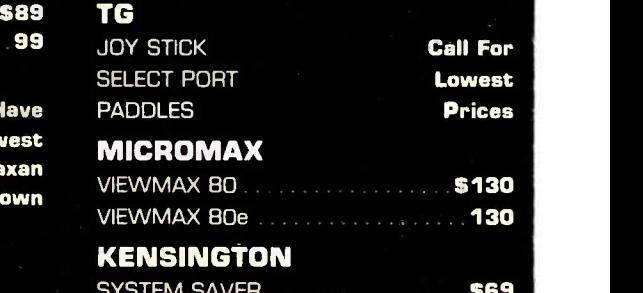

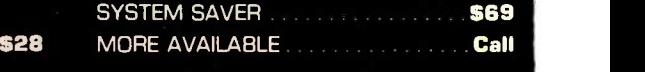

# CALL US WITH YOUR LOWEST ADVERTISED IBM PRICE . . . WE WILL MATCH IT PLUS PAY SHIPPING

#### **IBM COMPUTERS**

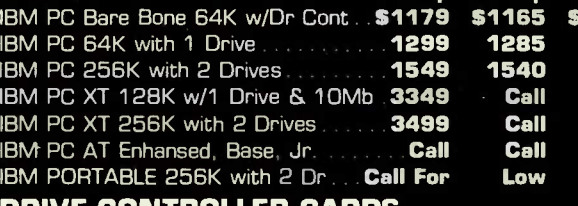

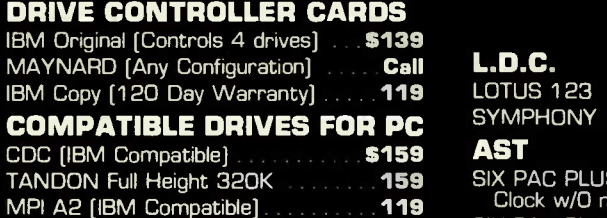

#### TALLGRASS HARD DISKS

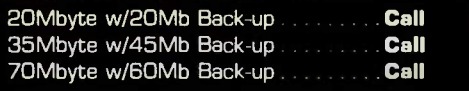

MAYNARD, ALPHA OMEGA, GENIE CALL FOR PRICING

# Valentines Specials IBM PC SYSTEM

w/2 Drives, 256K Memory Mono Monitor, Mono Card w/Print Port 8087-3 Math Coprocessor E. DOS 2.1

51899.00

IBM PC With 1 Drive, 128K, Monitor Interface & Monitor

51599.00

# IBM PC SYSTEM  $\parallel$  soler IBM's color graphics board of the State of Section (State Information

256K, 2 1⁄2 High TEAC Drives, 10 Meg  $\parallel$  **pc** Hard Disk, Monitor & Interface

# **\$2499.00** MEMORY L

### FINANCING AVAILABLE

with Approved Credit

We honor School, University and qualified business P.O.'s  $-$  also Accounts may be set up on credit approval  $-$  for more information  $\qquad \qquad \blacksquare$ call (213) 675-2381.

**NEW YORK ON A REPORT OF PROPERTY** 

100

**OU GALLEY** 

 $R_{\rm N}$ 

-014

#### IBM PRODUCTS

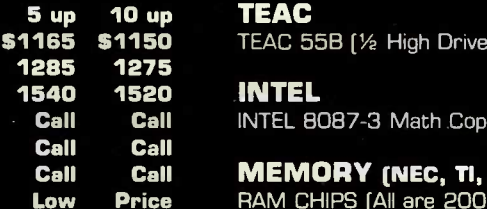

L.D.C.

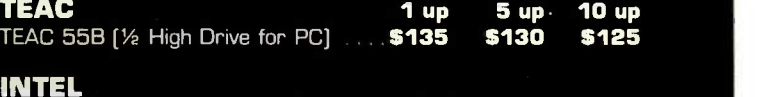

INTEL 8087-3 Math Coprocessor . . . . \$129 \$125 \$120

#### MEMORY (NEC, TI, Others) 100 up1000 up2000 up RAM CHIPS [All are 200nS or faster] \$2.50 \$2.25 \$2.15

### IBM COMPATIBLE PRODUCTS

#### PLANTRONICS

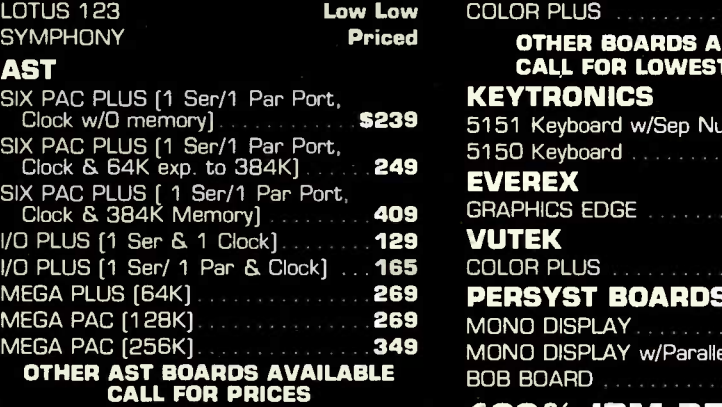

#### QUADRAM

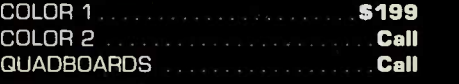

#### HERCULES

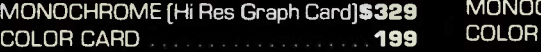

#### TECHMAR

GRAPHICS MASTER (Runs Mono & Color, High Res in Both Modes 5459 Color, High Res in Both Modes

#### STB

GRAPHICS [PLUS) II Supports Both Color and Mono Display. You'll get 50% faster flicker -free scrolling over IBM's color graphics board Call for more information \$339

#### PC PEACOCK

la material de la companya de la companya de la companya de la companya de la companya de la companya de la compa

COLOR BOARD with Parallel Port \$209

#### MEMORY UPGRADES

125 696

4164 [9 Chips)  $\sim$ 

 $c_{\text{ref}}$   $\frac{c_{\text{ref}}}{c_{\text{ref}}}$ 

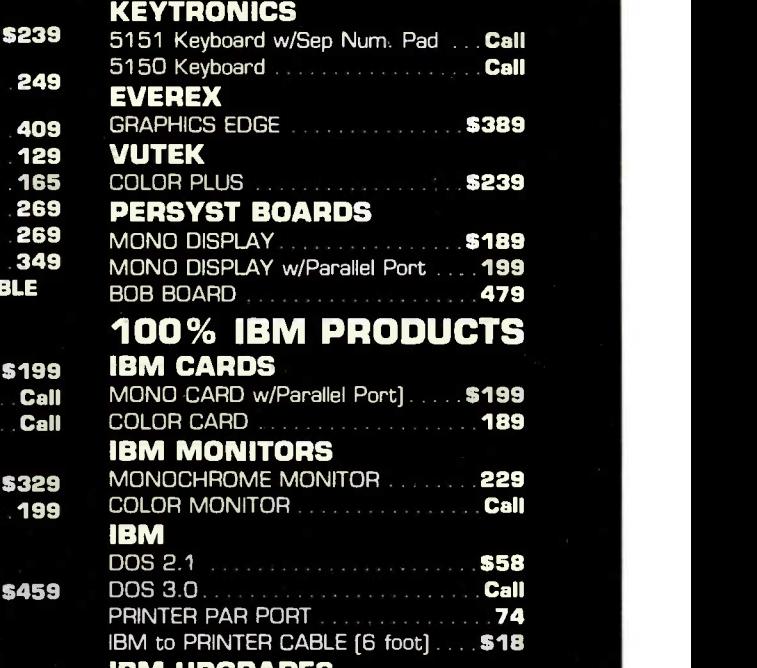

OTHER BOARDS AVAILABLE CALL FOR LOWEST PRICES!

339

CONFIDER

THEIR 30250

**IBM UPGRADES**<br>64K 64K 128K \$29 59

Hawthon ... Sat. We Transf De Cam Eill 6:00am Have Mon. Fri, Sat. and With R. D. Dis. and With to the contract of the contract of the contract of the contract of the contract of the contract of the contract of the contract of the contract of the contract of the contract of the contract of the contract of the contrac opss, OUP" and val Exi  $S^{ab}$  $30$ am till  $\frac{6.00}$ am till  $\ldots$ TERMS: We accept as bripping ave tax thout noughical en-Dan.<br>Insa. MasterCards. Calif., residences subjectible<br>Insa. Medit: Cards. Calif., r. Not responsible<br>for Cred available to un notice. al errors. ents subjections.

ON YOUR PERSON SI

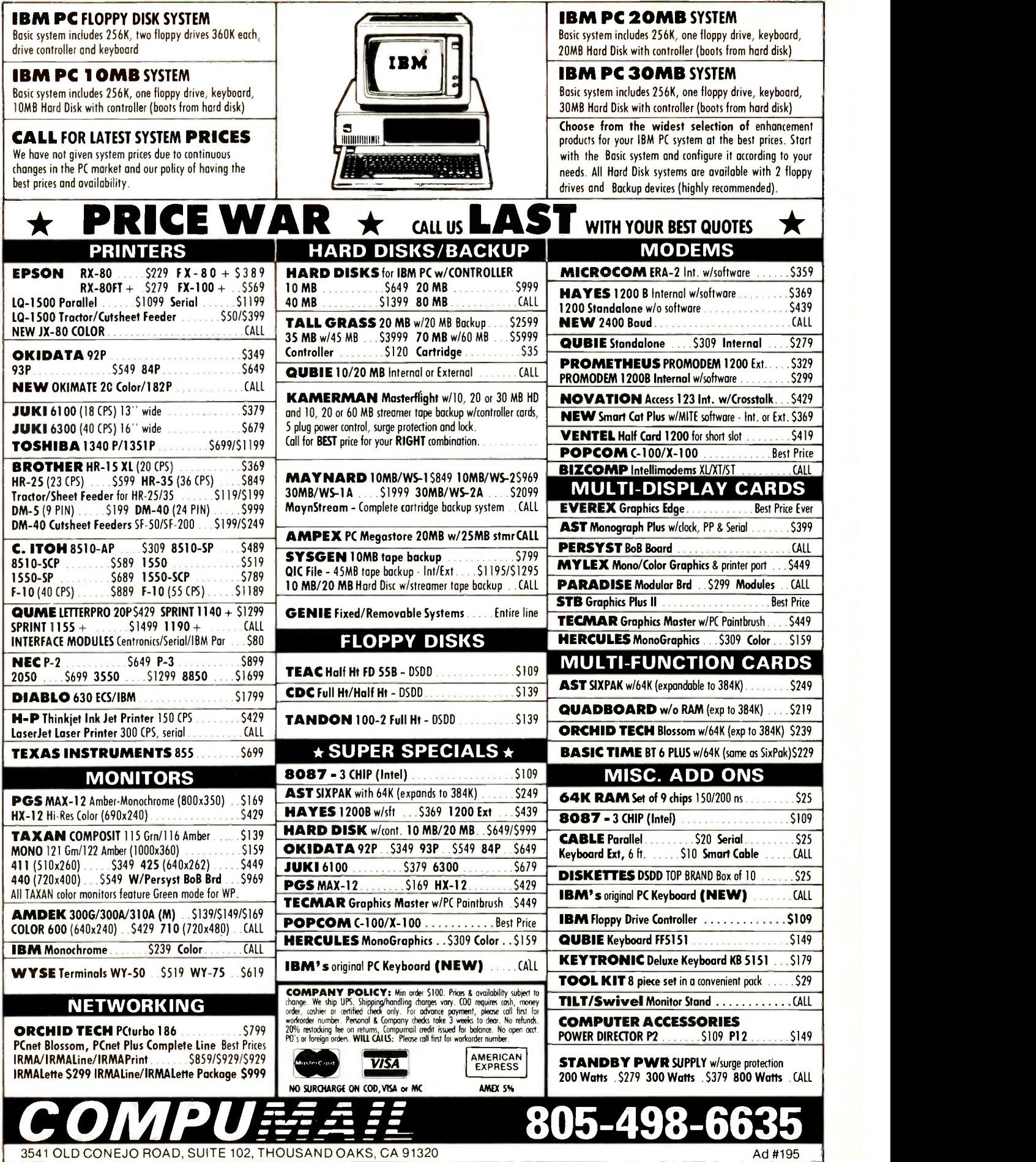

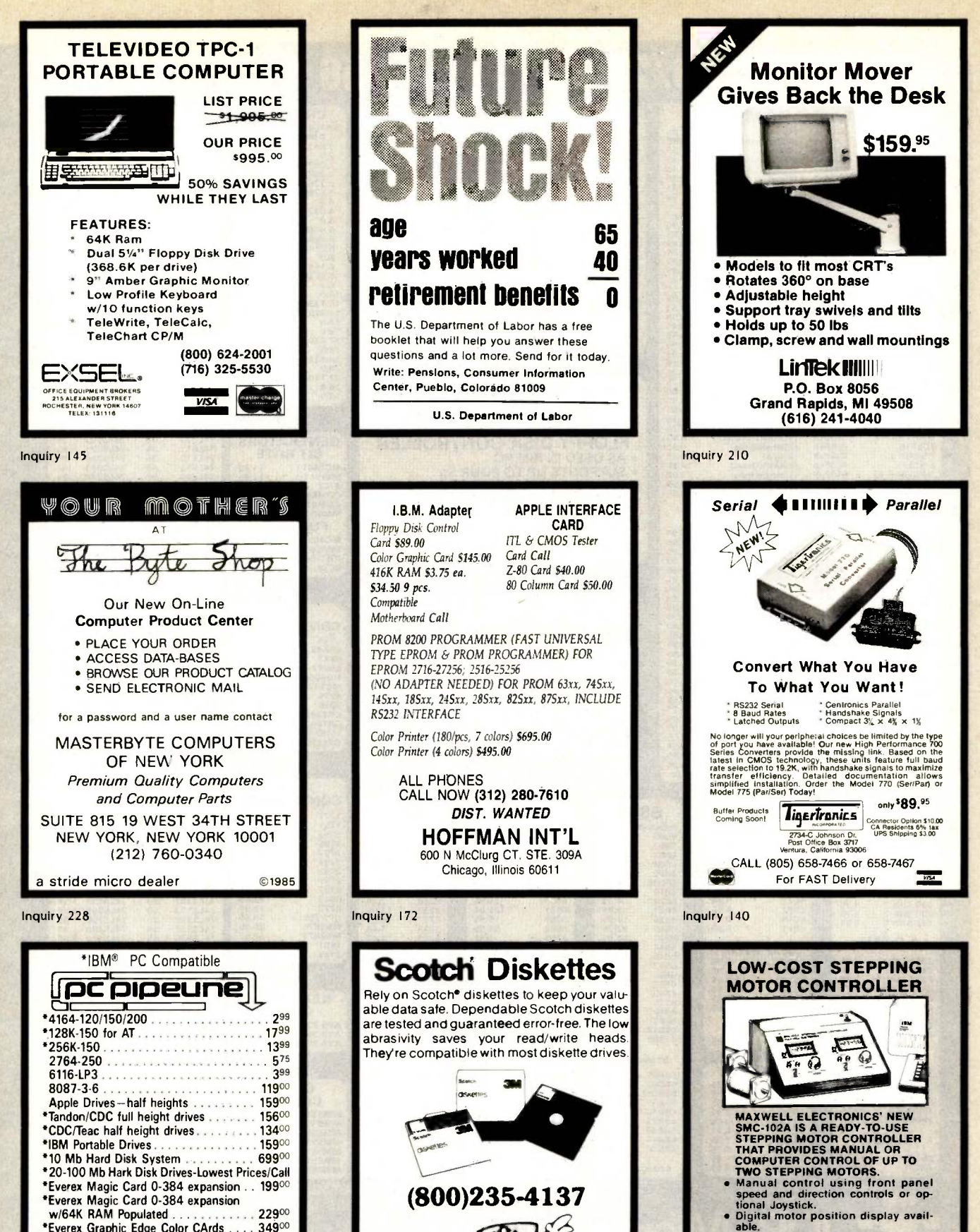

PACIFIC<br>EXCHANGES

CA In Cal cal

Inquiry 390

- 
- 
- som<br>the busing built-in parallel busing ontional RS-232C port.<br>Power supplies and motor drives in-
- Fourier supplies and motor orives in-<br>Prices for the SMC-102A start at \$495.<br>Other Stepping Motor Controllers also<br>available.

MAXWELL ELECTRONICS INC.<br>P.O. BOX 582 MARTINSVILLE, NJ 08836<br>800-922-0460 201-647-7441

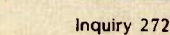

**Dealer Inquiries** 

Invited

22900 34900

**TELEX 330690** 

w/64K RAM Populated

\*Everex Graphic Edge Color CArds . . . .

**VISA** 

117 UISCOUNTS.<br>3310 West Main St., Tampa, FL 33607<br>16 FL and for info, call 813-875-0299<br>**FOR ORDERS ONLY, 800-237-8910** 

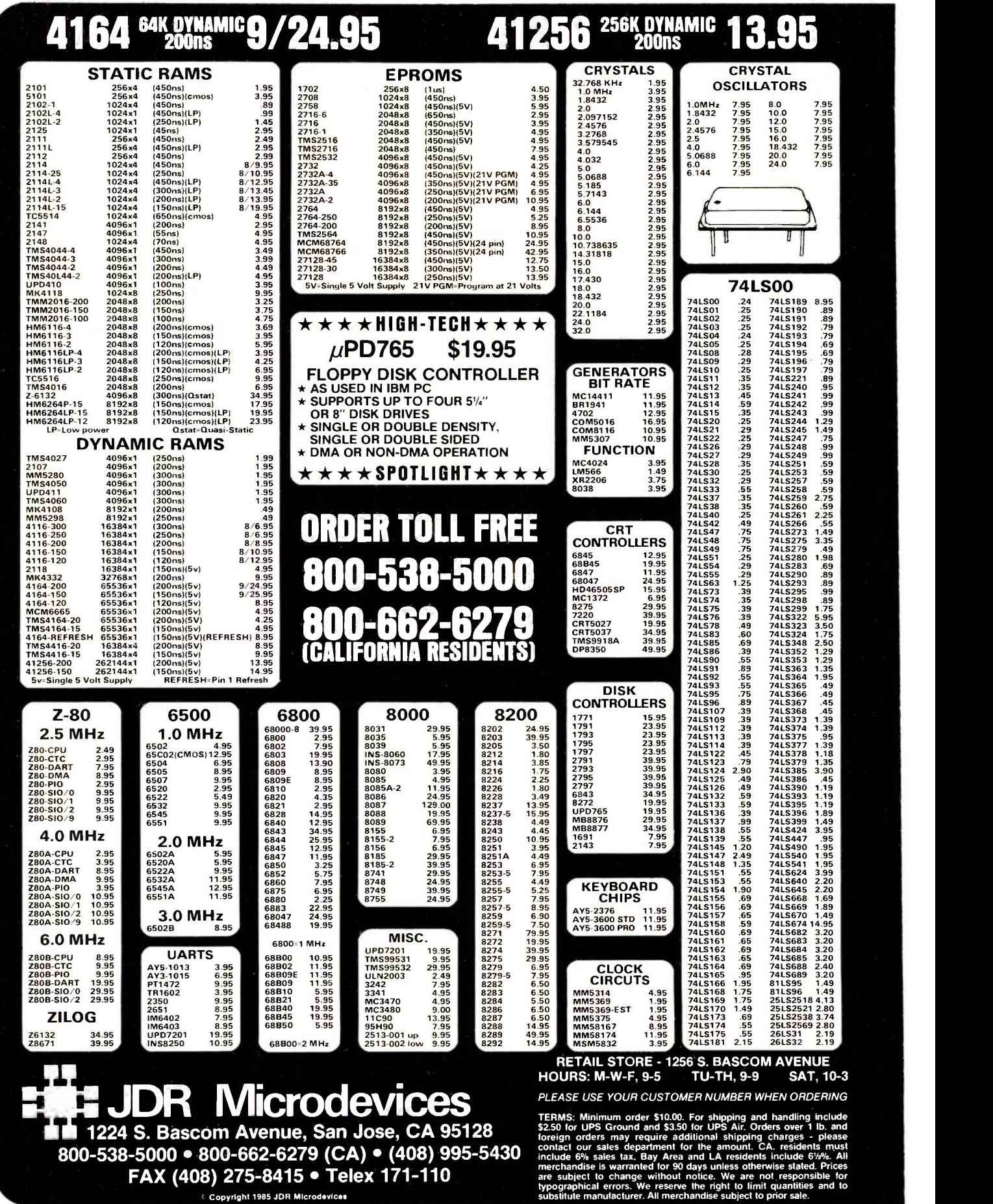

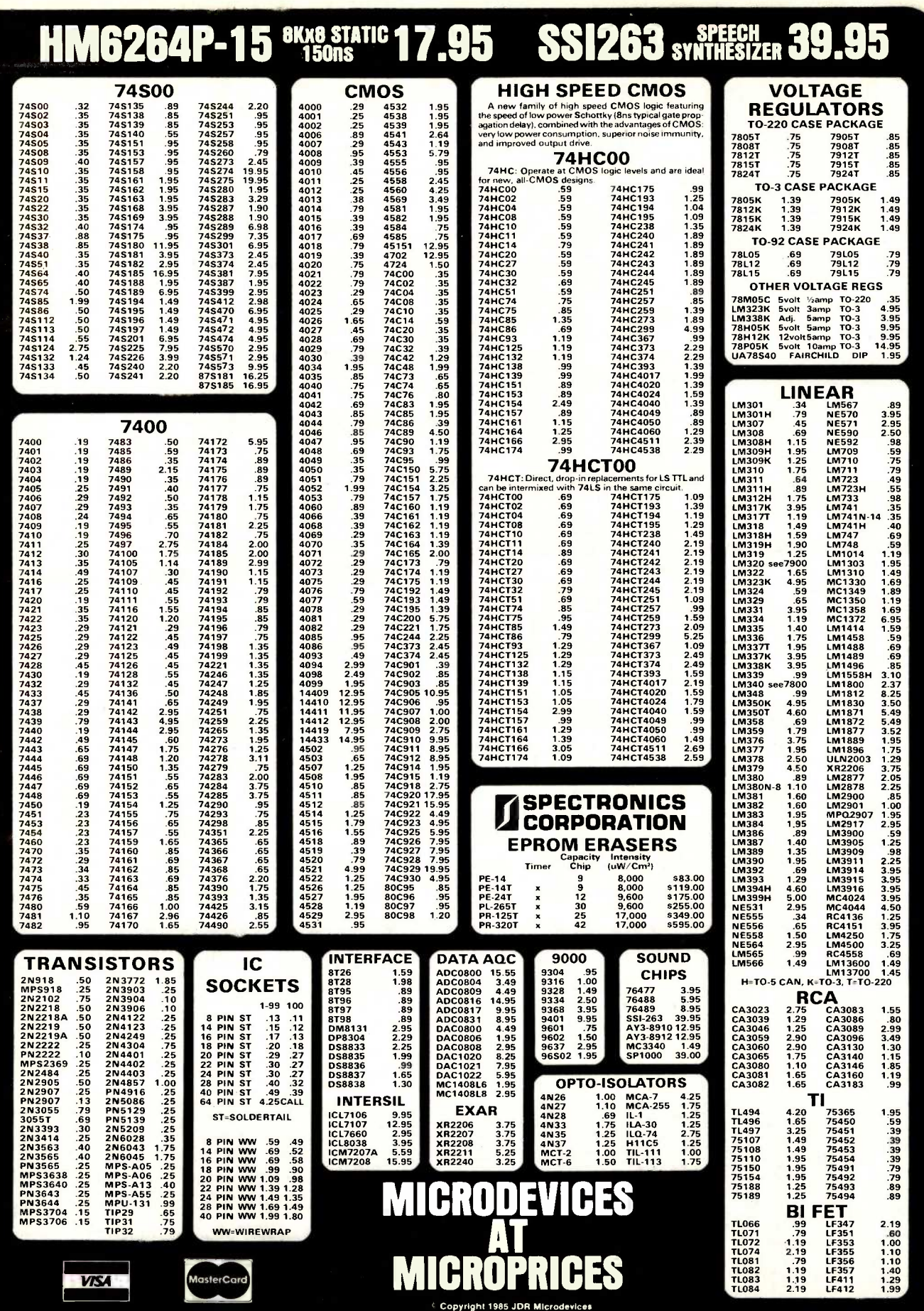

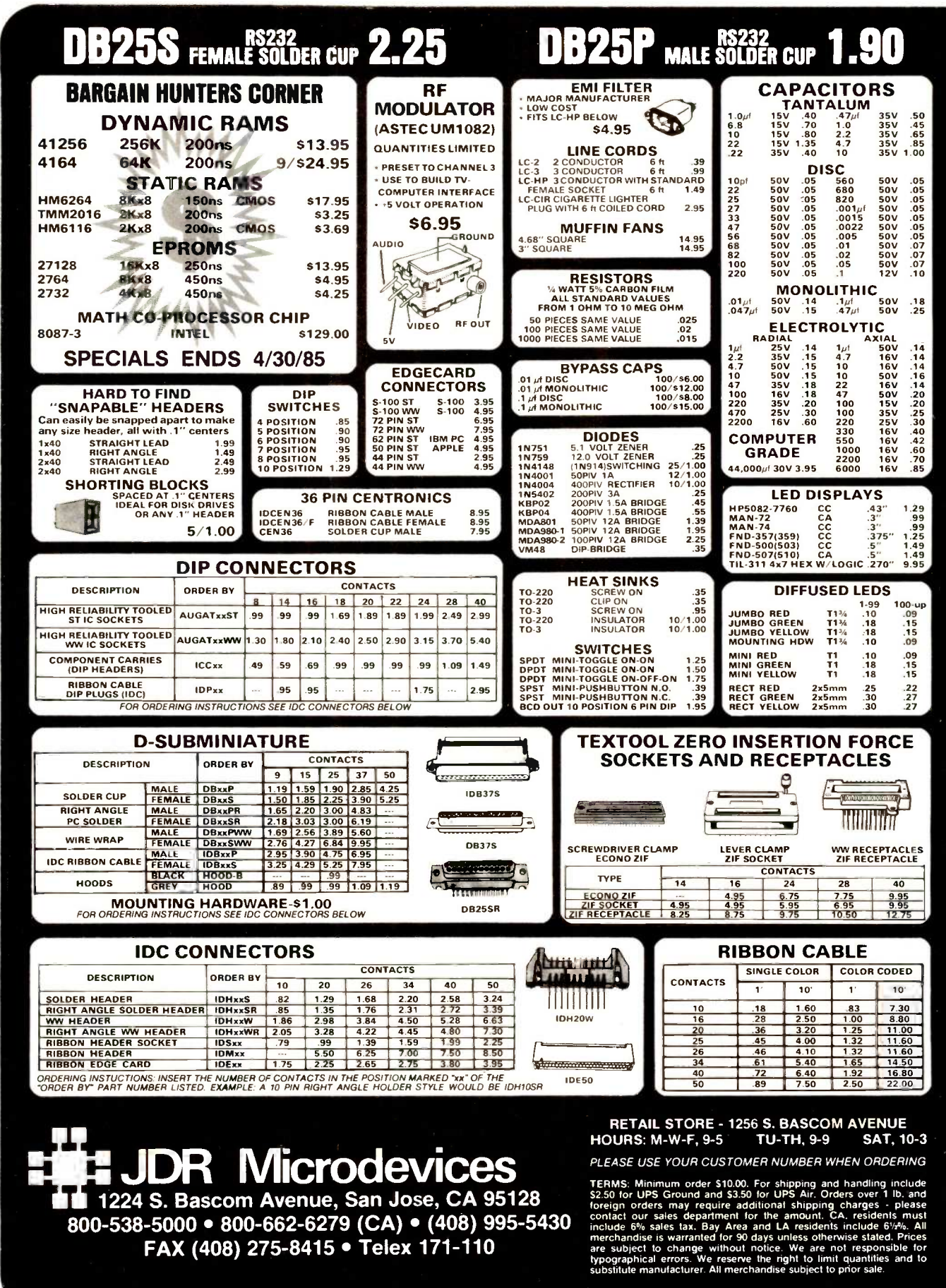

Convright 1985 JDR Microdevices

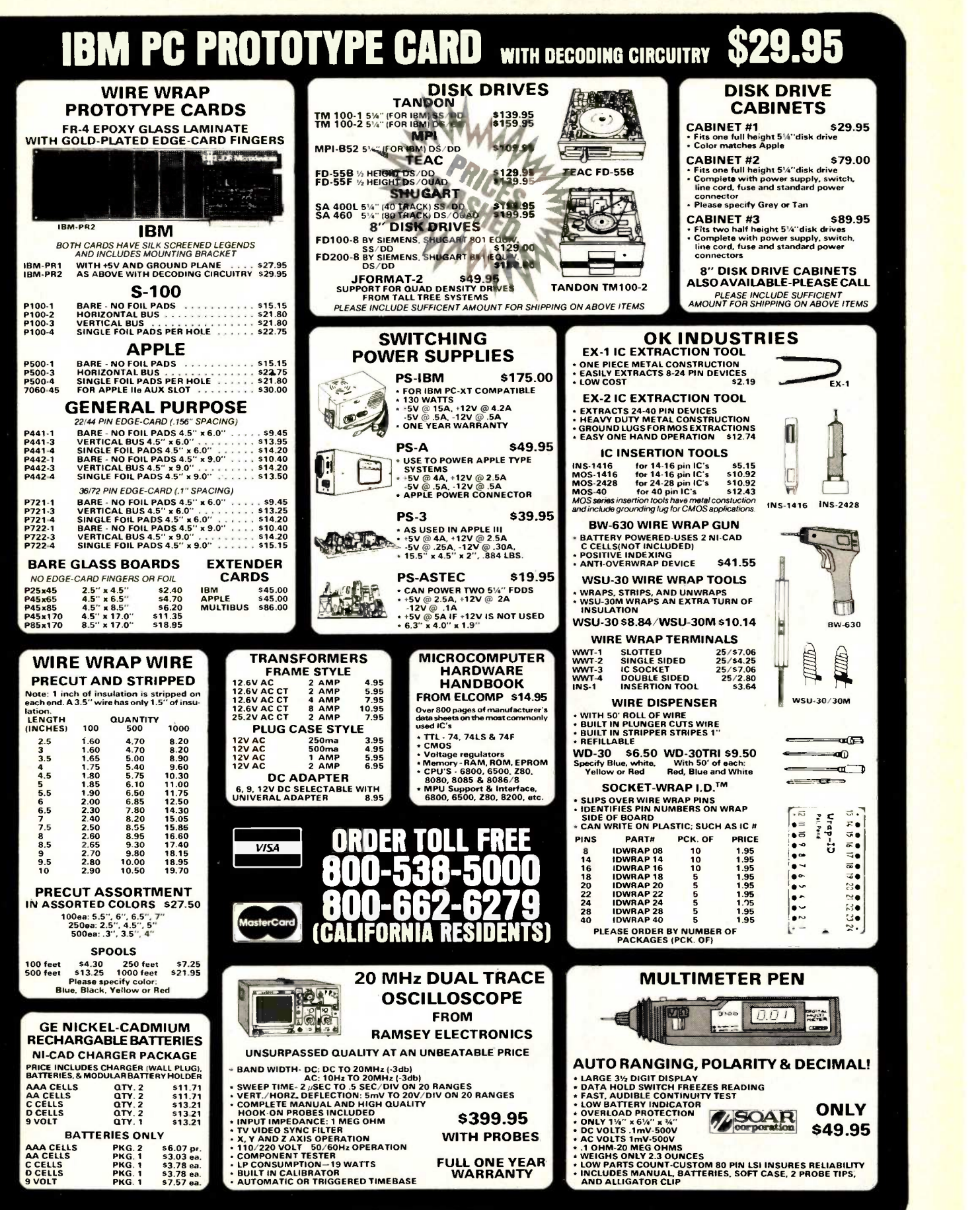

Copyright 1985 JDR MIcrodevIces

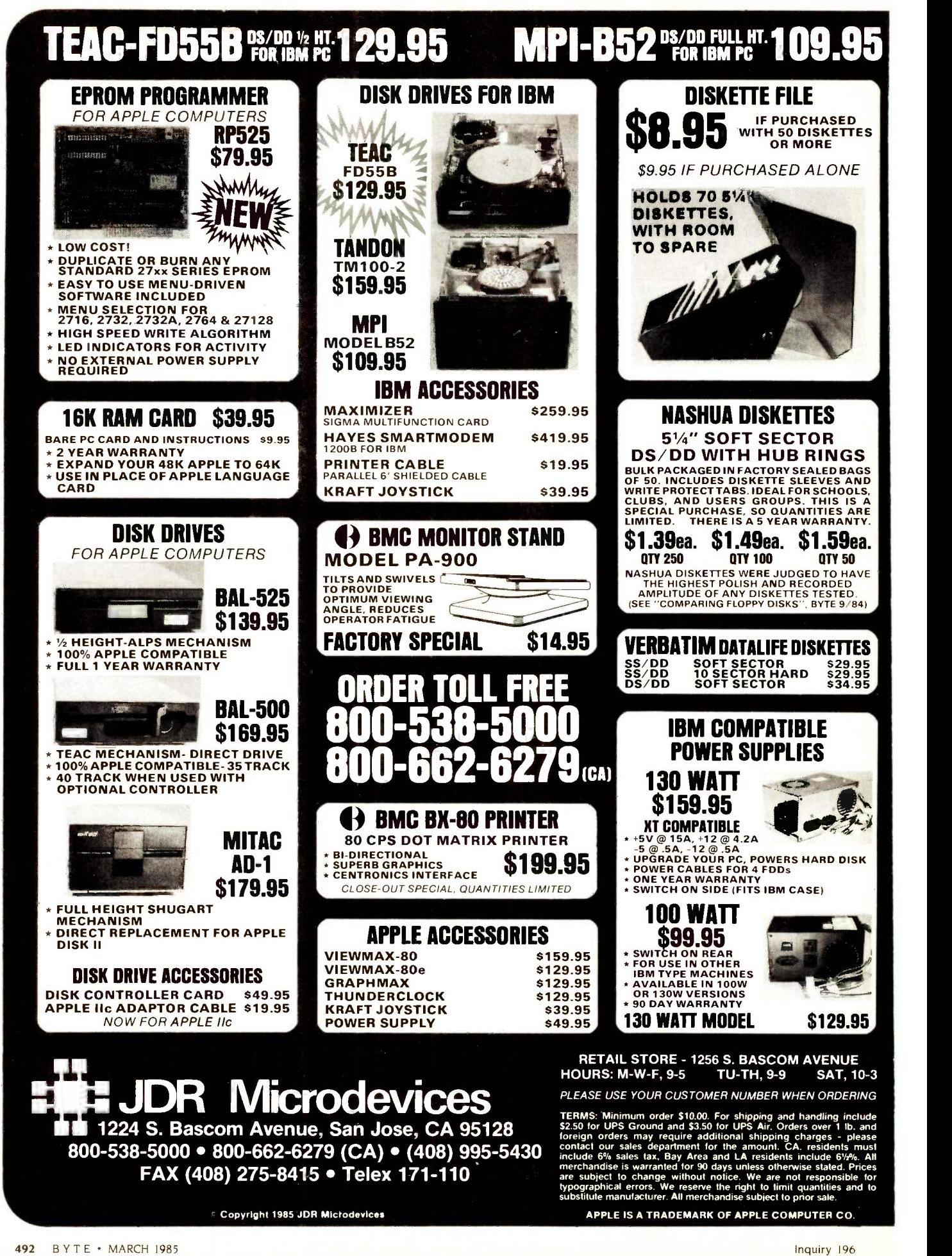

- WANTED: Benedictine monk seeks tax-deductible donation of IBM PC, minimum 256K to 512K RAM with graphics capabilities, two 360K disk drives or 5- or 10 -megabyte hard -disk drive, color monitor. graphics tablet with pen. Brother Adam Kochlin, OSB, St. John's Abbey, Collegeville. MN 56321. (612)<br>363-2875
- 363-2875. WANTED: Nonprofit organization seeks tax-deductible donation of Apple or Apple-compatible with printer for use by nonpartisan voter registration and education campaign working in low-income and minority communities. Delaware County Project<br>VOTE., Chester YWCA, 7th and Sproul Sts., Chester,<br>PA 19013, (215) 876-8226.<br>WANTED: Vocational instructor needs donation of
- hardware (any brand) for inmates learning computer use and repair. Richard Lamica, Adirondack Correc-<br>tional Facility, POB 110, Ray Brook, NY 12977.
- WANTED: Tax-deductible donations of computer and peripherals for parish church's communications and administration. Rev. Mark Grimes. Saint Maurice Church, 358 Glenbrook Rd.. Stamford, CT 06906.
- WANTED: Epson QX-10 users to join over 1000 members of the National Epson Users Group. Free sam-<br>ple newsletter. NEUG, POB 1076, Lemont, PA 16851.<br>**AVAILABLE:** Apple Computer donates microcom-
- puter equipment to nonprofit organizations for networking. Send for guidelines. Apple Community Affairs. Apple Computer Inc., 20525 Mariani Ave. M/S
Fairs. Apple Computer Inc., 20525 Mariani Ave. M/S
Fairs. Apple Computer Inc. 20525 Mariani Ave. M/S
FOR SALE: IBM PC flo
- Maynard SandStar floppy-drive controller for IBM TN 37043,<br>PC: \$185 (with clock/calendar module: \$215; module **WANTED:** A alone: \$30). Profit Systems Multigraph monochrome/ monochrome-graphics/color-graphics card for IBM PC: \$385. All work perfectly. Michael Riggs. 825 7th Ave., New York, NY 10019, (212) 794-1430 or 887-8467.<br>FOR SALE: New Epson MX-100 printer 100 cps.
- **FOR SALE:** New Epson MX-100 printer, 100 cps: August 5549. Epson FX-100, 160 cps: 5849. Smith-Corona to pp<br>TP-II letter-quality printer: 5349. David Wong. POB<br>100. Croton Falls, NY 10519, (212) 294-8087. And<br>**FOR SALE:** A
- puter. Will sell parts separately. Philip Ragaway, 430 South Fuller Ave. Los Angeles. CA 90036. (213) 939-8026.
- WANTED: C64 peripherals and accessories. and information exchange for our 300 members. The C64 Club, POB 2184, Manama, Bahrain.
- AVAILABLE: CP/M and PC public -domain library disks on a variety of topics and in a variety of formats. Send SASE, I. Cramer. POB 28606. Columbus, OH 43228-0606.
- WANTED: ROM expansion board. DD/DS. 40/80track (Acorn -compatible), light pen, and information. M. Bourdon Bruno, 49/45 Boulevard Paul Verley, 59140 Dunkerque. France.
- FOR SALE: Tandem 6530 multipage terminal, never used. Cost \$2500: sell for \$1800 or best offer. New Media Graphics laserdisc interface, Cost \$425: sell for \$300 or best offer. Xerox 514-inch dual disk-drive unit. Cost \$850; best offer. Gordon Jennings, 2562<br>East Glade, Mesa, AZ 85204, (602) 892-0015.
- WANTED: Commodore 64 or Apple Ile-compatible WANTED: Persons to correspond with about the TI system. Indicate age, use, and condition. If you have<br>additional accessories, include list. Greg Hamel,<br>Route 5, Box 162, Watertown, WI 53094. FOR<br>FOR SALE: Diablo 630 API, letter quality, 40-cps. plot
- parallel Centronics -compatible with bidirectional tractor feed, extra daisy wheels, and cartridges One year old, mint condition, rarely used: \$1600 firm plus UPS. Wally Parker, 443 Ridgewood Ave., Glen<br>Ridge. NJ 07028. (201) 746-2381.<br>FOR SALE: BYTE, numbers 1 through 16 except 7, ander
- 9. and 10. Perfect condition: \$65 or best offer. A. and 10. Perfect condition: \$65 or best offer. A. and Helfrick. RD 1. Box 87. Boonton. NJ 07005.
- of OSI equipment about programs, clubs, hardware. etc. I want to set up or join an OSI users group. Wesley Kaplow, 88 Bleecker St.. New York, NY 10012, (212) 460-7283.
- FOR SALE: Morrow MD2 computer. Ampex D175 terminal with function keys and amber screen, Mannes-<br>mann Tally 160L matrix printer. Will sell all or part for best offer. John Birck, 458 East 600 N. Orem,<br>UT 84057, (801) 224-4809.<br>FOR SALE: Gimix 6809 system. 120K RAM. dual.
- 

514-inch DS/DD disks, dual 8-inch DD disks, four Contact Mike Weiblen, 4809 Cals<br>51/4 - Serial ports. Phil Hughes, POB 7, Northgate Station, Park, MD 20740, (301) 864-3365. serial ports. Phil Hughes. POB 7, Northgate Station, Seattle, WA 98125-0007. (206) 367-8649.

- FOR SALE: Apple Silentype thermal printer with manuals and paper. like new: \$150. Mike Kirk, 1205
- Washington, Friona, TX 79035. FOR SALE: 64K dual DS/DD North Star Horizon II with 80-kilobaud terminal (Viox video board, Key Tonics keyboard, and 12 -inch Sanyo green monitor): \$2000. PMMI modem card \$200 extra. Gary Case, (303) 599-0744.
- WANTED: Unwanted or broken computers, disk drives, printers, modems, plotters. Sue Barker, Apt.<br>E. 5690 Roche Dr., Columbus, OH 43229.
- WANTED: Help designing a personal computer. Interested in parallel processing of different micropro-cessors for software versatility. Access to a CAD system would help. I have moderate understanding of Intel processors/coprocessors. Lon Murchison, 7
- Bell Place, Yonkers, NY 10701.<br>**FOR SALE:** TI 810 printer with extra features plus clud IMSAI VDP-44 computer with 64K RAM, three 360K drives. full set backup boards. All first-class condi-<br>tion: \$2500. Will sell separately. W. T. Rice, YTCO, FOR S<br>POB 546, Wilmington, DE 19899. (302) 655-9168. <br>FOR SALE: New IBM PC monochrome display seria
- adapter card: \$200. Morrow MD3 Micro Decision: \$1200. Liberty Freedom 100 terminal: \$350. DEC PDP-I1/03 BALI cabinet, H927D backplane, H780 power supply. and REVI1 boot terminator card: \$380. Charles B. Wall, 533 Stratford Way. Clarksville. TN 37043, (615) 552-2199.
- WANTED: Apple II computer and peripherals. Can pay plus shipping costs. New Jersey Tool Show Foun-dation Inc.. 12 Chestnut Place. Short Hills, NJ 07078. FOR SALE: BYTE. July 1976 and October 1976 to
- present (missing May 1978). Interface Age. January 1977 to present. Dr. Dobb's Journal, March 1976 to August 1982. Kilobaud Microcomputing, lanuary 1977 to present. Lifelines, lune 1980 to present. Sell complete sets only to highest bidder. Dr. J. Williams, 902 list. Nathan Benechat. 37 Bluecoat. Irvine. CA 92714 Anderson Dr., Fredericksburg, VA 22405. WANTED: Osborne 1 computers, tan case. working
- or not, for parts scavenging to keep my 01 working. Let me know what you have and what you want for it. Loren Martindale, 1746 West 25th Lane, Yuma, AZ 85364, (602) 344-1812.
- **FOR SALE:** Maintenance manuals, heads, 46 printed-<br>circuit boards, mostly new, for Memorex 630 harddisk drive: \$50 plus shipping. Seymour Schatz, 631 Normandy Rd., Madeira Beach, FL 33708, (813) 393-2040 or 321-3232.
- TRADE: My Heath H-89 with two disk drives. three serial ports, printer, and manuals for your 8-inch or larger Meade or Celestron telescope. Bob Kerns, 913 Wheaton Rd.. Fredericksburg, VA 22401. (202) 355-2682 days, (703) 786-4377 evenings.

FOR SALE: Columbia ROM chips version 4.33 (set of three): \$50. One Tandon DS/DD: \$135. Robert Sacks, POB 935, Lilburn, GA 30247.

- **FOR SALE:** DECwriter IV (LA34) with tractor feed: Data<br>\$400. Allan Kenworthy, 6939 Keynote St., Long the ca
- Beach, CA 90808. (213) 429-4606. WANTED: Persons to correspond with about the TI FOR S<br>
99/4A. Bill Axsom, 661 Northwest 75th Terrace, no. 661<br>
Plantation. FL 33317.<br> **FOR SALE:** Sharp PC-1500 pocket computer with mani
- plotter/cassette interface, RS-232C parallel interface,<br>4K RAM module, all cables, HC adapters, and all manuals. Excellent condition: \$275 or best offer,

UNCLASSIFIED ADS MUST be noncommercial, from readers who have computer equipment to buy, sell, or trade on a onetime basis. All requests for donated computer equipment must be from nonprofit organizations. Programs<br>to be exchanged must be written by the individual or be<br>**FOR SALE:** Epson MX-80 printer with graphics supto be exchanged must be written by the individual or be in the public domain. Ads must be tuped double-spaced. contain 50 words or less, and include full name and address. This is a free service: ads are printed as space permits. BYTE reserves the right to reject any unclassified ad that does not meet these criteria. When you submit your ad (BYTE, Unclassified Ads. POB 372. Hancock, NH 03449), allow at least four months for it to appear.

Contact Mike Weiblen. 4809 Calvert Rd.. College

- Park, MD 20740, (301) 864-3365.<br>
FOR SALE: Quality copper-clad circuit board, 3- to<br>
5-inch width, 5- to 18-inch length, 250 square inches:<br>
SIL. Shipped UPS, postage paid in U.S. Larry A.<br>
Plutchak, 10506 Winrock Place, T
- FOR SALE: Commodore VIC-20 computer with all accessories: \$300 or best offer. Chad Boroff, POB 129, Dacono, CO 80514, (303) 833-2118.
- WANTED: Hewlett-Packard 16C calculator with docu-
- mentation for under \$50. Greg Hitchings, 2623 West<br>Artesia Blvd., Torrance, CA 90504, (213) 327-1060.<br>**FOR SALE:** MPX-16 microcomputer, IBM-compatible. 256K memory, two Tandon DS/DD disk drives, Key Tronic keyboard, and Paradise multidisplay card.<br>\$3000 new, will accept reasonable offer. Brent.<br>Bonewits, POB 2027, Columbus, IN 47202.
- FOR SALE: Tektronix 335 oscilloscope. 35 MHz, dual trace, delayed time base, recently calibrated, in-cludes service manual: \$1500 or best offer over \$1000. Rich Pagnusat, 748 Berkley, Elmhurst. IL 60126. (312) 941-0739.
- FOR SALE: Heath H-11A with 64K bytes of memory (WH-11-32), dual 8-inch disk-drive system (H-27) serial interface (H-11-5), video terminal (H-19), arithmetic chip (H-11-6), and all documentation: \$4000 or best offer. Dennis Page, 602 Laurel Lane, Monrovia, CA 91016. (818) 354-4429 or 358-8854.
- FOR SALE: 8879 computer and 128K memory expansion, three video terminals (one remote), four hyterms (one remote), one matrix printer. Will sell complete system or parts. Originally \$87,000; asking \$57,000. United Morrigage Service Corp., POB<br>23746, Oklahoma City, OK 73123, (405) 722-8046.<br>**WANTED:** p-code expansion card for T1 99/4A.<br>Michael J. Donahue, 148 First
- MA 02066.
- FOR SALE: Back issues of BYTE. 1977 to present; Creative Computing. 1979 to present. Send SASE for
- list. Nathan Benechat, 37 Bluecoat. Irvine. CA 92714. WANTED: Contact with anyone interested in APL and its application to engineering projects. Dale A. Thrasher, 267 Nassau Rd.. Costa Mesa, CA 92626. (714) 549-4136.
- FOR SALE: Apple II+ and single disk drive in ex-cellent condition: \$1000 or best offer. Don Arcangel. 12063 Camino Valencia, Cerritos, CA 90701, (213)<br>865-0495 between 6 and 9 p.m.
- WANTED: Fujitsu Micro 16s users to exchange hints. ideas. and information. Stefan Friedli, Neueneggstrasse 39, 3172 Niederwangen. Switzerland.
- WANTED: Peripherals (especially a modem) for an HP<br>85 with tape drive. F. Callahan. 14826 66th Ave. W.<br>Edmonds. WA 98020. (206) 743-5472.<br>FOR SALE: 16K TRS-80 Model 1, with monitor,<br>keyboard. cassette tape. power pack. and
- \$350. Dale Hutchinson. 10818 Brentway Dr., Houston. TX 77070-3911. (713) 469-2584. WANTED: 'Technical information about the Incoterm
- Data Terminal. I would also like the boot tapes for the cassette drives. Todd Wiegand, RR #1, Box #100.<br>Thompsonville, IL 62890.
- FOR SALE: Digital computer: system type CL8, serial no. 6222, operating system COS-310, and version<br>8.00, DEC no. 3PA15, P/L 48. Also instruction<br>manual and document disk (word-processing<br>manual) EY-DG121-SG-001. Any reasonable offer accepted. Michael Bodri, 418 Kalmia St., Warminster. PA 18974. (2151 674-3962.
- FOR SALE: BYTE. 1980-83 complete: \$30 per year; 1979 except February: \$25; 1978, January, February, and August through December: \$15; 1977, November and December: \$5. Early volumes of S-100 Microsystems, onComputing, BCS Update. Send SASE for list, Louise Situation, the
- **FOR SALE:** Epson MX-80 printer with graphics support chips, reliable and in very good condition:  $$340$ , Hayes Smartmodem, 300-bps, excellent condition:  $$175$ . I will ship. Randy Kahle, 190 East O'Keefe #18. Menlo Park,
- FOR SALE: Copper Mountain College has IBM System/40 with two 8 -inch drives, ADDS Regent 25 terminal, and TI Omni 800 printer. Complete to best offer. Friends of CMC, POB 1398, Joshua Tree, CA 92252.

# B.O.M-B

#### BYTE'S ONGOING MONITOR BOX

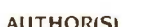

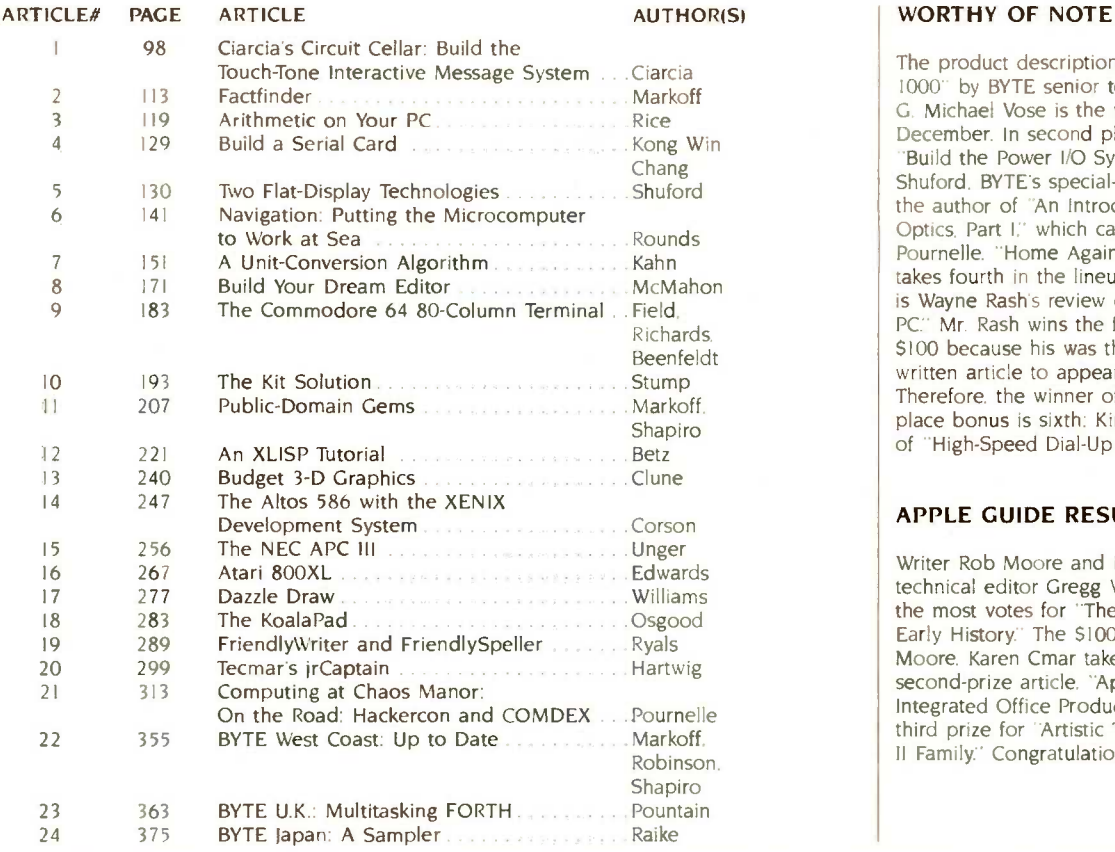

The product description of "The Tandy 1000" by BYTE senior technical editor G. Michael Vose is the winning article from December. In second place is Steve Ciarcia's "Build the Power I/O System." Richard S. Shuford. BYTE's special -projects editor, is the author of "An Introduction to Fiber Optics. Part I," which came in third. Jerry Pournelle, "Home Again" at Chaos Manor. takes fourth in the lineup. And in fifth place is Wayne Rash's review of "The Zenith Z-150 PC:' Mr. Rash wins the first-place bonus of \$100 because his was the first non-staffwritten article to appear in the top five. Therefore, the winner of the \$50 secondplace bonus is sixth: Kim Maxwell. author of "High -Speed Dial -Up Modems:'

#### **APPLE GUIDE RESULTS**

Writer Rob Moore and BYTE senior technical editor Gregg Williams garnered the most votes for "The Apple Story. Part I: Early History." The \$100 goes to Rob Moore. Karen Cmar takes home \$50 for her second-prize article. "Appleworks: An Integrated Office Product:' Eric Eldred wins third prize for "Artistic Tools for the Apple II Family:' Congratulations, authors.

#### BYTE ADVERTISING SALES STAFF:

#### J. Peter Huestis, Advertising Sales Manager. 70 Main Street, Peterborough, NH 03458, tel. (6031 924-9281

NEW ENGLAND<br>ME. NH. VT. MA RI<br>Paul McPherson Ir. (617) 262-1160<br>McGraw-Hill Publications 575 Boylston Street Boston. MA 02116

**ATLANTIC**<br>NY. NYC. CT<br>Dick McGurk (212) 51**2-3588** Leah Goldman (212) 512-2096 McGraw-Hill Publications 1221 Avenue of the Americas-39th Floor<br>New York. NY 1002<mark>0</mark>

**EAST**<br>PA (EAST), NI (SOUTH).<br>MD. VA. W.VA DE. D.C. Daniel Ferro 12151 496-3833 McGraw-Hill Publications Three Parkway Philadelphia PA '910?

SOUTHEAST<br>NC, SC. GA. FL, AL, TN<br>Maggie M. Dorvee (404) 252-0626<br>McGraw-Hill Publications 4170 Ashford-Dunwoody Road-Suite 420<br>Atlanta GA 30319

MIDWEST IL, MO. KS. IA, ND. SD, MN. WI, NB Bob Denmead 13121 751-3740 McGraw-Hill Publications<br>Blair Building 645 North Michigan Ave Chicago. IL 60611

GREAT LAKES. OHIO REGION MI. OH. PA (ALLEGHENY). KY. IN.<br>EASTERN CANADA Mike Kisseberth 1313) 352-9760<br>McGraw-Hill Publications 4000 Town Center—Suite 770<br>Southfield. MI 48075

Andrew Karnig & Associates Finnbodavagen

Mrs Maria Sarmiento Pedro Teixeira 8. Off 320 Iberia Mart <sup>I</sup> Madrid 4 Spain 45 52 891 Mr. Andrew Karnig

S-131 31 Nacka. Sweden 46-8-44 0005 Mr. lean Christian Acis McGraw-Hill Publishing Co. 17 rue Georges Bizet F 75116 Paris France 720 33 42

SOUTHWEST, ROCKY MOUNTAIN UT. CO WY OK TX AR MS. LA Dennis Riley 1214) 458-2400 McGraw-Hill Publications Prestonwood Tower-Suite 907 5151 Beltline Dallas. TX 75240

SOUTH PACIFIC<br>SOUTHERN CA. AZ. NM. LAS VEGAS. MCC<br>Jack Anderson (714) 557-6292 (1000) McGraw-Hill Publications 3001 Red Hill Ave Building #I-Suite 222 Costa Mesa. CA 92626

Karen Niles 12131 480-5243. 487-1160 McGraw-Hill Publications 3333 Wilshire Boulevard #407 Los Angeles. CA 90010

Mr. Arthur Scheffer McGraw-Hill Publishing Co 34 Dover St. London WI X 3RA England 01 493 1451

Mr. Savio Pesavento McGraw-Hill Publishing Co.<br>Via Flavio Baracchini I 20123 Milan. Italy 86 90 656

Seavex Ltd. 400 Orchard Road. #10-01 Singapore 0923 Republic of Singapore Tel: 734-9790 Telex: RS35539 SEAVEX

NORTH PACIFIC<br>HI, WA, OR, ID, MT, NORTHERN CA,<br>NV texcept LAS VEGAS). W. CANADA<br>David lem (415) 362-4600 McGraw-Hill Publications<br>425 Battery Street San Francisco. CA 94111

Bill McAfee 14151 964-0624 McGraw-Hill Publications 1000 Elwell Court-Suite 225 Palo Alto. CA 94303

WEST COAST SURPLUS AND RETAIL ACCOUNTS tom Harvey 18051 964-8577 3463 State Street-Suite 256 Santa Barbara. CA 93105

Post Card Mailings

**National** Bradley Browne 16031 924-6166 BYTE Publications 70 Main Street<br>Peterborough. NH 03458

Seavex Ltd.<br>503 Wilson House 19-27 Wyndham St. Central. Hong Kong Tel' 5-260149 Telex: 60904 SEVEX HX

Hiro Morita McGraw-Hill Publishing Co Overseas Corp. Room 1528 Kasumigaseki Bldg. 3-2-5 Kasumigaseki. Chiyoda-Ku Tokyo 100, Japan 581 9811

#### International Advertising Sales Representatives:

Mr. Hans Csokor Publimedia Reisnerstrasse 61 A-1037 Vienna. Austria

Mrs. Gurit Gepner McGraw-Hill Publishing Co PO Box 2156<br>Bat Yam, 59121 Israel<br>866 561 321 39

Mr. Fritz Krusebecker McGraw-Hill Publishing Co. Liebigstrasse 19 D-6000 Frankfurt/Main 1 West Germany<br>72 01 81

# READER SERVICE

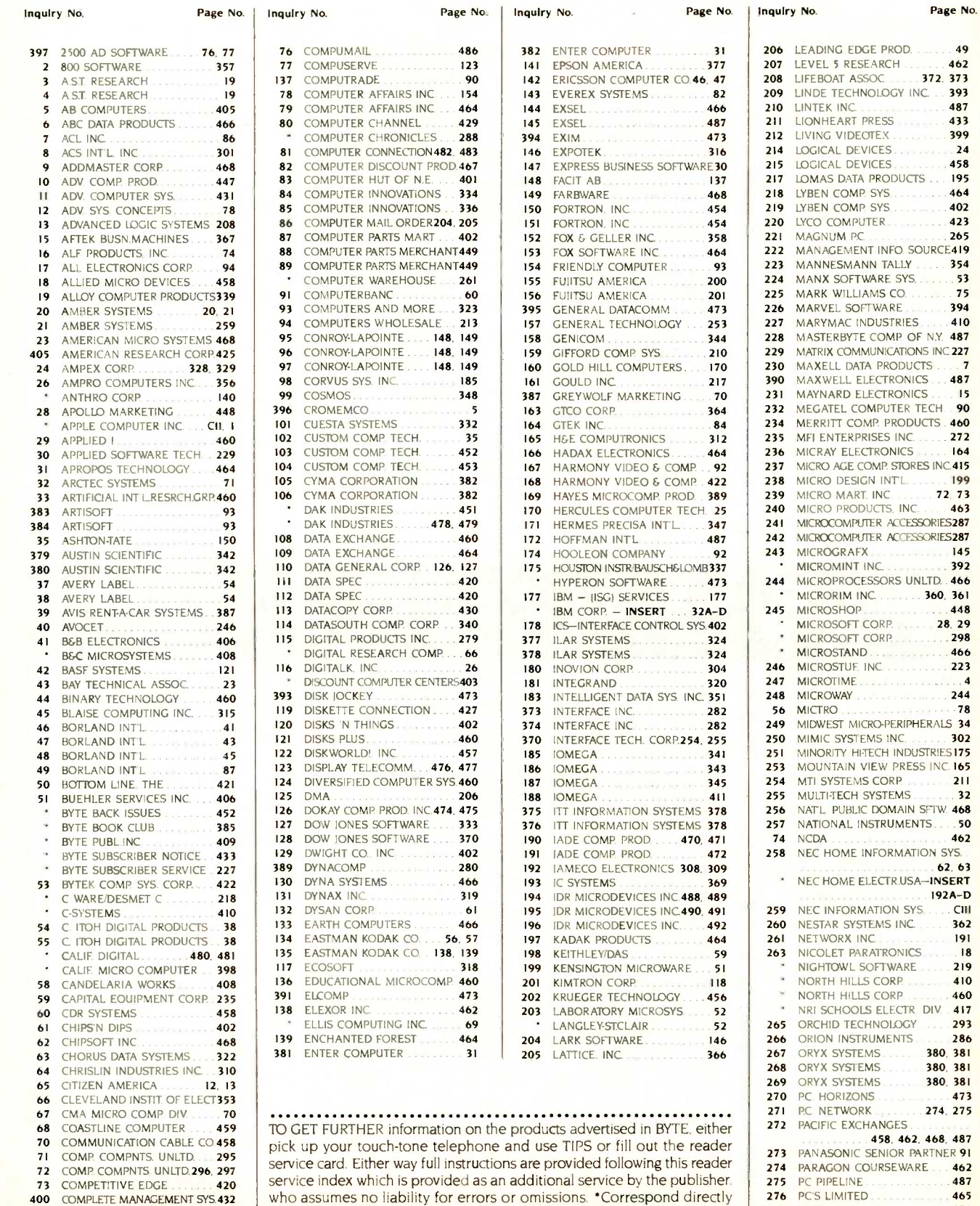

401 COMPLETE MANAGEMENT SYS 432

with company.

258 NEC HO **LEDGE PROD 49**<br>RESEARCH 462 RESEARCH . . . . . . . 462<br>[ ASSOC . . . . . . 372, 373 T ASSOC ...... <mark>372. 373</mark><br>Echnology inc. . . **393** ECHNOLOGY INC. . . 393 LINTEK INC. . . . . . . . . . . . . . 487<br>LIONHEART PRESS . . . . . . . . 433 **LIDEOTEX** 399 DEVICES 24 DEVICES .......... 458 DATA PRODUCTS . . . <mark>195</mark><br>COMP SYS . . . . . . . . . 464 LOMP. SYS 464 **COMP SYS** 402<br>MPUTER 423 )MPUTER 423<br>MPC 265 MAGNUM P.C. 265 MANAGEMENT INFO. SOURCE4I9 SMANN TALLY 354 MANX SOFTWARE SYS 53 VILLIAMS CO. . . . . . . <mark>. 75</mark><br>. SOFTWARE . . . . . . **394** SOFTWARE 394 AC INDUSTRIES BYTE COMP OF NY 487 COMMUNICATIONS INC 227 DATA PRODUCTS . . . . <mark>7</mark><br>L ELECTRONICS . . . **487** LL ELECTRONICS . . . <mark>487</mark><br>RD ELECTRONICS . . . . **15** RD ELECTRONICS L COMPUTER TECH. 90 COMP. PRODUCTS 460 ERPRISES INC. 272<br>FLECTRONICS 164 **ELECTRONICS** GE COMP. STORES INC.415 DESIGN INTL. . . . . . . <mark>. 199</mark><br>Mart. Inc<sup>.</sup> . . . . . . . **72, 73** MART. INC . . . . . <mark>. 72, 73</mark><br>Products. Inc . . . . **463** RODUCTS, INC. MPUTER ACCESSORIES287 DMPUTER ACCESSORI<mark>ES287</mark><br>RAFX RAFX 1999 1999 **INT INC** ROCESSORS UNLTD. 466 IM INC. HOP **OFT CORP 28, 28, 29<br>OFT CORP 2006 298 OFT CORP 2008**<br>TAND 2008 2008 2009 TAND . . . . . . . . . . . . . <mark>466</mark><br>Tue inc TUE INC . . . . . . . . . . 223 ME . . . . . . . . . . . . . . . . . 4<br>AY . . . . . . . . . . . . . . . . 244 244 . . . . . . . . . . . . . . . . . 244<br>78 . . . . . . . . . . . . . . . . . 78 MICTRO *2008* **MICTRO** 2008 **78** T MICRO-PERIPHERALS 34 **SYSTEMS INC. ....... 302 Y HITECH INDUSTRIES 175** MOUNTAIN VIEW PRESS INC. 165 STEMS CORP ..........<mark>211</mark><br>ECH SYSTEMS ........<mark>32</mark> ECH SYSTEMS UBLIC DOMAIN SFTW. <mark>468</mark><br>AL INSTRUMENTS **AL INSTRUMENTS 50** NCDA 462 ME INFORMATION SYS. 62, 63 ME ELECTR.USA-INSERT 192A-D 259 NEC INFORMATION SYS .. C111 **262** SYSTEMS INC 362<br>RX INC 360 Section 31 26 INC.<br>26 Network in the Tear of the Magnetic Second<br>26 Network in the Magnetic Second in the Magnetic Second in the Magnetic Second in the Magnetic Second in the<br>2014 Inc. 2020 Inches Second in the Magnetic Second in the 263 NICOLET PARATRON1CS... 18 NIGHTOWL SOFTWARE .. 219 HILLS CORP. **HILLS CORP 460 NOOLS ELECTR DIV. 417** TECHNOLOGY. 293 INSTRUMENTS 286 .<br>267 YSTEMS . . . . . . . . <mark>380. 381</mark><br>260. 380. 381 380, 381<br>380, 381 269 <mark>380, 381</mark><br>220 ORS 21ZONS.<br>WORK 274. 275 **EXCHANGES** 458, 462, 468, 487 **DINIC SENIOR PARTNER 91** 20 PARAGON COURSEWARE ... <mark>462</mark><br>287 275 PC PIPELINE 487 487 276 PC'S LIMITED 465 360. 361 448

372 PERITEK 156

#### READER SERVICE

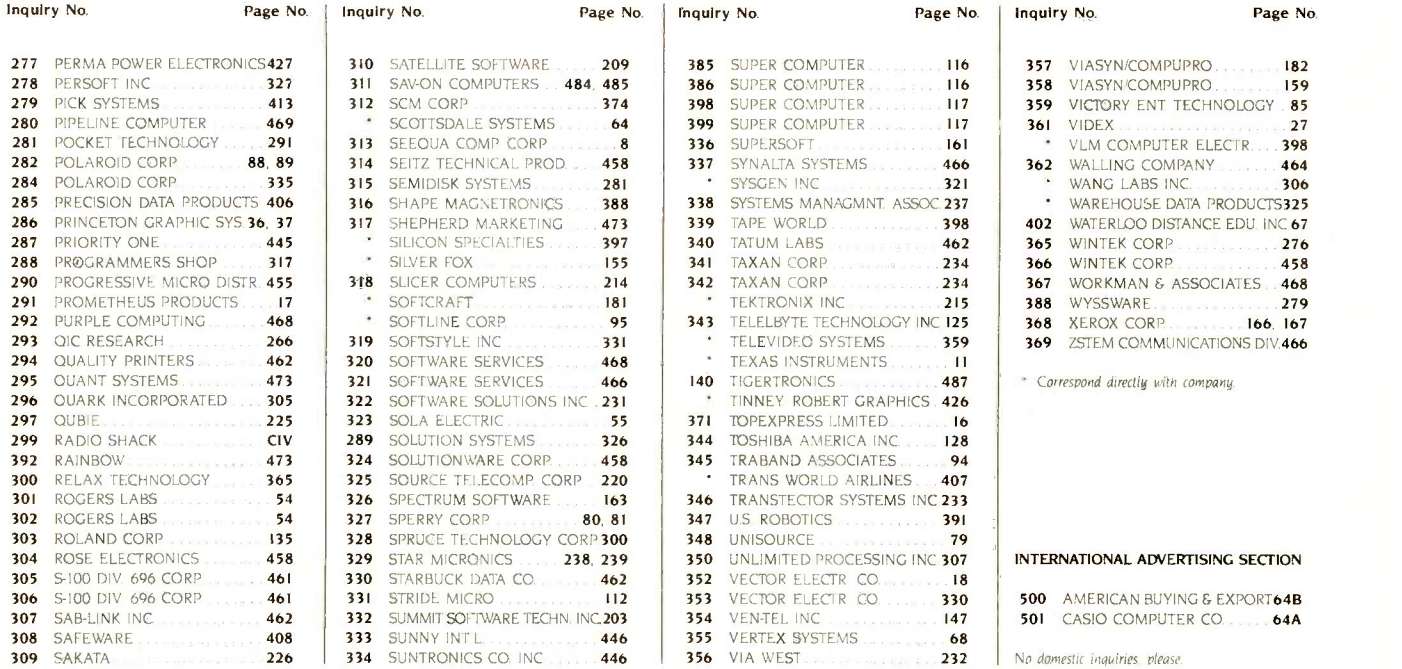

#### SUBSCRIBERS ONLY! TIPS Use BYTE'S Telephone Inquiry Processing System Using TIPS can bring product information as much as 10 days earlier.

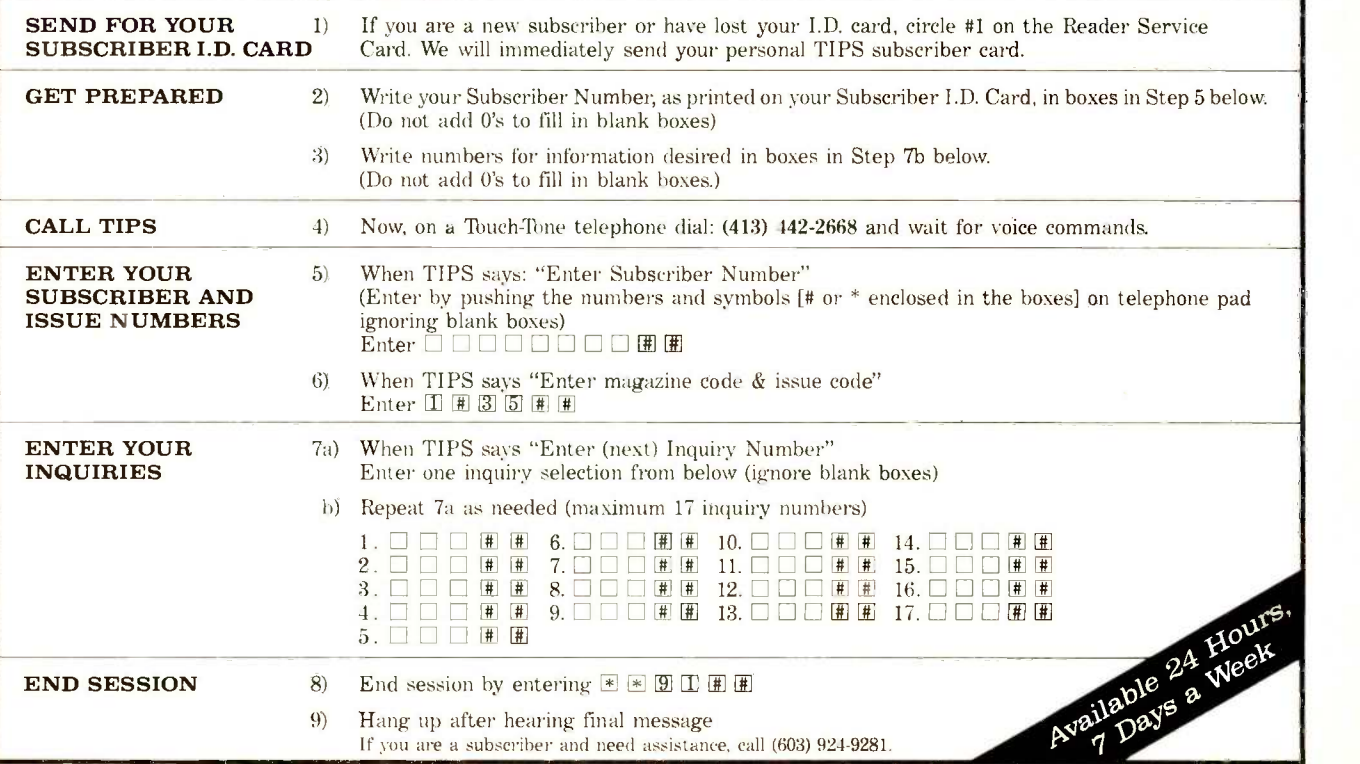

If von are not a subscriber fill out the subscription card found in this issue or, call BYTE Circulation 800-258-5485.

# NO OTHER LETTER -QUALITY PRINTER CAN TOUCH OUR NEW SPINWRITER FOR SPEED AND EASE-CHANGE FORMS LENGTH AT THE PRESS OF A BUTTON

# Introducing the<br>
Spinwriter 8850.<br>
Our newest, and fastest, Spinwriter®

TП

OF -USE.

printer operates at over 550 wordsper-minute. And is extraordinarily easy to operate.

For one thing the Spinwriter 8850 takes care of basic settings such as pitch and forms length automatically. Of course you can also change either

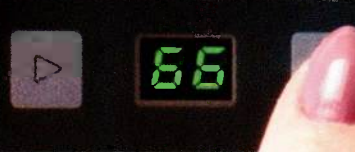

printer available for the IBM $^{\circ}$  PC. It's still one of the few that works with all IBM PC software, as well as all other popular packages. You'll notice even its looks are compatible,

years without a failure is not unusual. No wonder there are more Spinwriter printers hooked up to IBM PC's than any other letter-quality printer.

THE 8850 PLUGS RIGHT INTO THE IBM PC

How to get up to speed.<br>For more information on the Spinwriter 8850 or our two companion

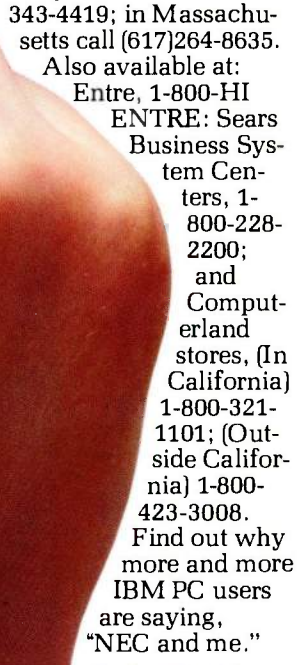

0104111N 11111111111111111

models, just call NEC Informtion Systems at: 1-800-

国民共联合政府

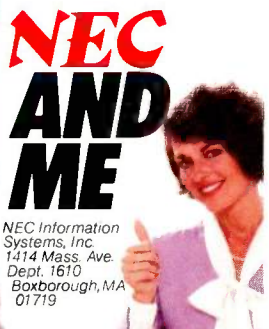

THE 8850<br>JOINS THE<br>HIGHLY-RELIABLE<br>SPINWRITER LINE.

and the

one at the touch of a button. It also has a unique control panel. With large, legible alphanumeric LED's to indicate the specific opera-

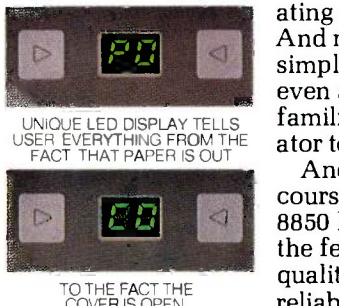

ating status. And make it simple for even an unfamiliar operator to use. And, of course, the 8850 has all

the features,<br>quality and

reliability that

TO THE FACT THE COVER IS OPEN.

make a Spinwriter a Spinwriter. The first choice of IBM PC printed output even users.

The Spinwriter printer was the first totally plug compatible letter -quality

Spinwriter is a registered trademark of NEC Corp. IBM is a registered trademark of International Business Machines Corp.

Spinwriter printers also give you capabilities you won't find on other printers. Like a selection of 80 different print styles.

And, nine easily installed forms handling options that can accelerate your more. Spinwriter printers also have an enviable record for reliability.

In fact, several

# A NEWSTAR IS BORN Out of Radio Shack's Famed Model 100 Evolves the Advanced Technology Tandy 200

Our new Advanced Technology Tandy 200 portable computer does what no other computer could.

It takes our amazing Model 100 one step further.

#### Get Much More Power

A new 40- **ADVANCED** character by 16-line flip-up screen gives

he Tandy 200 improved text and graphics. The 24K memory (expandable to 72K) is great for data storage and other big jobs, and the built-in Multiplan software makes the Tandy 200 a portable spreadsheet analysis tool.

Five other "instant-on" programs include an improved version of the Model 100 word processor, a telecommunications program, a personal calendar and a telephone and appointment file. You can even write your own programs in BASIC. And the Tandy 200's tone -dialing feature lets you use long-distance phone services.

#### See It Today

Get a hands-on demonstration of the Tandy 200 (26-3860, \$999) at any Radio Shack Computer Center or participating Radio Shack store or dealer.

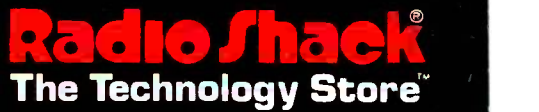

A DIVISION OF TANDY CORPORATION Inquiry 299 Prices apply at Radio Shack Computer Centers and at participating stores and dealers.

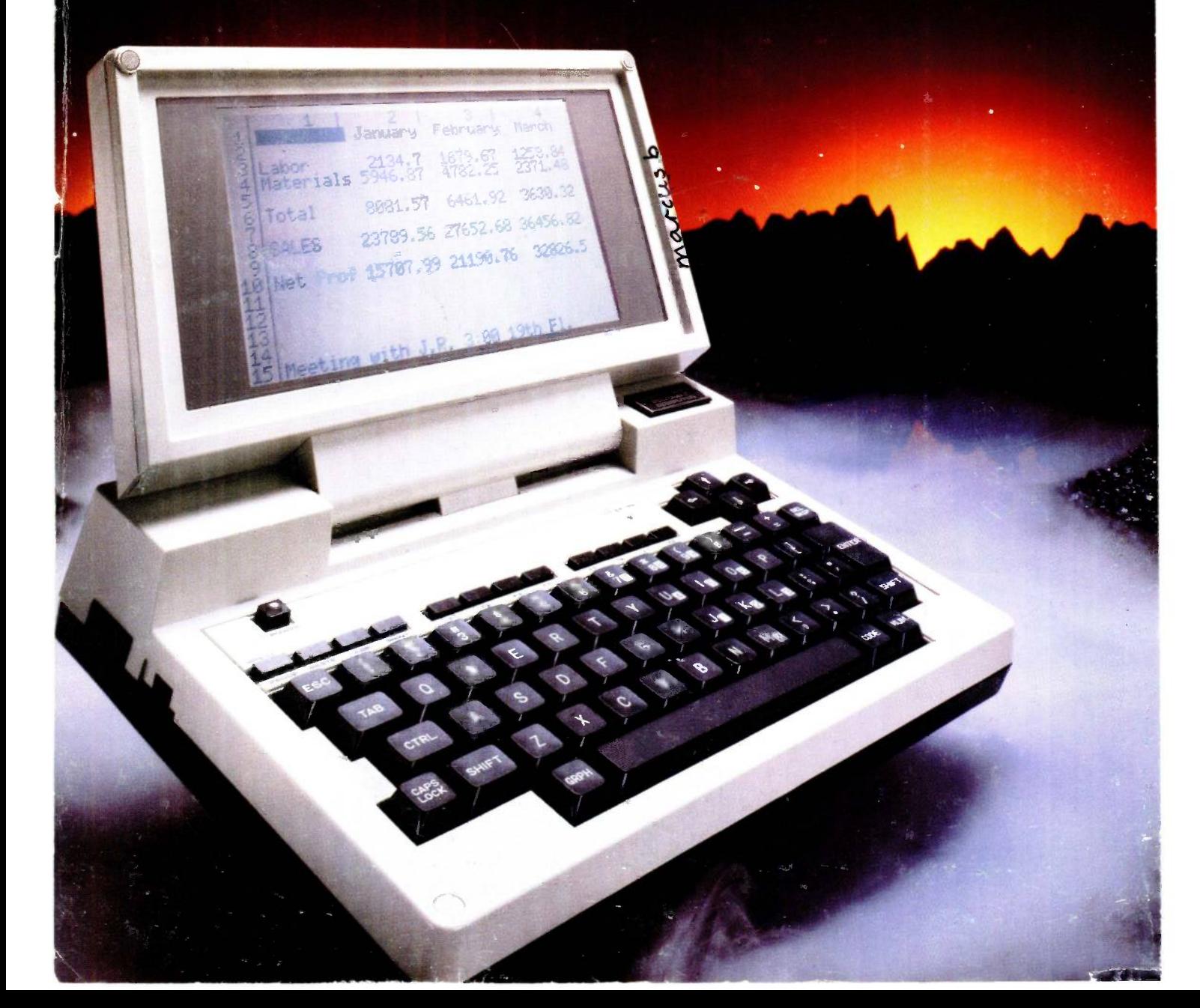